# **PROJ coordinate transformation software library**

*Release 8.2.1*

**PROJ contributors**

**January 2022**

# **CONTENTS**

<span id="page-2-0"></span>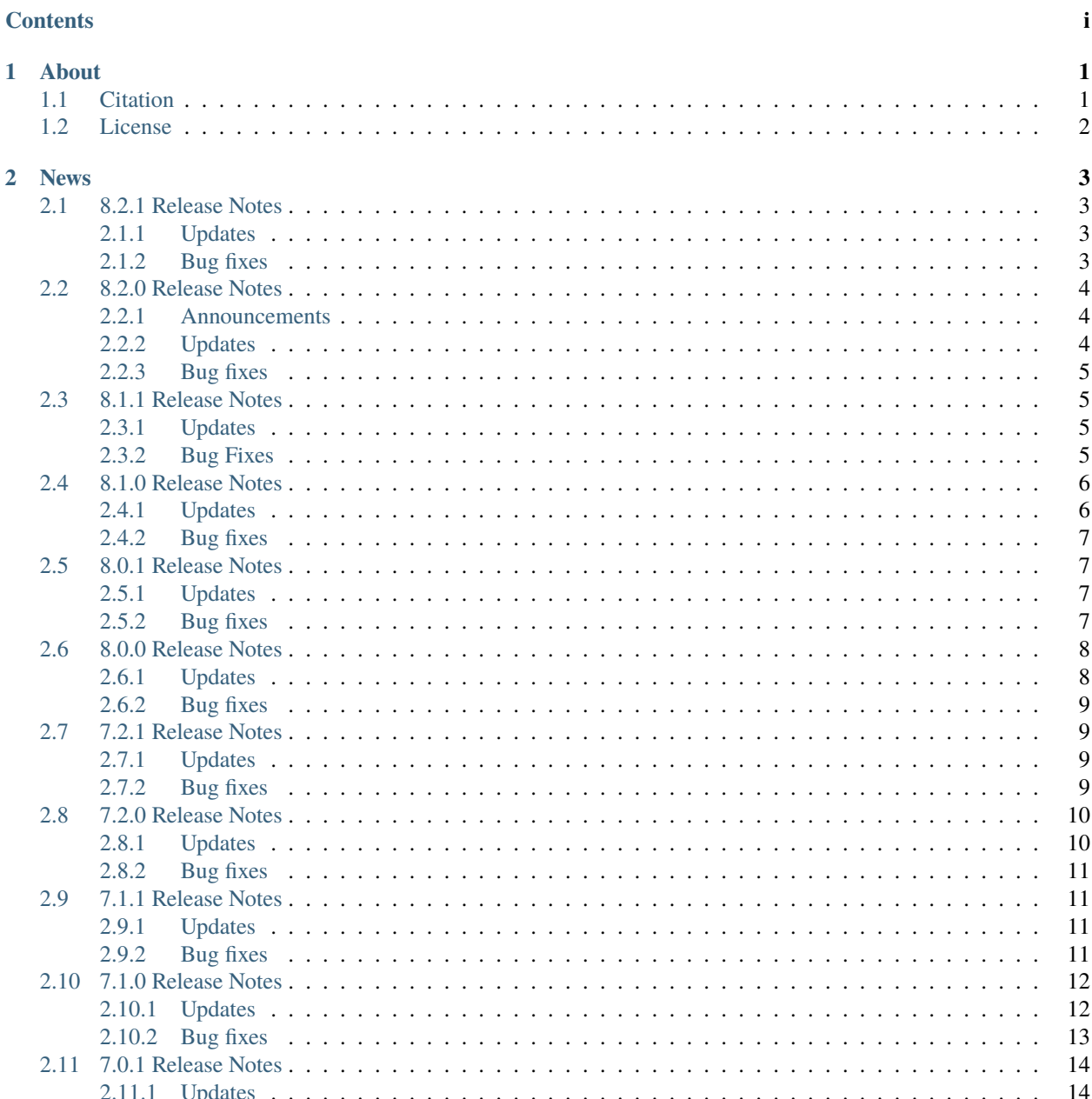

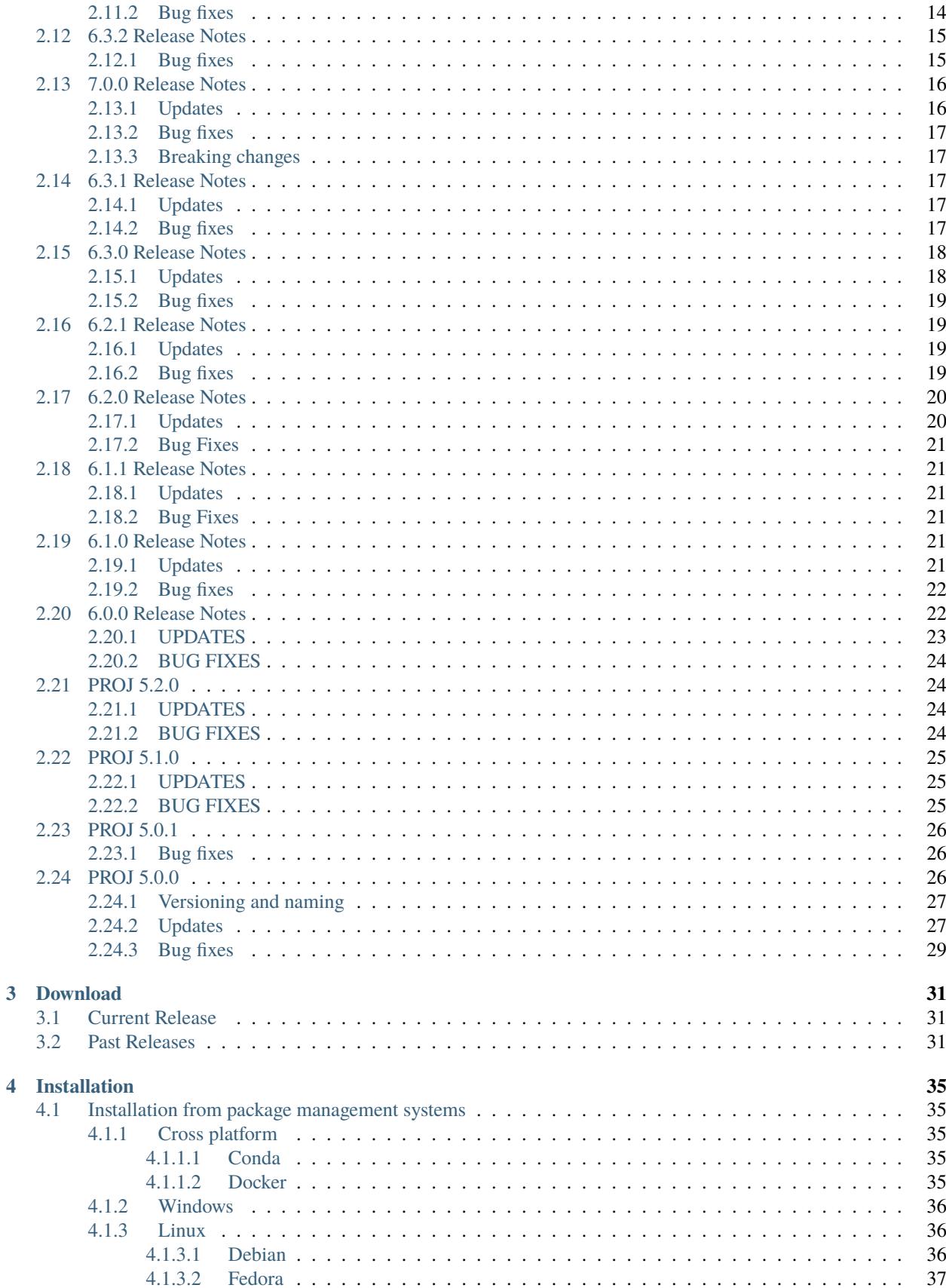

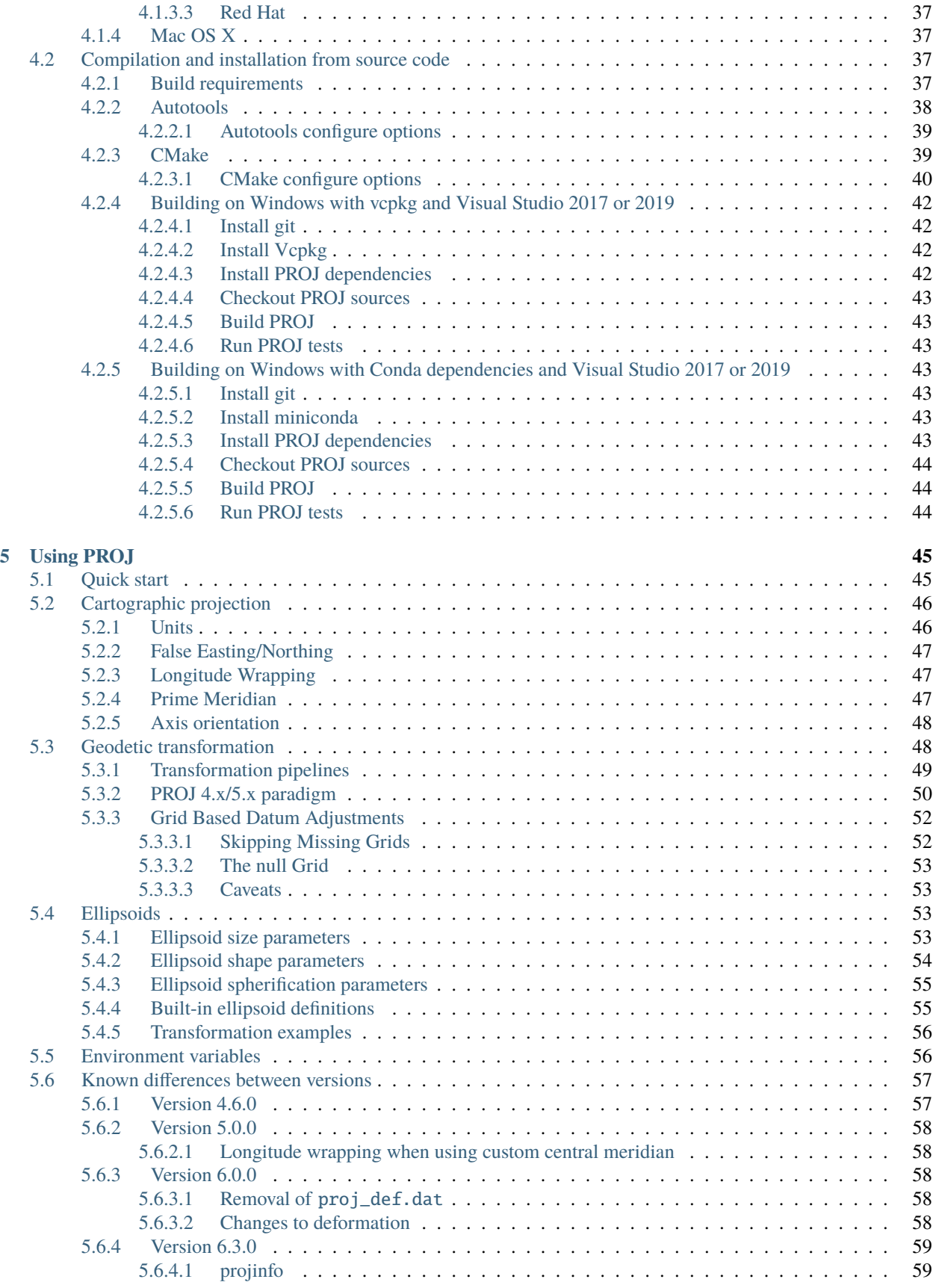

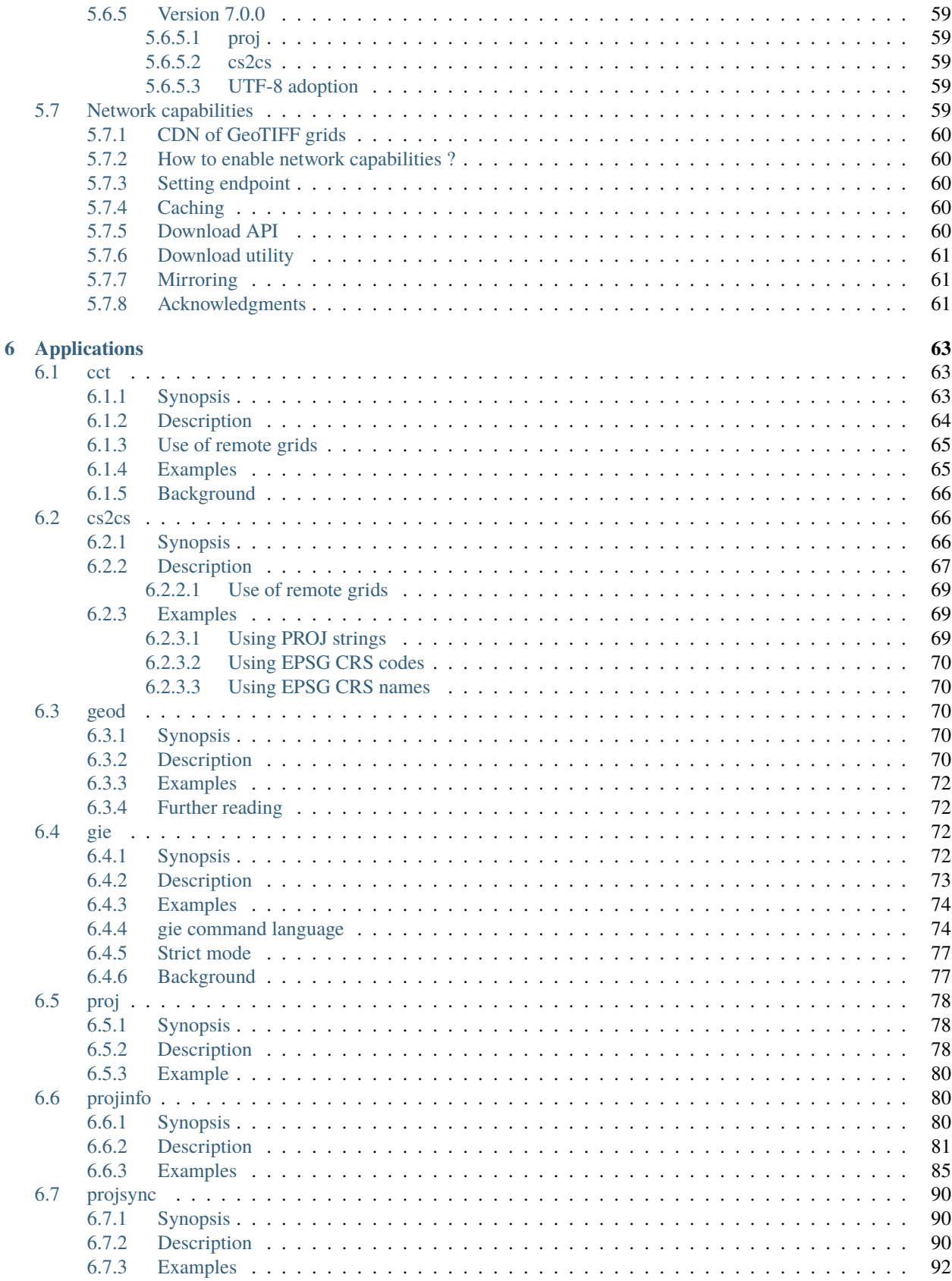

### **[7 Coordinate operations](#page-112-0) 93**

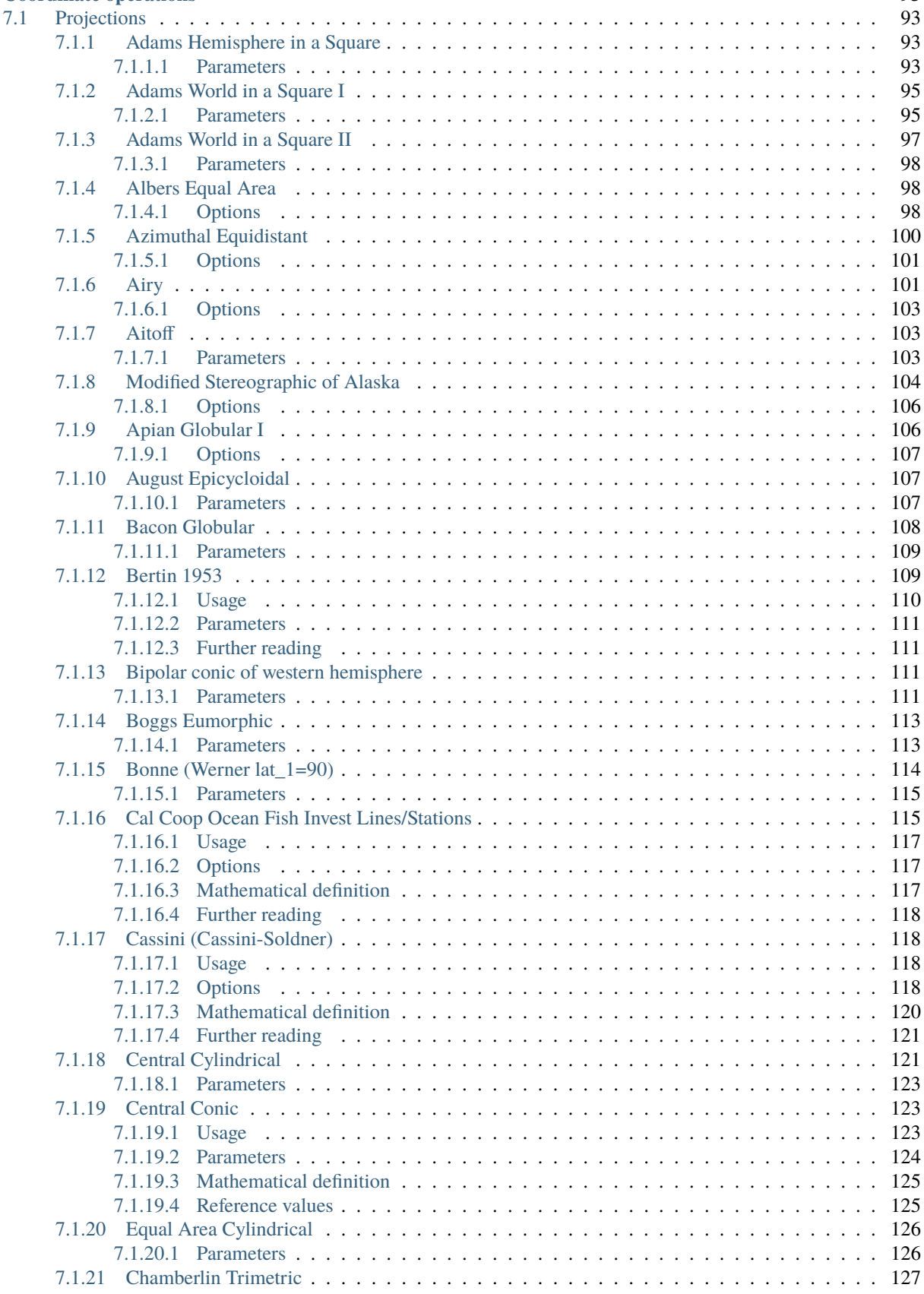

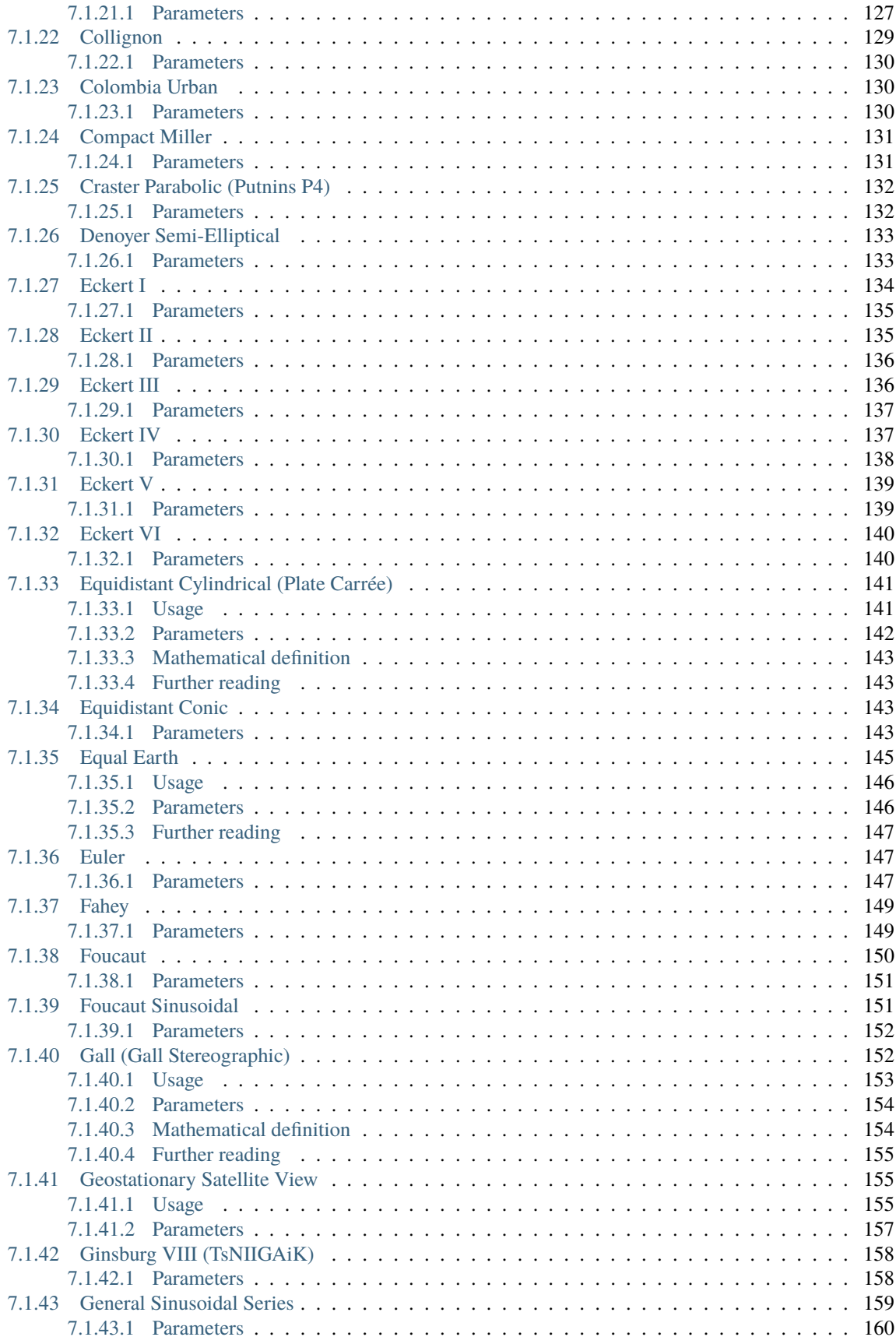

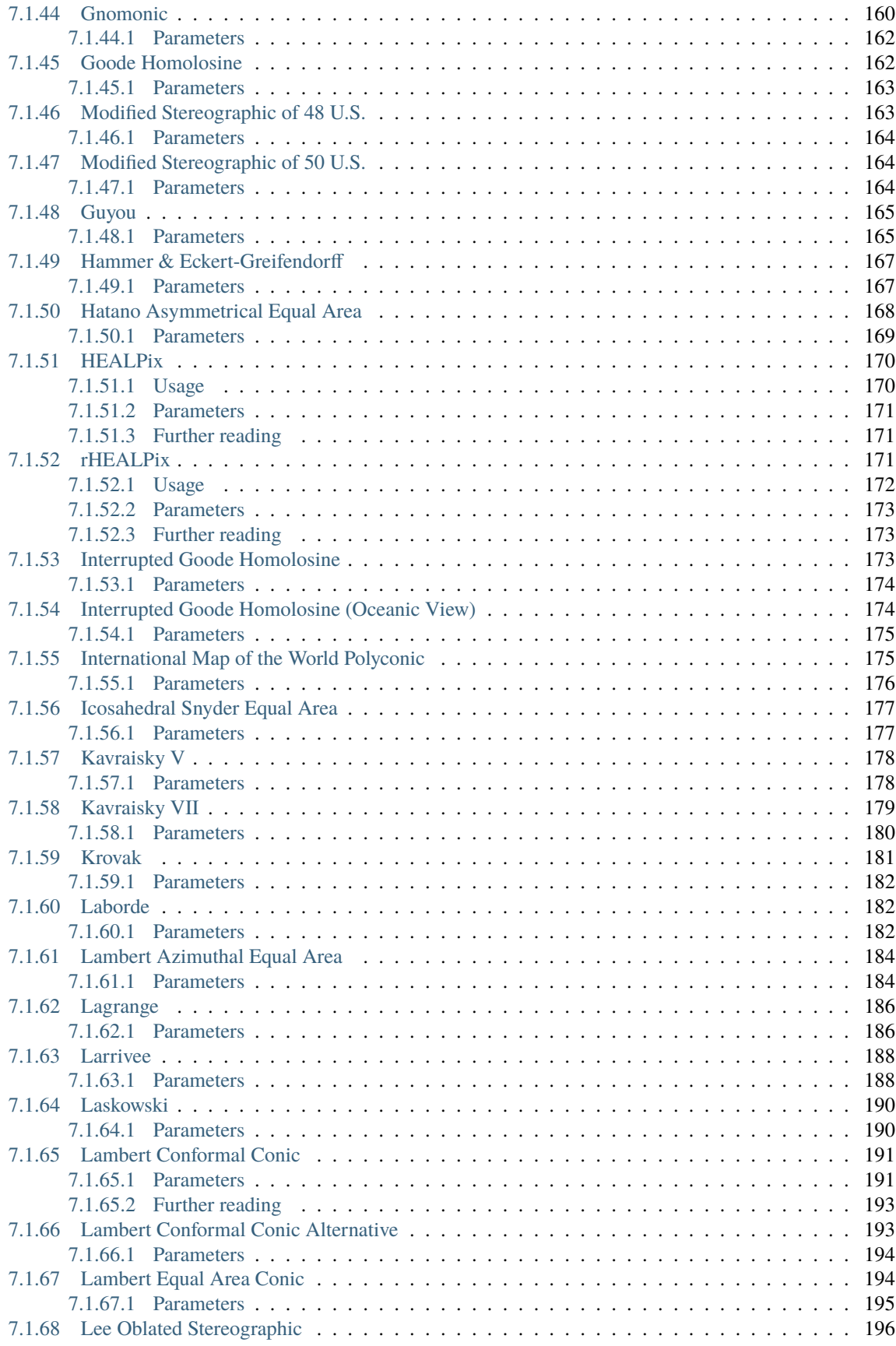

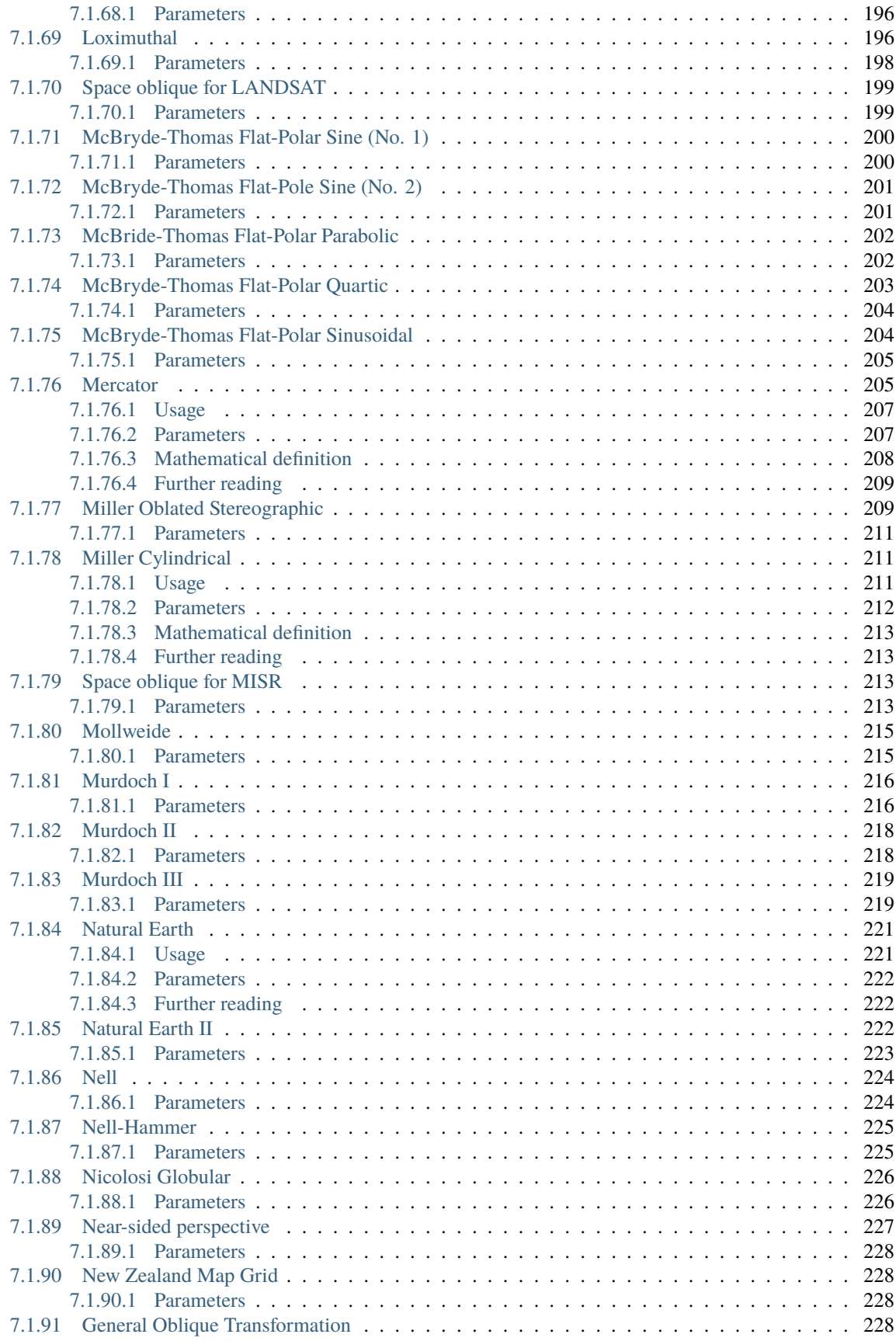

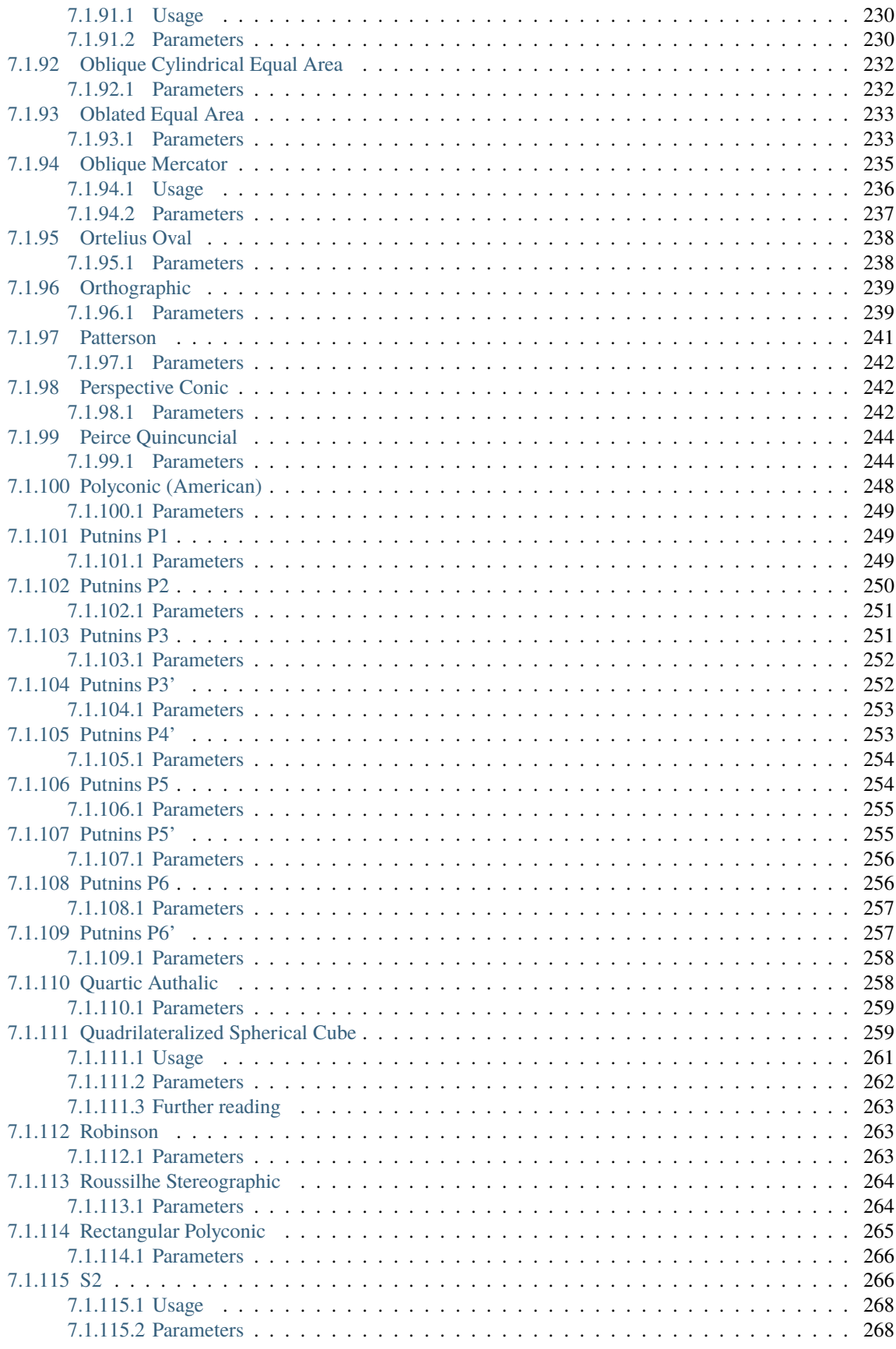

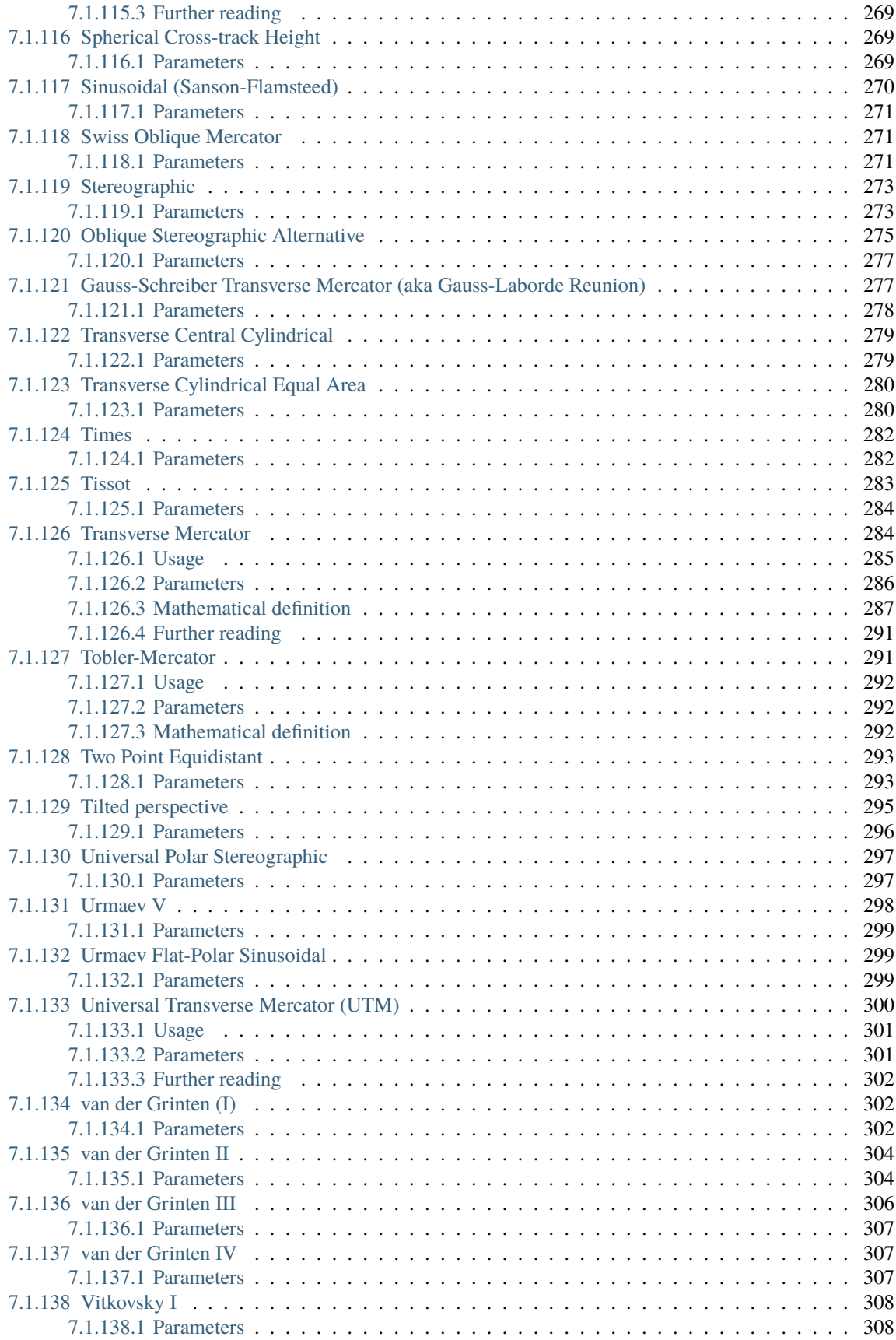

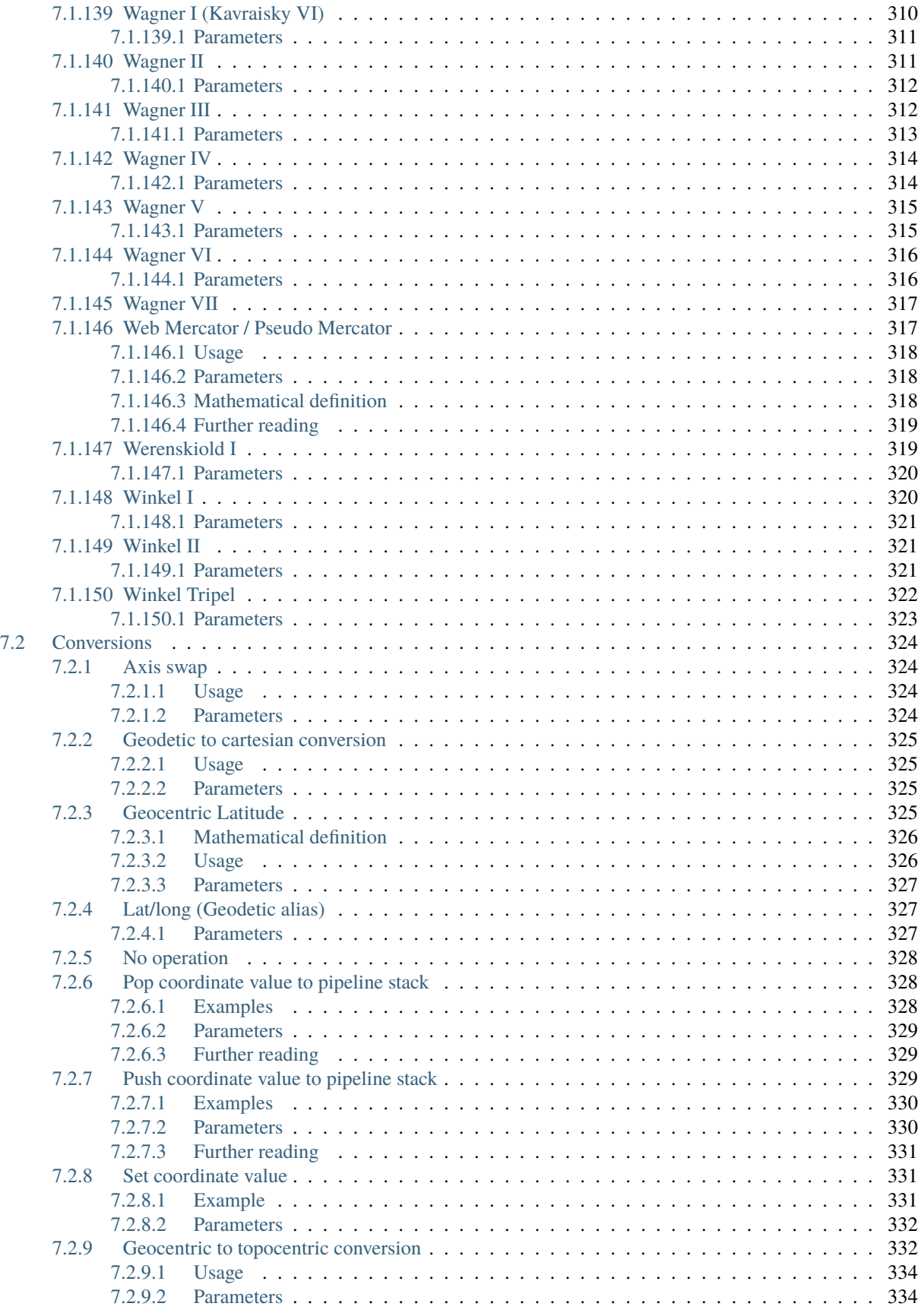

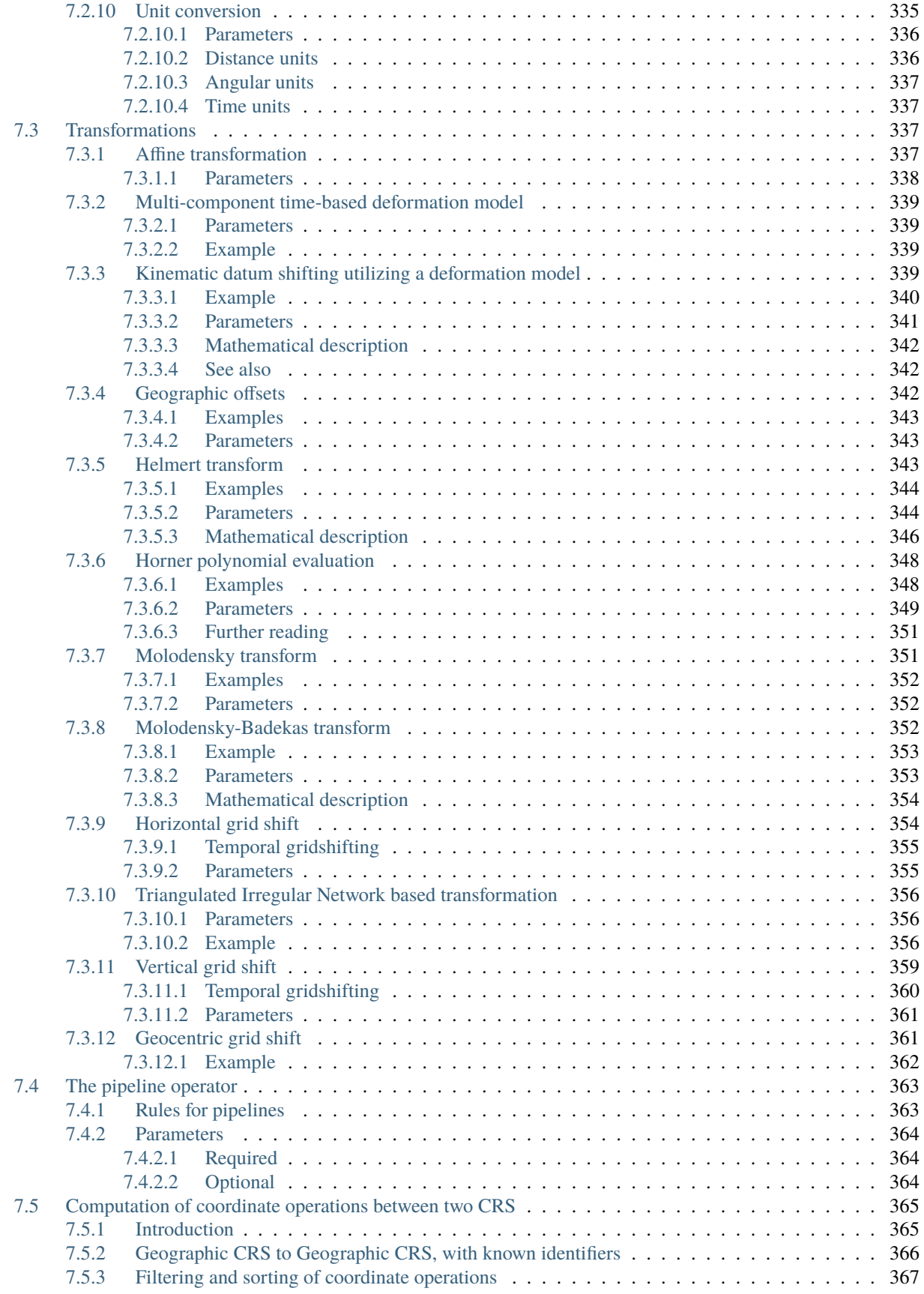

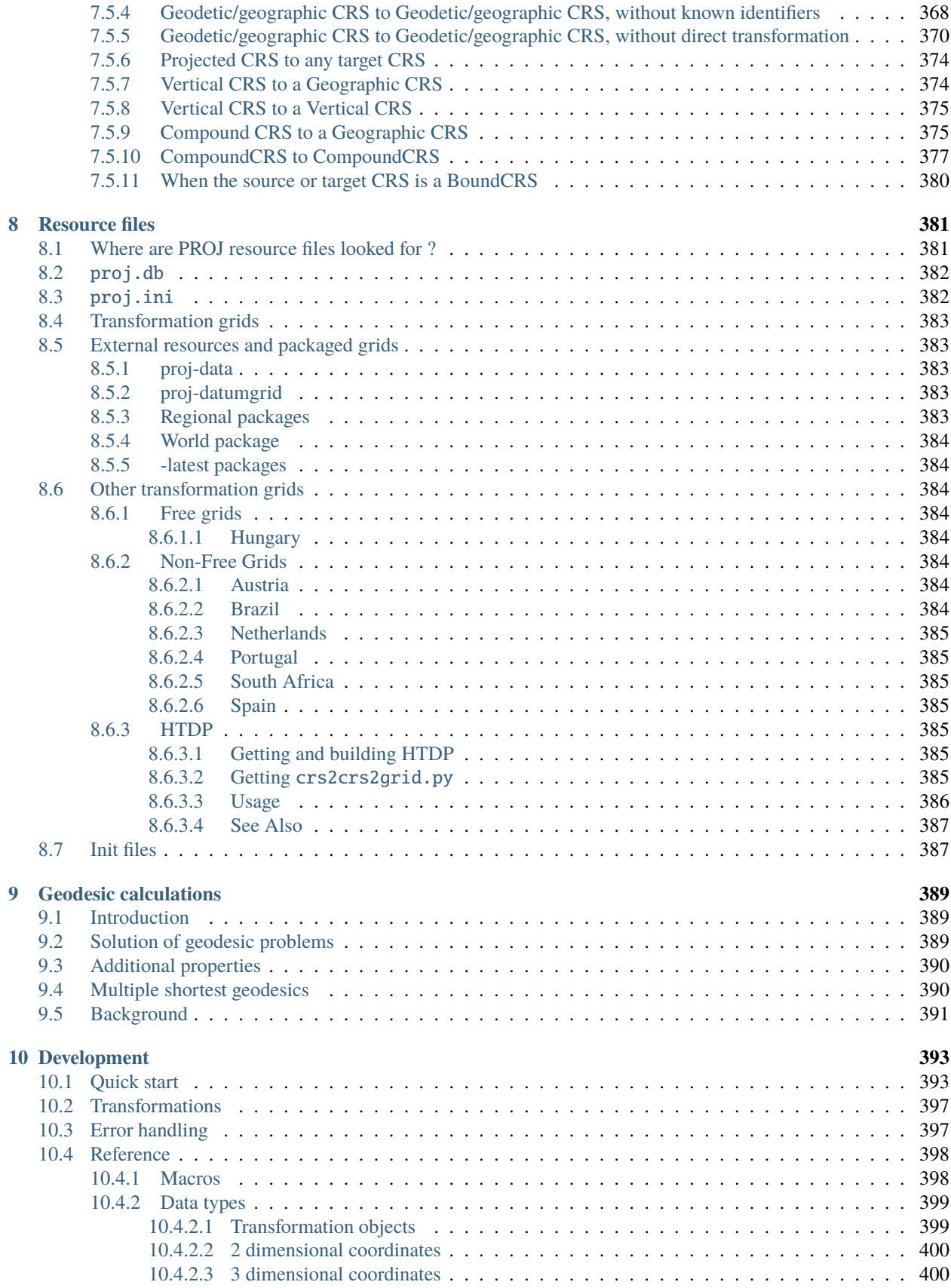

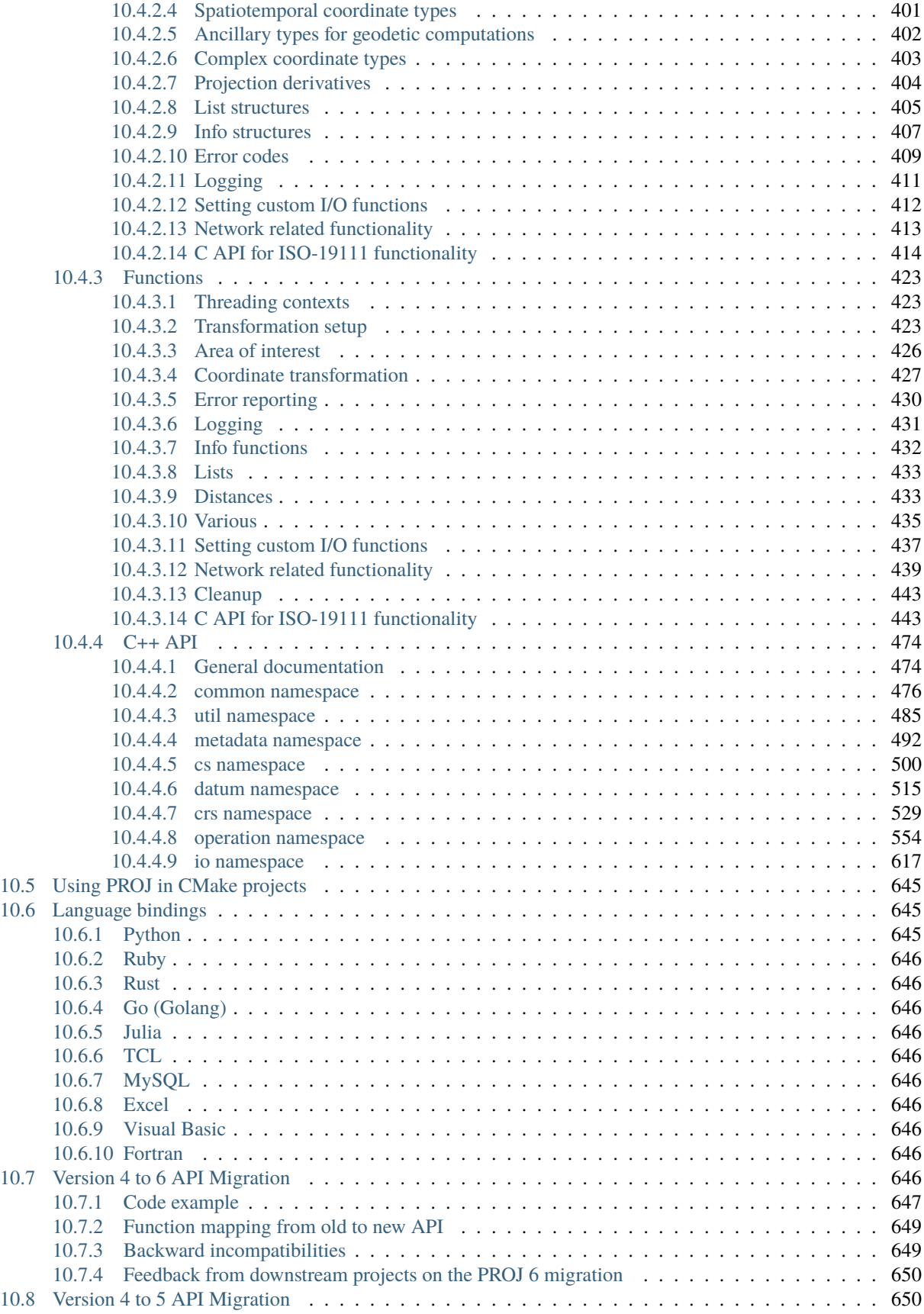

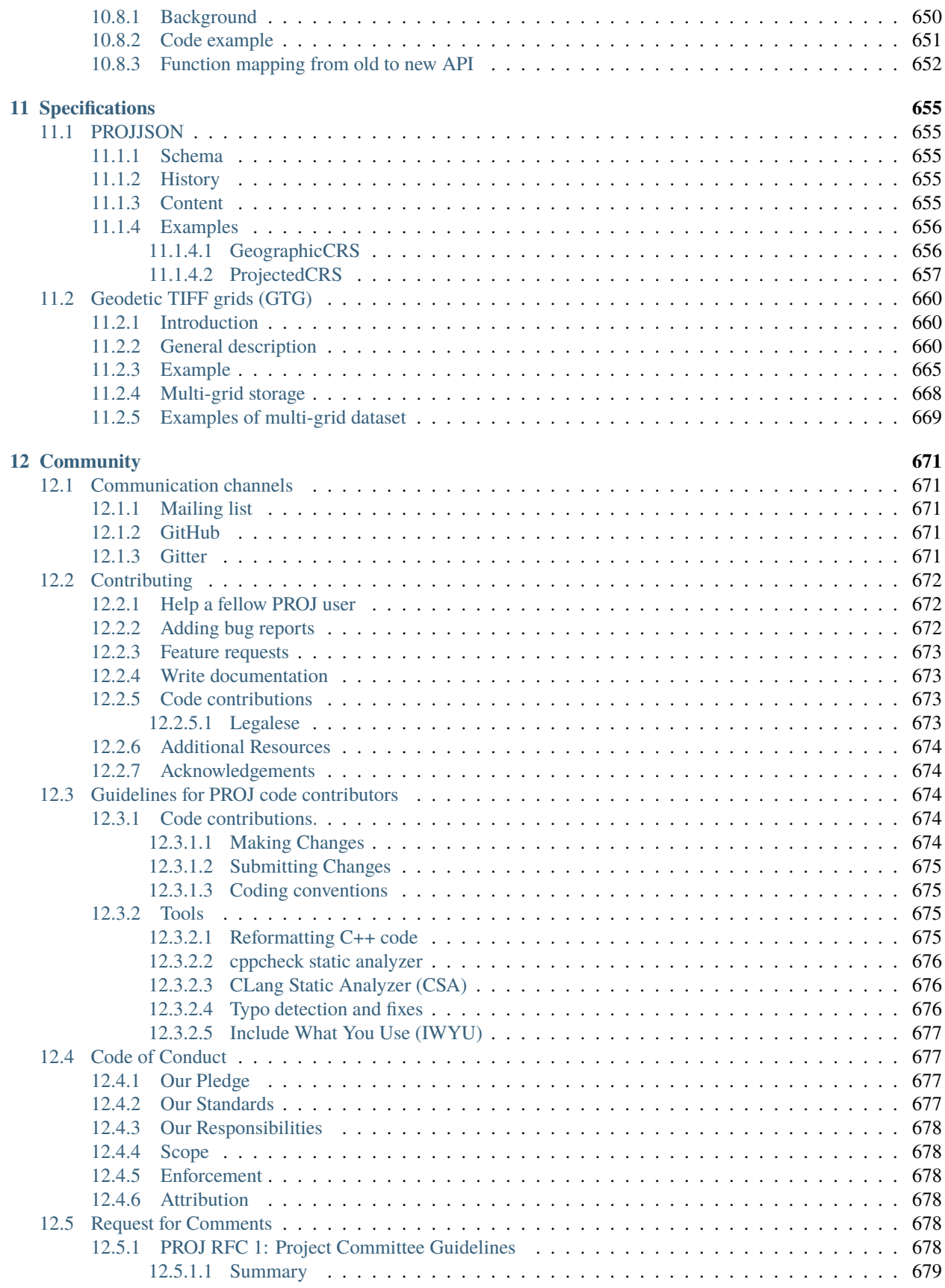

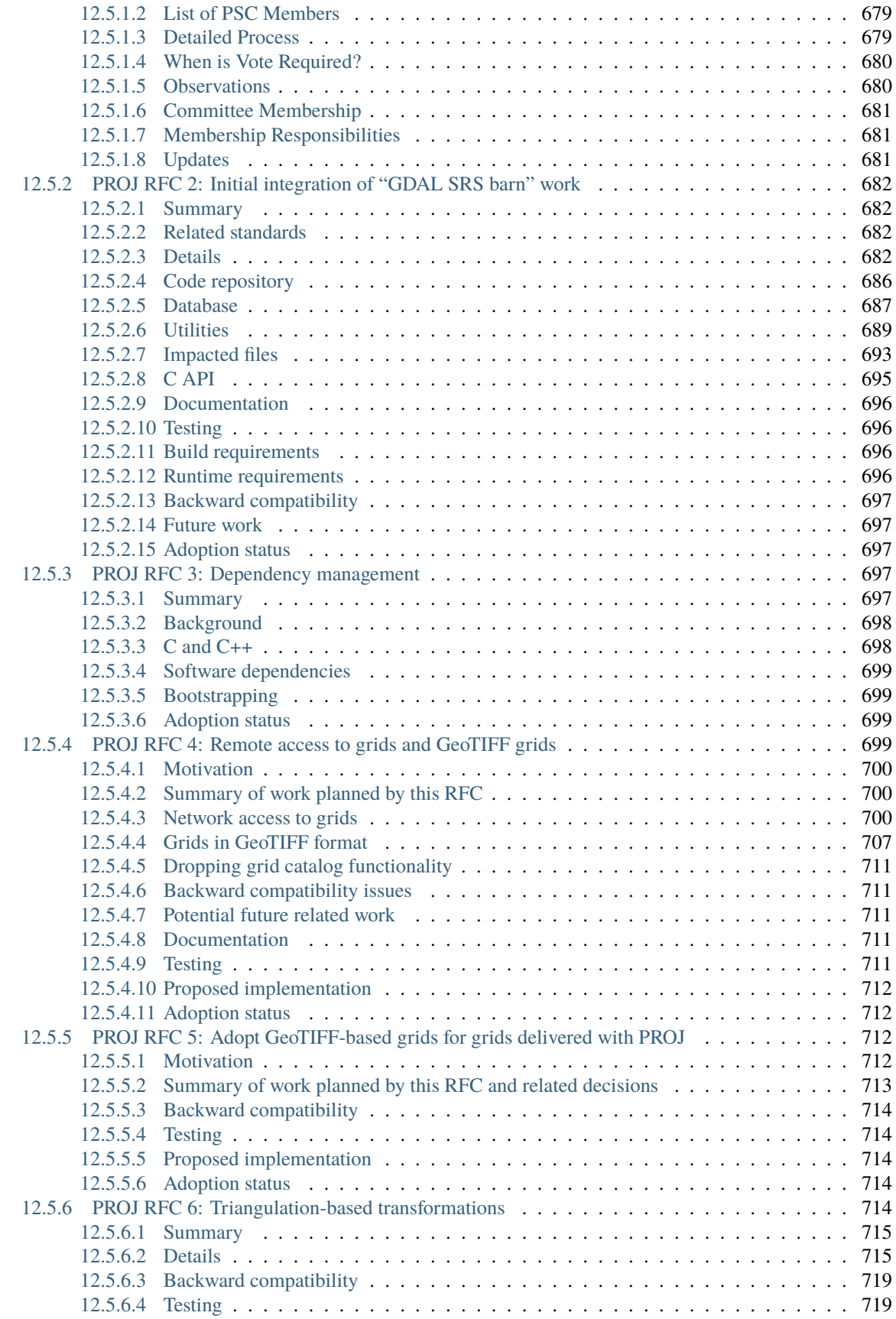

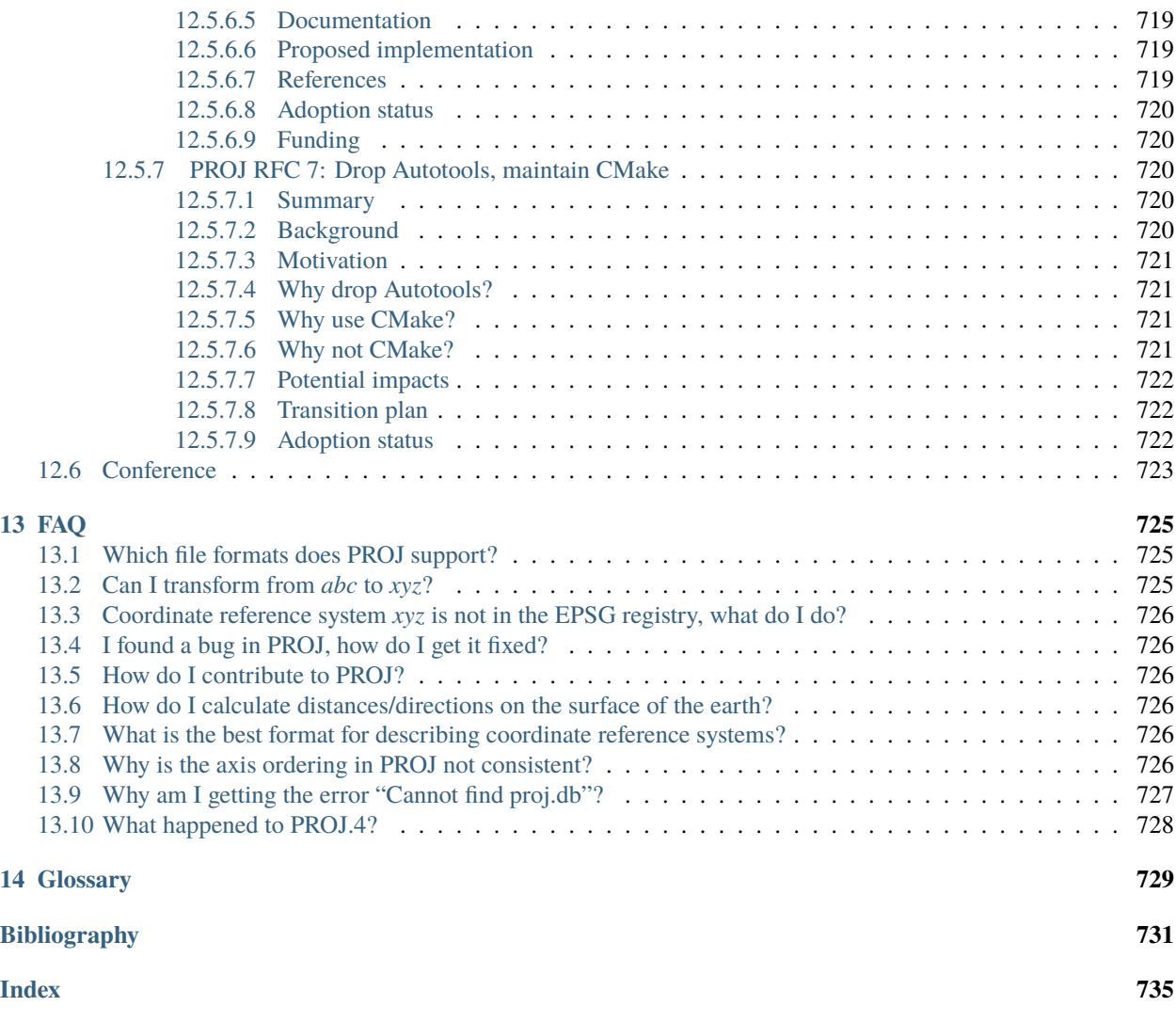

### **CHAPTER**

# **ABOUT**

<span id="page-20-0"></span>PROJ is a generic coordinate transformation software that transforms geospatial coordinates from one coordinate reference system (CRS) to another. This includes cartographic projections as well as geodetic transformations. PROJ is released under the *[X/MIT open source license](#page-21-0)*

PROJ includes *[command line applications](#page-82-0)* for easy conversion of coordinates from text files or directly from user input. In addition to the command line utilities PROJ also exposes an *[application programming interface](#page-417-0)*, or API in short. The API lets developers use the functionality of PROJ in their own software without having to implement similar functionality themselves.

PROJ started purely as a cartography application letting users convert geodetic coordinates into projected coordinates using a number of different cartographic projections. Over the years, as the need has become apparent, support for datum shifts has slowly worked its way into PROJ as well. Today PROJ supports more than a hundred different map projections and can transform coordinates between datums using all but the most obscure geodetic techniques.

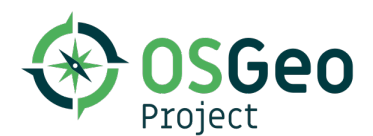

# <span id="page-20-1"></span>**1.1 Citation**

To cite PROJ in publications use:

PROJ contributors (2022). PROJ coordinate transformation software library. Open Source Geospatial Foundation. URL [https://proj.org/.](https://proj.org/)

A BibTeX entry for LaTeX users is

```
@Manual{,
 title = {PROJ} coordinate transformation software library},
 author = {PROJ contributors},organization = {Open Source Geospatial Foundation},
year = {2022},url = {https://proj.org/},}
```
# <span id="page-21-0"></span>**1.2 License**

PROJ uses the MIT license. The software was initially released by the USGS in the public domain. When Frank Warmerdam took over the development of PROJ it was moved under the MIT license. The full text of the license follows, and can also be found in the file COPYING, at the top level of the source distribution package.

All source, data files and other contents of the PROJ package are available under the following terms. Note that the PROJ 4.3 and earlier was "public domain" as is common with US government work, but apparently this is not a well defined legal term in many countries. Frank Warmerdam placed everything under the following MIT style license because he believed it is effectively the same as public domain, allowing anyone to use the code as they wish, including making proprietary derivatives.

Initial PROJ 4.3 public domain code was put as Frank Warmerdam as copyright holder, but he didn't mean to imply he did the work. Essentially all work was done by Gerald Evenden.

Copyright information can be found in source files.

--------------

Permission is hereby granted, free of charge, to any person obtaining a copy of this software and associated documentation files (the "Software"), to deal in the Software without restriction, including without limitation the rights to use, copy, modify, merge, publish, distribute, sublicense, and/or sell copies of the Software, and to permit persons to whom the Software is furnished to do so, subject to the following conditions:

The above copyright notice and this permission notice shall be included in all copies or substantial portions of the Software.

THE SOFTWARE IS PROVIDED "AS IS", WITHOUT WARRANTY OF ANY KIND, EXPRESS OR IMPLIED, INCLUDING BUT NOT LIMITED TO THE WARRANTIES OF MERCHANTABILITY, FITNESS FOR A PARTICULAR PURPOSE AND NONINFRINGEMENT. IN NO EVENT SHALL THE AUTHORS OR COPYRIGHT HOLDERS BE LIABLE FOR ANY CLAIM, DAMAGES OR OTHER LIABILITY, WHETHER IN AN ACTION OF CONTRACT, TORT OR OTHERWISE, ARISING FROM, OUT OF OR IN CONNECTION WITH THE SOFTWARE OR THE USE OR OTHER DEALINGS IN THE SOFTWARE.

### **CHAPTER**

### **TWO**

### **NEWS**

### <span id="page-22-1"></span><span id="page-22-0"></span>**2.1 8.2.1 Release Notes**

*January 1st 2022*

### <span id="page-22-2"></span>**2.1.1 Updates**

• Database updated with EPSG v. 10.041 [\(#2974\)](https://github.com/OSGeo/PROJ/issues/2974)

### <span id="page-22-3"></span>**2.1.2 Bug fixes**

- BoundCRS WKT import: fix setting of name [\(#2917\)](https://github.com/OSGeo/PROJ/issues/2917)
- PROJStringFormatter::toString(): avoid invalid iterator increment [\(#2932\)](https://github.com/OSGeo/PROJ/issues/2932)
- Ensure CApi test are cross-platform [\(#2934\)](https://github.com/OSGeo/PROJ/issues/2934)
- createOperations(): do not stop at the first operation in the PROJ namespace for vertical transformations [\(#2937\)](https://github.com/OSGeo/PROJ/issues/2937)
- createOperationsCompoundToCompound(): fix null pointer dereference when connection to proj.db doesn't exist. [\(#2938\)](https://github.com/OSGeo/PROJ/issues/2938)
- Fix windows.h conflict with Criterion::STRICT [\(#2950\)](https://github.com/OSGeo/PROJ/issues/2950)
- Cache result of [proj\\_get\\_type\(\)](#page-467-0) to help for performance of [proj\\_factors\(\)](#page-454-1) [\(#2967\)](https://github.com/OSGeo/PROJ/issues/2967)
- createOperations(): improvement for "NAD83(CSRS) + CGVD28 height" to "NAD83(CSRS) + CGVD2013(CGG2013) height" [\(#2977\)](https://github.com/OSGeo/PROJ/issues/2977)
- WKT1 import: correctly deal with missing rectified\_grid\_angle parameter [\(#2986\)](https://github.com/OSGeo/PROJ/issues/2986)
- Fix and additional options for Peirce Quincuncial projections [\(#2978\)](https://github.com/OSGeo/PROJ/issues/2978)
- Fix build with Intel C++ compiler [\(#2995\)](https://github.com/OSGeo/PROJ/issues/2995)

# <span id="page-23-0"></span>**2.2 8.2.0 Release Notes**

*November 1st 2021*

### <span id="page-23-1"></span>**2.2.1 Announcements**

From PROJ 9.0.0 and onwards CMake will be the only build system bundled with the PROJ package. As a consequence support for Autotools builds will stop when the 8.2 branch of PROJ reaches end of life. We encourage everyone to adjust their build workflows as soon as possible and report any discrepancies discovered between Autotools and CMake builds.

Details about the build system unification can be found in *[PROJ RFC 7: Drop Autotools, maintain CMake](#page-739-2)*.

Note also that the "CMake: revise handling of symbol export and static builds" change mentioned below may require changes for users of the library on Windows.

### <span id="page-23-2"></span>**2.2.2 Updates**

- Added the S2 projection [\(#2749\)](https://github.com/OSGEO/PROJ/issues/2749)
- Added support for Degree Sign on input [\(#2791\)](https://github.com/OSGEO/PROJ/issues/2791)
- ESRI WKT: add support for import/export of (non interrupted) Goode Homolosine [\(#2827\)](https://github.com/OSGEO/PROJ/issues/2827)
- Make filemanager aware of UWP Win32 API [\(#2831\)](https://github.com/OSGEO/PROJ/issues/2831)
- Add proj\_create\_conversion\_pole\_rotation\_netcdf\_cf\_convention() to address netCDF datasets using a pole rotation method [\(#2835\)](https://github.com/OSGEO/PROJ/issues/2835)
- Emit better debug message when a grid isn't found [\(#2838\)](https://github.com/OSGEO/PROJ/issues/2838)
- Add support for GeodeticCRS using a Spherical planetocentric coordinate system [\(#2847\)](https://github.com/OSGEO/PROJ/issues/2847)
- PROJJSON: support additional properties allowed in id object (version, authority citation, uri) for parity with WKT2:2019 [\(#2850\)](https://github.com/OSGEO/PROJ/issues/2850)
- Database layout modified to include "anchor" field to geodetic\_datum and vertical\_datum tables, consequently database layout version is increased to 1.2 [\(#2859\)](https://github.com/OSGEO/PROJ/issues/2859)
- [proj\\_factors\(\)](#page-454-1): accept *P* to be a projected CRS [\(#2868\)](https://github.com/OSGEO/PROJ/issues/2868)
- Add IAU 2015 CRS definitions [\(#2876\)](https://github.com/OSGEO/PROJ/issues/2876)
- CRS::extractGeodeticCRS(): implement for DerivedProjectedCRS [\(#2877\)](https://github.com/OSGEO/PROJ/issues/2877)
- Added [proj\\_trans\\_bounds\(\)](#page-448-0) [\(#2882\)](https://github.com/OSGEO/PROJ/issues/2882)
- CMake: add a BUILD\_APPS to be able to disable build of all applications [\(#2895\)](https://github.com/OSGEO/PROJ/issues/2895)
- CMake: generate invproj/invgeod binaries (symlinks on Unix, copy otherwise) [\(#2897\)](https://github.com/OSGEO/PROJ/issues/2897)
- CMake build: add generate\_wkt1\_parser and generate\_wkt2\_parser manual target, and logic to detect when they must be run [\(#2900\)](https://github.com/OSGEO/PROJ/issues/2900)
- Add fallback strategy for tinshift transform to use closest triangle for points not in any [\(#2907\)](https://github.com/OSGEO/PROJ/issues/2907)
- Database: update to EPSG v10.038 [\(#2910\)](https://github.com/OSGEO/PROJ/issues/2910)
- CMake: revise handling of symbol export and static builds [\(#2912\)](https://github.com/OSGEO/PROJ/issues/2912)

This requires changes for users of static builds on Windows that do not use CMake config files. The empty PROJ\_DLL= definition must now be defined when building against a static build of PROJ. For users of dynamic builds on Windows, the PROJ\_MSVC\_DLL\_IMPORT definition is no longer needed.

### <span id="page-24-0"></span>**2.2.3 Bug fixes**

- Fix  $O(n^2)$  performance patterns where n is the number of steps of a pipeline [\(#2820\)](https://github.com/OSGEO/PROJ/issues/2820)
- Detect ESRI WKT better in certain circumstances [\(#2823\)](https://github.com/OSGEO/PROJ/issues/2823)
- Fix performance issue on pipeline instanciation of huge (broken) pipelines [\(#2824\)](https://github.com/OSGEO/PROJ/issues/2824)
- Make sure to re-order projection parameters according to their canonical order if needed [\(#2842\)](https://github.com/OSGEO/PROJ/issues/2842)
- Fix database access across fork() when SQLite3 doesn't use pread[64]() [\(#2845\)](https://github.com/OSGEO/PROJ/issues/2845)
- Fix error in implementation of Inverse ellipsoidal orthographic projection that cause convergence to sometimes fail [\(#2853\)](https://github.com/OSGEO/PROJ/issues/2853)
- Fix handling of edge-case coordinates in invers ortho ellipsoidal oblique [\(#2855\)](https://github.com/OSGEO/PROJ/issues/2855)
- [proj\\_normalize\\_for\\_visualization\(\)](#page-444-0): set input and output units when there are several alternative transformations [\(#2867\)](https://github.com/OSGEO/PROJ/issues/2867)
- CRS::identify(): fix ignoring CS order when identifying a geodetic CRS by a PROJ string with just the ellipsoid [\(#2881\)](https://github.com/OSGEO/PROJ/issues/2881)
- Fix CRS Equality with PROJ parameter order [\(#2887\)](https://github.com/OSGEO/PROJ/issues/2887)
- WKT concatenated operation parsing: fix when a axis order reversal conversion is the first or last operation [\(#2891\)](https://github.com/OSGEO/PROJ/issues/2891)
- WKT1 parser: recognize Lambert\_Conformal\_Conic as projection name for LCC 1SP or 2SP [\(#2893\)](https://github.com/OSGEO/PROJ/issues/2893)
- CMake: Always build gie if testing is requested [\(#2899\)](https://github.com/OSGEO/PROJ/issues/2899)
- Geographic 3D CRS: allow to export to WKT1:ESRI if only the GEOGCS is known (and thus extrapolating a VERTCS) [\(#2902\)](https://github.com/OSGEO/PROJ/issues/2902)
- lib\_proj.cmake: add a PROJ::proj alias and add BUILD\_INTERFACE include directories, so that proj can be used as a subdirectory of a larger project [\(#2913\)](https://github.com/OSGEO/PROJ/issues/2913)

# <span id="page-24-1"></span>**2.3 8.1.1 Release Notes**

*September 1st 2021*

### <span id="page-24-2"></span>**2.3.1 Updates**

• EPSG Database updated to version 10.028 [\(#2773\)](https://github.com/OSGeo/PROJ/issues/2773)

### <span id="page-24-3"></span>**2.3.2 Bug Fixes**

- Include algorithm header file to avoid build errors on Alpine Linux [\(#2769\)](https://github.com/OSGeo/PROJ/issues/2769)
- CMake: fix installation of executables on iOS [\(#2766\)](https://github.com/OSGeo/PROJ/issues/2766)
- Associate extents to transformations of CRS's that include GEOIDMODEL [\(#2769\)](https://github.com/OSGeo/PROJ/issues/2769)
- Logging: avoid some overhead when logging is not enabled [\(#2775\)](https://github.com/OSGeo/PROJ/issues/2775)
- ortho: remove useless and invalid log trace [\(#2777\)](https://github.com/OSGeo/PROJ/issues/2777)
- CMake: remove external nlohmann\_json from INTERFACE\_LINK\_LIBRARIES target [\(#2781\)](https://github.com/OSGeo/PROJ/issues/2781)
- reateOperations(): fix SourceTargetCRSExtentUse::NONE mode [\(#2783\)](https://github.com/OSGeo/PROJ/issues/2783)
- GeoTIFF grid reading: perf improvements [\(#2788\)](https://github.com/OSGeo/PROJ/issues/2788)
- Conversion::createUTM(): avoid integer overflow [\(#2796\)](https://github.com/OSGeo/PROJ/issues/2796)
- Inverse laea ellipsoidal: return PROJ\_ERR\_COORD\_TRANSFM\_OUTSIDE\_PROJECTION\_DOMAIN when appropriates [\(#2801\)](https://github.com/OSGeo/PROJ/issues/2801)
- Make sure that proj\_crs\_promote\_to\_3D() returns a derived CRS [\(#2806\)](https://github.com/OSGeo/PROJ/issues/2806)
- createOperations(): fix missing deg<–>rad conversion when transforming with a CRS that has a fallbackto-PROJ4-string behaviour and is a BoundCRS of a GeographicCRS [\(#2808\)](https://github.com/OSGeo/PROJ/issues/2808)
- WKT2 import/export: preserve PROJ.4 CRS extension string in REMARKS[] [\(#2812\)](https://github.com/OSGeo/PROJ/issues/2812)
- BoundCRS: accept importing/exporting in WKT2 and PROJJSON the scope/area/extent/id attributes [\(#2815\)](https://github.com/OSGeo/PROJ/issues/2815)
- ConcatenatedOperation::fixStepsDirection(): fix bad chaining of steps when inverse map projection is involved in non-final step [\(#2819\)](https://github.com/OSGeo/PROJ/issues/2819)

# <span id="page-25-0"></span>**2.4 8.1.0 Release Notes**

*July 1st 2021*

### <span id="page-25-1"></span>**2.4.1 Updates**

- **Database**
	- **–** Update to EPSG v10.027 [\(#2751\)](https://github.com/OSGeo/PROJ/issues/2751)
	- **–** Decrease DB size by using WITHOUT ROWID tables [\(#2730\)](https://github.com/OSGeo/PROJ/issues/2730) (#2647)
	- **–** Add a ANALYZE step during proj.db creation allowing for faster lookups [\(#2729\)](https://github.com/OSGeo/PROJ/issues/2729)
	- **–** Added a PROJ.VERSION metadata entry [\(#2646\)](https://github.com/OSGeo/PROJ/issues/2646)
	- **–** Added NGO48 (EPSG:4273) to ETRS89 (EPSG:4258) triangulation-based transformation [\(#2554\)](https://github.com/OSGeo/PROJ/issues/2554)
	- **–** Additions to the norwegian NKG2020 transformation [\(#2548\)](https://github.com/OSGeo/PROJ/issues/2548)
	- **–** ESRI projection database updated to version 12.8 [\(#2717\)](https://github.com/OSGeo/PROJ/issues/2717)
- **API additions**
	- **–** Added [proj\\_get\\_geoid\\_models\\_from\\_database\(\)](#page-472-0) function that returns a list of geoid models available for a given CRS [\(#2681\)](https://github.com/OSGeo/PROJ/issues/2681)
	- **–** Added :c:func`proj\_get\_celestial\_body\_list\_from\_database()` that returns a list of celestial bodies in the PROJ database [\(#2667\)](https://github.com/OSGeo/PROJ/issues/2667)
	- **–** Added [proj\\_get\\_celestial\\_body\\_name\(\)](#page-487-0) [\(#2662\)](https://github.com/OSGeo/PROJ/issues/2662)
- **Various improvements**
	- **–** [proj\\_trans\(\)](#page-446-1)/cs2cs: If two operations have the same accuracy, use the one that is contained within a larger one [\(#2750\)](https://github.com/OSGeo/PROJ/issues/2750)
	- **–** Share SQLite database handle among all contexts [\(#2738\)](https://github.com/OSGeo/PROJ/issues/2738)
	- **–** Added proj/internal/mutex.hpp as compat layer for mingw32 for std::mutex [\(#2736\)](https://github.com/OSGeo/PROJ/issues/2736)
	- **–** projsync: make it filter out files not intended for the current version [\(#2725\)](https://github.com/OSGeo/PROJ/issues/2725)
- **–** Improvements related to DerivedVerticalCRS using Change Unit and Height/Depth reversal methods [\(#2696\)](https://github.com/OSGeo/PROJ/issues/2696)
- **–** Update internal nlohmann/json to 3.9.1, and add a CMake option to be able to use external nlohmann/ json [\(#2686\)](https://github.com/OSGeo/PROJ/issues/2686)
- **–** createFromUserInput(): change name of CRS built from URN combined references to match the convention of EPSG projected CRS [\(#2677\)](https://github.com/OSGeo/PROJ/issues/2677)
- **–** Parse compound id with two authorities, like ESRI:103668+EPSG:5703 [\(#2669\)](https://github.com/OSGeo/PROJ/issues/2669)
- **–** Added projinfo option option --list-crs (supports --area) [\(#2663\)](https://github.com/OSGeo/PROJ/issues/2663)
- **–** Added support for hyperbolic Cassini-Soldner [\(#2637\)](https://github.com/OSGeo/PROJ/issues/2637)
- **–** Added capability to get SQL statements to add custom CRS in the database [\(#2577\)](https://github.com/OSGeo/PROJ/issues/2577)

#### <span id="page-26-0"></span>**2.4.2 Bug fixes**

- Fix 'Please include winsock2.h before windows.h' warning with msys [\(#2692\)](https://github.com/OSGeo/PROJ/issues/2692)
- Minor changes to address lint in geodesic.c [\(#2752\)](https://github.com/OSGeo/PROJ/issues/2752)
- BoundCRS::identify(): avoid incompatible transformation for WKT1 / TOWGS84 export [\(#2747\)](https://github.com/OSGeo/PROJ/issues/2747)
- [proj\\_create\(\)](#page-442-3): do not open proj.db if string is a PROJ string, even if [proj\\_context\\_set\\_autoclose\\_database\(\)](#page-462-2) has been set [\(#2735\)](https://github.com/OSGeo/PROJ/issues/2735)
- Fix export of transformation to PROJ string in a particular situation where CompoundCRS are involved [\(#2721\)](https://github.com/OSGeo/PROJ/issues/2721)

### <span id="page-26-1"></span>**2.5 8.0.1 Release Notes**

*May 5th 2021*

### <span id="page-26-2"></span>**2.5.1 Updates**

- Database: update to EPSG v10.018 [\(#2636\)](https://github.com/OSGeo/PROJ/issues/2636)
- Add transformations for CHGeo2004, Swiss geoid model [\(#2604\)](https://github.com/OSGeo/PROJ/issues/2604)
- Additions to the norwegian NKG2020 transformation [\(#2600\)](https://github.com/OSGeo/PROJ/issues/2600)

### <span id="page-26-3"></span>**2.5.2 Bug fixes**

- $pi\_vlog()$ : fix buffer overflow in case of super lengthy error message [\(#2693\)](https://github.com/OSGeo/PROJ/issues/2693)
- Revert "[proj\\_create\\_crs\\_to\\_crs\\_from\\_pj\(\)](#page-444-1): do not use PROJ\_SPATIAL\_CRITERION\_PARTIAL\_INTERSECTION if area is specified" [\(#2679\)](https://github.com/OSGeo/PROJ/issues/2679)
- UTM: error out when value of +zone= is not an integer [\(#2672\)](https://github.com/OSGeo/PROJ/issues/2672)
- getCRSInfoList(): make result order deterministic (by increasing auth\_name, code) [\(#2661\)](https://github.com/OSGeo/PROJ/issues/2661)
- createOperation(): make sure no to discard deprecated operations if the replacement uses an unknow grid [\(#2623\)](https://github.com/OSGeo/PROJ/issues/2623)
- Fix build on Solaris 11.4 [\(#2621\)](https://github.com/OSGeo/PROJ/issues/2621)
- Add mapping of ESRI Equal\_Area projection method to EPSG [\(#2612\)](https://github.com/OSGeo/PROJ/issues/2612)
- Fix incorrect EPGS extent code for EPSG:7789>EPSG:4976 NKG transformation [\(#2599\)](https://github.com/OSGeo/PROJ/issues/2599)
- fix wrong capitalization of CHENyx06\_ETRS.gsb [\(#2597\)](https://github.com/OSGeo/PROJ/issues/2597)
- createOperations(): improve handling of vertical transforms when when compound CRSs are used [\(#2592\)](https://github.com/OSGeo/PROJ/issues/2592)
- CRS::promoteTo3D(): propagate the extent from the 2D CRS [\(#2589\)](https://github.com/OSGeo/PROJ/issues/2589)
- createFromCRSCodesWithIntermediates(): improve performance when there is no match [\(#2583\)](https://github.com/OSGeo/PROJ/issues/2583)
- Fix [proj\\_clone\(\)](#page-466-0) to work on 'meta' coordinate operation PJ\* objects that can be returned by [proj\\_create\\_crs\\_to\\_crs\(\)](#page-443-0) [\(#2582\)](https://github.com/OSGeo/PROJ/issues/2582)
- add PROJ\_COMPUTE\_VERSION, PROJ\_VERSION\_NUMBER, PROJ\_AT\_LEAST\_VERSION macros [\(#2581\)](https://github.com/OSGeo/PROJ/issues/2581)
- Make  $proj\_lp\_dist()$  and  $proj\_geod()$  work on a PJ\* CRS object [\(#2570\)](https://github.com/OSGeo/PROJ/issues/2570)
- Fix gcc 11 Winonull compilation warnings [\(#2559\)](https://github.com/OSGeo/PROJ/issues/2559)
- Fix use of uninitialized memory in gie tests [\(#2558\)](https://github.com/OSGeo/PROJ/issues/2558)
- createOperations(): fix incorrect height transformation between 3D promoted RGF93 and CH1903+ [\(#2555\)](https://github.com/OSGeo/PROJ/issues/2555)

### <span id="page-27-0"></span>**2.6 8.0.0 Release Notes**

#### *March 1st 2021*

With the release of PROJ 8 the proj\_api.h API is finally removed. See *[Version 4 to 6 API Migration](#page-665-9)* for more info on how to migrate from the old to the proj.h API.

With the removal of proj\_api.h it has been possible to simplify error codes and messages given by the software. The error codes are exposed in the API.

Several improvements has been made to the command line utilities as well as tweaks in the underlying API.

#### <span id="page-27-1"></span>**2.6.1 Updates**

- Public header file proj\_api.h removed [\(#837\)](https://github.com/OSGeo/PROJ/issues/837)
- Improved accuracy of the Mercator projection [\(#2397\)](https://github.com/OSGeo/PROJ/issues/2397)
- Copyright statement wording updated [\(#2417\)](https://github.com/OSGeo/PROJ/issues/2417)
- Allow cct to instantiate operations via object codes or names [\(#2419\)](https://github.com/OSGeo/PROJ/issues/2419)
- Allow @filename syntax in cct [\(#2420\)](https://github.com/OSGeo/PROJ/issues/2420)
- Added *[Geocentric to topocentric conversion](#page-351-1)* (+proj=topocentric) [\(#2444\)](https://github.com/OSGeo/PROJ/issues/2444)
- Update GeographicLib to version 1.51 [\(#2445\)](https://github.com/OSGeo/PROJ/issues/2445)
- Added option to allow export of Geographic/Projected 3D CRS in WKT1\_GDAL [\(#2450\)](https://github.com/OSGeo/PROJ/issues/2450)
- Added --area and --bbox options in **cs2cs** to restrict candidate coordinate operations [\(#2466\)](https://github.com/OSGeo/PROJ/issues/2466)
- Added build time option to make *[PROJ\\_LIB](#page-75-2)* env var tested last [\(#2476\)](https://github.com/OSGeo/PROJ/issues/2476)
- Added --authority switch in cs2cs to control where coordinate operations are looked for. C API function [proj\\_create\\_crs\\_to\\_crs\\_from\\_pj\(\)](#page-444-1) updated accordingly [\(#2477\)](https://github.com/OSGeo/PROJ/issues/2477)
- Error codes revised and exposed in the public API [\(#2487\)](https://github.com/OSGeo/PROJ/issues/2487)
- Added --accuracy options to **projinfo**. C API function  $proj\_create\_crs_to_crs\_from_pj()$  updated accordingly [\(#2488\)](https://github.com/OSGeo/PROJ/issues/2488)
- Added [proj\\_crs\\_is\\_derived\(\)](#page-482-0) function to C API [\(#2496\)](https://github.com/OSGeo/PROJ/issues/2496)
- Enabled linking against static cURL on Windows [\(#2514\)](https://github.com/OSGeo/PROJ/issues/2514)
- Updated ESRI CRS database to 12.7 (10.8.1/2.6) [\(#2519\)](https://github.com/OSGeo/PROJ/issues/2519)
- Allow a WKT BoundCRS to use a PROJ string transformation [\(#2521\)](https://github.com/OSGeo/PROJ/issues/2521)
- Update to EPSG v10.015 [\(#2539\)](https://github.com/OSGeo/PROJ/issues/2539)
- Default log level set to PJ\_LOG\_ERROR [\(#2542\)](https://github.com/OSGeo/PROJ/issues/2542)
- CMake installs a pkg-config file proj.pc, where supported [\(#2547\)](https://github.com/OSGeo/PROJ/issues/2547)

### <span id="page-28-0"></span>**2.6.2 Bug fixes**

- Do not restrict longitude to [-90;90] range in spherical transverse Mercator forward projection [\(#2471\)](https://github.com/OSGeo/PROJ/issues/2471)
- createOperations(): fix Compound to Geog3D/Projected3D CRS with non-metre ellipsoidal height [\(#2500\)](https://github.com/OSGeo/PROJ/issues/2500)
- Avoid error messages to be emitted log level is set to PJ\_LOG\_NONE [\(#2527\)](https://github.com/OSGeo/PROJ/issues/2527)
- Close database connection when autoclose set to True [\(#2532\)](https://github.com/OSGeo/PROJ/issues/2532)

# <span id="page-28-1"></span>**2.7 7.2.1 Release Notes**

*January 1st 2021*

### <span id="page-28-2"></span>**2.7.1 Updates**

- Add metadata with the version number of the database layout [\(#2474\)](https://github.com/OSGeo/PROJ/issues/2474)
- Split coordinateoperation.cpp and test\_operation.cpp in several parts [\(#2484\)](https://github.com/OSGeo/PROJ/issues/2484)
- Update to EPSG v10.008 [\(#2490\)](https://github.com/OSGeo/PROJ/issues/2490)
- Added the NKG 2008 and 2020 transformations in proj.db [\(#2495\)](https://github.com/OSGeo/PROJ/issues/2495)

### <span id="page-28-3"></span>**2.7.2 Bug fixes**

- Set CURL\_ENABLED definition on projinfo build [\(#2405\)](https://github.com/OSGeo/PROJ/issues/2405)
- createBoundCRSToWGS84IfPossible(): make it return same result with a CRS built from EPSG code or WKT1 [\(#2412\)](https://github.com/OSGeo/PROJ/issues/2412)
- WKT2 parsing: several fixes related to map projection parameter units [\(#2428\)](https://github.com/OSGeo/PROJ/issues/2428)
- createOperation(): make it work properly when one of the CRS is a BoundCRS of a DerivedGeographicCRS (+proj=ob\_tran +o\_proj=lonlat +towgs84=....) [\(#2441\)](https://github.com/OSGeo/PROJ/issues/2441)
- WKT parsing: fix ingestion of WKT with a Geocentric CRS as the base of the projected CRS [\(#2443\)](https://github.com/OSGeo/PROJ/issues/2443)
- GeographicCRS::\_isEquivalentTo(EQUIVALENT\_EXCEPT\_AXIS\_ORDER\_GEOGCRS): make it work when comparing easting,northing,up and northing,easting,up [\(#2446\)](https://github.com/OSGeo/PROJ/issues/2446)
- createOperation(): add a ballpark vertical transformation when dealing with GEOIDMODEL[] [\(#2449\)](https://github.com/OSGeo/PROJ/issues/2449)
- Use same arguments to printf format string for both radians and degrees in output by cct [\(#2453\)](https://github.com/OSGeo/PROJ/issues/2453)
- PRIMEM WKT handling: fixes on import for 'sexagesimal DMS' or from WKT1:GDAL/ESRI when GEOGCS UNIT != Degree; morph to ESRI the PRIMEM name on export [\(#2455\)](https://github.com/OSGeo/PROJ/issues/2455)
- createObjectsFromName(): in exact match, make looking for 'ETRS89 / UTM zone 32N' return only the exact match [\(#2462\)](https://github.com/OSGeo/PROJ/issues/2462)
- Inverse tmerc spherical: fix wrong sign of latitude when lat  $\leq 0$  is used [\(#2469\)](https://github.com/OSGeo/PROJ/issues/2469)
- Add option to allow export of Geographic/Projected 3D CRS in WKT1\_GDAL [\(#2470\)](https://github.com/OSGeo/PROJ/issues/2470)
- Fix building proj.db with SQLite built with -DSQLITE\_DQS=0 [\(#2480\)](https://github.com/OSGeo/PROJ/issues/2480)
- Include JSON Schema files in CMake builds [\(#2485\)](https://github.com/OSGeo/PROJ/issues/2485)
- createOperations(): fix inconsistent chaining exception when transforming from BoundCRS of projected CRS based on NTF Paris to BoundCRS of geog CRS NTF Paris [\(#2486\)](https://github.com/OSGeo/PROJ/issues/2486)

# <span id="page-29-0"></span>**2.8 7.2.0 Release Notes**

*November 1st 2020*

### <span id="page-29-1"></span>**2.8.1 Updates**

- **Command line tools**
	- **–** Add multi-line PROJ string export capability, and use it by default in projinfo (unless --single-line is specified) [\(#2381\)](https://github.com/OSGeo/PROJ/issues/2381)
- **Coordinate operations**
	- **–** *[Colombia Urban](#page-149-1)* projection, implementing a EPSG projection method used by a number of projected CRS in Colombia [\(#2395\)](https://github.com/OSGeo/PROJ/issues/2395)
	- **–** *[Triangulated Irregular Network based transformation](#page-375-0)* for triangulation-based transformations [\(#2344\)](https://github.com/OSGeo/PROJ/issues/2344)
	- **–** Added ellipsoidal formulation of *[Orthographic](#page-258-0)* [\(#2361\)](https://github.com/OSGeo/PROJ/issues/2361)
- **Database**
	- **–** Update to EPSG 10.003 and make code base robust to dealing with WKT CRS with DatumEnsemble [\(#2370\)](https://github.com/OSGeo/PROJ/issues/2370)
	- **–** Added Finland tinshift operations [\(#2392\)](https://github.com/OSGeo/PROJ/issues/2392)
	- **–** Added transformation from JGD2011 Geographic 3D to JGD2011 height using GSIGEO2011 [\(#2393\)](https://github.com/OSGeo/PROJ/issues/2393)
	- **–** Improve CompoundCRS identification and name morphing in VerticalCRS with ESRI WKT1 [\(#2386\)](https://github.com/OSGeo/PROJ/issues/2386)
	- **–** Added OGC:CRS27 and OGC:CRS83 CRS entries for NAD27 and NAD83 in longitude, latitude order [\(#2350\)](https://github.com/OSGeo/PROJ/issues/2350)

• **API**

- **–** Added temporal, engineering, and parametric datum [PJ\\_TYPE](#page-434-0) enumerations [\(#2274\)](https://github.com/OSGeo/PROJ/issues/2274)
- **–** Various improvements to context handling (#2329, #2331)
- **–** proj\_create\_vertical\_crs\_ex(): add a ACCURACY option to provide an explicit accuracy, or derive it from the grid name if it is known [\(#2342\)](https://github.com/OSGeo/PROJ/issues/2342)
- **–** proj\_crs\_create\_bound\_crs\_to\_WGS84(): make it work on verticalCRS/compoundCRS such as EPSG:4326+5773 and EPSG:4326+3855 [\(#2365\)](https://github.com/OSGeo/PROJ/issues/2365)
- **–** promoteTo3D(): add a remark with the original CRS identifier [\(#2369\)](https://github.com/OSGeo/PROJ/issues/2369)
- **–** Added [proj\\_context\\_clone\(\)](#page-442-4) [\(#2383\)](https://github.com/OSGeo/PROJ/issues/2383)

### <span id="page-30-0"></span>**2.8.2 Bug fixes**

- Avoid core dumps when copying contexts in certain scenarios [\(#2324\)](https://github.com/OSGeo/PROJ/issues/2324)
- [proj\\_trans\(\)](#page-446-1): reset errno before attemptying a retry with a new coordinate operation [\(#2353\)](https://github.com/OSGeo/PROJ/issues/2353)
- PROJJSON schema corrected to allow prime meridians values with explicitly stating a unit (degrees assumed) [\(#2354\)](https://github.com/OSGeo/PROJ/issues/2354)
- Adjust createBoundCRSToWGS84IfPossible() and operation filtering (for POSGAR 2007 to WGS84 issues) [\(#2357\)](https://github.com/OSGeo/PROJ/issues/2357)
- createOperations(): several fixes affecting NAD83 -> NAD83(2011) [\(#2364\)](https://github.com/OSGeo/PROJ/issues/2364)
- WKT2:2019 import/export: handle DATUM (at top level object) with PRIMEM
- WKT1 ESRI: fix import and export of CompoundCRS [\(#2389\)](https://github.com/OSGeo/PROJ/issues/2389)

# <span id="page-30-1"></span>**2.9 7.1.1 Release Notes**

*September 1st 2020*

### <span id="page-30-2"></span>**2.9.1 Updates**

- Added various Brazilian grids to the database [\(#2277\)](https://github.com/OSGeo/PROJ/issues/2277)
- Added geoid file for Canary Islands to the database [\(#2312\)](https://github.com/OSGeo/PROJ/issues/2312)
- Updated EPSG database to version 9.8.15 [\(#2310\)](https://github.com/OSGeo/PROJ/issues/2310)

### <span id="page-30-3"></span>**2.9.2 Bug fixes**

- WKT parser: do not raise warning when parsing a WKT2:2015 TIMECRS whose TIMEUNIT is at the CS level, and not inside [\(#2281\)](https://github.com/OSGeo/PROJ/issues/2281)
- Parse '+proj=something\_not\_latlong +vunits=' without +geoidgrids as a Projected3D CRS and not a compound CRS with a unknown datum [\(#2289\)](https://github.com/OSGeo/PROJ/issues/2289)
- C API: Avoid crashing due to missing SANITIZE CTX() in entry points [\(#2293\)](https://github.com/OSGeo/PROJ/issues/2293)
- CMake build: Check "target\_clones" before use [\(#2297\)](https://github.com/OSGeo/PROJ/issues/2297)
- PROJ string export of +proj=krovak +czech: make sure we export +czech... [\(#2301\)](https://github.com/OSGeo/PROJ/issues/2301)
- Helmert 2D: do not require a useless +convention= parameter [\(#2305\)](https://github.com/OSGeo/PROJ/issues/2305)
- Fix a few spelling errors ("vgridshit" vs. "vgridshift") [\(#2307\)](https://github.com/OSGeo/PROJ/issues/2307)
- Fix ability to identify EPSG:2154 as a candidate for 'RGF93 Lambert 93' [\(#2316\)](https://github.com/OSGeo/PROJ/issues/2316)
- WKT importer: tune for Oracle WKT and 'Lambert Conformal Conic' [\(#2322\)](https://github.com/OSGeo/PROJ/issues/2322)

• Revert compiler generated Fused Multiply Addition optimized routines [\(#2328\)](https://github.com/OSGeo/PROJ/issues/2328)

## <span id="page-31-0"></span>**2.10 7.1.0 Release Notes**

*July 1st 2020*

### <span id="page-31-1"></span>**2.10.1 Updates**

- **New transformations**
	- **–** Add a +proj=defmodel transformation for multi-component time-based deformation models [\(#2206\)](https://github.com/OSGeo/PROJ/pull/2206):
- **New projections**
	- **–** Add square conformal projections from libproject [\(#2148\)](https://github.com/OSGeo/PROJ/issues/2148):
		- ∗ *[Adams Hemisphere in a Square](#page-112-2)*
		- ∗ *[Adams World in a Square I](#page-114-0)*
		- ∗ *[Adams World in a Square II](#page-116-0)*
		- ∗ *[Guyou](#page-184-0)*
		- ∗ *[Peirce Quincuncial](#page-263-0)*
	- **–** Adams Square II: map ESRI WKT to PROJ string, and implement iterative inverse method [\(#2157\)](https://github.com/OSGeo/PROJ/issues/2157)
	- **–** Added *[Interrupted Goode Homolosine \(Oceanic View\)](#page-193-1)* projection [\(#2226\)](https://github.com/OSGeo/PROJ/issues/2226)
	- **–** Add *[Winkel II](#page-340-1)* inverse by generic inversion of forward method [\(#2243\)](https://github.com/OSGeo/PROJ/issues/2243)
- **Database**
	- **–** Update to EPSG 9.8.12, ESRI 10.8.1 and import scope and remarks for conversion [\(#2238\)](https://github.com/OSGeo/PROJ/issues/2238) (#2267)
	- **–** Map the Behrmann projection to cae when converting ESRI CRSes [\(#1986\)](https://github.com/OSGeo/PROJ/issues/1986)
	- **–** Support conversion of Flat\_Polar\_Quartic projection method [\(#1987\)](https://github.com/OSGeo/PROJ/issues/1987)
	- **–** Register 4 new Austrian height grids (see [https://github.com/OSGeo/PROJ-data/pull/13\)](https://github.com/OSGeo/PROJ-data/pull/13) and handle 'Vertical Offset by Grid Interpolation (BEV AT)' method [\(#1989\)](https://github.com/OSGeo/PROJ/issues/1989)
	- **–** Add ESRI projection method mappings for Mercator\_Variant\_A, Mercator\_Variant\_B and Transverse\_Cylindrical\_Equal\_Area and various grid mappings [\(#2020\)](https://github.com/OSGeo/PROJ/issues/2020) (#2195)
	- **–** Map ESRI Transverse\_Mercator\_Complex to Transverse Mercator [\(#2040\)](https://github.com/OSGeo/PROJ/issues/2040)
	- **–** Register grids for New Caledonia (see [https://github.com/OSGeo/PROJ-data/pull/16\)](https://github.com/OSGeo/PROJ-data/pull/16) [\(#2051\)](https://github.com/OSGeo/PROJ/issues/2051) (#2239)
	- **–** Register NZGD2000 -> ITRF96 transformation for NZGD2000 database [\(#2248\)](https://github.com/OSGeo/PROJ/issues/2248)
	- **–** Register geoid file for UK added (see [https://github.com/OSGeo//PROJ-data/pull/](https://github.com/OSGeo//PROJ-data/pull)25() [\(#2250\)](https://github.com/OSGeo/PROJ/issues/2250)
	- **–** Register Slovakian geoid transformations with needed code changes [\(#2259\)](https://github.com/OSGeo/PROJ/issues/2259)
	- **–** Register Spanish SPED2ETV2 grid for ED50->ETRS89 [\(#2261\)](https://github.com/OSGeo/PROJ/issues/2261)
- **API**
	- **–** Add API function [proj\\_get\\_units\\_from\\_database\(\)](#page-475-0) [\(#2065\)](https://github.com/OSGeo/PROJ/issues/2065)
	- **–** Add API function [proj\\_get\\_suggested\\_operation\(\)](#page-481-0) [\(#2068\)](https://github.com/OSGeo/PROJ/issues/2068)
	- **–** Add API functions [proj\\_degree\\_input\(\)](#page-456-1) and [proj\\_degree\\_output\(\)](#page-456-2) [\(#2144\)](https://github.com/OSGeo/PROJ/issues/2144)
- **–** Moved [proj\\_context\\_get\\_url\\_endpoint\(\)](#page-459-0) & [proj\\_context\\_get\\_user\\_writable\\_directory\(\)](#page-459-1) from proj\_experimental.h to proj.h [\(#2162\)](https://github.com/OSGeo/PROJ/issues/2162)
- **–** createFromUserInput(): allow compound CRS with the 2 parts given by names, e.g. 'WGS 84 + EGM96 height' [\(#2126\)](https://github.com/OSGeo/PROJ/issues/2126)
- **–** createOperations(): when converting CompoundCRS<–>Geographic3DCrs, do not use discard change of ellipsoidal height if a Helmert transformation is involved [\(#2227\)](https://github.com/OSGeo/PROJ/issues/2227)

#### • **Optimizations**

- **–** tmerc/utm: add a +algo=auto/evenden\_snyder/poder\_engsager parameter [\(#2030\)](https://github.com/OSGeo/PROJ/issues/2030)
- **–** Extended tmerc (Poder/Engsager): speed optimizations [\(#2036\)](https://github.com/OSGeo/PROJ/issues/2036)
- **–** Approximate tmerc (Snyder): speed optimizations [\(#2039\)](https://github.com/OSGeo/PROJ/issues/2039)
- **–** pj\_phi2(): speed-up computation (and thus inverse ellipsoidal Mercator and LCC) [\(#2052\)](https://github.com/OSGeo/PROJ/issues/2052)
- **–** Inverse cart: speed-up computation by 33% [\(#2145\)](https://github.com/OSGeo/PROJ/issues/2145)
- **–** Extended tmerc: speed-up forward path by ~5% [\(#2147\)](https://github.com/OSGeo/PROJ/issues/2147)
- **Various**
	- **–** Follow PDAL's CMake RPATH strategy [\(#2009\)](https://github.com/OSGeo/PROJ/issues/2009)
	- **–** WKT import/export: add support for WKT1\_ESRI VERTCS syntax [\(#2024\)](https://github.com/OSGeo/PROJ/issues/2024)
	- **–** projinfo: add a --hide-ballpark option [\(#2127\)](https://github.com/OSGeo/PROJ/issues/2127)
	- **–** gie: implement a strict mode with <gie-strict> </gie-strict> [\(#2168\)](https://github.com/OSGeo/PROJ/issues/2168)
	- **–** Allow importing WKT1 COMPD\_CS with a VERT\_DATUM[Ellipsoid,2002] [\(#2229\)](https://github.com/OSGeo/PROJ/issues/2229)
	- **–** Add runtime checking that sqlite3 is >= 3.11 [\(#2235\)](https://github.com/OSGeo/PROJ/issues/2235)

### <span id="page-32-0"></span>**2.10.2 Bug fixes**

- createOperations(): do not remove ballpark transformation if there are only grid based operations, even if they cover the whole area of use [\(#2155\)](https://github.com/OSGeo/PROJ/issues/2155)
- createFromProjString(): handle default parameters of '+krovak +type=crs', and handle +czech correctly [\(#2200\)](https://github.com/OSGeo/PROJ/issues/2200)
- ProjectedCRS::identify(): fix identification of EPSG:3059 [\(#2215\)](https://github.com/OSGeo/PROJ/issues/2215)
- Database: add a 'WGS84' alias for the EPSG:4326 CRS [\(#2218\)](https://github.com/OSGeo/PROJ/issues/2218)
- Fixes related to CompoundCRS and BoundCRS [\(#2222\)](https://github.com/OSGeo/PROJ/issues/2222)
- Avoid 2 warnings about missing database indices [\(#2223\)](https://github.com/OSGeo/PROJ/issues/2223)
- Make projinfo --3d --boundcrs-to-wgs84 work better [\(#2224\)](https://github.com/OSGeo/PROJ/issues/2224)
- Many fixes regarding BoundCRS, CompoundCRS, Geographic3D CRS with non-metre units [\(#2234\)](https://github.com/OSGeo/PROJ/issues/2234)
- Fix identification of (one of the) ESRI WKT formulations of EPSG:3035 [\(#2240\)](https://github.com/OSGeo/PROJ/issues/2240)
- Avoid using deprecated and removed Windows API function with Mingw32 [\(#2246\)](https://github.com/OSGeo/PROJ/issues/2246)
- normalizeForVisualization(): make it switch axis for EPSG:5482 (RSRGD2000 / RSPS2000) [\(#2256\)](https://github.com/OSGeo/PROJ/issues/2256)
- Fix access violation in [proj\\_context\\_get\\_database\\_metadata\(\)](#page-463-0) [\(#2260\)](https://github.com/OSGeo/PROJ/issues/2260)

# <span id="page-33-0"></span>**2.11 7.0.1 Release Notes**

*May 1st 2020*

### <span id="page-33-1"></span>**2.11.1 Updates**

• Database: update to EPSG v9.8.9 [\(#2141\)](https://github.com/OSGeo/PROJ/issues/2141)

### <span id="page-33-2"></span>**2.11.2 Bug fixes**

- Make tests independent of proj-datumgrid [\(#1995\)](https://github.com/OSGeo/PROJ/issues/1995)
- Add missing projection property tables [\(#1996\)](https://github.com/OSGeo/PROJ/issues/1996)
- Avoid crash when running against SQLite3 binary built with -DSQLITE\_OMIT\_AUTOINIT [\(#1999\)](https://github.com/OSGeo/PROJ/issues/1999)
- createOperations(): fix wrong pipeline generation with CRS that has +nadgrids= and +pm= [\(#2002\)](https://github.com/OSGeo/PROJ/issues/2002)
- Fix bad copy&replace pattern on HEALPix and rHEALPix projection names [\(#2007\)](https://github.com/OSGeo/PROJ/issues/2007)
- createUnitOfMeasure(): use full double resolution for the conversion factor  $(\#2014)$
- Update README with info on PROJ-data [\(#2015\)](https://github.com/OSGeo/PROJ/issues/2015)
- utm/ups: make sure to set errno to PJD\_ERR\_ELLIPSOID\_USE\_REQUIRED if +es==0 [\(#2045\)](https://github.com/OSGeo/PROJ/issues/2045)
- data/Makefile.am: remove bashism [\(#2048\)](https://github.com/OSGeo/PROJ/issues/2048)
- ProjectedCRS::identify(): tune it to better work with ESRI WKT representation of EPSG:2193 [\(#2059\)](https://github.com/OSGeo/PROJ/issues/2059)
- Fix build with gcc  $4.8.5$  [\(#2066\)](https://github.com/OSGeo/PROJ/issues/2066)
- Autotools/pkg-conf: Define datarootdir [\(#2069\)](https://github.com/OSGeo/PROJ/issues/2069)
- cs2cs: don't require +to for '{source\_crs} {target\_crs} filename...' syntax [\(#2081\)](https://github.com/OSGeo/PROJ/issues/2081)
- CMake: fix bug with find\_package(PROJ) with macOS [\(#2082\)](https://github.com/OSGeo/PROJ/issues/2082)
- ESRI WKT import / identification: special case for NAD\_1983\_HARN\_StatePlane\_Colorado\_North\_FIPS\_0501 with Foot\_US unit [\(#2088\)](https://github.com/OSGeo/PROJ/issues/2088)
- ESRI WKT import / identification: special case for NAD 1983 HARN\_StatePlane\_Colorado\_North\_FIPS\_0501 with Foot US unit [\(#2089\)](https://github.com/OSGeo/PROJ/issues/2089)
- EngineeringCRS: when exporting to WKT1\_GDAL, output unit and axis [\(#2092\)](https://github.com/OSGeo/PROJ/issues/2092)
- Use jtsk03-jtsk horizontal grid from CDN [\(#2098\)](https://github.com/OSGeo/PROJ/issues/2098)
- CMake: prefer to use use PROJ\_SOURCE\_DIR and PROJ\_BINARY\_DIR [\(#2100\)](https://github.com/OSGeo/PROJ/issues/2100)
- Fix wrong grids file name in esri.sql [\(#2104\)](https://github.com/OSGeo/PROJ/issues/2104)
- Fix identification of projected CRS whose name is close but not strictly equal to a ESRI alias [\(#2106\)](https://github.com/OSGeo/PROJ/issues/2106)
- Fix working of Helmert transform between the horizontal part of 2 compoundCRS [\(#2111\)](https://github.com/OSGeo/PROJ/issues/2111)
- Database: fix registration of custom entries of grid transformation custom.sql for geoid grids [\(#2114\)](https://github.com/OSGeo/PROJ/issues/2114)
- ESRI\_WKT ingestion: make sure to identify to non-deprecated EPSG entry when possible [\(#2119\)](https://github.com/OSGeo/PROJ/issues/2119)
- Make sure that importing a Projected 3D CRS from WKT:2019 keeps the base geographic CRS as 3D [\(#2125\)](https://github.com/OSGeo/PROJ/issues/2125)
- createOperations(): improve results of compoundCRS to compoundCRS case [\(#2131\)](https://github.com/OSGeo/PROJ/issues/2131)
- hgridshift/vgridshift: defer grid opening when grid has already been opened [\(#2132\)](https://github.com/OSGeo/PROJ/issues/2132)
- Resolve a few shadowed declaration warnings [\(#2142\)](https://github.com/OSGeo/PROJ/issues/2142)
- ProjectedCRS identification: deal with switched 1st/2nd std parallels for LCC\_2SP[\(#2153\)](https://github.com/OSGeo/PROJ/issues/2153)
- Fix Robinson inverse projection [\(#2154\)](https://github.com/OSGeo/PROJ/issues/2154)
- createOperations(): do not remove ballpark transformation if there are only grid based operations, even if they cover the whole area of use [\(#2156\)](https://github.com/OSGeo/PROJ/issues/2156)
- createFromCoordinateReferenceSystemCodes(): 'optimization' to avoid using C++ exceptions [\(#2161\)](https://github.com/OSGeo/PROJ/issues/2161)
- Ingestion of WKT1\_GDAL: correctly map 'Cylindrical\_Equal\_Area' [\(#2167\)](https://github.com/OSGeo/PROJ/issues/2167)
- Add limited support for non-conformant WKT1 LAS COMPD\_CS[] [\(#2172\)](https://github.com/OSGeo/PROJ/issues/2172)
- PROJ4 string import: take into correctly non-metre unit when the string looks like the one for WGS 84/Pseudo Mercator [\(#2177\)](https://github.com/OSGeo/PROJ/issues/2177)
- io.hpp: avoid dependency to proj\_json\_streaming\_writer.hpp [\(#2184\)](https://github.com/OSGeo/PROJ/issues/2184)
- Fix support of WKT1\_GDAL with netCDF rotated pole formulation [\(#2186\)](https://github.com/OSGeo/PROJ/issues/2186)

### <span id="page-34-0"></span>**2.12 6.3.2 Release Notes**

*May 1st 2020*

### <span id="page-34-1"></span>**2.12.1 Bug fixes**

- validateParameters(): fix false-positive warning on Equidistant Cylindrical [\(#1947\)](https://github.com/OSGeo/PROJ/issues/1947)
- proj\_create\_crs\_to\_cr(): avoid potential reprojection failures when reprojecting area of use to source and target CRS [\(#1993\)](https://github.com/OSGeo/PROJ/issues/1993)
- createOperations(): fix wrong pipeline generation with CRS that has +nadgrids= and +pm= [\(#2003\)](https://github.com/OSGeo/PROJ/issues/2003)
- Fix bad copy&replace pattern on HEALPix and rHEALPix projection names [\(#2006\)](https://github.com/OSGeo/PROJ/issues/2006)
- createUnitOfMeasure(): use full double resolution for the conversion factor [\(#2013\)](https://github.com/OSGeo/PROJ/issues/2013)
- data/Makefile.am: remove bashism [\(#2047\)](https://github.com/OSGeo/PROJ/issues/2047)
- :cpp:func:ProjectedCRS::identify: tune it to better work with ESRI WKT representation of EPSG:2193 [\(#2058\)](https://github.com/OSGeo/PROJ/issues/2058)
- EngineeringCRS: when exporting to WKT1\_GDAL, output unit and axis [\(#2091\)](https://github.com/OSGeo/PROJ/issues/2091)
- Add missing entries in grid\_alternatives for Portugal grids coming from ESRI entries [\(#2103\)](https://github.com/OSGeo/PROJ/issues/2103)
- Fix working of Helmert transform between the horizontal part of 2 compound CRS [\(#2110\)](https://github.com/OSGeo/PROJ/issues/2110)
- ESRI\_WKT ingestion: make sure to identify to non-deprecated EPSG entry when possible [\(#2118\)](https://github.com/OSGeo/PROJ/issues/2118)
- Make sure that importing a Projected 3D CRS from WKT:2019 keeps the base geographic CRS as 3D [\(#2124\)](https://github.com/OSGeo/PROJ/issues/2124)
- createOperations(): improve results of compoundCRS to compoundCRS case [\(#2130\)](https://github.com/OSGeo/PROJ/issues/2130)
- PROJ4 string import: take into correctly non-metre unit when the string looks like the one for WGS 84/Pseudo Mercator [\(#2178\)](https://github.com/OSGeo/PROJ/issues/2178)
- Fix support of WKT1\_GDAL with netCDF rotated pole formulation [\(#2187\)](https://github.com/OSGeo/PROJ/issues/2187)
- io.hpp: avoid dependency to proj\_json\_streaming\_writer.hpp [\(#2188\)](https://github.com/OSGeo/PROJ/issues/2188)

# <span id="page-35-0"></span>**2.13 7.0.0 Release Notes**

#### *March 1st 2020*

The major feature in PROJ 7 is significantly improved handling of gridded models. This was implemented in *[PROJ](#page-718-3) [RFC 4: Remote access to grids and GeoTIFF grids](#page-718-3)*. The main features of the RFC4 work is that PROJ now implements a new grid format, Geodetic TIFF grids, for exchanging gridded transformation models. In addition to the new grid format, PROJ can now also access grids online using a data store in the cloud.

The grids that was previously available via the proj-datumgrid packages are now available in two places:

- 1. As a single combined data archive including all available resource files
- 2. From the cloud via <https://cdn.proj.org>

In Addition, provided with PROJ is a utility called **projsync** that can be used download grids from the data store in the cloud.

The use of the new grid format and the data from the cloud requires that PROJ is build against libtiff and libcurl. Both are optional dependencies to PROJ but it is highly encouraged that the software is build against both.

Warning: PROJ 7 will be last major release version that includes the proj\_api.h header. The functionality in proj\_api.h is deprecated and only supported in maintenance mode. It is inferior to the functionality provided by functions in the proj.h header and all projects still relying on proj\_api.h are encouraged to migrate to the new API in proj.h. See *[Version 4 to 6 API Migration](#page-665-9)*. for more info on how to migrate from the old to the new API.

### <span id="page-35-1"></span>**2.13.1 Updates**

- Added new file access API to proj.h [\(#866\)](https://github.com/OSGeo/PROJ/issues/866)
- Updated the name of the most recent version of the WKT2 standard from WKT2\_2018 to WKT2\_2019 to reflect the proper name of the standard [\(#1585\)](https://github.com/OSGeo/PROJ/issues/1585)
- Improvements in transformations from/to WGS 84 (Gxxxx) realizations and vertical <–> geog transormations [\(#1608\)](https://github.com/OSGeo/PROJ/issues/1608)
- Update to version 1.50 of the geodesic library [\(#1629\)](https://github.com/OSGeo/PROJ/issues/1629)
- Promote proj\_assign\_context() to proj.h from proj\_experimental.h [\(#1630\)](https://github.com/OSGeo/PROJ/issues/1630)
- Add rotation support to the HEALPix projection [\(#1638\)](https://github.com/OSGeo/PROJ/issues/1638)
- Add C function proj\_crs\_create\_bound\_vertical\_crs() [\(#1689\)](https://github.com/OSGeo/PROJ/issues/1689)
- Use Win32 Unicode APIs and expect all strings to be UTF-8 [\(#1765\)](https://github.com/OSGeo/PROJ/issues/1765)
- Improved name aliases lookup [\(#1827\)](https://github.com/OSGeo/PROJ/issues/1827)
- CMake: Employ better use of CTest with the BUILD\_TESTING option [\(#1870\)](https://github.com/OSGeo/PROJ/issues/1870)
- Grid correction: fix handling grids spanning antimeridian [\(#1882\)](https://github.com/OSGeo/PROJ/issues/1882)
- Remove legacy CMake target name proj [\(#1883\)](https://github.com/OSGeo/PROJ/issues/1883)
- projinfo add --searchpaths switch [\(#1892\)](https://github.com/OSGeo/PROJ/issues/1892)
- Add *[+proj=set operation](#page-350-1)* to set component(s) of a coordinate to a fixed value [\(#1896\)](https://github.com/OSGeo/PROJ/issues/1896)
- Add EPSG records for 'Geocentric translation by Grid Interpolation (IGN)' (gr3df97a.txt) and map them to new *[+proj=xyzgridshift](#page-380-1)* [\(#1897\)](https://github.com/OSGeo/PROJ/issues/1897)
- Remove null grid file as it is now a special hardcoded case in grid code [\(#1898\)](https://github.com/OSGeo/PROJ/issues/1898)
- Add projsync utility [\(#1903\)](https://github.com/OSGeo/PROJ/issues/1903)
- Make PR0J the CMake project name [\(#1910\)](https://github.com/OSGeo/PROJ/issues/1910)
- Use relative directory to locate PROJ resource files [\(#1921\)](https://github.com/OSGeo/PROJ/issues/1921)

### **2.13.2 Bug fixes**

- Horizontal grid shift: fix failures on points slightly outside a subgrid [\(#209\)](https://github.com/OSGeo/PROJ/issues/209)
- Fix ASAN issue with SQLite3VFS class [\(#1902\)](https://github.com/OSGeo/PROJ/issues/1902)
- tests: force use of bash for proj\_add\_test\_script\_sh [\(#1905\)](https://github.com/OSGeo/PROJ/issues/1905)

### **2.13.3 Breaking changes**

- Reject NTV2 files where GS\_TYPE != SECONDS [\(#1294\)](https://github.com/OSGeo/PROJ/issues/1294)
- On Windows the name of the library is now fixed to proj.lib instead of encoding the version number in the library name [\(#1581\)](https://github.com/OSGeo/PROJ/issues/1581)
- Require C99 compiler [\(#1624\)](https://github.com/OSGeo/PROJ/issues/1624)
- Remove deprecated JNI bindings [\(#1825\)](https://github.com/OSGeo/PROJ/issues/1825)
- Remove -ld option from **proj** and **cs2cs** [\(#1844\)](https://github.com/OSGeo/PROJ/issues/1844)
- Increase CMake minimum version from 3.5 to 3.9 [\(#1907\)](https://github.com/OSGeo/PROJ/issues/1907)

## **2.14 6.3.1 Release Notes**

*February 11th 2020*

### **2.14.1 Updates**

- Update the EPSG database to version 9.8.6
- Database: add mapping for gg10\_smv2.mnt and gg10\_sbv2.mnt French grids
- Database: add mapping for TOR27CSv1.GSB

### **2.14.2 Bug fixes**

- Fix wrong use of derivingConversionRef() that caused issues with use of +init=epsg:XXXX by GDAL (affecting R spatial libraries) or in MapServer
- fix exporting CoordinateSystem to PROJ JSON with ID
- projinfo: use No. abbreviation instead of UTF-8 character [\(#1828\)](https://github.com/OSGeo/PROJ/issues/1828)
- CompoundCRS::identify(): avoid exception when horiz/vertical part is a BoundCRS
- createOperations(): fix dealing with projected 3D CRS whose Z units != metre
- WKT1\_GDAL export: limit datum name massaging to names matching EPSG [\(#1835\)](https://github.com/OSGeo/PROJ/issues/1835)
- unitconvert with mjd time format: avoid potential integer overflow (ossfuzz 20072)
- ProjectedCRS::identify(): fix wrong identification of some ESRI WKT linked to units
- Database: add a geoid\_like value for proj\_method column of grid\_alternatives, fix related entries and simplify/robustify logic to deal with EPSG 'Geographic3D to GravityRelatedHeight' methods
- Fix ingestion of +proj=cea with  $+k$  0 [\(#1881\)](https://github.com/OSGeo/PROJ/issues/1881)
- Fix performance issue, affecting PROJ.4 string generation of EPSG:7842 [\(#1913\)](https://github.com/OSGeo/PROJ/issues/1913)
- Fix identification of ESRI-style datum names starting with D\_ but without alias [\(#1911\)](https://github.com/OSGeo/PROJ/issues/1911)
- cart: Avoid discontinuity at poles in the inverse case [\(#1906\)](https://github.com/OSGeo/PROJ/issues/1906)
- Various updates to make regression test suite pass with gcc on i386 [\(#1906\)](https://github.com/OSGeo/PROJ/issues/1906)

## **2.15 6.3.0 Release Notes**

*January 1st 2020*

## **2.15.1 Updates**

- Database: tune accuracy of Canadian NTv1 file w.r.t NTv2 [\(#1812\)](https://github.com/OSGeo/PROJ/issues/1812)
- Modify verbosity level of some debug/trace messages [\(#1811\)](https://github.com/OSGeo/PROJ/issues/1811)
- projinfo: no longer call createBoundCRSToWGS84IfPossible() for WKT1:GDAL [\(#1810\)](https://github.com/OSGeo/PROJ/issues/1810)
- [proj\\_trans\(\)](#page-446-0): add retry logic to select other transformation if the best one fails. [\(#1809\)](https://github.com/OSGeo/PROJ/issues/1809)
- *BoundCRS::identify()*: improvements to discard CRS that aren't relevant [\(#1802\)](https://github.com/OSGeo/PROJ/issues/1802)
- Database: update to IGNF v3.1.0 [\(#1785\)](https://github.com/OSGeo/PROJ/issues/1785)
- Build: Only export symbols if building DLL [\(#1773\)](https://github.com/OSGeo/PROJ/issues/1773)
- Database: update ESRI entries with ArcGIS Desktop version 10.8.0 database [\(#1762\)](https://github.com/OSGeo/PROJ/issues/1762)
- createOperations(): chain operations whose middle CRSs are not identical but have the same datum [\(#1734\)](https://github.com/OSGeo/PROJ/issues/1734)
- import/export PROJJSON: support a interpolation\_crs key to geoid\_model [\(#1732\)](https://github.com/OSGeo/PROJ/issues/1732)
- Database: update to EPSG v9.8.4 [\(#1725\)](https://github.com/OSGeo/PROJ/issues/1725)
- Build: require SQLite 3.11 [\(#1721\)](https://github.com/OSGeo/PROJ/issues/1721)
- Add support for GEOIDMODEL [\(#1710\)](https://github.com/OSGeo/PROJ/issues/1710)
- Better filtering based on extent and performance improvements [\(#1709\)](https://github.com/OSGeo/PROJ/issues/1709)

### **2.15.2 Bug fixes**

- Horizontal grid shift: fix issue on iterative inverse computation when switching between (sub)grids [\(#1797\)](https://github.com/OSGeo/PROJ/issues/1797)
- createOperations(): make filtering out of 'uninteresting' operations less aggressive [\(#1788\)](https://github.com/OSGeo/PROJ/issues/1788)
- Make EPSG:102100 resolve to ESRI:102100 [\(#1786\)](https://github.com/OSGeo/PROJ/issues/1786)
- ob\_tran: restore traditional handling of +to\_meter with pj\_transform() and **proj** utility [\(#1783\)](https://github.com/OSGeo/PROJ/issues/1783)
- CRS identification: use case insensitive comparison for authority name [\(#1780\)](https://github.com/OSGeo/PROJ/issues/1780)
- normalizeForVisualization() and other methods applying on a ProjectedCRS: do not mess the deriving-Conversion object of the original object [\(#1746\)](https://github.com/OSGeo/PROJ/issues/1746)
- createOperations(): fix transformation computation from/to a CRS with +geoidgrids and +vunits != m [\(#1731\)](https://github.com/OSGeo/PROJ/issues/1731)
- Fix proj\_assign\_context()/pj\_set\_ctx() with pipelines and alternative coord operations [\(#1726\)](https://github.com/OSGeo/PROJ/issues/1726)
- Database: add an auxiliary concatenated operation step table to allow arbitrary number of steps [\(#1696\)](https://github.com/OSGeo/PROJ/issues/1696)
- Fix errors running gie-based tests in Debug mode on Window [\(#1688\)](https://github.com/OSGeo/PROJ/issues/1688)

## **2.16 6.2.1 Release Notes**

*November 1st 2019*

### **2.16.1 Updates**

• Update the EPSG database to version 9.8.2

### **2.16.2 Bug fixes**

- Fixed erroneous spelling of "Potsdam" [\(#1573\)](https://github.com/OSGeo/PROJ/issues/1573)
- Calculate y-coordinate correctly in *[Bertin 1953](#page-128-0)* in all cases [\(#1579\)](https://github.com/OSGeo/PROJ/issues/1579)
- $proj\_create\_crs\_to\_crs\_from\_pj()$ : make the PJ\* arguments const PJ\* [\(#1583\)](https://github.com/OSGeo/PROJ/issues/1583)
- *PROJStringParser::createFromPROJString()*: avoid potential infinite recursion [\(#1574\)](https://github.com/OSGeo/PROJ/issues/1574)
- Avoid core dump when setting ctx==NULL in functions  $proj\_coordoperation_is\_instantiable()$  and [proj\\_coordoperation\\_has\\_ballpark\\_transformation\(\)](#page-489-1) [\(#1590\)](https://github.com/OSGeo/PROJ/issues/1590)
- createOperations(): fix conversion from/to PROJ.4 CRS strings with non-ISO-kosher options and +towgs84/+nadgrids [\(#1602\)](https://github.com/OSGeo/PROJ/issues/1602)
- [proj\\_trans\\_generic\(\)](#page-446-1): properly set coordinate time to HUGE\_VAL when no value is passed to the function [\(#1604\)](https://github.com/OSGeo/PROJ/issues/1604)
- Fix support for +proj=ob\_tran +o\_proj=lonlat/latlong/latlon instead of only only allowing  $+o\_proj = long$ lat [\(#1601\)](https://github.com/OSGeo/PROJ/issues/1601)
- Improve backwards compatibility of vertical transforms [\(#1613\)](https://github.com/OSGeo/PROJ/issues/1613)
- Improve emulation of deprecated +init style initialization [\(#1614\)](https://github.com/OSGeo/PROJ/issues/1614)
- cs2cs: autopromote CRS to 3D when there's a mix of 2D and 3D [\(#1563\)](https://github.com/OSGeo/PROJ/issues/1563)
- Avoid divisions by zero in odd situations [\(#1620\)](https://github.com/OSGeo/PROJ/issues/1620)
- Avoid compile error on Solaris [\(#1639\)](https://github.com/OSGeo/PROJ/issues/1639)
- [proj\\_create\\_crs\\_to\\_crs\(\)](#page-443-0): fix when there are only transformations with ballpark steps [\(#1643\)](https://github.com/OSGeo/PROJ/issues/1643)
- PROJ string CRS ingester: recognize more unit-less parameters, and general handling of +key=string\_value parameters [\(#1645\)](https://github.com/OSGeo/PROJ/issues/1645)
- Only call pkg-config in configure when necessary [\(#1652\)](https://github.com/OSGeo/PROJ/issues/1652)
- *[Azimuthal Equidistant](#page-119-0)*: for spherical forward path, go to higher precision ellipsoidal case when the point coordinates are super close to the origin [\(#1654\)](https://github.com/OSGeo/PROJ/issues/1654)
- [proj\\_create\\_crs\\_to\\_crs\(\)](#page-443-0): remove elimination of Ballpark operations that caused transformation failures in some cases [\(#1665\)](https://github.com/OSGeo/PROJ/issues/1665)
- createOperations(): allow transforming from a compoundCRS of a bound verticalCRS to a 2D CRS [\(#1667\)](https://github.com/OSGeo/PROJ/issues/1667)
- Avoid segfaults in case of out-of-memory situations [\(#1679\)](https://github.com/OSGeo/PROJ/issues/1679)
- createOperations(): fix double vertical unit conversion from CompoundCRS to other CRS when the horizontal part of the projected CRS uses non-metre unit (#1683)[\(#1683\)](https://github.com/OSGeo/PROJ/issues/1683)
- importFromWkt(): fix axis orientation for non-standard ESRI WKT [\(#1690\)](https://github.com/OSGeo/PROJ/issues/1690)

## **2.17 6.2.0 Release Notes**

*September 1st 2019*

### **2.17.1 Updates**

- Introduced *[PROJJSON](#page-674-0)*, a JSON encoding of WKT2 [\(#1547\)](https://github.com/OSGeo/PROJ/issues/1547)
- Support CRS instantiation of OGC URN's [\(#1505\)](https://github.com/OSGeo/PROJ/issues/1505)
- Expose scope and remarks of database objects [\(#1537\)](https://github.com/OSGeo/PROJ/issues/1537)
- EPSG Database updated to version 9.7.0 [\(#1558\)](https://github.com/OSGeo/PROJ/issues/1558)
- Added C API function proj\_grid\_get\_info\_from\_database() [\(#1494\)](https://github.com/OSGeo/PROJ/issues/1494)
- Added C API function proj\_operation\_factory\_context\_set\_discard\_superseded() [\(#1534\)](https://github.com/OSGeo/PROJ/issues/1534)
- Added C API function proj\_context\_set\_autoclose\_database() [\(#1566\)](https://github.com/OSGeo/PROJ/issues/1566)
- Added C API function proj\_create\_crs\_to\_crs\_from\_pj() [\(#1567\)](https://github.com/OSGeo/PROJ/issues/1567)
- Added C API function proj\_cleanup() [\(#1569\)](https://github.com/OSGeo/PROJ/issues/1569)

### **2.17.2 Bug Fixes**

• Fixed build failure on Solaris systems [\(#1554\)](https://github.com/OSGeo/PROJ/issues/1554)

## **2.18 6.1.1 Release Notes**

*July 1st 2019*

### **2.18.1 Updates**

• Update EPSG registry to version 9.6.3 [\(#1485\)](https://github.com/OSGeo/PROJ/issues/1485)

### **2.18.2 Bug Fixes**

- Take the passed authority into account when identifying objects [\(#1466\)](https://github.com/OSGeo/PROJ/issues/1466)
- Avoid exception when transforming from NAD83 to projected CRS using NAD83(2011) [\(#1477\)](https://github.com/OSGeo/PROJ/issues/1477)
- Avoid off-by-one reading of name argument if name of resource file has length 1 [\(#11489\)](https://github.com/OSGeo/PROJ/issues/1489)
- Do not include [PROJ\\_LIB](#page-75-0) in proj\_info().searchpath when context search path is set [\(#1498\)](https://github.com/OSGeo/PROJ/issues/1498)
- Use correct delimiter for the current platform when parsing PROJ LIB [\(#1497\)](https://github.com/OSGeo/PROJ/issues/1497)
- Do not confuse 'ID74' CRS with WKT2 ID[] node [\(#1506\)](https://github.com/OSGeo/PROJ/issues/1506)
- WKT1 importer: do case insensitive comparison for axis direction [\(#1509\)](https://github.com/OSGeo/PROJ/issues/1509)
- Avoid compile errors on GCC 4.9.3 [\(#1512\)](https://github.com/OSGeo/PROJ/issues/1512)
- Make sure that pipelines including +proj=ob\_tran can be created [\(#1526\)](https://github.com/OSGeo/PROJ/issues/1526)

# **2.19 6.1.0 Release Notes**

*May 15th 2019*

## **2.19.1 Updates**

- Include custom ellipsoid definitions from QGIS [\(#1137\)](https://github.com/OSGeo/proj.4/issues/1337)
- Add -k ellipsoid option to projinfo [\(#1338\)](https://github.com/OSGeo/proj.4/issues/1338)
- Make cs2cs support 4D coordinates [\(#1355\)](https://github.com/OSGeo/proj.4/issues/1355)
- WKT2 parser: update to OGC 18-010r6 [\(#1360](https://github.com/OSGeo/proj.4/issues/1360) [#1366\)](https://github.com/OSGeo/proj.4/issues/1366))
- Update internal version of googletest to v1.8.1 [\(#1361\)](https://github.com/OSGeo/proj.4/issues/1361)
- Database update: EPSG v9.6.2 [\(#1462\)](https://github.com/OSGeo/proj.4/issues/1462), IGNF v3.0.3, ESRI 10.7.0 and add operation\_version column [\(#1368\)](https://github.com/OSGeo/proj.4/issues/1368)
- Add [proj\\_normalize\\_for\\_visualization\(\)](#page-444-1) that attempts to apply axis ordering as used by most GIS applications and PROJ <6 [\(#1387\)](https://github.com/OSGeo/proj.4/issues/1387)
- Added noop operation [\(#1391\)](https://github.com/OSGeo/proj.4/issues/1391)
- Paths set by user take priority over *[PROJ\\_LIB](#page-75-0)* for search paths [\(#1398\)](https://github.com/OSGeo/proj.4/issues/1398)
- Reduced database size [\(#1438\)](https://github.com/OSGeo/proj.4/issues/1438)
- add support for compoundCRS and concatenatedOperation named from their components [\(#1441\)](https://github.com/OSGeo/proj.4/issues/1441)

## **2.19.2 Bug fixes**

- Have gie return non-zero code when file can't be opened [\(#1312\)](https://github.com/OSGeo/proj.4/issues/1312)
- CMake cross-compilation fix [\(#1316\)](https://github.com/OSGeo/proj.4/issues/1316)
- Use 1st eccentricity instead of 2nd eccentricity in Molodensky [\(#1324\)](https://github.com/OSGeo/proj.4/issues/1324)
- Make sure to include grids when doing Geocentric to CompoundCRS with nadgrids+geoidgrids transformations [\(#1326\)](https://github.com/OSGeo/proj.4/issues/1326)
- Handle coordinates outside of bbox better [\(#1333\)](https://github.com/OSGeo/proj.4/issues/1333)
- Enable system error messages in command line automatically in builds [\(#1336\)](https://github.com/OSGeo/proj.4/issues/1336)
- Make sure to install projinfo man page with CMake [\(#1347\)](https://github.com/OSGeo/proj.4/issues/1347)
- Add data dir to pkg-config file proj.pc [\(#1348\)](https://github.com/OSGeo/proj.4/issues/1348)
- Fix GCC 9 warning about useless std::move() [\(#1352\)](https://github.com/OSGeo/proj.4/issues/1352)
- Grid related fixes [\(#1369\)](https://github.com/OSGeo/proj.4/issues/1369)
- Make sure that ISO19111 C++ code sets pj\_errno on errors [\(#1405\)](https://github.com/OSGeo/proj.4/issues/1405)
- vgridshift: handle longitude wrap-around for grids with 360deg longitude extent [\(#1429\)](https://github.com/OSGeo/proj.4/issues/1429)
- **proj/cs2cs**: validate value of  $-$ **f** parameter to avoid potential crashes [\(#1434\)](https://github.com/OSGeo/proj.4/issues/1434)
- Many division by zero and similar bug fixes found by OSS Fuzz.

# **2.20 6.0.0 Release Notes**

### *March 1st 2019*

PROJ 6 has undergone extensive changes to increase its functional scope from a cartographic projection engine with so-called "early-binding" geodetic datum transformation capabilities to a more complete library supporting coordinate transformations and coordinate reference systems.

As a foundation for other enhancements, PROJ now includes a C++ implementation of the modelisation propopsed by the ISO-19111:2019 standard / OGC Abstract Specification Topic 2: "Referencing By Coordinates", for geodetic reference frames (datums), coordinate reference systems and coordinate operations. Construction and query of those geodetic objects is available through a new C++ API, and also accessible for the most part from bindings in the C API.

Those geodetic objects can be imported and exported from and into the OGC Well-Known Text format (WKT) in its different variants: ESRI WKT, GDAL WKT 1, WKT2:2015 (ISO 19162:2015) and WKT2:2018 (ISO 19162:2018). Import and export of CRS objects from and into PROJ strings is also supported. This functionality was previously available in the GDAL software library (except WKT2 support which is a new feature), and is now an integral part of PROJ.

A unified database of geodetic objects, coordinate reference systems and their metadata, and coordinate operations between those CRS is now available in a SQLite3 database file, proj.db. This includes definitions imported from the IOGP EPSG dataset (v9.6.0 release), the IGNF (French national mapping agency) geodetic registry and the ESRI projection engine database. PROJ is now the reference software in the "OSGeo C stack" for this CRS and coordinate operation database, whereas previously this functionality was spread over PROJ, GDAL and libgeotiff, and used CSV or other adhoc text-based formats.

Late-binding coordinate operation capabilities, that takes metadata such as area of use and accuracy into account, has been added. This can avoid in a number of situations the past requirement of using WGS84 as a pivot system, which could cause unneeded accuracy loss, or was not doable at all sometimes when transformation to WGS84 was not available. Those late-binding capabilities are now used by the proj\_create\_crs\_to\_crs() function and the cs2cs utility.

A new command line utility, projinfo, has been added to query information about a geodetic object of the database, import and export geodetic objects from/into WKT and PROJ strings, and display coordinate operations available between two CRSs.

### **2.20.1 UPDATES**

- Removed projects.h as a public interface [\(#835\)](https://github.com/OSGeo/proj.4/issues/835)
- Deprecated the proj api.h interface. The header file is still available but will be removed with the next major version release of PROJ. It is now required to define ACCEPT\_USE\_OF\_DEPRECATED\_PROJ\_API\_H before the interface can be used [\(#836\)](https://github.com/OSGeo/proj.4/issues/836)
- Removed support for the nmake build system [\(#838\)](https://github.com/OSGeo/proj.4/issues/838)
- Removed support for the proj\_def.dat defaults file [\(#201\)](https://github.com/OSGeo/proj.4/issues/201)
- C++11 required for building PROJ [\(#1203\)](https://github.com/OSGeo/proj.4/issues/1203)
- Added build dependency on SQLite 3.7 [\(#1175\)](https://github.com/OSGeo/proj.4/issues/1175)
- Added **projinfo** command line application [\(#1189\)](https://github.com/OSGeo/proj.4/issues/1189)
- Added many functions to  $proj.h$  for handling ISO19111 functionality [\(#1175\)](https://github.com/OSGeo/proj.4/issues/1175)
- Added C++ API exposing ISO19111 functionality [\(#1175\)](https://github.com/OSGeo/proj.4/issues/1175)
- Updated **cs2cs** to use late-binding features [\(#1182\)](https://github.com/OSGeo/proj.4/issues/1182)
- Removed the nad2bin application. Now available in the [proj-datumgrid](https://github.com/OSGeo/proj-datumgrid) git repository [\(#1236\)](https://github.com/OSGeo/proj.4/issues/1236)
- Removed support for Chebyshev polynomials in **pro**  $\mathbf{j}$  [\(#1226\)](https://github.com/OSGeo/proj.4/issues/1226)
- Removed proj\_geocentric\_latitude() from *proj.h* API [\(#1170\)](https://github.com/OSGeo/proj.4/issues/1170)
- Changed behavior of **proj**: Now only allow initialization of projections [\(#1162\)](https://github.com/OSGeo/proj.4/issues/1162)
- Changed behavior of *[tmerc](#page-303-0)*: Now defaults to the Extended Transverse Mercator algorithm (etmerc). Old implementation available by adding +approx [\(#404\)](https://github.com/OSGeo/proj.4/issues/404)
- Changed behavior: Default ellipsoid now set to GRS80 (was WGS84) [\(#1210\)](https://github.com/OSGeo/proj.4/issues/1210)
- Allow multiple directories in [PROJ\\_LIB](#page-75-0) environment variable [\(#1281\)](https://github.com/OSGeo/proj.4/issues/1281)
- Added *[Lambert Conic Conformal \(2SP Michigan\)](#page-210-0)* projection [\(#1142\)](https://github.com/OSGeo/proj.4/issues/1142)
- Added *[Bertin1953](#page-128-0)* projection [\(#1133\)](https://github.com/OSGeo/proj.4/issues/1133)
- Added *[Tobler-Mercator](#page-310-0)* projection [\(#1153\)](https://github.com/OSGeo/proj.4/issues/1153)
- Added *[Molodensky-Badekas](#page-371-0)* transform [\(#1160\)](https://github.com/OSGeo/proj.4/issues/1160)
- Added *[push](#page-348-0)* and *[pop](#page-347-0)* coordinate operations [\(#1250\)](https://github.com/OSGeo/proj.4/issues/1250)
- Removed +t\_obs parameter from helmert and deformation [\(#1264\)](https://github.com/OSGeo/proj.4/issues/1264)
- Added  $+dt$  parameter to deformation as replacement for removed  $+t_{obs}$  [\(#1264\)](https://github.com/OSGeo/proj.4/issues/1264)

### **2.20.2 BUG FIXES**

- Read [+towgs84](#page-346-0) values correctly on locales not using dot as comma separator [\(#1136\)](https://github.com/OSGeo/proj.4/issues/1136)
- Fixed file offset for reading of shift values in NTv1 files [\(#1144\)](https://github.com/OSGeo/proj.4/issues/1144)
- Avoid problems with PTHREAD\_MUTEX\_RECURSIVE when using CMake [\(#1158\)](https://github.com/OSGeo/proj.4/issues/1158)
- Avoid raising errors when setting ellipsoid flattening to zero [\(#1191\)](https://github.com/OSGeo/proj.4/issues/1191)
- Fixed lower square calculations in *[rHealpix](#page-190-0)* projection [\(#1206\)](https://github.com/OSGeo/proj.4/issues/1206)
- Allow *[Molodensky](#page-370-0)* transform parameters to be zero [\(#1194\)](https://github.com/OSGeo/proj.4/issues/1194)
- Fixed wrong parameter in ITRF2000 init file [\(#1240\)](https://github.com/OSGeo/proj.4/issues/1240)
- Fixed use of grid paths including spaces [\(#1152\)](https://github.com/OSGeo/proj.4/issues/1152)
- *[Robinson](#page-282-0)*: fix wrong values for forward path for latitudes >= 87.5, and fix inaccurate inverse method [\(#1172\)](https://github.com/OSGeo/proj.4/issues/1172)

## **2.21 PROJ 5.2.0**

*September 15th 2018*

### **2.21.1 UPDATES**

- Added support for deg, rad and grad in unitconvert [\(#1054\)](https://github.com/OSGeo/proj.4/issues/1054)
- Assume  $+t$ <sub>epoch</sub> as time input when not otherwise specified [\(#1065\)](https://github.com/OSGeo/proj.4/issues/1065)
- Added inverse Lagrange projection [\(#1058\)](https://github.com/OSGeo/proj.4/issues/1058)
- Added [+multiplier](#page-380-0) option to vgridshift [\(#1072\)](https://github.com/OSGeo/proj.4/issues/1072)
- Added Equal Earth projection [\(#1085\)](https://github.com/OSGeo/proj.4/issues/1085)
- Added "require\_grid" option to gie [\(#1088\)](https://github.com/OSGeo/proj.4/issues/1088)
- Replace [+transpose](#page-364-0) option of Helmert transform with [+convention](#page-363-0). From now on the convention used should be explicitly written. An error will be returned when using the +transpose option [\(#1091\)](https://github.com/OSGeo/proj.4/issues/1091)
- Improved numerical precision of inverse spherical Mercator projection [\(#1105\)](https://github.com/OSGeo/proj.4/issues/1105)
- cct will now forward text after coordinate input to output stream [\(#1111\)](https://github.com/OSGeo/proj.4/issues/1111)

## **2.21.2 BUG FIXES**

- Do not pivot over WGS84 when doing cs2cs-emulation with geocent [\(#1026\)](https://github.com/OSGeo/proj.4/issues/1026)
- Do not scan past the end of the read data in pj\_ctx\_fgets() [\(#1042\)](https://github.com/OSGeo/proj.4/issues/1042)
- Make sure [proj\\_errno\\_string\(\)](#page-450-0) is available in DLL [\(#1050\)](https://github.com/OSGeo/proj.4/issues/1050)
- Respect *+to\_meter* setting when doing cs2cs-emulation [\(#1053\)](https://github.com/OSGeo/proj.4/issues/1053)
- Fixed unit conversion factors for **geod** [\(#1075\)](https://github.com/OSGeo/proj.4/issues/1075)
- Fixed test failures related to GCC 8 [\(#1084\)](https://github.com/OSGeo/proj.4/issues/1084)
- Improved handling of *+geoc* flag [\(#1093\)](https://github.com/OSGeo/proj.4/issues/1093)
- Calculate correct projection factors for Webmercator [\(#1095\)](https://github.com/OSGeo/proj.4/issues/1095)

• cs2cs now always outputs degrees when transformed coordinates are in angular units [\(#1112\)](https://github.com/OSGeo/proj.4/issues/1112)

## **2.22 PROJ 5.1.0**

*June 1st 2018*

### **2.22.1 UPDATES**

- Function [proj\\_errno\\_string\(\)](#page-450-0) added to proj.h API [\(#847\)](https://github.com/OSGeo/proj.4/issues/847)
- Validate units between pipeline steps and ensure transformation sanity [\(#906\)](https://github.com/OSGeo/proj.4/issues/906)
- Print help when calling **cct** and **gie** without arguments [\(#907\)](https://github.com/OSGeo/proj.4/issues/907)
- *CITATION* file added to source distribution [\(#914\)](https://github.com/OSGeo/proj.4/issues/914)
- Webmercator operation added [\(#925\)](https://github.com/OSGeo/proj.4/issues/925)
- Enhanced numerical precision of forward spherical Mercator near the Equator [\(#928\)](https://github.com/OSGeo/proj.4/issues/928)
- Added --skip-lines option to cct [\(#923\)](https://github.com/OSGeo/proj.4/issues/923)
- Consistently return NaN values on NaN input [\(#949\)](https://github.com/OSGeo/proj.4/issues/949)
- Removed unused src/org\_proj4\_Projections.h file [\(#956\)](https://github.com/OSGeo/proj.4/issues/956)
- Java Native Interface bindings updated [\(#957,](https://github.com/OSGeo/proj.4/issues/957) [#969\)](https://github.com/OSGeo/proj.4/issues/969)
- Horizontal and vertical gridshift operations extended to the temporal domain [\(#1015\)](https://github.com/OSGeo/proj.4/issues/1015)

### **2.22.2 BUG FIXES**

- Handle NaN float cast overflow in PJ\_robin.c and nad\_intr.c [\(#887\)](https://github.com/OSGeo/proj.4/issues/887)
- Avoid overflow when Horner order is unreasonably large [\(#893\)](https://github.com/OSGeo/proj.4/issues/893)
- Avoid unwanted NaN conversions in etmerc [\(#899\)](https://github.com/OSGeo/proj.4/issues/899)
- Avoid memory failure in gie when not specifying x,y,z in gie files  $(\text{\#}902)$
- Avoid memory failure when  $+$ sweep is initialized incorrectly in geos [\(#908\)](https://github.com/OSGeo/proj.4/issues/908)
- Return HUGE\_VAL on erroneous input in ortho [\(#912\)](https://github.com/OSGeo/proj.4/issues/912)
- Handle commented lines correctly in cct [\(#933\)](https://github.com/OSGeo/proj.4/issues/933)
- Avoid segmentation fault when transformation coordinates outside grid area in deformation [\(#934\)](https://github.com/OSGeo/proj.4/issues/934)
- Avoid doing false easting/northing adjustments on cartesian coordinates [\(#936\)](https://github.com/OSGeo/proj.4/issues/936)
- Thread-safe creation of proj mutex [\(#954\)](https://github.com/OSGeo/proj.4/issues/954)
- Avoid errors when setting up geos with +lat\_0!=0 [\(#986\)](https://github.com/OSGeo/proj.4/issues/986)
- Reset errno when running **proj** in verbose mode [\(#988\)](https://github.com/OSGeo/proj.4/issues/988)
- Do not interpolate node values at nodata value in vertical grid shifts [\(#1004\)](https://github.com/OSGeo/proj.4/issues/1004)
- Restrict Horner degrees to positive integer values to avoid memory allocation issues [\(#1005\)](https://github.com/OSGeo/proj.4/issues/1005)

# **2.23 PROJ 5.0.1**

*March 1st 2018*

### **2.23.1 Bug fixes**

- Handle ellipsoid change correctly in pipelines when +towgs84=0,0,0 is set [\(#881\)](https://github.com/OSGeo/proj.4/issues/881)
- Handle the case where nad\_ctable2\_init returns NULL [\(#883\)](https://github.com/OSGeo/proj.4/issues/883)
- Avoid shadowed declaration errors with old gcc [\(#880\)](https://github.com/OSGeo/proj.4/issues/880)
- Expand +datum properly in pipelines [\(#872\)](https://github.com/OSGeo/proj.4/issues/872)
- Fail gracefully when incorrect headers are encountered in grid files [\(#875\)](https://github.com/OSGeo/proj.4/issues/875)
- Improve roundtrip stability in pipelines using +towgs84 [\(#871\)](https://github.com/OSGeo/proj.4/issues/871)
- Fixed typo in gie error codes [\(#861\)](https://github.com/OSGeo/proj.4/issues/861)
- Numerical stability fixes to the geodesic package [\(#826](https://github.com/OSGeo/proj.4/issues/826)  $&$  [#843\)](https://github.com/OSGeo/proj.4/issues/843)
- Make sure that transient errors are returned correctly [\(#857\)](https://github.com/OSGeo/proj.4/issues/857)
- Make sure that locally installed header files are not used when building PROJ [\(#849\)](https://github.com/OSGeo/proj.4/issues/849)
- Fix inconsistent parameter names in proj.h/proj\_4D\_api.c [\(#842\)](https://github.com/OSGeo/proj.4/issues/842)
- Make sure +vunits is applied [\(#833\)](https://github.com/OSGeo/proj.4/issues/833)
- Fix incorrect Web Mercator transformations [\(#834\)](https://github.com/OSGeo/proj.4/issues/834)

# **2.24 PROJ 5.0.0**

#### *February 1st 2018*

This version of PROJ introduces some significant extensions and improvements to (primarily) the geodetic functionality of the system.

The main driver for introducing the new features is the emergence of dynamic reference frames, the increasing use of high accuracy GNSS, and the related growing demand for accurate coordinate transformations. While older versions of PROJ included some geodetic functionality, the new framework lays the foundation for turning PROJ into a generic geospatial coordinate transformation engine.

The core of the library is still the well established projection code. The new functionality is primarily exposed in a new programming interface and a new command line utility, *[cct](#page-82-0)* (for "Coordinate Conversion and Transformation"). The old programming interface is still available and can - to some extent - use the new geodetic transformation features.

The internal architecture has also seen many changes and much improvement. So far, these improvements respect the existing programming interface. But the process has revealed a need to simplify and reduce the code base, in order to support sustained active development.

### **Therefore we have scheduled regular releases over the coming years which will gradually remove the old programming interface.**

**This will cause breaking changes with the next two major version releases, which will affect all projects that depend on PROJ (cf. section "deprecations" below).**

The decision to break the existing API has not been easy, but has ultimately been deemed necessary to ensure the long term survival of the project. Not only by improving the maintainability immensely, but also by extending the potential user (and hence developer) community.

The end goal is to deliver a generic coordinate transformation software package with a clean and concise code base appealing to both users and developers.

## **2.24.1 Versioning and naming**

For the first time in more than 25 years the major version number of the software is changed. The decision to do this is based on the many new features and new API. While backwards compatibility remains - except in a few rare corner cases - the addition of a new and improved programming interface warrants a new major release.

The new major version number unfortunately leaves the project in a bit of a conundrum regarding the name. For the majority of the life-time of the product it has been known as PROJ.4, but since we have now reached version 5 the name is no longer aligned with the version number.

Hence we have decided to decouple the name from the version number and from this version and onwards the product will simply be called PROJ.

In recognition of the history of the software we are keeping PROJ.4 as the *name of the organizing project*. The same project team also produces the datum-grid package.

In summary:

- The PROJ.4 project provides the product PROJ, which is now at version 5.0.0.
- The foundational component of PROJ is the library libproj.
- Other PROJ components include the application proj, which provides a command line interface to libproj.
- The PROJ.4 project also distributes the datum-grid package, which at the time of writing is at version 1.6.0.

### **2.24.2 Updates**

- Introduced new API in proj.h.
	- **–** The new API is orthogonal to the existing proj\_api.h API and the internally used projects.h API.
	- **–** The new API adds the ability to transform spatiotemporal (4D) coordinates.
	- **–** Functions in the new API use the proj\_ namespace.
	- **–** Data types in the new API use the PJ\_ namespace.
- Introduced the concept of "transformation pipelines" that makes possible to do complex geodetic transformations of coordinates by daisy chaining simple coordinate operations.
- Introduced *[cct](#page-82-0)*, the Coordinate Conversion and Transformation application.
- Introduced *[gie](#page-91-0)*, the Geospatial Integrity Investigation Environment.
	- **–** Selftest invoked by -C flag in *[proj](#page-97-0)* has been removed
	- **–** Ported approx. 1300 built-in selftests to *[gie](#page-91-0)* format
	- **–** Ported approx. 1000 tests from the gigs test framework
	- **–** Added approx. 200 new tests
- Adopted terminology from the OGC/ISO-19100 geospatial standards series. Key definitions are:
- **–** At the most generic level, a *coordinate operation* is a change of coordinates, based on a one-to-one relationship, from one coordinate reference system to another.
- **–** A *transformation* is a coordinate operation in which the two coordinate reference systems are based on different datums, e.g. a change from a global reference frame to a regional frame.
- **–** A *conversion* is a coordinate operation in which both coordinate reference systems are based on the same datum, e.g. change of units of coordinates.
- **–** A *projection* is a coordinate conversion from an ellipsoidal coordinate system to a plane. Although projections are simply conversions according to the standard, they are treated as separate entities in PROJ as they make up the vast majority of operations in the library.
- New operations
	- **–** *[The pipeline operator](#page-382-0)* (pipeline)
	- **– Transformations**
		- ∗ *[Helmert transform](#page-362-0)* (helmert)
		- ∗ Horner real and complex polynomial evaluation (horner)
		- ∗ *[Horizontal gridshift](#page-373-0)* (hgridshift)
		- ∗ *[Vertical gridshift](#page-378-0)* (vgridshift)
		- ∗ *[Molodensky transform](#page-370-0)* (molodensky)
		- ∗ *[Kinematic gridshift with deformation model](#page-358-0)* (deformation)
	- **– Conversions**
		- ∗ *[Unit conversion](#page-354-0)* (unitconvert)
		- ∗ *[Axis swap](#page-343-0)* (axisswap)
	- **– Projections**
		- ∗ *[Central Conic projection](#page-142-0)* (ccon)
- Significant documentation updates, including
	- **–** Overhaul of the structure of the documentation
	- **–** A better introduction to the use of PROJ
	- **–** *[A complete reference to the new API](#page-417-0)*
	- **–** a complete rewrite of the section on geodesic calculations
	- **–** Figures for all projections
- New "free format" option for operation definitions, which permits separating tokens by whitespace when specifying key/value- pairs, e.g.  $proj = merc$   $lat_0 = 45$ .
- Added metadata to init-files that can be read with the  $proj\_init\_info()$  function in the new proj. h API.
- Added ITRF2000, ITRF2008 and ITRF2014 init-files with ITRF transformation parameters, including plate motion model parameters.
- Added ellipsoid parameters for GSK2011, PZ90 and "danish". The latter is similar to the already supported andrae ellipsoid, but has a slightly different semimajor axis.
- Added Copenhagen prime meridian.
- Updated EPSG database to version 9.2.0.
- Geodesic library updated to version 1.49.2-c.
- Support for analytical partial derivatives has been removed.
- Improved performance in Winkel Tripel and Aitoff.
- Introduced pj\_has\_inverse() function to proj\_api.h. Checks if an operation has an inverse. Use this instead of checking whether P->inv exists, since that can no longer be relied on.
- ABI version number updated to 13:0:0.
- Removed support for Windows CE.
- Removed the VB6 COM interface.

### **2.24.3 Bug fixes**

- Fixed incorrect convergence calculation in Lambert Conformal Conic. [\(#16\)](https://github.com/OSGeo/proj.4/issues/16)
- Handle ellipsoid parameters correctly when using +nadgrids=@null. [\(#22\)](https://github.com/OSGeo/proj.4/issues/22)
- Return correct latitude when using negative northings in Transverse Mercator. [\(#138\)](https://github.com/OSGeo/proj.4/issues/138)
- Return correct result at origin in inverse Mod. Stereographic of Alaska. [\(#161\)](https://github.com/OSGeo/proj.4/issues/161)
- Return correct result at origin in inverse Mod. Stereographic of 48 U.S. [\(#162\)](https://github.com/OSGeo/proj.4/issues/162)
- Return correct result at origin in inverse Mod. Stereographic of 50 U.S. [\(#163\)](https://github.com/OSGeo/proj.4/issues/163)
- Return correct result at origin in inverse Lee Oblated Stereographic. [\(#164\)](https://github.com/OSGeo/proj.4/issues/164)
- Return correct result at origin in inverse Miller Oblated Stereographic. [\(#165\)](https://github.com/OSGeo/proj.4/issues/165)
- Fixed scaling and wrap-around issues in Oblique Cylindrical Equal Area. [\(#166\)](https://github.com/OSGeo/proj.4/issues/166)
- Corrected a coefficient error in inverse Transverse Mercator. [\(#174\)](https://github.com/OSGeo/proj.4/issues/174)
- Respect  $-r$  flag when calling **proj** with  $-V$ . [\(#184\)](https://github.com/OSGeo/proj.4/issues/184)
- Remove multiplication by 2 at the equator error in Stereographic projection. [\(#194\)](https://github.com/OSGeo/proj.4/issues/194)
- Allow +alpha=0 and +gamma=0 when using Oblique Mercator. [\(#195\)](https://github.com/OSGeo/proj.4/issues/195)
- Return correct result of inverse Oblique Mercator when alpha is between 90 and 270. [\(#331\)](https://github.com/OSGeo/proj.4/issues/331)
- Avoid segmentation fault when accessing point outside grid. [\(#396\)](https://github.com/OSGeo/proj.4/issues/396)
- Avoid segmentation fault on NaN input in Robin inverse. [\(#463\)](https://github.com/OSGeo/proj.4/issues/463)
- Very verbose use of  $proj (-V)$  on Windows is fixed. [\(#484\)](https://github.com/OSGeo/proj.4/issues/484)
- Fixed memory leak in General Oblique Transformation. [\(#497\)](https://github.com/OSGeo/proj.4/issues/497)
- Equations for meridian convergence and partial derivatives have been corrected for non-conformal projections. [\(#526\)](https://github.com/OSGeo/proj.4/issues/526)
- Fixed scaling of cartesian coordinates in pj\_transform(). [\(#726\)](https://github.com/OSGeo/proj.4/issues/726)
- Additional bug fixes courtesy of [Google's OSS-Fuzz program](https://bugs.chromium.org/p/oss-fuzz/issues/list?can=1&q=proj4)

### **CHAPTER**

## **THREE**

## **DOWNLOAD**

Here you can download current and previous releases of PROJ. We only supply a distribution of the source code and various resource file archives. See *[Installation](#page-54-0)* for information on how to get pre-built packages of PROJ.

## <span id="page-50-0"></span>**3.1 Current Release**

- **2022-01-01** [proj-8.2.1.tar.gz](https://download.osgeo.org/proj/proj-8.2.1.tar.gz) [\(md5\)](https://download.osgeo.org/proj/proj-8.2.1.tar.gz.md5)
- **2021-11-01** [proj-data-1.8.tar.gz](https://download.osgeo.org/proj/proj-data-1.8.tar.gz)

**Note:** The proj-datumgrid packages have been deprecated with PROJ 7.0.0. The proj-data package should be used with PROJ 7.0.0 and newer

The proj-datumgrid packages should be used with PROJ releases from the 5.x and 6.x branches.

## **3.2 Past Releases**

- **2021-11-01** [proj-8.2.0.tar.gz](https://download.osgeo.org/proj/proj-8.2.0.tar.gz)
- **2021-09-01** [proj-8.1.1.tar.gz](https://download.osgeo.org/proj/proj-8.1.1.tar.gz)
- **2021-07-01** [proj-8.1.0.tar.gz](https://download.osgeo.org/proj/proj-8.1.0.tar.gz)
- **2021-05-05** [proj-8.0.1.tar.gz](https://download.osgeo.org/proj/proj-8.0.1.tar.gz)
- **2021-03-01** [proj-8.0.0.tar.gz](https://download.osgeo.org/proj/proj-8.0.0.tar.gz)
- **2021-01-01** [proj-7.2.1.tar.gz](https://download.osgeo.org/proj/proj-7.2.1.tar.gz)
- **2020-11-01** [proj-7.2.0.tar.gz](https://download.osgeo.org/proj/proj-7.2.0.tar.gz)
- **2020-09-01** [proj-7.1.1.tar.gz](https://download.osgeo.org/proj/proj-7.1.1.tar.gz)
- **2020-07-01** [proj-7.1.0.tar.gz](https://download.osgeo.org/proj/proj-7.1.0.tar.gz)
- **2020-05-01** [proj-6.3.2.tar.gz](https://download.osgeo.org/proj/proj-6.3.2.tar.gz)
- **2020-05-01** [proj-7.0.1.tar.gz](https://download.osgeo.org/proj/proj-7.0.1.tar.gz)
- **2020-03-01** [proj-7.0.0.tar.gz](https://download.osgeo.org/proj/proj-7.0.0.tar.gz)
- **2020-02-11** [proj-6.3.1.tar.gz](https://download.osgeo.org/proj/proj-6.3.1.tar.gz)
- **2020-01-01** [proj-6.3.0.tar.gz](https://download.osgeo.org/proj/proj-6.3.0.tar.gz)
- **2019-11-01** [proj-6.2.1.tar.gz](https://download.osgeo.org/proj/proj-6.2.1.tar.gz)
- **2019-09-01** [proj-6.2.0.tar.gz](https://download.osgeo.org/proj/proj-6.2.0.tar.gz)
- **2019-07-01** [proj-6.1.1.tar.gz](https://download.osgeo.org/proj/proj-6.1.1.tar.gz)
- **2019-05-15** [proj-6.1.0.tar.gz](https://download.osgeo.org/proj/proj-6.1.0.tar.gz)
- **2019-03-01** [proj-6.0.0.tar.gz](https://download.osgeo.org/proj/proj-6.0.0.tar.gz)
- **2018-09-15** [proj-5.2.0.tar.gz](https://download.osgeo.org/proj/proj-5.2.0.tar.gz)
- **2018-06-01** [proj-5.1.0.tar.gz](https://download.osgeo.org/proj/proj-5.1.0.tar.gz)
- **2018-04-01** [proj-5.0.1.tar.gz](https://download.osgeo.org/proj/proj-5.0.1.tar.gz)
- **2018-03-01** [proj-5.0.0.tar.gz](https://download.osgeo.org/proj/proj-5.0.0.tar.gz)
- **2016-09-02** [proj-4.9.3.tar.gz](https://download.osgeo.org/proj/proj-4.9.3.tar.gz)
- **2015-09-13** [proj-4.9.2.tar.gz](https://download.osgeo.org/proj/proj-4.9.2.tar.gz)
- **2015-03-04** [proj-4.9.1.tar.gz](https://download.osgeo.org/proj/proj-4.9.1.tar.gz)
- **2021-07-01** [proj-data-1.7.tar.gz](https://download.osgeo.org/proj/proj-data-1.7.tar.gz)
- **2021-05-05** [proj-data-1.6.tar.gz](https://download.osgeo.org/proj/proj-data-1.6.tar.gz)
- **2021-03-01** [proj-data-1.5.tar.gz](https://download.osgeo.org/proj/proj-data-1.5.tar.gz)
- **2021-01-01** [proj-data-1.4.tar.gz](https://download.osgeo.org/proj/proj-data-1.4.tar.gz)
- **2020-11-01** [proj-data-1.3.tar.gz](https://download.osgeo.org/proj/proj-data-1.3.tar.gz)
- **2020-09-01** [proj-data-1.2.tar.gz](https://download.osgeo.org/proj/proj-data-1.2.tar.gz)
- **2020-05-01** [proj-data-1.1.tar.gz](https://download.osgeo.org/proj/proj-data-1.1.tar.gz)
- **2020-03-01** [proj-data-1.0.tar.gz](https://download.osgeo.org/proj/proj-data-1.0.tar.gz)
- **2018-09-15** [proj-datumgrid-1.8.zip](https://download.osgeo.org/proj/proj-datumgrid-1.8.zip)
- **2020-03-01** [proj-datumgrid-europe-1.6.zip](https://download.osgeo.org/proj/proj-datumgrid-europe-1.6.zip)
- **2020-03-01** [proj-datumgrid-north-america-1.4.zip](https://download.osgeo.org/proj/proj-datumgrid-north-america-1.4.zip)
- **2020-03-01** [proj-datumgrid-oceania-1.2.zip](https://download.osgeo.org/proj/proj-datumgrid-oceania-1.2.zip)
- **2019-03-01** [proj-datumgrid-world-1.0.zip](https://download.osgeo.org/proj/proj-datumgrid-world-1.0.zip)
- **2018-03-01** [proj-datumgrid-1.7.zip](https://download.osgeo.org/proj/proj-datumgrid-1.7.zip)
- **2016-09-11** [proj-datumgrid-1.6.zip](https://download.osgeo.org/proj/proj-datumgrid-1.6.zip)
- **2019-09-01** [proj-datumgrid-europe-1.5.zip](https://download.osgeo.org/proj/proj-datumgrid-europe-1.5.zip)
- **2019-09-01** [proj-datumgrid-europe-1.4.zip](https://download.osgeo.org/proj/proj-datumgrid-europe-1.4.zip)
- **2019-07-01** [proj-datumgrid-europe-1.3.zip](https://download.osgeo.org/proj/proj-datumgrid-europe-1.3.zip)
- **2019-03-01** [proj-datumgrid-europe-1.2.zip](https://download.osgeo.org/proj/proj-datumgrid-europe-1.2.zip)
- **2018-09-15** [proj-datumgrid-europe-1.1.zip](https://download.osgeo.org/proj/proj-datumgrid-europe-1.1.zip)
- **2018-03-01** [proj-datumgrid-europe-1.0.zip](https://download.osgeo.org/proj/proj-datumgrid-europe-1.0.zip)
- **2019-03-01** [proj-datumgrid-north-america-1.3.zip](https://download.osgeo.org/proj/proj-datumgrid-north-america-1.3.zip)
- **2019-03-01** [proj-datumgrid-north-america-1.2.zip](https://download.osgeo.org/proj/proj-datumgrid-north-america-1.2.zip)
- **2018-09-15** [proj-datumgrid-north-america-1.1.zip](https://download.osgeo.org/proj/proj-datumgrid-north-america-1.1.zip)
- **2018-03-01** [proj-datumgrid-north-america-1.0.zip](https://download.osgeo.org/proj/proj-datumgrid-north-america-1.0.zip)
- **2018-03-01** [proj-datumgrid-oceania-1.1.zip](https://download.osgeo.org/proj/proj-datumgrid-oceania-1.1.zip)
- **2018-03-01** [proj-datumgrid-oceania-1.0.zip](https://download.osgeo.org/proj/proj-datumgrid-oceania-1.0.zip)

### **CHAPTER**

**FOUR**

## **INSTALLATION**

<span id="page-54-0"></span>These pages describe how to install PROJ on your computer without compiling it yourself. Below are guides for installing on Windows, Linux and Mac OS X. This is a good place to get started if this is your first time using PROJ. More advanced users may want to compile the software themselves.

## **4.1 Installation from package management systems**

### **4.1.1 Cross platform**

PROJ is also available via cross platform package managers.

#### **4.1.1.1 Conda**

The conda package manager includes several PROJ packages. We recommend installing from the conda-forge channel:

conda install -c conda-forge proj

Using conda you can also install the PROJ data package. Here's how to install the *proj-data* package:

conda install -c conda-forge proj-data

Available is also the legacy packages proj-datumgrid-europe, proj-datumgrid-north-america, proj-datumgrid-oceania and proj-datumgrid-world.

**Tip:** Read more about the various datumgrid packages available *[here](#page-402-0)*.

#### **4.1.1.2 Docker**

A [Docker](https://www.docker.com/) image with just PROJ binaries and a full compliment of grid shift files is available on [DockerHub.](https://hub.docker.com/r/osgeo/proj/) Get the package with:

docker pull osgeo/proj

### **4.1.2 Windows**

The simplest way to install PROJ on Windows is to use the [OSGeo4W](https://trac.osgeo.org/osgeo4w/) software distribution. OSGeo4W provides easy access to many popular open source geospatial software packages. After installation you can use PROJ from the OSGeo4W shell. To install PROJ do the following:

**Note:** If you have already installed software via OSGeo4W on your computer, or if you have already installed QGIS on your computer, it is likely that PROJ is already installed. Type "OSGeo4W Shell" in your start menu and check whether that gives a match.

- 1. Download either the [32 bit](https://download.osgeo.org/osgeo4w/osgeo4w-setup-x86.exe) or [64 bit](https://download.osgeo.org/osgeo4w/osgeo4w-setup-x86_64.exe) installer.
- 2. Run the OSGeo4W setup program.
- 3. Select "Advanced Install" and press Next.
- 4. Select "Install from Internet" and press Next.
- 5. Select a installation directory. The default suggestion is fine in most cases. Press Next.
- 6. Select "Local package directory". The default suggestion is fine in most cases. Press Next.
- 7. Select "Direct connection" and press Next.
- 8. Choose the download.osgeo.org server and press Next.
- 9. Find "proj" under "Commandline\_Utilities" and click the package in the "New" column until the version you want to install appears.
- 10. Press next to install PROJ.

You should now have a "OSGeo" menu in your start menu. Within that menu you can find the "OSGeo4W Shell" where you have access to all the OSGeo4W applications, including proj.

For those who are more inclined to the command line, steps 2–10 above can be accomplished by executing the following command:

```
C:\temp\osgeo4w-setup-x86-64.exe -q -k -r -A -s https://download.osgeo.org/osgeo4w/ -a.
˓→x86_64 -P proj
```
### **4.1.3 Linux**

How to install PROJ on Linux depends on which distribution you are using. Below is a few examples for some of the more common Linux distributions:

#### **4.1.3.1 Debian**

On Debian and similar systems (e.g. Ubuntu) the APT package manager is used:

```
sudo apt-get install proj-bin
```
### **4.1.3.2 Fedora**

On Fedora the **dnf** package manager is used:

sudo dnf install proj

### **4.1.3.3 Red Hat**

On Red Hat based system packages are installed with yum:

```
sudo yum install proj
```
### **4.1.4 Mac OS X**

On OS X PROJ can be installed via the Homebrew package manager:

brew install proj

PROJ is also available from the MacPorts system:

```
sudo ports install proj
```
## **4.2 Compilation and installation from source code**

The classic way of installing PROJ is via the source code distribution. The most recent version is available from the *[download page](#page-50-0)*.

The following guides show how to compile and install the software using the Autotools and CMake build systems.

### **4.2.1 Build requirements**

- C99 compiler
- C++11 compiler
- SQLite3 >= 3.11 (headers, library and executable)
- libtiff > = 4.0 (headers and library)
- optional (but recommended): curl > = 7.29.0
- GNU make for autotools build or CMake >= 3.9

### **4.2.2 Autotools**

FSF's configuration procedure is used to ease installation of the PROJ system.

**Note:** The Autotools build system is only available on UNIX-like systems. Follow the CMake installation guide if you are not using a UNIX-like operating system.

If you are building from the git repository you have to first run:

./autogen.sh

which will generate a configure script that can be used in the next step.

The default destination path prefix for installed files is /usr/local. Results from the installation script will be placed into subdirectories bin, include, lib, and man/man1. If this default path prefix is proper, then execute:

./configure

If another path prefix is required, then execute:

./configure --prefix=/my/path

In either case, the directory of the prefix path must exist and be writable by the installer.

With the data files in place we can now build and install PROJ:

make make install

The install target will create, if necessary, all required sub-directories.

Tests are run with:

make check

With a successful install of PROJ we can now install data files using the **projsync** utility:

projsync --system-directory --all

which will download all resource files currently available for PROJ. If less than the entire collection of resource files is needed the call to projsync can be modified to suit the users needs. See *[projsync](#page-109-0)* for more options.

Note: The use of **projsync** requires that network support is enabled (the default option). If the resource files are not installed using **projsync** PROJ will attempt to fetch them automatically when a transformation needs a specific data file. This requires that [PROJ\\_NETWORK](#page-76-0) is set to ON.

As an alternative on systems where network access is disabled, the *[proj-data](#page-402-0)* package can be downloaded and added to the [PROJ\\_LIB](#page-75-0) directory.

#### **4.2.2.1 Autotools configure options**

Most POSIX systems may not require any options to ./configure if all PROJ requirements are met, installed into common directories, and a "default" behavior is desired.

Some influential environment variables are used by ./configure, with no expected defaults:

#### CC

C compiler command.

#### <span id="page-58-0"></span>**CFLAGS**

C compiler flags.

#### **CXX**

C++ compiler command.

#### <span id="page-58-1"></span>**CXXFLAGS**

C++ compiler flags

See ./configure --help for all options, here are a few key options:

#### --enable-lto

Enable compiler's Link Time Optimization, default disabled.

#### --disable-tiff

TIFF support is enabled by default to use PROJ-data resource files, but this can be disabled, if required.

#### --with-curl=ARG

Enable CURL support (ARG=path to curl-config).

#### --without-mutex

Disable real mutex locks (lacking pthreads).

### **4.2.3 CMake**

With the CMake build system you can compile and install PROJ on more or less any platform. After unpacking the source distribution archive step into the source- tree:

cd proj-8.2

Create a build directory and step into it:

```
mkdir build
cd build
```
From the build directory you can now configure CMake, build and install the binaries:

```
cmake ..
cmake --build .
cmake --build . --target install
```
On Windows, one may need to specify generator:

```
cmake -G "Visual Studio 15 2017" ..
```
If the SQLite3 dependency is installed in a custom location, specify the paths to the include directory and the library:

cmake -DSQLITE3\_INCLUDE\_DIR=/opt/SQLite/include -DSQLITE3\_LIBRARY=/opt/SQLite/lib/ ˓<sup>→</sup>libsqlite3.so ..

Alternatively, the custom prefix for SQLite3 can be specified:

cmake -DCMAKE\_PREFIX\_PATH=/opt/SQLite ..

Tests are run with:

ctest

With a successful install of PROJ we can now install data files using the **projsync** utility:

projsync --system-directory

which will download all resource files currently available for PROJ. If less than the entire collection of resource files is needed the call to projsync can be modified to suit the users needs. See *[projsync](#page-109-0)* for more options.

**Note:** The use of projsync requires that network support is enabled (the default option). If the resource files are not installed using **projsync** PROJ will attempt to fetch them automatically when a transformation needs a specific data file. This requires that [PROJ\\_NETWORK](#page-76-0) is set to ON.

As an alternative on systems where network access is disabled, the *[proj-data](#page-402-0)* package can be downloaded and added to the PROJ LIB directory.

#### **4.2.3.1 CMake configure options**

Options to configure a CMake are provided using -D<var>=<value>. All cached entries can be viewed using cmake -LAH from a build directory.

#### BUILD\_APPS=ON

Build PROJ applications. Default is ON. Control the default value for BUILD\_CCT, BUILD\_CS2CS, BUILD\_GEOD, BUILD\_GIE, BUILD\_PROJ, BUILD\_PROJINFO and BUILD\_PROJSYNC. Note that changing its value after having configured once will not change the value of the individual BUILD CCT, ... options.

Changed in version 8.2.

#### BUILD\_CCT=ON

Build *[cct](#page-82-0)*, default is the value of BUILD\_APPS.

#### BUILD\_CS2CS=ON

Build *[cs2cs](#page-85-0)*,default is the value of BUILD\_APPS.

#### BUILD\_GEOD=ON

Build *[geod](#page-89-0)*, default is the value of BUILD\_APPS.

#### BUILD\_GIE=ON

Build *[gie](#page-91-0)*, default is the value of BUILD\_APPS.

#### BUILD\_PROJ=ON

Build *[proj](#page-97-0)*, default is the value of BUILD\_APPS.

#### BUILD\_PROJINFO=ON

Build *[projinfo](#page-99-0)*, default is the value of BUILD\_APPS.

#### BUILD\_PROJSYNC=ON

Build *[projsync](#page-109-0)*, default is the value of BUILD\_APPS.

#### BUILD\_SHARED\_LIBS

Build PROJ library shared. Default for Windows is OFF, building only a static library. Default for all others is ON. See also the CMake documentation for [BUILD\\_SHARED\\_LIBS.](https://cmake.org/cmake/help/v3.9/variable/BUILD_SHARED_LIBS.html)

Changed in version 7.0: Renamed from BUILD\_LIBPROJ\_SHARED

#### BUILD\_TESTING=ON

CTest option to build the testing tree, which also downloads and installs Googletest. Default is ON, but can be turned OFF if tests are not required.

Changed in version 7.0: Renamed from PROJ\_TESTS

#### CMAKE\_BUILD\_TYPE

Choose the type of build, options are: None (default), Debug, Release, RelWithDebInfo, or MinSizeRel. See also the CMake documentation for [CMAKE\\_BUILD\\_TYPE.](https://cmake.org/cmake/help/v3.9/variable/CMAKE_BUILD_TYPE.html)

**Note:** A default build is not optimized without specifying -DCMAKE\_BUILD\_TYPE=Release (or similar) during configuration, or by specifying --config Release with CMake multi-configuration build tools (see example below).

#### CMAKE\_C\_COMPILER

C compiler. Ignored for some generators, such as Visual Studio.

### CMAKE\_C\_FLAGS

Flags used by the C compiler during all build types. This is initialized by the [CFLAGS](#page-58-0) environment variable.

#### CMAKE\_CXX\_COMPILER

C++ compiler. Ignored for some generators, such as Visual Studio.

#### CMAKE\_CXX\_FLAGS

Flags used by the C++ compiler during all build types. This is initialized by the [CXXFLAGS](#page-58-1) environment variable.

#### CMAKE\_INSTALL\_PREFIX

Default for Windows is based on the environment variable OSGEO4W\_ROOT (if set), otherwise is c:/OSGeo4W. Default for Unix-like is /usr/local/.

#### ENABLE\_IPO=OFF

Build library using the compiler's [interprocedural optimization](https://en.wikipedia.org/wiki/Interprocedural_optimization) (IPO), if available, default OFF.

Changed in version 7.0: Renamed from ENABLE\_LTO.

### EXE\_SQLITE3

Path to an sqlite3 or sqlite3.exe executable.

#### SQLITE3\_INCLUDE\_DIR

Path to an include directory with the sqlite3.h header file.

#### SQLITE3\_LIBRARY

Path to a shared or static library file, such as sqlite3.dll, libsqlite3.so, sqlite3.lib or other name.

#### ENABLE\_CURL=ON

Enable CURL support, default ON.

#### CURL\_INCLUDE\_DIR

Path to an include directory with the curl directory.

#### CURL\_LIBRARY

Path to a shared or static library file, such as libcurl.dll, libcurl.so, libcurl.lib, or other name.

#### ENABLE\_TIFF=ON

Enable TIFF support to use PROJ-data resource files, default ON.

#### TIFF\_INCLUDE\_DIR

Path to an include directory with the tiff.h header file.

#### TIFF\_LIBRARY\_RELEASE

Path to a shared or static library file, such as  $\text{tff}.dll, \text{libtff.so, tiff.lib, or other name. A similar}$ variable TIFF\_LIBRARY\_DEBUG can also be specified to a similar library for building Debug releases.

## **4.2.4 Building on Windows with vcpkg and Visual Studio 2017 or 2019**

This method is the preferred one to generate Debug and Release builds.

### **4.2.4.1 Install git**

Install [git](https://git-scm.com/download/win)

### **4.2.4.2 Install Vcpkg**

Assuming there is a c:\dev directory

```
cd c:\dev
git clone https://github.com/Microsoft/vcpkg.git
```
cd vcpkg .\bootstrap-vcpkg.bat

#### **4.2.4.3 Install PROJ dependencies**

```
vcpkg.exe install sqlite3[core,tool]:x86-windows tiff:x86-windows curl:x86-windows
vcpkg.exe install sqlite3[core,tool]:x64-windows tiff:x64-windows curl:x64-windows
```
**Note:** The tiff and curl dependencies are only needed since PROJ 7.0

### **4.2.4.4 Checkout PROJ sources**

```
cd c:\dev
```

```
git clone https://github.com/OSGeo/PROJ.git
```
### **4.2.4.5 Build PROJ**

```
cd c:\dev\PROJ
mkdir build_vs2019
cd build_vs2019
cmake -DCMAKE_TOOLCHAIN_FILE=C:\dev\vcpkg\scripts\buildsystems\vcpkg.cmake ..
cmake --build . --config Debug -j 8
```
### **4.2.4.6 Run PROJ tests**

```
cd c:\dev\PROJ\build_vs2019
ctest -V --build-config Debug
```
### **4.2.5 Building on Windows with Conda dependencies and Visual Studio 2017 or 2019**

Variant of the above method but using Conda for SQLite3, TIFF and CURL dependencies. It is less appropriate for Debug builds of PROJ than the method based on vcpkg.

#### **4.2.5.1 Install git**

Install [git](https://git-scm.com/download/win)

#### **4.2.5.2 Install miniconda**

Install [miniconda](https://repo.anaconda.com/miniconda/Miniconda3-latest-Windows-x86_64.exe)

### **4.2.5.3 Install PROJ dependencies**

Start a Conda enabled console and assuming there is a c:\dev directory

```
cd c:\dev
conda create --name proj
conda activate proj
conda install sqlite libtiff curl cmake
```
**Note:** The libtiff and curl dependencies are only needed since PROJ 7.0

### **4.2.5.4 Checkout PROJ sources**

```
cd c:\dev
```

```
git clone https://github.com/OSGeo/PROJ.git
```
### **4.2.5.5 Build PROJ**

From a Conda enabled console

conda activate proj cd c:\dev\PROJ call "C:\Program Files (x86)\Microsoft Visual Studio\2017\Community\VC\Auxiliary\Build\ ˓<sup>→</sup>vcvars64.bat" cmake -S . -B \_build.vs2019 -DCMAKE\_LIBRARY\_PATH:FILEPATH="%CONDA\_PREFIX%/Library/lib" -˓<sup>→</sup>DCMAKE\_INCLUDE\_PATH:FILEPATH="%CONDA\_PREFIX%/Library/include" cmake --build \_build.vs2019 --config Release -j 8

### **4.2.5.6 Run PROJ tests**

cd c:\dev\PROJ cd \_build.vs2019 ctest -V --build-config Release

### **CHAPTER**

# **USING PROJ**

The main purpose of PROJ is to transform coordinates from one coordinate reference system to another. This can be achieved either with the included command line applications or the C API that is a part of the software package.

# **5.1 Quick start**

Coordinate transformations are defined by, what in PROJ terminology is known as, "proj-strings". A proj-string describes any transformation regardless of how simple or complicated it might be. The simplest case is projection of geodetic coordinates. This section focuses on the simpler cases and introduces the basic anatomy of the proj-string. The complex cases are discussed in *[Geodetic transformation](#page-67-0)*.

A proj-strings holds the parameters of a given coordinate transformation, e.g.

+proj=merc +lat\_ts=56.5 +ellps=GRS80

I.e. a proj-string consists of a projection specifier, +proj, a number of parameters that applies to the projection and, if needed, a description of a datum shift. In the example above geodetic coordinates are transformed to projected space with the *[Mercator projection](#page-224-0)* with the latitude of true scale at 56.5 degrees north on the GRS80 ellipsoid. Every projection in PROJ is identified by a shorthand such as merc in the above example.

By using the above projection definition as parameters for the command line utility **proj** we can convert the geodetic coordinates to projected space:

\$ proj +proj=merc +lat\_ts=56.5 +ellps=GRS80

If called as above proj will be in interactive mode, letting you type the input data manually and getting a response presented on screen. proj works as any UNIX filter though, which means that you can also pipe data to the utility, for instance by using the **echo** command:

 $$ echo 55.2 12.2 | priori = merc +lat_ts=56.5 +ellps=GRS80$ 3399483.80 752085.60

PROJ also comes bundled with the cs2cs utility which is used to transform from one coordinate reference system to another. Say we want to convert the above Mercator coordinates to UTM, we can do that with cs2cs:

```
$ echo 3399483.80 752085.60 | cs2cs +proj=merc +lat_ts=56.5 +ellps=GRS80 +to +proj=utm␣
\rightarrow+zone=32
6103992.36 1924052.47 0.00
```
Notice the +to parameter that separates the source and destination projection definitions.

If you happen to know the EPSG identifiers for the two coordinates reference systems you are transforming between you can use those with cs2cs:

\$ echo 56 12 | cs2cs +init=epsg:4326 +to +init=epsg:25832 231950.54 1920310.71 0.00

In the above example we transform geodetic coordinates in the WGS84 reference frame to UTM zone 32N coordinates in the ETRS89 reference frame. UTM coordinates

# **5.2 Cartographic projection**

The foundation of PROJ is the large number of *[projections](#page-112-0)* available in the library. This section is devoted to the generic parameters that can be used on any projection in the PROJ library.

Below is a list of PROJ parameters which can be applied to most coordinate system definitions. This table does not attempt to describe the parameters particular to particular projection types. These can be found on the pages documenting the individual *[projections](#page-112-0)*.

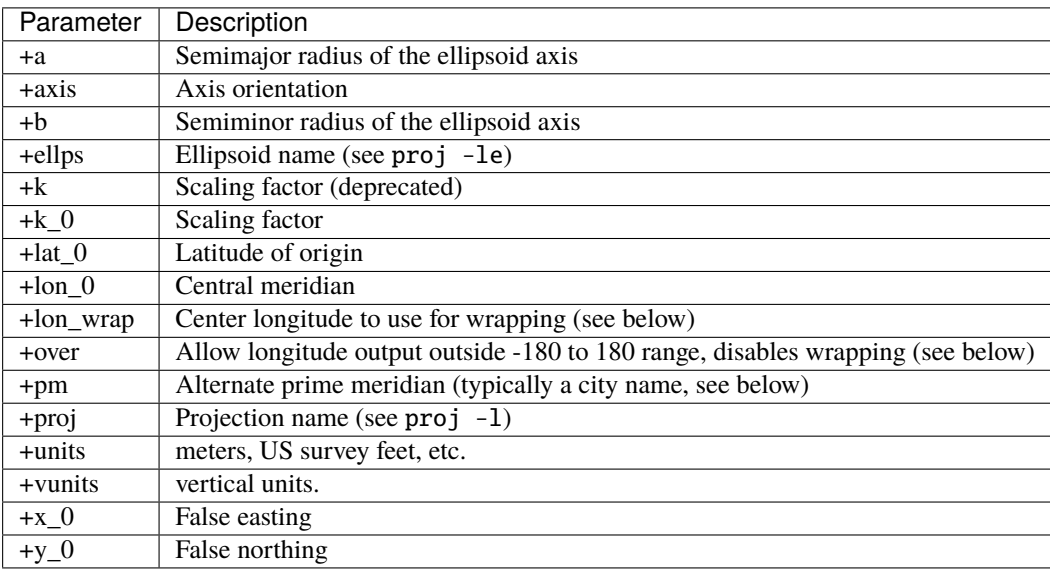

In the sections below most of the parameters are explained in details.

## **5.2.1 Units**

Horizontal units can be specified using the +units keyword with a symbolic name for a unit (i.e. us-ft). Alternatively the translation to meters can be specified with the +to\_meter keyword (i.e. 0.304800609601219 for US feet). The -lu argument to cs2cs or proj can be used to list symbolic unit names. The default unit for projected coordinates is the meter. A few special projections deviate from this behavior, most notably the latlong pseudo-projection that returns degrees.

Vertical (Z) units can be specified using the +vunits keyword with a symbolic name for a unit (i.e. us-ft). Alternatively the translation to meters can be specified with the +vto\_meter keyword (i.e. 0.304800609601219 for US feet). The -lu argument to cs2cs or proj can be used to list symbolic unit names. If no vertical units are specified, the vertical units will default to be the same as the horizontal coordinates.

Note: proj does not handle vertical units at all and hence the +vto\_meter argument will be ignored.

Scaling of output units can be done by applying the  $+k_0$  argument. The returned coordinates are scaled by the value assigned with the +k\_0 parameter.

## **5.2.2 False Easting/Northing**

Virtually all coordinate systems allow for the presence of a false easting  $(+x_0)$  and northing  $(+y_0)$ . Note that these values are always expressed in meters even if the coordinate system is some other units. Some coordinate systems (such as UTM) have implicit false easting and northing values.

## **5.2.3 Longitude Wrapping**

By default PROJ wraps output longitudes in the range -180 to 180. The +over switch can be used to disable the default wrapping which is done at a low level in  $pi_i$ **inv()**. This is particularly useful with projections like the *[equidistant](#page-160-0) [cylindrical](#page-160-0)* where it would be desirable for X values past -20000000 (roughly) to continue past -180 instead of wrapping to  $+180$ .

The +lon\_wrap option can be used to provide an alternative means of doing longitude wrapping within pj\_transform(). The argument to this option is a center longitude. So +lon\_wrap=180 means wrap longitudes in the range 0 to 360. Note that +over does **not** disable +lon\_wrap.

## **5.2.4 Prime Meridian**

A prime meridian may be declared indicating the offset between the prime meridian of the declared coordinate system and that of greenwich. A prime meridian is declared using the "pm" parameter, and may be assigned a symbolic name, or the longitude of the alternative prime meridian relative to greenwich.

Currently prime meridian declarations are only utilized by the  $pi_$ \_transform() API call, not the  $pi_$ \_inv() and  $pi_f$  fwd() calls. Consequently the user utility  $cs2cs$  does honour prime meridians but the **proj** user utility ignores them.

The following predeclared prime meridian names are supported. These can be listed using with cs2cs -lm.

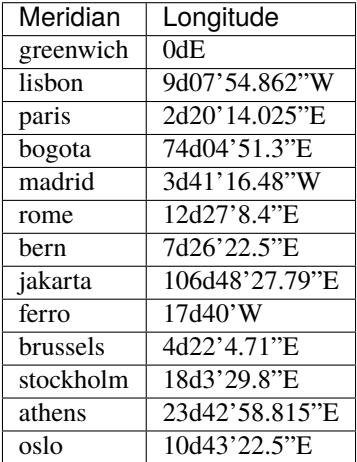

Example of use. The location long=0, lat=0 in the greenwich based lat/long coordinates is translated to lat/long coordinates with Madrid as the prime meridian.

```
cs2cs +proj=latlong +datum=WGS84 +to +proj=latlong +datum=WGS84 +pm=madrid
0 0
3d41'16.48"E 0dN 0.000
```
### **5.2.5 Axis orientation**

Starting in PROJ 4.8.0, the +axis argument can be used to control the axis orientation of the coordinate system. The default orientation is "easting, northing, up" but directions can be flipped, or axes flipped using combinations of the axes in the +axis switch. The values are:

- "e" Easting
- $\bullet$  "w" Westing
- "n" Northing
- "s" Southing
- "u" Up
- "d" Down

They can be combined in +axis in forms like:

- +axis=enu the default easting, northing, elevation.
- +axis=neu northing, easting, up useful for "lat/long" geographic coordinates, or south orientated transverse mercator.
- +axis=wnu westing, northing, up some planetary coordinate systems have "west positive" coordinate systems

**Note:** The +axis argument does not work with the proj command line utility.

## <span id="page-67-0"></span>**5.3 Geodetic transformation**

PROJ can do everything from the most simple projection to very complex transformations across many reference frames. While originally developed as a tool for cartographic projections, PROJ has over time evolved into a powerful generic coordinate transformation engine that makes it possible to do both large scale cartographic projections as well as coordinate transformation at a geodetic high precision level. This chapter delves into the details of how geodetic transformations of varying complexity can be performed.

In PROJ, two frameworks for geodetic transformations exists, the *PROJ 4.x/5.x* / **cs2cs** / **p**j\_transform() framework and the *transformation pipelines* framework. The first is the original, and limited, framework for doing geodetic transforms in PROJ The latter is a newer addition that aims to be a more complete transformation framework. Both are described in the sections below. Large portions of the text are based on [\[EversKnudsen2017\]](#page-750-0).

Before describing the details of the two frameworks, let us first remark that most cases of geodetic transformations can be expressed as a series of elementary operations, the output of one operation being the input of the next. E.g. when going from UTM zone 32, datum ED50, to UTM zone 32, datum ETRS89, one must, in the simplest case, go through 5 steps:

- 1. Back-project the UTM coordinates to geographic coordinates
- 2. Convert the geographic coordinates to 3D cartesian geocentric coordinates
- 3. Apply a Helmert transformation from ED50 to ETRS89
- 4. Convert back from cartesian to geographic coordinates
- 5. Finally project the geographic coordinates to UTM zone 32 planar coordinates.

### **5.3.1 Transformation pipelines**

The homology between the above steps and a Unix shell style pipeline is evident. It is there the main architectural inspiration behind the transformation pipeline framework. The pipeline framework is realized by utilizing a special "projection", that takes as its user supplied arguments, a series of elementary operations, which it strings together in order to implement the full transformation needed. Additionally, a number of elementary geodetic operations, including Helmert transformations, general high order polynomial shifts and the Molodensky transformation are available as part of the pipeline framework. In anticipation of upcoming support for full time-varying transformations, we also introduce a 4D spatiotemporal data type, and a programming interface (API) for handling this.

The Molodensky transformation converts directly from geodetic coordinates in one datum, to geodetic coordinates in another datum, while the (typically more accurate) Helmert transformation converts from 3D cartesian to 3D cartesian coordinates. So when using the Helmert transformation one typically needs to do an initial conversion from geodetic to cartesian coordinates, and a final conversion the other way round, to arrive at the desired result. Fortunately, this three-step compound transformation has the attractive characteristic that each step depends only on the output of the immediately preceding step. Hence, we can build a geodetic-to-geodetic Helmert transformation by tying together the outputs and inputs of 3 steps (geodetic-to-cartesian  $\rightarrow$  Helmert  $\rightarrow$  cartesian-to-geodetic), pipeline style. The pipeline driver, makes this kind of chained transformations possible. The implementation is compact, consisting of just one pseudo-projection, called pipeline, which takes as its arguments strings of elementary projections (note: "projection" is the, slightly misleading, PROJ term used for any kind of transformation). The pipeline pseudo projection is supplemented by a number of elementary transformations, all in all providing a framework for building high accuracy solutions for a wide spectrum of geodetic tasks.

As a first example, let us take a look at the iconic *geodetic*  $\rightarrow$  *Cartesian*  $\rightarrow$  *Helmert*  $\rightarrow$  *geodetic* case (steps 2 to 4 in the example in the introduction). In PROJ it can be implemented as

```
proj=pipeline
step proj=cart ellps=intl
step proj=helmert convention=coordinate_frame
    x=-81.0703 y=-89.3603 z=-115.7526
    rx=-0.48488 ry=-0.02436 rz=-0.41321 s=-0.540645
step proj=cart inv ellps=GRS80
```
The pipeline can be expanded at both ends to accommodate whatever coordinate type is needed for input and output: In the example below, we transform from the deprecated Danish System 45, a 2D system with some tension in the original defining network, to UTM zone 33, ETRS89. The tension is reduced using a polynomial transformation (the init=./s45b... step, s45b.pol is a file containing the polynomial coefficients), taking the S45 coordinates to a technical coordinate system (TC32), defined to represent "UTM zone 32 coordinates, as they would look if the Helmert transformation between ED50 and ETRS89 was perfect". The TC32 coordinates are then converted back to geodetic(ED50) coordinates, using an inverse UTM projection, further to cartesian(ED50), then to cartesian(ETRS89), using the relevant Helmert transformation, and back to geodetic(ETRS89), before finally being projected onto the UTM zone 33, ETRS89 system. All in all a 6 step pipeline, implementing a transformation with centimeter level accuracy from a deprecated system with decimeter level tensions.

```
proj=pipeline
step init=./s45b.pol:s45b_tc32
step proj=utm inv ellps=intl zone=32
step proj=cart ellps=intl
step proj=helmert convention=coordinate_frame
      x=-81.0703 y=-89.3603 z=-115.7526
```
(continues on next page)

(continued from previous page)

```
rx=-0.48488 ry=-0.02436 rz=-0.41321 s=-0.540645
step proj=cart inv ellps=GRS80
step proj=utm ellps=GRS80 zone=33
```
With the pipeline framework spatiotemporal transformation is possible. This is possible by leveraging the time dimension in PROJ that enables 4D coordinates (three spatial components and one temporal component) to be passed through a transformation pipeline. In the example below a transformation from ITRF93 to ITRF2000 is defined. The temporal component is given as GPS weeks in the input data, but the 14-parameter Helmert transform expects temporal units in decimalyears. Hence the first step in the pipeline is the unitconvert pseudo-projection that makes sure the correct units are passed along to the Helmert transform. Most parameters of the Helmert transform are taken from [\[Altamimi2002\]](#page-750-1), except the epoch which is the epoch of the transformation. The last step in the pipeline is converting the coordinate timestamps back to GPS weeks.

```
proj=pipeline
step proj=unitconvert t_in=gps_week t_out=decimalyear
step proj=helmert convention=coordinate_frame
     x=0.0127 y=0.0065 z=-0.0209 s=0.00195rx=0.00039 ry=-0.00080 rz=0.00114
     dx=-0.0029 dy=-0.0002 dz=-0.0006 ds=0.00001
     drx=0.00011 dry=0.00019 drz=-0.00007
     t_epoch=1988.0
step proj=unitconvert t_in=decimalyear t_out=gps_week
```
## **5.3.2 PROJ 4.x/5.x paradigm**

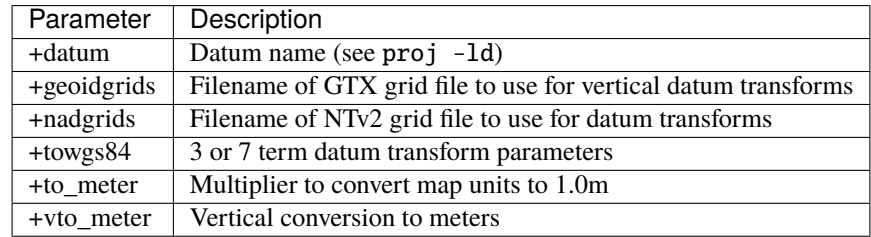

**Warning:** This section documents the behavior of PROJ 4.x and 5.x. In PROJ 6.x, cs2cs has been reworked to use [proj\\_create\\_crs\\_to\\_crs\(\)](#page-443-0) internally, with *late binding* capabilities, and thus is no longer constrained to using WGS84 as a pivot (also called as *early binding* method). When cs2cs of PROJ 6 is used with PROJ.4 expanded strings to describe the CRS, including +towgs84, +nadgrids and +geoidgrids, it will generally give the same results as earlier PROJ versions. When used with AUTHORITY:CODE CRS descriptions, it may return different results.

The *cs2cs* framework in PROJ 4 and 5 delivers a subset of the geodetic transformations available with the *pipeline* framework. Coordinate transformations done in this framework were transformed in a two-step process with WGS84 as a pivot datum. That is, the input coordinates are transformed to WGS84 geodetic coordinates and then transformed from WGS84 coordinates to the specified output coordinate reference system, by utilizing either the Helmert transform, datum shift grids or a combination of both. Datum shifts can be described in a proj-string with the parameters +towgs84, +nadgrids and +geoidgrids. An inverse transform exists for all three and is applied if specified in the input proj-string. The most common is +towgs84, which is used to define a 3- or 7-parameter Helmert shift from the input reference frame to WGS84. Exactly which realization of WGS84 is not specified, hence a fair amount of uncertainty is introduced in this step of the transformation. With the +nadgrids parameter a non-linear planar correction derived from interpolation in a correction grid can be applied. Originally this was implemented as a means to transform coordinates between the North American datums NAD27 and NAD83, but corrections can be applied for any datum for which a correction grid exists. The inverse transform for the horizontal grid shift is "dumb", in the sense that the correction grid is applied verbatim without taking into account that the inverse operation is non-linear. Similar to the horizontal grid correction, +geoidgrids can be used to perform grid corrections in the vertical component. Both grid correction methods allow inclusion of more than one grid in the same transformation

In contrast to the *transformation pipeline* framework, transformations with the *cs2cs* framework in PROJ 4 and 5 were expressed as two separate proj-strings. One proj-string *to* WGS84 and one *from* WGS84. Together they form the mapping from the source coordinate reference system to the destination coordinate reference system. When used with the cs2cs the source and destination CRS's are separated by the special +to parameter.

The following example demonstrates converting from the Greek GGRS87 datum to WGS84 with the +towgs84 parameter.

```
cs2cs +proj=latlong +ellps=GRS80 +towgs84=-199.87,74.79,246.62
   +to +proj=latlong +datum=WGS84
20 35
20d0'5.467"E 35d0'9.575"N 0.000
```
With PROJ 6, you can simply use the following:

**Note:** With PROJ 6, the order of coordinates for EPSG geographic coordinate reference systems is latitude first, longitude second.

cs2cs "GGRS87" "WGS 84" 35 20 35d0'9.575"N 20d0'5.467"E 0.000 cs2cs EPSG:4121 EPSG:4326 35 20 35d0'9.575"N 20d0'5.467"E 0.000

The EPSG database provides this example for transforming from WGS72 to WGS84 using an approximated 7 parameter transformation.

```
cs2cs +proj=latlong +ellps=WGS72 +towgs84=0,0,4.5,0,0,0.554,0.219 \
   +to +proj=latlong +datum=WGS84
4 55
4d0'0.554"E 55d0'0.09"N 0.000
```
With PROJ 6, you can simply use the following (note the reversed order for latitude and longitude)

cs2cs "WGS 72" "WGS 84" 55 4 55d0'0.09"N 4d0'0.554"E 0.000 cs2cs EPSG:4322 EPSG:4326 55 4 55d0'0.09"N 4d0'0.554"E 0.000

## **5.3.3 Grid Based Datum Adjustments**

In many places (notably North America and Australia) national geodetic organizations provide grid shift files for converting between different datums, such as NAD27 to NAD83. These grid shift files include a shift to be applied at each grid location. Actually grid shifts are normally computed based on an interpolation between the containing four grid points.

PROJ supports use of grid files for shifting between various reference frames. The grid shift table formats are CTable, NTv1 (the old Canadian format), and NTv2  $($ .gsb - the new Canadian and Australian format).

The text in this section is based on the *cs2cs* framework. Gridshifting is off course also possible with the *pipeline* framework. The major difference between the two is that the *cs2cs* framework is limited to grid mappings to WGS84, whereas with *transformation pipelines* it is possible to perform grid shifts between any two reference frames, as long as a grid exists.

Use of grid shifts with **cs2cs** is specified using the +nadgrids keyword in a coordinate system definition. For example:

```
% cs2cs +proj=latlong +ellps=clrk66 +nadgrids=ntv1_can.dat \
    +to +proj=latlong +ellps=GRS80 +datum=NAD83 << EOF
-111 50
EOF
111d0'2.952"W 50d0'0.111"N 0.000
```
In this case the /usr/local/share/proj/ntv1\_can.dat grid shift file was loaded, and used to get a grid shift value for the selected point.

It is possible to list multiple grid shift files, in which case each will be tried in turn till one is found that contains the point being transformed.

```
cs2cs +proj=latlong +ellps=clrk66 \
          +nadgrids=conus,alaska,hawaii,stgeorge,stlrnc,stpaul \
   +to +proj=latlong +ellps=GRS80 +datum=NAD83 << EOF
-111 44
EOF
111d0'2.788"W 43d59'59.725"N 0.000
```
#### **5.3.3.1 Skipping Missing Grids**

The special prefix @ may be prefixed to a grid to make it optional. If it not found, the search will continue to the next grid. Normally any grid not found will cause an error. For instance, the following would use the ntv2\_0.gsb file if available, otherwise it would fallback to using the ntv1\_can.dat file.

```
cs2cs +proj=latlong +ellps=clrk66 +nadgrids=@ntv2_0.gsb,ntv1_can.dat \
    +to +proj=latlong +ellps=GRS80 +datum=NAD83 << EOF
-111 50
EOF
111d0'3.006"W 50d0'0.103"N 0.000
```
### **5.3.3.2 The null Grid**

A special null grid shift file is distributed with PROJ. This file provides a zero shift for the whole world. It may be listed at the end of a nadgrids file list if you want a zero shift to be applied to points outside the valid region of all the other grids. Normally if no grid is found that contains the point to be transformed an error will occur.

```
cs2cs +proj=latlong +ellps=clrk66 +nadgrids=conus,null \
    +to +proj=latlong +ellps=GRS80 +datum=NAD83 << EOF
-111 45
EOF
111d0'3.006"W 50d0'0.103"N 0.000
cs2cs +proj=latlong +ellps=clrk66 +nadgrids=conus,null \
    +to +proj=latlong +ellps=GRS80 +datum=NAD83 << EOF
-111 44
-111 55
EOF
111d0'2.788"W 43d59'59.725"N 0.000
111dW 55dN 0.000
```
For more information see the chapter on *[Other transformation grids](#page-403-0)*.

### **5.3.3.3 Caveats**

- Where grids overlap (such as conus and ntv1\_can.dat for instance) the first found for a point will be used regardless of whether it is appropriate or not. So, for instance, +nadgrids=ntv1\_can.dat,conus would result in the Canadian data being used for some areas in the northern United States even though the conus data is the approved data to use for the area. Careful selection of files and file order is necessary. In some cases border spanning datasets may need to be pre-segmented into Canadian and American points so they can be properly grid shifted
- Additional detail on the grid shift being applied can be found by setting the PROJ\_DEBUG environment variable to a value. This will result in output to stderr on what grid is used to shift points, the bounds of the various grids loaded and so forth

# **5.4 Ellipsoids**

An ellipsoid is a mathematically defined surface which approximates the *geoid*: the surface of the Earth's gravity field, which is approximately the same as mean sea level.

A complete ellipsoid definition comprises a size (primary) and a shape (secondary) parameter.

### **5.4.1 Ellipsoid size parameters**

#### +R=<value>

Radius of the sphere,  $R$ .

#### +a=<value>

Semi-major axis of the ellipsoid,  $a$ .

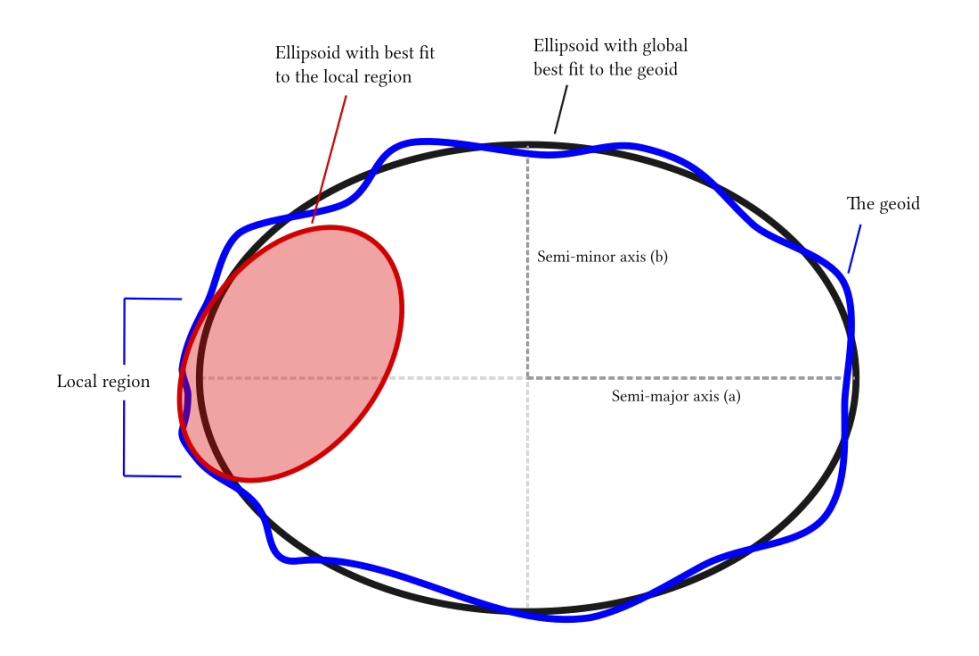

Fig. 1: Global and local fitting of the ellipsoid

## **5.4.2 Ellipsoid shape parameters**

### +rf=<value>

Reverse flattening of the ellipsoid,  $1/f$ .

```
+f=<value>
```
Flattening of the ellipsoid,  $f$ .

### +es=<value>

Eccentricity squared,  $e^2$ .

+e=<value>

Eccentricity, e.

+b=<value>

Semi-minor axis,  $b$ .

The ellipsoid definition may be augmented with a spherification flag, turning the ellipsoid into a sphere with features defined by the ellipsoid.

## **5.4.3 Ellipsoid spherification parameters**

### +R\_A=<value>

A sphere with the same surface area as the ellipsoid.

+R\_V=<value>

A sphere with the same volume as the ellipsoid.

+R\_a=<value>

A sphere with  $R = (a + b)/2$  (arithmetic mean).

### +R\_g=<value>

A sphere with  $R =$ √ ab (geometric mean).

### +R\_h=<value>

A sphere with  $R = 2ab/(a + b)$  (harmonic mean).

### $+R\_lat\_a=\n$

A sphere with  $R$  being the arithmetic mean of the corresponding ellipsoid at latitude  $\phi$ .

### $+R_1$ at\_g=<phi>

A sphere with R being the geometric mean of the corresponding ellipsoid at latitude  $\phi$ .

If [+R](#page-112-0) is given as size parameter, any shape and spherification parameters given are ignored.

## **5.4.4 Built-in ellipsoid definitions**

The ellps=xxx parameter provides both size and shape for a number of built-in ellipsoid definitions.

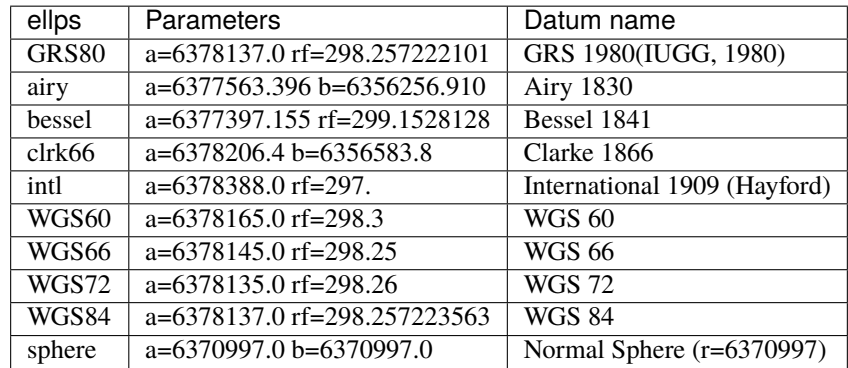

If size and shape are given as ellps=xxx, later shape and size parameters are are taken into account as modifiers for the built-in ellipsoid definition.

While this may seem strange, it is in accordance with historical PROJ behavior. It can e.g. be used to define coordinates on the ellipsoid scaled to unit semimajor axis by specifying +ellps=xxx +a=1

## **5.4.5 Transformation examples**

Spherical earth with radius 7000km:

proj=laton R=7000000

Using the GRS80 ellipsoid:

proj=laton ellps=GRS80

Expressing ellipsoid by semi-major axis and reverse flattening  $(1/f)$ :

proj=laton a=6378137.0 rf=298.25

Spherical earth based on volume of ellipsoid

proj=laton a=6378137.0 rf=298.25 +R\_V

# **5.5 Environment variables**

PROJ can be controlled by setting environment variables. Most users will have a use for the [PROJ\\_LIB](#page-75-0).

On UNIX systems environment variables can be set for a shell-session with:

\$ export VAR="some variable"

or it can be set for just one command line call:

```
$ VAR="some variable" ./cmd
```
Environment variables on UNIX are usually removed with the unset command:

\$ unset VAR

On windows systems environment variables can be set in the command line with:

> set VAR="some variable"

VAR will be available for the entire session, unless it is unset. This is done by setting the variable with no content:

> set VAR=

#### <span id="page-75-0"></span>PROJ\_LIB

The location of PROJ *[resource files](#page-400-0)*.

Starting with PROJ 6, multiple directories can be specified. On Unix, they should be separated by the colon (:) character. on Windows, by the semi-colon (;) character.

PROJ is hardcoded to look for resource files in other locations as well, amongst those are the installation directory (usually share/proj under the PROJ installation root) and the current folder.

You can also set the location of the resource files using  $proj\_context\_set\_search\_paths()$  in the proj.h API header.

Changed in version 6.1.0: Starting with PROJ version 6.1.0, the paths set by proj\_context\_set\_search\_paths() will have priority over the [PROJ\\_LIB](#page-75-0) to allow for multiple versions of PROJ resource files on your system without conflicting.

### <span id="page-76-2"></span>PROJ\_AUX\_DB

New in version 8.1.0.

To set the path to one or several auxiliary SQLite3 databases of structure identical to the main proj.db database and that can contain additional object (CRS, transformation, ...) definitions. If several paths are provided, they must be separated by the colon (:) character on Unix, and on Windows, by the semi-colon (;) character.

#### PROJ\_DEBUG

Set the debug level of PROJ. The default debug level is zero, which results in no debug output when using PROJ. A number from 1-3, with 3 being the most verbose setting.

#### <span id="page-76-0"></span>PROJ\_NETWORK

New in version 7.0.0.

If set to ON, enable the capability to use remote grids stored on CDN (Content Delivery Network) storage, when grids are not available locally. Alternatively, the [proj\\_context\\_set\\_enable\\_network\(\)](#page-458-0) function can be used.

### <span id="page-76-1"></span>PROJ\_NETWORK\_ENDPOINT

New in version 7.0.0.

Define the endpoint of the CDN storage. Normally defined through the proj.ini configuration file locale in [PROJ\\_LIB](#page-75-0). Alternatively, the [proj\\_context\\_set\\_url\\_endpoint\(\)](#page-459-0) function can be used.

#### PROJ\_CURL\_CA\_BUNDLE

New in version 7.2.0.

Define a custom path to the CA Bundle file. This can be useful if *curl* and [PROJ\\_NETWORK](#page-76-0) are enabled. Alternatively, the proj\_curl\_set\_ca\_bundle\_path() function can be used.

## **5.6 Known differences between versions**

Once in a while, a new version of PROJ causes changes in the existing behavior. In this section we track deliberate changes to PROJ that break from previous behavior. Most times that will be caused by a bug fix. Unfortunately, some bugs have existed for so long that their faulty behavior is relied upon by software that uses PROJ.

Behavioural changes caused by new bugs are not tracked here, as they should be fixed in later versions of PROJ.

### **5.6.1 Version 4.6.0**

The default datum application behavior changed with the 4.6.0 release. PROJ will now only apply a datum shift if both the source and destination coordinate system have valid datum shift information.

The PROJ 4.6.0 Release Notes states

MAJOR: Rework pj\_transform() to avoid applying ellipsoid to ellipsoid transformations as a datum shift when no datum info is available.

## **5.6.2 Version 5.0.0**

### **5.6.2.1 Longitude wrapping when using custom central meridian**

By default PROJ wraps output longitudes in the range -180 to 180. Previous to PROJ 5, this was handled incorrectly when a custom central meridian was set with  $+lon_0$ . This caused a change in sign on the resulting easting as seen below:

```
$ proj +proj=merc +lon_0=110
-70 0
-20037508.34 0.00
290 0
20037508.34 0.00
```
From PROJ 5 on onwards, the same input now results in same coordinates, as seen from the example below where PROJ 5 is used:

```
$ proj +proj=merc +lon_0=110
-70 0
-20037508.34 0.00
290 0
-20037508.34 0.00
```
The change is made on the basis that  $\lambda = 290^\circ$  is a full rotation of the circle larger than  $\lambda = -70^\circ$  and hence should return the same output for both.

Adding the +over flag to the projection definition provides the old behavior.

## **5.6.3 Version 6.0.0**

### **5.6.3.1 Removal of** proj\_def.dat

Before PROJ 6, the proj\_def.dat was used to provide general and per-projection parameters, when +no\_defs was not specified. It has now been removed. In case, no ellipsoid or datum specification is provided in the PROJ string, the default ellipsoid is GRS80 (was WGS84 in previous PROJ versions).

### **5.6.3.2 Changes to deformation**

### **Reversed order of operation**

In the initial version of the of *[deformation](#page-358-0)* operation the time span between  $t_{obs}$  and  $t_c$  was determined by the expression

$$
dt = t_c - t_{obs}
$$

With version 6.0.0 this has been reversed in order to behave similarly to the *[Helmert operation](#page-362-0)*, which determines time differences as

$$
dt = t_{obs} - t_c
$$

Effectively this means that the direction of the operation has been reversed, so that what in PROJ 5 was a forward operation is now an inverse operation and vice versa.

Pipelines written for PROJ 5 can be migrated to PROJ 6 by adding  $+i$ nv to forward steps involving the deformation operation. Similarly  $+i\pi v$  should be removed from inverse steps to be compatible with PROJ 6.

### **Removed** +t\_obs **parameter**

The +t\_obs parameter was confusing for users since it effectively overwrote the observation time in input coordinates. To make it more clear what is the operation is doing, users are now required to directly specify the time span for which they wish to apply a given deformation. The parameter  $+dt$  has been added for that purpose. The new parameter is mutually exclusive with  $+t_e$  epoch.  $+dt$  is used when deformation for a set amount of time is needed and  $+t_e$  epoch is used (in conjunction with the observation time of the input coordinate) when deformation from a specific epoch to the observation time is needed.

## **5.6.4 Version 6.3.0**

### **5.6.4.1 projinfo**

Before PROJ 6.3.0, WKT1:GDAL was implicitly calling --boundcrs-to-wgs84, to add a TOWGS84[] node in some cases. This is no longer the case.

### **5.6.5 Version 7.0.0**

### **5.6.5.1 proj**

Removed -ld option from application, since it promoted use of deprecated parameters like +towgs and +datum.

### **5.6.5.2 cs2cs**

Removed -ld option from application, since it promoted use of deprecated parameters like +towgs and +datum.

### **5.6.5.3 UTF-8 adoption**

The value of all path, filenames passed to PROJ through function calls, PROJ strings or environment variables should be encoded in UTF-8.

# <span id="page-78-0"></span>**5.7 Network capabilities**

New in version 7.0.

PROJ 7.0 has introduced, per *[PROJ RFC 4: Remote access to grids and GeoTIFF grids](#page-718-0)*, the capability to work with grid files that are not installed on the local machine where PROJ is executed.

This enables to transparently download the parts of grids that are needed to perform a coordinate transformation.

## **5.7.1 CDN of GeoTIFF grids**

Files are accessed by default through a CDN (Content Delivery Network), accessible through [https://cdn.proj.org,](https://cdn.proj.org) that contains *[Geodetic TIFF grids \(GTG\)](#page-679-0)* datasets which are mirrored and managed by the [https://github.com/OSGeo/](https://github.com/OSGeo/PROJ-data/) [PROJ-data/](https://github.com/OSGeo/PROJ-data/) GitHub project. Files in the CDN are designed to be used by PROJ 7 or later, but any software project wishing to use the CDN for shifting support are encouraged to participate in the project and leverage the CDN.

## **5.7.2 How to enable network capabilities ?**

This capability assumes that PROJ has been build against *libcurl*, and that the user authorizes network access.

Authorizing network access can be done in multiple ways:

- enabling / uncommenting the network = on line of *[proj.ini](#page-401-0)*
- defining the [PROJ\\_NETWORK](#page-76-0) environment variable to ON
- or using the proj\_context\_set\_enable\_network() with a enabled = TRUE value.

**Note:** Instead of using the *libcurl* implementation, an application using the PROJ API can supply its own network implementation through C function callbacks with proj\_context\_set\_network\_callbacks(). Enabling network use must still be done with one of the above mentioned method.

## **5.7.3 Setting endpoint**

When this is enabled, and a grid is not found in the various locations where *[resource files are looked for](#page-400-1)*, PROJ will then attempt at loading the file from a remote server, which defaults to <https://cdn.proj.org> in *[proj.ini](#page-401-0)*. This location can be changed with the [PROJ\\_NETWORK\\_ENDPOINT](#page-76-1) environment variable or with proj\_context\_set\_url\_endpoint().

## **5.7.4 Caching**

To avoid repeated access to network, a local cache of downloaded chunks of grids is implemented as SQLite3 database, cache.db, stored in the *[PROJ user writable directory](#page-400-2)*.

This local caching is enabled by default (can be changed in *[proj.ini](#page-401-0)* or with proj\_grid\_cache\_set\_enable()). The default maximum size of the cache is 300 MB, which is more than half of the total size of grids available, at time of writing. This size can also be customized in *[proj.ini](#page-401-0)* or with proj\_grid\_cache\_set\_max\_size()

## **5.7.5 Download API**

When on-demand loading of grid is not desirable, the PROJ API also offers the capability to download whole grids in the *[PROJ user writable directory](#page-400-2)* by using the proj\_is\_download\_needed() and proj\_download\_file() functions.

## **5.7.6 Download utility**

*[projsync](#page-109-0)* is a tool for downloading resource files.

## **5.7.7 Mirroring**

If you are able, you are encouraged to mirror the grids via AWS S3 command line:

```
aws s3 sync s3://cdn.proj.org .
```
If direct S3 access is not possible, you can also use wget to locally mirror the data:

```
wget --mirror https://cdn.proj.org/
```
## **5.7.8 Acknowledgments**

The s3://cdn.proj.org bucket is hosted by the [Amazon Public Datasets program.](https://aws.amazon.com/opendata/public-datasets/) CDN services are provided by the AWS Public Dataset team via [CloudFront](https://aws.amazon.com/cloudfront/)

### **CHAPTER**

# **APPLICATIONS**

Bundled with PROJ comes a set of small command line utilities. The **proj** program is limited to converting between geographic and projection coordinates within one datum. The cs2cs program operates similarly, but allows translation between any pair of definable coordinate systems, including support for datum transformation. The geod program provides the ability to do geodesic (great circle) computations. gie is the program used for regression tests in PROJ. cct, a 4D equivalent to the **proj** program, performs transformation coordinate systems on a set of input points. **projinfo** performs queries for geodetic objects and coordinate operations. **projsync** is a tool for synchronizing PROJ datum and transformation support data.

## **6.1 cct**

## **6.1.1 Synopsis**

**cct**  $[-\text{clostvz} \text{[args]}] + opt[-arg] \dots$  file ...

or

**cct** [**-cIostvz** [args]] {object\_definition} file . . .

Where {object\_definition} is one of the possibilities accepted by  $proj\_create()$ , provided it expresses a coordinate operation

- a proj-string,
- a WKT string,
- an object code (like "EPSG:1671" "urn:ogc:def:coordinateOperation:EPSG::1671"),
- an object name. e.g. "ITRF2014 to ETRF2014 (1)". In that case as uniqueness is not guaranteed, heuristics are applied to determine the appropriate best match.
- a OGC URN combining references for concatenated operations (e.g. ["urn:ogc:def:](urn:ogc:def:coordinateOperation,coordinateOperation:EPSG::3895,coordinateOperation:EPSG::1618) [coordinateOperation,coordinateOperation:EPSG::3895,coordinateOperation:EPSG::1618"](urn:ogc:def:coordinateOperation,coordinateOperation:EPSG::3895,coordinateOperation:EPSG::1618))
- a PROJJSON string. The jsonschema is at <https://proj.org/schemas/v0.4/projjson.schema.json>

New in version 8.0.0.

Note: Before version 8.0.0 only proj-strings could be used to instantiate operations in **cct**.

#### or

**cct** [**-cIostvz** [args]] {object\_reference} file . . .

where {object reference} is a filename preceded by the '@' character. The file referenced by the {object reference} must contain a valid {object\_definition}.

New in version 8.0.0.

## **6.1.2 Description**

cct is a 4D equivalent to the **proj** projection program, performs transformation coordinate systems on a set of input points. The coordinate system transformation can include translation between projected and geographic coordinates as well as the application of datum shifts.

The following control parameters can appear in any order:

 $-c < x, y, z, t>$ 

Specify input columns for (up to) 4 input parameters. Defaults to 1,2,3,4.

 $-d < n$ 

New in version 5.2.0.

Specify the number of decimals in the output.

 $-L$ 

Do the inverse transformation.

```
-o <output file name>, --output=<output file name>
```
Specify the name of the output file.

```
-t <time>, --time=<time>
```
Specify a fixed observation *time* to be used for all input data.

-z <height>, --height=<height>

Specify a fixed observation *height* to be used for all input data.

```
-s <n>, --skip-lines=<n>
```
New in version 5.1.0.

Skip the first *n* lines of input. This applies to any kind of input, whether it comes from STDIN, a file or interactive user input.

-v, --verbose

Write non-essential, but potentially useful, information to stderr. Repeat for additional information (-vv, -vvv, etc.)

### --version

Print version number.

The *+opt* arguments are associated with coordinate operation parameters. Usage varies with operation.

cct is an acronym meaning *Coordinate Conversion and Transformation*.

The acronym refers to definitions given in the OGC 08-015r2/ISO-19111 standard "Geographical Information – Spatial Referencing by Coordinates", which defines two different classes of *coordinate operations*:

*Coordinate Conversions*, which are coordinate operations where input and output datum are identical (e.g. conversion from geographical to cartesian coordinates) and

*Coordinate Transformations*, which are coordinate operations where input and output datums differ (e.g. change of reference frame).

## **6.1.3 Use of remote grids**

New in version 7.0.0.

If the [PROJ\\_NETWORK](#page-76-0) environment variable is set to ON, cct will attempt to use remote grids stored on CDN (Content Delivery Network) storage, when they are not available locally.

More details are available in the *[Network capabilities](#page-78-0)* section.

### **6.1.4 Examples**

1. The operator specs describe the action to be performed by cct. So the following script

echo 12 55 0 0 | cct +proj=utm +zone=32 +ellps=GRS80

will transform the input geographic coordinates into UTM zone 32 coordinates. Hence, the command

echo 12 55 | cct -z0 -t0 +proj=utm +zone=32 +ellps=GRS80

Should give results comparable to the classic proj command

echo 12 55 | proj +proj=utm +zone=32 +ellps=GRS80

2. Convert geographical input to UTM zone 32 on the GRS80 ellipsoid:

cct +proj=utm +ellps=GRS80 +zone=32

3. Roundtrip accuracy check for the case above:

cct +proj=pipeline +proj=utm +ellps=GRS80 +zone=32 +step +step +inv

4. As (2) but specify input columns for longitude, latitude, height and time:

cct -c 5,2,1,4 +proj=utm +ellps=GRS80 +zone=32

5. As (2) but specify fixed height and time, hence needing only 2 cols in input:

cct -t 0 -z 0 +proj=utm +ellps=GRS80 +zone=32

6. Auxiliary data following the coordinate input is forward to the output stream:

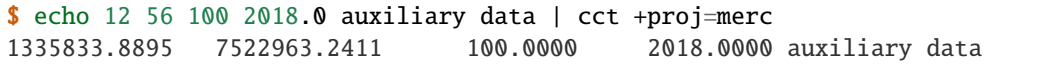

7. Coordinate operation referenced through its code

```
$ echo 3541657.3778 948984.2343 5201383.5231 2020.5 | cct EPSG:8366
3541657.9112 948983.7503 5201383.2482 2020.5000
```
8. Coordinate operation referenced through its name

```
$ echo 3541657.3778 948984.2343 5201383.5231 2020.5 | cct "ITRF2014 to ETRF2014 (1)"
3541657.9112 948983.7503 5201383.2482 2020.5000
```
## **6.1.5 Background**

cct also refers to Carl Christian Tscherning (1942–2014), professor of Geodesy at the University of Copenhagen, mentor and advisor for a generation of Danish geodesists, colleague and collaborator for two generations of global geodesists, Secretary General for the International Association of Geodesy, IAG (1995–2007), fellow of the American Geophysical Union (1991), recipient of the IAG Levallois Medal (2007), the European Geosciences Union Vening Meinesz Medal (2008), and of numerous other honours.

*cct*, or Christian, as he was known to most of us, was recognized for his good mood, his sharp wit, his tireless work, and his great commitment to the development of geodesy – both through his scientific contributions, comprising more than 250 publications, and by his mentoring and teaching of the next generations of geodesists.

As Christian was an avid Fortran programmer, and a keen Unix connoisseur, he would have enjoyed to know that his initials would be used to name a modest Unix style transformation filter, hinting at the tireless aspect of his personality, which was certainly one of the reasons he accomplished so much, and meant so much to so many people.

Hence, in honour of *cct* (the geodesist) this is **cct** (the program).

# **6.2 cs2cs**

## **6.2.1 Synopsis**

```
cs2cs [-eEfIlrstvwW [args]]
```

```
[[–area <name_or_code>] | [–bbox <west_long,south_lat,east_long,north_lat>]]
[–authority <name>] [–no-ballpark] [–accuracy <accuracy>]
([-opt[=arg] ...] [+to +opt[=arg] ...] [source\_crs] {target\_crs})
file ...
```
where {source\_crs} or {target\_crs} is one of the possibilities accepted by  $proj\_create()$ , provided it expresses a CRS

- a proj-string,
- a WKT string,
- an object code (like "EPSG:4326", "urn:ogc:def:crs:EPSG::4326", "urn:ogc:def:coordinateOperation:EPSG::1671"),
- an Object name. e.g "WGS 84", "WGS 84 / UTM zone 31N". In that case as uniqueness is not guaranteed, heuristics are applied to determine the appropriate best match.
- a OGC URN combining references for compound coordinate reference systems (e.g ["urn:ogc:def:](urn:ogc:def:crs,crs:EPSG::2393,crs:EPSG::5717) [crs,crs:EPSG::2393,crs:EPSG::5717"](urn:ogc:def:crs,crs:EPSG::2393,crs:EPSG::5717) or custom abbreviated syntax "EPSG:2393+5717"),
- a OGC URN combining references for references for projected or derived CRSs e.g. for Projected 3D CRS "UTM zone 31N / WGS 84 (3D)": ["urn:ogc:def:crs,crs:EPSG::4979,cs:PROJ::](urn:ogc:def:crs,crs:EPSG::4979,cs:PROJ::ENh,coordinateOperation:EPSG::16031) [ENh,coordinateOperation:EPSG::16031"](urn:ogc:def:crs,crs:EPSG::4979,cs:PROJ::ENh,coordinateOperation:EPSG::16031) (*added in 6.2*)
- a OGC URN combining references for concatenated operations (e.g. ["urn:ogc:def:](urn:ogc:def:coordinateOperation,coordinateOperation:EPSG::3895,coordinateOperation:EPSG::1618) [coordinateOperation,coordinateOperation:EPSG::3895,coordinateOperation:EPSG::1618"](urn:ogc:def:coordinateOperation,coordinateOperation:EPSG::3895,coordinateOperation:EPSG::1618))
- a PROJJSON string. The jsonschema is at <https://proj.org/schemas/v0.4/projjson.schema.json> (*added in 6.2*)
- a compound CRS made from two object names separated with " + ". e.g. "WGS 84 + EGM96 height" (*added in 7.1*)

New in version 6.0.0.

**Note:** before 7.0.1, it was needed to add +to between {source\_crs} and {target\_crs} when adding a filename

## **6.2.2 Description**

cs2cs performs transformation between the source and destination cartographic coordinate reference system on a set of input points. The coordinate reference system transformation can include translation between projected and geographic coordinates as well as the application of datum shifts.

The following control parameters can appear in any order:

-I

Method to specify inverse translation, convert from *+to* coordinate system to the primary coordinate system defined.

 $-t < a$ 

Where *a* specifies a character employed as the first character to denote a control line to be passed through without processing. This option applicable to ASCII input only. (# is the default value).

#### $-d < n$

New in version 5.2.0.

Specify the number of decimals in the output.

-e <string>

Where *string* is an arbitrary string to be output if an error is detected during data transformations. The default value is a three character string:  $*\t t*.$ 

-E

Causes the input coordinates to be copied to the output line prior to printing the converted values.

#### $-l <$ [ $=$ id] $>$

List projection identifiers that can be selected with  $+proj.$  cs2cs  $-1=$ **id** gives expanded description of projection *id*, e.g. cs2cs -l=merc.

-lp

List of all projection id that can be used with the *+proj* parameter. Equivalent to cs2cs -1.

 $-1P$ 

Expanded description of all projections that can be used with the *+proj* parameter.

-le

List of all ellipsoids that can be selected with the *+ellps* parameters.

-lu

List of all distance units that can be selected with the *+units* parameter.

-r

This options reverses the order of the first two expected inputs from that specified by the CRS to the opposite order. The third coordinate, typically height, remains third.

-s

This options reverses the order of the first two expected outputs from that specified by the CRS to the opposite order. The third coordinate, typically height, remains third.

### -f <format>

Where *format* is a printf format string to control the form of the output values. For inverse projections, the output will be in degrees when this option is employed. If a format is specified for inverse projection the output data will be in decimal degrees. The default format is "%.  $2f''$  for forward projection and DMS for inverse.

#### -w<n>

Where *n* is the number of significant fractional digits to employ for seconds output (when the option is not specified,  $-w3$  is assumed).

#### -W<n>

Where *n* is the number of significant fractional digits to employ for seconds output. When -W is employed the fields will be constant width with leading zeroes.

-v

Causes a listing of cartographic control parameters tested for and used by the program to be printed prior to input data.

--area <name\_or\_code>

New in version 8.0.0.

Specify an area of interest to restrict the results when researching coordinate operations between 2 CRS. The area of interest can be specified either as a name (e.g "Denmark - onshore") or a AUTHORITY:CODE (EPSG:3237)

This option is mutually exclusive with [--bbox](#page-87-0).

#### <span id="page-87-0"></span>--bbox <west\_long,south\_lat,east\_long,north\_lat>

New in version 8.0.0.

Specify an area of interest to restrict the results when researching coordinate operations between 2 CRS. The area of interest is specified as a bounding box with geographic coordinates, expressed in degrees in a unspecified geographic CRS. *west\_long* and *east\_long* should be in the [-180,180] range, and *south\_lat* and *north\_lat* in the [-90,90]. *west\_long* is generally lower than *east\_long*, except in the case where the area of interest crosses the antimeridian.

#### --no-ballpark

New in version 8.0.0.

Disallow any coordinate operation that is, or contains, a *[Ballpark transformation](#page-748-0)*

#### --accuracy <accuracy>

New in version 8.0.0.

Sets the minimum desired accuracy for candidate coordinate operations.

#### --authority <name>

New in version 8.0.0.

This option can be used to restrict the authority of coordinate operations looked up in the database. When not specified, coordinate operations from any authority will be searched, with the restrictions set in the authority\_to\_authority\_preference database table related to the authority of the source/target CRS themselves. If authority is set to any, then coordinate operations from any authority will be searched If authority is a non-empty string different of any, then coordinate operations will be searched only in that authority namespace (e.g EPSG).

This option is mutually exclusive with [--bbox](#page-87-0).

The cs2cs program requires two coordinate reference system (CRS) definitions. The first (or primary is defined based on all projection parameters not appearing after the *+to* argument. All projection parameters appearing after the *+to* argument are considered the definition of the second CRS. If there is no second CRS defined, a geographic CRS based on the datum and ellipsoid of the source CRS is assumed. Note that the source and destination CRS can both of same or different nature (geographic, projected, compound CRS), or one of each and may have the same or different datums.

When using a WKT definition or a AUTHORITY: CODE, the axis order of the CRS will be enforced. So for example if using EPSG:4326, the first value expected (or returned) will be a latitude.

Internally, cs2cs uses the *[proj\\_create\\_crs\\_to\\_crs\(\)](#page-443-0)* function to compute the appropriate coordinate operation, so implementation details of this function directly impact the results returned by the program.

The environment parameter [PROJ\\_LIB](#page-75-0) establishes the directory for resource files (database, datum shift grids, etc.)

One or more files (processed in left to right order) specify the source of data to be transformed. A - will specify the location of processing standard input. If no files are specified, the input is assumed to be from stdin. For input data the two data values must be in the first two white space separated fields and when both input and output are ASCII all trailing portions of the input line are appended to the output line.

Input geographic data (longitude and latitude) must be in DMS or decimal degrees format and input cartesian data must be in units consistent with the ellipsoid major axis or sphere radius units. Output geographic coordinates will normally be in DMS format (use -f %.12f for decimal degrees with 12 decimal places), while projected (cartesian) coordinates will be in linear (meter, feet) units.

### **6.2.2.1 Use of remote grids**

New in version 7.0.0.

If the [PROJ\\_NETWORK](#page-76-0) environment variable is set to ON, cs2cs will attempt to use remote grids stored on CDN (Content Delivery Network) storage, when they are not available locally.

More details are available in the *[Network capabilities](#page-78-0)* section.

## **6.2.3 Examples**

### **6.2.3.1 Using PROJ strings**

The following script

```
cs2cs +proj=latlong +datum=NAD83 +to +proj=utm +zone=10 +datum=NAD27 -r <<EOF
45°15'33.1" 111.5W
45d15.551666667N -111d30
+45.25919444444 111d30'000w
EOF
```
will transform the input NAD83 geographic coordinates into NAD27 coordinates in the UTM projection with zone 10 selected. The geographic values of this example are equivalent and meant as examples of various forms of DMS input. The x-y output data will appear as three lines of:

1402293.44 5076292.68 0.00

### **6.2.3.2 Using EPSG CRS codes**

Transforming from WGS 84 latitude/longitude (in that order) to UTM Zone 31N/WGS 84

```
cs2cs EPSG:4326 EPSG:32631 <<EOF
45N 2E
EOF
```
outputs

421184.70 4983436.77 0.00

#### **6.2.3.3 Using EPSG CRS names**

Transforming from WGS 84 latitude/longitude (in that order) with EGM96 height to UTM Zone 31N/WGS 84 with WGS84 ellipsoidal height

echo 45 2 0 | cs2cs "WGS 84 + EGM96 height" "WGS 84 / UTM zone 31N"

outputs

```
421184.70 4983436.77 50.69
```
## **6.3 geod**

### **6.3.1 Synopsis**

**geod** *+ellps=<ellipse>* [**-afFIlptwW** [args]] [*+opt[=arg]* . . . ] file . . . **invgeod** *+ellps=<ellipse>* [**-afFIlptwW** [args]] [*+opt[=arg]* . . . ] file . . .

### **6.3.2 Description**

geod (direct) and invgeod (inverse) perform geodesic (Great Circle) computations for determining latitude, longitude and back azimuth of a terminus point given a initial point latitude, longitude, azimuth and distance (direct) or the forward and back azimuths and distance between an initial and terminus point latitudes and longitudes (inverse). The results are accurate to round off for  $|f| < 1/50$ , where f is flattening.

**invgeod** may not be available on all platforms; in this case use  $\text{geod } -I$  instead.

The following command-line options can appear in any order:

<span id="page-89-0"></span> $-I$ 

Specifies that the inverse geodesic computation is to be performed. May be used with execution of **geod** as an alternative to **invgeod** execution.

-a

Latitude and longitudes of the initial and terminal points, forward and back azimuths and distance are output.

-t<a>

Where *a* specifies a character employed as the first character to denote a control line to be passed through without processing.

### -le

Gives a listing of all the ellipsoids that may be selected with the *+ellps=* option.

### -lu

Gives a listing of all the units that may be selected with the *+units=* option. (Default units are meters.)

### <span id="page-90-0"></span>-f <format>

Where *format* is a printf format string to control the output form of the geographic coordinate values. The default mode is DMS.

### -F <format>

Where *format* is a printf format string to control the output form of the distance value. The default mode is "%.3f".

### -w<n>

Where *n* is the number of significant fractional digits to employ for seconds output (when the option is not specified,  $-w3$  is assumed).

### -W<n>

Where *n* is the number of significant fractional digits to employ for seconds output. When  $-W$  is employed the fields will be constant width with leading zeroes.

### -p

This option causes the azimuthal values to be output as unsigned DMS numbers between 0 and 360 degrees. Also note  $-f$ .

The *+opt* command-line options are associated with geodetic parameters for specifying the ellipsoidal or sphere to use. controls. The options are processed in left to right order from the command line. Reentry of an option is ignored with the first occurrence assumed to be the desired value.

One or more files (processed in left to right order) specify the source of data to be transformed. A - will specify the location of processing standard input. If no files are specified, the input is assumed to be from stdin.

For direct determinations input data must be in latitude, longitude, azimuth and distance order and output will be latitude, longitude and back azimuth of the terminus point. Latitude, longitude of the initial and terminus point are input for the inverse mode and respective forward and back azimuth from the initial and terminus points are output along with the distance between the points.

Input geographic coordinates (latitude and longitude) and azimuthal data must be in decimal degrees or DMS format and input distance data must be in units consistent with the ellipsoid major axis or sphere radius units. The latitude must lie in the range  $[-90d, 90d]$ . Output geographic coordinates will be in DMS (if the  $-f$  switch is not employed) to 0.001" with trailing, zero-valued minute-second fields deleted. Output distance data will be in the same units as the ellipsoid or sphere radius.

The Earth's ellipsoidal figure may be selected in the same manner as program proj by using *+ellps=*, *+a=*, *+es=*, etc.

geod may also be used to determine intermediate points along either a geodesic line between two points or along an arc of specified distance from a geographic point. In both cases an initial point must be specified with *+lat\_1=lat* and *+lon\_1=lon* parameters and either a terminus point *+lat\_2=lat* and *+lon\_2=lon* or a distance and azimuth from the initial point with *+S=distance* and *+A=azimuth* must be specified.

If points along a geodesic are to be determined then either *+n\_S=integer* specifying the number of intermediate points and/or *+del\_S=distance* specifying the incremental distance between points must be specified.

To determine points along an arc equidistant from the initial point both *+del\_A=angle* and *+n\_A=integer* must be specified which determine the respective angular increments and number of points to be determined.

## **6.3.3 Examples**

The following script determines the geodesic azimuths and distance in U.S. statute miles from Boston, MA, to Portland, OR:

```
geod +ellps=clrk66 <<EOF -I +units=us-mi
42d15'N 71d07'W 45d31'N 123d41'W
EOF
```
which gives the results:

-66d31'50.141" 75d39'13.083" 2587.504

where the first two values are the azimuth from Boston to Portland, the back azimuth from Portland to Boston followed by the distance.

An example of forward geodesic use is to use the Boston location and determine Portland's location by azimuth and distance:

```
geod +ellps=clrk66 <<EOF +units=us-mi
42d15'N 71d07'W -66d31'50.141" 2587.504
EOF
```
which gives:

```
45d31'0.003"N 123d40'59.985"W 75d39'13.094"
```
**Note:** Lack of precision in the distance value compromises the precision of the Portland location.

## **6.3.4 Further reading**

- 1. [GeographicLib.](https://geographiclib.sourceforge.io)
- 2. C. F. F. Karney, [Algorithms for Geodesics,](https://doi.org/10.1007/s00190-012-0578-z) J. Geodesy **87**(1), 43–55 (2013); [addenda.](https://geographiclib.sourceforge.io/geod-addenda.html)
- 3. [A geodesic bibliography.](https://geographiclib.sourceforge.io/geodesic-papers/biblio.html)

# **6.4 gie**

### **6.4.1 Synopsis**

**gie** [ **-hovql** [ args ] ] file[s]

## **6.4.2 Description**

gie, the Geospatial Integrity Investigation Environment, is a regression testing environment for the PROJ transformation library. Its primary design goal is to be able to perform regression testing of code that are a part of PROJ, while not requiring any other kind of tooling than the same C compiler already employed for compiling the library.

### -h, --help

Print usage information

```
-o <file>, --output <file>
```
Specify output file name

<span id="page-92-0"></span>-v, --verbose

Verbose: Provide non-essential informational output. Repeat [-v](#page-92-0) for more verbosity (e.g. -vv)

### -q, --quiet

Quiet: Opposite of verbose. In quiet mode not even errors are reported. Only interaction is through the return code (0 on success, non-zero indicates number of FAILED tests)

### <span id="page-92-1"></span>-l, --list

List the PROJ internal system error codes

### --version

Print version number

Tests for gie are defined in simple text files. Usually having the extension .gie. Test for gie are written in the purposebuild command language for gie. The basic functionality of the gie command language is implemented through just 3 command verbs: operation, which defines the PROJ operation to test, accept, which defines the input coordinate to read, and expect, which defines the result to expect.

A sample test file for gie that uses the three above basic commands looks like:

```
<gie>
       --------------------------------------------
Test output of the UTM projection
--------------------------------------------
operation +proj=utm +zone=32 +ellps=GRS80
accept 12 55
expect 691_875.632_14 6_098_907.825_05
\langle/qie\rangle
```
Parsing of a gie file starts at  $\langle gie \rangle$  and ends when  $\langle gie \rangle$  is reached. Anything before  $\langle gie \rangle$  and after  $\langle gie \rangle$  is not considered. Test cases are created by defining an [operation](#page-93-0) which [accept](#page-93-1) an input coordinate and [expect](#page-93-2) an output coordinate.

Because gie tests are wrapped in the <gie>/</gie> tags it is also possible to add test cases to custom made *[init](#page-406-0) [files](#page-406-0)*. The tests will be ignore by PROJ when reading the init file with *+init* and gie ignores anything not wrapped in <gie>/</gie>.

gie tests are defined by a set of commands like [operation](#page-93-0), [accept](#page-93-1) and [expect](#page-93-2) in the example above. Together the commands make out the gie command language. Any line in a gie file that does not start with a command is ignored. In the example above it is seen how this can be used to add comments and styling to gie test files in order to make them more readable as well as documenting what the purpose of the various tests are.

Below the *[gie command language](#page-93-3)* is explained in details.

## **6.4.3 Examples**

1. Run all tests in a file with all debug information turned on

gie -vvvv corner-cases.gie

2. Run all tests in several files

gie foo bar

## <span id="page-93-3"></span>**6.4.4 gie command language**

#### <span id="page-93-0"></span>operation <+args>

Define a PROJ operation to test. Example:

```
operation proj=utm zone=32 ellps=GRS80
# test 4D function
accept 12 55 0 0
expect 691875.63214 6098907.82501 0 0
# test 2D function
accept 12 56
expect 687071.4391 6210141.3267
```
<span id="page-93-1"></span> $accept < x y [z [t]]$ 

Define the input coordinate to read. Takes test coordinate. The coordinate can be defined by either 2, 3 or 4 values, where the first two values are the x- and y-components, the 3rd is the z-component and the 4th is the time component. The number of components in the coordinate determines which version of the operation is tested (2D, 3D or 4D). Many coordinates can be accepted for one [operation](#page-93-0). For each [accept](#page-93-1) an accompanying [expect](#page-93-2) is needed.

Note that gie accepts the underscore (\_) as a thousands separator. It is not required (in fact, it is entirely ignored by the input routine), but it significantly improves the readability of the very long strings of numbers typically required in projected coordinates.

See [operation](#page-93-0) for an example.

#### <span id="page-93-2"></span>expect  $\langle x \ y \ [z \ [t]] \rangle$  |  $\langle$ error code>

Define the expected coordinate that will be returned from accepted coordinate passed though an operation. The expected coordinate can be defined by either 2, 3 or 4 components, similarly to [accept](#page-93-1). Many coordinates can be expected for one [operation](#page-93-0). For each [expect](#page-93-2) an accompanying [accept](#page-93-1) is needed.

See [operation](#page-93-0) for an example.

In addition to expecting a coordinate it is also possible to expect a PROJ error code in case an operation can't be created. This is useful when testing that errors are caught and handled correctly. Below is an example of that tests that the pipeline operator fails correctly when a non-invertible pipeline is constructed.

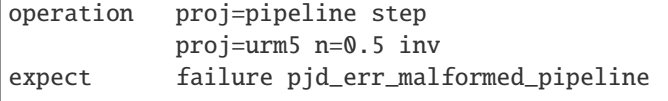

<span id="page-93-4"></span>See *gie*  $-$ list for a list of error codes that can be expected.

### tolerance <tolerance>

The [tolerance](#page-93-4) command controls how much accepted coordinates can deviate from the expected coordinate. This is handy to test that an operation meets a certain numerical tolerance threshold. Some operations are expected to be accurate within millimeters where others might only be accurate within a few meters. [tolerance](#page-93-4) should

```
operation proj=merc
# test coordinate as returned by ```echo 12 55 | proj +proj=merc``
tolerance 1 cm
accept 12 55
expect 1335833.89 7326837.72
# test that the same coordinate with a 50 m false easting as determined
# by ``echo 12 55 |proj +proj=merc +x_0=50`` is still within a 100 m
# tolerance of the unaltered coordinate from proj=merctolerance 100 m
accept 12 55
expect 1335883.89 7326837.72
```
The default tolerance is 0.5 mm. See  $proj$  -lu for a list of possible units.

#### <span id="page-94-0"></span>roundtrip <n> <tolerance>

Do a roundtrip test of an operation. [roundtrip](#page-94-0) needs a [operation](#page-93-0) and a [accept](#page-93-1) command to function. The accepted coordinate is passed to the operation first in it's forward mode, then the output from the forward operation is passed back to the inverse operation. This procedure is done n times. If the resulting coordinate is within the set tolerance of the initial coordinate, the test is passed.

Example with the default 100 iterations and the default tolerance:

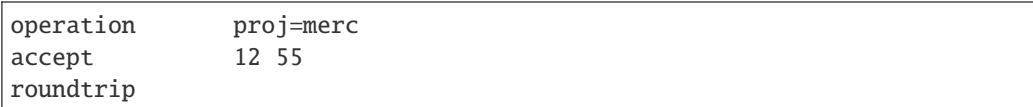

Example with count and default tolerance:

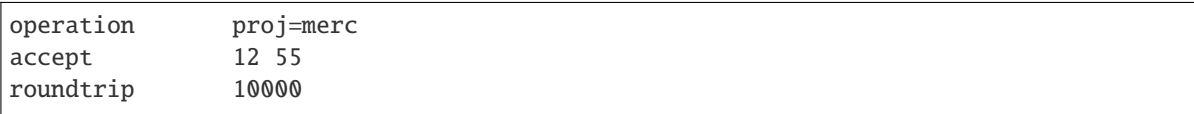

Example with count and tolerance:

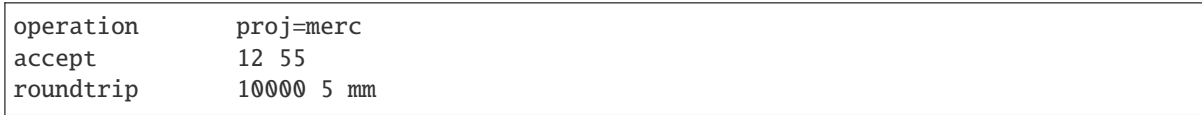

### <span id="page-94-1"></span>direction <direction>

The [direction](#page-94-1) command specifies in which direction an operation is performed. This can either be forward or inverse. An example of this is seen below where it is tested that a symmetrical transformation pipeline returns the same results in both directions.

```
operation proj=pipeline zone=32 step
         proj=utm ellps=GRS80 step
         proj=utm ellps=GRS80 inv
tolerance 0.1 mm
```

```
accept 12 55 0 0
expect 12 55 0 0
# Now the inverse direction (still same result: the pipeline is symmetrical)
direction inverse
expect 12 55 0 0
```
The default direction is "forward".

### ignore <error code>

This is especially useful in test cases that rely on a grid that is not guaranteed to be available. Below is an example of that situation.

```
operation proj=hgridshift +grids=nzgd2kgrid0005.gsb ellps=GRS80
tolerance 1 mm
ignore pjd_err_failed_to_load_grid
accept 172.999892181021551 -45.001620431954613
expect 173 -45
```
See *gie* --list for a list of error codes that can be ignored.

#### <span id="page-95-0"></span>require\_grid <grid\_name>

Checks the availability of the grid  $\langle$ grid\_name>. If it is not found, then all [accept](#page-93-1)/[expect](#page-93-2) pairs until the next [operation](#page-93-0) will be skipped. [require\\_grid](#page-95-0) can be repeated several times to specify several grids whose presence is required.

#### echo <text>

Add user defined text to the output stream. See the example below.

```
<gie>
echo ** Mercator projection tests **
operation +proj=merc
accept 0 0
expect 0 0
</gie>
```
which returns

```
-------------------------------------------------------------------------------
Reading file 'test.gie'
** Mercator projection test **
-------------------------------------------------------------------------------
total: 1 tests succeeded, 0 tests skipped, 0 tests failed.
```
### <span id="page-95-1"></span>skip

Skip any test after the first occurrence of [skip](#page-95-1). In the example below only the first test will be performed. The second test is skipped. This feature is mostly relevant for debugging when writing new test cases.

<gie> operation proj=merc

```
accept 0 0
expect 0 0
skip
accept 0 1
expect 0 110579.9
</gie>
```
## **6.4.5 Strict mode**

New in version 7.1.

A stricter variant of normal gie syntax can be used by wrapping gie commands between <qie-strict> and </ gie-strict>. In strict mode, comment lines must start with a sharp character. Unknown commands will be considered as an error. A command can still be split on several lines, but intermediate lines must end with the space character followed by backslash to mark the continuation.

```
<gie-strict>
# This is a comment. The following line with multiple repeated characters too
-------------------------------------------------
# A command on several lines must use " \" continuation
operation proj=hgridshift +grids=nzgd2kgrid0005.gsb \
         ellps=GRS80
tolerance 1 mm
ignore pjd_err_failed_to_load_grid
accept 172.999892181021551 -45.001620431954613
expect 173 -45</gie-strict>
```
## **6.4.6 Background**

More importantly than being an acronym for "Geospatial Integrity Investigation Environment", gie were also the initials, user id, and USGS email address of Gerald Ian Evenden (1935–2016), the geospatial visionary, who, already in the 1980s, started what was to become the PROJ of today.

Gerald's clear vision was that map projections are *just special functions*. Some of them rather complex, most of them of two variables, but all of them *just special functions*, and not particularly more special than the sin(), cos(), tan(), and hypot() already available in the C standard library.

And hence, according to Gerald, *they should not be particularly much harder to use*, for a programmer, than the sin()'s, tan()'s and hypot()'s so readily available.

Gerald's ingenuity also showed in the implementation of the vision, where he devised a comprehensive, yet simple, system of key-value pairs for parameterising a map projection, and the highly flexible [PJ](#page-418-0) struct, storing run-time compiled versions of those key-value pairs, hence making a map projection function call, pj\_fwd(PJ, point), as easy as a traditional function call like  $hypot(x,y)$ .

While today, we may have more formally well defined metadata systems (most prominent the OGC WKT2 representation), nothing comes close being as easily readable ("human compatible") as Gerald's key-value system. This system in particular, and the PROJ system in general, was Gerald's great gift to anyone using and/or communicating about geodata.

It is only reasonable to name a program, keeping an eye on the integrity of the PROJ system, in honour of Gerald.

So in honour, and hopefully also in the spirit, of Gerald Ian Evenden (1935–2016), this is the Geospatial Integrity Investigation Environment.

# **6.5 proj**

## **6.5.1 Synopsis**

**proj** [**-beEfiIlmorsStTvVwW**] [args]] [*+opt[=arg]* . . . ] file . . . **invproj** [**-beEfiIlmorsStTvVwW**] [args]] [*+opt[=arg]* . . . ] file . . .

## **6.5.2 Description**

proj and invproj perform respective forward and inverse conversion of cartographic data to or from cartesian data with a wide range of selectable projection functions.

**invproj** may not be available on all platforms; in this case use  $proj$  - I instead.

The following control parameters can appear in any order

<span id="page-97-1"></span>-b

Special option for binary coordinate data input and output through standard input and standard output. Data is assumed to be in system type double floating point words. This option is to be used when **proj** is a child process and allows bypassing formatting operations.

### $-d < n$

New in version 5.2.0: Specify the number of decimals in the output.

<span id="page-97-2"></span>-i

Selects binary input only (see  $-b$ ).

### <span id="page-97-0"></span>-I

Alternate method to specify inverse projection. Redundant when used with **invproj**.

<span id="page-97-3"></span> $-\Omega$ 

Selects binary output only (see  $-b$ ).

#### -t<a>

Where *a* specifies a character employed as the first character to denote a control line to be passed through without processing. This option applicable to ASCII input only. (# is the default value).

-e <string>

Where *string* is an arbitrary string to be output if an error is detected during data transformations. The default value is a three character string: \*\t\*. Note that if the  $-b$ ,  $-i$  or  $-o$  options are employed, an error is returned as HUGE\_VAL value for both return values.

-E

Causes the input coordinates to be copied to the output line prior to printing the converted values.

 $-l < [$ =id]>

List projection identifiers that can be selected with *+proj*. proj -1=id gives expanded description of projection *id*, e.g. proj -l=merc.

### -lp

List of all projection id that can be used with the *+proj* parameter. Equivalent to proj -1.

### $-1P$

Expanded description of all projections that can be used with the *+proj* parameter.

### -le

List of all ellipsoids that can be selected with the *+ellps* parameters.

### <span id="page-98-0"></span>-lu

List of all distance units that can be selected with the *+units* parameter.

### -r

This options reverses the order of the expected input from longitude-latitude or x-y to latitude-longitude or y-x.

#### -s

This options reverses the order of the output from x-y or longitude-latitude to y-x or latitude-longitude.

### $-S$

Causes estimation of meridional and parallel scale factors, area scale factor and angular distortion, and maximum and minimum scale factors to be listed between <> for each input point. For conformal projections meridional and parallel scales factors will be equal and angular distortion zero. Equal area projections will have an area factor of 1.

### $-m$   $<$ mult $>$

The cartesian data may be scaled by the *mult* parameter. When processing data in a forward projection mode the cartesian output values are multiplied by *mult* otherwise the input cartesian values are divided by *mult* before inverse projection. If the first two characters of *mult* are 1/ or 1: then the reciprocal value of *mult* is employed.

### -f <format>

Where *format* is a printf format string to control the form of the output values. For inverse projections, the output will be in degrees when this option is employed. The default format is "%. 2f" for forward projection and DMS for inverse.

#### -w<n>

Where *n* is the number of significant fractional digits to employ for seconds output (when the option is not specified,  $-w3$  is assumed).

#### -W<n>

Where  $n$  is the number of significant fractional digits to employ for seconds output. When  $-W$  is employed the fields will be constant width with leading zeroes.

#### <span id="page-98-1"></span>-v

Causes a listing of cartographic control parameters tested for and used by the program to be printed prior to input data.

### -V

This option causes an expanded annotated listing of the characteristics of the projected point.  $-v$  is implied with this option.

The *+opt* run-line arguments are associated with cartographic parameters. Additional projection control parameters may be contained in two auxiliary control files: the first is optionally referenced with the *+init=file:id* and the second is always processed after the name of the projection has been established from either the run-line or the contents of +init file. The environment parameter [PROJ\\_LIB](#page-75-0) establishes the default directory for a file reference without an absolute path. This is also used for supporting files like datum shift files.

One or more files (processed in left to right order) specify the source of data to be converted. A - will specify the location of processing standard input. If no files are specified, the input is assumed to be from stdin. For ASCII input data the two data values must be in the first two white space separated fields and when both input and output are ASCII all trailing portions of the input line are appended to the output line.

Input geographic data (longitude and latitude) must be in DMS or decimal degrees format and input cartesian data must be in units consistent with the ellipsoid major axis or sphere radius units. Output geographic coordinates will be in DMS (if the -w switch is not employed) and precise to 0.001" with trailing, zero-valued minute-second fields deleted.

## **6.5.3 Example**

The following script

```
proj +proj=utm +lon_0=112w +ellps=clrk66 -r <<EOF
45d15'33.1" 111.5W
45d15.551666667N -111d30
+45.25919444444 111d30'000w
EOF
```
will perform UTM forward projection with a standard UTM central meridian nearest longitude 112W. The geographic values of this example are equivalent and meant as examples of various forms of DMS input. The x-y output data will appear as three lines of:

460769.27 5011648.45

# **6.6 projinfo**

## **6.6.1 Synopsis**

#### **projinfo**

[-o formats] [-k crs|operation|datum|ensemble|ellipsoid] [–summary] [-q] [[–area name\_or\_code] | [–bbox west\_long,south\_lat,east\_long,north\_lat]] [–spatial-test contains|intersects] [–crs-extent-use none|both|intersection|smallest] [–grid-check none|discard\_missing|sort|known\_available] [-pivot-crs always|if\_no\_direct\_transformation|never|{auth:code[,auth:code]\*}] [–show-superseded] [–hide-ballpark] [–accuracy {accuracy}] [–allow-ellipsoidal-height-as-vertical-crs] [–boundcrs-to-wgs84] [–authority name] [–main-db-path path] [–aux-db-path path]\* [–dump-db-structure]  $[-identity]$   $[-3d]$ [–output-id AUTH:CODE] [–c-ify] [–single-line] –searchpaths | –remote-data | –list-crs [list-crs-filter] | –dump-db-structure [{object\_definition} | {object\_reference}] | {object\_definition} | {object\_reference} | (-s {srs\_def} -t {srs\_def})

where {object\_definition} or {srs\_def} is one of the possibilities accepted by  $proj\_create()$ 

- a proj-string,
- a WKT string,
- an object code (like "EPSG:4326", "urn:ogc:def:crs:EPSG::4326", "urn:ogc:def:coordinateOperation:EPSG::1671"),
- an Object name. e.g "WGS 84", "WGS 84 / UTM zone 31N". In that case as uniqueness is not guaranteed, heuristics are applied to determine the appropriate best match.
- a OGC URN combining references for compound coordinate reference systems (e.g ["urn:ogc:def:](urn:ogc:def:crs,crs:EPSG::2393,crs:EPSG::5717) [crs,crs:EPSG::2393,crs:EPSG::5717"](urn:ogc:def:crs,crs:EPSG::2393,crs:EPSG::5717) or custom abbreviated syntax "EPSG:2393+5717"),
- a OGC URN combining references for references for projected or derived CRSs e.g. for Projected 3D CRS "UTM zone 31N / WGS 84 (3D)": ["urn:ogc:def:crs,crs:EPSG::4979,cs:PROJ::](urn:ogc:def:crs,crs:EPSG::4979,cs:PROJ::ENh,coordinateOperation:EPSG::16031) [ENh,coordinateOperation:EPSG::16031"](urn:ogc:def:crs,crs:EPSG::4979,cs:PROJ::ENh,coordinateOperation:EPSG::16031) (*added in 6.2*)
- a OGC URN combining references for concatenated operations (e.g. ["urn:ogc:def:](urn:ogc:def:coordinateOperation,coordinateOperation:EPSG::3895,coordinateOperation:EPSG::1618) [coordinateOperation,coordinateOperation:EPSG::3895,coordinateOperation:EPSG::1618"](urn:ogc:def:coordinateOperation,coordinateOperation:EPSG::3895,coordinateOperation:EPSG::1618))
- a PROJJSON string. The jsonschema is at <https://proj.org/schemas/v0.4/projjson.schema.json> (*added in 6.2*)
- a compound CRS made from two object names separated with " + ". e.g. "WGS 84 + EGM96 height" (*added in 7.1*)

{object reference} is a filename preceded by the ' $@'$ ' character. The file referenced by the {object\_reference} must contain a valid {object\_definition}.

### **6.6.2 Description**

projinfo is a program that can query information on a geodetic object, coordinate reference system (CRS) or coordinate operation, when the -s and -t options are specified, and display it under different formats (PROJ string, WKT string or PROJJSON string).

It can also be used to query coordinate operations available between two CRS.

The program is named with some reference to the GDAL gdalsrsinfo that offers partly similar services.

The following control parameters can appear in any order:

-o formats

formats is a comma separated combination of: all, default, PROJ, WKT\_ALL, WKT2:2015, WKT2:2019, WKT1:GDAL, WKT1:ESRI, PROJJSON, SQL.

Except all and default, other formats can be preceded by - to disable them.

**Note:** WKT2\_2019 was previously called WKT2\_2018.

**Note:** Before PROJ 6.3.0, WKT1:GDAL was implicitly calling –boundcrs-to-wgs84. This is no longer the case.

Note: When SQL is specified,  $--output-id$  must be specified.

### -k crs|operation|datum|ensemble|ellipsoid

When used to query a single object with a AUTHORITY: CODE, determines the (k)ind of the object in case there are CRS, coordinate operations or ellipsoids with the same CODE. The default is crs.

#### --summary

When listing coordinate operations available between 2 CRS, return the result in a summary format, mentioning only the name of the coordinate operation, its accuracy and its area of use.

**Note:** only used for coordinate operation computation

#### -q

Turn on quiet mode. Quiet mode is only available for queries on single objects, and only one output format is selected. In that mode, only the PROJ, WKT or PROJJSON string is displayed, without other introduction output. The output is then potentially compatible of being piped in other utilities.

<span id="page-101-1"></span>--area name\_or\_code

Specify an area of interest to restrict the results when researching coordinate operations between 2 CRS. The area of interest can be specified either as a name (e.g "Denmark - onshore") or a AUTHORITY:CODE (EPSG:3237) This option is exclusive of  $\neg$ -bbox.

**Note:** only used for coordinate operation computation

### <span id="page-101-0"></span>--bbox west\_long,south\_lat,east\_long,north\_lat

Specify an area of interest to restrict the results when researching coordinate operations between 2 CRS. The area of interest is specified as a bounding box with geographic coordinates, expressed in degrees in a unspecified geographic CRS. *west\_long* and *east\_long* should be in the [-180,180] range, and *south\_lat* and *north\_lat* in the [-90,90]. *west\_long* is generally lower than *east\_long*, except in the case where the area of interest crosses the antimeridian.

**Note:** only used for coordinate operation computation

#### <span id="page-101-2"></span>--spatial-test contains|intersects

Specify how the area of use of coordinate operations found in the database are compared to the area of use specified explicitly with  $\alpha$ -area or  $\alpha$ -bbox, or derived implicitly from the area of use of the source and target CRS. By default, **projinfo** will only keep coordinate operations whose are of use is strictly within the area of interest (contains strategy). If using the intersects strategy, the spatial test is relaxed, and any coordinate operation whose area of use at least partly intersects the area of interest is listed.

**Note:** only used for coordinate operation computation

#### --crs-extent-use none|both|intersection|smallest

Specify which area of interest to consider when no explicit one is specified with [--area](#page-101-1) or [--bbox](#page-101-0) options. By default (smallest strategy), the area of use of the source or target CRS will be looked, and the one that is the smallest one in terms of area will be used as the area of interest. If using none, no area of interest is used. If using both, only coordinate operations that relate (contain or intersect depending of the [--spatial-test](#page-101-2) strategy) to the area of use of both CRS are selected. If using intersection, the area of interest is the intersection of the bounding box of the area of use of the source and target CRS

**Note:** only used for coordinate operation computation

#### --grid-check none|discard\_missing|sort|known\_available

Specify how the presence or absence of a horizontal or vertical shift grid required for a coordinate operation affects the results returned when researching coordinate operations between 2 CRS. The default strategy is sort (if [PROJ\\_NETWORK](#page-76-0) is not defined). In that case, all candidate operations are returned, but the actual availability of the grids is used to determine the sorting order. That is, if a coordinate operation involves using a grid that is not available in the PROJ resource directories (determined by the [PROJ\\_LIB](#page-75-0) environment variable, it will be listed in the bottom of the results. The none strategy completely disables the checks of presence of grids and this returns the results as if all the grids where available. The discard\_missing strategy discards results that involve grids not present in the PROJ resource directories. The known\_available strategy discards results that involve grids not present in the PROJ resource directories and that are not known of the CDN. This is the default strategy is [PROJ\\_NETWORK](#page-76-0) is set to ON.

**Note:** only used for coordinate operation computation

#### --pivot-crs always|if\_no\_direct\_transformation|never|{auth:code[,auth:code]\*}

Determine if intermediate (pivot) CRS can be used when researching coordinate operation between 2 CRS. A typical example is the WGS84 pivot. By default, **projinfo** will consider any potential pivot if there is no direct transformation ( if\_no\_direct\_transformation). If using the never strategy, only direct transformations between the source and target CRS will be used. If using the always strategy, intermediate CRS will be considered even if there are direct transformations. It is also possible to restrict the pivot CRS to consider by specifying one or several CRS by their AUTHORITY:CODE.

**Note:** only used for coordinate operation computation

#### --show-superseded

When enabled, coordinate operations that are superseded by others will be listed. Note that supersession is not equivalent to deprecation: superseded operations are still considered valid although they have a better equivalent, whereas deprecated operations have been determined to be erroneous and are not considered at all.

**Note:** only used for coordinate operation computation

#### --hide-ballpark

New in version 7.1.

Hides any coordinate operation that is, or contains, a *[Ballpark transformation](#page-748-0)*

**Note:** only used for coordinate operation computation

#### --accuracy {accuracy}

New in version 8.0.

Sets the minimum desired accuracy for returned coordinate operations.

**Note:** only used for coordinate operation computation

#### --allow-ellipsoidal-height-as-vertical-crs

New in version 8.0.

Allows exporting a geographic or projected 3D CRS as a compound CRS whose vertical CRS represents the ellipsoidal height.

**Note:** only used for CRS, and with WKT1:GDAL output format

#### --boundcrs-to-wgs84

When specified, this option researches a coordinate operation from the base geographic CRS of the single CRS, source or target CRS to the WGS84 geographic CRS, and if found, wraps those CRS into a BoundCRS object. This is mostly to be used for early-binding approaches.

#### <span id="page-103-0"></span>--authority name

Specify the name of the authority into which to restrict looks up for objects, when specifying an object by name or when coordinate operations are computed. The default is to allow all authorities.

When used with SQL output, this restricts the authorities to which intermediate objects can belong to (the default is EPSG and PROJ). Note that the authority of the  $--output-i d$  option will also be implicitly added.

#### --main-db-path path

Specify the name and path of the database to be used by **projinfo**. The default is proj. db in the PROJ resource directories.

#### --aux-db-path path

Specify the name and path of auxiliary databases, that are to be combined with the main database. Those auxiliary databases must have a table structure that is identical to the main database, but can be partly filled and their entries can refer to entries of the main database. The option may be repeated to specify several auxiliary databases.

#### --identify

When used with an object definition, this queries the PROJ database to find known objects, typically CRS, that are close or identical to the object. Each candidate object is associated with an approximate likelihood percentage. This is useful when used with a WKT string that lacks a EPSG identifier, such as ESRI WKT1. This might also be used with PROJ strings. For example, *+proj=utm +zone=31 +datum=WGS84 +type=crs* will be identified with a likelihood of 70% to EPSG:32631

### <span id="page-103-1"></span>--dump-db-structure

#### New in version 8.1.

Outputs the sequence of SQL statements to create a new empty valid auxiliary database. This option can be specified as the only switch of the utility. If also specifying a CRS object and the  $--output-id$  option, the definition of the object as SQL statements will be appended.

#### --list-crs [list-crs-filter]

New in version 8.1.

Outputs a list (authority name:code and CRS name) of the filtered CRSs from the database. If no filter is provided all authority names and types of non deprecated CRSs are dumped. list-crs-filter is a comma separated combination of: allow\_deprecated,geodetic,geocentric, geographic,geographic\_2d,geographic\_3d,vertical,projected,compound. Affected by options [--authority](#page-103-0), [--area](#page-101-1), [--bbox](#page-101-0) and [--spatial-test](#page-101-2)

#### --3d

#### New in version 6.3.

"Promote" the CRS(s) to their 3D version. In the context of researching available coordinate transformations, explicitly specifying this option is not necessary, because when one of the source or target CRS has a vertical component but not the other one, the one that has no vertical component is automatically promoted to a 3D version, where its vertical axis is the ellipsoidal height in metres, using the ellipsoid of the base geodetic CRS.

#### <span id="page-104-0"></span>--output-id=AUTH:NAME

New in version 8.1.

Identifier to assign to the object (for SQL output).

It is strongly recommended that new objects should not be added in common registries, such as EPSG, ESRI, IAU, etc. Users should use a custom authority name instead. If a new object should be added to the official EPSG registry, users are invited to follow the procedure explained at [https://epsg.org/dataset-change-requests.html.](https://epsg.org/dataset-change-requests.html)

Combined with [--dump-db-structure](#page-103-1), users can create auxiliary databases, instead of directly modifying the main proj.db database. See the *[example how to export to an auxiliary database](#page-107-0)*.

Those auxiliary databases can be specified through proj\_context\_set\_database\_path() or the [PROJ\\_AUX\\_DB](#page-76-2) environment variable.

#### $--c-ifv$

For developers only. Modify the string output of the utility so that it is easy to put those strings in C/C++ code

#### --single-line

Output PROJ, WKT or PROJJSON strings on a single line, instead of multiple indented lines by default.

### --searchpaths

New in version 7.0.

Output the directories into which PROJ resources will be looked for (if not using C API such as proj\_context\_set\_search\_paths() that will override them.

#### --remote-data

New in version 7.0.

Display information regarding if *[Network capabilities](#page-78-0)* is enabled, and the related URL.

### **6.6.3 Examples**

1. Query the CRS object corresponding to EPSG:4326

projinfo EPSG:4326

#### Output:

```
PROJ.4 string:
+proj=longlat +datum=WGS84 +no_defs +type=crs
WKT2:2019 string:
GEOGCRS["WGS 84",
   DATUM["World Geodetic System 1984",
        ELLIPSOID["WGS 84",6378137,298.257223563,
            LENGTHUNIT["metre",1]]],
   PRIMEM["Greenwich",0,
        ANGLEUNIT["degree",0.0174532925199433]],
   CS[ellipsoidal,2],
        AXIS["geodetic latitude (Lat)",north,
            ORDER[1],
            ANGLEUNIT["degree",0.0174532925199433]],
```

```
AXIS["geodetic longitude (Lon)",east,
        ORDER[2],
        ANGLEUNIT["degree",0.0174532925199433]],
USAGE[
    SCOPE["unknown"],
    AREA["World"],
    BBOX[-90,-180,90,180]],
ID["EPSG",4326]]
```
2. List the coordinate operations between NAD27 (designed with its CRS name) and NAD83 (designed with its EPSG code 4269) within an area of interest

projinfo -s NAD27 -t EPSG:4269 --area "USA - Missouri"

Output:

```
DERIVED_FROM(EPSG):1241, NAD27 to NAD83 (1), 0.15 m, USA - CONUS including EEZ
PROJ string:
+proj=pipeline +step +proj=axisswap +order=2,1 +step +proj=unitconvert \setminus+xy\_in=deg +xy\_out=rad +step +proj=hgridshift +grids=convs+step +proj=unitconvert +xy_in=rad +xy_out=deg +step +proj=axisswap +order=2,1
WKT2:2019 string:
COORDINATEOPERATION["NAD27 to NAD83 (1)",
   SOURCECRS[
        GEOGCRS["NAD27",
            DATUM["North American Datum 1927",
                ELLIPSOID["Clarke 1866",6378206.4,294.978698213898,
                    LENGTHUNIT["metre",1]]],
            PRIMEM["Greenwich",0,
                ANGLEUNIT["degree",0.0174532925199433]],
            CS[ellipsoidal,2],
                AXIS["geodetic latitude (Lat)",north,
                    ORDER[1],
                    ANGLEUNIT["degree",0.0174532925199433]],
                AXIS["geodetic longitude (Lon)",east,
                    ORDER[2].
                    ANGLEUNIT["degree",0.0174532925199433]]]],
   TARGETCRS[
        GEOGCRS["NAD83",
            DATUM["North American Datum 1983",
                ELLIPSOID["GRS 1980",6378137,298.257222101,
                    LENGTHUNIT["metre",1]]],
            PRIMEM["Greenwich",0,
                ANGLEUNIT["degree",0.0174532925199433]],
            CS[ellipsoidal,2],
                AXIS["geodetic latitude (Lat)",north,
                    ORDER[1],
                    ANGLEUNIT["degree",0.0174532925199433]],
                AXIS["geodetic longitude (Lon)",east,
                    ORDER[2],
```

```
ANGLEUNIT["degree",0.0174532925199433]]]],
METHOD["CTABLE2"],
PARAMETERFILE["Latitude and longitude difference file","conus"],
OPERATIONACCURACY[0.15],
USAGE[
    SCOPE["unknown"],
    AREA["USA - CONUS including EEZ"],
    BBOX[23.81,-129.17,49.38,-65.69]],
ID["DERIVED_FROM(EPSG)",1241]]
```
3. Export an object as a PROJJSON string

projinfo GDA94 -o PROJJSON -q

Output:

```
{
    "type": "GeographicCRS",
    "name": "GDA94",
    "datum": {
        "type": "GeodeticReferenceFrame",
        "name": "Geocentric Datum of Australia 1994",
        "ellipsoid": {
            "name": "GRS 1980",
            "semi_major_axis": 6378137,
            "inverse_flattening": 298.257222101
        }
   },
    "coordinate_system": {
        "subtype": "ellipsoidal",
        "axis": [
        {
            "name": "Geodetic latitude",
            "abbreviation": "Lat",
            "direction": "north",
            "unit": "degree"
        },
        {
            "name": "Geodetic longitude",
            "abbreviation": "Lon",
            "direction": "east",
            "unit": "degree"
        }
       ]
    },
    "area": "Australia - GDA",
    "bbox": {
        "south_latitude": -60.56,
        "west_longitude": 93.41,
        "north_latitude": -8.47,
        "east_longitude": 173.35
   },
```

```
"id": {
    "authority": "EPSG",
    "code": 4283
}
```
4. Exporting the SQL statements to insert a new CRS in an auxiliary database.

```
# Get the SQL statements for a custom CRS
projinfo "+proj=merc +lat_ts=5 +datum=WGS84 +type=crs +title=my_crs" --output-id HOBU:MY_
˓→CRS -o SQL -q > my_crs.sql
cat my_crs.sql
# Initialize an auxiliary database with the schema of the reference database
echo ".schema" | sqlite3 /path/to/proj.db | sqlite3 aux.db
# Append the content of the definition of HOBU:MY_CRS
sqlite3 aux.db < my_crs.db
# Check that everything works OK
projinfo --aux-db-path aux.db HOBU:MY_CRS
```
or more simply:

<span id="page-107-0"></span>}

```
# Create an auxiliary database with the definition of a custom CRS.
projinfo "+proj=merc +lat_ts=5 +datum=WGS84 +type=crs +title=my_crs" --output-id HOBU:MY_
˓→CRS --dump-db-structure | sqlite3 aux.db
# Check that everything works OK
```
projinfo --aux-db-path aux.db HOBU:MY\_CRS

Output:

```
INSERT INTO geodetic_crs VALUES('HOBU','GEODETIC_CRS_MY_CRS','unknown','','geographic 2D
˓→','EPSG','6424','EPSG','6326',NULL,0);
INSERT INTO usage VALUES('HOBU','USAGE_GEODETIC_CRS_MY_CRS','geodetic_crs','HOBU',
˓→'GEODETIC_CRS_MY_CRS','PROJ','EXTENT_UNKNOWN','PROJ','SCOPE_UNKNOWN');
INSERT INTO conversion VALUES('HOBU','CONVERSION_MY_CRS','unknown','','EPSG','9805',
˓→'Mercator (variant B)','EPSG','8823','Latitude of 1st standard parallel',5,'EPSG','9122
˓→','EPSG','8802','Longitude of natural origin',0,'EPSG','9122','EPSG','8806','False␣
˓→easting',0,'EPSG','9001','EPSG','8807','False northing',0,'EPSG','9001',NULL,NULL,NULL,
\rightarrowNULL, NULL, NULL, NULL, NULL, NULL, NULL, NULL, NULL, NULL, NULL, NULL, NULL, NULL, \emptyset;
INSERT INTO usage VALUES('HOBU','USAGE_CONVERSION_MY_CRS','conversion','HOBU',
˓→'CONVERSION_MY_CRS','PROJ','EXTENT_UNKNOWN','PROJ','SCOPE_UNKNOWN');
INSERT INTO projected_crs VALUES('HOBU','MY_CRS','my_crs','','EPSG','4400','HOBU',
˓→'GEODETIC_CRS_MY_CRS','HOBU','CONVERSION_MY_CRS',NULL,0);
INSERT INTO usage VALUES('HOBU','USAGE_PROJECTED_CRS_MY_CRS','projected_crs','HOBU','MY_
˓→CRS','PROJ','EXTENT_UNKNOWN','PROJ','SCOPE_UNKNOWN');
```
### PROJ.4 string:

+proj=merc +lat\_ts=5 +lon\_0=0 +x\_0=0 +y\_0=0 +datum=WGS84 +units=m +no\_defs +type=crs
(continued from previous page)

```
WKT2:2019 string:
PROJCRS["my_crs",
   BASEGEOGCRS["unknown",
        ENSEMBLE["World Geodetic System 1984 ensemble",
            MEMBER["World Geodetic System 1984 (Transit)"],
            MEMBER["World Geodetic System 1984 (G730)"],
            MEMBER["World Geodetic System 1984 (G873)"],
            MEMBER["World Geodetic System 1984 (G1150)"],
            MEMBER["World Geodetic System 1984 (G1674)"],
            MEMBER["World Geodetic System 1984 (G1762)"],
            ELLIPSOID["WGS 84",6378137,298.257223563,
                LENGTHUNIT["metre",1]],
            ENSEMBLEACCURACY[2.0]],
        PRIMEM["Greenwich",0,
            ANGLEUNIT["degree",0.0174532925199433]],
        ID["HOBU","GEODETIC_CRS_MY_CRS"]],
   CONVERSION["unknown",
        METHOD["Mercator (variant B)",
            ID["EPSG",9805]],
        PARAMETER["Latitude of 1st standard parallel",5,
            ANGLEUNIT["degree",0.0174532925199433],
            ID["EPSG",8823]],
        PARAMETER["Longitude of natural origin",0,
            ANGLEUNIT["degree",0.0174532925199433],
            ID["EPSG",8802]],
        PARAMETER["False easting",0,
            LENGTHUNIT["metre",1],
            ID["EPSG",8806]],
        PARAMETER["False northing",0,
            LENGTHUNIT["metre",1],
            ID["EPSG",8807]]],
   CS[Cartesian,2],
        AXIS["(E)",east,
            ORDER[1],
            LENGTHUNIT["metre",1]],
        AXIS["(N)",north,
            ORDER[2],
            LENGTHUNIT["metre",1]],
   ID["HOBU","MY_CRS"]]
```
5. Get the WKT representation of EPSG:25832 in the WKT1:GDAL output format and on a single line

projinfo -o WKT1:GDAL --single-line EPSG:25832

Output:

```
WKT1:GDAL string:
PROJCS["ETRS89 / UTM zone 32N",GEOGCS["ETRS89",DATUM["European_Terrestrial_Reference_
˓→System_1989",SPHEROID["GRS 1980",6378137,298.257222101,AUTHORITY["EPSG","7019"]],
˓→AUTHORITY["EPSG","6258"]],PRIMEM["Greenwich",0,AUTHORITY["EPSG","8901"]],UNIT["degree",
˓→0.0174532925199433,AUTHORITY["EPSG","9122"]],AUTHORITY["EPSG","4258"]],PROJECTION[
˓→"Transverse_Mercator"],PARAMETER["latitude_of_origin",0],PARAMETER["central_meridian",
```
(continues on next page)

(continued from previous page)

```
˓→9],PARAMETER["scale_factor",0.9996],PARAMETER["false_easting",500000],PARAMETER["false_
˓→northing",0],UNIT["metre",1,AUTHORITY["EPSG","9001"]],AXIS["Easting",EAST],AXIS[
˓→"Northing",NORTH],AUTHORITY["EPSG","25832"]]
```
# **6.7 projsync**

# **6.7.1 Synopsis**

#### **projsync**

[–endpoint URL] [–local-geojson-file FILENAME] ([–user-writable-directory] | [–system-directory] | [–target-dir DIRNAME]) [–bbox west\_long,south\_lat,east\_long,north\_lat] [–spatial-test contains|intersects] [–source-id ID] [–area-of-use NAME] [–file NAME] [–all] [–exclude-world-coverage] [–quiet | –verbose] [–dry-run] [–list-files] [–no-version-filtering]

# **6.7.2 Description**

projsync is a program that downloads remote resource files into a local directory. This is an alternative to downloading a proj-data-X.Y.Z archive file, or using the on-demand *[networking capabilities](#page-78-0)* of PROJ.

The following control parameters can appear in any order:

#### --endpoint URL

Defines the URL where to download the master files.geojson file and then the resource files. Defaults to the value set in *[proj.ini](#page-401-0)*

#### --local-geojson-file FILENAME

Defines the filename for the master GeoJSON files that references resources. Defaults to  $\{\text{fendpoint}\}/\text{files}.$ geojson

## --user-writable-directory

Specifies that resource files must be downloaded in the *[user writable directory](#page-400-0)*. This is the default.

#### --system-directory

Specifies that resource files must be downloaded in the  $\frac{1}{2}$  installation prefix  $\frac{1}{2}$  /share/proj directory. The user launching projsync should make sure it has writing rights in that directory.

## --target-dir DIRNAME

Directory into which resource files must be downloaded.

<span id="page-109-0"></span>--bbox west\_long,south\_lat,east\_long,north\_lat

Specify an area of interest to restrict the resources to download. The area of interest is specified as a bounding box with geographic coordinates, expressed in degrees in a unspecified geographic CRS. *west\_long* and *east\_long* should be in the [-180,180] range, and *south\_lat* and *north\_lat* in the [-90,90]. *west\_long* is generally lower than *east\_long*, except in the case where the area of interest crosses the antimeridian.

#### --spatial-test contains|intersects

Specify how the extent of the resource files are compared to the area of use specified explicitly with [--bbox](#page-109-0). By default, any resource files whose extent intersects the value specified by  $\neg$ -bbox will be selected. If using the contains strategy, only resource files whose extent is contained in the value specified by [--bbox](#page-109-0) will be selected.

#### <span id="page-110-2"></span>--source-id ID

Restrict resource files to be downloaded to those whose source\_id property contains the ID value. Specifying ? as ID will list all possible values.

#### <span id="page-110-3"></span>--area-of-use NAME

Restrict resource files to be downloaded to those whose area\_of\_use property contains the NAME value. Specifying ? as NAME will list all possible values.

#### <span id="page-110-1"></span>--file NAME

Restrict resource files to be downloaded to those whose name property contains the NAME value. Specifying ? as NAME will list all possible values.

#### <span id="page-110-4"></span>--all

Ask to download all files.

#### --exclude-world-coverage

Exclude files which have world coverage.

#### $-q$  /  $-$ quiet

Quiet mode

#### --verbose

New in version 8.1.

Verbose mode (more than default)

#### --dry-run

Simulate the behavior of the tool without downloading resource files.

## <span id="page-110-0"></span>--list-files

List file names, with the source\_id and area\_of\_use properties.

#### --no-version-filtering

New in version 8.1.

By default, projsync only downloads files that are compatible of the PROJ\_DATA.VERSION metadata of proj. db, taking into account the version\_added and version\_removed properties of entries in files.geojson. When specifying this switch, all files referenced in files.geojson will be candidate (combined with other filters).

At least one of [--list-files](#page-110-0), [--file](#page-110-1), [--source-id](#page-110-2), [--area-of-use](#page-110-3), [--bbox](#page-109-0) or [--all](#page-110-4) must be specified.

Options  $\text{-file}$ ,  $\text{-source-id}$ ,  $\text{-area-of-use}$  and  $\text{-}bbox$  are combined with a AND logic.

# **6.7.3 Examples**

1. Download all resource files

projsync --all

2. Download resource files covering specified point and attributing to an agency

projsync --source-id fr\_ign --bbox 2,49,2,49

# **CHAPTER**

# **SEVEN**

# **COORDINATE OPERATIONS**

Coordinate operations in PROJ are divided into three groups: Projections, conversions and transformations. Projections are purely cartographic mappings of the sphere onto the plane. Technically projections are conversions (according to ISO standards), though in PROJ projections are distinguished from conversions. Conversions are coordinate operations that do not exert a change in reference frame. Operations that do exert a change in reference frame are called transformations.

# **7.1 Projections**

Projections are coordinate operations that are technically conversions but since projections are so fundamental to PROJ we differentiate them from conversions.

Projections map the spherical 3D space to a flat 2D space.

# **7.1.1 Adams Hemisphere in a Square**

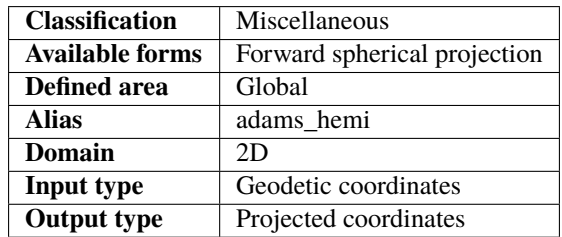

## **7.1.1.1 Parameters**

**Note:** All parameters are optional.

#### +lon\_0=<value>

Longitude of projection center.

*Defaults to 0.0.*

<span id="page-112-0"></span>+R=<value>

Radius of the sphere, given in meters. If used in conjunction with +ellps, [+R](#page-112-0) takes precedence.

See *[Ellipsoid size parameters](#page-72-0)* for more information.

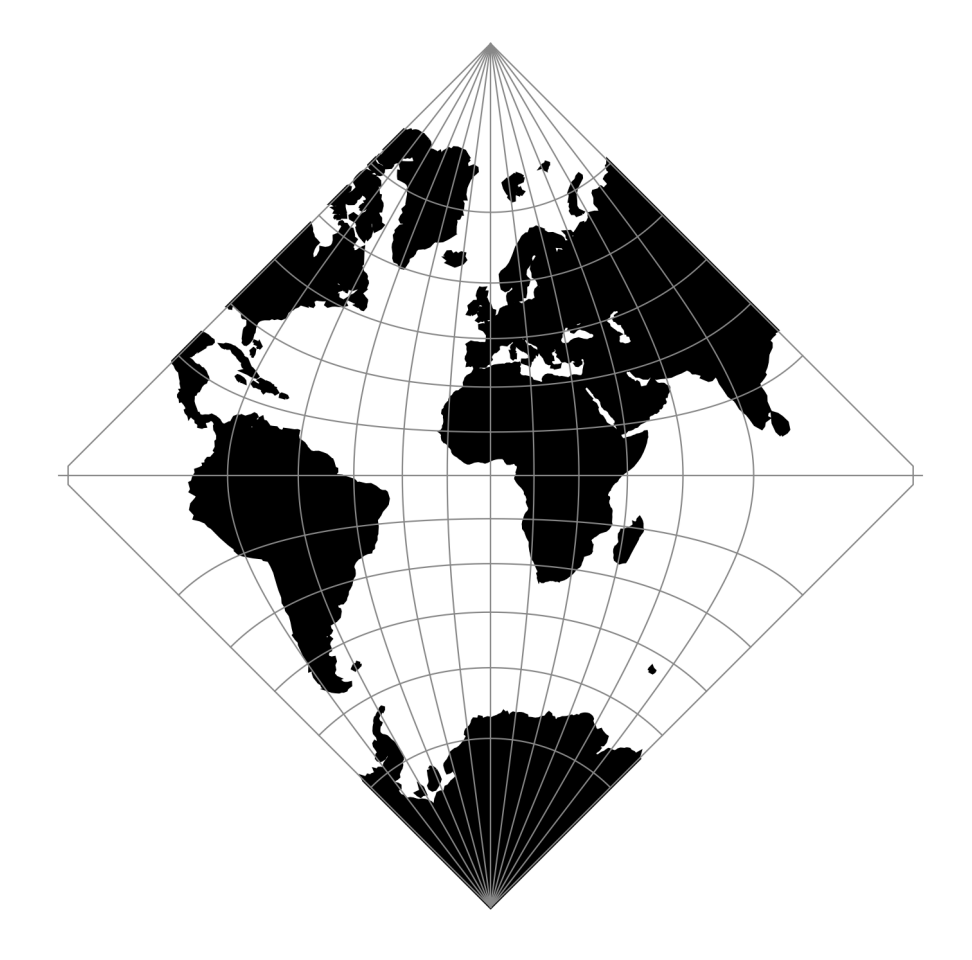

Fig. 1: proj-string: +proj=adams\_hemi

## +x\_0=<value>

False easting.

*Defaults to 0.0.*

# +y\_0=<value>

False northing.

*Defaults to 0.0.*

# **7.1.2 Adams World in a Square I**

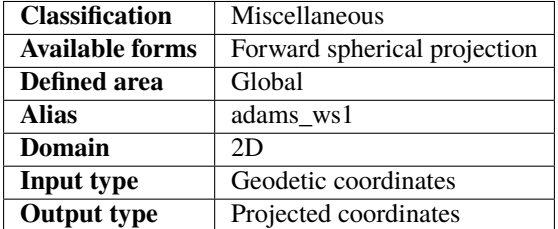

# **7.1.2.1 Parameters**

**Note:** All parameters are optional.

#### +lon\_0=<value>

Longitude of projection center.

*Defaults to 0.0.*

#### +R=<value>

Radius of the sphere, given in meters. If used in conjunction with +ellps, [+R](#page-112-0) takes precedence.

See *[Ellipsoid size parameters](#page-72-0)* for more information.

## +x\_0=<value>

False easting.

*Defaults to 0.0.*

#### +y\_0=<value>

False northing.

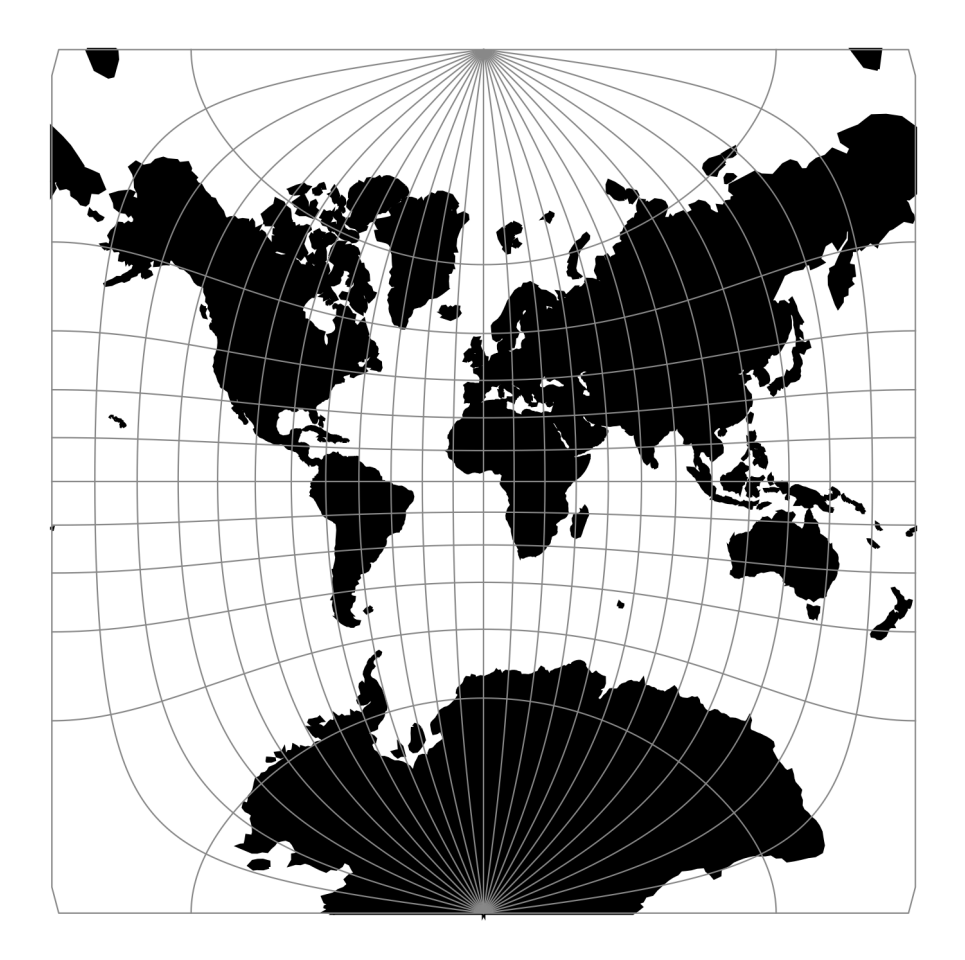

Fig. 2: proj-string: +proj=adams\_ws1

# **7.1.3 Adams World in a Square II**

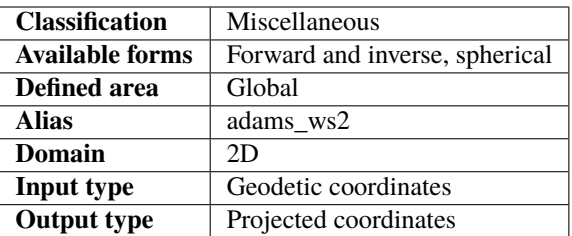

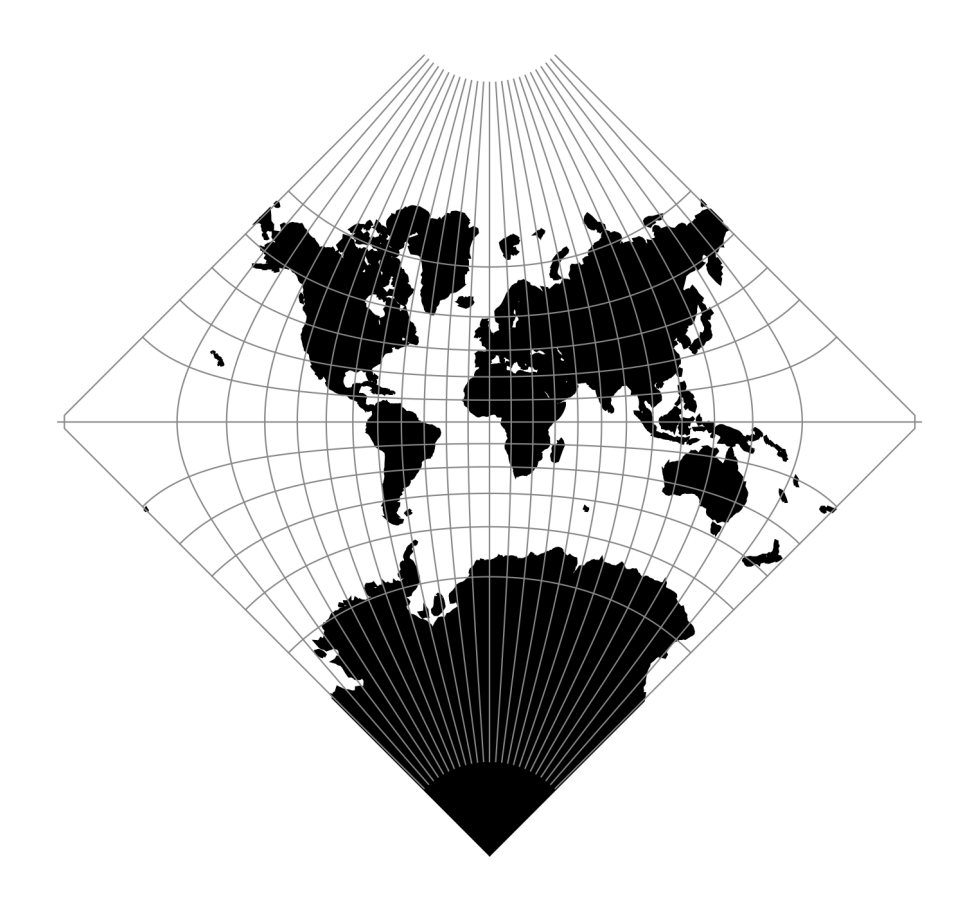

Fig. 3: proj-string: +proj=adams\_ws2

# **7.1.3.1 Parameters**

**Note:** All parameters are optional.

#### +lon\_0=<value>

Longitude of projection center.

*Defaults to 0.0.*

## +R=<value>

Radius of the sphere, given in meters. If used in conjunction with +ellps,  $+R$  takes precedence.

See *[Ellipsoid size parameters](#page-72-0)* for more information.

### +x\_0=<value>

False easting.

*Defaults to 0.0.*

### +y\_0=<value>

False northing.

*Defaults to 0.0.*

# **7.1.4 Albers Equal Area**

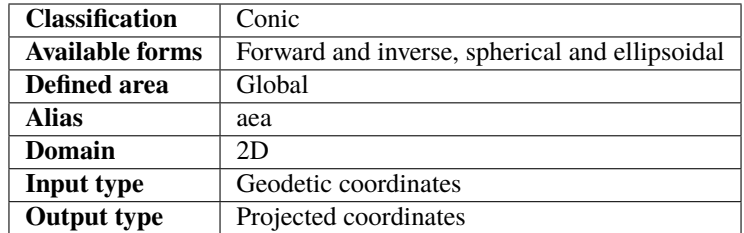

## **7.1.4.1 Options**

#### **Required**

### +lat\_1=<value>

First standard parallel.

*Defaults to 0.0.*

### +lat\_2=<value>

Second standard parallel.

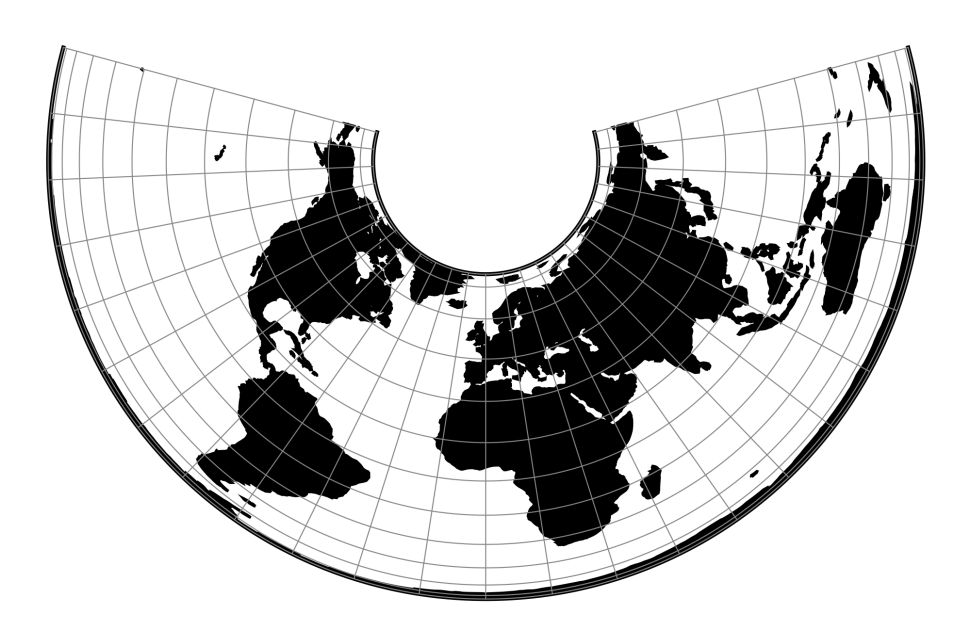

Fig. 4: proj-string: +proj=aea +lat\_1=29.5 +lat\_2=42.5

# **Optional**

### +lon\_0=<value>

Longitude of projection center.

*Defaults to 0.0.*

### +ellps=<value>

The name of a built-in ellipsoid definition.

See *[Ellipsoids](#page-72-1)* for more information, or execute *proj* -le for a list of built-in ellipsoid names.

*Defaults to "GRS80".*

## +R=<value>

Radius of the sphere, given in meters. If used in conjunction with +ellps, [+R](#page-112-0) takes precedence.

See *[Ellipsoid size parameters](#page-72-0)* for more information.

#### +x\_0=<value>

False easting.

*Defaults to 0.0.*

## +y\_0=<value>

False northing.

# **7.1.5 Azimuthal Equidistant**

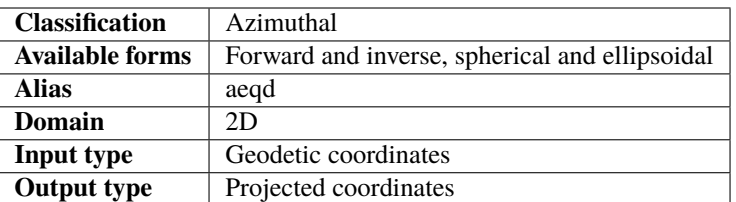

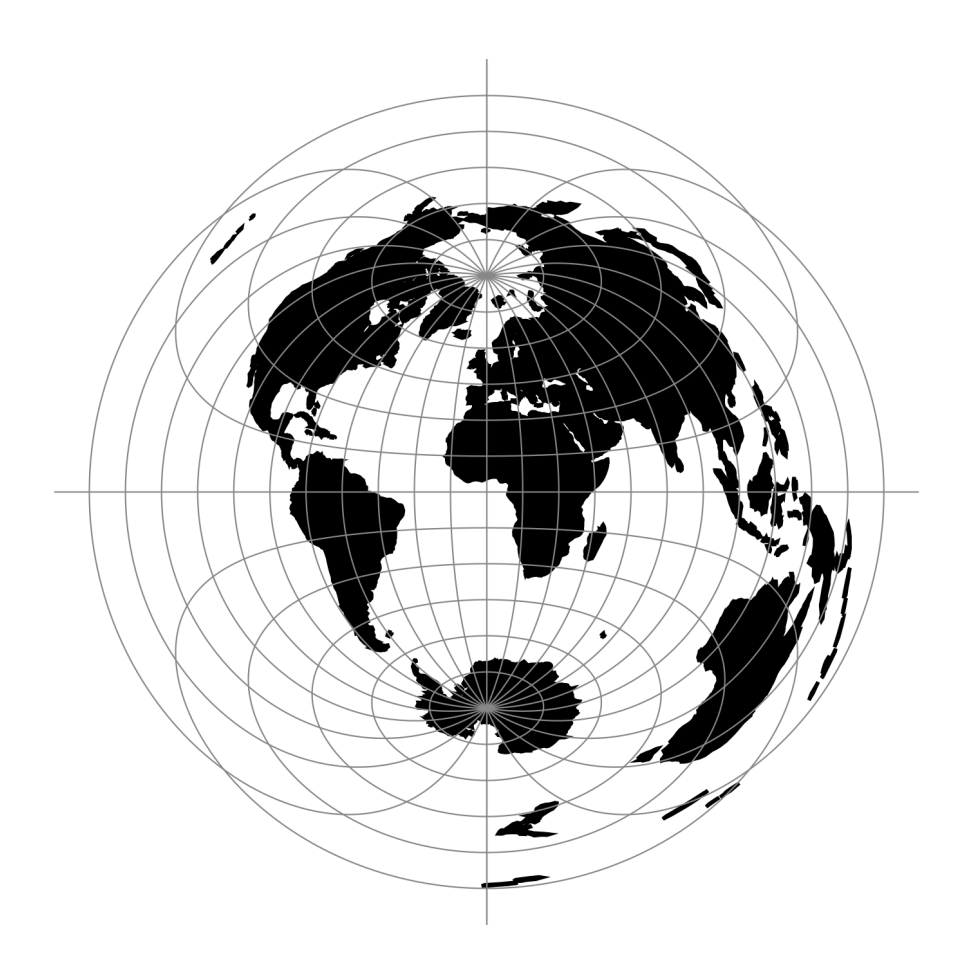

Fig. 5: proj-string: +proj=aeqd

# **7.1.5.1 Options**

**Note:** All options are optional for the Azimuthal Equidistant projection.

#### +guam

Use Guam ellipsoidal formulas. Only accurate near the Island of Guam ( $\lambda \approx 144.5^{\circ}$ ,  $\phi \approx 13.5^{\circ}$ )

#### +lat\_0=<value>

Latitude of projection center.

*Defaults to 0.0.*

## +lon\_0=<value>

Longitude of projection center.

*Defaults to 0.0.*

## +x\_0=<value>

False easting.

*Defaults to 0.0.*

## +y\_0=<value>

False northing.

*Defaults to 0.0.*

#### +ellps=<value>

The name of a built-in ellipsoid definition.

See *[Ellipsoids](#page-72-1)* for more information, or execute *proj* -le for a list of built-in ellipsoid names.

*Defaults to "GRS80".*

#### +R=<value>

Radius of the sphere, given in meters. If used in conjunction with +ellps, [+R](#page-112-0) takes precedence.

See *[Ellipsoid size parameters](#page-72-0)* for more information.

# **7.1.6 Airy**

The Airy projection is an azimuthal minimum error projection for the region within the small or great circle defined by an angular distance,  $\phi_b$ , from the tangency point of the plane  $(\lambda_0, \phi_0)$ .

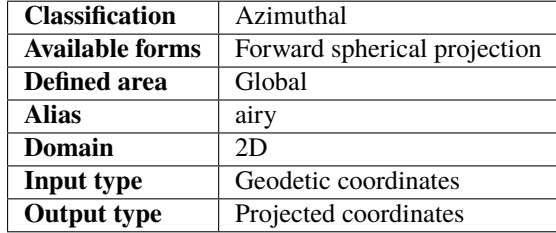

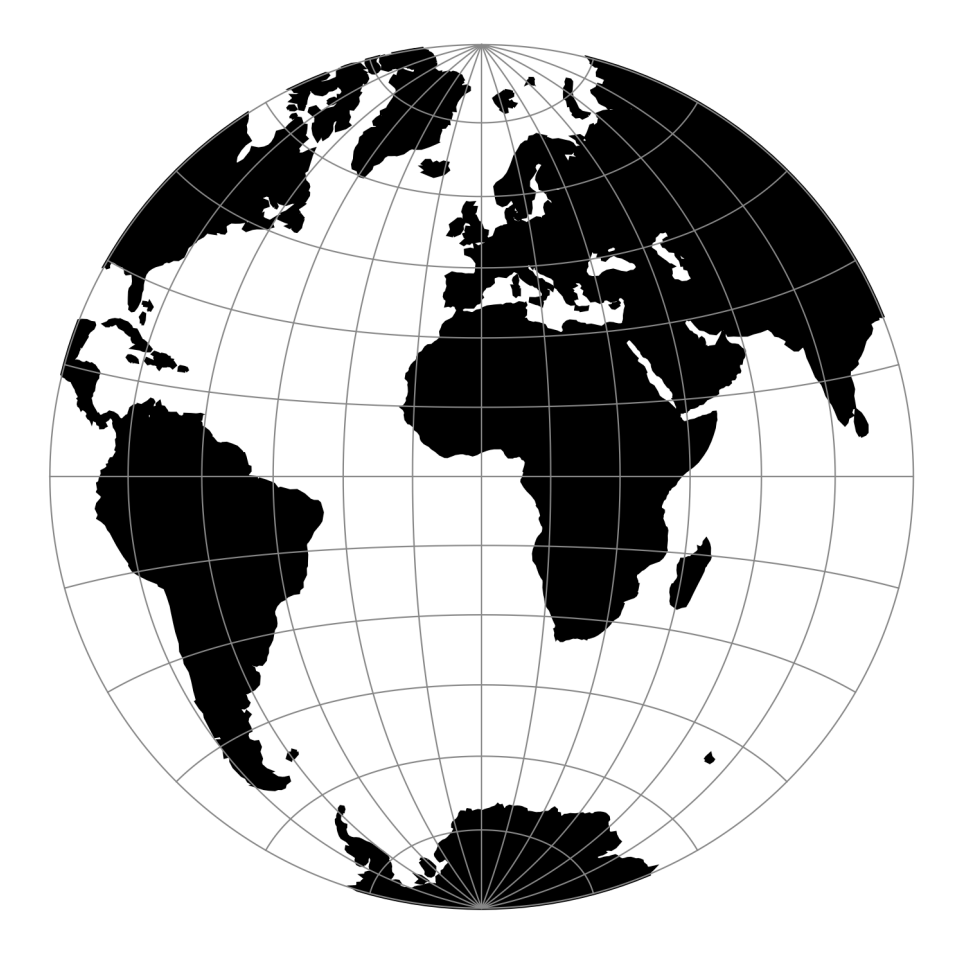

Fig. 6: proj-string: +proj=airy

# **7.1.6.1 Options**

## +lat\_b

Angular distance from tangency point of the plane  $(\lambda_0, \phi_0)$  where the error is kept at minimum.

*Defaults to 90° (suitable for hemispherical maps).*

# +no\_cut

Do not cut at hemisphere limit

### +lat\_0=<value>

Latitude of projection center.

*Defaults to 0.0.*

# +lon\_0=<value>

Longitude of projection center.

*Defaults to 0.0.*

# +x\_0=<value>

False easting.

*Defaults to 0.0.*

#### +y\_0=<value>

False northing.

*Defaults to 0.0.*

#### +R=<value>

Radius of the sphere, given in meters. If used in conjunction with +ellps, [+R](#page-112-0) takes precedence.

See *[Ellipsoid size parameters](#page-72-0)* for more information.

# **7.1.7 Aitoff**

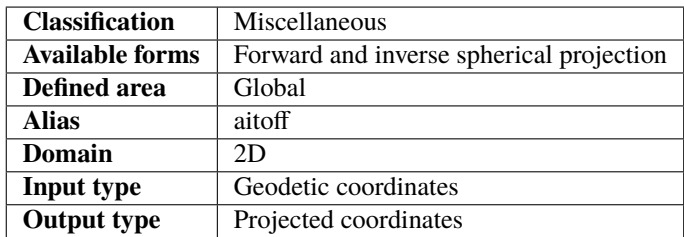

# **7.1.7.1 Parameters**

**Note:** All parameters for the projection are optional.

#### +lon\_0=<value>

Longitude of projection center.

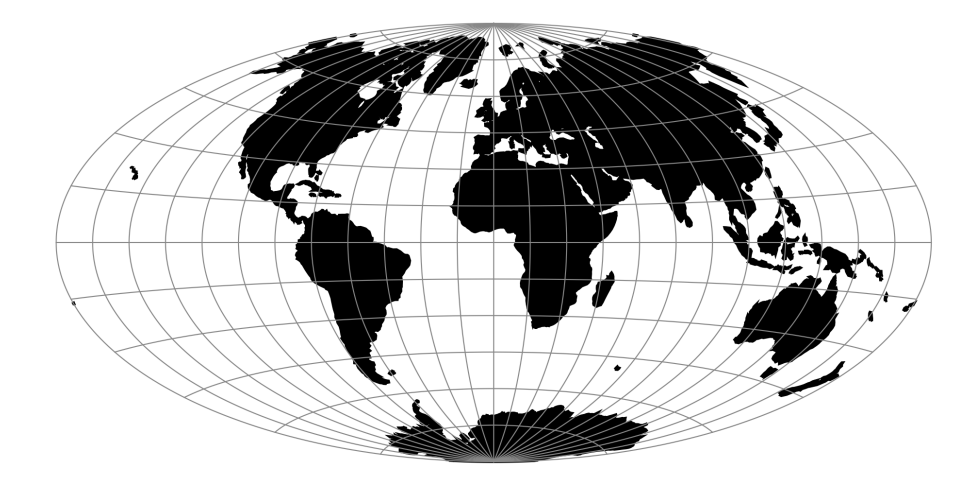

Fig. 7: proj-string: +proj=aitoff

#### +R=<value>

Radius of the sphere, given in meters. If used in conjunction with +ellps, [+R](#page-112-0) takes precedence.

See *[Ellipsoid size parameters](#page-72-0)* for more information.

# +x\_0=<value>

False easting.

*Defaults to 0.0.*

# +y\_0=<value>

False northing.

*Defaults to 0.0.*

# **7.1.8 Modified Stereographic of Alaska**

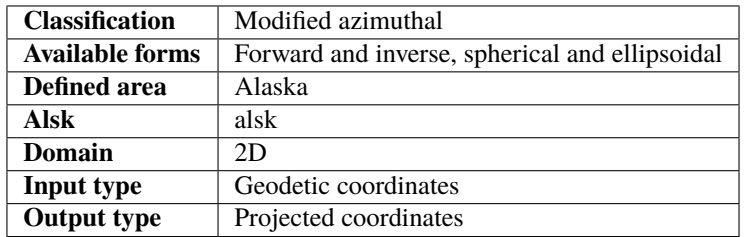

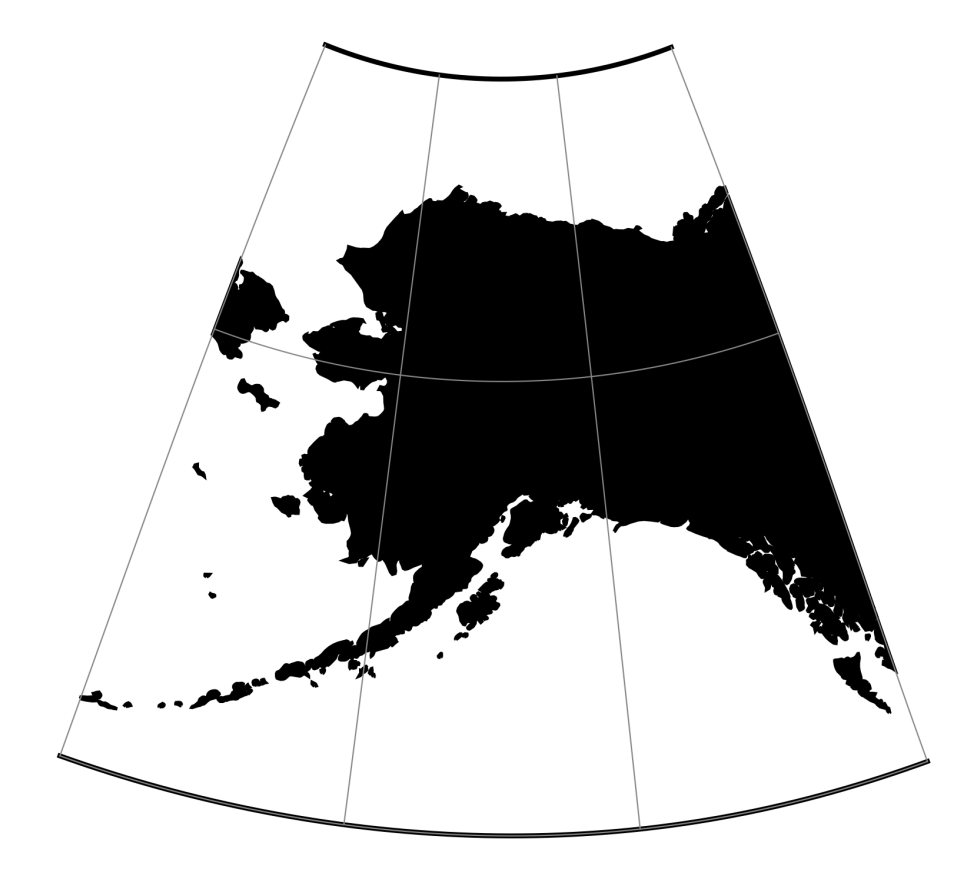

Fig. 8: proj-string: +proj=alsk

# **7.1.8.1 Options**

**Note:** All options are optional for the projection.

```
+x_0=<value>
```
False easting.

*Defaults to 0.0.*

# +y\_0=<value>

False northing.

*Defaults to 0.0.*

# +ellps=<value>

The name of a built-in ellipsoid definition.

See *[Ellipsoids](#page-72-1)* for more information, or execute *proj* -le for a list of built-in ellipsoid names.

*Defaults to "GRS80".*

# **7.1.9 Apian Globular I**

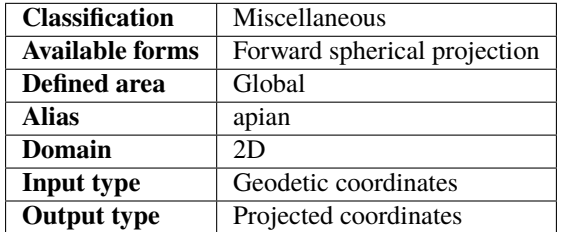

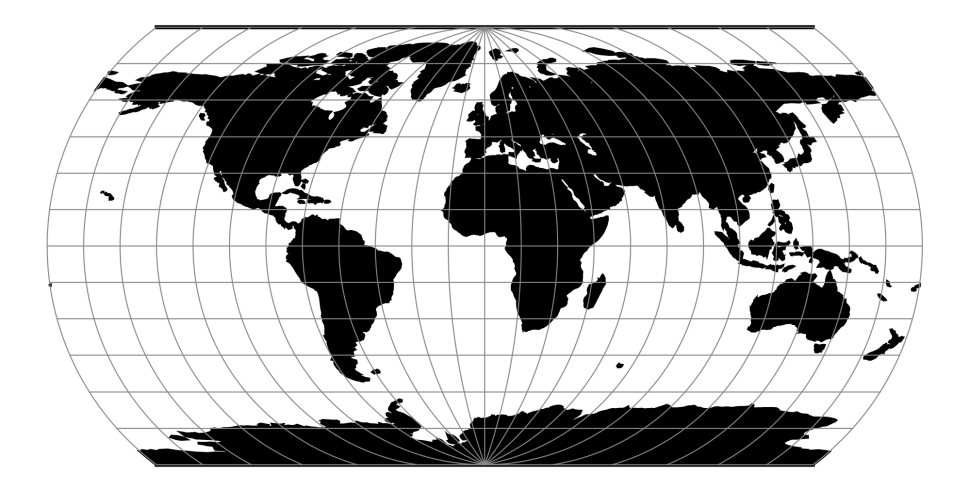

Fig. 9: proj-string: +proj=apian

# **7.1.9.1 Options**

**Note:** All options are optional for the Apian Globular projection.

#### +lat\_0=<value>

Latitude of projection center.

*Defaults to 0.0.*

+lon\_0=<value>

Longitude of projection center.

*Defaults to 0.0.*

#### +R=<value>

Radius of the sphere, given in meters. If used in conjunction with +ellps,  $+R$  takes precedence.

See *[Ellipsoid size parameters](#page-72-0)* for more information.

#### +x\_0=<value>

False easting.

*Defaults to 0.0.*

# +y\_0=<value>

False northing.

*Defaults to 0.0.*

# **7.1.10 August Epicycloidal**

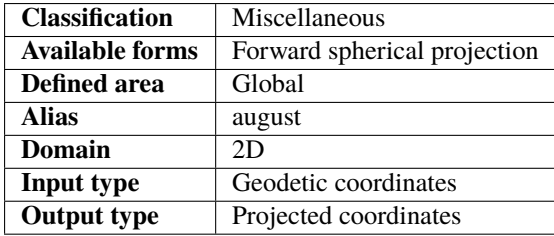

#### **7.1.10.1 Parameters**

**Note:** All options are optional for the August Epicycloidal projection.

#### +lon\_0=<value>

Longitude of projection center.

*Defaults to 0.0.*

#### +R=<value>

Radius of the sphere, given in meters. If used in conjunction with +ellps, [+R](#page-112-0) takes precedence.

See *[Ellipsoid size parameters](#page-72-0)* for more information.

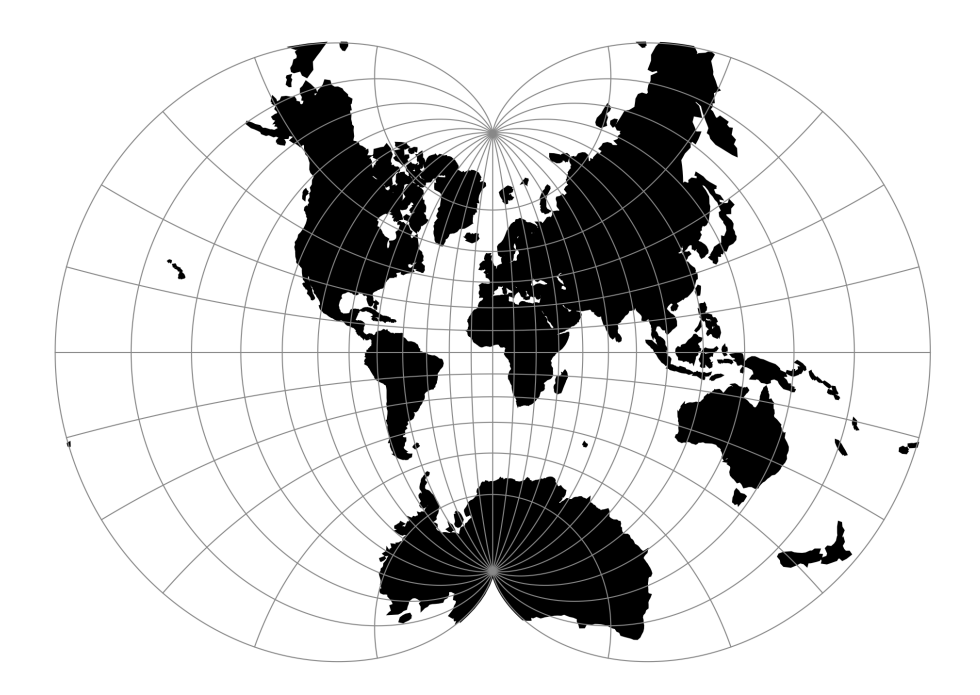

Fig. 10: proj-string: +proj=august

# +x\_0=<value>

False easting.

*Defaults to 0.0.*

# +y\_0=<value>

False northing.

*Defaults to 0.0.*

# **7.1.11 Bacon Globular**

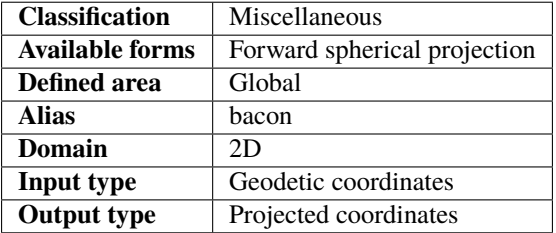

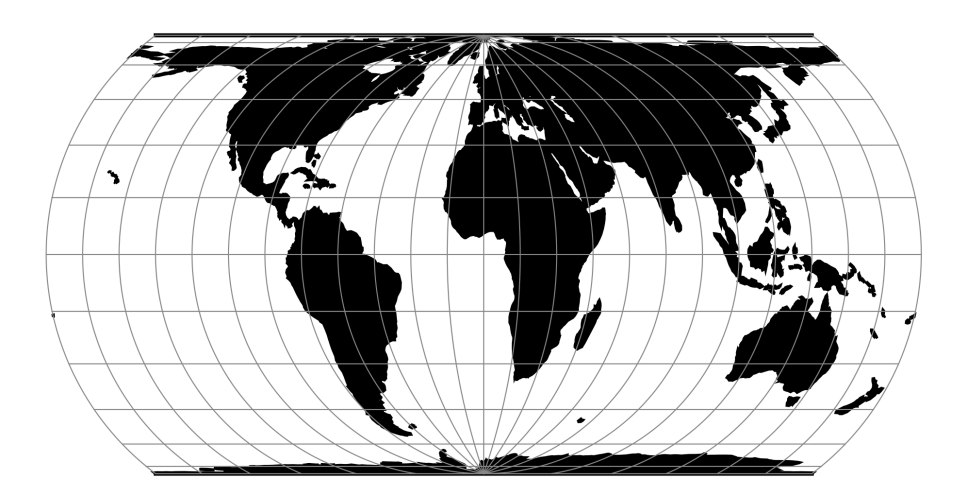

Fig. 11: proj-string: +proj=bacon

# **7.1.11.1 Parameters**

**Note:** All parameters are optional for the Bacon Globular projection.

#### +lon\_0=<value>

Longitude of projection center.

*Defaults to 0.0.*

### +R=<value>

Radius of the sphere, given in meters. If used in conjunction with +ellps, [+R](#page-112-0) takes precedence.

See *[Ellipsoid size parameters](#page-72-0)* for more information.

## +x\_0=<value>

False easting.

*Defaults to 0.0.*

# +y\_0=<value>

False northing.

*Defaults to 0.0.*

# **7.1.12 Bertin 1953**

New in version 6.0.0.

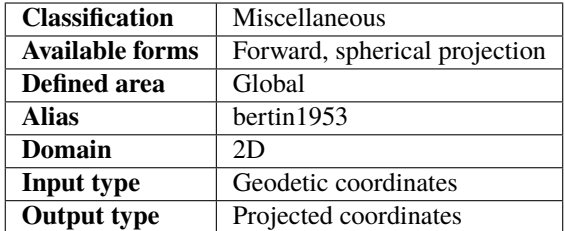

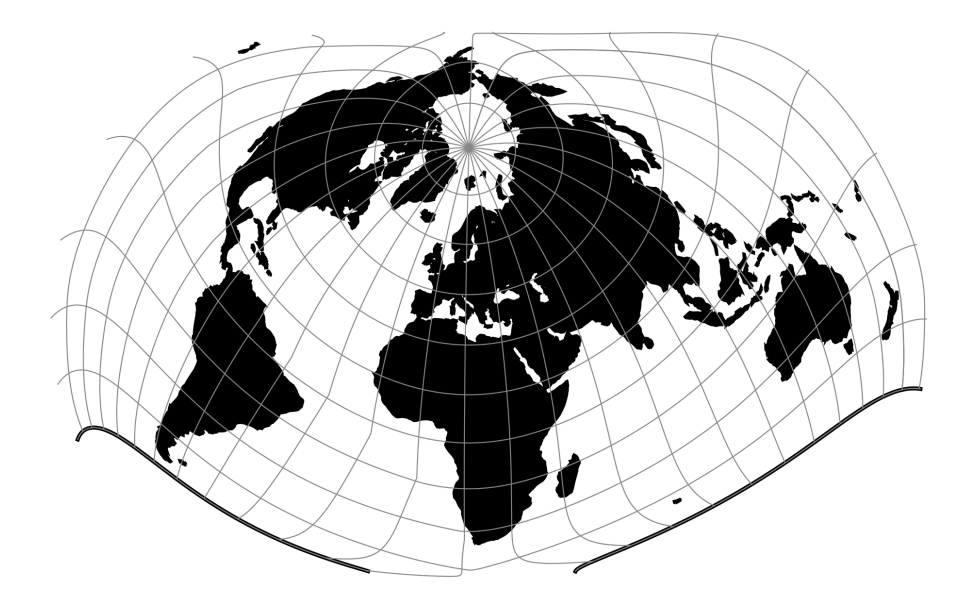

Fig. 12: proj-string: +proj=bertin1953

The Bertin 1953 projection is intended for making world maps. Created by Jacques Bertin in 1953, this projection was the go-to choice of the French cartographic school when they wished to represent phenomena on a global scale. The projection was formulated in 2017 by Philippe Rivière for visionscarto.net.

## **7.1.12.1 Usage**

The Bertin 1953 projection has no special options. Its rotation parameters are fixed. Here is an example of a forward projection with scale 1:

```
$ echo 122 47 | src/proj +proj=bertin1953 +R=1
0.72 0.73
```
# **7.1.12.2 Parameters**

**Note:** All parameters for the projection are optional.

+R=<value>

Radius of the sphere, given in meters. If used in conjunction with +ellps, [+R](#page-112-0) takes precedence.

See *[Ellipsoid size parameters](#page-72-0)* for more information.

+x\_0=<value>

False easting.

*Defaults to 0.0.*

#### +y\_0=<value>

False northing.

*Defaults to 0.0.*

### **7.1.12.3 Further reading**

1. Philippe Rivière (2017). *Bertin Projection (1953) <https://visionscarto.net/bertin-projection-1953>*, Visionscarto.net.

# **7.1.13 Bipolar conic of western hemisphere**

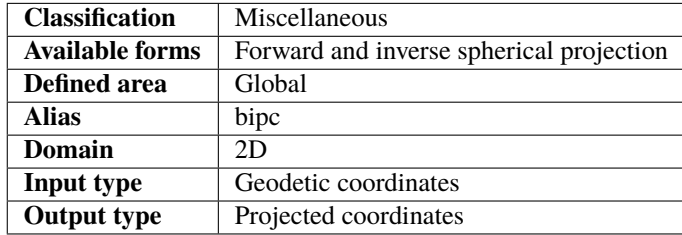

# **7.1.13.1 Parameters**

**Note:** All options are optional for the Bipolar Conic projection.

#### +ns

Return non-skewed cartesian coordinates.

## +lon\_0=<value>

Longitude of projection center.

*Defaults to 0.0.*

#### +R=<value>

Radius of the sphere, given in meters. If used in conjunction with +ellps, [+R](#page-112-0) takes precedence.

See *[Ellipsoid size parameters](#page-72-0)* for more information.

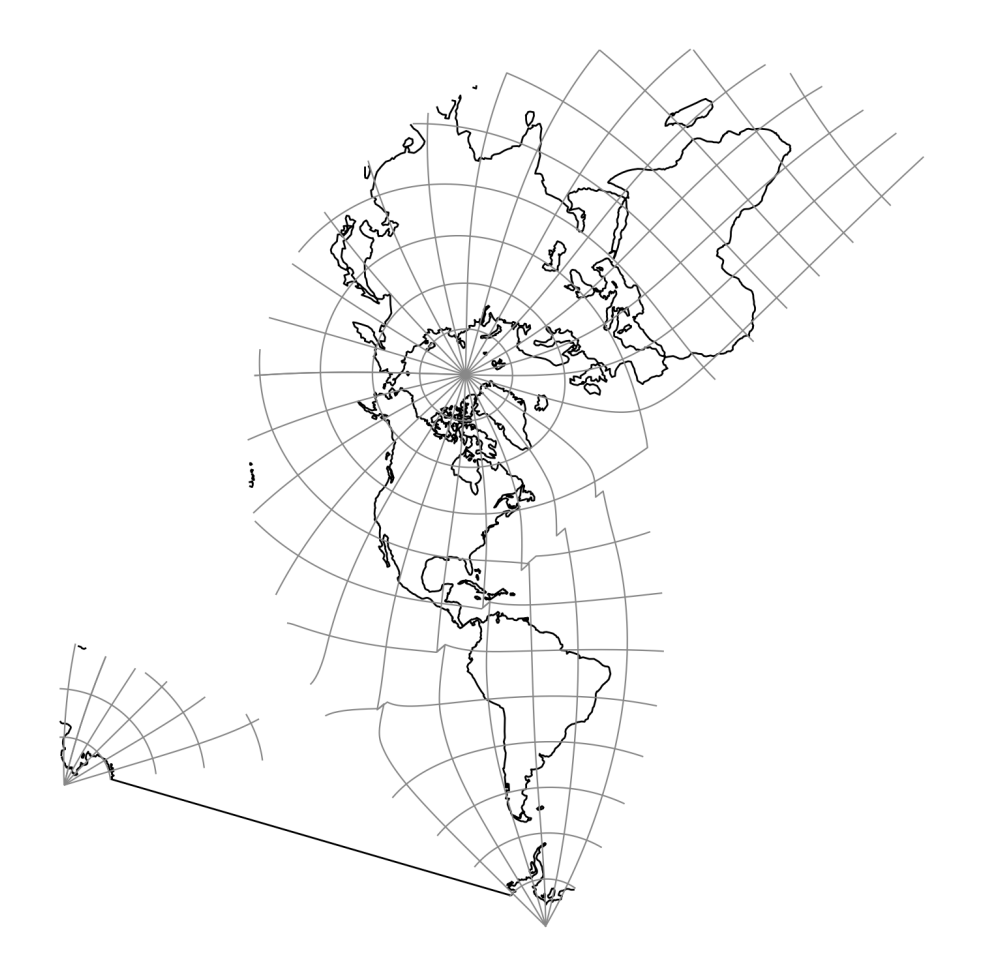

Fig. 13: proj-string: +proj=bipc +ns

## +x\_0=<value>

False easting.

*Defaults to 0.0.*

# +y\_0=<value>

False northing.

*Defaults to 0.0.*

# **7.1.14 Boggs Eumorphic**

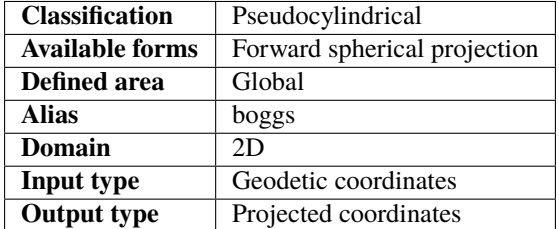

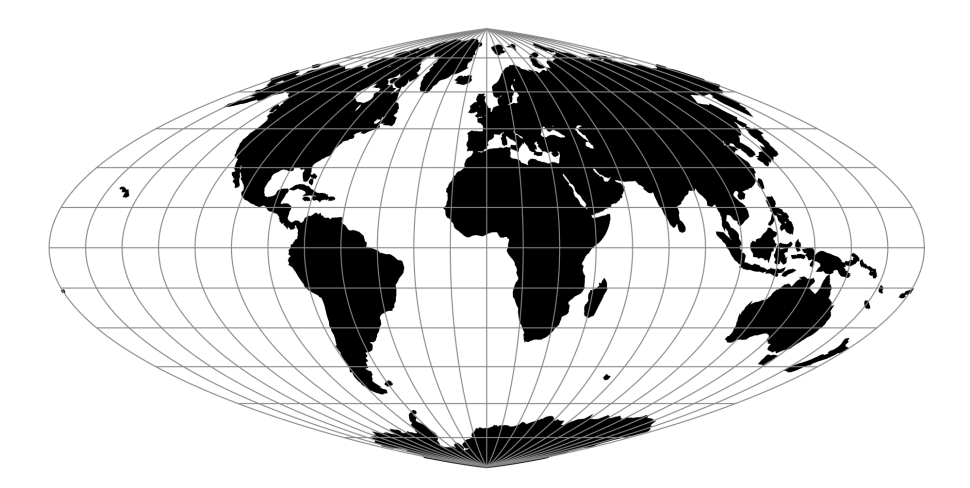

Fig. 14: proj-string: +proj=boggs

### **7.1.14.1 Parameters**

**Note:** All options are optional for the Boggs Eumorphic projection.

## +lon\_0=<value>

Longitude of projection center.

# +R=<value>

Radius of the sphere, given in meters. If used in conjunction with +ellps, [+R](#page-112-0) takes precedence.

See *[Ellipsoid size parameters](#page-72-0)* for more information.

## +x\_0=<value>

False easting.

*Defaults to 0.0.*

# +y\_0=<value>

False northing.

*Defaults to 0.0.*

# **7.1.15 Bonne (Werner lat\_1=90)**

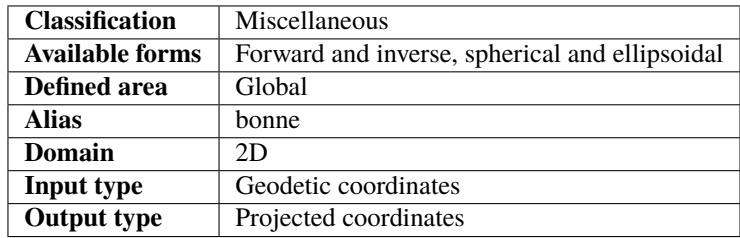

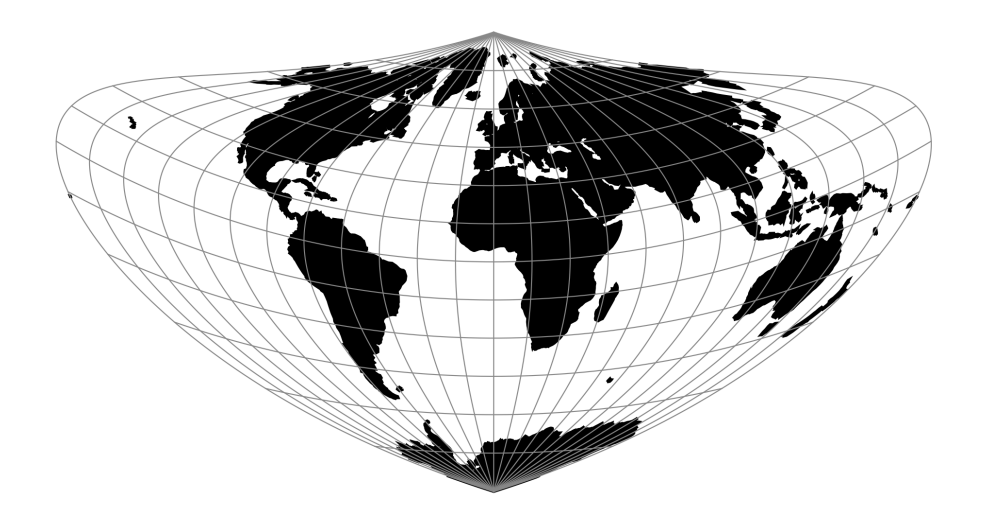

Fig. 15: proj-string: +proj=bonne +lat\_1=10

# **7.1.15.1 Parameters**

# **Required**

+lat\_1=<value>

First standard parallel.

*Defaults to 0.0.*

# **Optional**

## +lon\_0=<value>

Longitude of projection center.

*Defaults to 0.0.*

## +ellps=<value>

The name of a built-in ellipsoid definition.

See *[Ellipsoids](#page-72-1)* for more information, or execute *proj* -le for a list of built-in ellipsoid names.

*Defaults to "GRS80".*

## +R=<value>

Radius of the sphere, given in meters. If used in conjunction with +ellps, [+R](#page-112-0) takes precedence.

See *[Ellipsoid size parameters](#page-72-0)* for more information.

# +x\_0=<value>

False easting.

*Defaults to 0.0.*

# +y\_0=<value>

False northing.

*Defaults to 0.0.*

# **7.1.16 Cal Coop Ocean Fish Invest Lines/Stations**

The CalCOFI pseudo-projection is the line and station coordinate system of the California Cooperative Oceanic Fisheries Investigations program, known as CalCOFI, for sampling offshore of the west coast of the U.S. and Mexico.

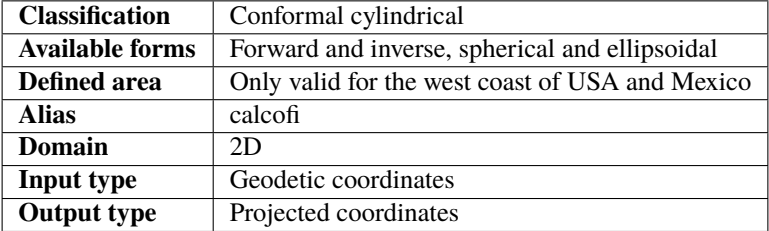

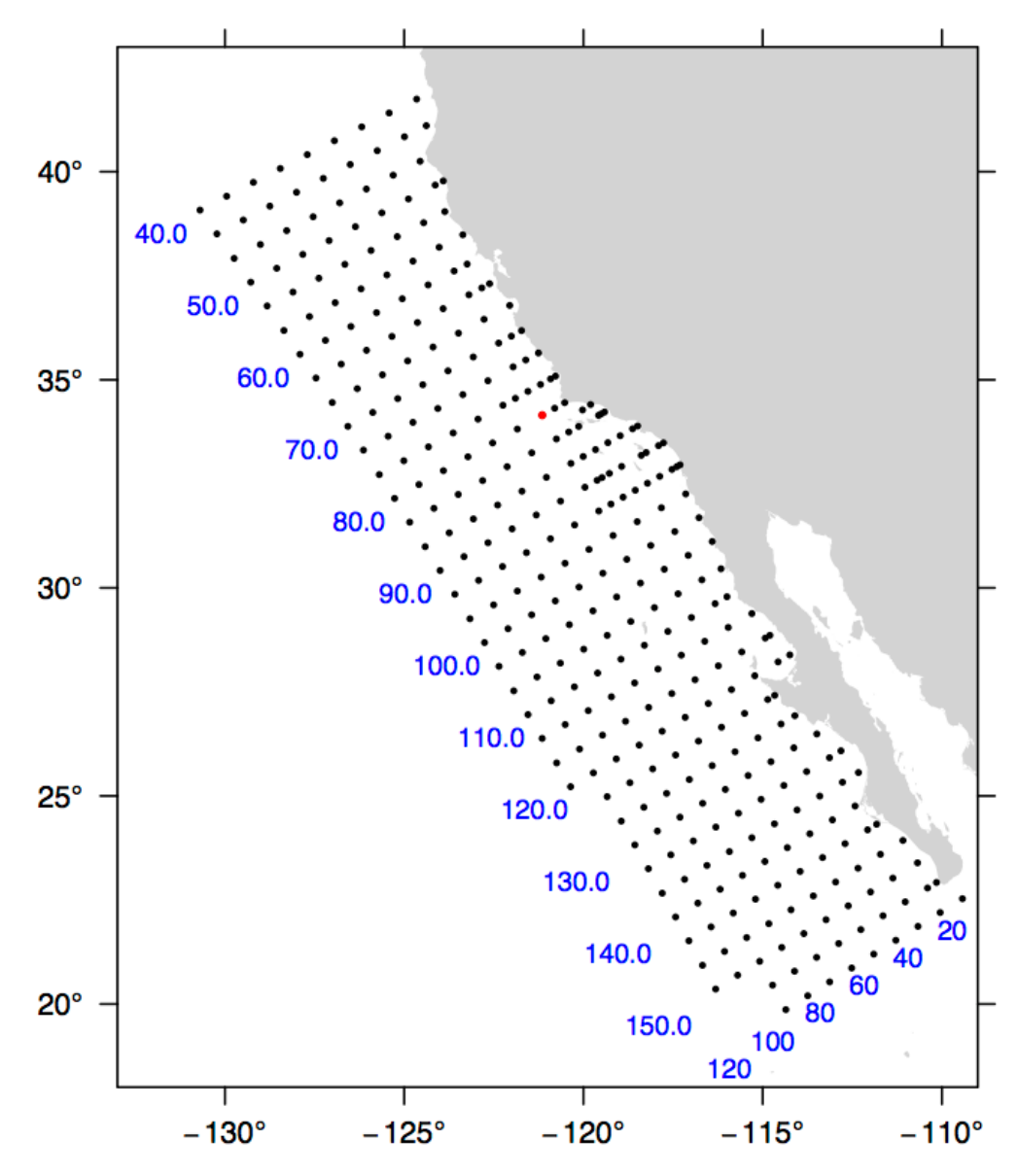

The coordinate system is based on the Mercator projection with units rotated -30 degrees from the meridian so that they are oriented with the coastline of the Southern California Bight and Baja California. Lines increase from Northwest to Southeast. A unit of line is 12 nautical miles. Stations increase from inshore to offshore. A unit of station is equal to 4 nautical miles. The rotation point is located at line 80, station 60, or 34.15 degrees N, -121.15 degrees W, and is depicted by the red dot in the figure. By convention, the ellipsoid of Clarke 1866 is used to calculate CalCOFI coordinates.

The CalCOFI program is a joint research effort by the U.S. National Oceanic and Atmospheric Administration, University of California Scripps Oceanographic Institute, and California Department of Fish and Game. Surveys have been conducted for the CalCOFI program since 1951, creating one of the oldest and most scientifically valuable joint oceanographic and fisheries data sets in the world. The CalCOFI line and station coordinate system is now used by several other programs including the Investigaciones Mexicanas de la Corriente de California (IMECOCAL) program offshore of Baja California. The figure depicts some commonly sampled locations from line 40 to line 156.7 and offshore to station 120. Blue numbers indicate line (bottom) or station (left) numbers along the grid. Note that lines spaced at approximate 3-1/3 intervals are commonly sampled, e.g., lines 43.3 and 46.7.

## **7.1.16.1 Usage**

A typical forward CalCOFI projection would be from lon/lat coordinates on the Clark 1866 ellipsoid. For example:

```
proj +proj=calcofi +ellps=clrk66 -E <<EOF
-121.15 34.15
EOF
```
Output of the above command:

-121.15 34.15 80.00 60.00

The reverse projection from line/station coordinates to lon/lat would be entered as:

```
proj +proj=calcofi +ellps=clrk66 -I -E -f "%.2f" <<EOF
80.0 60.0
EOF
```
Output of the above command:

```
80.0 60.0 -121.15 34.15
```
## **7.1.16.2 Options**

**Note:** All options are optional for the CalCOFI projection.

#### +ellps=<value>

The name of a built-in ellipsoid definition.

See *[Ellipsoids](#page-72-1)* for more information, or execute *proj* -le for a list of built-in ellipsoid names.

*Defaults to "GRS80".*

### +R=<value>

Radius of the sphere, given in meters. If used in conjunction with +ellps, [+R](#page-112-0) takes precedence.

See *[Ellipsoid size parameters](#page-72-0)* for more information.

## **7.1.16.3 Mathematical definition**

The algorithm used to make conversions is described in [\[EberHewitt1979\]](#page-750-0) with a few corrections reported in [\[Weber-](#page-752-0)[Moore2013\]](#page-752-0).

## **7.1.16.4 Further reading**

- 1. [General information about the CalCOFI program](http://www.calcofi.org)
- 2. [The Investigaciones Mexicanas de la Corriente de California](http://imecocal.cicese.mx)

# **7.1.17 Cassini (Cassini-Soldner)**

Although the Cassini projection has been largely replaced by the Transverse Mercator, it is still in limited use outside the United States and was one of the major topographic mapping projections until the early 20th century.

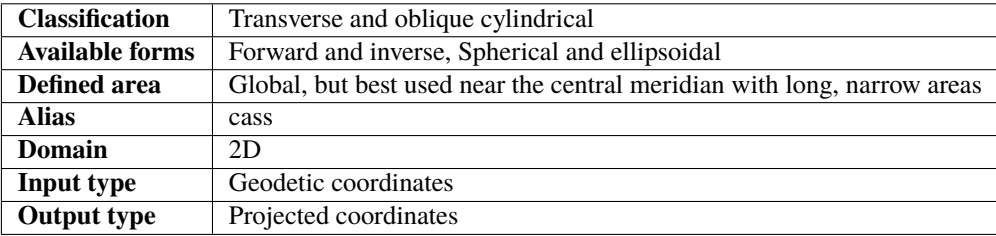

## **7.1.17.1 Usage**

There has been little usage of the spherical version of the Cassini, but the ellipsoidal Cassini-Soldner version was adopted by the Ordnance Survey for the official survey of Great Britain during the second half of the 19th century [\[Steers1970\]](#page-752-1). Many of these maps were prepared at a scale of 1:2,500. The Cassini-Soldner was also used for the detailed mapping of many German states during the same period.

Example using EPSG 30200 (Trinidad 1903, units in clarke's links):

```
$ echo 0.17453293 -1.08210414 | proj +proj=cass +lat_0=10.44166666666667 +lon_0=-61.
˓→33333333333334 +x_0=86501.46392051999 +y_0=65379.0134283 +a=6378293.645208759␣
˓→+b=6356617.987679838 +to_meter=0.201166195164
66644.94 82536.22
```
Example using EPSG 3068 (Soldner Berlin):

```
$ echo 13.5 52.4 | proj +proj=cass +lat_0=52.41864827777778 +lon_0=13.62720366666667 +x_
˓→0=40000 +y_0=10000 +ellps=bessel +units=m
31343.05 7932.76
```
#### **7.1.17.2 Options**

**Note:** All options are optional for the Cassini projection.

#### +lat\_0=<value>

Latitude of projection center.

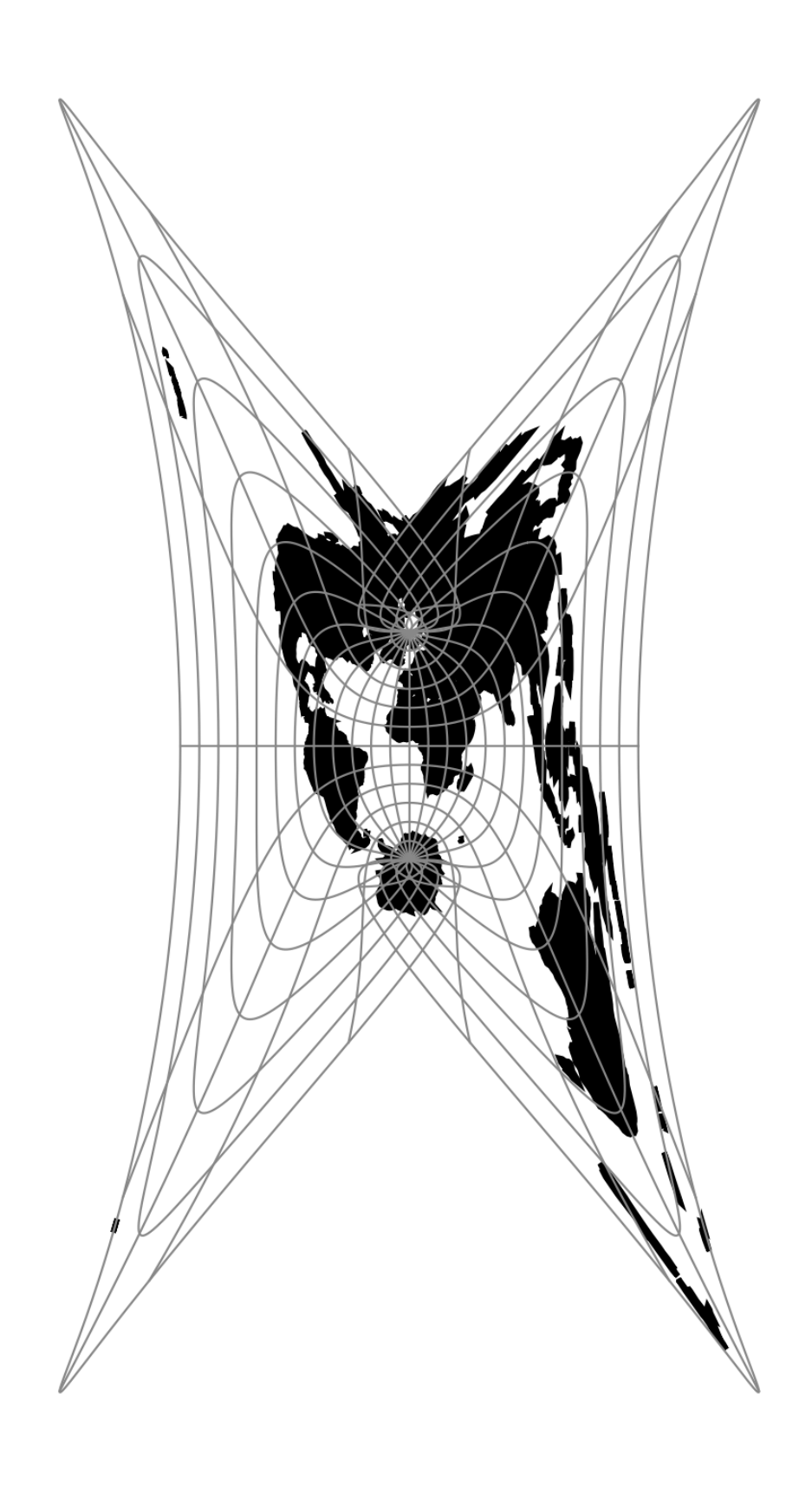

#### +lon\_0=<value>

Longitude of projection center.

*Defaults to 0.0.*

## +x\_0=<value>

False easting.

*Defaults to 0.0.*

# +y\_0=<value>

False northing.

*Defaults to 0.0.*

#### +ellps=<value>

The name of a built-in ellipsoid definition.

See *[Ellipsoids](#page-72-1)* for more information, or execute *proj* -le for a list of built-in ellipsoid names.

*Defaults to "GRS80".*

#### +R=<value>

Radius of the sphere, given in meters. If used in conjunction with +ellps,  $+R$  takes precedence.

See *[Ellipsoid size parameters](#page-72-0)* for more information.

#### +hyperbolic

Use modified form of the standard Cassini-Soldner projection known as the Hyperbolic Cassini-Soldner. This is used in particular for the "Vanua Levu Grid" of the island of Vanua Levu, Fiji (EPSG:3139)

#### **7.1.17.3 Mathematical definition**

The formulas describing the Cassini projection are taken from [\[Snyder1987\]](#page-751-0).

 $\phi_0$  is the latitude of origin that match the center of the map (default to 0). It can be set with +lat\_0.

## **Spherical form**

**Forward projection**

$$
x = \arcsin(\cos(\phi)\sin(\lambda))
$$

$$
y = \arctan 2(\tan(\phi), \cos(\lambda)) - \phi_0
$$

**Inverse projection**

$$
\phi = \arcsin(\sin(y + \phi_0)\cos(x))
$$
  

$$
\lambda = \arctan 2(\tan(x), \cos(y + \phi_0))
$$

# **Ellipsoidal form**

## **Forward projection**

$$
N = (1 - e^2 \sin^2(\phi))^{-1/2}
$$
  
\n
$$
T = \tan^2(\phi)
$$
  
\n
$$
A = \lambda \cos(\phi)
$$
  
\n
$$
C = \frac{e^2}{1 - e^2} \cos^2(\phi)
$$
  
\n
$$
x = N(A - T\frac{A^3}{6} - (8 - T + 8C)T\frac{A^5}{120})
$$
  
\n
$$
y = M(\phi) - M(\phi_0) + N \tan(\phi) (\frac{A^2}{2} + (5 - T + 6C)\frac{A^4}{24})
$$

and M() is the meridional distance function.

## **Inverse projection**

$$
\phi' = M^{-1}(M(\phi_0) + y)
$$

if  $\phi' = \frac{\pi}{2}$  then  $\phi = \phi'$  and  $\lambda = 0$ 

otherwise evaluate T and N above using  $\phi'$  and

$$
R = (1 - e^{2})(1 - e^{2}sin^{2}\phi')^{-3/2}
$$

$$
D = x/N
$$

$$
\phi = \phi' - \tan\phi'\frac{N}{R}(\frac{D^{2}}{2} - (1 + 3T)\frac{D^{4}}{24})
$$

$$
\lambda = \frac{(D - T\frac{D^{3}}{3} + (1 + 3T)T\frac{D^{5}}{15})}{\cos\phi'}
$$

## **7.1.17.4 Further reading**

1. [Wikipedia](https://en.wikipedia.org/wiki/Equirectangular_projection)

2. [EPSG, POSC literature pertaining to Coordinate Conversions and Transformations including Formulas](http://www.ihsenergy.com/epsg/guid7.pdf)

# **7.1.18 Central Cylindrical**

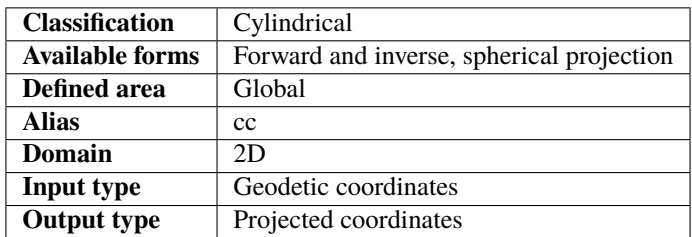

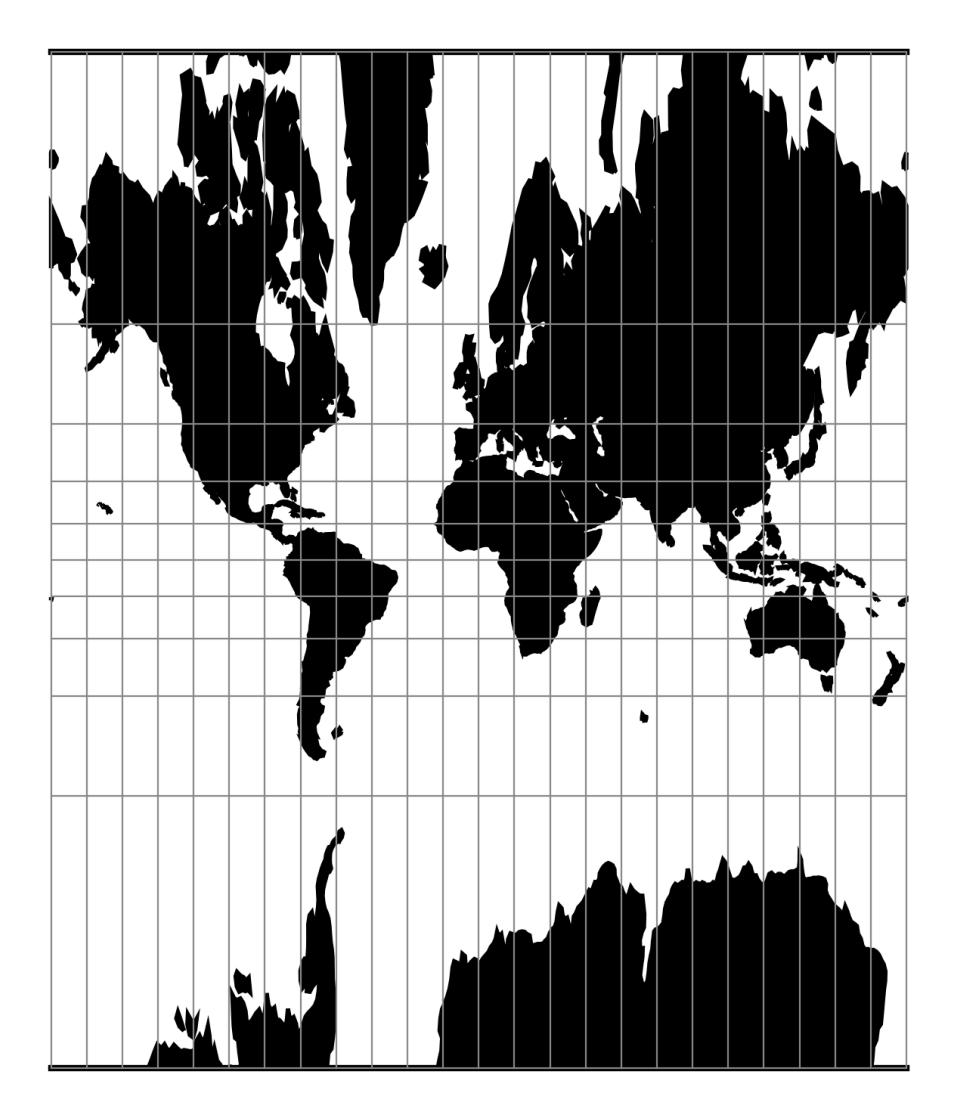

Fig. 17: proj-string: +proj=cc

# **7.1.18.1 Parameters**

**Note:** All parameters are optional for the Central Cylindrical projection.

#### +lon\_0=<value>

Longitude of projection center.

*Defaults to 0.0.*

#### +R=<value>

Radius of the sphere, given in meters. If used in conjunction with +ellps, [+R](#page-112-0) takes precedence.

See *[Ellipsoid size parameters](#page-72-0)* for more information.

#### +x\_0=<value>

False easting.

*Defaults to 0.0.*

#### +y\_0=<value>

False northing.

*Defaults to 0.0.*

# **7.1.19 Central Conic**

New in version 5.0.0.

This is central (centrographic) projection on cone tangent at :option:lat\_1 latitude, identical with conic() projection from mapproj R package.

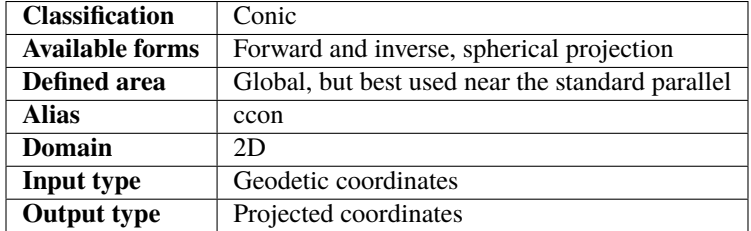

#### **7.1.19.1 Usage**

This simple projection is rarely used, as it is not equidistant, equal-area, nor conformal.

An example of usage (and the main reason to implement this projection in proj4) is the ATPOL geobotanical grid of Poland, developed in Institute of Botany, Jagiellonian University, Krakow, Poland in 1970s [\[Zajac1978\]](#page-752-2). The grid was originally handwritten on paper maps and further copied by hand. The projection (together with strange Earth radius) was chosen by its creators as the compromise fit to existing maps during first software development in DOS era. Many years later it is still de facto standard grid in Polish geobotanical research.

The ATPOL coordinates can be achieved with with the following parameters:

+proj=ccon +lat\_1=52 +lon\_0=19 +axis=esu +a=6390000 +x\_0=330000 +y\_0=-350000

For more information see [\[Komsta2016\]](#page-751-1) and [\[Verey2017\]](#page-752-3).

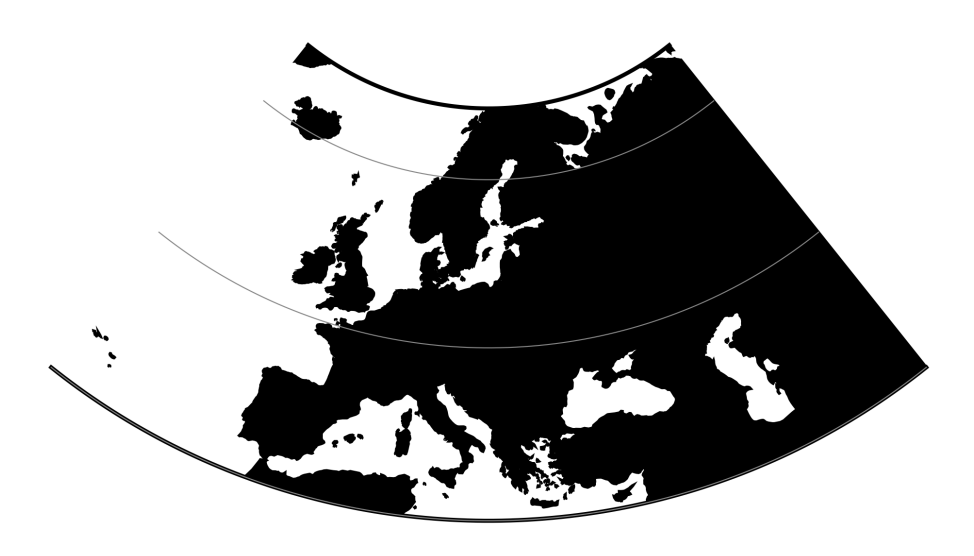

Fig. 18: proj-string: +proj=ccon +lat\_1=52 +lon\_0=19

## **7.1.19.2 Parameters**

# **Required**

## +lat\_1=<value>

Standard parallel of projection.

# **Optional**

#### +lon\_0=<value>

Longitude of projection center.

*Defaults to 0.0.*

## +R=<value>

Radius of the sphere, given in meters. If used in conjunction with +ellps, [+R](#page-112-0) takes precedence.

See *[Ellipsoid size parameters](#page-72-0)* for more information.

## +x\_0=<value>

False easting.

*Defaults to 0.0.*

## +y\_0=<value>

False northing.
# **7.1.19.3 Mathematical definition**

### **Forward projection**

$$
r = \cot \phi_0 - \tan(\phi - \phi_0)
$$

$$
x = r \sin(\lambda \sin \phi_0)
$$

$$
y = \cot \phi_0 - r \cos(\lambda \sin \phi_0)
$$

**Inverse projection**

$$
y = \cot \phi_0 - y
$$

$$
\phi = \phi_0 - \tan^{-1}(\sqrt{x^2 + y^2} - \cot \phi_0)
$$

$$
\lambda = \frac{\tan^{-1} \sqrt{x^2 + y^2}}{\sin \phi_0}
$$

### **7.1.19.4 Reference values**

For ATPOL to WGS84 test, run the following script:

```
#!/bin/bash
cat << EOF | src/cs2cs -v -f "%E" +proj=ccon +lat_1=52 +lat_0=52 +lon_0=19 +axis=esu␣
\rightarrow+a=6390000 +x_0=330000 +y_0=-350000 +to +proj=longlat
0 0
0 700000
700000 0
700000 700000
330000 350000
EOF
```
It should result with

1.384023E+01 5.503040E+01 0.000000E+00 1.451445E+01 4.877385E+01 0.000000E+00 2.478271E+01 5.500352E+01 0.000000E+00 2.402761E+01 4.875048E+01 0.000000E+00 1.900000E+01 5.200000E+01 0.000000E+00

Analogous script can be run for reverse test:

```
cat << EOF | src/cs2cs -v -f "%E" +proj=longlat +to +proj=ccon +lat_1=52 +lat_0=52 +lon_
˓→0=19 +axis=esu +a=6390000 +x_0=330000 +y_0=-350000
24 55
15 49
24 49
19 52
EOF
```
and it should give the following results:

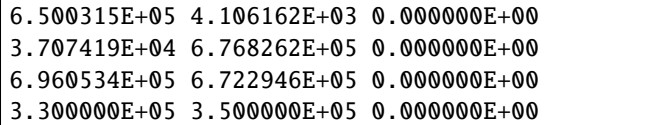

# **7.1.20 Equal Area Cylindrical**

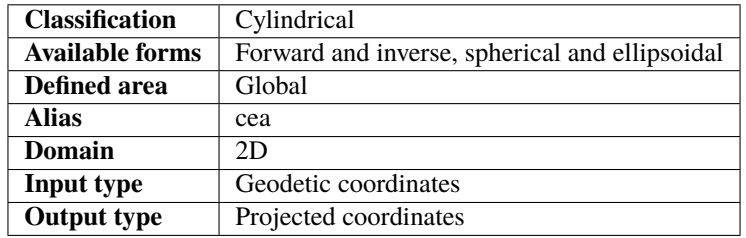

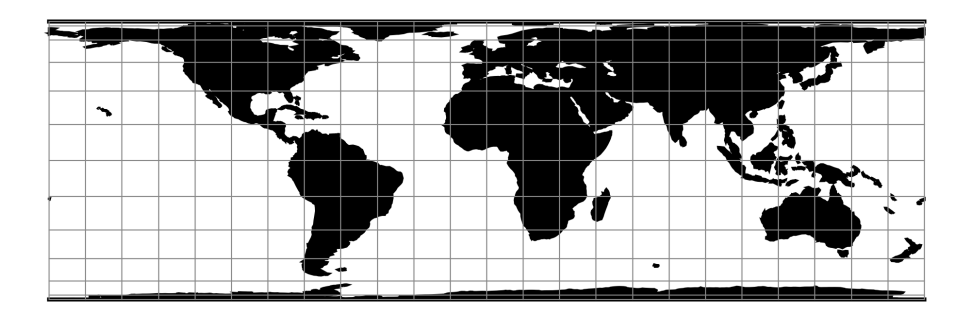

Fig. 19: proj-string: +proj=cea

# **7.1.20.1 Parameters**

**Note:** All parameters are optional for the Equal Area Cylindrical projection.

+lat\_ts=<value>

Latitude of true scale. Defines the latitude where scale is not distorted. Takes precedence over +k\_0 if both options are used together.

*Defaults to 0.0.*

+lon\_0=<value>

Longitude of projection center.

*Defaults to 0.0.*

#### +ellps=<value>

The name of a built-in ellipsoid definition.

See *[Ellipsoids](#page-72-0)* for more information, or execute *proj* -le for a list of built-in ellipsoid names.

*Defaults to "GRS80".*

### +R=<value>

Radius of the sphere, given in meters. If used in conjunction with +ellps,  $+R$  takes precedence.

See *[Ellipsoid size parameters](#page-72-1)* for more information.

## +k\_0=<value>

Scale factor. Determines scale factor used in the projection.

*Defaults to 1.0.*

#### +x\_0=<value>

False easting.

*Defaults to 0.0.*

### +y\_0=<value>

False northing.

*Defaults to 0.0.*

**Note:** lat\_ts and k\_0 are mutually exclusive. If lat\_ts is specified, it is equivalent to setting k\_0 to  $\frac{\cos \phi_{ts}}{\sqrt{1-e^2\sin^2\phi_{ts}}}$ 

# **7.1.21 Chamberlin Trimetric**

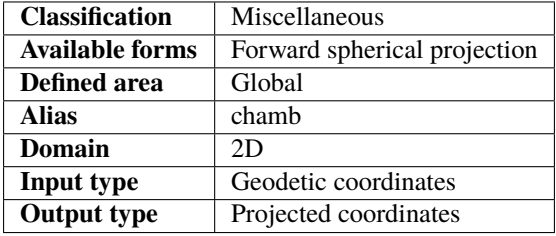

# **7.1.21.1 Parameters**

#### **Required**

**Note:** Control points should be oriented clockwise.

### +lat\_1=<value>

Latitude of the first control point.

## +lon\_1=<value>

Longitude of the first control point.

### +lat\_2=<value>

Latitude of the second control point.

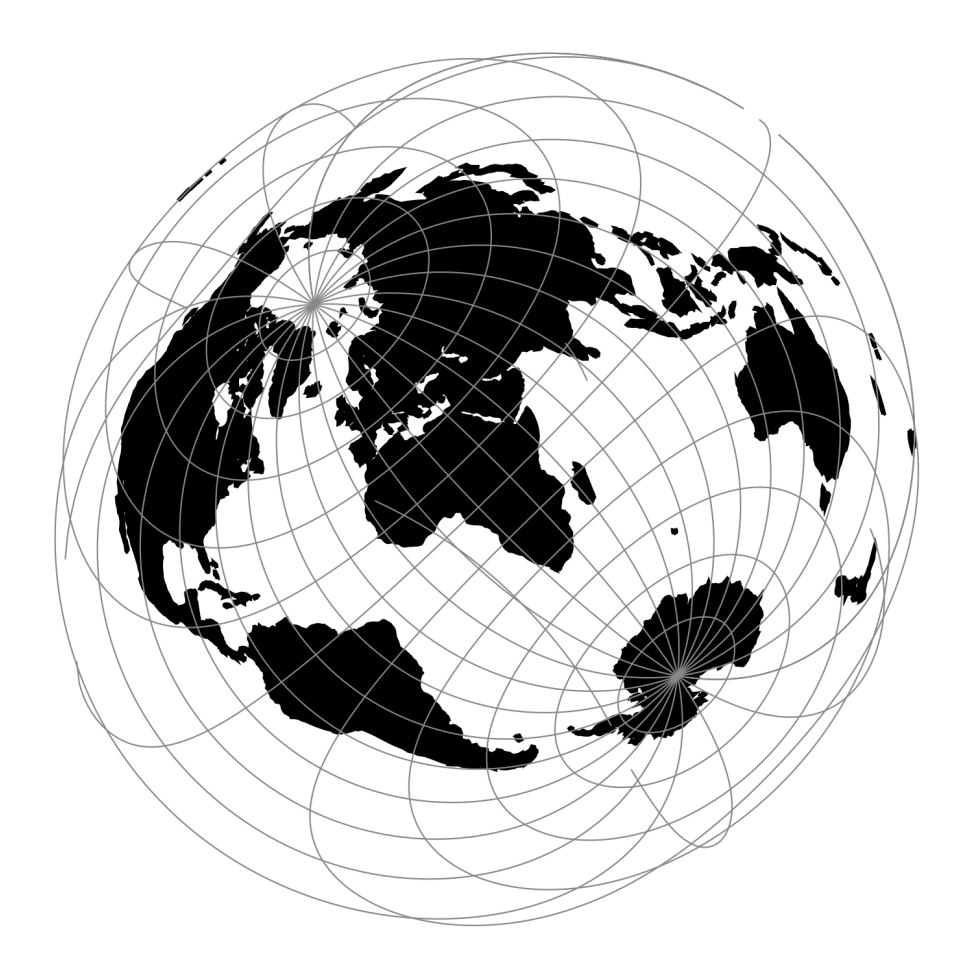

Fig. 20: proj-string: +proj=chamb +lat\_1=10 +lon\_1=30 +lon\_2=40

# +lon\_2=<value>

Longitude of the second control point.

## +lat\_3=<value>

Latitude of the third control point.

## +lon\_3=<value>

Longitude of the third control point.

## **Optional**

## +lon\_0=<value>

Longitude of projection center.

*Defaults to 0.0.*

# +R=<value>

Radius of the sphere, given in meters. If used in conjunction with +ellps, [+R](#page-112-0) takes precedence.

See *[Ellipsoid size parameters](#page-72-1)* for more information.

## +x\_0=<value>

False easting.

*Defaults to 0.0.*

# +y\_0=<value>

False northing.

*Defaults to 0.0.*

# **7.1.22 Collignon**

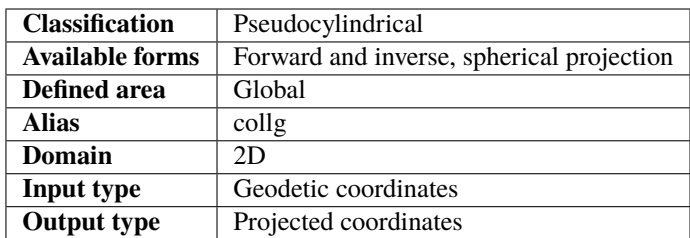

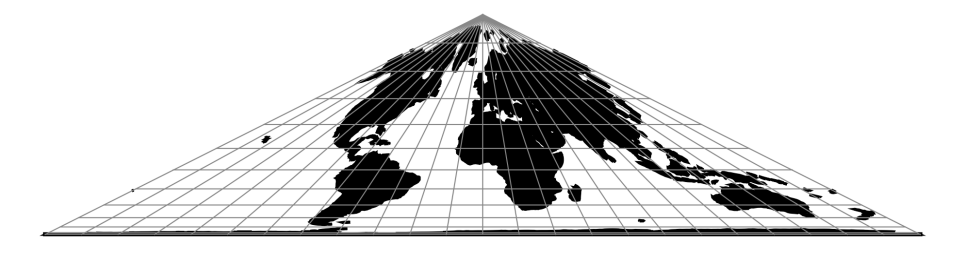

Fig. 21: proj-string: +proj=collg

# **7.1.22.1 Parameters**

**Note:** All parameters are optional for the Collignon projection.

#### +lon\_0=<value>

Longitude of projection center.

*Defaults to 0.0.*

## +R=<value>

Radius of the sphere, given in meters. If used in conjunction with +ellps, [+R](#page-112-0) takes precedence.

See *[Ellipsoid size parameters](#page-72-1)* for more information.

#### +x\_0=<value>

False easting.

*Defaults to 0.0.*

#### +y\_0=<value>

False northing.

*Defaults to 0.0.*

# **7.1.23 Colombia Urban**

New in version 7.2.

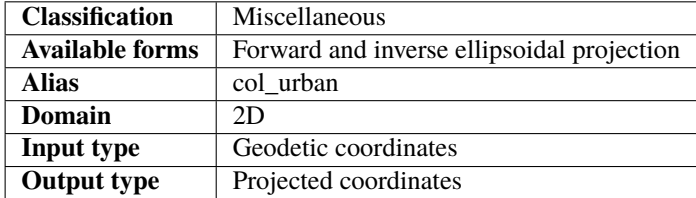

#### From [\[IOGP2018\]](#page-751-0):

The capital cites of each department in Colombia use an urban projection for large scale topographic mapping of the urban areas. It is based on a plane through the origin at an average height for the area, eliminating the need for corrections to engineering survey observations.

proj-string: +proj=col\_urban

## **7.1.23.1 Parameters**

#### +lon\_0=<value>

Longitude of projection center.

*Defaults to 0.0.*

#### +lat\_0=<value>

Latitude of projection center.

### +ellps=<value>

The name of a built-in ellipsoid definition.

See *[Ellipsoids](#page-72-0)* for more information, or execute *proj* -le for a list of built-in ellipsoid names.

*Defaults to "GRS80".*

## +x\_0=<value>

False easting.

*Defaults to 0.0.*

## +y\_0=<value>

False northing.

*Defaults to 0.0.*

### +h\_0=<value>

Projection plane origin height (in metre)

*Defaults to 0.0.*

# **7.1.24 Compact Miller**

The Compact Miller projection is a cylindrical map projection with a height-to-width ratio of 0.6:1.

See [\[Jenny2015\]](#page-751-1)

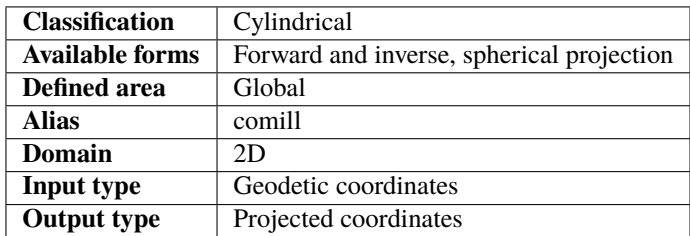

## **7.1.24.1 Parameters**

**Note:** All parameters are optional for projection.

#### +lon\_0=<value>

Longitude of projection center.

*Defaults to 0.0.*

# +R=<value>

Radius of the sphere, given in meters. If used in conjunction with +ellps, [+R](#page-112-0) takes precedence.

See *[Ellipsoid size parameters](#page-72-1)* for more information.

### +x\_0=<value>

False easting.

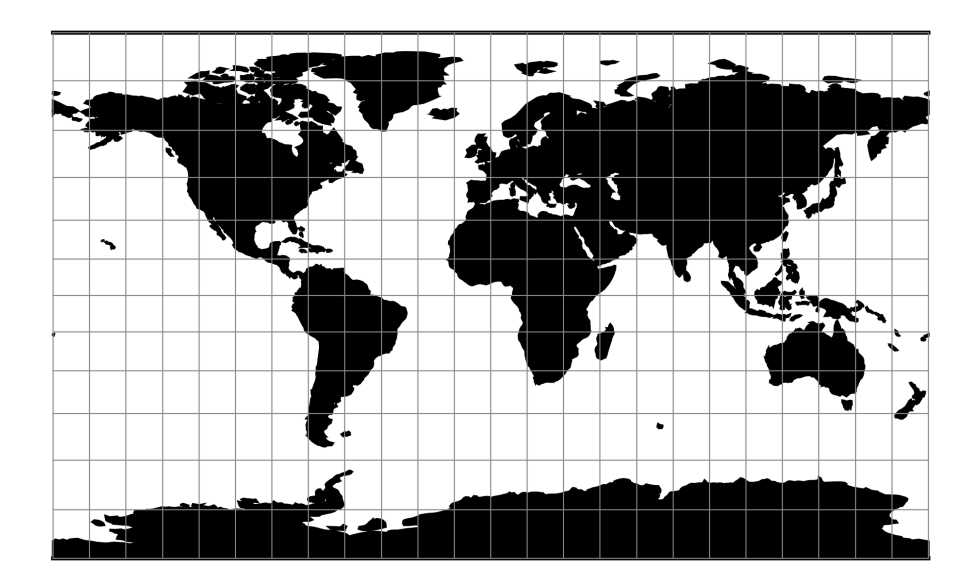

Fig. 22: proj-string: +proj=comill

## +y\_0=<value>

False northing.

*Defaults to 0.0.*

# **7.1.25 Craster Parabolic (Putnins P4)**

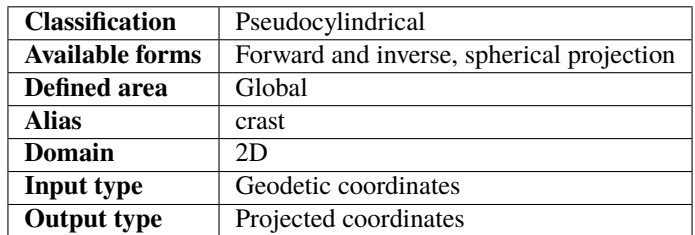

# **7.1.25.1 Parameters**

**Note:** All parameters are optional for the Craster Parabolic projection.

#### +lon\_0=<value>

Longitude of projection center.

*Defaults to 0.0.*

## +R=<value>

Radius of the sphere, given in meters. If used in conjunction with +ellps, [+R](#page-112-0) takes precedence.

See *[Ellipsoid size parameters](#page-72-1)* for more information.

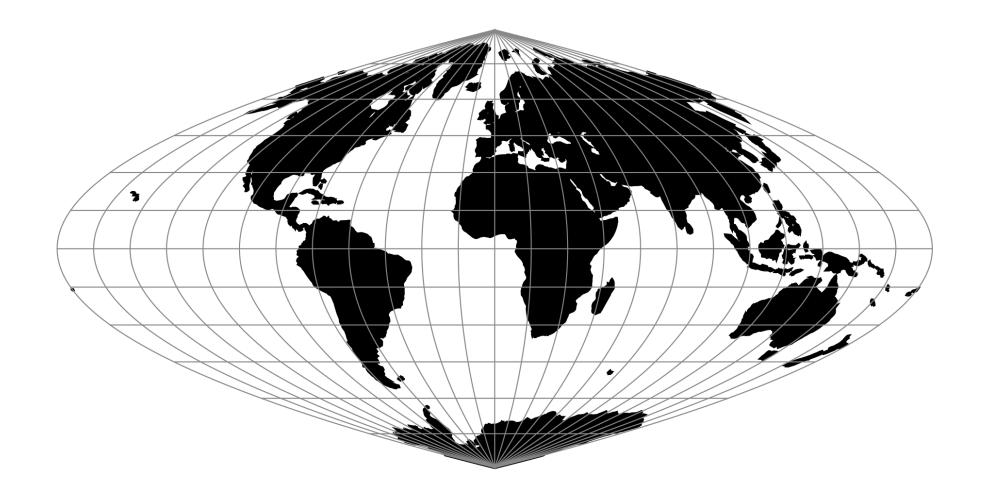

Fig. 23: proj-string: +proj=crast

### +x\_0=<value>

False easting.

*Defaults to 0.0.*

# +y\_0=<value>

False northing.

*Defaults to 0.0.*

# **7.1.26 Denoyer Semi-Elliptical**

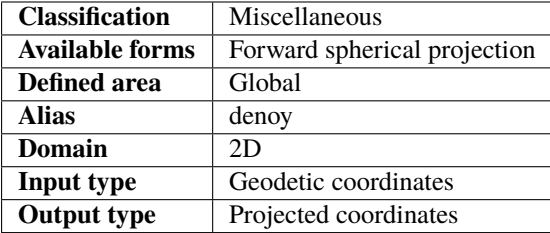

## **7.1.26.1 Parameters**

**Note:** All parameters are optional for the Denoyer Semi-Elliptical projection.

# +lon\_0=<value>

Longitude of projection center.

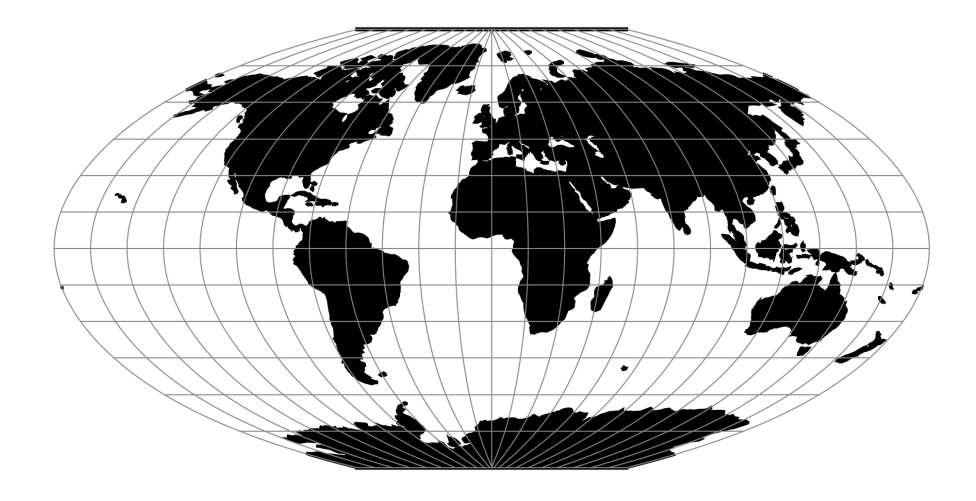

Fig. 24: proj-string: +proj=denoy

#### +R=<value>

Radius of the sphere, given in meters. If used in conjunction with +ellps, [+R](#page-112-0) takes precedence.

See *[Ellipsoid size parameters](#page-72-1)* for more information.

# +x\_0=<value>

False easting.

*Defaults to 0.0.*

# +y\_0=<value>

False northing.

*Defaults to 0.0.*

# **7.1.27 Eckert I**

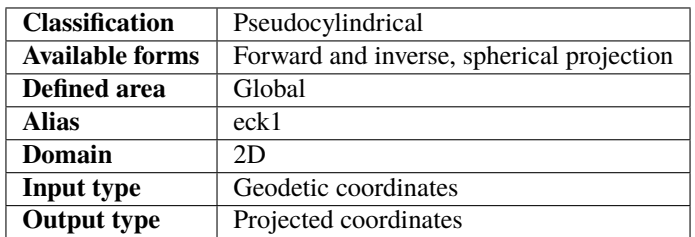

$$
x = 2\sqrt{2/3\pi}\lambda(1 - |\phi|/\pi)
$$

$$
y = 2\sqrt{2/3\pi}\phi
$$

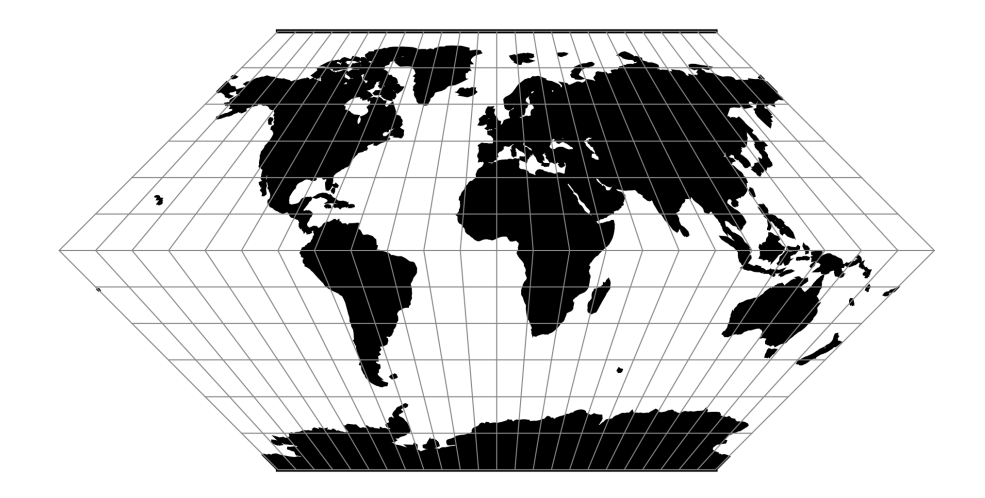

Fig. 25: proj-string: +proj=eck1

# **7.1.27.1 Parameters**

**Note:** All parameters are optional for the Eckert I projection.

#### +lon\_0=<value>

Longitude of projection center.

*Defaults to 0.0.*

#### +R=<value>

Radius of the sphere, given in meters. If used in conjunction with +ellps, [+R](#page-112-0) takes precedence.

See *[Ellipsoid size parameters](#page-72-1)* for more information.

### +x\_0=<value>

False easting.

*Defaults to 0.0.*

# +y\_0=<value>

False northing.

*Defaults to 0.0.*

# **7.1.28 Eckert II**

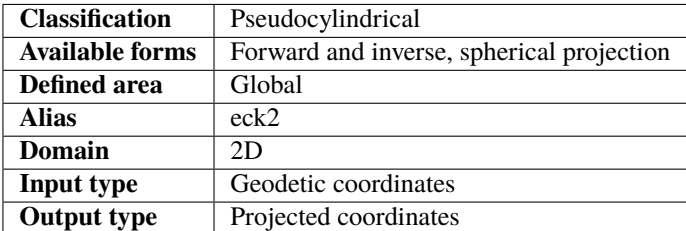

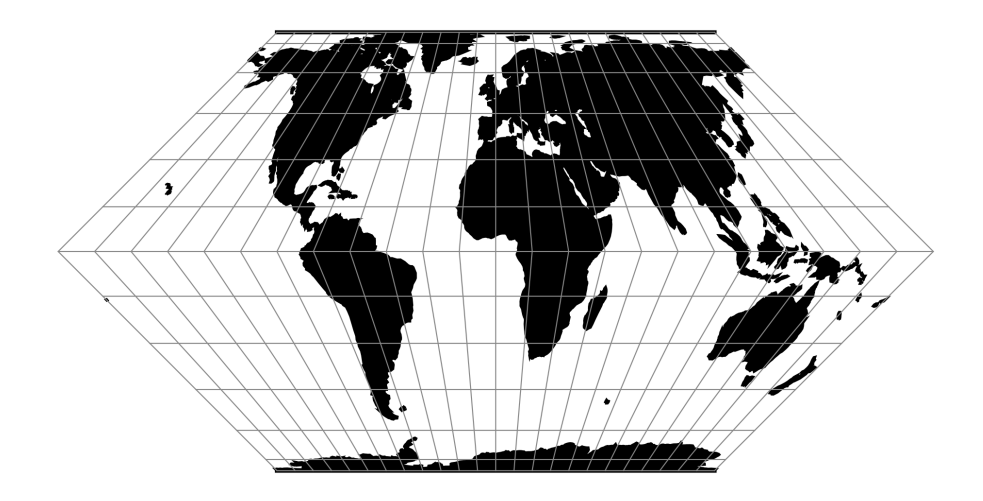

Fig. 26: proj-string: +proj=eck2

# **7.1.28.1 Parameters**

**Note:** All parameters are optional for the Eckert II projection.

#### +lon\_0=<value>

Longitude of projection center.

*Defaults to 0.0.*

#### +R=<value>

Radius of the sphere, given in meters. If used in conjunction with +ellps, [+R](#page-112-0) takes precedence.

See *[Ellipsoid size parameters](#page-72-1)* for more information.

### +x\_0=<value>

False easting.

*Defaults to 0.0.*

# +y\_0=<value>

False northing.

*Defaults to 0.0.*

# **7.1.29 Eckert III**

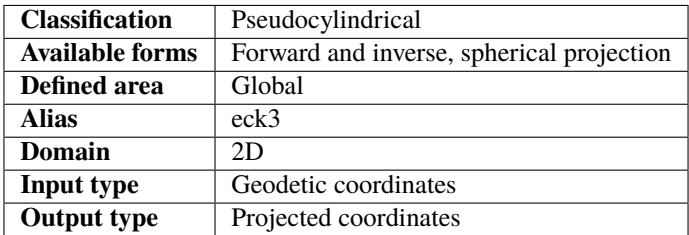

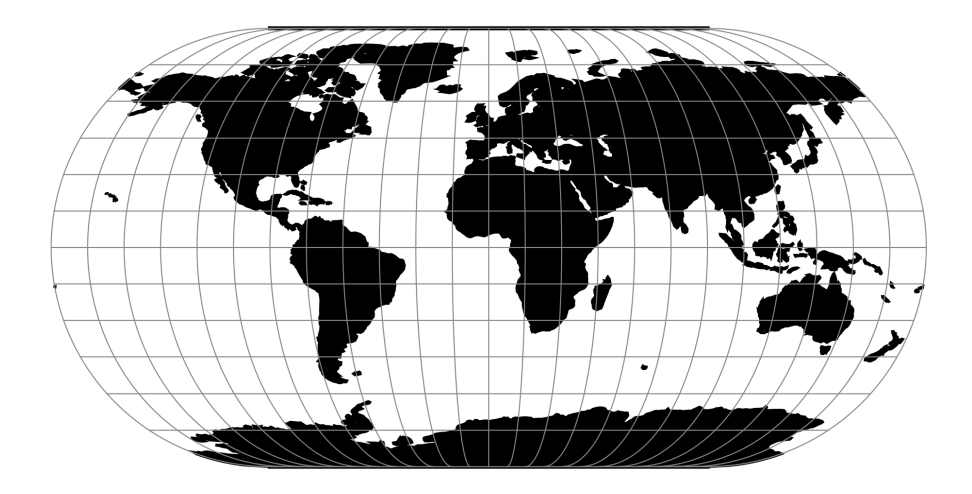

Fig. 27: proj-string: +proj=eck3

## **7.1.29.1 Parameters**

**Note:** All parameters are optional for the Eckert III projection.

### +lon\_0=<value>

Longitude of projection center.

*Defaults to 0.0.*

### +R=<value>

Radius of the sphere, given in meters. If used in conjunction with +ellps, [+R](#page-112-0) takes precedence.

See *[Ellipsoid size parameters](#page-72-1)* for more information.

## +x\_0=<value>

False easting.

*Defaults to 0.0.*

# +y\_0=<value>

False northing.

*Defaults to 0.0.*

# **7.1.30 Eckert IV**

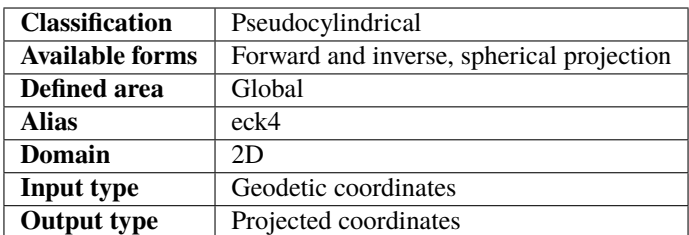

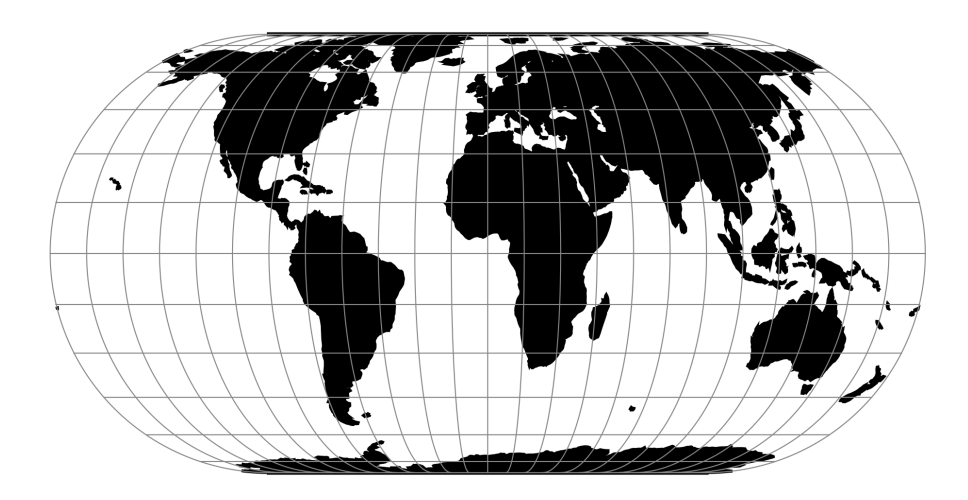

Fig. 28: proj-string: +proj=eck4

$$
x = \lambda(1 + \cos\phi)/\sqrt{2 + \pi}
$$

$$
y = 2\phi/\sqrt{2 + \pi}
$$

## **7.1.30.1 Parameters**

**Note:** All parameters are optional for the Eckert IV projection.

#### +lon\_0=<value>

Longitude of projection center.

*Defaults to 0.0.*

## +R=<value>

Radius of the sphere, given in meters. If used in conjunction with +ellps, [+R](#page-112-0) takes precedence.

See *[Ellipsoid size parameters](#page-72-1)* for more information.

## +x\_0=<value>

False easting.

*Defaults to 0.0.*

# +y\_0=<value>

False northing.

# **7.1.31 Eckert V**

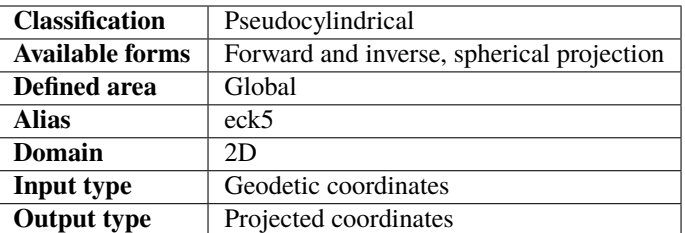

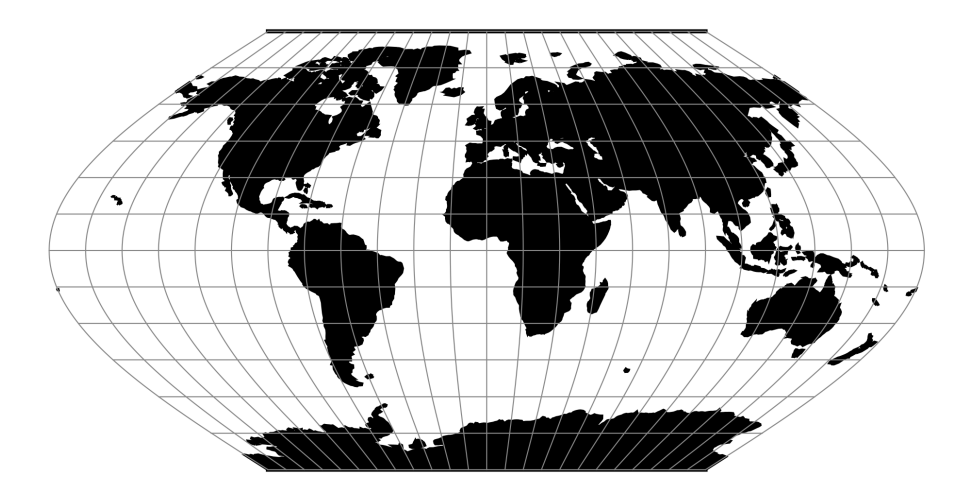

Fig. 29: proj-string: +proj=eck5

# **7.1.31.1 Parameters**

**Note:** All parameters are optional for the Eckert V projection.

#### +lon\_0=<value>

Longitude of projection center.

*Defaults to 0.0.*

# +R=<value>

Radius of the sphere, given in meters. If used in conjunction with +ellps, [+R](#page-112-0) takes precedence.

See *[Ellipsoid size parameters](#page-72-1)* for more information.

#### +x\_0=<value>

False easting.

*Defaults to 0.0.*

# +y\_0=<value>

False northing.

# **7.1.32 Eckert VI**

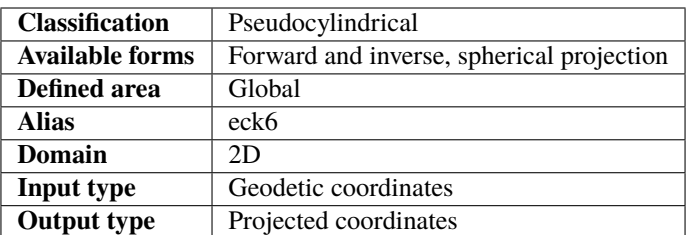

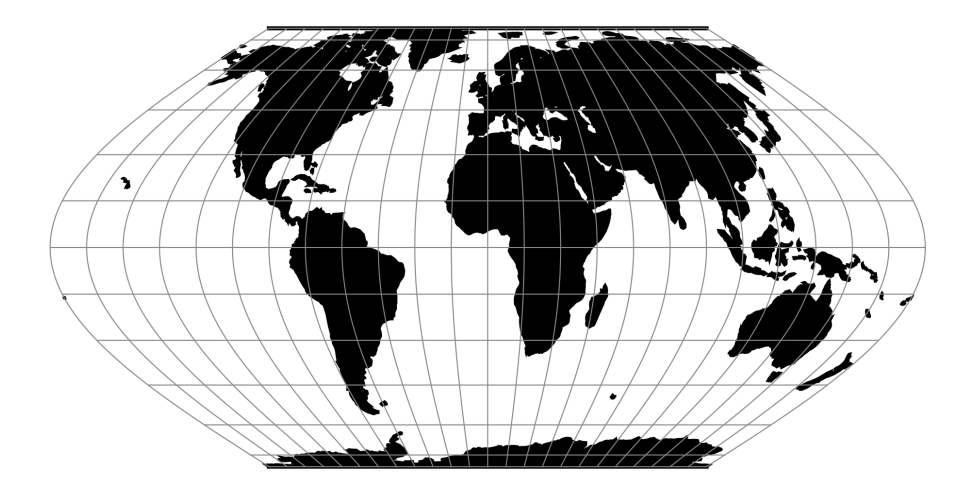

Fig. 30: proj-string: +proj=eck6

# **7.1.32.1 Parameters**

**Note:** All parameters are optional for the Eckert VI projection.

#### +lon\_0=<value>

Longitude of projection center.

*Defaults to 0.0.*

## +R=<value>

Radius of the sphere, given in meters. If used in conjunction with +ellps, [+R](#page-112-0) takes precedence.

See *[Ellipsoid size parameters](#page-72-1)* for more information.

#### +x\_0=<value>

False easting.

*Defaults to 0.0.*

# +y\_0=<value>

False northing.

# **7.1.33 Equidistant Cylindrical (Plate Carrée)**

The simplest of all projections. Standard parallels (0° when omitted) may be specified that determine latitude of true scale (k=h=1).

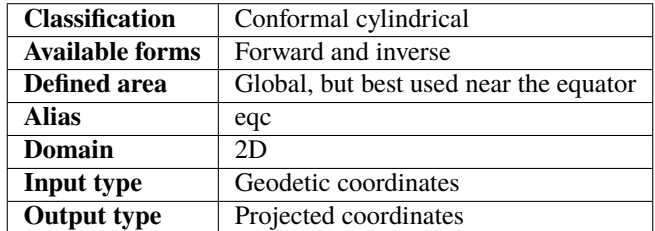

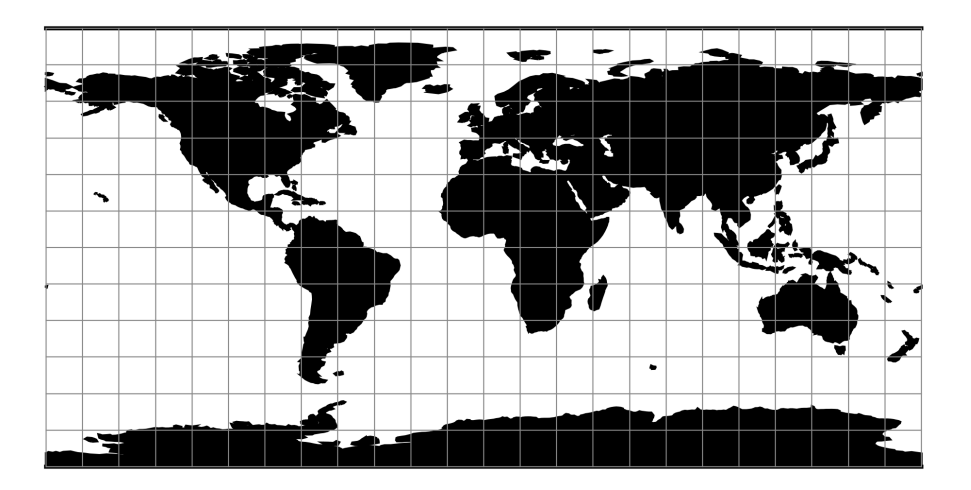

Fig. 31: proj-string: +proj=eqc

# **7.1.33.1 Usage**

Because of the distortions introduced by this projection, it has little use in navigation or cadastral mapping and finds its main use in thematic mapping. In particular, the plate carrée has become a standard for global raster datasets, such as Celestia and NASA World Wind, because of the particularly simple relationship between the position of an image pixel on the map and its corresponding geographic location on Earth.

The following table gives special cases of the cylindrical equidistant projection.

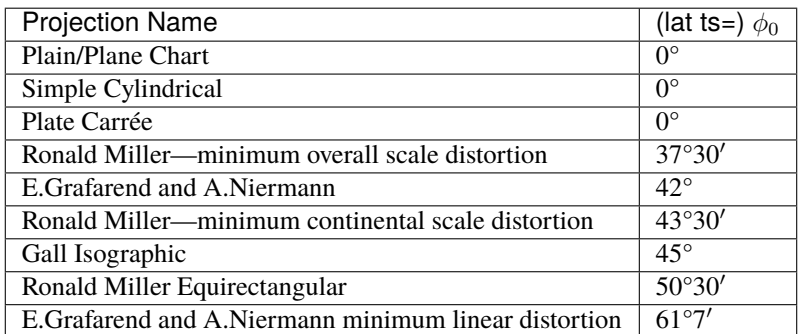

Example using EPSG 32662 (WGS84 Plate Carrée):

```
$ echo 2 47 | proj +proj=eqc +lat_ts=0 +lat_0=0 +lon_0=0 +x_0=0 +y_0=0 +ellps=WGS84␣
˓→+units=m
222638.98 5232016.07
```
Example using Plate Carrée projection with true scale at latitude 30° and central meridian 90°W:

```
$ echo -88 30 | proj +proj=eqc +lat_ts=30 +lon_0=90w
192811.01 3339584.72
```
#### **7.1.33.2 Parameters**

#### +lon\_0=<value>

Longitude of projection center.

*Defaults to 0.0.*

### +lat\_0=<value>

Latitude of projection center.

*Defaults to 0.0.*

## +lat\_ts=<value>

Latitude of true scale. Defines the latitude where scale is not distorted. Takes precedence over +k\_0 if both options are used together.

*Defaults to 0.0.*

#### +x\_0=<value>

False easting.

*Defaults to 0.0.*

#### +y\_0=<value>

False northing.

*Defaults to 0.0.*

#### +ellps=<value>

The name of a built-in ellipsoid definition.

See *[Ellipsoids](#page-72-0)* for more information, or execute *proj* -le for a list of built-in ellipsoid names.

*Defaults to "GRS80".*

### +R=<value>

Radius of the sphere, given in meters. If used in conjunction with +ellps, [+R](#page-112-0) takes precedence.

See *[Ellipsoid size parameters](#page-72-1)* for more information.

# **7.1.33.3 Mathematical definition**

The formulas describing the Equidistant Cylindrical projection are all taken from [\[Snyder1987\]](#page-751-2).

 $\phi_{ts}$  is the latitude of true scale, that mean the standard parallels where the scale of the projection is true. It can be set with +lat\_ts.

 $\phi_0$  is the latitude of origin that match the center of the map. It can be set with +lat\_0.

# **Forward projection**

 $x = \lambda \cos \phi_{ts}$  $y = \phi - \phi_0$ 

### **Inverse projection**

$$
\lambda = x/cos\phi_{ts}
$$

$$
\phi = y + \phi_0
$$

### **7.1.33.4 Further reading**

- 1. [Wikipedia](https://en.wikipedia.org/wiki/Equirectangular_projection)
- 2. [Wolfram Mathworld](http://mathworld.wolfram.com/CylindricalEquidistantProjection.html)

# **7.1.34 Equidistant Conic**

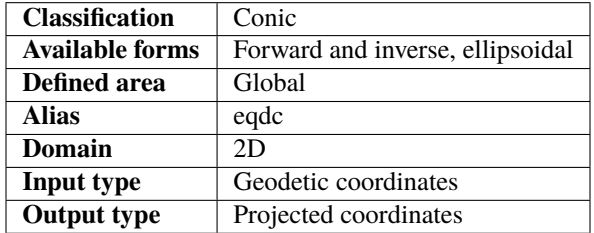

# **7.1.34.1 Parameters**

#### **Required**

+lat\_1=<value>

First standard parallel.

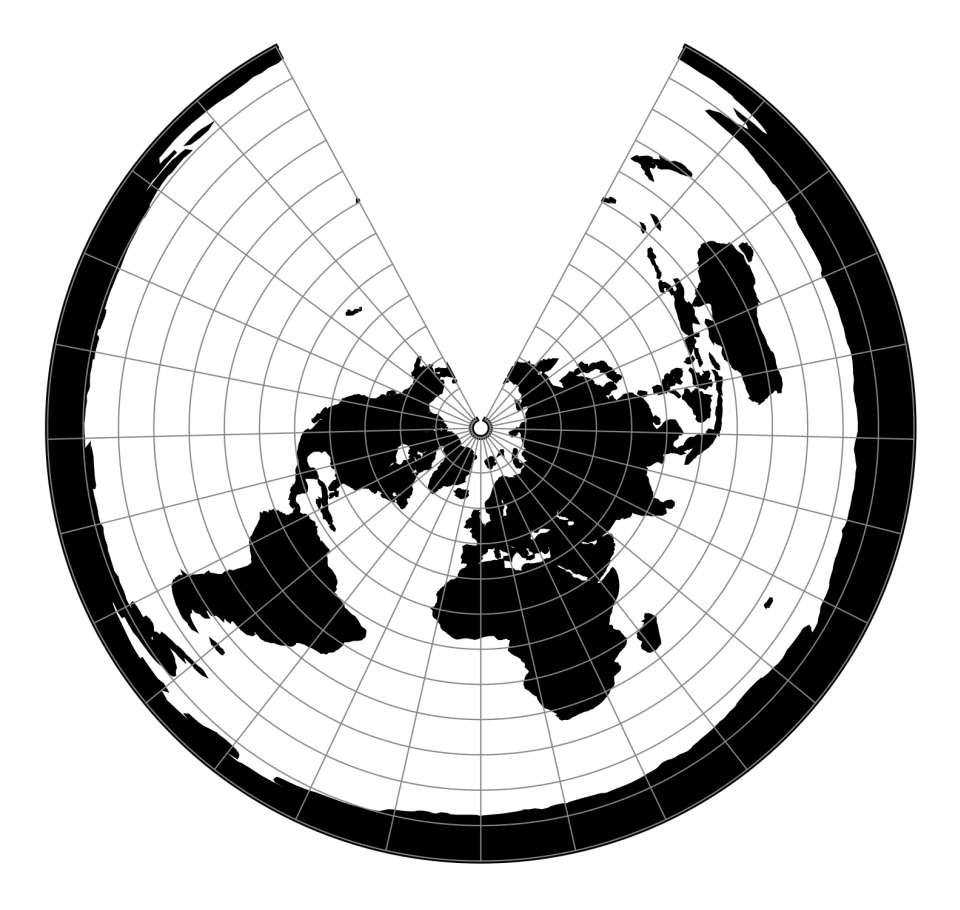

Fig. 32: proj-string: +proj=eqdc +lat\_1=55 +lat\_2=60

## +lat\_2=<value>

Second standard parallel.

*Defaults to 0.0.*

# **Optional**

### +lon\_0=<value>

Longitude of projection center.

*Defaults to 0.0.*

## +ellps=<value>

The name of a built-in ellipsoid definition.

See *[Ellipsoids](#page-72-0)* for more information, or execute *proj* -le for a list of built-in ellipsoid names.

*Defaults to "GRS80".*

### +R=<value>

Radius of the sphere, given in meters. If used in conjunction with +ellps, [+R](#page-112-0) takes precedence.

See *[Ellipsoid size parameters](#page-72-1)* for more information.

## +x\_0=<value>

False easting.

*Defaults to 0.0.*

#### +y\_0=<value>

False northing.

*Defaults to 0.0.*

# **7.1.35 Equal Earth**

New in version 5.2.0.

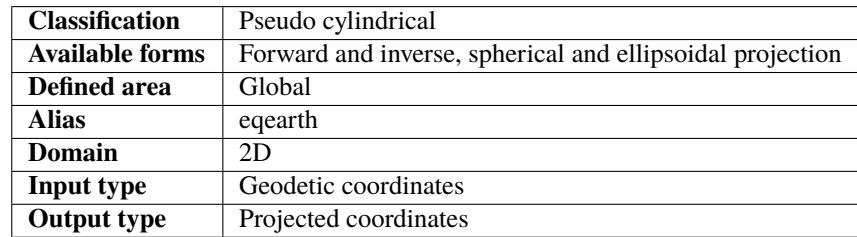

The Equal Earth projection is intended for making world maps. Equal Earth is a projection inspired by the Robinson projection, but unlike the Robinson projection retains the relative size of areas. The projection was designed in 2018 by Bojan Savric, Tom Patterson and Bernhard Jenny [\[Savric2018\]](#page-752-0).

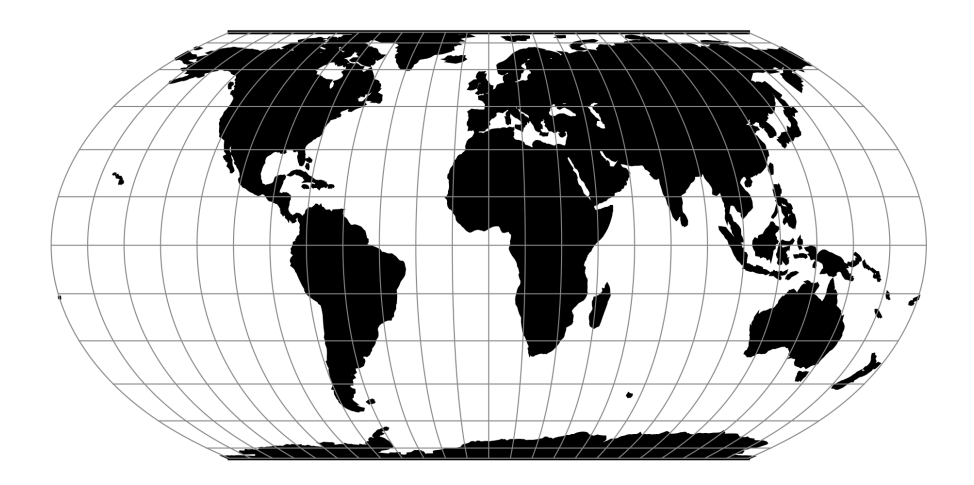

Fig. 33: proj-string: +proj=eqearth

### **7.1.35.1 Usage**

The Equal Earth projection has no special options. Here is an example of an forward projection on a sphere with a radius of 1 m:

\$ echo 122 47 | src/proj +proj=eqearth +R=1 1.55 0.89

#### **7.1.35.2 Parameters**

**Note:** All parameters for the projection are optional.

#### +lon\_0=<value>

Longitude of projection center.

*Defaults to 0.0.*

#### +ellps=<value>

The name of a built-in ellipsoid definition.

See *[Ellipsoids](#page-72-0)* for more information, or execute *proj* -le for a list of built-in ellipsoid names.

*Defaults to "GRS80".*

### +R=<value>

Radius of the sphere, given in meters. If used in conjunction with +ellps, [+R](#page-112-0) takes precedence.

See *[Ellipsoid size parameters](#page-72-1)* for more information.

### +x\_0=<value>

False easting.

### +y\_0=<value>

False northing.

*Defaults to 0.0.*

# **7.1.35.3 Further reading**

1. Bojan Savric, Tom Patterson & Bernhard Jenny (2018). [The Equal Earth map projection,](https://www.researchgate.net/profile/Bojan_Savric2/publication/326879978_The_Equal_Earth_map_projection/links/5b69d0ae299bf14c6d951b77/The-Equal-Earth-map-projection.pdf) International Journal of Geographical Information Science

# **7.1.36 Euler**

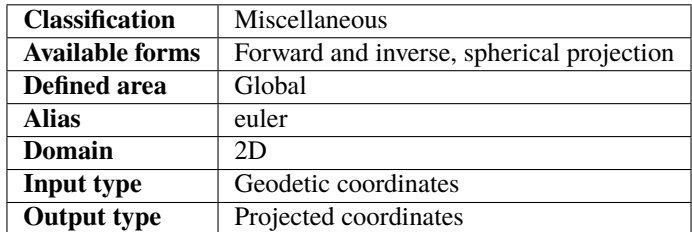

### **7.1.36.1 Parameters**

## **Required**

## +lat\_1=<value>

First standard parallel.

*Defaults to 0.0.*

### +lat\_2=<value>

Second standard parallel.

*Defaults to 0.0.*

## **Optional**

#### +lon\_0=<value>

Longitude of projection center.

*Defaults to 0.0.*

## +R=<value>

Radius of the sphere, given in meters. If used in conjunction with +ellps, [+R](#page-112-0) takes precedence.

See *[Ellipsoid size parameters](#page-72-1)* for more information.

## +x\_0=<value>

False easting.

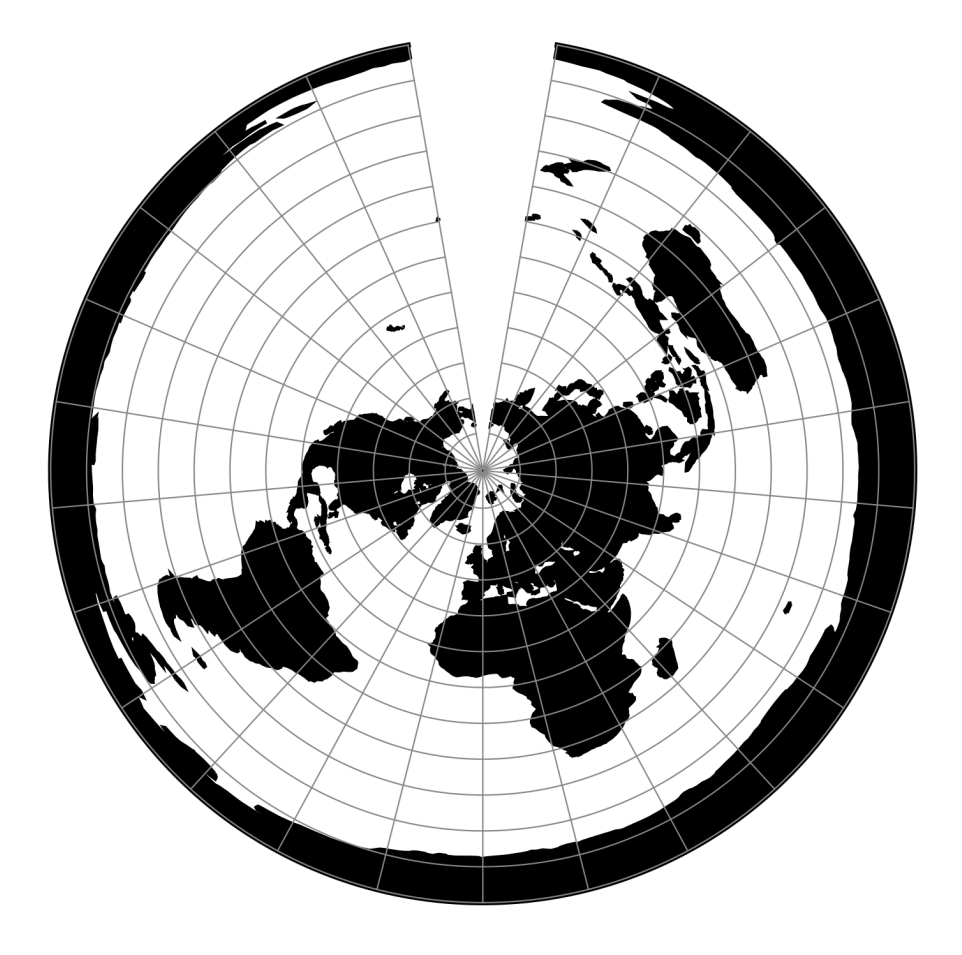

Fig. 34: proj-string: +proj=euler +lat\_1=67 +lat\_2=75

# +y\_0=<value>

False northing.

*Defaults to 0.0.*

# **7.1.37 Fahey**

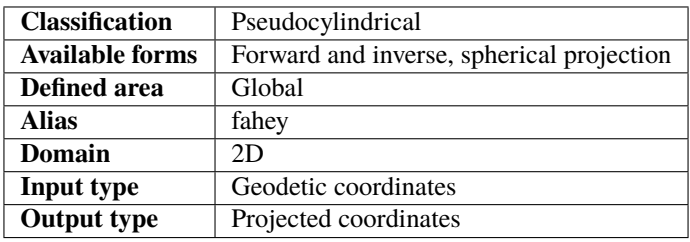

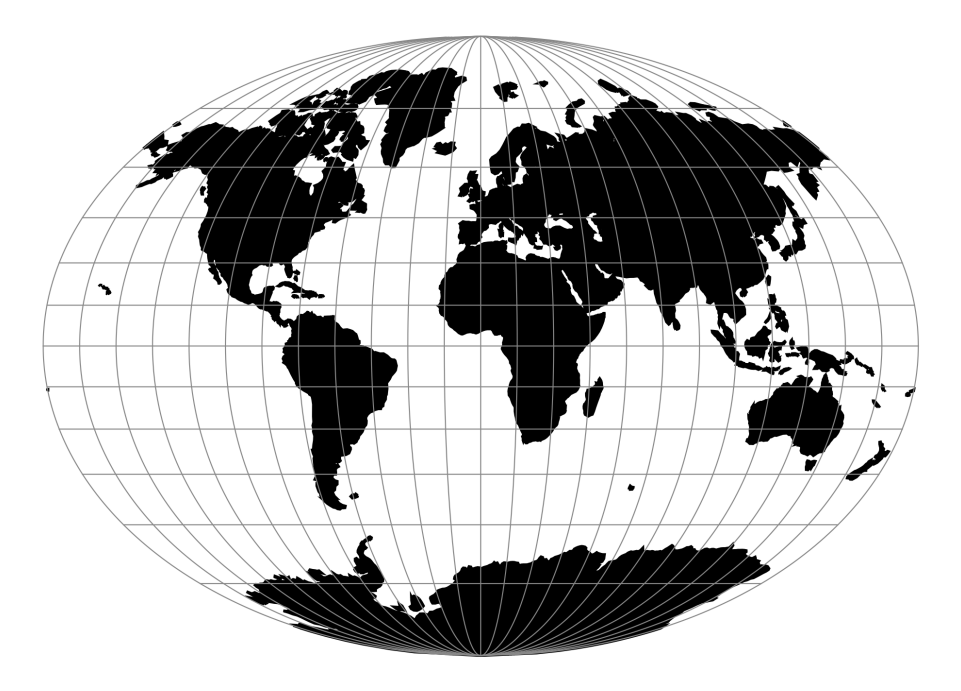

Fig. 35: proj-string: +proj=fahey

# **7.1.37.1 Parameters**

**Note:** All parameters are optional for the Fahey projection.

# +lon\_0=<value>

Longitude of projection center.

# +R=<value>

Radius of the sphere, given in meters. If used in conjunction with +ellps, [+R](#page-112-0) takes precedence.

See *[Ellipsoid size parameters](#page-72-1)* for more information.

## +x\_0=<value>

False easting.

*Defaults to 0.0.*

# +y\_0=<value>

False northing.

*Defaults to 0.0.*

# **7.1.38 Foucaut**

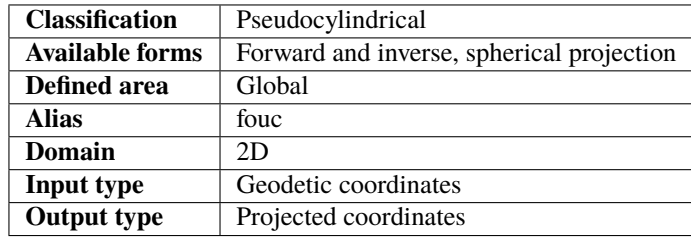

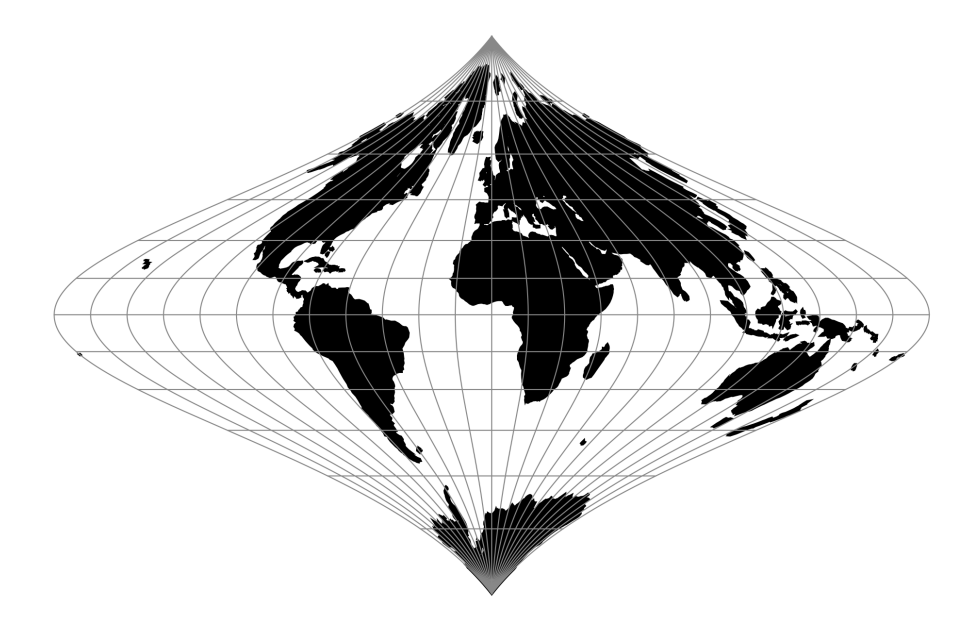

Fig. 36: proj-string: +proj=fouc

# **7.1.38.1 Parameters**

**Note:** All parameters are optional for the Foucaut projection.

#### +lon\_0=<value>

Longitude of projection center.

*Defaults to 0.0.*

## +R=<value>

Radius of the sphere, given in meters. If used in conjunction with  $+$ ellps,  $+R$  takes precedence.

See *[Ellipsoid size parameters](#page-72-1)* for more information.

### +x\_0=<value>

False easting.

*Defaults to 0.0.*

## +y\_0=<value>

False northing.

*Defaults to 0.0.*

# **7.1.39 Foucaut Sinusoidal**

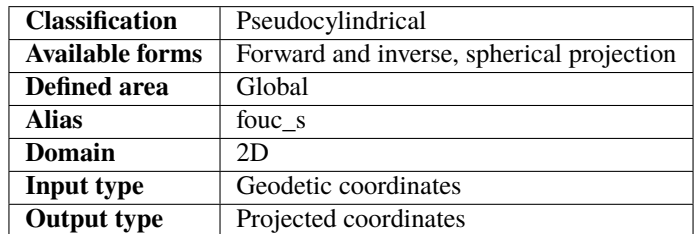

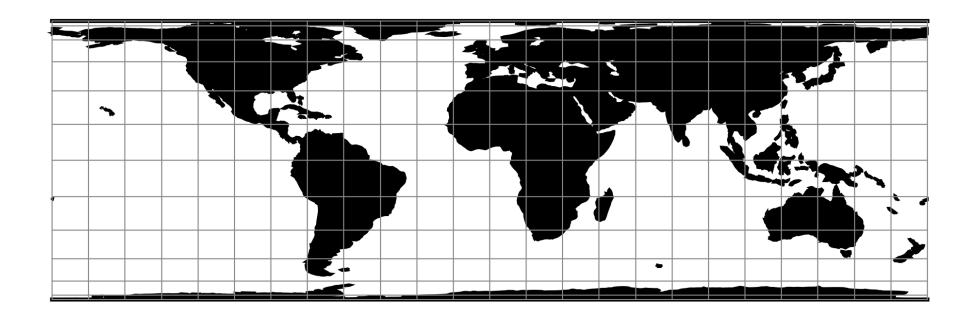

Fig. 37: proj-string: +proj=fouc\_s

The *y*-axis is based upon a weighted mean of the cylindrical equal-area and the sinusoidal projections. Parameter  $n = n$ is the weighting factor where  $0 \le n \le 1$ .

$$
x = \lambda \cos \phi / (n + (1 - n) \cos \phi)
$$
  

$$
y = n\phi + (1 - n) \sin \phi
$$

For the inverse, the Newton-Raphson method can be used to determine  $\phi$  from the equation for y above. As  $n \to 0$  and  $\phi \to \pi/2$ , convergence is slow but for  $n = 0$ ,  $\phi = \sin^1 y$ 

## **7.1.39.1 Parameters**

**Note:** All parameters are optional for the Foucaut Sinusoidal projection.

#### +n=<value>

Weighting factor. Value should be in the interval 0-1.

#### +lon\_0=<value>

Longitude of projection center.

*Defaults to 0.0.*

## +R=<value>

Radius of the sphere, given in meters. If used in conjunction with +ellps, [+R](#page-112-0) takes precedence.

See *[Ellipsoid size parameters](#page-72-1)* for more information.

## +x\_0=<value>

False easting.

*Defaults to 0.0.*

#### +y\_0=<value>

False northing.

*Defaults to 0.0.*

# **7.1.40 Gall (Gall Stereographic)**

The Gall stereographic projection, presented by James Gall in 1855, is a cylindrical projection. It is neither equal-area nor conformal but instead tries to balance the distortion inherent in any projection.

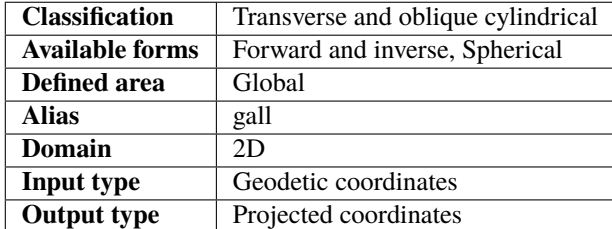

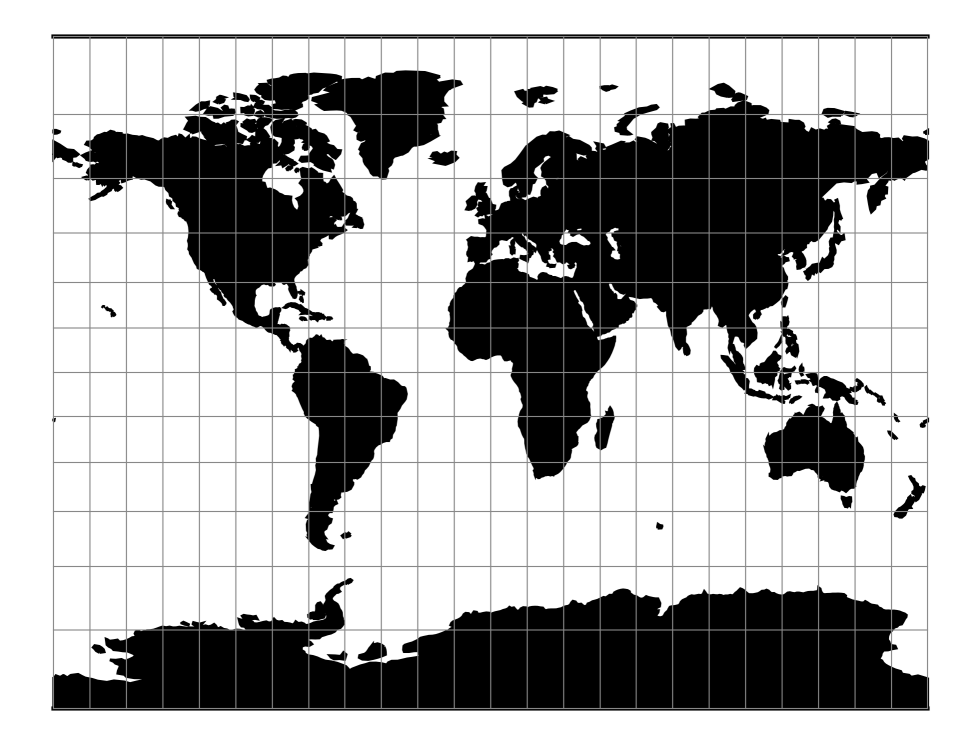

Fig. 38: proj-string: +proj=gall

## **7.1.40.1 Usage**

The need for a world map which avoids some of the scale exaggeration of the Mercator projection has led to some commonly used cylindrical modifications, as well as to other modifications which are not cylindrical. The earliest common cylindrical example was developed by James Gall of Edinburgh about 1855 (Gall, 1885, p. 119-123). His meridians are equally spaced, but the parallels are spaced at increasing intervals away from the Equator. The parallels of latitude are actually projected onto a cylinder wrapped about the sphere, but cutting it at lats. 45° N. and S., the point of perspective being a point on the Equator opposite the meridian being projected. It is used in several British atlases, but seldom in the United States. The Gall projection is neither conformal nor equal-area, but has a blend of various features. Unlike the Mercator, the Gall shows the poles as lines running across the top and bottom of the map.

Example using Gall Stereographic

```
$ echo 9 51 | proj +proj=gall +lon_0=0 +x_0=0 +y_0=0 +ellps=WGS84 +units=m
708432.90 5193386.36
```
Example using Gall Stereographic (Central meridian 90°W)

 $$echo 9 51 | proj +proj = gal1 + lon_0=90w +x_0=0 +y_0=0 +ellps = WGS84 +units=m$ 7792761.91 5193386.36

# **7.1.40.2 Parameters**

**Note:** All parameters for the projection are optional.

#### +lon\_0=<value>

Longitude of projection center.

*Defaults to 0.0.*

## +R=<value>

Radius of the sphere, given in meters. If used in conjunction with +ellps,  $+R$  takes precedence.

See *[Ellipsoid size parameters](#page-72-1)* for more information.

### +x\_0=<value>

False easting.

*Defaults to 0.0.*

#### +y\_0=<value>

False northing.

*Defaults to 0.0.*

# +ellps=<value>

The name of a built-in ellipsoid definition.

See *[Ellipsoids](#page-72-0)* for more information, or execute *proj* -le for a list of built-in ellipsoid names.

*Defaults to "GRS80".*

## **7.1.40.3 Mathematical definition**

The formulas describing the Gall Stereographic are all taken from [\[Snyder1993\]](#page-752-1).

## **Spherical form**

### **Forward projection**

$$
x = \frac{\lambda}{\sqrt{2}}
$$

$$
y = (1 + \frac{\sqrt{2}}{2})\tan(\phi/2)
$$

**Inverse projection**

$$
\phi = 2 \arctan(\frac{y}{1 + \frac{\sqrt{2}}{2}})
$$

$$
\lambda = \sqrt{2}x
$$

## **7.1.40.4 Further reading**

- 1. [Wikipedia](https://en.wikipedia.org/wiki/Gall_stereographic_projection)
- 2. [Cartographic Projection Procedures for the UNIX Environment-A User's Manual](http://sites.lsa.umich.edu/zhukov/wp-content/uploads/sites/140/2014/08/projection-procedures.pdf)

# **7.1.41 Geostationary Satellite View**

The geos projection pictures how a geostationary satellite scans the earth at regular scanning angle intervals.

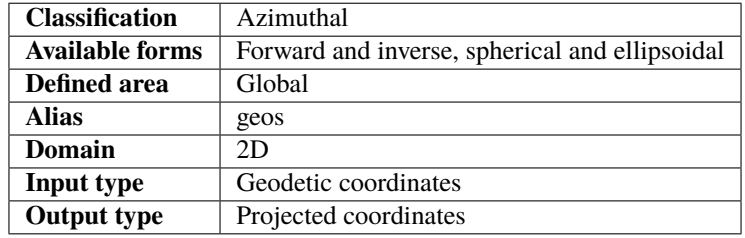

### **7.1.41.1 Usage**

In order to project using the geos projection you can do the following:

```
proj +proj=geos +h=35785831.0
```
The required argument h is the viewing point (satellite position) height above the earth.

The projection coordinate relate to the scanning angle by the following simple relation:

scanning\_angle (radians) = projection\_coordinate / h

#### **Note on sweep angle**

The viewing instrument on-board geostationary satellites described by this projection have a two-axis gimbal viewing geometry. This means that the different scanning positions are obtained by rotating the gimbal along a N/S axis (or y) and a E/W axis (or x).

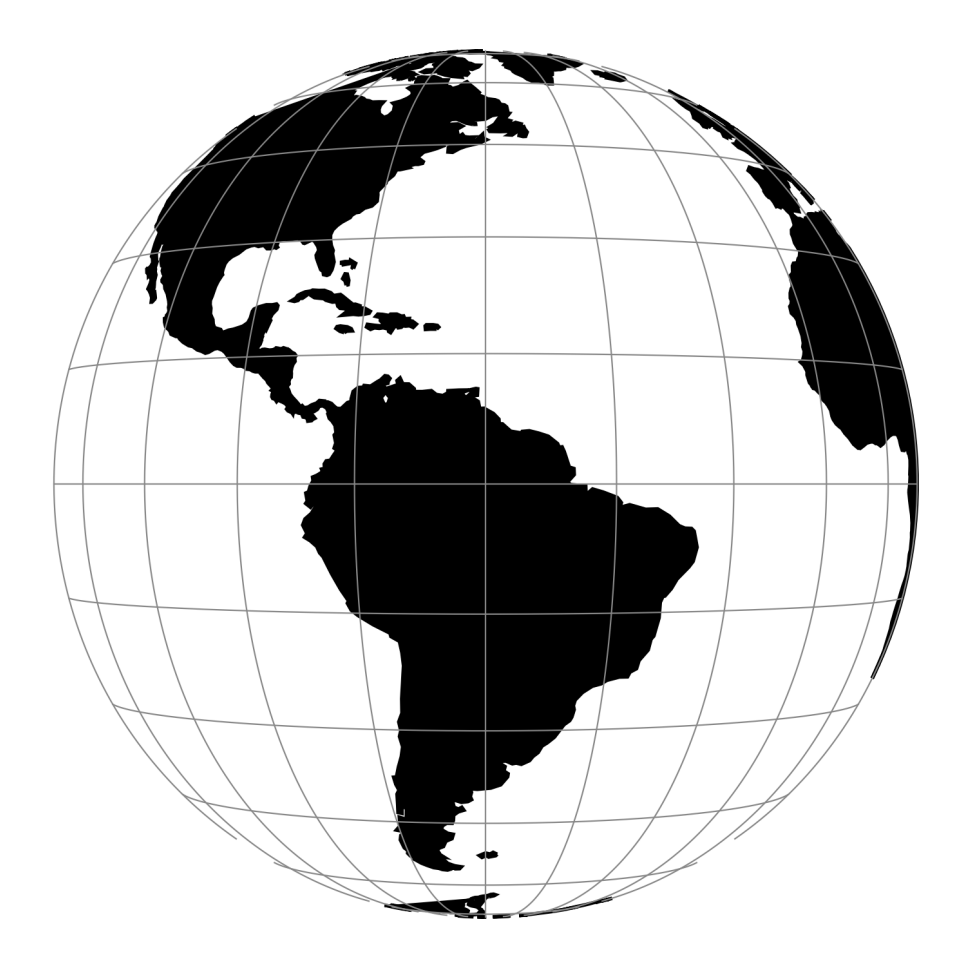

Fig. 39: proj-string: +proj=geos +h=35785831.0 +lon\_0=-60 +sweep=y

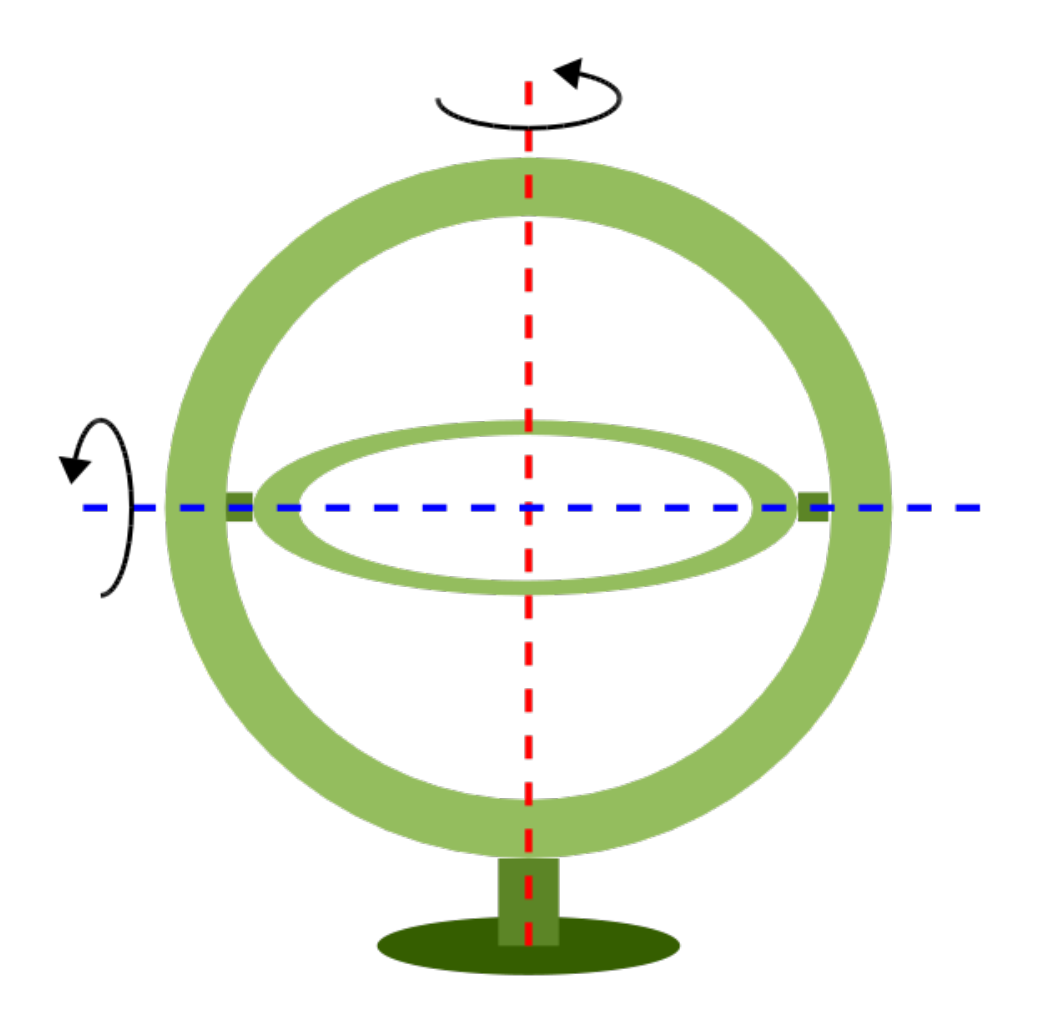

In the image above, the outer-gimbal axis, or sweep-angle axis, is the N/S axis (y) while the inner-gimbal axis, or fixed-angle axis, is the E/W axis (x).

This example represents the scanning geometry of the Meteosat series satellite. However, the GOES satellite series use the opposite scanning geometry, with the E/W axis  $(x)$  as the sweep-angle axis, and the N/S  $(y)$  as the fixed-angle axis.

The sweep argument is used to tell PROJ which on which axis the outer-gimbal is rotating. The possible values are x or y, y being the default. Thus, the scanning geometry of the Meteosat series satellite should take sweep as y, and GOES should take sweep as x.

# **7.1.41.2 Parameters**

# **Required**

+h=<value>

Height of the view point above the Earth and must be in the same units as the radius of the sphere or semimajor axis of the ellipsoid.

# **Optional**

# +sweep=<axis>

Sweep angle axis of the viewing instrument. Valid options are *"x"* and *"y*".

*Defaults to "y".*

## +lon\_0=<value>

Longitude of projection center.

*Defaults to 0.0.*

## +R=<value>

Radius of the sphere, given in meters. If used in conjunction with +ellps, [+R](#page-112-0) takes precedence.

See *[Ellipsoid size parameters](#page-72-1)* for more information.

## +ellps=<value>

The name of a built-in ellipsoid definition.

See *[Ellipsoids](#page-72-0)* for more information, or execute *proj* -le for a list of built-in ellipsoid names.

*Defaults to "GRS80".*

## +x\_0=<value>

False easting.

*Defaults to 0.0.*

## +y\_0=<value>

False northing.

*Defaults to 0.0.*

# **7.1.42 Ginsburg VIII (TsNIIGAiK)**

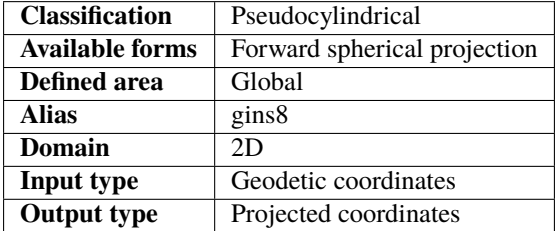

### **7.1.42.1 Parameters**

**Note:** All parameters are optional for the Ginsburg VIII projection.

#### +lon\_0=<value>

Longitude of projection center.

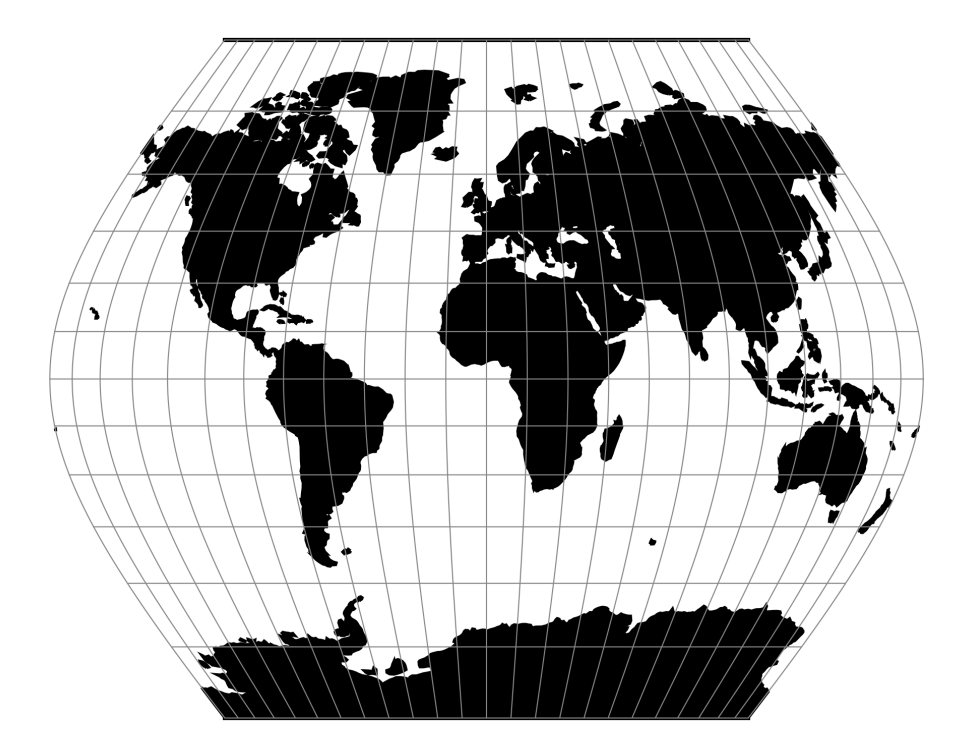

Fig. 40: proj-string: +proj=gins8

#### +R=<value>

Radius of the sphere, given in meters. If used in conjunction with +ellps, [+R](#page-112-0) takes precedence.

See *[Ellipsoid size parameters](#page-72-1)* for more information.

# +x\_0=<value>

False easting.

*Defaults to 0.0.*

# +y\_0=<value>

False northing.

*Defaults to 0.0.*

# **7.1.43 General Sinusoidal Series**

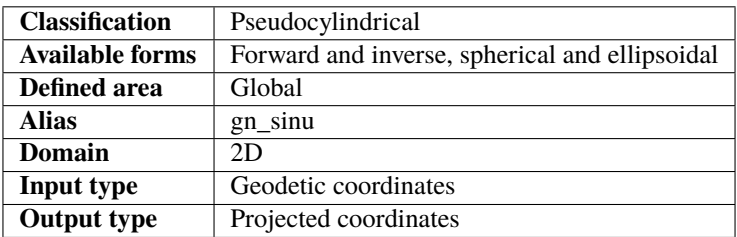

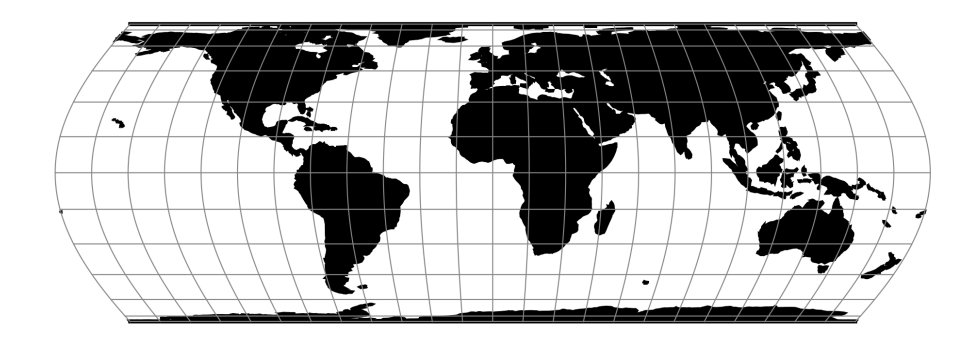

Fig. 41: proj-string: +proj=gn\_sinu +m=2 +n=3

# **7.1.43.1 Parameters**

**Note:** All parameters are optional for the General Sinusoidal Series projection.

#### +lon\_0=<value>

Longitude of projection center.

*Defaults to 0.0.*

#### +R=<value>

Radius of the sphere, given in meters. If used in conjunction with +ellps,  $+R$  takes precedence.

See *[Ellipsoid size parameters](#page-72-1)* for more information.

## +x\_0=<value>

False easting.

*Defaults to 0.0.*

# +y\_0=<value>

False northing.

*Defaults to 0.0.*

# **7.1.44 Gnomonic**

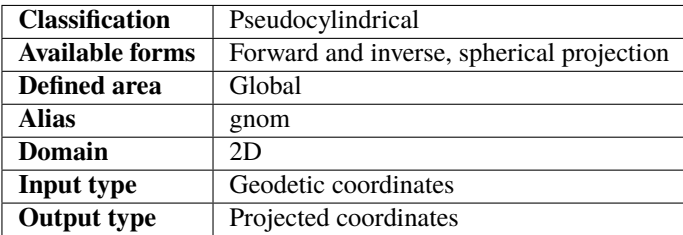
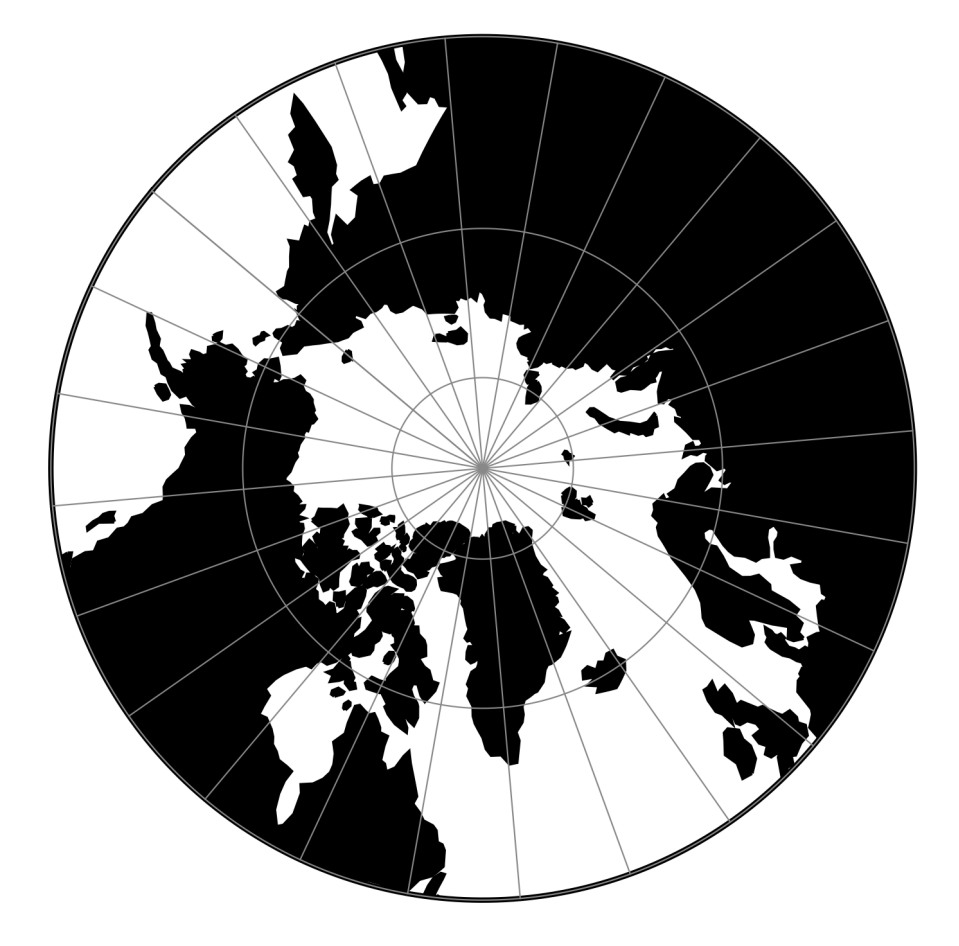

Fig. 42: proj-string: +proj=gnom +lat\_0=90 +lon\_0=-50

# **7.1.44.1 Parameters**

**Note:** All parameters are optional for the Gnomonic projection.

## +lon\_0=<value>

Longitude of projection center.

*Defaults to 0.0.*

## +R=<value>

Radius of the sphere, given in meters. If used in conjunction with +ellps, [+R](#page-112-0) takes precedence.

See *[Ellipsoid size parameters](#page-72-0)* for more information.

#### +x\_0=<value>

False easting.

*Defaults to 0.0.*

## +y\_0=<value>

False northing.

*Defaults to 0.0.*

# **7.1.45 Goode Homolosine**

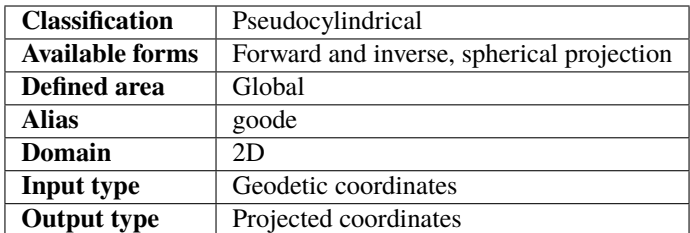

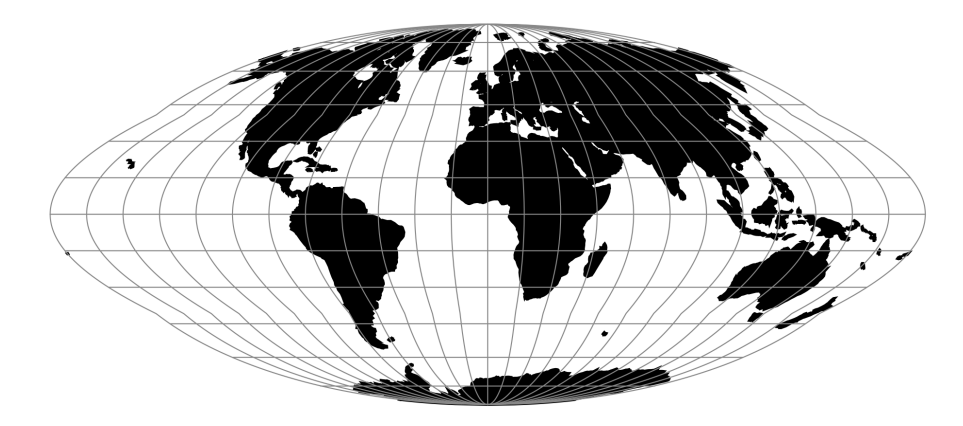

Fig. 43: proj-string: +proj=goode

## **7.1.45.1 Parameters**

**Note:** All parameters are optional for the Goode Homolosine projection.

#### +lon\_0=<value>

Longitude of projection center.

*Defaults to 0.0.*

## +R=<value>

Radius of the sphere, given in meters. If used in conjunction with +ellps, [+R](#page-112-0) takes precedence.

See *[Ellipsoid size parameters](#page-72-0)* for more information.

#### +x\_0=<value>

False easting.

*Defaults to 0.0.*

### +y\_0=<value>

False northing.

*Defaults to 0.0.*

# **7.1.46 Modified Stereographic of 48 U.S.**

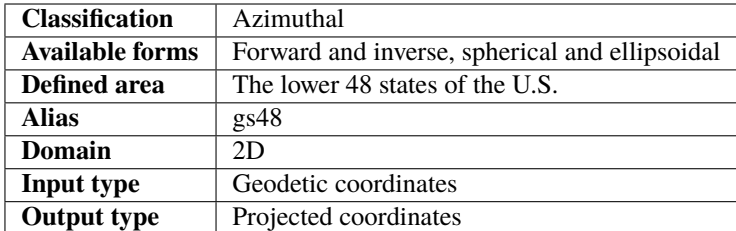

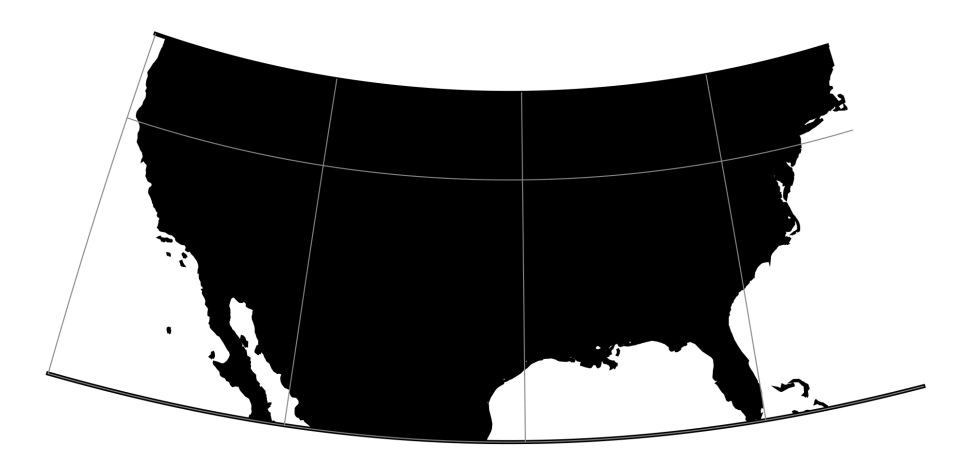

Fig. 44: proj-string: +proj=gs48

## **7.1.46.1 Parameters**

**Note:** All parameters are optional for the projection.

#### +ellps=<value>

The name of a built-in ellipsoid definition.

See *[Ellipsoids](#page-72-1)* for more information, or execute *proj* -le for a list of built-in ellipsoid names.

*Defaults to "GRS80".*

#### +x\_0=<value>

False easting.

*Defaults to 0.0.*

#### +y\_0=<value>

False northing.

*Defaults to 0.0.*

## **7.1.47 Modified Stereographic of 50 U.S.**

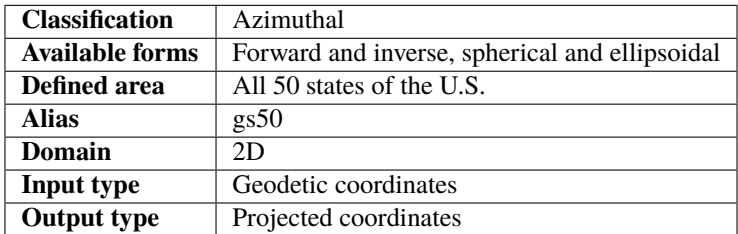

## **7.1.47.1 Parameters**

**Note:** All parameters are optional for the projection.

#### +ellps=<value>

The name of a built-in ellipsoid definition.

See *[Ellipsoids](#page-72-1)* for more information, or execute *proj* -le for a list of built-in ellipsoid names.

*Defaults to "GRS80".*

#### +x\_0=<value>

False easting.

*Defaults to 0.0.*

## +y\_0=<value>

False northing.

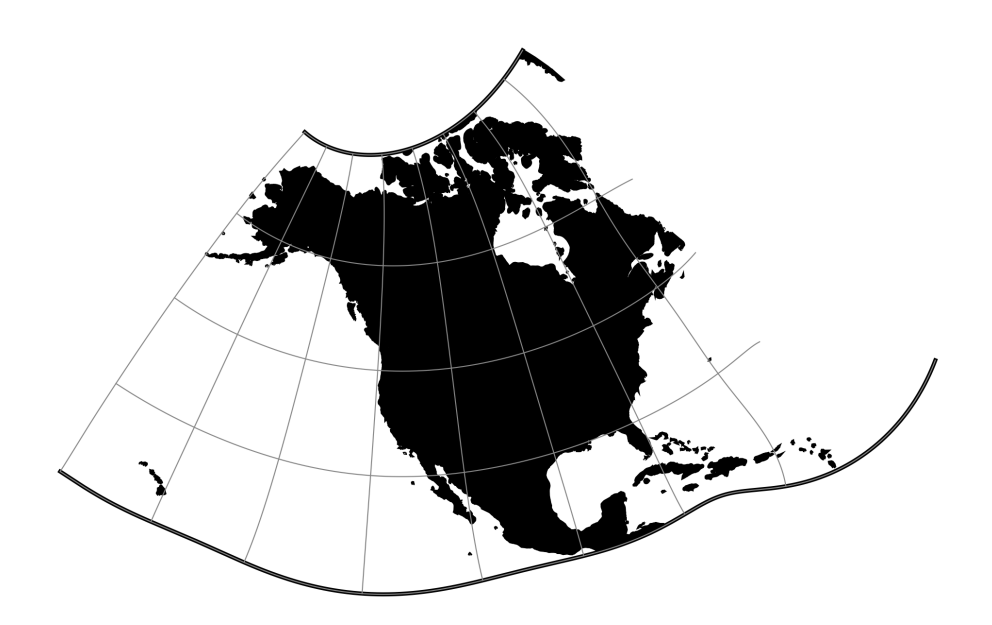

Fig. 45: proj-string: +proj=gs50

# **7.1.48 Guyou**

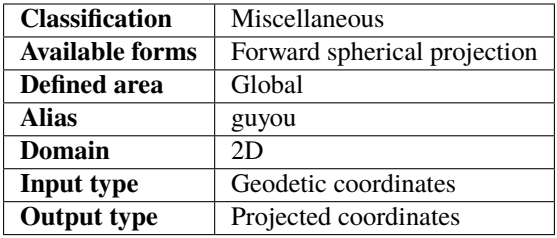

## **7.1.48.1 Parameters**

**Note:** All parameters are optional.

## +lon\_0=<value>

Longitude of projection center.

*Defaults to 0.0.*

## +R=<value>

Radius of the sphere, given in meters. If used in conjunction with +ellps, [+R](#page-112-0) takes precedence.

See *[Ellipsoid size parameters](#page-72-0)* for more information.

## +x\_0=<value>

False easting.

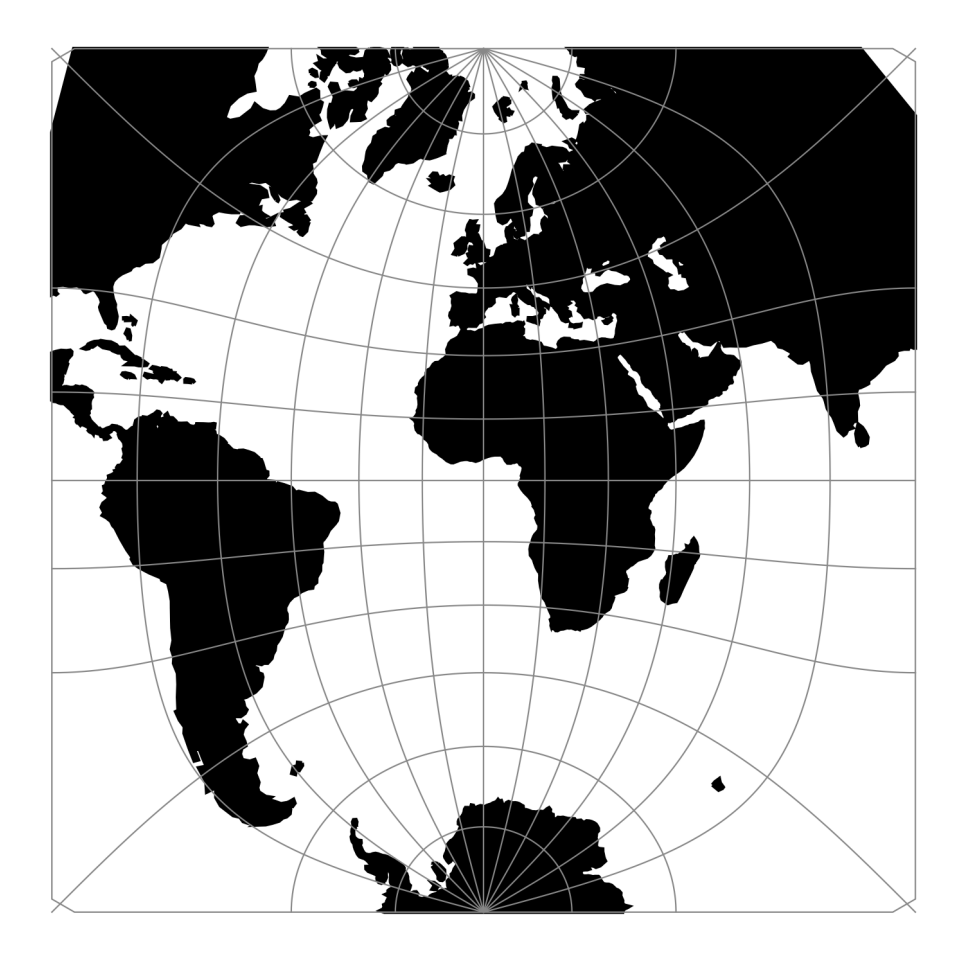

Fig. 46: proj-string: +proj=guyou

## +y\_0=<value>

False northing.

*Defaults to 0.0.*

# **7.1.49 Hammer & Eckert-Greifendorff**

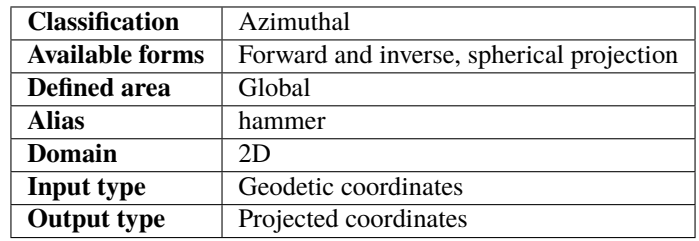

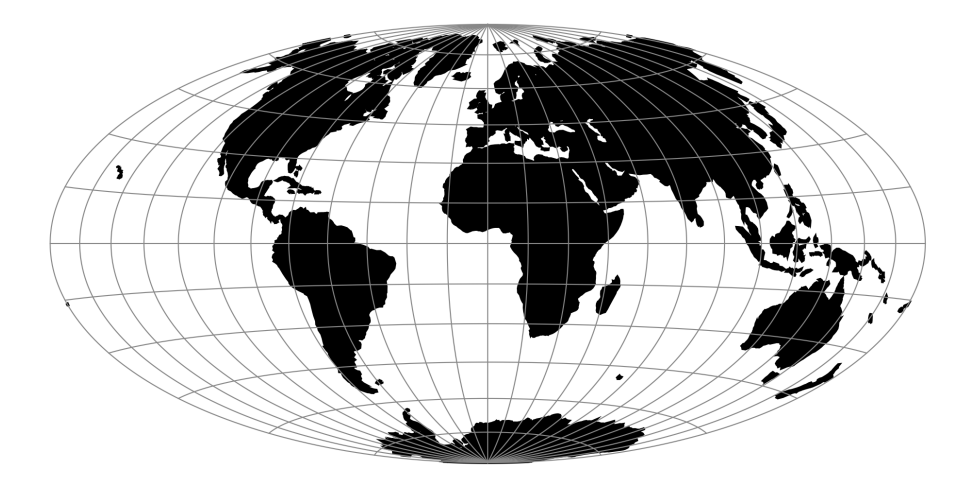

Fig. 47: proj-string: +proj=hammer

## **7.1.49.1 Parameters**

**Note:** All parameters are optional for the projection.

<span id="page-186-0"></span>+W=<value>

Set to 0.5 for the Hammer projection and 0.25 for the Eckert-Greifendorff projection.  $+W$  has to be larger than zero.

*Defaults to 0.5.*

## <span id="page-186-1"></span>+M=<value>

[+M](#page-186-1) has to be larger than zero.

## +lon\_0=<value>

Longitude of projection center.

*Defaults to 0.0.*

## +R=<value>

Radius of the sphere, given in meters. If used in conjunction with +ellps, [+R](#page-112-0) takes precedence.

See *[Ellipsoid size parameters](#page-72-0)* for more information.

## +x\_0=<value>

False easting.

*Defaults to 0.0.*

## +y\_0=<value>

False northing.

*Defaults to 0.0.*

# **7.1.50 Hatano Asymmetrical Equal Area**

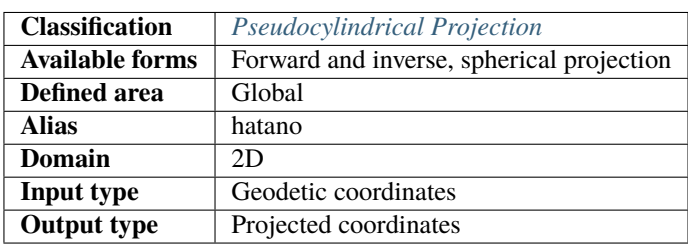

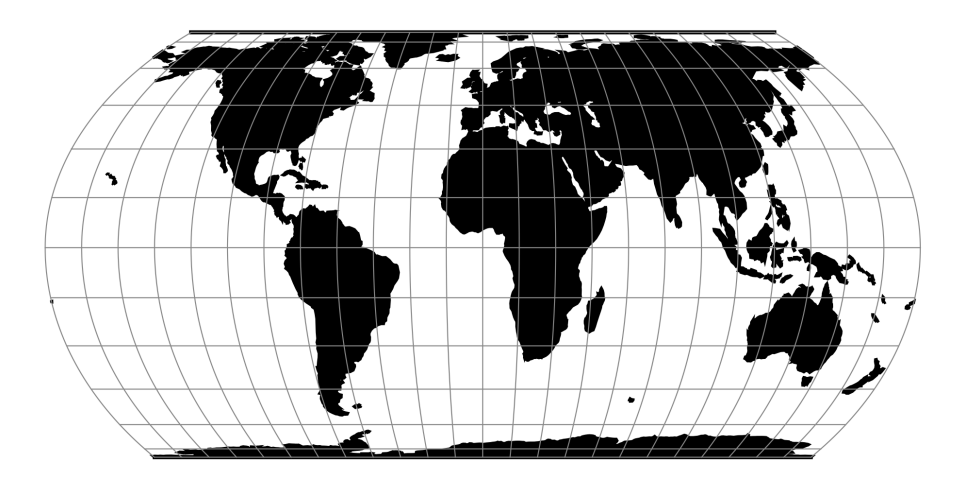

Fig. 48: proj-string: +proj=hatano

## **7.1.50.1 Parameters**

**Note:** All parameters for the projection are optional.

#### +lon\_0=<value>

Longitude of projection center.

*Defaults to 0.0.*

#### +R=<value>

Radius of the sphere, given in meters. If used in conjunction with +ellps, [+R](#page-112-0) takes precedence.

See *[Ellipsoid size parameters](#page-72-0)* for more information.

#### +x\_0=<value>

False easting.

*Defaults to 0.0.*

#### +y\_0=<value>

False northing.

*Defaults to 0.0.*

## **Mathematical Definition**

## **Forward**

$$
x = 0.85\lambda \cos \theta
$$
  
\n
$$
y = C_y \sin \theta
$$
  
\n
$$
P(\theta) = 2\theta + \sin 2\theta - C_p \sin \phi
$$
  
\n
$$
P'(\theta) = 2(1 + \cos 2\theta)
$$
  
\n
$$
\theta_0 = 2\phi
$$

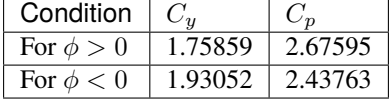

For  $\phi = 0$ ,  $y \leftarrow 0$ , and  $x \leftarrow 0.85\lambda$ .

## **Further reading**

- 1. [Compare Map Projections](http://map-projections.net/single-view/hatano)
- 2. [Mathworks](http://www.mathworks.com/help/map/hatano.html)

# **7.1.51 HEALPix**

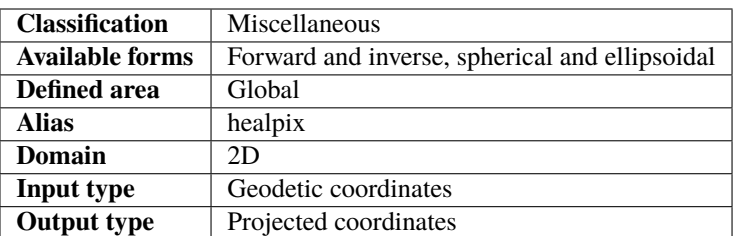

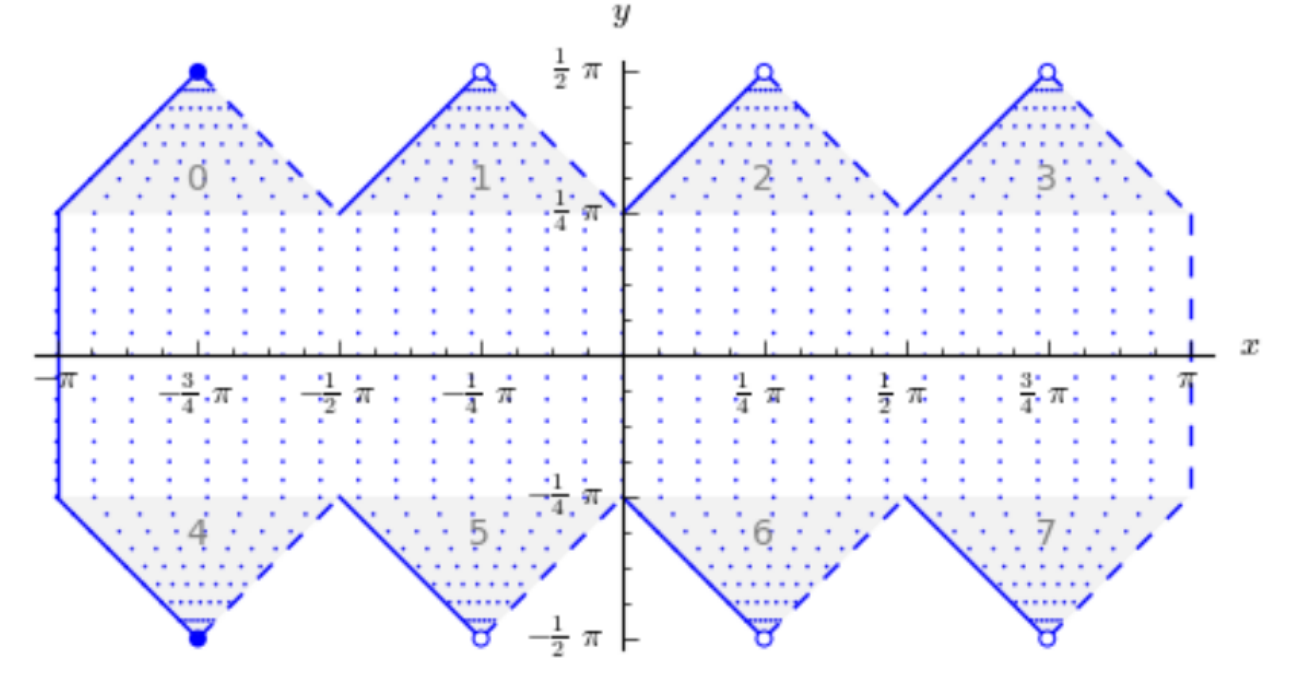

The HEALPix projection is area preserving and can be used with a spherical and ellipsoidal model. It was initially developed for mapping cosmic background microwave radiation. The image below is the graphical representation of the mapping and consists of eight isomorphic triangular interrupted map graticules. The north and south contains four in which straight meridians converge polewards to a point and unequally spaced horizontal parallels. HEALPix provides a mapping in which points of equal latitude and equally spaced longitude are mapped to points of equal latitude and equally spaced longitude with the module of the polar interruptions.

## **7.1.51.1 Usage**

To run a forward HEALPix projection on a unit sphere model, use the following command:

```
proj +proj=healpix +lon_0=0 +a=1 -E <<EOF
0 0
EOF
# output
0 0 0.00 0.00
```
## **7.1.51.2 Parameters**

**Note:** All parameters for the projection are optional.

#### +rot\_xy

New in version 6.3.0.

Rotation of the HEALPix map in degrees. A positive value results in a clockwise rotation around  $(x_0, y_0)$  in the cartesian / projected coordinate space.

*Defaults to 0.0.*

#### +lon\_0=<value>

Longitude of projection center.

*Defaults to 0.0.*

#### +x\_0=<value>

False easting.

*Defaults to 0.0.*

## +y\_0=<value>

False northing.

*Defaults to 0.0.*

#### +ellps=<value>

The name of a built-in ellipsoid definition.

See *[Ellipsoids](#page-72-1)* for more information, or execute *proj* -le for a list of built-in ellipsoid names.

*Defaults to "GRS80".*

#### +R=<value>

Radius of the sphere, given in meters. If used in conjunction with +ellps, [+R](#page-112-0) takes precedence.

See *[Ellipsoid size parameters](#page-72-0)* for more information.

## **7.1.51.3 Further reading**

- 1. [NASA](http://healpix.jpl.nasa.gov/)
- 2. [Wikipedia](https://en.wikipedia.org/wiki/HEALPix)

## **7.1.52 rHEALPix**

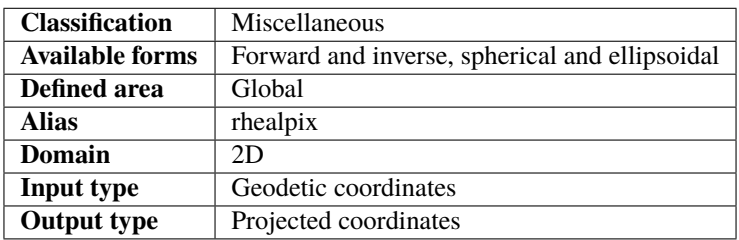

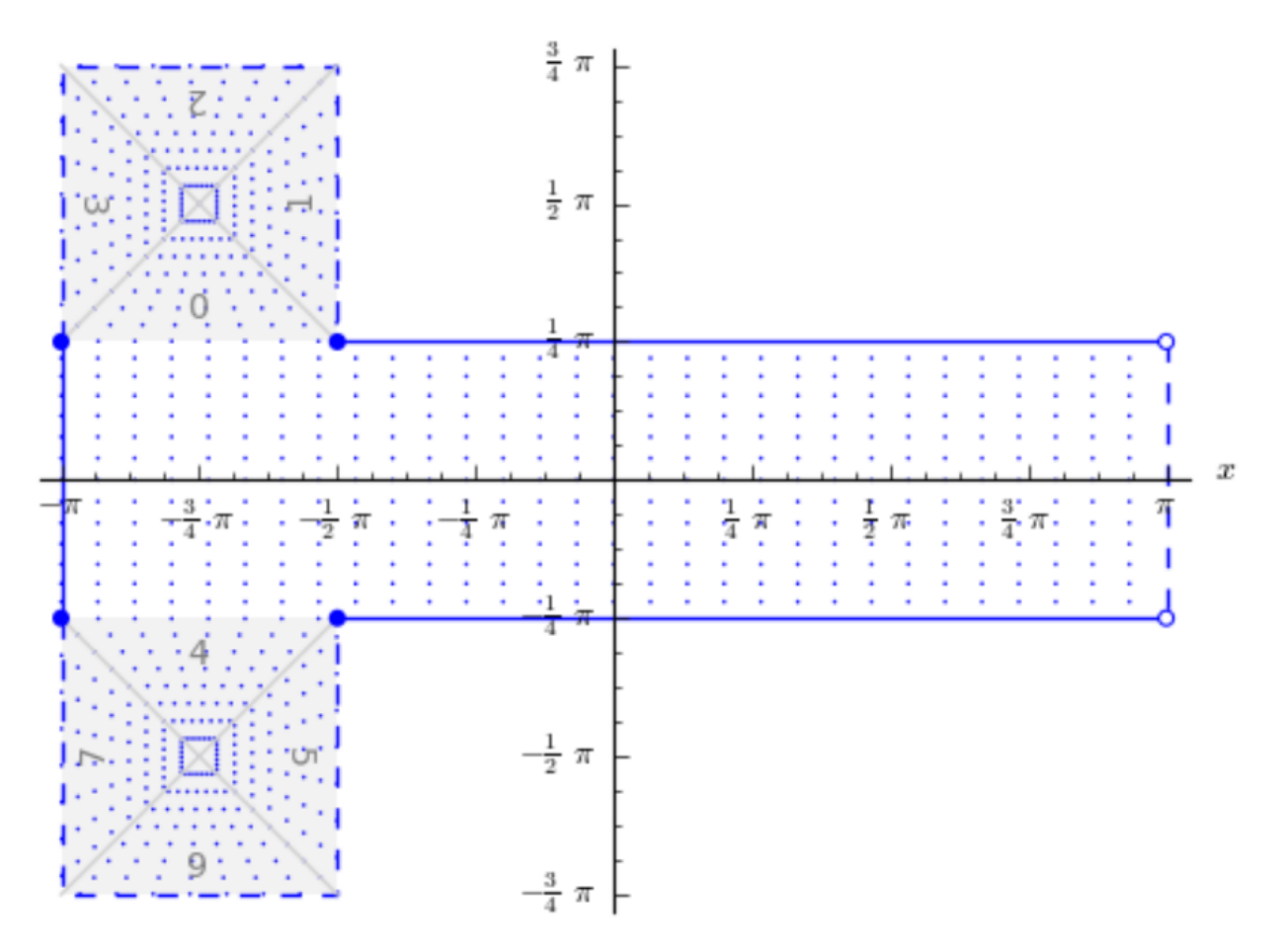

rHEALPix is a projection based on the HEALPix projection. The implementation of rHEALPix uses the HEALPix projection. The rHEALPix combines the peaks of the HEALPix into a square. The square's position can be translated and rotated across the x-axis which is a novel approach for the rHEALPix projection. The initial intention of using rHEALPix in the Spatial Computation Engine Science Collaboration Environment (SCENZGrid).

## **7.1.52.1 Usage**

To run a rHEALPix projection on a WGS84 ellipsoidal model, use the following command:

```
proj +proj=rhealpix -f '%.2f' +ellps=WGS84 +south_square=0 +north_square=2 -E << EOF
> 55 12
> EOF
55 12 6115727.86 1553840.13
```
## **7.1.52.2 Parameters**

**Note:** All parameters for the projection are optional. +north\_square Position of the north polar square. Valid inputs are 0–3. *Defaults to 0.0.* +south\_square Position of the south polar square. Valid inputs are 0–3. *Defaults to 0.0.* +lon\_0=<value> Longitude of projection center. *Defaults to 0.0.* +ellps=<value> The name of a built-in ellipsoid definition. See *[Ellipsoids](#page-72-1)* for more information, or execute *proj* -le for a list of built-in ellipsoid names. *Defaults to "GRS80".* +x\_0=<value> False easting. *Defaults to 0.0.* +y\_0=<value> False northing. *Defaults to 0.0.* **7.1.52.3 Further reading** 1. [NASA](http://healpix.jpl.nasa.gov/) 2. [Wikipedia](https://en.wikipedia.org/wiki/HEALPix) **7.1.53 Interrupted Goode Homolosine**

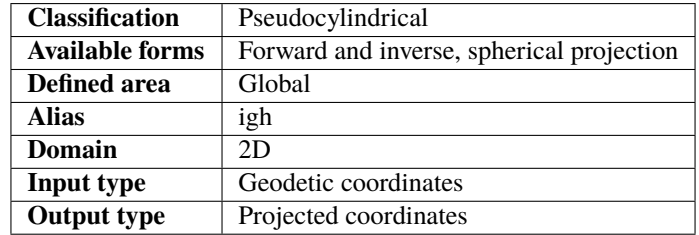

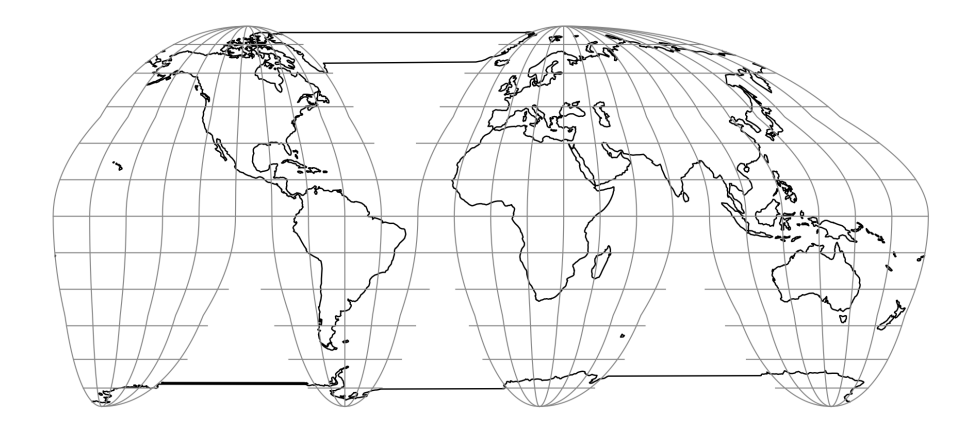

Fig. 49: proj-string: +proj=igh

## **7.1.53.1 Parameters**

**Note:** All parameters are optional for the projection.

#### +lon\_0=<value>

Longitude of projection center.

*Defaults to 0.0.*

## +R=<value>

Radius of the sphere, given in meters. If used in conjunction with +ellps, [+R](#page-112-0) takes precedence.

See *[Ellipsoid size parameters](#page-72-0)* for more information.

## +x\_0=<value>

False easting.

*Defaults to 0.0.*

#### +y\_0=<value>

False northing.

*Defaults to 0.0.*

# **7.1.54 Interrupted Goode Homolosine (Oceanic View)**

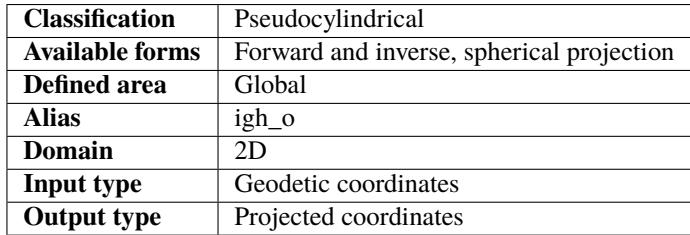

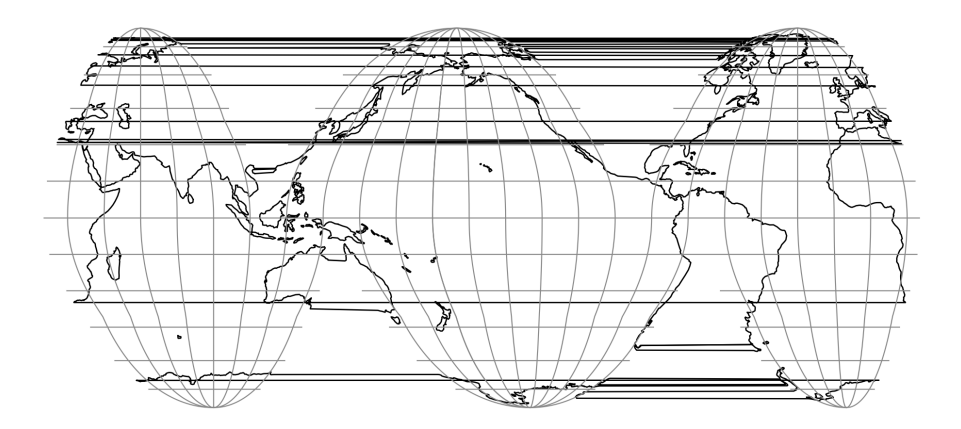

Fig. 50: proj-string: +proj=igh\_o +lon\_0=-160

## **7.1.54.1 Parameters**

Note: All parameters are optional for the projection. A value of +lon\_0=-160 is recommended.

#### +lon\_0=<value>

Longitude of projection center.

*Defaults to 0.0.*

## +R=<value>

Radius of the sphere, given in meters. If used in conjunction with +ellps, [+R](#page-112-0) takes precedence.

See *[Ellipsoid size parameters](#page-72-0)* for more information.

#### +x\_0=<value>

False easting.

*Defaults to 0.0.*

## +y\_0=<value>

False northing.

*Defaults to 0.0.*

# **7.1.55 International Map of the World Polyconic**

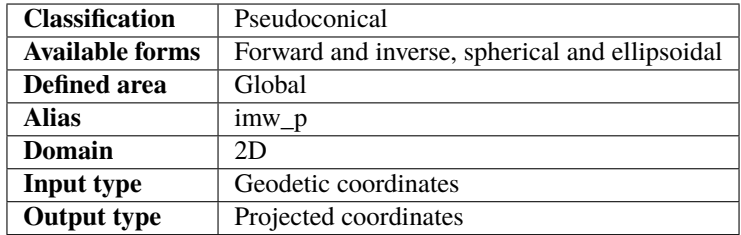

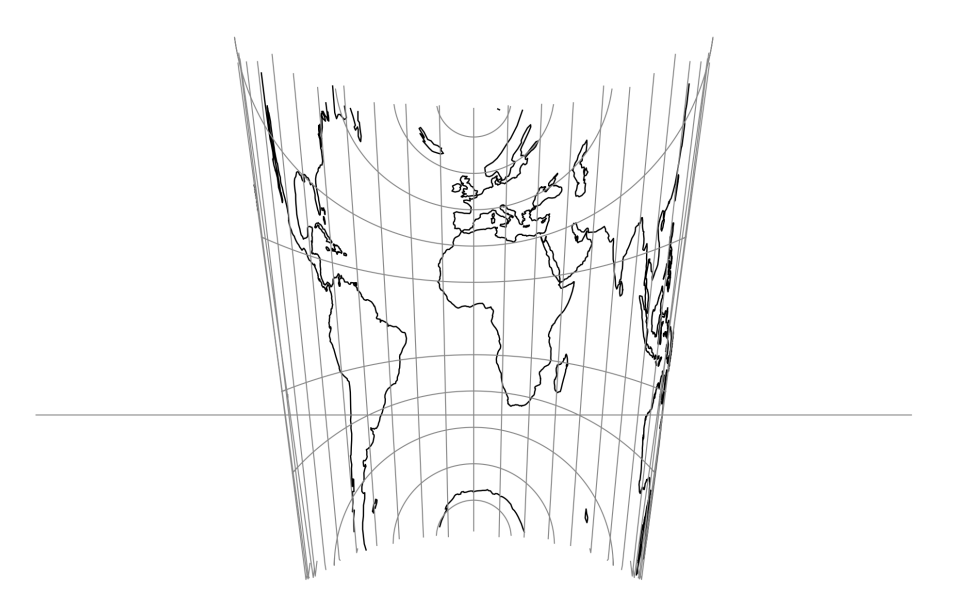

Fig. 51: proj-string: +proj=imw\_p +lat\_1=30 +lat\_2=-40

## **7.1.55.1 Parameters**

## **Required**

## +lat\_1=<value>

First standard parallel.

*Defaults to 0.0.*

## +lat\_2=<value>

Second standard parallel.

*Defaults to 0.0.*

## **Optional**

## +lon\_0=<value>

Longitude of projection center.

*Defaults to 0.0.*

## +R=<value>

Radius of the sphere, given in meters. If used in conjunction with +ellps,  $+R$  takes precedence.

See *[Ellipsoid size parameters](#page-72-0)* for more information.

## +x\_0=<value>

False easting. *Defaults to 0.0.*

#### +y\_0=<value>

False northing.

*Defaults to 0.0.*

# **7.1.56 Icosahedral Snyder Equal Area**

Snyder's Icosahedral Equal Area map projections on polyhedral globes for the dodecahedron and truncated icosahedron offer relatively low scale and angular distortion. The equations involved are relatively straight-forward, and for certain instructional tools and databases, the projections are useful for world maps. The interruptions remain a disadvantage, as with any low-error projection system applied to the entire globe [\[Snyder1992\]](#page-752-0).

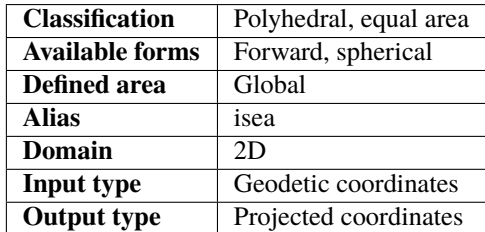

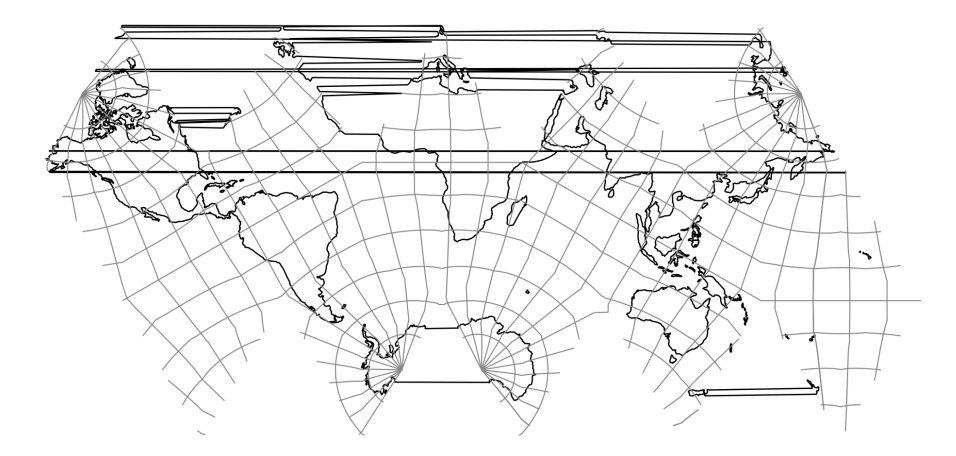

Fig. 52: proj-string: +proj=isea

## **7.1.56.1 Parameters**

**Note:** All parameters are optional for the projection.

#### +orient=<string>

Can be set to either isea or pole. See Snyder's Figure 12 for pole orientation [\[Snyder1992\]](#page-752-0).

*Defaults to isea*

## +azi=<value>

Azimuth.

#### +aperture=<value>

*Defaults to 3.0*

## +resolution=<value>

*Defaults to 4.0*

## +mode=<string>

Can be either plane, di, dd or hex.

*Defaults to plane*

## +lon\_0=<value>

Longitude of projection center.

*Defaults to 0.0.*

## +lat\_0=<value>

Latitude of projection center.

#### *Defaults to 0.0.*

#### +R=<value>

Radius of the sphere, given in meters. If used in conjunction with  $+$ ellps,  $+R$  takes precedence.

See *[Ellipsoid size parameters](#page-72-0)* for more information.

## +x\_0=<value>

False easting.

*Defaults to 0.0.*

### +y\_0=<value>

False northing.

*Defaults to 0.0.*

# **7.1.57 Kavraisky V**

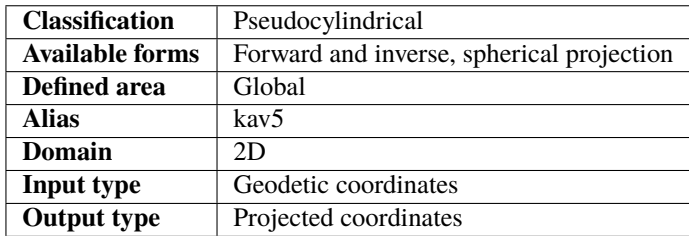

## **7.1.57.1 Parameters**

**Note:** All parameters are optional for the Kavraisky V projection.

## +lon\_0=<value>

Longitude of projection center.

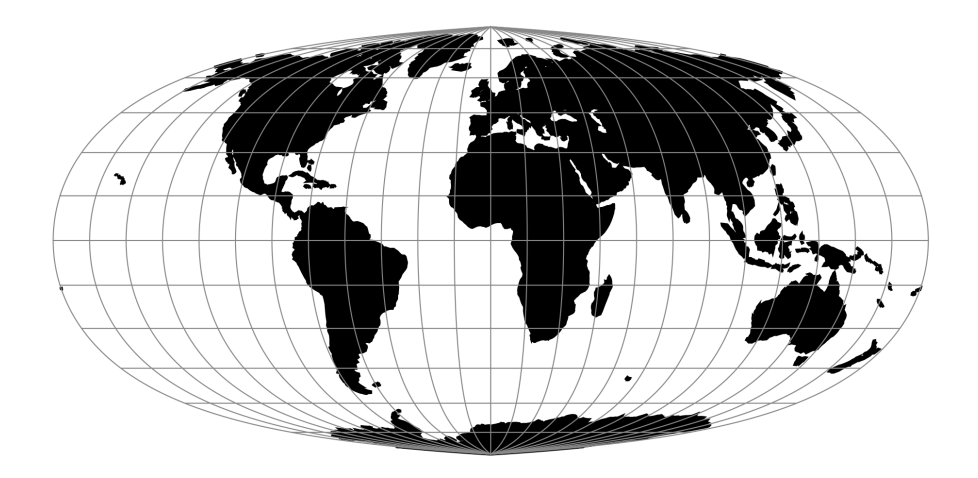

Fig. 53: proj-string: +proj=kav5

## +R=<value>

Radius of the sphere, given in meters. If used in conjunction with +ellps, [+R](#page-112-0) takes precedence.

See *[Ellipsoid size parameters](#page-72-0)* for more information.

## +x\_0=<value>

False easting.

*Defaults to 0.0.*

## +y\_0=<value>

False northing.

*Defaults to 0.0.*

# **7.1.58 Kavraisky VII**

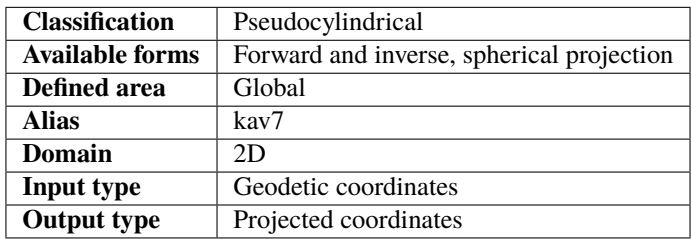

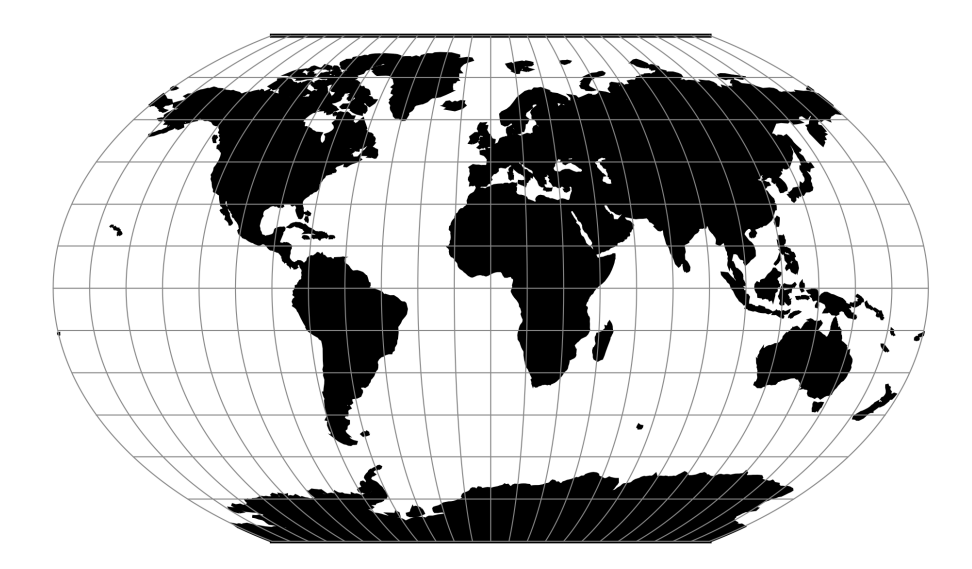

Fig. 54: proj-string: +proj=kav7

## **7.1.58.1 Parameters**

**Note:** All parameters are optional for the Kavraisky VII projection.

#### +lon\_0=<value>

Longitude of projection center.

*Defaults to 0.0.*

## +R=<value>

Radius of the sphere, given in meters. If used in conjunction with +ellps, [+R](#page-112-0) takes precedence.

See *[Ellipsoid size parameters](#page-72-0)* for more information.

## +x\_0=<value>

False easting.

*Defaults to 0.0.*

## +y\_0=<value>

False northing.

# **7.1.59 Krovak**

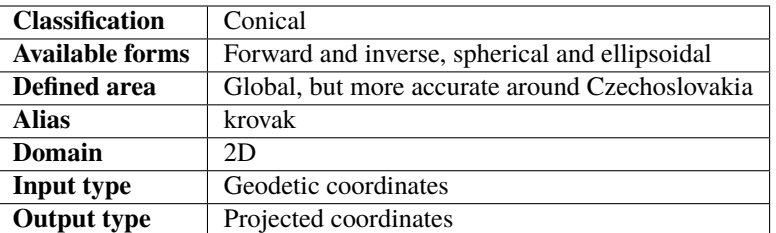

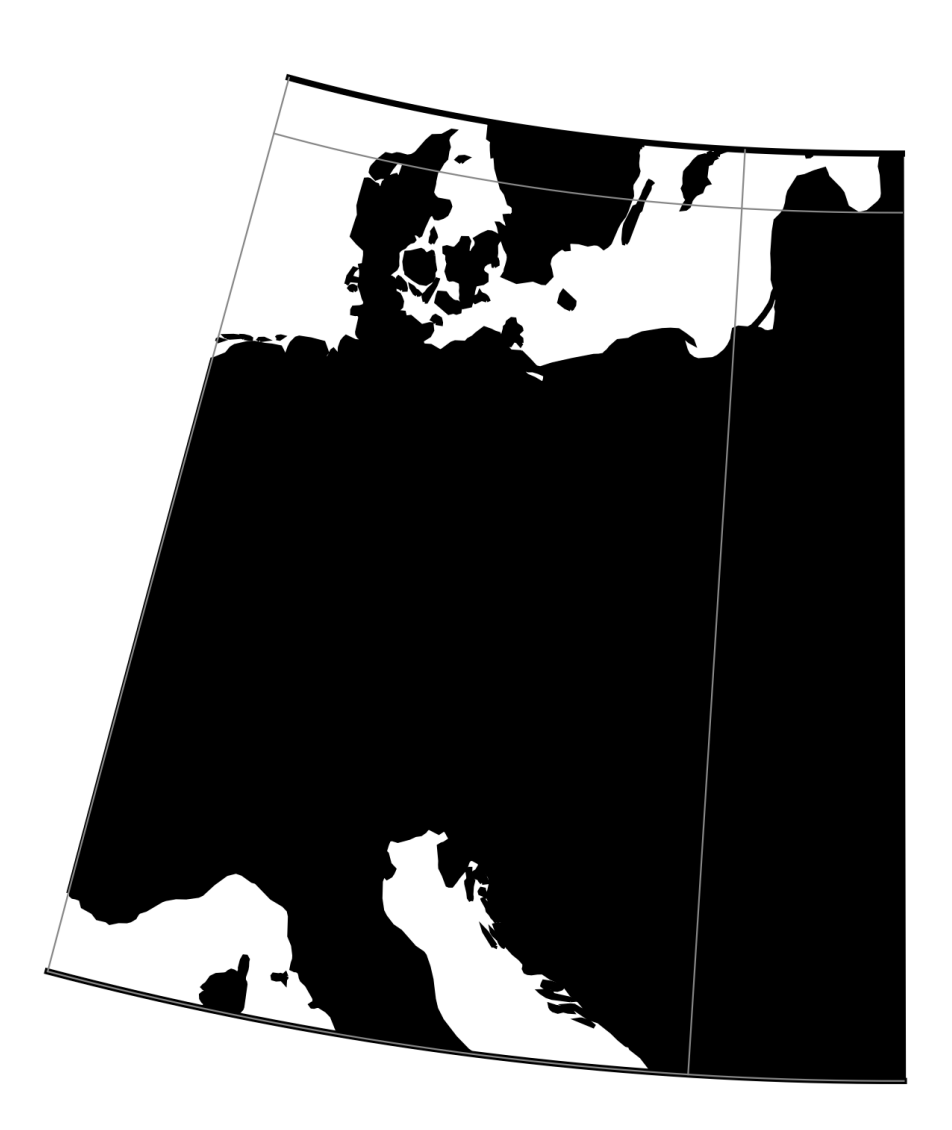

Fig. 55: proj-string: +proj=krovak

## **7.1.59.1 Parameters**

**Note:** All parameters are optional for the Krovak projection.

The latitude of pseudo standard parallel is hardcoded to 78.5° and the ellipsoid to Bessel.

## +czech

Reverse the sign of the output coordinates, as is tradition in the Czech Republic.

## +lon\_0=<value>

Longitude of projection center.

*Defaults to 24°50' (24.8333333333333)*

#### +lat\_0=<value>

Latitude of projection center.

*Defaults to 49.5*

#### +k\_0=<value>

Scale factor. Determines scale factor used in the projection.

*Defaults to 0.9999*

#### +x\_0=<value>

False easting.

*Defaults to 0.0.*

## +y\_0=<value>

False northing.

*Defaults to 0.0.*

# **7.1.60 Laborde**

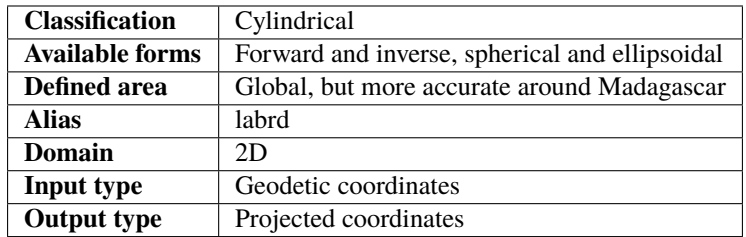

#### **7.1.60.1 Parameters**

#### **Required**

#### +lat\_0=<value>

Latitude of projection center. Must not be zero.

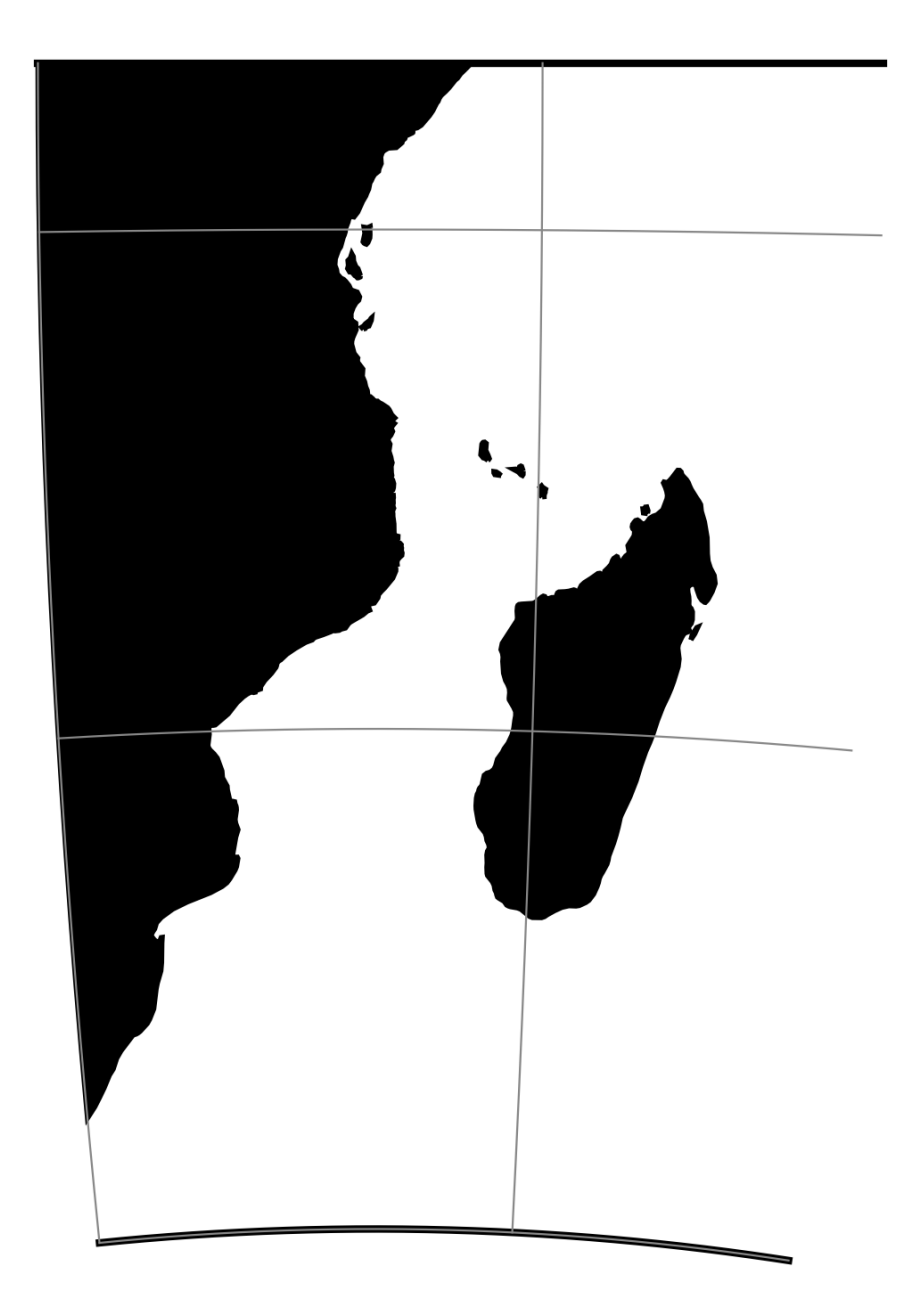

Fig. 56: proj-string: +proj=labrd +lon\_0=40 +lat\_0=-10

## **Optional**

#### +azi=<value>

Azimuth of the central line.

*Defaults to 0.0*

## +lon\_0=<value>

Longitude of projection center.

*Defaults to 0.0.*

## +R=<value>

Radius of the sphere, given in meters. If used in conjunction with +ellps, [+R](#page-112-0) takes precedence.

See *[Ellipsoid size parameters](#page-72-0)* for more information.

## +x\_0=<value>

False easting.

*Defaults to 0.0.*

## +y\_0=<value>

False northing.

*Defaults to 0.0.*

# **7.1.61 Lambert Azimuthal Equal Area**

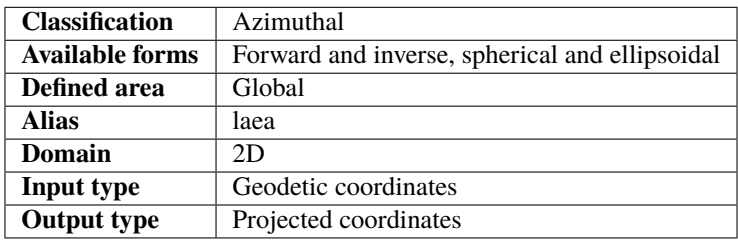

## **7.1.61.1 Parameters**

**Note:** All parameters are optional.

## +lon\_0=<value>

Longitude of projection center.

*Defaults to 0.0.*

## +lat\_0=<value>

Latitude of projection center.

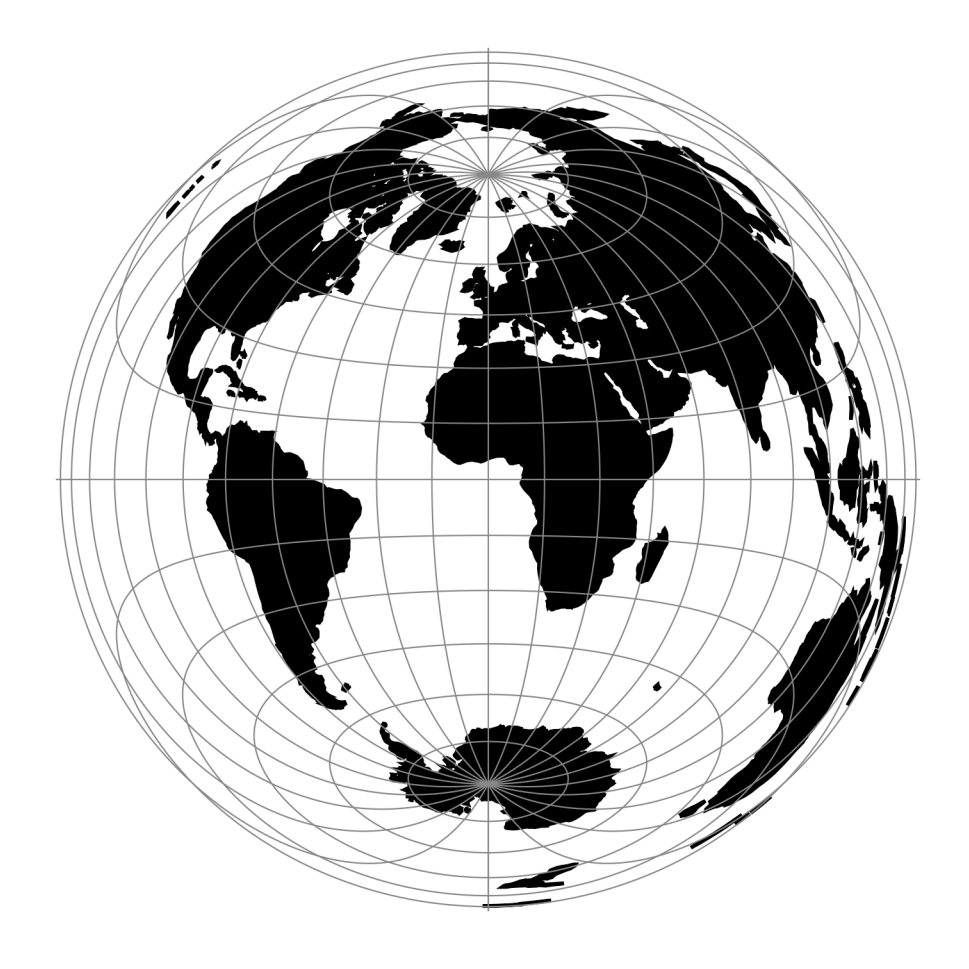

Fig. 57: proj-string: +proj=laea

#### +ellps=<value>

The name of a built-in ellipsoid definition.

See *[Ellipsoids](#page-72-1)* for more information, or execute *proj* -le for a list of built-in ellipsoid names.

*Defaults to "GRS80".*

#### +R=<value>

Radius of the sphere, given in meters. If used in conjunction with +ellps, [+R](#page-112-0) takes precedence.

See *[Ellipsoid size parameters](#page-72-0)* for more information.

#### +x\_0=<value>

False easting.

*Defaults to 0.0.*

#### +y\_0=<value>

False northing.

*Defaults to 0.0.*

# **7.1.62 Lagrange**

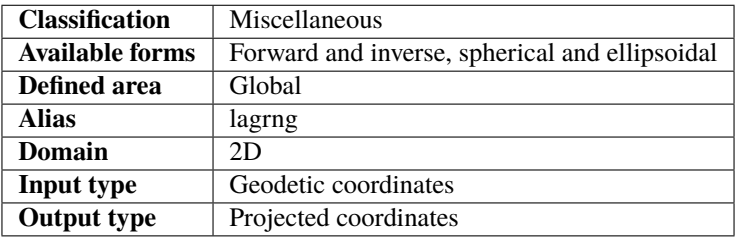

## **7.1.62.1 Parameters**

**Note:** All parameters are optional for the projection.

#### +W=<value>

The factor  $+W$  is the ratio of the difference in longitude from the central meridian to the a circular meridian to 90. [+W](#page-186-0) must be a positive value.

*Defaults to 2.0*

## +lon\_0=<value>

Longitude of projection center.

*Defaults to 0.0.*

## +lat\_1=<value>

First standard parallel.

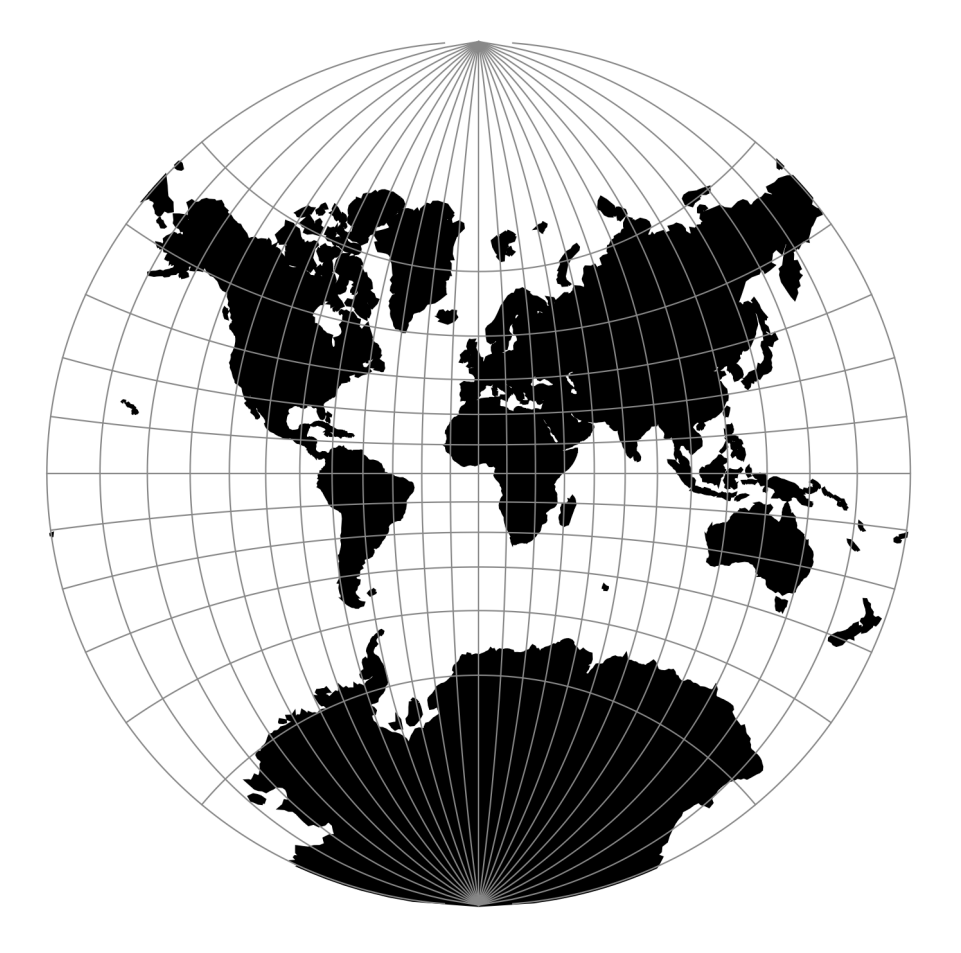

Fig. 58: proj-string: +proj=lagrng

#### +ellps=<value>

The name of a built-in ellipsoid definition.

See *[Ellipsoids](#page-72-1)* for more information, or execute *proj* -le for a list of built-in ellipsoid names.

*Defaults to "GRS80".*

#### +R=<value>

Radius of the sphere, given in meters. If used in conjunction with +ellps, [+R](#page-112-0) takes precedence.

See *[Ellipsoid size parameters](#page-72-0)* for more information.

#### +x\_0=<value>

False easting.

*Defaults to 0.0.*

#### +y\_0=<value>

False northing.

*Defaults to 0.0.*

# **7.1.63 Larrivee**

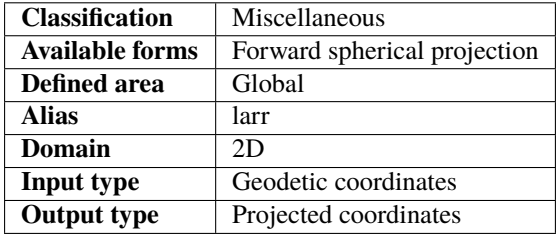

## **7.1.63.1 Parameters**

**Note:** All parameters are optional for the Larrivee projection.

#### +lon\_0=<value>

Longitude of projection center.

*Defaults to 0.0.*

#### +R=<value>

Radius of the sphere, given in meters. If used in conjunction with +ellps,  $+R$  takes precedence.

See *[Ellipsoid size parameters](#page-72-0)* for more information.

#### +x\_0=<value>

False easting.

*Defaults to 0.0.*

## +y\_0=<value>

False northing.

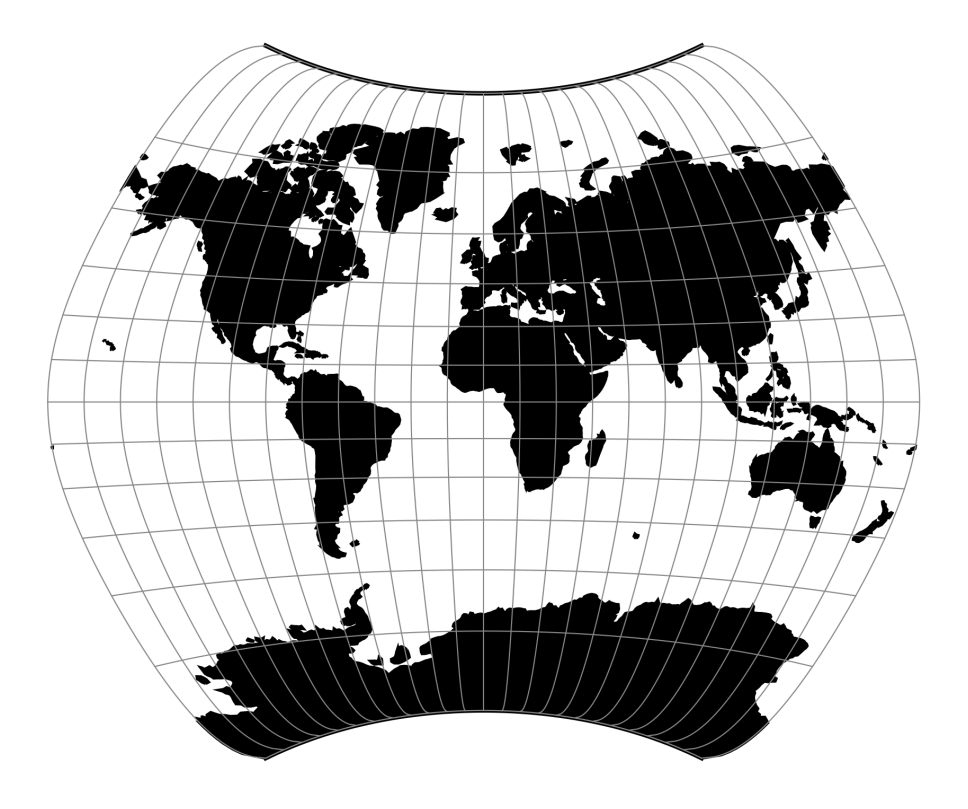

Fig. 59: proj-string: +proj=larr

# **7.1.64 Laskowski**

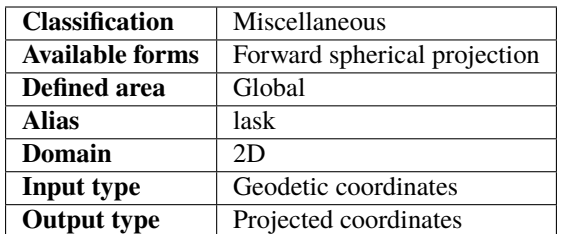

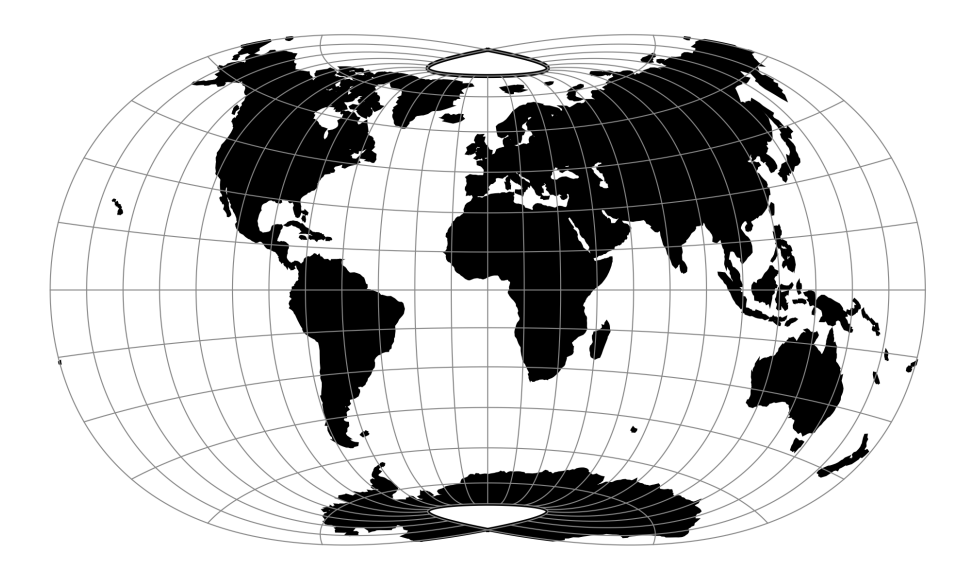

Fig. 60: proj-string: +proj=lask

## **7.1.64.1 Parameters**

**Note:** All parameters are optional for the projection.

#### +lon\_0=<value>

Longitude of projection center.

*Defaults to 0.0.*

## +R=<value>

Radius of the sphere, given in meters. If used in conjunction with +ellps, [+R](#page-112-0) takes precedence.

See *[Ellipsoid size parameters](#page-72-0)* for more information.

## +x\_0=<value>

False easting.

+y\_0=<value>

False northing.

*Defaults to 0.0.*

# **7.1.65 Lambert Conformal Conic**

A Lambert Conformal Conic projection (LCC) is a conic map projection used for aeronautical charts, portions of the State Plane Coordinate System, and many national and regional mapping systems. It is one of seven projections introduced by Johann Heinrich Lambert in 1772.

It has several different forms: with one and two standard parallels (referred to as 1SP and 2SP in EPSG guidance notes). Additionally we provide "2SP Michigan" form which is very similar to normal 2SP, but with a scaling factor on the ellipsoid (given as *k\_0* parameter). It is implemented as per EPSG Guidance Note 7-2 (version 54, August 2018, page 25). It is used in a few systems in the EPSG database which justifies adding this otherwise non-standard projection.

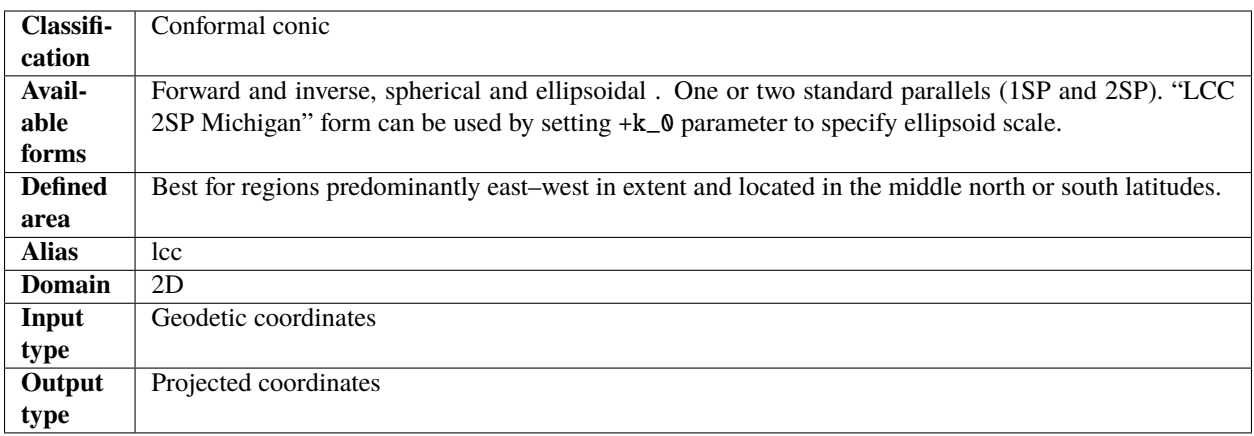

## **7.1.65.1 Parameters**

## **Required**

+lat\_1=<value>

First standard parallel.

*Defaults to 0.0.*

## **Optional**

## +lon\_0=<value>

Longitude of projection center.

*Defaults to 0.0.*

## +lat\_0=<value>

Latitude of projection center. *Defaults to 0.0.*

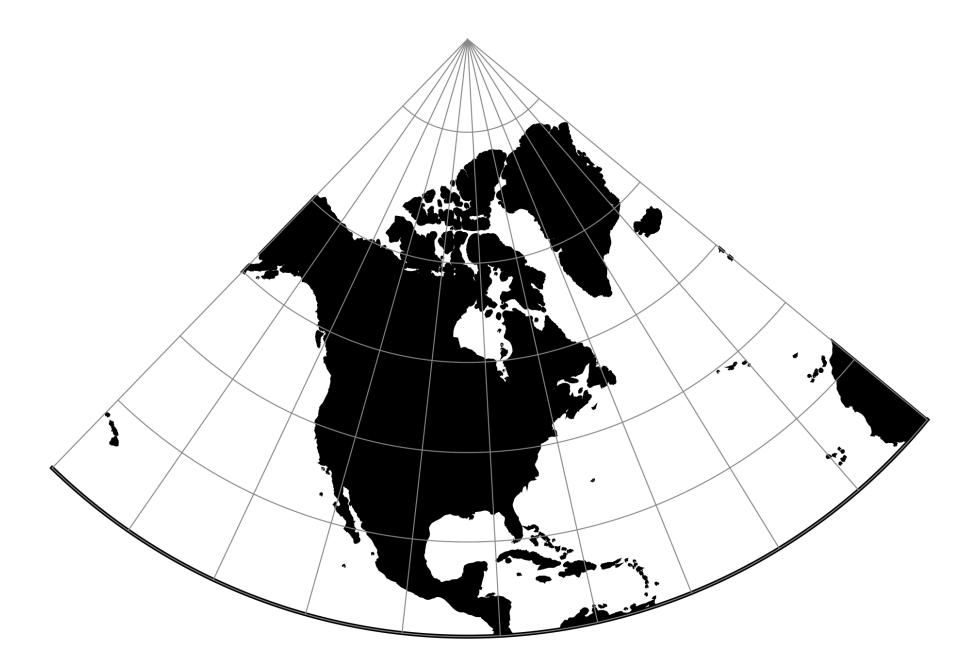

Fig. 61: proj-string: +proj=lcc +lon\_0=-90 +lat\_1=33 +lat\_2=45

#### +lat\_2=<value>

Second standard parallel.

*Defaults to 0.0.*

#### +ellps=<value>

The name of a built-in ellipsoid definition.

See *[Ellipsoids](#page-72-1)* for more information, or execute *proj* -le for a list of built-in ellipsoid names.

*Defaults to "GRS80".*

#### +R=<value>

Radius of the sphere, given in meters. If used in conjunction with  $+$ ellps,  $+R$  takes precedence.

See *[Ellipsoid size parameters](#page-72-0)* for more information.

#### +x\_0=<value>

False easting.

*Defaults to 0.0.*

## +y\_0=<value>

False northing.

*Defaults to 0.0.*

#### +k\_0=<value>

This parameter can represent two different values depending on the form of the projection. In LCC 1SP it determines the scale factor at natural origin. In LCC 2SP Michigan it determines the ellipsoid scale factor.

## **7.1.65.2 Further reading**

- 1. [Wikipedia](https://en.wikipedia.org/wiki/Lambert_conformal_conic_projection)
- 2. [Wolfram Mathworld](http://mathworld.wolfram.com/LambertConformalConicProjection.html)
- 3. [John P. Snyder "Map projections: A working manual" \(pp. 104-110\)](https://pubs.er.usgs.gov/publication/pp1395)
- 4. [ArcGIS documentation on "Lambert Conformal Conic"](http://desktop.arcgis.com/en/arcmap/10.3/guide-books/map-projections/lambert-conformal-conic.htm)
- 5. [EPSG Guidance Note 7-2 \(version 54, August 2018, page 25\)](http://www.epsg.org/Guidancenotes.aspx)

# **7.1.66 Lambert Conformal Conic Alternative**

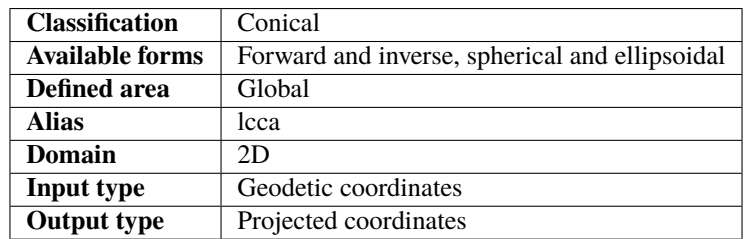

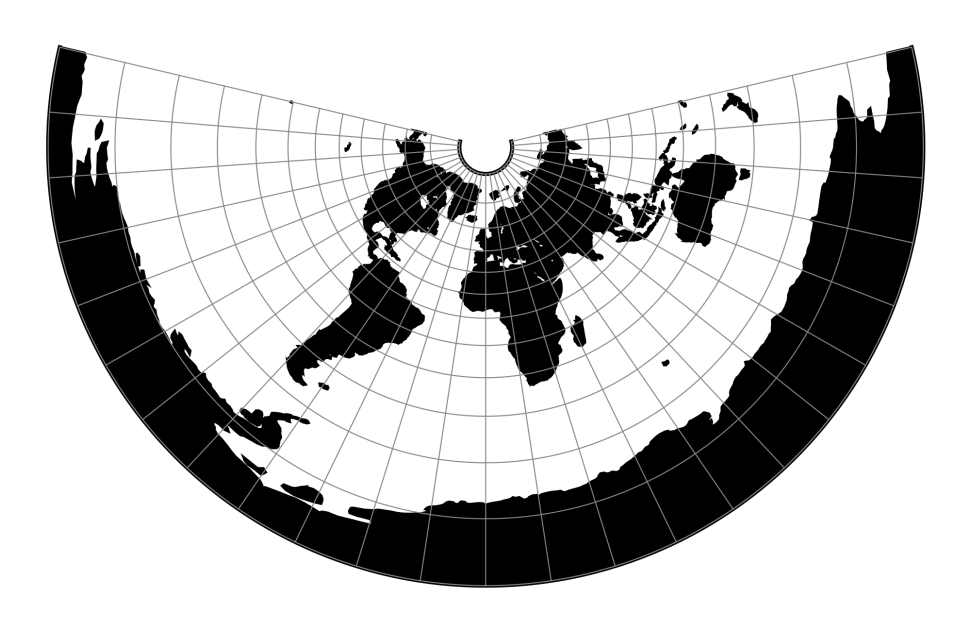

Fig. 62: proj-string: +proj=lcca +lat\_0=35

## **7.1.66.1 Parameters**

**Note:** All parameters are optional for the projection.

#### +lon\_0=<value>

Longitude of projection center.

*Defaults to 0.0.*

## +lat\_0=<value>

Latitude of projection center.

*Defaults to 0.0.*

#### +ellps=<value>

The name of a built-in ellipsoid definition.

See *[Ellipsoids](#page-72-1)* for more information, or execute *proj* -le for a list of built-in ellipsoid names.

*Defaults to "GRS80".*

#### +R=<value>

Radius of the sphere, given in meters. If used in conjunction with +ellps, [+R](#page-112-0) takes precedence.

See *[Ellipsoid size parameters](#page-72-0)* for more information.

## +x\_0=<value>

False easting.

*Defaults to 0.0.*

#### +y\_0=<value>

False northing.

*Defaults to 0.0.*

# **7.1.67 Lambert Equal Area Conic**

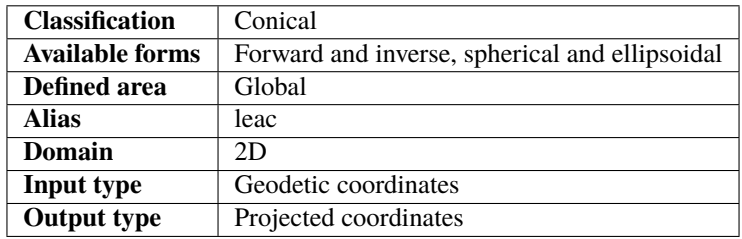

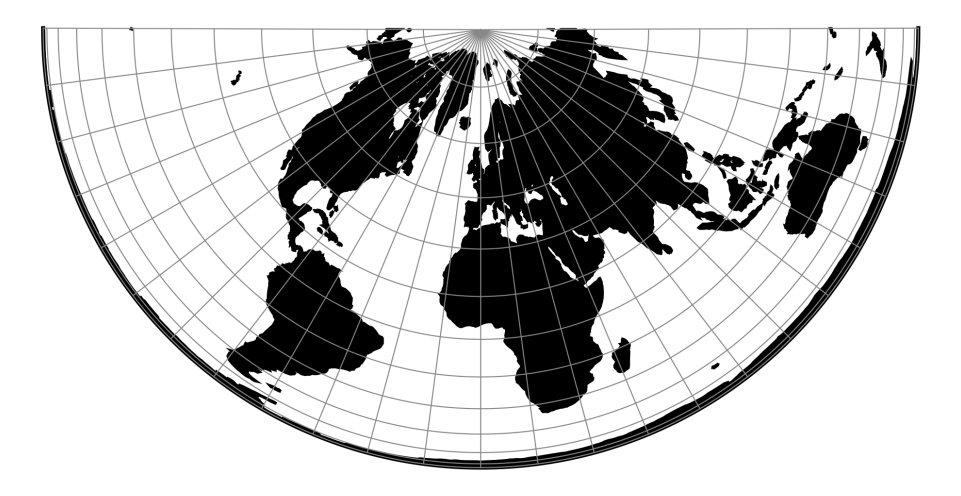

Fig. 63: proj-string: +proj=leac

## **7.1.67.1 Parameters**

**Note:** All parameters are optional for the Lambert Equal Area Conic projection.

#### +lat\_1=<value>

First standard parallel.

*Defaults to 0.0.*

#### +south

Sets the second standard parallel to 90°S. When the flag is off the second standard parallel is set to 90°N.

#### +lon\_0=<value>

Longitude of projection center.

*Defaults to 0.0.*

#### +ellps=<value>

The name of a built-in ellipsoid definition.

See *[Ellipsoids](#page-72-1)* for more information, or execute *proj* -le for a list of built-in ellipsoid names.

*Defaults to "GRS80".*

## +R=<value>

Radius of the sphere, given in meters. If used in conjunction with +ellps, [+R](#page-112-0) takes precedence.

See *[Ellipsoid size parameters](#page-72-0)* for more information.

## +x\_0=<value>

False easting.

*Defaults to 0.0.*

## +y\_0=<value>

False northing.

# **7.1.68 Lee Oblated Stereographic**

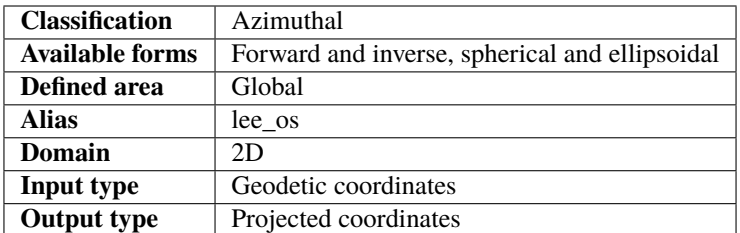

## **7.1.68.1 Parameters**

**Note:** All parameters are optional for the projection.

#### +ellps=<value>

The name of a built-in ellipsoid definition.

See *[Ellipsoids](#page-72-1)* for more information, or execute *proj* -le for a list of built-in ellipsoid names.

*Defaults to "GRS80".*

#### +x\_0=<value>

False easting.

*Defaults to 0.0.*

## +y\_0=<value>

False northing.

*Defaults to 0.0.*

# **7.1.69 Loximuthal**

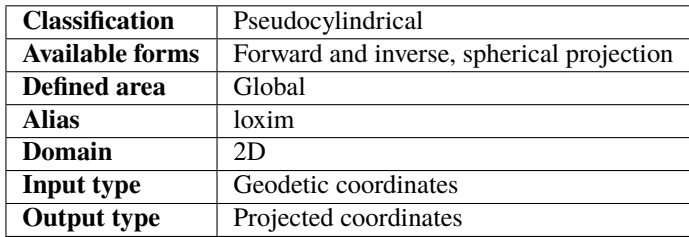
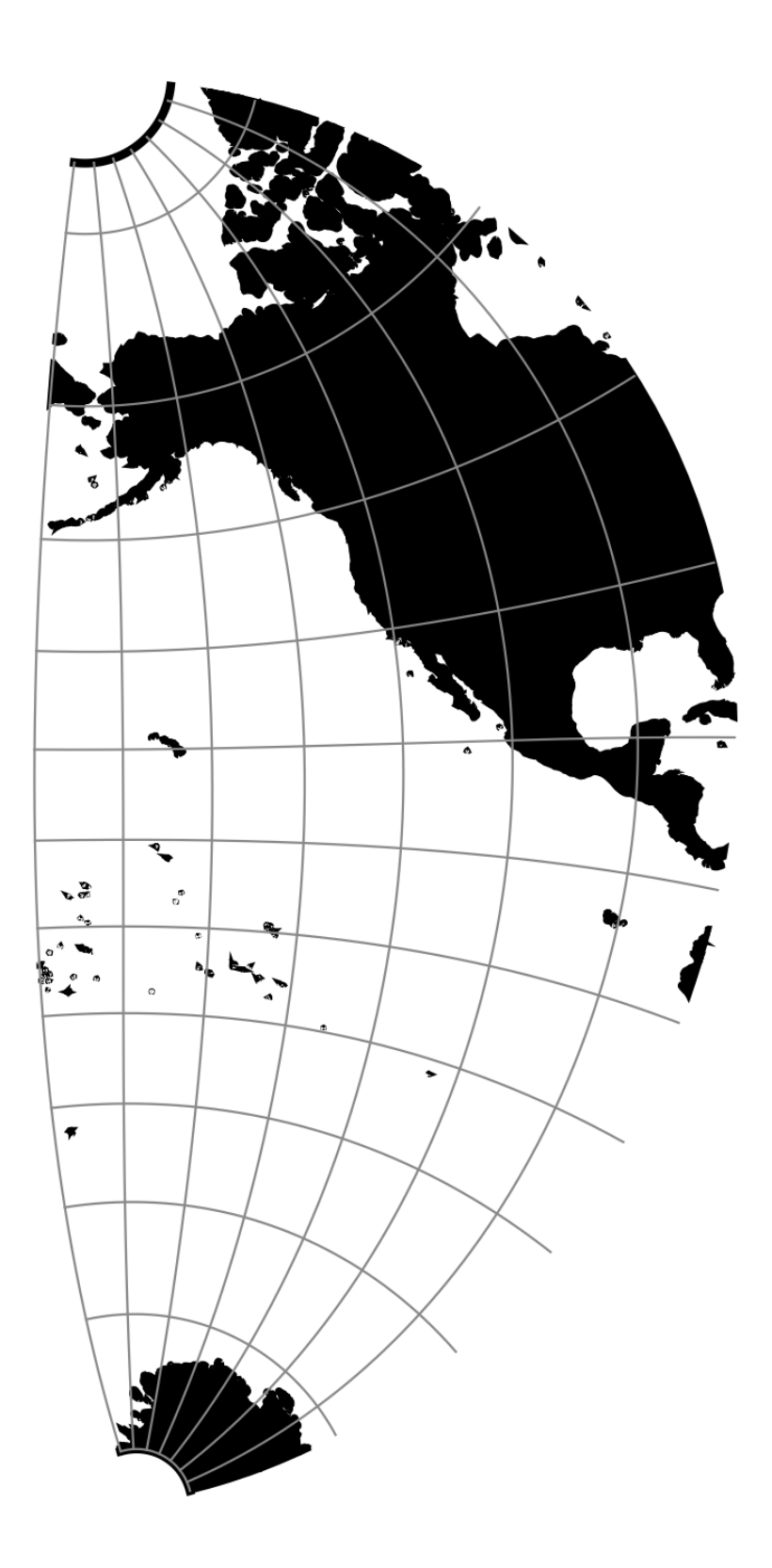

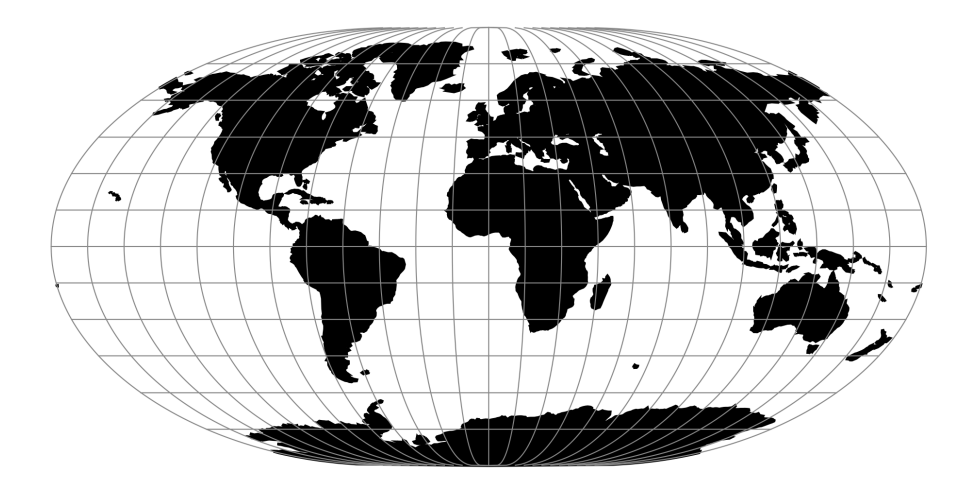

Fig. 65: proj-string: +proj=loxim

### **7.1.69.1 Parameters**

**Note:** All parameters are optional for the Loximuthal projection.

#### +lat\_1=<value>

First standard parallel.

*Defaults to 0.0.*

# +lon\_0=<value>

Longitude of projection center.

*Defaults to 0.0.*

### +R=<value>

Radius of the sphere, given in meters. If used in conjunction with +ellps, [+R](#page-112-0) takes precedence.

See *[Ellipsoid size parameters](#page-72-0)* for more information.

### +x\_0=<value>

False easting.

*Defaults to 0.0.*

# +y\_0=<value>

False northing.

# **7.1.70 Space oblique for LANDSAT**

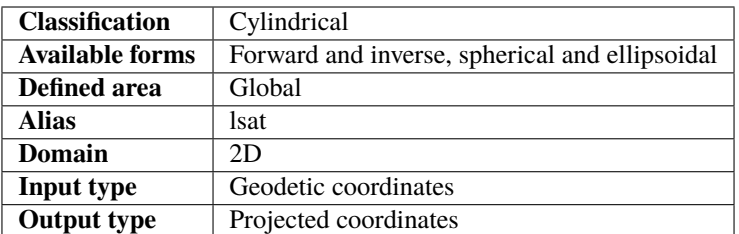

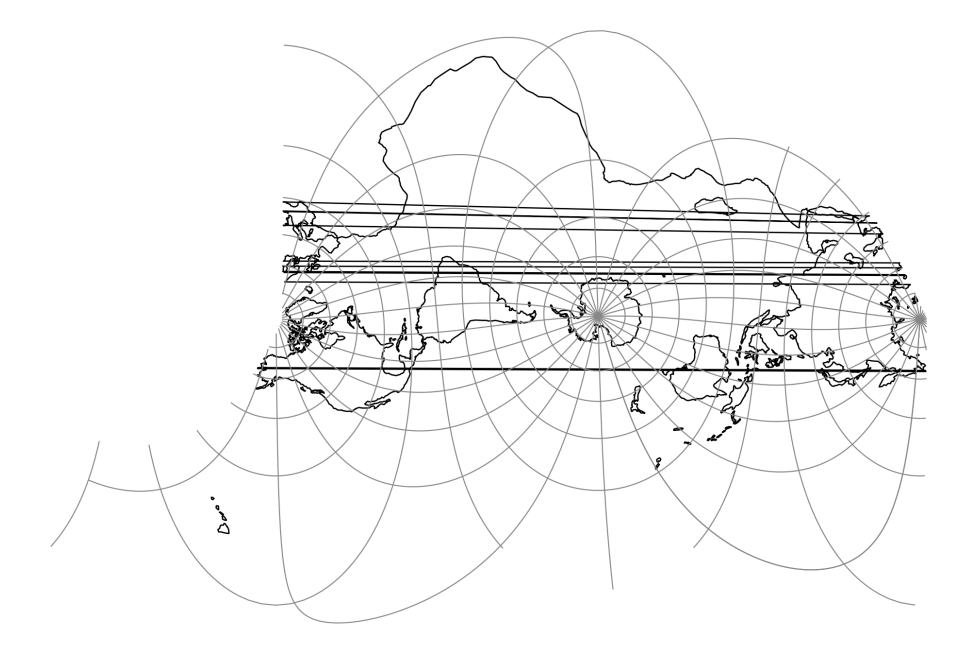

Fig. 66: proj-string: +proj=lsat +ellps=GRS80 +lat\_1=-60 +lat\_2=60 +lsat=2 +path=2

# **7.1.70.1 Parameters**

# **Required**

### <span id="page-218-0"></span>+lsat=<value>

Landsat satellite used for the projection. Value between 1 and 5.

### +path=<value>

Selected path of satellite. Value between 1 and 253 when +1sat is set to 1,2 or 3, otherwise valid input is between 1 and 233.

## **Optional**

#### +lon\_0=<value>

Longitude of projection center.

*Defaults to 0.0.*

### +ellps=<value>

The name of a built-in ellipsoid definition.

See *[Ellipsoids](#page-72-1)* for more information, or execute *proj* -le for a list of built-in ellipsoid names.

*Defaults to "GRS80".*

### +R=<value>

Radius of the sphere, given in meters. If used in conjunction with +ellps, [+R](#page-112-0) takes precedence.

See *[Ellipsoid size parameters](#page-72-0)* for more information.

### +x\_0=<value>

False easting.

*Defaults to 0.0.*

# +y\_0=<value>

False northing.

*Defaults to 0.0.*

# **7.1.71 McBryde-Thomas Flat-Polar Sine (No. 1)**

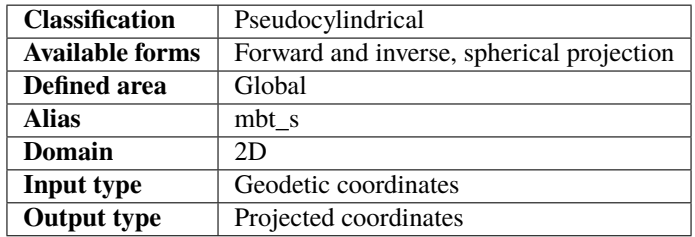

### **7.1.71.1 Parameters**

**Note:** All parameters are optional for the McBryde-Thomas Flat-Polar Sine projection.

#### +lon\_0=<value>

Longitude of projection center.

*Defaults to 0.0.*

### +R=<value>

Radius of the sphere, given in meters. If used in conjunction with +ellps, [+R](#page-112-0) takes precedence.

See *[Ellipsoid size parameters](#page-72-0)* for more information.

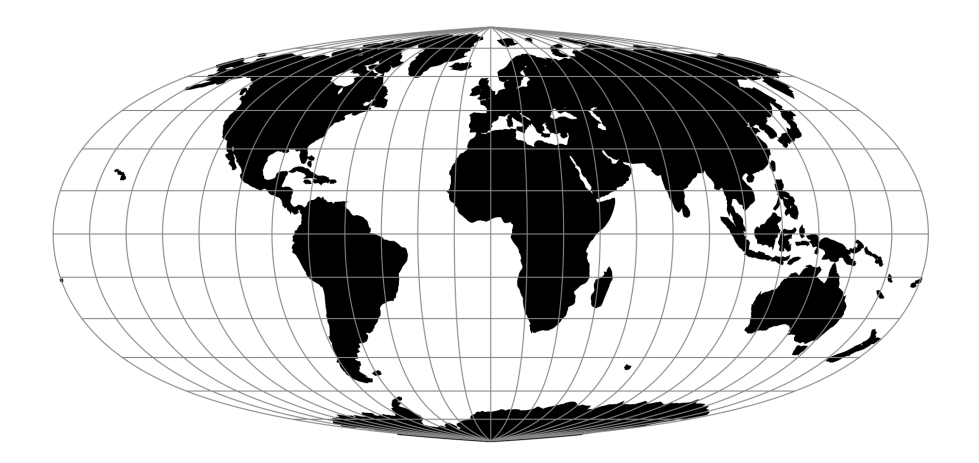

Fig. 67: proj-string: +proj=mbt\_s

#### +x\_0=<value>

False easting.

*Defaults to 0.0.*

# +y\_0=<value>

False northing.

*Defaults to 0.0.*

# **7.1.72 McBryde-Thomas Flat-Pole Sine (No. 2)**

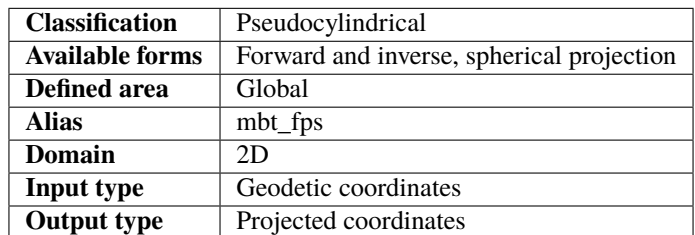

# **7.1.72.1 Parameters**

**Note:** All parameters are optional.

## +lon\_0=<value>

Longitude of projection center.

*Defaults to 0.0.*

+R=<value>

Radius of the sphere, given in meters. If used in conjunction with +ellps, [+R](#page-112-0) takes precedence.

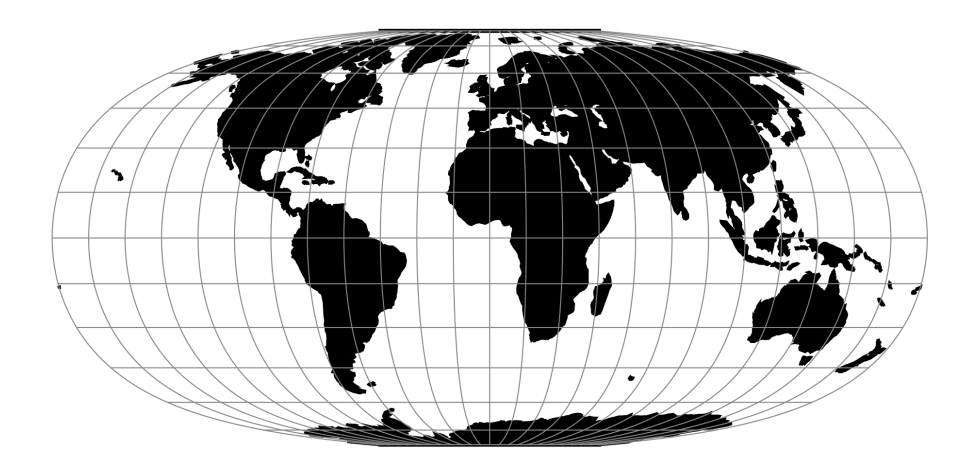

Fig. 68: proj-string: +proj=mbt\_fps

See *[Ellipsoid size parameters](#page-72-0)* for more information.

# +x\_0=<value>

False easting.

*Defaults to 0.0.*

## +y\_0=<value>

False northing.

*Defaults to 0.0.*

# **7.1.73 McBride-Thomas Flat-Polar Parabolic**

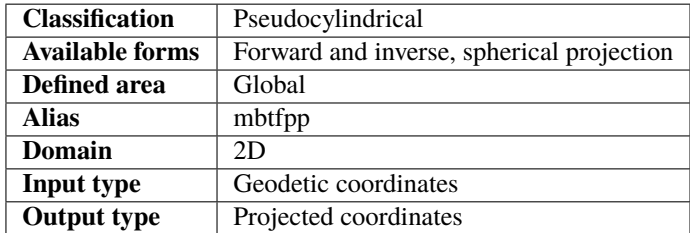

# **7.1.73.1 Parameters**

**Note:** All parameters are optional.

### +lon\_0=<value>

Longitude of projection center.

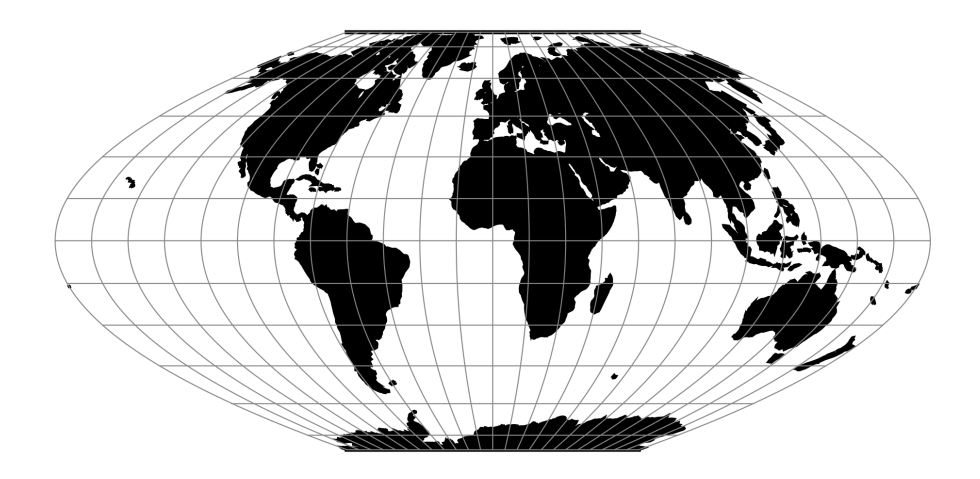

Fig. 69: proj-string: +proj=mbtfpp

## +R=<value>

Radius of the sphere, given in meters. If used in conjunction with +ellps, [+R](#page-112-0) takes precedence.

See *[Ellipsoid size parameters](#page-72-0)* for more information.

## +x\_0=<value>

False easting.

*Defaults to 0.0.*

# +y\_0=<value>

False northing.

*Defaults to 0.0.*

# **7.1.74 McBryde-Thomas Flat-Polar Quartic**

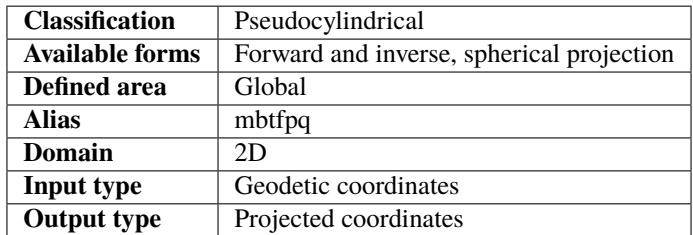

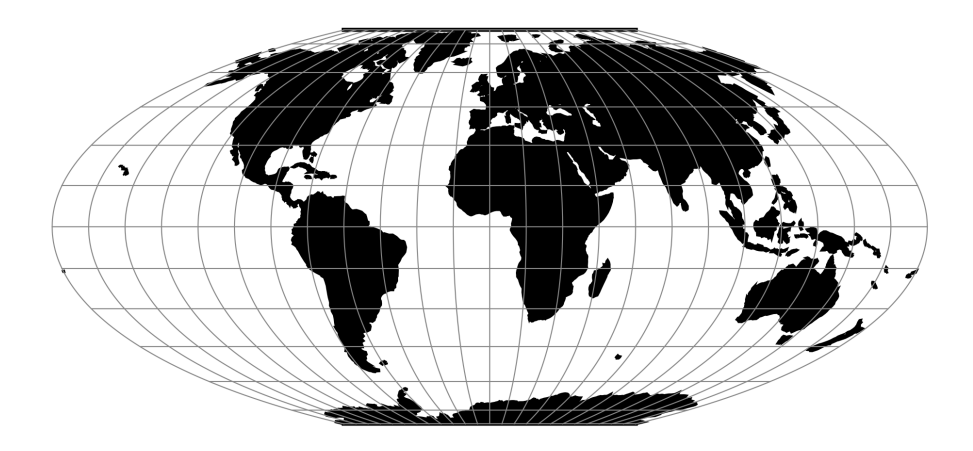

Fig. 70: proj-string: +proj=mbtfpq

## **7.1.74.1 Parameters**

**Note:** All parameters are optional.

### +lon\_0=<value>

Longitude of projection center.

*Defaults to 0.0.*

#### +R=<value>

Radius of the sphere, given in meters. If used in conjunction with +ellps, [+R](#page-112-0) takes precedence.

See *[Ellipsoid size parameters](#page-72-0)* for more information.

### +x\_0=<value>

False easting.

*Defaults to 0.0.*

## +y\_0=<value>

False northing.

*Defaults to 0.0.*

# **7.1.75 McBryde-Thomas Flat-Polar Sinusoidal**

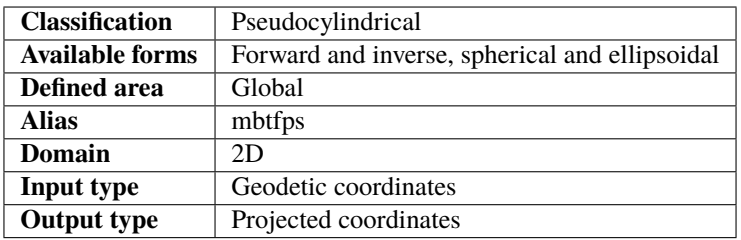

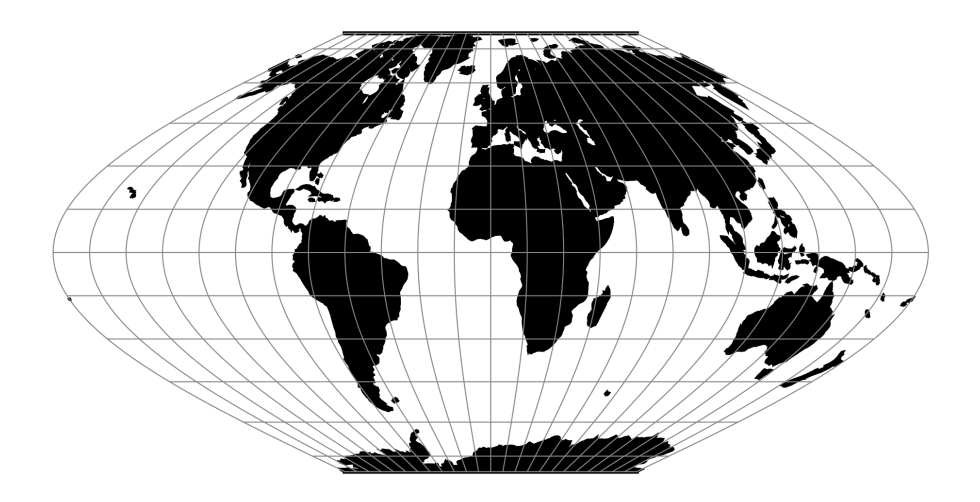

Fig. 71: proj-string: +proj=mbtfps

## **7.1.75.1 Parameters**

**Note:** All parameters are optional for the McBryde-Thomas Flat-Polar Sinusoidal projection.

#### +lon\_0=<value>

Longitude of projection center.

*Defaults to 0.0.*

#### +R=<value>

Radius of the sphere, given in meters. If used in conjunction with +ellps, [+R](#page-112-0) takes precedence.

See *[Ellipsoid size parameters](#page-72-0)* for more information.

#### +x\_0=<value>

False easting.

*Defaults to 0.0.*

### +y\_0=<value>

False northing.

*Defaults to 0.0.*

# **7.1.76 Mercator**

The Mercator projection is a cylindrical map projection that origins from the 16th century. It is widely recognized as the first regularly used map projection. It is a conformal projection in which the equator projects to a straight line at constant scale. The projection has the property that a rhumb line, a course of constant heading, projects to a straight line. This makes it suitable for navigational purposes.

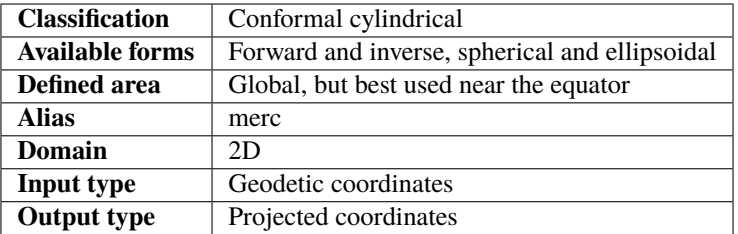

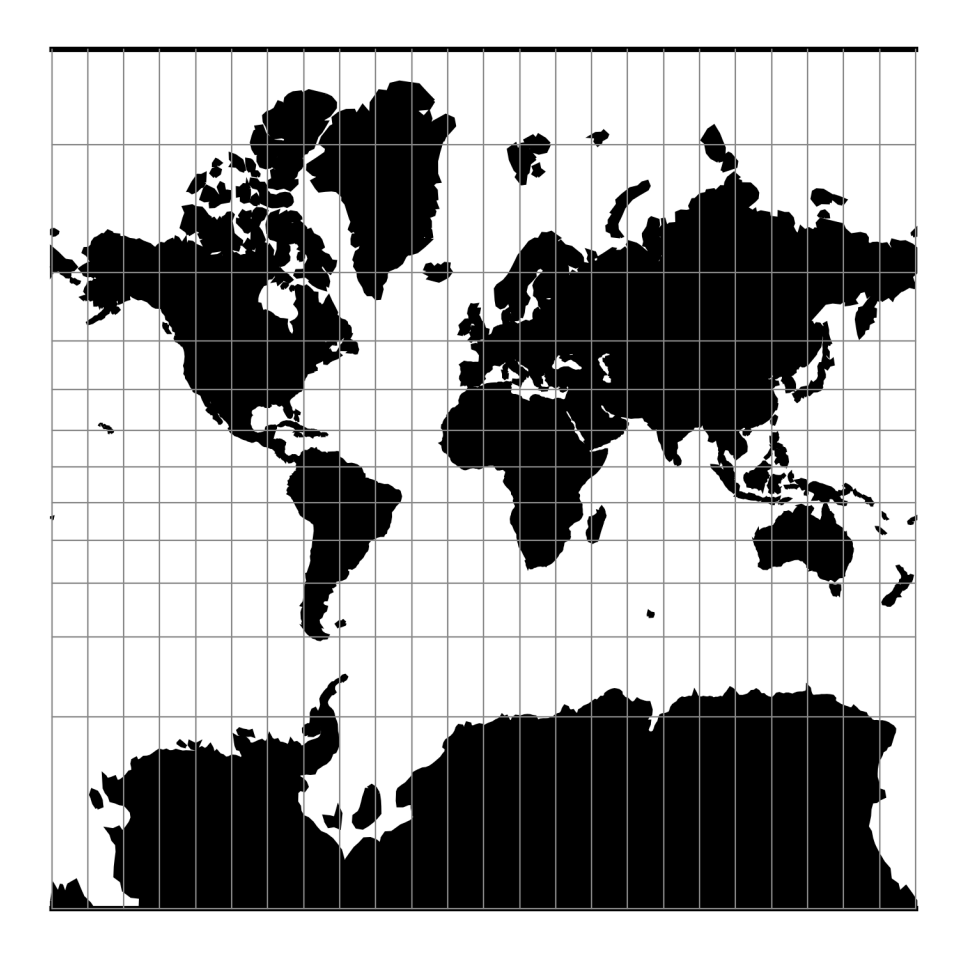

Fig. 72: proj-string: +proj=merc

### **7.1.76.1 Usage**

Applications should be limited to equatorial regions, but is frequently used for navigational charts with latitude of true scale  $(+lat\_ts)$  specified within or near chart's boundaries. It is considered to be inappropriate for world maps because of the gross distortions in area; for example the projected area of Greenland is larger than that of South America, despite the fact that Greenland's area is  $\frac{1}{8}$  that of South America [\[Snyder1987\]](#page-751-0).

Example using latitude of true scale:

\$ echo 56.35 12.32 | proj +proj=merc +lat\_ts=56.5 3470306.37 759599.90

Example using scaling factor:

echo 56.35 12.32 | proj +proj=merc +k\_0=2 12545706.61 2746073.80

Note that  $+1at\_ts$  and  $+k\_0$  are mutually exclusive. If used together,  $+1at\_ts$  takes precedence over  $+k\_0$ .

#### **7.1.76.2 Parameters**

**Note:** All parameters for the projection are optional.

#### +lat\_ts=<value>

Latitude of true scale. Defines the latitude where scale is not distorted. Takes precedence over +k\_0 if both options are used together.

*Defaults to 0.0.*

#### +k\_0=<value>

Scale factor. Determines scale factor used in the projection.

*Defaults to 1.0.*

### +lon\_0=<value>

Longitude of projection center.

*Defaults to 0.0.*

### +x\_0=<value>

False easting.

*Defaults to 0.0.*

#### +y\_0=<value>

False northing.

*Defaults to 0.0.*

#### +ellps=<value>

The name of a built-in ellipsoid definition.

See *[Ellipsoids](#page-72-1)* for more information, or execute *proj* -le for a list of built-in ellipsoid names.

*Defaults to "GRS80".*

## +R=<value>

Radius of the sphere, given in meters. If used in conjunction with +ellps, [+R](#page-112-0) takes precedence. See *[Ellipsoid size parameters](#page-72-0)* for more information.

### **7.1.76.3 Mathematical definition**

### **Spherical form**

For the spherical form of the projection we introduce the scaling factor:

 $k_0 = \cos \phi_{ts}$ 

#### **Forward projection**

$$
x = k_0 R \lambda; \qquad y = k_0 R \psi
$$

$$
\psi = \ln \tan \left( \frac{\pi}{4} + \frac{\phi}{2} \right)
$$

$$
= \sinh^{-1} \tan \phi
$$

The quantity  $\psi$  is the isometric latitude.

### **Inverse projection**

$$
\lambda = \frac{x}{k_0 R}; \qquad \psi = \frac{y}{k_0 R}
$$

$$
\phi = \frac{\pi}{2} - 2 \tan^{-1} \exp(-\psi)
$$

$$
= \tan^{-1} \sinh \psi
$$

### **Ellipsoidal form**

For the ellipsoidal form of the projection we introduce the scaling factor:

$$
k_0 = m(\phi_{ts})
$$

where

$$
m(\phi) = \frac{\cos \phi}{\sqrt{1 - e^2 \sin^2 \phi}}
$$

 $a m(\phi)$  is the radius of the circle of latitude  $\phi$ .

## **Forward projection**

$$
x = k_0 a \lambda; \qquad y = k_0 a \psi
$$

$$
\psi = \ln \tan \left( \frac{\pi}{4} + \frac{\phi}{2} \right) - \frac{1}{2} e \ln \left( \frac{1 + e \sin \phi}{1 - e \sin \phi} \right)
$$

$$
= \sinh^{-1} \tan \phi - e \tanh^{-1} (e \sin \phi)
$$

### **Inverse projection**

 $\lambda = \frac{x}{1}$  $\frac{x}{k_0 a}$ ;  $\psi = \frac{y}{k_0}$  $k_0a$ 

The latitude 
$$
\phi
$$
 is found by inverting the equation for  $\psi$ . This follows the method given by [Karney2011tm]. Start by introducing the conformal latitude

$$
\chi = \tan^{-1} \sinh \psi
$$

The tangents of the latitudes  $\tau = \tan \phi$  and  $\tau' = \tan \chi = \sinh \psi$  are related by

$$
\tau' = \tau \sqrt{1 + \sigma^2} - \sigma \sqrt{1 + \tau^2}
$$

where

$$
\sigma = \sinh(e \tanh^{-1}(e\tau/\sqrt{1+\tau^2}))
$$

This is obtained by taking the sinh of the equation for  $\psi$  and using the multiple argument formula. The equation for  $\tau'$ can be solved to give  $\tau$  using Newton's method using  $\tau = \tau'/(1-e^2)$  as an initial guess and with the needed derivative given by

$$
\frac{d\tau'}{d\tau} = \frac{1 - e^2}{1 + (1 - e^2)\tau^2} \sqrt{1 + \tau'^2} \sqrt{1 + \tau^2}
$$

This converges after no more than 2 iterations. Finally set  $\phi = \tan^{-1} \tau$ .

### **7.1.76.4 Further reading**

- 1. [Wikipedia](https://en.wikipedia.org/wiki/Mercator_projection)
- 2. [Wolfram Mathworld](http://mathworld.wolfram.com/MercatorProjection.html)

# **7.1.77 Miller Oblated Stereographic**

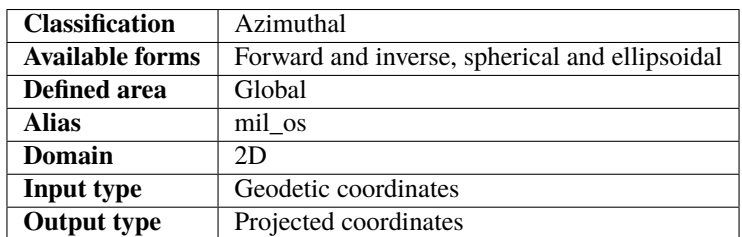

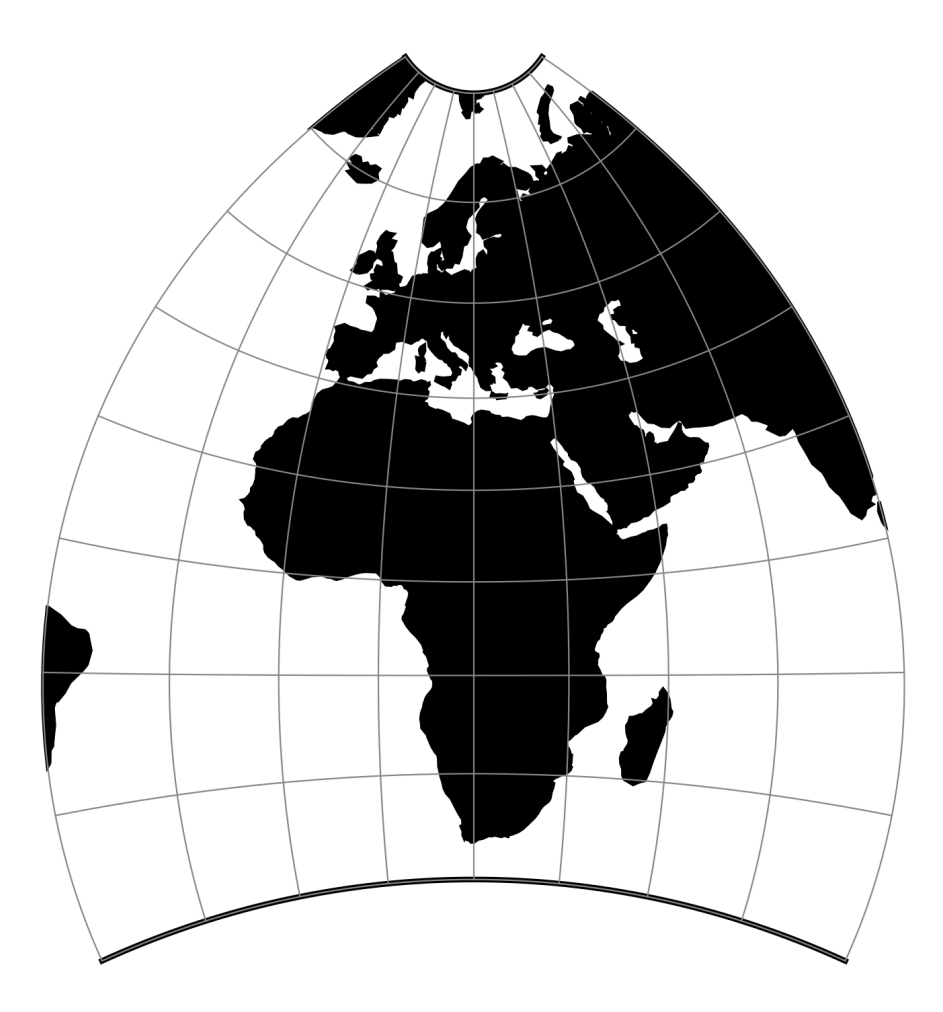

Fig. 73: proj-string: +proj=mil\_os

# **7.1.77.1 Parameters**

**Note:** All parameters are optional for the projection.

#### +ellps=<value>

The name of a built-in ellipsoid definition.

See *[Ellipsoids](#page-72-1)* for more information, or execute *proj* -le for a list of built-in ellipsoid names.

*Defaults to "GRS80".*

#### +x\_0=<value>

False easting.

*Defaults to 0.0.*

### +y\_0=<value>

False northing.

*Defaults to 0.0.*

# **7.1.78 Miller Cylindrical**

The Miller cylindrical projection is a modified Mercator projection, proposed by Osborn Maitland Miller in 1942. The latitude is scaled by a factor of  $\frac{4}{5}$ , projected according to Mercator, and then the result is multiplied by  $\frac{5}{4}$  to retain scale along the equator.

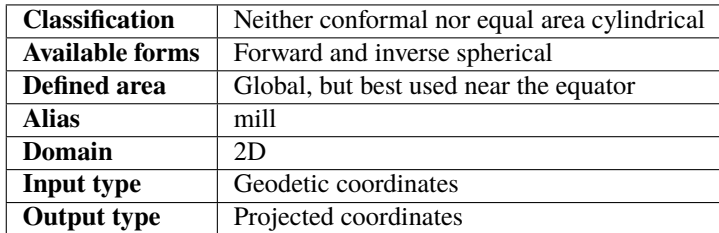

#### **7.1.78.1 Usage**

The Miller Cylindrical projection is used for world maps and in several atlases, including the National Atlas of the United States (USGS, 1970, p. 330-331) [\[Snyder1987\]](#page-751-0).

Example using Central meridian 90°W:

```
$ echo -100 35 | proj +proj=mill +lon_0=90w
-1113194.91 4061217.24
```
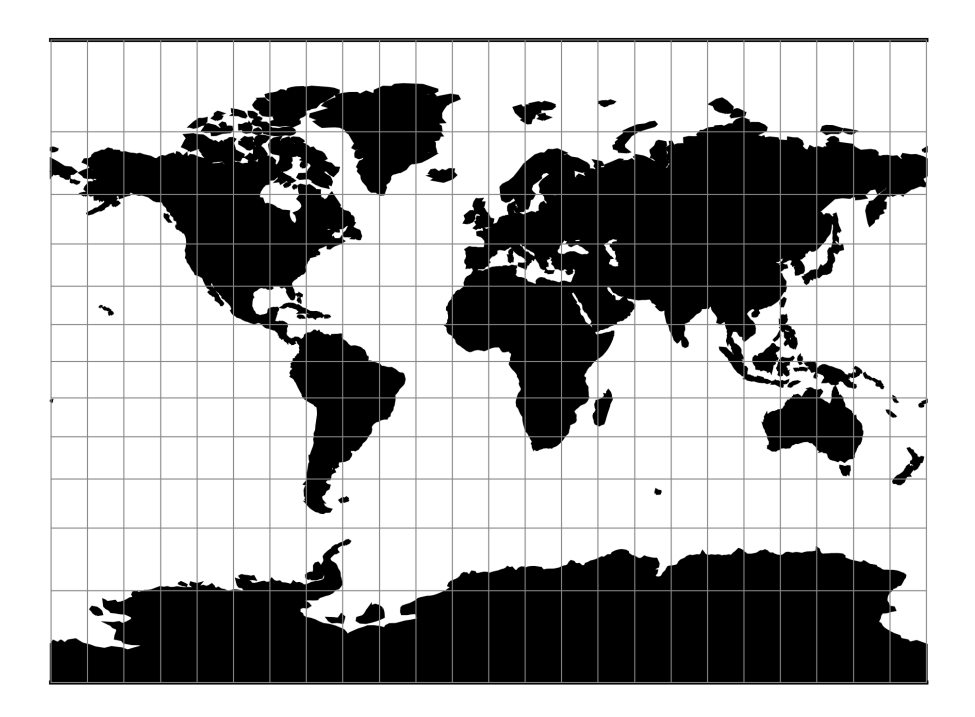

Fig. 74: proj-string: +proj=mill

# **7.1.78.2 Parameters**

**Note:** All parameters for the projection are optional.

## +lon\_0=<value>

Longitude of projection center.

*Defaults to 0.0.*

# +R=<value>

Radius of the sphere, given in meters. If used in conjunction with +ellps, [+R](#page-112-0) takes precedence.

See *[Ellipsoid size parameters](#page-72-0)* for more information.

### +x\_0=<value>

False easting.

*Defaults to 0.0.*

### +y\_0=<value>

False northing.

# **7.1.78.3 Mathematical definition**

The formulas describing the Miller projection are all taken from [\[Snyder1987\]](#page-751-0).

## **Forward projection**

$$
x = \lambda
$$

$$
y = 1.25 * \ln \left[ \tan \left( \frac{\pi}{4} + 0.4 * \phi \right) \right]
$$

**Inverse projection**

$$
\lambda = x
$$
  

$$
\phi = 2.5 * (\arctan \left[e^{0.8*y}\right] - \frac{\pi}{4})
$$

## **7.1.78.4 Further reading**

1. [Wikipedia](https://en.wikipedia.org/wiki/Miller_cylindrical_projection)

# **7.1.79 Space oblique for MISR**

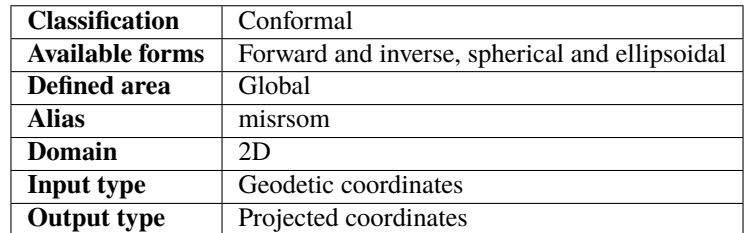

### **7.1.79.1 Parameters**

## **Required**

+path=<value>

Selected path of satellite. Value between 1 and 233.

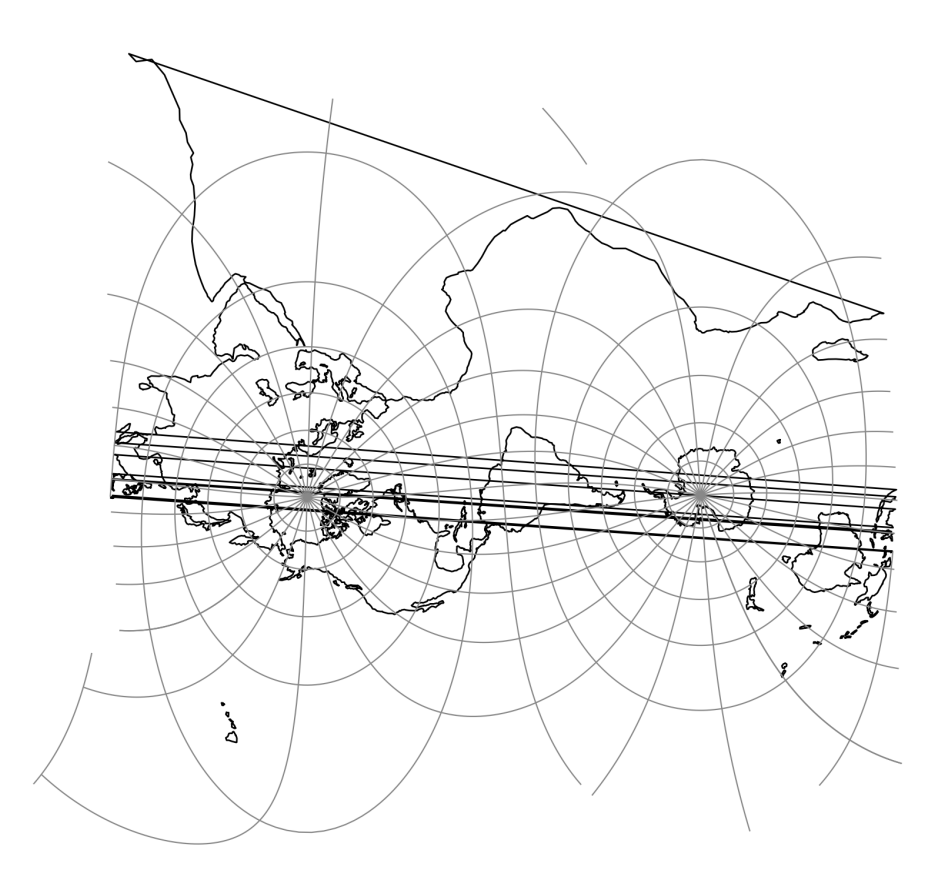

Fig. 75: proj-string: +proj=misrsom +path=1

## **Optional**

### +lon\_0=<value>

Longitude of projection center.

*Defaults to 0.0.*

### +ellps=<value>

The name of a built-in ellipsoid definition.

See *[Ellipsoids](#page-72-1)* for more information, or execute *proj* -le for a list of built-in ellipsoid names.

*Defaults to "GRS80".*

### +R=<value>

Radius of the sphere, given in meters. If used in conjunction with +ellps, [+R](#page-112-0) takes precedence.

See *[Ellipsoid size parameters](#page-72-0)* for more information.

#### +x\_0=<value>

False easting.

*Defaults to 0.0.*

# +y\_0=<value>

False northing.

*Defaults to 0.0.*

# <span id="page-234-0"></span>**7.1.80 Mollweide**

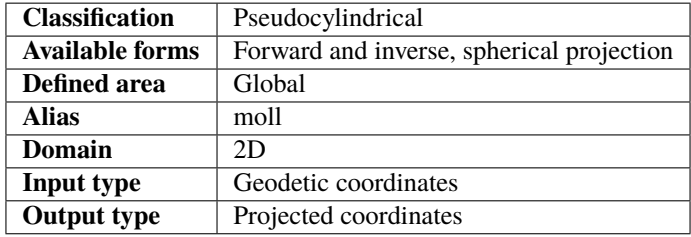

### **7.1.80.1 Parameters**

**Note:** All parameters are optional.

### +lon\_0=<value>

Longitude of projection center.

*Defaults to 0.0.*

### +R=<value>

Radius of the sphere, given in meters. If used in conjunction with +ellps, [+R](#page-112-0) takes precedence.

See *[Ellipsoid size parameters](#page-72-0)* for more information.

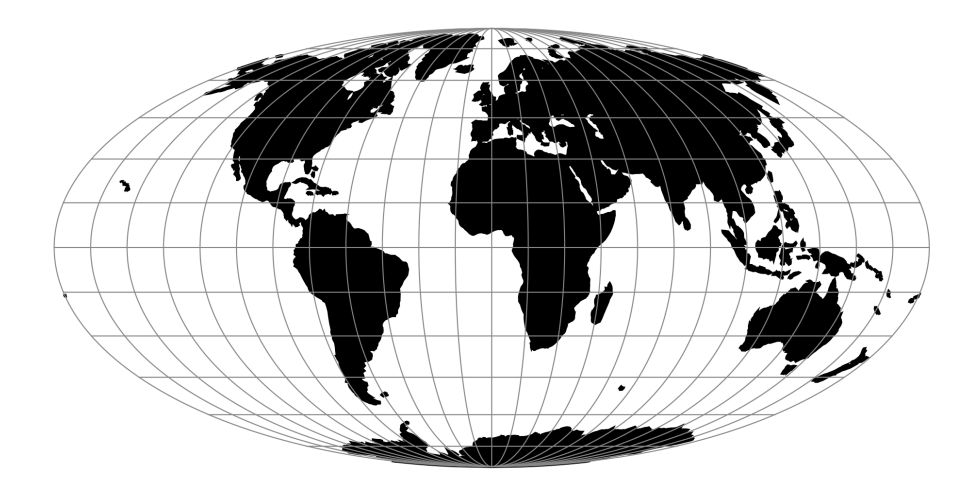

Fig. 76: proj-string: +proj=moll

## +x\_0=<value>

False easting.

*Defaults to 0.0.*

# +y\_0=<value>

False northing.

*Defaults to 0.0.*

# **7.1.81 Murdoch I**

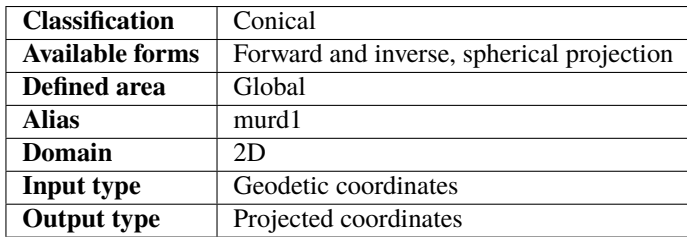

# **7.1.81.1 Parameters**

## **Required**

+lat\_1=<value>

First standard parallel.

*Defaults to 0.0.*

+lat\_2=<value>

Second standard parallel.

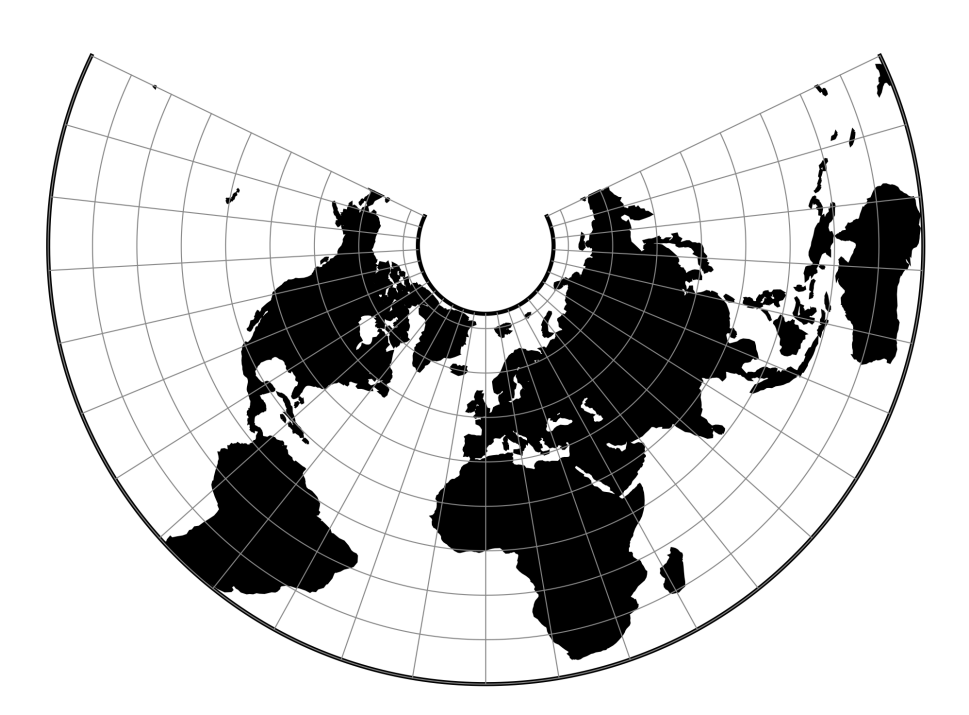

Fig. 77: proj-string:  $+proj=mut1 + lat_1=30 + lat_2=50$ 

# **Optional**

# +lon\_0=<value>

Longitude of projection center.

*Defaults to 0.0.*

# +R=<value>

Radius of the sphere, given in meters. If used in conjunction with +ellps, [+R](#page-112-0) takes precedence.

See *[Ellipsoid size parameters](#page-72-0)* for more information.

## +x\_0=<value>

False easting.

*Defaults to 0.0.*

### +y\_0=<value>

False northing.

# **7.1.82 Murdoch II**

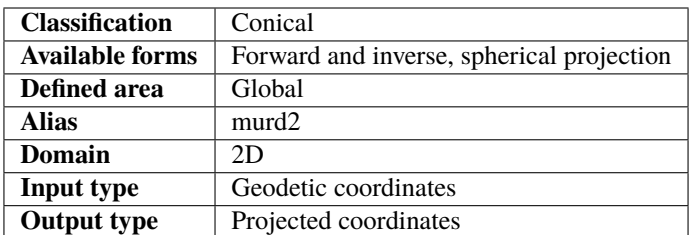

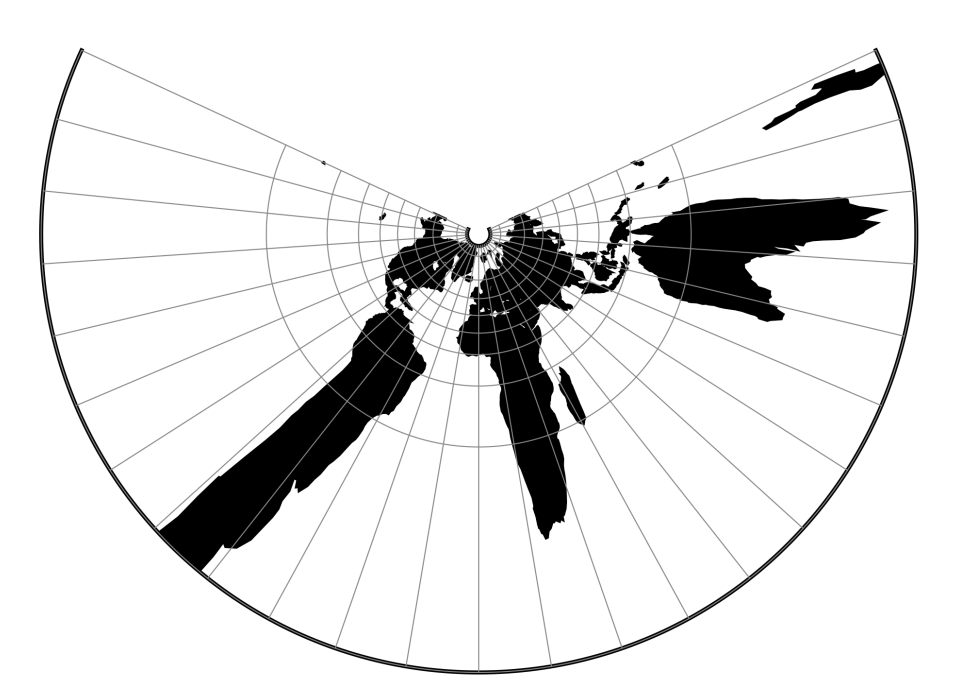

Fig. 78: proj-string: +proj=murd2 +lat\_1=30 +lat\_2=50

# **7.1.82.1 Parameters**

# **Required**

# +lat\_1=<value>

First standard parallel.

*Defaults to 0.0.*

# +lat\_2=<value>

Second standard parallel.

# **Optional**

### +lon\_0=<value>

Longitude of projection center.

*Defaults to 0.0.*

# +R=<value>

Radius of the sphere, given in meters. If used in conjunction with +ellps, [+R](#page-112-0) takes precedence.

See *[Ellipsoid size parameters](#page-72-0)* for more information.

### +x\_0=<value>

False easting.

*Defaults to 0.0.*

# +y\_0=<value>

False northing.

*Defaults to 0.0.*

# **7.1.83 Murdoch III**

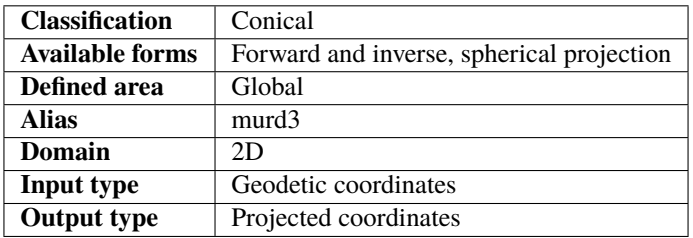

# **7.1.83.1 Parameters**

# **Required**

### +lat\_1=<value>

First standard parallel.

*Defaults to 0.0.*

# +lat\_2=<value>

Second standard parallel.

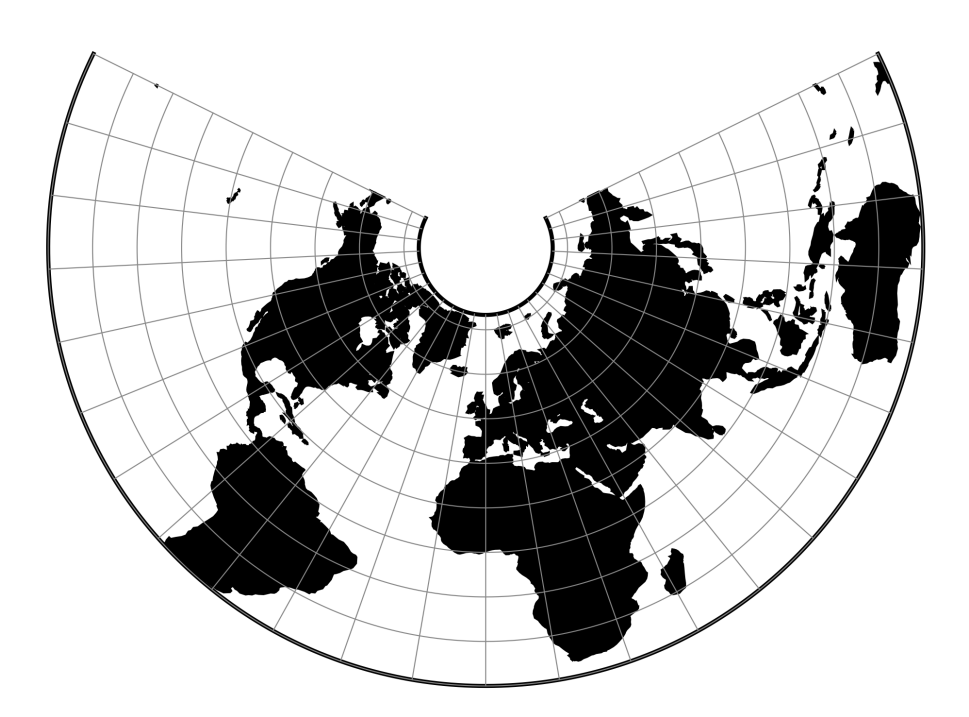

Fig. 79: proj-string: +proj=murd3 +lat\_1=30 +lat\_2=50

# **Optional**

## +lon\_0=<value>

Longitude of projection center.

*Defaults to 0.0.*

## +R=<value>

Radius of the sphere, given in meters. If used in conjunction with +ellps, [+R](#page-112-0) takes precedence.

See *[Ellipsoid size parameters](#page-72-0)* for more information.

## +x\_0=<value>

False easting.

*Defaults to 0.0.*

# +y\_0=<value>

False northing.

# **7.1.84 Natural Earth**

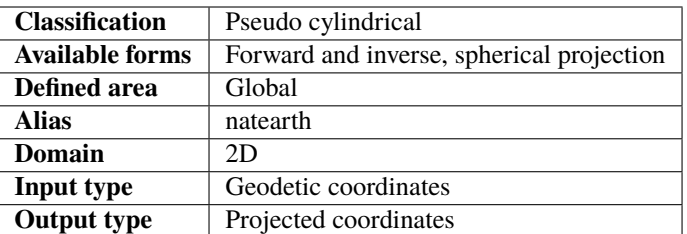

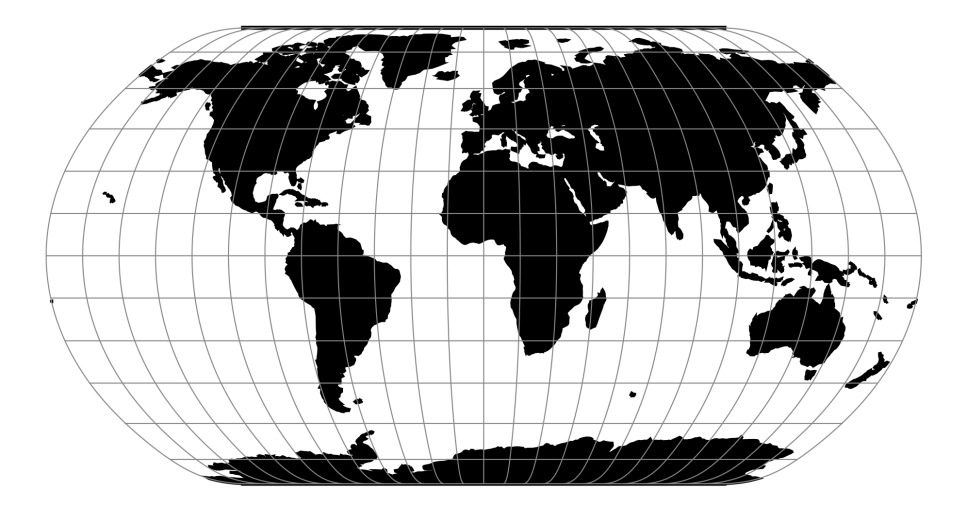

Fig. 80: proj-string: +proj=natearth

The Natural Earth projection is intended for making world maps. A distinguishing trait is its slightly rounded corners fashioned to emulate the spherical shape of Earth. The meridians (except for the central meridian) bend acutely inward as they approach the pole lines, giving the projection a hint of three-dimensionality. This bending also suggests that the meridians converge at the poles instead of truncating at the top and bottom edges. The distortion characteristics of the Natural Earth projection compare favorably to other world map projections.

# **7.1.84.1 Usage**

The Natural Earth projection has no special options so usage is simple. Here is an example of an inverse projection on a sphere with a radius of 7500 m:

```
$ echo 3500 -8000 | proj -I +proj=natearth +a=7500
37d54'6.091"E 61d23'4.582"S
```
# **7.1.84.2 Parameters**

**Note:** All parameters for the projection are optional.

#### +lon\_0=<value>

Longitude of projection center.

*Defaults to 0.0.*

### +R=<value>

Radius of the sphere, given in meters. If used in conjunction with +ellps,  $+R$  takes precedence.

See *[Ellipsoid size parameters](#page-72-0)* for more information.

### +x\_0=<value>

False easting.

*Defaults to 0.0.*

### +y\_0=<value>

False northing.

*Defaults to 0.0.*

### **7.1.84.3 Further reading**

1. [Wikipedia](https://en.wikipedia.org/wiki/Natural_Earth_projection)

# **7.1.85 Natural Earth II**

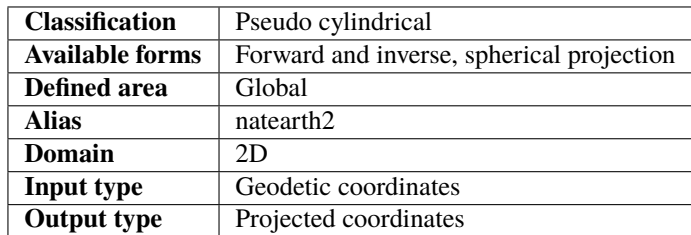

The Natural Earth II projection is intended for making world maps. At high latitudes, meridians bend steeply toward short pole lines resulting in a map with highly rounded corners that resembles an elongated globe.

See [\[Savric2015\]](#page-752-0)

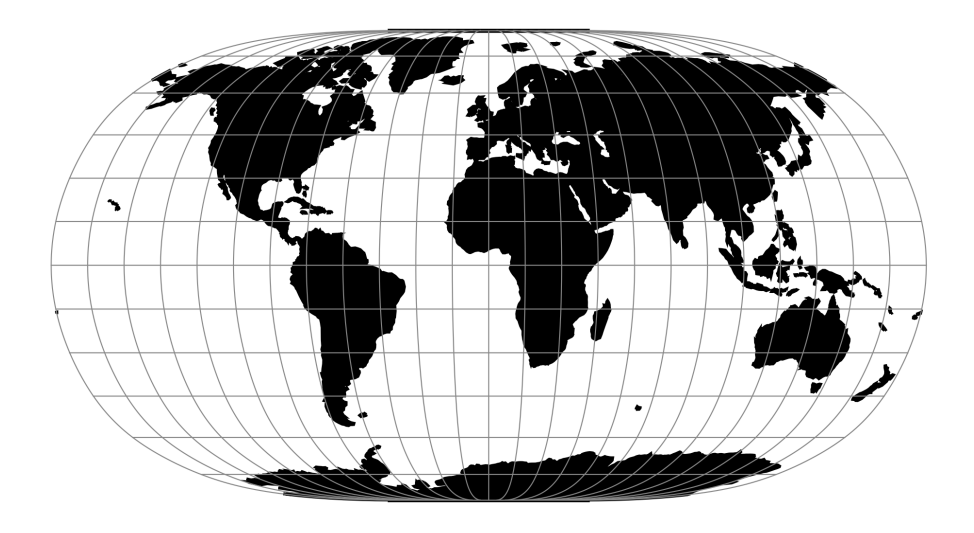

Fig. 81: proj-string: +proj=natearth2

## **7.1.85.1 Parameters**

**Note:** All parameters for the projection are optional.

# +lon\_0=<value>

Longitude of projection center.

*Defaults to 0.0.*

### +R=<value>

Radius of the sphere, given in meters. If used in conjunction with +ellps, [+R](#page-112-0) takes precedence.

See *[Ellipsoid size parameters](#page-72-0)* for more information.

### +x\_0=<value>

False easting.

*Defaults to 0.0.*

### +y\_0=<value>

False northing.

# **7.1.86 Nell**

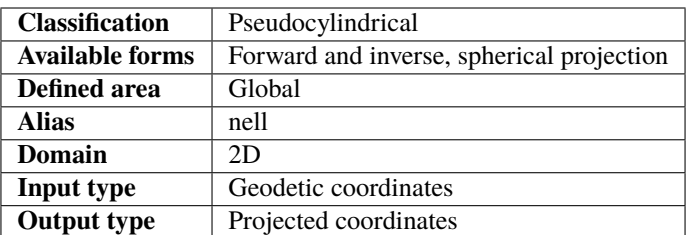

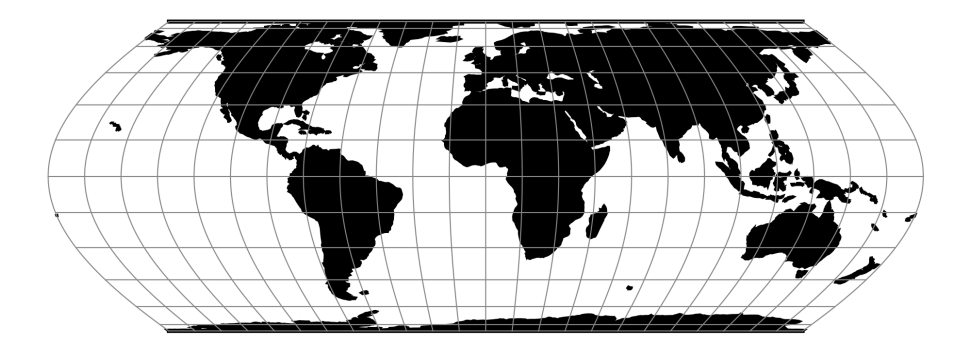

Fig. 82: proj-string: +proj=nell

### **7.1.86.1 Parameters**

**Note:** All parameters are optional.

### +lon\_0=<value>

Longitude of projection center.

*Defaults to 0.0.*

## +R=<value>

Radius of the sphere, given in meters. If used in conjunction with +ellps, [+R](#page-112-0) takes precedence.

See *[Ellipsoid size parameters](#page-72-0)* for more information.

## +x\_0=<value>

False easting.

*Defaults to 0.0.*

# +y\_0=<value>

False northing.

# **7.1.87 Nell-Hammer**

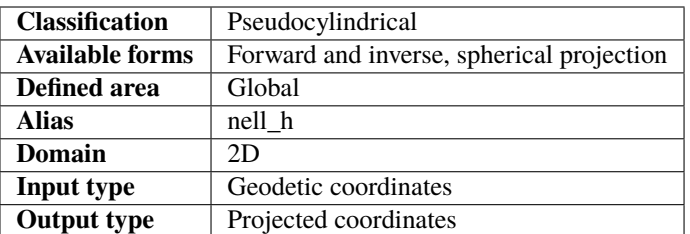

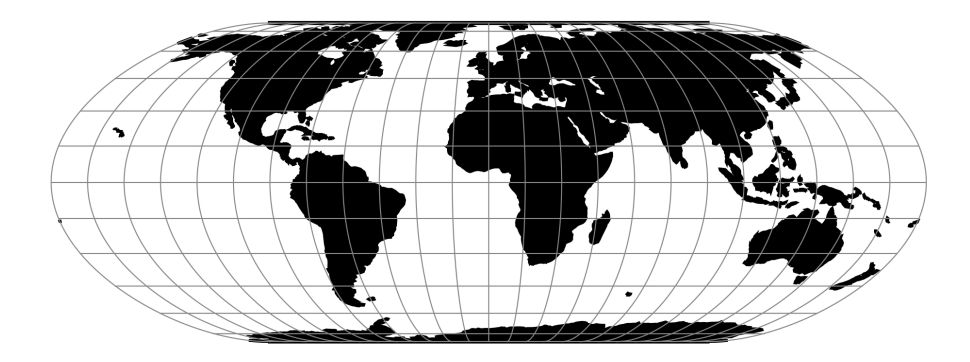

Fig. 83: proj-string: +proj=nell\_h

# **7.1.87.1 Parameters**

**Note:** All parameters are optional.

#### +lon\_0=<value>

Longitude of projection center.

*Defaults to 0.0.*

### +R=<value>

Radius of the sphere, given in meters. If used in conjunction with +ellps, [+R](#page-112-0) takes precedence.

See *[Ellipsoid size parameters](#page-72-0)* for more information.

### +x\_0=<value>

False easting.

*Defaults to 0.0.*

### +y\_0=<value>

False northing.

# **7.1.88 Nicolosi Globular**

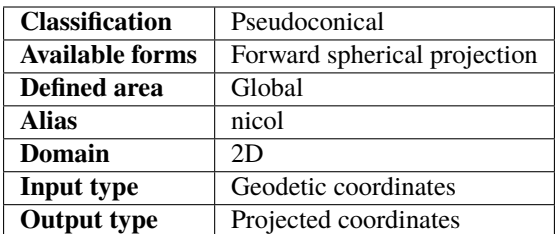

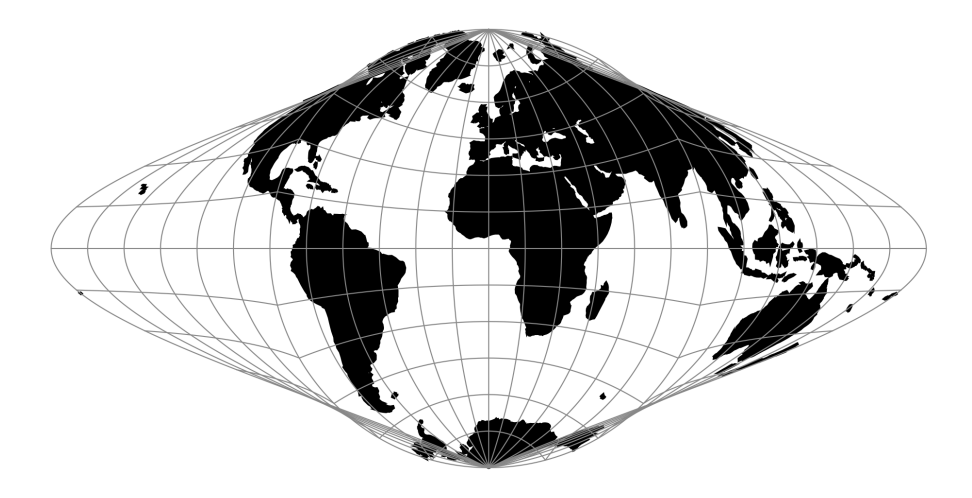

Fig. 84: proj-string: +proj=nicol

## **7.1.88.1 Parameters**

**Note:** All parameters are optional.

#### +lon\_0=<value>

Longitude of projection center.

*Defaults to 0.0.*

### +R=<value>

Radius of the sphere, given in meters. If used in conjunction with +ellps, [+R](#page-112-0) takes precedence.

See *[Ellipsoid size parameters](#page-72-0)* for more information.

#### +x\_0=<value>

False easting.

*Defaults to 0.0.*

# +y\_0=<value>

False northing.

# **7.1.89 Near-sided perspective**

The near-sided perspective projection simulates a view from a height  $h$  similar to how a satellite in orbit would see it.

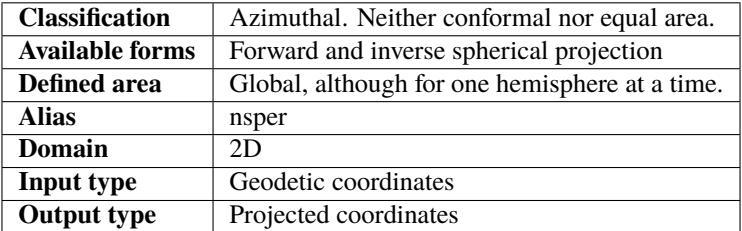

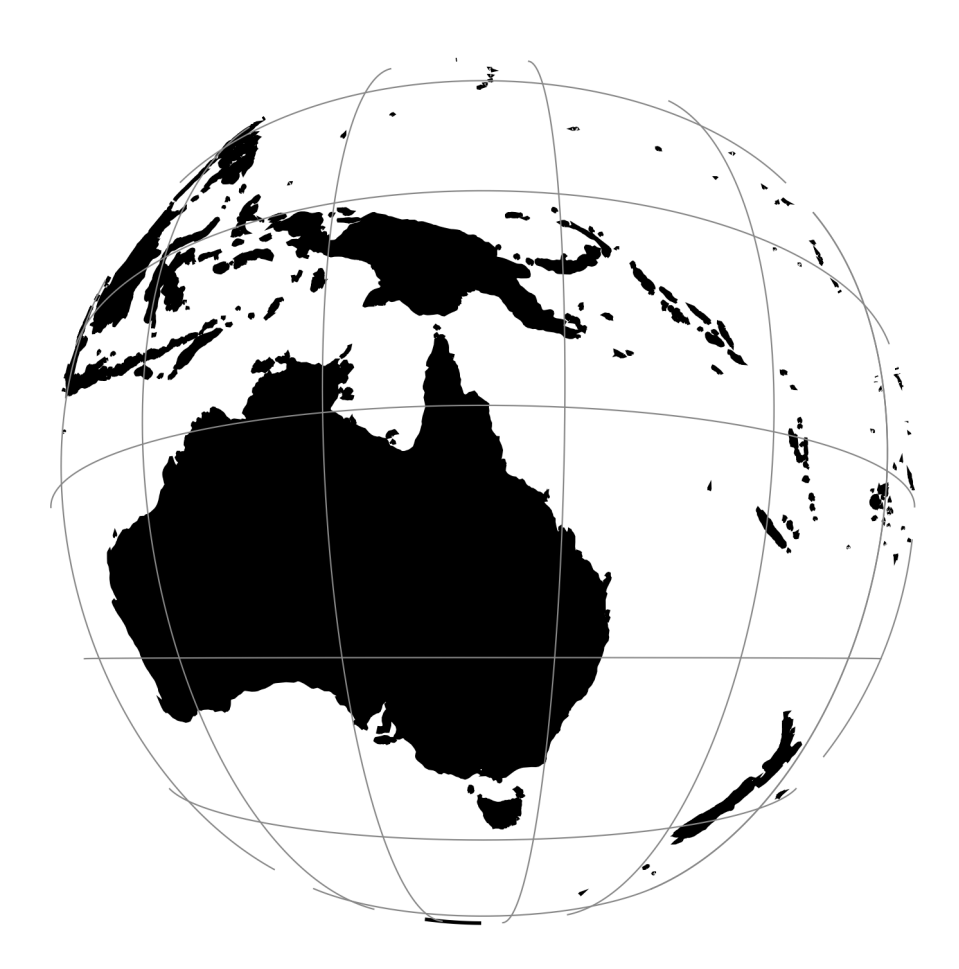

Fig. 85: proj-string: +proj=nsper +h=3000000 +lat\_0=-20 +lon\_0=145

## **7.1.89.1 Parameters**

### **Required**

### +h=<value>

Height of the view point above the Earth and must be in the same units as the radius of the sphere or semimajor axis of the ellipsoid.

## **Optional**

#### +lon\_0=<value>

Longitude of projection center.

*Defaults to 0.0.*

### +lat\_0=<value>

Latitude of projection center.

*Defaults to 0.0.*

### +R=<value>

Radius of the sphere, given in meters. If used in conjunction with +ellps, [+R](#page-112-0) takes precedence.

See *[Ellipsoid size parameters](#page-72-0)* for more information.

#### +x\_0=<value>

False easting.

*Defaults to 0.0.*

# +y\_0=<value>

False northing.

*Defaults to 0.0.*

# **7.1.90 New Zealand Map Grid**

# **7.1.90.1 Parameters**

**Note:** All standard projection parameters are hard-coded for this projection

# **7.1.91 General Oblique Transformation**

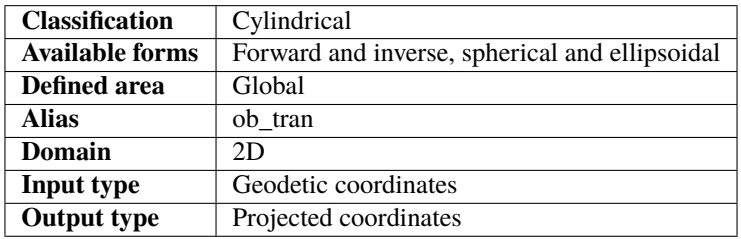

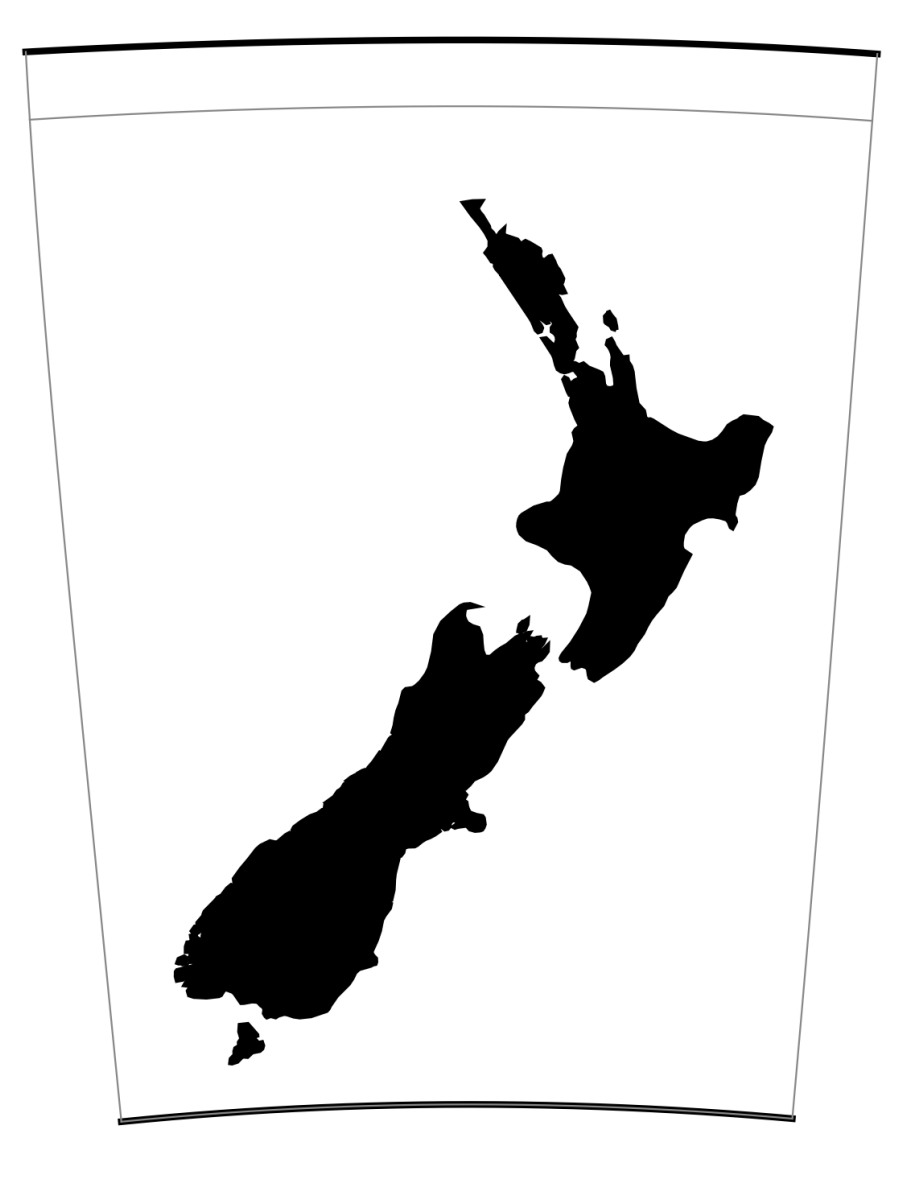

Fig. 86: proj-string: +proj=nzmg

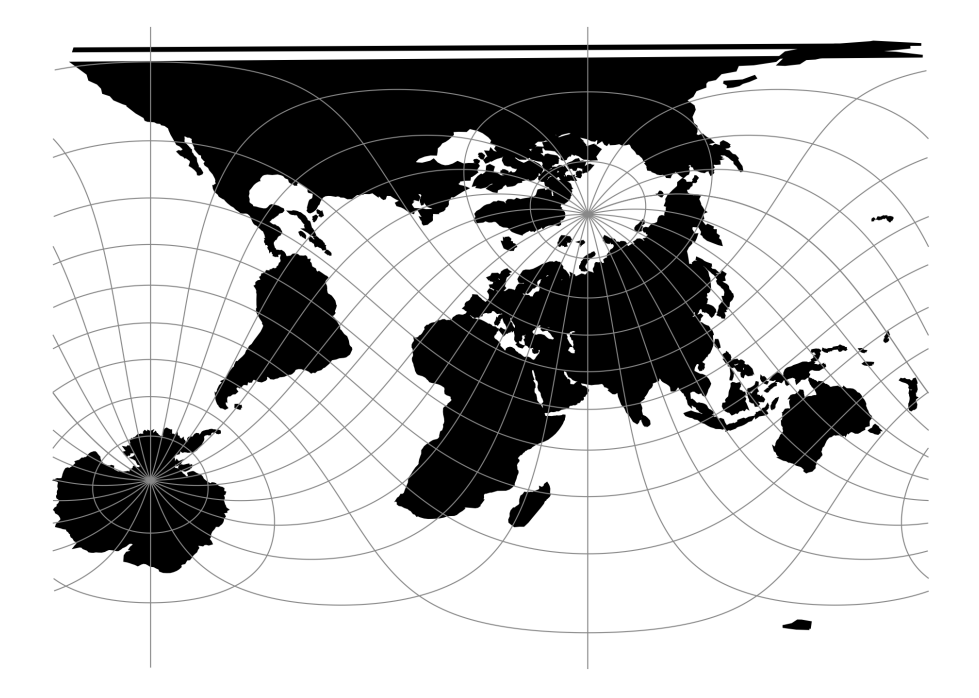

Fig. 87: proj-string: +proj=ob\_tran +o\_proj=mill +o\_lon\_p=40 +o\_lat\_p=50 +lon\_0=60

### **7.1.91.1 Usage**

All of the projections of spherical library can be used as an oblique projection by means of the General Oblique Transformation. The user performs the oblique transformation by selecting the oblique projection +proj=ob\_tran, specifying the translation factors,  $+o_1a t_p$ , and  $+o_1b_p$ , and the projection to be used,  $+o_1p\sigma j$ . In the example of the Fairgrieve projection, the latitude and longitude of the North pole of the unrotated geographic CRS,  $\alpha$  and  $\beta$ respectively, expressed in the rotated geographic CRS, are to be placed at 45°N and 90°W and the *[Mollweide](#page-234-0)* projection is used. Because the central meridian of the translated coordinates will follow the  $\beta$  meridian it is necessary to translate the translated system so that the Greenwich meridian will pass through the center of the projection by offsetting the central meridian.

The final control for this projection is:

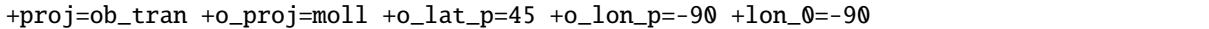

### **7.1.91.2 Parameters**

### **Required**

### <span id="page-249-0"></span>+o\_proj=<projection>

Oblique projection.

In addition to specifying an oblique projection, *how* to rotate the projection should be specified. This is done in one of three ways: Define a new pole, rotate the projection about a given point or define a new "equator" spanned by two points on the sphere. See the details below.

### **New pole**

## <span id="page-250-0"></span>+o\_lat\_p=<latitude>

Latitude of the North pole of the unrotated source CRS, expressed in the rotated geographic CRS.

#### <span id="page-250-1"></span>+o\_lon\_p=<longitude>

Longitude of the North pole of the unrotated source CRS, expressed in the rotated geographic CRS.

### **Rotate about point**

#### +o\_alpha=<value>

Angle to rotate the projection with.

#### +o\_lon\_c=<value>

Longitude of the point the projection will be rotated about.

### +o\_lat\_c=<value>

Latitude of the point the projection will be rotated about.

### **New "equator" points**

#### +o\_lon\_1=<value>

Longitude of first point.

#### +o\_lat\_1=<value>

Latitude of first point.

### +o\_lon\_2=<value>

Longitude of second point.

### +o\_lat\_2=<value>

Latitude of second point.

### **Optional**

### +lon\_0=<value>

Longitude of projection center.

*Defaults to 0.0.*

## +R=<value>

Radius of the sphere, given in meters. If used in conjunction with +ellps, [+R](#page-112-0) takes precedence.

See *[Ellipsoid size parameters](#page-72-0)* for more information.

#### +x\_0=<value>

False easting.

*Defaults to 0.0.*

#### +y\_0=<value>

False northing.

# **7.1.92 Oblique Cylindrical Equal Area**

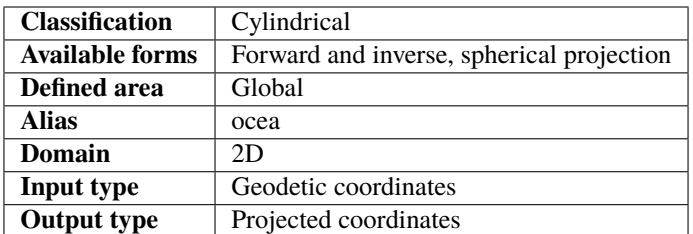

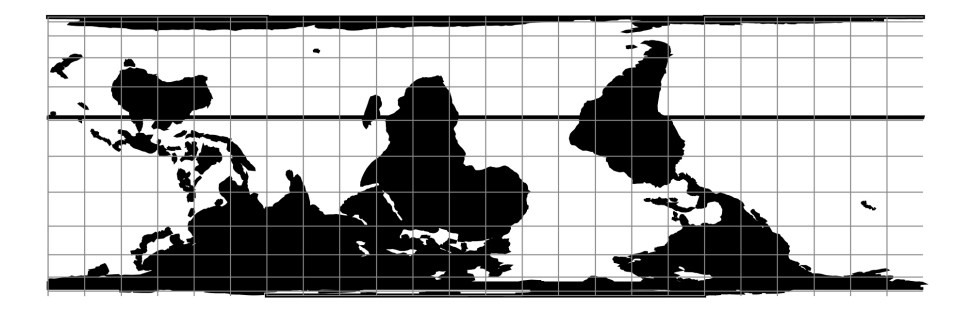

Fig. 88: proj-string: +proj=ocea

# **7.1.92.1 Parameters**

# **Required**

For the Oblique Cylindrical Equal Area projection a pole of rotation is needed. The pole can be defined in two ways: By a point and azimuth or by providing to points that make up the pole.

# **Point & azimuth**

+lonc=<value>

Longitude of rotational pole point.

+alpha=<value>

Angle of rotational pole.

# **Two points**

+lon\_1=<value>

Longitude of first point.

### +lat\_1=<value>

Latitude of first point.

### +lon\_2=<value>

Longitude of second point.
# +lat\_2=<value>

Latitude of second point.

## **Optional**

#### +lon\_0=<value>

Longitude of projection center.

*Defaults to 0.0.*

## +R=<value>

Radius of the sphere, given in meters. If used in conjunction with +ellps, [+R](#page-112-0) takes precedence.

See *[Ellipsoid size parameters](#page-72-0)* for more information.

### +k\_0=<value>

Scale factor. Determines scale factor used in the projection.

*Defaults to 1.0.*

#### +x\_0=<value>

False easting.

*Defaults to 0.0.*

### +y\_0=<value>

False northing.

*Defaults to 0.0.*

# **7.1.93 Oblated Equal Area**

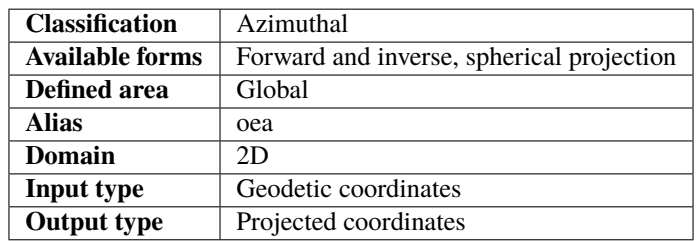

Described in [\[Snyder1988\]](#page-751-0).

## **7.1.93.1 Parameters**

## **Required**

+m=<value>

+n=<value>

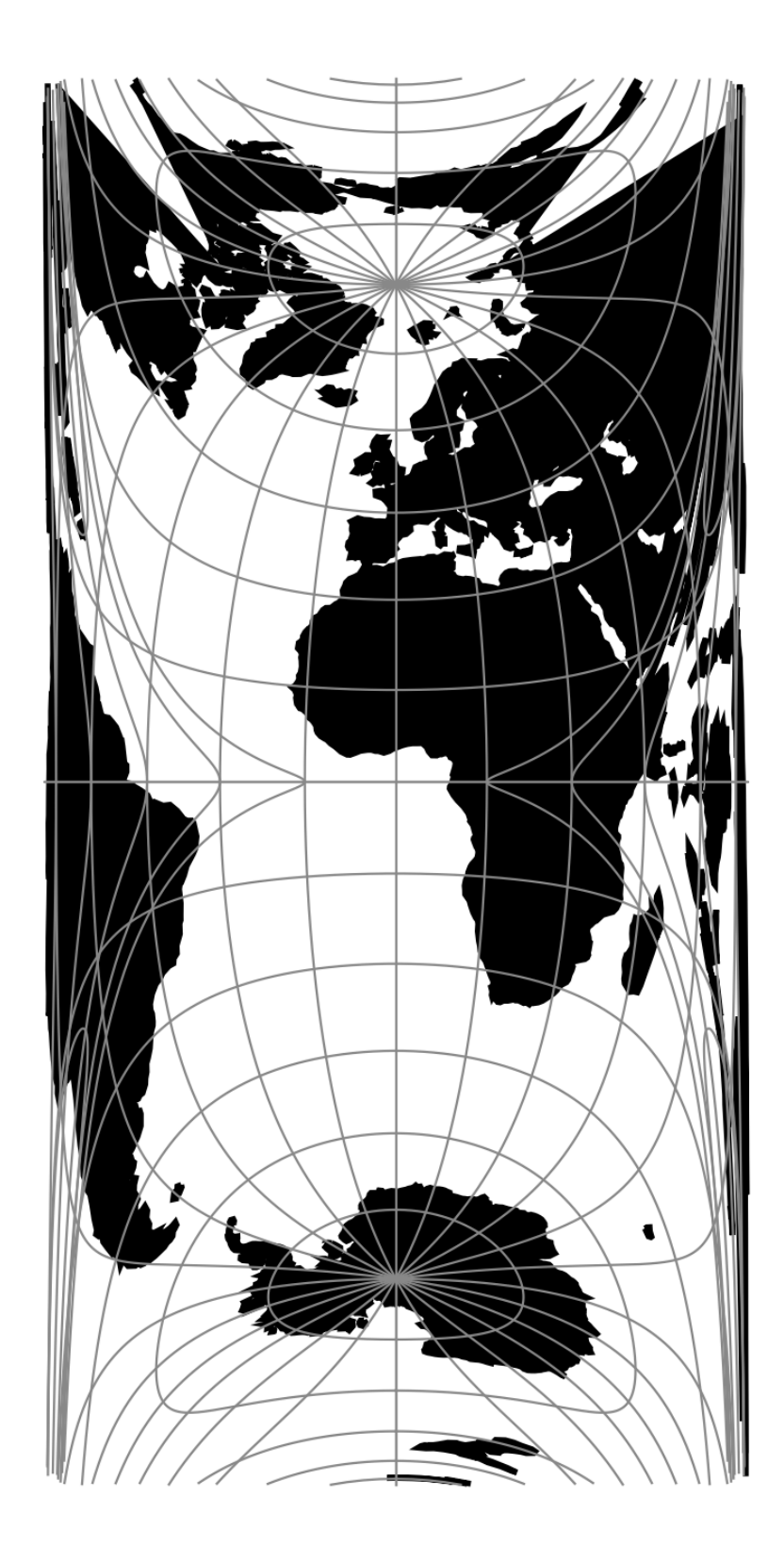

# **Optional**

## +theta=<value>

# +lon\_0=<value>

Longitude of projection center.

*Defaults to 0.0.*

+R=<value>

Radius of the sphere, given in meters. If used in conjunction with +ellps,  $+R$  takes precedence.

See *[Ellipsoid size parameters](#page-72-0)* for more information.

+x\_0=<value>

False easting.

*Defaults to 0.0.*

# +y\_0=<value>

False northing.

*Defaults to 0.0.*

# **7.1.94 Oblique Mercator**

The Oblique Mercator projection is a cylindrical map projection that closes the gap between the Mercator and the Transverse Mercator projections.

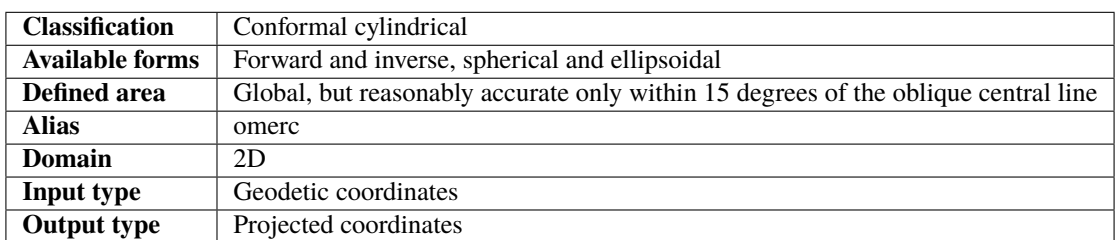

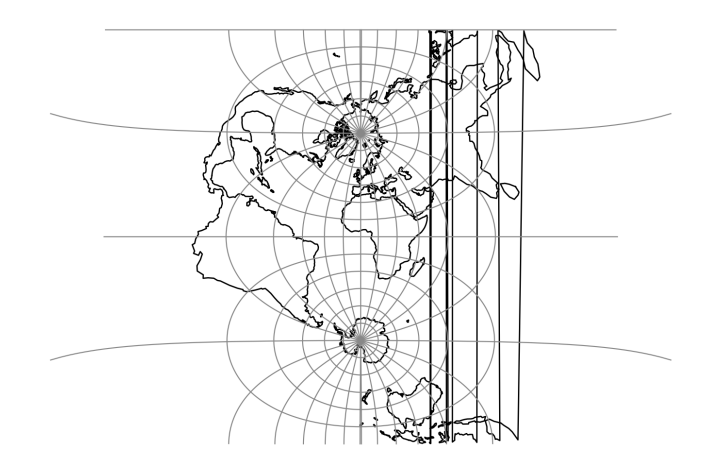

Fig. 90: proj-string: +proj=omerc +lat\_1=45 +lat\_2=55

Figuratively, the cylinder used for developing the Mercator projection touches the planet along the Equator, while that of the Transverse Mercator touches the planet along a meridian, i.e. along a line perpendicular to the Equator.

The cylinder for the Oblique Mercator, however, touches the planet along a line at an arbitrary angle with the Equator. Hence, the Oblique Mercator projection is useful for mapping areas having their greatest extent along a direction that is neither north-south, nor east-west.

The Mercator and the Transverse Mercator projections are both limiting forms of the Oblique Mercator: The Mercator projection is equivalent to an Oblique Mercator with central line along the Equator, while the Transverse Mercator is equivalent to an Oblique Mercator with central line along a meridian.

For the sphere, the construction of the Oblique Mercator projection can be imagined as "tilting the cylinder of a plain Mercator projection", so the cylinder, instead of touching the equator, touches an arbitrary great circle on the sphere. The great circle is defined by the tilt angle of the central line, hence putting land masses along that great circle near the centre of the map, where the Equator would go in the plain Mercator case.

The ellipsoidal case, developed by Hotine, and refined by Snyder [\[Snyder1987\]](#page-751-1) is more complex, involving initial steps projecting from the ellipsoid to another curved surface, the "aposphere", then projection from the aposphere to the skew uv-plane, before finally rectifying the skew uv-plane onto the map XY plane.

# **7.1.94.1 Usage**

The tilt angle (azimuth) of the central line can be given in two different ways. In the first case, the azimuth is given directly, using the option [+alpha](#page-251-0) and defining the centre of projection using the options [+lonc](#page-251-1) and [+lat\\_0](#page-354-0). In the second case, the azimuth is given indirectly by specifying two points on the central line, using the options  $+1at_1$ ,  $+lon_1, +lat_2,$  $+lon_1, +lat_2,$  $+lon_1, +lat_2,$  $+lon_1, +lat_2,$  and  $+lon_2$ .

Example: Verify that the Mercator projection is a limiting form of the Oblique Mercator

```
$ echo 12 55 | proj +proj=merc +ellps=GRS80
1335833.89 7326837.71
$ echo 12 55 | proj +proj=omerc +lonc=0 +alpha=90 +ellps=GRS80
1335833.89 7326837.71
```
Example: Second case - indirectly given azimuth

```
$ echo 12 55 | proj +proj=omerc +lon_1=-1 +lat_1=1 +lon_2=0 +lat_2=0 +ellps=GRS80
 349567.57 6839490.50
```
Example: An approximation of the Danish "System 34" from [\[Rittri2012\]](#page-751-2)

```
$ echo 10.536498003 56.229892362 | proj +proj=omerc +axis=wnu +lonc=9.46 +lat_0=56.
˓→13333333 +x_0=-266906.229 +y_0=189617.957 +k=0.9999537 +alpha=-0.76324 +gamma=0␣
˓→+ellps=GRS80
200000.13 199999.89
```
The input coordinate represents the System 34 datum point "Agri Bavnehoj", with coordinates (200000, 200000) by definition. So at the datum point, the approximation is off by about 17 cm. This use case represents a datum shift from a cylinder projection on an old, slightly misaligned datum, to a similar projection on a modern datum.

# **7.1.94.2 Parameters**

#### **Central point and azimuth method**

#### +alpha=<value>

Azimuth of centerline clockwise from north at the center point of the line. If  $+gamma$  is not given then  $+alpha$ determines the value of [+gamma](#page-256-0).

#### <span id="page-256-0"></span>+gamma=<value>

Azimuth of centerline clockwise from north of the rectified bearing of centre line. If [+alpha](#page-251-0) is not given, then [+gamma](#page-256-0) is used to determine [+alpha](#page-251-0).

#### +lonc=<value>

Longitude of the central point.

### +lat\_0=<value>

Latitude of the central point.

## **Two point method**

#### +lon\_1=<value>

Longitude of first point.

#### +lat\_1=<value>

Latitude of first point.

#### +lon\_2=<value>

Longitude of second point.

# +lat\_2=<value>

Latitude of second point.

# **Optional**

#### +no\_rot

No rectification (not "no rotation" as one may well assume). Do not take the last step from the skew uv-plane to the map XY plane.

**Note:** This option is probably only marginally useful, but remains for (mostly) historical reasons.

## +no\_off

Do not offset origin to center of projection.

### +k\_0=<value>

Scale factor. Determines scale factor used in the projection.

*Defaults to 1.0.*

## +lon\_0=<value>

Longitude of projection center.

## +x\_0=<value>

False easting.

*Defaults to 0.0.*

# +y\_0=<value>

False northing.

*Defaults to 0.0.*

# **7.1.95 Ortelius Oval**

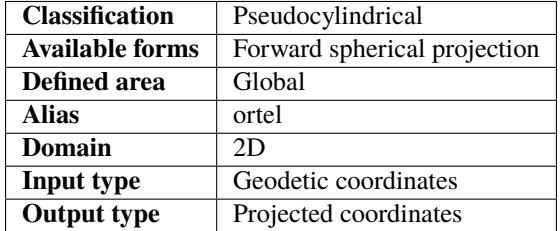

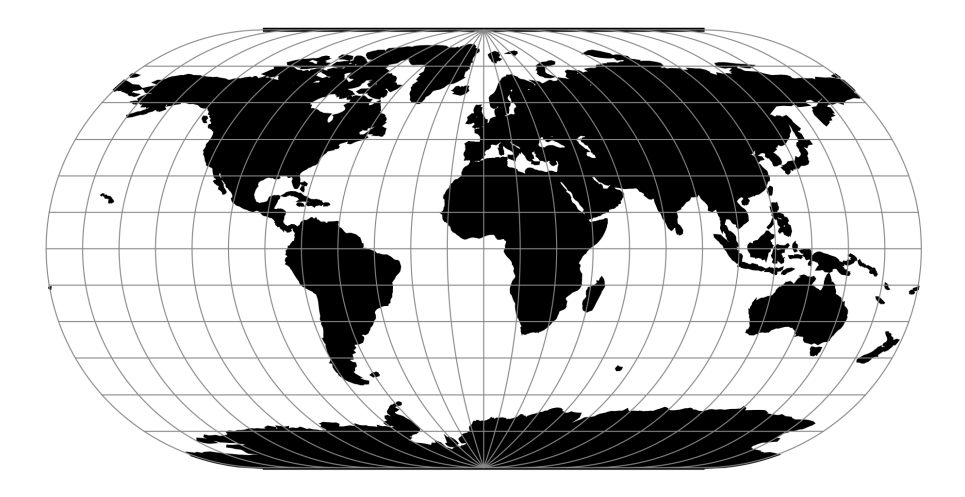

Fig. 91: proj-string: +proj=ortel

### **7.1.95.1 Parameters**

**Note:** All parameters are optional.

## +lon\_0=<value>

Longitude of projection center.

## +R=<value>

Radius of the sphere, given in meters. If used in conjunction with +ellps, [+R](#page-112-0) takes precedence.

See *[Ellipsoid size parameters](#page-72-0)* for more information.

+x\_0=<value>

False easting.

*Defaults to 0.0.*

# +y\_0=<value>

False northing.

*Defaults to 0.0.*

# **7.1.96 Orthographic**

The orthographic projection is a perspective azimuthal projection centered around a given latitude and longitude.

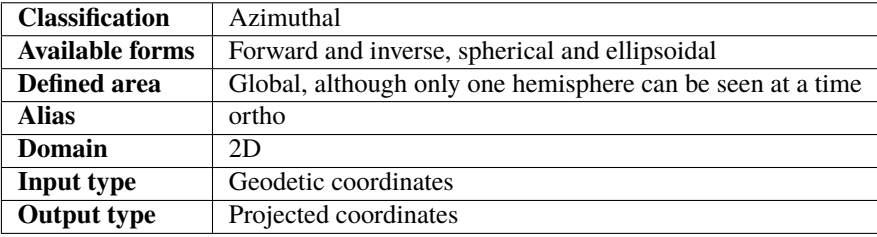

**Note:** Before PROJ 7.2, only the spherical formulation was implemented. If wanting to replicate PROJ < 7.2 results with newer versions, the ellipsoid must be forced to a sphere, for example by adding a +f=0 parameter.

This projection method corresponds to EPSG:9840.

# **7.1.96.1 Parameters**

**Note:** All parameters for the projection are optional.

#### +lon\_0=<value>

Longitude of projection center.

*Defaults to 0.0.*

## +lat\_0=<value>

Latitude of projection center.

*Defaults to 0.0.*

### +ellps=<value>

The name of a built-in ellipsoid definition.

See *[Ellipsoids](#page-72-1)* for more information, or execute *proj* -le for a list of built-in ellipsoid names.

*Defaults to "GRS80".*

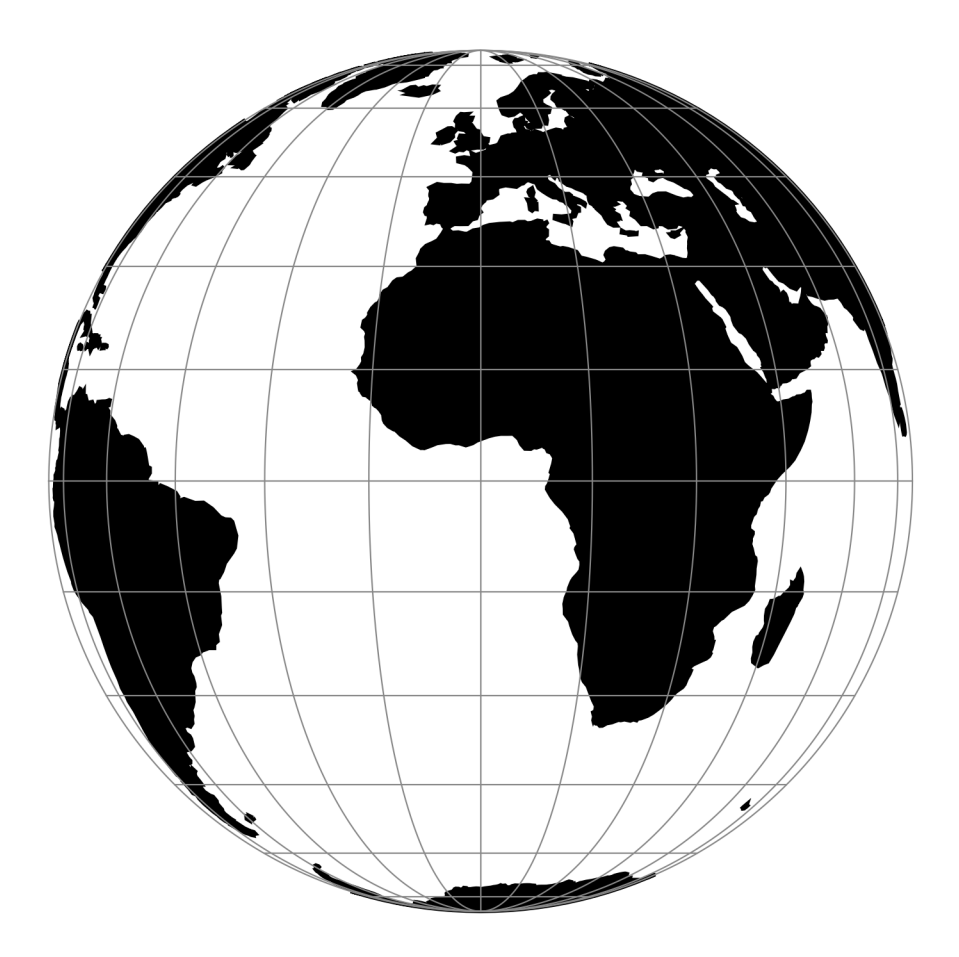

Fig. 92: proj-string: +proj=ortho

## +R=<value>

Radius of the sphere, given in meters. If used in conjunction with +ellps, [+R](#page-112-0) takes precedence.

See *[Ellipsoid size parameters](#page-72-0)* for more information.

## +x\_0=<value>

False easting.

*Defaults to 0.0.*

# +y\_0=<value>

False northing.

*Defaults to 0.0.*

# **7.1.97 Patterson**

The Patterson projection is a cylindrical map projection designed for general-purpose mapmaking.

See [\[Patterson2014\]](#page-751-3)

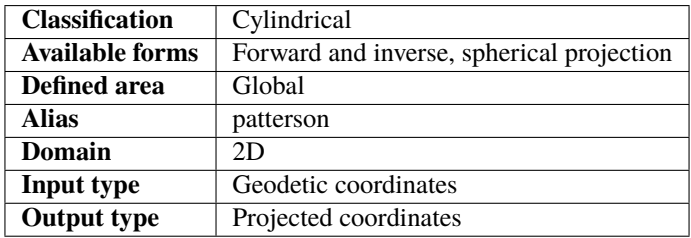

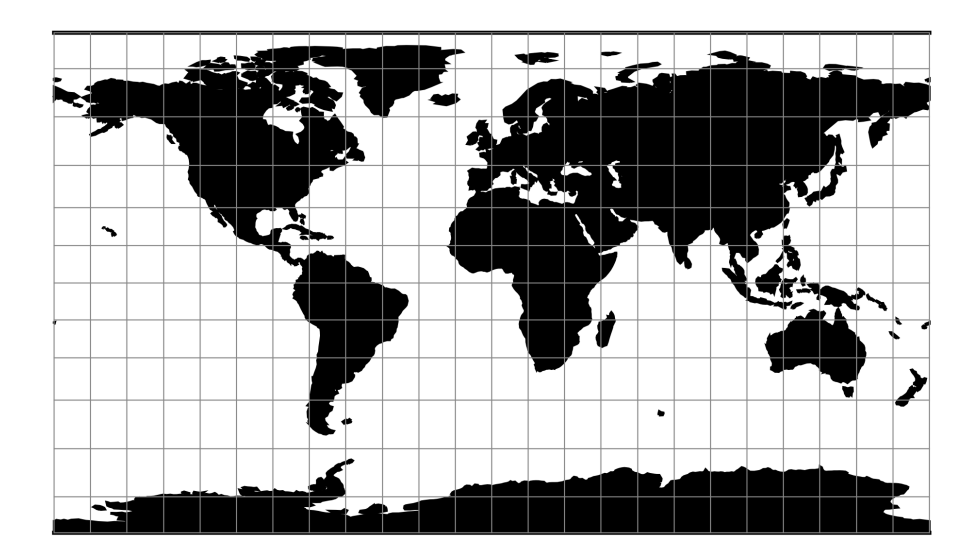

Fig. 93: proj-string: +proj=patterson

# **7.1.97.1 Parameters**

**Note:** All parameters are optional for projection.

#### +lon\_0=<value>

Longitude of projection center.

*Defaults to 0.0.*

## +R=<value>

Radius of the sphere, given in meters. If used in conjunction with +ellps,  $+R$  takes precedence.

See *[Ellipsoid size parameters](#page-72-0)* for more information.

#### +x\_0=<value>

False easting.

*Defaults to 0.0.*

### +y\_0=<value>

False northing.

*Defaults to 0.0.*

# **7.1.98 Perspective Conic**

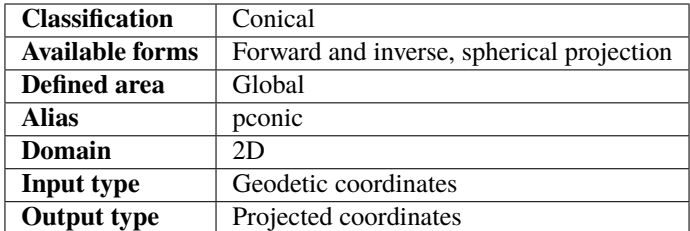

# **7.1.98.1 Parameters**

#### **Required**

### +lat\_1=<value>

First standard parallel.

*Defaults to 0.0.*

### +lat\_2=<value>

Second standard parallel.

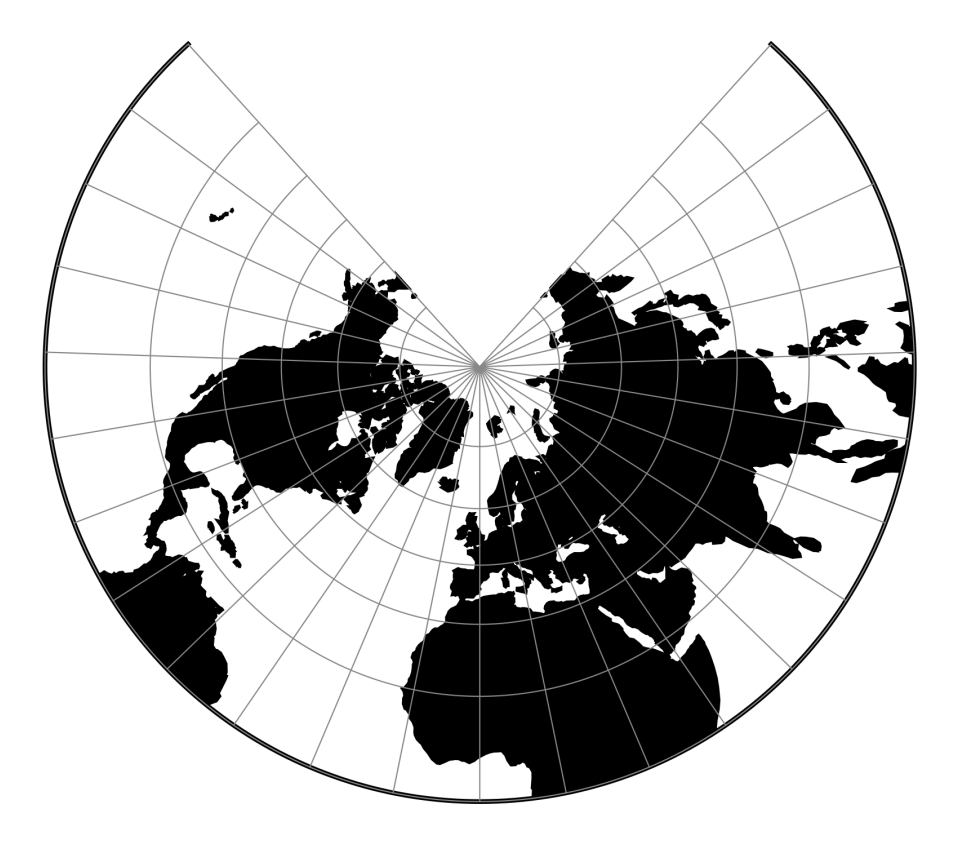

Fig. 94: proj-string: +proj=pconic +lat\_1=25 +lat\_2=75

## **Optional**

#### +lon\_0=<value>

Longitude of projection center.

*Defaults to 0.0.*

### +R=<value>

Radius of the sphere, given in meters. If used in conjunction with +ellps, [+R](#page-112-0) takes precedence.

See *[Ellipsoid size parameters](#page-72-0)* for more information.

#### +x\_0=<value>

False easting.

*Defaults to 0.0.*

+y\_0=<value>

False northing.

*Defaults to 0.0.*

# **7.1.99 Peirce Quincuncial**

The Peirce Quincuncial projection is a conformal map projection that transforms the circle of the northern hemisphere into a square, and the southern hemisphere split into four triangles arranged around the square to form a quincunx. The resulting projection is a regular diamond shape or can be rotated to form a square. The resulting tile can be infinitely tessellated. Though this implementation defaults to a central meridian of 0, it is more common to use a central meridian of around 25 to optimise the distortions. Peirce's original published map from 1879 used a central meridian of approx -70. The diamond and square versions can be produced using the +type=diamond and +type=square options respectively. This implementation includes an alternative lateral projection which places hemispheres side-byside (+type=horizontal or +type=vertical). Combined with a general oblique transformation, this can be used to produced a Grieger Triptychial projection (see example below).

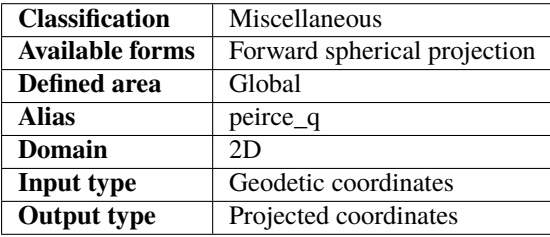

#### **7.1.99.1 Parameters**

**Note:** All parameters are optional.

#### +lon\_0=<value>

Longitude of projection center. *Defaults to 0.0.*

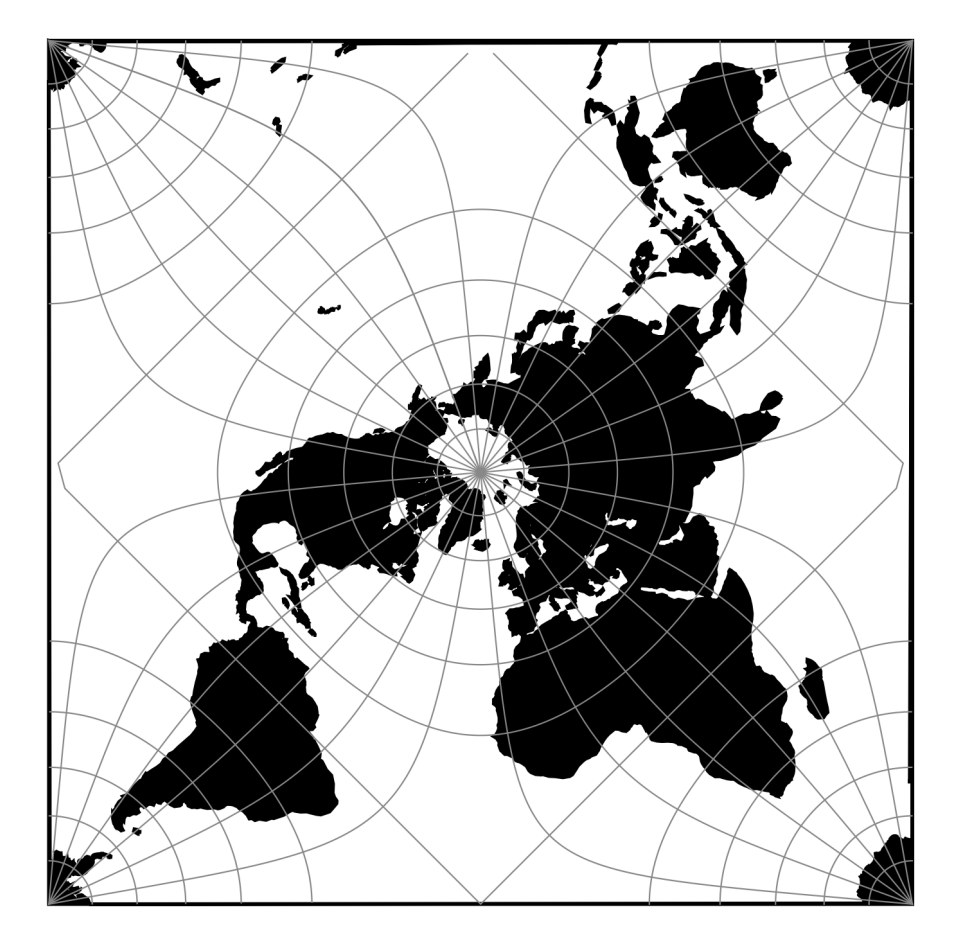

Fig. 95: proj-string: +proj=peirce\_q +lon\_0=25 +type=square

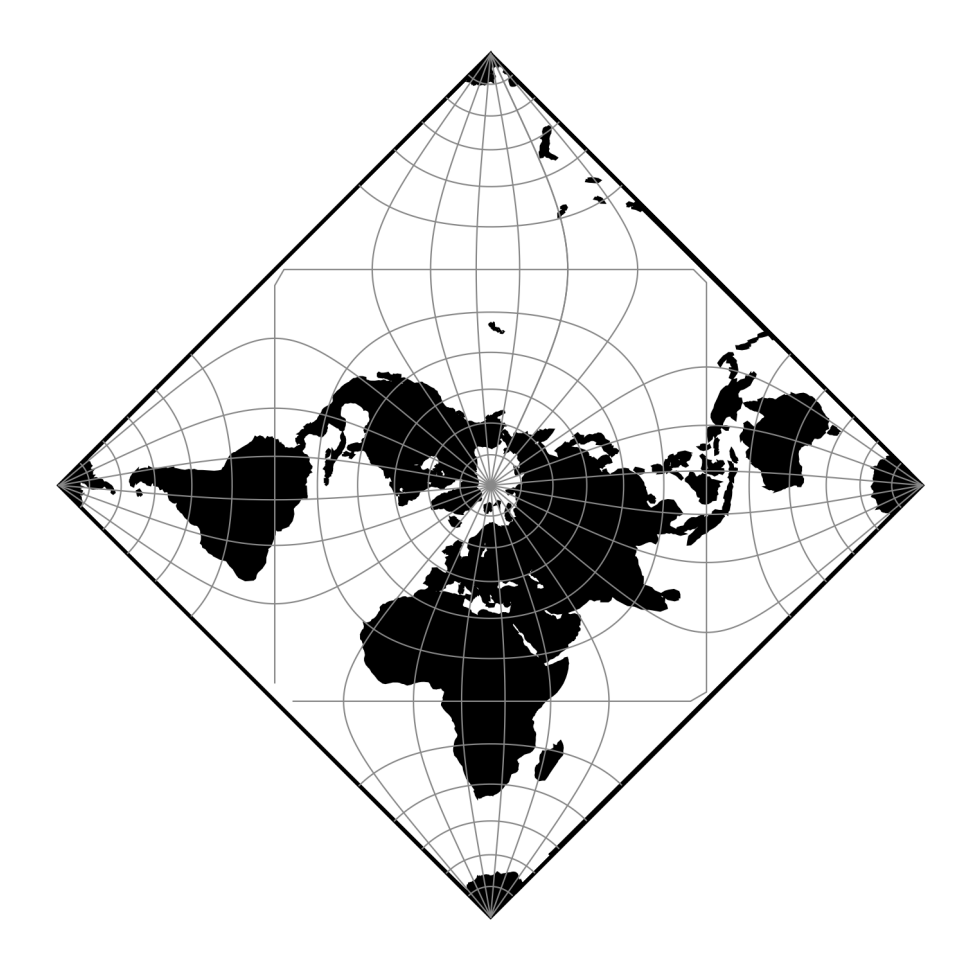

Fig. 96: proj-string: +proj=peirce\_q +lon\_0=25 +type=diamond

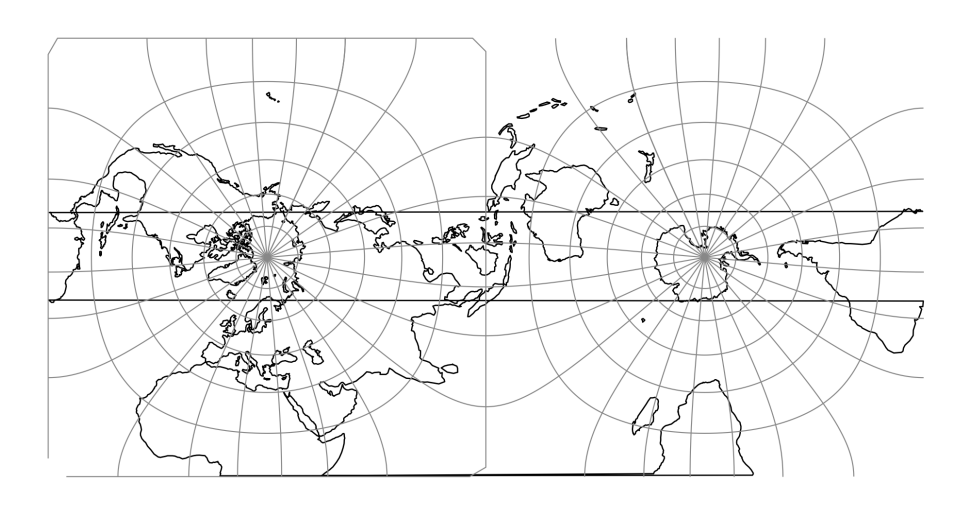

Fig. 97: proj-string: +proj=peirce\_q +lon\_0=25 +type=horizontal

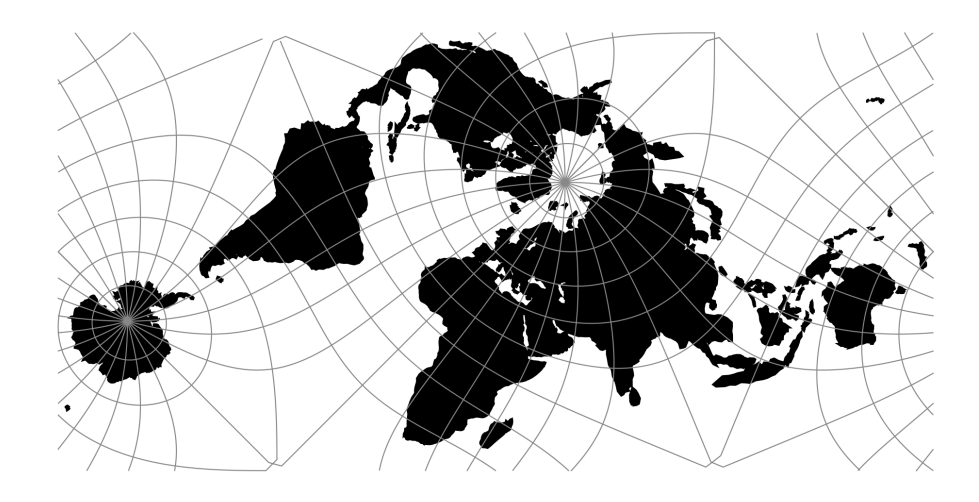

Fig. 98: proj-string: +proj=pipeline +step +proj=ob\_tran +o\_proj=peirce\_q +o\_lat\_p=-45 +o\_lon\_p=45 +o\_type=horizontal +o\_scrollx=-0.25 +step +proj=affine +s11=-1 +s12=0 +s21=0  $+s22=-1$ 

+type=square/diamond/horizontal/vertical/nhemisphere/shemisphere

New in version 8.2.1.

#### *Defaults to diamond.*

Indicates the type of transformation applied to the southern hemisphere: square and diamond represent the traditional quincuncial form suggested by Peirce with the southern hemisphere divided into 4 triangles and reflected outward from the northern hemisphere. The square type is rotated by 45 degrees to produce the conventional square presentation. The origin lies at the centre of the square or diamond.

By contrast, the horizontal and vertical forms reflect the southern hemisphere laterally across the x or y axis respectively to produce a rectangular form. The origin lies at the centre of the rectangle.

The other two types, nhemisphere and shemisphere, discard latitudes of less than 0 or more than 0, respectively, to allow single hemispheres to be selected. The origin lies at the centre of the square or diamond.

#### +scrollx=<value>

For horizontal type allows a scalar circular scroll of resulting x coordinates to shift sections of the projection to the other horizontal side of the map.

*Defaults to 0.0. Must be a scale between -1.0 and 1.0.*

#### +scrolly=<value>

For vertical type allows a scalar circular scroll of resulting y coordinates to shift sections of the projection to the other vertical side of the map.

*Defaults to 0.0. Must be a scale between -1.0 and 1.0.*

#### +R=<value>

Radius of the sphere, given in meters. If used in conjunction with +ellps, [+R](#page-112-0) takes precedence.

See *[Ellipsoid size parameters](#page-72-0)* for more information.

#### +x\_0=<value>

False easting.

# +y\_0=<value>

False northing.

*Defaults to 0.0.*

# **7.1.100 Polyconic (American)**

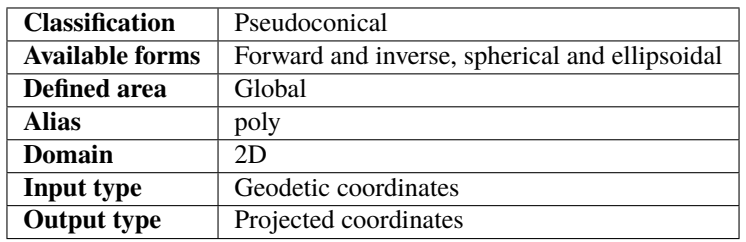

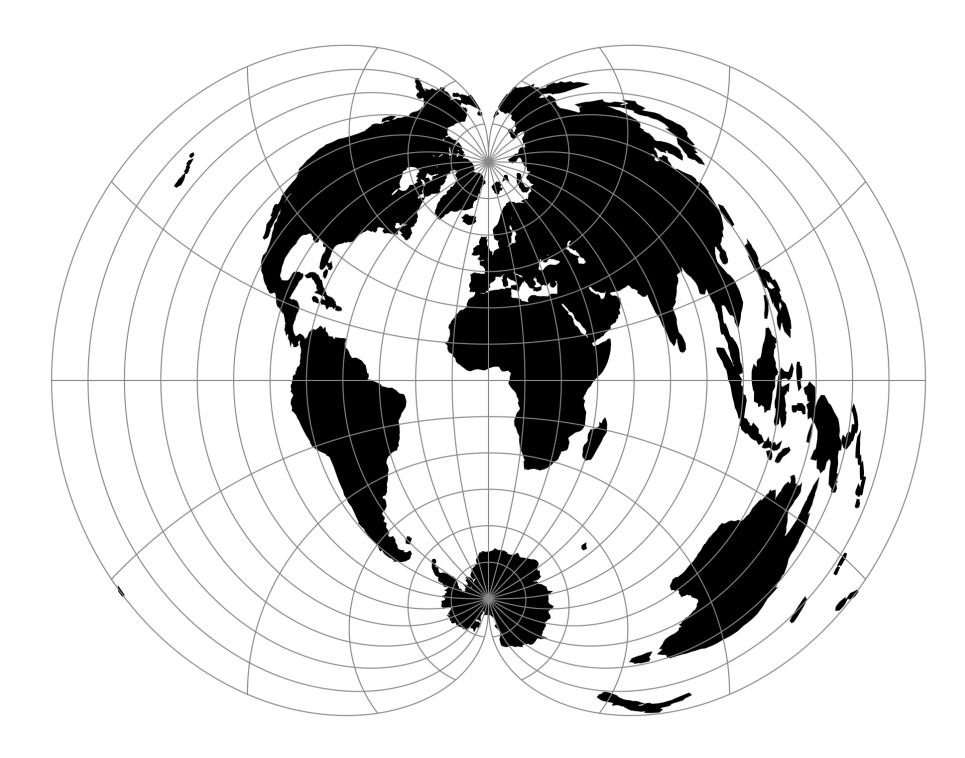

Fig. 99: proj-string: +proj=poly

# **7.1.100.1 Parameters**

**Note:** All parameters are optional for projection.

#### +lon\_0=<value>

Longitude of projection center.

*Defaults to 0.0.*

+ellps=<value>

The name of a built-in ellipsoid definition.

See *[Ellipsoids](#page-72-1)* for more information, or execute *proj* -le for a list of built-in ellipsoid names.

*Defaults to "GRS80".*

## +R=<value>

Radius of the sphere, given in meters. If used in conjunction with +ellps, [+R](#page-112-0) takes precedence.

See *[Ellipsoid size parameters](#page-72-0)* for more information.

#### +x\_0=<value>

False easting.

*Defaults to 0.0.*

#### +y\_0=<value>

False northing.

*Defaults to 0.0.*

# **7.1.101 Putnins P1**

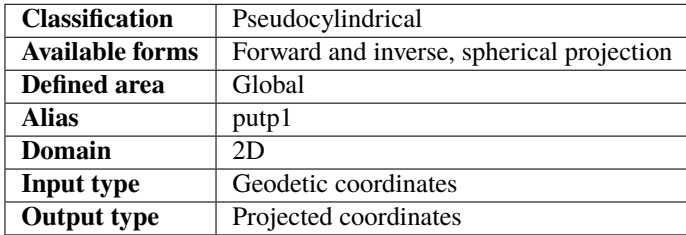

#### **7.1.101.1 Parameters**

**Note:** All parameters are optional for the Putnins P1 projection.

#### +lon\_0=<value>

Longitude of projection center.

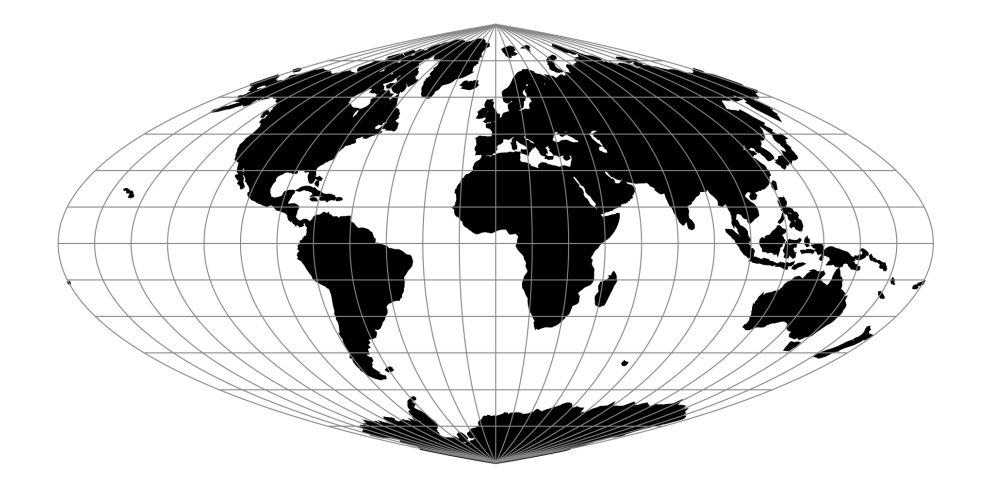

Fig. 100: proj-string: +proj=putp1

### +R=<value>

Radius of the sphere, given in meters. If used in conjunction with +ellps, [+R](#page-112-0) takes precedence.

See *[Ellipsoid size parameters](#page-72-0)* for more information.

## +x\_0=<value>

False easting.

*Defaults to 0.0.*

# +y\_0=<value>

False northing.

*Defaults to 0.0.*

# **7.1.102 Putnins P2**

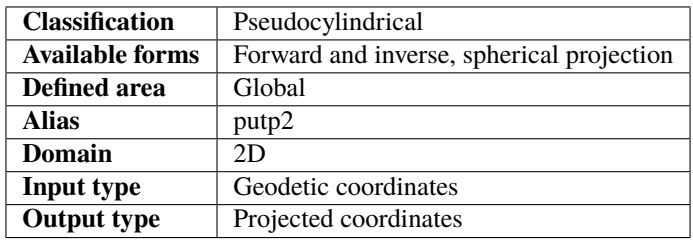

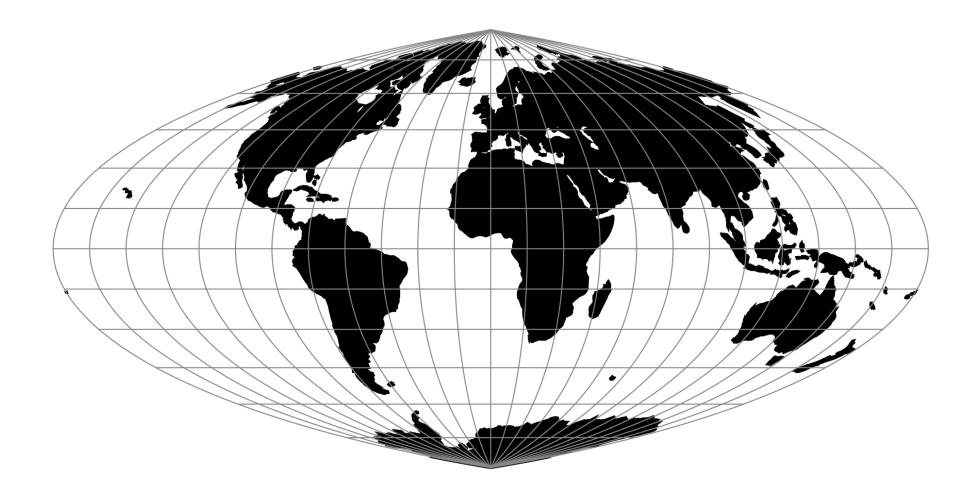

Fig. 101: proj-string: +proj=putp2

# **7.1.102.1 Parameters**

**Note:** All parameters are optional for the projection.

#### +lon\_0=<value>

Longitude of projection center.

*Defaults to 0.0.*

#### +R=<value>

Radius of the sphere, given in meters. If used in conjunction with  $+$ ellps,  $+R$  takes precedence.

See *[Ellipsoid size parameters](#page-72-0)* for more information.

### +x\_0=<value>

False easting.

*Defaults to 0.0.*

## +y\_0=<value>

False northing.

*Defaults to 0.0.*

# **7.1.103 Putnins P3**

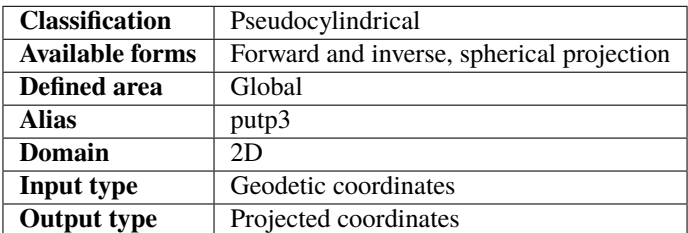

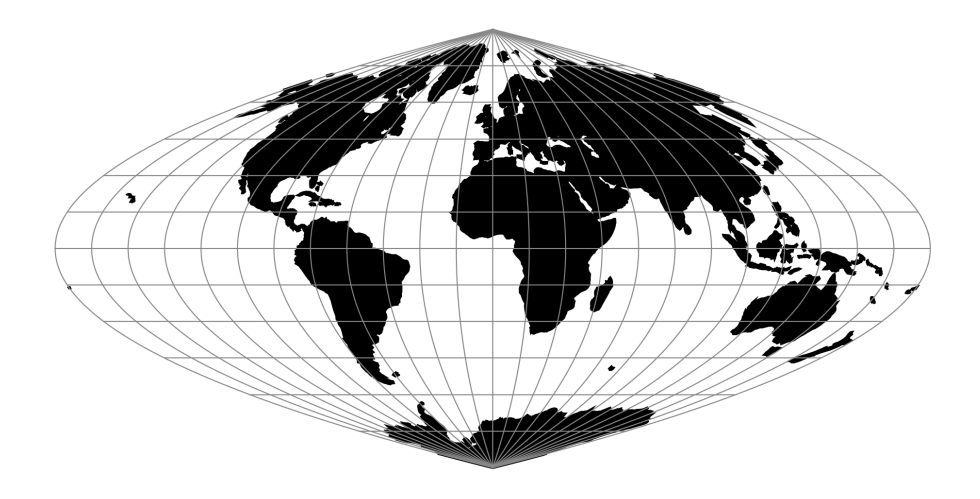

Fig. 102: proj-string: +proj=putp3

# **7.1.103.1 Parameters**

**Note:** All parameters are optional for the projection.

#### +lon\_0=<value>

Longitude of projection center.

*Defaults to 0.0.*

#### +R=<value>

Radius of the sphere, given in meters. If used in conjunction with +ellps, [+R](#page-112-0) takes precedence.

See *[Ellipsoid size parameters](#page-72-0)* for more information.

### +x\_0=<value>

False easting.

*Defaults to 0.0.*

## +y\_0=<value>

False northing.

*Defaults to 0.0.*

# **7.1.104 Putnins P3'**

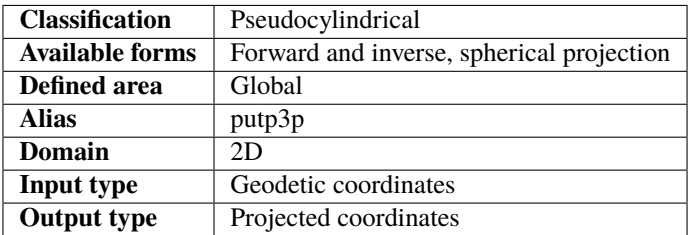

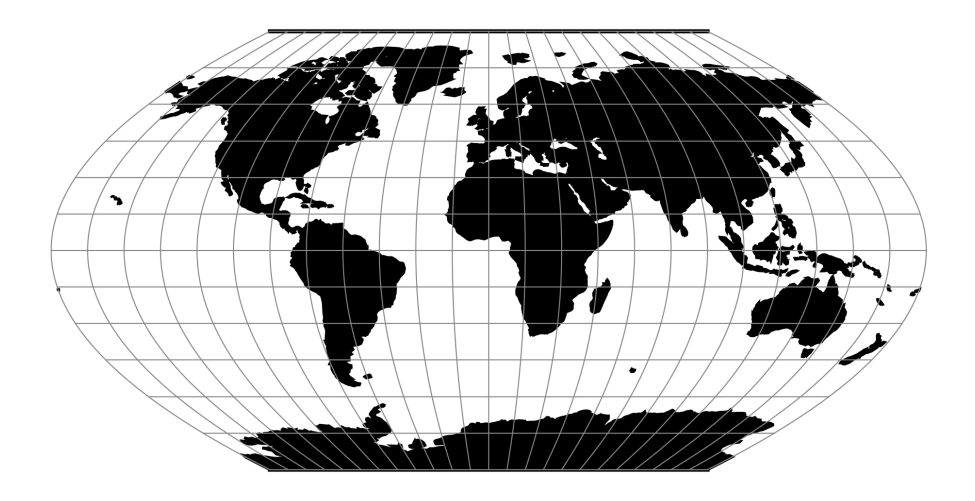

Fig. 103: proj-string: +proj=putp3p

# **7.1.104.1 Parameters**

**Note:** All parameters are optional for the projection.

#### +lon\_0=<value>

Longitude of projection center.

*Defaults to 0.0.*

#### +R=<value>

Radius of the sphere, given in meters. If used in conjunction with +ellps, [+R](#page-112-0) takes precedence.

See *[Ellipsoid size parameters](#page-72-0)* for more information.

### +x\_0=<value>

False easting.

*Defaults to 0.0.*

## +y\_0=<value>

False northing.

*Defaults to 0.0.*

# **7.1.105 Putnins P4'**

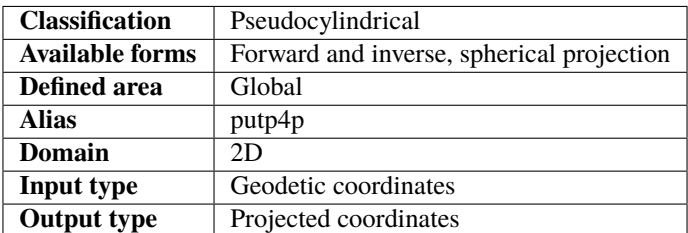

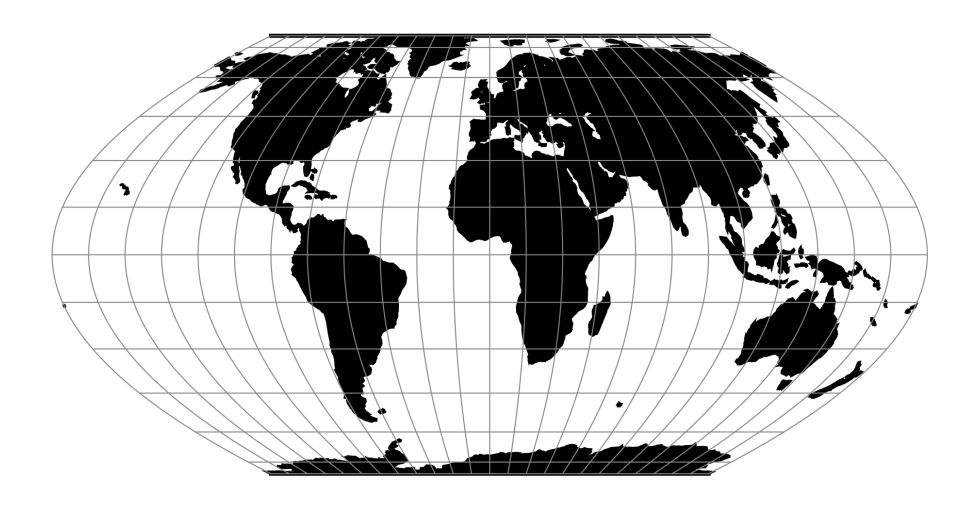

Fig. 104: proj-string: +proj=putp4p

# **7.1.105.1 Parameters**

**Note:** All parameters are optional for the projection.

#### +lon\_0=<value>

Longitude of projection center.

*Defaults to 0.0.*

#### +R=<value>

Radius of the sphere, given in meters. If used in conjunction with  $+$ ellps,  $+R$  takes precedence.

See *[Ellipsoid size parameters](#page-72-0)* for more information.

### +x\_0=<value>

False easting.

*Defaults to 0.0.*

## +y\_0=<value>

False northing.

*Defaults to 0.0.*

# **7.1.106 Putnins P5**

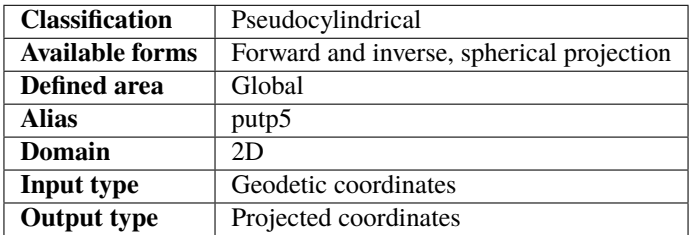

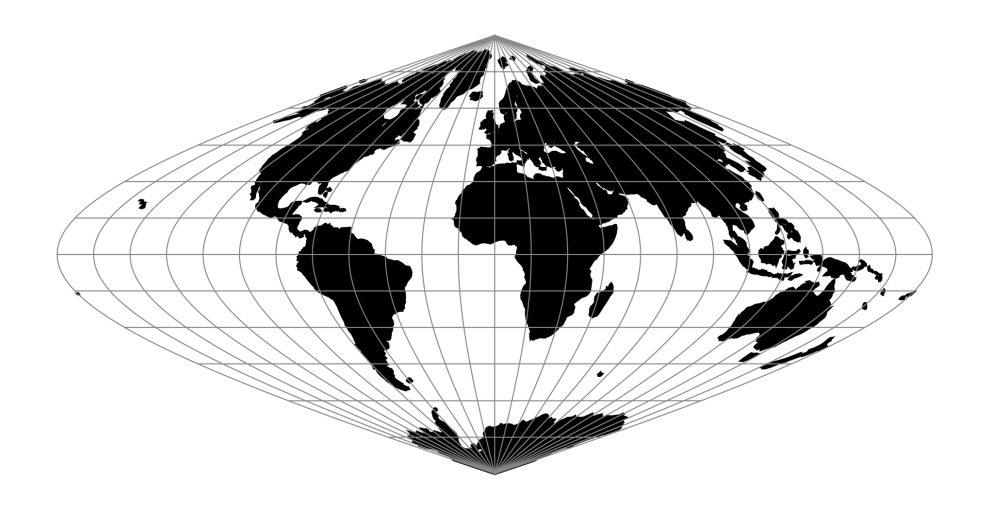

Fig. 105: proj-string: +proj=putp5

# **7.1.106.1 Parameters**

**Note:** All parameters are optional for the projection.

#### +lon\_0=<value>

Longitude of projection center.

*Defaults to 0.0.*

#### +R=<value>

Radius of the sphere, given in meters. If used in conjunction with +ellps, [+R](#page-112-0) takes precedence.

See *[Ellipsoid size parameters](#page-72-0)* for more information.

### +x\_0=<value>

False easting.

*Defaults to 0.0.*

## +y\_0=<value>

False northing.

*Defaults to 0.0.*

# **7.1.107 Putnins P5'**

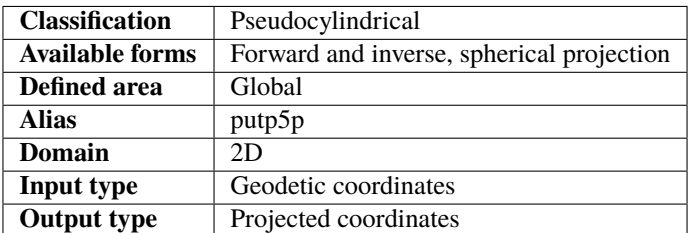

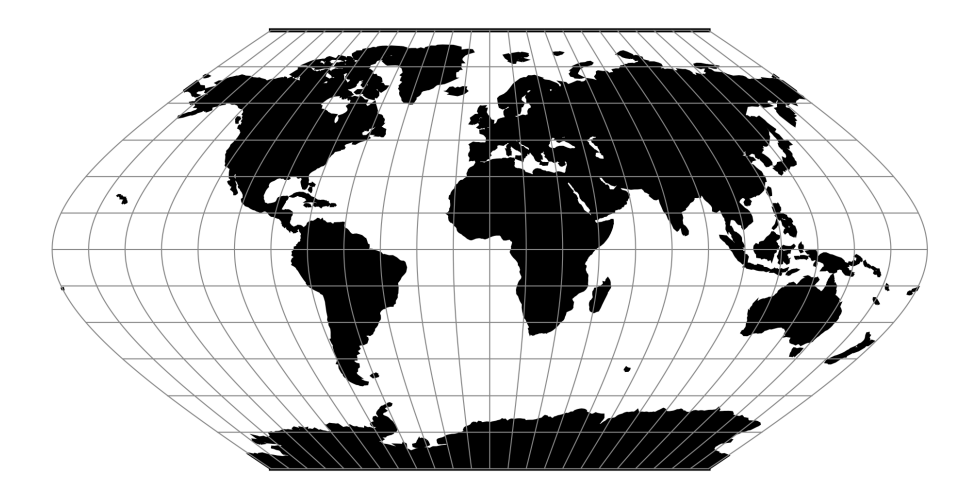

Fig. 106: proj-string: +proj=putp5p

# **7.1.107.1 Parameters**

**Note:** All parameters are optional for the projection.

#### +lon\_0=<value>

Longitude of projection center.

*Defaults to 0.0.*

#### +R=<value>

Radius of the sphere, given in meters. If used in conjunction with +ellps, [+R](#page-112-0) takes precedence.

See *[Ellipsoid size parameters](#page-72-0)* for more information.

### +x\_0=<value>

False easting.

*Defaults to 0.0.*

## +y\_0=<value>

False northing.

*Defaults to 0.0.*

# **7.1.108 Putnins P6**

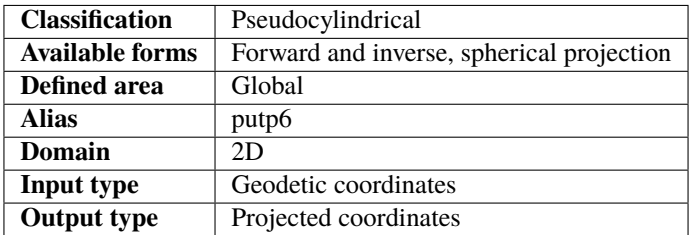

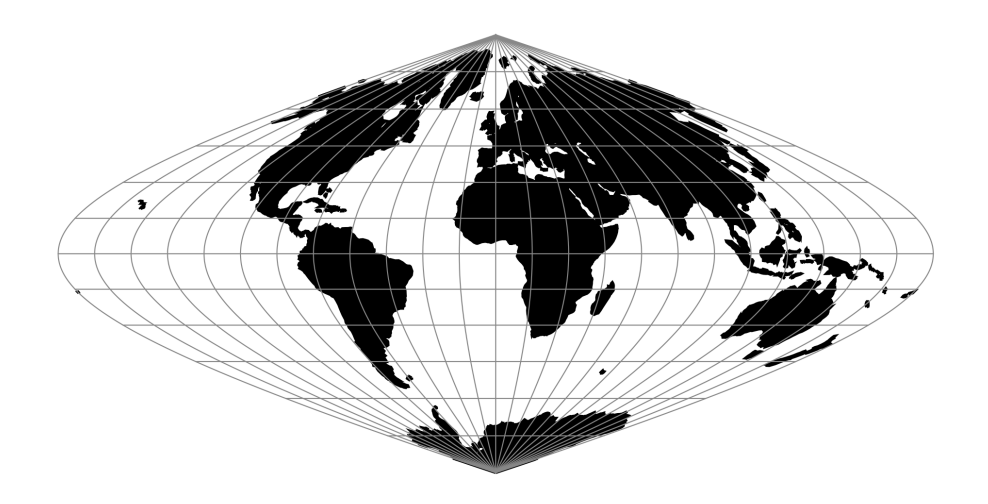

Fig. 107: proj-string: +proj=putp6

# **7.1.108.1 Parameters**

**Note:** All parameters are optional for the projection.

#### +lon\_0=<value>

Longitude of projection center.

*Defaults to 0.0.*

#### +R=<value>

Radius of the sphere, given in meters. If used in conjunction with  $+$ ellps,  $+R$  takes precedence.

See *[Ellipsoid size parameters](#page-72-0)* for more information.

### +x\_0=<value>

False easting.

*Defaults to 0.0.*

## +y\_0=<value>

False northing.

*Defaults to 0.0.*

# **7.1.109 Putnins P6'**

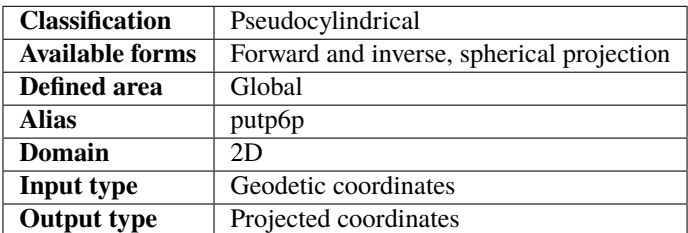

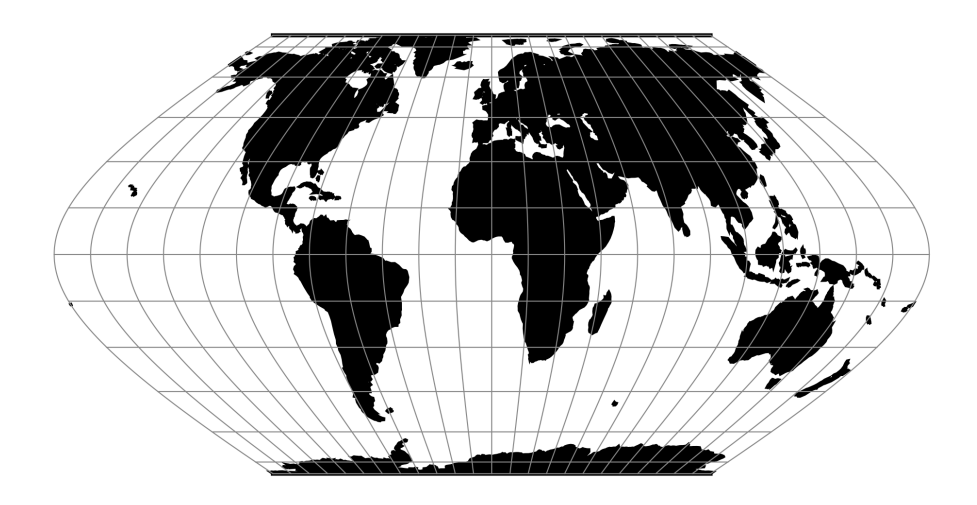

Fig. 108: proj-string: +proj=putp6p

# **7.1.109.1 Parameters**

**Note:** All parameters are optional for the projection.

#### +lon\_0=<value>

Longitude of projection center.

*Defaults to 0.0.*

#### +R=<value>

Radius of the sphere, given in meters. If used in conjunction with +ellps, [+R](#page-112-0) takes precedence.

See *[Ellipsoid size parameters](#page-72-0)* for more information.

### +x\_0=<value>

False easting.

*Defaults to 0.0.*

## +y\_0=<value>

False northing.

*Defaults to 0.0.*

# **7.1.110 Quartic Authalic**

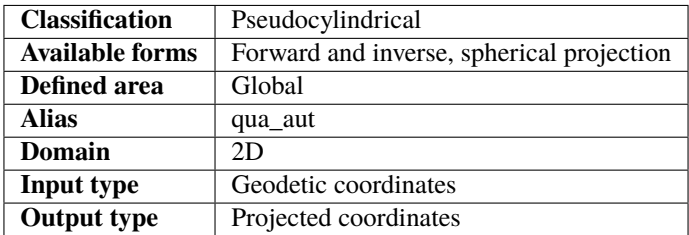

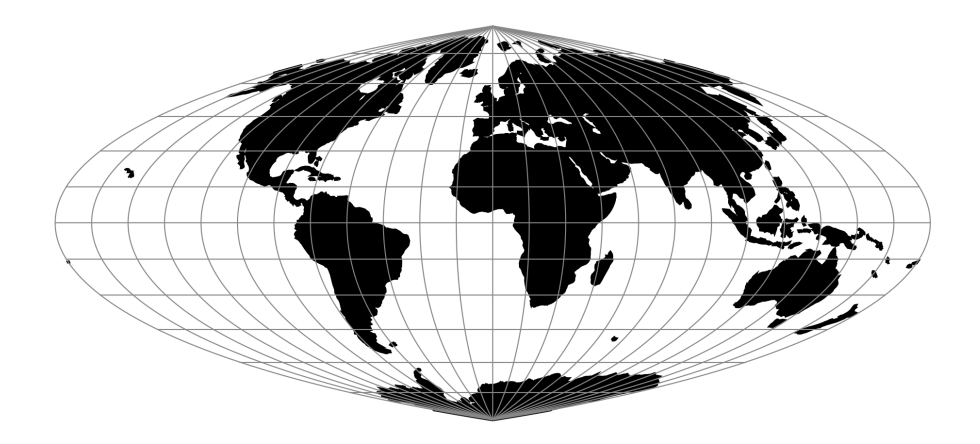

Fig. 109: proj-string: +proj=qua\_aut

## **7.1.110.1 Parameters**

**Note:** All parameters are optional for the Quartic Authalic projection.

## +lon\_0=<value>

Longitude of projection center.

*Defaults to 0.0.*

#### +R=<value>

Radius of the sphere, given in meters. If used in conjunction with +ellps, [+R](#page-112-0) takes precedence.

See *[Ellipsoid size parameters](#page-72-0)* for more information.

## +x\_0=<value>

False easting.

*Defaults to 0.0.*

## +y\_0=<value>

False northing.

*Defaults to 0.0.*

# **7.1.111 Quadrilateralized Spherical Cube**

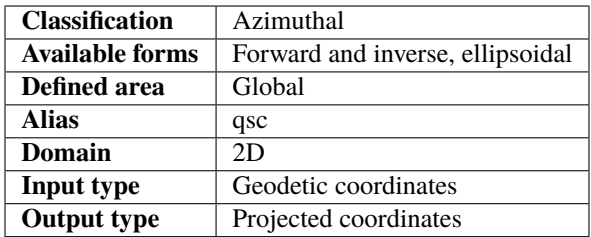

The purpose of the Quadrilateralized Spherical Cube (QSC) projection is to project a sphere surface onto the six sides of a cube:

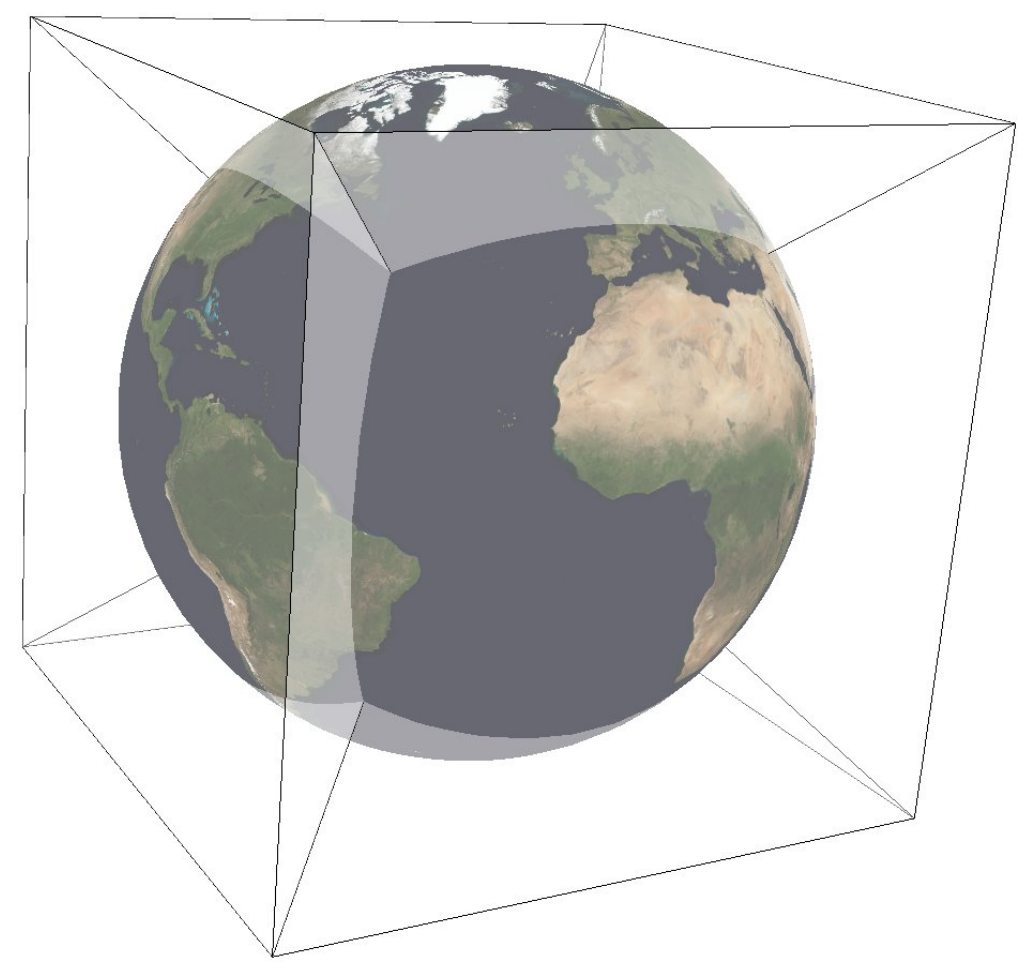

For this purpose, other alternatives can be used, notably *[Gnomonic](#page-179-0)* or *[HEALPix](#page-189-0)*. However, QSC projection has the following favorable properties:

It is an equal-area projection, and at the same time introduces only limited angular distortions. It treats all cube sides equally, i.e. it does not use different projections for polar areas and equatorial areas. These properties make QSC projection a good choice for planetary-scale terrain rendering. Map data can be organized in quadtree structures for each cube side. See [\[LambersKolb2012\]](#page-751-4) for an example.

The QSC projection was introduced by [\[ONeilLaubscher1976\]](#page-751-5), building on previous work by [\[ChanONeil1975\]](#page-750-0). For clarity: The earlier QSC variant described in [\[ChanONeil1975\]](#page-750-0) became known as the COBE QSC since it was used by the NASA Cosmic Background Explorer (COBE) project; it is an approximately equal-area projection and is not the same as the QSC projection.

See also [\[CalabrettaGreisen2002\]](#page-750-1) Sec. 5.6.2 and 5.6.3 for a description of both and some analysis.

In this implementation, the QSC projection projects onto one side of a circumscribed cube. The cube side is selected by choosing one of the following six projection centers:

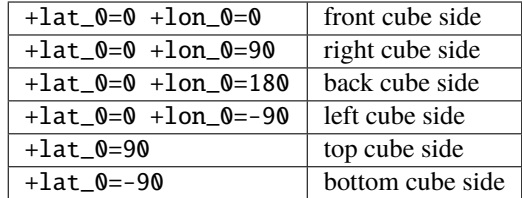

Furthermore, this implementation allows the projection to be applied to ellipsoids. A preceding shift to a sphere is performed automatically; see [\[LambersKolb2012\]](#page-751-4) for details.

## **7.1.111.1 Usage**

The following example uses QSC projection via GDAL to create the six cube side maps from a world map for the WGS84 ellipsoid:

```
gdalwarp -t_srs "+wktext +proj=qsc +units=m +ellps=WGS84 +lat_0=0 +lon_0=0" \
    -wo SOURCE_EXTRA=100 -wo SAMPLE_GRID=YES -te -6378137 -6378137 6378137 6378137 \
   worldmap.tiff frontside.tiff
gdalwarp -t_srs "+wktext +proj=qsc +units=m +ellps=WGS84 +lat_0=0 +lon_0=90" \
    -wo SOURCE_EXTRA=100 -wo SAMPLE_GRID=YES -te -6378137 -6378137 6378137 6378137 \
   worldmap.tiff rightside.tiff
gdalwarp -t_srs "+wktext +proj=qsc +units=m +ellps=WGS84 +lat_0=0 +lon_0=180" \
    -wo SOURCE_EXTRA=100 -wo SAMPLE_GRID=YES -te -6378137 -6378137 6378137 6378137 \
   worldmap.tiff backside.tiff
gdalwarp -t_srs "+wktext +proj=qsc +units=m +ellps=WGS84 +lat_0=0 +lon_0=-90" \
    -wo SOURCE_EXTRA=100 -wo SAMPLE_GRID=YES -te -6378137 -6378137 6378137 6378137 \
   worldmap.tiff leftside.tiff
gdalwarp -t_srs "+wktext +proj=qsc +units=m +ellps=WGS84 +lat_0=90 +lon_0=0" \
    -wo SOURCE_EXTRA=100 -wo SAMPLE_GRID=YES -te -6378137 -6378137 6378137 6378137 \
   worldmap.tiff topside.tiff
gdalwarp -t_srs "+wktext +proj=qsc +units=m +ellps=WGS84 +lat_0=-90 +lon_0=0" \
    -wo SOURCE_EXTRA=100 -wo SAMPLE_GRID=YES -te -6378137 -6378137 6378137 6378137 \
   worldmap.tiff bottomside.tiff
```
Explanation:

- QSC projection is selected with +wktext +proj=qsc.
- The WGS84 ellipsoid is specified with +ellps=WGS84.
- The cube side is selected with +lat\_0=... +lon\_0=....
- The -wo options are necessary for GDAL to avoid holes in the output maps.
- The -te option limits the extends of the output map to the major axis diameter (from -radius to +radius in both x and y direction). These are the dimensions of one side of the circumscribing cube.

The resulting images can be laid out in a grid like below.

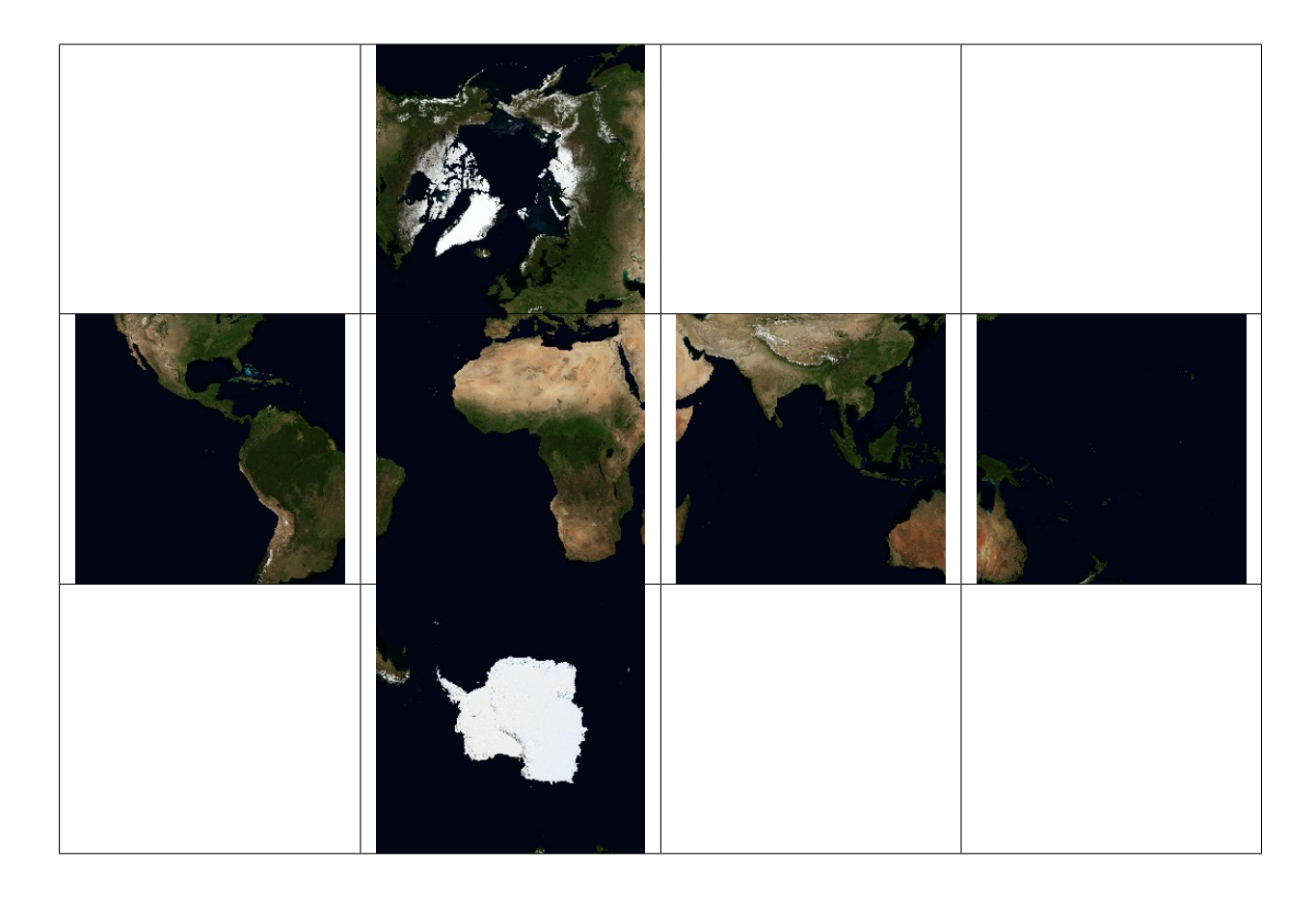

## **7.1.111.2 Parameters**

**Note:** All parameters for the projection are optional.

#### +lon\_0=<value>

Longitude of projection center.

*Defaults to 0.0.*

### +lat\_0=<value>

Latitude of projection center.

*Defaults to 0.0.*

## +ellps=<value>

The name of a built-in ellipsoid definition.

See *[Ellipsoids](#page-72-1)* for more information, or execute *proj* -le for a list of built-in ellipsoid names.

*Defaults to "GRS80".*

## +x\_0=<value>

False easting.

# +y\_0=<value>

False northing.

*Defaults to 0.0.*

# **7.1.111.3 Further reading**

- 1. [Wikipedia](https://en.wikipedia.org/wiki/Quadrilateralized_spherical_cube)
- 2. [NASA](https://lambda.gsfc.nasa.gov/product/cobe/skymap_info_new.cfm)

# **7.1.112 Robinson**

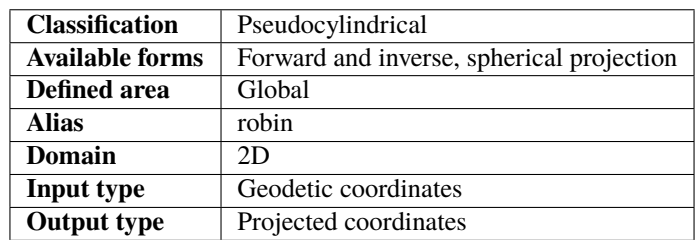

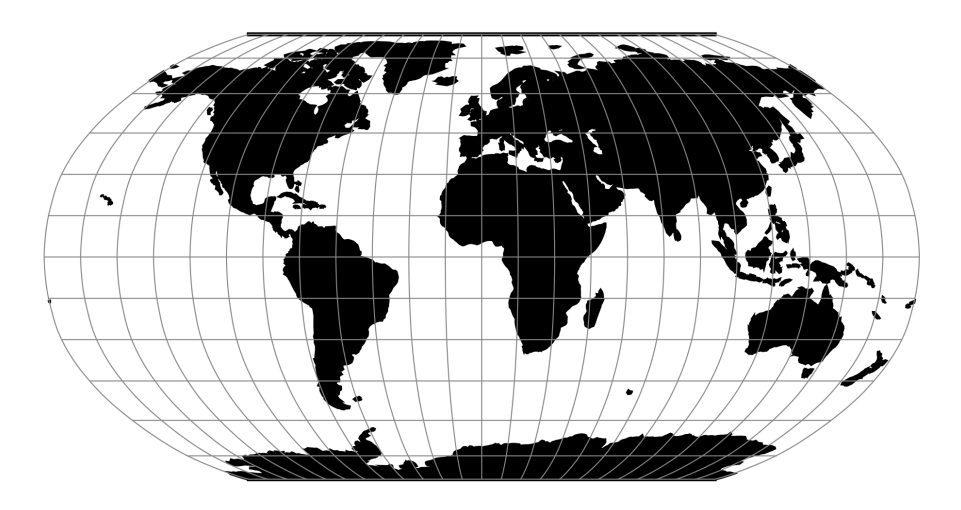

Fig. 110: proj-string: +proj=robin

# **7.1.112.1 Parameters**

**Note:** All parameters are optional for the projection.

## +lon\_0=<value>

Longitude of projection center. *Defaults to 0.0.*

# +R=<value>

Radius of the sphere, given in meters. If used in conjunction with +ellps, [+R](#page-112-0) takes precedence.

See *[Ellipsoid size parameters](#page-72-0)* for more information.

## +x\_0=<value>

False easting.

*Defaults to 0.0.*

# +y\_0=<value>

False northing.

*Defaults to 0.0.*

# **7.1.113 Roussilhe Stereographic**

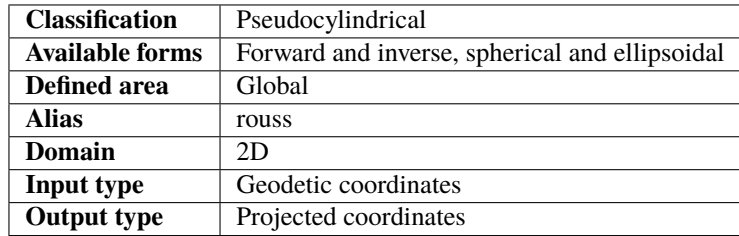

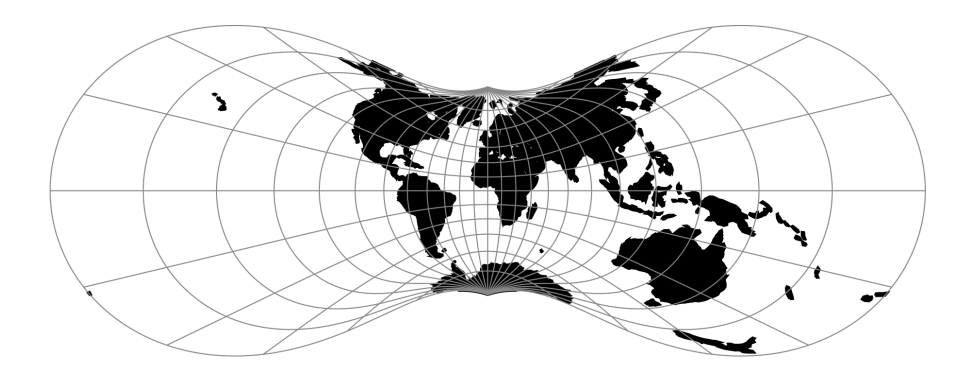

Fig. 111: proj-string: +proj=rouss

## **7.1.113.1 Parameters**

**Note:** All parameters are optional for the projection.

### +lon\_0=<value>

Longitude of projection center.

## +ellps=<value>

The name of a built-in ellipsoid definition.

See *[Ellipsoids](#page-72-1)* for more information, or execute *proj* -le for a list of built-in ellipsoid names.

*Defaults to "GRS80".*

## +R=<value>

Radius of the sphere, given in meters. If used in conjunction with +ellps, [+R](#page-112-0) takes precedence.

See *[Ellipsoid size parameters](#page-72-0)* for more information.

## +x\_0=<value>

False easting.

*Defaults to 0.0.*

## +y\_0=<value>

False northing.

*Defaults to 0.0.*

# **7.1.114 Rectangular Polyconic**

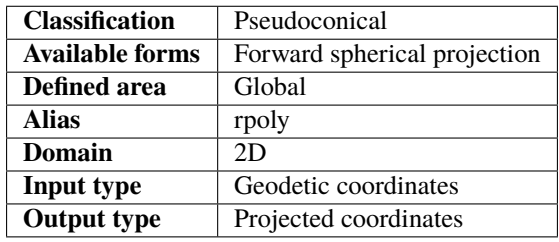

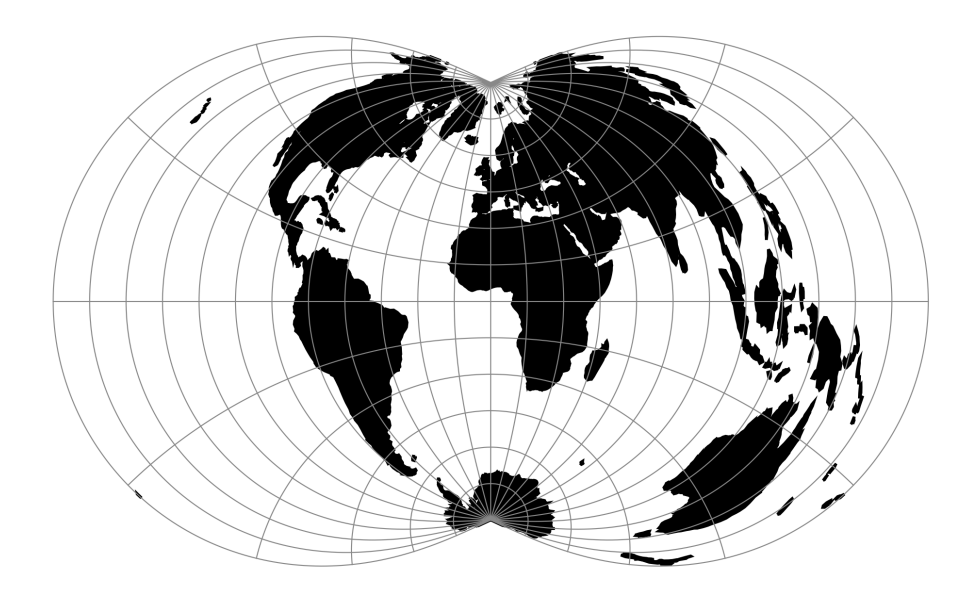

Fig. 112: proj-string: +proj=rpoly

# **7.1.114.1 Parameters**

**Note:** All parameters are optional for the projection.

#### +lat\_ts=<value>

Latitude of true scale. Defines the latitude where scale is not distorted. Takes precedence over +k\_0 if both options are used together.

*Defaults to 0.0.*

### +lon\_0=<value>

Longitude of projection center.

*Defaults to 0.0.*

### +R=<value>

Radius of the sphere, given in meters. If used in conjunction with +ellps, [+R](#page-112-0) takes precedence.

See *[Ellipsoid size parameters](#page-72-0)* for more information.

#### +x\_0=<value>

False easting.

*Defaults to 0.0.*

## +y\_0=<value>

False northing.

*Defaults to 0.0.*

# **7.1.115 S2**

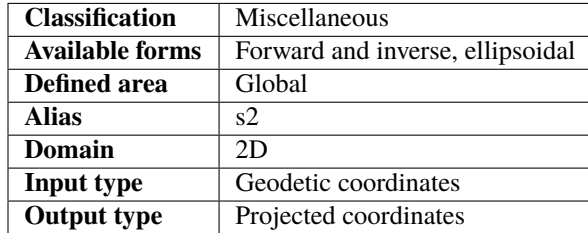

New in version 8.2.

The S2 projection, like the Quadrilateralized Spherical Cube (QSC) projection, projects a sphere surface onto the six sides of a cube:

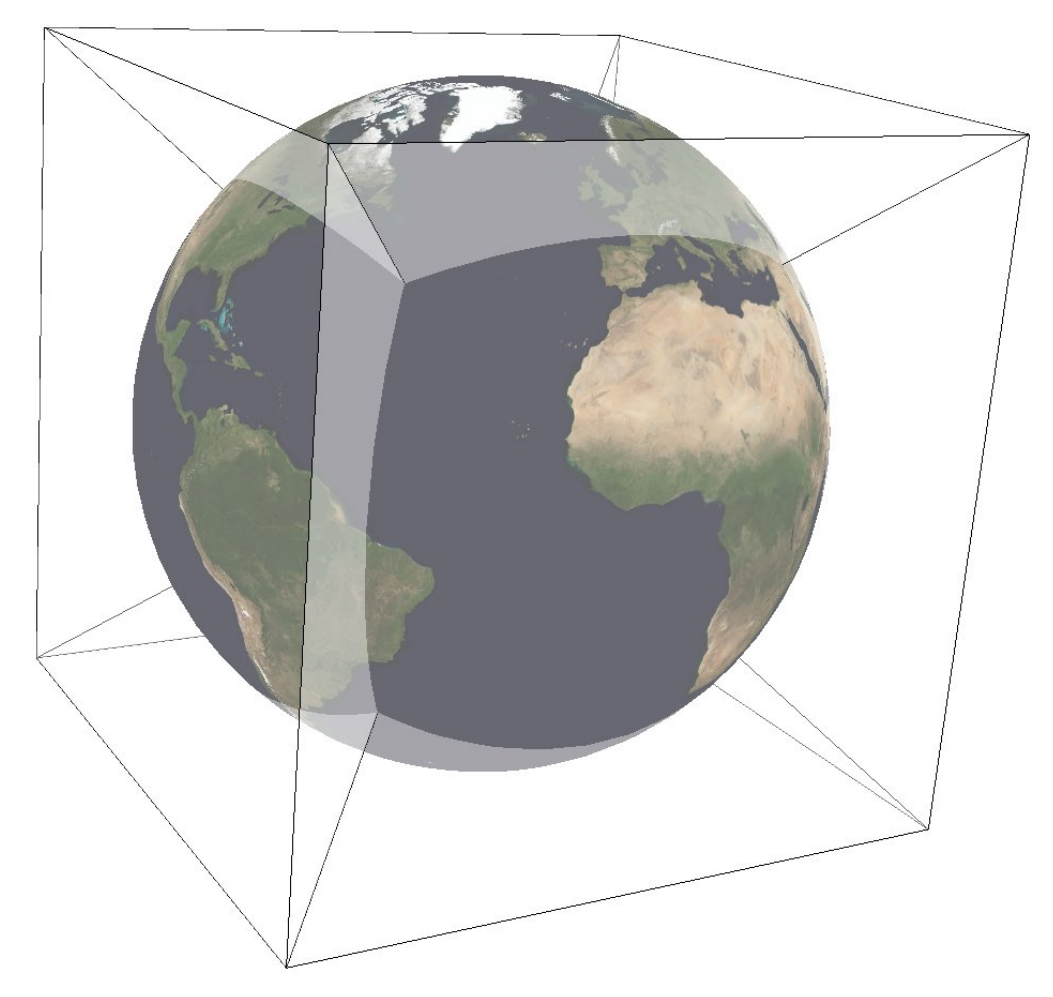

S2 was created by Google to represent geographic data on the whole earth. The documentation can be found at [S2](https://s2geometry.io/) [Geometry](https://s2geometry.io/) It works by first projecting a point on the sphere to a face of the cube. These are called u,v-coordinates, and they are in [-1,1] x [-1,1]. This step is followed by a non-linear transformation to normalize the area of rectangles on the sphere. There are three different choices available for this transformation, meaning that S2 is a family of projections. The final output is in s,t-coordinates, which are in  $[0,1] \times [0,1]$ . See the comments in [S2 Code](https://github.com/google/s2geometry/blob/0c4c460bdfe696da303641771f9def900b3e440f/src/s2/s2coords.h#L226) for an explanation of the tradeoff between speed and area-preservation. Note that the projection is azimuthal when "none" or "linear" is selected for the area-normalization, but it is not azimuthal when "quadratic" or "tangent" is chosen. See S2's [Earthcube page](https://s2geometry.io/resources/earthcube) to visualize the unfolded cube and the orientation of each face.

In this implementation, the cube side is selected by choosing one of the following six projection centers:

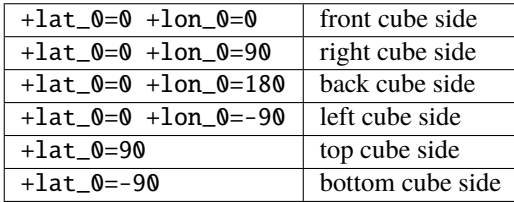

The specific transformation can be chosen with the UVtoST parameter:

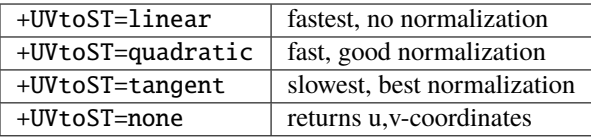

Furthermore, this implementation allows the projection to be applied to ellipsoids. A preceding shift to a sphere is performed automatically; see [\[LambersKolb2012\]](#page-751-4) for details. The output of the projection is in s,t-coordinates ([0,1] x [0,1]), so only the eccentricity of the ellipse is taken into account: the absolute value of the axes does not affect the output.

## **7.1.115.1 Usage**

The following example uses S2 on the right face:

echo 90 0 | ../bin/proj +proj=s2 +lat\_0=0 +lon\_0=90 +ellps=WGS84 +UVtoST=linear

```
0.5 0.5
```
Explanation:

- S2 projection is selected with +proj=s2.
- The WGS84 ellipsoid is specified with +ellps=WGS84.
- The cube side is selected with +lat\_0=... +lon\_0=....
- The normalization transformation is selected with +UVtoST=....

## **7.1.115.2 Parameters**

**Note:** All parameters for the projection are optional.

```
+lon_0=<value>
```
Longitude of projection center.

*Defaults to 0.0.*

#### +lat\_0=<value>

Latitude of projection center.

*Defaults to 0.0.*

#### +ellps=<value>

The name of a built-in ellipsoid definition.

See *[Ellipsoids](#page-72-1)* for more information, or execute *proj* -le for a list of built-in ellipsoid names.

*Defaults to "GRS80".*

```
+UVtoST=<value>
```
The area-normalization transformation. Choose from {linear, quadratic, tangent, none}

*Defaults to "quadratic".*
## +x\_0=<value>

False easting.

*Defaults to 0.0.*

# +y\_0=<value>

False northing.

*Defaults to 0.0.*

# **7.1.115.3 Further reading**

1. [S2's Website](https://s2geometry.io/)

# **7.1.116 Spherical Cross-track Height**

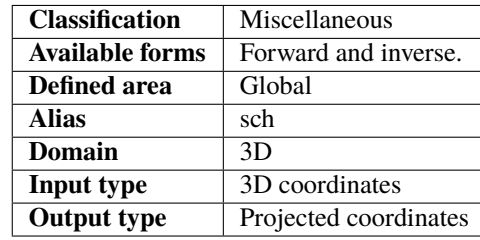

proj-string: +proj=sch +plat\_0=XX +plon\_0=XX +phdg\_0=XX

The SCH coordinate system is a sensor aligned coordinate system developed at JPL (Jet Propulsion Laboratory) for radar mapping missions.

See [\[Hensley2002\]](#page-750-0)

# **7.1.116.1 Parameters**

# **Required**

+plat\_0=<value>

Peg latitude (in degree)

## +plon\_0=<value>

Peg longitude (in degree)

## +phdg\_0=<value>

Peg heading (in degree)

## **Optional**

## +h\_0=<value>

Average height (in metre)

*Defaults to 0.0.*

# +lon\_0=<value>

Longitude of projection center.

*Defaults to 0.0.*

## +x\_0=<value>

False easting.

*Defaults to 0.0.*

## +y\_0=<value>

False northing.

*Defaults to 0.0.*

## +ellps=<value>

The name of a built-in ellipsoid definition.

See *[Ellipsoids](#page-72-0)* for more information, or execute *proj* -le for a list of built-in ellipsoid names.

*Defaults to "GRS80".*

## +R=<value>

Radius of the sphere, given in meters. If used in conjunction with +ellps, [+R](#page-112-0) takes precedence.

See *[Ellipsoid size parameters](#page-72-1)* for more information.

# **7.1.117 Sinusoidal (Sanson-Flamsteed)**

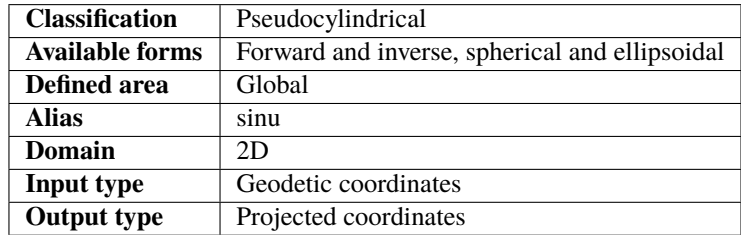

MacBryde and Thomas developed generalized formulas for several of the pseudocylindricals with sinusoidal meridians:

$$
x = C\lambda(m + cos\theta)/(m + 1)
$$

$$
y = C\theta
$$

$$
g = \infty
$$

$$
C = \sqrt{(m+1)/n}
$$

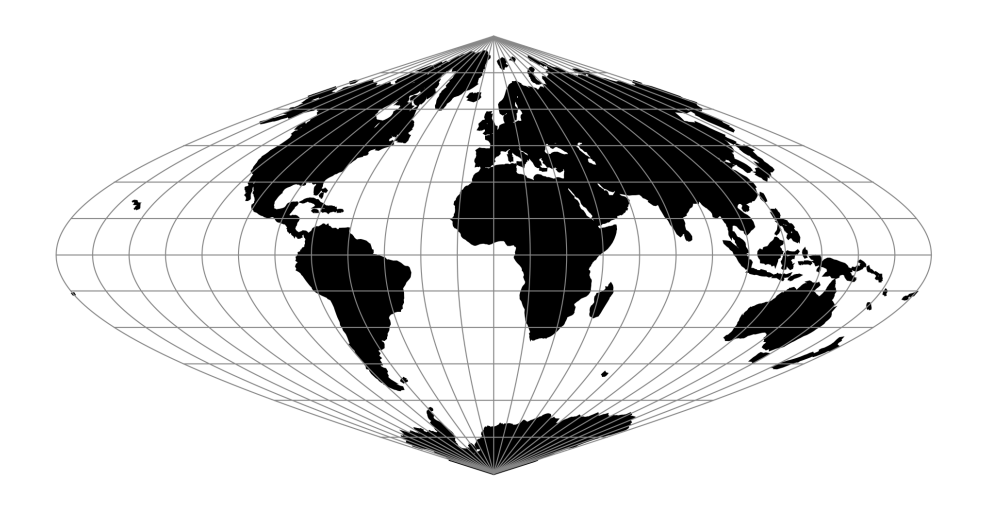

Fig. 113: proj-string: +proj=sinu

## **7.1.117.1 Parameters**

**Note:** All parameters are optional for the Sinusoidal projection.

#### +lon\_0=<value>

Longitude of projection center.

*Defaults to 0.0.*

#### +R=<value>

Radius of the sphere, given in meters. If used in conjunction with +ellps, [+R](#page-112-0) takes precedence.

See *[Ellipsoid size parameters](#page-72-1)* for more information.

## +x\_0=<value>

False easting.

*Defaults to 0.0.*

## +y\_0=<value>

False northing.

*Defaults to 0.0.*

# **7.1.118 Swiss Oblique Mercator**

# **7.1.118.1 Parameters**

**Note:** All parameters are optional for the projection.

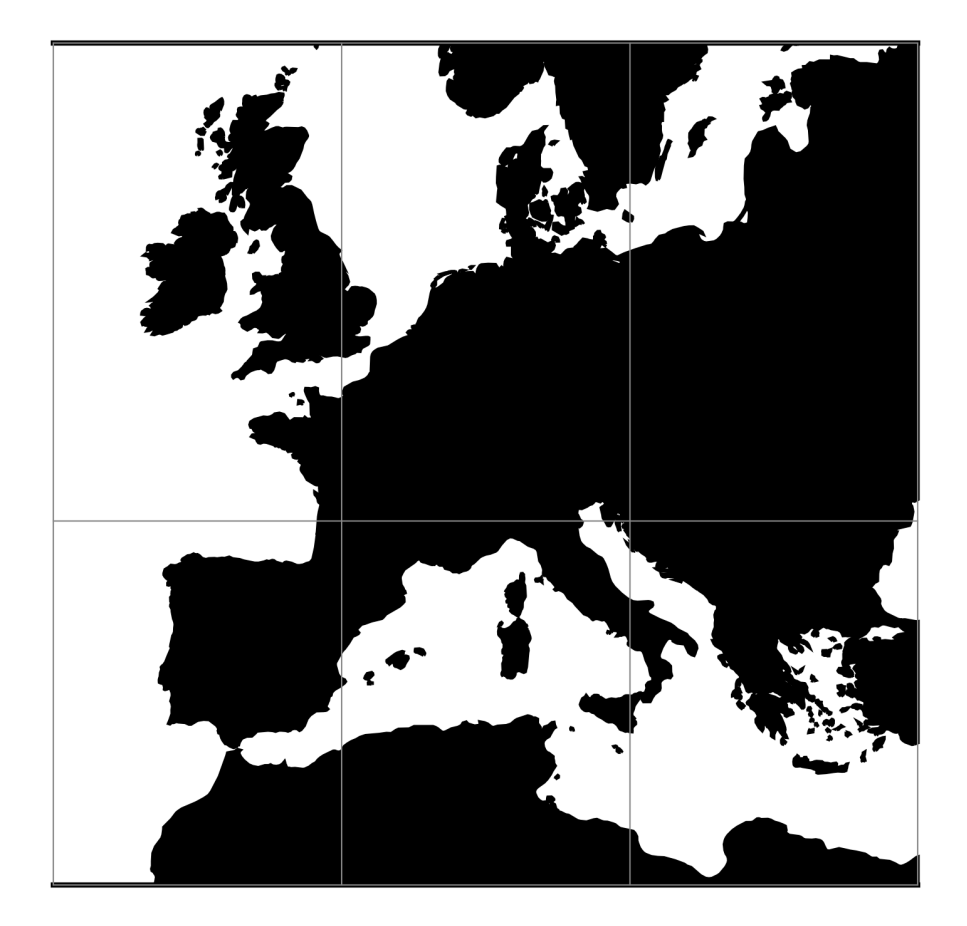

Fig. 114: proj-string: +proj=somerc

## +lon\_0=<value>

Longitude of projection center.

*Defaults to 0.0.*

#### +ellps=<value>

The name of a built-in ellipsoid definition.

See *[Ellipsoids](#page-72-0)* for more information, or execute *proj* -le for a list of built-in ellipsoid names.

*Defaults to "GRS80".*

## +R=<value>

Radius of the sphere, given in meters. If used in conjunction with +ellps, [+R](#page-112-0) takes precedence.

See *[Ellipsoid size parameters](#page-72-1)* for more information.

#### +k\_0=<value>

Scale factor. Determines scale factor used in the projection.

*Defaults to 1.0.*

#### +x\_0=<value>

False easting.

*Defaults to 0.0.*

#### +y\_0=<value>

False northing.

*Defaults to 0.0.*

# **7.1.119 Stereographic**

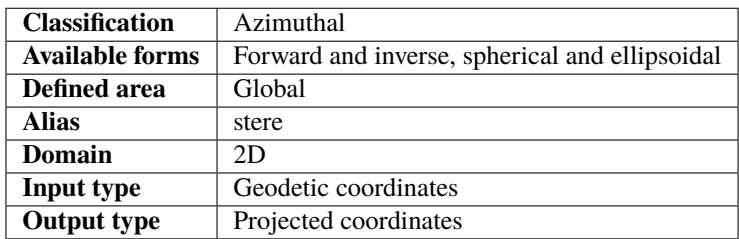

## **7.1.119.1 Parameters**

**Note:** All parameters are optional for the projection.

### +lat\_0=<value>

Latitude of projection center.

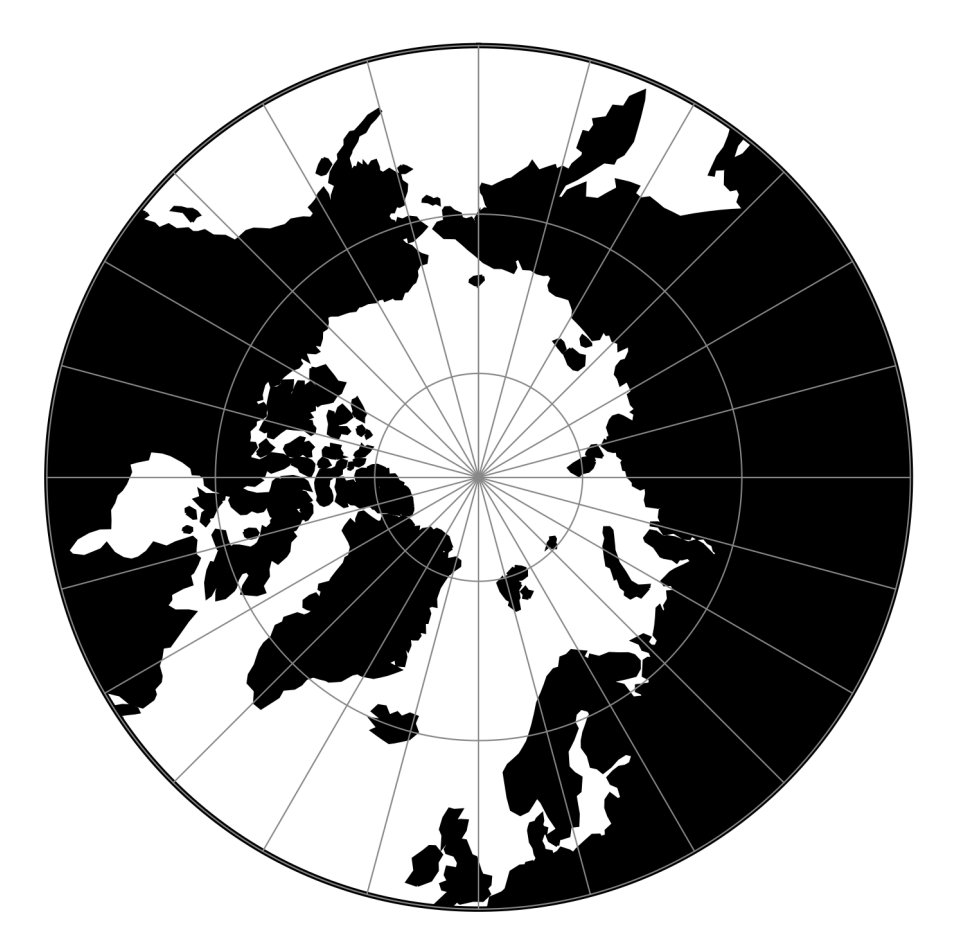

Fig. 115: proj-string: +proj=stere +lat\_0=90 +lat\_ts=75

#### +lat\_ts=<value>

Defines the latitude where scale is not distorted. It is only taken into account for Polar Stereographic formulations  $(+$ lat<sub>-0</sub> =  $+/-$  90 ), and then defaults to the  $+$ lat<sub>-0</sub> value. If set to a value different from  $+/-$  90, it takes precedence over +k\_0 if both options are used together.

#### +k\_0=<value>

Scale factor. Determines scale factor used in the projection.

*Defaults to 1.0.*

## +lon\_0=<value>

Longitude of projection center.

*Defaults to 0.0.*

#### +ellps=<value>

The name of a built-in ellipsoid definition.

See *[Ellipsoids](#page-72-0)* for more information, or execute *proj* -le for a list of built-in ellipsoid names.

*Defaults to "GRS80".*

#### +R=<value>

Radius of the sphere, given in meters. If used in conjunction with +ellps, [+R](#page-112-0) takes precedence.

See *[Ellipsoid size parameters](#page-72-1)* for more information.

#### +x\_0=<value>

False easting.

*Defaults to 0.0.*

#### +y\_0=<value>

False northing.

*Defaults to 0.0.*

# **7.1.120 Oblique Stereographic Alternative**

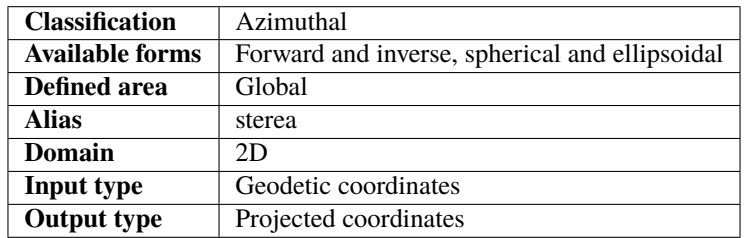

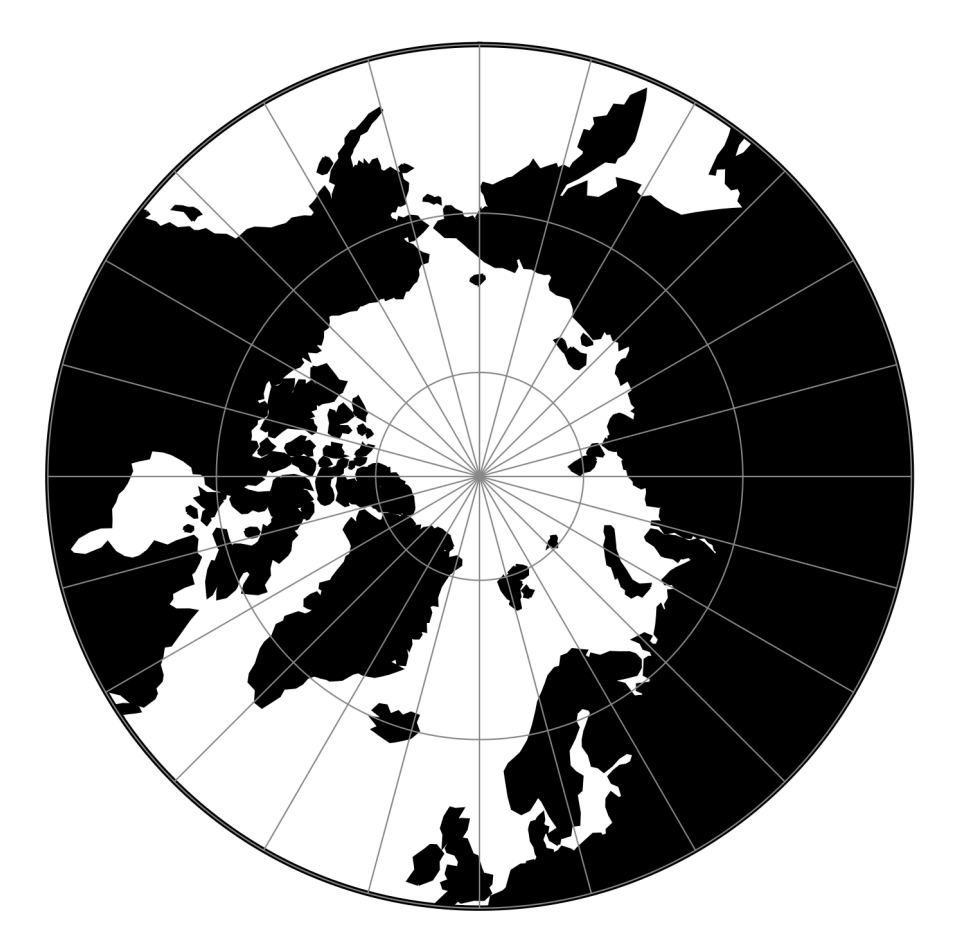

Fig. 116: proj-string: +proj=sterea +lat\_0=90

# **7.1.120.1 Parameters**

**Note:** All parameters are optional for the projection.

#### +lon\_0=<value>

Longitude of projection center.

*Defaults to 0.0.*

## +lat\_0=<value>

Latitude of projection center.

*Defaults to 0.0.*

#### +ellps=<value>

The name of a built-in ellipsoid definition.

See *[Ellipsoids](#page-72-0)* for more information, or execute *proj* -le for a list of built-in ellipsoid names.

*Defaults to "GRS80".*

#### +R=<value>

Radius of the sphere, given in meters. If used in conjunction with +ellps, [+R](#page-112-0) takes precedence.

See *[Ellipsoid size parameters](#page-72-1)* for more information.

#### +x\_0=<value>

False easting.

*Defaults to 0.0.*

### +y\_0=<value>

False northing.

*Defaults to 0.0.*

# **7.1.121 Gauss-Schreiber Transverse Mercator (aka Gauss-Laborde Reunion)**

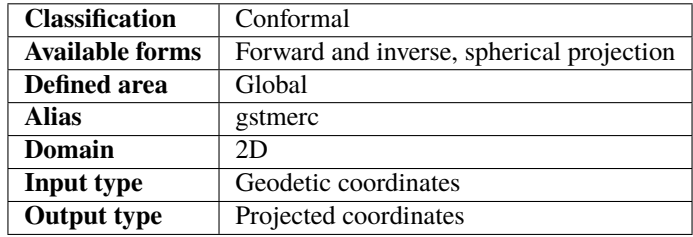

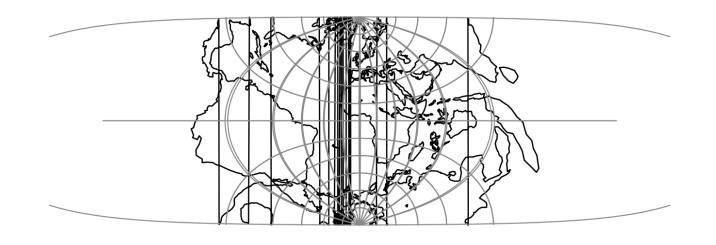

Fig. 117: proj-string: +proj=gstmerc

## **7.1.121.1 Parameters**

**Note:** All parameters are optional for the projection.

#### +k\_0=<value>

Scale factor. Determines scale factor used in the projection.

*Defaults to 1.0.*

### +lon\_0=<value>

Longitude of projection center.

*Defaults to 0.0.*

## +lat\_0=<value>

Latitude of projection center.

*Defaults to 0.0.*

#### +ellps=<value>

The name of a built-in ellipsoid definition.

See *[Ellipsoids](#page-72-0)* for more information, or execute *proj* -le for a list of built-in ellipsoid names.

*Defaults to "GRS80".*

## +R=<value>

Radius of the sphere, given in meters. If used in conjunction with +ellps,  $+R$  takes precedence.

See *[Ellipsoid size parameters](#page-72-1)* for more information.

## +x\_0=<value>

False easting.

*Defaults to 0.0.*

## +y\_0=<value>

False northing.

# **7.1.122 Transverse Central Cylindrical**

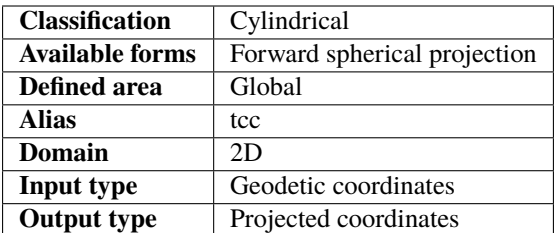

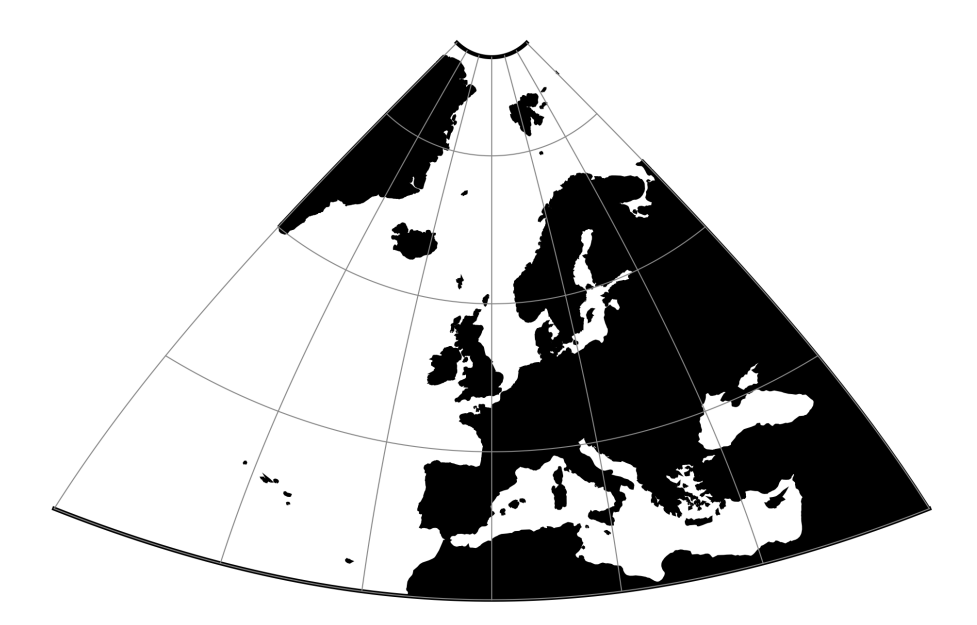

Fig. 118: proj-string: +proj=tcc

# **7.1.122.1 Parameters**

**Note:** All parameters are optional for the projection.

#### +lon\_0=<value>

Longitude of projection center.

*Defaults to 0.0.*

+R=<value>

Radius of the sphere, given in meters. If used in conjunction with +ellps, [+R](#page-112-0) takes precedence.

See *[Ellipsoid size parameters](#page-72-1)* for more information.

## +x\_0=<value>

False easting.

### +y\_0=<value>

False northing.

*Defaults to 0.0.*

# **7.1.123 Transverse Cylindrical Equal Area**

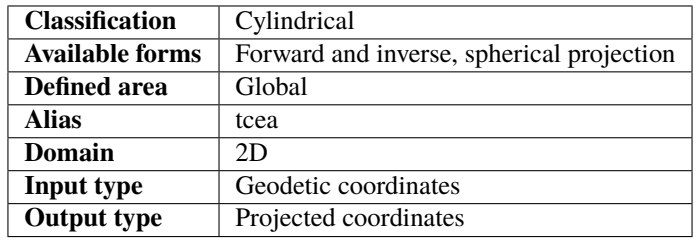

## **7.1.123.1 Parameters**

**Note:** All parameters are optional for the projection.

#### +lon\_0=<value>

Longitude of projection center.

*Defaults to 0.0.*

#### +R=<value>

Radius of the sphere, given in meters. If used in conjunction with +ellps, [+R](#page-112-0) takes precedence.

See *[Ellipsoid size parameters](#page-72-1)* for more information.

## +k\_0=<value>

Scale factor. Determines scale factor used in the projection.

*Defaults to 1.0.*

#### +x\_0=<value>

False easting.

*Defaults to 0.0.*

## +y\_0=<value>

False northing.

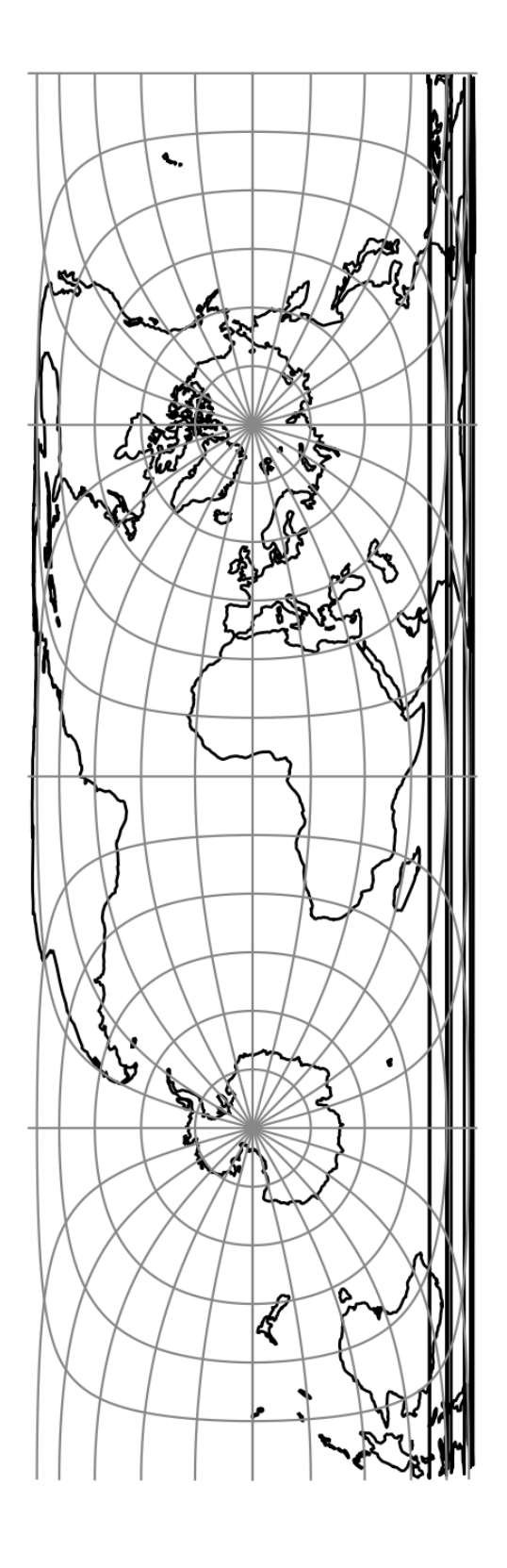

# **7.1.124 Times**

See [\[Snyder1993\]](#page-752-0), p.213-214.

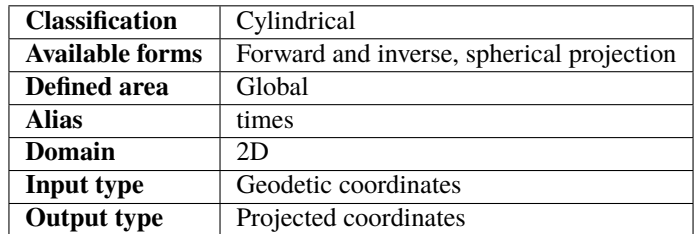

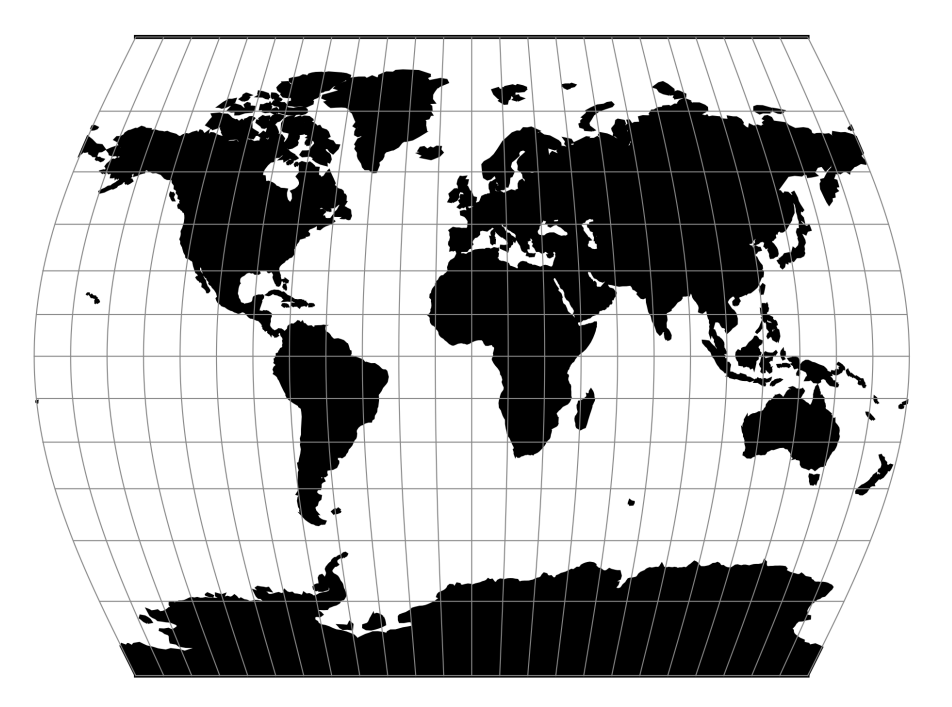

Fig. 120: proj-string: +proj=times

## **7.1.124.1 Parameters**

**Note:** All parameters are optional for projection.

## +lon\_0=<value>

Longitude of projection center.

*Defaults to 0.0.*

+R=<value>

Radius of the sphere, given in meters. If used in conjunction with +ellps, [+R](#page-112-0) takes precedence.

See *[Ellipsoid size parameters](#page-72-1)* for more information.

# +x\_0=<value>

False easting.

*Defaults to 0.0.*

# +y\_0=<value>

False northing.

*Defaults to 0.0.*

# **7.1.125 Tissot**

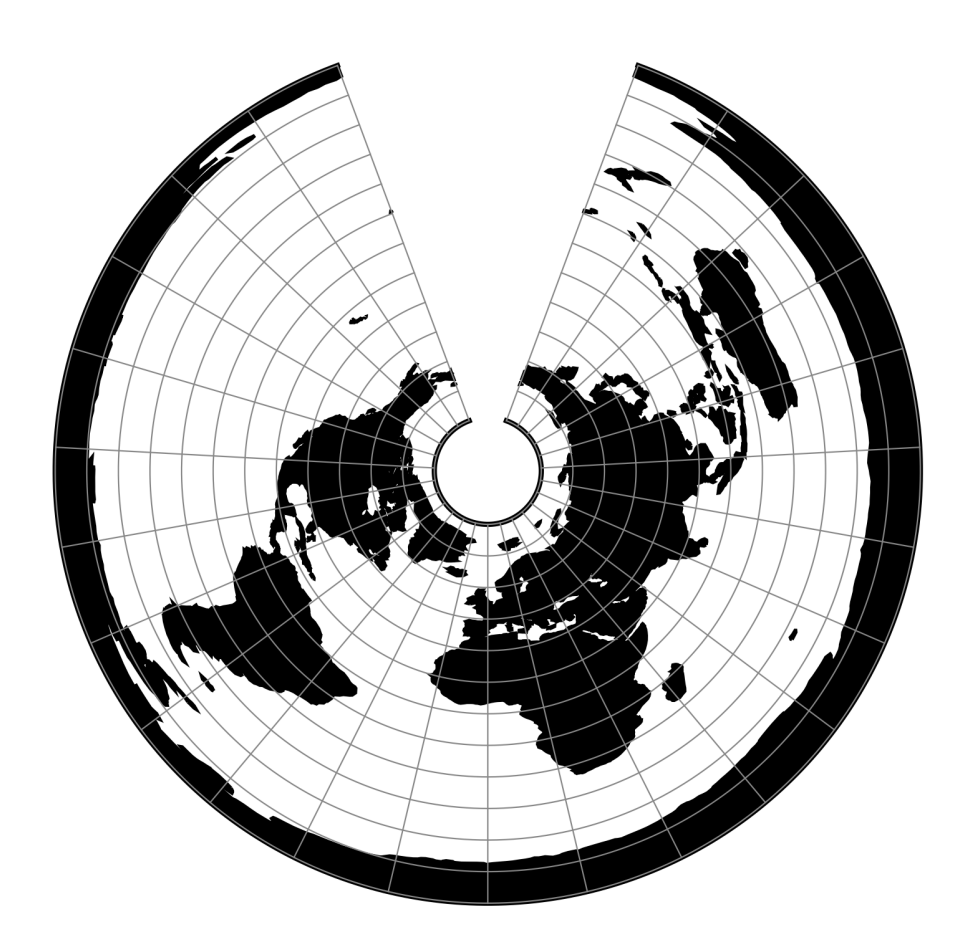

Fig. 121: proj-string: +proj=tissot +lat\_1=60 +lat\_2=65

## **7.1.125.1 Parameters**

## **Required**

+lat\_1=<value>

First standard parallel.

*Defaults to 0.0.*

## +lat\_2=<value>

Second standard parallel.

*Defaults to 0.0.*

# **Optional**

## +lon\_0=<value>

Longitude of projection center.

*Defaults to 0.0.*

# +R=<value>

Radius of the sphere, given in meters. If used in conjunction with +ellps, [+R](#page-112-0) takes precedence.

See *[Ellipsoid size parameters](#page-72-1)* for more information.

## +x\_0=<value>

False easting.

*Defaults to 0.0.*

## +y\_0=<value>

False northing.

*Defaults to 0.0.*

# <span id="page-303-0"></span>**7.1.126 Transverse Mercator**

The transverse Mercator projection in its various forms is the most widely used projected coordinate system for world topographical and offshore mapping. It is a conformal projection in which a chosen meridian projects to a straight line at constant scale.

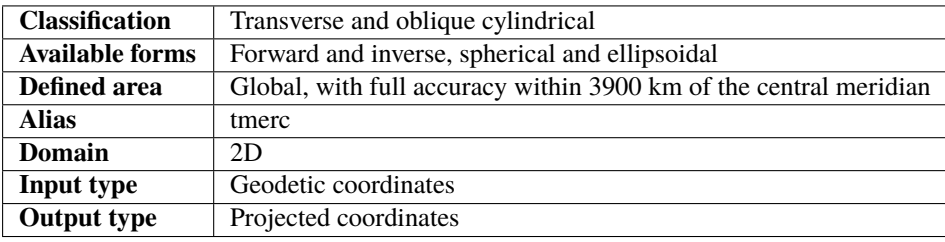

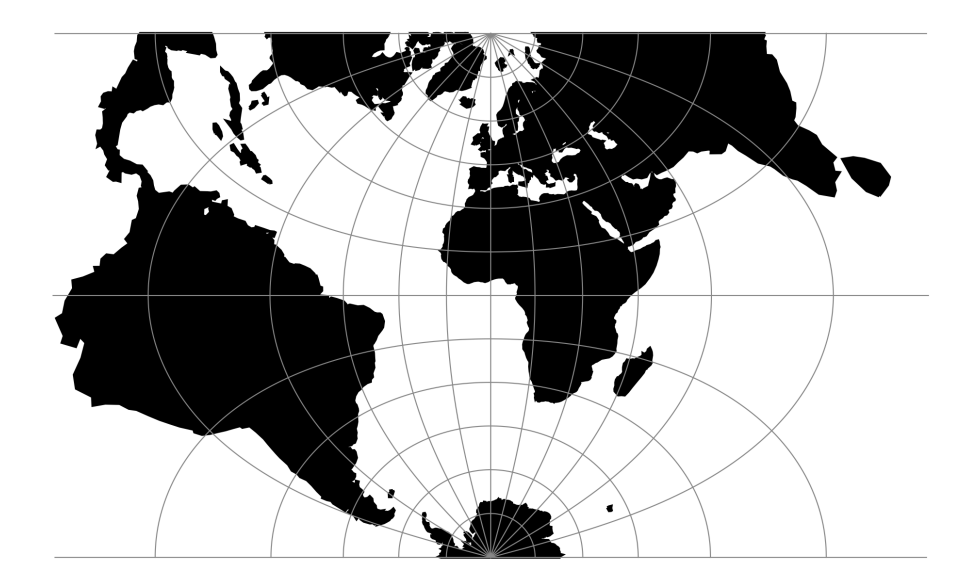

Fig. 122: proj-string: +proj=tmerc

# **7.1.126.1 Usage**

Prior to the development of the Universal Transverse Mercator coordinate system, several European nations demonstrated the utility of grid-based conformal maps by mapping their territory during the interwar period. Calculating the distance between two points on these maps could be performed more easily in the field (using the Pythagorean theorem) than was possible using the trigonometric formulas required under the graticule-based system of latitude and longitude. In the post-war years, these concepts were extended into the Universal Transverse Mercator/Universal Polar Stereographic (UTM/UPS) coordinate system, which is a global (or universal) system of grid-based maps.

The following table gives special cases of the Transverse Mercator projection.

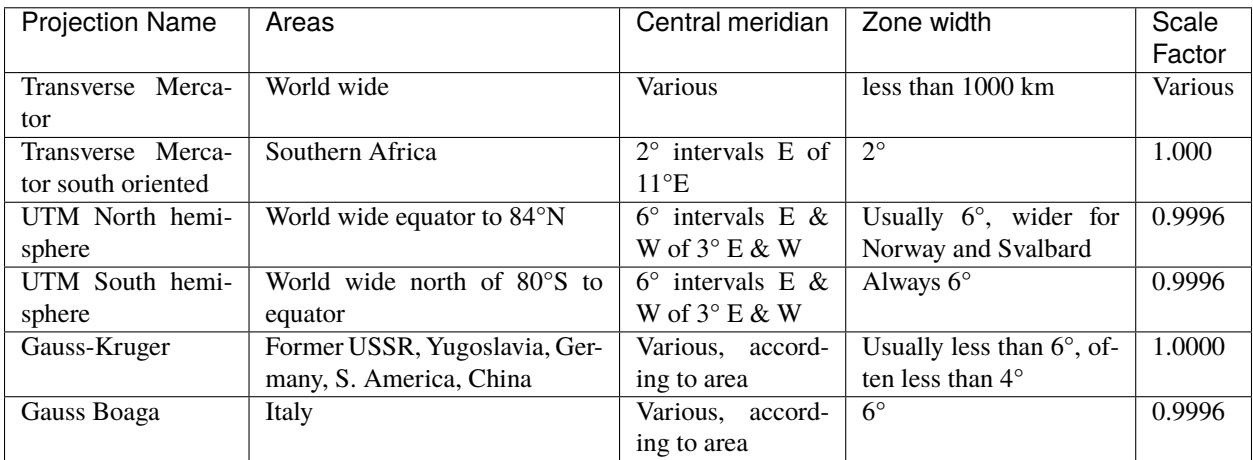

Example using Gauss-Kruger on Germany area (aka EPSG:31467)

```
$ echo 9 51 | proj +proj=tmerc +lat_0=0 +lon_0=9 +k_0=1 +x_0=3500000 +y_0=0␣
˓→+ellps=bessel +units=m
3500000.00 5651505.56
```
Example using Gauss Boaga on Italy area (EPSG:3004)

```
$ echo 15 42 | proj +proj=tmerc +lat_0=0 +lon_0=15 +k_0=0.9996 +x_0=2520000 +y_0=0␣
˓→+ellps=intl +units=m
2520000.00 4649858.60
```
## **7.1.126.2 Parameters**

**Note:** All parameters for the projection are optional.

#### <span id="page-305-0"></span>+approx

New in version 6.0.0.

Use the Evenden-Snyder algorithm described below under "Legacy ellipsoidal form". It is faster than the default algorithm, but is less accurate and diverges beyond 3° from the central meridian.

#### <span id="page-305-1"></span>+algo=auto/evenden\_snyder/poder\_engsager

New in version 7.1.

Selects the algorithm to use. The hardcoded value and the one defined in *[proj.ini](#page-401-0)* default to poder\_engsager; that is the most precise one.

When using auto, a heuristics based on the input coordinate to transform is used to determine if the faster Evenden-Snyder method can be used, for faster computation, without causing an error greater than 0.1 mm (for an ellipsoid of the size of Earth)

Note that  $\pm$ *approx* and  $\pm$ *algo* are mutually exclusive.

#### +lon\_0=<value>

Longitude of projection center.

*Defaults to 0.0.*

#### +lat\_0=<value>

Latitude of projection center.

*Defaults to 0.0.*

#### +ellps=<value>

The name of a built-in ellipsoid definition.

See *[Ellipsoids](#page-72-0)* for more information, or execute *proj* -le for a list of built-in ellipsoid names.

*Defaults to "GRS80".*

#### +R=<value>

Radius of the sphere, given in meters. If used in conjunction with +ellps, [+R](#page-112-0) takes precedence.

See *[Ellipsoid size parameters](#page-72-1)* for more information.

#### +k\_0=<value>

Scale factor. Determines scale factor used in the projection.

#### +x\_0=<value>

False easting.

*Defaults to 0.0.*

### +y\_0=<value>

False northing.

*Defaults to 0.0.*

## **7.1.126.3 Mathematical definition**

The formulation given here for the Transverse Mercator projection is due to Krüger [\[Krueger1912\]](#page-751-0) who gave the series expansions accurate to  $n^4$ , where  $n = (a - b)/(a + b)$  is the third flattening. These series were extended to sixth order by Engsager and Poder in [\[Poder1998\]](#page-751-1) and [\[Engsager2007\]](#page-750-1). This gives full double-precision accuracy within 3900 km of the central meridian (about 57% of the surface of the earth) [\[Karney2011tm\]](#page-751-2). The error is less than 0.1 mm within 7000 km of the central meridian (about 89% of the surface of the earth).

This formulation consists of three steps: a conformal projection from the ellipsoid to a sphere, the spherical transverse Mercator projection, rectifying this projection to give constant scale on the central meridian.

The scale on the central meridian is  $k_0$  and is set by +k\_0.

Option  $+lon_0$  sets the central meridian; in the formulation below  $\lambda$  is the longitude relative to the central meridian.

Options [+lat\\_0](#page-354-1), [+x\\_0](#page-112-1), and [+y\\_0](#page-114-0) serve to translate the projected coordinates so that at  $(\phi, \lambda) = (\phi_0, \lambda_0)$ , the projected coordinates are  $(x, y) = (x_0, y_0)$ . To simplify the formulas below, these options are set to zero (their default values).

Because the projection is conformal, the formulation is most conveniently given in terms of complex numbers. In particular, the unscaled projected coordinates  $\eta$  (proportional to the easting, x) and  $\xi$  (proportional to the northing, y) are combined into the single complex quantity  $\zeta = \xi + i\eta$ , where  $i = \sqrt{-1}$ . Then any analytic function  $f(\zeta)$  defines a conformal mapping (this follows from the Cauchy-Riemann conditions).

## **Spherical form**

Because the full (ellipsoidal) projection includes the spherical projection as one of the components, we present the spherical form first with the coordinates tagged with primes,  $\phi', \lambda', \zeta' = \xi' + i\eta', x', y'$ , so that they can be distinguished from the corresponding ellipsoidal coordinates (without the primes). The projected coordinates for the sphere are given by

$$
x' = k_0 R \eta'; \qquad y' = k_0 R \xi'
$$

#### **Forward projection**

$$
\xi' = \tan^{-1}\left(\frac{\tan \phi'}{\cos \lambda'}\right)
$$

$$
\eta' = \sinh^{-1}\left(\frac{\sin \lambda'}{\sqrt{\tan^2 \phi' + \cos^2 \lambda'}}\right)
$$

## **Inverse projection**

$$
\phi' = \tan^{-1}\left(\frac{\sin \xi'}{\sqrt{\sinh^2 \eta' + \cos^2 \xi'}}\right)
$$

$$
\lambda' = \tan^{-1}\left(\frac{\sinh \eta'}{\cos \xi'}\right)
$$

### **Ellipsoidal form**

The projected coordinates are given by

$$
\zeta = \xi + i\eta; \qquad x = k_0 A \eta; \qquad y = k_0 A \xi
$$

$$
A = \frac{a}{1+n} \left( 1 + \frac{1}{4} n^2 + \frac{1}{64} n^4 + \frac{1}{256} n^6 \right)
$$

The series for conversion between ellipsoidal and spherical geographic coordinates and ellipsoidal and spherical projected coordinates are given in matrix notation where  $S(\theta)$  and N are the row and column vectors of length 6

 $\mathbf{S}(\theta) = (\sin 2\theta \quad \sin 4\theta \quad \sin 6\theta \quad \sin 8\theta \quad \sin 10\theta \quad \sin 12\theta)$ 

$$
\mathbf{N} = \begin{pmatrix} n \\ n^2 \\ n^3 \\ n^4 \\ n^5 \\ n^6 \end{pmatrix}
$$

and  $C_{\alpha,\beta}$  are upper triangular  $6 \times 6$  matrices.

## **Relation between geographic coordinates**

$$
\lambda' = \lambda
$$
  

$$
\phi' = \tan^{-1} \sinh(\sinh^{-1} \tan \phi - e \tanh^{-1}(e \sin \phi))
$$

Instead of using this analytical formula for  $\phi'$ , the conversions between  $\phi$  and  $\phi'$  use the series approximations:

$$
\phi' = \phi + \mathbf{S}(\phi) \cdot \mathbf{C}_{\chi,\phi} \cdot \mathbf{N}
$$
\n
$$
\phi = \phi' + \mathbf{S}(\phi') \cdot \mathbf{C}_{\phi,\chi} \cdot \mathbf{N}
$$
\n
$$
\phi = \phi' + \mathbf{S}(\phi') \cdot \mathbf{C}_{\phi,\chi} \cdot \mathbf{N}
$$
\n
$$
\mathbf{C}_{\chi,\phi} = \begin{pmatrix}\n-2 & \frac{2}{3} & \frac{4}{3} & -\frac{82}{45} & \frac{32}{45} & \frac{4642}{4725} \\
\frac{5}{3} & -\frac{16}{15} & -\frac{13}{9} & \frac{904}{315} & -\frac{12686}{945} \\
-\frac{26}{15} & \frac{34}{34} & \frac{8}{5} & -\frac{12686}{14175} \\
\frac{1237}{630} & -\frac{12}{5} & -\frac{24832}{14135} \\
-\frac{734}{315} & \frac{109598}{3115} & \frac{414357}{155925}\n\end{pmatrix}
$$

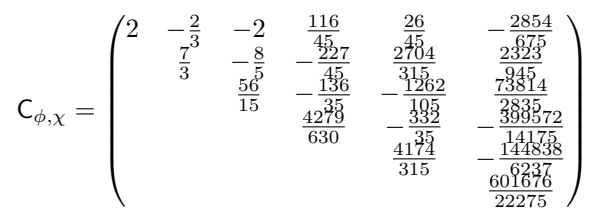

Here  $\phi'$  is the conformal latitude (sometimes denoted by  $\chi$ ) and  $C_{\chi,\phi}$  and  $C_{\phi,\chi}$  are the coefficients in the trigonometric series for converting between  $\phi$  and  $\chi$ .

#### **Relation between projected coordinates**

$$
\zeta = \zeta' + S(\zeta') \cdot C_{\mu,\chi} \cdot N
$$
\n
$$
\zeta' = \zeta + S(\zeta) \cdot C_{\chi,\mu} \cdot N
$$
\n
$$
\zeta' = \zeta + S(\zeta) \cdot C_{\chi,\mu} \cdot N
$$
\n
$$
C_{\mu,\chi} = \begin{pmatrix}\n\frac{1}{2} & -\frac{2}{3} & \frac{5}{16} & \frac{41}{180} & -\frac{127}{288} & \frac{7891}{37800} \\
\frac{13}{48} & -\frac{3}{5} & \frac{557}{1440} & \frac{281}{1600} & -\frac{1935433}{1935360} \\
\frac{61}{240} & -\frac{13}{140} & \frac{1830}{26880} & \frac{16700}{181440} \\
\frac{49561}{161280} & -\frac{77}{168} & \frac{6601661}{62757600} \\
\frac{34729}{319334400} & \frac{212378541}{212378541}\n\end{pmatrix}
$$
\n
$$
C_{\chi,\mu} = \begin{pmatrix}\n-\frac{1}{2} & \frac{2}{3} & -\frac{37}{96} & \frac{1}{34} & \frac{81}{161280} & -\frac{6199}{161280} \\
-\frac{1}{48} & -\frac{1}{14} & \frac{347}{1440} & -\frac{1}{161280} & \frac{1118711}{360251} \\
-\frac{4480}{480} & -\frac{449}{161280} & -\frac{4183}{161280} & -\frac{96199}{161280} \\
-\frac{10528}{161280} & -\frac{1}{161280} & \frac{757610}{161280} \\
-\frac{2064803}{63668800}\n\end{pmatrix}
$$

On the central meridian ( $\lambda = \lambda' = 0$ ),  $\zeta' = \phi'$  is the conformal latitude  $\chi$  and  $\zeta$  plays the role of the rectifying latitude (sometimes denoted by  $\mu$ ).  $C_{\mu,\chi}$  and  $C_{\chi,\mu}$  are the coefficients in the trigonometric series for converting between  $\chi$  and  $\mu$ .

#### **Legacy ellipsoidal form**

The formulas below describe the algorithm used when giving the [+approx](#page-305-0) option. They are originally from [\[Sny](#page-751-3)[der1987\]](#page-751-3), but here quoted from [\[Evenden1995\]](#page-750-2) and [\[Evenden2005\]](#page-750-3). These are less accurate that the formulation above and are only valid within about 5 degrees of the central meridian. Here  $M(\phi)$  is the meridional distance.

#### **Forward projection**

$$
N = \frac{k_0}{(1 - e^2 \sin^2 \phi)^{1/2}}
$$

$$
R = \frac{k_0 (1 - e^2)}{(1 - e^2 \sin^2 \phi)^{3/2}}
$$

$$
t = \tan \phi
$$

$$
\eta = \frac{e^2}{1 - e^2} \cos^2 \phi
$$
  
\n
$$
x = k_0 \lambda \cos \phi
$$
  
\n
$$
+ \frac{k_0 \lambda^3 \cos^3 \phi}{3!} (1 - t^2 + \eta^2)
$$
  
\n
$$
+ \frac{k_0 \lambda^5 \cos^5 \phi}{5!} (5 - 18t^2 + t^4 + 14\eta^2 - 58t^2 \eta^2)
$$
  
\n
$$
+ \frac{k_0 \lambda^7 \cos^7 \phi}{7!} (61 - 479t^2 + 179t^4 - t^6)
$$
  
\n
$$
y = M(\phi)
$$
  
\n
$$
+ \frac{k_0 \lambda^2 \sin \phi \cos \phi}{2!}
$$
  
\n
$$
+ \frac{k_0 \lambda^4 \sin \phi \cos^3 \phi}{4!} (5 - t^2 + 9\eta^2 + 4\eta^4)
$$
  
\n
$$
+ \frac{k_0 \lambda^6 \sin \phi \cos^5 \phi}{6!} (61 - 58t^2 + t^4 + 270\eta^2 - 330t^2 \eta^2)
$$
  
\n
$$
+ \frac{k_0 \lambda^8 \sin \phi \cos^7 \phi}{8!} (1385 - 311t^2 + 543t^4 - t^6)
$$

**Inverse projection**

$$
\phi_1 = M^{-1}(y)
$$
\n
$$
N_1 = \frac{k_0}{1 - e^2 \sin^2 \phi_1)^{1/2}}
$$
\n
$$
R_1 = \frac{k_0 (1 - e^2)}{(1 - e^2 \sin^2 \phi_1)^{3/2}}
$$
\n
$$
t_1 = \tan(\phi_1)
$$
\n
$$
\eta_1 = \frac{e^2}{1 - e^2} \cos^2 \phi_1
$$
\n
$$
\phi = \phi_1
$$
\n
$$
-\frac{t_1 x^2}{2! R_1 N_1}
$$
\n
$$
+\frac{t_1 x^4}{4! R_1 N_1^3} (5 + 3t_1^2 + \eta_1^2 - 4\eta_1^4 - 9\eta_1^2 t_1^2)
$$
\n
$$
-\frac{t_1 x^6}{6! R_1 N_1^5} (61 + 90t_1^2 + 46\eta_1^2 + 45t_1^4 - 252t_1^2 \eta_1^2)
$$
\n
$$
+\frac{t_1 x^8}{8! R_1 N_1^7} (1385 + 3633t_1^2 + 4095t_1^4 + 1575t_1^6)
$$
\n
$$
\lambda = \frac{x}{\cos \phi N_1}
$$
\n
$$
-\frac{x^3}{3! \cos \phi N_1^3} (1 + 2t_1^2 + \eta_1^2)
$$
\n
$$
+\frac{x^5}{5! \cos \phi N_1^5} (5 + 6\eta_1^2 + 28t_1^2 - 3\eta_1^2 + 8t_1^2 \eta_1^2)
$$
\n
$$
-\frac{x^7}{7! \cos \phi N_1^7} (61 + 662t_1^2 + 1320t_1^4 + 720t_1^6)
$$

# **7.1.126.4 Further reading**

1. [Wikipedia](https://en.wikipedia.org/wiki/Transverse_Mercator_projection)

# **7.1.127 Tobler-Mercator**

New in version 6.0.0.

Equal area cylindrical projection with the same latitudinal spacing as Mercator projection.

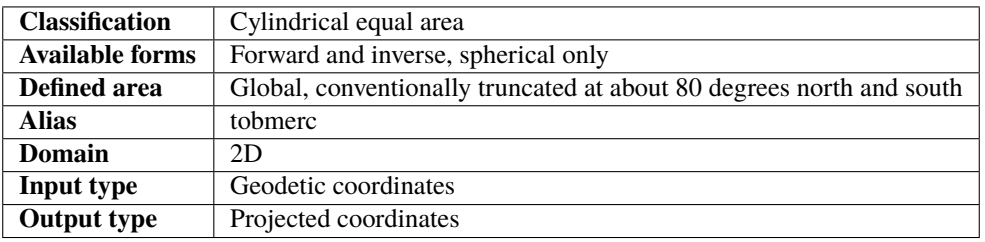

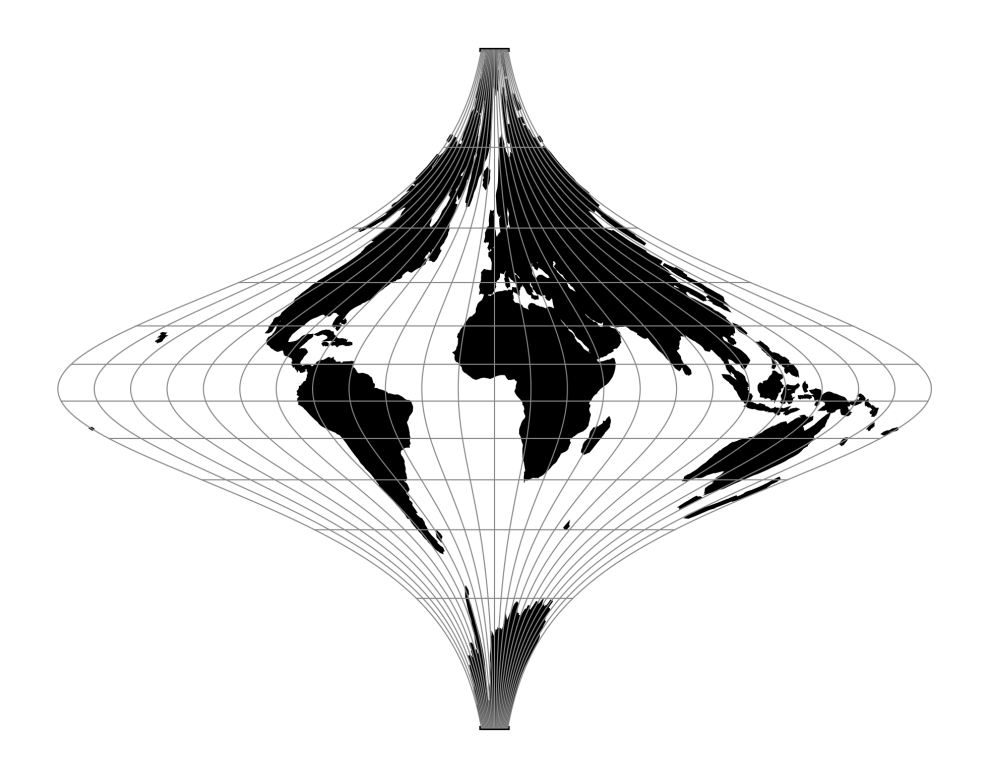

Fig. 123: proj-string: +proj=tobmerc

## **7.1.127.1 Usage**

The inappropriate use of the Mercator projection has declined but still occasionally occurs. One method of contrasting the Mercator projection is to present an alternative in the form of an equal area projection. The map projection derived here is thus not simply a pretty Christmas tree ornament: it is instead a complement to Mercator's conformal navigation anamorphosis and can be displayed as an alternative. The equations for the new map projection preserve the latitudinal stretching of the Mercator while adjusting the longitudinal spacing. This allows placement of the new map adjacent to that of Mercator. The surface area, while drastically warped, maintains the correct magnitude.

## **7.1.127.2 Parameters**

**Note:** All parameters for the projection are optional.

#### +k\_0=<value>

Scale factor. Determines scale factor used in the projection.

*Defaults to 1.0.*

#### +lon\_0=<value>

Longitude of projection center.

*Defaults to 0.0.*

### +x\_0=<value>

False easting.

*Defaults to 0.0.*

#### +y\_0=<value>

False northing.

*Defaults to 0.0.*

#### +R=<value>

Radius of the sphere, given in meters. If used in conjunction with +ellps, [+R](#page-112-0) takes precedence.

See *[Ellipsoid size parameters](#page-72-1)* for more information.

## **7.1.127.3 Mathematical definition**

The formulas describing the Tobler-Mercator are taken from Waldo Tobler's article [\[Tobler2018\]](#page-752-1)

#### **Spherical form**

For the spherical form of the projection we introduce the scaling factor:

$$
k_0 = \cos^2 \phi_{ts}
$$

**Forward projection**

$$
x = k_0 \lambda
$$

$$
y = k_0 \ln \left[ \tan \left( \frac{\pi}{4} + \frac{\phi}{2} \right) \right]
$$

**Inverse projection**

$$
\lambda = \frac{x}{k_0}
$$

$$
\phi = \frac{\pi}{2} - 2 \arctan\left[e^{-y/k_0}\right]
$$

# **7.1.128 Two Point Equidistant**

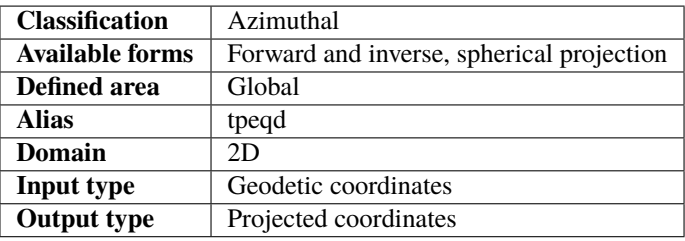

## **7.1.128.1 Parameters**

**Note:** All parameters are optional for the projection.

```
+lon_1=<value>
```
Longitude of first point.

+lat\_1=<value>

Latitude of first point.

# +lon\_2=<value>

Longitude of second point.

#### +lat\_2=<value>

Latitude of second point.

#### +R=<value>

Radius of the sphere, given in meters. If used in conjunction with +ellps, [+R](#page-112-0) takes precedence.

See *[Ellipsoid size parameters](#page-72-1)* for more information.

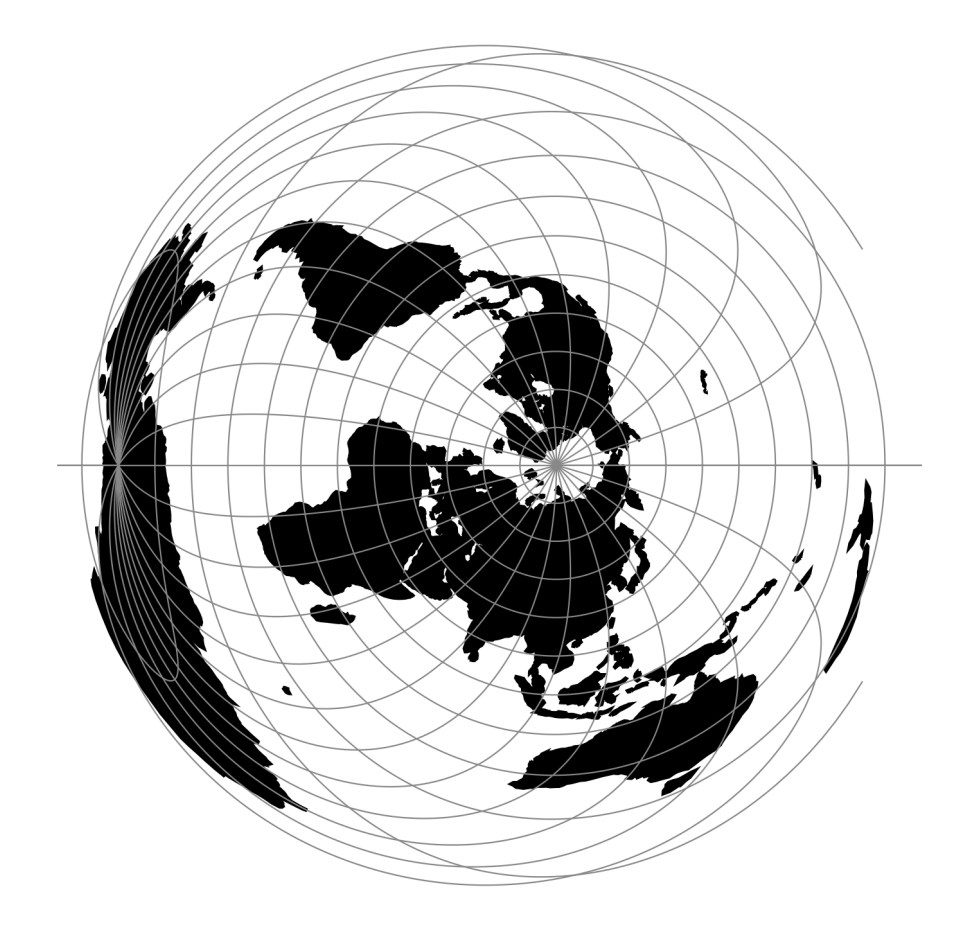

Fig. 124: proj-string: +proj=tpeqd +lat\_1=60 +lat\_2=65

# +x\_0=<value>

False easting.

*Defaults to 0.0.*

# +y\_0=<value>

False northing.

*Defaults to 0.0.*

# **7.1.129 Tilted perspective**

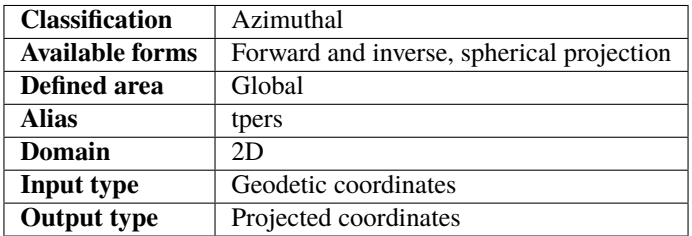

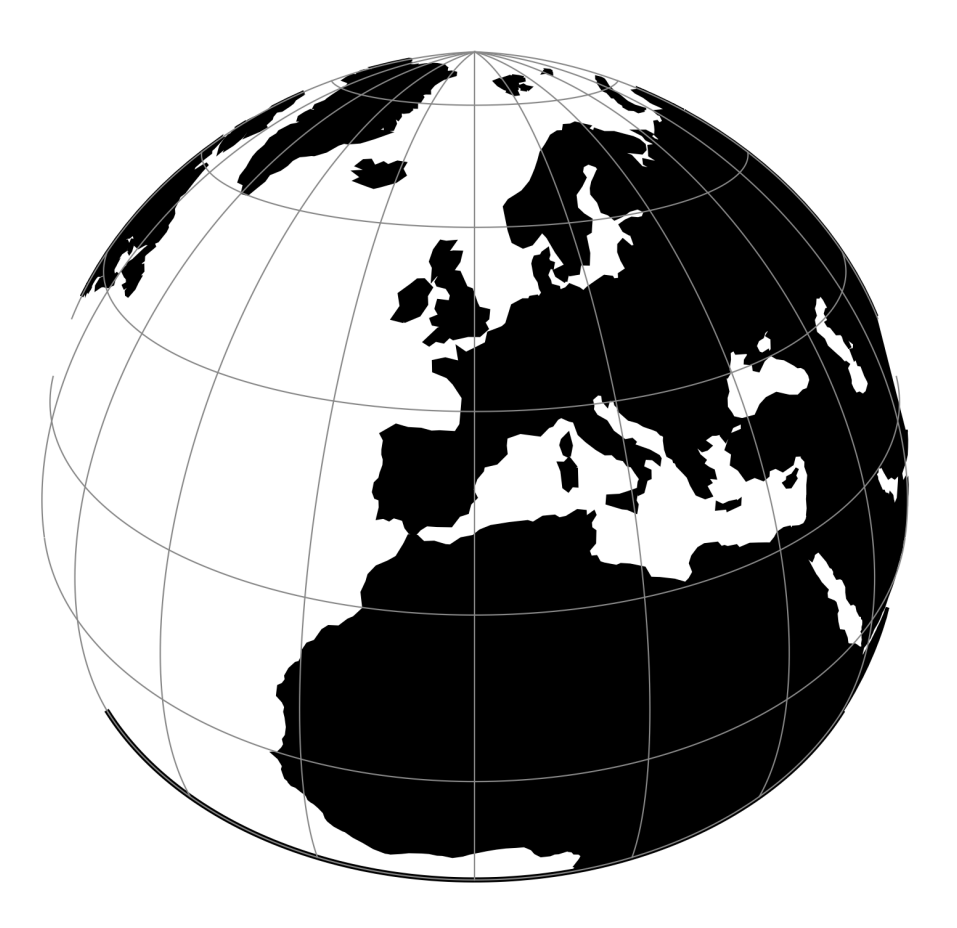

Fig. 125: proj-string: +proj=tpers +h=5500000 +lat\_0=40

Tilted Perspective is similar to *[Near-sided perspective](#page-246-0)* (nsper) in that it simulates a perspective view from a height. Where nsper projects onto a plane tangent to the surface, Tilted Perspective orients the plane towards the direction of the view. Thus, extra parameters specifying azimuth and tilt are required beyond *nsper`*'s h. As with nsper, lat\_0 & lon\_0 are also required for satellite position.

### **7.1.129.1 Parameters**

### **Required**

#### +h=<value>

Height of the view point above the Earth and must be in the same units as the radius of the sphere or semimajor axis of the ellipsoid.

### **Optional**

#### +azi=<value>

Bearing in degrees away from north.

*Defaults to 0.0.*

## +tilt=<value>

Angle in degrees away from nadir.

*Defaults to 0.0.*

## +lon\_0=<value>

Longitude of projection center.

*Defaults to 0.0.*

#### +lat\_0=<value>

Latitude of projection center.

*Defaults to 0.0.*

#### +R=<value>

Radius of the sphere, given in meters. If used in conjunction with +ellps, [+R](#page-112-0) takes precedence.

See *[Ellipsoid size parameters](#page-72-1)* for more information.

#### +x\_0=<value>

False easting.

*Defaults to 0.0.*

## +y\_0=<value>

False northing.

# **7.1.130 Universal Polar Stereographic**

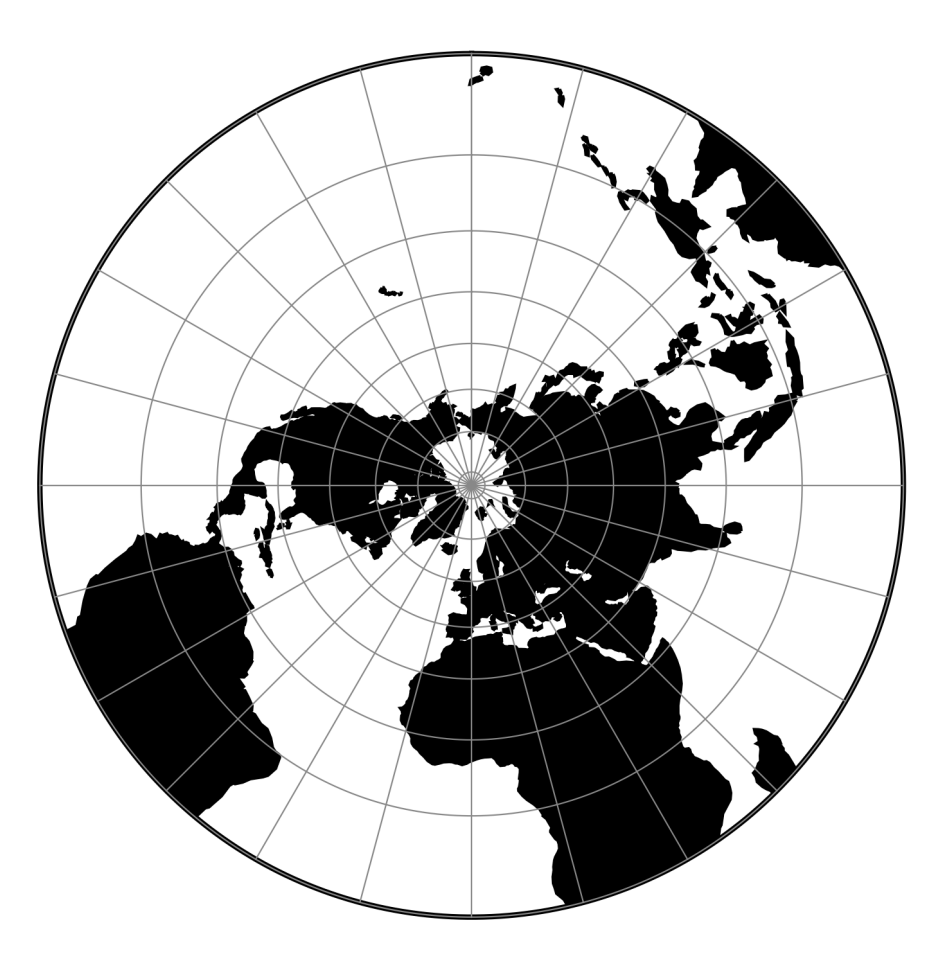

Fig. 126: proj-string: +proj=ups

# **7.1.130.1 Parameters**

**Note:** All parameters are optional for the projection.

## +south

South polar aspect.

## +lon\_0=<value>

Longitude of projection center.

*Defaults to 0.0.*

## +ellps=<value>

The name of a built-in ellipsoid definition.

See *[Ellipsoids](#page-72-0)* for more information, or execute *proj* -le for a list of built-in ellipsoid names.

*Defaults to "GRS80".*

## +R=<value>

Radius of the sphere, given in meters. If used in conjunction with +ellps, [+R](#page-112-0) takes precedence.

See *[Ellipsoid size parameters](#page-72-1)* for more information.

## +x\_0=<value>

False easting.

*Defaults to 0.0.*

## +y\_0=<value>

False northing.

*Defaults to 0.0.*

# **7.1.131 Urmaev V**

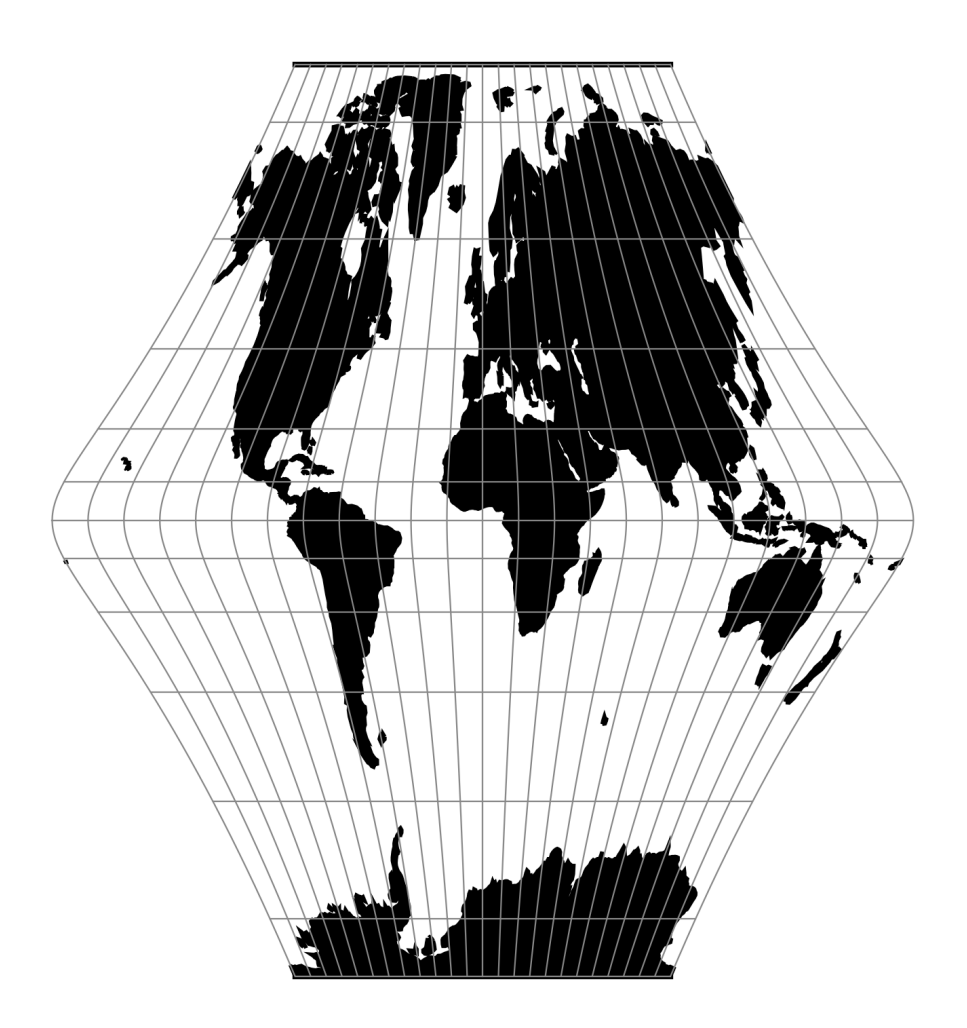

Fig. 127: proj-string: +proj=urm5 +n=0.9 +alpha=2 +q=4

# **7.1.131.1 Parameters**

#### **Required parameters**

#### +n=<value>

Set the  $n$  constant. Value between 0 and 1.

#### **Optional parameters**

#### +q=<value>

Set the  $q$  constant.

#### +alpha=<value>

Set the  $\alpha$  constant.

## +lon\_0=<value>

Longitude of projection center.

*Defaults to 0.0.*

## +ellps=<value>

The name of a built-in ellipsoid definition.

See *[Ellipsoids](#page-72-0)* for more information, or execute *proj* -le for a list of built-in ellipsoid names.

*Defaults to "GRS80".*

## +R=<value>

Radius of the sphere, given in meters. If used in conjunction with +ellps, [+R](#page-112-0) takes precedence.

See *[Ellipsoid size parameters](#page-72-1)* for more information.

#### +x\_0=<value>

False easting.

*Defaults to 0.0.*

## +y\_0=<value>

False northing.

*Defaults to 0.0.*

# **7.1.132 Urmaev Flat-Polar Sinusoidal**

## **7.1.132.1 Parameters**

**Note:** All parameters are optional for the projection.

#### +n=<value>

Set the  $n$  constant. Value between 0 and 1.

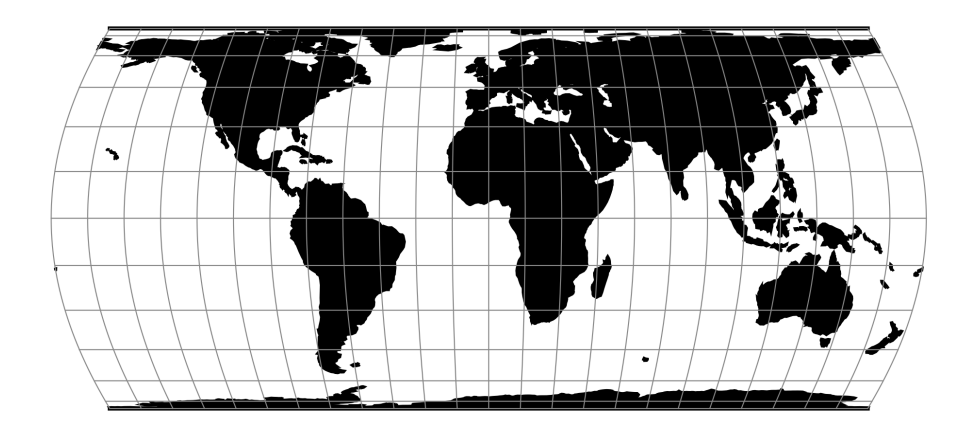

Fig. 128: proj-string: +proj=urmfps +n=0.5

#### +lon\_0=<value>

Longitude of projection center.

*Defaults to 0.0.*

## +R=<value>

Radius of the sphere, given in meters. If used in conjunction with +ellps, [+R](#page-112-0) takes precedence.

See *[Ellipsoid size parameters](#page-72-1)* for more information.

## +x\_0=<value>

False easting.

*Defaults to 0.0.*

### +y\_0=<value>

False northing.

*Defaults to 0.0.*

# **7.1.133 Universal Transverse Mercator (UTM)**

The Universal Transverse Mercator is a system of map projections divided into sixty zones across the globe, with each zone corresponding to 6 degrees of longitude.

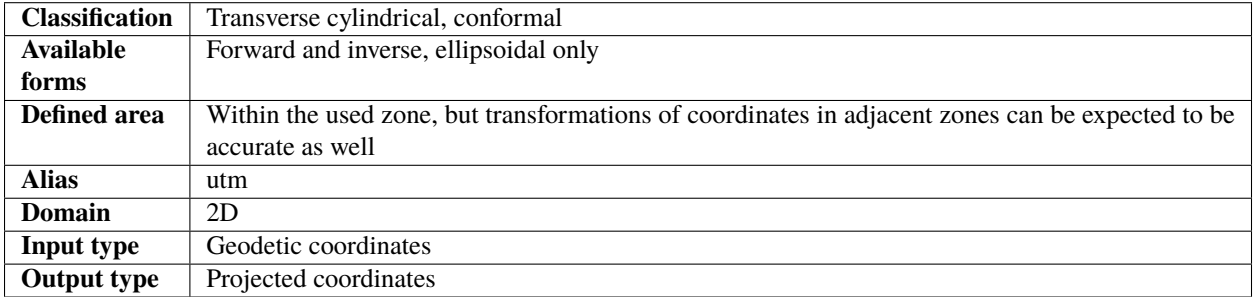

UTM projections are really the *[Transverse Mercator](#page-303-0)* to which specific parameters, such as central meridians, have been applied. The Earth is divided into 60 zones each generally 6° wide in longitude. Bounding meridians are evenly

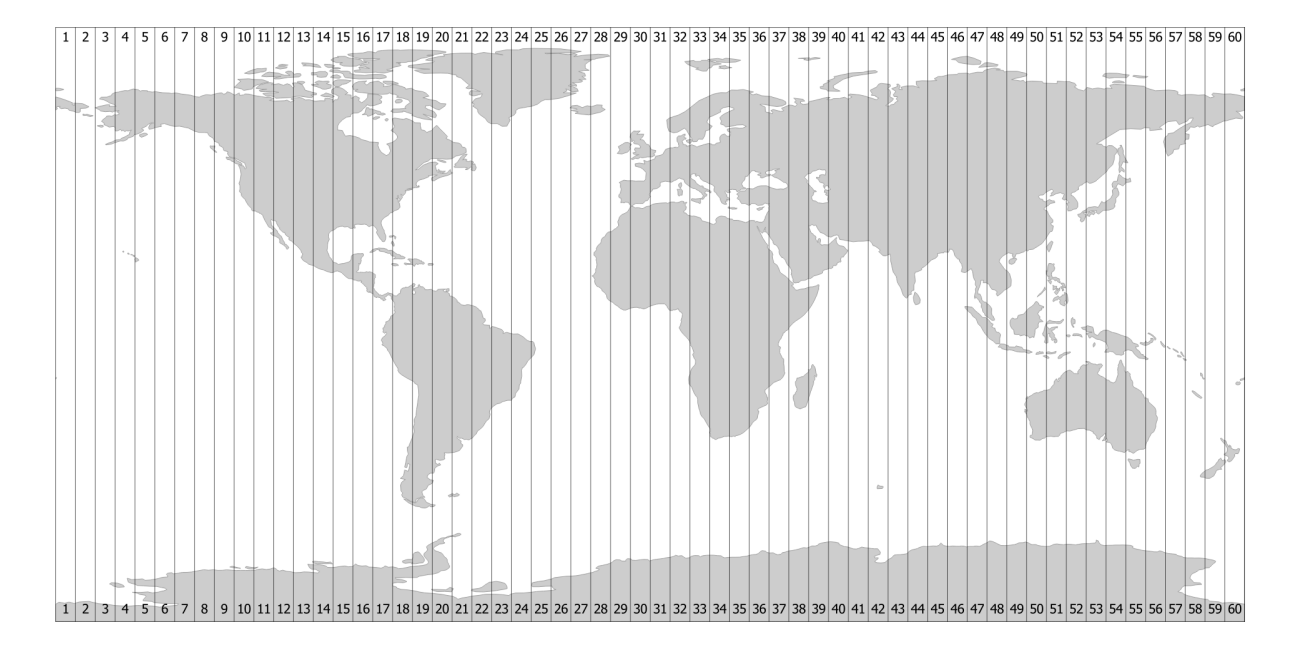

Fig. 129: UTM zones.

divisible by 6°, and zones are numbered from 1 to 60 proceeding east from the 180th meridian from Greenwich with minor exceptions [\[Snyder1987\]](#page-751-3).

## **7.1.133.1 Usage**

Convert geodetic coordinate to UTM Zone 32 on the northern hemisphere:

\$ echo 12 56 | proj +proj=utm +zone=32 687071.44 6210141.33

Convert geodetic coordinate to UTM Zone 59 on the southern hemisphere:

```
$ echo 174 -44 | proj +proj=utm +zone=59 +south
740526.32 5123750.87
```
#### **7.1.133.2 Parameters**

## **Required**

+zone=<value>

Select which UTM zone to use. Can be a value between 1-60.

### **Optional**

#### +south

Add this flag when using the UTM on the southern hemisphere.

#### +approx

New in version 6.0.0.

Use faster, less accurate algorithm for the Transverse Mercator.

+algo=auto/evenden\_snyder/poder\_engsager

New in version 7.1.

Selects the algorithm to use. The hardcoded value and the one defined in *[proj.ini](#page-401-0)* default to poder\_engsager, that is the most precise one.

When using auto, a heuristics based on the input coordinate to transform is used to determine if the faster Evenden-Snyder method can be used, for faster computation, without causing an error greater than 0.1 mm (for an ellipsoid of the size of Earth)

Note that [+approx](#page-305-0) and [+algo](#page-305-1) are mutually exclusive.

## +ellps=<value>

The name of a built-in ellipsoid definition.

See *[Ellipsoids](#page-72-0)* for more information, or execute *proj* -le for a list of built-in ellipsoid names.

*Defaults to "GRS80".*

## **7.1.133.3 Further reading**

1. [Wikipedia](https://en.wikipedia.org/wiki/Universal_Transverse_Mercator_coordinate_system)

# **7.1.134 van der Grinten (I)**

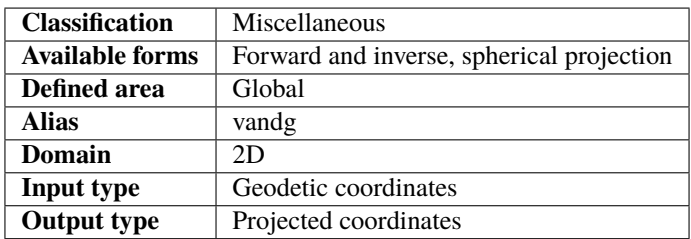

### **7.1.134.1 Parameters**

**Note:** All parameters are optional for the projection.

#### +lon\_0=<value>

Longitude of projection center.

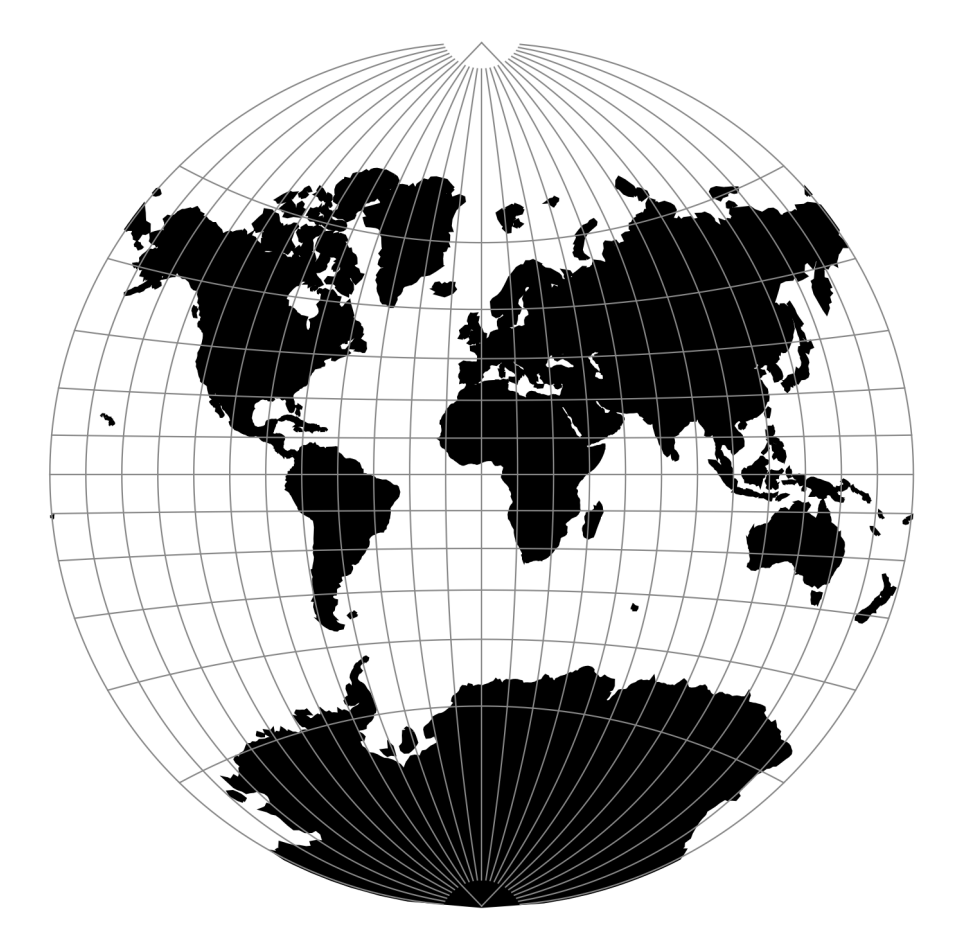

Fig. 130: proj-string: +proj=vandg

## +R=<value>

Radius of the sphere, given in meters. If used in conjunction with +ellps, [+R](#page-112-0) takes precedence.

See *[Ellipsoid size parameters](#page-72-1)* for more information.

## +x\_0=<value>

False easting.

*Defaults to 0.0.*

## +y\_0=<value>

False northing.

*Defaults to 0.0.*

# **7.1.135 van der Grinten II**

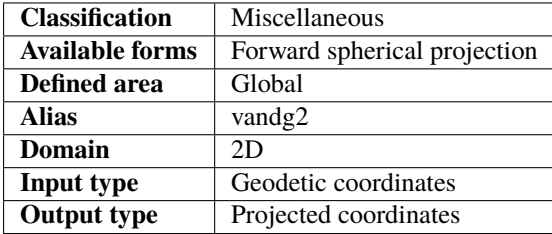

# **7.1.135.1 Parameters**

**Note:** All parameters are optional for the projection.

#### +lon\_0=<value>

Longitude of projection center.

*Defaults to 0.0.*

## +R=<value>

Radius of the sphere, given in meters. If used in conjunction with +ellps, [+R](#page-112-0) takes precedence.

See *[Ellipsoid size parameters](#page-72-1)* for more information.

#### +x\_0=<value>

False easting.

*Defaults to 0.0.*

#### +y\_0=<value>

False northing.
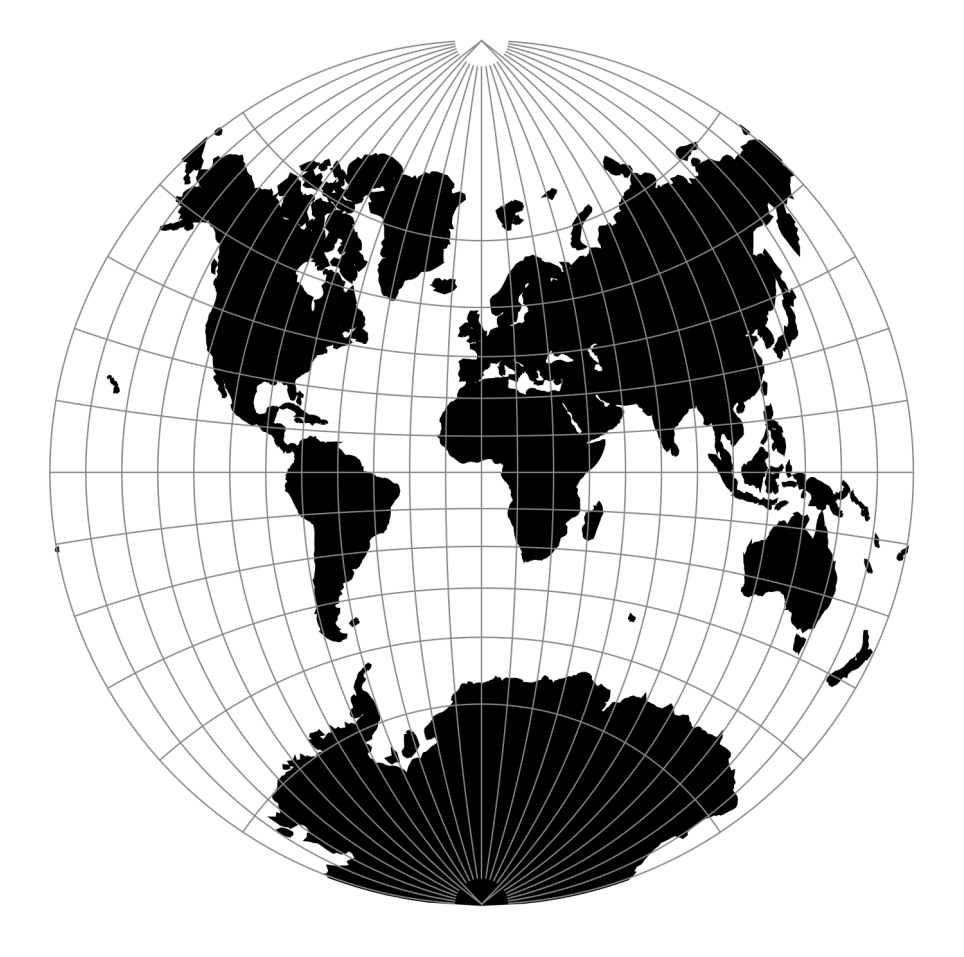

Fig. 131: proj-string: +proj=vandg2

# **7.1.136 van der Grinten III**

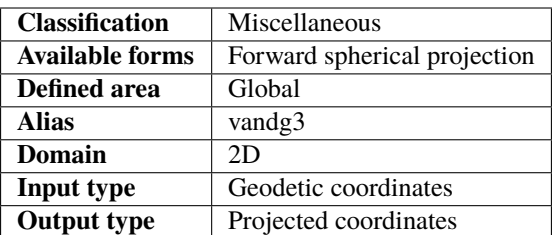

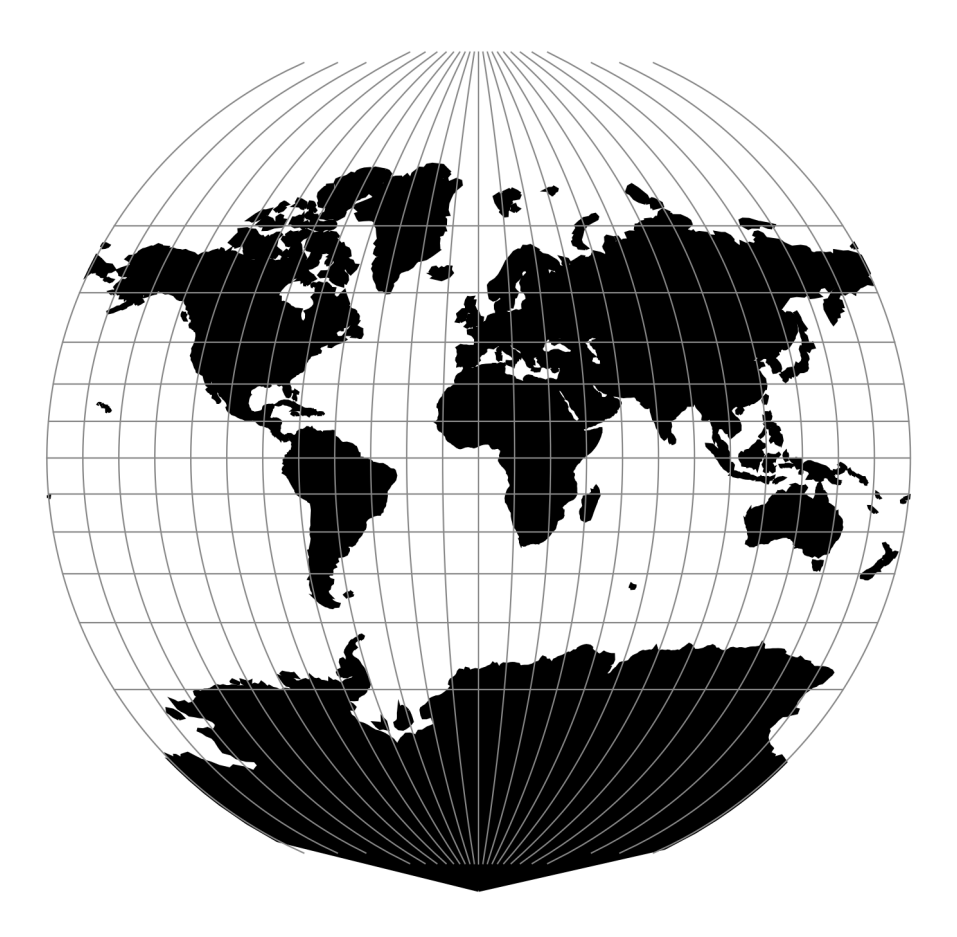

Fig. 132: proj-string: +proj=vandg3

## **7.1.136.1 Parameters**

**Note:** All parameters are optional for the projection.

#### +lon\_0=<value>

Longitude of projection center.

*Defaults to 0.0.*

### +R=<value>

Radius of the sphere, given in meters. If used in conjunction with +ellps,  $+R$  takes precedence.

See *[Ellipsoid size parameters](#page-72-0)* for more information.

#### +x\_0=<value>

False easting.

*Defaults to 0.0.*

### +y\_0=<value>

False northing.

*Defaults to 0.0.*

## **7.1.137 van der Grinten IV**

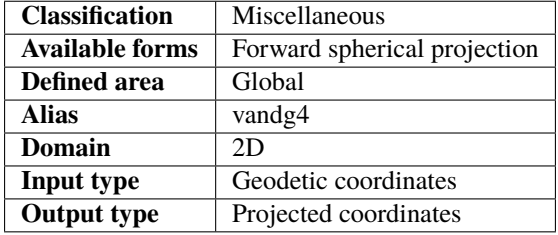

## **7.1.137.1 Parameters**

**Note:** All parameters are optional for the projection.

#### +lon\_0=<value>

Longitude of projection center.

*Defaults to 0.0.*

## +R=<value>

Radius of the sphere, given in meters. If used in conjunction with +ellps,  $+R$  takes precedence.

See *[Ellipsoid size parameters](#page-72-0)* for more information.

## +x\_0=<value>

False easting.

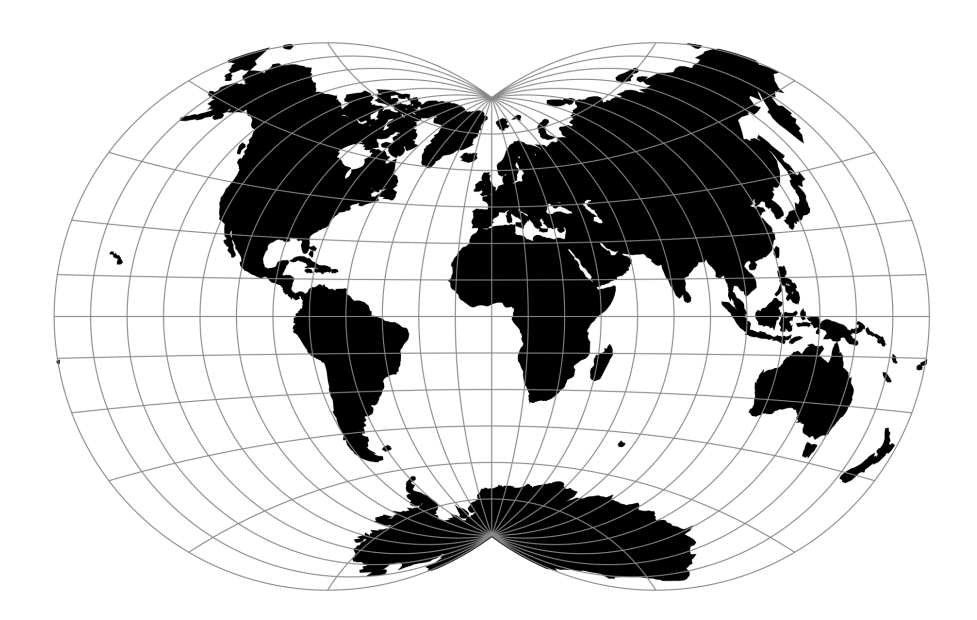

Fig. 133: proj-string: +proj=vandg4

## +y\_0=<value>

False northing.

*Defaults to 0.0.*

# **7.1.138 Vitkovsky I**

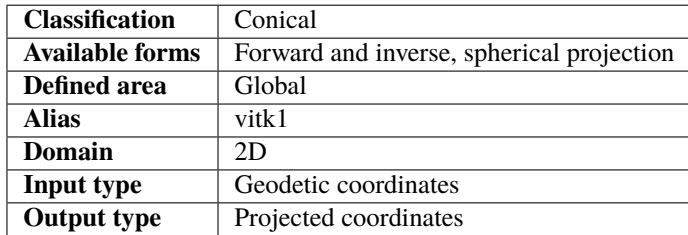

## **7.1.138.1 Parameters**

## **Required**

+lat\_1=<value>

First standard parallel.

*Defaults to 0.0.*

+lat\_2=<value>

Second standard parallel.

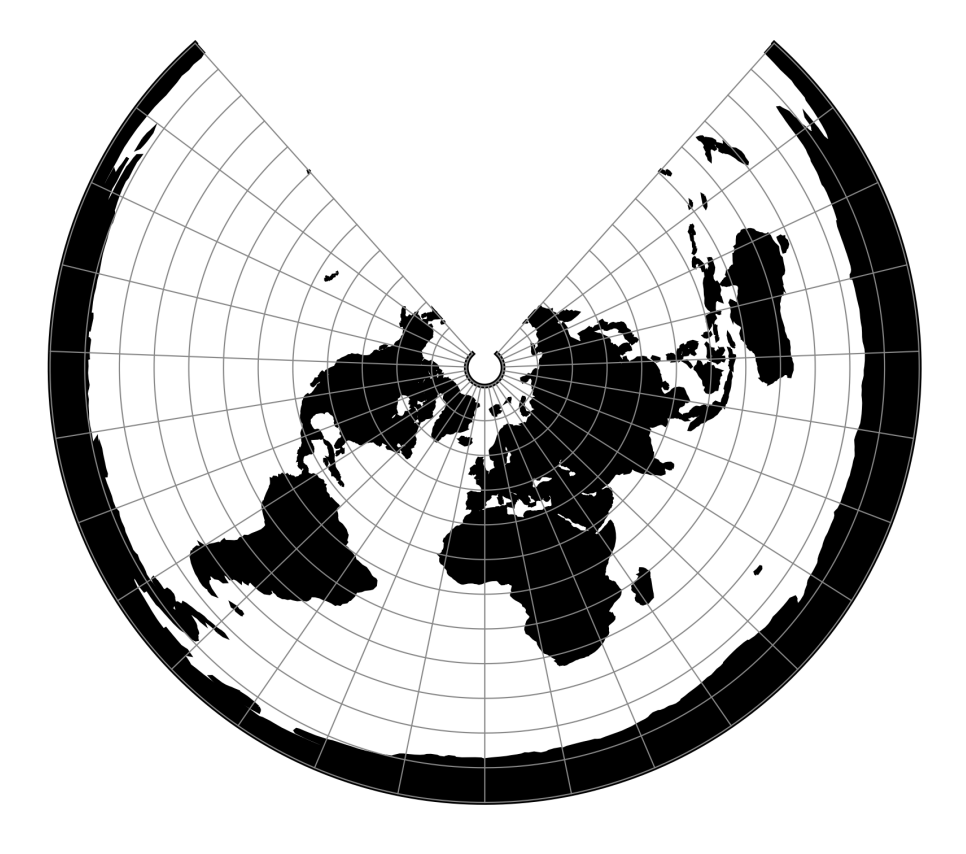

Fig. 134: proj-string: +proj=vitk1 +lat\_1=45 +lat\_2=55

## **Optional**

### +lon\_0=<value>

Longitude of projection center.

*Defaults to 0.0.*

## +R=<value>

Radius of the sphere, given in meters. If used in conjunction with +ellps, [+R](#page-112-0) takes precedence.

See *[Ellipsoid size parameters](#page-72-0)* for more information.

#### +x\_0=<value>

False easting.

*Defaults to 0.0.*

## +y\_0=<value>

False northing.

*Defaults to 0.0.*

# **7.1.139 Wagner I (Kavraisky VI)**

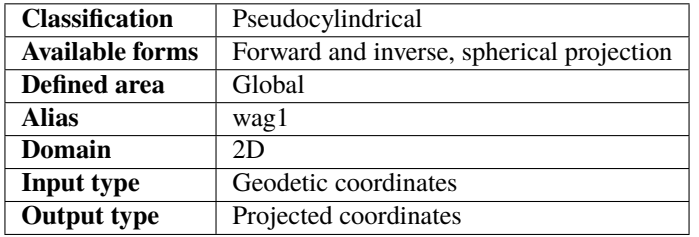

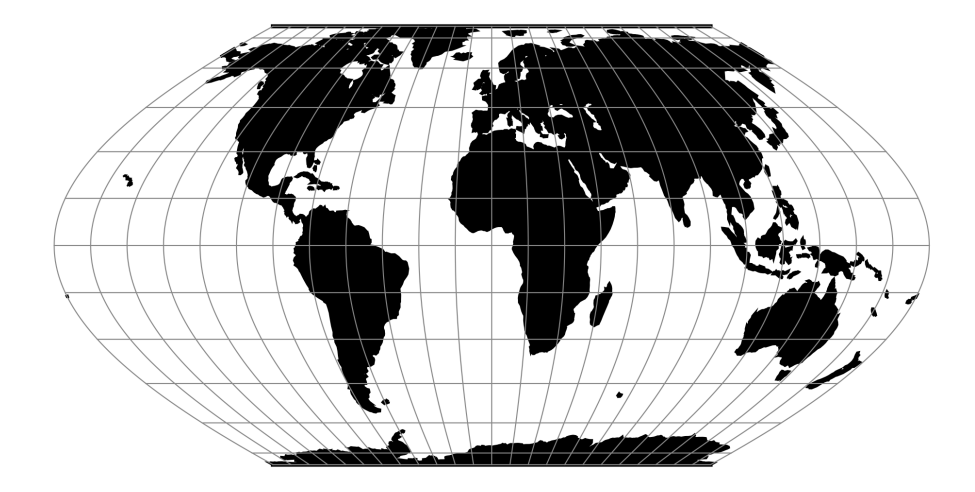

Fig. 135: proj-string: +proj=wag1

## **7.1.139.1 Parameters**

**Note:** All parameters are optional for the projection.

### +lon\_0=<value>

Longitude of projection center.

*Defaults to 0.0.*

## +R=<value>

Radius of the sphere, given in meters. If used in conjunction with +ellps, [+R](#page-112-0) takes precedence.

See *[Ellipsoid size parameters](#page-72-0)* for more information.

#### +x\_0=<value>

False easting.

*Defaults to 0.0.*

## +y\_0=<value>

False northing.

*Defaults to 0.0.*

# **7.1.140 Wagner II**

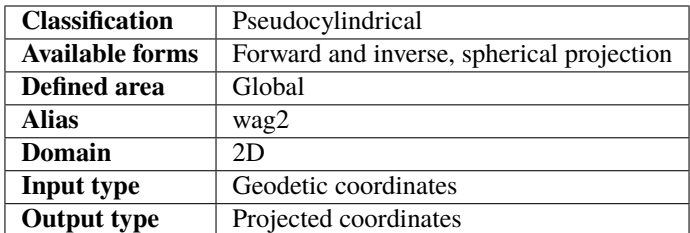

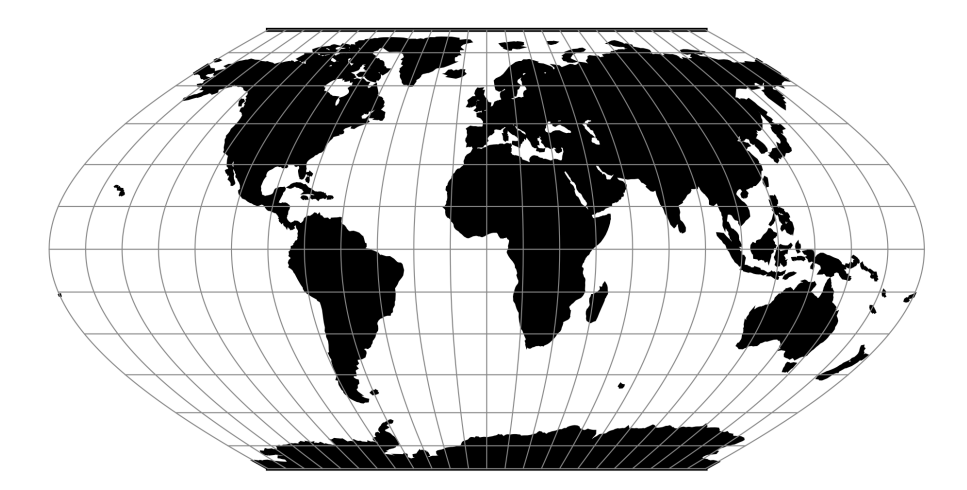

Fig. 136: proj-string: +proj=wag2

 $x = 0.92483 \lambda \cos \theta$  $y = 1.38725\theta$  $\sin \theta = 0.88022 \sin(0.8855\phi)$ 

## **7.1.140.1 Parameters**

**Note:** All parameters are optional for the projection.

#### +lon\_0=<value>

Longitude of projection center.

*Defaults to 0.0.*

#### +R=<value>

Radius of the sphere, given in meters. If used in conjunction with +ellps, [+R](#page-112-0) takes precedence.

See *[Ellipsoid size parameters](#page-72-0)* for more information.

### +x\_0=<value>

False easting.

*Defaults to 0.0.*

#### +y\_0=<value>

False northing.

*Defaults to 0.0.*

## **7.1.141 Wagner III**

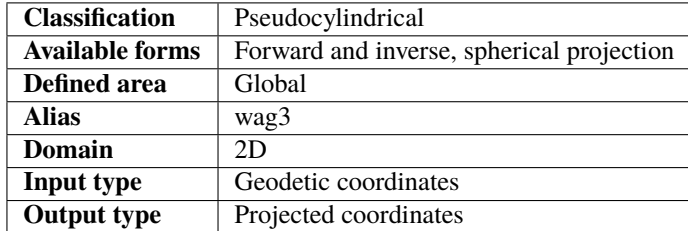

$$
x = [\cos \phi_{ts} / \cos(2\phi_{ts}/3)] \lambda \cos(2\phi/3)
$$

$$
y = \phi
$$

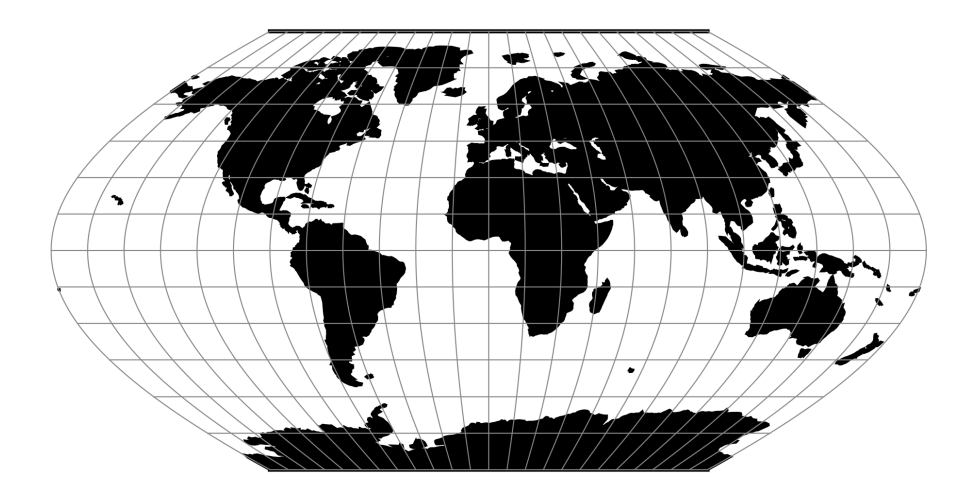

Fig. 137: proj-string: +proj=wag3

### **7.1.141.1 Parameters**

**Note:** All parameters are optional for the projection.

#### +lat\_ts=<value>

Latitude of true scale. Defines the latitude where scale is not distorted. Takes precedence over +k\_0 if both options are used together.

*Defaults to 0.0.*

#### +lon\_0=<value>

Longitude of projection center.

*Defaults to 0.0.*

## +R=<value>

Radius of the sphere, given in meters. If used in conjunction with  $+$ ellps,  $+R$  takes precedence.

See *[Ellipsoid size parameters](#page-72-0)* for more information.

#### +x\_0=<value>

False easting.

*Defaults to 0.0.*

#### +y\_0=<value>

False northing.

## **7.1.142 Wagner IV**

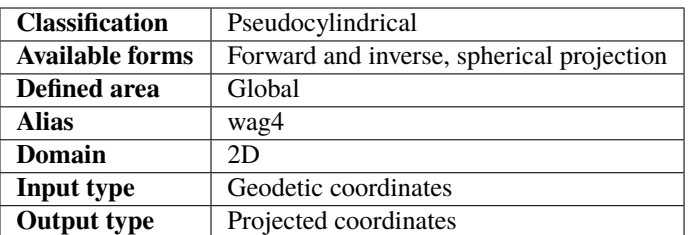

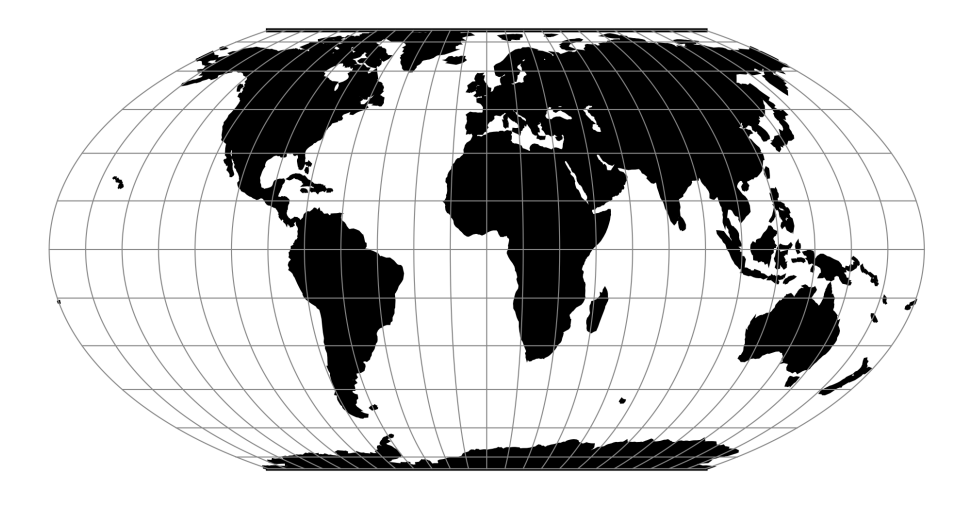

Fig. 138: proj-string: +proj=wag4

## **7.1.142.1 Parameters**

**Note:** All parameters are optional.

#### +lon\_0=<value>

Longitude of projection center.

*Defaults to 0.0.*

### +R=<value>

Radius of the sphere, given in meters. If used in conjunction with +ellps, [+R](#page-112-0) takes precedence.

See *[Ellipsoid size parameters](#page-72-0)* for more information.

#### +x\_0=<value>

False easting.

*Defaults to 0.0.*

## +y\_0=<value>

False northing.

## **7.1.143 Wagner V**

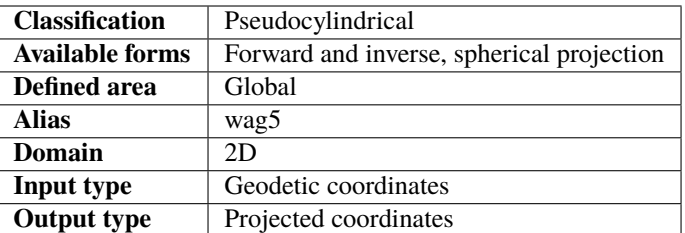

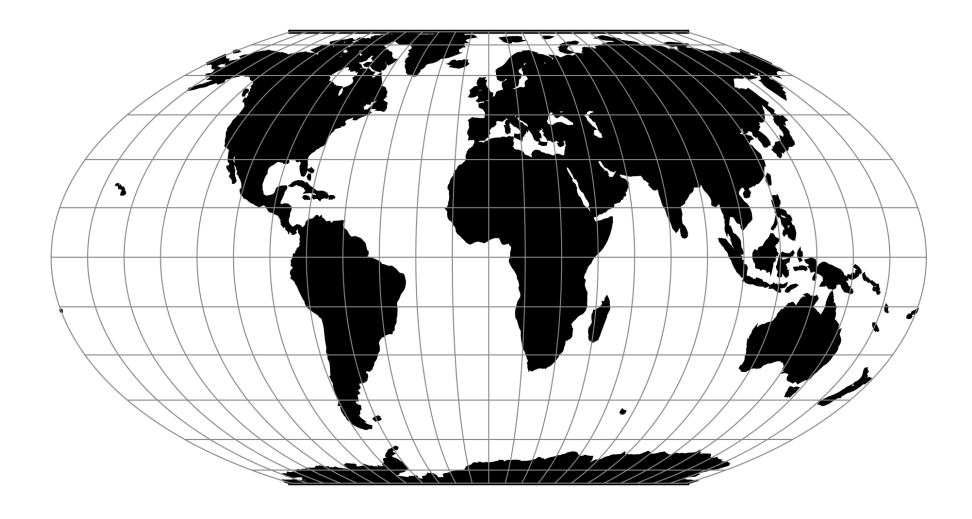

Fig. 139: proj-string: +proj=wag5

## **7.1.143.1 Parameters**

**Note:** All parameters are optional.

#### +lon\_0=<value>

Longitude of projection center.

*Defaults to 0.0.*

+R=<value>

Radius of the sphere, given in meters. If used in conjunction with +ellps, [+R](#page-112-0) takes precedence.

See *[Ellipsoid size parameters](#page-72-0)* for more information.

#### +x\_0=<value>

False easting.

*Defaults to 0.0.*

## +y\_0=<value>

False northing.

## **7.1.144 Wagner VI**

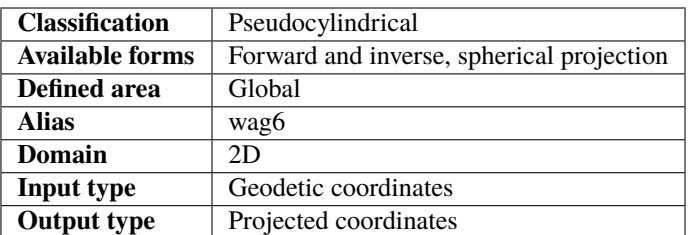

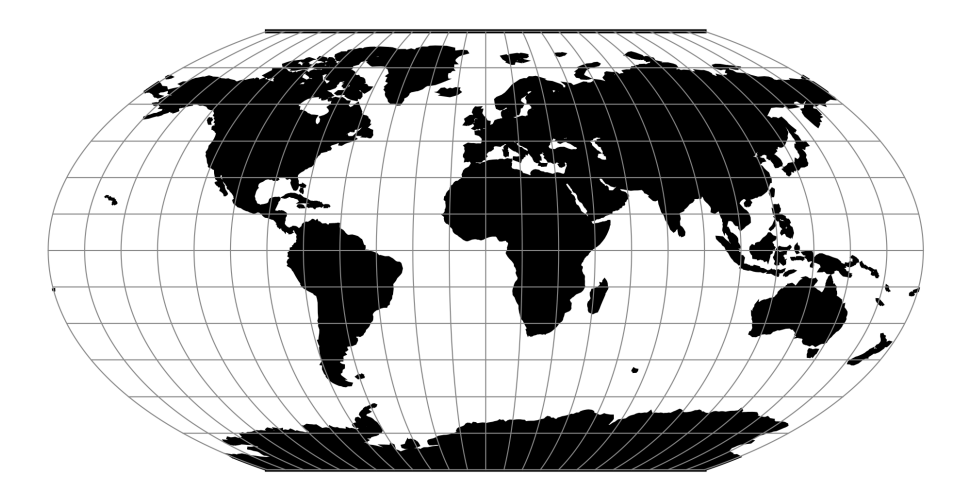

Fig. 140: proj-string: +proj=wag6

## **7.1.144.1 Parameters**

**Note:** All parameters are optional for the Wagner VI projection.

#### +lon\_0=<value>

Longitude of projection center.

*Defaults to 0.0.*

### +R=<value>

Radius of the sphere, given in meters. If used in conjunction with +ellps,  $+R$  takes precedence.

See *[Ellipsoid size parameters](#page-72-0)* for more information.

#### +x\_0=<value>

False easting.

*Defaults to 0.0.*

## +y\_0=<value>

False northing.

## **7.1.145 Wagner VII**

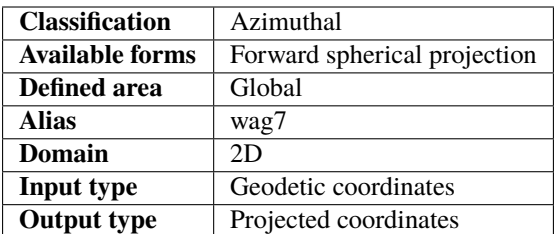

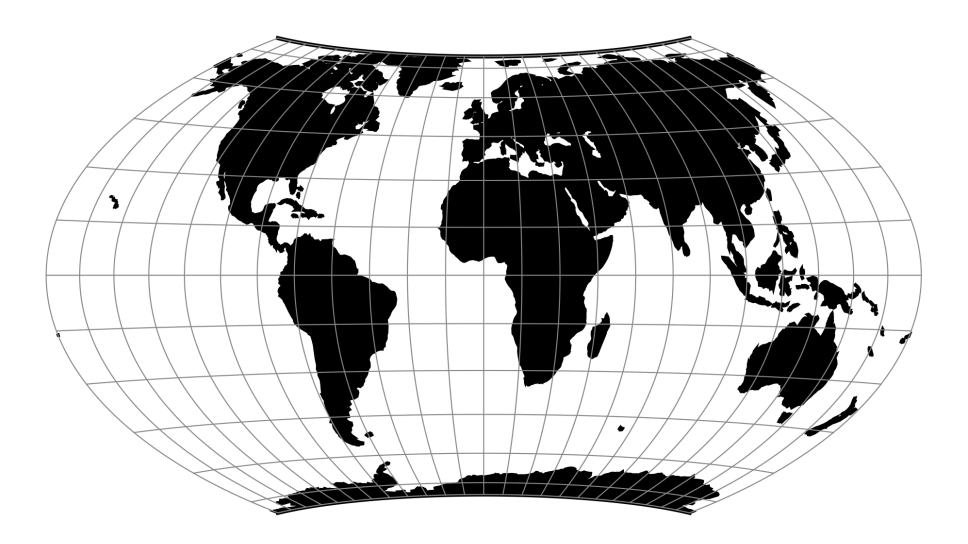

Fig. 141: proj-string: +proj=wag7

# **7.1.146 Web Mercator / Pseudo Mercator**

### New in version 5.1.0.

The Web Mercator / Pseudo Mercator projection is a cylindrical map projection. This is a variant of the regular *[Mer](#page-224-0)[cator](#page-224-0)* projection, except that the computation is done on a sphere, using the semi-major axis of the ellipsoid.

### From [Wikipedia:](https://en.wikipedia.org/wiki/Web_Mercator)

This projection is widely used by the Web Mercator, Google Web Mercator, Spherical Mercator, WGS 84 Web Mercator<sup>[1]</sup> or WGS 84/Pseudo-Mercator is a variant of the Mercator projection and is the de facto standard for Web mapping applications. [...] It is used by virtually all major online map providers [...] Its official EPSG identifier is EPSG:3857, although others have been used historically.

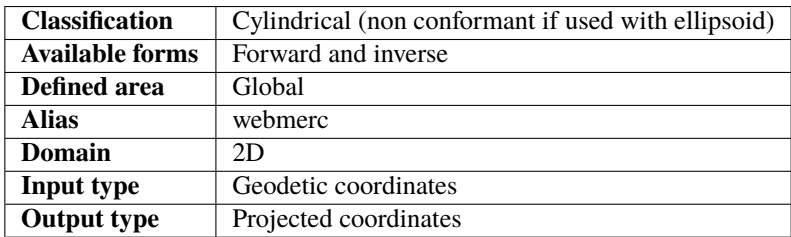

#### **7.1.146.1 Usage**

Example:

```
$ echo 2 49 | proj +proj=webmerc +datum=WGS84
222638.98 6274861.39
```
#### **7.1.146.2 Parameters**

**Note:** All parameters for the projection are optional, except the ellipsoid definition, which is WGS84 for the typical use case of EPSG:3857. In which case, the other parameters are set to their default 0 value.

#### +ellps=<value>

The name of a built-in ellipsoid definition.

See *[Ellipsoids](#page-72-1)* for more information, or execute *proj* -le for a list of built-in ellipsoid names.

*Defaults to "GRS80".*

### +lon\_0=<value>

Longitude of projection center.

*Defaults to 0.0.*

#### +x\_0=<value>

False easting.

*Defaults to 0.0.*

+y\_0=<value>

False northing.

*Defaults to 0.0.*

### **7.1.146.3 Mathematical definition**

The formulas describing the Mercator projection are all taken from G. Evenden's libproj manuals [\[Evenden2005\]](#page-750-0).

## **Forward projection**

$$
x = \lambda
$$

$$
y = \ln\left[\tan\left(\frac{\pi}{4} + \frac{\phi}{2}\right)\right]
$$

## **Inverse projection**

$$
\lambda = x
$$

$$
\phi = \frac{\pi}{2} - 2 \arctan \left[ e^{-y} \right]
$$

## **7.1.146.4 Further reading**

1. [Wikipedia](https://en.wikipedia.org/wiki/Web_Mercator)

# **7.1.147 Werenskiold I**

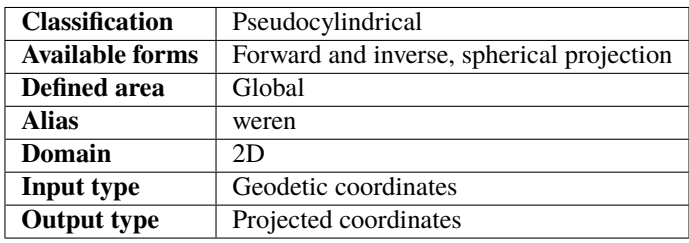

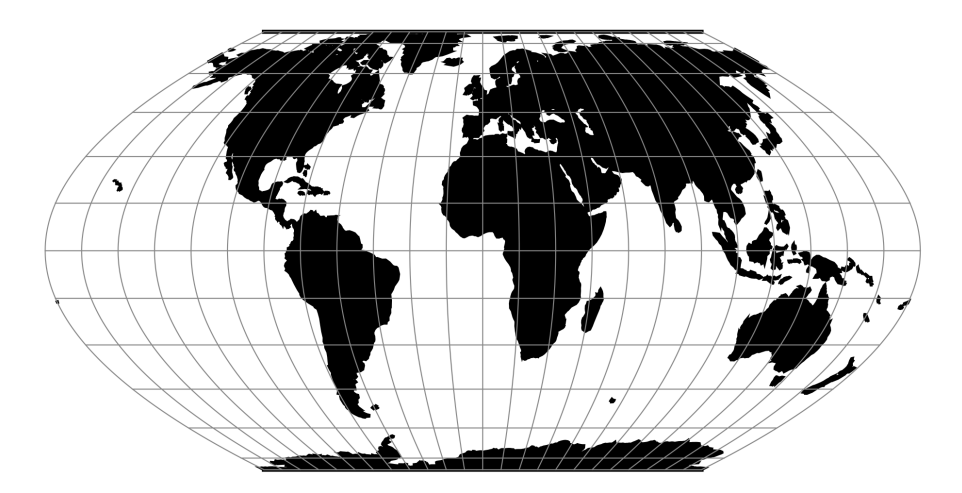

Fig. 142: proj-string: +proj=weren

## **7.1.147.1 Parameters**

**Note:** All parameters are optional for the projection.

### +lon\_0=<value>

Longitude of projection center.

*Defaults to 0.0.*

## +R=<value>

Radius of the sphere, given in meters. If used in conjunction with +ellps, [+R](#page-112-0) takes precedence.

See *[Ellipsoid size parameters](#page-72-0)* for more information.

#### +x\_0=<value>

False easting.

*Defaults to 0.0.*

## +y\_0=<value>

False northing.

*Defaults to 0.0.*

# **7.1.148 Winkel I**

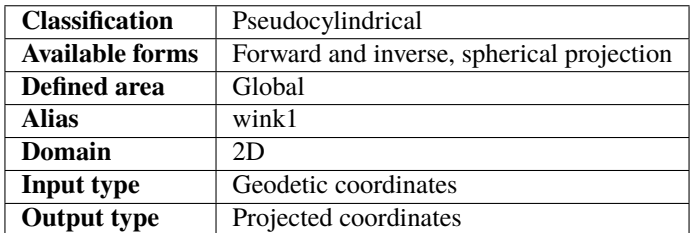

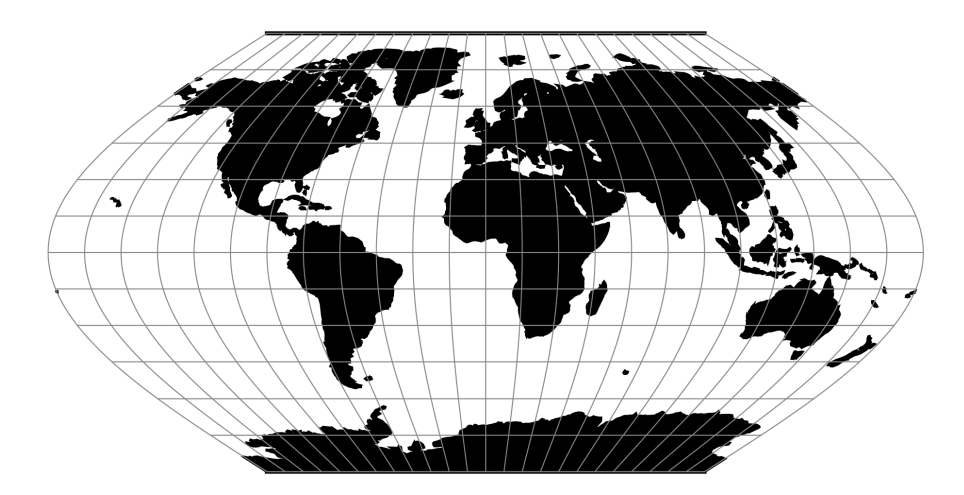

Fig. 143: proj-string: +proj=wink1

## **7.1.148.1 Parameters**

**Note:** All parameters are optional for the projection.

#### +lat\_ts=<value>

Latitude of true scale. Defines the latitude where scale is not distorted. Takes precedence over +k\_0 if both options are used together.

*Defaults to 0.0.*

#### +lon\_0=<value>

Longitude of projection center.

*Defaults to 0.0.*

#### +R=<value>

Radius of the sphere, given in meters. If used in conjunction with +ellps, [+R](#page-112-0) takes precedence.

See *[Ellipsoid size parameters](#page-72-0)* for more information.

#### +x\_0=<value>

False easting.

*Defaults to 0.0.*

#### +y\_0=<value>

False northing.

*Defaults to 0.0.*

## **7.1.149 Winkel II**

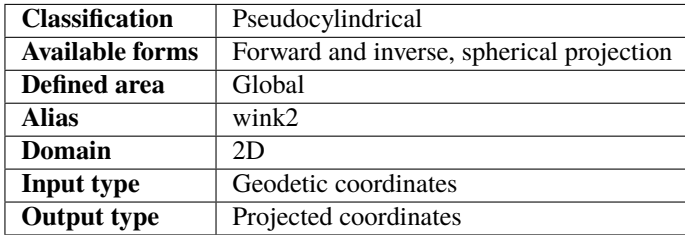

#### **7.1.149.1 Parameters**

**Note:** All parameters are optional for the projection.

#### +lat\_ts=<value>

Latitude of true scale. Defines the latitude where scale is not distorted. Takes precedence over +k\_0 if both options are used together.

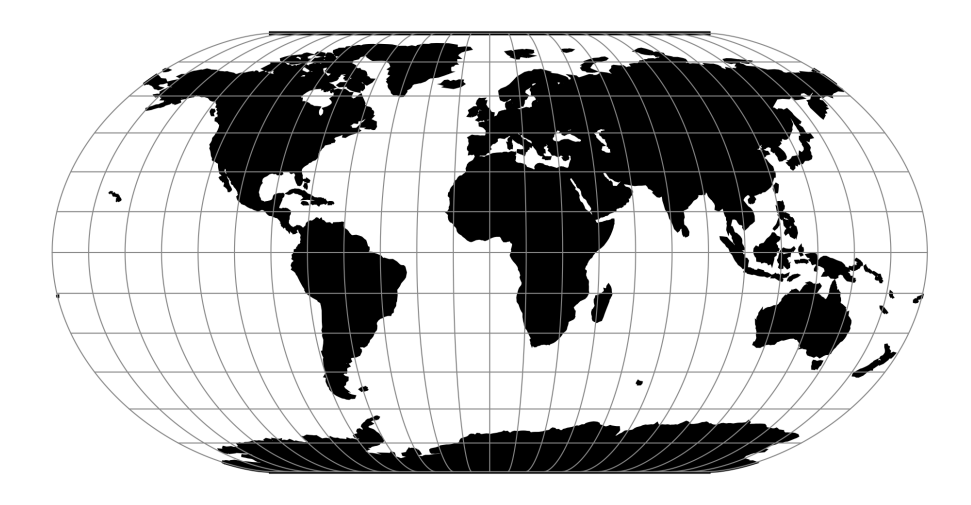

Fig. 144: proj-string: +proj=wink2

#### +lon\_0=<value>

Longitude of projection center.

*Defaults to 0.0.*

## +R=<value>

Radius of the sphere, given in meters. If used in conjunction with +ellps, [+R](#page-112-0) takes precedence.

See *[Ellipsoid size parameters](#page-72-0)* for more information.

## +x\_0=<value>

False easting.

*Defaults to 0.0.*

## +y\_0=<value>

False northing.

*Defaults to 0.0.*

# **7.1.150 Winkel Tripel**

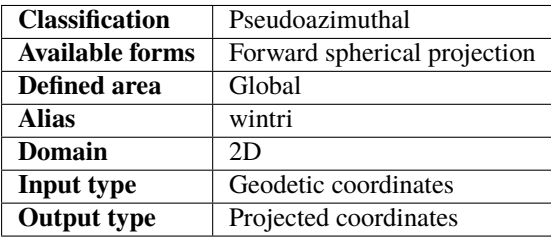

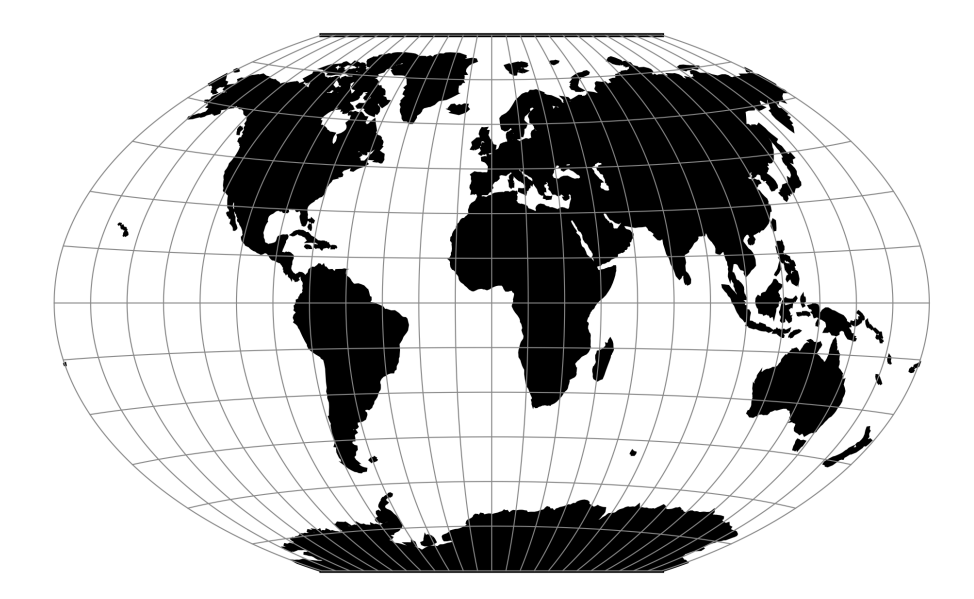

Fig. 145: proj-string: +proj=wintri

## **7.1.150.1 Parameters**

**Note:** All parameters are optional for the projection.

## +lat\_1=<value>

First standard parallel.

*Defaults to 0.0.*

## +lon\_0=<value>

Longitude of projection center.

*Defaults to 0.0.*

### +R=<value>

Radius of the sphere, given in meters. If used in conjunction with +ellps, [+R](#page-112-0) takes precedence.

See *[Ellipsoid size parameters](#page-72-0)* for more information.

## +x\_0=<value>

False easting.

*Defaults to 0.0.*

## +y\_0=<value>

False northing.

# **7.2 Conversions**

Conversions are coordinate operations in which both coordinate reference systems are based on the same datum. In PROJ projections are differentiated from conversions.

## **7.2.1 Axis swap**

New in version 5.0.0.

Change the order and sign of 2,3 or 4 axes.

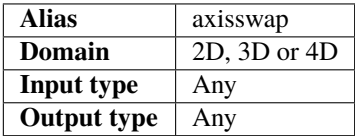

Each of the possible four axes are numbered with 1–4, such that the first input axis is 1, the second is 2 and so on. The output ordering is controlled by a list of the input axes re-ordered to the new mapping.

## **7.2.1.1 Usage**

Reversing the order of the axes:

```
+proj=axisswap +order=4,3,2,1
```
Swapping the first two axes (x and y):

```
+proj=axisswap +order=2,1,3,4
```
The direction, or sign, of an axis can be changed by adding a minus in front of the axis-number:

```
+proj=axisswap +order=1,-2,3,4
```
It is only necessary to specify the axes that are affected by the swap operation:

+proj=axisswap +order=2,1

### **7.2.1.2 Parameters**

+order=<list>

Ordered comma-separated list of axis, e.g. *+order=2,1,3,4*. Adding a minus in front of an axis number results in a change of direction for that axis, e.g. southward instead of northward.

*Required.*

## <span id="page-344-0"></span>**7.2.2 Geodetic to cartesian conversion**

#### New in version 5.0.0.

Convert geodetic coordinates to cartesian coordinates (in the forward path).

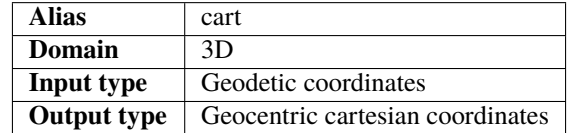

This conversion converts geodetic coordinate values (longitude, latitude, elevation above ellipsoid) to their geocentric  $(X, Y, Z)$  representation, where the first axis  $(X)$  points from the Earth centre to the point of longitude=0, latitude=0, the second axis  $(Y)$  points from the Earth centre to the point of longitude=90, latitude=0 and the third axis  $(Z)$  points to the North pole.

### **7.2.2.1 Usage**

Convert geodetic coordinates to GRS80 cartesian coordinates:

echo 17.7562015132 45.3935192042 133.12 2017.8 | cct +proj=cart +ellps=GRS80 4272922.1553 1368283.0597 4518261.3501 2017.8000

#### **7.2.2.2 Parameters**

#### +ellps=<value>

The name of a built-in ellipsoid definition.

See *[Ellipsoids](#page-72-1)* for more information, or execute *proj* -le for a list of built-in ellipsoid names.

*Defaults to "GRS80".*

## **7.2.3 Geocentric Latitude**

New in version 5.0.0.

Convert from Geodetic Latitude to Geocentric Latitude (in the forward path).

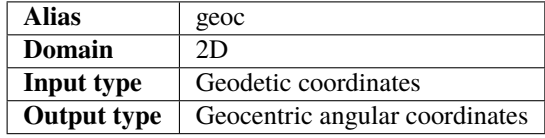

The geodetic (or geographic) latitude (also called planetographic latitude in the context of non-Earth bodies) is the angle between the equatorial plane and the normal (vertical) to the ellipsoid surface at the considered point. The geodetic latitude is what is normally used everywhere in PROJ when angular coordinates are expected or produced.

The geocentric latitude (also called planetocentric latitude in the context of non-Earth bodies) is the angle between the equatorial plane and a line joining the body centre to the considered point.

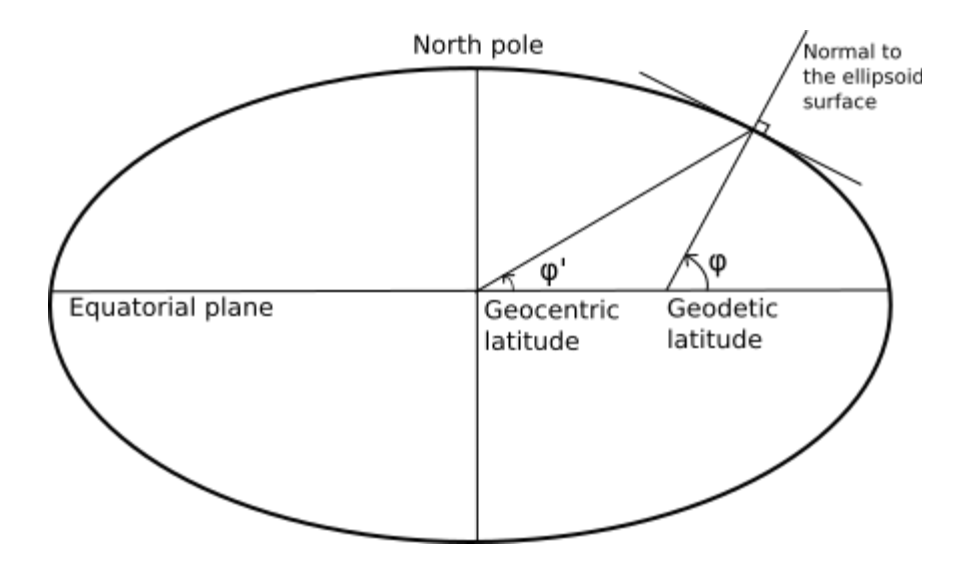

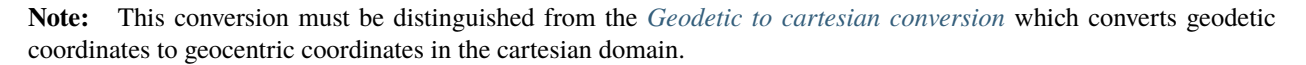

## **7.2.3.1 Mathematical definition**

The formulas describing the conversion are taken from [\[Snyder1987\]](#page-751-0) (equation 3-28)

Let  $\phi'$  to be the geocentric latitude and  $\phi$  the geodetic latitude, then

$$
\phi' = \arctan\left[ (1 - e^2) \tan(\phi) \right]
$$

The geocentric latitude is consequently lesser (in absolute value) than the geodetic latitude, except at the equator and the poles where they are equal.

On a sphere, they are always equal.

#### **7.2.3.2 Usage**

Converting from geodetic latitude to geocentric latitude:

+proj=geoc +ellps=GRS80

Converting from geocentric latitude to geodetic latitude:

```
+proj=pipeline +step +proj=geoc +inv +ellps=GRS80
```
### **7.2.3.3 Parameters**

#### +ellps=<value>

The name of a built-in ellipsoid definition.

See *[Ellipsoids](#page-72-1)* for more information, or execute *proj* -le for a list of built-in ellipsoid names.

*Defaults to "GRS80".*

## **7.2.4 Lat/long (Geodetic alias)**

Passes geodetic coordinates through unchanged.

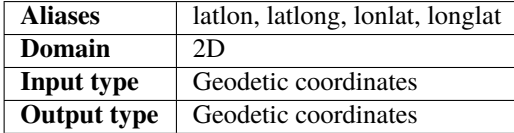

Note: Can not be used with the **proj** application.

#### **7.2.4.1 Parameters**

No parameters will affect the output of the operation if used on it's own. However, the parameters below can be used in a declarative manner when used with cs2cs or in a *[transformation pipeline](#page-382-0)* .

#### +ellps=<value>

The name of a built-in ellipsoid definition.

See *[Ellipsoids](#page-72-1)* for more information, or execute *proj* -le for a list of built-in ellipsoid names.

*Defaults to "GRS80".*

### +datum=<value>

Declare the datum used with the coordinates. Available options are: WGS84, GGRS87, NAD38, NAD27, potsdam, carthage, hermannskogel, ire65, nzgd49, OSGB336.

**Note:** The +datum option is primarily available to support the legacy use of PROJ.4 strings as CRS descriptors and should in most cases be avoided.

#### +towgs84=<list>

A list of three or seven *[Helmert](#page-362-0)* parameters that maps the input coordinates to the WGS84 datum.

## **7.2.5 No operation**

New in version 6.1.0.

Pass a coordinate through unchanged.

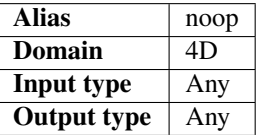

The no operation is a dummy operation that returns whatever is passed to it as seen in this example:

```
$ echo 12 34 56 78 | cct +proj=noop
 12.0000 34.0000 56.0000 78.0000
```
The operation has no options and default options will not affect the output.

## <span id="page-347-0"></span>**7.2.6 Pop coordinate value to pipeline stack**

#### New in version 6.0.0.

Retrieve components of a coordinate that was saved in a previous pipeline step.

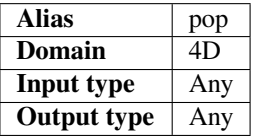

This operations makes it possible to retrieve coordinate components that was saved in previous pipeline steps. A retrieved coordinate component is loaded, or *popped*, from a memory stack that is part of a *[pipeline](#page-382-0)*. The pipeline coordinate stack is inspired by the stack data structure that is commonly used in computer science. There's four stacks available: One four each coordinate dimension. The dimensions, or coordinate components, are numbered 1–4. It is only possible to move data to and from the stack within the same coordinate component number. Values can be saved to the stack by using the *[push operation](#page-348-0)*.

If the pop operation is used by itself, e.g. not in a pipeline, it will function as a no-operation that passes the coordinate through unchanged. Similarly, if no coordinate component is available on the stack to be popped the operation does nothing.

### **7.2.6.1 Examples**

A common use of the *[push](#page-348-0)* and pop operations is in 3D *[Helmert](#page-362-0)* transformations where only the horizontal components are needed. This is often the case when combining heights from a legacy vertical reference with a modern geocentric reference. Below is a an example of such a transformation, where the horizontal part is transformed with a Helmert operation but the vertical part is kept exactly as the input was.

```
$ echo 12 56 12.3 2020 | cct +proj=pipeline \
+step +proj=push +v_3 \
+step +proj=cart +ellps=GRS80 \
+step +proj=helmert +x=3000 +y=1000 +z=2000 \
+step +proj=cart +ellps=GRS80 +inv \
```
(continues on next page)

(continued from previous page) +step +proj=pop +v\_3 \ 12.0056753463 55.9866540552 12.3000 2000.0000

Note that the third coordinate component in the output is the same as the input.

The same transformation without the push and pop operations would look like this:

```
$ echo 12 56 12.3 2020 | cct +proj=pipeline \
+step +proj=cart +ellps=GRS80 \
+step +proj=helmert +x=3000 +y=1000 +z=2000 \
+step +proj=cart +ellps=GRS80 +inv \
     12.0057 55.9867 3427.7404 2000.0000
```
Here the vertical component is adjusted significantly.

## **7.2.6.2 Parameters**

#### $+v_1$

Retrieves the first coordinate component from the pipeline stack

## $+v<sub>2</sub>$

Retrieves the second coordinate component from the pipeline stack

### $+v_3$

Retrieves the third coordinate component from the pipeline stack

### $+v<sub>4</sub>$

Retrieves the fourth coordinate component from the pipeline stack

## **7.2.6.3 Further reading**

1. [Stack data structure on Wikipedia](https://en.wikipedia.org/wiki/Stack_(abstract_data_type))

## <span id="page-348-0"></span>**7.2.7 Push coordinate value to pipeline stack**

New in version 6.0.0.

Save components of a coordinate from one step of a pipeline and make it available for retrieving in another pipeline step.

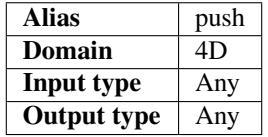

This operations allows for components of coordinates to be saved for application in a later step. A saved coordinate component is moved, or *pushed*, to a memory stack that is part of a *[pipeline](#page-382-0)*. The pipeline coordinate stack is inspired by the stack data structure that is commonly used in computer science. There's four stacks available: One four each coordinate dimension. The dimensions, or coordinate components, are numbered 1–4. It is only possible to move data

to and from the stack within the same coordinate component number. Values can be moved off the stack again by using the *[pop operation](#page-347-0)*.

If the push operation is used by itself, e.g. not in a pipeline, it will function as a no-operation that passes the coordinate through unchanged.

#### **7.2.7.1 Examples**

A common use of the push and *[pop](#page-347-0)* operations is in 3D *[Helmert](#page-362-0)* transformations where only the horizontal components are needed. This is often the case when combining heights from a legacy vertical reference with a modern geocentric reference. Below is a an example of such a transformation, where the horizontal part is transformed with a Helmert operation but the vertical part is kept exactly as the input was.

```
$ echo 12 56 12.3 2020 | cct +proj=pipeline \
+step +proj=push +v_3 \
+step +proj=cart +ellps=GRS80 \
+step +proj=helmert +x=3000 +y=1000 +z=2000 \
+step +proj=cart +ellps=GRS80 +inv \
+step +proj=pop +v_3 \
 12.0056753463 55.9866540552 12.3000 2000.0000
```
Note that the third coordinate component in the output is the same as the input.

The same transformation without the push and pop operations would look like this:

```
$ echo 12 56 12.3 2020 | cct +proj=pipeline \
+step +proj=cart +ellps=GRS80 \
+step +proj=helmert +x=3000 +y=1000 +z=2000 \
+step +proj=cart +ellps=GRS80 +inv \
     12.0057 55.9867 3427.7404 2000.0000
```
Here the vertical component is adjusted significantly.

### **7.2.7.2 Parameters**

#### $+v_1$

Stores the first coordinate component on the pipeline stack

#### $+v_2$

Stores the second coordinate component on the pipeline stack

#### $+v_3$

Stores the third coordinate component on the pipeline stack

#### $+v_4$

Stores the fourth coordinate component on the pipeline stack

### **7.2.7.3 Further reading**

1. [Stack data structure on Wikipedia](https://en.wikipedia.org/wiki/Stack_(abstract_data_type))

## **7.2.8 Set coordinate value**

New in version 7.0.0.

Set component(s) of a coordinate to a fixed value.

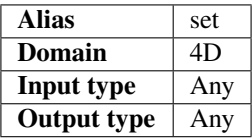

This operations allows for components of coordinates to be set to a fixed value. This may be useful in *[pipeline](#page-382-0)* when a step requires some component, typically an elevation or a date, to be set to a fixed value.

#### **7.2.8.1 Example**

In the ETRS89 to Dutch RD with NAP height transformation, the used ellipsoidal height for the Helmert transformation is not the NAP height, but the height is set to 0 m. This is an unconventional trick to get the same results as when the effect of the Helmert transformation is included in the horizontal NTv2 grid. For the forward transformation from ETRS89 to RD with NAP height, we need to set the ellipsoidal ETRS89 height for the Helmert transformation to the equivalent of 0 m NAP. This is 43 m for the centre of the Netherlands and this value can be used as an approximation elsewhere (the effect of this approximation is below 1 mm for the horizontal coordinates, in an area up to hundreds of km outside the Netherlands).

The +proj=set  $+v_3=0$  close to the end of the pipeline is to make it usable in the reverse direction.

```
$ cct -t \theta -d 4 +proj=pipeline \
    +step +proj=unitconvert +xy_in=deg +xy_out=rad \
     +step +proj=axisswap +order=2,1 \
     +step +proj=vgridshift +grids=nlgeo2018.gtx \
     +step +proj=push +v_3 \
     +step +proj=set +v_3=43 \setminus+step +proj=cart +ellps=GRS80 \
     +step +proj=helmert +x=-565.7346 +y=-50.4058 +z=-465.2895 +rx=-0.395023 +ry=0.
˓→330776 +rz=-1.876073 +s=-4.07242 +convention=coordinate_frame +exact \
     +step +proj=cart +inv +ellps=bessel \
     +step +proj=hgridshift +inv +grids=rdcorr2018.gsb,null \
     +step +proj=sterea +lat_0=52.156160556 +lon_0=5.387638889 +k=0.9999079 +x_0=155000␣
˓→+y_0=463000 +ellps=bessel \
    +step +proj=set +v_3=0 \setminus+step +proj=pop +v_3
```
## **7.2.8.2 Parameters**

#### +v\_1=value

Set the first coordinate component to the specified value

#### +v\_2=value

Set the second coordinate component to the specified value

#### +v\_3=value

Set the third coordinate component to the specified value

#### +v\_4=value

Set the fourth coordinate component to the specified value

# **7.2.9 Geocentric to topocentric conversion**

New in version 8.0.0.

Convert geocentric coordinates to topocentric coordinates (in the forward path).

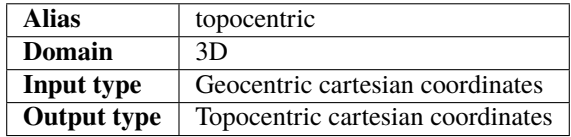

This operation converts geocentric coordinate values (X, Y, Z) to topocentric (E/East, N/North, U/Up) values. This is also sometimes known as the ECEF (Earth Centered Earth Fixed) to ENU conversion.

Topocentric coordinates are expressed in a frame whose East and North axis form a local tangent plane to the Earth's ellipsoidal surface fixed to a specific location (the topocentric origin), and the Up axis points upwards along the normal to that plane.

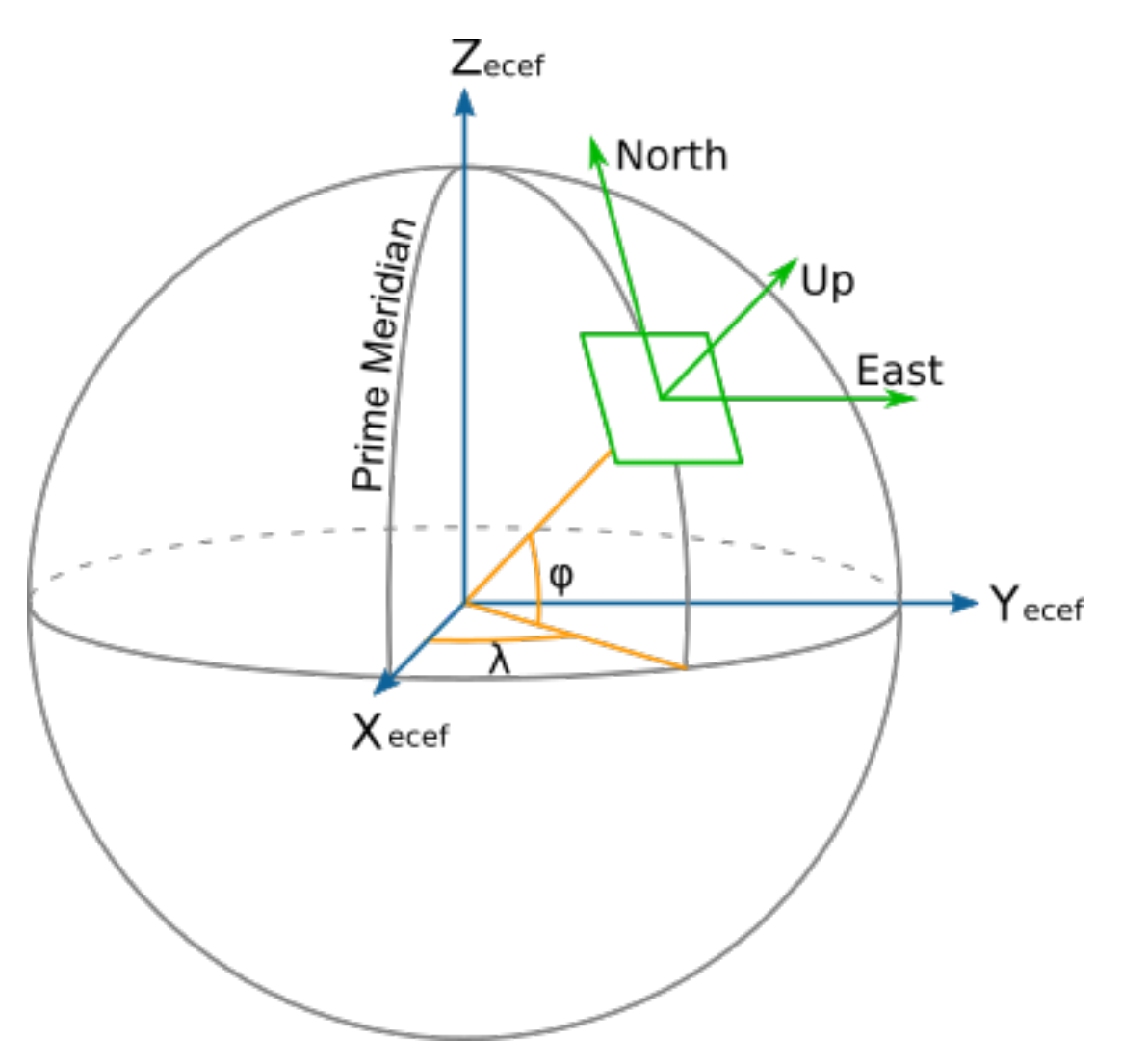

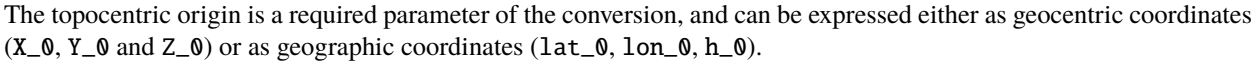

When conversion between geographic and topocentric coordinates is desired, the topocentric conversion must be preceded by the *[Geodetic to cartesian conversion](#page-344-0)* conversion to perform the initial geographic to geocentric coordinates conversion.

The formulas used come from the "Geocentric/topocentric conversions" paragraph of [\[IOGP2018\]](#page-751-1). +proj=topocentric alone corresponds to the EPSG:9836 conversion method, +proj=cart followed by +proj=topocentric corresponds to EPSG:9837.

### **7.2.9.1 Usage**

Convert geocentric coordinates to topocentric coordinates, with the topocentric origin specified in geocentric coordinates:

```
echo 3771793.968 140253.342 5124304.349 2020 | \
   cct -d 3 +proj=topocentric +ellps=WGS84 +X_0=3652755.3058 +Y_0=319574.6799 +Z_
\rightarrow0=5201547.3536
-189013.869 -128642.040 -4220.171 2020.0000
```
Convert geographic coordinates to topocentric coordinates, with the topocentric origin specified in geographic coordinates:

```
echo 2.12955 53.80939444 73 2020 | cct -d 3 +proj=pipeline \
   +step +proj=cart +ellps=WGS84 \
   +step +proj=topocentric +ellps=WGS84 +lon_0=5 +lat_0=55 +h_0=200
-189013.869 -128642.040 -4220.171 2020.0000
```
#### **7.2.9.2 Parameters**

+ellps=<value>

The name of a built-in ellipsoid definition.

See *[Ellipsoids](#page-72-1)* for more information, or execute *proj* -le for a list of built-in ellipsoid names.

*Defaults to "GRS80".*

#### **Topocentric origin described as geocentric coordinates**

**Note:** The below options are mutually exclusive with the ones to express the origin as geographic coordinates.

#### +X\_0=<value>

Geocentric X value of the topocentric origin (in metre)

+Y\_0=<value>

Geocentric Y value of the topocentric origin (in metre)

+Z\_0=<value>

Geocentric Z value of the topocentric origin (in metre)

## **Topocentric origin described as geographic coordinates**

**Note:** The below options are mutually exclusive with the ones to express the origin as geocentric coordinates.

#### +lat\_0=<value>

Latitude of topocentric origin (in degree)

#### +lon\_0=<value>

Longitude of topocentric origin (in degree)

#### +h\_0=<value>

Ellipsoidal height of topocentric origin (in metre)

*Defaults to 0.0.*

## **7.2.10 Unit conversion**

#### New in version 5.0.0.

Convert between various distance, angular and time units.

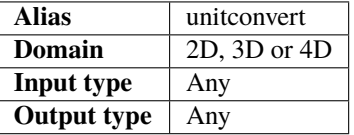

There are many examples of coordinate reference systems that are expressed in other units than the meter. There are also many cases where temporal data has to be translated to different units. The *unitconvert* operation takes care of that.

Many North American systems are defined with coordinates in feet. For example in Vermont:

```
+proj=pipeline
+step +proj=tmerc +lat_0=42.5 +lon_0=-72.5 +k_0=0.999964286 +x_0=500000.00001016 +y_0=0
+step +proj=unitconvert +xy_in=m +xy_out=us-ft
```
Often when working with GNSS data the timestamps are presented in GPS-weeks, but when the data transformed with the *helmert* operation timestamps are expected to be in units of decimalyears. This can be fixed with *unitconvert*:

```
+proj=pipeline
+step +proj=unitconvert +t_in=gps_week +t_out=decimalyear
+step +proj=helmert +epoch=2000.0 +t_obs=2017.5 ...
```
## **7.2.10.1 Parameters**

#### +xy\_in=<unit> or <conversion\_factor>

Horizontal input units. See *[Distance units](#page-355-0)* and *[Angular units](#page-356-0)* for a list of available units. *<conversion\_factor>* is the conversion factor from the input unit to metre for linear units, or to radian for angular units.

### +xy\_out=<unit> or <conversion\_factor>

Horizontal output units. See *[Distance units](#page-355-0)* and *[Angular units](#page-356-0)* for a list of available units. *<conversion\_factor>* is the conversion factor from the output unit to metre for linear units, or to radian for angular units.

#### +z\_in=<unit> or <conversion\_factor>

Vertical output units. See *[Distance units](#page-355-0)* and *[Angular units](#page-356-0)* for a list of available units. *<conversion\_factor>* is the conversion factor from the input unit to metre for linear units, or to radian for angular units.

#### +z\_out=<unit> or <conversion\_factor>

Vertical output units. See *[Distance units](#page-355-0)* and *[Angular units](#page-356-0)* for a list of available units. *<conversion\_factor>* is the conversion factor from the output unit to metre for linear units, or to radian for angular units.

#### $+t$  in= $\langle$ unit $\rangle$

Temporal input units. See *[Time units](#page-356-1)* for a list of available units.

#### +t\_out=<unit>

Temporal output units. See *[Time units](#page-356-1)* for a list of available units.

#### <span id="page-355-0"></span>**7.2.10.2 Distance units**

In the table below all distance units supported by PROJ are listed. The same list can also be produced on the command line with proj or cs2cs, by adding the *-lu* flag when calling the utility.

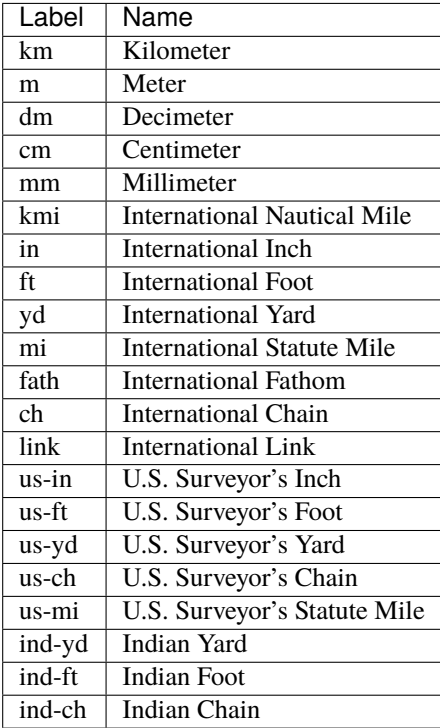

## <span id="page-356-0"></span>**7.2.10.3 Angular units**

New in version 5.2.0.

In the table below all angular units supported by PROJ *unitconvert* are listed.

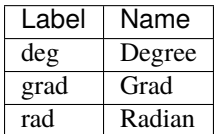

## <span id="page-356-1"></span>**7.2.10.4 Time units**

In the table below all time units supported by PROJ are listed.

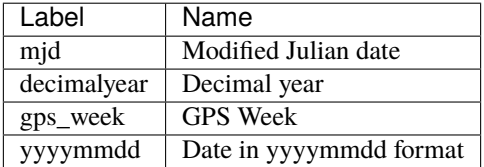

# **7.3 Transformations**

Transformations coordinate operation in which the two coordinate reference systems are based on different datums.

## **7.3.1 Affine transformation**

New in version 6.0.0.

The affine transformation applies translation and scaling/rotation terms on the x,y,z coordinates, and translation and scaling on the temporal coordinate.

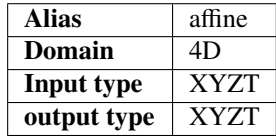

By default, the parameters are set for an identity transforms. The transformation is reversible unless the determinant of the sji matrix is 0, or *tscale* is 0

## **7.3.1.1 Parameters**

#### **Optional**

+xoff=<value> Offset in X. Default value: 0 +yoff=<value> Offset in Y. Default value: 0 +zoff=<value> Offset in Z. Default value: 0 +toff=<value> Offset in T. Default value: 0 +s11=<value> Rotation/scaling term. Default value: 1 +s12=<value> Rotation/scaling term. Default value: 0 +s13=<value> Rotation/scaling term. Default value: 0 +s21=<value> Rotation/scaling term. Default value: 0 +s22=<value> Rotation/scaling term. Default value: 1 +s23=<value> Rotation/scaling term. Default value: 0 +s31=<value> Rotation/scaling term. Default value: 0 +s32=<value> Rotation/scaling term. Default value: 0 +s33=<value> Rotation/scaling term. Default value: 1 +tscale=<value> Time scaling term. Default value: 1

## **Mathematical description**

$$
\begin{bmatrix} X \\ Y \\ Z \\ T \end{bmatrix}^{dest} = \begin{bmatrix} xoff \\ yoff \\ zoff \\ toff \end{bmatrix} + \begin{bmatrix} s11 & s12 & s13 & 0 \\ s21 & s22 & s23 & 0 \\ s31 & s32 & s33 & 0 \\ 0 & 0 & 0 & tscale \end{bmatrix} \begin{bmatrix} X \\ Y \\ Z \\ T \end{bmatrix}^{source}
$$
(7.1)

## <span id="page-358-1"></span>**7.3.2 Multi-component time-based deformation model**

New in version 7.1.0.

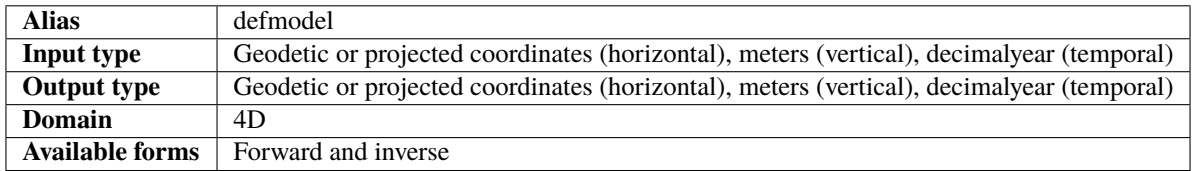

The defmodel transformation can be used to represent most deformation models currently in use, in particular for areas subject to complex deformation, including large scale secular crustal deformation near plate boundaries and vertical deformation due to Glacial Isostatic Adjustment (GIA). These can often be represented by a constant velocity model. Additionally, many areas suffer episodic deformation events such as earthquakes and aseismic slow slip event.

The transformation relies on a "master" JSON file, describing general metadata on the deformation model, its spatial and temporal extent, and listing spatial components whose values are stored in *[Geodetic TIFF grids \(GTG\)](#page-679-0)*. The valuation of each component is modulated by a time function (constant, step, reverse step, velocity, piecewise, exponential).

All details on the content of this JSON file are given in the [Proposal for encoding of a Deformation Model](https://github.com/linz/deformation-model-format/blob/master/doc/JsonGeotiffDeformationModelFormat_20200501.pdf)

If input coordinates are given in the geographic domain (resp. projected domain), the output will also be in the geographic domain (resp. projected domain). The domain should be the corresponding to the source\_crs metadata of the model.

This transformation is a generalization of the *[Kinematic datum shifting utilizing a deformation model](#page-358-0)* transformation.

## **7.3.2.1 Parameters**

### **Required**

+model=<filename>

Filename to the JSON master file for the deformation model.

## **7.3.2.2 Example**

Transforming a point with the LINZ NZGD2000 deformation model:

```
echo 166.7133850980 -44.5105886020 293.3700 2007.689 | cct +proj=defmodel␣
˓→+model=nzgd2000-20180701.json
```
## <span id="page-358-0"></span>**7.3.3 Kinematic datum shifting utilizing a deformation model**

New in version 5.0.0.

Perform datum shifts means of a deformation/velocity model.

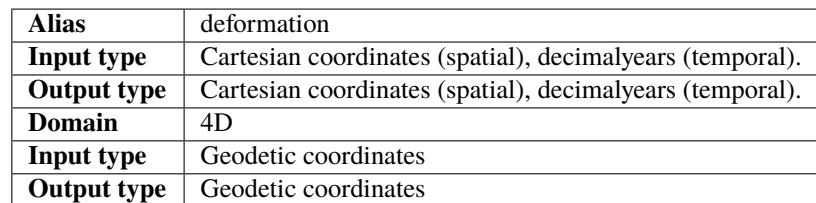

The deformation operation is used to adjust coordinates for intraplate deformations. Usually the transformation parameters for regional plate-fixed reference frames such as the ETRS89 does not take intraplate deformation into account. It is assumed that tectonic plate of the region is rigid. Often times this is true, but near the plate boundary and in areas with post-glacial uplift the assumption breaks. Intraplate deformations can be modelled and then applied to the coordinates so that they represent the physical world better. In PROJ this is done with the deformation operation.

The horizontal grid is stored in CTable2 format and the vertical grid is stored in the GTX format. Both grids are expected to contain grid-values in units of mm/year. GDAL both reads and writes both file formats. Using GDAL for construction of new grids is recommended.

Starting with PROJ 7.0, use of a GeoTIFF format is recommended to store both the horizontal and vertical velocities.

More complex deformations can be done with the *[Multi-component time-based deformation model](#page-358-1)* transformation.

## **7.3.3.1 Example**

In [\[Hakli2016\]](#page-751-2) coordinate transformation including a deformation model is described. The paper describes how coordinates from the global ITRFxx frames are transformed to the local Nordic realisations of ETRS89. Scandinavia is an area with significant post-glacial rebound. The deformations from the post-glacial uplift is not accounted for in the official ETRS89 transformations so in order to get accurate transformations in the Nordic countries it is necessary to apply the deformation model. The transformation from ITRF2008 to the Danish realisation of ETRS89 is in PROJ described as:

```
proj = pipeline ellps = GRS80
       # ITRF2008@t_obs -> ITRF2000@t_obs
step init = ITRF2008:ITRF2000
       # ITRF2000@t_obs -> ETRF2000@t_obs
step proj=helmert t_epoch = 2000.0 convention=position_vector
       x = 0.054 rx = 0.000891 drx = 8.1e-05y = 0.051 ry = 0.00539 dry = 0.00049
       z = -0.048 rz = -0.008712 drz = -0.000792# ETRF2000@t_obs -> NKG_ETRF00@2000.0
step proj = deformation t\_epoch = 2000.0grids = ./eur_nkg_nkgrf03vel_realigned.tif
       inv
       # NKG_ETRF@2000.0 -> ETRF92@2000.0
step proj=helmert convention=position_vector s = -0.009420e
       x = 0.03863 rx = 0.00617753y = 0.147 ry = 5.064e-05
       z = 0.02776 rz = 4.729e-05
       # ETRF92@2000.0 -> ETRF92@1994.704
step proj = deformation dt = -5.296grids = ./eur_nkg_nkgrf03vel_realigned.tif
```
From this we can see that the transformation from ITRF2008 to the Danish realisation of ETRS89 is a combination of Helmert transformations and adjustments with a deformation model. The first use of the deformation operation is:

proj = deformation t\_epoch = 2000.0 grids = ./eur\_nkg\_nkgrf03vel\_realigned.tif

Here we set the central epoch of the transformation, 2000.0. The observation epoch is expected as part of the input coordinate tuple. The deformation model is described by two grids, specified with  $+xy\_grids$  and  $+z\_grids$ . The first is the horizontal part of the model and the second is the vertical component.
## **7.3.3.2 Parameters**

## <span id="page-360-0"></span>+xy\_grids=<list>

Comma-separated list of grids to load. If a grid is prefixed by an @ the grid is considered optional and PROJ will the not complain if the grid is not available.

Grids for the horizontal component of a deformation model is expected to be in CTable2 format.

**Note:**  $+xy_{\text{grids}}$  is mutually exclusive with  $+qrids$ 

#### <span id="page-360-2"></span>+z\_grids=<list>

Comma-separated list of grids to load. If a grid is prefixed by an *@* the grid is considered optional and PROJ will the not complain if the grid is not available.

Grids for the vertical component of a deformation model is expected to be in either GTX format.

**Note:**  $+z_grids$  is mutually exclusive with  $+grids$ 

## <span id="page-360-1"></span>+grids=<list>

New in version 7.0.0.

Comma-separated list of grids to load. If a grid is prefixed by an *@* the grid is considered optional and PROJ will the not complain if the grid is not available.

Grids should be in GeoTIFF format with the first 3 components being respectively the easting, northing and up velocities in mm/year. Setting the Description and Unit Type GDAL band metadata items is strongly recommended, so that gdalinfo reports:

```
Band 1 Block=... Type=Float32, ColorInterp=Gray
   Description = east_velocity
   Unit Type: mm/year
Band 2 Block=... Type=Float32, ColorInterp=Undefined
   Description = north_velocity
   Unit Type: mm/year
Band 3 Block=... Type=Float32, ColorInterp=Undefined
   Description = up_velocity
   Unit Type: mm/year
```
**Note:** [+grids](#page-360-1) is mutually exclusive with [+xy\\_grids](#page-360-0) and [+z\\_grids](#page-360-2)

#### <span id="page-360-3"></span>+t\_epoch=<value>

Central epoch of transformation given in decimalyears. Will be used in conjunction with the observation time from the input coordinate to determine  $dt$  as used in eq. [\(7.1\)](#page-357-0) below.

**Note:**  $+t$ <sub>-epoch</sub> is mutually exclusive with  $+dt$ 

#### <span id="page-360-4"></span>+dt=<value>

New in version 6.0.0.

dt as used in eq.  $(7.1)$  below. Is useful when no observation time is available in the input coordinate or when a deformation for a specific timespan needs to be applied in a transformation.  $dt$  is given in units of decimalyears.

**Note:**  $+dt$  is mutually exclusive with  $+t$ <sub>epoch</sub>

## **7.3.3.3 Mathematical description**

Mathematically speaking, application of a deformation model is simple. The deformation model is represented as a grid of velocities in three dimensions. Coordinate corrections are applied in cartesian space. For a given coordinate,  $(X, Y, Z)$ , velocities  $(V_X, V_Y, V_Z)$  can be interpolated from the gridded model. The time span between  $t_{obs}$  and  $t_c$ determine the magnitude of the coordinate correction as seen in eq. [\(7.1\)](#page-357-0) below.

$$
\begin{pmatrix} X \\ Y \\ Z \end{pmatrix}_B = \begin{pmatrix} X \\ Y \\ Z \end{pmatrix}_A + (t_{obs} - t_c) \begin{pmatrix} V_X \\ V_Y \\ V_Z \end{pmatrix}
$$
\n(7.1)

Corrections are done in cartesian space.

Coordinates of the gridded model are in ENU (east, north, up) space because it would otherwise require an enormous 3 dimensional grid to handle the corrections in cartesian space. Keeping the correction in lat/long space reduces the complexity of the grid significantly. Consequently though, the input coordinates needs to be converted to lat/long space when searching for corrections in the grid. This is done with the *[cart](#page-344-0)* operation. The converted grid corrections can then be applied to the input coordinates in cartesian space. The conversion from ENU space to cartesian space is done in the following way:

$$
\begin{pmatrix} X \ Y \ Z \end{pmatrix} = \begin{pmatrix} -\sin\phi\cos\lambda N - \sin\lambda E + \cos\phi\cos\lambda U \\ -\sin\phi\sin\lambda N + \sin\lambda E + \cos\phi\sin\lambda U \\ \cos\phi N + \sin\phi U \end{pmatrix}
$$
(7.1)

where  $\phi$  and  $\lambda$  are the latitude and longitude of the coordinate that is searched for in the grid.  $(E, N, U)$  are the grid values in ENU-space and  $(X, Y, Z)$  are the corrections converted to cartesian space.

## **7.3.3.4 See also**

1. *[Behavioural changes from version 5 to 6](#page-77-0)*

## **7.3.4 Geographic offsets**

New in version 6.0.0.

The Geographic offsets transformation adds an offset to the geographic longitude, latitude coordinates, and an offset to the ellipsoidal height.

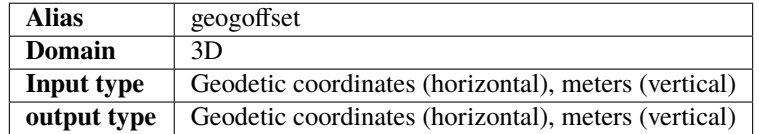

This method is normally only used when low accuracy is tolerated. It is documented as coordinate operation method code 9619 (for geographic 2D) and 9660 (for geographic 3D) in the EPSG dataset ([\[IOGP2018\]](#page-751-0))

It can also be used to implement the method Geographic2D with Height Offsets (code 9618) by noting that the input vertical component is a gravity-related height and the output vertical component is the ellipsoid height (dh being the geoid undulation).

It can also be used to implement the method Vertical offset (code 9616)

The reverse transformation simply consists in subtracting the offsets.

This method is a conveniency wrapper for the more general *[Affine transformation](#page-356-0)*.

## **7.3.4.1 Examples**

Geographic offset from the old Greek geographic 2D CRS to the newer GGRS87 CRS:

proj=geogoffset dlon=0.28 dlat=-5.86

Conversion from Tokyo + JSLD69 height to WGS 84:

```
proj=geogoffset dlon=-13.97 dlat=7.94 dh=26.9
```
Conversion from Baltic 1977 height to Black Sea height:

proj=geogoffset dh=0.4

## **7.3.4.2 Parameters**

## **Optional**

```
+dlon=<value>
```
Offset in longitude, expressed in arc-second, to add.

+dlat=<value>

Offset in latitude, expressed in arc-second, to add.

+dh=<value>

Offset in height, expressed in meter, to add.

## <span id="page-362-0"></span>**7.3.5 Helmert transform**

New in version 5.0.0.

The Helmert transformation changes coordinates from one reference frame to another by means of 3-, 4-and 7-parameter shifts, or one of their 6-, 8- and 14-parameter kinematic counterparts.

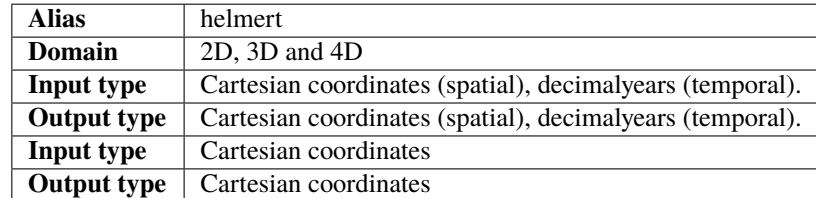

The Helmert transform, in all its various incarnations, is used to perform reference frame shifts. The transformation operates in cartesian space. It can be used to transform planar coordinates from one datum to another, transform 3D cartesian coordinates from one static reference frame to another or it can be used to do fully kinematic transformations from global reference frames to local static frames.

All of the parameters described in the table above are marked as optional. This is true as long as at least one parameter is defined in the setup of the transformation. The behavior of the transformation depends on which parameters are used in the setup. For instance, if a rate of change parameter is specified a kinematic version of the transformation is used.

The kinematic transformations require an observation time of the coordinate, as well as a central epoch for the transformation. The latter is usually documented alongside the rest of the transformation parameters for a given transformation. The central epoch is controlled with the parameter  $t$  epoch. The observation time is given as part of the coordinate when using PROJ's 4D-functionality.

## **7.3.5.1 Examples**

Transforming coordinates from NAD72 to NAD83 using the 4 parameter 2D Helmert:

```
proj=helmert convention=coordinate_frame x=-9597.3572 y=.6112 s=0.304794780637 theta=-1.
-244048
```
Simplified transformations from ITRF2008/IGS08 to ETRS89 using 7 parameters:

```
proj=helmert convention=coordinate_frame x=0.67678 y=0.65495 z=-0.52827
           rx=-0.022742 ry=0.012667 rz=0.022704 s=-0.01070
```
Transformation from *ITRF2000* to *ITRF93* using 15 parameters:

```
proj=helmert convention=position_vector
    x=0.0127 y=0.0065 z=-0.0209 s=0.00195
    dx=-0.0029 dy=-0.0002 dz=-0.0006 ds=0.00001rx=-0.00039 ry=0.00080 rz=-0.00114
    drx=-0.00011 dry=-0.00019 drz=0.00007
    t_epoch=1988.0
```
## **7.3.5.2 Parameters**

**Note:** All parameters are optional but at least one should be used, otherwise the operation will return the coordinates unchanged.

+convention=coordinate\_frame/position\_vector

New in version 5.2.0.

Indicates the convention to express the rotational terms when a 3D-Helmert / 7-parameter more transform is involved. As soon as a rotational parameter is specified (one of rx, ry, rz, drx, dry, drz), convention is required.

The two conventions are equally popular and a frequent source of confusion. The coordinate frame convention is also described as an clockwise rotation of the coordinate frame. It corresponds to EPSG method code 1032 (in the geocentric domain) or 9607 (in the geographic domain) The position vector convention is also described as an anticlockwise (counter-clockwise) rotation of the coordinate frame. It corresponds to as EPSG method code 1033 (in the geocentric domain) or 9606 (in the geographic domain).

This parameter is ignored when only a 3-parameter (translation terms only: x, y, z) , 4-parameter (3-parameter and theta) or 6-parameter (3-parameter and their derivative terms) is used.

The result obtained with parameters specified in a given convention can be obtained in the other convention by negating the rotational parameters (rx, ry, rz, drx, dry, drz)

**Note:** This parameter obsoletes transpose which was present in PROJ 5.0 and 5.1, and is forbidden starting with PROJ 5.2

## +x=<value>

Translation of the x-axis given in meters.

#### +y=<value>

Translation of the y-axis given in meters.

## +z=<value>

Translation of the z-axis given in meters.

#### +s=<value>

Scale factor given in ppm.

#### +rx=<value>

X-axis rotation in the 3D Helmert given arc seconds.

#### +ry=<value>

Y-axis rotation in the 3D Helmert given in arc seconds.

## +rz=<value>

Z-axis rotation in the 3D Helmert given in arc seconds.

## +theta=<value>

Rotation angle in the 2D Helmert given in arc seconds.

#### +dx=<value>

Translation rate of the x-axis given in m/year.

## +dy=<value>

Translation rate of the y-axis given in m/year.

## +dz=<value>

Translation rate of the z-axis given in m/year.

## +ds=<value>

Scale rate factor given in ppm/year.

## +drx=<value>

Rotation rate of the x-axis given in arc seconds/year.

## +dry=<value>

Rotation rate of the y-axis given in arc seconds/year.

## +drz=<value>

Rotation rate of the y-axis given in arc seconds/year.

## +t\_epoch=<value>

Central epoch of transformation given in decimalyear. Only used spatiotemporal transformations.

## +exact

Use exact transformation equations.

<span id="page-364-0"></span>See [\(7.6\)](#page-366-0)

#### +transpose

Deprecated since version 5.2.0: (removed)

Transpose rotation matrix and follow the **Position Vector** rotation convention. If [+transpose](#page-364-0) is not added the **Coordinate Frame** rotation convention is used.

#### **7.3.5.3 Mathematical description**

In the notation used below,  $\hat{P}$  is the rate of change of a given transformation parameter P.  $\dot{P}$  is the kinematically adjusted version of  $P$ , described by

$$
\dot{P} = P + \hat{P} \left( t - t_{central} \right) \tag{7.1}
$$

where t is the observation time of the coordinate and  $t_{central}$  is the central epoch of the transformation. Equation [\(7.1\)](#page-357-0) can be used to propagate all transformation parameters in time.

Superscripts of vectors denote the reference frame the coordinates in the vector belong to.

## **2D Helmert**

The simplest version of the Helmert transform is the 2D case. In the 2-dimensional case only the horizontal coordinates are changed. The coordinates can be translated, rotated and scale. Translation is controlled with the *x* and *y* parameters. The rotation is determined by *theta* and the scale is controlled with the *s* parameters.

**Note:** The scaling parameter*s* is unitless for the 2D Helmert, as opposed to the 3D version where the scaling parameter is given in units of ppm.

<span id="page-365-0"></span>Mathematically the 2D Helmert is described as:

$$
\begin{bmatrix} X \\ Y \end{bmatrix}^B = \begin{bmatrix} T_x \\ T_y \end{bmatrix} + s \begin{bmatrix} \cos \theta & \sin \theta \\ -\sin \theta & \cos \theta \end{bmatrix} \begin{bmatrix} X \\ Y \end{bmatrix}^A \tag{7.2}
$$

 $(7.2)$  can be extended to a time-varying kinematic version by adjusting the parameters with  $(7.1)$  to  $(7.2)$ , which yields the kinematic 2D Helmert transform:

$$
\begin{bmatrix} X \\ Y \end{bmatrix}^B = \begin{bmatrix} \dot{T}_x \\ \dot{T}_y \end{bmatrix} + s(t) \begin{bmatrix} \cos \dot{\theta} & \sin \dot{\theta} \\ -\sin \dot{\theta} & \cos \dot{\theta} \end{bmatrix} \begin{bmatrix} X \\ Y \end{bmatrix}^A \tag{7.2}
$$

All parameters in  $(7.2)$  are determined by the use of  $(7.1)$ , which applies the rate of change to each individual parameter for a given timespan between t and  $t_{central}$ .

## **3D Helmert**

The general form of the 3D Helmert is

$$
V^B = T + (1 + s \times 10^{-6}) \, \text{R} V^A \tag{7.2}
$$

Where  $T$  is a vector consisting of the three translation parameters,  $s$  is the scaling factor and  $\bf{R}$  is a rotation matrix.  $V^A$  and  $V^B$  are coordinate vectors, with  $V^A$  being the input coordinate and  $V^B$  is the output coordinate.

In the *Position Vector* convention, we define  $R_x = radians (rx)$ ,  $R_z = radians (ry)$  and  $R_z = radians (rz)$ 

In the *Coordinate Frame* convention,  $R_x = -radians (rx)$ ,  $R_z = -radians (ry)$  and  $R_z = -radians (rz)$ 

The rotation matrix is composed of three rotation matrices, one for each axis.

$$
\mathbf{R}_X = \begin{bmatrix} 1 & 0 & 0 \\ 0 & \cos R_x & -\sin R_x \\ 0 & \sin R_x & \cos R_x \end{bmatrix}
$$
(7.2)

$$
\mathbf{R}_Y = \begin{bmatrix} \cos R_y & 0 & \sin R_y \\ 0 & 1 & 0 \\ -\sin R_y & 0 & \cos R_y \end{bmatrix} \tag{7.3}
$$

$$
\mathbf{R}_Z = \begin{bmatrix} \cos R_z & -\sin R_z & 0\\ \sin R_z & \cos R_z & 0\\ 0 & 0 & 1 \end{bmatrix} \tag{7.4}
$$

The three rotation matrices can be combined in one:

$$
\mathbf{R} = \mathbf{R}_{\mathbf{X}} \mathbf{R}_{\mathbf{Y}} \mathbf{R}_{\mathbf{Y}} \tag{7.5}
$$

<span id="page-366-0"></span>For R, this yields:

$$
\begin{bmatrix}\n\cos R_y \cos R_z & -\cos R_x \sin R_z + & \sin R_x \sin R_z + \\
\sin R_x \sin R_y \cos R_z & \cos R_x \sin R_y \cos R_z \\
\cos R_y \sin R_z & \cos R_x \cos R_z + & -\sin R_x \cos R_z + \\
\sin R_x \sin R_y \sin R_z & \cos R_x \sin R_y \sin R_z \\
-\sin R_y & \sin R_x \cos R_y & \cos R_x \cos R_y\n\end{bmatrix}
$$
\n(7.6)

<span id="page-366-1"></span>Using the small angle approximation the rotation matrix can be simplified to

$$
\mathbf{R} = \begin{bmatrix} 1 & -R_z & R_y \\ Rz & 1 & -R_x \\ -Ry & R_x & 1 \end{bmatrix}
$$
 (7.7)

Which allow us to express the most common version of the Helmert transform, using the approximated rotation matrix:

$$
\begin{bmatrix} X \\ Y \\ Z \end{bmatrix}^B = \begin{bmatrix} T_x \\ T_y \\ T_z \end{bmatrix} + \left(1 + s \times 10^{-6}\right) \begin{bmatrix} 1 & -R_z & R_y \\ Rz & 1 & -R_x \\ -Ry & R_x & 1 \end{bmatrix} \begin{bmatrix} X \\ Y \\ Z \end{bmatrix}^A \tag{7.7}
$$

If the rotation matrix is transposed, or the sign of the rotation terms negated, the rotational part of the transformation is effectively reversed. This is what happens when switching between the 2 conventions position\_vector and coordinate\_frame

Applying [\(7.1\)](#page-357-0) we get the kinematic version of the approximated 3D Helmert:

$$
\begin{bmatrix} X \\ Y \\ Z \end{bmatrix}^B = \begin{bmatrix} \dot{T}_x \\ \dot{T}_y \\ \dot{T}_z \end{bmatrix} + \left(1 + \dot{s} \times 10^{-6}\right) \begin{bmatrix} 1 & -\dot{R}_z & \dot{R}_y \\ \dot{R}_z & 1 & -\dot{R}_x \\ -\dot{R}_y & \dot{R}_x & 1 \end{bmatrix} \begin{bmatrix} X \\ Y \\ Z \end{bmatrix}^A \tag{7.7}
$$

The Helmert transformation can be applied without using the rotation parameters, in which case it becomes a simple translation of the origin of the coordinate system. When using the Helmert in this version equation [\(7.2\)](#page-365-0) simplifies to:

$$
\begin{bmatrix} X \\ Y \\ Z \end{bmatrix}^B = \begin{bmatrix} T_x \\ T_y \\ T_z \end{bmatrix} + \begin{bmatrix} X \\ Y \\ Z \end{bmatrix}^A \tag{7.7}
$$

That after application of [\(7.1\)](#page-357-0) has the following kinematic counterpart:

$$
\begin{bmatrix} X \\ Y \\ Z \end{bmatrix}^B = \begin{bmatrix} \dot{T}_x \\ \dot{T}_y \\ \dot{T}_z \end{bmatrix} + \begin{bmatrix} X \\ Y \\ Z \end{bmatrix}^A \tag{7.7}
$$

# **7.3.6 Horner polynomial evaluation**

New in version 5.0.0.

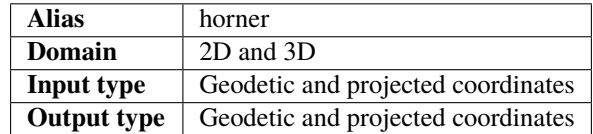

The Horner polynomial evaluation scheme is used for transformations between reference frames where one or both are inhomogeneous or internally distorted. This will typically be reference frames created before the introduction of space geodetic techniques such as GPS.

Horner polynomials, or Multiple Regression Equations as they are also known as, have their strength in being able to create complicated mappings between coordinate reference frames while still being lightweight in both computational cost and disk space used.

PROJ implements two versions of the Horner evaluation scheme: Real and complex polynomial evaluation. Below both are briefly described. For more details consult [\[Ruffhead2016\]](#page-751-1) and [\[IOGP2018\]](#page-751-0).

The polynomial evaluation in real number space is defined by the following equations:

$$
\Delta X = \sum_{i,j} u_{i,j} U^i V^j
$$
  
\n
$$
\Delta Y = \sum_{i,j} v_{i,j} U^i V^j
$$
\n(7.7)

where

<span id="page-367-0"></span>
$$
U = X_{in} - X_{origin}
$$
  
\n
$$
V = Y_{in} - Y_{origin}
$$
\n(7.8)

and  $u_{i,j}$  and  $v_{i,j}$  are coefficients that make up the polynomial.

The final coordinates are determined as

<span id="page-367-1"></span>
$$
X_{out} = X_{in} + \Delta X
$$
  
\n
$$
Y_{out} = Y_{in} + \Delta Y
$$
\n(7.9)

The inverse transform is the same as the above but requires a different set of coefficients.

<span id="page-367-2"></span>Evaluation of the complex polynomials are defined by the following equations:

$$
\Delta X + i\Delta Y = \sum_{j=1}^{n} (c_{2j-1} + ic_{2j})(U + iV)^j
$$
\n(7.10)

Where  $n$  is the degree of the polynomial.  $U$  and  $V$  are defined as in [\(7.8\)](#page-367-0) and the resulting coordinates are again determined by [\(7.9\)](#page-367-1).

## **7.3.6.1 Examples**

Mapping between Danish TC32 and ETRS89/UTM zone 32 using polynomials in real number space:

```
+proj=horner
+ellps=intl
+range=500000
+fwd_origin=877605.269066,6125810.306769
+inv_origin=877605.760036,6125811.281773
+deg=4
+fwd_v=6.1258112678e+06,9.9999971567e-01,1.5372750011e-10,5.9300860915e-15,2.2609497633e-
˓→19,4.3188227445e-05,2.8225130416e-10,7.8740007114e-16,-1.7453997279e-19,1.6877465415e-
\rightarrow10,-1.1234649773e-14,-1.7042333358e-18,-7.9303467953e-15,-5.2906832535e-19,3.
˓→9984284847e-19
+fwd_u=8.7760574982e+05,9.9999752475e-01,2.8817299305e-10,5.5641310680e-15,-1.
˓→5544700949e-18,-4.1357045890e-05,4.2106213519e-11,2.8525551629e-14,-1.9107771273e-18,3.
˓→3615590093e-10,2.4380247154e-14,-2.0241230315e-18,1.2429019719e-15,5.3886155968e-19,-1.
\rightarrow0167505000e-18
+inv_v=6.1258103208e+06,1.0000002826e+00,-1.5372762184e-10,-5.9304261011e-15,-2.
˓→2612705361e-19,-4.3188331419e-05,-2.8225549995e-10,-7.8529116371e-16,1.7476576773e-19,-
˓→1.6875687989e-10,1.1236475299e-14,1.7042518057e-18,7.9300735257e-15,5.2881862699e-19,-
\rightarrow3.9990736798e-19
+inv_u=8.7760527928e+05,1.0000024735e+00,-2.8817540032e-10,-5.5627059451e-15,1.
˓→5543637570e-18,4.1357152105e-05,-4.2114813612e-11,-2.8523713454e-14,1.9109017837e-18,-
˓→3.3616407783e-10,-2.4382678126e-14,2.0245020199e-18,-1.2441377565e-15,-5.3885232238e-
˓→19,1.0167203661e-18
```
Mapping between Danish System Storebælt and ETRS89/UTM zone 32 using complex polynomials:

```
+proj=horner
+ellps=intl
+range=500000
+fwd_origin=4.94690026817276e+05,6.13342113183056e+06
+inv_origin=6.19480258923588e+05,6.13258568148837e+06
+deg=3
+fwd_c=6.13258562111350e+06,6.19480105709997e+05,9.99378966275206e-01,-2.82153291753490e-
˓→02,-2.27089979140026e-10,-1.77019590701470e-09,1.08522286274070e-14,2.11430298751604e-
\sim15
+inv_c=6.13342118787027e+06,4.94690181709311e+05,9.99824464710368e-01,2.82279070814774e-
˓→02,7.66123542220864e-11,1.78425334628927e-09,-1.05584823306400e-14,-3.32554258683744e-
\rightarrow15
```
## **7.3.6.2 Parameters**

Setting up Horner polynomials requires many coefficients being explicitly written, even for polynomials of low degree. For this reason it is recommended to store the polynomial definitions in an *[init file](#page-406-0)* for easier writing and reuse.

## **Required**

Below is a list of required parameters that can be set for the Horner polynomial transformation. As stated above, the transformation takes to forms, either using real or complex polynomials. These are divided into separate sections below. Parameters from the two sections are mutually exclusive, that is parameters describing real and complex polynomials can't be mixed.

## +ellps=<value>

The name of a built-in ellipsoid definition.

See *[Ellipsoids](#page-72-0)* for more information, or execute *proj* -le for a list of built-in ellipsoid names.

*Defaults to "GRS80".*

## +deg=<value>

Degree of polynomial

+fwd\_origin=<northing,easting>

Coordinate of origin for the forward mapping

+inv\_origin=<northing,easting>

Coordinate of origin for the inverse mapping

## **Real polynomials**

The following parameters has to be set if the transformation consists of polynomials in real space. Each parameter takes a comma-separated list of coefficients. The number of coefficients is governed by the degree,  $d$ , of the polynomial:

$$
N = \frac{(d+1)(d+2)}{2}
$$

 $+$ **fwd\_u**=<u\_11,u\_12,...,u\_ij,..,u\_mn>

Coefficients for the forward transformation i.e. latitude to northing as described in [\(7.7\)](#page-366-1).

 $+$ **fwd\_v**=<v\_11,v\_12,...,v\_ij,..,v\_mn>

Coefficients for the forward transformation i.e. longitude to easting as described in [\(7.7\)](#page-366-1).

 $+inv_u = \langle u_11, u_12, \ldots, u_i, j, \ldots, u_m \rangle$ 

Coefficients for the inverse transformation i.e. latitude to northing as described in [\(7.7\)](#page-366-1).

 $+inv_v = v = v_1, v_1, v_2, \ldots, v_i, v_m$ 

Coefficients for the inverse transformation i.e. longitude to easting as described in [\(7.7\)](#page-366-1).

## **Complex polynomials**

The following parameters has to be set if the transformation consists of polynomials in complex space. Each parameter takes a comma-separated list of coefficients. The number of coefficients is governed by the degree,  $d$ , of the polynomial:

 $N = 2d + 2$ 

 $+$ **fwd\_c**=<c\_1,c\_2,...,c\_N>

Coefficients for the complex forward transformation as described in [\(7.10\)](#page-367-2).

## $+inv_{c}=$

Coefficients for the complex inverse transformation as described in [\(7.10\)](#page-367-2).

## **Optional**

#### +range=<value>

Radius of the region of validity.

#### +uneg

Express latitude as southing. Only applies for complex polynomials.

#### +vneg

Express longitude as westing. Only applies for complex polynomials.

#### **7.3.6.3 Further reading**

#### 1. [Wikipedia](https://en.wikipedia.org/wiki/Horner%27s_method)

## <span id="page-370-0"></span>**7.3.7 Molodensky transform**

### New in version 5.0.0.

The Molodensky transformation resembles a *[Helmert transform](#page-362-0)* with zero rotations and a scale of unity, but converts directly from geodetic coordinates to geodetic coordinates, without the intermediate shifts to and from cartesian geocentric coordinates, associated with the Helmert transformation. The Molodensky transformation is simple to implement and to parametrize, requiring only the 3 shifts between the input and output frame, and the corresponding differences between the semimajor axes and flattening parameters of the reference ellipsoids. Due to its algorithmic simplicity, it was popular prior to the ubiquity of digital computers. Today, it is mostly interesting for historical reasons, but nevertheless indispensable due to the large amount of data that has already been transformed that way [\[EversKnudsen2017\]](#page-750-0).

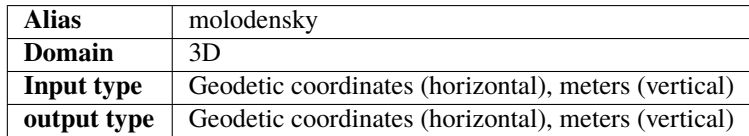

The Molodensky transform can be used to perform a datum shift from coordinate  $(\phi_1, \lambda_1, h_1)$  to  $(\phi_2, \lambda_2, h_2)$  where the two coordinates are referenced to different ellipsoids. This is based on three assumptions:

- 1. The cartesian axes,  $X, Y, Z$ , of the two ellipsoids are parallel.
- 2. The offset,  $\delta X$ ,  $\delta Y$ ,  $\delta Z$ , between the two ellipsoid are known.
- 3. The characteristics of the two ellipsoids, expressed as the difference in semimajor axis ( $\delta a$ ) and flattening ( $\delta f$ ), are known.

The Molodensky transform is mostly used for transforming between old systems dating back to the time before computers. The advantage of the Molodensky transform is that it is fairly simple to compute by hand. The ease of computation come at the cost of limited accuracy.

A derivation of the mathematical formulas for the Molodensky transform can be found in [\[Deakin2004\]](#page-750-1).

## **7.3.7.1 Examples**

The abridged Molodensky:

```
proj=molodensky a=6378160 rf=298.25 da=-23 df=-8.120449e-8 dx=-134 dy=-48 dz=149␣
˓→abridged
```
The same transformation using the standard Molodensky:

proj=molodensky a=6378160 rf=298.25 da=-23 df=-8.120449e-8 dx=-134 dy=-48 dz=149

## **7.3.7.2 Parameters**

## **Required**

+da=<value>

Difference in semimajor axis of the defining ellipsoids.

+df=<value>

Difference in flattening of the defining ellipsoids.

+dx=<value>

Offset of the X-axes of the defining ellipsoids.

+dy=<value>

Offset of the Y-axes of the defining ellipsoids.

+dz=<value>

Offset of the Z-axes of the defining ellipsoids.

#### +ellps=<value>

The name of a built-in ellipsoid definition.

See *[Ellipsoids](#page-72-0)* for more information, or execute *proj* -le for a list of built-in ellipsoid names.

*Defaults to "GRS80".*

## **Optional**

#### +abridged

Use the abridged version of the Molodensky transform.

## **7.3.8 Molodensky-Badekas transform**

## New in version 6.0.0.

The Molodensky-Badekas transformation changes coordinates from one reference frame to another by means of a 10-parameter shift.

**Note:** It should not be confused with the *[Molodensky transform](#page-370-0)* transform which operates directly in the geodetic coordinates. Molodensky-Badekas can rather be seen as a variation of *[Helmert transform](#page-362-0)*

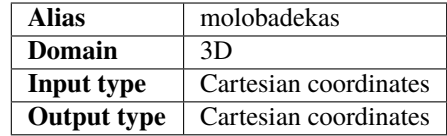

The Molodensky-Badekas transformation is a variation of the *[Helmert transform](#page-362-0)* where the rotational terms are not directly applied to the ECEF coordinates, but on cartesian coordinates relative to a reference point (usually close to Earth surface, and to the area of use of the transformation). When  $px = py = pz = 0$ , this is equivalent to a 7-parameter Helmert transformation.

## **7.3.8.1 Example**

Transforming coordinates from La Canoa to REGVEN:

```
proj=molobadekas convention=coordinate_frame
       x=-270.933 y=115.599 z=-360.226 rx=-5.266 ry=-1.238 rz=2.381
       s=-5.109 px=2464351.59 py=-5783466.61 pz=974809.81
```
## **7.3.8.2 Parameters**

**Note:** All parameters (except convention) are optional but at least one should be used, otherwise the operation will return the coordinates unchanged.

#### +convention=coordinate\_frame/position\_vector

Indicates the convention to express the rotational terms when a 3D-Helmert / 7-parameter more transform is involved.

The two conventions are equally popular and a frequent source of confusion. The coordinate frame convention is also described as an clockwise rotation of the coordinate frame. It corresponds to EPSG method code 1034 (in the geocentric domain) or 9636 (in the geographic domain) The position vector convention is also described as an anticlockwise (counter-clockwise) rotation of the coordinate frame. It corresponds to as EPSG method code 1061 (in the geocentric domain) or 1063 (in the geographic domain).

The result obtained with parameters specified in a given convention can be obtained in the other convention by negating the rotational parameters (rx, ry, rz)

+x=<value>

Translation of the x-axis given in meters.

```
+y=<value>
```
Translation of the y-axis given in meters.

+z=<value>

Translation of the z-axis given in meters.

+s=<value>

Scale factor given in ppm.

#### +rx=<value>

X-axis rotation given arc seconds.

#### +ry=<value>

Y-axis rotation given in arc seconds.

#### +rz=<value>

Z-axis rotation given in arc seconds.

+px=<value>

Coordinate along the x-axis of the reference point given in meters.

+py=<value>

Coordinate along the y-axis of the reference point given in meters.

+pz=<value>

Coordinate along the z-axis of the reference point given in meters.

#### **7.3.8.3 Mathematical description**

In the *Position Vector* convention, we define  $R_x = radians (rx)$ ,  $R_z = radians (ry)$  and  $R_z = radians (rz)$ In the *Coordinate Frame* convention,  $R_x = -radians (rx)$ ,  $R_z = -radians (ry)$  and  $R_z = -radians (rz)$ 

$$
\begin{bmatrix} X \\ Y \\ Z \end{bmatrix}^{output} = \begin{bmatrix} T_x + P_x \\ T_y + P_y \\ T_z + P_z \end{bmatrix} + (1 + s \times 10^{-6}) \begin{bmatrix} 1 & -R_z & R_y \\ Rz & 1 & -R_x \\ -Ry & R_x & 1 \end{bmatrix} \begin{bmatrix} X^{input} - P_x \\ Y^{input} - P_y \\ Z^{input} - P_z \end{bmatrix}
$$
(7.11)

## **7.3.9 Horizontal grid shift**

New in version 5.0.0.

Change of horizontal datum by grid shift.

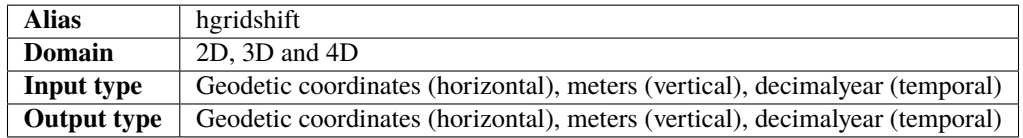

The horizontal grid shift is done by offsetting the planar input coordinates by a specific amount determined by the loaded grids. The simplest use case of the horizontal grid shift is applying a single grid:

```
+proj=hgridshift +grids=nzgr2kgrid0005.gsb
```
More than one grid can be loaded at the same time, for instance in case the dataset needs to be transformed spans several countries. In this example grids of the continental US, Alaska and Canada is loaded at the same time:

```
+proj=hgridshift +grids=@conus,@alaska,@ntv2_0.gsb,@ntv_can.dat
```
The @ in the above example states that the grid is optional, in case the grid is not found in the PROJ search path. The list of grids is prioritized so that grids in the start of the list takes precedence over the grids in the back of the list.

PROJ supports CTable2, NTv1 and NTv2 files for horizontal grid corrections. Details about all three formats can be found in the GDAL documentation and/or driver source code. GDAL reads and writes all three formats. Using GDAL for construction of new grids is recommended.

## **7.3.9.1 Temporal gridshifting**

New in version 5.1.0.

By initializing the horizontal gridshift operation with a central epoch, it can be used as a step function applying the grid offsets only if a coordinate is transformed from an epoch before grids central epoch to an epoch after. This is handy in transformations where it is necessary to handle deformations caused by seismic activity.

The central epoch of the grid is controlled with  $+t\_\text{epoch}$  and the final epoch of the coordinate is set with  $+t\_\text{final}$ . The observation epoch of the coordinate is part of the coordinate tuple.

Suppose we want to model the deformation of the 2008 earthquake in Iceland in a transformation of data from 2005 to 2009:

```
echo 63.992 -21.014 10.0 2005.0 | cct +proj=hgridshift +grids=iceland2008.gsb +t_
˓→epoch=2008.4071 +t_final=2009.0
63.9920021 -21.0140013 10.0 2005.0
```
**Note:** The timestamp of the resulting coordinate is still 2005.0. The observation time is always kept unchanged as it would otherwise be impossible to do the inverse transformation.

Temporal gridshifting is especially powerful in transformation pipelines where several gridshifts can be chained together, effectively acting as a series of step functions that can be applied to a coordinate that is propagated through time. In the following example we establish a pipeline that allows transformation of coordinates from any given epoch up until the current date, applying only those gridshifts that have central epochs between the observation epoch and the final epoch:

```
+proj=pipeline +t_final=now
+step +proj=hgridshift +grids=earthquake_1.gsb +t_epoch=2010.421
+step +proj=hgridshift +grids=earthquake_2.gsb +t_epoch=2013.853
+step +proj=hgridshift +grids=earthquake_3.gsb +t_epoch=2017.713
```
**Note:** The special epoch *now* is used when specifying the final epoch with  $+t$ <sub>final</sub>. This results in coordinates being transformed to the current date. Additionally, [+t\\_final](#page-375-0) is used as a *[global pipeline parameter](#page-383-0)*, which means that it is applied to all the steps in the pipeline.

In the above transformation, a coordinate with observation epoch 2009.32 would be subject to all three gridshift steps in the pipeline. A coordinate with observation epoch 2014.12 would only by offset by the last step in the pipeline.

## **7.3.9.2 Parameters**

#### **Required**

#### +grids=<list>

Comma-separated list of grids to load. If a grid is prefixed by an *@* the grid is considered optional and PROJ will the not complain if the grid is not available.

Grids are expected to be in CTable2, NTv1 or NTv2 format.

## **Optional**

## +t\_epoch=<time>

Central epoch of the transformation.

<span id="page-375-0"></span>New in version 5.1.0.

## +t\_final=<time>

Final epoch that the coordinate will be propagated to after transformation. The special epoch *now* can be used instead of writing a specific period in time. When *now* is used, it is replaced internally with the epoch of the transformation. This means that the resulting coordinate will be slightly different if carried out again at a later date.

New in version 5.1.0.

# **7.3.10 Triangulated Irregular Network based transformation**

New in version 7.2.0.

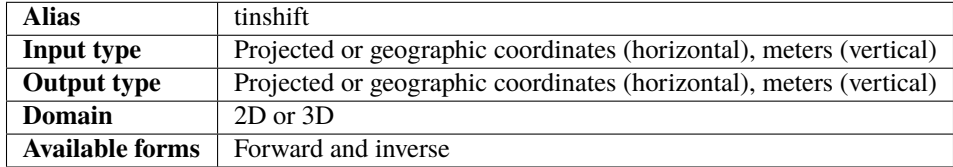

The tinshift transformation takes one mandatory argument, file, that points to a JSON file, which contains the triangulation and associated metadata. Input and output coordinates must be geographic or projected coordinates. Depending on the content of the JSON file, horizontal, vertical or both components of the coordinates may be transformed.

The transformation is invertible, with the same computational complexity than the forward transformation.

## **7.3.10.1 Parameters**

## **Required**

## +file=<filename>

Filename to the JSON file for the TIN.

## **7.3.10.2 Example**

Transforming a point with the Finland EPSG:2393 ("KKJ / Finland Uniform Coordinate System") projected CRS to EPSG:3067 ("ETRS89 / TM35FIN(E,N)")

```
$ echo 3210000.0000 6700000.0000 0 2020 | cct +proj=tinshift +file=./triangulation_kkj.
\rightarrowjson
209948.3217 6697187.0009 0.0000 2020
```
## **Algorithm**

Internally, tinshift ingest the whole file into memory. It is considered that triangulation should be small enough for that.

When a point is transformed, one must find the triangle into which it falls into. Instead of iterating over all triangles, we build a in-memory quadtree to speed-up the identification of candidates triangles.

To determine if a point falls into a triangle, one computes its 3 [barycentric coordinates](https://en.wikipedia.org/wiki/Barycentric_coordinate_system#Conversion_between_barycentric_and_Cartesian_coordinates) from its projected coordinates,  $\lambda_i$  for  $i = 1, 2, 3$ . They are real values (in the [0,1] range for a point inside the triangle), giving the weight of each of the 3 vertices of the triangles.

Once those weights are known, interpolating the target horizontal coordinate is a matter of doing the linear combination of those weights with the target horizontal coordinates at the 3 vertices of the triangle  $(X_t)$  and  $Y_t$ ):

$$
X_{target} = Xt_1 * \lambda_1 + Xt_2 * \lambda_2 + Xt_3 * \lambda_3
$$

$$
Y_{target} = Yt_1 * \lambda_1 + Yt_2 * \lambda_2 + Yt_3 * \lambda_3
$$

This interpolation is exact at the vertices of the triangulation, and has linear properties inside each triangle. It is completely equivalent to other formulations of triangular interpolation, such as

$$
X_{target} = A + X_{source} * B + Y_{source} * C
$$
  

$$
Y_{target} = D + X_{source} * E + Y_{source} * F
$$

where the A, B, C, D, E, F constants (for a given triangle) are found by solving the 2 systems of 3 linear equations, constraint by the source and target coordinate pairs of the 3 vertices of the triangle:

$$
Xt_i = A + Xs_i * B + Ys_i * C
$$
  

$$
Yt_i = D + Xs_i * E + Ys_i * F
$$

Similarly for a vertical coordinate transformation, where  $Zoff_i$  is the vertical offset at each vertex of the triangle:

$$
Z_{target} = Z_{source} + Zoff_1 * \lambda_1 + Zoff_2 * \lambda_2 + Zoff_3 * \lambda_3
$$

#### **Constraints on the triangulation**

No check is done on the consistence of the triangulation. It is highly recommended that triangles do not overlap each other (when considering the source coordinates or the forward transformation, or the target coordinates for the inverse transformation), otherwise which triangle will be selected is unspecified. Besides that, the triangulation does not need to have particular properties (like being a Delaunay triangulation)

#### **File format**

The triangulation is stored in a text-based format, using JSON as a serialization.

Below a minimal example, from the KKJ to ETRS89 transformation, with just a single triangle:

```
{
 "file_type": "triangulation_file",
 "format_version": "1.0",
 "name": "Name",
 "version": "Version",
  "publication_date": "2018-07-01T00:00:00Z",
  "license": "Creative Commons Attribution 4.0 International",
```

```
"description": "Test triangulation",
"authority": {
  "name": "Authority name",
  "url": "http://example.com",
  "address": "Adress",
  "email": "test@example.com"
},
"links": [
  {
    "href": "https://example.com/about.html",
    "rel": "about",
    "type": "text/html",
    "title": "About"
 },
  {
    "href": "https://example.com/download",
    "rel": "source",
    "type": "application/zip",
    "title": "Authoritative source"
 },
  {
    "href": "https://creativecommons.org/licenses/by/4.0/",
    "rel": "license",
    "type": "text/html",
    "title": "Creative Commons Attribution 4.0 International license"
 },
  {
    "href": "https://example.com/metadata.xml",
    "rel": "metadata",
    "type": "application/xml",
    "title": " ISO 19115 XML encoded metadata regarding the deformation model"
 }
],
"transformed_components": [ "horizontal" ],
"vertices_columns": [ "source_x", "source_y", "target_x", "target_y" ],
"triangles_columns": [ "idx_vertex1", "idx_vertex2", "idx_vertex3" ],
"vertices": [ [2,49,2.1,49.1], [3,50,3.1,50.1], [2, 50, 2.1,50.1] ],
"triangles": [ [0, 1, 2] ]
```
So after the generic metadata, we define the input and output CRS (informative only), and that the transformation affects horizontal components of coordinates. We name the columns of the vertices and triangles arrays. We defined the source and target coordinates of each vertex, and define a triangle by referring to the index of its vertices in the vertices array.

More formally, the specific items for the triangulation file are:

## **input\_crs**

}

String identifying the CRS of source coordinates in the vertices. Typically EPSG:XXXX. If the transformation is for vertical component, this should be the code for a compound CRS (can be EPSG:XXXX+YYYY where XXXX is the code of the horizontal CRS and YYYY the code of the vertical CRS). For example, for the KKJ->ETRS89 transformation, this is EPSG:2393 (KKJ / Finland Uniform Coordinate System). The input coordinates are assumed to be passed in the "normalized for visualisation" / "GIS friendly" order, that is longitude, latitude for geographic coordinates and easting, northing for projected coordinates.

## **output\_crs**

String identifying the CRS of target coordinates in the vertices. Typically EPSG:XXXX. If the transformation is for vertical component, this should be the code for a compound CRS (can be EPSG:XXXX+YYYY where XXXX is the code of the horizontal CRS and YYYY the code of the vertical CRS). For example, for the KKJ->ETRS89 transformation, this is EPSG:3067 ("ETRS89 / TM35FIN(E,N)"). The output coordinates will be returned in the "normalized for visualisation" / "GIS friendly" order, that is longitude, latitude for geographic coordinates and easting, northing for projected coordinates.

## **transformed\_components**

Array which may contain one or two strings: "horizontal" when horizontal components of the coordinates are transformed and/or "vertical" when the vertical component is transformed.

## **fallback\_strategy**

String identifying how to treat points that do not fall into any of the specified triangles. This item is available for format\_version >= 1.1. Possible values are none, nearest\_side and nearest\_centroid. The default is none and signifies, that points that fall outside the specified triangles are not transformed. This is also the behaviour for format\_version before 1.1. If fallback\_strategy is set to nearest\_side, then points that do not fall into any triangle are transformed according to the triangle closest to them by euclidean distance. If fallback\_strategy is set to nearest\_centroid, then points that do not fall into any triangle are transformed according to the triangle with the closest centroid (intersection of its medians).

## **vertices\_columns**

Specify the name of the columns of the rows in the vertices array. There must be exactly as many elements in vertices\_columns as in a row of vertices. The following names have a special meaning: source\_x, source\_y, target\_x, target\_y, source\_z, target\_z and offset\_z. source\_x and source\_y are compulsory. source\_x is for the source longitude (in degree) or easting. source\_y is for the source latitude (in degree) or northing. target\_x and target\_y are compulsory when horizontal is specified in transformed\_components. (source\_z and target\_z) or offset\_z are compulsory when vertical is specified in transformed\_components

## **triangles\_columns**

Specify the name of the columns of the rows in the triangles array. There must be exactly as many elements in triangles\_columns as in a row of triangles. The following names have a special meaning: idx\_vertex1, idx\_vertex2, idx\_vertex3. They are compulsory.

## **vertices**

An array whose items are themselves arrays with as many columns as described in vertices\_columns.

## **triangles**

An array whose items are themselves arrays with as many columns as described in triangles\_columns. The value of the idx\_vertexN columns must be indices (between 0 and len(vertices-1) of items of the vertices array.

A [JSON schema](https://proj.org/schemas/triangulation.schema.json) is available for this file format.

# **7.3.11 Vertical grid shift**

New in version 5.0.0.

Change Vertical datum change by grid shift

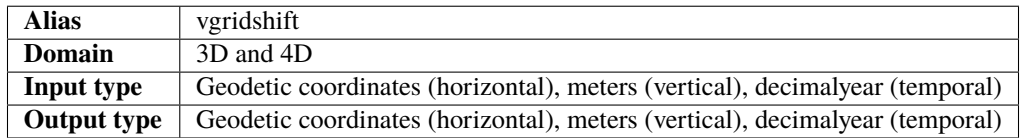

The vertical grid shift is done by offsetting the vertical input coordinates by a specific amount determined by the loaded grids. The simplest use case of the horizontal grid shift is applying a single grid. Here we change the vertical reference from the ellipsoid to the global geoid model, EGM96:

+proj=vgridshift +grids=egm96\_15.gtx

More than one grid can be loaded at the same time, for instance in the case where a better geoid model than the global is available for a certain area. Here the gridshift is set up so that the local DVR90 geoid model takes precedence over the global model:

+proj=vgridshift +grids=@dvr90.gtx,egm96\_15.gtx

The @ in the above example states that the grid is optional, in case the grid is not found in the PROJ search path. The list of grids is prioritized so that grids in the start of the list takes precedence over the grids in the back of the list.

PROJ supports the GTX file format for vertical grid corrections. Details about all the format can be found in the GDAL documentation. GDAL both reads and writes the format. Using GDAL for construction of new grids is recommended.

## **7.3.11.1 Temporal gridshifting**

New in version 5.1.0.

By initializing the vertical gridshift operation with a central epoch, it can be used as a step function applying the grid offsets only if a coordinate is transformed from an epoch before grids central epoch to an epoch after. This is handy in transformations where it is necessary to handle deformations caused by seismic activity.

The central epoch of the grid is controlled with  $+t$ <sub>p</sub> epoch and the final epoch of the coordinate is set with  $+t$ <sub>p</sub> final. The observation epoch of the coordinate is part of the coordinate tuple.

Suppose we want to model the deformation of the 2008 earthquake in Iceland in a transformation of data from 2005 to 2009:

```
echo 63.992 -21.014 10.0 2005.0 | cct +proj=vgridshift +grids=iceland2008.gtx +t_
˓→epoch=2008.4071 +t_final=2009.0
63.992 -21.014 10.11 2005.0
```
**Note:** The timestamp of the resulting coordinate is still 2005.0. The observation time is always kept unchanged as it would otherwise be impossible to do the inverse transformation.

Temporal gridshifting is especially powerful in transformation pipelines where several gridshifts can be chained together, effectively acting as a series of step functions that can be applied to a coordinate that is propagated through time. In the following example we establish a pipeline that allows transformation of coordinates from any given epoch up until the current date, applying only those gridshifts that have central epochs between the observation epoch and the final epoch:

```
+proj=pipeline +t_final=now
+step +proj=vgridshift +grids=earthquake_1.gtx +t_epoch=2010.421
+step +proj=vgridshift +grids=earthquake_2.gtx +t_epoch=2013.853
+step +proj=vgridshift +grids=earthquake_3.gtx +t_epoch=2017.713
```
**Note:** The special epoch *now* is used when specifying the final epoch with  $+t$ <sub>final</sub>. This results in coordinates being transformed to the current date. Additionally, [+t\\_final](#page-375-0) is used as a *[global pipeline parameter](#page-383-0)*, which means that it is applied to all the steps in the pipeline.

In the above transformation, a coordinate with observation epoch 2009.32 would be subject to all three gridshift steps in the pipeline. A coordinate with observation epoch 2014.12 would only by offset by the last step in the pipeline.

## **7.3.11.2 Parameters**

## **Required**

#### +grids=<list>

Comma-separated list of grids to load. If a grid is prefixed by an *@* the grid is considered optional and PROJ will the not complain if the grid is not available.

Grids are expected to be in GTX format.

## **Optional**

#### +t\_epoch=<time>

Central epoch of the transformation.

New in version 5.1.0.

## +t\_final=<time>

Final epoch that the coordinate will be propagated to after transformation. The special epoch *now* can be used instead of writing a specific period in time. When *now* is used, it is replaced internally with the epoch of the transformation. This means that the resulting coordinate will be slightly different if carried out again at a later date.

New in version 5.1.0.

#### +multiplier=<value>

Specify the multiplier to apply to the grid value in the forward transformation direction, such that:

$$
Z_{target} = Z_{source} + multiplier \times gridvalue \tag{7.11}
$$

The multiplier can be used to control whether the gridvalue should be added or subtracted, and if unit conversion must be done (the multiplied gridvalue must be expressed in metre).

Note that the default is *-1.0* for historical reasons.

New in version 5.2.0.

## **7.3.12 Geocentric grid shift**

New in version 7.0.0.

Geocentric translation using a grid shift

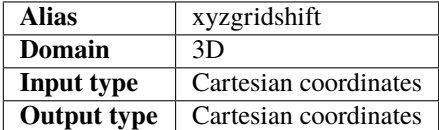

Perform a geocentric translation by bilinear interpolation of dx, dy, dz translation values from a grid. The grid is referenced against either the 2D geographic CRS corresponding to the input (or sometimes output) CRS.

This method is described (in French) in [\[NTF\\_88\]](#page-751-2) and as EPSG operation method code 9655 in [\[IOGP2018\]](#page-751-0) (§2.4.4.1.1 France geocentric interpolation).

The translation in the grids are added to the input coordinates in the forward direction, and subtracted in the reverse direction. By default (if grid\_ref=input\_crs), in the forward direction, the input coordinates are converted to their geographic equivalent to directly read and interpolate from the grid. In the reverse direction, an iterative method is used to be able to find the grid locations to read. If grid\_ref=output\_crs is used, then the reverse strategy is applied: iterative method in the forward direction, and direct read in the reverse direction.

## **7.3.12.1 Example**

NTF to RGF93 transformation using gr3df97a.tif grid

```
+proj=pipeline
   +step +proj=push +v_3
   +step +proj=cart +ellps=clrk80ign
   +step +proj=xyzgridshift +grids=gr3df97a.tif +grid_ref=output_crs +ellps=GRS80
   +step +proj=cart +ellps=GRS80 +inv
   +step +proj=pop +v_3
```
## **Parameters**

The ellipsoid parameters should be the ones consistent with grid\_ref. They are used to perform a geocentric to geographic conversion to find the translation parameters.

## **Required**

## +ellps=<value>

The name of a built-in ellipsoid definition.

See *[Ellipsoids](#page-72-0)* for more information, or execute *proj* -le for a list of built-in ellipsoid names.

*Defaults to "GRS80".*

## +grids=<list>

Comma-separated list of grids to load. If a grid is prefixed by an @ the grid is considered optional and PROJ will the not complain if the grid is not available.

Grids are expected to be in GeoTIFF format. If no metadata is provided, the first, second and third samples are assumed to be the geocentric translation along X, Y and Z axis respectively, in metres.

## **Optional**

## +grid\_ref=input\_crs/output\_crs

Specify in which CRS the grid is referenced to. The default value is input\_crs. That is the grid is referenced in the geographic CRS corresponding to the input geocentric CRS.

If output\_crs is specified, the grid is referenced in the geographic CRS corresponding to the output geocentric CRS. This is for example the case for the French gr3df97a.tif grid converting from NTF to RGF93, but referenced against RGF93. Thus in the forward direction (NTF->RGF93), an iterative method is used to find the appropriate shift.

## +multiplier=<value>

Specify the multiplier to apply to the grid values. Defaults to 1.0

# <span id="page-382-0"></span>**7.4 The pipeline operator**

New in version 5.0.0.

Construct complex operations by daisy-chaining operations in a sequential pipeline.

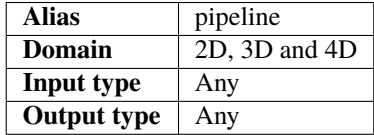

**Note:** See the section on *[Geodetic transformation](#page-67-0)* for a more thorough introduction to the concept of transformation pipelines in PROJ.

With the pipeline operation it is possible to perform several operations after each other on the same input data. This feature makes it possible to create transformations that are made up of more than one operation, e.g. performing a datum shift and then applying a suitable map projection. Theoretically any transformation between two coordinate reference systems is possible to perform using the pipeline operation, provided that the necessary coordinate operations in each step is available in PROJ.

A pipeline is made up of a number of steps, with each step being a coordinate operation in itself. By connecting these individual steps sequentially we end up with a concatenated coordinate operation. An example of this is a transformation from geodetic coordinates on the GRS80 ellipsoid to a projected system where the east-west and north-east axes has been swapped:

+proj=pipeline +ellps=GRS80 +step +proj=merc +step +proj=axisswap +order=2,1

Here the first step is applying the *[Mercator](#page-224-0)* projection and the second step is applying the *[Axis swap](#page-343-0)* conversion. Note that the *+ellps=GRS80* is specified before the first occurrence of *+step*. This means that the GRS80 ellipsoid is used in both steps, since any parameter stated before the first occurrence of *+step* is treated as a global parameter and is transferred to each individual steps.

## **7.4.1 Rules for pipelines**

## **1. Pipelines must consist of at least one step.**

+proj=pipeline

Will result in an error.

**2. Pipelines can only be nested if the nested pipeline is defined in an init file.**

```
+proj=pipeline
+step +proj=pipeline +step +proj=merc +step +proj=axisswap +order=2,1
+step +proj=unitconvert +xy_in=m +xy_out=us-ft
```
Results in an error, while

```
+proj=pipeline
+step +init=predefined_pipelines:projectandswap
+step +proj=unitconvert +xy_in=m +xy_out=us-ft
```
does not.

## **3. Pipelines without a forward path can't be constructed.**

+proj=pipeline +step +inv +proj=urm5

Will result in an error since *[Urmaev V](#page-317-0)* does not have an inverse operation defined.

## <span id="page-383-0"></span>**4. Parameters added before the first `+step` are global and will be applied to all steps.**

In the following the GRS80 ellipsoid will be applied to all steps.

```
+proj=pipeline +ellps=GRS80
+step +proj=cart
+step +proj=helmert +x=10 +y=3 +z=1
+step +proj=cart +inv
+step +proj=merc
```
## **5. Units of operations must match between steps.**

New in version 5.1.0.

The output units of step *n* must match the expected input unit of step *n+1*. E.g., you can't pass an operation that outputs projected coordinates to an operation that expects angular units (degrees). An example of such a unit mismatch is displayed below.

```
+proj=pipeline
```
+step +proj=merc # Mercator outputs projected coordinates +step +proj=robin # The Robinson projection expects angular input

# **7.4.2 Parameters**

## **7.4.2.1 Required**

## +step

Separate each step in a pipeline.

## **7.4.2.2 Optional**

## +inv

Invert a step in a pipeline.

## +omit\_fwd

New in version 6.3.0.

Skip a step of the pipeline when it is followed in the forward path.

The following example shows a combined use of *[push](#page-348-0)* and *[pop](#page-347-0)* operators, with omit\_fwd and omit\_inv options, to implement a vertical adjustment that must be done in a interpolation CRS that is different from the horizontal CRS used in input and output. +omit\_fwd in the forward path avoid a useless inverse horizontal transformation and relies on the pop operator to restore initial horizontal coordinates. +omit\_inv serves the similar purpose when the pipeline is executed in the reverse direction

```
+proj=pipeline
+step +proj=unitconvert +xy_in=deg +xy_out=rad
+step +proj=push +v_1 +v_2+step +proj=hgridshift +grids=nvhpgn.gsb +omit_inv
+step +proj=vgridshift +grids=g1999u05.gtx +multiplier=1
+step +inv +proj=hgridshift +grids=nvhpgn.gsb +omit_fwd
+step +proj=pop +v_1 +v_2+step +proj=unitconvert +xy_in=rad +xy_out=deg
```
## +omit\_inv

New in version 6.3.0.

Skip a step of the pipeline when it is followed in the reverse path.

# **7.5 Computation of coordinate operations between two CRS**

**Author** Even Rouault

**Last Updated** 2021-02-10

## **7.5.1 Introduction**

When using projinfo -s {crs\_def} -t {crs\_def}, cs2cs {crs\_def} {crs\_def} or the underlying [proj\\_create\\_crs\\_to\\_crs\(\)](#page-443-0) or proj\_create\_operations() functions, PROJ applies an algorithm to compute one or several candidate coordinate operations, that can be expressed as a PROJ *[pipeline](#page-382-0)* to transform between the source and the target CRS. This document is about the description of this algorithm that finds the actual operations to apply to be able later to perform transform coordinates. So this is mostly about metadata management around coordinate operation methods, and not about the actual mathematics used to implement those methods. As a matter of fact with PROJ 6, there are about 60 000 lines of code dealing with "metadata" management (including conversions between PROJ strings, all CRS WKT variants), to be compared to 30 000 for the purely computation part.

This document is meant as a plain text explanation of the code for developers, but also as a in-depth examination of what happens under the hood for curious PROJ users. It is important to keep in mind that it is not meant to be the ultimate source of truth of how coordinate operations should be computed. There are clearly implementation choices and compromises that can be questioned.

Let us start with an example to research operations between the NAD27 and NAD83 geographic CRS:

```
$ projinfo -s NAD27 -t NAD83 --summary --spatial-test intersects --grid-check none
Candidate operations found: 10
DERIVED_FROM(EPSG):1312, NAD27 to NAD83 (3), 1.0 m, Canada
DERIVED_FROM(EPSG):1313, NAD27 to NAD83 (4), 1.5 m, Canada - NAD27, at least one grid␣
˓→missing
DERIVED_FROM(EPSG):1241, NAD27 to NAD83 (1), 0.15 m, USA - CONUS including EEZ
DERIVED_FROM(EPSG):1243, NAD27 to NAD83 (2), 0.5 m, USA - Alaska including EEZ
DERIVED_FROM(EPSG):1573, NAD27 to NAD83 (6), 1.5 m, Canada - Quebec, at least one grid␣
˓→missing
```
EPSG:1462, NAD27 to NAD83 (5), 1.0 m, Canada - Quebec, at least one grid missing EPSG:9111, NAD27 to NAD83 (9), 1.5 m, Canada - Saskatchewan, at least one grid missing unknown id, Ballpark geographic offset from NAD27 to NAD83, unknown accuracy, World, has␣  $\rightarrow$ ballpark transformation EPSG:8555, NAD27 to NAD83 (7), 0.15 m, USA - CONUS and GoM, at least one grid missing EPSG:8549, NAD27 to NAD83 (8), 0.5 m, USA - Alaska, at least one grid missing

The algorithm involves many cases, so we will progress in the explanation from the most simple case to more complex ones. We document here the working of this algorithm as implemented in PROJ 8.0.0. The results of some examples might also be quite sensitive to the content of the PROJ database and the PROJ version used.

From a code point of view, the entry point of the algorithm is the C++ osgeo::proj::operation::CoordinateOperation::createOperations() method.

It combines several strategies:

- look up in the PROJ database for available operations
- consider the pair (source CRS, target CRS) to synthetize operations depending on the nature of the source and target CRS.

## **7.5.2 Geographic CRS to Geographic CRS, with known identifiers**

With the above example of two geographic CRS, that have an identified identifier, (projinfo internally resolves NAD27 to EPSG:4267 and NAD83 to EPSG:4269) the algorithm will first search in the coordinate operation related tables of the proj.db if there are records that list direct transformations between the source and the target CRS. The transformations typically involve *[Helmert](#page-362-0)*-style operations or datum shift based on grids (more esoteric operations are possible).

A request similar to the following will be emitted:

```
$ sqlite3 proj.db "SELECT auth_name, code, name, method_name, accuracy FROM \
                   coordinate_operation_view WHERE \
                   source_crs_auth_name = 'EPSG' AND \
                   source_crs_code = '4267' AND \
                   target_crs_auth_name = 'EPSG' AND \
                   target\_crs\_code = '4269'"
EPSG|1241|NAD27 to NAD83 (1)|NADCON|0.15
EPSG|1243|NAD27 to NAD83 (2)|NADCON|0.5
EPSG|1312|NAD27 to NAD83 (3)|NTv1|1.0
EPSG|1313|NAD27 to NAD83 (4)|NTv2|1.5
EPSG|1462|NAD27 to NAD83 (5)|NTv1|1.0
EPSG|1573|NAD27 to NAD83 (6)|NTv2|1.5
EPSG|8549|NAD27 to NAD83 (8)|NADCON5 (2D)|0.5
EPSG|8555|NAD27 to NAD83 (7)|NADCON5 (2D)|0.15
EPSG|9111|NAD27 to NAD83 (9)|NTv2|1.5
ESRI|108003|NAD_1927_To_NAD_1983_PR_VI|NTv2|0.05
```
As we have found direct transformations, we will not attempt any more complicated research. One can note in the above result set that a ESRI:108003 operation was found, but as the source and target CRS are in the EPSG registry, and there are operations between those CRS in the EPSG registry itself, transformations from other authorities will be ignored (except if they are in the PROJ authority, which can be used as an override).

As those results all involve operations that does not have a perfect accuracy and that does not cover the area of use of the 2 CRSs, a 'Ballpark geographic offset from NAD27 to NAD83' operation is synthetized by PROJ (see *[Ballpark](#page-748-0) [transformation](#page-748-0)*)

# **7.5.3 Filtering and sorting of coordinate operations**

The last step is to filter and sort results in order of relevance.

The filtering takes into account the following criteria to decide which operations must be retained or discarded:

- a minimum accuracy that the user might have expressed,
- an area of use on which the coordinate operation(s) must apply
- if the absence of grids needed by an operation must result in discarding it.

The sorting algorithm determines the order of relevance of the operations we got. A comparison function compares pair of operations to determine which of the two is the most relevant. This is implemented by the operator () method of the SortFunction structure. When comparing two operations, the following criteria are used. The tests are performed in the order they are listed below:

- 1. consider as more relevant an operation that can be expressed as a PROJ operation string (the database might list operations whose method is not (yet) implemented by PROJ)
- 2. if both operations evaluate identically with respect to the above criterion, consider as more relevant an operation that does not include a synthetic ballpark vertical transformation (occurs when there is a geoid model).
- 3. if both operations evaluate identically with respect to the above criterion, consider as more relevant an operation that does not include a synthetic ballpark horizontal transformation.
- 4. consider as more relevant an operation that refers to shift grids that are locally available.
- 5. consider as more relevant an operation that refers to grids that are available in one of the proj-datumgrid packages, but not necessarily locally available
- 6. consider as more relevant an operation that has a known accuracy.
- 7. if two operations have unknown accuracy, consider as more relevant an operation that uses grid(s) if the other one does not (grid based operations are assumed to be more precise than operations relying on a few parameters)
- 8. consider as more relevant an operation whose area of use is larger (note: the computation of the are of use is approximate, based on a bounding box)
- 9. consider as more relevant an operation that has a better accuracy.
- 10. in case of same accuracy, consider as more relevant an operation that does not use grids (operations that use only parameters will be faster)
- 11. consider as more relevant an operation that involves less transformation steps (transformation steps considered are the ones listed in the WKT output, not PROJ pipeline steps)
- 12. and for completeness, if two operations are comparable given all the above criteria, consider as more relevant the one which has the shorter name, and if they have the same length, consider as more relevant the one whose name comes last in lexicographic order (e.g. "FOO to BAR (3)" will have higher precedence than "FOO to BAR  $(2)$ ")

**Note:**  $proj\_trans()$ , on the results returned by  $proj\_create\_crs\_to\_crs()$ , will not necessarily use the operation that is listed in first position due to the above algorithm.  $proj\_trans()$  has more context, since it has the coordinate to transform, so it can compare this coordinate to the area of use of operations. Typically, the above criteria will favor an operation that has a larger area of use over another one with a smaller area, due to it being more generally applicable. But once coordinates are known,  $proj\_trans()$  can select an operation with a smaller area of use that applies to the coordinate to transform.

# **7.5.4 Geodetic/geographic CRS to Geodetic/geographic CRS, without known identifiers**

In a number of situations, the source and/or target CRS do not have an identifier (WKT without identifier, PROJ string, ..) The first step is to try to find in the proj.db a CRS of the same nature of the CRS to identify and whose name exactly matches the one provided to the createOperations() method. If there is exactly one match and that the CRS are "computationally" equivalent, then use the code of the CRS for further computations.

If this search did not succeed, or if the previous case with known CRS identifiers did not result in matches in the database, the search will be based on the datums. That is, a list of geographic CRS whose datum matches the datum of the source and target CRS is searched for in the database (by querying the *geodetic\_crs* database table). If the datum has a known identifier, we will use it, otherwise we will look for an equivalent datum in the database based on the datum name.

Let's consider the case where the datum of the source CRS is EPSG:6171 "Reseau Geodesique Francais 1993" and the datum of the target CRS is EPSG:6258 "European Terrestrial Reference System 1989". For EPSG:6171, there are 10 matching (non-deprecated) geodetic CRSs:

- EPSG:4171, RGF93, geographic 2D
- EPSG:4964, RGF93, geocentric
- EPSG:4965, RGF93, geographic 3D
- EPSG:7042, RGF93 (lon-lat), geographic 3D
- EPSG:7084, RGF93 (lon-lat), geographic 2D
- IGNF:RGF93, RGF93 cartesiennes geocentriques, geocentric
- IGNF:RGF93GDD, RGF93 geographiques (dd),geographic 2D
- IGNF:RGF93GEODD, RGF93 geographiques (dd), geographic 3D
- IGNF:RGF93G, RGF93 geographiques (dms), geographic 2D
- IGNF:RGF93GEO, RGF93 geographiques (dms), geographic 3D

The first three entries from the EPSG dataset are typical: for each datum, one can define a geographic 2D CRS (latitude, longitude), a geographic 3D crs (latitude, longitude, ellipsoidal height) and a geocentric one. For that particular case, the EPSG dataset has also included two extra definitions corresponding to a longitude, latitude, [ellipsoidal height] coordinate system, as found in the official French IGNF registry. This IGNF registry has also definitions for a geographic 2D CRS (with an extra subtlety with an entry using decimal degree as unit and another one degree-minute-second), geographic 3D and geocentric.

For EPSG:6258, there are 7 matching (non-deprecated) geodetic CRSs:

- EPSG:4258, ETRS89, geographic 2D
- EPSG:4936, ETRS89, geocentric
- EPSG:4937, ETRS89, geographic 3D
- IGNF:ETRS89, ETRS89 cartesiennes geocentriques, geocentric
- IGNF:ETRS89G, ETRS89 geographiques (dms), geographic 2D
- IGNF:ETRS89GEO, ETRS89 geographiques (dms), geographic 3D

• ESRI:104129, GCS EUREF FIN, geographic 2D

So the 3 typical EPSG entries, 3 equivalent (with long, lat ordering for the geographic CRS) and one from the ESRI registry;

PROJ can now test 10 x 7 different combinations of source x target CRSs, using the database searching method explained in the previous section. As soon as one of this combination returns at least one non-ballpark combination, the result set coming from that combination is used. PROJ will then add before that transformation a conversion between the source CRS and the first intermediate CRS, and will add at the end a conversion between the second intermediate CRS and the target CRS. Those conversions are conversion between geographic 2D and geographic 3D CRS or geographic 2D/3D and geocentric CRS.

This is done by the createOperationsWithDatumPivot() method.

So if transforming between EPSG:7042, RGF93 (lon-lat), geographic 3D and EPSG:4936, ETRS89, geocentric, one get the following concatenated operation, chaining an axis order change, the null geocentric translation between RGF93 and ETRS89 (EPSG:1591), and a conversion between geographic and geocentric coordinates. This concatenated operation is assumed to have a perfect accuracy as both the initial and final operations are conversions, and the middle transformation accounts for the fact that the RGF93 datum is one realization of ETRS89, so they are equivalent for most purposes.

```
$ projinfo -s EPSG:7042 -t EPSG:4936
Candidate operations found: 1
-------------------------------------
Operation No. 1:
unknown id, axis order change (geographic3D horizontal) + RGF93 to ETRS89 (1) +˓→Conversion from ETRS89 (geog2D) to ETRS89 (geocentric), 0 m, France
PROJ string:
+proj=pipeline +step +proj=unitconvert +xy_in=deg +xy_out=rad +step +proj=cart␣
˓→+ellps=GRS80
WKT2:2019 string:
CONCATENATEDOPERATION["axis order change (geographic3D horizontal) + RGF93 to ETRS89 (1)␣
˓→+ Conversion from ETRS89 (geog2D) to ETRS89 (geocentric)",
    SOURCECRS
        GEOGCRS["RGF93 (lon-lat)",
            [...]
            ID["EPSG",7042]]],
    TARGETCRS<sup>[</sup>
        GEODCRS["ETRS89",
            [...]
            ID["EPSG",4936]]],
    STEP<sup>[</sup>
        CONVERSION["axis order change (geographic3D horizontal)",
            METHOD["Axis Order Reversal (Geographic3D horizontal)",
                ID["EPSG",9844]],
            ID["EPSG",15499]]],
    STEP<sup>[</sup>
        COORDINATEOPERATION["RGF93 to ETRS89 (1)",
            [...]
            METHOD["Geocentric translations (geog2D domain)",
                ID["EPSG",9603]],
```

```
PARAMETER["X-axis translation",0,
                LENGTHUNIT["metre",1],
                ID["EPSG",8605]],
            PARAMETER["Y-axis translation",0,
                LENGTHUNIT["metre",1],
                ID["EPSG",8606]],
            PARAMETER["Z-axis translation",0,
                LENGTHUNIT["metre",1],
                ID["EPSG",8607]],
            OPERATIONACCURACY[0.0],
            ID["EPSG",1591],
            REMARK["May be taken as approximate transformation RGF93 to WGS 84 - see␣
˓→code 1671."]]],
   STEP<sup>[</sup>
       CONVERSION["Conversion from ETRS89 (geog2D) to ETRS89 (geocentric)",
            METHOD["Geographic/geocentric conversions",
                ID["EPSG",9602]]]],
   USAGE[
       SCOPE["unknown"],
       AREA["France"],
       BBOX[41.15,-9.86,51.56,10.38]]]
```
# **7.5.5 Geodetic/geographic CRS to Geodetic/geographic CRS, without direct transformation**

Still considering transformations between geodetic/geographic CRS, but let's consider that the lookup in the database for a transformation between the source and target CRS (possibly going through the "equivalent" CRS based on the same datum as detailed in the previous section) leads to an empty set.

Of course, as most operations are invertible, one first tries to do a lookup switching the source and target CRS, and inverting the resulting operation(s):

```
$ projinfo -s NAD83 -t NAD27 --spatial-test intersects --summary
Candidate operations found: 10
INVERSE(DERIVED_FROM(EPSG)):1312, Inverse of NAD27 to NAD83 (3), 2.0 m, Canada
INVERSE(DERIVED_FROM(EPSG)):1313, Inverse of NAD27 to NAD83 (4), 1.5 m, Canada - NAD27
INVERSE(DERIVED_FROM(EPSG)):1241, Inverse of NAD27 to NAD83 (1), 0.15 m, USA - CONUS␣
˓→including EEZ
INVERSE(DERIVED_FROM(EPSG)):1243, Inverse of NAD27 to NAD83 (2), 0.5 m, USA - Alaska␣
˓→including EEZ
INVERSE(DERIVED_FROM(EPSG)):1573, Inverse of NAD27 to NAD83 (6), 1.5 m, Canada - Quebec,␣
˓→at least one grid missing
INVERSE(EPSG):1462, Inverse of NAD27 to NAD83 (5), 2.0 m, Canada - Quebec, at least one␣
\rightarrowgrid missing
INVERSE(EPSG):9111, Inverse of NAD27 to NAD83 (9), 1.5 m, Canada - Saskatchewan, at␣
˓→least one grid missing
unknown id, Ballpark geographic offset from NAD83 to NAD27, unknown accuracy, World, has␣
˓→ballpark transformation
INVERSE(EPSG):8555, Inverse of NAD27 to NAD83 (7), 0.15 m, USA - CONUS and GoM, at least␣
˓→one grid missing
```

```
INVERSE(EPSG):8549, Inverse of NAD27 to NAD83 (8), 0.5 m, USA - Alaska, at least one␣
→grid missing
```
That was an easy case. Now let's consider the transformation between the Australian CRS AGD84 and GDA2020. There is no direct transformation from AGD84 to GDA2020, or in the reverse direction, even when considering alternative geodetic CRS based on the underlying datums. PROJ will then do a cross-join in the coordinate\_operation\_view table to find the tuples (op1, op2) of coordinate operations such that:

- SOURCE\_CRS = op1.source\_crs AND op1.target\_crs = op2.source\_crs AND op2.target\_crs = TARGET\_CRS or
- SOURCE\_CRS = op1.source\_crs AND op1.target\_crs = op2.target\_crs AND op2.source\_crs = TARGET\_CRS or
- SOURCE CRS = op1.target crs AND op1.source crs = op2.source crs AND op2.target crs = TARGET CRS or
- SOURCE\_CRS = op1.target\_crs AND op1.source\_crs = op2.target\_crs AND op2.source\_crs = TARGET\_CRS

Depending on which case is selected, op1 and op2 should be reversed, before being concatenated.

This logic is implement by the findsOpsInRegistryWithIntermediate() method.

Assuming that the proj-datumgrid-oceania package is installed, we get the following results for the AGD84 to GDA2020 coordinate operations lookup:

```
$ projinfo -s AGD84 -t GDA2020 --spatial-test intersects -o PROJ
Candidate operations found: 4
                 -------------------------------------
Operation No. 1:
unknown id, AGD84 to GDA94 (5) + GDA94 to GDA2020 (1), 0.11 m, Australia - AGD84
PROJ string:
+proj=pipeline +step +proj=axisswap +order=2,1 \setminus+step +proj=unitconvert +xy_in=deg +xy_out=rad \
               +step +proj=hgridshift +grids=National_84_02_07_01.gsb \
               +step +proj=push +v_3 \backslash+step +proj=cart +ellps=GRS80 \
               +step +proj=helmert +x=0.06155 +y=-0.01087 +z=-0.04019 \
                                     +rx=-0.0394924 +ry=-0.0327221 +rz=-0.0328979+s=-0.009994 +convention=coordinate_frame \
               +step +inv +proj=cart +ellps=GRS80 \
               +step +proj=pop +v_3 \backslash+step +proj=unitconvert +xy_in=rad +xy_out=deg \setminus+step +proj=axisswap +order=2,1
-------------------------------------
Operation No. 2:
unknown id, AGD84 to GDA94 (2) + GDA94 to GDA2020 (1), 1.01 m, Australia - AGD84
PROJ string:
+proj=pipeline +step +proj=axisswap +order=2,1 \setminus+step +proj=unitconvert +xy_in=deg +xy_out=rad \
```

```
+step +proj=push +v_3 \
               +step +proj=cart +ellps=aust_SA \
               +step +proj=helmert +x=-117.763 +y=-51.51 +z=139.061
                                    +rx=-0.292 +ry=-0.443 +rz=-0.277 +s=-0.191+convention=coordinate_frame \
               +step +proj=helmert +x=0.06155 +y=-0.01087 +z=-0.04019 \
                                    +rx=-0.0394924 +ry=-0.0327221 +rz=-0.0328979 \
                                    +s=-0.009994 +convention=coordinate_frame \
               +step +inv +proj=cart +ellps=GRS80 \
               +step +proj=pop +v_3 \backslash+step +proj=unitconvert +xy_in=rad +xy_out=deg \
               +step +proj=axisswap +order=2,1
-------------------------------------
Operation No. 3:
unknown id, AGD84 to GDA94 (5) + GDA94 to GDA2020 (2), 0.15 m, unknown domain of validity
PROJ string:
+proj=pipeline +step +proj=axisswap +order=2,1 \setminus+step +proj=unitconvert +xy_in=deg +xy_out=rad \
               +step +proj=hgridshift +grids=National_84_02_07_01.gsb \
               +step +proj=hgridshift +grids=GDA94_GDA2020_conformal_and_distortion.gsb \
               +step +proj=unitconvert +xy_in=rad +xy_out=deg \
               +step +proj=axisswap +order=2,1
                   -------------------------------------
Operation No. 4:
unknown id, AGD84 to GDA94 (5) + GDA94 to GDA2020 (3), 0.15 m, unknown domain of validity
PROJ string:
+proj=pipeline +step +proj=axisswap +order=2,1 \setminus+step +proj=unitconvert +xy_in=deg +xy_out=rad \
               +step +proj=hgridshift +grids=National_84_02_07_01.gsb \
               +step +proj=hgridshift +grids=GDA94_GDA2020_conformal.gsb \
               +step +proj=unitconvert +xy_in=rad +xy_out=deg \
               +step +proj=axisswap +order=2,1
```
One can see that the selected intermediate CRS that has been used is GDA94. This is a completely novel behavior of PROJ 6 as opposed to the logic of PROJ.4 where datum transformations implied using EPSG:4326 / WGS 84 has the mandatory datum hub. PROJ 6 no longer hardcodes it as the mandatory datum hub, and relies on the database to find the appropriate hub(s). Actually, WGS 84 has been considered during the above lookup, because there are transformations between AGD84 and WGS 84 and WGS 84 and GDA2020. However those have been discarded in a step which we did not mention previously: just after the initial filtering of results and their sorting, there is a final filtering that is done. In the list of sorted results, given two operations A and B that have the same area of use, if B has an accuracy lower than A, and A does not use grids, or all the needed grids are available, then B is discarded.

If one forces the datum hub to be considered to be EPSG:4326, ones gets:

```
$ projinfo -s AGD84 -t GDA2020 --spatial-test intersects --pivot-crs EPSG:4326 -o PROJ
```
Candidate operations found: 2

```
-------------------------------------
Operation No. 1:
unknown id, AGD84 to WGS 84 (7) + Inverse of GDA2020 to WGS 84 (2), 4 m, Australia -\_\rightarrowAGD84
PROJ string:
+proj=pipeline +step +proj=axisswap +order=2,1 \setminus+step +proj=unitconvert +xy_in=deg +xy_out=rad \
                +step +proj=push +v_3 \backslash+step +proj=cart +ellps=aust_SA \
                +step +proj=helmert +x=-117.763 +y=-51.51 +z=139.061 \
                                     +rx=-0.292 +ry=-0.443 +rz=-0.277+s=-0.191 +convention=coordinate_frame \
                +step +inv +proj=cart +ellps=GRS80 \
                +step +proj=pop +v_3 \backslash+step +proj=unitconvert +xy_in=rad +xy_out=deg \
                +step +proj=axisswap +order=2,1
                     -------------------------------------
Operation No. 2:
unknown id, AGD84 to WGS 84 (9) + Inverse of GDA2020 to WGS 84 (2), 4 m, Australia -\Box\rightarrowAGD84
PROJ string:
+proj=pipeline +step +proj=axisswap +order=2,1 \setminus+step +proj=unitconvert +xy_in=deg +xy_out=rad \
                +step +proj=hgridshift +grids=National_84_02_07_01.gsb \
                +step +proj=unitconvert +xy_in=rad +xy_out=deg \
                +step +proj=axisswap +order=2,1
```
Those operations are less accurate, since WGS 84 is assumed to be equivalent to GDA2020 with an accuracy of 4 metre. This is an instance demonstrating that using WGS 84 as a hub systematically can be sub-optimal.

There are still situations where the attempt to find a hub CRS does not work, because there is no such hub. This can occur for example when transforming from GDA94 to the latest realization at time of writing of WGS 84, WGS 84 (G1762). There are transformations between WGS 84 (G1762). Using the above described techniques, we would only find one non-ballpark operation taking the route: 1. Conversion from GDA94 (geog2D) to GDA94 (geocentric): synthetized by PROJ 2. Inverse of ITRF2008 to GDA94 (1): from EPSG 3. Inverse of WGS 84 (G1762) to ITRF2008 (1): from EPSG 4. Conversion from WGS 84 (G1762) (geocentric) to WGS 84 (G1762): synthetized by PROJ

This is not bad, but the global validity area of use is "Australia - onshore and EEZ", whereas GDA94 has a larger area of use. There is another road that can be taken by going through GDA2020 instead of ITRF2008. The GDA94 to GDA2020 transformations operate on the respective geographic CRS, whereas GDA2020 to WGS 84 (G1762) operate on the geocentric CRS. Consequently, GDA2020 cannot be identifier as a hub by a "simple" self-join SQL request on the coordinate operation table. This requires to do the join based on the datum referenced by the source and target CRS of each operation rather than the source and target CRS themselves. When there is a match, PROJ inserts the required conversions between geographic and geocentric CRS to have a consistent concatenated operation, like the following: 1. GDA94 to GDA2020 (1): from EPSG 2. Conversion from GDA2020 (geog2D) to GDA2020 (geocentric): synthetized by PROJ 3. GDA2020 to WGS 84 (G1762) (1): from EPSG 4. Conversion from WGS 84 (G1762) (geocentric) to WGS 84 (G1762) (geog2D): synthetized by PROJ

# **7.5.6 Projected CRS to any target CRS**

This actually extends to any Derived CRS, whose Projected CRS is a well-known particular case. Such transformations are done in 2 steps:

- 1. Use the inverse conversion of the derived CRS to its base CRS, typically an inverse map projection.
- 2. Find transformations from this base CRS to the target CRS. If the base CRS is the target CRS, this step can be skipped.

```
$ projinfo -s EPSG:32631 -t RGF93
Candidate operations found: 1
-------------------------------------
Operation No. 1:
unknown id, Inverse of UTM zone 31N + Inverse of RGF93 to WGS 84 (1), 1 m, France
PROJ string:
+proj=pipeline +step +inv +proj=utm +zone=31 +ellps=WGS84 +step +proj=unitconvert +xy_
˓→in=rad +xy_out=deg +step +proj=axisswap +order=2,1
```
This is implemented by the createOperationsDerivedTo method

For the symmetric case, source CRS to a derived CRS, the above algorithm is applied by switching the source and target CRS, and then inverting the resulting operation(s). This is mostly a matter of avoiding to write very similar code twice. This logic is also applied to all below cases when considering the transformation between 2 different types of objects.

# <span id="page-393-0"></span>**7.5.7 Vertical CRS to a Geographic CRS**

Such transformation is normally not meant as being used as standalone by PROJ users, but as an internal computation step of a Compound CRS to a target CRS.

In cases where we are lucky, the PROJ database will have a transformation registered between those:

```
$ projinfo -s "NAVD88 height" -t "NAD83(2011)" -o PROJ --spatial-test intersects
Candidate operations found: 11
-------------------------------------
Operation No. 1:
INVERSE(DERIVED_FROM(EPSG)):9229, Inverse of NAD83(2011) to NAVD88 height (3), 0.015 m,␣
˓→USA - CONUS - onshore
PROJ string:
+proj=vgridshift +grids=g2018u0.gtx +multiplier=1
```
But in cases where there is no match, the createOperationsVertToGeog method will be used to synthetize a ballpark vertical transformation, just taking care of unit changes, and axis reversal in case the vertical CRS was a depth rather than a height. Of course the results of such an operation are questionable, hence the ballpark qualifier and a unknown accuracy advertized for such an operation.

# **7.5.8 Vertical CRS to a Vertical CRS**

Overall logic is similar to the above case. There might be direct operations in the PROJ database, involving grid transformations or simple offsets. The fallback case is to synthetize a ballpark transformation.

This is implemented by the createOperationsVertToVert method

```
$ projinfo -s "NGVD29 depth (ftUS)" -t "NAVD88 height" --spatial-test intersects -o PROJ
Candidate operations found: 3
-------------------------------------
Operation No. 1:
unknown id, Inverse of NGVD29 height (ftUS) to NGVD29 depth (ftUS) + NGVD29 height.
\rightarrow(ftUS) to NGVD29 height (m) + NGVD29 height (m) to NAVD88 height (3), 0.02 m, USA -˓→CONUS east of 89°W - onshore
PROJ string:
+proj=pipeline +step +proj=axisswap +order=1,2,-3 +step +proj=unitconvert +z_in=us-ft +z_
˓→out=m +step +proj=vgridshift +grids=vertcone.gtx +multiplier=0.001
-------------------------------------
Operation No. 2:
unknown id, Inverse of NGVD29 height (ftUS) to NGVD29 depth (ftUS) + NGVD29 height.
\rightarrow(ftUS) to NGVD29 height (m) + NGVD29 height (m) to NAVD88 height (2), 0.02 m, USA -
˓→CONUS 89°W-107°W - onshore
PROJ string:
+proj=pipeline +step +proj=axisswap +order=1,2,-3 +step +proj=unitconvert +z_in=us-ft +z_
˓→out=m +step +proj=vgridshift +grids=vertconc.gtx +multiplier=0.001
-------------------------------------
Operation No. 3:
unknown id, Inverse of NGVD29 height (ftUS) to NGVD29 depth (ftUS) + NGVD29 height.
\rightarrow(ftUS) to NGVD29 height (m) + NGVD29 height (m) to NAVD88 height (1), 0.02 m, USA -
˓→CONUS west of 107°W - onshore
PROJ string:
+proj=pipeline +step +proj=axisswap +order=1,2,-3 +step +proj=unitconvert +z_in=us-ft +z_
˓→out=m +step +proj=vgridshift +grids=vertconw.gtx +multiplier=0.001
```
## **7.5.9 Compound CRS to a Geographic CRS**

A typical example of a Compound CRS is a CRS made of a geographic or projected CRS as the horizontal component, and a vertical CRS. E.g. "NAD83 + NAVD88 height"

When the horizontal component of the compound source CRS is a projected CRS, we first look for the operation from this source CRS to another compound CRS made of the geographic CRS base of the projected CRS, like "NAD83 / California zone 1 (ftUS) + NAVD88 height" to "NAD83 + NAVD88 height", which ultimately goes to one of the above described case. Then we can consider the transformation from a compound CRS made of a geographic CRS to another geographic CRS.

It first starts by the vertical transformations from the vertical CRS of the source compound CRS to the target geographic CRS, using the strategy detailed in *[Vertical CRS to a Geographic CRS](#page-393-0)*

What we did not mention is that when there is not a transformation registered between the vertical CRS and the target geographic CRS, PROJ attempts to find transformations between that vertical CRS and any other geographic CRS. This is clearly an approximation. If the research of the vertical CRS to the target geographic CRS resulted in operations that use grids that are not available, as another approximation, we research operations from the vertical CRS to the source geographic CRS for the vertical component.

Once we got those more or less accurate vertical transformations, we must consider the horizontal transformation(s). The algorithm iterates over all found vertical transformations and look for their target geographic CRS. This will be used as the interpolation CRS for horizontal transformations. PROJ will then look for available transformations from the source geographic CRS to the interpolation CRS and from the interpolation CRS to the target geographic CRS. There is then a 3-level loop to create the final set of operations chaining together:

- the horizontal transformation from the source geographic CRS to the interpolation CRS
- the vertical transformation from the source vertical CRS to the interpolation CRS
- the horizontal transformation from the interpolation CRS to the target geographic CRS.

This is implemented by the createOperationsCompoundToGeog method

Example:

```
$ projinfo -s "NAD83(NSRS2007) + NAVD88 height" -t "WGS 84 (G1762)" --spatial-test␣
˓→intersects --summary
Candidate operations found: 21
unknown id, Inverse of NAD83(NSRS2007) to NAVD88 height (1) + NAD83(NSRS2007) to WGS 84<sub>0</sub>
\rightarrow(1) + WGS 84 to WGS 84 (G1762), 3.05 m, USA - CONUS - onshore
unknown id, Inverse of NAD83(HARN) to NAD83(NSRS2007) (1) + Inverse of NAD83(HARN) to<sub>w</sub>
˓→NAVD88 height (7) + NAD83(HARN) to WGS 84 (1) + WGS 84 to WGS 84 (G1762), 3.15 m, USA -
˓→ CONUS south of 41°N, 95°W to 78°W - onshore
unknown id, Inverse of NAD83(HARN) to NAD83(NSRS2007) (1) + Inverse of NAD83(HARN) to<sub>w</sub>
˓→NAVD88 height (7) + NAD83(HARN) to WGS 84 (3) + WGS 84 to WGS 84 (G1762), 3.15 m, USA -
˓→ CONUS south of 41°N, 95°W to 78°W - onshore
unknown id, Inverse of NAD83(HARN) to NAD83(NSRS2007) (1) + Inverse of NAD83(HARN) to<sub>w</sub>
˓→NAVD88 height (6) + NAD83(HARN) to WGS 84 (1) + WGS 84 to WGS 84 (G1762), 3.15 m, USA -
˓→ CONUS south of 41°N, 112°W to 95°W - onshore
unknown id, Inverse of NAD83(HARN) to NAD83(NSRS2007) (1) + Inverse of NAD83(HARN) to
˓→NAVD88 height (6) + NAD83(HARN) to WGS 84 (3) + WGS 84 to WGS 84 (G1762), 3.15 m, USA -
˓→ CONUS south of 41°N, 112°W to 95°W - onshore
unknown id, Inverse of NAD83(HARN) to NAD83(NSRS2007) (1) + Inverse of NAD83(HARN) to<sub>w</sub>
\rightarrowNAVD88 height (2) + NAD83(HARN) to WGS 84 (1) + WGS 84 to WGS 84 (G1762), 3.15 m, USA -
˓→ CONUS north of 41°N, 112°W to 95°W
unknown id, Inverse of NAD83(HARN) to NAD83(NSRS2007) (1) + Inverse of NAD83(HARN) to<sub>w</sub>
˓→NAVD88 height (2) + NAD83(HARN) to WGS 84 (3) + WGS 84 to WGS 84 (G1762), 3.15 m, USA -
˓→ CONUS north of 41°N, 112°W to 95°W
unknown id, Inverse of NAD83(HARN) to NAD83(NSRS2007) (1) + Inverse of NAD83(HARN) to<sub>w</sub>
˓→NAVD88 height (3) + NAD83(HARN) to WGS 84 (1) + WGS 84 to WGS 84 (G1762), 3.15 m, USA -
˓→ CONUS north of 41°N, 95°W to 78°W
unknown id, Inverse of NAD83(HARN) to NAD83(NSRS2007) (1) + Inverse of NAD83(HARN) to␣
\rightarrowNAVD88 height (3) + NAD83(HARN) to WGS 84 (3) + WGS 84 to WGS 84 (G1762), 3.15 m, USA -
˓→ CONUS north of 41°N, 95°W to 78°W
unknown id, Inverse of NAD83(HARN) to NAD83(NSRS2007) (1) + Inverse of NAD83(HARN) to
\rightarrowNAVD88 height (5) + NAD83(HARN) to WGS 84 (1) + WGS 84 to WGS 84 (G1762), 3.15 m, USA -
```
```
˓→ CONUS south of 41°N, west of 112°W - onshore
unknown id, Inverse of NAD83(HARN) to NAD83(NSRS2007) (1) + Inverse of NAD83(HARN) to␣
˓→NAVD88 height (5) + NAD83(HARN) to WGS 84 (3) + WGS 84 to WGS 84 (G1762), 3.15 m, USA -
˓→ CONUS south of 41°N, west of 112°W - onshore
unknown id, Inverse of NAD83(HARN) to NAD83(NSRS2007) (1) + Inverse of NAD83(HARN) to<sub>w</sub>
˓→NAVD88 height (1) + NAD83(HARN) to WGS 84 (1) + WGS 84 to WGS 84 (G1762), 3.15 m, USA -
˓→ CONUS north of 41°N, west of 112°W - onshore
unknown id, Inverse of NAD83(HARN) to NAD83(NSRS2007) (1) + Inverse of NAD83(HARN) to␣
\rightarrowNAVD88 height (1) + NAD83(HARN) to WGS 84 (3) + WGS 84 to WGS 84 (G1762), 3.15 m, USA -
˓→ CONUS north of 41°N, west of 112°W - onshore
unknown id, Inverse of NAD83(HARN) to NAD83(NSRS2007) (1) + Inverse of NAD83(HARN) to<sub>w</sub>
\rightarrowNAVD88 height (4) + NAD83(HARN) to WGS 84 (1) + WGS 84 to WGS 84 (G1762), 3.15 m, USA -
˓→ CONUS north of 41°N, east of 78°W - onshore
unknown id, Inverse of NAD83(HARN) to NAD83(NSRS2007) (1) + Inverse of NAD83(HARN) to<sub>w</sub>
\rightarrowNAVD88 height (4) + NAD83(HARN) to WGS 84 (3) + WGS 84 to WGS 84 (G1762), 3.15 m, USA -
˓→ CONUS north of 41°N, east of 78°W - onshore
unknown id, Inverse of NAD83(HARN) to NAD83(NSRS2007) (1) + Inverse of NAD83(HARN) to<sub>w</sub>
˓→NAVD88 height (8) + NAD83(HARN) to WGS 84 (1) + WGS 84 to WGS 84 (G1762), 3.15 m, USA -
˓→ CONUS south of 41°N, east of 78°W - onshore
unknown id, Inverse of NAD83(HARN) to NAD83(NSRS2007) (1) + Inverse of NAD83(HARN) to<sub>w</sub>
˓→NAVD88 height (8) + NAD83(HARN) to WGS 84 (3) + WGS 84 to WGS 84 (G1762), 3.15 m, USA -
˓→ CONUS south of 41°N, east of 78°W - onshore
unknown id, Ballpark geographic offset from NAD83(NSRS2007) to NAD83(FBN) + Inverse of<sub>u</sub>
˓→NAD83(FBN) to NAVD88 height (1) + Ballpark geographic offset from NAD83(FBN) to WGS 84␣
˓→(G1762), unknown accuracy, USA - CONUS - onshore, has ballpark transformation
unknown id, Ballpark geographic offset from NAD83(NSRS2007) to NAD83(2011) + Inverse of.
˓→NAD83(2011) to NAVD88 height (3) + Ballpark geographic offset from NAD83(2011) to WGS␣
˓→84 (G1762), unknown accuracy, USA - CONUS - onshore, has ballpark transformation
unknown id, Ballpark geographic offset from NAD83(NSRS2007) to NAD83(2011) + Inverse of<sub>u</sub>
˓→NAD83(2011) to NAVD88 height (3) + Conversion from NAD83(2011) (geog2D) to NAD83(2011)␣
\rightarrow(geocentric) + Inverse of ITRF2008 to NAD83(2011) (1) + Inverse of WGS 84 (G1762) to
˓→ITRF2008 (1) + Conversion from WGS 84 (G1762) (geocentric) to WGS 84 (G1762) (geog2D),␣
˓→unknown accuracy, USA - CONUS - onshore, has ballpark transformation
unknown id, NAD83(NSRS2007) to WGS 84 (1) + WGS 84 to WGS 84 (G1762) + Transformation.
˓→from NAVD88 height to WGS 84 (G1762) (ballpark vertical transformation, without␣
→ellipsoid height to vertical height correction), unknown accuracy, USA - CONUS and<sub>u</sub>
˓→Alaska; PRVI, has ballpark transformation
```
# **7.5.10 CompoundCRS to CompoundCRS**

There is some similarity with the previous paragraph. We first research the vertical transformations between the two vertical CRS.

1. If there is such a transformation, be it direct, or if both vertical CRS relate to a common intermediate CRS. If it has a registered interpolation geographic CRS, then it is used. Otherwise we fallback to the geographic CRS of the source CRS.

Finally, a 3-level loop to create the final set of operations chaining together:

- the horizontal transformation from the source CRS to the interpolation CRS
- the vertical transformation
- the horizontal transformation from the interpolation CRS to the target CRS.

Example:

```
$ projinfo -s "NAD27 + NGVD29 height (ftUS)" -t "NAD83 + NAVD88 height" --
˓→spatial-test intersects --summary
Candidate operations found: 20
unknown id, NGVD29 height (ftUS) to NAVD88 height (3) + NAD27 to NAD83 (1),
˓→0.17 m, USA - CONUS east of 89°W - onshore
unknown id, NGVD29 height (ftUS) to NAVD88 height (2) + NAD27 to NAD83 (1),
\rightarrow0.17 m, USA - CONUS 89°W-107°W - onshore
unknown id, NGVD29 height (ftUS) to NAVD88 height (1) + NAD27 to NAD83 (1),
˓→0.17 m, USA - CONUS west of 107°W - onshore
unknown id, NGVD29 height (ftUS) to NAVD88 height (3) + NAD27 to NAD83 (3).\Box˓→1.02 m, unknown domain of validity
unknown id, NGVD29 height (ftUS) to NAVD88 height (2) + NAD27 to NAD83 (3),\Box˓→1.02 m, unknown domain of validity
unknown id, NGVD29 height (ftUS) to NAVD88 height (1) + NAD27 to NAD83 (3),\Box˓→1.02 m, unknown domain of validity
unknown id, NGVD29 height (ftUS) to NAVD88 height (3) + NAD27 to NAD83 (5),
˓→1.02 m, unknown domain of validity, at least one grid missing
unknown id, NGVD29 height (ftUS) to NAVD88 height (3) + NAD27 to NAD83 (6),\Box\rightarrow1.52 m, unknown domain of validity, at least one grid missing
unknown id, NGVD29 height (ftUS) to NAVD88 height (2) + NAD27 to NAD83 (9),\Box\rightarrow1.52 m, unknown domain of validity, at least one grid missing
unknown id, NGVD29 height (ftUS) to NAVD88 height (1) + NAD27 to NAD83 (9),
\rightarrow1.52 m, unknown domain of validity, at least one grid missing
unknown id, NGVD29 height (ftUS) to NAVD88 height (3) + Ballpark geographic␣
\rightarrowoffset from NAD27 to NAD83, unknown accuracy, USA - CONUS east of 89°W -<sub>→</sub>
˓→onshore, has ballpark transformation
unknown id, NGVD29 height (ftUS) to NAVD88 height (2) + Ballpark geographic.
\rightarrowoffset from NAD27 to NAD83, unknown accuracy, USA - CONUS 89°W-107°W -<sub>-</sub>
˓→onshore, has ballpark transformation
unknown id, NGVD29 height (ftUS) to NAVD88 height (1) + Ballpark geographic.
\rightarrowoffset from NAD27 to NAD83, unknown accuracy, USA - CONUS west of 107°W -<sub>→</sub>
˓→onshore, has ballpark transformation
unknown id, Transformation from NGVD29 height (ftUS) to NAVD88 height.
˓→(ballpark vertical transformation) + NAD27 to NAD83 (1), unknown accuracy,
\rightarrow USA - CONUS including EEZ, has ballpark transformation
unknown id, Transformation from NGVD29 height (ftUS) to NAVD88 height<sub>u</sub>
˓→(ballpark vertical transformation) + NAD27 to NAD83 (3), unknown accuracy,
\rightarrow Canada, has ballpark transformation
unknown id, Transformation from NGVD29 height (ftUS) to NAVD88 height
\rightarrow(ballpark vertical transformation) + NAD27 to NAD83 (4), unknown accuracy,
˓→ Canada - NAD27, has ballpark transformation
unknown id, Transformation from NGVD29 height (ftUS) to NAVD88 height.
\rightarrow(ballpark vertical transformation) + NAD27 to NAD83 (5), unknown accuracy,
˓→ Canada - Quebec, has ballpark transformation, at least one grid missing
unknown id, Transformation from NGVD29 height (ftUS) to NAVD88 height.
\rightarrow(ballpark vertical transformation) + NAD27 to NAD83 (6), unknown accuracy,
\rightarrow Canada - Quebec, has ballpark transformation, at least one grid missing
unknown id, Transformation from NGVD29 height (ftUS) to NAVD88 height.
\rightarrow(ballpark vertical transformation) + NAD27 to NAD83 (9), unknown accuracy,
\rightarrow Canada - Saskatchewan, has ballpark transformation, at least one grid<sub>↓</sub>
```

```
(continues on next page)
```

```
˓→missing
unknown id, Transformation from NGVD29 height (ftUS) to NAVD88 height.
˓→(ballpark vertical transformation) + Ballpark geographic offset from␣
˓→NAD27 to NAD83, unknown accuracy, World, has ballpark transformation
```
- 2. Otherwise, when there is no such transformation, we decompose into 3 steps:
	- transform from the source CRS to the geographic 3D CRS corresponding to it
	- transform from the geographic 3D CRS corresponding to the source CRS to the geographic 3D CRS corresponding to the target CRS
	- transform from the geographic 3D CRS corresponding to the target CRS to the target CRS.

Example:

```
$ projinfo -s "WGS 84 + EGM96 height" -t "ETRS89 + Belfast height" --
˓→spatial-test intersects --summary
Candidate operations found: 7
unknown id, Inverse of WGS 84 to EGM96 height (1) + Inverse of ETRS89 to.
→WGS 84 (1) + ETRS89 to Belfast height (2), 2.014 m, UK - Northern Ireland<sub></sub>
˓→- onshore
unknown id, Inverse of WGS 84 to EGM96 height (1) + Inverse of ETRS89 to<sub>11</sub>
˓→WGS 84 (1) + ETRS89 to Belfast height (1), 2.03 m, UK - Northern Ireland -
˓→ onshore, at least one grid missing
unknown id, Inverse of WGS 84 to EGM96 height (1) + Null geographic offset.
˓→from WGS 84 (geog3D) to WGS 84 (geog2D) + Inverse of OSGB 1936 to WGS 84␣
\rightarrow (4) + OSGB 1936 to ETRS89 (2) + Null geographic offset from ETRS89
\rightarrow(geog2D) to ETRS89 (geog3D) + ETRS89 to Belfast height (2), 19.044 m,
˓→unknown domain of validity
unknown id, Inverse of WGS 84 to EGM96 height (1) + Null geographic offset.
˓→from WGS 84 (geog3D) to WGS 84 (geog2D) + Inverse of OSGB 1936 to WGS 84␣
˓→(2) + OSGB 1936 to ETRS89 (2) + Null geographic offset from ETRS89␣
˓→(geog2D) to ETRS89 (geog3D) + ETRS89 to Belfast height (2), 11.044 m,␣
˓→unknown domain of validity
unknown id, Inverse of WGS 84 to EGM96 height (1) + Null geographic offset.
\rightarrow from WGS 84 (geog3D) to WGS 84 (geog2D) + Inverse of TM75 to WGS 84 (2) +˓→TM75 to ETRS89 (3) + Null geographic offset from ETRS89 (geog2D) to␣
→ETRS89 (geog3D) + ETRS89 to Belfast height (2), 2.424 m, UK - Northern
˓→Ireland - onshore, at least one grid missing
unknown id, Inverse of WGS 84 to EGM96 height (1) + Null geographic offset.
\rightarrow from WGS 84 (geog3D) to WGS 84 (geog2D) + Inverse of TM75 to WGS 84 (2) +\rightarrow˓→TM75 to ETRS89 (3) + Null geographic offset from ETRS89 (geog2D) to␣
→ETRS89 (geog3D) + ETRS89 to Belfast height (1), 2.44 m, UK - Northern
˓→Ireland - onshore, at least one grid missing
unknown id, Inverse of WGS 84 to EGM96 height (1) + Null geographic offset.
˓→from WGS 84 (geog3D) to WGS 84 (geog2D) + Inverse of OSGB 1936 to WGS 84␣
˓→(4) + OSGB 1936 to ETRS89 (2) + Null geographic offset from ETRS89␣
\rightarrow(geog2D) to ETRS89 (geog3D) + ETRS89 to Belfast height (1), 19.06 m,
˓→unknown domain of validity, at least one grid missing
```
This is implemented by the createOperationsCompoundToCompound method

# **7.5.11 When the source or target CRS is a BoundCRS**

The BoundCRS concept is an hybrid concept where a CRS is linked to a transformation from it to a hub CRS, typically WGS 84. This is a long-time practice in PROJ.4 strings with the +towgs84, +nadgrids and +geoidgrids keywords, or the TOWGS84[] node of WKT 1. When encountering those attributes when parsing a CRS string, PROJ will create a BoundCRS object capturing this transformation. A BoundCRS object can also be provided with a WKT2 string, and in that case with a hub CRS being potentially different from WGS 84.

Let's consider the case of a transformation between a BoundCRS ("+proj=tmerc +lat  $0=49$  +lon  $0=-2$ +k=0.9996012717 +x\_0=400000 +y\_0=-100000 +ellps=airy +towgs84=446.448,-125.157,542.06,0.15,0.247,0.842,- 20.489 +units=m" which used to be the PROJ.4 definition of "OSGB 1936 / British National Grid") and a target Geographic CRS, ETRS89.

We apply the following steps:

- transform from the base of the source CRS (that is the CRS wrapped by BoundCRS, here a ProjectedCRS) to the geographic CRS of this base CRS
- apply the transformation of the BoundCRS to go from the geographic CRS of this base CRS to the hub CRS of the BoundCRS, in that instance WGS 84.
- apply a transformation from the hub CRS to the target CRS.

This is implemented by the createOperationsBoundToGeog method

Example:

```
$ projinfo -s "+proj=tmerc +lat_0=49 +lon_0=-2 +k=0.9996012717 +x_0=400000 +y_0=-100000␣
˓→+ellps=airy +towgs84=446.448,-125.157,542.06,0.15,0.247,0.842,-20.489 +units=m␣
˓→+type=crs" -t ETRS89 -o PROJ
Candidate operations found: 1
-------------------------------------
Operation No. 1:
unknown id, Inverse of unknown + Transformation from unknown to WGS84 + Inverse of<sub>1</sub>
˓→ETRS89 to WGS 84 (1), unknown accuracy, Europe - ETRS89
PROJ string:
+proj=pipeline +step +inv +proj=tmerc +lat_0=49 +lon_0=-2 +k=0.9996012717 +x_0=400000 +y_
˓→0=-100000 +ellps=airy +step +proj=push +v_3 +step +proj=cart +ellps=airy +step␣
\rightarrow+proj=helmert +x=446.448 +y=-125.157 +z=542.06 +rx=0.15 +ry=0.247 +rz=0.842 +s=-20.489
˓→+convention=position_vector +step +inv +proj=cart +ellps=GRS80 +step +proj=pop +v_3␣
˓→+step +proj=unitconvert +xy_in=rad +xy_out=deg +step +proj=axisswap +order=2,1
```
There are other situations with BoundCRS, involving vertical transformations, or transforming to other objects than a geographic CRS, but the curious reader will have to inspect the code for the actual gory details.

# **CHAPTER**

# **RESOURCE FILES**

A number of files containing preconfigured transformations and default parameters for certain projections are bundled with the PROJ distribution. Init files contain preconfigured proj-strings for various coordinate reference systems and the *defaults* file contains default values for parameters of select projections.

In addition to the bundled init files the PROJ project also distributes a number of packages containing transformation grids and additional init files not included in the main PROJ package.

# **8.1 Where are PROJ resource files looked for ?**

PROJ will attempt to locate its resource files - database, transformation grids or init files - from several directories. The following paths are checked in order:

- For resource files that have an explicit relative or absolute path, the directory specified in the filename.
- Path resolved by the callback function set with the proj\_context\_set\_file\_finder(). If it is set, the next tests will not be run.
- Path(s) set with the  $proj\_context\_set\_search\_paths()$ . If set, the next tests will not be run.
- New in version 7.0.

The PROJ user writable directory, which is :

- **–** on Windows, \${LOCALAPPDATA}/proj
- **–** on macOS, \${HOME}/Library/Application Support/proj
- **–** on other platforms (Linux), \${XDG\_DATA\_HOME}/proj if XDG\_DATA\_HOME is defined. Else \${HOME}/. local/share/proj
- Path(s) set with by the environment variable *[PROJ\\_LIB](#page-75-0)*. On Linux/macOS/Unix, use : to separate paths. On Windows. :
- New in version 7.0.

The ../share/proj/ and its contents are found automatically at run-time if the installation respects the build structure. That is, the binaries and proj.dll/libproj.so are installed under ../bin/ or ../lib/, and resource files are in ../share/proj/.

• A path built into PROJ as its resource installation directory (whose value is \$(pkgdatadir) for builds using the Makefile build system or \${CMAKE\_INSTALL\_PREFIX}/\${DATADIR} for CMake builds). Note, however, that since this is a hard-wired path setting, it only works if the whole PROJ installation is not moved somewhere else. **Note:** if PROJ is built with the PROJ\_LIB\_ENV\_VAR\_TRIED\_LAST CMake option / --enable-proj-lib-env-var-tried-last configure switch, then this hard-wired path will be tried before looking at the environment variable [PROJ\\_LIB](#page-75-0).

• The current directory

When networking capabilities are enabled, either by API with the [proj\\_context\\_set\\_enable\\_network\(\)](#page-458-0) function or when the [PROJ\\_NETWORK](#page-76-0) environment variable is set to ON, PROJ will attempt to use remote grids stored on CDN (Content Delivery Network) storage.

# **8.2** proj.db

A proj installation includes a SQLite database of transformation information that must be accessible for the library to work properly. The library will print an error if the database can't be found.

# **8.3** proj.ini

New in version 7.0.

proj.ini is a text configuration file, mostly dedicated at setting up network related parameters.

Its default content is:

```
[general]
; Lines starting by ; are commented lines.
;
; Network capabilities disabled by default.
; Can be overridden with the PROJ_NETWORK=ON environment variable.
; network = on
; Can be overridden with the PROJ_NETWORK_ENDPOINT environment variable.
cdn_endpoint = https://cdn.proj.org
cache_enabled = on
cache_size_MB = 300
cache_ttl\_sec = 86400; Transverse Mercator (and UTM) default algorithm: auto, evenden_snyder or poder_engsager
; * evenden_snyder is the fastest, but less accurate far from central meridian
; * poder_engsager is slower, but more accurate far from central meridian
; * default will auto-select between the two above depending on the coordinate
   to transform and will use evenden_snyder if the error in doing so is below
   0.1 mm (for an ellipsoid of the size of Earth)
tmerc_default_algo = poder_engsager
```
# **8.4 Transformation grids**

Grid files are important for shifting and transforming between datums.

PROJ supports CTable2, NTv1 and NTv2 files for horizontal grid corrections and the GTX file format for vertical corrections. Details about the formats can be found in the [GDAL documentation.](http://gdal.org/) GDAL reads and writes all formats. Using GDAL for construction of new grids is recommended.

# **8.5 External resources and packaged grids**

# **8.5.1 proj-data**

The proj-data package is a collection of all the resource files that are freely available for use with PROJ. The package is maintained on [GitHub](https://github.com/OSGeo/PROJ-data) and the contents of the package are show-cased on the [PROJ CDN.](https://cdn.proj.org/) The contents of the package can be installed using the **projsync** package or by downloading the zip archive of the package and unpacking in the [PROJ\\_LIB](#page-75-0) directory.

# **8.5.2 proj-datumgrid**

**Note:** The packages described below can be used with PROJ 7 and later but are primarily meant to be used with PROJ 6 and earlier versions. The proj-datumgrid series of packages are not maintained anymore and are only kept available for legacy purposes.

For a functioning build of PROJ prior to version 7, installation of the [proj-datumgrid](https://github.com/OSGeo/proj-datumgrid) is needed. If you have installed PROJ from a package system chances are that this will already be done for you. The *proj-datumgrid* package provides transformation grids that are essential for many of the predefined transformations in PROJ. Which grids are included in the package can be seen on the [proj-datumgrid repository](https://github.com/OSGeo/proj-datumgrid) as well as descriptions of those grids. This is the main grid package and the only one that is required. It includes various older grids that is mostly needed for legacy reasons. Without this package, the test suite fails miserably.

# **8.5.3 Regional packages**

In addition to the default proj-datumgrid package regional packages are also distributed. These include grids and init files that are valid within the given region. The packages are divided into geographical regions in order to keep the needed disk space by PROJ at a minimum. Some users may have a use for resource files covering several regions in which case they can download more than one.

At the moment three regional resource file packages are distributed:

- [Europe](https://github.com/OSGeo/proj-datumgrid/tree/master/europe#proj-datumgrid-europe)
- [Oceania](https://github.com/OSGeo/proj-datumgrid/tree/master/oceania#proj-datumgrid-oceania)
- [North America](https://github.com/OSGeo/proj-datumgrid/tree/master/north-america#proj-datumgrid-north-america)

If someone supplies grids relevant for Africa, South-America, Asia or Antarctica we will create new regional packages.

Click the links to jump to the relevant README files for each package. Details on the content of the packages maintained there.

**Tip:** To download the various datumgrid packages head to the *[download section](#page-50-0)*.

# **8.5.4 World package**

The [world package](https://github.com/OSGeo/proj-datumgrid/tree/master/world#proj-datumgrid-world) includes grids that have global extent, e.g. the global geoid model EGM08.

# **8.5.5 -latest packages**

All packages above come in different versions, e.g., proj-datumgrid-1.8 or proj-datumgrid-europe-1.4. The -latest packages are symbolic links to the latest version of a given package. That means that the link [https:](https://download.osgeo.org/proj/proj-datumgrid-north-america-latest.zip) [//download.osgeo.org/proj/proj-datumgrid-north-america-latest.zip](https://download.osgeo.org/proj/proj-datumgrid-north-america-latest.zip) is equivalent to [https://download.osgeo.org/proj/](https://download.osgeo.org/proj/proj-datumgrid-north-america-1.2.zip) [proj-datumgrid-north-america-1.2.zip](https://download.osgeo.org/proj/proj-datumgrid-north-america-1.2.zip) (as of the time of writing this).

# **8.6 Other transformation grids**

Below is a list of grid resources for various countries which are not included in the grid distributions mentioned above.

# **8.6.1 Free grids**

The following is a list of grids distributed under a free and open license.

# **8.6.1.1 Hungary**

[Hungarian grid](https://github.com/OSGeoLabBp/eov2etrs/) ETRS89 - HD72/EOV (epsg:23700), both horizontal and elevation grids

# **8.6.2 Non-Free Grids**

Not all grid shift files have licensing that allows them to be freely distributed, but can be obtained by users through free and legal methods.

# **8.6.2.1 Austria**

Overview of [Austrian grids](http://www.bev.gv.at/portal/page?_pageid=713,1569828&_dad=portal&_schema=PORTAL) and other resources related to the local geodetic reference.

# **8.6.2.2 Brazil**

[Brazilian grids](http://www.ibge.gov.br/home/geociencias/geodesia/param_transf/default_param_transf.shtm) for datums Corrego Alegre 1961, Corrego Alegre 1970-72, SAD69 and SAD69(96)

## **8.6.2.3 Netherlands**

[Dutch grid](https://www.nsgi.nl/geodetische-infrastructuur/coordinatentransformatie) (Registration required before download)

### **8.6.2.4 Portugal**

[Portuguese grids](http://www.fc.up.pt/pessoas/jagoncal/coordenadas/index.htm) for ED50, Lisbon 1890, Lisbon 1937 and Datum 73

### **8.6.2.5 South Africa**

[South African grid](http://eepublishers.co.za/article/datum-transformations-using-the-ntv2-grid.html) (Cape to Hartebeesthoek94 or WGS84)

#### **8.6.2.6 Spain**

[Spanish grids](http://www.ign.es/ign/layoutIn/herramientas.do#DATUM) for ED50.

# **8.6.3 HTDP**

This section describes the use of the crs2crs2grid.py script and the HTDP (Horizontal Time Dependent Positioning) grid shift modelling program from NGS/NOAA to produce PROJ compatible grid shift files for fine grade conversions between various NAD83 epochs and WGS84. Traditionally PROJ has treated NAD83 and WGS84 as equivalent and failed to distinguish between different epochs or realizations of those datums. At the scales of much mapping this is adequate but as interest grows in high resolution imagery and other high resolution mapping this is inadequate. Also, as the North American crust drifts over time the displacement between NAD83 and WGS84 grows (more than one foot over the last two decades).

#### **8.6.3.1 Getting and building HTDP**

The HTDP modelling program is written in FORTRAN. The source and documentation can be found on the HTDP page at <http://www.ngs.noaa.gov/TOOLS/Htdp/Htdp.shtml>

On Linux systems it will be necessary to install GFortran or some Fortran compiler. For Ubuntu something like the following should work.

apt-get install gfortran

To compile the program do something like the following to produce the binary **htdp** from the source code.

gfortran htdp.for -o htdp

## **8.6.3.2 Getting** crs2crs2grid.py

The crs2crs2grid.py script can be found at [https://github.com/OSGeo/gdal/blob/master/swig/python/gdal-utils/](https://github.com/OSGeo/gdal/blob/master/swig/python/gdal-utils/osgeo_utils/samples/crs2crs2grid.py) [osgeo\\_utils/samples/crs2crs2grid.py](https://github.com/OSGeo/gdal/blob/master/swig/python/gdal-utils/osgeo_utils/samples/crs2crs2grid.py)

The script depends on having the GDAL Python bindings operational; if they are not you will get an error such as:

```
Traceback (most recent call last):
  File "./crs2crs2grid.py", line 37, in <module>
    from osgeo import gdal, gdal_array, osr
ImportError: No module named osgeo
```
### **8.6.3.3 Usage**

crs2crs2grid.py <src\_crs\_id> <src\_crs\_date> <dst\_crs\_id> <dst\_crs\_year> [-griddef <ul\_lon> <ul\_lat> <ll\_lon> <ll\_lat> <lon\_count> <lat\_count>] [-htdp <path\_to\_exe>] [-wrkdir <dirpath>] [-kwf] -o <output\_grid\_name> -griddef: by default the following values for roughly the continental USA at a six minute step size are used: -127 50 -66 25 251 611 -kwf: keep working files in the working directory for review.

crs2crs2grid.py 29 2002.0 8 2002.0 -o nad83\_2002.ct2

The goal of crs2crs2grid.py is to produce a grid shift file for a designated region. The region is defined using the -griddef switch. When missing a continental US region is used. The script creates a set of sample points for the grid definition, runs **htdp** against it and then parses the resulting points and computes a point by point shift to encode into the final grid shift file. By default it is assumed that **htdp** is in the executable path. If not, please provide the path to the executable using the -htdp switch.

The **htdp** program supports transformations between many CRSes and for each (or most?) of them you need to provide a date at which the CRS is fixed. The full set of CRS Ids available in the HTDP program are:

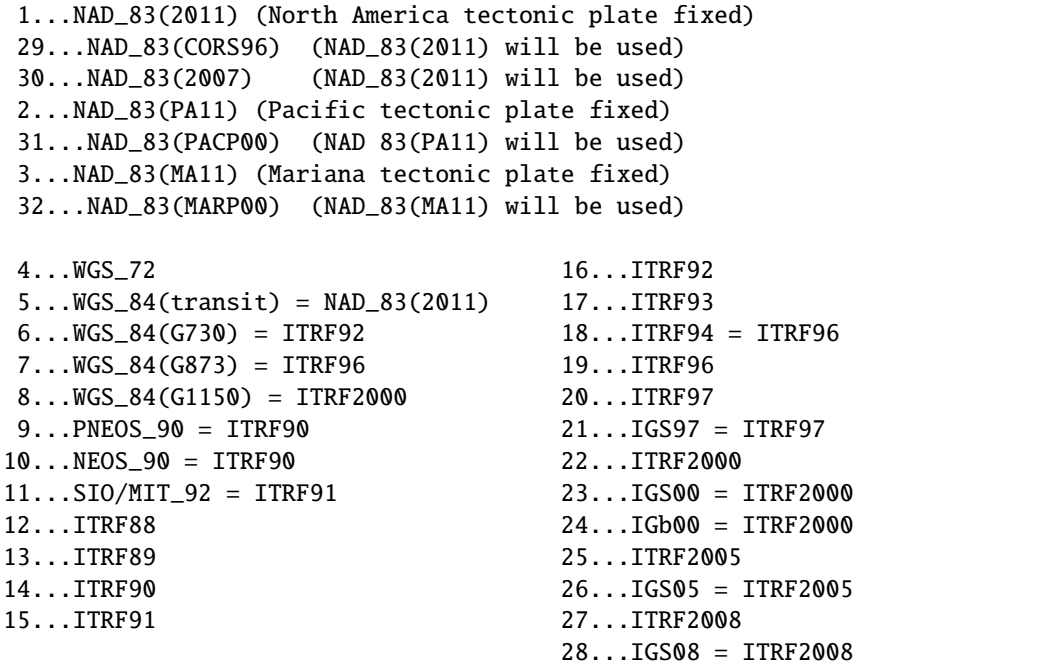

The typical use case is mapping from NAD83 on a particular date to WGS84 on some date. In this case the source CRS Id "29" (NAD\_83(CORS96)) and the destination CRS Id is "8 (WGS\_84(G1150)). It is also necessary to select the source and destination date (epoch). For example:

crs2crs2grid.py 29 2002.0 8 2002.0 -o nad83\_2002.ct2

The output is a CTable2 format grid shift file suitable for use with PROJ (4.8.0 or newer). It might be utilized something like:

cs2cs +proj=latlong +ellps=GRS80 +nadgrids=./nad83\_2002.ct2 +to +proj=latlong␣ ˓<sup>→</sup>+datum=WGS84

### **8.6.3.4 See Also**

• <http://www.ngs.noaa.gov/TOOLS/Htdp/Htdp.shtml> - NGS/NOAA page about the HTDP model and program. Source for the HTDP program can be downloaded from here.

# <span id="page-406-0"></span>**8.7 Init files**

Init files are used for preconfiguring proj-strings for often used transformations, such as those found in the EPSG database. Most init files contain transformations from a given coordinate reference system to WGS84. This makes it easy to transform between any two coordinate reference systems with cs2cs. Init files can however contain any projstring and don't necessarily have to follow the *cs2cs* paradigm where WGS84 is used as a pivot datum. The ITRF init file is a good example of that.

A number of init files come pre-bundled with PROJ but it is also possible to add your own custom init files. PROJ looks for the init files in the directory listed in the *[PROJ\\_LIB](#page-75-0)* environment variable.

The format of init files is an identifier in angled brackets and a proj-string:

```
<3819> +proj=longlat +ellps=bessel
      +towgs84=595.48,121.69,515.35,4.115,-2.9383,0.853,-3.408 +no_defs <>
```
The above example is the first entry from the epsg init file. So, this is the coordinate reference system with ID 3819 in the EPSG database. Comments can be inserted by prefixing them with a "#". With version 4.10.0 a new special metadata entry is now accepted in init files. It can be parsed with a function from the public API. The metadata entry in the epsg init file looks like this at the time of writing:

<metadata> +version=9.0.0 +origin=EPSG +lastupdate=2017-01-10

Pre-configured proj-strings from init files are used in the following way:

```
$ cs2cs -v +proj=latlong +to +init=epsg:3819
# ---- From Coordinate System ----
#Lat/long (Geodetic alias)
#
# +proj=latlong +ellps=WGS84
# ---- To Coordinate System ----
#Lat/long (Geodetic alias)
#
# +init=epsg:3819 +proj=longlat +ellps=bessel
# +towgs84=595.48,121.69,515.35,4.115,-2.9383,0.853,-3.408 +no_defs
```
It is possible to override parameters when using +init. Just add the parameter to the proj-string alongside the +init parameter. For instance by overriding the ellipsoid as in the following example

+init=epsg:25832 +ellps=intl

where the Hayford ellipsoid is used instead of the predefined GRS80 ellipsoid. It is also possible to add additional parameters not specified in the init file, for instance by adding an observation epoch when transforming from ITRF2000 to ITRF2005:

+init=ITRF2000:ITRF2005 +t\_obs=2010.5

which then expands to

```
+proj=helmert +x=-0.0001 +y=0.0008 +z=0.0058 +s=-0.0004
+dx=0.0002 +dy=-0.0001 +dz=0.0018 +ds=-0.000008
+t_epoch=2000.0 +convention=position_vector
+t_obs=2010.5
```
Below is a list of the init files that are packaged with PROJ.

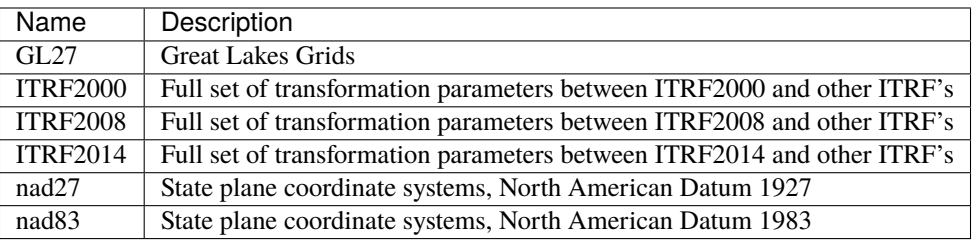

## **CHAPTER**

# **NINE**

# **GEODESIC CALCULATIONS**

# **9.1 Introduction**

Consider an ellipsoid of revolution with equatorial radius a, polar semi-axis b, and flattening  $f = (a - b)/a$ . Points on the surface of the ellipsoid are characterized by their latitude  $\phi$  and longitude  $\lambda$ . (Note that latitude here means the *geographical latitude*, the angle between the normal to the ellipsoid and the equatorial plane).

The shortest path between two points on the ellipsoid at  $(\phi_1, \lambda_1)$  and  $(\phi_2, \lambda_2)$  is called the geodesic. Its length is  $s_{12}$ and the geodesic from point 1 to point 2 has forward azimuths  $\alpha_1$  and  $\alpha_2$  at the two end points. In this figure, we have  $\lambda_{12} = \lambda_2 - \lambda_1.$ 

A geodesic can be extended indefinitely by requiring that any sufficiently small segment is a shortest path; geodesics are also the straightest curves on the surface.

# **9.2 Solution of geodesic problems**

Traditionally two geodesic problems are considered:

- the direct problem given  $\phi_1, \lambda_1, \alpha_1, s_{12}$ , determine  $\phi_2, \lambda_2, \alpha_2$ .
- the inverse problem given  $\phi_1, \lambda_1, \phi_2, \lambda_2$ , determine  $s_{12}, \alpha_1, \alpha_2$ .

PROJ incorporates [C library for Geodesics](https://geographiclib.sourceforge.io/1.52/C/) from [GeographicLib.](https://geographiclib.sourceforge.io) This library provides routines to solve the direct and inverse geodesic problems. Full double precision accuracy is maintained provided that  $|f| < \frac{1}{50}$ . Refer to the [application programming interface](https://geographiclib.sourceforge.io/1.52/C/geodesic_8h.html) for full documentation. A brief summary of the routines is given in geodesic(3).

The interface to the geodesic routines differ in two respects from the rest of PROJ:

- angles (latitudes, longitudes, and azimuths) are in degrees (instead of in radians);
- $\bullet$  the shape of ellipsoid is specified by the flattening  $f$ ; this can be negative to denote a prolate ellipsoid; setting  $f = 0$  corresponds to a sphere, in which case the geodesic becomes a great circle.

PROJ also includes a command line tool, *[geod](#page-89-0)*(1), for performing simple geodesic calculations.

# **9.3 Additional properties**

The routines also calculate several other quantities of interest

- $S_{12}$  is the area between the geodesic from point 1 to point 2 and the equator; i.e., it is the area, measured counterclockwise, of the quadrilateral with corners  $(\phi_1, \lambda_1), (0, \lambda_1), (0, \lambda_2)$ , and  $(\phi_2, \lambda_2)$ . It is given in meters<sup>2</sup>.
- $m_{12}$ , the reduced length of the geodesic is defined such that if the initial azimuth is perturbed by  $d\alpha_1$  (radians) then the second point is displaced by  $m_{12} d\alpha_1$  in the direction perpendicular to the geodesic.  $m_{12}$  is given in meters. On a curved surface the reduced length obeys a symmetry relation,  $m_{12} + m_{21} = 0$ . On a flat surface, we have  $m_{12} = s_{12}$ .
- $M_{12}$  and  $M_{21}$  are geodesic scales. If two geodesics are parallel at point 1 and separated by a small distance dt, then they are separated by a distance  $M_{12} dt$  at point 2.  $M_{21}$  is defined similarly (with the geodesics being parallel to one another at point 2).  $M_{12}$  and  $M_{21}$  are dimensionless quantities. On a flat surface, we have  $M_{12} = M_{21} = 1.$
- $\sigma_{12}$  is the arc length on the auxiliary sphere. This is a construct for converting the problem to one in spherical trigonometry. The spherical arc length from one equator crossing to the next is always 180<sup>∘</sup> .

If points 1, 2, and 3 lie on a single geodesic, then the following addition rules hold:

- $s_{13} = s_{12} + s_{23}$
- $\sigma_{13} = \sigma_{12} + \sigma_{23}$
- $S_{13} = S_{12} + S_{23}$
- $m_{13} = m_{12}M_{23} + m_{23}M_{21}$
- $M_{13} = M_{12}M_{23} (1 M_{12}M_{21})m_{23}/m_{12}$
- $M_{31} = M_{32}M_{21} (1 M_{23}M_{32})m_{12}/m_{23}.$

# **9.4 Multiple shortest geodesics**

The shortest distance found by solving the inverse problem is (obviously) uniquely defined. However, in a few special cases there are multiple azimuths which yield the same shortest distance. Here is a catalog of those cases:

- $\phi_1 = -\phi_2$  (with neither point at a pole). If  $\alpha_1 = \alpha_2$ , the geodesic is unique. Otherwise there are two geodesics and the second one is obtained by setting  $[\alpha_1, \alpha_2] \leftarrow [\alpha_2, \alpha_1]$ ,  $[M_{12}, M_{21}] \leftarrow [M_{21}, M_{12}]$ ,  $S_{12} \leftarrow -S_{12}$ . (This occurs when the longitude difference is near  $\pm 180^\circ$  for oblate ellipsoids.)
- $\lambda_2 = \lambda_1 \pm 180^\circ$  (with neither point at a pole). If  $\alpha_1 = 0^\circ$  or  $\pm 180^\circ$ , the geodesic is unique. Otherwise there are two geodesics and the second one is obtained by setting  $[\alpha_1, \alpha_2] \leftarrow [-\alpha_1, -\alpha_2]$ ,  $S_{12} \leftarrow -S_{12}$ . (This occurs when  $\phi_2$  is near  $-\phi_1$  for prolate ellipsoids.)
- Points 1 and 2 at opposite poles. There are infinitely many geodesics which can be generated by setting  $[\alpha_1, \alpha_2] \leftarrow$  $[\alpha_1, \alpha_2] + [\delta, -\delta]$ , for arbitrary  $\delta$ . (For spheres, this prescription applies when points 1 and 2 are antipodal.)
- $s_{12} = 0$  (coincident points). There are infinitely many geodesics which can be generated by setting  $[\alpha_1, \alpha_2] \leftarrow$  $[\alpha_1, \alpha_2] + [\delta, \delta]$ , for arbitrary  $\delta$ .

# **9.5 Background**

The algorithms implemented by this package are given in [\[Karney2013\]](#page-751-0) [\(addenda\)](https://geographiclib.sourceforge.io/geod-addenda.html) and are based on [\[Bessel1825\]](#page-750-0) and [\[Helmert1880\]](#page-750-1); the algorithm for areas is based on [\[Danielsen1989\]](#page-750-2). These improve on the work of [\[Vincenty1975\]](#page-752-0) in the following respects:

- The results are accurate to round-off for terrestrial ellipsoids (the error in the distance is less than 15 nanometers, compared to 0.1 mm for Vincenty).
- The solution of the inverse problem is always found. (Vincenty's method fails to converge for nearly antipodal points.)
- The routines calculate differential and integral properties of a geodesic. This allows, for example, the area of a geodesic polygon to be computed.

Additional background material is provided in GeographicLib's [geodesic bibliography,](https://geographiclib.sourceforge.io/geodesic-papers/biblio.html) Wikipedia's article ["Geodesics](https://en.wikipedia.org/wiki/Geodesics_on_an_ellipsoid) [on an ellipsoid"](https://en.wikipedia.org/wiki/Geodesics_on_an_ellipsoid), and [\[Karney2011\]](#page-751-1) [\(errata\)](https://geographiclib.sourceforge.io/geod-addenda.html#geod-errata).

## **CHAPTER**

# **DEVELOPMENT**

These pages are primarily focused towards developers either contributing to the PROJ project or using the library in their own software.

# <span id="page-412-0"></span>**10.1 Quick start**

This is a short introduction to the PROJ API. In the following section we create a simple program that transforms a geodetic coordinate to UTM and back again. The program is explained a few lines at a time. The complete program can be seen at the end of the section.

See the following sections for more in-depth descriptions of different parts of the PROJ API or consult the *[API reference](#page-417-0)* for specifics.

Before the PROJ API can be used it is necessary to include the proj. h header file. Here stdio.h is also included so we can print some text to the screen:

```
#include <stdio.h>
#include <proj.h>
```
Let's declare a few variables that'll be used later in the program. Each variable will be discussed below. See the *[reference for more info on data types](#page-418-0)*.

PJ\_CONTEXT \*C; PJ \*P; PJ \*norm; PJ\_COORD a, b;

For use in multi-threaded programs the [PJ\\_CONTEXT](#page-418-1) threading-context is used. In this particular example it is not needed, but for the sake of completeness we demonstrate its use here.

 $C = \text{proj\_context\_create}$ 

Next we create the [PJ](#page-418-2) transformation object P with the function  $proj\_create\_crs\_to\_crs(.)$ .

```
P = proj_create_crs_to_crs (C,
                              "EPSG:4326",
                              "+proj=utm +zone=32 +datum=WGS84", \frac{1}{x} or EPSG:32632 */
                              NULL);
if (0 == P) {
    fprintf(stderr, "Failed to create transformation object.\n");
```
(continues on next page)

```
return 1;
```
}

Here we have set up a transformation from geographic coordinates to UTM zone 32N.

[proj\\_create\\_crs\\_to\\_crs\(\)](#page-443-0) takes as its arguments:

- the threading context C created above,
- a string that describes the source coordinate reference system (CRS),
- a string that describes the target CRS and
- an optional description of the area of use.

It is recommended to create one threading context per thread used by the program. This ensures that all [PJ](#page-418-2) objects created in the same context will be sharing resources such as error-numbers and loaded grids.

If you are sure that P will only be used by a single program thread, you may pass NULL for the threading context. This will assign the default thread context to P.

The strings for the source and target CRS may be any of:

- PROJ strings, e.g. +proj=longlat +datum=WGS84 +type=crs,
- CRS identified by their code, e.g. EPSG:4326 or urn:ogc:def:crs:EPSG::4326, or
- a well-known text (WKT) string, e.g.:

```
GEOGCRS["WGS 84",
   DATUM["World Geodetic System 1984",
        ELLIPSOID["WGS 84",6378137,298.257223563,
            LENGTHUNIT["metre",1]]],
   PRIMEM["Greenwich",0,
       ANGLEUNIT["degree",0.0174532925199433]],
   CS[ellipsoidal,2],
        AXIS["geodetic latitude (Lat)",north,
            ORDER[1],
            ANGLEUNIT["degree",0.0174532925199433]],
        AXIS["geodetic longitude (Lon)",east,
            ORDER[2],
            ANGLEUNIT["degree",0.0174532925199433]],
   USAGE[
        SCOPE["unknown"],
        AREA["World"],
       BBOX[-90,-180,90,180]],
   ID["EPSG",4326]]
```
**Warning:** The use of PROJ strings to describe a CRS is not recommended. One of the main weaknesses of PROJ strings is their inability to describe a geodetic datum, other than the few ones hardcoded in the +datum parameter.

[proj\\_create\\_crs\\_to\\_crs\(\)](#page-443-0) will return a pointer to a [PJ](#page-418-2) object, or a null pointer in the case of an error. The details of the error can be retrieved using [proj\\_context\\_errno\(\)](#page-449-0). See *[Error handling](#page-416-0)* for further details.

Now that we have a normalized transformation object in P, we can use it with  $proj\_trans()$  to transform coordinates from the source CRS to the target CRS, but first we will discuss the interpretation of coordinates.

By default, a [PJ](#page-418-2) transformation object accepts coordinates expressed in the units and axis order of the source CRS, and returns transformed coordinates in the units and axis order of the target CRS.

For most geographic CRS, the units will be in degrees. In rare cases, such as EPSG:4807 / NTF (Paris), this can be grads. For geographic CRS defined by the EPSG authority, the order of coordinates is latitude first, longitude second. When using a PROJ string, the order is the reverse; longitude first, latitude second.

For projected CRS, the units may vary (metre, us-foot, etc.). For projected CRS defined by the EPSG authority, and with EAST / NORTH directions, the order might be easting first, northing second, or the reverse. When using a PROJ string, the order will be easting first, northing second, except if the +axis parameter modifies it.

If you prefer to work with a uniform axis order, regardless of the axis orders mandated by the source and target CRS, you can use the [proj\\_normalize\\_for\\_visualization\(\)](#page-444-0) function.

[proj\\_normalize\\_for\\_visualization\(\)](#page-444-0) takes a threading context and an existing [PJ](#page-418-2) object, and generates from it a new [PJ](#page-418-2) that accepts as input and returns as output coordinates using the traditional GIS order. That is, longitude followed by latitude, optionally followed by elevation and time for geographic CRS, and easting followed by northing for most projected CRS.

```
norm = proj_normalize_for_visualization(C, P);
if (0 == norm) {
    fprintf(stderr, "Failed to normalize transformation object.\n");
   return 1;
}
proj_destroy(P);
P = norm;
```
Next we create a [PJ\\_COORD](#page-422-0) coordinate object, using the function  $proj\_coord()$ .

The following example creates a coordinate for 55°N 12°E (Copenhagen).

Because we have normalized the transformation object with [proj\\_normalize\\_for\\_visualization\(\)](#page-444-0), the order of coordinates is longitude followed by latitude, and the units are degrees.

 $a = \text{proj\_coord}(12, 55, 0, 0)$ ;

Now we are ready to transform the coordinate into UTM zone 32, using the function  $proj\_trans()$ .

```
b = \text{proj}_trans(P, PJ_FWD, a);printf("easting: %.3f, northing: %.3f\n", b.enu.e, b.enu.n);
```
[proj\\_trans\(\)](#page-446-0) takes as its arguments:

- a [PJ](#page-418-2) transformation object,
- a [PJ\\_DIRECTION](#page-418-3) direction, and
- the [PJ\\_COORD](#page-422-0) coordinate to transform.

The direction argument can be one of:

- PJ\_FWD "forward" transformation from source CRS to target CRS.
- PJ\_IDENT "identity", return the source coordinate unchanged.
- PJ\_INV "inverse" transformation from target CRS to source CRS.

It returns the new transformed [PJ\\_COORD](#page-422-0) coordinate.

We can perform the transformation in reverse (from UTM zone 32 back to geographic) as follows:

 $b = \text{proj}_trans(P, PJ_INV, b)$ ; printf("longitude: %g, latitude: %g\n", b.lp.lam, b.lp.phi);

Before ending the program, we need to release the memory allocated to our objects:

```
proj_destroy(P);
proj_context_destroy(C); /* may be omitted in the single threaded case */
```
A complete compilable version of the example code can be seen below:

```
_1 #include <stdio.h>
\frac{1}{2} #include <proj.h>
4 int main (void) {
5 PJ_CONTEXT *C;
6 PJ *P;
7 PJ *norm;
\vert PJ_COORD a, b;
9
10 /* or you may set C=PJ_DEFAULT_CTX if you are sure you will */
\mu \mu \mu are PJ objects from only one thread \mu \mu \mu \mu \mu12 C = proj_context_create();
13
P = proj\_create\_crs\_to\_crs (C,
"EPSG:4326",
16 "+proj=utm +zone=32 +datum=WGS84", \frac{4}{3} or EPSG:32632 */
\overline{NULL};
18
19 if (0 == P) {
20 fprintf(stderr, "Failed to create transformation object.\n");
_{21} return 1;
22 }
23
24 /* This will ensure that the order of coordinates for the input CRS */
25 \frac{1}{25} /* will be longitude, latitude, whereas EPSG:4326 mandates latitude, */
26 /* longitude */
27 norm = proj_normalize_for_visualization(C, P);
_{28} if (0 == norm) {
29 fprintf(stderr, "Failed to normalize transformation object.\langle n'' \rangle;
30 return 1;
31 }
32 proj_destroy(P);
33 P = norm;
34
35 \frac{1}{25} \frac{1}{24} a coordinate union representing Copenhagen: 55d N, 12d E \frac{1}{2}36 /* Given that we have used proj_normalize_for_visualization(), the order of
37 \frac{1}{2} \frac{1}{2} \frac{1}{2} coordinates is longitude, latitude, and values are expressed in degrees. \frac{1}{2}38 a = proj_coord(12, 55, 0, 0);
40 /* transform to UTM zone 32, then back to geographical */
41 b = proj_trans(P, PJ_FWD, a);
42 printf("easting: %.3f, northing: %.3f\n", b.enu.e, b.enu.n);
43
```
(continues on next page)

39

3

```
44 b = proj_trans(P, PJ_INV, b);
45 printf("longitude: %g, latitude: %g\n", b.lp.lam, b.lp.phi);
47 /* Clean up */
48 proj_destroy(P);
49 proj_context_destroy(C); /* may be omitted in the single threaded case */50 return 0;
51 }
```
# **10.2 Transformations**

46

3

9

12

# <span id="page-416-0"></span>**10.3 Error handling**

PROJ maintains an internal error state, which is local to a [PJ\\_CONTEXT](#page-418-1) thread context.

See *[Quick start](#page-412-0)* for more information about how to create and use a thread context object.

If you receive an abnormal return from a PROJ API function (e.g. a NULL pointer) you may wish to discover more information about the error.

In this case you can make a call to  $proj\_context\_errno($ , passing in your thread context. This will return an integer error code.

If the error code is zero, the last PROJ operation was deemed successful and no error has been detected.

If the error code is non-zero, an error has been detected. You can pass your thread context together with this error code to [proj\\_context\\_errno\\_string\(\)](#page-450-0) to retrieve a string describing the error condition.

A basic example showing how a C program might catch and report errors follows:

Listing 1: errorhandling.c

```
#include <stdio.h>
\frac{1}{2} #include <proj.h>
4 int main (void) {
\mathsf{5} PJ_CONTEXT \mathsf{*c};
6 \quad \text{PJ} \quad \text{tp};
\frac{1}{7} int errno;
8 const char *errstr;
10 c = proj_context_create();
11 p = proj_create_crs_to_crs(c, "EPSG:4326", "EPSG:3857", NULL);
_{13} if (p == 0) {
14 /* Something is wrong, let's try to get details ... */
15 errno = proj_context_errno(c);
\inf (errno == 0) {
17 \frac{17}{2} \frac{17}{2} \frac{17}{2} \frac{17}{2} \frac{17}{2} \frac{17}{2} \frac{17}{2} \frac{17}{2} \frac{17}{2} \frac{17}{2} \frac{17}{2} \frac{17}{2} \frac{17}{2} \frac{17}{2} \frac{17}{2} \frac{17}{2} \frac{17}{2} \frac{17}{2} \frac{17}{2} \frac{17}{18 fprintf(stderr, "Failed to create transformation, reason unknown.\langle n'' \rangle;
19 } else {
_{20} errstr = proj_context_errno_string(c, errno);
```
(continues on next page)

```
21 fprintf(stderr, "Failed to create transformation: %s.\n", errstr);
22 }
23 proj_context_destroy(c);
24 return 1;
25 }
\gamma \gamma \gamma transformation object is valid, do work ... \gamma29 proj_destroy(p);
30 proj_context_destroy(c);
32 return 0;
33 }
```
# <span id="page-417-0"></span>**10.4 Reference**

# **10.4.1 Macros**

26

28

31

#### PROJ\_VERSION\_MAJOR

Major version number, e.g. 8 for PROJ 8.0.1

#### PROJ\_VERSION\_MINOR

Minor version number, e.g. 0 for PROJ 8.0.1

#### PROJ\_VERSION\_PATCH

Patch version number, e.g. 1 for PROJ 8.0.1

#### PROJ\_COMPUTE\_VERSION(maj, min, patch)

New in version 8.0.1.

Compute the version number from the major, minor and patch numbers.

#### PROJ\_VERSION\_NUMBER

New in version 8.0.1.

Total version number, equal to PROJ\_COMPUTE\_VERSION(PROJ\_VERSION\_MAJOR, PROJ\_VERSION\_MINOR, PROJ\_VERSION\_PATCH)

## PROJ\_AT\_LEAST\_VERSION(maj, min, patch)

New in version 8.0.1.

Macro that returns true if the current PROJ version is at least the version specified by (maj,min,patch)

Equivalent to PROJ\_VERSION\_NUMBER >= PROJ\_COMPUTE\_VERSION(maj,min,patch)

# <span id="page-418-0"></span>**10.4.2 Data types**

This section describes the numerous data types in use in PROJ.4. As a rule of thumb PROJ.4 data types are prefixed with [PJ](#page-418-2)<sub>-</sub>, or in one particular case, is simply called PJ. A few notable exceptions can be traced back to the very early days of PROJ.4 when the PJ\_ prefix was not consistently used.

## **10.4.2.1 Transformation objects**

### <span id="page-418-2"></span>type PJ

Object containing everything related to a given projection or transformation. As a user of the PROJ.4 library you are only exposed to pointers to this object and the contents is hidden behind the public API. [PJ](#page-418-2) objects are created with  $proj\_create()$  and destroyed with  $proj\_destroy()$ .

#### <span id="page-418-3"></span>type PJ\_DIRECTION

Enumeration that is used to convey in which direction a given transformation should be performed. Used in transformation function call as described in the section on *[transformation functions](#page-446-1)*.

Forward transformations are defined with the :c:

```
typedef enum proj_direction {
   PJ_FWD = 1, /* Forward */
   PJ_IDENT = \theta, /* Do nothing */
   PJ_INV = -1 /* Inverse */
} PJ_DIRECTION;
```
enumerator PJ\_FWD

Perform transformation in the forward direction.

enumerator PJ\_IDENT

Identity. Do nothing.

enumerator PJ\_INV

Perform transformation in the inverse direction.

## <span id="page-418-1"></span>type PJ\_CONTEXT

Context objects enable safe multi-threaded usage of PROJ.4. Each [PJ](#page-418-2) object is connected to a context (if not specified, the default context is used). All operations within a context should be performed in the same thread. [PJ\\_CONTEXT](#page-418-1) objects are created with [proj\\_context\\_create\(\)](#page-442-1) and destroyed with [proj\\_context\\_destroy\(\)](#page-442-2).

#### type PJ\_AREA

New in version 6.0.0.

Opaque object describing an area in which a transformation is performed.

It is used with [proj\\_create\\_crs\\_to\\_crs\(\)](#page-443-0) to select the best transformation between the two input coordinate reference systems.

## **10.4.2.2 2 dimensional coordinates**

Various 2-dimensional coordinate data types.

## <span id="page-419-1"></span>type PJ\_LP

Geodetic coordinate, latitude and longitude. Usually in radians.

typedef struct { double lam, phi; } PJ\_LP;

```
double PJ_LP.lam
```
Longitude. Lambda.

double PJ\_LP.phi Latitude. Phi.

#### <span id="page-419-0"></span>type PJ\_XY

2-dimensional cartesian coordinate.

typedef struct { double x, y; } PJ\_XY;

double PJ\_XY.x

Easting.

double PJ\_XY.y

Northing.

#### <span id="page-419-2"></span>type PJ\_UV

2-dimensional generic coordinate. Usually used when contents can be either a  $PJ_XY$  or  $PJ_LP$ .

```
typedef struct {double u, v; } PJ_UV;
```
## double PJ\_UV.u

Longitude or easting, depending on use.

#### double PJ\_UV.v

Latitude or northing, depending on use.

## **10.4.2.3 3 dimensional coordinates**

The following data types are the 3-dimensional equivalents to the data types above.

#### <span id="page-419-3"></span>type PJ\_LPZ

3-dimensional version of [PJ\\_LP](#page-419-1). Holds longitude, latitude and a vertical component.

typedef struct { double lam, phi, z; } PJ\_LPZ;

double PJ\_LPZ.lam Longitude. Lambda.

double PJ\_LPZ.phi Latitude. Phi.

<span id="page-419-4"></span>double PJ\_LPZ.z

Vertical component.

### type PJ\_XYZ

Cartesian coordinate in 3 dimensions. Extension of [PJ\\_XY](#page-419-0).

typedef struct { double x, y, z; } PJ\_XYZ;

double PJ\_XYZ.x

Easting or the X component of a 3D cartesian system.

double PJ\_XYZ.y

Northing or the Y component of a 3D cartesian system.

double PJ\_XYZ.z

Vertical component or the Z component of a 3D cartesian system.

#### <span id="page-420-0"></span>type PJ\_UVW

3-dimensional extension of [PJ\\_UV](#page-419-2).

typedef struct {double u, v, w; } PJ\_UVW;

#### double PJ\_UVW.u

Longitude or easting, depending on use.

### double PJ\_UVW.v

Latitude or northing, depending on use.

#### double PJ\_UVW.w

Vertical component.

### **10.4.2.4 Spatiotemporal coordinate types**

The following data types are extensions of the triplets above into the time domain.

#### <span id="page-420-2"></span>type PJ\_LPZT

Spatiotemporal version of [PJ\\_LPZ](#page-419-3).

```
typedef struct {
    double lam;
   double phi;
   double z;
    double t;
} PJ_LPZT;
```
double PJ\_LPZT.lam Longitude. double PJ\_LPZT.phi

Latitude

double PJ\_LPZT.z

Vertical component.

<span id="page-420-1"></span>double PJ\_LPZT.t

Time component.

#### type PJ\_XYZT

Generic spatiotemporal coordinate. Useful for e.g. cartesian coordinates with an attached time-stamp.

```
typedef struct {
    double x;
   double y;
    double z;
    double t;
} PJ_XYZT;
```
### double PJ\_XYZT.x

Easting or the X component of a 3D cartesian system.

#### double PJ\_XYZT.y

Northing or the Y component of a 3D cartesian system.

## double PJ\_XYZT.z

Vertical or the Z component of a 3D cartesian system.

#### double PJ\_XYZT.t

Time component.

# <span id="page-421-0"></span>type PJ\_UVWT

Spatiotemporal version of [PJ\\_UVW](#page-420-0).

## typedef struct { double u, v, w, t; } PJ\_UVWT;

#### double PJ\_UVWT.e

First horizontal component.

#### double PJ\_UVWT.n

Second horizontal component.

## double PJ\_UVWT.w

Vertical component.

### double PJ\_UVWT.t

Temporal component.

## **10.4.2.5 Ancillary types for geodetic computations**

## <span id="page-421-1"></span>type PJ\_OPK

Rotations, for instance three euler angles.

typedef struct { double o, p, k; } PJ\_OPK;

double PJ\_OPK.o

First rotation angle, omega.

### double PJ\_OPK.p

Second rotation angle, phi.

#### <span id="page-421-2"></span>double PJ\_OPK.k

Third rotation angle, kappa.

# type PJ\_ENU

East, north and up components.

<span id="page-422-1"></span>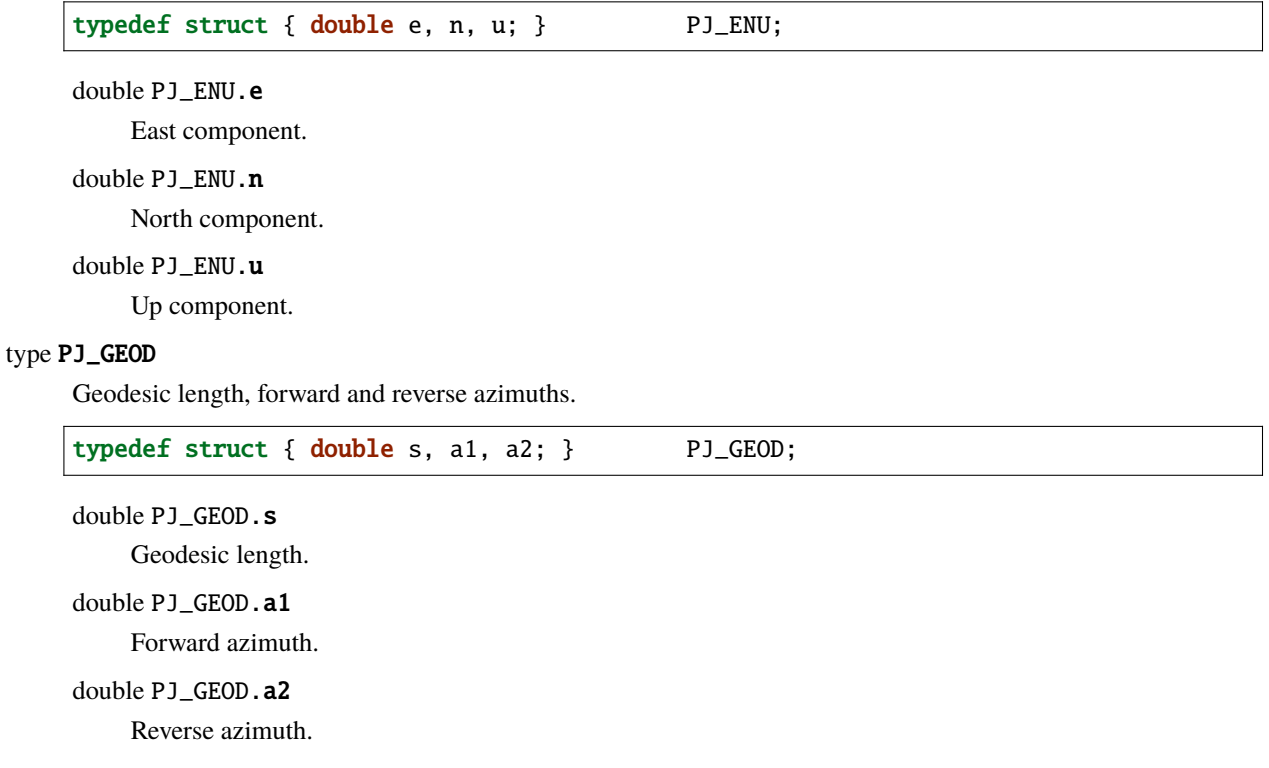

## **10.4.2.6 Complex coordinate types**

### <span id="page-422-0"></span>type PJ\_COORD

General purpose coordinate union type, applicable in two, three and four dimensions. This is the default coordinate datatype used in PROJ.

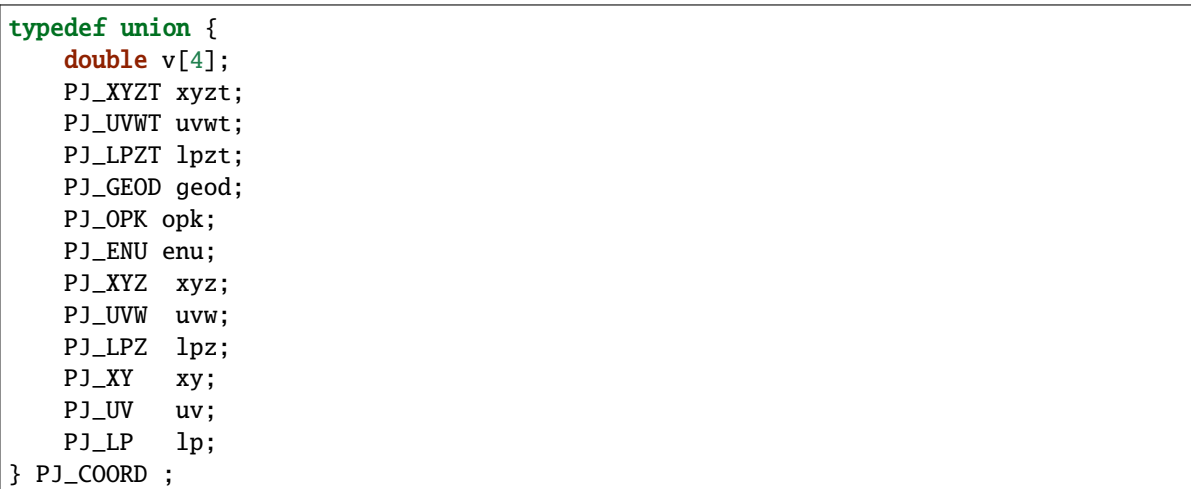

### double v[4]

Generic four-dimensional vector.

#### *[PJ\\_XYZT](#page-420-1)* PJ\_COORD.xyzt

Spatiotemporal cartesian coordinate.

*[PJ\\_UVWT](#page-421-0)* PJ\_COORD.uvwt

Spatiotemporal generic coordinate.

*[PJ\\_LPZT](#page-420-2)* PJ\_COORD.lpzt

Longitude, latitude, vertical and time components.

*[PJ\\_GEOD](#page-422-1)* PJ\_COORD.geod

Geodesic length, forward and reverse azimuths.

*[PJ\\_OPK](#page-421-1)* PJ\_COORD.opk

Rotations, for instance three euler angles.

*[PJ\\_ENU](#page-421-2)* PJ\_COORD.enu

East, north and up components.

*[PJ\\_XYZ](#page-419-4)* PJ\_COORD.xyz

3-dimensional cartesian coordinate.

*[PJ\\_UVW](#page-420-0)* PJ\_COORD.uvw

3-dimensional generic coordinate.

*[PJ\\_LPZ](#page-419-3)* PJ\_COORD.lpz

Longitude, latitude and vertical component.

*[PJ\\_XY](#page-419-0)* PJ\_COORD.xy

2-dimensional cartesian coordinate.

*[PJ\\_UV](#page-419-2)* PJ\_COORD.uv

2-dimensional generic coordinate.

*[PJ\\_LP](#page-419-1)* PJ\_COORD.lp

Longitude and latitude.

### **10.4.2.7 Projection derivatives**

### type PJ\_FACTORS

Various cartographic properties, such as scale factors, angular distortion and meridian convergence. Calculated with [proj\\_factors\(\)](#page-454-1).

```
typedef struct {
   double meridional_scale;
```

```
double parallel_scale;
double areal_scale;
double angular_distortion;
double meridian_parallel_angle;
double meridian_convergence;
double tissot_semimajor;
```

```
double tissot_semiminor;
```

```
double dx_dlam;
```
(continues on next page)

```
double dx_dphi;
  double dy_dlam;
  double dy_dphi;
} PJ_FACTORS;
```
## double PJ\_FACTORS.meridional\_scale

Meridional scale at coordinate  $(\lambda, \phi)$ .

#### double PJ\_FACTORS.parallel\_scale

Parallel scale at coordinate  $(\lambda, \phi)$ .

#### double PJ\_FACTORS.areal\_scale

Areal scale factor at coordinate  $(\lambda, \phi)$ .

#### double PJ\_FACTORS.angular\_distortion

Angular distortion at coordinate  $(\lambda, \phi)$ .

#### double PJ\_FACTORS.meridian\_parallel\_angle

Meridian/parallel angle,  $\theta'$ , at coordinate  $(\lambda, \phi)$ .

#### double PJ\_FACTORS.meridian\_convergence

Meridian convergence at coordinate  $(\lambda, \phi)$ . Sometimes also described as *grid declination*.

## double PJ\_FACTORS.tissot\_semimajor

Maximum scale factor.

### double PJ\_FACTORS.tissot\_semiminor

Minimum scale factor.

### double PJ\_FACTORS.dx\_dlam

Partial derivative  $\frac{\partial x}{\partial \lambda}$  of coordinate  $(\lambda, \phi)$ .

#### double PJ\_FACTORS.dy\_dlam

Partial derivative  $\frac{\partial y}{\partial \lambda}$  of coordinate  $(\lambda, \phi)$ .

#### double PJ\_FACTORS.dx\_dphi

Partial derivative  $\frac{\partial x}{\partial \phi}$  of coordinate  $(\lambda, \phi)$ .

#### double PJ\_FACTORS.dy\_dphi

Partial derivative  $\frac{\partial y}{\partial \phi}$  of coordinate  $(\lambda, \phi)$ .

#### **10.4.2.8 List structures**

#### type PJ\_OPERATIONS

Description a PROJ.4 operation

```
struct PJ_OPERATIONS {
    const char *id; /* operation keyword */
    PJ *(\n * \text{proj})(PJ \*); \qquad \qquad / \* operation entry point */char * const *descr; /* description text */
};
```
const char \*id

Operation keyword.

```
PJ *(*op)(PJ*)
```
Operation entry point.

#### char \*const \*descr

Description of operation.

#### type PJ\_ELLPS

Description of ellipsoids defined in PROJ.4

```
struct PJ_ELLPS {
    const char *id;
    const char *major;
   const char *ell;
    const char *name;
};
```
# const char \*id

Keyword name of the ellipsoid.

## const char \*major

Semi-major axis of the ellipsoid, or radius in case of a sphere.

#### const char \*ell

Elliptical parameter, e.g. rf=298.257 or b=6356772.2.

const char \*name

Name of the ellipsoid

#### type PJ\_UNITS

Distance units defined in PROJ.

```
struct PJ_UNITS {
   const char *id; /* units keyword */
   const char *to_meter; \frac{1}{2} multiply by value to get meters */
   const char *name; /* comments */
   double factor; /* to_meter factor in actual numbers */
};
```
const char \*id

Keyword for the unit.

#### const char \*to\_meter

Text representation of the factor that converts a given unit to meters

#### const char \*name

Name of the unit.

#### double factor

Conversion factor that converts the unit to meters.

#### type PJ\_PRIME\_MERIDIANS

Prime meridians defined in PROJ.

```
struct PJ_PRIME_MERIDIANS {
    const char *id;
    const char *defn:
};
```
const char \*id

Keyword for the prime meridian

const char \*def

Offset from Greenwich in DMS format.

### **10.4.2.9 Info structures**

#### type PJ\_INFO

Struct holding information about the current instance of PROJ. Struct is populated by  $proj\_info(.)$ .

```
typedef struct {
   int major;
   int minor;
   int patch;
   const char *release;
   const char *version;
   const char *searchpath;
} PJ_INFO;
```
const char \*PJ\_INFO.release

Release info. Version number and release date, e.g. "Rel. 4.9.3, 15 August 2016".

#### const char \*PJ\_INFO.version

Text representation of the full version number, e.g. "4.9.3".

### int PJ\_INFO.major

Major version number.

#### int PJ\_INFO.minor

Minor version number.

#### int PJ\_INFO.patch

Patch level of release.

## const char PJ\_INFO.searchpath

Search path for PROJ. List of directories separated by semicolons (Windows) or colons (non-Windows), e.g. C:\\Users\\doctorwho;C:\\OSGeo4W64\\share\\proj. Grids and *[init files](#page-406-0)* are looked for in directories in the search path.

### <span id="page-426-0"></span>type PJ\_PROJ\_INFO

Struct holding information about a [PJ](#page-418-2) object. Populated by  $proj\_pj\_info()$ . The [PJ\\_PROJ\\_INFO](#page-426-0) object provides a view into the internals of a [PJ](#page-418-2), so once the [PJ](#page-418-2) is destroyed or otherwise becomes invalid, so does the [PJ\\_PROJ\\_INFO](#page-426-0)

```
typedef struct {
   const char *id;
   const char *description;
```
(continues on next page)

```
const char *definition;
   int has_inverse;
   double accuracy;
} PJ_PROJ_INFO;
```
#### const char \*PJ\_PROJ\_INFO.id

Short ID of the operation the [PJ](#page-418-2) object is based on, that is, what comes after the +proj= in a proj-string, e.g. "*merc*".

```
const char *PJ_PROJ_INFO.description
```
Long describes of the operation the [PJ](#page-418-2) object is based on, e.g. "*Mercator Cyl, Sph&Ell lat\_ts=*".

```
const char *PJ_PROJ_INFO.definition
```
The proj-string that was used to create the [PJ](#page-418-2) object with, e.g. "*+proj=merc +lat\_0=24 +lon\_0=53 +ellps=WGS84*".

#### int PJ\_PROJ\_INFO.has\_inverse

1 if an inverse mapping of the defined operation exists, otherwise 0.

double PJ\_PROJ\_INFO.accuracy

Expected accuracy of the transformation. -1 if unknown.

#### type PJ\_GRID\_INFO

Struct holding information about a specific grid in the search path of PROJ. Populated with the function [proj\\_grid\\_info\(\)](#page-451-2).

```
typedef struct {
   char gridname[32];
   char filename[260];
   char format[8];
  LP lowerleft;
   LP upperright;
   int n_lon, n_lat;
   double cs_lon, cs_lat;
} PJ_GRID_INFO;
```
char [PJ\\_GRID\\_INFO](#page-427-0).gridname[32]

Name of grid, e.g. "*BETA2007.gsb*".

#### <span id="page-427-0"></span>char PJ\_GRID\_INFO

Full path of grid file, e.g. *"C:\OSGeo4W64\share\proj\BETA2007.gsb"*

char [PJ\\_GRID\\_INFO](#page-427-0). format[8]

File format of grid file, e.g. "*ntv2*"

### LP [PJ\\_GRID\\_INFO](#page-427-0).lowerleft

Geodetic coordinate of lower left corner of grid.

#### LP [PJ\\_GRID\\_INFO](#page-427-0).upperright

Geodetic coordinate of upper right corner of grid.

#### int [PJ\\_GRID\\_INFO](#page-427-0).n\_lon

Number of grid cells in the longitudinal direction.

#### int [PJ\\_GRID\\_INFO](#page-427-0).n\_lat

Number of grid cells in the latitudinal direction.

double  $PJ\_GRID\_INFO$ .cs\_lon

Cell size in the longitudinal direction. In radians.

double [PJ\\_GRID\\_INFO](#page-427-0).cs\_lat

Cell size in the latitudinal direction. In radians.

#### type PJ\_INIT\_INFO

Struct holding information about a specific init file in the search path of PROJ. Populated with the function [proj\\_init\\_info\(\)](#page-451-3).

```
typedef struct {
   char name[32];
   char filename[260];
   char version[32];
   char origin[32];
   char lastupdate[16];
} PJ_INIT_INFO;
```
char PJ\_INIT\_INFO.name[32]

Name of init file, e.g. "*epsg*".

```
char PJ_INIT_INFO. filename[260]
```
Full path of init file, e.g. "*C:\OSGeo4W64\share\proj\epsg*"

char PJ\_INIT\_INFO.version[32]

Version number of init file, e.g. "*9.0.0*"

```
char PJ_INIT_INFO.origin[32]
```
Originating entity of the init file, e.g. "*EPSG*"

```
char PJ_INIT_INFO.lastupdate
```
Date of last update of the init file.

## **10.4.2.10 Error codes**

New in version 8.0.0.

Three classes of errors are defined below. The belonging of a given error code to a class can bit tested with a binary and test. The error class itself can be used as an error value in some rare cases where the error does not fit into a more precise error value.

Those error codes are still quite generic for a number of them. Details on the actual errors will be typically logged with the PJ\_LOG\_ERROR level.

### **Errors in class PROJ\_ERR\_INVALID\_OP**

#### PROJ\_ERR\_INVALID\_OP

Class of error codes typically related to coordinate operation initialization, typically when creating a PJ\* object from a PROJ string.

**Note:** some of them can also be emitted during coordinate transformation, like PROJ\_ERR\_INVALID\_OP\_FILE\_NOT\_FOUND\_OR\_INVALID in case the resource loading is deferred until it is really needed.

#### PROJ\_ERR\_INVALID\_OP\_WRONG\_SYNTAX

Invalid pipeline structure, missing +proj argument, etc.

#### PROJ\_ERR\_INVALID\_OP\_MISSING\_ARG

Missing required operation parameter

#### PROJ\_ERR\_INVALID\_OP\_ILLEGAL\_ARG\_VALUE

One of the operation parameter has an illegal value.

### PROJ\_ERR\_INVALID\_OP\_MUTUALLY\_EXCLUSIVE\_ARGS

Mutually exclusive arguments

#### PROJ\_ERR\_INVALID\_OP\_FILE\_NOT\_FOUND\_OR\_INVALID

File not found or with invalid content (particular case of PROJ\_ERR\_INVALID\_OP\_ILLEGAL\_ARG\_VALUE)

## **Errors in class PROJ\_ERR\_COORD\_TRANSFM**

#### PROJ\_ERR\_COORD\_TRANSFM

Class of error codes related to transformation on a specific coordinate.

#### PROJ\_ERR\_COORD\_TRANSFM\_INVALID\_COORD

Invalid input coordinate. e.g. a latitude > 90°.

### PROJ\_ERR\_COORD\_TRANSFM\_OUTSIDE\_PROJECTION\_DOMAIN

Coordinate is outside of the projection domain. e.g. approximate mercator with llongitude - lon  $\theta$ | > 90°, or iterative convergence method failed.

### PROJ\_ERR\_COORD\_TRANSFM\_NO\_OPERATION

No operation found, e.g. if no match the required accuracy, or if ballpark transformations were asked to not be used and they would be only such candidate.

### PROJ\_ERR\_COORD\_TRANSFM\_OUTSIDE\_GRID

Point to transform falls outside grid/subgrid/TIN.

#### PROJ\_ERR\_COORD\_TRANSFM\_GRID\_AT\_NODATA

Point to transform falls in a grid cell that evaluates to nodata.

## **Errors in class PROJ\_ERR\_OTHER**

## PROJ\_ERR\_OTHER

Class of error codes that do not fit into one of the above class.

#### PROJ\_ERR\_OTHER\_API\_MISUSE

Error related to a misuse of PROJ API.

### PROJ\_ERR\_OTHER\_NO\_INVERSE\_OP

No inverse method available

#### PROJ\_ERR\_OTHER\_NETWORK\_ERROR

Failure when accessing a network resource.

#### **10.4.2.11 Logging**

#### type PJ\_LOG\_LEVEL

Enum of logging levels in PROJ. Used to set the logging level in PROJ. Usually using  $proj\_log\_level()$ .

enumerator PJ\_LOG\_NONE

Don't log anything.

#### enumerator PJ\_LOG\_ERROR

Log only errors.

#### enumerator PJ\_LOG\_DEBUG

Log errors and additional debug information.

#### enumerator PJ\_LOG\_TRACE

Highest logging level. Log everything including very detailed debug information.

#### enumerator PJ\_LOG\_TELL

Special logging level that when used in  $proj\_log\_level()$  will return the current logging level set in PROJ.

New in version 5.1.0.

#### type PJ\_LOG\_FUNC

Function prototype for the logging function used by PROJ. Defined as

```
typedef void (*PJ_LOG_FUNCTION)(void *, int, const char *);
```
where the first argument (void pointer) references a data structure used by the calling application, the second argument (int type) is used to set the logging level and the third argument (const char pointer) is the string that will be logged by the function.

New in version 5.1.0.

#### **10.4.2.12 Setting custom I/O functions**

New in version 7.0.0.

## struct PROJ\_FILE\_API

File API callbacks

### **Public Members**

### int version

Version of this structure. Should be set to 1 currently.

*[PROJ\\_FILE\\_HANDLE](#page-431-0)* \*(\*open\_cbk)(*[PJ\\_CONTEXT](#page-418-1)* \*ctx, const char \*filename, *[PROJ\\_OPEN\\_ACCESS](#page-432-0)* access, void \*user\_data)

Open file. Return NULL if error

size\_t (\***read\_cbk**)(*[PJ\\_CONTEXT](#page-418-1)* \*ctx, *[PROJ\\_FILE\\_HANDLE](#page-431-0)*\*, void \*buffer, size\_t sizeBytes, void \*user\_data)

Read sizeBytes into buffer from current position and return number of bytes read

size\_t (\*write\_cbk)(*[PJ\\_CONTEXT](#page-418-1)* \*ctx, *[PROJ\\_FILE\\_HANDLE](#page-431-0)*\*, const void \*buffer, size\_t sizeBytes, void \*user\_data)

Write sizeBytes into buffer from current position and return number of bytes written

- int (\*seek\_cbk)(*[PJ\\_CONTEXT](#page-418-1)* \*ctx, *[PROJ\\_FILE\\_HANDLE](#page-431-0)*\*, long long offset, int whence, void \*user\_data) Seek to offset using whence=SEEK\_SET/SEEK\_CUR/SEEK\_END. Return TRUE in case of success
- unsigned long long (\*tell\_cbk)(*[PJ\\_CONTEXT](#page-418-1)* \*ctx, *[PROJ\\_FILE\\_HANDLE](#page-431-0)*\*, void \*user\_data) Return current file position
- void (\*close\_cbk)(*[PJ\\_CONTEXT](#page-418-1)* \*ctx, *[PROJ\\_FILE\\_HANDLE](#page-431-0)*\*, void \*user\_data) Close file
- int (\*exists\_cbk)(*[PJ\\_CONTEXT](#page-418-1)* \*ctx, const char \*filename, void \*user\_data) Return TRUE if a file exists
- int (\*mkdir\_cbk)(*[PJ\\_CONTEXT](#page-418-1)* \*ctx, const char \*filename, void \*user\_data) Return TRUE if directory exists or could be created
- int (\*unlink\_cbk)(*[PJ\\_CONTEXT](#page-418-1)* \*ctx, const char \*filename, void \*user\_data) Return TRUE if file could be removed
- <span id="page-431-0"></span>int (\*rename\_cbk)(*[PJ\\_CONTEXT](#page-418-1)* \*ctx, const char \*oldPath, const char \*newPath, void \*user\_data) Return TRUE if file could be renamed
## typedef struct *[PROJ\\_FILE\\_HANDLE](#page-431-0)* PROJ\_FILE\_HANDLE

Opaque structure for PROJ for a file handle. Implementations might cast it to their structure/class of choice.

# enum PROJ\_OPEN\_ACCESS

Open access / mode

*Values:*

# enumerator PROJ\_OPEN\_ACCESS\_READ\_ONLY

Read-only access. Equivalent to "rb"

# enumerator PROJ\_OPEN\_ACCESS\_READ\_UPDATE

Read-update access. File should be created if not existing. Equivalent to "r+b"

# enumerator PROJ\_OPEN\_ACCESS\_CREATE

Create access. File should be truncated to 0-byte if already existing. Equivalent to " $w+b$ "

# **10.4.2.13 Network related functionality**

<span id="page-432-0"></span>New in version 7.0.0.

# typedef struct *[PROJ\\_NETWORK\\_HANDLE](#page-432-0)* PROJ\_NETWORK\_HANDLE

Opaque structure for PROJ for a network handle. Implementations might cast it to their structure/class of choice.

<span id="page-432-1"></span>typedef *[PROJ\\_NETWORK\\_HANDLE](#page-432-0)* \*(\*proj\_network\_open\_cbk\_type)(*[PJ\\_CONTEXT](#page-418-0)* \*ctx, const char \*url, unsigned long long offset, size t size to read, void \*buffer, size t \*out size read, size t error string max size, char \*out\_error\_string, void \*user\_data)

Network access: open callback

Should try to read the size\_to\_read first bytes at the specified offset of the file given by URL url, and write them to buffer. \*out\_size\_read should be updated with the actual amount of bytes read (== size\_to\_read if the file is larger than size\_to\_read). During this read, the implementation should make sure to store the HTTP headers from the server response to be able to respond to proj\_network\_get\_header\_value\_cbk\_type callback.

error string max size should be the maximum size that can be written into the out error string buffer (including terminating nul character).

# **Return**

a non-NULL opaque handle in case of success.

<span id="page-432-2"></span>typedef void (\*proj\_network\_close\_cbk\_type)(*[PJ\\_CONTEXT](#page-418-0)* \*ctx, *[PROJ\\_NETWORK\\_HANDLE](#page-432-0)* \*handle, void \*user\_data)

Network access: close callback

<span id="page-432-3"></span>typedef const char \*(\*proj\_network\_get\_header\_value\_cbk\_type)(*[PJ\\_CONTEXT](#page-418-0)* \*ctx,

*[PROJ\\_NETWORK\\_HANDLE](#page-432-0)* \*handle, const char \*header\_name, void \*user\_data)

Network access: get HTTP headers

<span id="page-432-4"></span>typedef size\_t (\*proj\_network\_read\_range\_type)(*[PJ\\_CONTEXT](#page-418-0)* \*ctx, *[PROJ\\_NETWORK\\_HANDLE](#page-432-0)* \*handle, unsigned long long offset, size\_t size\_to\_read, void \*buffer, size\_t error\_string\_max\_size, char \*out\_error\_string, void \*user\_data)

Network access: read range

Read size\_to\_read bytes from handle, starting at offset, into buffer. During this read, the implementation should make sure to store the HTTP headers from the server response to be able to respond to proj\_network\_get\_header\_value\_cbk\_type callback.

error string max size should be the maximum size that can be written into the out error string buffer (including terminating nul character).

# **Return**

the number of bytes actually read (0 in case of error)

# **10.4.2.14 C API for ISO-19111 functionality**

#### <span id="page-433-0"></span>enum PJ\_GUESSED\_WKT\_DIALECT

Guessed WKT "dialect".

*Values:*

# enumerator PJ\_GUESSED\_WKT2\_2019

*[WKT2:2019](#page-495-0)*

#### enumerator PJ\_GUESSED\_WKT2\_2018

Deprecated alias for PJ\_GUESSED\_WKT2\_2019

# enumerator PJ\_GUESSED\_WKT2\_2015

*[WKT2:2015](#page-495-1)*

## enumerator PJ\_GUESSED\_WKT1\_GDAL

# *[WKT1 specification](#page-495-2)*

## enumerator PJ\_GUESSED\_WKT1\_ESRI

ESRI variant of WKT1

# enumerator PJ\_GUESSED\_NOT\_WKT

Not WKT / unrecognized

## <span id="page-433-1"></span>enum PJ\_CATEGORY

Object category.

*Values:*

## enumerator PJ\_CATEGORY\_ELLIPSOID

enumerator PJ\_CATEGORY\_PRIME\_MERIDIAN

enumerator PJ\_CATEGORY\_DATUM

enumerator PJ\_CATEGORY\_CRS

enumerator PJ\_CATEGORY\_COORDINATE\_OPERATION

enumerator PJ\_CATEGORY\_DATUM\_ENSEMBLE

# <span id="page-434-0"></span>enum PJ\_TYPE

Object type.

*Values:*

enumerator PJ\_TYPE\_UNKNOWN

enumerator PJ\_TYPE\_ELLIPSOID

enumerator PJ\_TYPE\_PRIME\_MERIDIAN

enumerator PJ\_TYPE\_GEODETIC\_REFERENCE\_FRAME

enumerator PJ\_TYPE\_DYNAMIC\_GEODETIC\_REFERENCE\_FRAME

enumerator PJ\_TYPE\_VERTICAL\_REFERENCE\_FRAME

enumerator PJ\_TYPE\_DYNAMIC\_VERTICAL\_REFERENCE\_FRAME

enumerator PJ\_TYPE\_DATUM\_ENSEMBLE

enumerator PJ\_TYPE\_CRS

Abstract type, not returned by *[proj\\_get\\_type\(\)](#page-467-0)*

enumerator PJ\_TYPE\_GEODETIC\_CRS

enumerator PJ\_TYPE\_GEOCENTRIC\_CRS

#### enumerator PJ\_TYPE\_GEOGRAPHIC\_CRS

*[proj\\_get\\_type\(\)](#page-467-0)* will never return that type, but PJ\_TYPE\_GEOGRAPHIC\_2D\_CRS or PJ\_TYPE\_GEOGRAPHIC\_3D\_CRS.

enumerator PJ\_TYPE\_GEOGRAPHIC\_2D\_CRS

enumerator PJ\_TYPE\_GEOGRAPHIC\_3D\_CRS

enumerator PJ\_TYPE\_VERTICAL\_CRS

enumerator PJ\_TYPE\_PROJECTED\_CRS

enumerator PJ\_TYPE\_COMPOUND\_CRS

enumerator PJ\_TYPE\_TEMPORAL\_CRS

enumerator PJ\_TYPE\_ENGINEERING\_CRS

enumerator PJ\_TYPE\_BOUND\_CRS

enumerator PJ\_TYPE\_OTHER\_CRS

enumerator PJ\_TYPE\_CONVERSION

enumerator PJ\_TYPE\_TRANSFORMATION

enumerator PJ\_TYPE\_CONCATENATED\_OPERATION

enumerator PJ\_TYPE\_OTHER\_COORDINATE\_OPERATION

enumerator PJ\_TYPE\_TEMPORAL\_DATUM

enumerator PJ\_TYPE\_ENGINEERING\_DATUM

enumerator PJ\_TYPE\_PARAMETRIC\_DATUM

## <span id="page-435-0"></span>enum PJ\_COMPARISON\_CRITERION

Comparison criterion.

*Values:*

## enumerator PJ\_COMP\_STRICT

All properties are identical.

## enumerator PJ\_COMP\_EQUIVALENT

The objects are equivalent for the purpose of coordinate operations. They can differ by the name of their objects, identifiers, other metadata. Parameters may be expressed in different units, provided that the value is (with some tolerance) the same once expressed in a common unit.

## enumerator PJ\_COMP\_EQUIVALENT\_EXCEPT\_AXIS\_ORDER\_GEOGCRS

Same as EQUIVALENT, relaxed with an exception that the axis order of the base CRS of a Derived-CRS/ProjectedCRS or the axis order of a GeographicCRS is ignored. Only to be used with Derived-CRS/ProjectedCRS/GeographicCRS

#### enum PJ\_WKT\_TYPE

WKT version.

*Values:*

## enumerator PJ\_WKT2\_2015

cf *[osgeo::proj::io::WKTFormatter::Convention::WKT2](#page-639-0)*

## enumerator PJ\_WKT2\_2015\_SIMPLIFIED

cf *[osgeo::proj::io::WKTFormatter::Convention::WKT2\\_SIMPLIFIED](#page-639-1)*

#### enumerator PJ\_WKT2\_2019

cf *[osgeo::proj::io::WKTFormatter::Convention::WKT2\\_2019](#page-639-2)*

# enumerator PJ\_WKT2\_2018

Deprecated alias for PJ\_WKT2\_2019

#### enumerator PJ\_WKT2\_2019\_SIMPLIFIED

cf *[osgeo::proj::io::WKTFormatter::Convention::WKT2\\_2019\\_SIMPLIFIED](#page-639-3)*

#### enumerator PJ\_WKT2\_2018\_SIMPLIFIED

Deprecated alias for PJ\_WKT2\_2019

#### enumerator PJ\_WKT1\_GDAL

cf *[osgeo::proj::io::WKTFormatter::Convention::WKT1\\_GDAL](#page-639-4)*

## enumerator PJ\_WKT1\_ESRI

cf *[osgeo::proj::io::WKTFormatter::Convention::WKT1\\_ESRI](#page-639-5)*

# enum PROJ\_CRS\_EXTENT\_USE

Specify how source and target CRS extent should be used to restrict candidate operations (only taken into account if no explicit area of interest is specified.

*Values:*

#### enumerator PJ\_CRS\_EXTENT\_NONE

Ignore CRS extent

# enumerator PJ\_CRS\_EXTENT\_BOTH

Test coordinate operation extent against both CRS extent.

### enumerator PJ\_CRS\_EXTENT\_INTERSECTION

Test coordinate operation extent against the intersection of both CRS extent.

## enumerator PJ\_CRS\_EXTENT\_SMALLEST

Test coordinate operation against the smallest of both CRS extent.

#### enum PROJ\_GRID\_AVAILABILITY\_USE

Describe how grid availability is used.

*Values:*

# enumerator PROJ\_GRID\_AVAILABILITY\_USED\_FOR\_SORTING

Grid availability is only used for sorting results. Operations where some grids are missing will be sorted last.

#### enumerator PROJ\_GRID\_AVAILABILITY\_DISCARD\_OPERATION\_IF\_MISSING\_GRID

Completely discard an operation if a required grid is missing.

# enumerator PROJ\_GRID\_AVAILABILITY\_IGNORED

Ignore grid availability at all. Results will be presented as if all grids were available.

# enumerator PROJ\_GRID\_AVAILABILITY\_KNOWN\_AVAILABLE

Results will be presented as if grids known to PROJ (that is registered in the grid\_alternatives table of its database) were available. Used typically when networking is enabled.

#### enum PJ\_PROJ\_STRING\_TYPE

PROJ string version.

*Values:*

## enumerator PJ\_PROJ\_5

cf *[osgeo::proj::io::PROJStringFormatter::Convention::PROJ\\_5](#page-641-0)*

## enumerator PJ\_PROJ\_4

cf *[osgeo::proj::io::PROJStringFormatter::Convention::PROJ\\_4](#page-641-1)*

## enum PROJ\_SPATIAL\_CRITERION

Spatial criterion to restrict candidate operations.

*Values:*

# enumerator PROJ\_SPATIAL\_CRITERION\_STRICT\_CONTAINMENT

The area of validity of transforms should strictly contain the are of interest.

## enumerator PROJ\_SPATIAL\_CRITERION\_PARTIAL\_INTERSECTION

The area of validity of transforms should at least intersect the area of interest.

# enum PROJ\_INTERMEDIATE\_CRS\_USE

Describe if and how intermediate CRS should be used

*Values:*

# enumerator PROJ\_INTERMEDIATE\_CRS\_USE\_ALWAYS

Always search for intermediate CRS.

#### enumerator PROJ\_INTERMEDIATE\_CRS\_USE\_IF\_NO\_DIRECT\_TRANSFORMATION

Only attempt looking for intermediate CRS if there is no direct transformation available.

#### enumerator PROJ\_INTERMEDIATE\_CRS\_USE\_NEVER

## enum PJ\_COORDINATE\_SYSTEM\_TYPE

Type of coordinate system. *Values:*

enumerator PJ\_CS\_TYPE\_UNKNOWN

enumerator PJ\_CS\_TYPE\_CARTESIAN

enumerator PJ\_CS\_TYPE\_ELLIPSOIDAL

enumerator PJ\_CS\_TYPE\_VERTICAL

enumerator PJ\_CS\_TYPE\_SPHERICAL

enumerator PJ\_CS\_TYPE\_ORDINAL

enumerator PJ\_CS\_TYPE\_PARAMETRIC

enumerator PJ\_CS\_TYPE\_DATETIMETEMPORAL

enumerator PJ\_CS\_TYPE\_TEMPORALCOUNT

enumerator PJ\_CS\_TYPE\_TEMPORALMEASURE

# <span id="page-438-0"></span>typedef char \*\*PROJ\_STRING\_LIST

Type representing a NULL terminated list of NULL-terminate strings.

#### struct PROJ\_CRS\_INFO

*#include <proj.h>* Structure given overall description of a CRS.

This structure may grow over time, and should not be directly allocated by client code.

# **Public Members**

## char \*auth\_name

Authority name.

## char \*code

Object code.

# char \*name

Object name.

#### *[PJ\\_TYPE](#page-434-0)* type

Object type.

## int deprecated

Whether the object is deprecated

# int bbox\_valid

Whereas the west\_lon\_degree, south\_lat\_degree, east\_lon\_degree and north\_lat\_degree fields are valid.

# double west\_lon\_degree

Western-most longitude of the area of use, in degrees.

## double south\_lat\_degree

Southern-most latitude of the area of use, in degrees.

## double east\_lon\_degree

Eastern-most longitude of the area of use, in degrees.

# double north\_lat\_degree

Northern-most latitude of the area of use, in degrees.

# char \*area\_name

Name of the area of use.

## char \*projection\_method\_name

Name of the projection method for a projected CRS. Might be NULL even for projected CRS in some cases.

#### char \*celestial\_body\_name

Name of the celestial body of the CRS (e.g. "Earth").

**Since**

8.1

#### struct PROJ\_CRS\_LIST\_PARAMETERS

*#include <proj.h>* Structure describing optional parameters for proj\_get\_crs\_list();.

This structure may grow over time, and should not be directly allocated by client code.

# **Public Members**

### const *[PJ\\_TYPE](#page-434-0)* \*types

Array of allowed object types. Should be NULL if all types are allowed

#### size\_t typesCount

Size of types. Should be 0 if all types are allowed

### int crs\_area\_of\_use\_contains\_bbox

If TRUE and bbox\_valid == TRUE, then only CRS whose area of use entirely contains the specified bounding box will be returned. If FALSE and bbox\_valid == TRUE, then only CRS whose area of use intersects the specified bounding box will be returned.

#### int bbox\_valid

To set to TRUE so that west\_lon\_degree, south\_lat\_degree, east\_lon\_degree and north\_lat\_degree fields are taken into account.

# double west\_lon\_degree

Western-most longitude of the area of use, in degrees.

#### double south\_lat\_degree

Southern-most latitude of the area of use, in degrees.

## double east\_lon\_degree

Eastern-most longitude of the area of use, in degrees.

## double north\_lat\_degree

Northern-most latitude of the area of use, in degrees.

## int allow\_deprecated

Whether deprecated objects are allowed. Default to FALSE.

#### const char \*celestial\_body\_name

Celestial body of the CRS (e.g. "Earth"). The default value, NULL, means no restriction

**Since**

8.1

# struct PROJ\_UNIT\_INFO

*#include <proj.h>* Structure given description of a unit.

This structure may grow over time, and should not be directly allocated by client code.

# **Since**

7.1

# **Public Members**

# char \*auth\_name

Authority name.

#### char \*code

Object code.

## char \*name

Object name. For example "metre", "US survey foot", etc.

# char \*category

Category of the unit: one of "linear", "linear\_per\_time", "angular", "angular\_per\_time", "scale", "scale\_per\_time" or "time"

# double conv\_factor

Conversion factor to apply to transform from that unit to the corresponding SI unit (metre for "linear", radian for "angular", etc.). It might be 0 in some cases to indicate no known conversion factor.

# char \*proj\_short\_name

PROJ short name, like "m", "ft", "us-ft", etc... Might be NULL

#### int deprecated

Whether the object is deprecated

## struct PROJ\_CELESTIAL\_BODY\_INFO

*#include <proj.h>* Structure given description of a celestial body.

This structure may grow over time, and should not be directly allocated by client code.

### **Since**

8.1

## **Public Members**

#### char \*auth\_name

Authority name.

## char \*name

Object name. For example "Earth"

# **10.4.3 Functions**

# **10.4.3.1 Threading contexts**

### *[PJ\\_CONTEXT](#page-418-0)* \*proj\_context\_create(void)

Create a new threading-context.

## **Returns**

a new context

## *[PJ\\_CONTEXT](#page-418-0)* \*proj\_context\_clone(*[PJ\\_CONTEXT](#page-418-0)* \*ctx)

New in version 7.2.

Create a new threading-context based on an existing context.

## **Returns**

a new context

# void proj\_context\_destroy(*[PJ\\_CONTEXT](#page-418-0)* \*ctx)

Deallocate a threading-context.

## **Parameters**

•  $ctx (PJ_CONTEXT^*)$  $ctx (PJ_CONTEXT^*)$  $ctx (PJ_CONTEXT^*)$  – Threading context.

# **10.4.3.2 Transformation setup**

The objects returned by the functions defined in this section have minimal interaction with the functions of the *[C API](#page-462-0) [for ISO-19111 functionality](#page-462-0)*, and vice versa. See its introduction paragraph for more details.

## <span id="page-442-0"></span>*[PJ](#page-418-1)* \*proj\_create(*[PJ\\_CONTEXT](#page-418-0)* \*ctx, const char \*definition)

Create a transformation object, or a CRS object, from:

- a proj-string,
- a WKT string,
- an object code (like "EPSG:4326", "urn:ogc:def:crs:EPSG::4326", "urn:ogc:def:coordinateOperation:EPSG::1671"),
- an Object name. e.g "WGS 84", "WGS 84 / UTM zone 31N". In that case as uniqueness is not guaranteed, heuristics are applied to determine the appropriate best match.
- a OGC URN combining references for compound coordinate reference systems (e.g ["urn:ogc:def:crs,crs:](urn:ogc:def:crs,crs:EPSG::2393,crs:EPSG::5717) [EPSG::2393,crs:EPSG::5717"](urn:ogc:def:crs,crs:EPSG::2393,crs:EPSG::5717) or custom abbreviated syntax "EPSG:2393+5717"),
- a OGC URN combining references for concatenated operations (e.g. ["urn:ogc:def:coordinateOperation,](urn:ogc:def:coordinateOperation,coordinateOperation:EPSG::3895,coordinateOperation:EPSG::1618) [coordinateOperation:EPSG::3895,coordinateOperation:EPSG::1618"](urn:ogc:def:coordinateOperation,coordinateOperation:EPSG::3895,coordinateOperation:EPSG::1618))
- a PROJJSON string. The jsonschema is at <https://proj.org/schemas/v0.4/projjson.schema.json> (*added in 6.2*)
- a compound CRS made from two object names separated with " + ". e.g. "WGS 84 + EGM96 height" (*added in 7.1*)

Example call:

PJ  $*P = \text{proj\_create}(0, "+proj=etmerc +lat_0=38 +lon_0=125 +ellps=bessel");$ 

If a proj-string contains a +type=crs option, then it is interpreted as a CRS definition. In particular geographic CRS are assumed to have axis in the longitude, latitude order and with degree angular unit. The use of projstring to describe a CRS is discouraged. It is a legacy means of conveying CRS descriptions: use of object codes (EPSG:XXXX typically) or WKT description is recommended for better expressivity.

If a proj-string does not contain +type=crs, then it is interpreted as a coordination operation / transformation.

If creation of the transformation object fails, the function returns *0* and the PROJ error number is updated. The error number can be read with [proj\\_errno\(\)](#page-449-0) or [proj\\_context\\_errno\(\)](#page-449-1).

The returned [PJ](#page-418-1)-pointer should be deallocated with  $proj\_destroy()$ .

**Parameters**

- $ctx (PJ_CONTEXT^*)$  $ctx (PJ_CONTEXT^*)$  $ctx (PJ_CONTEXT^*)$  Threading context.
- definition (*const char\**) Proj-string of the desired transformation.

<span id="page-443-0"></span>*[PJ](#page-418-1)* \*proj\_create\_argv(*[PJ\\_CONTEXT](#page-418-0)* \*ctx, int argc, char \*\*argv)

Create a transformation object, or a CRS object, with argc/argv-style initialization. For this application each parameter in the defining proj-string is an entry in [argv](#page-443-0).

Example call:

```
char *args[3] = {\text{``proj=utm''}, \text{''zone=32''}, \text{``ellps=GRS80''}};PJ* P = proj\_create_ary(0, 3, args);
```
If there is a type=crs argument, then the arguments are interpreted as a CRS definition. In particular geographic CRS are assumed to have axis in the longitude, latitude order and with degree angular unit.

If there is no type=crs argument, then it is interpreted as a coordination operation / transformation.

If creation of the transformation object fails, the function returns *0* and the PROJ error number is updated. The error number can be read with  $proj_error()$  or  $proj\_context_error()$ .

The returned [PJ](#page-418-1)-pointer should be deallocated with  $proj\_destroy()$ .

# **Parameters**

- $ctx (PJ_CONTEXT^*)$  $ctx (PJ_CONTEXT^*)$  $ctx (PJ_CONTEXT^*)$  Threading context.
- **argc** (*int*) Count of arguments in [argv](#page-443-0)
- argv (*char \*\**) Array of strings with proj-string parameters, e.g. +proj=merc

**Returns**

[PJ](#page-418-1) \*

<span id="page-443-1"></span>*[PJ](#page-418-1)* \*proj\_create\_crs\_to\_crs(*[PJ\\_CONTEXT](#page-418-0)* \*ctx, const char \*source\_crs, const char \*target\_crs, *[PJ\\_AREA](#page-418-2)* \*area)

Create a transformation object that is a pipeline between two known coordinate reference systems.

source\_crs and target\_crs can be :

- a "AUTHORITY:CODE", like EPSG:25832. When using that syntax for a source CRS, the created pipeline will expect that the values passed to  $proj\_trans()$  respect the axis order and axis unit of the official definition ( so for example, for EPSG:4326, with latitude first and longitude next, in degrees). Similarly, when using that syntax for a target CRS, output values will be emitted according to the official definition of this CRS.
- a PROJ string, like "+proj=longlat +datum=WGS84". When using that syntax, the axis order and unit for geographic CRS will be longitude, latitude, and the unit degrees.
- the name of a CRS as found in the PROJ database, e.g "WGS84", "NAD27", etc.

• more generally any string accepted by *[proj\\_create\(\)](#page-442-0)* representing a CRS

An "area of use" can be specified in area. When it is supplied, the more accurate transformation between two given systems can be chosen.

When no area of use is specific and several coordinate operations are possible depending on the area of use, this function will internally store those candidate coordinate operations in the return PJ object. Each subsequent coordinate transformation done with  $proj\_trans()$  will then select the appropriate coordinate operation by comparing the input coordinates with the area of use of the candidate coordinate operations.

Example call:

PJ  $*P = \text{proj\_create\_crs\_to\_crs}(\theta, \text{ "EPSG:25832"}, \text{ "EPSG:25833"}, \theta);$ 

If creation of the transformation object fails, the function returns *0* and the PROJ error number is updated. The error number can be read with [proj\\_errno\(\)](#page-449-0) or [proj\\_context\\_errno\(\)](#page-449-1).

The returned [PJ](#page-418-1)-pointer should be deallocated with  $proj\_destroy()$ .

#### **Parameters**

- $ctx$  ( $PI$ <sub></sub> $CONTEXT$   $*)$  Threading context.
- source\_crs (*const char\**) Source CRS.
- target\_crs (*const char\**) Destination SRS.
- area  $(PJ_AREA^*)$  $(PJ_AREA^*)$  $(PJ_AREA^*)$  Descriptor of the desired area for the transformation.

# **Returns**

#### [PJ](#page-418-1) \*

*[PJ](#page-418-1)* \*proj\_create\_crs\_to\_crs\_from\_pj(*[PJ\\_CONTEXT](#page-418-0)* \*ctx, *[PJ](#page-418-1)* \*source\_crs, *[PJ](#page-418-1)* \*target\_crs, *[PJ\\_AREA](#page-418-2)* \*area, const char \*const \*options)

New in version 6.2.0.

Create a transformation object that is a pipeline between two known coordinate reference systems.

This is the same as  $proj\_create\_crs\_to\_crs()$  except that the source and target CRS are passed as  $PI^*$ objects which must be of the CRS variety.

#### **Parameters**

• options – a list of NUL terminated options, or NULL.

The list of supported options is:

- AUTHORITY=name: to restrict the authority of coordinate operations looked up in the database. When not specified, coordinate operations from any authority will be searched, with the restrictions set in the authority to authority preference database table related to the authority of the source/target CRS themselves. If authority is set to "any", then coordinate operations from any authority will be searched If authority is a non-empty string different of any, then coordinate operations will be searched only in that authority namespace (e.g EPSG).
- ACCURACY=value: to set the minimum desired accuracy (in metres) of the candidate coordinate operations.
- ALLOW\_BALLPARK=YES/NO: can be set to NO to disallow the use of *[Ballpark transformation](#page-748-0)* in the candidate coordinate operations.

#### *[PJ](#page-418-1)* \*proj\_normalize\_for\_visualization(*[PJ\\_CONTEXT](#page-418-0)* \*ctx, const *[PJ](#page-418-1)* \*obj)

Returns a PJ\* object whose axis order is the one expected for visualization purposes.

The input object must be either:

- a coordinate operation, that has been created with proj create crs to crs(). If the axis order of its source or target CRS is northing,easting, then an axis swap operation will be inserted.
- or a CRS. The axis order of geographic CRS will be longitude, latitude [,height], and the one of projected CRS will be easting, northing [, height]

### **Parameters**

- ctx PROJ context, or NULL for default context
- obj Object of type CRS, or CoordinateOperation created with proj\_create\_crs\_to\_crs() (must not be NULL)

#### **Returns**

a new PJ\* object to free with proj\_destroy() in case of success, or nullptr in case of error

#### <span id="page-445-0"></span>*[PJ](#page-418-1)* \*proj\_destroy(*[PJ](#page-418-1)* \*P)

Deallocate a [PJ](#page-418-1) transformation object.

### **Parameters**

• **P** (const  $PJ^*$  $PJ^*$ ) – Transformation object

**Returns**

[PJ](#page-418-1) \*

# **10.4.3.3 Area of interest**

<span id="page-445-2"></span>New in version 6.0.0.

# *[PJ\\_AREA](#page-418-2)* \*proj\_area\_create(void)

Create an area of use.

Such an area of use is to be passed to  $proj\_create\_crs\_to\_crs()$  to specify the area of use for the choice of relevant coordinate operations.

#### **Returns**

[PJ\\_AREA](#page-418-2) \* to be deallocated with [proj\\_area\\_destroy\(\)](#page-445-1)

void **proj\_area\_set\_bbox**(*[PJ\\_AREA](#page-418-2)* \*area, double west lon\_degree, double south\_lat\_degree, double east\_lon\_degree, double north\_lat\_degree)

Set the bounding box of the area of use

Such an area of use is to be passed to  $proj\_create\_crs\_to\_crs()$  to specify the area of use for the choice of relevant coordinate operations.

In the case of an area of use crossing the antimeridian (longitude +/- 180 degrees), *west\_lon\_degree* will be greater than *east\_lon\_degree*.

#### **Parameters**

- $area Pointer$  to an object returned by  $proj\_area\_create()$ .
- west\_lon\_degree West longitude, in degrees. In [-180,180] range.
- south\_lat\_degree South latitude, in degrees. In [-90,90] range.
- east\_lon\_degree East longitude, in degrees. In [-180,180] range.
- <span id="page-445-1"></span>• north\_lat\_degree – North latitude, in degrees. In [-90,90] range.

void proj\_area\_destroy(*[PJ\\_AREA](#page-418-2)* \*area)

Deallocate a [PJ\\_AREA](#page-418-2) object.

:param PJ\_AREA\* area

# **10.4.3.4 Coordinate transformation**

<span id="page-446-0"></span>*[PJ\\_COORD](#page-422-0)* proj\_trans(*[PJ](#page-418-1)* \*P, *[PJ\\_DIRECTION](#page-418-3)* direction, *[PJ\\_COORD](#page-422-0)* coord)

Transform a single [PJ\\_COORD](#page-422-0) coordinate.

**Parameters**

- $P(PJ^*)$  $P(PJ^*)$  $P(PJ^*)$  Transformation object
- direction ([PJ\\_DIRECTION](#page-418-3)) Transformation direction.
- coord  $(PJ_{C}OORD)$  Coordinate that will be transformed.

#### **Returns**

[PJ\\_COORD](#page-422-0)

<span id="page-446-1"></span>size\_t proj\_trans\_generic(*[PJ](#page-418-1)* \*P, *[PJ\\_DIRECTION](#page-418-3)* direction, double \*x, size\_t sx, size\_t nx, double \*y, size\_t sy, size\_t ny, double \*z, size\_t sz, size\_t nz, double \*t, size\_t st, size\_t nt)

Transform a series of coordinates, where the individual coordinate dimension may be represented by an array that is either

- 1. fully populated
- 2. a null pointer and/or a length of zero, which will be treated as a fully populated array of zeroes
- 3. of length one, i.e. a constant, which will be treated as a fully populated array of that constant value

**No[t](#page-446-1)e:** Even though the coordinate components are named [x](#page-446-1), [y](#page-446-1), [z](#page-446-1) and t, axis ordering of the to and from CRS is respected. Transformations exhibit the same behavior as if they were gathered in a [PJ\\_COORD](#page-422-0) struct.

The strides, [sx](#page-446-1), [sy](#page-446-1), [sz](#page-446-1), [st](#page-446-1), represent the step length, in bytes, between consecutive elements of the corresponding array. This makes it possible for  $proj\_trans\_generic()$  to handle transformation of a large class of application specific data structures, without necessarily understanding the data structure format, as in:

```
typedef struct {
    double x, y;
    int quality_level;
    char surveyor_name[134];
} XYQS;
XYQS survey[345];
double height = 23.45;
size_t stride = sizeof (XYQS);
...
proj_trans_generic (
    P, PJ_INV,
    &(survey[0].x), stride, 345, \frac{1}{x} We have 345 eastings \frac{x}{x}\&(survey[0].y), stride, 345, \frac{x}{x} ...and 345 northings. \frac{x}{x}&height, sizeof(double), 1, \frac{1}{2} The height is the constant 23.45 m \frac{1}{2}
```
(continues on next page)

(continued from previous page)

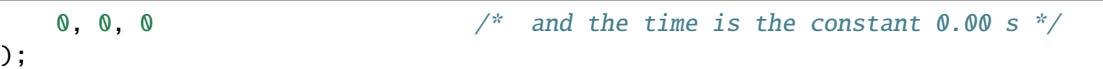

This is similar to the inner workings of the deprecated  $pi_1$ -transform() function, but the stride functionality has been generalized to work for any size of basic unit, not just a fixed number of doubles.

In most cases, the stride will be identical for x, y, z, and t, since they will typically be either individual arrays  $(\text{stride} = \text{sizeof}(\text{double}))$ , or strided views into an array of application specific data structures  $(\text{stride} = \text{size}(\text{blue}))$ sizeof  $($ ... $)$ ).

Bu[t](#page-446-1) in order to support cases where  $x$ ,  $y$ ,  $z$ , and  $t$  come from heterogeneous sources, individual strides,  $sx$ ,  $sy$ , [sz](#page-446-1), [st](#page-446-1), are used.

**Note:** Since [proj\\_trans\\_generic\(\)](#page-446-1) does its work *in place*, this means that even the supposedly constants (i.e. length 1 arrays) will return from the call in altered state. Hence, remember to reinitialize between repeated calls.

#### **Parameters**

- $P(PJ^*)$  $P(PJ^*)$  $P(PJ^*)$  Transformation object
- direction ([PJ\\_DIRECTION](#page-418-3)) Transformation direction.
- x (*double \**) Array of x-coordinates
- sx (*size\_t*) Step length, in bytes, between consecutive elements of the corresponding array
- nx (*size\_t*) Number of elements in the corresponding array
- y (*double \**) Array of y-coordinates
- sy (*size\_t*) Step length, in bytes, between consecutive elements of the corresponding array
- ny (*size\_t*) Number of elements in the corresponding array
- z (*double \**) Array of z-coordinates
- sz (*size\_t*) Step length, in bytes, between consecutive elements of the corresponding array
- nz (*size\_t*) Number of elements in the corresponding array
- t (*double \**) Array of t-coordinates
- st (*size t*) Step length, in bytes, between consecutive elements of the corresponding array
- **nt** (*size t*) Number of elements in the corresponding array

#### **Returns**

Number of transformations successfully completed

<span id="page-447-0"></span>int proj\_trans\_array(*[PJ](#page-418-1)* \*P, *[PJ\\_DIRECTION](#page-418-3)* direction, size\_t n, *[PJ\\_COORD](#page-422-0)* \*coord)

Batch transform an array of [PJ\\_COORD](#page-422-0).

Performs transformation on all points, even if errors occur on some points (new to 8.0. Previous versions would exit early in case of failure on a given point)

Individual points that fail to transform will have their components set to HUGE\_VAL

#### **Parameters**

•  $P(PJ^*)$  $P(PJ^*)$  $P(PJ^*)$  – Transformation object

- direction ([PJ\\_DIRECTION](#page-418-3)) Transformation direction.
- n (*size\_t*) Number of coordinates in [coord](#page-447-0)

#### **Returns**

*int* 0 if all observations are transformed without error, otherwise returns error number. This error number will be a precise error number if all coordinates that fail to transform for the same reason, or a generic error code if they fail for different reasons.

int proj\_trans\_bounds(*[PJ\\_CONTEXT](#page-418-0)* \*context, *[PJ](#page-418-1)* \*P, *[PJ\\_DIRECTION](#page-418-3)* direction, double xmin, double ymin, double xmax, double ymax, double \*out\_xmin, double \*out\_ymin, double \*out\_xmax, double \*out\_ymax, int densify\_pts)

Transform boundary,.

Transform boundary densifying the edges to account for nonlinear transformations along these edges and extracting the outermost bounds.

If the destination CRS is geographic, the first axis is longitude, and xmax < xmin then the bounds crossed the antimeridian. In this scenario there are two polygons, one on each side of the antimeridian. The first polygon should be constructed with (xmin, ymin, 180, ymax) and the second with (-180, ymin, xmax, ymax).

If the destination CRS is geographic, the first axis is latitude, and ymax < ymin then the bounds crossed the antimeridian. In this scenario there are two polygons, one on each side of the antimeridian. The first polygon should be constructed with (ymin, xmin, ymax, 180) and the second with (ymin, -180, ymax, xmax).

# **Since**

8.2

#### **Parameters**

- context The PJ CONTEXT object.
- P The PJ object representing the transformation.
- direction The direction of the transformation.
- xmin Minimum bounding coordinate of the first axis in source CRS (target CRS if direction is inverse).
- ymin Minimum bounding coordinate of the second axis in source CRS. (target CRS if direction is inverse).
- xmax Maximum bounding coordinate of the first axis in source CRS. (target CRS if direction is inverse).
- ymax Maximum bounding coordinate of the second axis in source CRS. (target CRS if direction is inverse).
- out\_xmin Minimum bounding coordinate of the first axis in target CRS (source CRS if direction is inverse).
- out\_ymin Minimum bounding coordinate of the second axis in target CRS. (source CRS if direction is inverse).
- out\_xmax Maximum bounding coordinate of the first axis in target CRS. (source CRS if direction is inverse).
- out\_ymax Maximum bounding coordinate of the second axis in target CRS. (source CRS if direction is inverse).
- densify\_pts Recommended to use 21. This is the number of points to use to densify the bounding polygon in the transformation.

#### **Returns**

an integer. 1 if successful. 0 if failures encountered.

# **10.4.3.5 Error reporting**

#### <span id="page-449-0"></span>int proj\_errno(*[PJ](#page-418-1)* \*P)

Get a reading of the current error-state of [P](#page-449-0). An non-zero error codes indicates an error either with the transformation setup or during a transformation. In cases [P](#page-449-0) is *0* the error number of the default context is read. A text representation of the error number can be retrieved with [proj\\_errno\\_string\(\)](#page-450-0).

Consult *[Error codes](#page-428-0)* for the list of error codes (PROJ >= 8.0)

**Parameters**

•  $P(PJ^*)$  $P(PJ^*)$  $P(PJ^*)$  – Transformation object

**Returns**

*int*

## <span id="page-449-1"></span>int proj\_context\_errno(*[PJ\\_CONTEXT](#page-418-0)* \*ctx)

Get a reading of the current error-state of [ctx](#page-449-1). An non-zero error codes indicates an error either with the transformation setup or during a transformation. A text representation of the error number can be retrieved with [proj\\_errno\\_string\(\)](#page-450-0).

Consult *[Error codes](#page-428-0)* for the list of error codes (PROJ >= 8.0)

**Parameters**

•  $ctx (PJ_CONTEXT^*) - threading context.$  $ctx (PJ_CONTEXT^*) - threading context.$  $ctx (PJ_CONTEXT^*) - threading context.$ 

**Returns**

*int*

<span id="page-449-2"></span>void proj\_errno\_set(*[PJ](#page-418-1)* \*P, int err)

Change the error-state of [P](#page-449-2) to *err*.

**Parameters**

- $P(PJ^*)$  $P(PJ^*)$  $P(PJ^*)$  Transformation object
- err (*int*) Error number.

<span id="page-449-3"></span>int proj\_errno\_reset(*[PJ](#page-418-1)* \*P)

Clears the error number in [P](#page-449-3), and bubbles it up to the context.

Example:

```
void foo (PJ *P) {
    int last_errno = proj_errno_reset (P);
    do_something_with_P (P);
    /* failure - keep latest error status */
    if (proj_errno(P))
        return;
    /* success - restore previous error status */
    proj_errno_restore (P, last_errno);
    return;
}
```
#### **Parameters**

•  $P(PJ^*)$  $P(PJ^*)$  $P(PJ^*)$  – Transformation object

## **Returns**

*int* Returns the previous value of the errno, for convenient reset/restore operations.

#### <span id="page-450-1"></span>void proj\_errno\_restore(*[PJ](#page-418-1)* \*P, int err)

Reduce some mental impedance in the canonical reset/restore use case: Basically, [proj\\_errno\\_restore\(\)](#page-450-1) is a synonym for [proj\\_errno\\_set\(\)](#page-449-2), but the use cases are very different: *set* indicate an error to higher level user code, *restore* passes previously set error indicators in case of no errors at this level.

Hence, although the inner working is identical, we provide both options, to avoid some rather confusing real world code.

See usage example under [proj\\_errno\\_reset\(\)](#page-449-3)

#### **Parameters**

- $P(PJ^*)$  $P(PJ^*)$  $P(PJ^*)$  Transformation object
- err (*int*) Error number.

#### <span id="page-450-0"></span>const char \*proj\_errno\_string(int err)

New in version 5.1.0.

Get a text representation of an error number.

Deprecated since version This: function is potentially thread-unsafe, replaced by [proj\\_context\\_errno\\_string\(\)](#page-450-2).

#### **Parameters**

• err (*int*) – Error number.

#### **Returns**

*const char\** String with description of error.

#### <span id="page-450-2"></span>const char \*proj\_context\_errno\_string(*[PJ\\_CONTEXT](#page-418-0)* \*ctx, int err)

New in version 8.0.0.

Get a text representation of an error number.

#### **Parameters**

- $ctx (PJ_CONTEXT^*) threading context.$  $ctx (PJ_CONTEXT^*) threading context.$  $ctx (PJ_CONTEXT^*) threading context.$
- err (*int*) Error number.

# **Returns**

*const char\** String with description of error.

## **10.4.3.6 Logging**

### <span id="page-450-3"></span>*[PJ\\_LOG\\_LEVEL](#page-430-0)* proj\_log\_level(*[PJ\\_CONTEXT](#page-418-0)* \*ctx, *[PJ\\_LOG\\_LEVEL](#page-430-0)* level)

Get and set logging level for a given context. Changes the log level to [level](#page-450-3) and returns the previous logging level. If called with [level](#page-450-3) set to PJ\_LOG\_TELL the function returns the current logging level without changing it.

#### **Parameters**

•  $ctx (PJ_CONTEXT^*)$  $ctx (PJ_CONTEXT^*)$  $ctx (PJ_CONTEXT^*)$  – Threading context.

• level  $(PJ_LOG_LEVEL)$  $(PJ_LOG_LEVEL)$  $(PJ_LOG_LEVEL)$  – New logging level.

## **Returns**

[PJ\\_LOG\\_LEVEL](#page-430-0)

New in version 5.1.0.

void proj\_log\_func(*[PJ\\_CONTEXT](#page-418-0)* \*ctx, void \*app\_data, PJ\_LOG\_FUNCTION logf)

Override the internal log function of PROJ.

# **Parameters**

- $ctx$  ( $PI$ \_CONTEXT  $*)$  Threading context.
- app\_data (*void \**) Pointer to data structure used by the calling application.
- logf (PJ\_LOG\_FUNCTION) Log function that overrides the PROJ log function.

New in version 5.1.0.

# **10.4.3.7 Info functions**

# *[PJ\\_INFO](#page-426-0)* proj\_info(void)

Get information about the current instance of the PROJ library.

#### **Returns**

[PJ\\_INFO](#page-426-0)

# <span id="page-451-0"></span>*[PJ\\_PROJ\\_INFO](#page-426-1)* proj\_pj\_info(const *[PJ](#page-418-1)* \*P)

Get information about a specific transformation object, [P](#page-451-0).

## **Parameters**

• **P** (const  $PJ^*$  $PJ^*$ ) – Transformation object

#### **Returns**

## [PJ\\_PROJ\\_INFO](#page-426-1)

# *[PJ\\_GRID\\_INFO](#page-427-0)* proj\_grid\_info(const char \*gridname)

Get information about a specific grid.

# **Parameters**

• gridname (*const char\**) – Gridname in the PROJ searchpath

#### **Returns**

[PJ\\_GRID\\_INFO](#page-427-0)

#### *[PJ\\_INIT\\_INFO](#page-428-1)* proj\_init\_info(const char \*initname)

Get information about a specific init file.

## **Parameters**

• initname (*const char\**) – Init file in the PROJ searchpath

#### **Returns**

[PJ\\_INIT\\_INFO](#page-428-1)

# **10.4.3.8 Lists**

#### const *[PJ\\_OPERATIONS](#page-424-0)* \*proj\_list\_operations(void)

Get a pointer to an array of all operations in PROJ. The last entry of the returned array is a NULL-entry. The array is statically allocated and does not need to be freed after use.

Print a list of all operations in PROJ:

```
PJ_OPERATIONS *ops;
for (ops = proj_list_operations(); ops->id; ++ops)
    printf("%s\n", ops->id);
```
#### **Returns**

const [PJ\\_OPERATIONS](#page-424-0) \*

#### const *[PJ\\_ELLPS](#page-425-0)* \*proj\_list\_ellps(void)

Get a pointer to an array of ellipsoids defined in PROJ. The last entry of the returned array is a NULL-entry. The array is statically allocated and does not need to be freed after use.

#### **Returns**

const [PJ\\_ELLPS](#page-425-0) \*

# const *[PJ\\_UNITS](#page-425-1)* \*proj\_list\_units(void)

Get a pointer to an array of distance units defined in PROJ. The last entry of the returned array is a NULL-entry. The array is statically allocated and does not need to be freed after use.

Note: starting with PROJ 7.1, this function is deprecated by proj\_get\_units\_from\_database()

### **Returns**

const [PJ\\_UNITS](#page-425-1) \*

#### const *[PJ\\_PRIME\\_MERIDIANS](#page-425-2)* \*proj\_list\_prime\_meridians(void)

Get a pointer to an array of prime meridians defined in PROJ. The last entry of the returned array is a NULL-entry. The array is statically allocated and does not need to be freed after use.

## **Returns**

const [PJ\\_PRIME\\_MERIDIANS](#page-425-2) \*

#### **10.4.3.9 Distances**

## <span id="page-452-0"></span>double proj\_lp\_dist(const *[PJ](#page-418-1)* \*P, *[PJ\\_COORD](#page-422-0)* a, *[PJ\\_COORD](#page-422-0)* b)

Calculate geodesic distance between two points in geodetic coordinates. The calculated distance is between the two points located on the ellipsoid.

The coordinates in [a](#page-452-0) and [b](#page-452-0) needs to be given as longitude and latitude in radians. Note that the axis order of the [P](#page-452-0) object is not taken into account in this function, so even though a CRS object comes with axis ordering latitude/longitude coordinates used in this function should be reordered as longitude/latitude.

#### **Parameters**

- **P** (const  $PJ^*$  $PJ^*$ ) Transformation or CRS object
- $a (PJ_{C}OORD) Coordinate of first point$
- $\mathbf{b}$  ([PJ\\_COORD](#page-422-0)) Coordinate of second point

## <span id="page-452-1"></span>**Returns**

*dou[b](#page-452-0)le* Dist[a](#page-452-0)nce between a and *b* in meters.

## double proj\_lpz\_dist(const *[PJ](#page-418-1)* \*P, *[PJ\\_COORD](#page-422-0)* a, *[PJ\\_COORD](#page-422-0)* b)

Calculate geodesic distance between two points in geodetic coordinates. Similar to  $proj\_lp\_dist()$  but also takes the height above the ellipsoid into account.

The coordinates in [a](#page-452-1) and [b](#page-452-1) needs to be given as longitude and latitude in radians. Note that the axis order of the [P](#page-452-1) object is not taken into account in this function, so even though a CRS object comes with axis ordering latitude/longitude coordinates used in this function should be reordered as longitude/latitude.

#### **Parameters**

- **P** (const  $PJ$  \*) Transformation or CRS object
- a  $(PJ_{C}OORD)$  Coordinate of first point
- $\mathbf{b}$  ([PJ\\_COORD](#page-422-0)) Coordinate of second point

#### **Returns**

*dou[b](#page-452-1)le* Dist[a](#page-452-1)nce between a and b in meters.

#### <span id="page-453-0"></span>double proj\_xy\_dist(*[PJ\\_COORD](#page-422-0)* a, *[PJ\\_COORD](#page-422-0)* b)

Calculate 2-dimensional euclidean between two projected coordinates.

#### **Parameters**

- **a** ([PJ\\_COORD](#page-422-0)) First coordinate
- **b** ([PJ\\_COORD](#page-422-0)) Second coordinate

#### **Returns**

*dou[b](#page-453-0)le* Dist[a](#page-453-0)nce between a and b in meters.

#### <span id="page-453-1"></span>double proj\_xyz\_dist(*[PJ\\_COORD](#page-422-0)* a, *[PJ\\_COORD](#page-422-0)* b)

Calculate 3-dimensional euclidean between two projected coordinates.

#### **Parameters**

- $a (PJ_{C}OORD)$  First coordinate
- $\mathbf{b}$  ([PJ\\_COORD](#page-422-0)) Second coordinate

#### **Returns**

*dou[b](#page-453-1)le* Dist[a](#page-453-1)nce between a and *b* in meters.

# <span id="page-453-2"></span>*[PJ\\_COORD](#page-422-0)* proj\_geod(const *[PJ](#page-418-1)* \*P, *[PJ\\_COORD](#page-422-0)* a, *[PJ\\_COORD](#page-422-0)* b)

Calculate the geodesic distance as well as forward and reverse azimuth between two points on the ellipsoid.

The coordinates in [a](#page-453-2) and [b](#page-453-2) needs to be given as longitude and latitude in radians. Note that the axis order of the [P](#page-453-2) object is not taken into account in this function, so even though a CRS object comes with axis ordering latitude/longitude coordinates used in this function should be reordered as longitude/latitude.

#### **Parameters**

- **P** (const  $PJ$  \*) Transformation or CRS object
- a  $(PJ_{C}OORD)$  Coordinate of first point
- $\mathbf{b}$  ([PJ\\_COORD](#page-422-0)) Coordinate of second point

#### **Returns**

*PJ\_COORD* where the first v[a](#page-453-2)lue is the distance [b](#page-453-2)etween a and b in meters, the second value is the forward azimuth and the third value is the reverse azimuth. The fourth coordinate value is unused.

# **10.4.3.10 Various**

*[PJ\\_COORD](#page-422-0)* proj\_coord(double x, double y, double z, double t)

Initializer for the [PJ\\_COORD](#page-422-0) union. The function is shorthand for the otherwise convoluted assignment. Equivalent to

PJ\_COORD c = {{10.0, 20.0, 30.0, 40.0}};

or

```
PJ_COORD c;
// Assign using the PJ_XYZT struct in the union
c.xyzt.x = 10.0;c.xyzt.y = 20.0;c.xyzt. z = 30.0;c.xyzt.t = 40.0;
```
Since [PJ\\_COORD](#page-422-0) is a union of structs, the above assignment can also be expressed in terms of the other types in the union, e.g. [PJ\\_UVWT](#page-421-0) or [PJ\\_LPZT](#page-420-0).

#### **Parameters**

- x (*double*) 1st component in a [PJ\\_COORD](#page-422-0)
- y (*double*) 2nd component in a [PJ\\_COORD](#page-422-0)
- z (*double*) 3rd component in a [PJ\\_COORD](#page-422-0)
- t (*double*) 4th component in a [PJ\\_COORD](#page-422-0)

#### **Returns**

[PJ\\_COORD](#page-422-0)

#### <span id="page-454-0"></span>double proj\_roundtrip(*[PJ](#page-418-1)* \*P, *[PJ\\_DIRECTION](#page-418-3)* direction, int n, *[PJ\\_COORD](#page-422-0)* \*coord)

Measure i[n](#page-454-0)ternal consistency of a given transformation. The function performs  $n$  round trip transformations starting in either the forward or reverse *[direction](#page-454-0)*. Returns the euclidean distance of the starting point coo and the resulting coordinate after [n](#page-454-0) iterations back and forth.

#### **Parameters**

- $P(PJ^*)$  $P(PJ^*)$  $P(PJ^*)$  Transformation object
- direction ([PJ\\_DIRECTION](#page-418-3)) Starting direction of transformation
- n (*int*) Number of roundtrip transformations
- coord  $(PJ_{C}OORD^*)$  Input coordinate

#### **Returns**

*double* Dista[n](#page-454-0)ce between original coordinate and the resulting coordinate after n transformation iterations.

## *[PJ\\_FACTORS](#page-423-0)* proj\_factors(*[PJ](#page-418-1)* \*P, *[PJ\\_COORD](#page-422-0)* lp)

Calculate various cartographic properties, such as scale factors, angular distortion and meridian convergence. Depending on the underlying projection values will be calculated either numerically (default) or analytically.

Starting with PROJ 8.2, the P object can be a projected CRS, for example instantiated from a EPSG CRS code. The factors computed will be those of the map projection implied by the transformation from the base geographic CRS of the projected CRS to the projected CRS.

The input geodetic coordinate lp should be such that lp.lam is the longitude in radian, and lp.phi the latitude in radian (thus independently of the definition of the base CRS, if P is a projected CRS).

The function also calculates the partial derivatives of the given coordinate.

#### **Parameters**

- $P(PJ^*)$  $P(PJ^*)$  $P(PJ^*)$  Transformation object
- **lp** ([PJ\\_COORD](#page-422-0)) Geodetic coordinate

## **Returns**

[PJ\\_FACTORS](#page-423-0)

double proj\_torad(double angle\_in\_degrees)

Convert degrees to radians.

## **Parameters**

#### • angle\_in\_degrees (*double*) – Degrees

## **Returns**

*double* Radians

double **proj\_todeg**(double angle\_in\_radians)

Convert radians to degrees

# **Parameters**

#### • angle\_in\_radians (*double*) – Radians

#### **Returns**

*double* Degrees

#### <span id="page-455-0"></span>double **proj\_dmstor**(const char \*is, char \*\*rs)

Convert string of degrees, minutes and seconds to radians. Works similarly to the C standard library function strtod().

## **Parameters**

- is (*const char\**) Value to be converted to radians
- **rs** Reference to an already allocated char<sup>\*</sup>, whose value is set by the function to the next character in [is](#page-455-0) after the numerical value.

<span id="page-455-1"></span>char \*proj\_rtodms(char \*s, double r, int pos, int neg)

Convert radians to string representation of degrees, minutes and seconds.

#### **Parameters**

- s (*char \**) Buffer that holds the output string
- **r** (*double*) Value to convert to dms-representation
- pos (*int*) Character denoting positive direction, typically *'N'* or *'E'*.
- neg (*int*) Character denoting negative direction, typically *'S'* or *'W'*.

#### **Returns**

*char\** Pointer to output buffer (same as [s](#page-455-1))

# int proj\_angular\_input(*[PJ](#page-418-1)* \*P, enum *[PJ\\_DIRECTION](#page-418-3)* dir)

Check if an operation expects input in radians or not.

## **Parameters**

- $P(PJ^*)$  $P(PJ^*)$  $P(PJ^*)$  Transformation object
- direction ([PJ\\_DIRECTION](#page-418-3)) Starting direction of transformation

### **Returns**

*int* 1 if input units is expected in radians, otherwise 0

# int proj\_angular\_output(*[PJ](#page-418-1)* \*P, enum *[PJ\\_DIRECTION](#page-418-3)* dir)

Check if an operation returns output in radians or not.

#### **Parameters**

- $P(PJ^*)$  $P(PJ^*)$  $P(PJ^*)$  Transformation object
- direction ([PJ\\_DIRECTION](#page-418-3)) Starting direction of transformation

## **Returns**

*int* 1 if output units is expected in radians, otherwise 0

int proj\_degree\_input(*[PJ](#page-418-1)* \*P, enum *[PJ\\_DIRECTION](#page-418-3)* dir)

New in version 7.1.0.

Check if an operation expects input in degrees or not.

## **Parameters**

- $P(PJ^*)$  $P(PJ^*)$  $P(PJ^*)$  Transformation object
- direction ([PJ\\_DIRECTION](#page-418-3)) Starting direction of transformation

**Returns**

*int* 1 if input units is expected in degrees, otherwise 0

# int proj\_degree\_output(*[PJ](#page-418-1)* \*P, enum *[PJ\\_DIRECTION](#page-418-3)* dir)

New in version 7.1.0.

Check if an operation returns output in degrees or not.

## **Parameters**

- $P(PJ^*)$  $P(PJ^*)$  $P(PJ^*)$  Transformation object
- direction ([PJ\\_DIRECTION](#page-418-3)) Starting direction of transformation

#### **Returns**

*int* 1 if output units is expected in degrees, otherwise 0

## **10.4.3.11 Setting custom I/O functions**

New in version 7.0.0.

int proj\_context\_set\_fileapi(*[PJ\\_CONTEXT](#page-418-0)* \*ctx, const *[PROJ\\_FILE\\_API](#page-431-1)* \*fileapi, void \*user\_data)

Set a file API

All callbacks should be provided (non NULL pointers). If read-only usage is intended, then the callbacks might have a dummy implementation.

#### **Since**

7.0

**Note:** Those callbacks will not be used for SQLite3 database access. If custom I/O is desired for that, then *[proj\\_context\\_set\\_sqlite3\\_vfs\\_name\(\)](#page-457-0)* should be used.

## **Parameters**

- ctx PROJ context, or NULL
- fileapi Pointer to file API structure (content will be copied).
- user\_data Arbitrary pointer provided by the user, and passed to the above callbacks. May be NULL.

## **Returns**

TRUE in case of success.

# <span id="page-457-0"></span>void proj\_context\_set\_sqlite3\_vfs\_name(*[PJ\\_CONTEXT](#page-418-0)* \*ctx, const char \*name)

Set the name of a custom SQLite3 VFS.

This should be a valid SQLite3 VFS name, such as the one passed to the sqlite3\_vfs\_register(). See [https:](https://www.sqlite.org/vfs.html) [//www.sqlite.org/vfs.html](https://www.sqlite.org/vfs.html)

It will be used to read proj.db or create&access the cache.db file in the PROJ user writable directory.

## **Since**

7.0

# **Parameters**

- ctx PROJ context, or NULL
- name SQLite3 VFS name. If NULL is passed, default implementation by SQLite will be used.

# void proj\_context\_set\_search\_paths(*[PJ\\_CONTEXT](#page-418-0)* \*ctx, int count\_paths, const char \*const \*paths)

Sets search paths.

Those search paths will be used whenever PROJ must open one of its resource files (proj.db database, grids,  $etc. . .$ 

If set on the default context, they will be inherited by contexts created later.

Starting with PROJ 7.0, the path(s) should be encoded in UTF-8.

## **Since**

PROJ 6.0

## **Parameters**

- ctx PROJ context, or NULL for the default context.
- count\_paths Number of paths. 0 if paths == NULL.
- paths Paths. May be NULL.

## **10.4.3.12 Network related functionality**

New in version 7.0.0.

```
int proj_context_set_network_callbacks(PJ_CONTEXT *ctx, proj_network_open_cbk_type open_cbk,
```
*[proj\\_network\\_close\\_cbk\\_type](#page-432-2)* close\_cbk,

*[proj\\_network\\_get\\_header\\_value\\_cbk\\_type](#page-432-3)* get\_header\_value\_cbk, *[proj\\_network\\_read\\_range\\_type](#page-432-4)* read\_range\_cbk, void \*user\_data)

Define a custom set of callbacks for network access.

All callbacks should be provided (non NULL pointers).

# **Since**

7.0

#### **Parameters**

- ctx PROJ context, or NULL
- open\_cbk Callback to open a remote file given its URL
- close\_cbk Callback to close a remote file.
- get\_header\_value\_cbk Callback to get HTTP headers
- read\_range\_cbk Callback to read a range of bytes inside a remote file.
- user\_data Arbitrary pointer provided by the user, and passed to the above callbacks. May be NULL.

#### **Returns**

TRUE in case of success.

#### int proj\_context\_set\_enable\_network(*[PJ\\_CONTEXT](#page-418-0)* \*ctx, int enabled)

Enable or disable network access.

This overrides the default endpoint in the PROJ configuration file or with the PROJ\_NETWORK environment variable.

# **Since**

7.0

#### **Parameters**

- **ctx** PROJ context, or NULL
- enable TRUE if network access is allowed.

#### **Returns**

TRUE if network access is possible. That is either libcurl is available, or an alternate interface has been set.

# int proj\_context\_is\_network\_enabled(*[PJ\\_CONTEXT](#page-418-0)* \*ctx)

Return if network access is enabled.

**Since**

7.0

#### **Parameters**

• ctx – PROJ context, or NULL

# **Returns**

TRUE if network access has been enabled

<span id="page-459-0"></span>void proj\_context\_set\_url\_endpoint(*[PJ\\_CONTEXT](#page-418-0)* \*ctx, const char \*url)

Define the URL endpoint to query for remote grids.

This overrides the default endpoint in the PROJ configuration file or with the PROJ\_NETWORK\_ENDPOINT environment variable.

# **Since**

7.0

## **Parameters**

- ctx PROJ context, or NULL
- url Endpoint URL. Must NOT be NULL.

### const char \*proj\_context\_get\_url\_endpoint(*[PJ\\_CONTEXT](#page-418-0)* \*ctx)

Get the URL endpoint to query for remote grids.

## **Since**

7.1

## **Parameters**

• ctx – PROJ context, or NULL

#### **Returns**

Endpoint URL. The returned pointer would be invalidated by a later call to *[proj\\_context\\_set\\_url\\_endpoint\(\)](#page-459-0)*

const char \*proj\_context\_get\_user\_writable\_directory(*[PJ\\_CONTEXT](#page-418-0)* \*ctx, int create)

Get the PROJ user writable directory for datumgrid files.

#### **Since**

7.1

## **Parameters**

- **ctx** PROJ context, or NULL
- create If set to TRUE, create the directory if it does not exist already.

## **Returns**

The path to the PROJ user writable directory.

# void proj\_grid\_cache\_set\_enable(*[PJ\\_CONTEXT](#page-418-0)* \*ctx, int enabled)

Enable or disable the local cache of grid chunks

This overrides the setting in the PROJ configuration file.

### **Since**

7.0

# **Parameters**

- ctx PROJ context, or NULL
- enabled TRUE if the cache is enabled.

#### void proj\_grid\_cache\_set\_filename(*[PJ\\_CONTEXT](#page-418-0)* \*ctx, const char \*fullname)

Override, for the considered context, the path and file of the local cache of grid chunks.

# **Since**

7.0

#### **Parameters**

- ctx PROJ context, or NULL
- **fullname** Full name to the cache (encoded in UTF-8). If set to NULL, caching will be disabled.

## void proj\_grid\_cache\_set\_max\_size(*[PJ\\_CONTEXT](#page-418-0)* \*ctx, int max\_size\_MB)

Override, for the considered context, the maximum size of the local cache of grid chunks.

# **Since**

7.0

#### **Parameters**

- ctx PROJ context, or NULL
- max\_size\_MB Maximum size, in mega-bytes (1024\*1024 bytes), or negative value to set unlimited size.

# void proj\_grid\_cache\_set\_ttl(*[PJ\\_CONTEXT](#page-418-0)* \*ctx, int ttl\_seconds)

Override, for the considered context, the time-to-live delay for re-checking if the cached properties of files are still up-to-date.

## **Since**

7.0

#### **Parameters**

- ctx PROJ context, or NULL
- ttl\_seconds Delay in seconds. Use negative value for no expiration.

## void proj\_grid\_cache\_clear(*[PJ\\_CONTEXT](#page-418-0)* \*ctx)

Clear the local cache of grid chunks.

**Since**

7.0

**Parameters**

• **ctx** – PROJ context, or NULL

int proj\_is\_download\_needed(*[PJ\\_CONTEXT](#page-418-0)* \*ctx, const char \*url\_or\_filename, int ignore\_ttl\_setting)

Return if a file must be downloaded or is already available in the PROJ user-writable directory.

The file will be determinted to have to be downloaded if it does not exist yet in the user-writable directory, or if it is determined that a more recent version exists. To determine if a more recent version exists, PROJ will use the "downloaded\_file\_properties" table of its grid cache database. Consequently files manually placed in the user-writable directory without using this function would be considered as non-existing/obsolete and would be unconditionally downloaded again.

This function can only be used if networking is enabled, and either the default curl network API or a custom one have been installed.

#### **Since**

7.0

# **Parameters**

- ctx PROJ context, or NULL
- url\_or\_filename URL or filename (without directory component)
- ignore\_ttl\_setting If set to FALSE, PROJ will only check the recentness of an already downloaded file, if the delay between the last time it has been verified and the current time exceeds the TTL setting. This can save network accesses. If set to TRUE, PROJ will unconditionally check from the server the recentness of the file.

#### **Returns**

TRUE if the file must be downloaded with *[proj\\_download\\_file\(\)](#page-461-0)*

<span id="page-461-0"></span>int proj\_download\_file(*[PJ\\_CONTEXT](#page-418-0)* \*ctx, const char \*url\_or\_filename, int ignore\_ttl\_setting, int (\*progress\_cbk)(*[PJ\\_CONTEXT](#page-418-0)*\*, double pct, void \*user\_data), void \*user\_data)

Download a file in the PROJ user-writable directory.

The file will only be downloaded if it does not exist yet in the user-writable directory, or if it is determined that a more recent version exists. To determine if a more recent version exists, PROJ will use the "downloaded\_file\_properties" table of its grid cache database. Consequently files manually placed in the user-writable directory without using this function would be considered as non-existing/obsolete and would be unconditionally downloaded again.

This function can only be used if networking is enabled, and either the default curl network API or a custom one have been installed.

**Since** 7.0

#### **Parameters**

- ctx PROJ context, or NULL
- url\_or\_filename URL or filename (without directory component)
- ignore\_ttl\_setting If set to FALSE, PROJ will only check the recentness of an already downloaded file, if the delay between the last time it has been verified and the current time exceeds the TTL setting. This can save network accesses. If set to TRUE, PROJ will unconditionally check from the server the recentness of the file.
- progress\_cbk Progress callback, or NULL. The passed percentage is in the [0, 1] range. The progress callback must return TRUE if download must be continued.
- user\_data User data to provide to the progress callback, or NULL

#### **Returns**

TRUE if the download was successful (or not needed)

### **10.4.3.13 Cleanup**

# void proj\_cleanup()

New in version 6.2.0.

This function frees global resources (grids, cache of +init files). It should be called typically before process termination, and *after* having freed PJ and PJ\_CONTEXT objects.

# <span id="page-462-0"></span>**10.4.3.14 C API for ISO-19111 functionality**

New in version 6.0.0.

The PJ\* objects returned by [proj\\_create\\_from\\_wkt\(\)](#page-464-0), [proj\\_create\\_from\\_database\(\)](#page-465-0) and other functions in that section will have generally minimal interaction with the functions declared in the previous sections (calling those functions on those objects will either return an error or default/nonsensical values). The exception is for ISO19111 objects of type CoordinateOperation that can be exported as a valid PROJ pipeline. In this case, objects will work for example with  $proj\_trans\_generic()$ . Conversely, objects returned by  $proj\_create()$  and  $proj\_create\_argv()$ , which are not of type CRS (can be tested with  $proj\_is\_crs()$ ), will return an error when used with functions of this section.

#### <span id="page-462-1"></span>void proj\_string\_list\_destroy(*[PROJ\\_STRING\\_LIST](#page-438-0)* list)

Free a list of NULL terminated strings.

### void proj\_context\_set\_autoclose\_database(*[PJ\\_CONTEXT](#page-418-0)* \*ctx, int autoclose)

Starting with PROJ 8.1, this function does nothing.

If you want to take into account changes to the PROJ database, you need to re-create a new context.

*Deprecated:*

Since 8.1

**Since**

6.2

## **Parameters**

• ctx – Ignored

• autoclose – Ignored

<span id="page-463-0"></span>int proj\_context\_set\_database\_path(*[PJ\\_CONTEXT](#page-418-0)* \*ctx, const char \*dbPath, const char \*const \*auxDbPaths, const char \*const \*options)

Explicitly point to the main PROJ CRS and coordinate operation definition database ("proj.db"), and potentially auxiliary databases with same structure.

Starting with PROJ 8.1, if the auxDbPaths parameter is an empty array, the PROJ\_AUX\_DB environment variable will be used, if set. It must contain one or several paths. If several paths are provided, they must be separated by the colon (:) character on Unix, and on Windows, by the semi-colon (;) character.

# **Parameters**

- ctx PROJ context, or NULL for default context
- **dbPath** Path to main database, or NULL for default.
- auxDbPaths NULL-terminated list of auxiliary database filenames, or NULL.
- options should be set to NULL for now

## **Returns**

TRUE in case of success

# const char \*proj\_context\_get\_database\_path(*[PJ\\_CONTEXT](#page-418-0)* \*ctx)

Returns the path to the database.

The returned pointer remains valid while ctx is valid, and until *[proj\\_context\\_set\\_database\\_path\(\)](#page-463-0)* is called.

## **Parameters**

• ctx – PROJ context, or NULL for default context

# **Returns**

path, or nullptr

<span id="page-463-1"></span>const char \*proj\_context\_get\_database\_metadata(*[PJ\\_CONTEXT](#page-418-0)* \*ctx, const char \*key)

Return a metadata from the database.

The returned pointer remains valid while ctx is valid, and until *[proj\\_context\\_get\\_database\\_metadata\(\)](#page-463-1)* is called. Available keys:

• DATABASE.LAYOUT.VERSION.MAJOR

- DATABASE.LAYOUT.VERSION.MINOR
- EPSG.VERSION
- EPSG.DATE
- ESRI.VERSION
- ESRI.DATE
- IGNF.SOURCE
- IGNF.VERSION
- IGNF.DATE
- NKG.SOURCE
- NKG.VERSION
- NKG.DATE
- PROJ.VERSION
- PROJ\_DATA.VERSION : PROJ-data version most compatible with this database.

#### **Parameters**

- $ctx$  PROJ context, or NULL for default context
- key Metadata key. Must not be NULL

### **Returns**

value, or nullptr

# *[PROJ\\_STRING\\_LIST](#page-438-0)* proj\_context\_get\_database\_structure(*[PJ\\_CONTEXT](#page-418-0)* \*ctx, const char \*const \*options)

Return the database structure.

Return SQL statements to run to initiate a new valid auxiliary empty database. It contains definitions of tables, views and triggers, as well as metadata for the version of the layout of the database.

#### **Since**

8.1

## **Parameters**

- ctx PROJ context, or NULL for default context
- options null-terminated list of options, or NULL. None currently.

#### **Returns**

list of SQL statements (to be freed with *[proj\\_string\\_list\\_destroy\(\)](#page-462-1)*), or NULL in case of error.

## *[PJ\\_GUESSED\\_WKT\\_DIALECT](#page-433-0)* proj\_context\_guess\_wkt\_dialect(*[PJ\\_CONTEXT](#page-418-0)* \*ctx, const char \*wkt)

Guess the "dialect" of the WKT string.

### **Parameters**

- ctx PROJ context, or NULL for default context
- $wkt String (must not be NULL)$

<span id="page-464-0"></span>*[PJ](#page-418-1)* \***proj\_create\_from\_wkt**(*[PJ\\_CONTEXT](#page-418-0)* \*ctx, const char \*wkt, const char \*const \*options,

*[PROJ\\_STRING\\_LIST](#page-438-0)* \*out\_warnings, *[PROJ\\_STRING\\_LIST](#page-438-0)* \*out\_grammar\_errors)

Instantiate an object from a WKT string.

This function calls *[osgeo::proj::io::WKTParser::createFromWKT\(\)](#page-646-0)*

The returned object must be unreferenced with proj\_destroy() after use. It should be used by at most one thread at a time.

## **Parameters**

- ctx PROJ context, or NULL for default context
- wkt WKT string (must not be NULL)
- options null-terminated list of options, or NULL. Currently supported options are:
	- **–** STRICT=YES/NO. Defaults to NO. When set to YES, strict validation will be enabled.
- out\_warnings Pointer to a PROJ STRING LIST object, or NULL. If provided, \*out\_warnings will contain a list of warnings, typically for non recognized projection method or parameters. It must be freed with *[proj\\_string\\_list\\_destroy\(\)](#page-462-1)*.
- out\_grammar\_errors Pointer to a PROJ\_STRING\_LIST object, or NULL. If provided, \*out\_grammar\_errors will contain a list of errors regarding the WKT grammar. It must be freed with *[proj\\_string\\_list\\_destroy\(\)](#page-462-1)*.

# **Returns**

Object that must be unreferenced with proj\_destroy(), or NULL in case of error.

<span id="page-465-0"></span>*[PJ](#page-418-1)* \*proj\_create\_from\_database(*[PJ\\_CONTEXT](#page-418-0)* \*ctx, const char \*auth\_name, const char \*code, *[PJ\\_CATEGORY](#page-433-1)* category, int usePROJAlternativeGridNames, const char \*const \*options)

Instantiate an object from a database lookup.

The returned object must be unreferenced with proj\_destroy() after use. It should be used by at most one thread at a time.

# **Parameters**

- ctx Context, or NULL for default context.
- auth\_name Authority name (must not be NULL)
- code Object code (must not be NULL)
- category Object category
- usePROJAlternativeGridNames Whether PROJ alternative grid names should be substituted to the official grid names. Only used on transformations
- options should be set to NULL for now

## **Returns**

Object that must be unreferenced with proj\_destroy(), or NULL in case of error.

<span id="page-465-1"></span>int **proj\_uom\_get\_info\_from\_database**(*[PJ\\_CONTEXT](#page-418-0)* \*ctx, const char \*auth\_name, const char \*code, const char \*\*out\_name, double \*out\_conv\_factor, const char \*\*out\_category)

Get information for a unit of measure from a database lookup.

# **Parameters**

- ctx Context, or NULL for default context.
- auth\_name Authority name (must not be NULL)
- code Unit of measure code (must not be NULL)
- out\_name Pointer to a string value to store the parameter name. or NULL. This value remains valid until the next call to *[proj\\_uom\\_get\\_info\\_from\\_database\(\)](#page-465-1)* or the context destruction.
- out\_conv\_factor Pointer to a value to store the conversion factor of the prime meridian longitude unit to radian. or NULL
- out\_category Pointer to a string value to store the parameter name. or NULL. This value might be "unknown", "none", "linear", "linear\_per\_time", "angular", "angular\_per\_time", "scale", "scale\_per\_time", "time", "parametric" or "parametric\_per\_time"

# **Returns**

TRUE in case of success

```
int proj_grid_get_info_from_database(PJ_CONTEXT *ctx, const char *grid_name, const char
                                           **out full name, const char **out package name, const char
                                           **out url, int *out direct download, int *out open license, int
                                           *out_available)
```
Get information for a grid from a database lookup.

#### **Parameters**

- ctx Context, or NULL for default context.
- grid\_name Grid name (must not be NULL)
- out\_full\_name Pointer to a string value to store the grid full filename. or NULL
- out\_package\_name Pointer to a string value to store the package name where the grid might be found. or NULL
- out\_url Pointer to a string value to store the grid URL or the package URL where the grid might be found. or NULL
- out\_direct\_download Pointer to a int (boolean) value to store whether \*out url can be downloaded directly. or NULL
- out\_open\_license Pointer to a int (boolean) value to store whether the grid is released with an open license. or NULL
- out\_available Pointer to a int (boolean) value to store whether the grid is available at runtime. or NULL

#### **Returns**

TRUE in case of success.

#### *[PJ](#page-418-1)* \*proj\_clone(*[PJ\\_CONTEXT](#page-418-0)* \*ctx, const *[PJ](#page-418-1)* \*obj)

"Clone" an object.

The object might be used independently of the original object, provided that the use of context is compatible. In particular if you intend to use a clone in a different thread than the original object, you should pass a context that is different from the one of the original object (or later assign a different context with proj\_assign\_context()).

The returned object must be unreferenced with proj\_destroy() after use. It should be used by at most one thread at a time.

#### **Parameters**

- ctx PROJ context, or NULL for default context
- obj Object to clone. Must not be NULL.

#### **Returns**

Object that must be unreferenced with proj\_destroy(), or NULL in case of error.

PJ\_OBJ\_LIST \*proj\_create\_from\_name(*[PJ\\_CONTEXT](#page-418-0)* \*ctx, const char \*auth\_name, const char \*searchedName, const *[PJ\\_TYPE](#page-434-0)* \*types, size\_t typesCount, int approximateMatch, size\_t limitResultCount, const char \*const \*options)

Return a list of objects by their name.

## **Parameters**

- ctx Context, or NULL for default context.
- auth\_name Authority name, used to restrict the search. Or NULL for all authorities.
- searchedName Searched name. Must be at least 2 character long.
- types List of object types into which to search. If NULL, all object types will be searched.
- typesCount Number of elements in types, or 0 if types is NULL
- approximateMatch Whether approximate name identification is allowed.
- limitResultCount Maximum number of results to return. Or 0 for unlimited.
- options should be set to NULL for now

#### **Returns**

a result set that must be unreferenced with *[proj\\_list\\_destroy\(\)](#page-481-0)*, or NULL in case of error.

## <span id="page-467-0"></span>*[PJ\\_TYPE](#page-434-0)* proj\_get\_type(const *[PJ](#page-418-1)* \*obj)

Return the type of an object.

## **Parameters**

• **obj** – Object (must not be NULL)

#### **Returns**

its type.

int proj\_is\_deprecated(const *[PJ](#page-418-1)* \*obj)

Return whether an object is deprecated.

# **Parameters**

• **obj** – Object (must not be NULL)

#### **Returns**

TRUE if it is deprecated, FALSE otherwise

## PJ\_OBJ\_LIST \*proj\_get\_non\_deprecated(*[PJ\\_CONTEXT](#page-418-0)* \*ctx, const *[PJ](#page-418-1)* \*obj)

Return a list of non-deprecated objects related to the passed one.

#### **Parameters**

- ctx Context, or NULL for default context.
- **obj** Object (of type CRS for now) for which non-deprecated objects must be searched. Must not be NULL

#### **Returns**

a result set that must be unreferenced with *[proj\\_list\\_destroy\(\)](#page-481-0)*, or NULL in case of error.

int proj\_is\_equivalent\_to(const *[PJ](#page-418-1)* \*obj, const *[PJ](#page-418-1)* \*other, *[PJ\\_COMPARISON\\_CRITERION](#page-435-0)* criterion)

Return whether two objects are equivalent.

Use *[proj\\_is\\_equivalent\\_to\\_with\\_ctx\(\)](#page-467-1)* to be able to use database information.

#### **Parameters**

- $obj Object$  (must not be NULL)
- other Other object (must not be NULL)
- criterion Comparison criterion

#### **Returns**

TRUE if they are equivalent

# <span id="page-467-1"></span>int proj\_is\_equivalent\_to\_with\_ctx(*[PJ\\_CONTEXT](#page-418-0)* \*ctx, const *[PJ](#page-418-1)* \*obj, const *[PJ](#page-418-1)* \*other, *[PJ\\_COMPARISON\\_CRITERION](#page-435-0)* criterion)

Return whether two objects are equivalent.

Possibly using database to check for name aliases.
## **Since**

6.3

## **Parameters**

- ctx PROJ context, or NULL for default context
- **obj** Object (must not be NULL)
- other Other object (must not be NULL)
- criterion Comparison criterion

### **Returns**

TRUE if they are equivalent

## int proj\_is\_crs(const *[PJ](#page-418-0)* \*obj)

Return whether an object is a CRS.

## **Parameters**

• **obj** – Object (must not be NULL)

const char \*proj\_get\_name(const *[PJ](#page-418-0)* \*obj)

Get the name of an object.

The lifetime of the returned string is the same as the input obj parameter.

### **Parameters**

• **obj** – Object (must not be NULL)

### **Returns**

a string, or NULL in case of error or missing name.

const char \*proj\_get\_id\_auth\_name(const *[PJ](#page-418-0)* \*obj, int index)

Get the authority name / codespace of an identifier of an object.

The lifetime of the returned string is the same as the input obj parameter.

## **Parameters**

- **obj** Object (must not be NULL)
- index Index of the identifier.  $0 =$  first identifier

### **Returns**

a string, or NULL in case of error or missing name.

const char \*proj\_get\_id\_code(const *[PJ](#page-418-0)* \*obj, int index)

Get the code of an identifier of an object.

The lifetime of the returned string is the same as the input obj parameter.

### **Parameters**

- **obj** Object (must not be NULL)
- index Index of the identifier.  $0 =$  first identifier

## **Returns**

a string, or NULL in case of error or missing name.

#### const char \*proj\_get\_remarks(const *[PJ](#page-418-0)* \*obj)

Get the remarks of an object.

The lifetime of the returned string is the same as the input obj parameter.

#### **Parameters**

• **obj** – Object (must not be NULL)

### **Returns**

a string, or NULL in case of error.

## const char \*proj\_get\_scope(const *[PJ](#page-418-0)* \*obj)

Get the scope of an object.

In case of multiple usages, this will be the one of first usage.

The lifetime of the returned string is the same as the input obj parameter.

## **Parameters**

• **obj** – Object (must not be NULL)

#### **Returns**

a string, or NULL in case of error or missing scope.

int proj\_get\_area\_of\_use(*[PJ\\_CONTEXT](#page-418-1)* \*ctx, const *[PJ](#page-418-0)* \*obj, double \*out\_west\_lon\_degree, double

\*out south lat degree, double \*out east lon degree, double \*out north lat degree, const char \*\*out\_area\_name)

Return the area of use of an object.

In case of multiple usages, this will be the one of first usage.

#### **Parameters**

- ctx PROJ context, or NULL for default context
- **obj** Object (must not be NULL)
- out\_west\_lon\_degree Pointer to a double to receive the west longitude (in degrees). Or NULL. If the returned value is -1000, the bounding box is unknown.
- out\_south\_lat\_degree Pointer to a double to receive the south latitude (in degrees). Or NULL. If the returned value is -1000, the bounding box is unknown.
- out\_east\_lon\_degree Pointer to a double to receive the east longitude (in degrees). Or NULL. If the returned value is -1000, the bounding box is unknown.
- out\_north\_lat\_degree Pointer to a double to receive the north latitude (in degrees). Or NULL. If the returned value is -1000, the bounding box is unknown.
- out\_area\_name Pointer to a string to receive the name of the area of use. Or NULL. \*p\_area\_name is valid while obj is valid itself.

#### **Returns**

TRUE in case of success, FALSE in case of error or if the area of use is unknown.

<span id="page-469-0"></span>const char \*proj\_as\_wkt(*[PJ\\_CONTEXT](#page-418-1)* \*ctx, const *[PJ](#page-418-0)* \*obj, *[PJ\\_WKT\\_TYPE](#page-435-0)* type, const char \*const \*options)

Get a WKT representation of an object.

The returned string is valid while the input obj parameter is valid, and until a next call to *[proj\\_as\\_wkt\(\)](#page-469-0)* with the same input object.

This function calls *[osgeo::proj::io::IWKTExportable::exportToWKT\(\)](#page-643-0)*.

This function may return NULL if the object is not compatible with an export to the requested type.

#### **Parameters**

- ctx PROJ context, or NULL for default context
- **obj** Object (must not be NULL)
- type WKT version.
- options null-terminated list of options, or NULL. Currently supported options are:
	- **–** MULTILINE=YES/NO. Defaults to YES, except for WKT1\_ESRI
	- **–** INDENTATION\_WIDTH=number. Defaults to 4 (when multiline output is on).
	- **–** OUTPUT\_AXIS=AUTO/YES/NO. In AUTO mode, axis will be output for WKT2 variants, for WKT1\_GDAL for ProjectedCRS with easting/northing ordering (otherwise stripped), but not for WKT1\_ESRI. Setting to YES will output them unconditionally, and to NO will omit them unconditionally.
	- **–** STRICT=YES/NO. Default is YES. If NO, a Geographic 3D CRS can be for example exported as WKT1\_GDAL with 3 axes, whereas this is normally not allowed.
	- **–** ALLOW\_ELLIPSOIDAL\_HEIGHT\_AS\_VERTICAL\_CRS=YES/NO. Default is NO. If set to YES and type == PJ\_WKT1\_GDAL, a Geographic 3D CRS or a Projected 3D CRS will be exported as a compound CRS whose vertical part represents an ellipsoidal height (for example for use with LAS 1.4 WKT1).

#### **Returns**

a string, or NULL in case of error.

<span id="page-470-0"></span>const char \*proj\_as\_proj\_string(*[PJ\\_CONTEXT](#page-418-1)* \*ctx, const *[PJ](#page-418-0)* \*obj, *[PJ\\_PROJ\\_STRING\\_TYPE](#page-437-0)* type, const char \*const \*options)

Get a PROJ string representation of an object.

The returned string is valid while the input obj parameter is valid, and until a next call to *[proj\\_as\\_proj\\_string\(\)](#page-470-0)* with the same input object.

This function calls *[osgeo::proj::io::IPROJStringExportable::exportToPROJString\(\)](#page-644-0)*.

This function may return NULL if the object is not compatible with an export to the requested type.

**Warning:** If a CRS object was not created from a PROJ string, exporting to a PROJ string will in most cases cause a loss of information. This can potentially lead to erroneous transformations.

- ctx PROJ context, or NULL for default context
- $obj Object$  (must not be NULL)
- type PROJ String version.
- options NULL-terminated list of strings with "KEY=VALUE" format. or NULL. Currently supported options are:
	- **–** USE\_APPROX\_TMERC=YES to add the +approx flag to +proj=tmerc or +proj=utm.
	- **–** MULTILINE=YES/NO. Defaults to NO
	- **–** INDENTATION\_WIDTH=number. Defaults to 2 (when multiline output is on).
	- **–** MAX\_LINE\_LENGTH=number. Defaults to 80 (when multiline output is on).

a string, or NULL in case of error.

const char \*proj\_as\_projjson(*[PJ\\_CONTEXT](#page-418-1)* \*ctx, const *[PJ](#page-418-0)* \*obj, const char \*const \*options)

Get a PROJJSON string representation of an object.

The returned string is valid while the input obj parameter is valid, and until a next call to *[proj\\_as\\_proj\\_string\(\)](#page-470-0)* with the same input object.

This function calls *[osgeo::proj::io::IJSONExportable::exportToJSON\(\)](#page-643-1)*.

This function may return NULL if the object is not compatible with an export to the requested type.

### **Since**

6.2

#### **Parameters**

- ctx PROJ context, or NULL for default context
- **obj** Object (must not be NULL)
- options NULL-terminated list of strings with "KEY=VALUE" format. or NULL. Currently supported options are:
	- **–** MULTILINE=YES/NO. Defaults to YES
	- **–** INDENTATION\_WIDTH=number. Defaults to 2 (when multiline output is on).
	- **–** SCHEMA=string. URL to PROJJSON schema. Can be set to empty string to disable it.

#### **Returns**

a string, or NULL in case of error.

### *[PJ](#page-418-0)* \*proj\_get\_source\_crs(*[PJ\\_CONTEXT](#page-418-1)* \*ctx, const *[PJ](#page-418-0)* \*obj)

Return the base CRS of a BoundCRS or a DerivedCRS/ProjectedCRS, or the source CRS of a CoordinateOperation.

The returned object must be unreferenced with proj\_destroy() after use. It should be used by at most one thread at a time.

#### **Parameters**

- ctx PROJ context, or NULL for default context
- **obj** Object of type BoundCRS or CoordinateOperation (must not be NULL)

#### **Returns**

Object that must be unreferenced with proj\_destroy(), or NULL in case of error, or missing source CRS.

## *[PJ](#page-418-0)* \*proj\_get\_target\_crs(*[PJ\\_CONTEXT](#page-418-1)* \*ctx, const *[PJ](#page-418-0)* \*obj)

Return the hub CRS of a BoundCRS or the target CRS of a CoordinateOperation.

The returned object must be unreferenced with proj\_destroy() after use. It should be used by at most one thread at a time.

- ctx PROJ context, or NULL for default context
- obj Object of type BoundCRS or CoordinateOperation (must not be NULL)

Object that must be unreferenced with proj\_destroy(), or NULL in case of error, or missing target CRS.

PJ\_OBJ\_LIST \*proj\_identify(*[PJ\\_CONTEXT](#page-418-1)* \*ctx, const *[PJ](#page-418-0)* \*obj, const char \*auth\_name, const char \*const \*options, int \*\*out\_confidence)

Identify the CRS with reference CRSs.

The candidate CRSs are either hard-coded, or looked in the database when it is available.

Note that the implementation uses a set of heuristics to have a good compromise of successful identifications over execution time. It might miss legitimate matches in some circumstances.

The method returns a list of matching reference CRS, and the percentage (0-100) of confidence in the match. The list is sorted by decreasing confidence.

- 100% means that the name of the reference entry perfectly matches the CRS name, and both are equivalent. In which case a single result is returned. Note: in the case of a GeographicCRS whose axis order is implicit in the input definition (for example ESRI WKT), then axis order is ignored for the purpose of identification. That is the CRS built from GE-OGCS["GCS\_WGS\_1984",DATUM["D\_WGS\_1984",SPHEROID["WGS\_1984",6378137.0,298.257223563]], PRIMEM["Greenwich",0.0],UNIT["Degree",0.0174532925199433]] will be identified to EPSG:4326, but will not pass a isEquivalentTo(EPSG\_4326, util::IComparable::Criterion::EQUIVALENT) test, but rather isEquivalentTo(EPSG\_4326, util::IComparable::Criterion::EQUIVALENT\_EXCEPT\_AXIS\_ORDER\_GEOGCRS)
- 90% means that CRS are equivalent, but the names are not exactly the same.
- 70% means that CRS are equivalent, but the names are not equivalent.
- 25% means that the CRS are not equivalent, but there is some similarity in the names.

Other confidence values may be returned by some specialized implementations.

This is implemented for GeodeticCRS, ProjectedCRS, VerticalCRS and CompoundCRS.

### **Parameters**

- ctx PROJ context, or NULL for default context
- obj Object of type CRS. Must not be NULL
- auth\_name Authority name, or NULL for all authorities
- options Placeholder for future options. Should be set to NULL.
- out\_confidence Output parameter. Pointer to an array of integers that will be allocated by the function and filled with the confidence values (0-100). There are as many elements in this array as *[proj\\_list\\_get\\_count\(\)](#page-481-0)* returns on the return value of this function. \*confidence should be released with *[proj\\_int\\_list\\_destroy\(\)](#page-473-0)*.

### **Returns**

a list of matching reference CRS, or nullptr in case of error.

*[PROJ\\_STRING\\_LIST](#page-438-0)* proj\_get\_geoid\_models\_from\_database(*[PJ\\_CONTEXT](#page-418-1)* \*ctx, const char \*auth\_name, const char \*code, const char \*const \*options)

Returns a list of geoid models available for that crs.

The list includes the geoid models connected directly with the crs, or via "Height Depth Reversal" or "Change of Vertical Unit" transformations. The returned list is NULL terminated and must be freed with *[proj\\_string\\_list\\_destroy\(\)](#page-462-0)*.

# **Since**

8.1

## **Parameters**

- ctx Context, or NULL for default context.
- auth\_name Authority name (must not be NULL)
- **code** Object code (must not be NULL)
- options should be set to NULL for now

### **Returns**

list of geoid models names (to be freed with *[proj\\_string\\_list\\_destroy\(\)](#page-462-0)*), or NULL in case of error.

## <span id="page-473-0"></span>void proj\_int\_list\_destroy(int \*list)

Free an array of integer.

## *[PROJ\\_STRING\\_LIST](#page-438-0)* proj\_get\_authorities\_from\_database(*[PJ\\_CONTEXT](#page-418-1)* \*ctx)

Return the list of authorities used in the database.

The returned list is NULL terminated and must be freed with *[proj\\_string\\_list\\_destroy\(\)](#page-462-0)*.

### **Parameters**

• ctx – PROJ context, or NULL for default context

### **Returns**

a NULL terminated list of NUL-terminated strings that must be freed with *[proj\\_string\\_list\\_destroy\(\)](#page-462-0)*, or NULL in case of error.

<span id="page-473-2"></span>*[PROJ\\_STRING\\_LIST](#page-438-0)* proj\_get\_codes\_from\_database(*[PJ\\_CONTEXT](#page-418-1)* \*ctx, const char \*auth\_name, *[PJ\\_TYPE](#page-434-0)* type, int allow\_deprecated)

Returns the set of authority codes of the given object type.

The returned list is NULL terminated and must be freed with *[proj\\_string\\_list\\_destroy\(\)](#page-462-0)*.

## **See also:**

*[proj\\_get\\_crs\\_info\\_list\\_from\\_database\(\)](#page-474-0)*

### **Parameters**

- ctx PROJ context, or NULL for default context.
- auth\_name Authority name (must not be NULL)
- type Object type.
- allow\_deprecated whether we should return deprecated objects as well.

### **Returns**

a NULL terminated list of NUL-terminated strings that must be freed with *[proj\\_string\\_list\\_destroy\(\)](#page-462-0)*, or NULL in case of error.

<span id="page-473-1"></span>*[PROJ\\_CELESTIAL\\_BODY\\_INFO](#page-441-0)* \*\*proj\_get\_celestial\_body\_list\_from\_database(*[PJ\\_CONTEXT](#page-418-1)* \*ctx,

const char \*auth\_name, int \*out\_result\_count)

Enumerate celestial bodies from the database.

The returned object is an array of PROJ\_CELESTIAL\_BODY\_INFO\* pointers, whose last entry is NULL. This array should be freed with *[proj\\_celestial\\_body\\_list\\_destroy\(\)](#page-474-1)*

## **Since**

8.1

#### **Parameters**

- ctx PROJ context, or NULL for default context
- auth\_name Authority name, used to restrict the search. Or NULL for all authorities.
- out\_result\_count Output parameter pointing to an integer to receive the size of the result list. Might be NULL

#### **Returns**

an array of PROJ\_CELESTIAL\_BODY\_INFO\* pointers to be freed with *[proj\\_celestial\\_body\\_list\\_destroy\(\)](#page-474-1)*, or NULL in case of error.

### <span id="page-474-1"></span>void proj\_celestial\_body\_list\_destroy(*[PROJ\\_CELESTIAL\\_BODY\\_INFO](#page-441-0)* \*\*list)

Destroy the result returned by *[proj\\_get\\_celestial\\_body\\_list\\_from\\_database\(\)](#page-473-1)*.

## **Since**

8.1

#### <span id="page-474-3"></span>*[PROJ\\_CRS\\_LIST\\_PARAMETERS](#page-439-0)* \*proj\_get\_crs\_list\_parameters\_create(void)

Instantiate a default set of parameters to be used by proj\_get\_crs\_list().

#### **Returns**

a new object to free with *[proj\\_get\\_crs\\_list\\_parameters\\_destroy\(\)](#page-474-2)*

<span id="page-474-2"></span>void proj\_get\_crs\_list\_parameters\_destroy(*[PROJ\\_CRS\\_LIST\\_PARAMETERS](#page-439-0)* \*params)

Destroy an object returned by *[proj\\_get\\_crs\\_list\\_parameters\\_create\(\)](#page-474-3)*

<span id="page-474-0"></span>*[PROJ\\_CRS\\_INFO](#page-438-1)* \*\*proj\_get\_crs\_info\_list\_from\_database(*[PJ\\_CONTEXT](#page-418-1)* \*ctx, const char \*auth\_name, const *[PROJ\\_CRS\\_LIST\\_PARAMETERS](#page-439-0)*

\*params, int \*out\_result\_count)

Enumerate CRS objects from the database, taking into account various criteria.

The returned object is an array of PROJ\_CRS\_INFO\* pointers, whose last entry is NULL. This array should be freed with *[proj\\_crs\\_info\\_list\\_destroy\(\)](#page-475-0)*

When no filter parameters are set, this is functionally equivalent to *[proj\\_get\\_codes\\_from\\_database\(\)](#page-473-2)*, instantiating a PJ\* object for each of the codes with *[proj\\_create\\_from\\_database\(\)](#page-465-0)* and retrieving information with the various getters. However this function will be much faster.

- ctx PROJ context, or NULL for default context
- auth\_name Authority name, used to restrict the search. Or NULL for all authorities.
- params Additional criteria, or NULL. If not-NULL, params SHOULD have been allocated by *[proj\\_get\\_crs\\_list\\_parameters\\_create\(\)](#page-474-3)*, as the *[PROJ\\_CRS\\_LIST\\_PARAMETERS](#page-439-1)* structure might grow over time.

• out\_result\_count – Output parameter pointing to an integer to receive the size of the result list. Might be NULL

#### **Returns**

an array of PROJ\_CRS\_INFO\* pointers to be freed with *[proj\\_crs\\_info\\_list\\_destroy\(\)](#page-475-0)*, or NULL in case of error.

#### <span id="page-475-0"></span>void proj\_crs\_info\_list\_destroy(*[PROJ\\_CRS\\_INFO](#page-438-1)* \*\*list)

Destroy the result returned by *[proj\\_get\\_crs\\_info\\_list\\_from\\_database\(\)](#page-474-0)*.

<span id="page-475-2"></span>*[PROJ\\_UNIT\\_INFO](#page-440-0)* \*\*proj\_get\_units\_from\_database(*[PJ\\_CONTEXT](#page-418-1)* \*ctx, const char \*auth\_name, const char \*category, int allow\_deprecated, int \*out\_result\_count)

Enumerate units from the database, taking into account various criteria.

The returned object is an array of PROJ\_UNIT\_INFO\* pointers, whose last entry is NULL. This array should be freed with *[proj\\_unit\\_list\\_destroy\(\)](#page-475-1)*

#### **Since**

7.1

## **Parameters**

- ctx PROJ context, or NULL for default context
- auth\_name Authority name, used to restrict the search. Or NULL for all authorities.
- category Filter by category, if this parameter is not NULL. Category is one of "linear", "linear\_per\_time", "angular", "angular\_per\_time", "scale", "scale\_per\_time" or "time"
- allow\_deprecated whether we should return deprecated objects as well.
- out\_result\_count Output parameter pointing to an integer to receive the size of the result list. Might be NULL

#### **Returns**

an array of PROJ\_UNIT\_INFO\* pointers to be freed with *[proj\\_unit\\_list\\_destroy\(\)](#page-475-1)*, or NULL in case of error.

## <span id="page-475-1"></span>void proj\_unit\_list\_destroy(*[PROJ\\_UNIT\\_INFO](#page-440-0)* \*\*list)

Destroy the result returned by *[proj\\_get\\_units\\_from\\_database\(\)](#page-475-2)*.

#### **Since**

7.1

#### <span id="page-475-3"></span>PJ\_INSERT\_SESSION \*proj\_insert\_object\_session\_create(*[PJ\\_CONTEXT](#page-418-1)* \*ctx)

Starts a session for *[proj\\_get\\_insert\\_statements\(\)](#page-476-0)*

Starts a new session for one or several calls to *[proj\\_get\\_insert\\_statements\(\)](#page-476-0)*.

An insertion session guarantees that the inserted objects will not create conflicting intermediate objects.

The session must be stopped with *[proj\\_insert\\_object\\_session\\_destroy\(\)](#page-476-1)*.

Only one session may be active at a time for a given context.

**Since**

8.1

#### **Parameters**

• ctx – PROJ context, or NULL for default context

#### **Returns**

the session, or NULL in case of error.

```
void proj_insert_object_session_destroy(PJ_CONTEXT *ctx, PJ_INSERT_SESSION *session)
```
Stops an insertion session started with *[proj\\_insert\\_object\\_session\\_create\(\)](#page-475-3)*

## **Since**

8.1

#### **Parameters**

- ctx PROJ context, or NULL for default context
- **session** The insertion session.

<span id="page-476-0"></span>*[PROJ\\_STRING\\_LIST](#page-438-0)* proj\_get\_insert\_statements(*[PJ\\_CONTEXT](#page-418-1)* \*ctx, PJ\_INSERT\_SESSION \*session,

const *[PJ](#page-418-0)* \*object, const char \*authority, const char \*code, int numeric codes, const char \*const \*allowed authorities, const char \*const \*options)

Returns SQL statements needed to insert the passed object into the database.

*[proj\\_insert\\_object\\_session\\_create\(\)](#page-475-3)* may have been called previously.

It is strongly recommended that new objects should not be added in common registries, such as "EPSG", "ESRI", "IAU", etc. Users should use a custom authority name instead. If a new object should be added to the official EPSG registry, users are invited to follow the procedure explained at [https://epsg.org/dataset-change-requests.](https://epsg.org/dataset-change-requests.html) [html.](https://epsg.org/dataset-change-requests.html)

Combined with *[proj\\_context\\_get\\_database\\_structure\(\)](#page-464-0)*, users can create auxiliary databases, instead of directly modifying the main proj.db database. Those auxiliary databases can be specified through *[proj\\_context\\_set\\_database\\_path\(\)](#page-463-0)* or the PROJ\_AUX\_DB environment variable.

## **Since**

8.1

- ctx PROJ context, or NULL for default context
- session The insertion session. May be NULL if a single object must be inserted.
- object The object to insert into the database. Currently only PrimeMeridian, Ellipsoid, Datum, GeodeticCRS, ProjectedCRS, VerticalCRS, CompoundCRS or BoundCRS are supported.
- authority Authority name into which the object will be inserted. Must not be NULL.
- code Code with which the object will be inserted.Must not be NULL.
- numeric\_codes Whether intermediate objects that can be created should use numeric codes (true), or may be alphanumeric (false)
- allowed\_authorities NULL terminated list of authority names, or NULL. Authorities to which intermediate objects are allowed to refer to. "authority" will be implicitly added to it. Note that unit, coordinate systems, projection methods and parameters will in any case be allowed to refer to EPSG. If NULL, allowed\_authorities defaults to {"EPSG", "PROJ", nullptr}
- options NULL terminated list of options, or NULL. No options are supported currently.

a list of insert statements (to be freed with *[proj\\_string\\_list\\_destroy\(\)](#page-462-0)*), or NULL in case of error.

char \*proj\_suggests\_code\_for(*[PJ\\_CONTEXT](#page-418-1)* \*ctx, const *[PJ](#page-418-0)* \*object, const char \*authority, int numeric\_code, const char \*const \*options)

Suggests a database code for the passed object.

Supported type of objects are PrimeMeridian, Ellipsoid, Datum, DatumEnsemble, GeodeticCRS, ProjectedCRS, VerticalCRS, CompoundCRS, BoundCRS, Conversion.

## **Since**

8.1

### **Parameters**

- ctx PROJ context, or NULL for default context
- **object** Object for which to suggest a code.
- **authority** Authority name into which the object will be inserted.
- numeric\_code Whether the code should be numeric, or derived from the object name.
- options NULL terminated list of options, or NULL. No options are supported currently.

#### **Returns**

the suggested code, that is guaranteed to not conflict with an existing one (to be freed with proj\_string\_destroy), or nullptr in case of error.

## void proj\_string\_destroy(char \*str)

Free a string.

Only to be used with functions that document using this function.

#### **Since**

8.1

### **Parameters**

•  $str - String to free$ .

## PJ\_OPERATION\_FACTORY\_CONTEXT \*proj\_create\_operation\_factory\_context(*[PJ\\_CONTEXT](#page-418-1)* \*ctx,

const char \*authority)

Instantiate a context for building coordinate operations between two CRS.

The returned object must be unreferenced with *[proj\\_operation\\_factory\\_context\\_destroy\(\)](#page-478-0)* after use.

If authority is NULL or the empty string, then coordinate operations from any authority will be searched, with the restrictions set in the authority to authority preference database table. If authority is set to "any", then coordinate operations from any authority will be searched If authority is a non-empty string different of "any", then coordinate operations will be searched only in that authority namespace.

## **Parameters**

- ctx Context, or NULL for default context.
- authority Name of authority to which to restrict the search of candidate operations.

#### **Returns**

Object that must be unreferenced with *[proj\\_operation\\_factory\\_context\\_destroy\(\)](#page-478-0)*, or NULL in case of error.

## <span id="page-478-0"></span>void proj\_operation\_factory\_context\_destroy(PJ\_OPERATION\_FACTORY\_CONTEXT \*ctx)

Drops a reference on an object.

This method should be called one and exactly one for each function returning a PJ\_OPERATION\_FACTORY\_CONTEXT\*

### **Parameters**

• ctx – Object, or NULL.

## void proj\_operation\_factory\_context\_set\_desired\_accuracy(*[PJ\\_CONTEXT](#page-418-1)* \*ctx,

```
PJ_OPERATION_FACTORY_CONTEXT
```
\*factory\_ctx, double accuracy)

Set the desired accuracy of the resulting coordinate transformations.

#### **Parameters**

- ctx PROJ context, or NULL for default context
- factory\_ctx Operation factory context. must not be NULL
- **accuracy** Accuracy in meter (or 0 to disable the filter).

### void proj\_operation\_factory\_context\_set\_area\_of\_interest(*[PJ\\_CONTEXT](#page-418-1)* \*ctx,

PJ\_OPERATION\_FACTORY\_CONTEXT \*factory\_ctx, double west\_lon\_degree, double south\_lat\_degree, double east\_lon\_degree, double north\_lat\_degree)

Set the desired area of interest for the resulting coordinate transformations.

For an area of interest crossing the anti-meridian, west lon degree will be greater than east lon degree.

### **Parameters**

- ctx PROJ context, or NULL for default context
- factory\_ctx Operation factory context. must not be NULL
- west\_lon\_degree West longitude (in degrees).
- south\_lat\_degree South latitude (in degrees).
- east\_lon\_degree East longitude (in degrees).
- north\_lat\_degree North latitude (in degrees).

void proj\_operation\_factory\_context\_set\_crs\_extent\_use(*[PJ\\_CONTEXT](#page-418-1)* \*ctx,

PJ\_OPERATION\_FACTORY\_CONTEXT \*factory\_ctx, *[PROJ\\_CRS\\_EXTENT\\_USE](#page-436-0)* use)

Set how source and target CRS extent should be used when considering if a transformation can be used (only takes effect if no area of interest is explicitly defined).

The default is PJ\_CRS\_EXTENT\_SMALLEST.

## **Parameters**

- $ctx$  PROJ context, or NULL for default context
- factory\_ctx Operation factory context. must not be NULL
- use How source and target CRS extent should be used.

void proj\_operation\_factory\_context\_set\_spatial\_criterion(*[PJ\\_CONTEXT](#page-418-1)* \*ctx,

PJ\_OPERATION\_FACTORY\_CONTEXT \*factory\_ctx, *[PROJ\\_SPATIAL\\_CRITERION](#page-437-1)* criterion)

Set the spatial criterion to use when comparing the area of validity of coordinate operations with the area of interest / area of validity of source and target CRS.

The default is PROJ\_SPATIAL\_CRITERION\_STRICT\_CONTAINMENT.

## **Parameters**

- ctx PROJ context, or NULL for default context
- factory\_ctx Operation factory context. must not be NULL
- criterion spatial criterion to use

## void proj\_operation\_factory\_context\_set\_grid\_availability\_use(*[PJ\\_CONTEXT](#page-418-1)* \*ctx,

PJ\_OPERATION\_FACTORY\_CONTEXT \*factory\_ctx, *[PROJ\\_GRID\\_AVAILABILITY\\_USE](#page-436-1)* use)

Set how grid availability is used.

The default is USE\_FOR\_SORTING.

## **Parameters**

- ctx PROJ context, or NULL for default context
- factory\_ctx Operation factory context. must not be NULL
- use how grid availability is used.

void proj\_operation\_factory\_context\_set\_use\_proj\_alternative\_grid\_names(*[PJ\\_CONTEXT](#page-418-1)* \*ctx,

PJ\_OPERATION\_FACTORY\_CONTEXT \*factory\_ctx, int usePROJNames)

Set whether PROJ alternative grid names should be substituted to the official authority names.

The default is true.

- ctx PROJ context, or NULL for default context
- factory\_ctx Operation factory context. must not be NULL
- usePROJNames whether PROJ alternative grid names should be used

## void proj\_operation\_factory\_context\_set\_allow\_use\_intermediate\_crs(*[PJ\\_CONTEXT](#page-418-1)* \*ctx,

PJ\_OPERATION\_FACTORY\_CONTEXT \*factory\_ctx, *[PROJ\\_INTERMEDIATE\\_CRS\\_USE](#page-437-2)* use)

Set whether an intermediate pivot CRS can be used for researching coordinate operations between a source and target CRS.

Concretely if in the database there is an operation from A to C (or C to A), and another one from C to B (or B to C), but no direct operation between A and B, setting this parameter to true, allow chaining both operations.

The current implementation is limited to researching one intermediate step.

By default, with the IF\_NO\_DIRECT\_TRANSFORMATION strategy, all potential C candidates will be used if there is no direct transformation.

### **Parameters**

- ctx PROJ context, or NULL for default context
- factory\_ctx Operation factory context. must not be NULL
- use whether and how intermediate CRS may be used.

#### void proj\_operation\_factory\_context\_set\_allowed\_intermediate\_crs(*[PJ\\_CONTEXT](#page-418-1)* \*ctx,

PJ\_OPERATION\_FACTORY\_CONTEXT \*factory\_ctx, const char \*const \*list\_of\_auth\_name\_codes)

Restrict the potential pivot CRSs that can be used when trying to build a coordinate operation between two CRS that have no direct operation.

#### **Parameters**

- ctx PROJ context, or NULL for default context
- factory\_ctx Operation factory context. must not be NULL
- list\_of\_auth\_name\_codes an array of strings NLL terminated, with the format { "auth\_name1", "code1", "auth\_name2", "code2", ... NULL }

#### void proj\_operation\_factory\_context\_set\_discard\_superseded(*[PJ\\_CONTEXT](#page-418-1)* \*ctx,

PJ\_OPERATION\_FACTORY\_CONTEXT

\*factory\_ctx, int discard)

Set whether transformations that are superseded (but not deprecated) should be discarded.

#### **Parameters**

- ctx PROJ context, or NULL for default context
- factory\_ctx Operation factory context. must not be NULL
- discard superseded crs or not

## void proj\_operation\_factory\_context\_set\_allow\_ballpark\_transformations(*[PJ\\_CONTEXT](#page-418-1)* \*ctx,

PJ\_OPERATION\_FACTORY\_CONTEXT \*factory\_ctx, int allow)

Set whether ballpark transformations are allowed.

**Since**

7.1

## **Parameters**

- ctx PROJ context, or NULL for default context
- factory\_ctx Operation factory context. must not be NULL
- allow set to TRUE to allow ballpark transformations.

## <span id="page-481-2"></span>[PJ](#page-418-0)\_OBJ\_LIST \*proj\_create\_operations(*[PJ\\_CONTEXT](#page-418-1)* \*ctx, const *PJ* \*source\_crs, const *PJ* \*target\_crs, const PJ\_OPERATION\_FACTORY\_CONTEXT \*operationContext)

Find a list of CoordinateOperation from source crs to target crs.

The operations are sorted with the most relevant ones first: by descending area (intersection of the transformation area with the area of interest, or intersection of the transformation with the area of use of the CRS), and by increasing accuracy. Operations with unknown accuracy are sorted last, whatever their area.

When one of the source or target CRS has a vertical component but not the other one, the one that has no vertical component is automatically promoted to a 3D version, where its vertical axis is the ellipsoidal height in metres, using the ellipsoid of the base geodetic CRS.

## **Parameters**

- ctx PROJ context, or NULL for default context
- source crs source CRS. Must not be NULL.
- target\_crs source CRS. Must not be NULL.
- operationContext Search context. Must not be NULL.

### **Returns**

a result set that must be unreferenced with *[proj\\_list\\_destroy\(\)](#page-481-1)*, or NULL in case of error.

### <span id="page-481-0"></span>int proj\_list\_get\_count(const PJ\_OBJ\_LIST \*result)

Return the number of objects in the result set.

### **Parameters**

• result – Object of type PJ\_OBJ\_LIST (must not be NULL)

*[PJ](#page-418-0)* \*proj\_list\_get(*[PJ\\_CONTEXT](#page-418-1)* \*ctx, const PJ\_OBJ\_LIST \*result, int index)

Return an object from the result set.

The returned object must be unreferenced with proj\_destroy() after use. It should be used by at most one thread at a time.

### **Parameters**

- ctx PROJ context, or NULL for default context
- result Object of type PJ\_OBJ\_LIST (must not be NULL)
- index Index

### **Returns**

a new object that must be unreferenced with proj\_destroy(), or nullptr in case of error.

### <span id="page-481-1"></span>void proj\_list\_destroy(PJ\_OBJ\_LIST \*result)

Drops a reference on the result set.

This method should be called one and exactly one for each function returning a PJ\_OBJ\_LIST\*

## **Parameters**

• result – Object, or NULL.

int proj\_get\_suggested\_operation(*[PJ\\_CONTEXT](#page-418-1)* \*ctx, PJ\_OBJ\_LIST \*operations, *[PJ\\_DIRECTION](#page-418-2)* direction, *[PJ\\_COORD](#page-422-0)* coord)

Return the index of the operation that would be the most appropriate to transform the specified coordinates.

This operation may use resources that are not locally available, depending on the search criteria used by *[proj\\_create\\_operations\(\)](#page-481-2)*.

This could be done by using *[proj\\_create\\_operations\(\)](#page-481-2)* with a punctual bounding box, but this function is faster when one needs to evaluate on many points with the same (source crs, target crs) tuple.

#### **Since**

7.1

## **Parameters**

- ctx PROJ context, or NULL for default context
- operations List of operations returned by *[proj\\_create\\_operations\(\)](#page-481-2)*
- direction Direction into which to transform the point.
- **coord** Coordinate to transform

#### **Returns**

the index in operations that would be used to transform coord. Or -1 in case of error, or no match.

### int proj\_crs\_is\_derived(*[PJ\\_CONTEXT](#page-418-1)* \*ctx, const *[PJ](#page-418-0)* \*crs)

Returns whether a CRS is a derived CRS.

#### **Since**

8.0

## **Parameters**

- ctx PROJ context, or NULL for default context
- $crs$  Object of type CRS (must not be NULL)

#### **Returns**

TRUE if the CRS is a derived CRS.

### *[PJ](#page-418-0)* \*proj\_crs\_get\_geodetic\_crs(*[PJ\\_CONTEXT](#page-418-1)* \*ctx, const *[PJ](#page-418-0)* \*crs)

Get the geodeticCRS / geographicCRS from a CRS.

The returned object must be unreferenced with proj\_destroy() after use. It should be used by at most one thread at a time.

#### **Parameters**

- ctx PROJ context, or NULL for default context
- $\text{crs}$  Object of type CRS (must not be NULL)

#### **Returns**

Object that must be unreferenced with proj\_destroy(), or NULL in case of error.

## *[PJ](#page-418-0)* \*proj\_crs\_get\_horizontal\_datum(*[PJ\\_CONTEXT](#page-418-1)* \*ctx, const *[PJ](#page-418-0)* \*crs)

Get the horizontal datum from a CRS.

This function may return a Datum or DatumEnsemble object.

The returned object must be unreferenced with proj\_destroy() after use. It should be used by at most one thread at a time.

## **Parameters**

- ctx PROJ context, or NULL for default context
- **crs** Object of type CRS (must not be NULL)

#### **Returns**

Object that must be unreferenced with proj\_destroy(), or NULL in case of error.

### *[PJ](#page-418-0)* \*proj\_crs\_get\_sub\_crs(*[PJ\\_CONTEXT](#page-418-1)* \*ctx, const *[PJ](#page-418-0)* \*crs, int index)

Get a CRS component from a CompoundCRS.

The returned object must be unreferenced with proj\_destroy() after use. It should be used by at most one thread at a time.

#### **Parameters**

- ctx PROJ context, or NULL for default context
- crs Object of type CRS (must not be NULL)
- index Index of the CRS component (typically  $0 =$  horizontal,  $1 =$  vertical)

#### **Returns**

Object that must be unreferenced with proj\_destroy(), or NULL in case of error.

## <span id="page-483-1"></span>*[PJ](#page-418-0)* \*proj\_crs\_get\_datum(*[PJ\\_CONTEXT](#page-418-1)* \*ctx, const *[PJ](#page-418-0)* \*crs)

Returns the datum of a SingleCRS.

If that function returns NULL,

The returned object must be unreferenced with proj\_destroy() after use. It should be used by at most one thread at a time.

### **See also:**

*[proj\\_crs\\_get\\_datum\\_ensemble\(\)](#page-483-0)* to potentially get a DatumEnsemble instead.

#### **Parameters**

- ctx PROJ context, or NULL for default context
- crs Object of type SingleCRS (must not be NULL)

#### **Returns**

Object that must be unreferenced with proj\_destroy(), or NULL in case of error (or if there is no datum)

## <span id="page-483-0"></span>*[PJ](#page-418-0)* \*proj\_crs\_get\_datum\_ensemble(*[PJ\\_CONTEXT](#page-418-1)* \*ctx, const *[PJ](#page-418-0)* \*crs)

Returns the datum ensemble of a SingleCRS.

If that function returns NULL,

The returned object must be unreferenced with proj\_destroy() after use. It should be used by at most one thread at a time.

### **See also:**

*[proj\\_crs\\_get\\_datum\(\)](#page-483-1)* to potentially get a Datum instead.

## **Since**

7.2

## **Parameters**

- ctx PROJ context, or NULL for default context
- **crs** Object of type SingleCRS (must not be NULL)

#### **Returns**

Object that must be unreferenced with proj\_destroy(), or NULL in case of error (or if there is no datum ensemble)

### *[PJ](#page-418-0)* \*proj\_crs\_get\_datum\_forced(*[PJ\\_CONTEXT](#page-418-1)* \*ctx, const *[PJ](#page-418-0)* \*crs)

Returns a datum for a SingleCRS.

If the SingleCRS has a datum, then this datum is returned. Otherwise, the SingleCRS has a datum ensemble, and this datum ensemble is returned as a regular datum instead of a datum ensemble.

The returned object must be unreferenced with proj\_destroy() after use. It should be used by at most one thread at a time.

#### **Since**

7.2

### **Parameters**

- ctx PROJ context, or NULL for default context
- $\text{crs}$  Object of type SingleCRS (must not be NULL)

#### **Returns**

Object that must be unreferenced with proj\_destroy(), or NULL in case of error (or if there is no datum)

## <span id="page-484-0"></span>int proj\_datum\_ensemble\_get\_member\_count(*[PJ\\_CONTEXT](#page-418-1)* \*ctx, const *[PJ](#page-418-0)* \*datum\_ensemble)

Returns the number of members of a datum ensemble.

## **Since**

7.2

- ctx PROJ context, or NULL for default context
- datum\_ensemble Object of type DatumEnsemble (must not be NULL)

double proj\_datum\_ensemble\_get\_accuracy(*[PJ\\_CONTEXT](#page-418-1)* \*ctx, const *[PJ](#page-418-0)* \*datum\_ensemble)

Returns the positional accuracy of the datum ensemble.

#### **Since**

7.2

#### **Parameters**

- ctx PROJ context, or NULL for default context
- datum\_ensemble Object of type DatumEnsemble (must not be NULL)

#### **Returns**

the accuracy, or -1 in case of error.

```
PJ *proj_datum_ensemble_get_member(PJ_CONTEXT *ctx, const PJ *datum_ensemble, int member_index)
```
Returns a member from a datum ensemble.

The returned object must be unreferenced with proj\_destroy() after use. It should be used by at most one thread at a time.

## **Since**

7.2

#### **Parameters**

- ctx PROJ context, or NULL for default context
- datum\_ensemble Object of type DatumEnsemble (must not be NULL)
- **member\_index** Index of the datum member to extract (between 0 and *[proj\\_datum\\_ensemble\\_get\\_member\\_count\(\)](#page-484-0)*-1)

#### **Returns**

Object that must be unreferenced with proj\_destroy(), or NULL in case of error (or if there is no datum ensemble)

```
double proj_dynamic_datum_get_frame_reference_epoch(PJ_CONTEXT *ctx, const PJ *datum)
```
Returns the frame reference epoch of a dynamic geodetic or vertical reference frame.

#### **Since**

7.2

## **Parameters**

- ctx PROJ context, or NULL for default context
- datum Object of type DynamicGeodeticReferenceFrame or DynamicVerticalReference-Frame (must not be NULL)

## **Returns**

the frame reference epoch as decimal year, or -1 in case of error.

## *[PJ](#page-418-0)* \*proj\_crs\_get\_coordinate\_system(*[PJ\\_CONTEXT](#page-418-1)* \*ctx, const *[PJ](#page-418-0)* \*crs)

Returns the coordinate system of a SingleCRS.

The returned object must be unreferenced with proj\_destroy() after use. It should be used by at most one thread at a time.

## **Parameters**

- ctx PROJ context, or NULL for default context
- $\text{crs}$  Object of type SingleCRS (must not be NULL)

#### **Returns**

Object that must be unreferenced with proj\_destroy(), or NULL in case of error.

### *[PJ\\_COORDINATE\\_SYSTEM\\_TYPE](#page-438-2)* proj\_cs\_get\_type(*[PJ\\_CONTEXT](#page-418-1)* \*ctx, const *[PJ](#page-418-0)* \*cs)

Returns the type of the coordinate system.

### **Parameters**

- ctx PROJ context, or NULL for default context
- **cs** Object of type CoordinateSystem (must not be NULL)

#### **Returns**

type, or PJ\_CS\_TYPE\_UNKNOWN in case of error.

<span id="page-486-0"></span>int proj\_cs\_get\_axis\_count(*[PJ\\_CONTEXT](#page-418-1)* \*ctx, const *[PJ](#page-418-0)* \*cs)

Returns the number of axis of the coordinate system.

#### **Parameters**

- ctx PROJ context, or NULL for default context
- cs Object of type CoordinateSystem (must not be NULL)

## **Returns**

number of axis, or -1 in case of error.

int proj\_cs\_get\_axis\_info(*[PJ\\_CONTEXT](#page-418-1)* \*ctx, const *[PJ](#page-418-0)* \*cs, int index, const char \*\*out\_name, const char \*\*out abbrev, const char \*\*out direction, double \*out unit conv factor, const char \*\*out\_unit\_name, const char \*\*out\_unit\_auth\_name, const char \*\*out\_unit\_code)

Returns information on an axis.

- ctx PROJ context, or NULL for default context
- $cs$  Object of type CoordinateSystem (must not be NULL)
- **index** Index of the coordinate system (between 0 and *[proj\\_cs\\_get\\_axis\\_count\(\)](#page-486-0)* 1)
- out\_name Pointer to a string value to store the axis name. or NULL
- out\_abbrev Pointer to a string value to store the axis abbreviation. or NULL
- out\_direction Pointer to a string value to store the axis direction. or NULL
- out\_unit\_conv\_factor Pointer to a double value to store the axis unit conversion factor. or NULL
- out\_unit\_name Pointer to a string value to store the axis unit name. or NULL
- out\_unit\_auth\_name Pointer to a string value to store the axis unit authority name. or NULL

• out\_unit\_code – Pointer to a string value to store the axis unit code. or NULL

## **Returns**

TRUE in case of success

## *[PJ](#page-418-0)* \*proj\_get\_ellipsoid(*[PJ\\_CONTEXT](#page-418-1)* \*ctx, const *[PJ](#page-418-0)* \*obj)

Get the ellipsoid from a CRS or a GeodeticReferenceFrame.

The returned object must be unreferenced with proj\_destroy() after use. It should be used by at most one thread at a time.

**Parameters**

- ctx PROJ context, or NULL for default context
- obj Object of type CRS or GeodeticReferenceFrame (must not be NULL)

#### **Returns**

Object that must be unreferenced with proj\_destroy(), or NULL in case of error.

int proj\_ellipsoid\_get\_parameters(*[PJ\\_CONTEXT](#page-418-1)* \*ctx, const *[PJ](#page-418-0)* \*ellipsoid, double \*out\_semi\_major\_metre, double \*out\_semi\_minor\_metre, int \*out\_is\_semi\_minor\_computed, double \*out\_inv\_flattening)

Return ellipsoid parameters.

## **Parameters**

- ctx PROJ context, or NULL for default context
- ellipsoid Object of type Ellipsoid (must not be NULL)
- out\_semi\_major\_metre Pointer to a value to store the semi-major axis in metre. or NULL
- out\_semi\_minor\_metre Pointer to a value to store the semi-minor axis in metre. or NULL.
- out\_is\_semi\_minor\_computed Pointer to a boolean value to indicate if the semi-minor value was computed. If FALSE, its value comes from the definition. or NULL
- out\_inv\_flattening Pointer to a value to store the inverse flattening. or NULL

#### **Returns**

TRUE in case of success.

const char \*proj\_get\_celestial\_body\_name(*[PJ\\_CONTEXT](#page-418-1)* \*ctx, const *[PJ](#page-418-0)* \*obj)

Get the name of the celestial body of this object.

Object should be a CRS, Datum or Ellipsoid.

#### **Since**

8.1

## **Parameters**

- ctx PROJ context, or NULL for default context
- **obj** Object of type CRS, Datum or Ellipsoid.(must not be NULL)

#### **Returns**

the name of the celestial body, or NULL.

## *[PJ](#page-418-0)* \*proj\_get\_prime\_meridian(*[PJ\\_CONTEXT](#page-418-1)* \*ctx, const *[PJ](#page-418-0)* \*obj)

Get the prime meridian of a CRS or a GeodeticReferenceFrame.

The returned object must be unreferenced with proj\_destroy() after use. It should be used by at most one thread at a time.

#### **Parameters**

• ctx – PROJ context, or NULL for default context

• **obj** – Object of type CRS or GeodeticReferenceFrame (must not be NULL)

#### **Returns**

Object that must be unreferenced with proj\_destroy(), or NULL in case of error.

## int proj\_prime\_meridian\_get\_parameters(*[PJ\\_CONTEXT](#page-418-1)* \*ctx, const *[PJ](#page-418-0)* \*prime\_meridian, double \*out\_longitude, double \*out\_unit\_conv\_factor, const char \*\*out\_unit\_name)

Return prime meridian parameters.

#### **Parameters**

- ctx PROJ context, or NULL for default context
- prime\_meridian Object of type PrimeMeridian (must not be NULL)
- out\_longitude Pointer to a value to store the longitude of the prime meridian, in its native unit. or NULL
- out\_unit\_conv\_factor Pointer to a value to store the conversion factor of the prime meridian longitude unit to radian. or NULL
- out\_unit\_name Pointer to a string value to store the unit name. or NULL

#### **Returns**

TRUE in case of success.

## *[PJ](#page-418-0)* \*proj\_crs\_get\_coordoperation(*[PJ\\_CONTEXT](#page-418-1)* \*ctx, const *[PJ](#page-418-0)* \*crs)

Return the Conversion of a DerivedCRS (such as a ProjectedCRS), or the Transformation from the baseCRS to the hubCRS of a BoundCRS.

The returned object must be unreferenced with proj\_destroy() after use. It should be used by at most one thread at a time.

#### **Parameters**

- ctx PROJ context, or NULL for default context
- **crs** Object of type DerivedCRS or BoundCRSs (must not be NULL)

#### **Returns**

Object of type SingleOperation that must be unreferenced with proj\_destroy(), or NULL in case of error.

int proj\_coordoperation\_get\_method\_info(*[PJ\\_CONTEXT](#page-418-1)* \*ctx, const *[PJ](#page-418-0)* \*coordoperation, const char

\*\*out\_method\_name, const char \*\*out\_method\_auth\_name, const char \*\*out\_method\_code)

Return information on the operation method of the SingleOperation.

### **Parameters**

• ctx – PROJ context, or NULL for default context

- **coordoperation** Object of type SingleOperation (typically a Conversion or Transformation) (must not be NULL)
- out\_method\_name Pointer to a string value to store the method (projection) name. or NULL
- out\_method\_auth\_name Pointer to a string value to store the method authority name. or NULL
- out\_method\_code Pointer to a string value to store the method code. or NULL

TRUE in case of success.

int proj\_coordoperation\_is\_instantiable(*[PJ\\_CONTEXT](#page-418-1)* \*ctx, const *[PJ](#page-418-0)* \*coordoperation)

Return whether a coordinate operation can be instantiated as a PROJ pipeline, checking in particular that referenced grids are available.

#### **Parameters**

- ctx PROJ context, or NULL for default context
- coordoperation Object of type CoordinateOperation or derived classes (must not be NULL)

#### **Returns**

TRUE or FALSE.

int proj\_coordoperation\_has\_ballpark\_transformation(*[PJ\\_CONTEXT](#page-418-1)* \*ctx, const *[PJ](#page-418-0)* \*coordoperation)

Return whether a coordinate operation has a "ballpark" transformation, that is a very approximate one, due to lack of more accurate transformations.

Typically a null geographic offset between two horizontal datum, or a null vertical offset (or limited to unit changes) between two vertical datum. Errors of several tens to one hundred meters might be expected, compared to more accurate transformations.

### **Parameters**

- ctx PROJ context, or NULL for default context
- coordoperation Object of type CoordinateOperation or derived classes (must not be NULL)

#### **Returns**

TRUE or FALSE.

int proj\_coordoperation\_get\_param\_count(*[PJ\\_CONTEXT](#page-418-1)* \*ctx, const *[PJ](#page-418-0)* \*coordoperation)

Return the number of parameters of a SingleOperation.

### **Parameters**

- ctx PROJ context, or NULL for default context
- coordoperation Object of type SingleOperation or derived classes (must not be NULL)

int proj\_coordoperation\_get\_param\_index(*[PJ\\_CONTEXT](#page-418-1)* \*ctx, const *[PJ](#page-418-0)* \*coordoperation, const char \*name)

Return the index of a parameter of a SingleOperation.

- ctx PROJ context, or NULL for default context
- **coordoperation** Object of type SingleOperation or derived classes (must not be NULL)
- name Parameter name. Must not be NULL

index  $(>=0)$ , or  $-1$  in case of error.

int proj\_coordoperation\_get\_param(*[PJ\\_CONTEXT](#page-418-1)* \*ctx, const *[PJ](#page-418-0)* \*coordoperation, int index, const char \*\*out\_name, const char \*\*out\_auth\_name, const char \*\*out\_code, double \*out\_value, const char \*\*out\_value\_string, double \*out\_unit\_conv\_factor, const char \*\*out\_unit\_name, const char \*\*out\_unit\_auth\_name, const char \*\*out\_unit\_code, const char \*\*out\_unit\_category)

Return a parameter of a SingleOperation.

## **Parameters**

- ctx PROJ context, or NULL for default context
- coordoperation Object of type SingleOperation or derived classes (must not be NULL)
- index Parameter index.
- out\_name Pointer to a string value to store the parameter name. or NULL
- out\_auth\_name Pointer to a string value to store the parameter authority name. or NULL
- out\_code Pointer to a string value to store the parameter code. or NULL
- out\_value Pointer to a double value to store the parameter value (if numeric). or NULL
- out\_value\_string Pointer to a string value to store the parameter value (if of type string). or NULL
- out\_unit\_conv\_factor Pointer to a double value to store the parameter unit conversion factor. or NULL
- out\_unit\_name Pointer to a string value to store the parameter unit name. or NULL
- out\_unit\_auth\_name Pointer to a string value to store the unit authority name. or NULL
- out\_unit\_code Pointer to a string value to store the unit code. or NULL
- out\_unit\_category Pointer to a string value to store the parameter name. or NULL. This value might be "unknown", "none", "linear", "linear\_per\_time", "angular", "angular\_per\_time", "scale", "scale\_per\_time", "time", "parametric" or "parametric\_per\_time"

### **Returns**

TRUE in case of success.

int proj\_coordoperation\_get\_grid\_used\_count(*[PJ\\_CONTEXT](#page-418-1)* \*ctx, const *[PJ](#page-418-0)* \*coordoperation)

Return the number of grids used by a CoordinateOperation.

### **Parameters**

- ctx PROJ context, or NULL for default context
- coordoperation Object of type CoordinateOperation or derived classes (must not be NULL)

int proj\_coordoperation\_get\_grid\_used(*[PJ\\_CONTEXT](#page-418-1)* \*ctx, const *[PJ](#page-418-0)* \*coordoperation, int index, const char \*\*out\_short\_name, const char \*\*out\_full\_name, const char \*\*out\_package\_name, const char \*\*out\_url, int

\*out\_direct\_download, int \*out\_open\_license, int \*out\_available)

Return a parameter of a SingleOperation.

### **Parameters**

• ctx – PROJ context, or NULL for default context

- **coordoperation** Object of type SingleOperation or derived classes (must not be NULL)
- index Parameter index.
- out\_short\_name Pointer to a string value to store the grid short name. or NULL
- out\_full\_name Pointer to a string value to store the grid full filename. or NULL
- out\_package\_name Pointer to a string value to store the package name where the grid might be found. or NULL
- out\_url Pointer to a string value to store the grid URL or the package URL where the grid might be found. or NULL
- out\_direct\_download Pointer to a int (boolean) value to store whether \*out\_url can be downloaded directly. or NULL
- **out\_open\_license** Pointer to a int (boolean) value to store whether the grid is released with an open license. or NULL
- out\_available Pointer to a int (boolean) value to store whether the grid is available at runtime. or NULL

TRUE in case of success.

double proj\_coordoperation\_get\_accuracy(*[PJ\\_CONTEXT](#page-418-1)* \*ctx, const *[PJ](#page-418-0)* \*obj)

Return the accuracy (in metre) of a coordinate operation.

### **Parameters**

- ctx PROJ context, or NULL for default context
- coordoperation Coordinate operation. Must not be NULL.

#### **Returns**

the accuracy, or a negative value if unknown or in case of error.

int proj\_coordoperation\_get\_towgs84\_values(*[PJ\\_CONTEXT](#page-418-1)* \*ctx, const *[PJ](#page-418-0)* \*coordoperation, double

\*out\_values, int value\_count, int emit\_error\_if\_incompatible)

Return the parameters of a Helmert transformation as WKT1 TOWGS84 values.

#### **Parameters**

- ctx PROJ context, or NULL for default context
- coordoperation Object of type Transformation, that can be represented as a WKT1 TOWGS84 node (must not be NULL)
- out\_values Pointer to an array of value count double values.
- value\_count Size of out\_values array. The suggested size is 7 to get translation, rotation and scale difference parameters. Rotation and scale difference terms might be zero if the transformation only includes translation parameters. In that case, value\_count could be set to 3.
- emit\_error\_if\_incompatible Boolean to indicate if an error must be logged if coordoperation is not compatible with a WKT1 TOWGS84 representation.

#### **Returns**

TRUE in case of success, or FALSE if coordoperation is not compatible with a WKT1 TOWGS84 representation.

## *[PJ](#page-418-0)* \*proj\_coordoperation\_create\_inverse(*[PJ\\_CONTEXT](#page-418-1)* \*ctx, const *[PJ](#page-418-0)* \*obj)

Returns a PJ\* coordinate operation object which represents the inverse operation of the specified coordinate operation.

**Since**

6.3

## **Parameters**

- ctx PROJ context, or NULL for default context
- obj Object of type CoordinateOperation (must not be NULL)

#### **Returns**

a new PJ\* object to free with proj\_destroy() in case of success, or nullptr in case of error

#### <span id="page-492-0"></span>int proj\_concatoperation\_get\_step\_count(*[PJ\\_CONTEXT](#page-418-1)* \*ctx, const *[PJ](#page-418-0)* \*concatoperation)

Returns the number of steps of a concatenated operation.

The input object must be a concatenated operation.

#### **Parameters**

- ctx PROJ context, or NULL for default context
- **concatoperation** Concatenated operation (must not be NULL)

#### **Returns**

the number of steps, or 0 in case of error.

*[PJ](#page-418-0)* \*proj\_concatoperation\_get\_step(*[PJ\\_CONTEXT](#page-418-1)* \*ctx, const *[PJ](#page-418-0)* \*concatoperation, int i\_step)

Returns a step of a concatenated operation.

The input object must be a concatenated operation.

The returned object must be unreferenced with proj\_destroy() after use. It should be used by at most one thread at a time.

#### **Parameters**

- ctx PROJ context, or NULL for default context
- **concatoperation** Concatenated operation (must not be NULL)
- i\_step Index of the step to extract. Between 0 and *[proj\\_concatoperation\\_get\\_step\\_count\(\)](#page-492-0)*-1

#### **Returns**

Object that must be unreferenced with proj\_destroy(), or NULL in case of error.

# **10.4.4 C++ API**

## **10.4.4.1 General documentation**

*page* general\_doc

## **General API design**

The design of the class hierarchy is strongly derived from *[ISO 19111:2019](#page-494-0)*.

Classes for which the constructors are not directly accessible have their instances constructed with create() methods. The returned object is a non-null shared pointer. Such objects are immutable, and thread-safe.

TODO

## **General properties**

All classes deriving from IdentifiedObject have general properties that can be defined at creation time. Those properties are:

- *[osgeo::proj::metadata::Identifier::DESCRIPTION\\_KEY](#page-518-0)* ("description"): the natural language description of the meaning of the code value, provided a a string.
- *[osgeo::proj::metadata::Identifier::CODE\\_KEY](#page-518-1)* ("code"): a numeric or alphanumeric code, provided as a integer or a string. For example 4326, for the EPSG:4326 "WGS84" GeographicalCRS
- $oseo::proj::metadata::Identifier::CODESPACE_KEY$  ("codespace"): the organization responsible for definition and maintenance of the code., provided a a string. For example "EPSG".
- *[osgeo::proj::metadata::Identifier::VERSION\\_KEY](#page-518-3)* ("version"): the version identifier for the namespace, provided a a string.
- *[osgeo::proj::metadata::Identifier::AUTHORITY\\_KEY](#page-518-4)* ("authority"): a citation for the authority, provided as a string or a *[osgeo::proj::metadata::Citation](#page-512-0)* object. Often unused
- *[osgeo::proj::metadata::Identifier::URI\\_KEY](#page-518-5)* ("uri"): the URI of the identifier, provided as a string. Often unused
- *[osgeo::proj::common::IdentifiedObject::NAME\\_KEY](#page-502-0)* ("name"): the name of a *[os](#page-501-0)[geo::proj::common::IdentifiedObject](#page-501-0)*, provided as a string or *[osgeo::proj::metadata::IdentifierNNPtr](#page-511-0)*.
- *[osgeo::proj::common::IdentifiedObject::IDENTIFIERS\\_KEY](#page-502-1)* ("identifiers"): the identifier(s) of a *[os](#page-501-0)[geo::proj::common::IdentifiedObject](#page-501-0)*, provided as a osgeo::proj::common::IdentifierNNPtr or a *[os](#page-505-0)[geo::proj::util::ArrayOfBaseObjectNNPtr](#page-505-0)* of *[osgeo::proj::metadata::IdentifierNNPtr](#page-511-0)*.
- *osgeo::proj::common::IdentifiedObject::ALIAS KEY* ("alias"): the alias(es) of a *[os](#page-501-0)[geo::proj::common::IdentifiedObject](#page-501-0)*, provided as string, a *[osgeo::proj::util::GenericNameNNPtr](#page-505-1)* or a *[osgeo::proj::util::ArrayOfBaseObjectNNPtr](#page-505-0)* of *[osgeo::proj::util::GenericNameNNPtr](#page-505-1)*.
- *osgeo::proj::common::IdentifiedObject::REMARKS KEY* ("remarks"): the remarks of a *[os](#page-501-0)[geo::proj::common::IdentifiedObject](#page-501-0)*, provided as a string.
- *osgeo::proj::common::IdentifiedObject::DEPRECATED KEY* ("deprecated"): the deprecation flag of a *[osgeo::proj::common::IdentifiedObject](#page-501-0)*, provided as a boolean.
- *[osgeo::proj::common::ObjectUsage::SCOPE\\_KEY](#page-504-0)* ("scope"): the scope of a *[os](#page-503-3)[geo::proj::common::ObjectUsage](#page-503-3)*, provided as a string.
- *[osgeo::proj::common::ObjectUsage::DOMAIN\\_OF\\_VALIDITY\\_KEY](#page-504-1)* ("domainOfValidity"): the domain of validity of a *[osgeo::proj::common::ObjectUsage](#page-503-3)*, provided as a *[osgeo::proj::metadata::ExtentNNPtr](#page-511-1)*.
- *[osgeo::proj::common::ObjectUsage::OBJECT\\_DOMAIN\\_KEY](#page-504-2)* ("objectDomain"): the object domain(s) of a *[osgeo::proj::common::ObjectUsage](#page-503-3)*, provided as a *[osgeo::proj::common::ObjectDomainNNPtr](#page-496-0)* or a *[osgeo::proj::util::ArrayOfBaseObjectNNPtr](#page-505-0)* of *[osgeo::proj::common::ObjectDomainNNPtr](#page-496-0)*.

### **Applicable standards**

## **ISO:19111 / OGC Topic 2 standard**

<span id="page-494-1"></span>Topic 2 - Spatial referencing by coordinates.

This is an Abstract Specification describes the data elements, relationships and associated metadata required for spatial referencing by coordinates. It describes Coordinate Reference Systems (CRS), coordinate systems (CS) and coordinate transformation or coordinate conversion between two different coordinate reference systems.

## **ISO 19111:2019**

<span id="page-494-0"></span>This is the revision mostly used for PROJ C++ modelling.

[OGC 18-005r4, 2019-02-08, ISO 19111:2019](http://docs.opengeospatial.org/as/18-005r4/18-005r4.html)

## **ISO 19111:2007**

The precedent version of the specification was: [OGC 08-015r2, 2010-04-27, ISO 19111:2007](http://portal.opengeospatial.org/files/?artifact_id=39049)

### **WKT2 standard**

Well-known text representation of coordinate reference systems.

Well-known Text (WKT) offers a compact machine- and human-readable representation of the critical elements of coordinate reference system (CRS) definitions, and coordinate operations. This is an implementation of *[ISO:19111 / OGC Topic 2 standard](#page-494-1)*

PROJ implements the two following revisions of the standard:

## **WKT2:2019**

[OGC 18-010r7, 2019-06-24, WKT2-2019](http://docs.opengeospatial.org/is/18-010r7/18-010r7.html)

## **WKT2:2015**

[OGC 12-063r5, 2015-05-01, ISO 19162:2015\(E\), WKT2-2015](http://docs.opengeospatial.org/is/12-063r5/12-063r5.html)

## **WKT1 specification**

Older specifications of well-known text representation of coordinate reference systems are also supported by PROJ, mostly for compatibility with legacy systems, or older versions of GDAL.

GDAL v2.4 and earlier mostly implements:

[OGC 01-009, 2001-01-12, OpenGIS Coordinate Transformation Service Implementation Specification](http://portal.opengeospatial.org/files/?artifact_id=999)

The [GDAL documentation, OGC WKT Coordinate System Issues](https://gdal.org/tutorials/wktproblems.html) discusses issues, and GDAL implementation choices.

An older specification of WKT1 is/was used by some software packages:

[OGC 99-049, 1999-05-05, OpenGIS Simple Features Specification For SQL v1.1](http://portal.opengeospatial.org/files/?artifact_id=829)

## **ISO 19115 (Metadata)**

Defines the schema required for describing geographic information and services. It provides information about the identification, the extent, the quality, the spatial and temporal schema, spatial reference, and distribution of digital geographic data.

PROJ implements a simplified subset of ISO 19115.

## **GeoAPI**

A set of Java and Python language programming interfaces for geospatial applications.

[GeoAPI main page](http://www.geoapi.org/)

[GeoAPI Javadoc](http://www.geoapi.org/3.0/javadoc/index.html)

[OGC GeoAPI Implementation Specification](http://www.opengeospatial.org/standards/geoapi)

## **10.4.4.2 common namespace**

## <span id="page-495-1"></span><span id="page-495-0"></span>namespace common

Common classes.

*[osgeo.proj.common](#page-495-0)* namespace

## **Typedefs**

- <span id="page-496-3"></span>typedef std::shared\_ptr<*[UnitOfMeasure](#page-496-1)*> UnitOfMeasurePtr Shared pointer of *[UnitOfMeasure](#page-496-2)*.
- typedef *[util](#page-504-3)*::nn<*[UnitOfMeasurePtr](#page-496-3)*> UnitOfMeasureNNPtr Non-null shared pointer of *[UnitOfMeasure](#page-496-2)*.
- <span id="page-496-4"></span>typedef std::shared\_ptr<*[IdentifiedObject](#page-501-1)*> IdentifiedObjectPtr Shared pointer of *[IdentifiedObject](#page-501-0)*.
- typedef *[util](#page-504-3)*::nn<*[IdentifiedObjectPtr](#page-496-4)*> IdentifiedObjectNNPtr Non-null shared pointer of *[IdentifiedObject](#page-501-0)*.
- <span id="page-496-5"></span>using ObjectDomainPtr = std::shared\_ptr<*[ObjectDomain](#page-503-4)*> Shared pointer of *[ObjectDomain](#page-503-5)*.
- <span id="page-496-10"></span><span id="page-496-0"></span>using ObjectDomainNNPtr = *[util](#page-504-3)*::nn<*[ObjectDomainPtr](#page-496-5)*> Non-null shared pointer of *[ObjectDomain](#page-503-5)*.
- <span id="page-496-6"></span>using ObjectUsagePtr = std::shared\_ptr<*[ObjectUsage](#page-503-6)*> Shared pointer of *[ObjectUsage](#page-503-3)*.
- using ObjectUsageNNPtr = *[util](#page-504-3)*::nn<*[ObjectUsagePtr](#page-496-6)*> Non-null shared pointer of *[ObjectUsage](#page-503-3)*.
- <span id="page-496-2"></span><span id="page-496-1"></span>class UnitOfMeasure : public osgeo::proj::*[util](#page-504-3)*::*[BaseObject](#page-505-2) #include <common.hpp>* Unit of measure. This is a mutable object.

#### <span id="page-496-7"></span>**Public Types**

- <span id="page-496-8"></span>enum class Type Type of unit of measure. *Values:*
	- enumerator UNKNOWN Unknown unit of measure
	- enumerator NONE No unit of measure

# <span id="page-496-9"></span>enumerator ANGULAR

Angular unit of measure

#### <span id="page-497-1"></span>enumerator LINEAR

Linear unit of measure

<span id="page-497-0"></span>enumerator SCALE

*[Scale](#page-499-0)* unit of measure

## enumerator TIME

Time unit of measure

### enumerator PARAMETRIC

Parametric unit of measure

## **Public Functions**

**UnitOfMeasure** (const std::string &nameIn = std::string(), double toSIIn = 1.0, *[Type](#page-496-7)* typeIn = *[Type](#page-496-7)*::*[UNKNOWN](#page-496-8)*, const std::string &codeSpaceIn = std::string(), const std::string  $\&\text{codeIn} = \text{std::string}()$ 

Creates a *[UnitOfMeasure](#page-496-2)*.

const std::string &name()

Return the name of the unit of measure.

#### double conversionToSI()

Return the conversion factor to the unit of the International System of Units of the same Type.

For example, for foot, this would be 0.3048 (metre)

**Returns**

the conversion factor, or 0 if no conversion exists.

### *[Type](#page-496-7)* type()

Return the type of the unit of measure.

## const std::string &codeSpace()

Return the code space of the unit of measure.

For example "EPSG"

# **Returns**

the code space, or empty string.

## const std::string &**code**()

Return the code of the unit of measure.

## **Returns**

the code, or empty string.

## bool operator==(const *[UnitOfMeasure](#page-496-1)* &other)

Returns whether two units of measures are equal.

The comparison is based on the name.

## bool operator!=(const *[UnitOfMeasure](#page-496-1)* &other)

Returns whether two units of measures are different.

The comparison is based on the name.

## **Public Static Attributes**

static const *[UnitOfMeasure](#page-496-1)* NONE

"Empty"/"None", unit of measure of type NONE.

static const *[UnitOfMeasure](#page-496-1)* SCALE\_UNITY

*[Scale](#page-499-0)* unity, unit of measure of type SCALE.

static const *[UnitOfMeasure](#page-496-1)* PARTS\_PER\_MILLION

Parts-per-million, unit of measure of type SCALE.

static const *[UnitOfMeasure](#page-496-1)* PPM\_PER\_YEAR

Parts-per-million per year, unit of measure of type SCALE.

static const *[UnitOfMeasure](#page-496-1)* METRE Metre, unit of measure of type LINEAR (SI unit).

static const *[UnitOfMeasure](#page-496-1)* METRE\_PER\_YEAR Metre per year, unit of measure of type LINEAR.

static const *[UnitOfMeasure](#page-496-1)* FOOT Foot, unit of measure of type LINEAR.

static const *[UnitOfMeasure](#page-496-1)* US\_FOOT US survey foot, unit of measure of type LINEAR.

static const *[UnitOfMeasure](#page-496-1)* RADIAN

Radian, unit of measure of type ANGULAR (SI unit).

static const *[UnitOfMeasure](#page-496-1)* MICRORADIAN Microradian, unit of measure of type ANGULAR.

static const *[UnitOfMeasure](#page-496-1)* DEGREE Degree, unit of measure of type ANGULAR.

static const *[UnitOfMeasure](#page-496-1)* ARC\_SECOND Arc-second, unit of measure of type ANGULAR.

static const *[UnitOfMeasure](#page-496-1)* GRAD Grad, unit of measure of type ANGULAR.

static const *[UnitOfMeasure](#page-496-1)* ARC\_SECOND\_PER\_YEAR Arc-second per year, unit of measure of type ANGULAR.

static const *[UnitOfMeasure](#page-496-1)* SECOND Second, unit of measure of type TIME (SI unit). static const *[UnitOfMeasure](#page-496-1)* YEAR

Year, unit of measure of type TIME.

#### <span id="page-499-3"></span><span id="page-499-1"></span>class Measure : public osgeo::proj::*[util](#page-504-3)*::*[BaseObject](#page-505-2)*

*#include <common.hpp>* Numeric value associated with a *[UnitOfMeasure](#page-496-2)*.

Subclassed by *[osgeo::proj::common::Angle](#page-500-0)*, *[osgeo::proj::common::Length](#page-500-1)*, *[osgeo::proj::common::Scale](#page-499-0)*

## **Public Functions**

Measure(double valueIn = 0.0, const *[UnitOfMeasure](#page-496-1)* &unitIn = *[UnitOfMeasure](#page-496-1)*())

Instantiate a *[Measure](#page-499-1)*.

## <span id="page-499-2"></span>const *[UnitOfMeasure](#page-496-1)* &unit()

Return the unit of the *[Measure](#page-499-1)*.

## double getSIValue()

Return the value of the *[Measure](#page-499-1)*, after conversion to the corresponding unit of the International System.

#### double value()

Return the value of the measure, expressed in the *[unit\(\)](#page-499-2)*

double convertToUnit(const *[UnitOfMeasure](#page-496-1)* &otherUnit)

Return the value of this measure expressed into the provided unit.

#### bool operator==(const *[Measure](#page-499-3)* &other)

Return whether two measures are equal.

The comparison is done both on the value and the unit.

## bool \_isEquivalentTo(const *[Measure](#page-499-3)* &other, *[util](#page-504-3)*::*[IComparable](#page-506-0)*::*[Criterion](#page-506-1)* criterion = *[util](#page-504-3)*::*[IComparable](#page-506-0)*::*[Criterion](#page-506-1)*::*[STRICT](#page-506-2)*, double maxRelativeError = *[DEFAULT\\_MAX\\_REL\\_ERROR](#page-499-4)*) const

Returns whether an object is equivalent to another one.

#### **Parameters**

- other other object to compare to
- criterion comparison criterion.
- maxRelativeError Maximum relative error allowed.

## **Returns**

true if objects are equivalent.

## **Public Static Attributes**

```
static constexpr double DEFAULT_MAX_REL_ERROR = 1e-10
```
Default maximum resulative error.

#### <span id="page-499-0"></span>class Scale : public osgeo::proj::*[common](#page-495-1)*::*[Measure](#page-499-3)*

*#include <common.hpp>* Numeric value, without a physical unit of measure.

# **Public Functions**

explicit  $Scale$ (double valueIn = 0.0)

Instantiate a *[Scale](#page-499-0)*. **Parameters** valueIn – value

explicit Scale(double valueIn, const *[UnitOfMeasure](#page-496-1)* &unitIn)

Instantiate a *[Scale](#page-499-0)*.

**Parameters**

- valueIn value
- unitIn unit. Constraint: unit.type() == *[UnitOfMeasure::Type::SCALE](#page-497-0)*

## <span id="page-500-0"></span>class Angle : public osgeo::proj::*[common](#page-495-1)*::*[Measure](#page-499-3)*

*#include <common.hpp>* Numeric value, with a angular unit of measure.

### **Public Functions**

explicit  $Angle$ (double valueIn = 0.0) Instantiate a *[Angle](#page-500-0)*. **Parameters** valueIn – value

Angle(double valueIn, const *[UnitOfMeasure](#page-496-1)* &unitIn)

Instantiate a *[Angle](#page-500-0)*.

**Parameters**

- valueIn value
- unitIn unit. Constraint: unit.type() == *[UnitOfMeasure::Type::ANGULAR](#page-496-9)*

#### <span id="page-500-1"></span>class Length : public osgeo::proj::*[common](#page-495-1)*::*[Measure](#page-499-3)*

*#include <common.hpp>* Numeric value, with a linear unit of measure.

## **Public Functions**

explicit Length(double valueIn =  $0.0$ )

Instantiate a *[Length](#page-500-1)*. **Parameters** valueIn – value

Length(double valueIn, const *[UnitOfMeasure](#page-496-1)* &unitIn)

Instantiate a *[Length](#page-500-1)*.

**Parameters**

- valueIn value
- unitIn unit. Constraint: unit.type() == *[UnitOfMeasure::Type::LINEAR](#page-497-1)*

### <span id="page-500-3"></span><span id="page-500-2"></span>class DateTime

*#include <common.hpp>* Date-time value, as a ISO:8601 encoded string, or other string encoding.

## **Public Functions**

### bool isISO\_8601() const

Return whether the *[DateTime](#page-500-2)* is ISO:8601 compliant.

## **Remark**

The current implementation is really simplistic, and aimed at detecting date-times that are not ISO:8601 compliant.

#### std::string toString() const

Return the *[DateTime](#page-500-2)* as a string.

## **Public Static Functions**

static *[DateTime](#page-500-3)* **create**(const std::string &str)

Instantiate a *[DateTime](#page-500-2)*.

### class DataEpoch

*#include <common.hpp>* Data epoch.

## **Public Functions**

#### const *[Measure](#page-499-3)* &coordinateEpoch() const

Return the coordinate epoch, as a measure in decimal year.

<span id="page-501-1"></span><span id="page-501-0"></span>class IdentifiedObject : public osgeo::proj::*[util](#page-504-3)*::*[BaseObject](#page-505-2)*, public osgeo::proj::*[util](#page-504-3)*::*[IComparable](#page-506-0)*, public osgeo::proj::*[io](#page-636-0)*::*[IWKTExportable](#page-643-2)*

*#include <common.hpp>* Abstract class representing a CRS-related object that has an identification.

#### **Remark**

Implements *[IdentifiedObject](#page-501-0)* from *[ISO 19111:2019](#page-494-0)*

Subclassed by *[osgeo::proj::common::ObjectUsage](#page-503-3), [osgeo::proj::cs::CoordinateSystem](#page-526-0), [os](#page-525-0)[geo::proj::cs::CoordinateSystemAxis](#page-525-0)*, *[osgeo::proj::cs::Meridian](#page-524-0)*, *[osgeo::proj::datum::Ellipsoid](#page-539-0)*, *[osgeo::proj::datum::PrimeMeridian](#page-538-0)*, *[osgeo::proj::operation::GeneralOperationParameter](#page-577-0)*, *[os](#page-581-0)[geo::proj::operation::OperationMethod](#page-581-0)*

## **Public Functions**

#### <span id="page-502-2"></span>const *[metadata](#page-511-2)*::*[IdentifierNNPtr](#page-511-3)* &name()

Return the name of the object.

Generally, the only interesting field of the name will be *[name\(\)](#page-502-2)*->description().

#### const std::string &nameStr()

Return the name of the object.

Return \*(*[name\(\)](#page-502-2)*->description())

### const std::vector<*[metadata](#page-511-2)*::*[IdentifierNNPtr](#page-511-3)*> &identifiers()

Return the identifier(s) of the object.

Generally, those will have Identifier::code() and Identifier::codeSpace() filled.

<span id="page-502-3"></span>const std::vector<*[util](#page-504-3)*::*[GenericNameNNPtr](#page-505-3)*> &aliases()

Return the alias(es) of the object.

const std::string &**remarks**()

Return the remarks.

#### bool isDeprecated()

Return whether the object is deprecated.

#### **Remark**

Extension of *[ISO 19111:2019](#page-494-0)*

#### std::string alias()

Return the (first) alias of the object as a string.

Shortcut for *[aliases\(\)](#page-502-3)*[0]->toFullyQualifiedName()->toString()

#### int getEPSGCode()

Return the EPSG code. **Returns** code, or 0 if not found

## **Public Static Attributes**

<span id="page-502-0"></span>static const std::string NAME\_KEY

Key to set the name of a *[common::IdentifiedObject](#page-501-0)*.

The value is to be provided as a string or *[metadata::IdentifierNNPtr](#page-511-0)*.

#### <span id="page-502-1"></span>static const std::string IDENTIFIERS\_KEY

Key to set the identifier(s) of a *[common::IdentifiedObject](#page-501-0)*.

The value is to be provided as a common::IdentifierNNPtr or a *[util::ArrayOfBaseObjectNNPtr](#page-505-0)* of common::IdentifierNNPtr.

<span id="page-503-0"></span>static const std::string **ALIAS\_KEY** 

Key to set the alias(es) of a *[common::IdentifiedObject](#page-501-0)*.

The value is to be provided as string, a *[util::GenericNameNNPtr](#page-505-1)* or a *[util::ArrayOfBaseObjectNNPtr](#page-505-0)* of *[util::GenericNameNNPtr](#page-505-1)*.

#### <span id="page-503-1"></span>static const std::string REMARKS\_KEY

Key to set the remarks of a *[common::IdentifiedObject](#page-501-0)*.

The value is to be provided as a string.

#### <span id="page-503-2"></span>static const std::string DEPRECATED\_KEY

Key to set the deprecation flag of a *[common::IdentifiedObject](#page-501-0)*.

The value is to be provided as a boolean.

<span id="page-503-5"></span><span id="page-503-4"></span>class ObjectDomain : public osgeo::proj::*[util](#page-504-3)*::*[BaseObject](#page-505-2)*, public osgeo::proj::*[util](#page-504-3)*::*[IComparable](#page-506-0) #include <common.hpp>* The scope and validity of a CRS-related object.

#### **Remark**

Implements *[ObjectDomain](#page-503-5)* from *[ISO 19111:2019](#page-494-0)*

## **Public Functions**

const *[util](#page-504-3)*::*[optional](#page-505-4)*<std::string> &scope()

Return the scope. **Returns** the scope, or empty.

const *[metadata](#page-511-2)*::*[ExtentPtr](#page-511-4)* &domainOfValidity()

Return the domain of validity. **Returns** the domain of validity, or nullptr.

## **Public Static Functions**

static *[ObjectDomainNNPtr](#page-496-10)* create(const *[util](#page-504-3)*::*[optional](#page-505-4)*<std::string> &scopeIn, const *[metadata](#page-511-2)*::*[ExtentPtr](#page-511-4)* &extent)

Instantiate a *[ObjectDomain](#page-503-5)*.

## <span id="page-503-6"></span><span id="page-503-3"></span>class ObjectUsage : public osgeo::proj::*[common](#page-495-1)*::*[IdentifiedObject](#page-501-1)*

*#include <common.hpp>* Abstract class of a CRS-related object that has usages.

**Remark**
Implements *[ObjectUsage](#page-503-0)* from *[ISO 19111:2019](#page-494-0)*

Subclassed by *[osgeo::proj::crs::CRS](#page-551-0)*, *[osgeo::proj::datum::Datum](#page-536-0)*, *[osgeo::proj::datum::DatumEnsemble](#page-537-0)*, *[osgeo::proj::operation::CoordinateOperation](#page-575-0)*

## **Public Functions**

const std::vector<*[ObjectDomainNNPtr](#page-496-0)*> &domains() Return the domains of the object.

# **Public Static Attributes**

static const std::string SCOPE\_KEY

Key to set the scope of a *[common::ObjectUsage](#page-503-0)*.

The value is to be provided as a string.

static const std::string DOMAIN\_OF\_VALIDITY\_KEY

Key to set the domain of validity of a *[common::ObjectUsage](#page-503-0)*.

The value is to be provided as a common::ExtentNNPtr.

static const std::string OBJECT\_DOMAIN\_KEY

Key to set the object domain(s) of a *[common::ObjectUsage](#page-503-0)*.

The value is to be provided as a *[common::ObjectDomainNNPtr](#page-496-1)* or a *[util::ArrayOfBaseObjectNNPtr](#page-505-0)* of *[common::ObjectDomainNNPtr](#page-496-1)*.

## **10.4.4.3 util namespace**

#### <span id="page-504-1"></span><span id="page-504-0"></span>namespace util

A set of base types from ISO 19103, *[GeoAPI](#page-495-0)* and other PROJ specific classes.

*[osgeo.proj.util](#page-504-0)* namespace.

# **Typedefs**

<span id="page-504-4"></span>using BaseObjectPtr = std::shared\_ptr<*[BaseObject](#page-505-1)*> Shared pointer of *[BaseObject](#page-506-0)*.

<span id="page-504-2"></span>using BoxedValuePtr = std::shared\_ptr<*[BoxedValue](#page-507-0)*> Shared pointer of *[BoxedValue](#page-507-1)*.

<span id="page-504-3"></span>using BoxedValueNNPtr = *[util](#page-504-1)*::nn<*[BoxedValuePtr](#page-504-2)*> Non-null shared pointer of *[BoxedValue](#page-507-1)*.

using ArrayOfBaseObjectPtr = std::shared\_ptr<*[ArrayOfBaseObject](#page-507-2)*> Shared pointer of *[ArrayOfBaseObject](#page-507-3)*.

- <span id="page-505-7"></span><span id="page-505-0"></span>using ArrayOfBaseObjectNNPtr = *[util](#page-504-1)*::nn<*[ArrayOfBaseObjectPtr](#page-504-3)*> Non-null shared pointer of *[ArrayOfBaseObject](#page-507-3)*.
- <span id="page-505-2"></span>using LocalNamePtr = std::shared\_ptr<*[LocalName](#page-508-0)*> Shared pointer of *[LocalName](#page-509-0)*.

<span id="page-505-11"></span>using LocalNameNNPtr = *[util](#page-504-1)*::nn<*[LocalNamePtr](#page-505-2)*> Non-null shared pointer of *[LocalName](#page-509-0)*.

<span id="page-505-3"></span>using NameSpacePtr = std::shared\_ptr<*[NameSpace](#page-508-1)*> Shared pointer of *[NameSpace](#page-508-2)*.

<span id="page-505-10"></span>using NameSpaceNNPtr = *[util](#page-504-1)*::nn<*[NameSpacePtr](#page-505-3)*> Non-null shared pointer of *[NameSpace](#page-508-2)*.

```
using GenericNamePtr = std::shared_ptr<GenericName>
 Shared pointer of GenericName.
```

```
using GenericNameNNPtr = util::nn<GenericNamePtr>
```
Non-null shared pointer of *[GenericName](#page-508-4)*.

<span id="page-505-5"></span>template<class T>

#### class optional

*#include <util.hpp>* Loose transposition of [std::optional](https://en.cppreference.com/w/cpp/utility/optional) available from C++17.

# **Public Functions**

inline const  $T$  \***operator->()** const Returns a pointer to the contained value.

inline const *[T](#page-505-5)* &operator\*() const

Returns a reference to the contained value.

inline explicit **operator**  $bool()$  const noexcept Return whether the optional has a value

inline bool has\_value() const noexcept Return whether the optional has a value

# <span id="page-505-8"></span><span id="page-505-6"></span><span id="page-505-1"></span>struct BaseObjectNNPtr : public *[util](#page-504-1)*::nn<*[BaseObjectPtr](#page-504-4)*> *#include <util.hpp>* Non-null shared pointer of *[BaseObject](#page-506-0)*.

### <span id="page-506-0"></span>class BaseObject

*#include <util.hpp>* Class that can be derived from, to emulate Java's Object behavior.

Subclassed by *[osgeo::proj::common::IdentifiedObject](#page-501-0)*, *[osgeo::proj::common::Measure](#page-499-0)*, *[osgeo::proj::common::ObjectDomain](#page-503-1)*, *[osgeo::proj::common::UnitOfMeasure](#page-496-2)*, *[os](#page-512-0)[geo::proj::metadata::Citation](#page-512-0)*, *[osgeo::proj::metadata::Extent](#page-515-0)*, *[osgeo::proj::metadata::GeographicExtent](#page-512-1)*, *[osgeo::proj::metadata::Identifier](#page-517-0)*, *[osgeo::proj::metadata::PositionalAccuracy](#page-519-0)*, *[os](#page-514-0)[geo::proj::metadata::TemporalExtent](#page-514-0)*, *[osgeo::proj::metadata::VerticalExtent](#page-514-1)*, *[os](#page-578-0)[geo::proj::operation::GeneralParameterValue](#page-578-0)*, *[osgeo::proj::operation::ParameterValue](#page-578-1)*, *[os](#page-507-3)[geo::proj::util::ArrayOfBaseObject](#page-507-3)*, *[osgeo::proj::util::BoxedValue](#page-507-1)*, *[osgeo::proj::util::GenericName](#page-508-4)*

### <span id="page-506-1"></span>class IComparable

*#include <util.hpp>* Interface for an object that can be compared to another.

Subclassed by *[osgeo::proj::common::IdentifiedObject](#page-501-0)*, *[osgeo::proj::common::ObjectDomain](#page-503-1)*, *[osgeo::proj::metadata::Extent](#page-515-0)*, *[osgeo::proj::metadata::GeographicExtent](#page-512-1)*, *[os](#page-514-0)[geo::proj::metadata::TemporalExtent](#page-514-0)*, *[osgeo::proj::metadata::VerticalExtent](#page-514-1)*, *[os](#page-578-0)[geo::proj::operation::GeneralParameterValue](#page-578-0)*, *[osgeo::proj::operation::ParameterValue](#page-578-1)*

## **Public Types**

## <span id="page-506-3"></span><span id="page-506-2"></span>enum class Criterion

Comparison criterion.

*Values:*

### enumerator STRICT

All properties are identical.

### enumerator EQUIVALENT

The objects are equivalent for the purpose of coordinate operations. They can differ by the name of their objects, identifiers, other metadata. Parameters may be expressed in different units, provided that the value is (with some tolerance) the same once expressed in a common unit.

### enumerator EQUIVALENT\_EXCEPT\_AXIS\_ORDER\_GEOGCRS

Same as EQUIVALENT, relaxed with an exception that the axis order of the base CRS of a DerivedCRS/ProjectedCRS or the axis order of a GeographicCRS is ignored. Only to be used with DerivedCRS/ProjectedCRS/GeographicCRS

## **Public Functions**

bool isEquivalentTo(const *[IComparable](#page-506-1)* \*other, *[Criterion](#page-506-2)* criterion = *[Criterion](#page-506-2)*::*[STRICT](#page-506-3)*, const *[io](#page-636-0)*::*[DatabaseContextPtr](#page-636-1)* &dbContext = nullptr) const

Returns whether an object is equivalent to another one.

#### **Parameters**

- other other object to compare to
- criterion comparison criterion.
- dbContext Database context, or nullptr.

#### **Returns**

true if objects are equivalent.

<span id="page-507-1"></span><span id="page-507-0"></span>class BoxedValue : public osgeo::proj::*[util](#page-504-1)*::*[BaseObject](#page-505-1) #include <util.hpp>* Encapsulate standard datatypes in an object.

# **Public Functions**

BoxedValue(const char \*stringValueIn) Constructs a *[BoxedValue](#page-507-1)* from a string.

BoxedValue(const std::string &stringValueIn) Constructs a *[BoxedValue](#page-507-1)* from a string.

BoxedValue(int integerValueIn) Constructs a *[BoxedValue](#page-507-1)* from an integer.

BoxedValue(bool booleanValueIn) Constructs a *[BoxedValue](#page-507-1)* from a boolean.

<span id="page-507-3"></span><span id="page-507-2"></span>class ArrayOfBaseObject : public osgeo::proj::*[util](#page-504-1)*::*[BaseObject](#page-505-1) #include <util.hpp>* Array of *[BaseObject](#page-506-0)*.

# **Public Functions**

void add(const *[BaseObjectNNPtr](#page-505-6)* &obj) Adds an object to the array. **Parameters**  $obj$  – the object to add.

## **Public Static Functions**

## static *[ArrayOfBaseObjectNNPtr](#page-505-7)* create()

Instantiate a *[ArrayOfBaseObject](#page-507-3)*. **Returns** a new *[ArrayOfBaseObject](#page-507-3)*.

## <span id="page-507-5"></span><span id="page-507-4"></span>class PropertyMap

*#include <util.hpp>* Wrapper of a std::map<std::string, BaseObjectNNPtr>

# **Public Functions**

*[PropertyMap](#page-507-4)* &set(const std::string &key, const *[BaseObjectNNPtr](#page-505-6)* &val) Set a *[BaseObjectNNPtr](#page-505-8)* as the value of a key.

*[PropertyMap](#page-507-4)* &set(const std::string &key, const char \*val) Set a string as the value of a key.

*[PropertyMap](#page-507-4)* &set(const std::string &key, const std::string &val) Set a string as the value of a key.

*[PropertyMap](#page-507-4)* &set(const std::string &key, int val)

Set a integer as the value of a key.

*[PropertyMap](#page-507-4)* &set(const std::string &key, bool val)

Set a boolean as the value of a key.

*[PropertyMap](#page-507-4)* &set(const std::string &key, const std::vector<std::string> &array) Set a vector of strings as the value of a key.

<span id="page-508-4"></span><span id="page-508-3"></span>class GenericName : public osgeo::proj::*[util](#page-504-1)*::*[BaseObject](#page-505-1)*

*#include <util.hpp>* A sequence of identifiers rooted within the context of a namespace.

### **Remark**

Simplified version of [GenericName](http://www.geoapi.org/3.0/javadoc/org/opengis/util/GenericName.html) from *[GeoAPI](#page-495-0)*

Subclassed by *[osgeo::proj::util::LocalName](#page-509-0)*

## **Public Functions**

virtual const *[NameSpacePtr](#page-505-3)* scope() const = 0

Return the scope of the object, possibly a global one.

virtual std::string  $\text{toString}() \text{ const} = 0$ 

Return the *[LocalName](#page-509-0)* as a string.

virtual *[GenericNameNNPtr](#page-505-9)* toFullyQualifiedName() const = 0

Return a fully qualified name corresponding to the local name.

The namespace of the resulting name is a global one.

## <span id="page-508-2"></span><span id="page-508-1"></span>class NameSpace

*#include <util.hpp>* A domain in which names given by strings are defined.

## **Remark**

Simplified version of [NameSpace](http://www.geoapi.org/3.0/javadoc/org/opengis/util/NameSpace.html) from *[GeoAPI](#page-495-0)*

## **Public Functions**

bool isGlobal() const

Returns whether this is a global namespace.

<span id="page-508-0"></span>const *[GenericNamePtr](#page-505-4)* &name() const

Returns the name of this namespace.

<span id="page-509-0"></span>class LocalName : public osgeo::proj::*[util](#page-504-1)*::*[GenericName](#page-508-3)*

*#include <util.hpp>* Identifier within a *[NameSpace](#page-508-2)* for a local object.

Local names are names which are directly accessible to and maintained by a *[NameSpace](#page-508-2)* within which they are local, indicated by the scope.

## **Remark**

Simplified version of [LocalName](http://www.geoapi.org/3.0/javadoc/org/opengis/util/LocalName.html) from *[GeoAPI](#page-495-0)*

# **Public Functions**

virtual const *[NameSpacePtr](#page-505-3)* scope() const override

Return the scope of the object, possibly a global one.

virtual std::string toString() const override

Return the *[LocalName](#page-509-0)* as a string.

virtual *[GenericNameNNPtr](#page-505-9)* toFullyQualifiedName() const override

Return a fully qualified name corresponding to the local name.

The namespace of the resulting name is a global one.

# <span id="page-509-1"></span>class NameFactory

*#include <util.hpp>* Factory for generic names.

### **Remark**

Simplified version of [NameFactory](http://www.geoapi.org/3.0/javadoc/org/opengis/util/NameFactory.html) from *[GeoAPI](#page-495-0)*

# **Public Static Functions**

static *[NameSpaceNNPtr](#page-505-10)* createNameSpace(const *[GenericNameNNPtr](#page-505-9)* &name, const *[PropertyMap](#page-507-4)* &properties)

Instantiate a *[NameSpace](#page-508-2)*.

**Parameters**

- **name** name of the namespace.
- properties Properties. Allowed keys are "separator" and "separator.head".

## **Returns**

a new *[NameFactory](#page-509-1)*.

static *[LocalNameNNPtr](#page-505-11)* createLocalName(const *[NameSpacePtr](#page-505-3)* &scope, const std::string &name)

Instantiate a *[LocalName](#page-509-0)*.

# **Parameters**

- scope scope.
- **name** string of the local name.

## **Returns**

a new *[LocalName](#page-509-0)*.

static *[GenericNameNNPtr](#page-505-9)* createGenericName(const *[NameSpacePtr](#page-505-3)* &scope, const

std::vector<std::string> &parsedNames)

Instantiate a *[GenericName](#page-508-4)*.

**Parameters** • scope – scope. • parsedNames – the components of the name. **Returns** a new *[GenericName](#page-508-4)*.

## <span id="page-510-5"></span><span id="page-510-0"></span>class CodeList

*#include <util.hpp>* Abstract class to define an enumeration of values.

Subclassed by *[osgeo::proj::cs::AxisDirection](#page-521-0)*, *[osgeo::proj::datum::RealizationMethod](#page-544-0)*

## **Public Functions**

inline const std::string &toString()

Return the *[CodeList](#page-510-0)* item as a string.

inline operator std::string()

Return the *[CodeList](#page-510-0)* item as a string.

### <span id="page-510-4"></span><span id="page-510-3"></span>class Exception : public std::exception

*#include <util.hpp>* Root exception class.

Subclassed by *[osgeo::proj::crs::InvalidCompoundCRSException](#page-565-0)*, *[osgeo::proj::io::FactoryException](#page-663-0)*, *[osgeo::proj::io::FormattingException](#page-643-0)*, *[osgeo::proj::io::ParsingException](#page-643-1)*, *[os](#page-582-0)[geo::proj::operation::InvalidOperation](#page-582-0)*, *[osgeo::proj::util::InvalidValueTypeException](#page-510-1)*, *[os](#page-510-2)[geo::proj::util::UnsupportedOperationException](#page-510-2)*

## **Public Functions**

virtual const char \*what() const noexcept override

Return the exception text.

## <span id="page-510-1"></span>class InvalidValueTypeException : public osgeo::proj::*[util](#page-504-1)*::*[Exception](#page-510-3)*

*#include <util.hpp> [Exception](#page-510-4)* thrown when an invalid value type is set as the value of a key of a *[Proper](#page-507-5)[tyMap](#page-507-5)*.

## <span id="page-510-2"></span>class UnsupportedOperationException : public osgeo::proj::*[util](#page-504-1)*::*[Exception](#page-510-3)*

*#include <util.hpp> [Exception](#page-510-4)* Thrown to indicate that the requested operation is not supported.

## **10.4.4.4 metadata namespace**

### <span id="page-511-9"></span><span id="page-511-0"></span>namespace metadata

Common classes from *[ISO 19115 \(Metadata\)](#page-495-1)* standard. *[osgeo.proj.metadata](#page-511-0)* namespace

# **Typedefs**

- <span id="page-511-1"></span>typedef std::shared\_ptr<*[Extent](#page-515-1)*> ExtentPtr Shared pointer of *[Extent](#page-515-0)*.
- <span id="page-511-13"></span>typedef *[util](#page-504-1)*::nn<*[ExtentPtr](#page-511-1)*> ExtentNNPtr Non-null shared pointer of *[Extent](#page-515-0)*.
- <span id="page-511-2"></span>using GeographicExtentPtr = std::shared\_ptr<*[GeographicExtent](#page-512-2)*> Shared pointer of *[GeographicExtent](#page-512-1)*.
- <span id="page-511-8"></span>using GeographicExtentNNPtr = *[util](#page-504-1)*::nn<*[GeographicExtentPtr](#page-511-2)*> Non-null shared pointer of *[GeographicExtent](#page-512-1)*.
- <span id="page-511-3"></span>using GeographicBoundingBoxPtr = std::shared\_ptr<*[GeographicBoundingBox](#page-512-3)*> Shared pointer of *[GeographicBoundingBox](#page-513-0)*.
- <span id="page-511-10"></span>using GeographicBoundingBoxNNPtr = *[util](#page-504-1)*::nn<*[GeographicBoundingBoxPtr](#page-511-3)*> Non-null shared pointer of *[GeographicBoundingBox](#page-513-0)*.
- <span id="page-511-4"></span>using TemporalExtentPtr = std::shared\_ptr<*[TemporalExtent](#page-514-2)*> Shared pointer of *[TemporalExtent](#page-514-0)*.
- <span id="page-511-11"></span>using TemporalExtentNNPtr = *[util](#page-504-1)*::nn<*[TemporalExtentPtr](#page-511-4)*> Non-null shared pointer of *[TemporalExtent](#page-514-0)*.
- <span id="page-511-5"></span>using VerticalExtentPtr = std::shared\_ptr<*[VerticalExtent](#page-514-3)*> Shared pointer of *[VerticalExtent](#page-514-1)*.
- <span id="page-511-12"></span>using VerticalExtentNNPtr = *[util](#page-504-1)*::nn<*[VerticalExtentPtr](#page-511-5)*> Non-null shared pointer of *[VerticalExtent](#page-514-1)*.
- <span id="page-511-6"></span>using IdentifierPtr = std::shared\_ptr<*[Identifier](#page-517-1)*> Shared pointer of *[Identifier](#page-517-0)*.
- <span id="page-511-14"></span><span id="page-511-7"></span>using IdentifierNNPtr = *[util](#page-504-1)*::nn<*[IdentifierPtr](#page-511-6)*> Non-null shared pointer of *[Identifier](#page-517-0)*.

## using PositionalAccuracyPtr = std::shared\_ptr<*[PositionalAccuracy](#page-519-1)*>

Shared pointer of *[PositionalAccuracy](#page-519-0)*.

<span id="page-512-5"></span>using PositionalAccuracyNNPtr = *[util](#page-504-1)*::nn<*[PositionalAccuracyPtr](#page-511-7)*> Non-null shared pointer of *[PositionalAccuracy](#page-519-0)*.

<span id="page-512-4"></span><span id="page-512-0"></span>class Citation : public osgeo::proj::*[util](#page-504-1)*::*[BaseObject](#page-505-1)*

*#include <metadata.hpp>* Standardized resource reference.

A citation contains a title.

### **Remark**

Simplified version of [Citation](http://www.geoapi.org/3.0/javadoc/org/opengis/metadata/citation/Citation.html) from *[GeoAPI](#page-495-0)*

## **Public Functions**

explicit Citation(const std::string &titleIn)

Constructs a citation by its title.

```
const util::optional<std::string> &title()
```
Returns the name by which the cited resource is known.

<span id="page-512-2"></span><span id="page-512-1"></span>class GeographicExtent : public osgeo::proj::*[util](#page-504-1)*::*[BaseObject](#page-505-1)*, public osgeo::proj::*[util](#page-504-1)*::*[IComparable](#page-506-1) #include <metadata.hpp>* Base interface for geographic area of the dataset.

#### **Remark**

Simplified version of [GeographicExtent](http://www.geoapi.org/3.0/javadoc/org/opengis/metadata/extent/GeographicExtent.html) from *[GeoAPI](#page-495-0)*

Subclassed by *[osgeo::proj::metadata::GeographicBoundingBox](#page-513-0)*

# **Public Functions**

- virtual bool contains(const *[GeographicExtentNNPtr](#page-511-8)* &other) const = 0 Returns whether this extent contains the other one.
- virtual bool intersects(const *[GeographicExtentNNPtr](#page-511-8)* &other) const = 0 Returns whether this extent intersects the other one.
- <span id="page-512-3"></span>virtual *[GeographicExtentPtr](#page-511-2)* intersection(const *[GeographicExtentNNPtr](#page-511-8)* &other) const = 0 Returns the intersection of this extent with another one.

#### <span id="page-513-0"></span>class GeographicBoundingBox : public osgeo::proj::*[metadata](#page-511-9)*::*[GeographicExtent](#page-512-2)*

*#include <metadata.hpp>* Geographic position of the dataset.

This is only an approximate so specifying the coordinate reference system is unnecessary.

### **Remark**

Implements [GeographicBoundingBox](http://www.geoapi.org/3.0/javadoc/org/opengis/metadata/extent/GeographicBoundingBox.html) from *[GeoAPI](#page-495-0)*

# **Public Functions**

### <span id="page-513-1"></span>double westBoundLongitude()

Returns the western-most coordinate of the limit of the dataset extent.

The unit is degrees.

If eastBoundLongitude < *[westBoundLongitude\(\)](#page-513-1)*, then the bounding box crosses the anti-meridian.

#### double southBoundLatitude()

Returns the southern-most coordinate of the limit of the dataset extent.

The unit is degrees.

#### double eastBoundLongitude()

Returns the eastern-most coordinate of the limit of the dataset extent.

The unit is degrees.

If eastBoundLongitude < *[westBoundLongitude\(\)](#page-513-1)*, then the bounding box crosses the anti-meridian.

## double northBoundLatitude()

Returns the northern-most coordinate of the limit of the dataset extent.

The unit is degrees.

virtual bool contains(const *[GeographicExtentNNPtr](#page-511-8)* &other) const override

Returns whether this extent contains the other one.

- virtual bool intersects(const *[GeographicExtentNNPtr](#page-511-8)* &other) const override Returns whether this extent intersects the other one.
- virtual *[GeographicExtentPtr](#page-511-2)* intersection(const *[GeographicExtentNNPtr](#page-511-8)* &other) const override Returns the intersection of this extent with another one.

# **Public Static Functions**

static *[GeographicBoundingBoxNNPtr](#page-511-10)* create(double west, double south, double east, double north) Instantiate a *[GeographicBoundingBox](#page-513-0)*.

If east < west, then the bounding box crosses the anti-meridian.

**Parameters**

- west Western-most coordinate of the limit of the dataset extent (in degrees).
- **south** Southern-most coordinate of the limit of the dataset extent (in degrees).
- east Eastern-most coordinate of the limit of the dataset extent (in degrees).

• north – Northern-most coordinate of the limit of the dataset extent (in degrees). **Returns**

a new *[GeographicBoundingBox](#page-513-0)*.

<span id="page-514-2"></span><span id="page-514-0"></span>class TemporalExtent : public osgeo::proj::*[util](#page-504-1)*::*[BaseObject](#page-505-1)*, public osgeo::proj::*[util](#page-504-1)*::*[IComparable](#page-506-1) #include <metadata.hpp>* Time period covered by the content of the dataset.

### **Remark**

Simplified version of [TemporalExtent](http://www.geoapi.org/3.0/javadoc/org/opengis/metadata/extent/TemporalExtent.html) from *[GeoAPI](#page-495-0)*

## **Public Functions**

const std::string &start()

Returns the start of the temporal extent.

const std::string &stop()

Returns the end of the temporal extent.

bool contains(const *[TemporalExtentNNPtr](#page-511-11)* &other) const Returns whether this extent contains the other one.

bool intersects(const *[TemporalExtentNNPtr](#page-511-11)* &other) const Returns whether this extent intersects the other one.

# **Public Static Functions**

static *[TemporalExtentNNPtr](#page-511-11)* **create**(const std::string &start, const std::string &stop) Instantiate a *[TemporalExtent](#page-514-0)*. **Parameters** • start – start. • stop – stop. **Returns** a new *[TemporalExtent](#page-514-0)*.

<span id="page-514-3"></span><span id="page-514-1"></span>class VerticalExtent : public osgeo::proj::*[util](#page-504-1)*::*[BaseObject](#page-505-1)*, public osgeo::proj::*[util](#page-504-1)*::*[IComparable](#page-506-1) #include <metadata.hpp>* Vertical domain of dataset.

## **Remark**

Simplified version of [VerticalExtent](http://www.geoapi.org/3.0/javadoc/org/opengis/metadata/extent/VerticalExtent.html) from *[GeoAPI](#page-495-0)*

# **Public Functions**

double minimumValue()

Returns the minimum of the vertical extent.

## double maximumValue()

Returns the maximum of the vertical extent.

### *[common](#page-495-2)*::*[UnitOfMeasureNNPtr](#page-496-3)* &unit()

Returns the unit of the vertical extent.

bool contains(const *[VerticalExtentNNPtr](#page-511-12)* &other) const

Returns whether this extent contains the other one.

bool intersects(const *[VerticalExtentNNPtr](#page-511-12)* &other) const

Returns whether this extent intersects the other one.

# **Public Static Functions**

static *[VerticalExtentNNPtr](#page-511-12)* create(double minimumValue, double maximumValue, const *[common](#page-495-2)*::*[UnitOfMeasureNNPtr](#page-496-3)* &unitIn)

Instantiate a *[VerticalExtent](#page-514-1)*. **Parameters**

• minimumIn – minimum.

- maximumIn maximum.
- unitIn unit.

**Returns** a new *[VerticalExtent](#page-514-1)*.

<span id="page-515-1"></span><span id="page-515-0"></span>class Extent : public osgeo::proj::*[util](#page-504-1)*::*[BaseObject](#page-505-1)*, public osgeo::proj::*[util](#page-504-1)*::*[IComparable](#page-506-1)*

*#include <metadata.hpp>* Information about spatial, vertical, and temporal extent.

## **Remark**

Simplified version of [Extent](http://www.geoapi.org/3.0/javadoc/org/opengis/metadata/extent/Extent.html) from *[GeoAPI](#page-495-0)*

# **Public Functions**

const *[util](#page-504-1)*::*[optional](#page-505-5)*<std::string> &description()

Return a textual description of the extent.

**Returns**

the description, or empty.

const std::vector<*[GeographicExtentNNPtr](#page-511-8)*> &geographicElements()

Return the geographic element(s) of the extent

# **Returns**

the geographic element(s), or empty.

const std::vector<*[TemporalExtentNNPtr](#page-511-11)*> &temporalElements()

Return the temporal element(s) of the extent

## **Returns**

the temporal element(s), or empty.

const std::vector<*[VerticalExtentNNPtr](#page-511-12)*> &verticalElements()

Return the vertical element(s) of the extent

**Returns**

the vertical element(s), or empty.

## bool contains(const *[ExtentNNPtr](#page-511-13)* &other) const

Returns whether this extent contains the other one.

Behavior only well specified if each sub-extent category as at most one element.

#### bool intersects(const *[ExtentNNPtr](#page-511-13)* &other) const

Returns whether this extent intersects the other one.

Behavior only well specified if each sub-extent category as at most one element.

*[ExtentPtr](#page-511-1)* intersection(const *[ExtentNNPtr](#page-511-13)* &other) const

Returns the intersection of this extent with another one.

Behavior only well specified if there is one single *[GeographicExtent](#page-512-1)* in each object. Returns nullptr otherwise.

## **Public Static Functions**

static *[ExtentNNPtr](#page-511-13)* create(const *[util](#page-504-1)*::*[optional](#page-505-5)*<std::string> &descriptionIn, const

std::vector<*[GeographicExtentNNPtr](#page-511-8)*> &geographicElementsIn, const std::vector<*[VerticalExtentNNPtr](#page-511-12)*> &verticalElementsIn, const std::vector<*[TemporalExtentNNPtr](#page-511-11)*> &temporalElementsIn)

Instantiate a *[Extent](#page-515-0)*.

**Parameters**

- descriptionIn Textual description, or empty.
- geographicElementsIn Geographic element(s), or empty.
- verticalElementsIn Vertical element(s), or empty.
- temporalElementsIn Temporal element(s), or empty.

#### **Returns**

a new *[Extent](#page-515-0)*.

static *[ExtentNNPtr](#page-511-13)* **createFromBBOX**(double west, double south, double east, double north, const *[util](#page-504-1)*::*[optional](#page-505-5)*<std::string> &descriptionIn = *[util](#page-504-1)*::*[optional](#page-505-5)*<std::string>())

Instantiate a *[Extent](#page-515-0)* from a bounding box.

## **Parameters**

- west Western-most coordinate of the limit of the dataset extent (in degrees).
- south Southern-most coordinate of the limit of the dataset extent (in degrees).
- east Eastern-most coordinate of the limit of the dataset extent (in degrees).
- north Northern-most coordinate of the limit of the dataset extent (in degrees).
- descriptionIn Textual description, or empty.

### **Returns**

a new *[Extent](#page-515-0)*.

# **Public Static Attributes**

static const *[ExtentNNPtr](#page-511-13)* WORLD

World extent.

<span id="page-517-1"></span><span id="page-517-0"></span>class Identifier : public osgeo::proj::*[util](#page-504-1)*::*[BaseObject](#page-505-1)*, public osgeo::proj::*[io](#page-636-0)*::*[IWKTExportable](#page-643-2)*, public osgeo::proj::*[io](#page-636-0)*::*[IJSONExportable](#page-643-3)*

*#include <metadata.hpp>* Value uniquely identifying an object within a namespace.

### **Remark**

Implements *[Identifier](#page-517-0)* as described in *[ISO 19111:2019](#page-494-0)* but which originates from *[ISO 19115 \(Metadata\)](#page-495-1)*

## **Public Functions**

const *[util](#page-504-1)*::*[optional](#page-505-5)*<*[Citation](#page-512-4)*> &authority()

Return a citation for the organization responsible for definition and maintenance of the code. **Returns**

the citation for the authority, or empty.

const std::string &**code**()

Return the alphanumeric value identifying an instance in the codespace.

e.g. "4326" (for EPSG:4326 WGS 84 GeographicCRS)

**Returns** the code.

const *[util](#page-504-1)*::*[optional](#page-505-5)*<std::string> &codeSpace()

Return the organization responsible for definition and maintenance of the code.

e.g "EPSG" **Returns**

the authority codespace, or empty.

### const *[util](#page-504-1)*::*[optional](#page-505-5)*<std::string> &version()

Return the version identifier for the namespace.

When appropriate, the edition is identified by the effective date, coded using ISO 8601 date format.

**Returns**

the version or empty.

## const *[util](#page-504-1)*::*[optional](#page-505-5)*<std::string> &description()

Return the natural language description of the meaning of the code value.

### **Returns**

the description or empty.

const *[util](#page-504-1)*::*[optional](#page-505-5)*<std::string> &uri()

Return the URI of the identifier. **Returns** the URI or empty.

# **Public Static Functions**

static *[IdentifierNNPtr](#page-511-14)* create(const std::string &codeIn = std::string(), const *[util](#page-504-1)*::*[PropertyMap](#page-507-4)* &properties = *[util](#page-504-1)*::*[PropertyMap](#page-507-4)*())

Instantiate a *[Identifier](#page-517-0)*.

**Parameters**

- $codeIn Alphantumeric value identifying an instance in the code space$
- properties See *[General properties](#page-493-0)*. Generally, the *[Identifier::CODESPACE\\_KEY](#page-518-0)* should be set.

**Returns**

a new *[Identifier](#page-517-0)*.

static bool **isEquivalentName** (const char \*a, const char \*b) noexcept

Returns whether two names are considered equivalent.

Two names are equivalent by removing any space, underscore, dash, slash,  $\{$  or  $\}$  character from them, and comparing in a case insensitive way.

# **Public Static Attributes**

#### static const std::string **AUTHORITY\_KEY**

Key to set the authority citation of a *[metadata::Identifier](#page-517-0)*.

The value is to be provided as a string or a *[metadata::Citation](#page-512-0)*.

#### static const std::string CODE\_KEY

Key to set the code of a *[metadata::Identifier](#page-517-0)*.

The value is to be provided as a integer or a string.

#### <span id="page-518-0"></span>static const std::string CODESPACE\_KEY

Key to set the organization responsible for definition and maintenance of the code of a *[meta](#page-517-0)[data::Identifier](#page-517-0)*.

The value is to be provided as a string.

#### static const std::string VERSION\_KEY

Key to set the version identifier for the namespace of a *[metadata::Identifier](#page-517-0)*.

The value is to be provided as a string.

#### static const std::string DESCRIPTION\_KEY

Key to set the natural language description of the meaning of the code value of a *[metadata::Identifier](#page-517-0)*. The value is to be provided as a string.

### static const std::string URI\_KEY

Key to set the URI of a *[metadata::Identifier](#page-517-0)*.

The value is to be provided as a string.

static const std::string EPSG EPSG codespace.

static const std::string OGC OGC codespace.

<span id="page-519-1"></span><span id="page-519-0"></span>class PositionalAccuracy : public osgeo::proj::*[util](#page-504-1)*::*[BaseObject](#page-505-1) #include <metadata.hpp>* Accuracy of the position of features.

# **Remark**

Simplified version of [PositionalAccuracy](http://www.geoapi.org/3.0/javadoc/org/opengis/metadata/quality/PositionalAccuracy.html) from *[GeoAPI](#page-495-0)*, which originates from *[ISO 19115 \(Metadata\)](#page-495-1)*

# **Public Functions**

const std::string &value() Return the value of the positional accuracy.

# **Public Static Functions**

static *[PositionalAccuracyNNPtr](#page-512-5)* **create**(const std::string &valueIn)

Instantiate a *[PositionalAccuracy](#page-519-0)*. **Parameters**  $valueIn - positional accuracy value.$ **Returns** a new *[PositionalAccuracy](#page-519-0)*.

## **10.4.4.5 cs namespace**

### <span id="page-519-6"></span><span id="page-519-2"></span>namespace cs

Coordinate systems and their axis.

*[osgeo.proj.cs](#page-519-2)* namespace

# **Typedefs**

<span id="page-519-3"></span>using MeridianPtr = std::shared\_ptr<*[Meridian](#page-524-0)*> Shared pointer of *[Meridian](#page-524-1)*.

<span id="page-519-5"></span><span id="page-519-4"></span>using MeridianNNPtr = *[util](#page-504-1)*::nn<*[MeridianPtr](#page-519-3)*> Non-null shared pointer of *[Meridian](#page-524-1)*.

- using CoordinateSystemAxisPtr = std::shared\_ptr<*[CoordinateSystemAxis](#page-525-0)*> Shared pointer of *[CoordinateSystemAxis](#page-525-1)*.
- <span id="page-520-7"></span>using CoordinateSystemAxisNNPtr = *[util](#page-504-1)*::nn<*[CoordinateSystemAxisPtr](#page-519-4)*> Non-null shared pointer of *[CoordinateSystemAxis](#page-525-1)*.
- <span id="page-520-0"></span>typedef std::shared\_ptr<*[CoordinateSystem](#page-526-0)*> CoordinateSystemPtr Shared pointer of *[CoordinateSystem](#page-526-1)*.
- typedef *[util](#page-504-1)*::nn<*[CoordinateSystemPtr](#page-520-0)*> CoordinateSystemNNPtr Non-null shared pointer of *[CoordinateSystem](#page-526-1)*.
- <span id="page-520-1"></span>using SphericalCSPtr = std::shared\_ptr<*[SphericalCS](#page-527-0)*> Shared pointer of *[SphericalCS](#page-527-1)*.
- <span id="page-520-8"></span>using SphericalCSNNPtr = *[util](#page-504-1)*::nn<*[SphericalCSPtr](#page-520-1)*> Non-null shared pointer of *[SphericalCS](#page-527-1)*.
- <span id="page-520-2"></span>using EllipsoidalCSPtr = std::shared\_ptr<*[EllipsoidalCS](#page-527-2)*> Shared pointer of *[EllipsoidalCS](#page-528-0)*.
- <span id="page-520-9"></span>using EllipsoidalCSNNPtr = *[util](#page-504-1)*::nn<*[EllipsoidalCSPtr](#page-520-2)*> Non-null shared pointer of *[EllipsoidalCS](#page-528-0)*.
- <span id="page-520-3"></span>using VerticalCSPtr = std::shared\_ptr<*[VerticalCS](#page-529-0)*> Shared pointer of *[VerticalCS](#page-529-1)*.
- <span id="page-520-10"></span>using VerticalCSNNPtr = *[util](#page-504-1)*::nn<*[VerticalCSPtr](#page-520-3)*> Non-null shared pointer of *[VerticalCS](#page-529-1)*.
- <span id="page-520-4"></span>using CartesianCSPtr = std::shared\_ptr<*[CartesianCS](#page-530-0)*> Shared pointer of *[CartesianCS](#page-530-1)*.
- <span id="page-520-11"></span>using CartesianCSNNPtr = *[util](#page-504-1)*::nn<*[CartesianCSPtr](#page-520-4)*> Non-null shared pointer of *[CartesianCS](#page-530-1)*.
- <span id="page-520-5"></span>using OrdinalCSPtr = std::shared\_ptr<*[OrdinalCS](#page-531-0)*> Shared pointer of *[OrdinalCS](#page-531-1)*.
- <span id="page-520-12"></span>using OrdinalCSNNPtr = *[util](#page-504-1)*::nn<*[OrdinalCSPtr](#page-520-5)*> Non-null shared pointer of *[OrdinalCS](#page-531-1)*.
- <span id="page-520-13"></span><span id="page-520-6"></span>using ParametricCSPtr = std::shared\_ptr<*[ParametricCS](#page-532-0)*> Shared pointer of *[ParametricCS](#page-532-1)*.
- using ParametricCSNNPtr = *[util](#page-504-1)*::nn<*[ParametricCSPtr](#page-520-6)*> Non-null shared pointer of *[ParametricCS](#page-532-1)*.
- <span id="page-521-1"></span>using TemporalCSPtr = std::shared\_ptr<*[TemporalCS](#page-532-2)*> Shared pointer of *[TemporalCS](#page-532-3)*.
- using TemporalCSNNPtr = *[util](#page-504-1)*::nn<*[TemporalCSPtr](#page-521-1)*> Non-null shared pointer of *[TemporalCS](#page-532-3)*.
- <span id="page-521-2"></span>using DateTimeTemporalCSPtr = std::shared\_ptr<*[DateTimeTemporalCS](#page-533-0)*> Shared pointer of *[DateTimeTemporalCS](#page-533-1)*.
- <span id="page-521-6"></span>using DateTimeTemporalCSNNPtr = *[util](#page-504-1)*::nn<*[DateTimeTemporalCSPtr](#page-521-2)*> Non-null shared pointer of *[DateTimeTemporalCS](#page-533-1)*.
- <span id="page-521-3"></span>using TemporalCountCSPtr = std::shared\_ptr<*[TemporalCountCS](#page-533-2)*> Shared pointer of *[TemporalCountCS](#page-533-3)*.
- <span id="page-521-7"></span>using TemporalCountCSNNPtr = *[util](#page-504-1)*::nn<*[TemporalCountCSPtr](#page-521-3)*> Non-null shared pointer of *[TemporalCountCS](#page-533-3)*.
- <span id="page-521-4"></span>using TemporalMeasureCSPtr = std::shared\_ptr<*[TemporalMeasureCS](#page-533-4)*> Shared pointer of *[TemporalMeasureCS](#page-534-0)*.
- <span id="page-521-8"></span>using TemporalMeasureCSNNPtr = *[util](#page-504-1)*::nn<*[TemporalMeasureCSPtr](#page-521-4)*> Non-null shared pointer of *[TemporalMeasureCS](#page-534-0)*.
- <span id="page-521-5"></span><span id="page-521-0"></span>class AxisDirection : public osgeo::proj::*[util](#page-504-1)*::*[CodeList](#page-510-5)*

*#include <coordinatesystem.hpp>* The direction of positive increase in the coordinate value for a coordinate system axis.

## **Remark**

Implements *[AxisDirection](#page-521-0)* from *[ISO 19111:2019](#page-494-0)*

# **Public Static Attributes**

static const *[AxisDirection](#page-521-5)* NORTH

Axis positive direction is north. In a geodetic or projected CRS, north is defined through the geodetic reference frame. In an engineering CRS, north may be defined with respect to an engineering object rather than a geographical direction.

static const *[AxisDirection](#page-521-5)* NORTH\_NORTH\_EAST

Axis positive direction is approximately north-north-east.

static const *[AxisDirection](#page-521-5)* NORTH\_EAST

Axis positive direction is approximately north-east.

static const *[AxisDirection](#page-521-5)* EAST\_NORTH\_EAST

Axis positive direction is approximately east-north-east.

static const *[AxisDirection](#page-521-5)* EAST

Axis positive direction is 90deg clockwise from north.

static const *[AxisDirection](#page-521-5)* EAST\_SOUTH\_EAST

Axis positive direction is approximately east-south-east.

### static const *[AxisDirection](#page-521-5)* SOUTH\_EAST

Axis positive direction is approximately south-east.

static const *[AxisDirection](#page-521-5)* SOUTH\_SOUTH\_EAST

Axis positive direction is approximately south-south-east.

static const *[AxisDirection](#page-521-5)* SOUTH

Axis positive direction is 180deg clockwise from north.

static const *[AxisDirection](#page-521-5)* SOUTH\_SOUTH\_WEST

Axis positive direction is approximately south-south-west.

### static const *[AxisDirection](#page-521-5)* SOUTH\_WEST

Axis positive direction is approximately south-west.

#### static const *[AxisDirection](#page-521-5)* WEST\_SOUTH\_WEST

Axis positive direction is approximately west-south-west.

### static const *[AxisDirection](#page-521-5)* WEST

Axis positive direction is 270deg clockwise from north.

static const *[AxisDirection](#page-521-5)* WEST\_NORTH\_WEST

Axis positive direction is approximately west-north-west.

static const *[AxisDirection](#page-521-5)* NORTH\_WEST

Axis positive direction is approximately north-west.

### static const *[AxisDirection](#page-521-5)* NORTH\_NORTH\_WEST

Axis positive direction is approximately north-north-west.

### static const *[AxisDirection](#page-521-5)* UP

Axis positive direction is up relative to gravity.

#### static const *[AxisDirection](#page-521-5)* DOWN

Axis positive direction is down relative to gravity.

## static const *[AxisDirection](#page-521-5)* GEOCENTRIC\_X

Axis positive direction is in the equatorial plane from the centre of the modelled Earth towards the intersection of the equator with the prime meridian.

#### static const *[AxisDirection](#page-521-5)* GEOCENTRIC\_Y

Axis positive direction is in the equatorial plane from the centre of the modelled Earth towards the intersection of the equator and the meridian 90deg eastwards from the prime meridian.

#### static const *[AxisDirection](#page-521-5)* GEOCENTRIC\_Z

Axis positive direction is from the centre of the modelled Earth parallel to its rotation axis and towards its north pole.

### static const *[AxisDirection](#page-521-5)* COLUMN\_POSITIVE

Axis positive direction is towards higher pixel column.

#### static const *[AxisDirection](#page-521-5)* COLUMN\_NEGATIVE

Axis positive direction is towards lower pixel column.

#### static const *[AxisDirection](#page-521-5)* ROW\_POSITIVE

Axis positive direction is towards higher pixel row.

### static const *[AxisDirection](#page-521-5)* ROW\_NEGATIVE

Axis positive direction is towards lower pixel row.

#### static const *[AxisDirection](#page-521-5)* DISPLAY\_RIGHT

Axis positive direction is right in display.

### static const *[AxisDirection](#page-521-5)* DISPLAY\_LEFT

Axis positive direction is left in display.

### static const *[AxisDirection](#page-521-5)* DISPLAY\_UP

Axis positive direction is towards top of approximately vertical display surface.

#### static const *[AxisDirection](#page-521-5)* DISPLAY\_DOWN

Axis positive direction is towards bottom of approximately vertical display surface.

#### static const *[AxisDirection](#page-521-5)* FORWARD

Axis positive direction is forward; for an observer at the centre of the object this is will be towards its front, bow or nose.

static const *[AxisDirection](#page-521-5)* AFT

Axis positive direction is aft; for an observer at the centre of the object this will be towards its back, stern or tail.

### static const *[AxisDirection](#page-521-5)* PORT

Axis positive direction is port; for an observer at the centre of the object this will be towards its left.

#### static const *[AxisDirection](#page-521-5)* STARBOARD

Axis positive direction is starboard; for an observer at the centre of the object this will be towards its right.

### static const *[AxisDirection](#page-521-5)* CLOCKWISE

Axis positive direction is clockwise from a specified direction.

### static const *[AxisDirection](#page-521-5)* COUNTER\_CLOCKWISE

Axis positive direction is counter clockwise from a specified direction.

### static const *[AxisDirection](#page-521-5)* TOWARDS

Axis positive direction is towards the object.

#### static const *[AxisDirection](#page-521-5)* AWAY\_FROM

Axis positive direction is away from the object.

## static const *[AxisDirection](#page-521-5)* FUTURE

Temporal axis positive direction is towards the future.

### static const *[AxisDirection](#page-521-5)* PAST

Temporal axis positive direction is towards the past.

#### static const *[AxisDirection](#page-521-5)* UNSPECIFIED

Axis positive direction is unspecified.

## <span id="page-524-1"></span><span id="page-524-0"></span>class Meridian : public osgeo::proj::*[common](#page-495-2)*::*[IdentifiedObject](#page-501-1)*

*#include <coordinatesystem.hpp>* The meridian that the axis follows from the pole, for a coordinate reference system centered on a pole.

#### **Remark**

Implements MERIDIAN from *[WKT2 standard](#page-494-1)*

**Note:** There is no modelling for this concept in *[ISO 19111:2019](#page-494-0)*

# **Public Functions**

const *[common](#page-495-2)*::*[Angle](#page-500-0)* &longitude()

Return the longitude of the meridian that the axis follows from the pole. **Returns** the longitude.

# **Public Static Functions**

static *[MeridianNNPtr](#page-519-5)* create(const *[common](#page-495-2)*::*[Angle](#page-500-0)* &longitudeIn)

Instantiate a *[Meridian](#page-524-1)*. **Parameters longitudeIn** – longitude of the meridian that the axis follows from the pole. **Returns** new *[Meridian](#page-524-1)*.

<span id="page-525-1"></span><span id="page-525-0"></span>class CoordinateSystemAxis : public osgeo::proj::*[common](#page-495-2)*::*[IdentifiedObject](#page-501-1)*, public osgeo::proj::*[io](#page-636-0)*::*[IJSONExportable](#page-643-3)*

*#include <coordinatesystem.hpp>* The definition of a coordinate system axis.

#### **Remark**

Implements *[CoordinateSystemAxis](#page-525-1)* from *[ISO 19111:2019](#page-494-0)*

## **Public Functions**

const std::string &abbreviation()

Return the axis abbreviation.

The abbreviation used for this coordinate system axis; this abbreviation is also used to identify the coordinates in the coordinate tuple. Examples are X and Y.

## **Returns**

the abbreviation.

const *[AxisDirection](#page-521-5)* &direction()

Return the axis direction.

The direction of this coordinate system axis (or in the case of Cartesian projected coordinates, the direction of this coordinate system axis locally) Examples: north or south, east or west, up or down. Within any set of coordinate system axes, only one of each pair of terms can be used. For Earth-fixed CRSs, this direction is often approximate and intended to provide a human interpretable meaning to the axis. When a geodetic reference frame is used, the precise directions of the axes may therefore vary slightly from this approximate direction. Note that an EngineeringCRS often requires specific descriptions of the directions of its coordinate system axes.

## **Returns**

the direction.

const *[common](#page-495-2)*::*[UnitOfMeasure](#page-496-4)* &unit()

Return the axis unit.

This is the spatial unit or temporal quantity used for this coordinate system axis. The value of a coordinate in a coordinate tuple shall be recorded using this unit.

#### **Returns**

the axis unit.

## const *[util](#page-504-1)*::*[optional](#page-505-5)*<double> &minimumValue()

Return the minimum value normally allowed for this axis, in the unit for the axis.

# **Returns**

the minimum value, or empty.

#### const *[util](#page-504-1)*::*[optional](#page-505-5)*<double> &maximumValue()

Return the maximum value normally allowed for this axis, in the unit for the axis.

# **Returns**

the maximum value, or empty.

## const *[MeridianPtr](#page-519-3)* &meridian()

Return the meridian that the axis follows from the pole, for a coordinate reference system centered on a pole.

## **Returns**

the meridian, or null.

## **Public Static Functions**

static *[CoordinateSystemAxisNNPtr](#page-520-7)* create(const *[util](#page-504-1)*::*[PropertyMap](#page-507-4)* &properties, const std::string &abbreviationIn, const *[AxisDirection](#page-521-5)* &directionIn, const *[common](#page-495-2)*::*[UnitOfMeasure](#page-496-4)* &unitIn, const *[MeridianPtr](#page-519-3)*  $&$ meridianIn = nullptr)

## Instantiate a *[CoordinateSystemAxis](#page-525-1)*.

### **Parameters**

- properties See *[General properties](#page-493-0)*. The name should generally be defined.
- abbreviation $In Axi$ s abbreviation (might be empty)
- directionIn Axis direction
- $unitIn Axis unit$
- meridianIn The meridian that the axis follows from the pole, for a coordinate reference system centered on a pole, or nullptr

### **Returns**

a new *[CoordinateSystemAxis](#page-525-1)*.

<span id="page-526-1"></span><span id="page-526-0"></span>class CoordinateSystem : public osgeo::proj::*[common](#page-495-2)*::*[IdentifiedObject](#page-501-1)*, public osgeo::proj::*[io](#page-636-0)*::*[IJSONExportable](#page-643-3)*

*#include <coordinatesystem.hpp>* Abstract class modelling a coordinate system (CS)

A CS is the non-repeating sequence of coordinate system axes that spans a given coordinate space. A CS is derived from a set of mathematical rules for specifying how coordinates in a given space are to be assigned to points. The coordinate values in a coordinate tuple shall be recorded in the order in which the coordinate system axes associations are recorded.

## **Remark**

Implements *[CoordinateSystem](#page-526-1)* from *[ISO 19111:2019](#page-494-0)*

Subclassed by *[osgeo::proj::cs::CartesianCS](#page-530-1)*, *[osgeo::proj::cs::EllipsoidalCS](#page-528-0)*, *[osgeo::proj::cs::OrdinalCS](#page-531-1)*, *[osgeo::proj::cs::ParametricCS](#page-532-1)*, *[osgeo::proj::cs::SphericalCS](#page-527-1)*, *[osgeo::proj::cs::TemporalCS](#page-532-3)*, *[os](#page-529-1)[geo::proj::cs::VerticalCS](#page-529-1)*

## **Public Functions**

const std::vector<*[CoordinateSystemAxisNNPtr](#page-520-7)*> &axisList()

Return the list of axes of this coordinate system. **Returns**

the axes.

### <span id="page-527-1"></span><span id="page-527-0"></span>class SphericalCS : public osgeo::proj::*[cs](#page-519-6)*::*[CoordinateSystem](#page-526-0)*

*#include <coordinatesystem.hpp>* A three-dimensional coordinate system in Euclidean space with one distance measured from the origin and two angular coordinates.

Not to be confused with an ellipsoidal coordinate system based on an ellipsoid "degenerated" into a sphere. A *[SphericalCS](#page-527-1)* shall have three axis associations.

#### **Remark**

Implements *[SphericalCS](#page-527-1)* from *[ISO 19111:2019](#page-494-0)*

# **Public Static Functions**

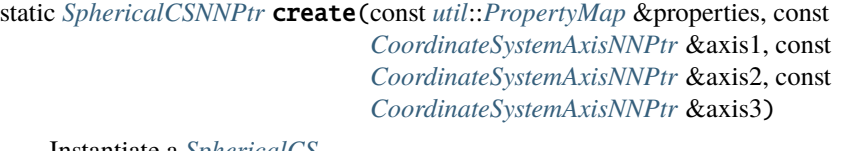

Instantiate a *[SphericalCS](#page-527-1)*.

## **Parameters**

- properties See *[General properties](#page-493-0)*.
- **axis1** The first axis.
- axis2 The second axis.
- axis3 The third axis.

### **Returns**

a new *[SphericalCS](#page-527-1)*.

static *[SphericalCSNNPtr](#page-520-8)* create(const *[util](#page-504-1)*::*[PropertyMap](#page-507-4)* &properties, const

```
CoordinateSystemAxisNNPtr &axis1, const
```
*[CoordinateSystemAxisNNPtr](#page-520-7)* &axis2)

Instantiate a *[SphericalCS](#page-527-1)* with 2 axis.

This is an extension to ISO19111 to support (planet)-ocentric CS with geocentric latitude.

## **Parameters**

- properties See *[General properties](#page-493-0)*.
- **axis1** The first axis.
- axis2 The second axis.

## <span id="page-527-2"></span>**Returns**

a new *[SphericalCS](#page-527-1)*.

### <span id="page-528-0"></span>class EllipsoidalCS : public osgeo::proj::*[cs](#page-519-6)*::*[CoordinateSystem](#page-526-0)*

*#include <coordinatesystem.hpp>* A two- or three-dimensional coordinate system in which position is specified by geodetic latitude, geodetic longitude, and (in the three-dimensional case) ellipsoidal height.

An *[EllipsoidalCS](#page-528-0)* shall have two or three associations.

## **Remark**

Implements *[EllipsoidalCS](#page-528-0)* from *[ISO 19111:2019](#page-494-0)*

# **Public Static Functions**

static *[EllipsoidalCSNNPtr](#page-520-9)* create(const *[util](#page-504-1)*::*[PropertyMap](#page-507-4)* &properties, const *[CoordinateSystemAxisNNPtr](#page-520-7)* &axis1, const *[CoordinateSystemAxisNNPtr](#page-520-7)* &axis2)

Instantiate a *[EllipsoidalCS](#page-528-0)*.

**Parameters**

- properties See *[General properties](#page-493-0)*.
- axis1 The first axis.
- axis2 The second axis.

### **Returns**

a new *[EllipsoidalCS](#page-528-0)*.

static *[EllipsoidalCSNNPtr](#page-520-9)* create(const *[util](#page-504-1)*::*[PropertyMap](#page-507-4)* &properties, const *[CoordinateSystemAxisNNPtr](#page-520-7)* &axis1, const *[CoordinateSystemAxisNNPtr](#page-520-7)* &axis2, const *[CoordinateSystemAxisNNPtr](#page-520-7)* &axis3)

Instantiate a *[EllipsoidalCS](#page-528-0)*.

#### **Parameters**

- properties See *[General properties](#page-493-0)*.
- axis1 The first axis.
- **axis2** The second axis.
- axis3 The third axis.

#### **Returns**

a new *[EllipsoidalCS](#page-528-0)*.

static *[EllipsoidalCSNNPtr](#page-520-9)* createLatitudeLongitude(const *[common](#page-495-2)*::*[UnitOfMeasure](#page-496-4)* &unit)

Instantiate a *[EllipsoidalCS](#page-528-0)* with a Latitude (first) and Longitude (second) axis.

## **Parameters**

 $unit - Angular unit of the axes.$ 

#### **Returns**

a new *[EllipsoidalCS](#page-528-0)*.

static *[EllipsoidalCSNNPtr](#page-520-9)* createLatitudeLongitudeEllipsoidalHeight(const *[com-](#page-495-2)*

*[mon](#page-495-2)*::*[UnitOfMeasure](#page-496-4)* &angularUnit, const *[com](#page-495-2)[mon](#page-495-2)*::*[UnitOfMeasure](#page-496-4)* &linearUnit)

Instantiate a *[EllipsoidalCS](#page-528-0)* with a Latitude (first), Longitude (second) axis and ellipsoidal height (third) axis.

**Parameters**

• angularUnit – Angular unit of the latitude and longitude axes.

• linearUnit – Linear unit of the ellipsoidal height axis.

**Returns**

a new *[EllipsoidalCS](#page-528-0)*.

static *[EllipsoidalCSNNPtr](#page-520-9)* createLongitudeLatitude(const *[common](#page-495-2)*::*[UnitOfMeasure](#page-496-4)* &unit)

Instantiate a *[EllipsoidalCS](#page-528-0)* with a Longitude (first) and Latitude (second) axis.

**Parameters** unit – Angular unit of the axes. **Returns** a new *[EllipsoidalCS](#page-528-0)*.

static *[EllipsoidalCSNNPtr](#page-520-9)* createLongitudeLatitudeEllipsoidalHeight(const *[com-](#page-495-2)*

*[mon](#page-495-2)*::*[UnitOfMeasure](#page-496-4)* &angularUnit, const *[com](#page-495-2)[mon](#page-495-2)*::*[UnitOfMeasure](#page-496-4)* &linearUnit)

Instantiate a *[EllipsoidalCS](#page-528-0)* with a Longitude (first), Latitude (second) axis and ellipsoidal height (third) axis.

## **Since**

7.0

**Parameters**

• angularUnit – Angular unit of the latitude and longitude axes.

• linearUnit – Linear unit of the ellipsoidal height axis.

**Returns**

a new *[EllipsoidalCS](#page-528-0)*.

<span id="page-529-1"></span><span id="page-529-0"></span>class VerticalCS : public osgeo::proj::*[cs](#page-519-6)*::*[CoordinateSystem](#page-526-0)*

*#include <coordinatesystem.hpp>* A one-dimensional coordinate system used to record the heights or depths of points.

Such a coordinate system is usually dependent on the Earth's gravity field. A *[VerticalCS](#page-529-1)* shall have one axis association.

## **Remark**

Implements *[VerticalCS](#page-529-1)* from *[ISO 19111:2019](#page-494-0)*

# **Public Static Functions**

```
static VerticalCSNNPtr create(const util::PropertyMap &properties, const
                           CoordinateSystemAxisNNPtr &axis)
Instantiate a VerticalCS.
    Parameters
      • properties – See General properties.
      • axis – The axis.
    Returns
      a new VerticalCS.
```
static *[VerticalCSNNPtr](#page-520-10)* createGravityRelatedHeight(const *[common](#page-495-2)*::*[UnitOfMeasure](#page-496-4)* &unit)

Instantiate a *[VerticalCS](#page-529-1)* with a Gravity-related height axis.

**Parameters**  $unit$  – linear unit. **Returns** a new *[VerticalCS](#page-529-1)*.

<span id="page-530-1"></span><span id="page-530-0"></span>class CartesianCS : public osgeo::proj::*[cs](#page-519-6)*::*[CoordinateSystem](#page-526-0)*

*#include <coordinatesystem.hpp>* A two- or three-dimensional coordinate system in Euclidean space with orthogonal straight axes.

All axes shall have the same length unit. A *[CartesianCS](#page-530-1)* shall have two or three axis associations; the number of associations shall equal the dimension of the CS.

## **Remark**

Implements *[CartesianCS](#page-530-1)* from *[ISO 19111:2019](#page-494-0)*

# **Public Static Functions**

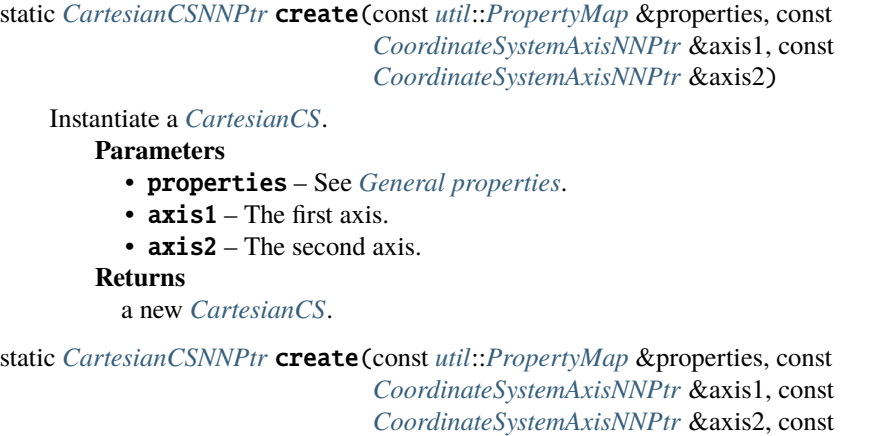

*[CoordinateSystemAxisNNPtr](#page-520-7)* &axis3)

Instantiate a *[CartesianCS](#page-530-1)*.

## **Parameters**

- properties See *[General properties](#page-493-0)*.
- axis1 The first axis.
- axis2 The second axis.

• axis3 – The third axis. **Returns** a new *[CartesianCS](#page-530-1)*.

#### static *[CartesianCSNNPtr](#page-520-11)* createEastingNorthing(const *[common](#page-495-2)*::*[UnitOfMeasure](#page-496-4)* &unit)

Instantiate a *[CartesianCS](#page-530-1)* with a Easting (first) and Northing (second) axis.

**Parameters**  $unit$  – Linear unit of the axes.

**Returns**

a new *[CartesianCS](#page-530-1)*.

### static *[CartesianCSNNPtr](#page-520-11)* createNorthingEasting(const *[common](#page-495-2)*::*[UnitOfMeasure](#page-496-4)* &unit)

Instantiate a *[CartesianCS](#page-530-1)* with a Northing (first) and Easting (second) axis.

**Parameters**

 $unit$  – Linear unit of the axes.

**Returns**

a new *[CartesianCS](#page-530-1)*.

## static *[CartesianCSNNPtr](#page-520-11)* createNorthPoleEastingSouthNorthingSouth(const

*[common](#page-495-2)*::*[UnitOfMeasure](#page-496-4)*

&unit)

Instantiate a *[CartesianCS](#page-530-1)*, north-pole centered, with a Easting (first) South-Oriented and Northing (second) South-Oriented axis.

**Parameters**  $unit$  – Linear unit of the axes. **Returns** a new *[CartesianCS](#page-530-1)*.

static *[CartesianCSNNPtr](#page-520-11)* **createSouthPoleEastingNorthNorthingNorth**(const

*[common](#page-495-2)*::*[UnitOfMeasure](#page-496-4)* &unit)

Instantiate a *[CartesianCS](#page-530-1)*, south-pole centered, with a Easting (first) North-Oriented and Northing (second) North-Oriented axis.

## **Parameters**  $unit$  – Linear unit of the axes. **Returns**

a new *[CartesianCS](#page-530-1)*.

static *[CartesianCSNNPtr](#page-520-11)* createWestingSouthing(const *[common](#page-495-2)*::*[UnitOfMeasure](#page-496-4)* &unit)

Instantiate a *[CartesianCS](#page-530-1)* with a Westing (first) and Southing (second) axis.

## **Parameters**

unit – Linear unit of the axes.

**Returns**

a new *[CartesianCS](#page-530-1)*.

## static *[CartesianCSNNPtr](#page-520-11)* createGeocentric(const *[common](#page-495-2)*::*[UnitOfMeasure](#page-496-4)* &unit)

Instantiate a *[CartesianCS](#page-530-1)* with the three geocentric axes.

# **Parameters**

 $unit$  – Linear unit of the axes.

#### **Returns**

a new *[CartesianCS](#page-530-1)*.

#### <span id="page-531-1"></span><span id="page-531-0"></span>class OrdinalCS : public osgeo::proj::*[cs](#page-519-6)*::*[CoordinateSystem](#page-526-0)*

*#include <coordinatesystem.hpp>* n-dimensional coordinate system in which every axis uses integers.

The number of associations shall equal the dimension of the CS.

### **Remark**

Implements *[OrdinalCS](#page-531-1)* from *[ISO 19111:2019](#page-494-0)*

## **Public Static Functions**

static *[OrdinalCSNNPtr](#page-520-12)* create(const *[util](#page-504-1)*::*[PropertyMap](#page-507-4)* &properties, const std::vector<*[CoordinateSystemAxisNNPtr](#page-520-7)*> &axisIn) Instantiate a *[OrdinalCS](#page-531-1)*. **Parameters** • properties – See *[General properties](#page-493-0)*. • axisIn – List of axis. **Returns** a new *[OrdinalCS](#page-531-1)*.

## <span id="page-532-1"></span><span id="page-532-0"></span>class ParametricCS : public osgeo::proj::*[cs](#page-519-6)*::*[CoordinateSystem](#page-526-0)*

*#include <coordinatesystem.hpp>* one-dimensional coordinate reference system which uses parameter values or functions that may vary monotonically with height.

## **Remark**

Implements *[ParametricCS](#page-532-1)* from *[ISO 19111:2019](#page-494-0)*

## **Public Static Functions**

static *[ParametricCSNNPtr](#page-520-13)* create(const *[util](#page-504-1)*::*[PropertyMap](#page-507-4)* &properties, const *[CoordinateSystemAxisNNPtr](#page-520-7)* &axisIn)

Instantiate a *[ParametricCS](#page-532-1)*.

- **Parameters**
	- properties See *[General properties](#page-493-0)*.
	- axisIn Axis.

**Returns**

a new *[ParametricCS](#page-532-1)*.

<span id="page-532-3"></span><span id="page-532-2"></span>class TemporalCS : public osgeo::proj::*[cs](#page-519-6)*::*[CoordinateSystem](#page-526-0)*

*#include <coordinatesystem.hpp>* (Abstract class) A one-dimensional coordinate system used to record time.

A *[TemporalCS](#page-532-3)* shall have one axis association.

### **Remark**

Implements *[TemporalCS](#page-532-3)* from *[ISO 19111:2019](#page-494-0)*

Subclassed by *[osgeo::proj::cs::DateTimeTemporalCS](#page-533-1)*, *[osgeo::proj::cs::TemporalCountCS](#page-533-3)*, *[os](#page-534-0)[geo::proj::cs::TemporalMeasureCS](#page-534-0)*

<span id="page-533-1"></span><span id="page-533-0"></span>class DateTimeTemporalCS : public osgeo::proj::*[cs](#page-519-6)*::*[TemporalCS](#page-532-2)*

*#include <coordinatesystem.hpp>* A one-dimensional coordinate system used to record time in dateTime representation as defined in ISO 8601.

A *[DateTimeTemporalCS](#page-533-1)* shall have one axis association. It does not use axisUnitID; the temporal quantities are defined through the ISO 8601 representation.

## **Remark**

Implements *[DateTimeTemporalCS](#page-533-1)* from *[ISO 19111:2019](#page-494-0)*

## **Public Static Functions**

static *[DateTimeTemporalCSNNPtr](#page-521-6)* create(const *[util](#page-504-1)*::*[PropertyMap](#page-507-4)* &properties, const *[CoordinateSystemAxisNNPtr](#page-520-7)* &axis)

Instantiate a *[DateTimeTemporalCS](#page-533-1)*.

**Parameters** • properties – See *[General properties](#page-493-0)*. • axisIn – The axis. **Returns** a new *[DateTimeTemporalCS](#page-533-1)*.

<span id="page-533-3"></span><span id="page-533-2"></span>class TemporalCountCS : public osgeo::proj::*[cs](#page-519-6)*::*[TemporalCS](#page-532-2)*

*#include <coordinatesystem.hpp>* A one-dimensional coordinate system used to record time as an integer count.

A *[TemporalCountCS](#page-533-3)* shall have one axis association.

## **Remark**

Implements *[TemporalCountCS](#page-533-3)* from *[ISO 19111:2019](#page-494-0)*

## **Public Static Functions**

static *[TemporalCountCSNNPtr](#page-521-7)* create(const *[util](#page-504-1)*::*[PropertyMap](#page-507-4)* &properties, const *[CoordinateSystemAxisNNPtr](#page-520-7)* &axis)

Instantiate a *[TemporalCountCS](#page-533-3)*.

- **Parameters**
	- properties See *[General properties](#page-493-0)*.

```
• axisIn – The axis.
```
<span id="page-533-4"></span>**Returns**

a new *[TemporalCountCS](#page-533-3)*.

<span id="page-534-0"></span>class TemporalMeasureCS : public osgeo::proj::*[cs](#page-519-6)*::*[TemporalCS](#page-532-2)*

*#include <coordinatesystem.hpp>* A one-dimensional coordinate system used to record a time as a real number.

A *[TemporalMeasureCS](#page-534-0)* shall have one axis association.

## **Remark**

Implements *[TemporalMeasureCS](#page-534-0)* from *[ISO 19111:2019](#page-494-0)*

# **Public Static Functions**

static *[TemporalMeasureCSNNPtr](#page-521-8)* create(const *[util](#page-504-1)*::*[PropertyMap](#page-507-4)* &properties, const *[CoordinateSystemAxisNNPtr](#page-520-7)* &axis) Instantiate a *[TemporalMeasureCS](#page-534-0)*. **Parameters** • properties – See *[General properties](#page-493-0)*. • axisIn – The axis. **Returns**

a new *[TemporalMeasureCS](#page-534-0)*.

## **10.4.4.6 datum namespace**

### <span id="page-534-1"></span>namespace datum

*[Datum](#page-536-0)* (the relationship of a coordinate system to the body). *[osgeo.proj.datum](#page-534-1)* namespace

# **Typedefs**

<span id="page-534-2"></span>typedef std::shared\_ptr<*[Datum](#page-536-1)*> DatumPtr Shared pointer of *[Datum](#page-536-0)*

<span id="page-534-5"></span>typedef *[util](#page-504-1)*::nn<*[DatumPtr](#page-534-2)*> DatumNNPtr Non-null shared pointer of *[Datum](#page-536-0)*

<span id="page-534-3"></span>typedef std::shared\_ptr<*[DatumEnsemble](#page-537-1)*> DatumEnsemblePtr Shared pointer of *[DatumEnsemble](#page-537-0)*

<span id="page-534-6"></span>typedef *[util](#page-504-1)*::nn<*[DatumEnsemblePtr](#page-534-3)*> DatumEnsembleNNPtr Non-null shared pointer of *[DatumEnsemble](#page-537-0)*

<span id="page-534-7"></span><span id="page-534-4"></span>typedef std::shared\_ptr<*[PrimeMeridian](#page-537-2)*> PrimeMeridianPtr Shared pointer of *[PrimeMeridian](#page-538-0)*

- typedef *[util](#page-504-1)*::nn<*[PrimeMeridianPtr](#page-534-4)*> PrimeMeridianNNPtr Non-null shared pointer of *[PrimeMeridian](#page-538-0)*
- <span id="page-535-0"></span>typedef std::shared\_ptr<*[Ellipsoid](#page-538-1)*> EllipsoidPtr Shared pointer of *[Ellipsoid](#page-539-0)*
- typedef *[util](#page-504-1)*::nn<*[EllipsoidPtr](#page-535-0)*> EllipsoidNNPtr Non-null shared pointer of *[Ellipsoid](#page-539-0)*
- <span id="page-535-1"></span>typedef std::shared\_ptr<*[GeodeticReferenceFrame](#page-541-0)*> GeodeticReferenceFramePtr Shared pointer of *[GeodeticReferenceFrame](#page-541-1)*
- typedef *[util](#page-504-1)*::nn<*[GeodeticReferenceFramePtr](#page-535-1)*> GeodeticReferenceFrameNNPtr Non-null shared pointer of *[GeodeticReferenceFrame](#page-541-1)*
- <span id="page-535-2"></span>using DynamicGeodeticReferenceFramePtr = std::shared\_ptr<*[DynamicGeodeticReferenceFrame](#page-542-0)*> Shared pointer of *[DynamicGeodeticReferenceFrame](#page-543-0)*
- using DynamicGeodeticReferenceFrameNNPtr = *[util](#page-504-1)*::nn<*[DynamicGeodeticReferenceFramePtr](#page-535-2)*> Non-null shared pointer of *[DynamicGeodeticReferenceFrame](#page-543-0)*
- <span id="page-535-3"></span>typedef std::shared\_ptr<*[VerticalReferenceFrame](#page-544-1)*> VerticalReferenceFramePtr Shared pointer of *[VerticalReferenceFrame](#page-544-2)*
- typedef *[util](#page-504-1)*::nn<*[VerticalReferenceFramePtr](#page-535-3)*> VerticalReferenceFrameNNPtr Non-null shared pointer of *[VerticalReferenceFrame](#page-544-2)*
- <span id="page-535-4"></span>using DynamicVerticalReferenceFramePtr = std::shared\_ptr<*[DynamicVerticalReferenceFrame](#page-545-0)*> Shared pointer of *[DynamicVerticalReferenceFrame](#page-545-1)*
- using DynamicVerticalReferenceFrameNNPtr = *[util](#page-504-1)*::nn<*[DynamicVerticalReferenceFramePtr](#page-535-4)*> Non-null shared pointer of *[DynamicVerticalReferenceFrame](#page-545-1)*
- <span id="page-535-5"></span>using TemporalDatumPtr = std::shared\_ptr<*[TemporalDatum](#page-546-0)*> Shared pointer of *[TemporalDatum](#page-546-1)*
- using TemporalDatumNNPtr = *[util](#page-504-1)*::nn<*[TemporalDatumPtr](#page-535-5)*> Non-null shared pointer of *[TemporalDatum](#page-546-1)*
- <span id="page-535-6"></span>using EngineeringDatumPtr = std::shared\_ptr<*[EngineeringDatum](#page-547-0)*> Shared pointer of *[EngineeringDatum](#page-547-1)*
- <span id="page-535-7"></span>using EngineeringDatumNNPtr = *[util](#page-504-1)*::nn<*[EngineeringDatumPtr](#page-535-6)*> Non-null shared pointer of *[EngineeringDatum](#page-547-1)*

## using ParametricDatumPtr = std::shared\_ptr<*[ParametricDatum](#page-547-2)*>

Shared pointer of *[ParametricDatum](#page-547-3)*

```
using ParametricDatumNNPtr = util::nn<ParametricDatumPtr>
```
Non-null shared pointer of *[ParametricDatum](#page-547-3)*

<span id="page-536-1"></span><span id="page-536-0"></span>class Datum : public osgeo::proj::*[common](#page-495-2)*::*[ObjectUsage](#page-503-2)*, public osgeo::proj::*[io](#page-636-0)*::*[IJSONExportable](#page-643-3)*

*#include <datum.hpp>* Abstract class of the relationship of a coordinate system to an object, thus creating a coordinate reference system.

For geodetic and vertical coordinate reference systems, it relates a coordinate system to the Earth (or the celestial body considered). With other types of coordinate reference systems, the datum may relate the coordinate system to another physical or virtual object. A datum uses a parameter or set of parameters that determine the location of the origin of the coordinate reference system. Each datum subtype can be associated with only specific types of coordinate reference systems.

## **Remark**

Implements *[Datum](#page-536-0)* from *[ISO 19111:2019](#page-494-0)*

Subclassed by *[osgeo::proj::datum::EngineeringDatum](#page-547-1)*, *[osgeo::proj::datum::GeodeticReferenceFrame](#page-541-1)*, *[osgeo::proj::datum::ParametricDatum](#page-547-3)*, *[osgeo::proj::datum::TemporalDatum](#page-546-1)*, *[os](#page-544-2)[geo::proj::datum::VerticalReferenceFrame](#page-544-2)*

## **Public Functions**

const *[util](#page-504-1)*::*[optional](#page-505-5)*<std::string> &anchorDefinition() const

Return the anchor definition.

A description - possibly including coordinates of an identified point or points - of the relationship used to anchor a coordinate system to the Earth or alternate object.

- For modern geodetic reference frames the anchor may be a set of station coordinates; if the reference frame is dynamic it will also include coordinate velocities. For a traditional geodetic datum, this anchor may be a point known as the fundamental point, which is traditionally the point where the relationship between geoid and ellipsoid is defined, together with a direction from that point.
- For a vertical reference frame the anchor may be the zero level at one or more defined locations or a conventionally defined surface.
- For an engineering datum, the anchor may be an identified physical point with the orientation defined relative to the object.

### **Returns**

the anchor definition, or empty.

const *[util](#page-504-1)*::*[optional](#page-505-5)*<*[common](#page-495-2)*::*[DateTime](#page-500-1)*> &publicationDate() const

Return the date on which the datum definition was published.

**Note:** Departure from *[ISO 19111:2019](#page-494-0)* : we return a DateTime instead of a Citation::Date.

**Returns**

the publication date, or empty.

const *[common](#page-495-2)*::*[IdentifiedObjectPtr](#page-496-5)* &conventionalRS() const

Return the conventional reference system.

This is the name, identifier, alias and remarks for the terrestrial reference system or vertical reference system realized by this reference frame, for example "ITRS" for ITRF88 through ITRF2008 and ITRF2014, or "EVRS" for EVRF2000 and EVRF2007.

**Returns**

the conventional reference system, or nullptr.

<span id="page-537-1"></span><span id="page-537-0"></span>class DatumEnsemble : public osgeo::proj::*[common](#page-495-2)*::*[ObjectUsage](#page-503-2)*, public osgeo::proj::*[io](#page-636-0)*::*[IJSONExportable](#page-643-3)*

*#include <datum.hpp>* A collection of two or more geodetic or vertical reference frames (or if not geodetic or vertical reference frame, a collection of two or more datums) which for all but the highest accuracy requirements may be considered to be insignificantly different from each other.

Every frame within the datum ensemble must be a realizations of the same Terrestrial Reference System or Vertical Reference System.

### **Remark**

Implements *[DatumEnsemble](#page-537-0)* from *[ISO 19111:2019](#page-494-0)*

## **Public Functions**

const std::vector<*[DatumNNPtr](#page-534-5)*> &datums() const

Return the set of datums which may be considered to be insignificantly different from each other.

**Returns**

the set of datums of the *[DatumEnsemble](#page-537-0)*.

const *[metadata](#page-511-9)*::*[PositionalAccuracyNNPtr](#page-512-5)* &positionalAccuracy() const

Return the inaccuracy introduced through use of this collection of datums.

It is an indication of the differences in coordinate values at all points between the various realizations that have been grouped into this datum ensemble.

**Returns**

the accuracy.

## **Public Static Functions**

static *[DatumEnsembleNNPtr](#page-534-6)* create(const *[util](#page-504-1)*::*[PropertyMap](#page-507-4)* &properties, const std::vector<*[DatumNNPtr](#page-534-5)*> &datumsIn, const *[metadata](#page-511-9)*::*[PositionalAccuracyNNPtr](#page-512-5)* &accuracy)

Instantiate a *[DatumEnsemble](#page-537-0)*.

#### **Parameters**

- properties See *[General properties](#page-493-0)*. At minimum the name should be defined.
- datumsIn Array of at least 2 datums.
- **accuracy** Accuracy of the datum ensemble

### **Throws**

<span id="page-537-2"></span>[util](#page-504-1)::[Exception](#page-510-3) – **Returns**

new *[DatumEnsemble](#page-537-0)*.

<span id="page-538-0"></span>class PrimeMeridian : public osgeo::proj::*[common](#page-495-2)*::*[IdentifiedObject](#page-501-1)*, public osgeo::proj::*[io](#page-636-0)*::*[IPROJStringExportable](#page-643-4)*, public osgeo::proj::*[io](#page-636-0)*::*[IJSONExportable](#page-643-3)*

*#include <datum.hpp>* The origin meridian from which longitude values are determined.

### **Remark**

Implements *[PrimeMeridian](#page-538-0)* from *[ISO 19111:2019](#page-494-0)*

**Note:** The default value for prime meridian name is "Greenwich". When the default applies, the value for the longitude shall be 0 (degrees).

# **Public Functions**

const *[common](#page-495-2)*::*[Angle](#page-500-0)* &longitude()

Return the longitude of the prime meridian.

It is measured from the internationally-recognised reference meridian ('Greenwich meridian'), positive eastward. The default value is 0 degrees.

**Returns**

the longitude of the prime meridian.

## **Public Static Functions**

static *[PrimeMeridianNNPtr](#page-534-7)* create(const *[util](#page-504-1)*::*[PropertyMap](#page-507-4)* &properties, const *[common](#page-495-2)*::*[Angle](#page-500-0)* &longitudeIn)

Instantiate a *[PrimeMeridian](#page-538-0)*.

**Parameters**

• properties – See *[General properties](#page-493-0)*. At minimum the name should be defined.

• longitudeIn – the longitude of the prime meridian.

**Returns**

new *[PrimeMeridian](#page-538-0)*.

# **Public Static Attributes**

static const *[PrimeMeridianNNPtr](#page-534-7)* GREENWICH

The Greenwich *[PrimeMeridian](#page-538-0)*.

static const *[PrimeMeridianNNPtr](#page-534-7)* REFERENCE\_MERIDIAN

The "Reference Meridian" *[PrimeMeridian](#page-538-0)*.

This is a meridian of longitude 0 to be used with non-Earth bodies.

<span id="page-538-1"></span>static const *[PrimeMeridianNNPtr](#page-534-7)* PARIS

The Paris *[PrimeMeridian](#page-538-0)*.

<span id="page-539-0"></span>class Ellipsoid : public osgeo::proj::*[common](#page-495-2)*::*[IdentifiedObject](#page-501-1)*, public osgeo::proj::*[io](#page-636-0)*::*[IPROJStringExportable](#page-643-4)*, public osgeo::proj::*[io](#page-636-0)*::*[IJSONExportable](#page-643-3)*

*#include <datum.hpp>* A geometric figure that can be used to describe the approximate shape of an object.

For the Earth an oblate biaxial ellipsoid is used: in mathematical terms, it is a surface formed by the rotation of an ellipse about its minor axis.

### **Remark**

Implements *[Ellipsoid](#page-539-0)* from *[ISO 19111:2019](#page-494-0)*

## **Public Functions**

### <span id="page-539-1"></span>const *[common](#page-495-2)*::*[Length](#page-500-2)* &semiMajorAxis()

Return the length of the semi-major axis of the ellipsoid.

**Returns** the semi-major axis.

#### const *[util](#page-504-1)*::*[optional](#page-505-5)*<*[common](#page-495-2)*::*[Scale](#page-499-1)*> &inverseFlattening()

Return the inverse flattening value of the ellipsoid, if the ellipsoid has been defined with this value.

## **See also:**

computeInverseFlattening() that will always return a valid value of the inverse flattening, whether the ellipsoid has been defined through inverse flattening or semi-minor axis.

#### **Returns**

the inverse flattening value of the ellipsoid, or empty.

### const *[util](#page-504-1)*::*[optional](#page-505-5)*<*[common](#page-495-2)*::*[Length](#page-500-2)*> &semiMinorAxis()

Return the length of the semi-minor axis of the ellipsoid, if the ellipsoid has been defined with this value.

### **See also:**

*[computeSemiMinorAxis\(\)](#page-540-0)* that will always return a valid value of the semi-minor axis, whether the ellipsoid has been defined through inverse flattening or semi-minor axis.

## **Returns**

the semi-minor axis of the ellipsoid, or empty.

## bool isSphere()

Return whether the ellipsoid is spherical.

That is to say is *[semiMajorAxis\(\)](#page-539-1)* == *[computeSemiMinorAxis\(\)](#page-540-0)*.

A sphere is completely defined by the semi-major axis, which is the radius of the sphere.

### **Returns**

true if the ellipsoid is spherical.
### const *[util](#page-504-0)*::*[optional](#page-505-0)*<*[common](#page-495-0)*::*[Length](#page-500-0)*> &semiMedianAxis()

Return the length of the semi-median axis of a triaxial ellipsoid.

This parameter is not required for a biaxial ellipsoid.

#### **Returns**

the semi-median axis of the ellipsoid, or empty.

### double computedInverseFlattening()

Return or compute the inverse flattening value of the ellipsoid.

If computed, the inverse flattening is the result of  $a / (a - b)$ , where a is the semi-major axis and b the semi-minor axis.

## **Returns**

the inverse flattening value of the ellipsoid, or 0 for a sphere.

#### double squaredEccentricity()

Return the squared eccentricity of the ellipsoid.

# **Returns**

the squared eccentricity, or a negative value if invalid.

## *[common](#page-495-0)*::*[Length](#page-500-0)* computeSemiMinorAxis() const

Return or compute the length of the semi-minor axis of the ellipsoid.

If computed, the semi-minor axis is the result of a  $*(1 - 1 / r f)$  where a is the semi-major axis and rf the reverse/inverse flattening.

## **Returns**

the semi-minor axis of the ellipsoid.

## const std::string &celestialBody()

Return the name of the celestial body on which the ellipsoid refers to.

## *[EllipsoidNNPtr](#page-535-0)* identify() const

Return a *[Ellipsoid](#page-539-0)* object where some parameters are better identified.

**Returns**

a new *[Ellipsoid](#page-539-0)*.

# **Public Static Functions**

static *[EllipsoidNNPtr](#page-535-0)* createSphere(const *[util](#page-504-0)*::*[PropertyMap](#page-507-0)* &properties, const *[common](#page-495-0)*::*[Length](#page-500-0)* &radius, const std::string &celestialBody = *[EARTH](#page-541-0)*)

Instantiate a *[Ellipsoid](#page-539-0)* as a sphere.

## **Parameters**

• properties – See *[General properties](#page-493-0)*. At minimum the name should be defined.

- **radius** the sphere radius (semi-major axis).
- celestialBody Name of the celestial body on which the ellipsoid refers to.
- **Returns**

new *[Ellipsoid](#page-539-0)*.

static *[EllipsoidNNPtr](#page-535-0)* createFlattenedSphere(const *[util](#page-504-0)*::*[PropertyMap](#page-507-0)* &properties, const *[common](#page-495-0)*::*[Length](#page-500-0)* &semiMajorAxisIn, const *[common](#page-495-0)*::*[Scale](#page-499-0)* &invFlattening, const std::string &celestialBody = *[EARTH](#page-541-0)*)

Instantiate a *[Ellipsoid](#page-539-0)* from its inverse/reverse flattening.

### **Parameters**

- properties See *[General properties](#page-493-0)*. At minimum the name should be defined.
- semiMajorAxisIn the semi-major axis.
- invFlattening the inverse/reverse flattening. If set to 0, this will be considered as a sphere.
- celestialBody Name of the celestial body on which the ellipsoid refers to.

```
Returns
```
new *[Ellipsoid](#page-539-0)*.

static *[EllipsoidNNPtr](#page-535-0)* createTwoAxis(const *[util](#page-504-0)*::*[PropertyMap](#page-507-0)* &properties, const *[common](#page-495-0)*::*[Length](#page-500-0)* &semiMajorAxisIn, const *[common](#page-495-0)*::*[Length](#page-500-0)* &semiMinorAxisIn, const std::string &celestialBody = *[EARTH](#page-541-0)*)

Instantiate a *[Ellipsoid](#page-539-0)* from the value of its two semi axis.

**Parameters**

- properties See *[General properties](#page-493-0)*. At minimum the name should be defined.
- semiMajorAxisIn the semi-major axis.
- semiMinorAxisIn the semi-minor axis.
- celestialBody Name of the celestial body on which the ellipsoid refers to.

## **Returns**

new *[Ellipsoid](#page-539-0)*.

# **Public Static Attributes**

<span id="page-541-0"></span>static const std::string EARTH

Earth celestial body.

## static const *[EllipsoidNNPtr](#page-535-0)* CLARKE\_1866

The EPSG:7008 / "Clarke 1866" *[Ellipsoid](#page-539-0)*.

static const *[EllipsoidNNPtr](#page-535-0)* WGS84

The EPSG:7030 / "WGS 84" *[Ellipsoid](#page-539-0)*.

static const *[EllipsoidNNPtr](#page-535-0)* GRS1980

The EPSG:7019 / "GRS 1980" *[Ellipsoid](#page-539-0)*.

## <span id="page-541-2"></span><span id="page-541-1"></span>class GeodeticReferenceFrame : public osgeo::proj::*[datum](#page-534-0)*::*[Datum](#page-536-0)*

*#include <datum.hpp>* The definition of the position, scale and orientation of a geocentric Cartesian 3D coordinate system relative to the Earth.

It may also identify a defined ellipsoid (or sphere) that approximates the shape of the Earth and which is centred on and aligned to this geocentric coordinate system. Older geodetic datums define the location and orientation of a defined ellipsoid (or sphere) that approximates the shape of the earth.

## **Remark**

Implements *[GeodeticReferenceFrame](#page-541-1)* from *[ISO 19111:2019](#page-494-0)*

**Note:** The terminology "Datum" is often used to mean a *[GeodeticReferenceFrame](#page-541-1)*.

**Note:** In *[ISO 19111:2007](#page-494-1)*, this class was called GeodeticDatum.

Subclassed by *[osgeo::proj::datum::DynamicGeodeticReferenceFrame](#page-543-0)*

## **Public Functions**

const *[PrimeMeridianNNPtr](#page-534-1)* &primeMeridian()

Return the *[PrimeMeridian](#page-538-0)* associated with a *[GeodeticReferenceFrame](#page-541-1)*. **Returns** the *[PrimeMeridian](#page-538-0)*.

### const *[EllipsoidNNPtr](#page-535-0)* &ellipsoid()

Return the *[Ellipsoid](#page-539-0)* associated with a *[GeodeticReferenceFrame](#page-541-1)*.

**Note:** The *[ISO 19111:2019](#page-494-0)* modelling allows (but discourages) a *[GeodeticReferenceFrame](#page-541-1)* to not be associated with a *[Ellipsoid](#page-539-0)* in the case where it is used by a geocentric *[crs::GeodeticCRS](#page-554-0)*. We have made the choice of making the ellipsoid specification compulsory.

### **Returns**

the *[Ellipsoid](#page-539-0)*.

## **Public Static Functions**

static *[GeodeticReferenceFrameNNPtr](#page-535-1)* create(const *[util](#page-504-0)*::*[PropertyMap](#page-507-0)* &properties, const *[EllipsoidNNPtr](#page-535-0)* &ellipsoid, const *[util](#page-504-0)*::*[optional](#page-505-0)*<std::string> &anchor, const *[PrimeMeridianNNPtr](#page-534-1)* &primeMeridian)

Instantiate a *[GeodeticReferenceFrame](#page-541-1)*.

**Parameters**

- properties See *[General properties](#page-493-0)*. At minimum the name should be defined.
- ellipsoid the *[Ellipsoid](#page-539-0)*.
- **anchor** the anchor definition, or empty.
- primeMeridian the *[PrimeMeridian](#page-538-0)*.

### **Returns**

new *[GeodeticReferenceFrame](#page-541-1)*.

## **Public Static Attributes**

static const *[GeodeticReferenceFrameNNPtr](#page-535-1)* EPSG\_6267

The EPSG:6267 / "North\_American\_Datum\_1927" *[GeodeticReferenceFrame](#page-541-1)*.

static const *[GeodeticReferenceFrameNNPtr](#page-535-1)* EPSG\_6269

The EPSG:6269 / "North\_American\_Datum\_1983" *[GeodeticReferenceFrame](#page-541-1)*.

static const *[GeodeticReferenceFrameNNPtr](#page-535-1)* EPSG\_6326

The EPSG:6326 / "WGS\_1984" *[GeodeticReferenceFrame](#page-541-1)*.

### <span id="page-543-0"></span>class DynamicGeodeticReferenceFrame : public osgeo::proj::*[datum](#page-534-0)*::*[GeodeticReferenceFrame](#page-541-2)*

*#include <datum.hpp>* A geodetic reference frame in which some of the parameters describe time evolution of defining station coordinates.

For example defining station coordinates having linear velocities to account for crustal motion.

## **Remark**

Implements *[DynamicGeodeticReferenceFrame](#page-543-0)* from *[ISO 19111:2019](#page-494-0)*

# **Public Functions**

## const *[common](#page-495-0)*::*[Measure](#page-499-1)* &frameReferenceEpoch() const

Return the epoch to which the coordinates of stations defining the dynamic geodetic reference frame are referenced.

Usually given as a decimal year e.g. 2016.47.

**Returns**

the frame reference epoch.

## const *[util](#page-504-0)*::*[optional](#page-505-0)*<std::string> &deformationModelName() const

Return the name of the deformation model.

**Note:** This is an extension to the *[ISO 19111:2019](#page-494-0)* modeling, to hold the content of the DY-NAMIC.MODEL WKT2 node.

## **Returns**

the name of the deformation model.

# **Public Static Functions**

static *[DynamicGeodeticReferenceFrameNNPtr](#page-535-2)* create(const *[util](#page-504-0)*::*[PropertyMap](#page-507-0)* &properties, const *[EllipsoidNNPtr](#page-535-0)* &ellipsoid, const *[util](#page-504-0)*::*[optional](#page-505-0)*<std::string> &anchor, const *[PrimeMeridianNNPtr](#page-534-1)* &primeMeridian, const *[common](#page-495-0)*::*[Measure](#page-499-1)* &frameReferenceEpochIn, const *[util](#page-504-0)*::*[optional](#page-505-0)*<std::string> &deformationModelNameIn)

Instantiate a *[DynamicGeodeticReferenceFrame](#page-543-0)*.

## **Parameters**

- properties See *[General properties](#page-493-0)*. At minimum the name should be defined.
- ellipsoid the *[Ellipsoid](#page-539-0)*.
- **anchor** the anchor definition, or empty.
- primeMeridian the *[PrimeMeridian](#page-538-0)*.
- frameReferenceEpochIn the frame reference epoch.
- deformationModelNameIn deformation model name, or empty

# <span id="page-543-1"></span>**Returns**

new *[DynamicGeodeticReferenceFrame](#page-543-0)*.

### <span id="page-544-0"></span>class RealizationMethod : public osgeo::proj::*[util](#page-504-0)*::*[CodeList](#page-510-0)*

*#include <datum.hpp>* The specification of the method by which the vertical reference frame is realized.

### **Remark**

Implements *[RealizationMethod](#page-544-0)* from *[ISO 19111:2019](#page-494-0)*

# **Public Static Attributes**

static const *[RealizationMethod](#page-543-1)* LEVELLING

The realization is by adjustment of a levelling network fixed to one or more tide gauges.

#### static const *[RealizationMethod](#page-543-1)* GEOID

The realization is through a geoid height model or a height correction model. This is applied to a specified geodetic CRS.

#### static const *[RealizationMethod](#page-543-1)* TIDAL

The realization is through a tidal model or by tidal predictions.

#### <span id="page-544-2"></span><span id="page-544-1"></span>class VerticalReferenceFrame : public osgeo::proj::*[datum](#page-534-0)*::*[Datum](#page-536-0)*

*#include <datum.hpp>* A textual description and/or a set of parameters identifying a particular reference level surface used as a zero-height or zero-depth surface, including its position with respect to the Earth.

### **Remark**

Implements *[VerticalReferenceFrame](#page-544-1)* from *[ISO 19111:2019](#page-494-0)*

**Note:** In *[ISO 19111:2007](#page-494-1)*, this class was called VerticalDatum.

Subclassed by *[osgeo::proj::datum::DynamicVerticalReferenceFrame](#page-545-0)*

# **Public Functions**

const *[util](#page-504-0)*::*[optional](#page-505-0)*<*[RealizationMethod](#page-543-1)*> &realizationMethod() const

Return the method through which this vertical reference frame is realized. **Returns** the realization method.

static *[VerticalReferenceFrameNNPtr](#page-535-3)* create(const *[util](#page-504-0)*::*[PropertyMap](#page-507-0)* &properties, const *[util](#page-504-0)*::*[optional](#page-505-0)*<std::string> &anchor = *[util](#page-504-0)*::*[optional](#page-505-0)*<std::string>(), const *[util](#page-504-0)*::*[optional](#page-505-0)*<*[RealizationMethod](#page-543-1)*> &realizationMethodIn = *[util](#page-504-0)*::*[optional](#page-505-0)*<*[RealizationMethod](#page-543-1)*>()) Instantiate a *[VerticalReferenceFrame](#page-544-1)*. **Parameters**

- properties See *[General properties](#page-493-0)*. At minimum the name should be defined.
- anchor the anchor definition, or empty.
- realizationMethodIn the realization method, or empty.

**Returns**

new *[VerticalReferenceFrame](#page-544-1)*.

## <span id="page-545-0"></span>class DynamicVerticalReferenceFrame : public osgeo::proj::*[datum](#page-534-0)*::*[VerticalReferenceFrame](#page-544-2)*

*#include <datum.hpp>* A vertical reference frame in which some of the defining parameters have time dependency.

For example defining station heights have velocity to account for post-glacial isostatic rebound motion.

## **Remark**

Implements *[DynamicVerticalReferenceFrame](#page-545-0)* from *[ISO 19111:2019](#page-494-0)*

# **Public Functions**

## const *[common](#page-495-0)*::*[Measure](#page-499-1)* &frameReferenceEpoch() const

Return the epoch to which the coordinates of stations defining the dynamic geodetic reference frame are referenced.

Usually given as a decimal year e.g. 2016.47.

## **Returns**

the frame reference epoch.

### const *[util](#page-504-0)*::*[optional](#page-505-0)*<std::string> &deformationModelName() const

Return the name of the deformation model.

**Note:** This is an extension to the *[ISO 19111:2019](#page-494-0)* modeling, to hold the content of the DY-NAMIC.MODEL WKT2 node.

## **Returns**

the name of the deformation model.

static *[DynamicVerticalReferenceFrameNNPtr](#page-535-4)* create(const *[util](#page-504-0)*::*[PropertyMap](#page-507-0)* &properties, const

*[util](#page-504-0)*::*[optional](#page-505-0)*<std::string> &anchor, const *[util](#page-504-0)*::*[optional](#page-505-0)*<*[RealizationMethod](#page-543-1)*> &realizationMethodIn, const *[common](#page-495-0)*::*[Measure](#page-499-1)* &frameReferenceEpochIn, const *[util](#page-504-0)*::*[optional](#page-505-0)*<std::string> &deformationModelNameIn)

Instantiate a *[DynamicVerticalReferenceFrame](#page-545-0)*.

### **Parameters**

- properties See *[General properties](#page-493-0)*. At minimum the name should be defined.
- **anchor** the anchor definition, or empty.
- realizationMethodIn the realization method, or empty.
- frameReferenceEpochIn the frame reference epoch.
- deformationModelNameIn deformation model name, or empty

### **Returns**

new *[DynamicVerticalReferenceFrame](#page-545-0)*.

## <span id="page-546-0"></span>class TemporalDatum : public osgeo::proj::*[datum](#page-534-0)*::*[Datum](#page-536-0)*

*#include <datum.hpp>* The definition of the relationship of a temporal coordinate system to an object. The object is normally time on the Earth.

## **Remark**

Implements *[TemporalDatum](#page-546-0)* from *[ISO 19111:2019](#page-494-0)*

# **Public Functions**

const *[common](#page-495-0)*::*[DateTime](#page-500-1)* &temporalOrigin() const

Return the date and time to which temporal coordinates are referenced, expressed in conformance with ISO 8601.

### **Returns**

the temporal origin.

const std::string &calendar() const

Return the calendar to which the temporal origin is referenced.

Default value: *[TemporalDatum::CALENDAR\\_PROLEPTIC\\_GREGORIAN](#page-547-0)*.

**Returns**

the calendar.

static *[TemporalDatumNNPtr](#page-535-5)* create(const *[util](#page-504-0)*::*[PropertyMap](#page-507-0)* &properties, const *[common](#page-495-0)*::*[DateTime](#page-500-1)* &temporalOriginIn, const std::string &calendarIn)

Instantiate a *[TemporalDatum](#page-546-0)*.

**Parameters**

- properties See *[General properties](#page-493-0)*. At minimum the name should be defined.
- temporalOriginIn the temporal origin into which temporal coordinates are referenced.
- calendarIn the calendar (generally *[TemporalDa](#page-547-0)[tum::CALENDAR\\_PROLEPTIC\\_GREGORIAN](#page-547-0)*)

```
Returns
```
new *[TemporalDatum](#page-546-0)*.

# **Public Static Attributes**

<span id="page-547-0"></span>static const std::string CALENDAR\_PROLEPTIC\_GREGORIAN

The proleptic Gregorian calendar.

### <span id="page-547-1"></span>class EngineeringDatum : public osgeo::proj::*[datum](#page-534-0)*::*[Datum](#page-536-0)*

*#include <datum.hpp>* The definition of the origin and orientation of an engineering coordinate reference system.

#### **Remark**

Implements *[EngineeringDatum](#page-547-1)* from *[ISO 19111:2019](#page-494-0)*

**Note:** The origin can be fixed with respect to the Earth (such as a defined point at a construction site), or be a defined point on a moving vehicle (such as on a ship or satellite), or a defined point of an image.

## **Public Static Functions**

static *[EngineeringDatumNNPtr](#page-535-6)* create(const *[util](#page-504-0)*::*[PropertyMap](#page-507-0)* &properties, const *[util](#page-504-0)*::*[optional](#page-505-0)*<std::string> &anchor = *[util](#page-504-0)*::*[optional](#page-505-0)*<std::string>())

Instantiate a *[EngineeringDatum](#page-547-1)*.

## **Parameters**

• properties – See *[General properties](#page-493-0)*. At minimum the name should be defined.

• **anchor** – the anchor definition, or empty.

## **Returns**

new *[EngineeringDatum](#page-547-1)*.

## <span id="page-547-2"></span>class ParametricDatum : public osgeo::proj::*[datum](#page-534-0)*::*[Datum](#page-536-0)*

*#include <datum.hpp>* Textual description and/or a set of parameters identifying a particular reference surface used as the origin of a parametric coordinate system, including its position with respect to the Earth.

### **Remark**

Implements *[ParametricDatum](#page-547-2)* from *[ISO 19111:2019](#page-494-0)*

# **Public Static Functions**

static *[ParametricDatumNNPtr](#page-536-1)* create(const *[util](#page-504-0)*::*[PropertyMap](#page-507-0)* &properties, const *[util](#page-504-0)*::*[optional](#page-505-0)*<std::string> &anchor = *[util](#page-504-0)*::*[optional](#page-505-0)*<std::string>()) Instantiate a *[ParametricDatum](#page-547-2)*.

**Parameters**

• properties – See *[General properties](#page-493-0)*. At minimum the name should be defined.

• **anchor** – the anchor definition, or empty.

**Returns**

new *[ParametricDatum](#page-547-2)*.

## **10.4.4.7 crs namespace**

## <span id="page-548-6"></span><span id="page-548-0"></span>namespace crs

*[CRS](#page-551-0)* (coordinate reference system = coordinate system with a datum).

*[osgeo.proj.crs](#page-548-0)* namespace

# **Typedefs**

<span id="page-548-1"></span>typedef std::shared\_ptr<*[CRS](#page-551-1)*> CRSPtr Shared pointer of *[CRS](#page-551-0)*

<span id="page-548-5"></span>typedef *[util](#page-504-0)*::nn<*[CRSPtr](#page-548-1)*> CRSNNPtr

Non-null shared pointer of *[CRS](#page-551-0)*

- <span id="page-548-2"></span>typedef std::shared\_ptr<*[GeographicCRS](#page-557-0)*> GeographicCRSPtr Shared pointer of *[GeographicCRS](#page-557-1)*
- <span id="page-548-7"></span>typedef *[util](#page-504-0)*::nn<*[GeographicCRSPtr](#page-548-2)*> GeographicCRSNNPtr Non-null shared pointer of *[GeographicCRS](#page-557-1)*
- <span id="page-548-3"></span>typedef std::shared\_ptr<*[VerticalCRS](#page-558-0)*> VerticalCRSPtr Shared pointer of *[VerticalCRS](#page-558-1)*
- <span id="page-548-8"></span><span id="page-548-4"></span>typedef *[util](#page-504-0)*::nn<*[VerticalCRSPtr](#page-548-3)*> VerticalCRSNNPtr Non-null shared pointer of *[VerticalCRS](#page-558-1)*

using BoundCRSPtr = std::shared\_ptr<*[BoundCRS](#page-566-0)*> Shared pointer of *[BoundCRS](#page-566-1)*

- <span id="page-549-13"></span>using BoundCRSNNPtr = *[util](#page-504-0)*::nn<*[BoundCRSPtr](#page-548-4)*> Non-null shared pointer of *[BoundCRS](#page-566-1)*
- <span id="page-549-0"></span>typedef std::shared\_ptr<*[CompoundCRS](#page-565-0)*> CompoundCRSPtr Shared pointer of *[CompoundCRS](#page-565-1)*
- <span id="page-549-12"></span>typedef *[util](#page-504-0)*::nn<*[CompoundCRSPtr](#page-549-0)*> CompoundCRSNNPtr Non-null shared pointer of *[CompoundCRS](#page-565-1)*
- <span id="page-549-1"></span>using SingleCRSPtr = std::shared\_ptr<*[SingleCRS](#page-553-0)*> Shared pointer of *[SingleCRS](#page-553-1)*
- <span id="page-549-8"></span>using SingleCRSNNPtr = *[util](#page-504-0)*::nn<*[SingleCRSPtr](#page-549-1)*> Non-null shared pointer of *[SingleCRS](#page-553-1)*
- <span id="page-549-2"></span>typedef std::shared\_ptr<*[GeodeticCRS](#page-554-1)*> GeodeticCRSPtr Shared pointer of *[GeodeticCRS](#page-554-0)*
- <span id="page-549-7"></span>typedef *[util](#page-504-0)*::nn<*[GeodeticCRSPtr](#page-549-2)*> GeodeticCRSNNPtr Non-null shared pointer of *[GeodeticCRS](#page-554-0)*
- <span id="page-549-3"></span>using DerivedCRSPtr = std::shared\_ptr<*[DerivedCRS](#page-560-0)*> Shared pointer of *[DerivedCRS](#page-560-1)*
- using DerivedCRSNNPtr = *[util](#page-504-0)*::nn<*[DerivedCRSPtr](#page-549-3)*> Non-null shared pointer of *[DerivedCRS](#page-560-1)*
- <span id="page-549-4"></span>typedef std::shared\_ptr<*[ProjectedCRS](#page-561-0)*> ProjectedCRSPtr Shared pointer of *[ProjectedCRS](#page-561-1)*
- <span id="page-549-9"></span>typedef *[util](#page-504-0)*::nn<*[ProjectedCRSPtr](#page-549-4)*> ProjectedCRSNNPtr Non-null shared pointer of *[ProjectedCRS](#page-561-1)*
- <span id="page-549-5"></span>using TemporalCRSPtr = std::shared\_ptr<*[TemporalCRS](#page-562-0)*> Shared pointer of *[TemporalCRS](#page-562-1)*
- <span id="page-549-10"></span>using TemporalCRSNNPtr = *[util](#page-504-0)*::nn<*[TemporalCRSPtr](#page-549-5)*> Non-null shared pointer of *[TemporalCRS](#page-562-1)*
- <span id="page-549-11"></span><span id="page-549-6"></span>using EngineeringCRSPtr = std::shared\_ptr<*[EngineeringCRS](#page-563-0)*> Shared pointer of *[EngineeringCRS](#page-563-1)*
- using EngineeringCRSNNPtr = *[util](#page-504-0)*::nn<*[EngineeringCRSPtr](#page-549-6)*> Non-null shared pointer of *[EngineeringCRS](#page-563-1)*
- <span id="page-550-0"></span>using ParametricCRSPtr = std::shared\_ptr<*[ParametricCRS](#page-564-0)*> Shared pointer of *[ParametricCRS](#page-564-1)*
- <span id="page-550-8"></span>using ParametricCRSNNPtr = *[util](#page-504-0)*::nn<*[ParametricCRSPtr](#page-550-0)*> Non-null shared pointer of *[ParametricCRS](#page-564-1)*
- <span id="page-550-1"></span>using DerivedGeodeticCRSPtr = std::shared\_ptr<*[DerivedGeodeticCRS](#page-568-0)*> Shared pointer of *[DerivedGeodeticCRS](#page-568-1)*
- <span id="page-550-9"></span>using DerivedGeodeticCRSNNPtr = *[util](#page-504-0)*::nn<*[DerivedGeodeticCRSPtr](#page-550-1)*> Non-null shared pointer of *[DerivedGeodeticCRS](#page-568-1)*
- <span id="page-550-2"></span>using DerivedGeographicCRSPtr = std::shared\_ptr<*[DerivedGeographicCRS](#page-569-0)*> Shared pointer of *[DerivedGeographicCRS](#page-569-1)*
- <span id="page-550-10"></span>using DerivedGeographicCRSNNPtr = *[util](#page-504-0)*::nn<*[DerivedGeographicCRSPtr](#page-550-2)*> Non-null shared pointer of *[DerivedGeographicCRS](#page-569-1)*
- <span id="page-550-3"></span>using DerivedProjectedCRSPtr = std::shared\_ptr<*[DerivedProjectedCRS](#page-570-0)*> Shared pointer of *[DerivedProjectedCRS](#page-570-1)*
- <span id="page-550-11"></span>using DerivedProjectedCRSNNPtr = *[util](#page-504-0)*::nn<*[DerivedProjectedCRSPtr](#page-550-3)*> Non-null shared pointer of *[DerivedProjectedCRS](#page-570-1)*
- <span id="page-550-4"></span>using DerivedVerticalCRSPtr = std::shared\_ptr<*[DerivedVerticalCRS](#page-570-2)*> Shared pointer of *[DerivedVerticalCRS](#page-570-3)*
- <span id="page-550-12"></span>using DerivedVerticalCRSNNPtr = *[util](#page-504-0)*::nn<*[DerivedVerticalCRSPtr](#page-550-4)*> Non-null shared pointer of *[DerivedVerticalCRS](#page-570-3)*
- <span id="page-550-5"></span>using DerivedEngineeringCRSPtr = std::shared\_ptr<*[DerivedEngineeringCRS](#page-572-0)*> Shared pointer of *[DerivedEngineeringCRS](#page-572-1)*
- using DerivedEngineeringCRSNNPtr = *[util](#page-504-0)*::nn<*[DerivedEngineeringCRSPtr](#page-550-5)*> Non-null shared pointer of *[DerivedEngineeringCRS](#page-572-1)*
- <span id="page-550-6"></span>using DerivedParametricCRSPtr = std::shared\_ptr<*[DerivedParametricCRS](#page-572-2)*> Shared pointer of *[DerivedParametricCRS](#page-572-3)*
- <span id="page-550-7"></span>using DerivedParametricCRSNNPtr = *[util](#page-504-0)*::nn<*[DerivedParametricCRSPtr](#page-550-6)*> Non-null shared pointer of *[DerivedParametricCRS](#page-572-3)*

### using DerivedTemporalCRSPtr = std::shared\_ptr<*[DerivedTemporalCRS](#page-572-4)*>

Shared pointer of *[DerivedTemporalCRS](#page-572-5)*

- using DerivedTemporalCRSNNPtr = *[util](#page-504-0)*::nn<*[DerivedTemporalCRSPtr](#page-550-7)*> Non-null shared pointer of *[DerivedTemporalCRS](#page-572-5)*
- <span id="page-551-1"></span><span id="page-551-0"></span>class CRS : public osgeo::proj::*[common](#page-495-0)*::*[ObjectUsage](#page-503-0)*, public osgeo::proj::*[io](#page-636-0)*::*[IJSONExportable](#page-643-0)*

*#include <crs.hpp>* Abstract class modelling a coordinate reference system which is usually single but may be compound.

## **Remark**

Implements *[CRS](#page-551-0)* from *[ISO 19111:2019](#page-494-0)*

Subclassed by *[osgeo::proj::crs::BoundCRS](#page-566-1)*, *[osgeo::proj::crs::CompoundCRS](#page-565-1)*, *[os](#page-553-1)[geo::proj::crs::SingleCRS](#page-553-1)*

# **Public Functions**

### *[GeodeticCRSPtr](#page-549-2)* extractGeodeticCRS() const

Return the *[GeodeticCRS](#page-554-0)* of the *[CRS](#page-551-0)*.

Returns the *[GeodeticCRS](#page-554-0)* contained in a *[CRS](#page-551-0)*. This works currently with input parameters of type *[GeodeticCRS](#page-554-0)* or derived, *[ProjectedCRS](#page-561-1)*, *[CompoundCRS](#page-565-1)* or *[BoundCRS](#page-566-1)*.

**Returns**

a GeodeticCRSPtr, that might be null.

### *[GeographicCRSPtr](#page-548-2)* extractGeographicCRS() const

Return the *[GeographicCRS](#page-557-1)* of the *[CRS](#page-551-0)*.

Returns the *[GeographicCRS](#page-557-1)* contained in a *[CRS](#page-551-0)*. This works currently with input parameters of type *[GeographicCRS](#page-557-1)* or derived, *[ProjectedCRS](#page-561-1)*, *[CompoundCRS](#page-565-1)* or *[BoundCRS](#page-566-1)*.

## **Returns**

a GeographicCRSPtr, that might be null.

## *[VerticalCRSPtr](#page-548-3)* extractVerticalCRS() const

Return the *[VerticalCRS](#page-558-1)* of the *[CRS](#page-551-0)*.

Returns the *[VerticalCRS](#page-558-1)* contained in a *[CRS](#page-551-0)*. This works currently with input parameters of type *[Ver](#page-558-1)[ticalCRS](#page-558-1)* or derived, *[CompoundCRS](#page-565-1)* or *[BoundCRS](#page-566-1)*.

# **Returns**

a VerticalCRSPtr, that might be null.

*[CRSNNPtr](#page-548-5)* createBoundCRSToWGS84IfPossible(const *[io](#page-636-0)*::*[DatabaseContextPtr](#page-636-1)* &dbContext, *[opera-](#page-573-0)*

*[tion](#page-573-0)*::*[CoordinateOperationContext](#page-630-0)*::*[IntermediateCRSUse](#page-632-0)* allowIntermediateCRSUse) const

Returns potentially a *[BoundCRS](#page-566-1)*, with a transformation to EPSG:4326, wrapping this *[CRS](#page-551-0)*.

If no such *[BoundCRS](#page-566-1)* is possible, the object will be returned.

The purpose of this method is to be able to format a PROJ.4 string with a +towgs84 parameter or a WKT1:GDAL string with a TOWGS node.

This method will fetch the *[GeographicCRS](#page-557-1)* of this *[CRS](#page-551-0)* and find a transformation to EPSG:4326 using the domain of the validity of the main *[CRS](#page-551-0)*, and there's only one Helmert transformation.

**Returns**

a *[CRS](#page-551-0)*.

*[CRSNNPtr](#page-548-5)* stripVerticalComponent() const

Returns a *[CRS](#page-551-0)* whose coordinate system does not contain a vertical component.

**Returns** a *[CRS](#page-551-0)*.

<span id="page-552-0"></span>const *[BoundCRSPtr](#page-548-4)* &canonicalBoundCRS()

Return the *[BoundCRS](#page-566-1)* potentially attached to this *[CRS](#page-551-0)*.

In the case this method is called on a object returned by *[Bound-](#page-566-2)[CRS::baseCRSWithCanonicalBoundCRS\(\)](#page-566-2)*, this method will return this *[BoundCRS](#page-566-1)*

**Returns**

a BoundCRSPtr, that might be null.

std::list<std::pair<*[CRSNNPtr](#page-548-5)*, int>> identify(const *[io](#page-636-0)*::*[AuthorityFactoryPtr](#page-637-0)* &authorityFactory) const

Identify the *[CRS](#page-551-0)* with reference CRSs.

The candidate CRSs are either hard-coded, or looked in the database when authorityFactory is not null.

Note that the implementation uses a set of heuristics to have a good compromise of successful identifications over execution time. It might miss legitimate matches in some circumstances.

The method returns a list of matching reference *[CRS](#page-551-0)*, and the percentage (0-100) of confidence in the match. The list is sorted by decreasing confidence.

- 100% means that the name of the reference entry perfectly matches the *[CRS](#page-551-0)* name, and both are equivalent. In which case a single result is returned. Note: in the case of a *[Geo](#page-557-1)[graphicCRS](#page-557-1)* whose axis order is implicit in the input definition (for example ESRI WKT), then axis order is ignored for the purpose of identification. That is the *[CRS](#page-551-0)* built from GE-OGCS["GCS\_WGS\_1984",DATUM["D\_WGS\_1984",SPHEROID["WGS\_1984",6378137.0,298.257223563]], PRIMEM["Greenwich",0.0],UNIT["Degree",0.0174532925199433]] will be identified to EPSG:4326, but will not pass a isEquivalentTo(EPSG\_4326, util::IComparable::Criterion::EQUIVALENT) test, but rather isEquivalentTo(EPSG\_4326, *[util::IComparable::Criterion::EQUIVALENT\\_EXCEPT\\_AXIS\\_ORDER\\_GEOGCRS](#page-506-0)*)
- 90% means that *[CRS](#page-551-0)* are equivalent, but the names are not exactly the same.
- 70% means that *[CRS](#page-551-0)* are equivalent), but the names do not match at all.

• 25% means that the *[CRS](#page-551-0)* are not equivalent, but there is some similarity in the names. Other confidence values may be returned by some specialized implementations.

This is implemented for *[GeodeticCRS](#page-554-0)*, *[ProjectedCRS](#page-561-1)*, *[VerticalCRS](#page-558-1)* and *[CompoundCRS](#page-565-1)*.

# **Parameters**

authorityFactory - Authority factory (or null, but degraded functionality) **Returns**

a list of matching reference *[CRS](#page-551-0)*, and the percentage (0-100) of confidence in the match.

std::list<*[CRSNNPtr](#page-548-5)*> getNonDeprecated(const *[io](#page-636-0)*::*[DatabaseContextNNPtr](#page-636-2)* &dbContext) const

Return CRSs that are non-deprecated substitutes for the current *[CRS](#page-551-0)*.

*[CRSNNPtr](#page-548-5)* promoteTo3D(const std::string &newName, const *[io](#page-636-0)*::*[DatabaseContextPtr](#page-636-1)* &dbContext) const

Return a variant of this *[CRS](#page-551-0)* "promoted" to a 3D one, if not already the case.

The new axis will be ellipsoidal height, oriented upwards, and with metre units.

## **Since**

6.3

# **Parameters**

- newName Name of the new *[CRS](#page-551-0)*. If empty, *[nameStr\(\)](#page-502-0)* will be used.
- dbContext Database context to look for potentially already registered 3D *[CRS](#page-551-0)*. May be nullptr.

### **Returns**

a new *[CRS](#page-551-0)* promoted to 3D, or the current one if already 3D or not applicable.

*[CRSNNPtr](#page-548-5)* demoteTo2D(const std::string &newName, const *[io](#page-636-0)*::*[DatabaseContextPtr](#page-636-1)* &dbContext) const

Return a variant of this *[CRS](#page-551-0)* "demoted" to a 2D one, if not already the case.

## **Since**

6.3

# **Parameters**

- newName Name of the new *[CRS](#page-551-0)*. If empty, *[nameStr\(\)](#page-502-0)* will be used.
- dbContext Database context to look for potentially already registered 2D *[CRS](#page-551-0)*. May be nullptr.

## **Returns**

a new *[CRS](#page-551-0)* demoted to 2D, or the current one if already 2D or not applicable.

## <span id="page-553-1"></span><span id="page-553-0"></span>class SingleCRS : public osgeo::proj::*[crs](#page-548-6)*::*[CRS](#page-551-1)*

*#include <crs.hpp>* Abstract class modelling a coordinate reference system consisting of one Coordinate System and either one *[datum::Datum](#page-536-2)* or one *[datum::DatumEnsemble](#page-537-0)*.

# **Remark**

Implements *[SingleCRS](#page-553-1)* from *[ISO 19111:2019](#page-494-0)*

Subclassed by *[osgeo::proj::crs::DerivedCRS](#page-560-1)*, *[osgeo::proj::crs::EngineeringCRS](#page-563-1)*, *[os](#page-554-0)[geo::proj::crs::GeodeticCRS](#page-554-0)*, *[osgeo::proj::crs::ParametricCRS](#page-564-1)*, *[osgeo::proj::crs::TemporalCRS](#page-562-1)*, *[os](#page-558-1)[geo::proj::crs::VerticalCRS](#page-558-1)*

# **Public Functions**

## <span id="page-553-4"></span><span id="page-553-2"></span>const *[datum](#page-553-2)*::DatumPtr &datum()

Return the *[datum::Datum](#page-536-2)* associated with the *[CRS](#page-551-0)*.

This might be null, in which case *[datumEnsemble\(\)](#page-553-3)* return will not be null.

**Returns**

a Datum that might be null.

# <span id="page-553-3"></span>const *[datum](#page-553-2)*::DatumEnsemblePtr &datumEnsemble()

Return the *[datum::DatumEnsemble](#page-537-0)* associated with the *[CRS](#page-551-0)*.

This might be null, in which case *[datum\(\)](#page-553-4)* return will not be null.

# **Returns**

a DatumEnsemble that might be null.

const *[cs](#page-519-0)*::*[CoordinateSystemNNPtr](#page-520-0)* &coordinateSystem()

Return the *[cs::CoordinateSystem](#page-526-0)* associated with the *[CRS](#page-551-0)*. **Returns**

a CoordinateSystem.

<span id="page-554-1"></span><span id="page-554-0"></span>class GeodeticCRS : public virtual osgeo::proj::*[crs](#page-548-6)*::*[SingleCRS](#page-553-0)*, public osgeo::proj::*[io](#page-636-0)*::*[IPROJStringExportable](#page-643-1)*

*#include <crs.hpp>* A coordinate reference system associated with a geodetic reference frame and a threedimensional Cartesian or spherical coordinate system.

If the geodetic reference frame is dynamic or if the geodetic *[CRS](#page-551-0)* has an association to a velocity model then the geodetic *[CRS](#page-551-0)* is dynamic, else it is static.

### **Remark**

Implements *[GeodeticCRS](#page-554-0)* from *[ISO 19111:2019](#page-494-0)*

Subclassed by *[osgeo::proj::crs::DerivedGeodeticCRS](#page-568-1)*, *[osgeo::proj::crs::GeographicCRS](#page-557-1)*

## **Public Functions**

<span id="page-554-2"></span>const *[datum](#page-554-2)*::GeodeticReferenceFramePtr &datum()

Return the *[datum::GeodeticReferenceFrame](#page-541-1)* associated with the *[CRS](#page-551-0)*.

### **Returns**

a GeodeticReferenceFrame or null (in which case *[datumEnsemble\(\)](#page-553-3)* should return a nonnull pointer.)

#### const *[datum](#page-554-2)*::PrimeMeridianNNPtr &primeMeridian()

Return the PrimeMeridian associated with the GeodeticReferenceFrame or with one of the GeodeticReferenceFrame of the *[datumEnsemble\(\)](#page-553-3)*.

**Returns**

the PrimeMeridian.

#### const *[datum](#page-554-2)*::EllipsoidNNPtr &ellipsoid()

Return the ellipsoid associated with the GeodeticReferenceFrame or with one of the GeodeticReferenceFrame of the *[datumEnsemble\(\)](#page-553-3)*.

# **Returns**

the PrimeMeridian.

const std::vector<*[operation](#page-573-0)*::*[PointMotionOperationNNPtr](#page-574-0)*> &velocityModel()

Return the velocity model associated with the *[CRS](#page-551-0)*.

### **Returns**

a velocity model. might be null.

## bool isGeocentric()

Return whether the *[CRS](#page-551-0)* is a Cartesian geocentric one.

A geocentric *[CRS](#page-551-0)* is a geodetic *[CRS](#page-551-0)* that has a Cartesian coordinate system with three axis, whose direction is respectively *[cs::AxisDirection::GEOCENTRIC\\_X](#page-523-0)*, *[cs::AxisDirection::GEOCENTRIC\\_Y](#page-523-1)* and *[cs::AxisDirection::GEOCENTRIC\\_Z](#page-523-2)*.

### **Returns**

true if the *[CRS](#page-551-0)* is a geocentric *[CRS](#page-551-0)*.

### bool isSphericalPlanetocentric()

Return whether the *[CRS](#page-551-0)* is a Spherical planetocentric one.

A Spherical planetocentric *[CRS](#page-551-0)* is a geodetic *[CRS](#page-551-0)* that has a spherical (angular) coordinate system with 2 axis, which represent geocentric latitude/ longitude or longitude/geocentric latitude.

Such *[CRS](#page-551-0)* are typically used in use case that apply to non-Earth bodies.

**Since**

8.2

## **Returns**

true if the *[CRS](#page-551-0)* is a Spherical planetocentric *[CRS](#page-551-0)*.

std::list<std::pair<*[GeodeticCRSNNPtr](#page-549-7)*, int>> identify(const *[io](#page-636-0)*::*[AuthorityFactoryPtr](#page-637-0)* &authorityFactory) const

Identify the *[CRS](#page-551-0)* with reference CRSs.

The candidate CRSs are either hard-coded, or looked in the database when authorityFactory is not null.

Note that the implementation uses a set of heuristics to have a good compromise of successful identifications over execution time. It might miss legitimate matches in some circumstances.

The method returns a list of matching reference *[CRS](#page-551-0)*, and the percentage (0-100) of confidence in the match:

- 100% means that the name of the reference entry perfectly matches the *[CRS](#page-551-0)* name, and both are equivalent. In which case a single result is returned. Note: in the case of a *[Geo](#page-557-1)[graphicCRS](#page-557-1)* whose axis order is implicit in the input definition (for example ESRI WKT), then axis order is ignored for the purpose of identification. That is the *[CRS](#page-551-0)* built from GE-OGCS["GCS\_WGS\_1984",DATUM["D\_WGS\_1984",SPHEROID["WGS\_1984",6378137.0,298.257223563]], PRIMEM["Greenwich",0.0],UNIT["Degree",0.0174532925199433]] will be identified to EPSG:4326, but will not pass a isEquivalentTo(EPSG\_4326, util::IComparable::Criterion::EQUIVALENT) test, but rather isEquivalentTo(EPSG\_4326, *[util::IComparable::Criterion::EQUIVALENT\\_EXCEPT\\_AXIS\\_ORDER\\_GEOGCRS](#page-506-0)*)
- 90% means that *[CRS](#page-551-0)* are equivalent, but the names are not exactly the same.
- 70% means that *[CRS](#page-551-0)* are equivalent (equivalent datum and coordinate system), but the names are not equivalent.
- 60% means that ellipsoid, prime meridian and coordinate systems are equivalent, but the *[CRS](#page-551-0)* and datum names do not match.
- 25% means that the *[CRS](#page-551-0)* are not equivalent, but there is some similarity in the names.

## **Parameters**

 $authorityFactory - Authority factory (or null, but degraded functionality)$ **Returns**

a list of matching reference *[CRS](#page-551-0)*, and the percentage (0-100) of confidence in the match.

## **Public Static Functions**

<span id="page-555-0"></span>static *[GeodeticCRSNNPtr](#page-549-7)* create(const *[util](#page-504-0)*::*[PropertyMap](#page-507-0)* &properties, const

*[datum](#page-555-0)*::GeodeticReferenceFrameNNPtr &datum, const *[cs](#page-555-0)*::SphericalCSNNPtr &cs)

Instantiate a *[GeodeticCRS](#page-554-0)* from a *[datum::GeodeticReferenceFrame](#page-541-1)* and a *[cs::SphericalCS](#page-527-0)*. **Parameters**

- properties See *[General properties](#page-493-0)*. At minimum the name should be defined.
- datum The datum of the *[CRS](#page-551-0)*.
- **cs** a SphericalCS.

### **Returns**

new *[GeodeticCRS](#page-554-0)*.

<span id="page-556-0"></span>static *[GeodeticCRSNNPtr](#page-549-7)* create(const *[util](#page-504-0)*::*[PropertyMap](#page-507-0)* &properties, const

*[datum](#page-556-0)*::GeodeticReferenceFrameNNPtr &datum, const

*[cs](#page-556-0)*::CartesianCSNNPtr &cs)

Instantiate a *[GeodeticCRS](#page-554-0)* from a *[datum::GeodeticReferenceFrame](#page-541-1)* and a *[cs::CartesianCS](#page-530-0)*. **Parameters**

- properties See *[General properties](#page-493-0)*. At minimum the name should be defined.
- datum The datum of the *[CRS](#page-551-0)*.
- **cs** a CartesianCS.

```
Returns
```
new *[GeodeticCRS](#page-554-0)*.

<span id="page-556-1"></span>static *[GeodeticCRSNNPtr](#page-549-7)* create(const *[util](#page-504-0)*::*[PropertyMap](#page-507-0)* &properties, const

*[datum](#page-556-1)*::GeodeticReferenceFramePtr &datum, const *[datum](#page-556-1)*::DatumEnsemblePtr &datumEnsemble, const *[cs](#page-556-1)*::SphericalCSNNPtr &cs)

Instantiate a *[GeodeticCRS](#page-554-0)* from a *[datum::GeodeticReferenceFrame](#page-541-1)* or *[datum::DatumEnsemble](#page-537-0)* and a *[cs::SphericalCS](#page-527-0)*.

One and only one of datum or datumEnsemble should be set to a non-null value.

**Parameters**

- properties See *[General properties](#page-493-0)*. At minimum the name should be defined.
- datum The datum of the *[CRS](#page-551-0)*, or nullptr
- datumEnsemble The datum ensemble of the *[CRS](#page-551-0)*, or nullptr.
- **cs** a SphericalCS.

**Returns**

new *[GeodeticCRS](#page-554-0)*.

<span id="page-556-2"></span>static *[GeodeticCRSNNPtr](#page-549-7)* create(const *[util](#page-504-0)*::*[PropertyMap](#page-507-0)* &properties, const

*[datum](#page-556-2)*::GeodeticReferenceFramePtr &datum, const *[datum](#page-556-2)*::DatumEnsemblePtr &datumEnsemble, const *[cs](#page-556-2)*::CartesianCSNNPtr &cs)

Instantiate a *[GeodeticCRS](#page-554-0)* from a *[datum::GeodeticReferenceFrame](#page-541-1)* or *[datum::DatumEnsemble](#page-537-0)* and a *[cs::CartesianCS](#page-530-0)*.

One and only one of datum or datumEnsemble should be set to a non-null value.

#### **Parameters**

• properties – See *[General properties](#page-493-0)*. At minimum the name should be defined.

- datum The datum of the *[CRS](#page-551-0)*, or nullptr
- datumEnsemble The datum ensemble of the *[CRS](#page-551-0)*, or nullptr.
- **cs** a CartesianCS
- **Returns**

new *[GeodeticCRS](#page-554-0)*.

# **Public Static Attributes**

static const *[GeodeticCRSNNPtr](#page-549-7)* EPSG\_4978

EPSG:4978 / "WGS 84" Geocentric.

<span id="page-557-1"></span><span id="page-557-0"></span>class GeographicCRS : public osgeo::proj::*[crs](#page-548-6)*::*[GeodeticCRS](#page-554-1)*

*#include <crs.hpp>* A coordinate reference system associated with a geodetic reference frame and a twoor three-dimensional ellipsoidal coordinate system.

If the geodetic reference frame is dynamic or if the geographic *[CRS](#page-551-0)* has an association to a velocity model then the geodetic *[CRS](#page-551-0)* is dynamic, else it is static.

# **Remark**

Implements *[GeographicCRS](#page-557-1)* from *[ISO 19111:2019](#page-494-0)*

Subclassed by *[osgeo::proj::crs::DerivedGeographicCRS](#page-569-1)*

# **Public Functions**

const *[cs](#page-519-0)*::*[EllipsoidalCSNNPtr](#page-520-1)* &coordinateSystem()

Return the *[cs::EllipsoidalCS](#page-528-0)* associated with the *[CRS](#page-551-0)*. **Returns**

a EllipsoidalCS.

*[GeographicCRSNNPtr](#page-548-7)* demoteTo2D(const std::string &newName, const *[io](#page-636-0)*::*[DatabaseContextPtr](#page-636-1)* &dbContext) const

Return a variant of this *[CRS](#page-551-0)* "demoted" to a 2D one, if not already the case.

### **Since**

6.3

### **Parameters**

- newName Name of the new *[CRS](#page-551-0)*. If empty, *[nameStr\(\)](#page-502-0)* will be used.
- dbContext Database context to look for potentially already registered 2D *[CRS](#page-551-0)*. May be nullptr.

**Returns**

a new *[CRS](#page-551-0)* demoted to 2D, or the current one if already 2D or not applicable.

# **Public Static Functions**

<span id="page-557-2"></span>static *[GeographicCRSNNPtr](#page-548-7)* create(const *[util](#page-504-0)*::*[PropertyMap](#page-507-0)* &properties, const

*[datum](#page-557-2)*::GeodeticReferenceFrameNNPtr &datum, const *[cs](#page-557-2)*::EllipsoidalCSNNPtr &cs)

Instantiate a *[GeographicCRS](#page-557-1)* from a *[datum::GeodeticReferenceFrameNNPtr](#page-535-7)* and a *[cs::EllipsoidalCS](#page-528-0)*. **Parameters**

- properties See *[General properties](#page-493-0)*. At minimum the name should be defined.
- datum The datum of the *[CRS](#page-551-0)*.
- **cs** a EllipsoidalCS.

### **Returns**

new *[GeographicCRS](#page-557-1)*.

<span id="page-558-2"></span>static *[GeographicCRSNNPtr](#page-548-7)* create(const *[util](#page-504-0)*::*[PropertyMap](#page-507-0)* &properties, const

*[datum](#page-558-2)*::GeodeticReferenceFramePtr &datum, const *[datum](#page-558-2)*::DatumEnsemblePtr &datumEnsemble, const *[cs](#page-558-2)*::EllipsoidalCSNNPtr &cs)

Instantiate a *[GeographicCRS](#page-557-1)* from a *[datum::GeodeticReferenceFramePtr](#page-535-8)* or *[datum::DatumEnsemble](#page-537-0)* and a *[cs::EllipsoidalCS](#page-528-0)*.

One and only one of datum or datumEnsemble should be set to a non-null value.

**Parameters**

- properties See *[General properties](#page-493-0)*. At minimum the name should be defined.
- datum The datum of the *[CRS](#page-551-0)*, or nullptr
- datumEnsemble The datum ensemble of the *[CRS](#page-551-0)*, or nullptr.
- $cs a$  EllipsoidalCS.

## **Returns**

new *[GeographicCRS](#page-557-1)*.

## **Public Static Attributes**

static const *[GeographicCRSNNPtr](#page-548-7)* EPSG\_4267

EPSG:4267 / "NAD27" 2D *[GeographicCRS](#page-557-1)*.

static const *[GeographicCRSNNPtr](#page-548-7)* EPSG\_4269

EPSG:4269 / "NAD83" 2D *[GeographicCRS](#page-557-1)*.

static const *[GeographicCRSNNPtr](#page-548-7)* EPSG\_4326

EPSG:4326 / "WGS 84" 2D *[GeographicCRS](#page-557-1)*.

static const *[GeographicCRSNNPtr](#page-548-7)* OGC\_CRS84

OGC:CRS84 / "CRS 84" 2D *[GeographicCRS](#page-557-1)* (long, lat)

static const *[GeographicCRSNNPtr](#page-548-7)* EPSG\_4807

EPSG:4807 / "NTF (Paris)" 2D *[GeographicCRS](#page-557-1)*.

static const *[GeographicCRSNNPtr](#page-548-7)* EPSG\_4979

EPSG:4979 / "WGS 84" 3D *[GeographicCRS](#page-557-1)*.

<span id="page-558-1"></span><span id="page-558-0"></span>class VerticalCRS : public virtual osgeo::proj::*[crs](#page-548-6)*::*[SingleCRS](#page-553-0)*, public osgeo::proj::*[io](#page-636-0)*::*[IPROJStringExportable](#page-643-1)*

*#include <crs.hpp>* A coordinate reference system having a vertical reference frame and a one-dimensional vertical coordinate system used for recording gravity-related heights or depths.

Vertical CRSs make use of the direction of gravity to define the concept of height or depth, but the relationship with gravity may not be straightforward. If the vertical reference frame is dynamic or if the vertical *[CRS](#page-551-0)* has an association to a velocity model then the *[CRS](#page-551-0)* is dynamic, else it is static.

**Remark**

Implements *[VerticalCRS](#page-558-1)* from *[ISO 19111:2019](#page-494-0)*

**Note:** Ellipsoidal heights cannot be captured in a vertical coordinate reference system. They exist only as an inseparable part of a 3D coordinate tuple defined in a geographic 3D coordinate reference system.

Subclassed by *[osgeo::proj::crs::DerivedVerticalCRS](#page-570-3)*

# **Public Functions**

<span id="page-559-0"></span>const *[datum](#page-559-0)*::VerticalReferenceFramePtr datum() const

Return the *[datum::VerticalReferenceFrame](#page-544-1)* associated with the *[CRS](#page-551-0)*.

**Returns**

a VerticalReferenceFrame.

const *[cs](#page-519-0)*::*[VerticalCSNNPtr](#page-520-2)* coordinateSystem() const

Return the *[cs::VerticalCS](#page-529-0)* associated with the *[CRS](#page-551-0)*.

**Returns** a VerticalCS.

const std::vector<*[operation](#page-573-0)*::*[TransformationNNPtr](#page-574-1)*> &geoidModel()

Return the geoid model associated with the *[CRS](#page-551-0)*.

Geoid height model or height correction model linked to a geoid-based vertical *[CRS](#page-551-0)*.

#### **Returns**

a geoid model. might be null

const std::vector<*[operation](#page-573-0)*::*[PointMotionOperationNNPtr](#page-574-0)*> &velocityModel()

Return the velocity model associated with the *[CRS](#page-551-0)*.

**Returns**

a velocity model. might be null.

std::list<std::pair<*[VerticalCRSNNPtr](#page-548-8)*, int>> identify(const *[io](#page-636-0)*::*[AuthorityFactoryPtr](#page-637-0)*

&authorityFactory) const

Identify the *[CRS](#page-551-0)* with reference CRSs.

The candidate CRSs are looked in the database when authorityFactory is not null.

Note that the implementation uses a set of heuristics to have a good compromise of successful identifications over execution time. It might miss legitimate matches in some circumstances.

The method returns a list of matching reference *[CRS](#page-551-0)*, and the percentage (0-100) of confidence in the match. 100% means that the name of the reference entry perfectly matches the *[CRS](#page-551-0)* name, and both are equivalent. In which case a single result is returned. 90% means that *[CRS](#page-551-0)* are equivalent, but the names are not exactly the same. 70% means that *[CRS](#page-551-0)* are equivalent (equivalent datum and coordinate system), but the names are not equivalent. 25% means that the *[CRS](#page-551-0)* are not equivalent, but there is some similarity in the names.

**Parameters** authorityFactory – Authority factory (if null, will return an empty list) **Returns**

a list of matching reference *[CRS](#page-551-0)*, and the percentage (0-100) of confidence in the match.

static *[VerticalCRSNNPtr](#page-548-8)* create(const *[util](#page-504-0)*::*[PropertyMap](#page-507-0)* &properties, const

*[datum](#page-559-0)*::VerticalReferenceFrameNNPtr &datumIn, const

*[cs](#page-519-0)*::*[VerticalCSNNPtr](#page-520-2)* &csIn)

Instantiate a *[VerticalCRS](#page-558-1)* from a *[datum::VerticalReferenceFrame](#page-544-1)* and a *[cs::VerticalCS](#page-529-0)*.

**Parameters**

- properties See *[General properties](#page-493-0)*. At minimum the name should be defined. The GEOID\_MODEL property can be set to a TransformationNNPtr object.
- datumIn The datum of the *[CRS](#page-551-0)*.
- csIn a VerticalCS.

**Returns**

new *[VerticalCRS](#page-558-1)*.

static *[VerticalCRSNNPtr](#page-548-8)* create(const *[util](#page-504-0)*::*[PropertyMap](#page-507-0)* &properties, const

*[datum](#page-559-0)*::VerticalReferenceFramePtr &datumIn, const *[datum](#page-559-0)*::DatumEnsemblePtr &datumEnsembleIn, const *[cs](#page-519-0)*::*[VerticalCSNNPtr](#page-520-2)* &csIn)

Instantiate a *[VerticalCRS](#page-558-1)* from a *[datum::VerticalReferenceFrame](#page-544-1)* or *[datum::DatumEnsemble](#page-537-0)* and a *[cs::VerticalCS](#page-529-0)*.

One and only one of datum or datumEnsemble should be set to a non-null value.

## **Parameters**

- properties See *[General properties](#page-493-0)*. At minimum the name should be defined. The GEOID\_MODEL property can be set to a TransformationNNPtr object.
- datumIn The datum of the *[CRS](#page-551-0)*, or nullptr
- datumEnsembleIn The datum ensemble of the *[CRS](#page-551-0)*, or nullptr.
- **csIn** a VerticalCS.

### **Returns**

new *[VerticalCRS](#page-558-1)*.

### <span id="page-560-1"></span><span id="page-560-0"></span>class DerivedCRS : public virtual osgeo::proj::*[crs](#page-548-6)*::*[SingleCRS](#page-553-0)*

*#include <crs.hpp>* Abstract class modelling a single coordinate reference system that is defined through the application of a specified coordinate conversion to the definition of a previously established single coordinate reference system referred to as the base *[CRS](#page-551-0)*.

A derived coordinate reference system inherits its datum (or datum ensemble) from its base *[CRS](#page-551-0)*. The coordinate conversion between the base and derived coordinate reference system is implemented using the parameters and formula(s) specified in the definition of the coordinate conversion.

## **Remark**

Implements *[DerivedCRS](#page-560-1)* from *[ISO 19111:2019](#page-494-0)*

Subclassed by *[osgeo::proj::crs::DerivedCRSTemplate< DerivedTemporalCRSTraits](#page-571-0) [>](#page-571-0)*, *[osgeo::proj::crs::DerivedCRSTemplate< DerivedParametricCRSTraits >](#page-571-0)*, *[os](#page-571-0)[geo::proj::crs::DerivedCRSTemplate< DerivedEngineeringCRSTraits >](#page-571-0)*, *[os](#page-571-0)[geo::proj::crs::DerivedCRSTemplate< DerivedCRSTraits >](#page-571-0)*, *[osgeo::proj::crs::DerivedGeodeticCRS](#page-568-1)*, *[osgeo::proj::crs::DerivedGeographicCRS](#page-569-1)*, *[osgeo::proj::crs::DerivedProjectedCRS](#page-570-1)*, *[os](#page-570-3)[geo::proj::crs::DerivedVerticalCRS](#page-570-3)*, *[osgeo::proj::crs::ProjectedCRS](#page-561-1)*

# **Public Functions**

const *[SingleCRSNNPtr](#page-549-8)* &baseCRS()

Return the base *[CRS](#page-551-0)* of a *[DerivedCRS](#page-560-1)*.

**Returns** the base *[CRS](#page-551-0)*.

const *[operation](#page-573-0)*::*[ConversionNNPtr](#page-574-2)* derivingConversion() const

Return the deriving conversion from the base *[CRS](#page-551-0)* to this *[CRS](#page-551-0)*. **Returns** the deriving conversion.

<span id="page-561-1"></span><span id="page-561-0"></span>class ProjectedCRS : public osgeo::proj::*[crs](#page-548-6)*::*[DerivedCRS](#page-560-0)*, public osgeo::proj::*[io](#page-636-0)*::*[IPROJStringExportable](#page-643-1)*

*#include <crs.hpp>* A derived coordinate reference system which has a geodetic (usually geographic) coordinate reference system as its base *[CRS](#page-551-0)*, thereby inheriting a geodetic reference frame, and is converted using a map projection.

It has a Cartesian coordinate system, usually two-dimensional but may be three-dimensional; in the 3D case the base geographic CRSs ellipsoidal height is passed through unchanged and forms the vertical axis of the projected *[CRS](#page-551-0)*'s Cartesian coordinate system.

### **Remark**

Implements *[ProjectedCRS](#page-561-1)* from *[ISO 19111:2019](#page-494-0)*

## **Public Functions**

const *[GeodeticCRSNNPtr](#page-549-7)* &baseCRS()

Return the base *[CRS](#page-551-0)* (a *[GeodeticCRS](#page-554-0)*, which is generally a *[GeographicCRS](#page-557-1)*) of the *[ProjectedCRS](#page-561-1)*. **Returns**

the base *[CRS](#page-551-0)*.

const *[cs](#page-519-0)*::*[CartesianCSNNPtr](#page-520-3)* &coordinateSystem()

Return the *[cs::CartesianCS](#page-530-0)* associated with the *[CRS](#page-551-0)*. **Returns**

a CartesianCS

std::list<std::pair<*[ProjectedCRSNNPtr](#page-549-9)*, int>> identify(const *[io](#page-636-0)*::*[AuthorityFactoryPtr](#page-637-0)* &authorityFactory) const

Identify the *[CRS](#page-551-0)* with reference CRSs.

The candidate CRSs are either hard-coded, or looked in the database when authorityFactory is not null.

Note that the implementation uses a set of heuristics to have a good compromise of successful identifications over execution time. It might miss legitimate matches in some circumstances.

The method returns a list of matching reference *[CRS](#page-551-0)*, and the percentage (0-100) of confidence in the match. The list is sorted by decreasing confidence.

100% means that the name of the reference entry perfectly matches the *[CRS](#page-551-0)* name, and both are equivalent. In which case a single result is returned. 90% means that *[CRS](#page-551-0)* are equivalent, but the names are not exactly the same. 70% means that *[CRS](#page-551-0)* are equivalent (equivalent base *[CRS](#page-551-0)*, conversion and coordinate system), but the names are not equivalent. 60% means that *[CRS](#page-551-0)* have strong similarity

(equivalent base datum, conversion and coordinate system), but the names are not equivalent. 50% means that *[CRS](#page-551-0)* have similarity (equivalent base ellipsoid and conversion), but the coordinate system do not match (e.g. different axis ordering or axis unit). 25% means that the *[CRS](#page-551-0)* are not equivalent, but there is some similarity in the names.

For the purpose of this function, equivalence is tested with the *[util::IComparable::Criterion::EQUIVALENT\\_EXCEPT\\_AXIS\\_ORDER\\_GEOGCRS](#page-506-0)*, that is to say that the axis order of the base *[GeographicCRS](#page-557-1)* is ignored.

**Parameters**

authorityFactory - Authority factory (or null, but degraded functionality) **Returns**

a list of matching reference *[CRS](#page-551-0)*, and the percentage (0-100) of confidence in the match.

*[ProjectedCRSNNPtr](#page-549-9)* demoteTo2D(const std::string &newName, const *[io](#page-636-0)*::*[DatabaseContextPtr](#page-636-1)* &dbContext) const

Return a variant of this *[CRS](#page-551-0)* "demoted" to a 2D one, if not already the case.

#### **Since**

6.3

**Parameters**

- newName Name of the new *[CRS](#page-551-0)*. If empty, *[nameStr\(\)](#page-502-0)* will be used.
- dbContext Database context to look for potentially already registered 2D *[CRS](#page-551-0)*. May be nullptr.
- **Returns**

a new *[CRS](#page-551-0)* demoted to 2D, or the current one if already 2D or not applicable.

# **Public Static Functions**

static *[ProjectedCRSNNPtr](#page-549-9)* create(const *[util](#page-504-0)*::*[PropertyMap](#page-507-0)* &properties, const *[GeodeticCRSNNPtr](#page-549-7)* &baseCRSIn, const *[operation](#page-573-0)*::*[ConversionNNPtr](#page-574-2)* &derivingConversionIn, const *[cs](#page-519-0)*::*[CartesianCSNNPtr](#page-520-3)* &csIn)

Instantiate a *[ProjectedCRS](#page-561-1)* from a base *[CRS](#page-551-0)*, a deriving *[operation::Conversion](#page-584-0)* and a coordinate system.

## **Parameters**

- properties See *[General properties](#page-493-0)*. At minimum the name should be defined.
- baseCRSIn The base *[CRS](#page-551-0)*, a *[GeodeticCRS](#page-554-0)* that is generally a *[GeographicCRS](#page-557-1)*.
- derivingConversionIn The deriving *[operation::Conversion](#page-584-0)* (typically using a map projection method)
- csIn The coordniate system.

#### **Returns**

new *[ProjectedCRS](#page-561-1)*.

<span id="page-562-1"></span><span id="page-562-0"></span>class TemporalCRS : public virtual osgeo::proj::*[crs](#page-548-6)*::*[SingleCRS](#page-553-0)*

*#include <crs.hpp>* A coordinate reference system associated with a temporal datum and a one-dimensional temporal coordinate system.

### **Remark**

Implements *[TemporalCRS](#page-562-1)* from *[ISO 19111:2019](#page-494-0)*

# **Public Functions**

<span id="page-563-2"></span>const *[datum](#page-563-2)*::TemporalDatumNNPtr datum() const

Return the *[datum::TemporalDatum](#page-546-0)* associated with the *[CRS](#page-551-0)*.

**Returns**

a TemporalDatum

const *[cs](#page-519-0)*::*[TemporalCSNNPtr](#page-521-0)* coordinateSystem() const

Return the *[cs::TemporalCS](#page-532-0)* associated with the *[CRS](#page-551-0)*.

**Returns** a TemporalCS

# **Public Static Functions**

static *[TemporalCRSNNPtr](#page-549-10)* create(const *[util](#page-504-0)*::*[PropertyMap](#page-507-0)* &properties, const *[datum](#page-563-2)*::TemporalDatumNNPtr &datumIn, const *[cs](#page-519-0)*::*[TemporalCSNNPtr](#page-521-0)* &csIn)

Instantiate a *[TemporalCRS](#page-562-1)* from a datum and a coordinate system.

**Parameters**

- properties See *[General properties](#page-493-0)*. At minimum the name should be defined.
- datumIn the datum.
- $csIn$  the coordinate system.

### **Returns**

new *[TemporalCRS](#page-562-1)*.

## <span id="page-563-1"></span><span id="page-563-0"></span>class EngineeringCRS : public virtual osgeo::proj::*[crs](#page-548-6)*::*[SingleCRS](#page-553-0)*

*#include <crs.hpp>* Contextually local coordinate reference system associated with an engineering datum.

It is applied either to activities on or near the surface of the Earth without geodetic corrections, or on moving platforms such as road vehicles, vessels, aircraft or spacecraft, or as the internal *[CRS](#page-551-0)* of an image.

In *[WKT2 standard](#page-494-2)*, it maps to a ENGINEERINGCRS / ENGCRS keyword. In *[WKT1 specification](#page-495-1)*, it maps to a LOCAL\_CS keyword.

## **Remark**

Implements *[EngineeringCRS](#page-563-1)* from *[ISO 19111:2019](#page-494-0)*

# **Public Functions**

<span id="page-563-3"></span>const *[datum](#page-563-3)*::EngineeringDatumNNPtr datum() const

Return the *[datum::EngineeringDatum](#page-547-1)* associated with the *[CRS](#page-551-0)*. **Returns** a EngineeringDatum

static *[EngineeringCRSNNPtr](#page-549-11)* create(const *[util](#page-504-0)*::*[PropertyMap](#page-507-0)* &properties, const *[datum](#page-563-3)*::EngineeringDatumNNPtr &datumIn, const *[cs](#page-519-0)*::*[CoordinateSystemNNPtr](#page-520-0)* &csIn)

Instantiate a *[EngineeringCRS](#page-563-1)* from a datum and a coordinate system.

**Parameters**

- properties See *[General properties](#page-493-0)*. At minimum the name should be defined.
- datumIn the datum.
- **csIn** the coordinate system.
- **Returns**

new *[EngineeringCRS](#page-563-1)*.

<span id="page-564-1"></span><span id="page-564-0"></span>class ParametricCRS : public virtual osgeo::proj::*[crs](#page-548-6)*::*[SingleCRS](#page-553-0)*

*#include <crs.hpp>* Contextually local coordinate reference system associated with an engineering datum.

This is applied either to activities on or near the surface of the Earth without geodetic corrections, or on moving platforms such as road vehicles vessels, aircraft or spacecraft, or as the internal *[CRS](#page-551-0)* of an image.

### **Remark**

Implements *[ParametricCRS](#page-564-1)* from *[ISO 19111:2019](#page-494-0)*

# **Public Functions**

<span id="page-564-2"></span>const *[datum](#page-564-2)*::ParametricDatumNNPtr datum() const

Return the *[datum::ParametricDatum](#page-547-2)* associated with the *[CRS](#page-551-0)*. **Returns** a ParametricDatum

const *[cs](#page-519-0)*::*[ParametricCSNNPtr](#page-520-4)* coordinateSystem() const

Return the *[cs::TemporalCS](#page-532-0)* associated with the *[CRS](#page-551-0)*. **Returns** a TemporalCS

# **Public Static Functions**

static *[ParametricCRSNNPtr](#page-550-8)* create(const *[util](#page-504-0)*::*[PropertyMap](#page-507-0)* &properties, const *[datum](#page-564-2)*::ParametricDatumNNPtr &datumIn, const *[cs](#page-519-0)*::*[ParametricCSNNPtr](#page-520-4)* &csIn)

Instantiate a *[ParametricCRS](#page-564-1)* from a datum and a coordinate system.

**Parameters**

- properties See *[General properties](#page-493-0)*. At minimum the name should be defined.
- datumIn the datum.

• csIn – the coordinate system.

### <span id="page-564-3"></span>**Returns**

new *[ParametricCRS](#page-564-1)*.

### class InvalidCompoundCRSException : public osgeo::proj::*[util](#page-504-0)*::*[Exception](#page-510-1)*

*#include <crs.hpp>* Exception thrown when attempting to create an invalid compound *[CRS](#page-551-0)*.

<span id="page-565-1"></span><span id="page-565-0"></span>class CompoundCRS : public osgeo::proj::*[crs](#page-548-6)*::*[CRS](#page-551-1)*, public osgeo::proj::*[io](#page-636-0)*::*[IPROJStringExportable](#page-643-1)*

*#include <crs.hpp>* A coordinate reference system describing the position of points through two or more independent single coordinate reference systems.

#### **Remark**

Implements *[CompoundCRS](#page-565-1)* from *[ISO 19111:2019](#page-494-0)*

**Note:** Two coordinate reference systems are independent of each other if coordinate values in one cannot be converted or transformed into coordinate values in the other.

**Note:** As a departure to *[ISO 19111:2019](#page-494-0)*, we allow to build a *[CompoundCRS](#page-565-1)* from *[CRS](#page-551-0)* objects, whereas ISO19111:2019 restricts the components to *[SingleCRS](#page-553-1)*.

## **Public Functions**

const std::vector<*[CRSNNPtr](#page-548-5)*> &componentReferenceSystems()

Return the components of a *[CompoundCRS](#page-565-1)*. **Returns**

the components.

std::list<std::pair<*[CompoundCRSNNPtr](#page-549-12)*, int>> identify(const *[io](#page-636-0)*::*[AuthorityFactoryPtr](#page-637-0)* &authorityFactory) const

Identify the *[CRS](#page-551-0)* with reference CRSs.

The candidate CRSs are looked in the database when authorityFactory is not null.

Note that the implementation uses a set of heuristics to have a good compromise of successful identifications over execution time. It might miss legitimate matches in some circumstances.

The method returns a list of matching reference *[CRS](#page-551-0)*, and the percentage (0-100) of confidence in the match. The list is sorted by decreasing confidence.

100% means that the name of the reference entry perfectly matches the *[CRS](#page-551-0)* name, and both are equivalent. In which case a single result is returned. 90% means that *[CRS](#page-551-0)* are equivalent, but the names are not exactly the same. 70% means that *[CRS](#page-551-0)* are equivalent (equivalent horizontal and vertical *[CRS](#page-551-0)*), but the names are not equivalent. 25% means that the *[CRS](#page-551-0)* are not equivalent, but there is some similarity in the names.

**Parameters**

authorityFactory - Authority factory (if null, will return an empty list)

#### **Returns**

a list of matching reference *[CRS](#page-551-0)*, and the percentage (0-100) of confidence in the match.

```
static CompoundCRSNNPtr create(const util::PropertyMap &properties, const
                              std::vector<CRSNNPtr> &components)
Instantiate a CompoundCRS from a vector of CRS.
    Parameters
       • properties – See General properties. At minimum the name should be defined.
       • components – the component CRS of the CompoundCRS.
    Throws
       InvalidCompoundCRSException –
    Returns
      new CompoundCRS.
```
<span id="page-566-1"></span><span id="page-566-0"></span>class BoundCRS : public osgeo::proj::*[crs](#page-548-6)*::*[CRS](#page-551-1)*, public osgeo::proj::*[io](#page-636-0)*::*[IPROJStringExportable](#page-643-1)*

*#include <crs.hpp>* A coordinate reference system with an associated transformation to a target/hub *[CRS](#page-551-0)*.

The definition of a *[CRS](#page-551-0)* is not dependent upon any relationship to an independent *[CRS](#page-551-0)*. However in an implementation that merges datasets referenced to differing CRSs, it is sometimes useful to associate the definition of the transformation that has been used with the *[CRS](#page-551-0)* definition. This facilitates the interrelationship of *[CRS](#page-551-0)* by concatenating transformations via a common or hub *[CRS](#page-551-0)*. This is sometimes referred to as "early-binding". *[WKT2 standard](#page-494-2)* permits the association of an abridged coordinate transformation description with a coordinate reference system description in a single text string. In a *[BoundCRS](#page-566-1)*, the abridged coordinate transformation is applied to the source *[CRS](#page-551-0)* with the target *[CRS](#page-551-0)* being the common or hub system.

Coordinates referring to a *[BoundCRS](#page-566-1)* are expressed into its source/base *[CRS](#page-551-0)*.

This abstraction can for example model the concept of TOWGS84 datum shift present in *[WKT1 specifica](#page-495-1)[tion](#page-495-1)*.

## **Remark**

Implements *[BoundCRS](#page-566-1)* from *[WKT2 standard](#page-494-2)*

**Note:** Contrary to other *[CRS](#page-551-0)* classes of this package, there is no *[ISO 19111:2019](#page-494-0)* modelling of a *[Bound-](#page-566-1)[CRS](#page-566-1)*.

# **Public Functions**

const *[CRSNNPtr](#page-548-5)* &baseCRS()

Return the base *[CRS](#page-551-0)*.

This is the *[CRS](#page-551-0)* into which coordinates of the *[BoundCRS](#page-566-1)* are expressed.

**Returns** the base *[CRS](#page-551-0)*.

<span id="page-566-2"></span>*[CRSNNPtr](#page-548-5)* baseCRSWithCanonicalBoundCRS() const

Return a shallow clone of the base *[CRS](#page-551-0)* that points to a shallow clone of this *[BoundCRS](#page-566-1)*.

The base *[CRS](#page-551-0)* is the *[CRS](#page-551-0)* into which coordinates of the *[BoundCRS](#page-566-1)* are expressed.

The returned *[CRS](#page-551-0)* will actually be a shallow clone of the actual base *[CRS](#page-551-0)*, with the extra property that *[CRS::canonicalBoundCRS\(\)](#page-552-0)* will point to a shallow clone of this *[BoundCRS](#page-566-1)*. Use this only if you want to work with the base *[CRS](#page-551-0)* object rather than the *[BoundCRS](#page-566-1)*, but wanting to be able to retrieve the *[BoundCRS](#page-566-1)* later.

**Returns**

the base *[CRS](#page-551-0)*.

### const *[CRSNNPtr](#page-548-5)* &hubCRS()

Return the target / hub *[CRS](#page-551-0)*. **Returns**

the hub *[CRS](#page-551-0)*.

const *[operation](#page-573-0)*::*[TransformationNNPtr](#page-574-1)* &transformation()

Return the transformation to the hub RS. **Returns** transformation.

# **Public Static Functions**

# static *[BoundCRSNNPtr](#page-549-13)* create(const *[util](#page-504-0)*::*[PropertyMap](#page-507-0)* &properties, const *[CRSNNPtr](#page-548-5)* &baseCRSIn, const *[CRSNNPtr](#page-548-5)* &hubCRSIn, const *[operation](#page-573-0)*::*[TransformationNNPtr](#page-574-1)* &transformationIn)

Instantiate a *[BoundCRS](#page-566-1)* from a base *[CRS](#page-551-0)*, a hub *[CRS](#page-551-0)* and a transformation.

# **Since**

PROJ 8.2

**Parameters**

- properties See *[General properties](#page-493-0)*.
- baseCRSIn base *[CRS](#page-551-0)*.
- hubCRSIn hub *[CRS](#page-551-0)*.
- transformationIn transformation from base *[CRS](#page-551-0)* to hub *[CRS](#page-551-0)*.
- **Returns**

new *[BoundCRS](#page-566-1)*.

static *[BoundCRSNNPtr](#page-549-13)* create(const *[CRSNNPtr](#page-548-5)* &baseCRSIn, const *[CRSNNPtr](#page-548-5)* &hubCRSIn, const *[operation](#page-573-0)*::*[TransformationNNPtr](#page-574-1)* &transformationIn)

Instantiate a *[BoundCRS](#page-566-1)* from a base *[CRS](#page-551-0)*, a hub *[CRS](#page-551-0)* and a transformation.

# **Parameters**

- baseCRSIn base *[CRS](#page-551-0)*.
- hubCRSIn hub *[CRS](#page-551-0)*.
- transformationIn transformation from base *[CRS](#page-551-0)* to hub *[CRS](#page-551-0)*.

### **Returns**

new *[BoundCRS](#page-566-1)*.

static *[BoundCRSNNPtr](#page-549-13)* createFromTOWGS84(const *[CRSNNPtr](#page-548-5)* &baseCRSIn, const std::vector<double> &TOWGS84Parameters)

Instantiate a *[BoundCRS](#page-566-1)* from a base *[CRS](#page-551-0)* and TOWGS84 parameters.

## **Parameters**

- baseCRSIn base *[CRS](#page-551-0)*.
- TOWGS84Parameters a vector of 3 or 7 double values representing WKT1 TOWGS84 parameter.

## **Returns**

new *[BoundCRS](#page-566-1)*.

static *[BoundCRSNNPtr](#page-549-13)* createFromNadgrids(const *[CRSNNPtr](#page-548-5)* &baseCRSIn, const std::string &filename)

Instantiate a *[BoundCRS](#page-566-1)* from a base *[CRS](#page-551-0)* and nadgrids parameters.

**Parameters**

• baseCRSIn – base *[CRS](#page-551-0)*.

• filename – Horizontal grid filename

**Returns**

new *[BoundCRS](#page-566-1)*.

<span id="page-568-1"></span><span id="page-568-0"></span>class DerivedGeodeticCRS : public osgeo::proj::*[crs](#page-548-6)*::*[GeodeticCRS](#page-554-1)*, public osgeo::proj::*[crs](#page-548-6)*::*[DerivedCRS](#page-560-0)*

*#include <crs.hpp>* A derived coordinate reference system which has either a geodetic or a geographic coordinate reference system as its base *[CRS](#page-551-0)*, thereby inheriting a geodetic reference frame, and associated with a 3D Cartesian or spherical coordinate system.

## **Remark**

Implements *[DerivedGeodeticCRS](#page-568-1)* from *[ISO 19111:2019](#page-494-0)*

# **Public Functions**

const *[GeodeticCRSNNPtr](#page-549-7)* baseCRS() const

Return the base *[CRS](#page-551-0)* (a *[GeodeticCRS](#page-554-0)*) of a *[DerivedGeodeticCRS](#page-568-1)*. **Returns**

the base *[CRS](#page-551-0)*.

## **Public Static Functions**

static *[DerivedGeodeticCRSNNPtr](#page-550-9)* create(const *[util](#page-504-0)*::*[PropertyMap](#page-507-0)* &properties, const *[GeodeticCRSNNPtr](#page-549-7)* &baseCRSIn, const *[operation](#page-573-0)*::*[ConversionNNPtr](#page-574-2)* &derivingConversionIn, const *[cs](#page-519-0)*::*[CartesianCSNNPtr](#page-520-3)* &csIn)

Instantiate a *[DerivedGeodeticCRS](#page-568-1)* from a base *[CRS](#page-551-0)*, a deriving conversion and a *[cs::CartesianCS](#page-530-0)*. **Parameters**

- properties See *[General properties](#page-493-0)*. At minimum the name should be defined.
- baseCRSIn base *[CRS](#page-551-0)*.
- derivingConversionIn the deriving conversion from the base *[CRS](#page-551-0)* to this *[CRS](#page-551-0)*.
- $csIn$  the coordinate system.

**Returns**

new *[DerivedGeodeticCRS](#page-568-1)*.

static *[DerivedGeodeticCRSNNPtr](#page-550-9)* create(const *[util](#page-504-0)*::*[PropertyMap](#page-507-0)* &properties, const

*[GeodeticCRSNNPtr](#page-549-7)* &baseCRSIn, const

*[operation](#page-573-0)*::*[ConversionNNPtr](#page-574-2)* &derivingConversionIn, const *[cs](#page-519-0)*::*[SphericalCSNNPtr](#page-520-5)* &csIn)

Instantiate a *[DerivedGeodeticCRS](#page-568-1)* from a base *[CRS](#page-551-0)*, a deriving conversion and a *[cs::SphericalCS](#page-527-0)*. **Parameters**

- properties See *[General properties](#page-493-0)*. At minimum the name should be defined.
- baseCRSIn base *[CRS](#page-551-0)*.
- derivingConversionIn the deriving conversion from the base *[CRS](#page-551-0)* to this *[CRS](#page-551-0)*.

• **csIn** – the coordinate system. **Returns** new *[DerivedGeodeticCRS](#page-568-1)*.

<span id="page-569-1"></span><span id="page-569-0"></span>class DerivedGeographicCRS : public osgeo::proj::*[crs](#page-548-6)*::*[GeographicCRS](#page-557-0)*, public osgeo::proj::*[crs](#page-548-6)*::*[DerivedCRS](#page-560-0)*

*#include <crs.hpp>* A derived coordinate reference system which has either a geodetic or a geographic coordinate reference system as its base *[CRS](#page-551-0)*, thereby inheriting a geodetic reference frame, and an ellipsoidal coordinate system.

A derived geographic *[CRS](#page-551-0)* can be based on a geodetic *[CRS](#page-551-0)* only if that geodetic *[CRS](#page-551-0)* definition includes an ellipsoid.

## **Remark**

Implements *[DerivedGeographicCRS](#page-569-1)* from *[ISO 19111:2019](#page-494-0)*

# **Public Functions**

const *[GeodeticCRSNNPtr](#page-549-7)* baseCRS() const

Return the base *[CRS](#page-551-0)* (a *[GeodeticCRS](#page-554-0)*) of a *[DerivedGeographicCRS](#page-569-1)*.

**Returns** the base *[CRS](#page-551-0)*.

*[DerivedGeographicCRSNNPtr](#page-550-10)* demoteTo2D(const std::string &newName, const *[io](#page-636-0)*::*[DatabaseContextPtr](#page-636-1)* &dbContext) const

Return a variant of this *[CRS](#page-551-0)* "demoted" to a 2D one, if not already the case.

## **Since**

8.1.1

**Parameters**

- newName Name of the new *[CRS](#page-551-0)*. If empty, *[nameStr\(\)](#page-502-0)* will be used.
- dbContext Database context to look for potentially already registered 2D *[CRS](#page-551-0)*. May be nullptr.

### **Returns**

a new *[CRS](#page-551-0)* demoted to 2D, or the current one if already 2D or not applicable.

# **Public Static Functions**

static *[DerivedGeographicCRSNNPtr](#page-550-10)* create(const *[util](#page-504-0)*::*[PropertyMap](#page-507-0)* &properties, const *[GeodeticCRSNNPtr](#page-549-7)* &baseCRSIn, const *[operation](#page-573-0)*::*[ConversionNNPtr](#page-574-2)* &derivingConversionIn, const *[cs](#page-519-0)*::*[EllipsoidalCSNNPtr](#page-520-1)* &csIn)

Instantiate a *[DerivedGeographicCRS](#page-569-1)* from a base *[CRS](#page-551-0)*, a deriving conversion and a *[cs::EllipsoidalCS](#page-528-0)*. **Parameters**

- properties See *[General properties](#page-493-0)*. At minimum the name should be defined.
- baseCRSIn base *[CRS](#page-551-0)*.
- derivingConversionIn the deriving conversion from the base *[CRS](#page-551-0)* to this *[CRS](#page-551-0)*.
- csIn the coordinate system.

## **Returns**

new *[DerivedGeographicCRS](#page-569-1)*.

<span id="page-570-1"></span><span id="page-570-0"></span>class DerivedProjectedCRS : public osgeo::proj::*[crs](#page-548-6)*::*[DerivedCRS](#page-560-0)*

*#include <crs.hpp>* A derived coordinate reference system which has a projected coordinate reference system as its base *[CRS](#page-551-0)*, thereby inheriting a geodetic reference frame, but also inheriting the distortion characteristics of the base projected *[CRS](#page-551-0)*.

A *[DerivedProjectedCRS](#page-570-1)* is not a *[ProjectedCRS](#page-561-1)*.

## **Remark**

Implements *[DerivedProjectedCRS](#page-570-1)* from *[ISO 19111:2019](#page-494-0)*

# **Public Functions**

const *[ProjectedCRSNNPtr](#page-549-9)* baseCRS() const

Return the base *[CRS](#page-551-0)* (a *[ProjectedCRS](#page-561-1)*) of a *[DerivedProjectedCRS](#page-570-1)*. **Returns** the base *[CRS](#page-551-0)*.

# **Public Static Functions**

static *[DerivedProjectedCRSNNPtr](#page-550-11)* create(const *[util](#page-504-0)*::*[PropertyMap](#page-507-0)* &properties, const *[ProjectedCRSNNPtr](#page-549-9)* &baseCRSIn, const *[operation](#page-573-0)*::*[ConversionNNPtr](#page-574-2)* &derivingConversionIn, const *[cs](#page-519-0)*::*[CoordinateSystemNNPtr](#page-520-0)* &csIn) Instantiate a *[DerivedProjectedCRS](#page-570-1)* from a base *[CRS](#page-551-0)*, a deriving conversion and a cs::CS.

- **Parameters** • properties – See *[General properties](#page-493-0)*. At minimum the name should be defined.
	- baseCRSIn base *[CRS](#page-551-0)*.
	- derivingConversionIn the deriving conversion from the base *[CRS](#page-551-0)* to this *[CRS](#page-551-0)*.
	- **csIn** the coordinate system.

## **Returns**

new *[DerivedProjectedCRS](#page-570-1)*.

<span id="page-570-3"></span><span id="page-570-2"></span>class DerivedVerticalCRS : public osgeo::proj::*[crs](#page-548-6)*::*[VerticalCRS](#page-558-0)*, public osgeo::proj::*[crs](#page-548-6)*::*[DerivedCRS](#page-560-0)*

*#include <crs.hpp>* A derived coordinate reference system which has a vertical coordinate reference system as its base *[CRS](#page-551-0)*, thereby inheriting a vertical reference frame, and a vertical coordinate system.

### **Remark**

Implements *[DerivedVerticalCRS](#page-570-3)* from *[ISO 19111:2019](#page-494-0)*

# **Public Functions**

const *[VerticalCRSNNPtr](#page-548-8)* baseCRS() const

Return the base *[CRS](#page-551-0)* (a *[VerticalCRS](#page-558-1)*) of a *[DerivedVerticalCRS](#page-570-3)*. **Returns** the base *[CRS](#page-551-0)*.

# **Public Static Functions**

static *[DerivedVerticalCRSNNPtr](#page-550-12)* create(const *[util](#page-504-0)*::*[PropertyMap](#page-507-0)* &properties, const *[VerticalCRSNNPtr](#page-548-8)* &baseCRSIn, const *[operation](#page-573-0)*::*[ConversionNNPtr](#page-574-2)* &derivingConversionIn, const *[cs](#page-519-0)*::*[VerticalCSNNPtr](#page-520-2)* &csIn)

Instantiate a *[DerivedVerticalCRS](#page-570-3)* from a base *[CRS](#page-551-0)*, a deriving conversion and a *[cs::VerticalCS](#page-529-0)*. **Parameters**

- properties See *[General properties](#page-493-0)*. At minimum the name should be defined.
- baseCRSIn base *[CRS](#page-551-0)*.
- derivingConversionIn the deriving conversion from the base *[CRS](#page-551-0)* to this *[CRS](#page-551-0)*.
- **csIn** the coordinate system.
- **Returns**

new *[DerivedVerticalCRS](#page-570-3)*.

<span id="page-571-1"></span>template<class DerivedCRSTraits>

<span id="page-571-0"></span>class DerivedCRSTemplate : public *[DerivedCRSTraits](#page-571-1)*::BaseType, public osgeo::proj::*[crs](#page-548-6)*::*[DerivedCRS](#page-560-0) #include <crs.hpp>* Template representing a derived coordinate reference system.

# **Public Types**

<span id="page-571-3"></span>typedef *[util](#page-504-0)*::nn<std::shared\_ptr<*[DerivedCRSTemplate](#page-571-1)*>> NNPtr Non-null shared pointer of *[DerivedCRSTemplate](#page-571-0)*

<span id="page-571-2"></span>typedef *[util](#page-504-0)*::nn<std::shared\_ptr<BaseType>> BaseNNPtr Non-null shared pointer of BaseType

<span id="page-571-4"></span>typedef *[util](#page-504-0)*::nn<std::shared\_ptr<CSType>> CSNNPtr Non-null shared pointer of CSType

# **Public Functions**

const *[BaseNNPtr](#page-571-2)* baseCRS() const Return the base *[CRS](#page-551-0)* of a *[DerivedCRSTemplate](#page-571-0)*. **Returns**

the base *[CRS](#page-551-0)*.

static *[NNPtr](#page-571-3)* create(const *[util](#page-504-0)*::*[PropertyMap](#page-507-0)* &properties, const *[BaseNNPtr](#page-571-2)* &baseCRSIn, const *[operation](#page-573-0)*::*[ConversionNNPtr](#page-574-2)* &derivingConversionIn, const *[CSNNPtr](#page-571-4)* &csIn)

Instantiate a *[DerivedCRSTemplate](#page-571-0)* from a base *[CRS](#page-551-0)*, a deriving conversion and a *[cs::CoordinateSystem](#page-526-0)*.

**Parameters**

- properties See *[General properties](#page-493-0)*. At minimum the name should be defined.
- baseCRSIn base *[CRS](#page-551-0)*.
- derivingConversionIn the deriving conversion from the base *[CRS](#page-551-0)* to this *[CRS](#page-551-0)*.
- csIn the coordinate system.
- **Returns**

new *[DerivedCRSTemplate](#page-571-0)*.

### <span id="page-572-1"></span><span id="page-572-0"></span>class DerivedEngineeringCRS : public

osgeo::proj::*[crs](#page-548-6)*::*[DerivedCRSTemplate](#page-571-1)*<DerivedEngineeringCRSTraits>

*#include <crs.hpp>* A derived coordinate reference system which has an engineering coordinate reference system as its base *[CRS](#page-551-0)*, thereby inheriting an engineering datum, and is associated with one of the coordinate system types for an *[EngineeringCRS](#page-563-1)*.

#### **Remark**

Implements *[DerivedEngineeringCRS](#page-572-1)* from *[ISO 19111:2019](#page-494-0)*

<span id="page-572-3"></span><span id="page-572-2"></span>class DerivedParametricCRS : public osgeo::proj::*[crs](#page-548-6)*::*[DerivedCRSTemplate](#page-571-1)*<DerivedParametricCRSTraits>

*#include <crs.hpp>* A derived coordinate reference system which has a parametric coordinate reference system as its base *[CRS](#page-551-0)*, thereby inheriting a parametric datum, and a parametric coordinate system.

### **Remark**

Implements *[DerivedParametricCRS](#page-572-3)* from *[ISO 19111:2019](#page-494-0)*

## <span id="page-572-5"></span><span id="page-572-4"></span>class DerivedTemporalCRS : public osgeo::proj::*[crs](#page-548-6)*::*[DerivedCRSTemplate](#page-571-1)*<DerivedTemporalCRSTraits>

*#include <crs.hpp>* A derived coordinate reference system which has a temporal coordinate reference system as its base *[CRS](#page-551-0)*, thereby inheriting a temporal datum, and a temporal coordinate system.

#### **Remark**

Implements *[DerivedTemporalCRS](#page-572-5)* from *[ISO 19111:2019](#page-494-0)*

## **10.4.4.8 operation namespace**

### <span id="page-573-1"></span><span id="page-573-0"></span>namespace operation

Coordinate operations (relationship between any two coordinate reference systems).

*[osgeo.proj.operation](#page-573-1)* namespace

This covers *[Conversion](#page-584-0)*, *[Transformation](#page-618-0)*, *[PointMotionOperation](#page-629-0)* or *[ConcatenatedOperation](#page-629-1)*.

# **Typedefs**

- <span id="page-573-2"></span>typedef std::shared\_ptr<*[CoordinateOperation](#page-575-0)*> CoordinateOperationPtr Shared pointer of *[CoordinateOperation](#page-575-1)*
- typedef *[util](#page-504-0)*::nn<*[CoordinateOperationPtr](#page-573-2)*> CoordinateOperationNNPtr Non-null shared pointer of *[CoordinateOperation](#page-575-1)*
- <span id="page-573-3"></span>using GeneralOperationParameterPtr = std::shared\_ptr<*[GeneralOperationParameter](#page-577-0)*> Shared pointer of *[GeneralOperationParameter](#page-577-1)*
- using GeneralOperationParameterNNPtr = *[util](#page-504-0)*::nn<*[GeneralOperationParameterPtr](#page-573-3)*> Non-null shared pointer of *[GeneralOperationParameter](#page-577-1)*
- <span id="page-573-4"></span>using OperationParameterPtr = std::shared\_ptr<*[OperationParameter](#page-577-2)*> Shared pointer of *[OperationParameter](#page-578-0)*
- using OperationParameterNNPtr = *[util](#page-504-0)*::nn<*[OperationParameterPtr](#page-573-4)*> Non-null shared pointer of *[OperationParameter](#page-578-0)*
- <span id="page-573-5"></span>using GeneralParameterValuePtr = std::shared\_ptr<*[GeneralParameterValue](#page-578-1)*> Shared pointer of *[GeneralParameterValue](#page-578-2)*
- using GeneralParameterValueNNPtr = *[util](#page-504-0)*::nn<*[GeneralParameterValuePtr](#page-573-5)*> Non-null shared pointer of *[GeneralParameterValue](#page-578-2)*
- <span id="page-573-6"></span>using ParameterValuePtr = std::shared\_ptr<*[ParameterValue](#page-578-3)*> Shared pointer of *[ParameterValue](#page-578-4)*
- using ParameterValueNNPtr = *[util](#page-504-0)*::nn<*[ParameterValuePtr](#page-573-6)*> Non-null shared pointer of *[ParameterValue](#page-578-4)*
- <span id="page-573-7"></span>using OperationParameterValuePtr = std::shared\_ptr<*[OperationParameterValue](#page-580-0)*> Shared pointer of *[OperationParameterValue](#page-580-1)*
- <span id="page-573-8"></span>using OperationParameterValueNNPtr = *[util](#page-504-0)*::nn<*[OperationParameterValuePtr](#page-573-7)*> Non-null shared pointer of *[OperationParameterValue](#page-580-1)*
- using OperationMethodPtr = std::shared\_ptr<*[OperationMethod](#page-581-0)*> Shared pointer of *[OperationMethod](#page-581-1)*
- using OperationMethodNNPtr = *[util](#page-504-0)*::nn<*[OperationMethodPtr](#page-573-8)*> Non-null shared pointer of *[OperationMethod](#page-581-1)*
- <span id="page-574-3"></span>using SingleOperationPtr = std::shared\_ptr<*[SingleOperation](#page-582-0)*> Shared pointer of *[SingleOperation](#page-582-1)*
- using SingleOperationNNPtr = *[util](#page-504-0)*::nn<*[SingleOperationPtr](#page-574-3)*> Non-null shared pointer of *[SingleOperation](#page-582-1)*
- <span id="page-574-4"></span>typedef std::shared\_ptr<*[Conversion](#page-584-1)*> ConversionPtr Shared pointer of *[Conversion](#page-584-0)*
- <span id="page-574-2"></span>typedef *[util](#page-504-0)*::nn<*[ConversionPtr](#page-574-4)*> ConversionNNPtr Non-null shared pointer of *[Conversion](#page-584-0)*
- <span id="page-574-5"></span>using TransformationPtr = std::shared\_ptr<*[Transformation](#page-618-1)*> Shared pointer of *[Transformation](#page-618-0)*
- <span id="page-574-1"></span>using TransformationNNPtr = *[util](#page-504-0)*::nn<*[TransformationPtr](#page-574-5)*> Non-null shared pointer of *[Transformation](#page-618-0)*
- <span id="page-574-6"></span>using PointMotionOperationPtr = std::shared\_ptr<*[PointMotionOperation](#page-629-2)*> Shared pointer of *[PointMotionOperation](#page-629-0)*
- <span id="page-574-0"></span>using PointMotionOperationNNPtr = *[util](#page-504-0)*::nn<*[PointMotionOperationPtr](#page-574-6)*> Non-null shared pointer of *[PointMotionOperation](#page-629-0)*
- <span id="page-574-7"></span>using ConcatenatedOperationPtr = std::shared\_ptr<*[ConcatenatedOperation](#page-629-3)*> Shared pointer of *[ConcatenatedOperation](#page-629-1)*
- using ConcatenatedOperationNNPtr = *[util](#page-504-0)*::nn<*[ConcatenatedOperationPtr](#page-574-7)*> Non-null shared pointer of *[ConcatenatedOperation](#page-629-1)*
- <span id="page-574-8"></span>using CoordinateOperationContextPtr = std::unique\_ptr<*[CoordinateOperationContext](#page-630-0)*> Unique pointer of *[CoordinateOperationContext](#page-630-1)*
- using CoordinateOperationContextNNPtr = *[util](#page-504-0)*::nn<*[CoordinateOperationContextPtr](#page-574-8)*> Non-null unique pointer of *[CoordinateOperationContext](#page-630-1)*
- <span id="page-574-9"></span>using CoordinateOperationFactoryPtr = std::unique\_ptr<*[CoordinateOperationFactory](#page-634-0)*> Unique pointer of *[CoordinateOperationFactory](#page-634-1)*

using CoordinateOperationFactoryNNPtr = *[util](#page-504-0)*::nn<*[CoordinateOperationFactoryPtr](#page-574-9)*>

Non-null unique pointer of *[CoordinateOperationFactory](#page-634-1)*

# **Functions**

static double negate(double val)

static *[CoordinateOperationPtr](#page-573-2)* createApproximateInverseIfPossible(const *[Transformation](#page-618-1)* \*op)

## struct GridDescription

*#include <coordinateoperation.hpp>* Grid description.

## **Public Members**

# std::string shortName

Grid short filename

## std::string fullName

Grid full path name (if found)

## std::string packageName

Package name (or empty)

### std::string url

Grid URL (if packageName is empty), or package URL (or empty)

## bool directDownload

Whether url can be fetched directly.

## bool openLicense

Whether the grid is released with an open license.

### bool available

Whether GRID is available.

<span id="page-575-1"></span><span id="page-575-0"></span>class CoordinateOperation : public osgeo::proj::*[common](#page-495-0)*::*[ObjectUsage](#page-503-0)*, public osgeo::proj::*[io](#page-636-0)*::*[IPROJStringExportable](#page-643-1)*, public osgeo::proj::*[io](#page-636-0)*::*[IJSONExportable](#page-643-0)*

*#include <coordinateoperation.hpp>* Abstract class for a mathematical operation on coordinates.

A mathematical operation:

- on coordinates that transforms or converts them from one coordinate reference system to another coordinate reference system
- or that describes the change of coordinate values within one coordinate reference system due to the motion of the point between one coordinate epoch and another coordinate epoch.
Many but not all coordinate operations (from CRS A to CRS B) also uniquely define the inverse coordinate operation (from CRS B to CRS A). In some cases, the coordinate operation method algorithm for the inverse coordinate operation is the same as for the forward algorithm, but the signs of some coordinate operation parameter values have to be reversed. In other cases, different algorithms are required for the forward and inverse coordinate operations, but the same coordinate operation parameter values are used. If (some) entirely different parameter values are needed, a different coordinate operation shall be defined.

#### **Remark**

Implements *[CoordinateOperation](#page-575-0)* from *[ISO 19111:2019](#page-494-0)*

Subclassed by *[osgeo::proj::operation::ConcatenatedOperation](#page-629-0)*, *[osgeo::proj::operation::SingleOperation](#page-582-0)*

# **Public Functions**

const *[util](#page-504-0)*::*[optional](#page-505-0)*<std::string> &operationVersion() const

Return the version of the coordinate transformation (i.e. instantiation due to the stochastic nature of the parameters).

Mandatory when describing a coordinate transformation or point motion operation, and should not be supplied for a coordinate conversion.

#### **Returns**

version or empty.

const std::vector<*[metadata](#page-511-0)*::*[PositionalAccuracyNNPtr](#page-512-0)*> &coordinateOperationAccuracies() const

Return estimate(s) of the impact of this coordinate operation on point accuracy.

Gives position error estimates for target coordinates of this coordinate operation, assuming no errors in source coordinates.

# **Returns**

estimate(s) or empty vector.

#### const *[crs](#page-548-0)*::*[CRSPtr](#page-548-1)* sourceCRS() const

Return the source CRS of this coordinate operation.

This should not be null, expect for of a derivingConversion of a DerivedCRS when the owning DerivedCRS has been destroyed.

# **Returns**

source CRS, or null.

### const *[crs](#page-548-0)*::*[CRSPtr](#page-548-1)* targetCRS() const

Return the target CRS of this coordinate operation.

This should not be null, expect for of a derivingConversion of a DerivedCRS when the owning DerivedCRS has been destroyed.

### **Returns**

target CRS, or null.

### const *[crs](#page-548-0)*::*[CRSPtr](#page-548-1)* &interpolationCRS() const

Return the interpolation CRS of this coordinate operation.

#### **Returns**

interpolation CRS, or null.

const *[util](#page-504-0)*::*[optional](#page-505-0)*<*[common](#page-495-0)*::*[DataEpoch](#page-501-0)*> &sourceCoordinateEpoch() const

Return the source epoch of coordinates.

#### **Returns**

source epoch of coordinates, or empty.

const *[util](#page-504-0)*::*[optional](#page-505-0)*<*[common](#page-495-0)*::*[DataEpoch](#page-501-0)*> &targetCoordinateEpoch() const

Return the target epoch of coordinates.

**Returns**

target epoch of coordinates, or empty.

# virtual *[CoordinateOperationNNPtr](#page-573-0)* inverse() const = 0

Return the inverse of the coordinate operation.

**Throws**

### [util](#page-504-0)::[UnsupportedOperationException](#page-510-0) –

virtual std::set<*[GridDescription](#page-575-1)*> gridsNeeded(const *[io](#page-636-0)*::*[DatabaseContextPtr](#page-636-1)* &databaseContext, bool considerKnownGridsAsAvailable) const = 0

Return grids needed by an operation.

bool isPROJInstantiable(const *[io](#page-636-0)*::*[DatabaseContextPtr](#page-636-1)* &databaseContext, bool considerKnownGridsAsAvailable) const

Return whether a coordinate operation can be instantiated as a PROJ pipeline, checking in particular that referenced grids are available.

#### bool hasBallparkTransformation() const

Return whether a coordinate operation has a "ballpark" transformation, that is a very approximate one, due to lack of more accurate transformations.

Typically a null geographic offset between two horizontal datum, or a null vertical offset (or limited to unit changes) between two vertical datum. Errors of several tens to one hundred meters might be expected, compared to more accurate transformations.

### *[CoordinateOperationNNPtr](#page-573-0)* normalizeForVisualization() const

Return a variation of the current coordinate operation whose axis order is the one expected for visualization purposes.

# **Public Static Attributes**

#### static const std::string OPERATION\_VERSION\_KEY

Key to set the operation version of a *[operation::CoordinateOperation](#page-575-0)*.

The value is to be provided as a string.

#### <span id="page-577-1"></span><span id="page-577-0"></span>class GeneralOperationParameter : public osgeo::proj::*[common](#page-495-0)*::*[IdentifiedObject](#page-501-1)*

*#include <coordinateoperation.hpp>* Abstract class modelling a parameter value (*[OperationParameter](#page-578-0)*) or group of parameters.

# **Remark**

Implements *[GeneralOperationParameter](#page-577-0)* from *[ISO 19111:2019](#page-494-0)*

Subclassed by *[osgeo::proj::operation::OperationParameter](#page-578-0)*

<span id="page-578-0"></span>class OperationParameter : public osgeo::proj::*[operation](#page-573-1)*::*[GeneralOperationParameter](#page-577-1)*

*#include <coordinateoperation.hpp>* The definition of a parameter used by a coordinate operation method. Most parameter values are numeric, but other types of parameter values are possible.

#### **Remark**

Implements *[OperationParameter](#page-578-0)* from *[ISO 19111:2019](#page-494-0)*

# **Public Functions**

int getEPSGCode()

Return the EPSG code, either directly, or through the name. **Returns** code, or 0 if not found

# **Public Static Functions**

static *[OperationParameterNNPtr](#page-573-2)* create(const *[util](#page-504-0)*::*[PropertyMap](#page-507-0)* &properties)

Instantiate a *[OperationParameter](#page-578-0)*.

**Parameters** properties – See *[General properties](#page-493-0)*. At minimum the name should be defined. **Returns** a new *[OperationParameter](#page-578-0)*.

static const char \*getNameForEPSGCode(int epsg\_code) noexcept

Return the name of a parameter designed by its EPSG code. **Returns**

name, or nullptr if not found

<span id="page-578-3"></span><span id="page-578-1"></span>class GeneralParameterValue : public osgeo::proj::*[util](#page-504-0)*::*[BaseObject](#page-505-1)*, public osgeo::proj::*[io](#page-636-0)*::*[IWKTExportable](#page-643-0)*, public osgeo::proj::*[io](#page-636-0)*::*[IJSONExportable](#page-643-1)*, public osgeo::proj::*[util](#page-504-0)*::*[IComparable](#page-506-0)*

*#include <coordinateoperation.hpp>* Abstract class modelling a parameter value (*[OperationParameter-](#page-580-0)[Value](#page-580-0)*) or group of parameter values.

#### **Remark**

Implements *[GeneralParameterValue](#page-578-1)* from *[ISO 19111:2019](#page-494-0)*

Subclassed by *[osgeo::proj::operation::OperationParameterValue](#page-580-0)*

<span id="page-578-2"></span>class ParameterValue : public osgeo::proj::*[util](#page-504-0)*::*[BaseObject](#page-505-1)*, public osgeo::proj::*[io](#page-636-0)*::*[IWKTExportable](#page-643-0)*, public osgeo::proj::*[util](#page-504-0)*::*[IComparable](#page-506-0)*

*#include <coordinateoperation.hpp>* The value of the coordinate operation parameter.

Most parameter values are numeric, but other types of parameter values are possible.

#### **Remark**

Implements *[ParameterValue](#page-578-2)* from *[ISO 19111:2019](#page-494-0)*

# <span id="page-579-0"></span>**Public Types**

#### enum class Type

Type of the value.

*Values:*

# <span id="page-579-2"></span>enumerator MEASURE

Measure (i.e. value with a unit)

<span id="page-579-3"></span>enumerator STRING

String

<span id="page-579-5"></span>enumerator INTEGER Integer

<span id="page-579-6"></span>enumerator BOOLEAN

Boolean

#### <span id="page-579-4"></span>enumerator FILENAME

Filename

# **Public Functions**

### <span id="page-579-1"></span>const *[Type](#page-579-0)* &type()

Returns the type of a parameter value. **Returns** the type.

const *[common](#page-495-0)*::*[Measure](#page-499-0)* &value()

Returns the value as a Measure (assumes *[type\(\)](#page-579-1)* == *[Type::MEASURE](#page-579-2)*) **Returns**

the value as a Measure.

# const std::string & stringValue()

Returns the value as a string (assumes *[type\(\)](#page-579-1)* == *[Type::STRING](#page-579-3)*)

# **Returns**

the value as a string.

### const std::string &valueFile()

Returns the value as a filename (assumes *[type\(\)](#page-579-1)* == *[Type::FILENAME](#page-579-4)*)

# **Returns**

the value as a filename.

int integerValue() Returns the value as a integer (assumes *[type\(\)](#page-579-1)* == *[Type::INTEGER](#page-579-5)*) **Returns** the value as a integer. bool booleanValue() Returns the value as a boolean (assumes *[type\(\)](#page-579-1)* == *[Type::BOOLEAN](#page-579-6)*) **Returns** the value as a boolean.

# **Public Static Functions**

static *[ParameterValueNNPtr](#page-573-3)* create(const *[common](#page-495-0)*::*[Measure](#page-499-0)* &measureIn)

Instantiate a *[ParameterValue](#page-578-2)* from a Measure (i.e. a value associated with a unit) **Returns**

a new *[ParameterValue](#page-578-2)*.

static *[ParameterValueNNPtr](#page-573-3)* **create**(const char \*stringValueIn)

Instantiate a *[ParameterValue](#page-578-2)* from a string value.

**Returns** a new *[ParameterValue](#page-578-2)*.

static *[ParameterValueNNPtr](#page-573-3)* **create**(const std::string &stringValueIn)

Instantiate a *[ParameterValue](#page-578-2)* from a string value.

**Returns**

a new *[ParameterValue](#page-578-2)*.

static *[ParameterValueNNPtr](#page-573-3)* **create**(int integerValueIn)

Instantiate a *[ParameterValue](#page-578-2)* from a integer value.

**Returns**

a new *[ParameterValue](#page-578-2)*.

static *[ParameterValueNNPtr](#page-573-3)* **create**(bool booleanValueIn)

Instantiate a *[ParameterValue](#page-578-2)* from a boolean value.

#### **Returns**

a new *[ParameterValue](#page-578-2)*.

static *[ParameterValueNNPtr](#page-573-3)* **createFilename** (const std::string &stringValueIn)

Instantiate a *[ParameterValue](#page-578-2)* from a filename.

# **Returns**

a new *[ParameterValue](#page-578-2)*.

#### <span id="page-580-0"></span>class OperationParameterValue : public osgeo::proj::*[operation](#page-573-1)*::*[GeneralParameterValue](#page-578-3)*

*#include <coordinateoperation.hpp>* A parameter value, ordered sequence of values, or reference to a file of parameter values.

This combines a *[OperationParameter](#page-578-0)* with the corresponding *[ParameterValue](#page-578-2)*.

#### **Remark**

Implements *[OperationParameterValue](#page-580-0)* from *[ISO 19111:2019](#page-494-0)*

# **Public Functions**

#### const [OperationParameterNNPtr](#page-573-2) &parameter()

Return the parameter (definition)

**Returns**

the parameter (definition).

const [ParameterValueNNPtr](#page-573-3) &parameterValue()

Return the parameter value. **Returns** the parameter value.

# **Public Static Functions**

static *[OperationParameterValueNNPtr](#page-573-4)* **create(const** *[OperationParameterNNPtr](#page-573-2)* &parameterIn, const *[ParameterValueNNPtr](#page-573-3)* &valueIn)

Instantiate a *[OperationParameterValue](#page-580-0)*.

• parameterIn – Parameter (definition).

• valueIn – Parameter value.

**Returns**

**Parameters**

a new *[OperationParameterValue](#page-580-0)*.

<span id="page-581-0"></span>class OperationMethod : public osgeo::proj::*[common](#page-495-0)*::*[IdentifiedObject](#page-501-1)*, public osgeo::proj::*[io](#page-636-0)*::*[IJSONExportable](#page-643-1)*

*#include <coordinateoperation.hpp>* The method (algorithm or procedure) used to perform the coordinate operation.

For a projection method, this contains the name of the projection method and the name of the projection parameters.

### **Remark**

Implements *[OperationMethod](#page-581-0)* from *[ISO 19111:2019](#page-494-0)*

# **Public Functions**

const *[util](#page-504-0)::[optional](#page-505-0)*<std::string> &formula()

Return the formula(s) or procedure used by this coordinate operation method.

This may be a reference to a publication (in which case use *[formulaCitation\(\)](#page-581-1)*).

Note that the operation method may not be analytic, in which case this attribute references or contains the procedure, not an analytic formula.

#### **Returns**

the formula, or empty.

# <span id="page-581-1"></span>const *[util](#page-504-0)*::*[optional](#page-505-0)*<*[metadata](#page-511-0)*::*[Citation](#page-512-1)*> &formulaCitation()

Return a reference to a publication giving the formula(s) or procedure used by the coordinate operation method.

the formula citation, or empty.

const std::vector<*[GeneralOperationParameterNNPtr](#page-573-5)> &parameters()* 

Return the parameters of this operation method.

**Returns** the parameters.

int getEPSGCode()

**Returns**

Return the EPSG code, either directly, or through the name. **Returns** code, or 0 if not found

# **Public Static Functions**

```
static OperationMethodNNPtr create(const util::PropertyMap &properties, const
                        std::vector<GeneralOperationParameterNNPtr> &parameters)
```
Instantiate a operation method from a vector of *[GeneralOperationParameter](#page-577-0)*.

**Parameters**

• properties – See *[General properties](#page-493-0)*. At minimum the name should be defined.

• parameters – Vector of GeneralOperationParameterNNPtr.

**Returns**

a new *[OperationMethod](#page-581-0)*.

static *[OperationMethodNNPtr](#page-574-0)* create(const *[util](#page-504-0)*::*[PropertyMap](#page-507-0)* &properties, const std::vector<*[OperationParameterNNPtr](#page-573-2)>* &parameters)

Instantiate a operation method from a vector of *[OperationParameter](#page-578-0)*. **Parameters**

• properties – See *[General properties](#page-493-0)*. At minimum the name should be defined. • parameters – Vector of OperationParameterNNPtr.

**Returns**

a new *[OperationMethod](#page-581-0)*.

<span id="page-582-2"></span>class InvalidOperation : public osgeo::proj::*[util](#page-504-0)*::*[Exception](#page-510-1)*

*#include <coordinateoperation.hpp>* Exception that can be thrown when an invalid operation is attempted to be constructed.

<span id="page-582-1"></span><span id="page-582-0"></span>class SingleOperation : public virtual osgeo::proj::*[operation](#page-573-1)*::*[CoordinateOperation](#page-575-2)*

*#include <coordinateoperation.hpp>* A single (not concatenated) coordinate operation (*[CoordinateOper](#page-575-0)[ation](#page-575-0)*)

### **Remark**

Implements *[SingleOperation](#page-582-0)* from *[ISO 19111:2019](#page-494-0)*

Subclassed by *[osgeo::proj::operation::Conversion](#page-584-0)*, *[osgeo::proj::operation::PointMotionOperation](#page-629-1)*, *[os](#page-618-0)[geo::proj::operation::Transformation](#page-618-0)*

# **Public Functions**

const std::vector<*[GeneralParameterValueNNPtr](#page-573-6)> &parameterValues()* 

Return the parameter values.

# **Returns**

the parameter values.

### const *[OperationMethodNNPtr](#page-574-0)* &method()

Return the operation method associated to the operation.

**Returns**

the operation method.

const *[ParameterValuePtr](#page-573-7)*  $\&$ **parameterValue**(const std::string  $\&$  paramName, int epsg\_code = 0) const noexcept

Return the parameter value corresponding to a parameter name or EPSG code.

#### **Parameters**

- **paramName** the parameter name (or empty, in which case epsg\_code should be non zero)
- epsg\_code the parameter EPSG code (possibly zero)

#### **Returns**

the value, or nullptr if not found.

const [ParameterValuePtr](#page-573-7) &parameterValue(int epsg\_code) const noexcept

Return the parameter value corresponding to a EPSG code.

**Parameters**

epsg\_code – the parameter EPSG code

**Returns**

the value, or nullptr if not found.

const *[common](#page-495-0)*::*[Measure](#page-499-0)* &parameterValueMeasure(const std::string &paramName, int epsg\_code = 0) const noexcept

Return the parameter value, as a measure, corresponding to a parameter name or EPSG code.

# **Parameters**

- paramName the parameter name (or empty, in which case epsg\_code should be non zero)
- epsg\_code the parameter EPSG code (possibly zero)

### **Returns**

the measure, or the empty Measure() object if not found.

const *[common](#page-495-0)*::*[Measure](#page-499-0)* & parameterValueMeasure(int epsg\_code) const noexcept

Return the parameter value, as a measure, corresponding to a EPSG code.

**Parameters**

epsg\_code – the parameter EPSG code

#### **Returns**

the measure, or the empty Measure() object if not found.

virtual std::set<*[GridDescription](#page-575-1)*> gridsNeeded(const *[io](#page-636-0)*::*[DatabaseContextPtr](#page-636-1)* &databaseContext, bool

considerKnownGridsAsAvailable) const override

Return grids needed by an operation.

### std::list<std::string> validateParameters() const

Validate the parameters used by a coordinate operation.

Return whether the method is known or not, or a list of missing or extra parameters for the operations recognized by this implementation.

# **Public Static Functions**

static *[SingleOperationNNPtr](#page-574-1)* createPROJBased(const *[util](#page-504-0)*::*[PropertyMap](#page-507-0)* &properties, const std::string &PROJString, const *[crs](#page-548-0)*::*[CRSPtr](#page-548-1)* &sourceCRS, const *[crs](#page-548-0)*::*[CRSPtr](#page-548-1)* &targetCRS, const std::vector<*[metadata](#page-511-0)*::*[PositionalAccuracyNNPtr](#page-512-0)*> &accuracies = std::vector<*[metadata](#page-511-0)*::*[PositionalAccuracyNNPtr](#page-512-0)*>())

Instantiate a PROJ-based single operation.

**Note:** The operation might internally be a pipeline chaining several operations. The use of the *[Sin](#page-582-0)[gleOperation](#page-582-0)* modeling here is mostly to be able to get the PROJ string as a parameter.

#### **Parameters**

- properties Properties
- PROJString the PROJ string.
- **sourceCRS** source CRS (might be null).
- targetCRS target CRS (might be null).
- accuracies Vector of positional accuracy (might be empty).

### **Returns**

the new instance

<span id="page-584-0"></span>class Conversion : public osgeo::proj::*[operation](#page-573-1)*::*[SingleOperation](#page-582-1)*

*#include <coordinateoperation.hpp>* A mathematical operation on coordinates in which the parameter values are defined rather than empirically derived.

Application of the coordinate conversion introduces no error into output coordinates. The best-known example of a coordinate conversion is a map projection. For coordinate conversions the output coordinates are referenced to the same datum as are the input coordinates.

Coordinate conversions forming a component of a derived CRS have a source *[crs::CRS](#page-551-0)* and a target *[crs::CRS](#page-551-0)* that are NOT specified through the source and target associations, but through associations from *[crs::DerivedCRS](#page-560-0)* to *[crs::SingleCRS](#page-553-0)*.

# **Remark**

Implements *[Conversion](#page-584-0)* from *[ISO 19111:2019](#page-494-0)*

#### **Projection parameters**

### **Co-latitude of cone axis**

<span id="page-584-1"></span>The rotation applied to spherical coordinates for the oblique projection, measured on the conformal sphere in the plane of the meridian of origin.

EPSG:1036

# **Latitude of natural origin/Center Latitude**

<span id="page-585-0"></span>The latitude of the point from which the values of both the geographical coordinates on the ellipsoid and the grid coordinates on the projection are deemed to increment or decrement for computational purposes. Alternatively it may be considered as the latitude of the point which in the absence of application of false coordinates has grid coordinates of (0,0).

# EPSG:8801

# **Longitude of natural origin/Central Meridian**

<span id="page-585-1"></span>The longitude of the point from which the values of both the geographical coordinates on the ellipsoid and the grid coordinates on the projection are deemed to increment or decrement for computational purposes. Alternatively it may be considered as the longitude of the point which in the absence of application of false coordinates has grid coordinates of (0,0). Sometimes known as "central meridian (CM)".

EPSG:8802

# **Scale Factor**

<span id="page-585-2"></span>The factor by which the map grid is reduced or enlarged during the projection process, defined by its value at the natural origin.

EPSG:8805

# **False Easting**

<span id="page-585-3"></span>Since the natural origin may be at or near the centre of the projection and under normal coordinate circumstances would thus give rise to negative coordinates over parts of the mapped area, this origin is usually given false coordinates which are large enough to avoid this inconvenience. The False Easting, FE, is the value assigned to the abscissa (east or west) axis of the projection grid at the natural origin.

EPSG:8806

# **False Northing**

<span id="page-585-4"></span>Since the natural origin may be at or near the centre of the projection and under normal coordinate circumstances would thus give rise to negative coordinates over parts of the mapped area, this origin is usually given false coordinates which are large enough to avoid this inconvenience. The False Northing, FN, is the value assigned to the ordinate (north or south) axis of the projection grid at the natural origin.

EPSG:8807

# **Latitude of projection centre**

<span id="page-586-0"></span>For an oblique projection, this is the latitude of the point at which the azimuth of the central line is defined. EPSG:8811

# **Longitude of projection centre**

<span id="page-586-1"></span>For an oblique projection, this is the longitude of the point at which the azimuth of the central line is defined. EPSG:8812

# **Azimuth of initial line**

<span id="page-586-2"></span>The azimuthal direction (north zero, east of north being positive) of the great circle which is the centre line of an oblique projection. The azimuth is given at the projection centre.

EPSG:8813

# **Angle from Rectified to Skew Grid**

<span id="page-586-3"></span>The angle at the natural origin of an oblique projection through which the natural coordinate reference system is rotated to make the projection north axis parallel with true north.

EPSG:8814

# **Scale factor on initial line**

<span id="page-586-4"></span>The factor by which the map grid is reduced or enlarged during the projection process, defined by its value at the projection center.

EPSG:8815

# **Easting at projection centre**

<span id="page-586-5"></span>The easting value assigned to the projection centre. EPSG:8816

# **Northing at projection centre**

<span id="page-586-6"></span>The northing value assigned to the projection centre. EPSG:8817

# **Latitude of pseudo standard**

### <span id="page-587-4"></span>parallel

Latitude of the parallel on which the conic or cylindrical projection is based. This latitude is not geographic, but is defined on the conformal sphere AFTER its rotation to obtain the oblique aspect of the projection.

EPSG:8818

# **Scale factor on pseudo**

<span id="page-587-5"></span>standard parallel

The factor by which the map grid is reduced or enlarged during the projection process, defined by its value at the pseudo-standard parallel. EPSG:8819

# **Latitude of false origin**

<span id="page-587-0"></span>The latitude of the point which is not the natural origin and at which grid coordinate values false easting and false northing are defined.

EPSG:8821

# **Longitude of false origin**

<span id="page-587-1"></span>The longitude of the point which is not the natural origin and at which grid coordinate values false easting and false northing are defined.

EPSG:8822

# **Latitude of 1st standard parallel**

<span id="page-587-2"></span>For a conic projection with two standard parallels, this is the latitude of one of the parallels of intersection of the cone with the ellipsoid. It is normally but not necessarily that nearest to the pole. Scale is true along this parallel.

EPSG:8823

# **Latitude of 2nd standard parallel**

<span id="page-587-3"></span>For a conic projection with two standard parallels, this is the latitude of one of the parallels at which the cone intersects with the ellipsoid. It is normally but not necessarily that nearest to the equator. Scale is true along this parallel.

EPSG:8824

# **Easting of false origin**

<span id="page-588-0"></span>The easting value assigned to the false origin. EPSG:8826

# **Northing of false origin**

<span id="page-588-1"></span>The northing value assigned to the false origin. EPSG:8827

# **Latitude of standard parallel**

<span id="page-588-3"></span>For polar aspect azimuthal projections, the parallel on which the scale factor is defined to be unity.

EPSG:8832

# **Longitude of origin**

<span id="page-588-2"></span>For polar aspect azimuthal projections, the meridian along which the northing axis increments and also across which parallels of latitude increment towards the north pole.

EPSG:8833

# **Public Functions**

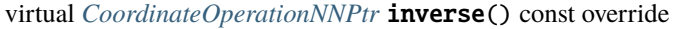

Return the inverse of the coordinate operation.

**Throws**

[util](#page-504-0)::[UnsupportedOperationException](#page-510-0) –

bool isUTM(int &zone, bool &north) const

Return whether a conversion is a [Universal Transverse Mercator](../../../operations/projections/utm.html) conversion.

- **Parameters**
	- zone **[out]** UTM zone number between 1 and 60.
	- north **[out]** true for UTM northern hemisphere, false for UTM southern hemisphere.
- **Returns**

true if it is a UTM conversion.

*[ConversionNNPtr](#page-574-2)* identify() const

Return a *[Conversion](#page-584-0)* object where some parameters are better identified.

#### **Returns**

a new *[Conversion](#page-584-0)*.

# *[ConversionPtr](#page-574-3)* convertToOtherMethod(int targetEPSGCode) const

Return an equivalent projection.

Currently implemented:

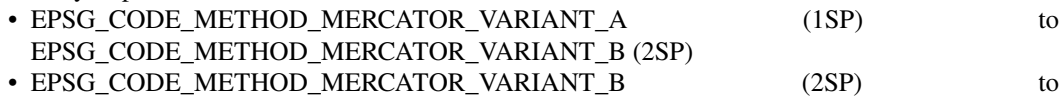

EPSG\_CODE\_METHOD\_MERCATOR\_VARIANT\_A (1SP)

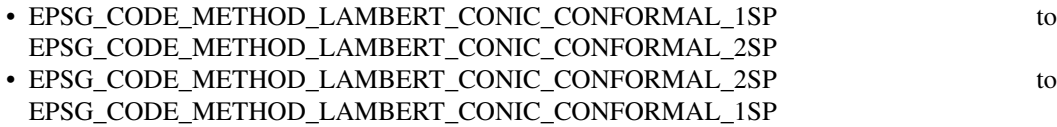

# **Parameters**

targetEPSGCode – EPSG code of the target method. **Returns** new conversion, or nullptr

# **Public Static Functions**

```
static ConversionNNPtr create(const util::PropertyMap &properties, const OperationMethodNNPtr
                  &methodIn, const std::vector<GeneralParameterValueNNPtr>
                  &values)
```
Instantiate a *[Conversion](#page-584-0)* from a vector of *[GeneralParameterValue](#page-578-1)*.

**Parameters**

- properties See *[General properties](#page-493-0)*. At minimum the name should be defined.
- **methodIn** the operation method.
- values the values.

**Throws**

[InvalidOperation](#page-582-2) –

**Returns**

a new *[Conversion](#page-584-0)*.

static *[ConversionNNPtr](#page-574-2)* create(const *[util](#page-504-0)*::*[PropertyMap](#page-507-0)* &propertiesConversion, const

*[util](#page-504-0)*::*[PropertyMap](#page-507-0)* &propertiesOperationMethod, const std::vector<*[OperationParameterNNPtr](#page-573-2)>* &parameters, const std::vector<*[ParameterValueNNPtr](#page-573-3)*> &values)

Instantiate a *[Conversion](#page-584-0)* and its *[OperationMethod](#page-581-0)*.

#### **Parameters**

- propertiesConversion See *[General properties](#page-493-0)* of the conversion. At minimum the name should be defined.
- propertiesOperationMethod See *[General properties](#page-493-0)* of the operation method. At minimum the name should be defined.
- parameters the operation parameters.
- values the operation values. Constraint: values.size() == parameters.size()

#### **Throws**

[InvalidOperation](#page-582-2) –

#### **Returns**

a new *[Conversion](#page-584-0)*.

static *[ConversionNNPtr](#page-574-2)* createUTM(const *[util](#page-504-0)*::*[PropertyMap](#page-507-0)* &properties, int zone, bool north)

Instantiate a [Universal Transverse Mercator](../../../operations/projections/utm.html) conversion.

UTM is a family of conversions, of EPSG codes from 16001 to 16060 for the northern hemisphere, and 17001 to 17060 for the southern hemisphere, based on the Transverse Mercator projection method.

### **Parameters**

- properties See *[General properties](#page-493-0)* of the conversion. If the name is not provided, it is automatically set.
- zone UTM zone number between 1 and 60.
- north true for UTM northern hemisphere, false for UTM southern hemisphere.

#### **Returns**

static *[ConversionNNPtr](#page-574-2)* createTransverseMercator(const *[util](#page-504-0)*::*[PropertyMap](#page-507-0)* &properties, const *[common](#page-495-0)::[Angle](#page-500-0)* &centerLat, const *[common](#page-495-0)::[Angle](#page-500-0)* &centerLong, const *[common](#page-495-0)*::*[Scale](#page-499-1)* &scale, const *[common](#page-495-0)*::*[Length](#page-500-1)* &falseEasting, const *[common](#page-495-0)*::*[Length](#page-500-1)* &falseNorthing)

Instantiate a conversion based on the [Transverse Mercator](../../../operations/projections/tmerc.html) projection method.

This method is defined as [EPSG:9807.](https://epsg.org/coord-operation-method_9807/index.html)

**Parameters**

- properties See *[General properties](#page-493-0)* of the conversion. If the name is not provided, it is automatically set.
- centerLat See *[Latitude of natural origin/Center Latitude](#page-585-0)*
- centerLong See *[Longitude of natural origin/Central Meridian](#page-585-1)*
- scale See *[Scale Factor](#page-585-2)*
- falseEasting See *[False Easting](#page-585-3)*
- falseNorthing See *[False Northing](#page-585-4)*

### **Returns**

a new *[Conversion](#page-584-0)*.

static *[ConversionNNPtr](#page-574-2)* createGaussSchreiberTransverseMercator(const *[util](#page-504-0)*::*[PropertyMap](#page-507-0)*

&properties, const *[common](#page-495-0)*::*[Angle](#page-500-0)* &centerLat, const *[common](#page-495-0)*::*[Angle](#page-500-0)* &centerLong, const *[common](#page-495-0)*::*[Scale](#page-499-1)* &scale, const *[common](#page-495-0)*::*[Length](#page-500-1)* &falseEasting, const *[common](#page-495-0)*::*[Length](#page-500-1)* &falseNorthing)

Instantiate a conversion based on the [Gauss Schreiber Transverse Mercator](../../../operations/projections/gstmerc.html) projection method.

This method is also known as Gauss-Laborde Reunion.

There is no equivalent in EPSG.

### **Parameters**

- properties See *[General properties](#page-493-0)* of the conversion. If the name is not provided, it is automatically set.
- centerLat See *[Latitude of natural origin/Center Latitude](#page-585-0)*
- centerLong See *[Longitude of natural origin/Central Meridian](#page-585-1)*
- scale See *[Scale Factor](#page-585-2)*
- falseEasting See *[False Easting](#page-585-3)*
- falseNorthing See *[False Northing](#page-585-4)*

# **Returns**

a new *[Conversion](#page-584-0)*.

#### static *[ConversionNNPtr](#page-574-2)* createTransverseMercatorSouthOriented(const *[util](#page-504-0)*::*[PropertyMap](#page-507-0)*

&properties, const *[common](#page-495-0)::[Angle](#page-500-0) &centerLat,* const *[common](#page-495-0)*::*[Angle](#page-500-0)* &centerLong, const *[common](#page-495-0)*::*[Scale](#page-499-1)* &scale, const *[common](#page-495-0)*::*[Length](#page-500-1)* &falseEasting, const *[common](#page-495-0)*::*[Length](#page-500-1)* &falseNorthing)

Instantiate a conversion based on the [Transverse Mercator South Orientated](../../../operations/projections/tmerc.html) projection method.

This method is defined as [EPSG:9808.](https://epsg.org/coord-operation-method_9808/index.html)

### **Parameters**

- properties See *[General properties](#page-493-0)* of the conversion. If the name is not provided, it is automatically set.
- centerLat See *[Latitude of natural origin/Center Latitude](#page-585-0)*
- centerLong See *[Longitude of natural origin/Central Meridian](#page-585-1)*
- scale See *[Scale Factor](#page-585-2)*
- falseEasting See *[False Easting](#page-585-3)*
- falseNorthing See *[False Northing](#page-585-4)*

### **Returns**

a new *[Conversion](#page-584-0)*.

static *[ConversionNNPtr](#page-574-2)* createTwoPointEquidistant(const *[util](#page-504-0)*::*[PropertyMap](#page-507-0)* &properties, const

*[common](#page-495-0)*::*[Angle](#page-500-0)* &latitudeFirstPoint, const *[common](#page-495-0)*::*[Angle](#page-500-0)* &longitudeFirstPoint, const *[common](#page-495-0)*::*[Angle](#page-500-0)* &latitudeSecondPoint, const *[common](#page-495-0)*::*[Angle](#page-500-0)* &longitudeSeconPoint, const *[common](#page-495-0)*::*[Length](#page-500-1)* &falseEasting, const *[common](#page-495-0)*::*[Length](#page-500-1)* &falseNorthing)

Instantiate a conversion based on the [Two Point Equidistant](../../../operations/projections/tpeqd.html) projection method.

There is no equivalent in EPSG.

### **Parameters**

- properties See *[General properties](#page-493-0)* of the conversion. If the name is not provided, it is automatically set.
- latitudeFirstPoint Latitude of first point.
- longitudeFirstPoint Longitude of first point.
- latitudeSecondPoint Latitude of second point.
- longitudeSeconPoint Longitude of second point.
- falseEasting See *[False Easting](#page-585-3)*
- falseNorthing See *[False Northing](#page-585-4)*

#### **Returns**

a new *[Conversion](#page-584-0)*.

static *[ConversionNNPtr](#page-574-2)* createTunisiaMappingGrid(const *[util](#page-504-0)*::*[PropertyMap](#page-507-0)* &properties, const

*[common](#page-495-0)::[Angle](#page-500-0) &centerLat, const [common](#page-495-0)::[Angle](#page-500-0) &centerLong, const [common](#page-495-0)*::*[Length](#page-500-1)* &falseEasting, const *[common](#page-495-0)*::*[Length](#page-500-1)* &falseNorthing)

Instantiate a conversion based on the Tunisia Mapping Grid projection method.

This method is defined as [EPSG:9816.](https://epsg.org/coord-operation-method_9816/index.html)

**Note:** There is currently no implementation of the method formulas in PROJ.

# **Parameters**

- properties See *[General properties](#page-493-0)* of the conversion. If the name is not provided, it is automatically set.
- centerLat See *[Latitude of natural origin/Center Latitude](#page-585-0)*
- centerLong See *[Longitude of natural origin/Central Meridian](#page-585-1)*
- falseEasting See *[False Easting](#page-585-3)*
- falseNorthing See *[False Northing](#page-585-4)*

a new *[Conversion](#page-584-0)*.

static *[ConversionNNPtr](#page-574-2)* createAlbersEqualArea(const *[util](#page-504-0)*::*[PropertyMap](#page-507-0)* &properties, const *[common](#page-495-0)*::*[Angle](#page-500-0)* &latitudeFalseOrigin, const *[common](#page-495-0)*::*[Angle](#page-500-0)* &longitudeFalseOrigin, const *[common](#page-495-0)*::*[Angle](#page-500-0)* &latitudeFirstParallel, const *[common](#page-495-0)*::*[Angle](#page-500-0)* &latitudeSecondParallel, const *[common](#page-495-0)*::*[Length](#page-500-1)* &eastingFalseOrigin, const *[common](#page-495-0)*::*[Length](#page-500-1)* &northingFalseOrigin)

Instantiate a conversion based on the [Albers Conic Equal Area](../../../operations/projections/aea.html) projection method.

This method is defined as [EPSG:9822.](https://epsg.org/coord-operation-method_9822/index.html)

**Note:** the order of arguments is conformant with the corresponding EPSG mode and different than OGRSpatialReference::setACEA() of GDAL <= 2.3

#### **Parameters**

- properties See *[General properties](#page-493-0)* of the conversion. If the name is not provided, it is automatically set.
- latitudeFalseOrigin See *[Latitude of false origin](#page-587-0)*
- longitudeFalseOrigin See *[Longitude of false origin](#page-587-1)*
- latitudeFirstParallel See *[Latitude of 1st standard parallel](#page-587-2)*
- latitudeSecondParallel See *[Latitude of 2nd standard parallel](#page-587-3)*
- eastingFalseOrigin See *[Easting of false origin](#page-588-0)*
- northingFalseOrigin See *[Northing of false origin](#page-588-1)*

#### **Returns**

a new *[Conversion](#page-584-0)*.

static *[ConversionNNPtr](#page-574-2)* createLambertConicConformal\_1SP(const *[util](#page-504-0)*::*[PropertyMap](#page-507-0)* &properties,

const *[common](#page-495-0)*::*[Angle](#page-500-0)* &centerLat, const *[common](#page-495-0)*::*[Angle](#page-500-0)* &centerLong, const *[common](#page-495-0)*::*[Scale](#page-499-1)* &scale, const *[common](#page-495-0)*::*[Length](#page-500-1)* &falseEasting, const *[common](#page-495-0)*::*[Length](#page-500-1)* &falseNorthing)

Instantiate a conversion based on the [Lambert Conic Conformal 1SP](../../../operations/projections/lcc.html) projection method.

This method is defined as [EPSG:9801.](https://epsg.org/coord-operation-method_9801/index.html)

### **Parameters**

- properties See *[General properties](#page-493-0)* of the conversion. If the name is not provided, it is automatically set.
- centerLat See *[Latitude of natural origin/Center Latitude](#page-585-0)*
- centerLong See *[Longitude of natural origin/Central Meridian](#page-585-1)*
- scale See *[Scale Factor](#page-585-2)*
- falseEasting See *[False Easting](#page-585-3)*
- falseNorthing See *[False Northing](#page-585-4)*

### **Returns**

static *[ConversionNNPtr](#page-574-2)* createLambertConicConformal\_2SP(const *[util](#page-504-0)*::*[PropertyMap](#page-507-0)* &properties,

const *[common](#page-495-0)*::*[Angle](#page-500-0)* &latitudeFalseOrigin, const *[common](#page-495-0)*::*[Angle](#page-500-0)* &longitudeFalseOrigin, const *[common](#page-495-0)*::*[Angle](#page-500-0)* &latitudeFirstParallel, const *[common](#page-495-0)*::*[Angle](#page-500-0)* &latitudeSecondParallel, const *[common](#page-495-0)*::*[Length](#page-500-1)* &eastingFalseOrigin, const *[common](#page-495-0)*::*[Length](#page-500-1)* &northingFalseOrigin)

Instantiate a conversion based on the [Lambert Conic Conformal 2SP](../../../operations/projections/lcc.html) projection method.

This method is defined as [EPSG:9802.](https://epsg.org/coord-operation-method_9802/index.html)

**Note:** the order of arguments is conformant with the corresponding EPSG mode and different than OGRSpatialReference::setLCC() of GDAL <= 2.3

#### **Parameters**

- properties See *[General properties](#page-493-0)* of the conversion. If the name is not provided, it is automatically set.
- latitudeFalseOrigin See *[Latitude of false origin](#page-587-0)*
- longitudeFalseOrigin See *[Longitude of false origin](#page-587-1)*
- latitudeFirstParallel See *[Latitude of 1st standard parallel](#page-587-2)*
- latitudeSecondParallel See *[Latitude of 2nd standard parallel](#page-587-3)*
- eastingFalseOrigin See *[Easting of false origin](#page-588-0)*
- northingFalseOrigin See *[Northing of false origin](#page-588-1)*

#### **Returns**

a new *[Conversion](#page-584-0)*.

static *[ConversionNNPtr](#page-574-2)* createLambertConicConformal\_2SP\_Michigan(const *[util](#page-504-0)*::*[PropertyMap](#page-507-0)*

&properties, const *[common](#page-495-0)*::*[Angle](#page-500-0)* &latitudeFalseOrigin, const *[common](#page-495-0)*::*[Angle](#page-500-0)* &longitudeFalseOrigin, const *[common](#page-495-0)*::*[Angle](#page-500-0)* &latitudeFirstParallel, const *[common](#page-495-0)*::*[Angle](#page-500-0)* &latitudeSecondParallel, const *[common](#page-495-0)*::*[Length](#page-500-1)* &eastingFalseOrigin, const *[common](#page-495-0)*::*[Length](#page-500-1)* &northingFalseOrigin, const *[common](#page-495-0)*::*[Scale](#page-499-1)* &ellipsoidScalingFactor)

Instantiate a conversion based on the [Lambert Conic Conformal \(2SP Michigan\)](../../../operations/projections/lcc.html) projection method.

This method is defined as [EPSG:1051.](https://epsg.org/coord-operation-method_1051/index.html)

# **Parameters**

- properties See *[General properties](#page-493-0)* of the conversion. If the name is not provided, it is automatically set.
- latitudeFalseOrigin See *[Latitude of false origin](#page-587-0)*
- longitudeFalseOrigin See *[Longitude of false origin](#page-587-1)*
- latitudeFirstParallel See *[Latitude of 1st standard parallel](#page-587-2)*
- latitudeSecondParallel See *[Latitude of 2nd standard parallel](#page-587-3)*
- eastingFalseOrigin See *[Easting of false origin](#page-588-0)*
- northingFalseOrigin See *[Northing of false origin](#page-588-1)*
- ellipsoidScalingFactor Ellipsoid scaling factor.

a new *[Conversion](#page-584-0)*.

static *[ConversionNNPtr](#page-574-2)* createLambertConicConformal\_2SP\_Belgium(const *[util](#page-504-0)*::*[PropertyMap](#page-507-0)*

&properties, const *[common](#page-495-0)*::*[Angle](#page-500-0)* &latitudeFalseOrigin, const *[common](#page-495-0)*::*[Angle](#page-500-0)* &longitudeFalseOrigin, const *[common](#page-495-0)*::*[Angle](#page-500-0)* &latitudeFirstParallel, const *[common](#page-495-0)*::*[Angle](#page-500-0)* &latitudeSecondParallel, const *[common](#page-495-0)*::*[Length](#page-500-1)* &eastingFalseOrigin, const *[common](#page-495-0)*::*[Length](#page-500-1)* &northingFalseOrigin)

Instantiate a conversion based on the [Lambert Conic Conformal \(2SP Belgium\)](../../../operations/projections/lcc.html) projection method.

This method is defined as [EPSG:9803.](https://epsg.org/coord-operation-method_9803/index.html)

**Note:** the order of arguments is conformant with the corresponding EPSG mode and different than OGRSpatialReference::setLCCB() of GDAL <= 2.3

**Warning:** The formulas used currently in PROJ are, incorrectly, the ones of the regular LCC\_2SP method.

#### **Parameters**

- properties See *[General properties](#page-493-0)* of the conversion. If the name is not provided, it is automatically set.
- latitudeFalseOrigin See *[Latitude of false origin](#page-587-0)*
- longitudeFalseOrigin See *[Longitude of false origin](#page-587-1)*
- latitudeFirstParallel See *[Latitude of 1st standard parallel](#page-587-2)*
- latitudeSecondParallel See *[Latitude of 2nd standard parallel](#page-587-3)*
- eastingFalseOrigin See *[Easting of false origin](#page-588-0)*
- northingFalseOrigin See *[Northing of false origin](#page-588-1)*

#### **Returns**

a new *[Conversion](#page-584-0)*.

static *[ConversionNNPtr](#page-574-2)* createAzimuthalEquidistant(const *[util](#page-504-0)*::*[PropertyMap](#page-507-0)* &properties, const *[common](#page-495-0)*::*[Angle](#page-500-0)* &latitudeNatOrigin, const *[common](#page-495-0)*::*[Angle](#page-500-0)* &longitudeNatOrigin, const *[common](#page-495-0)*::*[Length](#page-500-1)* &falseEasting, const *[common](#page-495-0)*::*[Length](#page-500-1)* &falseNorthing)

Instantiate a conversion based on the [Modified Azimuthal Equidistant](../../../operations/projections/aeqd.html) projection method.

This method is defined as [EPSG:9832.](https://epsg.org/coord-operation-method_9832/index.html)

**Parameters**

- properties See *[General properties](#page-493-0)* of the conversion. If the name is not provided, it is automatically set.
- latitudeNatOrigin See *[Latitude of natural origin/Center Latitude](#page-585-0)*
- longitudeNatOrigin See *[Longitude of natural origin/Central Meridian](#page-585-1)*
- falseEasting See *[False Easting](#page-585-3)*
- falseNorthing See *[False Northing](#page-585-4)*

a new *[Conversion](#page-584-0)*.

static *[ConversionNNPtr](#page-574-2)* createGuamProjection(const *[util](#page-504-0)*::*[PropertyMap](#page-507-0)* &properties, const *[common](#page-495-0)*::*[Angle](#page-500-0)* &latitudeNatOrigin, const

*[common](#page-495-0)*::*[Angle](#page-500-0)* &longitudeNatOrigin, const *[common](#page-495-0)*::*[Length](#page-500-1)* &falseEasting, const *[common](#page-495-0)*::*[Length](#page-500-1)* &falseNorthing)

Instantiate a conversion based on the [Guam Projection](../../../operations/projections/aeqd.html) method.

This method is defined as [EPSG:9831.](https://epsg.org/coord-operation-method_9831/index.html)

### **Parameters**

- properties See *[General properties](#page-493-0)* of the conversion. If the name is not provided, it is automatically set.
- latitudeNatOrigin See *[Latitude of natural origin/Center Latitude](#page-585-0)*
- longitudeNatOrigin See *[Longitude of natural origin/Central Meridian](#page-585-1)*
- falseEasting See *[False Easting](#page-585-3)*
- falseNorthing See *[False Northing](#page-585-4)*

### **Returns**

a new *[Conversion](#page-584-0)*.

static *[ConversionNNPtr](#page-574-2)* createBonne(const *[util](#page-504-0)*::*[PropertyMap](#page-507-0)* &properties, const *[common](#page-495-0)*::*[Angle](#page-500-0)*

&latitudeNatOrigin, const *[common](#page-495-0)*::*[Angle](#page-500-0)* &longitudeNatOrigin, const *[common](#page-495-0)*::*[Length](#page-500-1)* &falseEasting, const *[common](#page-495-0)*::*[Length](#page-500-1)* &falseNorthing)

Instantiate a conversion based on the [Bonne](../../../operations/projections/bonne.html) projection method.

This method is defined as [EPSG:9827.](https://epsg.org/coord-operation-method_9827/index.html)

# **Parameters**

- properties See *[General properties](#page-493-0)* of the conversion. If the name is not provided, it is automatically set.
- latitudeNatOrigin See *[Latitude of natural origin/Center Latitude](#page-585-0)* . PROJ calls its the standard parallel 1.
- longitudeNatOrigin See *[Longitude of natural origin/Central Meridian](#page-585-1)*
- falseEasting See *[False Easting](#page-585-3)*
- falseNorthing See *[False Northing](#page-585-4)*

### **Returns**

a new *[Conversion](#page-584-0)*.

static *[ConversionNNPtr](#page-574-2)* createLambertCylindricalEqualAreaSpherical(const *[util](#page-504-0)*::*[PropertyMap](#page-507-0)*

&properties, const *[common](#page-495-0)*::*[Angle](#page-500-0)* &latitudeFirstParallel, const *[common](#page-495-0)*::*[Angle](#page-500-0)* &longitudeNatOrigin, const *[common](#page-495-0)*::*[Length](#page-500-1)* &falseEasting, const *[common](#page-495-0)*::*[Length](#page-500-1)* &falseNorthing)

Instantiate a conversion based on the [Lambert Cylindrical Equal Area \(Spherical\)](../../../operations/projections/cea.html) projection method.

This method is defined as [EPSG:9834.](https://epsg.org/coord-operation-method_9834/index.html)

**Warning:** The PROJ cea computation code would select the ellipsoidal form if a non-spherical ellipsoid is used for the base GeographicCRS.

#### **Parameters**

- properties See *[General properties](#page-493-0)* of the conversion. If the name is not provided, it is automatically set.
- latitudeFirstParallel See *[Latitude of 1st standard parallel](#page-587-2)*.
- longitudeNatOrigin See *[Longitude of natural origin/Central Meridian](#page-585-1)*
- falseEasting See *[False Easting](#page-585-3)*
- falseNorthing See *[False Northing](#page-585-4)*

#### **Returns**

a new *[Conversion](#page-584-0)*.

static *[ConversionNNPtr](#page-574-2)* createLambertCylindricalEqualArea(const *[util](#page-504-0)*::*[PropertyMap](#page-507-0)*

&properties, const *[common](#page-495-0)*::*[Angle](#page-500-0)* &latitudeFirstParallel, const *[common](#page-495-0)*::*[Angle](#page-500-0)* &longitudeNatOrigin, const *[common](#page-495-0)*::*[Length](#page-500-1)* &falseEasting, const *[common](#page-495-0)*::*[Length](#page-500-1)* &falseNorthing)

Instantiate a conversion based on the [Lambert Cylindrical Equal Area \(ellipsoidal form\)](../../../operations/projections/cea.html) projection method.

This method is defined as [EPSG:9835.](https://epsg.org/coord-operation-method_9835/index.html)

### **Parameters**

- properties See *[General properties](#page-493-0)* of the conversion. If the name is not provided, it is automatically set.
- latitudeFirstParallel See *[Latitude of 1st standard parallel](#page-587-2)*.
- longitudeNatOrigin See *[Longitude of natural origin/Central Meridian](#page-585-1)*
- falseEasting See *[False Easting](#page-585-3)*
- falseNorthing See *[False Northing](#page-585-4)*

### **Returns**

a new *[Conversion](#page-584-0)*.

static *[ConversionNNPtr](#page-574-2)* createCassiniSoldner(const *[util](#page-504-0)*::*[PropertyMap](#page-507-0)* &properties, const

 $common: Angle$  $common: Angle$  $common: Angle$  &centerLat, const *common*::*Angle* &centerLong, const *[common](#page-495-0)*::*[Length](#page-500-1)* &falseEasting, const *[common](#page-495-0)*::*[Length](#page-500-1)* &falseNorthing)

Instantiate a conversion based on the [Cassini-Soldner](../../../operations/projections/cass.html) projection method.

This method is defined as [EPSG:9806.](https://epsg.org/coord-operation-method_9806/index.html)

# **Parameters**

- properties See *[General properties](#page-493-0)* of the conversion. If the name is not provided, it is automatically set.
- centerLat See *[Latitude of natural origin/Center Latitude](#page-585-0)*
- centerLong See *[Longitude of natural origin/Central Meridian](#page-585-1)*
- falseEasting See *[False Easting](#page-585-3)*
- falseNorthing See *[False Northing](#page-585-4)*

### **Returns**

static *[ConversionNNPtr](#page-574-2)* createEquidistantConic(const *[util](#page-504-0)*::*[PropertyMap](#page-507-0)* &properties, const

 $common: Angle$  $common: Angle$  $common: Angle$  &centerLat, const  $common:Angle$ &centerLong, const *[common](#page-495-0)*::*[Angle](#page-500-0)* &latitudeFirstParallel, const *[common](#page-495-0)*::*[Angle](#page-500-0)* &latitudeSecondParallel, const *[common](#page-495-0)*::*[Length](#page-500-1)* &falseEasting, const *[common](#page-495-0)*::*[Length](#page-500-1)* &falseNorthing)

Instantiate a conversion based on the [Equidistant Conic](../../../operations/projections/eqdc.html) projection method.

There is no equivalent in EPSG.

**Note:** Although not found in EPSG, the order of arguments is conformant with the "spirit" of EPSG and different than OGRSpatialReference::setEC() of GDAL <= 2.3 \*

### **Parameters**

- properties See *[General properties](#page-493-0)* of the conversion. If the name is not provided, it is automatically set.
- centerLat See *[Latitude of natural origin/Center Latitude](#page-585-0)*
- centerLong See *[Longitude of natural origin/Central Meridian](#page-585-1)*
- latitudeFirstParallel See *[Latitude of 1st standard parallel](#page-587-2)*
- latitudeSecondParallel See *[Latitude of 2nd standard parallel](#page-587-3)*
- falseEasting See *[False Easting](#page-585-3)*
- falseNorthing See *[False Northing](#page-585-4)*

# **Returns**

a new *[Conversion](#page-584-0)*.

static *[ConversionNNPtr](#page-574-2)* createEckertI(const *[util](#page-504-0)*::*[PropertyMap](#page-507-0)* &properties, const *[common](#page-495-0)*::*[Angle](#page-500-0)* &centerLong, const *[common](#page-495-0)*::*[Length](#page-500-1)* &falseEasting, const *[common](#page-495-0)*::*[Length](#page-500-1)* &falseNorthing)

Instantiate a conversion based on the [Eckert I](../../../operations/projections/eck1.html) projection method.

There is no equivalent in EPSG.

#### **Parameters**

- properties See *[General properties](#page-493-0)* of the conversion. If the name is not provided, it is automatically set.
- centerLong See *[Longitude of natural origin/Central Meridian](#page-585-1)*
- falseEasting See *[False Easting](#page-585-3)*
- falseNorthing See *[False Northing](#page-585-4)*

# **Returns**

a new *[Conversion](#page-584-0)*.

static *[ConversionNNPtr](#page-574-2)* createEckertII(const *[util](#page-504-0)*::*[PropertyMap](#page-507-0)* &properties, const *[common](#page-495-0)*::*[Angle](#page-500-0)* &centerLong, const *[common](#page-495-0)*::*[Length](#page-500-1)* &falseEasting, const *[common](#page-495-0)*::*[Length](#page-500-1)* &falseNorthing)

Instantiate a conversion based on the [Eckert II](../../../operations/projections/eck2.html) projection method.

There is no equivalent in EPSG.

### **Parameters**

- properties See *[General properties](#page-493-0)* of the conversion. If the name is not provided, it is automatically set.
- centerLong See *[Longitude of natural origin/Central Meridian](#page-585-1)*
- falseEasting See *[False Easting](#page-585-3)*
- falseNorthing See *[False Northing](#page-585-4)*

#### **Returns**

static *[ConversionNNPtr](#page-574-2)* createEckertIII(const *[util](#page-504-0)*::*[PropertyMap](#page-507-0)* &properties, const *[common](#page-495-0)*::*[Angle](#page-500-0)* &centerLong, const *[common](#page-495-0)*::*[Length](#page-500-1)* &falseEasting, const *[common](#page-495-0)*::*[Length](#page-500-1)* &falseNorthing)

Instantiate a conversion based on the [Eckert III](../../../operations/projections/eck3.html) projection method.

There is no equivalent in EPSG.

**Parameters**

- properties See *[General properties](#page-493-0)* of the conversion. If the name is not provided, it is automatically set.
- centerLong See *[Longitude of natural origin/Central Meridian](#page-585-1)*
- falseEasting See *[False Easting](#page-585-3)*
- falseNorthing See *[False Northing](#page-585-4)*

#### **Returns**

a new *[Conversion](#page-584-0)*.

static *[ConversionNNPtr](#page-574-2)* createEckertIV(const *[util](#page-504-0)*::*[PropertyMap](#page-507-0)* &properties, const *[common](#page-495-0)*::*[Angle](#page-500-0)* &centerLong, const *[common](#page-495-0)*::*[Length](#page-500-1)* &falseEasting, const *[common](#page-495-0)*::*[Length](#page-500-1)* &falseNorthing)

Instantiate a conversion based on the [Eckert IV](../../../operations/projections/eck4.html) projection method.

There is no equivalent in EPSG.

#### **Parameters**

- properties See *[General properties](#page-493-0)* of the conversion. If the name is not provided, it is automatically set.
- centerLong See *[Longitude of natural origin/Central Meridian](#page-585-1)*
- falseEasting See *[False Easting](#page-585-3)*
- falseNorthing See *[False Northing](#page-585-4)*

#### **Returns**

a new *[Conversion](#page-584-0)*.

static *[ConversionNNPtr](#page-574-2)* createEckertV(const *[util](#page-504-0)*::*[PropertyMap](#page-507-0)* &properties, const *[common](#page-495-0)*::*[Angle](#page-500-0)* &centerLong, const *[common](#page-495-0)*::*[Length](#page-500-1)* &falseEasting, const *[common](#page-495-0)*::*[Length](#page-500-1)* &falseNorthing)

Instantiate a conversion based on the [Eckert V](../../../operations/projections/eck5.html) projection method.

There is no equivalent in EPSG.

#### **Parameters**

- properties See *[General properties](#page-493-0)* of the conversion. If the name is not provided, it is automatically set.
- centerLong See *[Longitude of natural origin/Central Meridian](#page-585-1)*
- falseEasting See *[False Easting](#page-585-3)*
- falseNorthing See *[False Northing](#page-585-4)*

#### **Returns**

a new *[Conversion](#page-584-0)*.

static *[ConversionNNPtr](#page-574-2)* createEckertVI(const *[util](#page-504-0)*::*[PropertyMap](#page-507-0)* &properties, const *[common](#page-495-0)*::*[Angle](#page-500-0)* &centerLong, const *[common](#page-495-0)*::*[Length](#page-500-1)* &falseEasting, const *[common](#page-495-0)*::*[Length](#page-500-1)* &falseNorthing)

Instantiate a conversion based on the [Eckert VI](../../../operations/projections/eck6.html) projection method.

There is no equivalent in EPSG.

### **Parameters**

- properties See *[General properties](#page-493-0)* of the conversion. If the name is not provided, it is automatically set.
- centerLong See *[Longitude of natural origin/Central Meridian](#page-585-1)*
- falseEasting See *[False Easting](#page-585-3)*

• falseNorthing – See *[False Northing](#page-585-4)* **Returns** a new *[Conversion](#page-584-0)*.

static *[ConversionNNPtr](#page-574-2)* createEquidistantCylindrical(const *[util](#page-504-0)*::*[PropertyMap](#page-507-0)* &properties,

const *[common](#page-495-0)*::*[Angle](#page-500-0)* &latitudeFirstParallel, const *[common](#page-495-0)*::*[Angle](#page-500-0)* &longitudeNatOrigin, const *[common](#page-495-0)*::*[Length](#page-500-1)* &falseEasting, const *[common](#page-495-0)*::*[Length](#page-500-1)* &falseNorthing)

Instantiate a conversion based on the [Equidistant Cylindrical](../../../operations/projections/eqc.html) projection method.

This is also known as the Equirectangular method, and in the particular case where the latitude of first parallel is 0.

This method is defined as [EPSG:1028.](https://epsg.org/coord-operation-method_1028/index.html)

**Note:** This is the equivalent OGRSpatialReference::SetEquirectangular2( 0.0, latitudeFirstParallel, falseEasting, falseNorthing ) of GDAL <= 2.3, where the lat\_0 / center\_latitude parameter is forced to 0.

### **Parameters**

- properties See *[General properties](#page-493-0)* of the conversion. If the name is not provided, it is automatically set.
- latitudeFirstParallel See *[Latitude of 1st standard parallel](#page-587-2)*.
- longitudeNatOrigin See *[Longitude of natural origin/Central Meridian](#page-585-1)*
- falseEasting See *[False Easting](#page-585-3)*
- falseNorthing See *[False Northing](#page-585-4)*

### **Returns**

a new *[Conversion](#page-584-0)*.

static *[ConversionNNPtr](#page-574-2)* createEquidistantCylindricalSpherical(const *[util](#page-504-0)*::*[PropertyMap](#page-507-0)*

&properties, const *[common](#page-495-0)*::*[Angle](#page-500-0)* &latitudeFirstParallel, const *[common](#page-495-0)*::*[Angle](#page-500-0)* &longitudeNatOrigin, const *[common](#page-495-0)*::*[Length](#page-500-1)* &falseEasting, const *[common](#page-495-0)*::*[Length](#page-500-1)* &falseNorthing)

Instantiate a conversion based on the [Equidistant Cylindrical \(Spherical\)](../../../operations/projections/eqc.html) projection method.

This is also known as the Equirectangular method, and in the particular case where the latitude of first parallel is 0.

This method is defined as [EPSG:1029.](https://epsg.org/coord-operation-method_1029/index.html)

**Note:** This is the equivalent OGRSpatialReference::SetEquirectangular2( 0.0, latitudeFirstParallel, falseEasting, falseNorthing ) of GDAL <= 2.3, where the lat\_0 / center\_latitude parameter is forced to 0.

**Parameters**

- properties See *[General properties](#page-493-0)* of the conversion. If the name is not provided, it is automatically set.
- latitudeFirstParallel See *[Latitude of 1st standard parallel](#page-587-2)*.
- longitudeNatOrigin See *[Longitude of natural origin/Central Meridian](#page-585-1)*
- falseEasting See *[False Easting](#page-585-3)*
- falseNorthing See *[False Northing](#page-585-4)*

a new *[Conversion](#page-584-0)*.

static *[ConversionNNPtr](#page-574-2)* createGall(const *[util](#page-504-0)*::*[PropertyMap](#page-507-0)* &properties, const *[common](#page-495-0)*::*[Angle](#page-500-0)* &centerLong, const *[common](#page-495-0)*::*[Length](#page-500-1)* &falseEasting, const *[common](#page-495-0)*::*[Length](#page-500-1)* &falseNorthing)

Instantiate a conversion based on the [Gall \(Stereographic\)](../../../operations/projections/gall.html) projection method.

There is no equivalent in EPSG.

#### **Parameters**

- properties See *[General properties](#page-493-0)* of the conversion. If the name is not provided, it is automatically set.
- centerLong See *[Longitude of natural origin/Central Meridian](#page-585-1)*
- falseEasting See *[False Easting](#page-585-3)*
- falseNorthing See *[False Northing](#page-585-4)*

#### **Returns**

a new *[Conversion](#page-584-0)*.

static *[ConversionNNPtr](#page-574-2)* createGoodeHomolosine(const *[util](#page-504-0)*::*[PropertyMap](#page-507-0)* &properties, const

*[common](#page-495-0)*::*[Angle](#page-500-0)* &centerLong, const *[common](#page-495-0)*::*[Length](#page-500-1)* &falseEasting, const *[common](#page-495-0)*::*[Length](#page-500-1)* &falseNorthing)

Instantiate a conversion based on the [Goode Homolosine](../../../operations/projections/goode.html) projection method.

There is no equivalent in EPSG.

**Parameters**

- properties See *[General properties](#page-493-0)* of the conversion. If the name is not provided, it is automatically set.
- centerLong See *[Longitude of natural origin/Central Meridian](#page-585-1)*
- falseEasting See *[False Easting](#page-585-3)*
- falseNorthing See *[False Northing](#page-585-4)*

### **Returns**

a new *[Conversion](#page-584-0)*.

static *[ConversionNNPtr](#page-574-2)* createInterruptedGoodeHomolosine(const *[util](#page-504-0)*::*[PropertyMap](#page-507-0)* &properties, const *[common](#page-495-0)*::[Angle](#page-500-0) &centerLong,

const *[common](#page-495-0)*::*[Length](#page-500-1)* &falseEasting, const *[common](#page-495-0)*::*[Length](#page-500-1)* &falseNorthing)

Instantiate a conversion based on the [Interrupted Goode Homolosine](../../../operations/projections/igh.html) projection method.

There is no equivalent in EPSG.

Note: OGRSpatialReference::SetIGH() of GDAL <= 2.3 assumes the 3 projection parameters to be zero and this is the nominal case.

#### **Parameters**

• properties – See *[General properties](#page-493-0)* of the conversion. If the name is not provided, it is automatically set.

- centerLong See *[Longitude of natural origin/Central Meridian](#page-585-1)*
- falseEasting See *[False Easting](#page-585-3)*
- falseNorthing See *[False Northing](#page-585-4)*

a new *[Conversion](#page-584-0)*.

static *[ConversionNNPtr](#page-574-2)* createGeostationarySatelliteSweepX(const *[util](#page-504-0)*::*[PropertyMap](#page-507-0)*

&properties, const *[common](#page-495-0)*::*[Angle](#page-500-0)* &centerLong, const *[common](#page-495-0)*::*[Length](#page-500-1)* &height, const *[common](#page-495-0)*::*[Length](#page-500-1)* &falseEasting, const *[common](#page-495-0)*::*[Length](#page-500-1)* &falseNorthing)

Instantiate a conversion based on the [Geostationary Satellite View](../../../operations/projections/geos.html) projection method, with the sweep angle axis of the viewing instrument being x.

There is no equivalent in EPSG.

**Parameters**

- properties See *[General properties](#page-493-0)* of the conversion. If the name is not provided, it is automatically set.
- centerLong See *[Longitude of natural origin/Central Meridian](#page-585-1)*
- height Height of the view point above the Earth.
- falseEasting See *[False Easting](#page-585-3)*
- falseNorthing See *[False Northing](#page-585-4)*

#### **Returns**

a new *[Conversion](#page-584-0)*.

static *[ConversionNNPtr](#page-574-2)* createGeostationarySatelliteSweepY(const *[util](#page-504-0)*::*[PropertyMap](#page-507-0)*

&properties, const *[common](#page-495-0)*::*[Angle](#page-500-0)* &centerLong, const *[common](#page-495-0)*::*[Length](#page-500-1)* &height, const *[common](#page-495-0)*::*[Length](#page-500-1)* &falseEasting, const *[common](#page-495-0)*::*[Length](#page-500-1)* &falseNorthing)

Instantiate a conversion based on the [Geostationary Satellite View](../../../operations/projections/geos.html) projection method, with the sweep angle axis of the viewing instrument being y.

There is no equivalent in EPSG.

#### **Parameters**

- properties See *[General properties](#page-493-0)* of the conversion. If the name is not provided, it is automatically set.
- centerLong See *[Longitude of natural origin/Central Meridian](#page-585-1)*
- height Height of the view point above the Earth.
- falseEasting See *[False Easting](#page-585-3)*
- falseNorthing See *[False Northing](#page-585-4)*

#### **Returns**

a new *[Conversion](#page-584-0)*.

static *[ConversionNNPtr](#page-574-2)* createGnomonic(const *[util](#page-504-0)*::*[PropertyMap](#page-507-0)* &properties, const *[common](#page-495-0)*::*[Angle](#page-500-0)* &centerLat, const *[common](#page-495-0)*::*[Angle](#page-500-0)* &centerLong, const *[common](#page-495-0)*::*[Length](#page-500-1)* &falseEasting, const *[common](#page-495-0)*::*[Length](#page-500-1)* &falseNorthing)

Instantiate a conversion based on the [Gnomonic](../../../operations/projections/gnom.html) projection method.

There is no equivalent in EPSG.

**Parameters**

- properties See *[General properties](#page-493-0)* of the conversion. If the name is not provided, it is automatically set.
- centerLat See *[Latitude of natural origin/Center Latitude](#page-585-0)*
- centerLong See *[Longitude of natural origin/Central Meridian](#page-585-1)*
- falseEasting See *[False Easting](#page-585-3)*
- falseNorthing See *[False Northing](#page-585-4)*

a new *[Conversion](#page-584-0)*.

static *[ConversionNNPtr](#page-574-2)* createHotineObliqueMercatorVariantA(const *[util](#page-504-0)*::*[PropertyMap](#page-507-0)*

&properties, const *[common](#page-495-0)*::*[Angle](#page-500-0)* &latitudeProjectionCentre, const *[common](#page-495-0)*::*[Angle](#page-500-0)* &longitudeProjectionCentre, const *[common](#page-495-0)*::*[Angle](#page-500-0)* &azimuthInitialLine, const *[common](#page-495-0)*::*[Angle](#page-500-0)* &angleFromRectifiedToSkrewGrid, const *[common](#page-495-0)*::*[Scale](#page-499-1)* &scale, const *[common](#page-495-0)*::*[Length](#page-500-1)* &falseEasting, const *[common](#page-495-0)*::*[Length](#page-500-1)* &falseNorthing)

Instantiate a conversion based on the [Hotine Oblique Mercator \(Variant A\)](../../../operations/projections/omerc.html) projection method.

This is the variant with the no\_uoff parameter, which corresponds to GDAL >=2.3 Hotine\_Oblique\_Mercator projection. In this variant, the false grid coordinates are defined at the intersection of the initial line and the aposphere (the equator on one of the intermediate surfaces inherent in the method), that is at the natural origin of the coordinate system).

This method is defined as [EPSG:9812.](https://epsg.org/coord-operation-method_9812/index.html)

**Note:** In the case where azimuthInitialLine = angleFromRectifiedToSkrewGrid = 90deg, this maps to the [Swiss Oblique Mercator](../../../operations/projections/somerc.html) formulas.

#### **Parameters**

- properties See *[General properties](#page-493-0)* of the conversion. If the name is not provided, it is automatically set.
- latitudeProjectionCentre See *[Latitude of projection centre](#page-586-0)*
- longitudeProjectionCentre See *[Longitude of projection centre](#page-586-1)*
- azimuthInitialLine See *[Azimuth of initial line](#page-586-2)*
- angleFromRectifiedToSkrewGrid See *[Angle from Rectified to Skew Grid](#page-586-3)*
- scale See *[Scale factor on initial line](#page-586-4)*
- falseEasting See *[False Easting](#page-585-3)*
- falseNorthing See *[False Northing](#page-585-4)*

#### **Returns**

### static *[ConversionNNPtr](#page-574-2)* createHotineObliqueMercatorVariantB(const *[util](#page-504-0)*::*[PropertyMap](#page-507-0)*

&properties, const *[common](#page-495-0)*::*[Angle](#page-500-0)* &latitudeProjectionCentre, const *[common](#page-495-0)*::*[Angle](#page-500-0)* &longitudeProjectionCentre, const *[common](#page-495-0)*::*[Angle](#page-500-0)* &azimuthInitialLine, const *[common](#page-495-0)*::*[Angle](#page-500-0)* &angleFromRectifiedToSkrewGrid, const *[common](#page-495-0)*::*[Scale](#page-499-1)* &scale, const *[common](#page-495-0)*::*[Length](#page-500-1)* &eastingProjectionCentre, const *[common](#page-495-0)*::*[Length](#page-500-1)* &northingProjectionCentre)

Instantiate a conversion based on the [Hotine Oblique Mercator \(Variant B\)](../../../operations/projections/omerc.html) projection method.

This is the variant without the no\_uoff parameter, which corresponds to GDAL >=2.3 Hotine\_Oblique\_Mercator\_Azimuth\_Center projection. In this variant, the false grid coordinates are defined at the projection centre.

This method is defined as [EPSG:9815.](https://epsg.org/coord-operation-method_9815/index.html)

Note: In the case where azimuthInitialLine = angleFromRectifiedToSkrewGrid = 90deg, this maps to the [Swiss Oblique Mercator](../../../operations/projections/somerc.html) formulas.

#### **Parameters**

- properties See *[General properties](#page-493-0)* of the conversion. If the name is not provided, it is automatically set.
- latitudeProjectionCentre See *[Latitude of projection centre](#page-586-0)*
- longitudeProjectionCentre See *[Longitude of projection centre](#page-586-1)*
- azimuthInitialLine See *[Azimuth of initial line](#page-586-2)*
- angleFromRectifiedToSkrewGrid See *[Angle from Rectified to Skew Grid](#page-586-3)*
- scale See *[Scale factor on initial line](#page-586-4)*
- eastingProjectionCentre See *[Easting at projection centre](#page-586-5)*
- northingProjectionCentre See *[Northing at projection centre](#page-586-6)*

# **Returns**

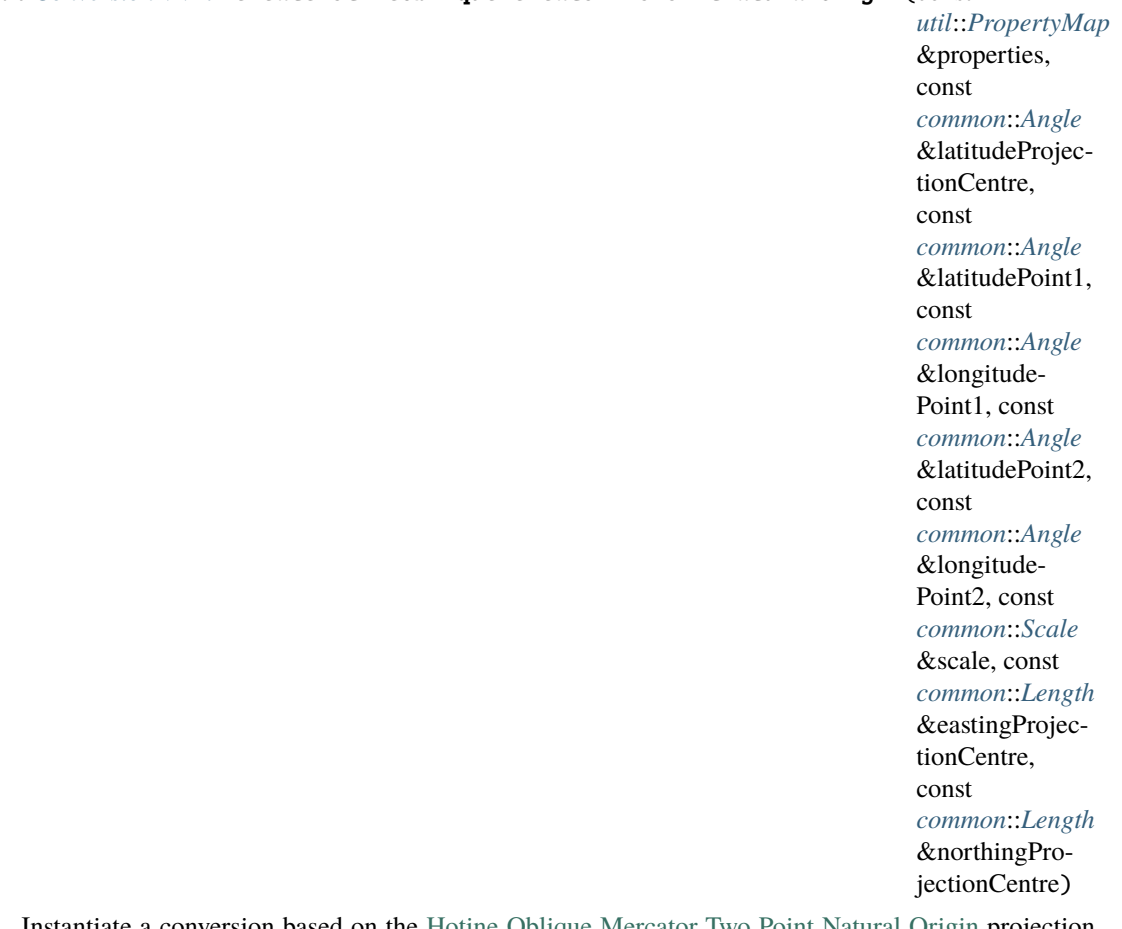

### static *[ConversionNNPtr](#page-574-2)* createHotineObliqueMercatorTwoPointNaturalOrigin(const

Instantiate a conversion based on the [Hotine Oblique Mercator Two Point Natural Origin](../../../operations/projections/omerc.html) projection method.

There is no equivalent in EPSG.

# **Parameters**

- properties See *[General properties](#page-493-0)* of the conversion. If the name is not provided, it is automatically set.
- latitudeProjectionCentre See *[Latitude of projection centre](#page-586-0)*
- latitudePoint1 Latitude of point 1.
- longitudePoint1 Latitude of point 1.
- latitudePoint2 Latitude of point 2.
- longitudePoint2 Longitude of point 2.
- scale See *[Scale factor on initial line](#page-586-4)*
- eastingProjectionCentre See *[Easting at projection centre](#page-586-5)*
- northingProjectionCentre See *[Northing at projection centre](#page-586-6)*

# **Returns**

static *[ConversionNNPtr](#page-574-2)* createLabordeObliqueMercator(const *[util](#page-504-0)*::*[PropertyMap](#page-507-0)* &properties,

const *[common](#page-495-0)*::*[Angle](#page-500-0)* &latitudeProjectionCentre, const *[common](#page-495-0)*::*[Angle](#page-500-0)* &longitudeProjectionCentre, const *[common](#page-495-0)*::*[Angle](#page-500-0)* &azimuthInitialLine, const *[common](#page-495-0)*::*[Scale](#page-499-1)* &scale, const *[common](#page-495-0)*::*[Length](#page-500-1)* &falseEasting, const *[common](#page-495-0)*::*[Length](#page-500-1)* &falseNorthing)

Instantiate a conversion based on the [Laborde Oblique Mercator](../../../operations/projections/labrd.html) projection method.

This method is defined as [EPSG:9813.](https://epsg.org/coord-operation-method_9813/index.html)

# **Parameters**

- properties See *[General properties](#page-493-0)* of the conversion. If the name is not provided, it is automatically set.
- latitudeProjectionCentre See *[Latitude of projection centre](#page-586-0)*
- longitudeProjectionCentre See *[Longitude of projection centre](#page-586-1)*
- azimuthInitialLine See *[Azimuth of initial line](#page-586-2)*
- scale See *[Scale factor on initial line](#page-586-4)*
- falseEasting See *[False Easting](#page-585-3)*
- falseNorthing See *[False Northing](#page-585-4)*

#### **Returns**

a new *[Conversion](#page-584-0)*.

# static *[ConversionNNPtr](#page-574-2)* createInternationalMapWorldPolyconic(const *[util](#page-504-0)*::*[PropertyMap](#page-507-0)*

&properties, const *[common](#page-495-0)*::*[Angle](#page-500-0)* &centerLong, const *[common](#page-495-0)*::*[Angle](#page-500-0)* &latitudeFirstParallel, const *[common](#page-495-0)*::*[Angle](#page-500-0)* &latitudeSecondParallel, const *[common](#page-495-0)*::*[Length](#page-500-1)* &falseEasting, const *[common](#page-495-0)*::*[Length](#page-500-1)* &falseNorthing)

Instantiate a conversion based on the [International Map of the World Polyconic](../../../operations/projections/imw_p.html) projection method.

There is no equivalent in EPSG.

**Note:** the order of arguments is conformant with the corresponding EPSG mode and different than OGRSpatialReference::SetIWMPolyconic() of GDAL <= 2.3

#### **Parameters**

- properties See *[General properties](#page-493-0)* of the conversion. If the name is not provided, it is automatically set.
- centerLong See *[Longitude of natural origin/Central Meridian](#page-585-1)*
- latitudeFirstParallel See *[Latitude of 1st standard parallel](#page-587-2)*
- latitudeSecondParallel See *[Latitude of 2nd standard parallel](#page-587-3)*
- falseEasting See *[False Easting](#page-585-3)*
- falseNorthing See *[False Northing](#page-585-4)*

# **Returns**

<span id="page-606-1"></span>static *[ConversionNNPtr](#page-574-2)* createKrovakNorthOriented(const *[util](#page-504-0)*::*[PropertyMap](#page-507-0)* &properties, const *[common](#page-495-0)*::*[Angle](#page-500-0)* &latitudeProjectionCentre, const *[common](#page-495-0)*::*[Angle](#page-500-0)* &longitudeOfOrigin, const *[common](#page-495-0)*::*[Angle](#page-500-0)* &colatitudeConeAxis, const *[common](#page-495-0)*::*[Angle](#page-500-0)* &latitudePseudoStandardParallel, const *[common](#page-495-0)*::*[Scale](#page-499-1)* &scaleFactorPseudoStandardParallel, const *[common](#page-495-0)*::*[Length](#page-500-1)* &falseEasting, const *[common](#page-495-0)*::*[Length](#page-500-1)* &falseNorthing)

Instantiate a conversion based on the [Krovak \(north oriented\)](../../../operations/projections/krovak.html) projection method.

This method is defined as [EPSG:1041.](https://epsg.org/coord-operation-method_1041/index.html)

The coordinates are returned in the "GIS friendly" order: easting, northing. This method is similar to *[createKrovak\(\)](#page-606-0)*, except that the later returns projected values as southing, westing, where southing(Krovak) = -northing(Krovak\_North) and westing(Krovak) = -easting(Krovak\_North).

**Note:** The current PROJ implementation of Krovak hard-codes colatitudeConeAxis =  $30\text{deg}17'17.30311'$  and latitudePseudoStandardParallel = 78deg30'N, which are the values used for the ProjectedCRS S-JTSK (Ferro) / Krovak East North (EPSG:5221). It also hard-codes the parameters of the Bessel ellipsoid typically used for Krovak.

#### **Parameters**

- properties See *[General properties](#page-493-0)* of the conversion. If the name is not provided, it is automatically set.
- latitudeProjectionCentre See *[Latitude of projection centre](#page-586-0)*
- longitudeOfOrigin See *[Longitude of origin](#page-588-2)*
- colatitudeConeAxis See *[Co-latitude of cone axis](#page-584-1)*
- latitudePseudoStandardParallel See *[Latitude of pseudo standard](#page-587-4)*
- scaleFactorPseudoStandardParallel See *[Scale factor on pseudo](#page-587-5)*
- falseEasting See *[False Easting](#page-585-3)*
- falseNorthing See *[False Northing](#page-585-4)*

### **Returns**

a new *[Conversion](#page-584-0)*.

<span id="page-606-0"></span>static *[ConversionNNPtr](#page-574-2)* createKrovak(const *[util](#page-504-0)*::*[PropertyMap](#page-507-0)* &properties, const *[common](#page-495-0)*::*[Angle](#page-500-0)*

&latitudeProjectionCentre, const *[common](#page-495-0)*::*[Angle](#page-500-0)* &longitudeOfOrigin, const *[common](#page-495-0)*::*[Angle](#page-500-0)* &colatitudeConeAxis, const *[common](#page-495-0)*::*[Angle](#page-500-0)* &latitudePseudoStandardParallel, const *[common](#page-495-0)*::*[Scale](#page-499-1)* &scaleFactorPseudoStandardParallel, const *[common](#page-495-0)*::*[Length](#page-500-1)* &falseEasting, const *[common](#page-495-0)*::*[Length](#page-500-1)* &falseNorthing)

Instantiate a conversion based on the [Krovak](../../../operations/projections/krovak.html) projection method.

This method is defined as [EPSG:9819.](https://epsg.org/coord-operation-method_9819/index.html)

The coordinates are returned in the historical order: southing, westing This method is similar to *[cre](#page-606-1)[ateKrovakNorthOriented\(\)](#page-606-1)*, except that the later returns projected values as easting, northing, where easting(Krovak\_North) = -westing(Krovak) and northing(Krovak\_North) = -southing(Krovak).

Note: The current PROJ implementation of Krovak hard-codes colatitudeConeAxis = 30deg17'17.30311" and latitudePseudoStandardParallel = 78deg30'N, which are the values used for the ProjectedCRS S-JTSK (Ferro) / Krovak East North (EPSG:5221). It also hard-codes the parameters of the Bessel ellipsoid typically used for Krovak.

### **Parameters**

- properties See *[General properties](#page-493-0)* of the conversion. If the name is not provided, it is automatically set.
- latitudeProjectionCentre See *[Latitude of projection centre](#page-586-0)*
- longitudeOfOrigin See *[Longitude of origin](#page-588-2)*
- colatitudeConeAxis See *[Co-latitude of cone axis](#page-584-1)*
- latitudePseudoStandardParallel See *[Latitude of pseudo standard](#page-587-4)*
- scaleFactorPseudoStandardParallel See *[Scale factor on pseudo](#page-587-5)*
- falseEasting See *[False Easting](#page-585-3)*
- falseNorthing See *[False Northing](#page-585-4)*

### **Returns**

a new *[Conversion](#page-584-0)*.

static *[ConversionNNPtr](#page-574-2)* createLambertAzimuthalEqualArea(const *[util](#page-504-0)*::*[PropertyMap](#page-507-0)* &properties,

const *[common](#page-495-0)*::*[Angle](#page-500-0)* &latitudeNatOrigin, const *[common](#page-495-0)*::*[Angle](#page-500-0)* &longitudeNatOrigin, const *[common](#page-495-0)*::*[Length](#page-500-1)* &falseEasting, const *[common](#page-495-0)*::*[Length](#page-500-1)* &falseNorthing)

Instantiate a conversion based on the [Lambert Azimuthal Equal Area](../../../operations/projections/laea.html) projection method.

This method is defined as [EPSG:9820.](https://epsg.org/coord-operation-method_9820/index.html)

### **Parameters**

- properties See *[General properties](#page-493-0)* of the conversion. If the name is not provided, it is automatically set.
- latitudeNatOrigin See *[Latitude of natural origin/Center Latitude](#page-585-0)*
- longitudeNatOrigin See *[Longitude of natural origin/Central Meridian](#page-585-1)*
- falseEasting See *[False Easting](#page-585-3)*
- falseNorthing See *[False Northing](#page-585-4)*

#### **Returns**

a new *[Conversion](#page-584-0)*.

static *[ConversionNNPtr](#page-574-2)* createMillerCylindrical(const *[util](#page-504-0)*::*[PropertyMap](#page-507-0)* &properties, const *[common](#page-495-0)::[Angle](#page-500-0) &centerLong, const [common](#page-495-0)*::*[Length](#page-500-1)* &falseEasting, const

*[common](#page-495-0)*::*[Length](#page-500-1)* &falseNorthing)

Instantiate a conversion based on the [Miller Cylindrical](../../../operations/projections/mill.html) projection method.

There is no equivalent in EPSG.

### **Parameters**

- properties See *[General properties](#page-493-0)* of the conversion. If the name is not provided, it is automatically set.
- centerLong See *[Longitude of natural origin/Central Meridian](#page-585-1)*
- falseEasting See *[False Easting](#page-585-3)*
- falseNorthing See *[False Northing](#page-585-4)*

#### **Returns**

static *[ConversionNNPtr](#page-574-2)* createMercatorVariantA(const *[util](#page-504-0)*::*[PropertyMap](#page-507-0)* &properties, const  $common: Angle$  $common: Angle$  $common: Angle$  &centerLat, const  $common:Angle$ &centerLong, const *[common](#page-495-0)*::*[Scale](#page-499-1)* &scale, const *[common](#page-495-0)*::*[Length](#page-500-1)* &falseEasting, const *[common](#page-495-0)*::*[Length](#page-500-1)* &falseNorthing)

Instantiate a conversion based on the [Mercator \(variant A\)](../../../operations/projections/merc.html) projection method.

This is the A variant, also known as Mercator (1SP), defined with the scale factor. Note that latitude of natural origin (centerLat) is a parameter, but unused in the transformation formulas.

This method is defined as [EPSG:9804.](https://epsg.org/coord-operation-method_9804/index.html)

### **Parameters**

- properties See *[General properties](#page-493-0)* of the conversion. If the name is not provided, it is automatically set.
- centerLat See *[Latitude of natural origin/Center Latitude](#page-585-0)* . Should be 0.
- centerLong See *[Longitude of natural origin/Central Meridian](#page-585-1)*
- scale See *[Scale Factor](#page-585-2)*
- falseEasting See *[False Easting](#page-585-3)*
- falseNorthing See *[False Northing](#page-585-4)*

#### **Returns**

a new *[Conversion](#page-584-0)*.

static *[ConversionNNPtr](#page-574-2)* createMercatorVariantB(const *[util](#page-504-0)*::*[PropertyMap](#page-507-0)* &properties, const

*[common](#page-495-0)*::*[Angle](#page-500-0)* &latitudeFirstParallel, const *[common](#page-495-0)::[Angle](#page-500-0) &centerLong, const [common](#page-495-0)*::*[Length](#page-500-1)* &falseEasting, const *[common](#page-495-0)*::*[Length](#page-500-1)* &falseNorthing)

Instantiate a conversion based on the [Mercator \(variant B\)](../../../operations/projections/merc.html) projection method.

This is the B variant, also known as Mercator (2SP), defined with the latitude of the first standard parallel (the second standard parallel is implicitly the opposite value). The latitude of natural origin is fixed to zero.

This method is defined as [EPSG:9805.](https://epsg.org/coord-operation-method_9805/index.html)

#### **Parameters**

- properties See *[General properties](#page-493-0)* of the conversion. If the name is not provided, it is automatically set.
- latitudeFirstParallel See *[Latitude of 1st standard parallel](#page-587-2)*
- centerLong See *[Longitude of natural origin/Central Meridian](#page-585-1)*
- falseEasting See *[False Easting](#page-585-3)*
- falseNorthing See *[False Northing](#page-585-4)*

#### **Returns**

a new *[Conversion](#page-584-0)*.

static *[ConversionNNPtr](#page-574-2)* createPopularVisualisationPseudoMercator(const *[util](#page-504-0)*::*[PropertyMap](#page-507-0)*

&properties, const *[common](#page-495-0)*::*[Angle](#page-500-0)* &centerLat, const *[common](#page-495-0)*::*[Angle](#page-500-0)* &centerLong, const *[common](#page-495-0)*::*[Length](#page-500-1)* &falseEasting, const *[common](#page-495-0)*::*[Length](#page-500-1)* &falseNorthing)

Instantiate a conversion based on the [Popular Visualisation Pseudo Mercator](../../../operations/projections/webmerc.html) projection method.

Also known as WebMercator. Mostly/only used for Projected CRS EPSG:3857 (WGS 84 / Pseudo-Mercator)

This method is defined as [EPSG:1024.](https://epsg.org/coord-operation-method_1024/index.html)

# **Parameters**

- properties See *[General properties](#page-493-0)* of the conversion. If the name is not provided, it is automatically set.
- centerLat See *[Latitude of natural origin/Center Latitude](#page-585-0)* . Usually 0
- centerLong See *[Longitude of natural origin/Central Meridian](#page-585-1)* . Usually 0
- falseEasting See *[False Easting](#page-585-3)* . Usually 0
- falseNorthing See *[False Northing](#page-585-4)* . Usually 0

#### **Returns**

a new *[Conversion](#page-584-0)*.

static *[ConversionNNPtr](#page-574-2)* createMollweide(const *[util](#page-504-0)*::*[PropertyMap](#page-507-0)* &properties, const *[common](#page-495-0)*::*[Angle](#page-500-0)* &centerLong, const *[common](#page-495-0)*::*[Length](#page-500-1)* &falseEasting, const *[common](#page-495-0)*::*[Length](#page-500-1)* &falseNorthing)

Instantiate a conversion based on the [Mollweide](../../../operations/projections/moll.html) projection method.

There is no equivalent in EPSG.

### **Parameters**

- properties See *[General properties](#page-493-0)* of the conversion. If the name is not provided, it is automatically set.
- centerLong See *[Longitude of natural origin/Central Meridian](#page-585-1)*
- falseEasting See *[False Easting](#page-585-3)*
- falseNorthing See *[False Northing](#page-585-4)*

### **Returns**

a new *[Conversion](#page-584-0)*.

static *[ConversionNNPtr](#page-574-2)* createNewZealandMappingGrid(const *[util](#page-504-0)*::*[PropertyMap](#page-507-0)* &properties, const

*[common](#page-495-0)::[Angle](#page-500-0)* &centerLat, const *[common](#page-495-0)*::*[Angle](#page-500-0)* &centerLong, const *[common](#page-495-0)*::*[Length](#page-500-1)* &falseEasting, const *[common](#page-495-0)*::*[Length](#page-500-1)* &falseNorthing)

Instantiate a conversion based on the [New Zealand Map Grid](../../../operations/projections/nzmg.html) projection method.

This method is defined as [EPSG:9811.](https://epsg.org/coord-operation-method_9811/index.html)

### **Parameters**

- properties See *[General properties](#page-493-0)* of the conversion. If the name is not provided, it is automatically set.
- centerLat See *[Latitude of natural origin/Center Latitude](#page-585-0)*
- centerLong See *[Longitude of natural origin/Central Meridian](#page-585-1)*
- falseEasting See *[False Easting](#page-585-3)*
- falseNorthing See *[False Northing](#page-585-4)*

#### **Returns**

a new *[Conversion](#page-584-0)*.

static *[ConversionNNPtr](#page-574-2)* createObliqueStereographic(const *[util](#page-504-0)*::*[PropertyMap](#page-507-0)* &properties, const *[common](#page-495-0)::[Angle](#page-500-0) &centerLat, const* 

*[common](#page-495-0)::[Angle](#page-500-0)* & centerLong, const *[common](#page-495-0)*::*[Scale](#page-499-1)* &scale, const *[common](#page-495-0)*::*[Length](#page-500-1)* &falseEasting, const *[common](#page-495-0)*::*[Length](#page-500-1)* &falseNorthing)

Instantiate a conversion based on the [Oblique Stereographic \(alternative\)](../../../operations/projections/sterea.html) projection method.

This method is defined as [EPSG:9809.](https://epsg.org/coord-operation-method_9809/index.html)

# **Parameters**

- properties See *[General properties](#page-493-0)* of the conversion. If the name is not provided, it is automatically set.
- centerLat See *[Latitude of natural origin/Center Latitude](#page-585-0)*
- centerLong See *[Longitude of natural origin/Central Meridian](#page-585-1)*
- scale See *[Scale Factor](#page-585-2)*
- falseEasting See *[False Easting](#page-585-3)*
- falseNorthing See *[False Northing](#page-585-4)*

a new *[Conversion](#page-584-0)*.

static *[ConversionNNPtr](#page-574-2)* createOrthographic(const *[util](#page-504-0)*::*[PropertyMap](#page-507-0)* &properties, const *[common](#page-495-0)*::*[Angle](#page-500-0)* &centerLat, const *[common](#page-495-0)*::*[Angle](#page-500-0)*

&centerLong, const *[common](#page-495-0)*::*[Length](#page-500-1)* &falseEasting, const *[common](#page-495-0)*::*[Length](#page-500-1)* &falseNorthing)

Instantiate a conversion based on the [Orthographic](../../../operations/projections/ortho.html) projection method.

This method is defined as [EPSG:9840.](https://epsg.org/coord-operation-method_9840/index.html)

**Note:** Before PROJ 7.2, only the spherical formulation was implemented.

#### **Parameters**

- properties See *[General properties](#page-493-0)* of the conversion. If the name is not provided, it is automatically set.
- centerLat See *[Latitude of natural origin/Center Latitude](#page-585-0)*
- centerLong See *[Longitude of natural origin/Central Meridian](#page-585-1)*
- falseEasting See *[False Easting](#page-585-3)*
- falseNorthing See *[False Northing](#page-585-4)*

#### **Returns**

a new *[Conversion](#page-584-0)*.

static *[ConversionNNPtr](#page-574-2)* createAmericanPolyconic(const *[util](#page-504-0)*::*[PropertyMap](#page-507-0)* &properties, const *[common](#page-495-0)::[Angle](#page-500-0)* &centerLat, const *[common](#page-495-0)::[Angle](#page-500-0)* &centerLong, const

*[common](#page-495-0)*::*[Length](#page-500-1)* &falseEasting, const *[common](#page-495-0)*::*[Length](#page-500-1)* &falseNorthing)

Instantiate a conversion based on the [American Polyconic](../../../operations/projections/poly.html) projection method.

This method is defined as [EPSG:9818.](https://epsg.org/coord-operation-method_9818/index.html)

### **Parameters**

- properties See *[General properties](#page-493-0)* of the conversion. If the name is not provided, it is automatically set.
- centerLat See *[Latitude of natural origin/Center Latitude](#page-585-0)*
- centerLong See *[Longitude of natural origin/Central Meridian](#page-585-1)*
- falseEasting See *[False Easting](#page-585-3)*
- falseNorthing See *[False Northing](#page-585-4)*

### **Returns**

a new *[Conversion](#page-584-0)*.

static *[ConversionNNPtr](#page-574-2)* createPolarStereographicVariantA(const *[util](#page-504-0)*::*[PropertyMap](#page-507-0)* &properties,

const *[common](#page-495-0)*::*[Angle](#page-500-0)* &centerLat, const *[common](#page-495-0)*::*[Angle](#page-500-0)* &centerLong, const *[common](#page-495-0)*::*[Scale](#page-499-1)* &scale, const *[common](#page-495-0)*::*[Length](#page-500-1)* &falseEasting, const *[common](#page-495-0)*::*[Length](#page-500-1)* &falseNorthing)

Instantiate a conversion based on the [Polar Stereographic \(Variant A\)](../../../operations/projections/stere.html) projection method.

This method is defined as [EPSG:9810.](https://epsg.org/coord-operation-method_9810/index.html)

This is the variant of polar stereographic defined with a scale factor.

**Parameters**

- properties See *[General properties](#page-493-0)* of the conversion. If the name is not provided, it is automatically set.
- centerLat See *[Latitude of natural origin/Center Latitude](#page-585-0)* . Should be 90 deg ou -90 deg.
- centerLong See *[Longitude of natural origin/Central Meridian](#page-585-1)*
- scale See *[Scale Factor](#page-585-2)*
- falseEasting See *[False Easting](#page-585-3)*
- falseNorthing See *[False Northing](#page-585-4)*

**Returns**

a new *[Conversion](#page-584-0)*.

static *[ConversionNNPtr](#page-574-2)* createPolarStereographicVariantB(const *[util](#page-504-0)*::*[PropertyMap](#page-507-0)* &properties,

const *[common](#page-495-0)*::*[Angle](#page-500-0)* &latitudeStandardParallel, const *[common](#page-495-0)*::*[Angle](#page-500-0)* &longitudeOfOrigin, const *[common](#page-495-0)*::*[Length](#page-500-1)* &falseEasting, const *[common](#page-495-0)*::*[Length](#page-500-1)* &falseNorthing)

Instantiate a conversion based on the [Polar Stereographic \(Variant B\)](../../../operations/projections/stere.html) projection method.

This method is defined as [EPSG:9829.](https://epsg.org/coord-operation-method_9829/index.html)

This is the variant of polar stereographic defined with a latitude of standard parallel.

**Parameters**

- properties See *[General properties](#page-493-0)* of the conversion. If the name is not provided, it is automatically set.
- latitudeStandardParallel See *[Latitude of standard parallel](#page-588-3)*
- longitudeOfOrigin See *[Longitude of origin](#page-588-2)*
- falseEasting See *[False Easting](#page-585-3)*
- falseNorthing See *[False Northing](#page-585-4)*

**Returns**

a new *[Conversion](#page-584-0)*.

static *[ConversionNNPtr](#page-574-2)* createRobinson(const *[util](#page-504-0)*::*[PropertyMap](#page-507-0)* &properties, const *[common](#page-495-0)*::*[Angle](#page-500-0)* &centerLong, const *[common](#page-495-0)*::*[Length](#page-500-1)* &falseEasting, const *[common](#page-495-0)*::*[Length](#page-500-1)* &falseNorthing)

Instantiate a conversion based on the [Robinson](../../../operations/projections/robin.html) projection method.

There is no equivalent in EPSG.

**Parameters**

- properties See *[General properties](#page-493-0)* of the conversion. If the name is not provided, it is automatically set.
- centerLong See *[Longitude of natural origin/Central Meridian](#page-585-1)*
- falseEasting See *[False Easting](#page-585-3)*
- falseNorthing See *[False Northing](#page-585-4)*

# **Returns**

a new *[Conversion](#page-584-0)*.

static *[ConversionNNPtr](#page-574-2)* createSinusoidal(const *[util](#page-504-0)*::*[PropertyMap](#page-507-0)* &properties, const

*[common](#page-495-0)*::*[Angle](#page-500-0)* &centerLong, const *[common](#page-495-0)*::*[Length](#page-500-1)* &falseEasting, const *[common](#page-495-0)*::*[Length](#page-500-1)* &falseNorthing)
Instantiate a conversion based on the [Sinusoidal](../../../operations/projections/sinu.html) projection method.

There is no equivalent in EPSG.

## **Parameters**

- properties See *[General properties](#page-493-0)* of the conversion. If the name is not provided, it is automatically set.
- centerLong See *[Longitude of natural origin/Central Meridian](#page-585-0)*
- falseEasting See *[False Easting](#page-585-1)*
- falseNorthing See *[False Northing](#page-585-2)*

#### **Returns**

a new *[Conversion](#page-584-0)*.

static *[ConversionNNPtr](#page-574-0)* createStereographic(const *[util](#page-504-0)*::*[PropertyMap](#page-507-0)* &properties, const

*[common](#page-495-0)*::*[Angle](#page-500-0)* &centerLat, const *common*::*Angle* &centerLong, const *[common](#page-495-0)*::*[Scale](#page-499-0)* &scale, const *[common](#page-495-0)*::*[Length](#page-500-1)* &falseEasting, const *[common](#page-495-0)*::*[Length](#page-500-1)* &falseNorthing)

Instantiate a conversion based on the [Stereographic](../../../operations/projections/stere.html) projection method.

There is no equivalent in EPSG. This method implements the original "Oblique

Stereographic" method described in "Snyder's Map Projections - A Working

manual", which is different from the "Oblique Stereographic (alternative)" method implemented in *[createObliqueStereographic\(\)](#page-609-0)*.

### **Parameters**

- properties See *[General properties](#page-493-0)* of the conversion. If the name is not provided, it is automatically set.
- centerLat See *[Latitude of natural origin/Center Latitude](#page-585-3)*
- centerLong See *[Longitude of natural origin/Central Meridian](#page-585-0)*
- scale See *[Scale Factor](#page-585-4)*
- falseEasting See *[False Easting](#page-585-1)*
- falseNorthing See *[False Northing](#page-585-2)*

## **Returns**

a new *[Conversion](#page-584-0)*.

static *[ConversionNNPtr](#page-574-0)* createVanDerGrinten(const *[util](#page-504-0)*::*[PropertyMap](#page-507-0)* &properties, const

*[common](#page-495-0)*::*[Angle](#page-500-0)* &centerLong, const *common*::*[Length](#page-500-1)* &falseEasting, const *[common](#page-495-0)*::*[Length](#page-500-1)* &falseNorthing)

Instantiate a conversion based on the [Van der Grinten](../../../operations/projections/vandg.html) projection method.

There is no equivalent in EPSG.

# **Parameters**

- properties See *[General properties](#page-493-0)* of the conversion. If the name is not provided, it is automatically set.
- centerLong See *[Longitude of natural origin/Central Meridian](#page-585-0)*
- falseEasting See *[False Easting](#page-585-1)*
- falseNorthing See *[False Northing](#page-585-2)*

# **Returns**

a new *[Conversion](#page-584-0)*.

static *[ConversionNNPtr](#page-574-0)* createWagnerI(const *[util](#page-504-0)*::*[PropertyMap](#page-507-0)* &properties, const *[common](#page-495-0)*::*[Angle](#page-500-0)* &centerLong, const *[common](#page-495-0)*::*[Length](#page-500-1)* &falseEasting, const *[common](#page-495-0)*::*[Length](#page-500-1)* &falseNorthing)

Instantiate a conversion based on the [Wagner I](../../../operations/projections/wag1.html) projection method.

There is no equivalent in EPSG.

# **Parameters**

- properties See *[General properties](#page-493-0)* of the conversion. If the name is not provided, it is automatically set.
- centerLong See *[Longitude of natural origin/Central Meridian](#page-585-0)*
- falseEasting See *[False Easting](#page-585-1)*
- falseNorthing See *[False Northing](#page-585-2)*

#### **Returns**

a new *[Conversion](#page-584-0)*.

static *[ConversionNNPtr](#page-574-0)* createWagnerII(const *[util](#page-504-0)*::*[PropertyMap](#page-507-0)* &properties, const *[common](#page-495-0)*::*[Angle](#page-500-0)* &centerLong, const *[common](#page-495-0)*::*[Length](#page-500-1)* &falseEasting, const *[common](#page-495-0)*::*[Length](#page-500-1)* &falseNorthing)

Instantiate a conversion based on the [Wagner II](../../../operations/projections/wag2.html) projection method.

There is no equivalent in EPSG.

### **Parameters**

- properties See *[General properties](#page-493-0)* of the conversion. If the name is not provided, it is automatically set.
- centerLong See *[Longitude of natural origin/Central Meridian](#page-585-0)*
- falseEasting See *[False Easting](#page-585-1)*
- falseNorthing See *[False Northing](#page-585-2)*

# **Returns**

a new *[Conversion](#page-584-0)*.

static *[ConversionNNPtr](#page-574-0)* createWagnerIII(const *[util](#page-504-0)*::*[PropertyMap](#page-507-0)* &properties, const *[common](#page-495-0)*::*[Angle](#page-500-0)*

 $&$ latitudeTrueScale, const *[common](#page-495-0)*::*[Angle](#page-500-0)* &centerLong, const *[common](#page-495-0)*::*[Length](#page-500-1)* &falseEasting, const *[common](#page-495-0)*::*[Length](#page-500-1)* &falseNorthing)

Instantiate a conversion based on the [Wagner III](../../../operations/projections/wag3.html) projection method.

There is no equivalent in EPSG.

# **Parameters**

- properties See *[General properties](#page-493-0)* of the conversion. If the name is not provided, it is automatically set.
- latitudeTrueScale Latitude of true scale.
- centerLong See *[Longitude of natural origin/Central Meridian](#page-585-0)*
- falseEasting See *[False Easting](#page-585-1)*
- falseNorthing See *[False Northing](#page-585-2)*

# **Returns**

a new *[Conversion](#page-584-0)*.

static *[ConversionNNPtr](#page-574-0)* createWagnerIV(const *[util](#page-504-0)*::*[PropertyMap](#page-507-0)* &properties, const *[common](#page-495-0)*::*[Angle](#page-500-0)* &centerLong, const *[common](#page-495-0)*::*[Length](#page-500-1)* &falseEasting, const *[common](#page-495-0)*::*[Length](#page-500-1)* &falseNorthing)

Instantiate a conversion based on the [Wagner IV](../../../operations/projections/wag4.html) projection method.

There is no equivalent in EPSG.

- properties See *[General properties](#page-493-0)* of the conversion. If the name is not provided, it is automatically set.
- centerLong See *[Longitude of natural origin/Central Meridian](#page-585-0)*
- falseEasting See *[False Easting](#page-585-1)*
- falseNorthing See *[False Northing](#page-585-2)*

### **Returns**

a new *[Conversion](#page-584-0)*.

static *[ConversionNNPtr](#page-574-0)* createWagnerV(const *[util](#page-504-0)*::*[PropertyMap](#page-507-0)* &properties, const *[common](#page-495-0)*::*[Angle](#page-500-0)* &centerLong, const *[common](#page-495-0)*::*[Length](#page-500-1)* &falseEasting, const *[common](#page-495-0)*::*[Length](#page-500-1)* &falseNorthing)

Instantiate a conversion based on the [Wagner V](../../../operations/projections/wag5.html) projection method.

There is no equivalent in EPSG.

**Parameters**

- properties See *[General properties](#page-493-0)* of the conversion. If the name is not provided, it is automatically set.
- centerLong See *[Longitude of natural origin/Central Meridian](#page-585-0)*
- falseEasting See *[False Easting](#page-585-1)*
- falseNorthing See *[False Northing](#page-585-2)*

#### **Returns**

a new *[Conversion](#page-584-0)*.

static *[ConversionNNPtr](#page-574-0)* createWagnerVI(const *[util](#page-504-0)*::*[PropertyMap](#page-507-0)* &properties, const *[common](#page-495-0)*::*[Angle](#page-500-0)* &centerLong, const *[common](#page-495-0)*::*[Length](#page-500-1)* &falseEasting, const *[common](#page-495-0)*::*[Length](#page-500-1)* &falseNorthing)

Instantiate a conversion based on the [Wagner VI](../../../operations/projections/wag6.html) projection method.

There is no equivalent in EPSG.

## **Parameters**

- properties See *[General properties](#page-493-0)* of the conversion. If the name is not provided, it is automatically set.
- centerLong See *[Longitude of natural origin/Central Meridian](#page-585-0)*
- falseEasting See *[False Easting](#page-585-1)*
- falseNorthing See *[False Northing](#page-585-2)*

#### **Returns**

a new *[Conversion](#page-584-0)*.

static *[ConversionNNPtr](#page-574-0)* createWagnerVII(const *[util](#page-504-0)*::*[PropertyMap](#page-507-0)* &properties, const *[common](#page-495-0)*::*[Angle](#page-500-0)* &centerLong, const *[common](#page-495-0)*::*[Length](#page-500-1)* &falseEasting, const *[common](#page-495-0)*::*[Length](#page-500-1)* &falseNorthing)

Instantiate a conversion based on the [Wagner VII](../../../operations/projections/wag7.html) projection method.

There is no equivalent in EPSG.

### **Parameters**

- properties See *[General properties](#page-493-0)* of the conversion. If the name is not provided, it is automatically set.
- centerLong See *[Longitude of natural origin/Central Meridian](#page-585-0)*
- falseEasting See *[False Easting](#page-585-1)*
- falseNorthing See *[False Northing](#page-585-2)*

#### **Returns**

a new *[Conversion](#page-584-0)*.

#### static *[ConversionNNPtr](#page-574-0)* createQuadrilateralizedSphericalCube(const *[util](#page-504-0)*::*[PropertyMap](#page-507-0)*

&properties, const *[common](#page-495-0)::[Angle](#page-500-0) &centerLat,* const *[common](#page-495-0)*::*[Angle](#page-500-0)* &centerLong, const *[common](#page-495-0)*::*[Length](#page-500-1)* &falseEasting, const *[common](#page-495-0)*::*[Length](#page-500-1)* &falseNorthing)

Instantiate a conversion based on the [Quadrilateralized Spherical Cube](../../../operations/projections/qsc.html) projection method.

There is no equivalent in EPSG.

# **Parameters**

- properties See *[General properties](#page-493-0)* of the conversion. If the name is not provided, it is automatically set.
- centerLat See *[Latitude of natural origin/Center Latitude](#page-585-3)*
- centerLong See *[Longitude of natural origin/Central Meridian](#page-585-0)*
- falseEasting See *[False Easting](#page-585-1)*
- falseNorthing See *[False Northing](#page-585-2)*

#### **Returns**

a new *[Conversion](#page-584-0)*.

static *[ConversionNNPtr](#page-574-0)* createSphericalCrossTrackHeight(const *[util](#page-504-0)*::*[PropertyMap](#page-507-0)* &properties,

const *[common](#page-495-0)*::*[Angle](#page-500-0)* &pegPointLat, const *[common](#page-495-0)*::*[Angle](#page-500-0)* &pegPointLong, const *[common](#page-495-0)*::*[Angle](#page-500-0)* &pegPointHeading, const *[common](#page-495-0)*::*[Length](#page-500-1)* &pegPointHeight)

Instantiate a conversion based on the [Spherical Cross-Track Height](../../../operations/projections/sch.html) projection method.

There is no equivalent in EPSG.

## **Parameters**

- properties See *[General properties](#page-493-0)* of the conversion. If the name is not provided, it is automatically set.
- pegPointLat Peg point latitude.
- **pegPointLong** Peg point longitude.
- pegPointHeading Peg point heading.
- pegPointHeight Peg point height.

#### **Returns**

a new *[Conversion](#page-584-0)*.

# static *[ConversionNNPtr](#page-574-0)* createEqualEarth(const *[util](#page-504-0)*::*[PropertyMap](#page-507-0)* &properties, const *[common](#page-495-0)*::*[Angle](#page-500-0)* &centerLong, const *[common](#page-495-0)*::*[Length](#page-500-1)*

&falseEasting, const *[common](#page-495-0)*::*[Length](#page-500-1)* &falseNorthing)

Instantiate a conversion based on the [Equal Earth](../../../operations/projections/eqearth.html) projection method.

This method is defined as [EPSG:1078.](https://epsg.org/coord-operation-method_1078/Equal-Earth.html)

# **Parameters**

- properties See *[General properties](#page-493-0)* of the conversion. If the name is not provided, it is automatically set.
- centerLong See *[Longitude of natural origin/Central Meridian](#page-585-0)*
- falseEasting See *[False Easting](#page-585-1)*
- falseNorthing See *[False Northing](#page-585-2)*

### **Returns**

a new *[Conversion](#page-584-0)*.

static *[ConversionNNPtr](#page-574-0)* createVerticalPerspective(const *[util](#page-504-0)*::*[PropertyMap](#page-507-0)* &properties, const *[common](#page-495-0)*::*[Angle](#page-500-0)* &topoOriginLat, const *[common](#page-495-0)*::*[Angle](#page-500-0)* &topoOriginLong, const

*[common](#page-495-0)*::*[Length](#page-500-1)* &topoOriginHeight, const *[common](#page-495-0)*::*[Length](#page-500-1)* &viewPointHeight, const *[common](#page-495-0)*::*[Length](#page-500-1)* &falseEasting, const *[common](#page-495-0)*::*[Length](#page-500-1)* &falseNorthing)

Instantiate a conversion based on the [Vertical Perspective](../../../operations/projections/nsper.html) projection method.

This method is defined as [EPSG:9838.](https://epsg.org/coord-operation-method_9838/index.html)

The PROJ implementation of the EPSG Vertical Perspective has the current limitations with respect to the method described in EPSG:

- it is a 2D-only method, ignoring the ellipsoidal height of the point to project.
- it has only a spherical development.
- the height of the topocentric origin is ignored, and thus assumed to be 0.

For completeness, PROJ adds the falseEasting and falseNorthing parameter, which are not described in EPSG. They should usually be set to 0.

**Since**

6.3

#### **Parameters**

- properties See *[General properties](#page-493-0)* of the conversion. If the name is not provided, it is automatically set.
- topoOriginLat Latitude of topocentric origin
- topoOriginLong Longitude of topocentric origin
- topoOriginHeight Ellipsoidal height of topocentric origin. Ignored by PROJ (that is assumed to be 0)
- viewPointHeight Viewpoint height with respect to the topocentric/mapping plane. In the case where topoOriginHeight  $= 0$ , this is the height above the ellipsoid surface at topoOriginLat, topoOriginLong.
- falseEasting See *[False Easting](#page-585-1)* . (not in EPSG)
- falseNorthing See *[False Northing](#page-585-2)* . (not in EPSG)

#### **Returns**

a new *[Conversion](#page-584-0)*.

static *[ConversionNNPtr](#page-574-0)* createPoleRotationGRIBConvention(const *[util](#page-504-0)*::*[PropertyMap](#page-507-0)* &properties,

const *[common](#page-495-0)*::*[Angle](#page-500-0)* &southPoleLatInUnrotatedCRS, const *[common](#page-495-0)*::*[Angle](#page-500-0)* &southPoleLongInUnrotatedCRS, const *[common](#page-495-0)*::*[Angle](#page-500-0)* &axisRotation)

Instantiate a conversion based on the Pole Rotation method, using the conventions of the GRIB 1 and GRIB 2 data formats.

Those are mentioned in the Note 2 of [https://www.nco.ncep.noaa.gov/pmb/docs/grib2/grib2\\_doc/](https://www.nco.ncep.noaa.gov/pmb/docs/grib2/grib2_doc/grib2_temp3-1.shtml) [grib2\\_temp3-1.shtml](https://www.nco.ncep.noaa.gov/pmb/docs/grib2/grib2_doc/grib2_temp3-1.shtml)

Several conventions for the pole rotation method exists. The parameters provided in this method are remapped to the PROJ ob tran operation with:

Another implementation of that convention is also in the netcdf-java library: [https:](https://github.com/Unidata/netcdf-java/blob/3ce72c0cd167609ed8c69152bb4a004d1daa9273/cdm/core/src/main/java/ucar/unidata/geoloc/projection/RotatedLatLon.java) [//github.com/Unidata/netcdf-java/blob/3ce72c0cd167609ed8c69152bb4a004d1daa9273/cdm/](https://github.com/Unidata/netcdf-java/blob/3ce72c0cd167609ed8c69152bb4a004d1daa9273/cdm/core/src/main/java/ucar/unidata/geoloc/projection/RotatedLatLon.java) [core/src/main/java/ucar/unidata/geoloc/projection/RotatedLatLon.java](https://github.com/Unidata/netcdf-java/blob/3ce72c0cd167609ed8c69152bb4a004d1daa9273/cdm/core/src/main/java/ucar/unidata/geoloc/projection/RotatedLatLon.java)

The PROJ implementation of this method assumes a spherical ellipsoid.

# **Since**

7.0

- properties See *[General properties](#page-493-0)* of the conversion. If the name is not provided, it is automatically set.
- southPoleLatInUnrotatedCRS Latitude of the point from the unrotated CRS, expressed in the unrotated CRS, that will become the south pole of the rotated CRS.
- southPoleLongInUnrotatedCRS Longitude of the point from the unrotated CRS, expressed in the unrotated CRS, that will become the south pole of the rotated CRS.
- axisRotation The angle of rotation about the new polar axis (measured clockwise when looking from the southern to the northern pole) of the coordinate system, assuming the new axis to have been obtained by first rotating the sphere through southPoleLongInUnrotatedCRS degrees about the geographic polar axis and then rotating through (90 + southPoleLatInUnrotatedCRS) degrees so that the southern pole moved along the (previously rotated) Greenwich meridian.

## **Returns**

a new *[Conversion](#page-584-0)*.

## static *[ConversionNNPtr](#page-574-0)* createPoleRotationNetCDFCFConvention(const *[util](#page-504-0)*::*[PropertyMap](#page-507-0)*

&properties, const *[common](#page-495-0)*::*[Angle](#page-500-0)* &gridNorthPoleLatitude, const *[common](#page-495-0)*::*[Angle](#page-500-0)* &gridNorthPoleLongitude, const *[common](#page-495-0)*::*[Angle](#page-500-0)* &northPoleGridLongitude)

Instantiate a conversion based on the Pole Rotation method, using the conventions of the netCDF CF convention for the netCDF format.

Those are mentioned in the Note 2 of [https://cfconventions.org/Data/cf-conventions/cf-conventions-1.](https://cfconventions.org/Data/cf-conventions/cf-conventions-1.8/cf-conventions.html#_rotated_pole) [8/cf-conventions.html#\\_rotated\\_pole](https://cfconventions.org/Data/cf-conventions/cf-conventions-1.8/cf-conventions.html#_rotated_pole)

Several conventions for the pole rotation method exists. The parameters provided in this method are remapped to the PROJ ob\_tran operation with:

Another implementation of that convention is also in the netcdf-java library: [https:](https://github.com/Unidata/netcdf-java/blob/3ce72c0cd167609ed8c69152bb4a004d1daa9273/cdm/core/src/main/java/ucar/unidata/geoloc/projection/RotatedPole.java) [//github.com/Unidata/netcdf-java/blob/3ce72c0cd167609ed8c69152bb4a004d1daa9273/cdm/](https://github.com/Unidata/netcdf-java/blob/3ce72c0cd167609ed8c69152bb4a004d1daa9273/cdm/core/src/main/java/ucar/unidata/geoloc/projection/RotatedPole.java) [core/src/main/java/ucar/unidata/geoloc/projection/RotatedPole.java](https://github.com/Unidata/netcdf-java/blob/3ce72c0cd167609ed8c69152bb4a004d1daa9273/cdm/core/src/main/java/ucar/unidata/geoloc/projection/RotatedPole.java)

The PROJ implementation of this method assumes a spherical ellipsoid.

**Since**

8.2

**Parameters**

- properties See *[General properties](#page-493-0)* of the conversion. If the name is not provided, it is automatically set.
- gridNorthPoleLatitude True latitude of the north pole of the rotated grid
- gridNorthPoleLongitude True longitude of the north pole of the rotated grid.
- northPoleGridLongitude Longitude of the true north pole in the rotated grid.

#### **Returns**

a new *[Conversion](#page-584-0)*.

static *[ConversionNNPtr](#page-574-0)* createChangeVerticalUnit(const *[util](#page-504-0)*::*[PropertyMap](#page-507-0)* &properties, const *[common](#page-495-0)*::*[Scale](#page-499-0)* &factor)

Instantiate a conversion based on the Change of Vertical Unit method.

This method is defined as [EPSG:1069](https://epsg.org/coord-operation-method_1069/index.html) [DEPRECATED].

#### **Parameters**

- properties See *[General properties](#page-493-0)* of the conversion. If the name is not provided, it is automatically set.
- factor *[Conversion](#page-584-0)* factor

#### **Returns**

a new *[Conversion](#page-584-0)*.

static *[ConversionNNPtr](#page-574-0)* createChangeVerticalUnit(const *[util](#page-504-0)*::*[PropertyMap](#page-507-0)* &properties)

Instantiate a conversion based on the Change of Vertical Unit method (without explicit conversion factor)

This method is defined as [EPSG:1104.](https://epsg.org/coord-operation-method_1104/index.html)

**Parameters**

properties – See *[General properties](#page-493-0)* of the conversion. If the name is not provided, it is automatically set.

**Returns**

a new *[Conversion](#page-584-0)*.

static *[ConversionNNPtr](#page-574-0)* createHeightDepthReversal(const *[util](#page-504-0)*::*[PropertyMap](#page-507-0)* &properties)

Instantiate a conversion based on the Height Depth Reversal method.

This method is defined as [EPSG:1068.](https://epsg.org/coord-operation-method_1068/index.html)

# **Since**

6.3

#### **Parameters**

properties – See *[General properties](#page-493-0)* of the conversion. If the name is not provided, it is automatically set.

**Returns**

a new *[Conversion](#page-584-0)*.

#### static *[ConversionNNPtr](#page-574-0)* createAxisOrderReversal(bool is3D)

Instantiate a conversion based on the Axis order reversal method.

This swaps the longitude, latitude axis.

This method is defined as [EPSG:9843](https://epsg.org/coord-operation-method_9843/index.html) for 2D or [EPSG:9844](https://epsg.org/coord-operation-method_9844/index.html) for Geographic3D horizontal.

#### **Parameters**

is3D – Whether this should apply on 3D geographicCRS

**Returns**

a new *[Conversion](#page-584-0)*.

## static *[ConversionNNPtr](#page-574-0)* createGeographicGeocentric(const *[util](#page-504-0)*::*[PropertyMap](#page-507-0)* &properties)

Instantiate a conversion based on the Geographic/Geocentric method.

This method is defined as [EPSG:9602.](https://epsg.org/coord-operation-method_9602/index.html)

### **Parameters**

properties – See *[General properties](#page-493-0)* of the conversion. If the name is not provided, it is automatically set.

## **Returns**

a new *[Conversion](#page-584-0)*.

#### <span id="page-618-0"></span>class Transformation : public osgeo::proj::*[operation](#page-573-0)*::*[SingleOperation](#page-582-0)*

*#include <coordinateoperation.hpp>* A mathematical operation on coordinates in which parameters are empirically derived from data containing the coordinates of a series of points in both coordinate reference systems.

This computational process is usually "over-determined", allowing derivation of error (or accuracy) estimates for the coordinate transformation. Also, the stochastic nature of the parameters may result in multiple (different) versions of the same coordinate transformations between the same source and target CRSs. Any single coordinate operation in which the input and output coordinates are referenced to different datums (reference frames) will be a coordinate transformation.

## **Remark**

Implements *[Transformation](#page-618-0)* from *[ISO 19111:2019](#page-494-0)*

# **Public Functions**

const *[crs](#page-548-0)*::*[CRSNNPtr](#page-548-1)* &sourceCRS()

Return the source *[crs::CRS](#page-551-0)* of the transformation. **Returns** the source CRS.

const *[crs](#page-548-0)*::*[CRSNNPtr](#page-548-1)* &targetCRS()

Return the target *[crs::CRS](#page-551-0)* of the transformation. **Returns**

the target CRS.

virtual *[CoordinateOperationNNPtr](#page-573-1)* inverse() const override

Return the inverse of the coordinate operation.

**Throws**

[util](#page-504-0)::[UnsupportedOperationException](#page-510-0) –

# *[TransformationNNPtr](#page-574-1)* substitutePROJAlternativeGridNames(*[io](#page-636-0)*::*[DatabaseContextNNPtr](#page-636-1)*

databaseContext) const

Return an equivalent transformation to the current one, but using PROJ alternative grid names.

# **Public Static Functions**

static *[TransformationNNPtr](#page-574-1)* create(const *[util](#page-504-0)*::*[PropertyMap](#page-507-0)* &properties, const *[crs](#page-548-0)*::*[CRSNNPtr](#page-548-1)* &sourceCRSIn, const *[crs](#page-548-0)*::*[CRSNNPtr](#page-548-1)* &targetCRSIn, const *[crs](#page-548-0)*::*[CRSPtr](#page-548-2)* &interpolationCRSIn, const *[OperationMethodNNPtr](#page-574-2)* &methodIn, const std::vector<*[GeneralParameterValueNNPtr](#page-573-2)*> &values, const std::vector<*[metadata](#page-511-0)*::*[PositionalAccuracyNNPtr](#page-512-0)*> &accuracies)

Instantiate a transformation from a vector of *[GeneralParameterValue](#page-578-0)*.

# **Parameters**

- properties See *[General properties](#page-493-0)*. At minimum the name should be defined.
- sourceCRSIn Source CRS.
- targetCRSIn Target CRS.
- interpolationCRSIn Interpolation CRS (might be null)
- methodIn Operation method.
- values Vector of GeneralOperationParameterNNPtr.
- accuracies Vector of positional accuracy (might be empty).

#### **Throws**

[InvalidOperation](#page-582-1) –

## **Returns**

new *[Transformation](#page-618-0)*.

static *[TransformationNNPtr](#page-574-1)* create(const *[util](#page-504-0)*::*[PropertyMap](#page-507-0)* &propertiesTransformation, const *[crs](#page-548-0)*::*[CRSNNPtr](#page-548-1)* &sourceCRSIn, const *[crs](#page-548-0)*::*[CRSNNPtr](#page-548-1)* &targetCRSIn, const *[crs](#page-548-0)*::*[CRSPtr](#page-548-2)* &interpolationCRSIn, const *[util](#page-504-0)*::*[PropertyMap](#page-507-0)* &propertiesOperationMethod, const std::vector<*[OperationParameterNNPtr](#page-573-3)>* &parameters, const std::vector<*[ParameterValueNNPtr](#page-573-4)*> &values, const std::vector<*[metadata](#page-511-0)*::*[PositionalAccuracyNNPtr](#page-512-0)*> &accuracies)

Instantiate a transformation and its *[OperationMethod](#page-581-0)*.

**Parameters**

- propertiesTransformation The *[General properties](#page-493-0)* of the *[Transformation](#page-618-0)*. At minimum the name should be defined.
- sourceCRSIn Source CRS.
- targetCRSIn Target CRS.
- interpolationCRSIn Interpolation CRS (might be null)
- propertiesOperationMethod The *[General properties](#page-493-0)* of the *[OperationMethod](#page-581-0)*. At minimum the name should be defined.
- **parameters** Vector of parameters of the operation method.
- values Vector of ParameterValueNNPtr. Constraint: values.size() == parameters.size()
- accuracies Vector of positional accuracy (might be empty).

# **Throws**

[InvalidOperation](#page-582-1) –

# **Returns**

new *[Transformation](#page-618-0)*.

static *[TransformationNNPtr](#page-574-1)* createGeocentricTranslations(const *[util](#page-504-0)*::*[PropertyMap](#page-507-0)* &properties,

const *[crs](#page-548-0)*::*[CRSNNPtr](#page-548-1)* &sourceCRSIn, const *[crs](#page-548-0)*::*[CRSNNPtr](#page-548-1)* &targetCRSIn, double translationXMetre, double translationYMetre, double translationZMetre, const std::vector<*[metadata](#page-511-0)*::*[PositionalAccuracyNNPtr](#page-512-0)*> &accuracies)

Instantiate a transformation with Geocentric Translations method.

# **Parameters**

- properties See *[General properties](#page-493-0)* of the *[Transformation](#page-618-0)*. At minimum the name should be defined.
- sourceCRSIn Source CRS.
- targetCRSIn Target CRS.
- translationXMetre Value of the Translation\_X parameter (in metre).
- translationYMetre Value of the Translation\_Y parameter (in metre).
- translationZMetre Value of the Translation\_Z parameter (in metre).
- accuracies Vector of positional accuracy (might be empty).

# **Returns**

new *[Transformation](#page-618-0)*.

<span id="page-621-1"></span>static *[TransformationNNPtr](#page-574-1)* createPositionVector(const *[util](#page-504-0)*::*[PropertyMap](#page-507-0)* &properties, const *[crs](#page-548-0)*::*[CRSNNPtr](#page-548-1)* &sourceCRSIn, const

*[crs](#page-548-0)*::*[CRSNNPtr](#page-548-1)* &targetCRSIn, double translationXMetre, double translationYMetre, double translationZMetre, double rotationXArcSecond, double rotationYArcSecond, double rotationZArcSecond, double scaleDifferencePPM, const std::vector<*[metadata](#page-511-0)*::*[PositionalAccuracyNNPtr](#page-512-0)*> &accuracies)

Instantiate a transformation with Position vector transformation method.

This is similar to *[createCoordinateFrameRotation\(\)](#page-621-0)*, except that the sign of the rotation terms is inverted.

## **Parameters**

- properties See *[General properties](#page-493-0)* of the *[Transformation](#page-618-0)*. At minimum the name should be defined.
- sourceCRSIn Source CRS.
- targetCRSIn Target CRS.
- translationXMetre Value of the Translation X parameter (in metre).
- translationYMetre Value of the Translation Y parameter (in metre).
- translationZMetre Value of the Translation\_Z parameter (in metre).
- rotationXArcSecond Value of the Rotation\_X parameter (in arc-second).
- rotationYArcSecond Value of the Rotation\_Y parameter (in arc-second).
- rotationZArcSecond Value of the Rotation\_Z parameter (in arc-second).
- scaleDifferencePPM Value of the Scale Difference parameter (in parts-per-million).
- accuracies Vector of positional accuracy (might be empty).

## **Returns**

new *[Transformation](#page-618-0)*.

<span id="page-621-0"></span>static *[TransformationNNPtr](#page-574-1)* createCoordinateFrameRotation(const *[util](#page-504-0)*::*[PropertyMap](#page-507-0)* &properties,

const *[crs](#page-548-0)*::*[CRSNNPtr](#page-548-1)* &sourceCRSIn, const *[crs](#page-548-0)*::*[CRSNNPtr](#page-548-1)* &targetCRSIn, double translationXMetre, double translationYMetre, double translationZMetre, double rotationXArcSecond, double rotationYArcSecond, double rotationZArcSecond, double scaleDifferencePPM, const std::vector<*[metadata](#page-511-0)*::*[PositionalAccuracyNNPtr](#page-512-0)*> &accuracies)

Instantiate a transformation with Coordinate Frame Rotation method.

This is similar to *[createPositionVector\(\)](#page-621-1)*, except that the sign of the rotation terms is inverted.

- properties See *[General properties](#page-493-0)* of the *[Transformation](#page-618-0)*. At minimum the name should be defined.
- sourceCRSIn Source CRS.
- targetCRSIn Target CRS.
- translationXMetre Value of the Translation X parameter (in metre).
- translationYMetre Value of the Translation Y parameter (in metre).
- translationZMetre Value of the Translation\_Z parameter (in metre).
- rotationXArcSecond Value of the Rotation\_X parameter (in arc-second).
- rotationYArcSecond Value of the Rotation Y parameter (in arc-second).
- rotationZArcSecond Value of the Rotation\_Z parameter (in arc-second).
- scaleDifferencePPM Value of the Scale Difference parameter (in parts-per-million).
- accuracies Vector of positional accuracy (might be empty).

## **Returns**

new *[Transformation](#page-618-0)*.

<span id="page-622-0"></span>static *[TransformationNNPtr](#page-574-1)* createTimeDependentPositionVector(const *[util](#page-504-0)*::*[PropertyMap](#page-507-0)*

&properties, const *[crs](#page-548-0)*::*[CRSNNPtr](#page-548-1)* &sourceCRSIn, const *[crs](#page-548-0)*::*[CRSNNPtr](#page-548-1)* &targetCRSIn, double translationXMetre, double translationYMetre, double translationZMetre, double rotationXArcSecond, double rotationYArcSecond, double rotationZArcSecond, double scaleDifferencePPM, double rateTranslationX, double rateTranslationY, double rateTranslationZ, double rateRotationX, double rateRotationY, double rateRotationZ, double rateScaleDifference, double referenceEpochYear, const std::vector<*[metadata](#page-511-0)*::*[PositionalAccuracyNNPtr](#page-512-0)*> &accuracies)

Instantiate a transformation with Time Dependent position vector transformation method.

This is similar to *[createTimeDependentCoordinateFrameRotation\(\)](#page-623-0)*, except that the sign of the rotation terms is inverted.

This method is defined as [EPSG:1053.](https://epsg.org/coord-operation-method_1053/index.html)

- properties See *[General properties](#page-493-0)* of the *[Transformation](#page-618-0)*. At minimum the name should be defined.
- sourceCRSIn Source CRS.
- targetCRSIn Target CRS.
- translationXMetre Value of the Translation\_X parameter (in metre).
- translationYMetre Value of the Translation\_Y parameter (in metre).
- translationZMetre Value of the Translation\_Z parameter (in metre).
- rotationXArcSecond Value of the Rotation\_X parameter (in arc-second).
- rotationYArcSecond Value of the Rotation Y parameter (in arc-second).
- rotationZArcSecond Value of the Rotation\_Z parameter (in arc-second).
- scaleDifferencePPM Value of the Scale Difference parameter (in parts-per-million).
- rateTranslationX Value of the rate of change of X-axis translation (in metre/year)
- rateTranslationY Value of the rate of change of Y-axis translation (in metre/year)
- rateTranslationZ Value of the rate of change of Z-axis translation (in metre/year)
- rateRotationX Value of the rate of change of X-axis rotation (in arc-second/year)
- rateRotationY Value of the rate of change of Y-axis rotation (in arc-second/year)
- rateRotationZ Value of the rate of change of Z-axis rotation (in arc-second/year)
- rateScaleDifference Value of the rate of change of scale difference (in PPM/year)
- referenceEpochYear Parameter reference epoch (in decimal year)

• accuracies – Vector of positional accuracy (might be empty). **Returns** new *[Transformation](#page-618-0)*.

<span id="page-623-0"></span>static *[TransformationNNPtr](#page-574-1)* createTimeDependentCoordinateFrameRotation(const

*[util](#page-504-0)*::*[PropertyMap](#page-507-0)* &properties, const *[crs](#page-548-0)*::*[CRSNNPtr](#page-548-1)* &sourceCRSIn, const *[crs](#page-548-0)*::*[CRSNNPtr](#page-548-1)* &targetCRSIn, double translationXMetre, double translationYMetre, double translationZMetre, double rotationXArcSecond, double rotation-YArcSecond, double rotation-ZArcSecond, double scaleDifferencePPM, double rateTranslationX, double rateTranslationY, double rateTranslationZ, double rateRotationX, double rateRotationY, double rateRotationZ, double rateScaleDifference, double referenceEpochYear, const std::vector<*[metadata](#page-511-0)*::PositionalAccur &accuracies)

Instantiate a transformation with Time Dependent Position coordinate frame rotation transformation method.

This is similar to *[createTimeDependentPositionVector\(\)](#page-622-0)*, except that the sign of the rotation terms is inverted.

This method is defined as [EPSG:1056.](https://epsg.org/coord-operation-method_1056/index.html)

- properties See *[General properties](#page-493-0)* of the *[Transformation](#page-618-0)*. At minimum the name should be defined.
- sourceCRSIn Source CRS.
- targetCRSIn Target CRS.
- translationXMetre Value of the Translation\_X parameter (in metre).
- translationYMetre Value of the Translation Y parameter (in metre).
- translationZMetre Value of the Translation\_Z parameter (in metre).
- rotationXArcSecond Value of the Rotation\_X parameter (in arc-second).
- rotationYArcSecond Value of the Rotation Y parameter (in arc-second).
- rotationZArcSecond Value of the Rotation Z parameter (in arc-second).
- scaleDifferencePPM Value of the Scale\_Difference parameter (in parts-per-million).
- rateTranslationX Value of the rate of change of X-axis translation (in metre/year)
- rateTranslationY Value of the rate of change of Y-axis translation (in metre/year)
- rateTranslationZ Value of the rate of change of Z-axis translation (in metre/year)
- rateRotationX Value of the rate of change of X-axis rotation (in arc-second/year)
- rateRotationY Value of the rate of change of Y-axis rotation (in arc-second/year)
- **rateRotationZ** Value of the rate of change of Z-axis rotation (in arc-second/year)
- rateScaleDifference Value of the rate of change of scale difference (in PPM/year)
- referenceEpochYear Parameter reference epoch (in decimal year)
- accuracies Vector of positional accuracy (might be empty).

#### **Throws**

[InvalidOperation](#page-582-1) –

#### **Returns**

new *[Transformation](#page-618-0)*.

static *[TransformationNNPtr](#page-574-1)* createTOWGS84(const *[crs](#page-548-0)*::*[CRSNNPtr](#page-548-1)* &sourceCRSIn, const std::vector<double> &TOWGS84Parameters)

Instantiate a transformation from TOWGS84 parameters.

This is a helper of *[createPositionVector\(\)](#page-621-1)* with the source CRS being the GeographicCRS of source-CRSIn, and the target CRS being EPSG:4326

# **Parameters**

- sourceCRSIn Source CRS.
- TOWGS84Parameters The vector of 3 double values (Translation\_X,  $Y$ ,  $Z$ ) or 7 double values (Translation\_X,\_Y,\_Z, Rotation\_X,\_Y,\_Z, Scale\_Difference) passed to *[cre](#page-621-1)[atePositionVector\(\)](#page-621-1)*

## **Throws**

[InvalidOperation](#page-582-1) –

# **Returns**

new *[Transformation](#page-618-0)*.

static *[TransformationNNPtr](#page-574-1)* createNTv2(const *[util](#page-504-0)*::*[PropertyMap](#page-507-0)* &properties, const *[crs](#page-548-0)*::*[CRSNNPtr](#page-548-1)*

&sourceCRSIn, const *[crs](#page-548-0)*::*[CRSNNPtr](#page-548-1)* &targetCRSIn, const std::string &filename, const std::vector<*[metadata](#page-511-0)*::*[PositionalAccuracyNNPtr](#page-512-0)*> &accuracies)

Instantiate a transformation with NTv2 method.

### **Parameters**

- properties See *[General properties](#page-493-0)* of the *[Transformation](#page-618-0)*. At minimum the name should be defined.
- sourceCRSIn Source CRS.
- targetCRSIn Target CRS.
- filename NTv2 filename.
- accuracies Vector of positional accuracy (might be empty).

## **Returns**

new *[Transformation](#page-618-0)*.

static *[TransformationNNPtr](#page-574-1)* createMolodensky(const *[util](#page-504-0)*::*[PropertyMap](#page-507-0)* &properties, const

*[crs](#page-548-0)*::*[CRSNNPtr](#page-548-1)* &sourceCRSIn, const *[crs](#page-548-0)*::*[CRSNNPtr](#page-548-1)* &targetCRSIn, double translationXMetre, double translationYMetre, double translationZMetre, double semiMajorAxisDifferenceMetre, double flattingDifference, const std::vector<*[metadata](#page-511-0)*::*[PositionalAccuracyNNPtr](#page-512-0)*> &accuracies)

Instantiate a transformation with Molodensky method.

This method is defined as [EPSG:9604.](https://epsg.org/coord-operation-method_9604/index.html)

#### **See also:**

*[createAbridgedMolodensky\(\)](#page-625-0)* for a related *[method](#page-583-0)*.

## **Parameters**

- properties See *[General properties](#page-493-0)* of the *[Transformation](#page-618-0)*. At minimum the name should be defined.
- sourceCRSIn Source CRS.
- targetCRSIn Target CRS.
- translationXMetre Value of the Translation X parameter (in metre).
- translationYMetre Value of the Translation\_Y parameter (in metre).
- translationZMetre Value of the Translation\_Z parameter (in metre).
- semiMajorAxisDifferenceMetre The difference between the semi-major axis values of the ellipsoids used in the target and source CRS (in metre).
- **flattingDifference** The difference between the flattening values of the ellipsoids used in the target and source CRS.
- accuracies Vector of positional accuracy (might be empty).

# **Throws**

[InvalidOperation](#page-582-1) –

# **Returns**

new *[Transformation](#page-618-0)*.

<span id="page-625-0"></span>static *[TransformationNNPtr](#page-574-1)* createAbridgedMolodensky(const *[util](#page-504-0)*::*[PropertyMap](#page-507-0)* &properties, const *[crs](#page-548-0)*::*[CRSNNPtr](#page-548-1)* &sourceCRSIn, const *[crs](#page-548-0)*::*[CRSNNPtr](#page-548-1)* &targetCRSIn, double translationXMetre, double translationYMetre, double translationZMetre, double semiMajorAxisDifferenceMetre, double flattingDifference, const

std::vector<*[metadata](#page-511-0)*::*[PositionalAccuracyNNPtr](#page-512-0)*>

&accuracies)

Instantiate a transformation with Abridged Molodensky method.

This method is defined as [EPSG:9605.](https://epsg.org/coord-operation-method_9605/index.html)

# **See also:**

createdMolodensky() for a related *[method](#page-583-0)*.

# **Parameters**

• properties – See *[General properties](#page-493-0)* of the *[Transformation](#page-618-0)*. At minimum the name should be defined.

- sourceCRSIn Source CRS.
- targetCRSIn Target CRS.
- translationXMetre Value of the Translation X parameter (in metre).
- translationYMetre Value of the Translation\_Y parameter (in metre).
- translationZMetre Value of the Translation\_Z parameter (in metre).
- semiMajorAxisDifferenceMetre The difference between the semi-major axis values of the ellipsoids used in the target and source CRS (in metre).
- flattingDifference The difference between the flattening values of the ellipsoids used in the target and source CRS.
- accuracies Vector of positional accuracy (might be empty).
- **Throws**

[InvalidOperation](#page-582-1) –

**Returns**

new *[Transformation](#page-618-0)*.

static *[TransformationNNPtr](#page-574-1)* createGravityRelatedHeightToGeographic3D(const

*[util](#page-504-0)*::*[PropertyMap](#page-507-0)* &properties, const *[crs](#page-548-0)*::*[CRSNNPtr](#page-548-1)* &sourceCRSIn, const *[crs](#page-548-0)*::*[CRSNNPtr](#page-548-1)* &targetCRSIn, const *[crs](#page-548-0)*::*[CRSPtr](#page-548-2)* &interpolationCRSIn, const std::string &filename, const std::vector<*[metadata](#page-511-0)*::PositionalAccuracy &accuracies)

Instantiate a transformation from GravityRelatedHeight to Geographic3D.

# **Parameters**

- properties See *[General properties](#page-493-0)* of the *[Transformation](#page-618-0)*. At minimum the name should be defined.
- sourceCRSIn Source CRS.
- targetCRSIn Target CRS.
- interpolationCRSIn Interpolation CRS. (might be null)
- filename GRID filename.
- accuracies Vector of positional accuracy (might be empty).

#### **Returns**

new *[Transformation](#page-618-0)*.

static *[TransformationNNPtr](#page-574-1)* createVERTCON(const *[util](#page-504-0)*::*[PropertyMap](#page-507-0)* &properties, const

*[crs](#page-548-0)*::*[CRSNNPtr](#page-548-1)* &sourceCRSIn, const *[crs](#page-548-0)*::*[CRSNNPtr](#page-548-1)* &targetCRSIn, const std::string &filename, const std::vector<*[metadata](#page-511-0)*::*[PositionalAccuracyNNPtr](#page-512-0)*> &accuracies)

Instantiate a transformation with method VERTCON.

# **Parameters**

- properties See *[General properties](#page-493-0)* of the *[Transformation](#page-618-0)*. At minimum the name should be defined.
- sourceCRSIn Source CRS.
- targetCRSIn Target CRS.
- filename GRID filename.
- accuracies Vector of positional accuracy (might be empty).

**Returns**

new *[Transformation](#page-618-0)*.

static *[TransformationNNPtr](#page-574-1)* createLongitudeRotation(const *[util](#page-504-0)*::*[PropertyMap](#page-507-0)* &properties, const *[crs](#page-548-0)*::*[CRSNNPtr](#page-548-1)* &sourceCRSIn, const *[crs](#page-548-0)*::*[CRSNNPtr](#page-548-1)* &targetCRSIn, const *[common](#page-495-0)*::*[Angle](#page-500-0)* &offset)

Instantiate a transformation with method Longitude rotation.

This method is defined as [EPSG:9601.](https://epsg.org/coord-operation-method_9601/index.html)

**Parameters**

- properties See *[General properties](#page-493-0)* of the *[Transformation](#page-618-0)*. At minimum the name should be defined.
- sourceCRSIn Source CRS.
- targetCRSIn Target CRS.
- offset Longitude offset to add.

#### **Returns**

new *[Transformation](#page-618-0)*.

static *[TransformationNNPtr](#page-574-1)* createGeographic2DOffsets(const *[util](#page-504-0)*::*[PropertyMap](#page-507-0)* &properties,

const *[crs](#page-548-0)*::*[CRSNNPtr](#page-548-1)* &sourceCRSIn, const *[crs](#page-548-0)*::*[CRSNNPtr](#page-548-1)* &targetCRSIn, const *[common](#page-495-0)*::*[Angle](#page-500-0)* &offsetLat, const *[common](#page-495-0)*::*[Angle](#page-500-0)* &offsetLon, const std::vector<*[metadata](#page-511-0)*::*[PositionalAccuracyNNPtr](#page-512-0)*> &accuracies)

Instantiate a transformation with method Geographic 2D offsets.

This method is defined as [EPSG:9619.](https://epsg.org/coord-operation-method_9619/index.html)

**Parameters**

- properties See *[General properties](#page-493-0)* of the *[Transformation](#page-618-0)*. At minimum the name should be defined.
- sourceCRSIn Source CRS.
- targetCRSIn Target CRS.
- offsetLat Latitude offset to add.
- **offsetLon** Longitude offset to add.
- accuracies Vector of positional accuracy (might be empty).

# **Returns**

new *[Transformation](#page-618-0)*.

static *[TransformationNNPtr](#page-574-1)* createGeographic3DOffsets(const *[util](#page-504-0)*::*[PropertyMap](#page-507-0)* &properties,

const *[crs](#page-548-0)*::*[CRSNNPtr](#page-548-1)* &sourceCRSIn, const *[crs](#page-548-0)*::*[CRSNNPtr](#page-548-1)* &targetCRSIn, const *[common](#page-495-0)*::*[Angle](#page-500-0)* &offsetLat, const *[common](#page-495-0)*::*[Angle](#page-500-0)* &offsetLon, const *[common](#page-495-0)*::*[Length](#page-500-1)* &offsetHeight, const std::vector<*[metadata](#page-511-0)*::*[PositionalAccuracyNNPtr](#page-512-0)*> &accuracies)

Instantiate a transformation with method Geographic 3D offsets.

This method is defined as [EPSG:9660.](https://epsg.org/coord-operation-method_9660/index.html)

- properties See *[General properties](#page-493-0)* of the *[Transformation](#page-618-0)*. At minimum the name should be defined.
- sourceCRSIn Source CRS.
- targetCRSIn Target CRS.
- **offsetLat** Latitude offset to add.
- offsetLon Longitude offset to add.
- **offsetHeight** Height offset to add.
- accuracies Vector of positional accuracy (might be empty).

```
Returns
```
new *[Transformation](#page-618-0)*.

static *[TransformationNNPtr](#page-574-1)* createGeographic2DWithHeightOffsets(const *[util](#page-504-0)*::*[PropertyMap](#page-507-0)*

&properties, const *[crs](#page-548-0)*::*[CRSNNPtr](#page-548-1)* &sourceCRSIn, const *[crs](#page-548-0)*::*[CRSNNPtr](#page-548-1)* &targetCRSIn, const *[common](#page-495-0)*::*[Angle](#page-500-0)* &offsetLat, const *[common](#page-495-0)*::*[Angle](#page-500-0)* &offsetLon, const *[common](#page-495-0)*::*[Length](#page-500-1)* &offsetHeight, const std::vector<*[metadata](#page-511-0)*::PositionalAccuracyNNPt &accuracies)

Instantiate a transformation with method Geographic 2D with height offsets.

This method is defined as [EPSG:9618.](https://epsg.org/coord-operation-method_9618/index.html)

# **Parameters**

- properties See *[General properties](#page-493-0)* of the *[Transformation](#page-618-0)*. At minimum the name should be defined.
- sourceCRSIn Source CRS.
- targetCRSIn Target CRS.
- offsetLat Latitude offset to add.
- offsetLon Longitude offset to add.
- offsetHeight Geoid undulation to add.
- accuracies Vector of positional accuracy (might be empty).
- **Returns**

new *[Transformation](#page-618-0)*.

static *[TransformationNNPtr](#page-574-1)* createVerticalOffset(const *[util](#page-504-0)*::*[PropertyMap](#page-507-0)* &properties, const *[crs](#page-548-0)*::*[CRSNNPtr](#page-548-1)* &sourceCRSIn, const

*[crs](#page-548-0)*::*[CRSNNPtr](#page-548-1)* &targetCRSIn, const *[common](#page-495-0)*::*[Length](#page-500-1)* &offsetHeight, const std::vector<*[metadata](#page-511-0)*::*[PositionalAccuracyNNPtr](#page-512-0)*> &accuracies)

Instantiate a transformation with method Vertical Offset.

This method is defined as [EPSG:9616.](https://epsg.org/coord-operation-method_9616/index.html)

**Parameters**

- properties See *[General properties](#page-493-0)* of the *[Transformation](#page-618-0)*. At minimum the name should be defined.
- sourceCRSIn Source CRS.
- targetCRSIn Target CRS.
- offsetHeight Geoid undulation to add.
- accuracies Vector of positional accuracy (might be empty).

# **Returns**

new *[Transformation](#page-618-0)*.

static *[TransformationNNPtr](#page-574-1)* createChangeVerticalUnit(const *[util](#page-504-0)*::*[PropertyMap](#page-507-0)* &properties, const *[crs](#page-548-0)*::*[CRSNNPtr](#page-548-1)* &sourceCRSIn, const *[crs](#page-548-0)*::*[CRSNNPtr](#page-548-1)* &targetCRSIn, const *[common](#page-495-0)*::*[Scale](#page-499-0)* &factor, const std::vector<*[metadata](#page-511-0)*::*[PositionalAccuracyNNPtr](#page-512-0)*>

&accuracies)

Instantiate a transformation based on the Change of Vertical Unit method.

This method is defined as [EPSG:1069](https://epsg.org/coord-operation-method_1069/index.html) [DEPRECATED].

**Parameters**

- properties See *[General properties](#page-493-0)* of the conversion. If the name is not provided, it is automatically set.
- sourceCRSIn Source CRS.
- targetCRSIn Target CRS.
- factor *[Conversion](#page-584-0)* factor
- accuracies Vector of positional accuracy (might be empty).

#### **Returns**

a new *[Transformation](#page-618-0)*.

## <span id="page-629-0"></span>class PointMotionOperation : public osgeo::proj::*[operation](#page-573-0)*::*[SingleOperation](#page-582-0)*

*#include <coordinateoperation.hpp>* A mathematical operation that describes the change of coordinate values within one coordinate reference system due to the motion of the point between one coordinate epoch and another coordinate epoch.

The motion is due to tectonic plate movement or deformation.

#### **Remark**

Implements *[PointMotionOperation](#page-629-0)* from *[ISO 19111:2019](#page-494-0)*

### <span id="page-629-1"></span>class ConcatenatedOperation : public osgeo::proj::*[operation](#page-573-0)*::*[CoordinateOperation](#page-575-0)*

*#include <coordinateoperation.hpp>* An ordered sequence of two or more single coordinate operations (*[SingleOperation](#page-582-2)*).

The sequence of coordinate operations is constrained by the requirement that the source coordinate reference system of step n+1 shall be the same as the target coordinate reference system of step n.

# **Remark**

Implements *[ConcatenatedOperation](#page-629-1)* from *[ISO 19111:2019](#page-494-0)*

# **Public Functions**

const std::vector<*[CoordinateOperationNNPtr](#page-573-1)*> &operations() const

Return the operation steps of the concatenated operation.

**Returns**

the operation steps.

virtual *[CoordinateOperationNNPtr](#page-573-1)* inverse() const override

Return the inverse of the coordinate operation.

**Throws**

[util](#page-504-0)::[UnsupportedOperationException](#page-510-0) –

virtual std::set<*[GridDescription](#page-575-1)*> gridsNeeded(const *[io](#page-636-0)*::*[DatabaseContextPtr](#page-636-2)* &databaseContext, bool considerKnownGridsAsAvailable) const override

Return grids needed by an operation.

# **Public Static Functions**

static *[ConcatenatedOperationNNPtr](#page-574-3)* create(const *[util](#page-504-0)*::*[PropertyMap](#page-507-0)* &properties, const std::vector<*[CoordinateOperationNNPtr](#page-573-1)*> &operationsIn, const std::vector<*[metadata](#page-511-0)*::*[PositionalAccuracyNNPtr](#page-512-0)*> &accuracies)

Instantiate a *[ConcatenatedOperation](#page-629-1)*.

**Parameters**

• properties – See *[General properties](#page-493-0)*. At minimum the name should be defined.

• operationsIn – Vector of the *[CoordinateOperation](#page-575-2)* steps.

• accuracies – Vector of positional accuracy (might be empty).

**Throws**

[InvalidOperation](#page-582-1) –

# **Returns**

new *[Transformation](#page-618-0)*.

static *[CoordinateOperationNNPtr](#page-573-1)* createComputeMetadata(const

std::vector<*[CoordinateOperationNNPtr](#page-573-1)*> &operationsIn, bool checkExtent)

Instantiate a *[ConcatenatedOperation](#page-629-1)*, or return a single coordinate operation.

This computes its accuracy from the sum of its member operations, its extent **Parameters**

- operationsIn Vector of the *[CoordinateOperation](#page-575-2)* steps.
- checkExtent Whether we should check the non-emptiness of the intersection of the extents of the operations

```
Throws
```
[InvalidOperation](#page-582-1) –

# class CoordinateOperationContext

*#include <coordinateoperation.hpp>* Context in which a coordinate operation is to be used.

## **Remark**

Implements [*[CoordinateOperationFactory](#page-634-0)* [https://sis.apache.org/apidocs/org/apache/sis/referencing/](https://sis.apache.org/apidocs/org/apache/sis/referencing/operation/CoordinateOperationContext.html) [operation/CoordinateOperationContext.html\]](https://sis.apache.org/apidocs/org/apache/sis/referencing/operation/CoordinateOperationContext.html) from Apache SIS

# **Public Types**

### <span id="page-631-0"></span>enum class SourceTargetCRSExtentUse

Specify how source and target CRS extent should be used to restrict candidate operations (only taken into account if no explicit area of interest is specified.

*Values:*

#### enumerator NONE

Ignore CRS extent

#### enumerator BOTH

Test coordinate operation extent against both CRS extent.

#### enumerator INTERSECTION

Test coordinate operation extent against the intersection of both CRS extent.

#### <span id="page-631-1"></span>enumerator SMALLEST

Test coordinate operation against the smallest of both CRS extent.

### <span id="page-631-2"></span>enum class SpatialCriterion

Spatial criterion to restrict candidate operations.

*Values:*

# enumerator STRICT\_CONTAINMENT

The area of validity of transforms should strictly contain the are of interest.

# enumerator PARTIAL\_INTERSECTION

The area of validity of transforms should at least intersect the area of interest.

#### <span id="page-631-3"></span>enum class GridAvailabilityUse

Describe how grid availability is used.

*Values:*

## enumerator USE\_FOR\_SORTING

Grid availability is only used for sorting results. Operations where some grids are missing will be sorted last.

### enumerator DISCARD\_OPERATION\_IF\_MISSING\_GRID

Completely discard an operation if a required grid is missing.

#### enumerator IGNORE\_GRID\_AVAILABILITY

Ignore grid availability at all. Results will be presented as if all grids were available.

## enumerator KNOWN\_AVAILABLE

Results will be presented as if grids known to PROJ (that is registered in the grid\_alternatives table of its database) were available. Used typically when networking is enabled.

# <span id="page-632-0"></span>enum class IntermediateCRSUse

Describe if and how intermediate CRS should be used

*Values:*

# enumerator ALWAYS

Always search for intermediate CRS.

# enumerator IF\_NO\_DIRECT\_TRANSFORMATION

Only attempt looking for intermediate CRS if there is no direct transformation available.

enumerator NEVER

# **Public Functions**

const *[io](#page-636-0)*::*[AuthorityFactoryPtr](#page-637-0)* &getAuthorityFactory() const

Return the authority factory, or null.

const *[metadata](#page-511-0)*::*[ExtentPtr](#page-511-1)* &getAreaOfInterest() const

Return the desired area of interest, or null.

void setAreaOfInterest(const *[metadata](#page-511-0)*::*[ExtentPtr](#page-511-1)* &extent)

Set the desired area of interest, or null.

#### double getDesiredAccuracy() const

Return the desired accuracy (in metre), or 0.

void setDesiredAccuracy(double accuracy)

Set the desired accuracy (in metre), or 0.

void setAllowBallparkTransformations(bool allow)

Set whether ballpark transformations are allowed.

bool getAllowBallparkTransformations() const

Return whether ballpark transformations are allowed.

void setSourceAndTargetCRSExtentUse(*[SourceTargetCRSExtentUse](#page-631-0)* use)

Set how source and target CRS extent should be used when considering if a transformation can be used (only takes effect if no area of interest is explicitly defined).

The default is *[CoordinateOperationContext::SourceTargetCRSExtentUse::SMALLEST](#page-631-1)*.

### *[SourceTargetCRSExtentUse](#page-631-0)* getSourceAndTargetCRSExtentUse() const

Return how source and target CRS extent should be used when considering if a transformation can be used (only takes effect if no area of interest is explicitly defined).

The default is *[CoordinateOperationContext::SourceTargetCRSExtentUse::SMALLEST](#page-631-1)*.

## void setSpatialCriterion(*[SpatialCriterion](#page-631-2)* criterion)

Set the spatial criterion to use when comparing the area of validity of coordinate operations with the area of interest / area of validity of source and target CRS.

The default is STRICT\_CONTAINMENT.

# *[SpatialCriterion](#page-631-2)* getSpatialCriterion() const

Return the spatial criterion to use when comparing the area of validity of coordinate operations with the area of interest / area of validity of source and target CRS.

The default is STRICT\_CONTAINMENT.

## void setUsePROJAlternativeGridNames(bool usePROJNames)

Set whether PROJ alternative grid names should be substituted to the official authority names.

This only has effect is an authority factory with a non-null database context has been attached to this context.

If set to false, it is still possible to obtain later the substitution by using *[io::PROJStringFormatter::create\(\)](#page-642-0)* with a non-null database context.

The default is true.

#### bool getUsePROJAlternativeGridNames() const

Return whether PROJ alternative grid names should be substituted to the official authority names.

The default is true.

#### void setDiscardSuperseded(bool discard)

Set whether transformations that are superseded (but not deprecated) should be discarded.

The default is true.

## bool getDiscardSuperseded() const

Return whether transformations that are superseded (but not deprecated) should be discarded.

The default is true.

## void setGridAvailabilityUse(*[GridAvailabilityUse](#page-631-3)* use)

Set how grid availability is used.

The default is USE\_FOR\_SORTING.

## *[GridAvailabilityUse](#page-631-3)* getGridAvailabilityUse() const

Return how grid availability is used.

The default is USE\_FOR\_SORTING.

#### void setAllowUseIntermediateCRS(*[IntermediateCRSUse](#page-632-0)* use)

Set whether an intermediate pivot CRS can be used for researching coordinate operations between a source and target CRS.

Concretely if in the database there is an operation from A to C (or C to A), and another one from C to B (or B to C), but no direct operation between A and B, setting this parameter to AL-WAYS/IF\_NO\_DIRECT\_TRANSFORMATION, allow chaining both operations.

The current implementation is limited to researching one intermediate step.

By default, with the IF\_NO\_DIRECT\_TRANSFORMATION strategy, all potential C candidates will be used if there is no direct transformation.

## *[IntermediateCRSUse](#page-632-0)* getAllowUseIntermediateCRS() const

Return whether an intermediate pivot CRS can be used for researching coordinate operations between a source and target CRS.

Concretely if in the database there is an operation from A to C (or C to A), and another one from C to B (or B to C), but no direct operation between A and B, setting this parameter to AL-WAYS/IF\_NO\_DIRECT\_TRANSFORMATION, allow chaining both operations.

The default is IF\_NO\_DIRECT\_TRANSFORMATION.

void setIntermediateCRS(const std::vector<std::pair<std::string, std::string>> &intermediateCRSAuthCodes)

Restrict the potential pivot CRSs that can be used when trying to build a coordinate operation between two CRS that have no direct operation.

**Parameters**

intermediateCRSAuthCodes – a vector of (auth\_name, code) that can be used as potential pivot RS

const std::vector<std::pair<std::string, std::string>> &getIntermediateCRS() const

Return the potential pivot CRSs that can be used when trying to build a coordinate operation between two CRS that have no direct operation.

# **Public Static Functions**

```
static CoordinateOperationContextNNPtr create(const io::AuthorityFactoryPtr &authorityFactory,
                                    const metadata::ExtentPtr &extent, double accuracy)
```
Creates a context for a coordinate operation.

If a non null authorityFactory is provided, the resulting context should not be used simultaneously by more than one thread.

If authorityFactory->getAuthority() is the empty string, then coordinate operations from any authority will be searched, with the restrictions set in the authority to authority preference database table. If authorityFactory->getAuthority() is set to "any", then coordinate operations from any authority will be searched If authorityFactory->getAuthority() is a non-empty string different of "any", then coordinate operations will be searched only in that authority namespace.

#### **Parameters**

- authorityFactory Authority factory, or null if no database lookup is allowed. Use io::authorityFactory::create(context, std::string()) to allow all authorities to be used.
- extent Area of interest, or null if none is known.
- accuracy Maximum allowed accuracy in metre, as specified in or 0 to get best accuracy.
- **Returns**

a new context.

#### <span id="page-634-0"></span>class CoordinateOperationFactory

*#include <coordinateoperation.hpp>* Creates coordinate operations. This factory is capable to find coordinate transformations or conversions between two coordinate reference systems.

**Remark**

Implements (partially) *[CoordinateOperationFactory](#page-634-0)* from *[GeoAPI](#page-495-1)*

# **Public Functions**

# *[CoordinateOperationPtr](#page-573-5)* createOperation(const *[crs](#page-548-0)*::*[CRSNNPtr](#page-548-1)* &sourceCRS, const *[crs](#page-548-0)*::*[CRSNNPtr](#page-548-1)* &targetCRS) const

Find a *[CoordinateOperation](#page-575-2)* from sourceCRS to targetCRS.

This is a helper of *[createOperations\(\)](#page-635-0)*, using a coordinate operation context with no authority factory (so no catalog searching is done), no desired accuracy and no area of interest. This returns the first operation of the result set of *[createOperations\(\)](#page-635-0)*, or null if none found.

**Parameters**

- sourceCRS source CRS.
- targetCRS source CRS.

# **Returns**

a *[CoordinateOperation](#page-575-2)* or nullptr.

<span id="page-635-0"></span>std::vector<*[CoordinateOperationNNPtr](#page-573-1)*> createOperations(const *[crs](#page-548-0)*::*[CRSNNPtr](#page-548-1)* &sourceCRS,

const *[crs](#page-548-0)*::*[CRSNNPtr](#page-548-1)* &targetCRS, const *[CoordinateOperationContextNNPtr](#page-574-4)* &context) const

Find a list of *[CoordinateOperation](#page-575-2)* from sourceCRS to targetCRS.

The operations are sorted with the most relevant ones first: by descending area (intersection of the transformation area with the area of interest, or intersection of the transformation with the area of use of the CRS), and by increasing accuracy. Operations with unknown accuracy are sorted last, whatever their area.

When one of the source or target CRS has a vertical component but not the other one, the one that has no vertical component is automatically promoted to a 3D version, where its vertical axis is the ellipsoidal height in metres, using the ellipsoid of the base geodetic CRS.

**Parameters**

- sourceCRS source CRS.
- targetCRS target CRS.
- context Search context.

**Returns**

a list

# **Public Static Functions**

static *[CoordinateOperationFactoryNNPtr](#page-574-5)* create() Instantiate a *[CoordinateOperationFactory](#page-634-0)*.

# **10.4.4.9 io namespace**

<span id="page-636-3"></span><span id="page-636-0"></span>namespace io

I/O classes.

*[osgeo.proj.io](#page-636-3)* namespace.

# **Typedefs**

- <span id="page-636-2"></span>using DatabaseContextPtr = std::shared\_ptr<*[DatabaseContext](#page-647-0)*> Shared pointer of *[DatabaseContext](#page-647-1)*.
- <span id="page-636-1"></span>using DatabaseContextNNPtr = *[util](#page-504-0)*::nn<*[DatabaseContextPtr](#page-636-2)*> Non-null shared pointer of *[DatabaseContext](#page-647-1)*.
- <span id="page-636-4"></span>using WKTNodePtr = std::unique\_ptr<*[WKTNode](#page-644-0)*> Unique pointer of *[WKTNode](#page-644-1)*.
- <span id="page-636-12"></span>using WKTNodeNNPtr = *[util](#page-504-0)*::nn<*[WKTNodePtr](#page-636-4)*> Non-null unique pointer of *[WKTNode](#page-644-1)*.
- <span id="page-636-5"></span>using WKTFormatterPtr = std::unique\_ptr<*[WKTFormatter](#page-638-0)*> *[WKTFormatter](#page-638-1)* unique pointer.
- <span id="page-636-9"></span>using WKTFormatterNNPtr = *[util](#page-504-0)*::nn<*[WKTFormatterPtr](#page-636-5)*> Non-null *[WKTFormatter](#page-638-1)* unique pointer.
- <span id="page-636-6"></span>using PROJStringFormatterPtr = std::unique\_ptr<*[PROJStringFormatter](#page-641-0)*> *[PROJStringFormatter](#page-641-1)* unique pointer.
- <span id="page-636-10"></span>using PROJStringFormatterNNPtr = *[util](#page-504-0)*::nn<*[PROJStringFormatterPtr](#page-636-6)*> Non-null *[PROJStringFormatter](#page-641-1)* unique pointer.
- <span id="page-636-7"></span>using JSONFormatterPtr = std::unique\_ptr<*[JSONFormatter](#page-642-1)*> *[JSONFormatter](#page-642-2)* unique pointer.
- <span id="page-636-11"></span><span id="page-636-8"></span>using JSONFormatterNNPtr = *[util](#page-504-0)*::nn<*[JSONFormatterPtr](#page-636-7)*> Non-null *[JSONFormatter](#page-642-2)* unique pointer.

using IPROJStringExportablePtr = std::shared\_ptr<*[IPROJStringExportable](#page-643-0)*> Shared pointer of *[IPROJStringExportable](#page-643-1)*.

- using IPROJStringExportableNNPtr = *[util](#page-504-0)*::nn<*[IPROJStringExportablePtr](#page-636-8)*> Non-null shared pointer of *[IPROJStringExportable](#page-643-1)*.
- <span id="page-637-0"></span>using AuthorityFactoryPtr = std::shared\_ptr<*[AuthorityFactory](#page-649-0)*> Shared pointer of *[AuthorityFactory](#page-649-1)*.
- using AuthorityFactoryNNPtr = *[util](#page-504-0)*::nn<*[AuthorityFactoryPtr](#page-637-0)*> Non-null shared pointer of *[AuthorityFactory](#page-649-1)*.

# **Functions**

static *[crs](#page-548-0)*::*[GeodeticCRSNNPtr](#page-549-0)* cloneWithProps(const *[crs](#page-548-0)*::*[GeodeticCRSNNPtr](#page-549-0)* &geodCRS, const *[util](#page-504-0)*::*[PropertyMap](#page-507-0)* &props)

BaseObjectNNPtr createFromUserInput(const std::string &text, const *[DatabaseContextPtr](#page-636-2)* &dbContext, bool usePROJ4InitRules)

Instantiate a sub-class of BaseObject from a user specified text.

The text can be a:

- WKT string
- PROJ string
- database code, prefixed by its authority. e.g. "EPSG:4326"
- OGC URN. e.g. "urn:ogc:def:crs:EPSG::4326", "urn:ogc:def:coordinateOperation:EPSG::1671", "urn:ogc:def:ellipsoid:EPSG::7001" or "urn:ogc:def:datum:EPSG::6326"
- OGC URN combining references for compound coordinate reference systems e.g. "urn:ogc:def:crs,crs:EPSG::2393,crs:EPSG::5717" We also accept a custom abbreviated syntax EPSG:2393+5717 or ESRI:103668+EPSG:5703
- OGC URN combining references for references for projected or derived CRSs e.g. for Projected 3D CRS "UTM zone 31N / WGS 84 (3D)" "urn:ogc:def:crs,crs:EPSG::4979,cs:PROJ::ENh,coordinateOperation:EPSG::16031"
- OGC URN combining references for concatenated operations e.g. "urn:ogc:def:coordinateOperation,coordinateOperation:EPSG::3895,coordinateOperation:EPSG::1618"
- OGC URL for a single CRS. e.g. ["http://www.opengis.net/def/crs/EPSG/0/4326](http://www.opengis.net/def/crs/EPSG/0/4326)
- OGC URL for a compound CRS. e.g "http://www.opengis.net/def/crscompound?1=http://www.opengis.net/def/crs/EPSG/0/4326&2=http://www.opengis.net/def/crs/EPSG/0/3855"
- an Object name. e.g "WGS 84", "WGS 84 / UTM zone 31N". In that case as uniqueness is not guaranteed, the function may apply heuristics to determine the appropriate best match.
- a compound CRS made from two object names separated with " + ". e.g. "WGS 84 + EGM96 height"
- PROJJSON string

#### **Parameters**

• text – One of the above mentioned text format

- **dbContext** Database context, or nullptr (in which case database lookups will not work)
- usePROJ4InitRules When set to true, init=epsg:XXXX syntax will be allowed and will be interpreted according to PROJ.4 and PROJ.5 rules, that is geodeticCRS will have longitude, latitude order and will expect/output coordinates in radians. ProjectedCRS will have easting, northing axis order (except the ones with Transverse Mercator South Orientated projection). In that mode, the epsg:XXXX syntax will be also interpreted the same way.

#### **Throws**

[ParsingException](#page-643-2) –

BaseObjectNNPtr createFromUserInput(const std::string &text, PJ\_CONTEXT \*ctx)

Instantiate a sub-class of BaseObject from a user specified text.

The text can be a:

- WKT string
- PROJ string
- database code, prefixed by its authority. e.g. "EPSG:4326"
- OGC URN. e.g. "urn:ogc:def:crs:EPSG::4326", "urn:ogc:def:coordinateOperation:EPSG::1671", "urn:ogc:def:ellipsoid:EPSG::7001" or "urn:ogc:def:datum:EPSG::6326"
- OGC URN combining references for compound coordinate reference systems e.g. "urn:ogc:def:crs,crs:EPSG::2393,crs:EPSG::5717" We also accept a custom abbreviated syntax EPSG:2393+5717
- OGC URN combining references for references for projected or derived CRSs e.g. for Projected 3D CRS "UTM zone 31N / WGS 84 (3D)" "urn:ogc:def:crs,crs:EPSG::4979,cs:PROJ::ENh,coordinateOperation:EPSG::16031"
- OGC URN combining references for concatenated operations e.g. "urn:ogc:def:coordinateOperation,coordinateOperation:EPSG::3895,coordinateOperation:EPSG::1618"
- an Object name. e.g "WGS 84", "WGS 84 / UTM zone 31N". In that case as uniqueness is not guaranteed, the function may apply heuristics to determine the appropriate best match.
- a compound CRS made from two object names separated with " + ". e.g. "WGS 84 + EGM96 height"
- PROJJSON string

#### **Parameters**

- $text = One of the above mentioned text format$
- ctx PROJ context

## **Throws**

[ParsingException](#page-643-2) –

## <span id="page-638-1"></span><span id="page-638-0"></span>class WKTFormatter

*#include <io.hpp>* Formatter to WKT strings.

An instance of this class can only be used by a single thread at a time.

# **Public Types**

## <span id="page-639-2"></span><span id="page-639-1"></span>enum class Convention\_

WKT variant.

*Values:*

# <span id="page-639-3"></span>enumerator WKT2

Full WKT2 string, conforming to ISO 19162:2015(E) / OGC 12-063r5 (WKT2:2015) with all possible nodes and new keyword names.

# enumerator \_WKT2\_2015

## enumerator WKT2\_SIMPLIFIED

Same as WKT2 with the following exceptions:

- UNIT keyword used.
- ID node only on top element.
- No ORDER element in AXIS element.
- PRIMEM node omitted if it is Greenwich.
- ELLIPSOID.UNIT node omitted if it is UnitOfMeasure::METRE.
- PARAMETER.UNIT / PRIMEM.UNIT omitted if same as AXIS.
- AXIS.UNIT omitted and replaced by a common GEODCRS.UNIT if they are all the same on all axis.

## enumerator \_WKT2\_2015\_SIMPLIFIED

#### enumerator \_WKT2\_2019

Full WKT2 string, conforming to ISO 19162:2019 / OGC 18-010, with (WKT2:2019) all possible nodes and new keyword names. Non-normative list of differences:

• WKT2 2019 uses GEOGCRS / BASEGEOGCRS keywords for GeographicCRS.

#### enumerator \_WKT2\_2018

Deprecated alias for \_WKT2\_2019

#### enumerator \_WKT2\_2019\_SIMPLIFIED

\_WKT2\_2019 with the simplification rule of WKT2\_SIMPLIFIED

## enumerator \_WKT2\_2018\_SIMPLIFIED

Deprecated alias for \_WKT2\_2019\_SIMPLIFIED

## enumerator \_WKT1\_GDAL

WKT1 as traditionally output by GDAL, deriving from OGC 01-009. A notable departure from \_WKT1\_GDAL with respect to OGC 01-009 is that in \_WKT1\_GDAL, the unit of the PRIMEM value is always degrees.

## <span id="page-639-0"></span>enumerator \_WKT1\_ESRI

WKT1 as traditionally output by ESRI software, deriving from OGC 99-049.

#### enum class OutputAxisRule

Rule for output AXIS nodes

*Values:*

enumerator YES

Always include AXIS nodes

### enumerator NO

Never include AXIS nodes

## enumerator \_WKT1\_GDAL\_EPSG\_STYLE

Includes them only on PROJCS node if it uses Easting/Northing ordering. Typically used for \_WKT1\_GDAL

# **Public Functions**

### *[WKTFormatter](#page-638-0)* &setMultiLine(bool multiLine) noexcept

Whether to use multi line output or not.

### *[WKTFormatter](#page-638-0)* &setIndentationWidth(int width) noexcept

Set number of spaces for each indentation level (defaults to 4).

# *[WKTFormatter](#page-638-0)* &setOutputAxis(*[OutputAxisRule](#page-639-0)* outputAxis) noexcept

Set whether AXIS nodes should be output.

#### *[WKTFormatter](#page-638-0)* &setStrict(bool strict) noexcept

Set whether the formatter should operate on strict more or not.

The default is strict mode, in which case a *[FormattingException](#page-643-3)* can be thrown. In non-strict mode, a Geographic 3D CRS can be for example exported as \_WKT1\_GDAL with 3 axes, whereas this is normally not allowed.

# bool isStrict() const noexcept

Returns whether the formatter is in strict mode.

# *[WKTFormatter](#page-638-0)* &setAllowEllipsoidalHeightAsVerticalCRS(bool allow) noexcept

Set whether the formatter should export, in WKT1, a Geographic or Projected 3D CRS as a compound CRS whose vertical part represents an ellipsoidal height.

## bool isAllowedEllipsoidalHeightAsVerticalCRS() const noexcept

Return whether the formatter should export, in WKT1, a Geographic or Projected 3D CRS as a compound CRS whose vertical part represents an ellipsoidal height.

#### const std::string &toString() const

Returns the WKT string from the formatter.

# **Public Static Functions**

static *[WKTFormatterNNPtr](#page-636-9)* create(*[Convention\\_](#page-639-1)* convention = *[Convention\\_](#page-639-1)*::*[WKT2](#page-639-2)*, *[DatabaseContextPtr](#page-636-2)* dbContext = nullptr)

Constructs a new formatter.

A formatter can be used only once (its internal state is mutated)

Its default behavior can be adjusted with the different setters.

**Parameters**

- convention WKT flavor. Defaults to *[Convention\\_::WKT2](#page-639-3)*
- dbContext Database context, to allow queries in it if needed. This is used for example for \_WKT1\_ESRI output to do name substitutions.

#### **Returns**

new formatter.

static *[WKTFormatterNNPtr](#page-636-9)* create(const *[WKTFormatterNNPtr](#page-636-9)* &other)

Constructs a new formatter from another one.

A formatter can be used only once (its internal state is mutated)

Its default behavior can be adjusted with the different setters.

**Parameters** other – source formatter. **Returns** new formatter.

# <span id="page-641-1"></span><span id="page-641-0"></span>class PROJStringFormatter

*#include <io.hpp>* Formatter to PROJ strings.

An instance of this class can only be used by a single thread at a time.

# **Public Types**

# <span id="page-641-3"></span><span id="page-641-2"></span>enum class Convention

PROJ variant.

*Values:*

<span id="page-641-4"></span>enumerator PROJ\_5

PROJ v5 (or later versions) string.

# <span id="page-641-5"></span>enumerator PROJ\_4

PROJ v4 string as output by GDAL exportToProj4()

# **Public Functions**

*[PROJStringFormatter](#page-641-0)* &setMultiLine(bool multiLine) noexcept

Whether to use multi line output or not.

*[PROJStringFormatter](#page-641-0)* &setIndentationWidth(int width) noexcept

Set number of spaces for each indentation level (defaults to 2).

*[PROJStringFormatter](#page-641-0)* &setMaxLineLength(int maxLineLength) noexcept

Set the maximum size of a line (when multiline output is enable). Can be set to 0 for unlimited length.

## void setUseApproxTMerc(bool flag)

Set whether approximate Transverse Mercator or UTM should be used.

#### const std::string &toString() const

Returns the PROJ string.

# **Public Static Functions**

# <span id="page-642-0"></span>static *[PROJStringFormatterNNPtr](#page-636-10)* create(*[Convention](#page-641-2)* conventionIn = *[Convention](#page-641-2)*::*[PROJ\\_5](#page-641-3)*, *[DatabaseContextPtr](#page-636-2)* dbContext = nullptr)

Constructs a new formatter.

A formatter can be used only once (its internal state is mutated)

Its default behavior can be adjusted with the different setters.

- **Parameters**
	- conventionIn PROJ string flavor. Defaults to *[Convention::PROJ\\_5](#page-641-4)*
- dbContext Database context (can help to find alternative grid names). May be nullptr **Returns**

new formatter.

# <span id="page-642-2"></span><span id="page-642-1"></span>class JSONFormatter

*#include <io.hpp>* Formatter to JSON strings.

An instance of this class can only be used by a single thread at a time.

# **Public Functions**

*[JSONFormatter](#page-642-1)* &setMultiLine(bool multiLine) noexcept

Whether to use multi line output or not.

*[JSONFormatter](#page-642-1)* &setIndentationWidth(int width) noexcept Set number of spaces for each indentation level (defaults to 4).

*[JSONFormatter](#page-642-1)* &setSchema(const std::string &schema) noexcept

Set the value of the "\$schema" key in the top level object.

If set to empty string, it will not be written.

## const std::string &toString() const

Return the serialized JSON.

# **Public Static Functions**

static *[JSONFormatterNNPtr](#page-636-11)* create(*[DatabaseContextPtr](#page-636-2)* dbContext = nullptr)

Constructs a new formatter.

A formatter can be used only once (its internal state is mutated)

**Returns**

new formatter.

# class IJSONExportable

*#include <io.hpp>* Interface for an object that can be exported to JSON.

Subclassed by *[osgeo::proj::crs::CRS](#page-551-0)*, *[osgeo::proj::cs::CoordinateSystem](#page-526-0)*, *[os](#page-525-0)[geo::proj::cs::CoordinateSystemAxis](#page-525-0)*, *[osgeo::proj::datum::Datum](#page-536-0)*, *[osgeo::proj::datum::DatumEnsemble](#page-537-0)*, *[osgeo::proj::datum::Ellipsoid](#page-539-0)*, *[osgeo::proj::datum::PrimeMeridian](#page-538-0)*, *[osgeo::proj::metadata::Identifier](#page-517-0)*, *[osgeo::proj::operation::CoordinateOperation](#page-575-2)*, *[osgeo::proj::operation::GeneralParameterValue](#page-578-0)*, *[os](#page-581-0)[geo::proj::operation::OperationMethod](#page-581-0)*

# **Public Functions**

### std::string exportToJSON(*[JSONFormatter](#page-642-1)* \*formatter) const

Builds a JSON representation. May throw a *[FormattingException](#page-643-3)*

## <span id="page-643-5"></span><span id="page-643-3"></span>class FormattingException : public osgeo::proj::*[util](#page-504-0)*::*[Exception](#page-510-1)*

*#include <io.hpp>* Exception possibly thrown by *[IWKTExportable::exportToWKT\(\)](#page-643-4)* or *[IPROJStringEx](#page-644-2)[portable::exportToPROJString\(\)](#page-644-2)*.

# <span id="page-643-2"></span>class ParsingException : public osgeo::proj::*[util](#page-504-0)*::*[Exception](#page-510-1)*

*#include <io.hpp>* Exception possibly thrown by *[WKTNode::createFrom\(\)](#page-645-0)* or *[WKT-](#page-646-0)[Parser::createFromWKT\(\)](#page-646-0)*.

# class IWKTExportable

*#include <io.hpp>* Interface for an object that can be exported to WKT.

Subclassed by *[osgeo::proj::common::IdentifiedObject](#page-501-0)*, *[osgeo::proj::metadata::Identifier](#page-517-0)*, *[os](#page-578-0)[geo::proj::operation::GeneralParameterValue](#page-578-0)*, *[osgeo::proj::operation::ParameterValue](#page-578-1)*

# **Public Functions**

#### <span id="page-643-4"></span>std::string exportToWKT(*[WKTFormatter](#page-638-0)* \*formatter) const

Builds a WKT representation. May throw a *[FormattingException](#page-643-3)*

# <span id="page-643-1"></span><span id="page-643-0"></span>class IPROJStringExportable

*#include <io.hpp>* Interface for an object that can be exported to a PROJ string.

Subclassed by *[osgeo::proj::crs::BoundCRS](#page-566-0)*, *[osgeo::proj::crs::CompoundCRS](#page-565-0)*, *[os](#page-554-0)[geo::proj::crs::GeodeticCRS](#page-554-0)*, *[osgeo::proj::crs::ProjectedCRS](#page-561-0)*, *[osgeo::proj::crs::VerticalCRS](#page-558-0)*, *[osgeo::proj::datum::Ellipsoid](#page-539-0)*, *[osgeo::proj::datum::PrimeMeridian](#page-538-0)*, *[os](#page-575-2)[geo::proj::operation::CoordinateOperation](#page-575-2)*

# **Public Functions**

<span id="page-644-2"></span>std::string exportToPROJString(*[PROJStringFormatter](#page-641-0)* \*formatter) const

Builds a PROJ string representation.

- For *[PROJStringFormatter::Convention::PROJ\\_5](#page-641-4)* (the default),
	- **–** For a *[crs::CRS](#page-551-0)*, returns the same as *[PROJStringFormatter::Convention::PROJ\\_4](#page-641-5)*. It should be noted that the export of a CRS as a PROJ string may cause loss of many important aspects of a CRS definition. Consequently it is discouraged to use it for interoperability in newer projects. The choice of a WKT representation will be a better option.
	- **–** For *[operation::CoordinateOperation](#page-575-2)*, returns a PROJ pipeline.
- For *[PROJStringFormatter::Convention::PROJ\\_4](#page-641-5)*, format a string compatible with the OGRSpatialReference::exportToProj4() of GDAL <=2.3. It is only compatible of a few CRS objects. The PROJ string will also contain a +type=crs parameter to disambiguate the nature of the string from a CoordinateOperation.
	- **–** For a *[crs::GeographicCRS](#page-557-0)*, returns a proj=longlat string, with ellipsoid / datum / prime meridian information, ignoring axis order and unit information.
	- **–** For a geocentric *[crs::GeodeticCRS](#page-554-0)*, returns the transformation from geographic coordinates into geocentric coordinates.
	- **–** For a *[crs::ProjectedCRS](#page-561-0)*, returns the projection method, ignoring axis order.
	- **–** For a *[crs::BoundCRS](#page-566-0)*, returns the PROJ string of its source/base CRS, amended with towgs84 / nadgrids parameter when the deriving conversion can be expressed in that way.

# **Parameters**

formatter – PROJ string formatter. **Throws** [FormattingException](#page-643-5) – **Returns** a PROJ string.

# <span id="page-644-1"></span><span id="page-644-0"></span>class WKTNode

*#include <io.hpp>* Node in the tree-splitted WKT representation.

# **Public Functions**

explicit WKTNode (const std::string &valueIn)

Instantiate a *[WKTNode](#page-644-1)*. **Parameters**  $valueIn$  – the name of the node.

const std::string &value() const

Return the value of a node.

const std::vector<*[WKTNodeNNPtr](#page-636-12)*> &children() const

Return the children of a node.

void addChild(*[WKTNodeNNPtr](#page-636-12)* &&child)

Adds a child to the current node.

**Parameters**

child – child to add. This should not be a parent of this node.

const *[WKTNodePtr](#page-636-4)* &**lookForChild**(const std::string &childName, int occurrence = 0) const noexcept

Return the (occurrence-1)th sub-node of name childName.

**Parameters**

- childName name of the child.
- occurrence occurrence index (starting at 0)

**Returns**

the child, or nullptr.

int countChildrenOfName(const std::string &childName) const noexcept

Return the count of children of given name.

**Parameters** childName – name of the children to look for. **Returns** count

std::string toString() const

Return a WKT representation of the tree structure.

# **Public Static Functions**

<span id="page-645-0"></span>static *[WKTNodeNNPtr](#page-636-12)* **createFrom**(const std::string &wkt, size\_t indexStart = 0)

Instantiate a *[WKTNode](#page-644-1)* hierarchy from a WKT string.

**Parameters**

• wkt – the WKT string to parse.

• indexStart – the start index in the wkt string.

#### **Throws**

[ParsingException](#page-643-2) –

# <span id="page-645-1"></span>class WKTParser

*#include <io.hpp>* Parse a WKT string into the appropriate subclass of *[util::BaseObject](#page-506-0)*.

# **Public Types**

## <span id="page-645-2"></span>enum class WKTGuessedDialect

Guessed WKT "dialect"

*Values:*

# enumerator WKT2\_2019

*[WKT2:2019](#page-495-2)*

# enumerator WKT2\_2018

Deprecated alias for WKT2\_2019

enumerator WKT2\_2015

*[WKT2:2015](#page-495-3)*

# enumerator WKT1\_GDAL

*[WKT1 specification](#page-495-4)*

enumerator WKT1\_ESRI

ESRI variant of WKT1

# enumerator NOT\_WKT

Not WKT / unrecognized

## **Public Functions**

### *[WKTParser](#page-645-1)* &attachDatabaseContext(const *[DatabaseContextPtr](#page-636-2)* &dbContext)

Attach a database context, to allow queries in it if needed.

## *[WKTParser](#page-645-1)* &setStrict(bool strict)

Set whether parsing should be done in strict mode.

#### <span id="page-646-1"></span>std::list<std::string> warningList() const

Return the list of warnings found during parsing.

**Note:** The list might be non-empty only is setStrict(false) has been called.

## <span id="page-646-0"></span>*[util](#page-504-0)*::*[BaseObjectNNPtr](#page-505-0)* createFromWKT(const std::string &wkt)

Instantiate a sub-class of BaseObject from a WKT string.

By default, validation is strict (to the extent of the checks that are actually implemented. Currently only WKT1 strict grammar is checked), and any issue detected will cause an exception to be thrown, unless setStrict(false) is called priorly.

In non-strict mode, non-fatal issues will be recovered and simply listed in *[warningList\(\)](#page-646-1)*. This does not prevent more severe errors to cause an exception to be thrown.

#### **Throws**

[ParsingException](#page-643-2) –

#### *[WKTGuessedDialect](#page-645-2)* guessDialect(const std::string &wkt) noexcept

Guess the "dialect" of the WKT string.

## <span id="page-646-2"></span>class PROJStringParser

*#include <io.hpp>* Parse a PROJ string into the appropriate subclass of *[util::BaseObject](#page-506-0)*.

# **Public Functions**

## *[PROJStringParser](#page-646-2)* &attachDatabaseContext(const *[DatabaseContextPtr](#page-636-2)* &dbContext)

Attach a database context, to allow queries in it if needed.

## *[PROJStringParser](#page-646-2)* &setUsePROJ4InitRules(bool enable)

Set how init=epsg:XXXX syntax should be interpreted.

# **Parameters**

enable – When set to true, init=epsg:XXXX syntax will be allowed and will be interpreted according to PROJ.4 and PROJ.5 rules, that is geodeticCRS will have longitude, latitude order and will expect/output coordinates in radians. ProjectedCRS will have easting, northing axis order (except the ones with Transverse Mercator South Orientated projection).

std::vector<std::string> warningList() const

Return the list of warnings found during parsing.

# *[util](#page-504-0)*::*[BaseObjectNNPtr](#page-505-0)* createFromPROJString(const std::string &projString)

Instantiate a sub-class of BaseObject from a PROJ string.

The projString must contain +type=crs for the object to be detected as a CRS instead of a Coordinate-Operation.

**Throws**

[ParsingException](#page-643-2) –

#### <span id="page-647-1"></span><span id="page-647-0"></span>class DatabaseContext

*#include <io.hpp>* Database context.

A database context should be used only by one thread at a time.

# **Public Functions**

const std::string &getPath() const

Return the path to the database.

# const char \*getMetadata(const char \*key) const

Return a metadata item.

Value remains valid while this is alive and to the next call to getMetadata

## std::set<std::string> getAuthorities() const

Return the list of authorities used in the database.

# std::vector<std::string> getDatabaseStructure() const

Return the list of SQL commands (CREATE TABLE, CREATE TRIGGER, CREATE VIEW) needed to initialize a new database.

### void startInsertStatementsSession()

Starts a session for *[getInsertStatementsFor\(\)](#page-648-0)*

Starts a new session for one or several calls to *[getInsertStatementsFor\(\)](#page-648-0)*. An insertion session guarantees that the inserted objects will not create conflicting intermediate objects.

The session must be stopped with *[stopInsertStatementsSession\(\)](#page-648-1)*.

Only one session may be active at a time for a given database context.

**Since**

8.1

**Throws**

[FactoryException](#page-663-0) –

std::string suggestsCodeFor(const *[common](#page-495-0)*::*[IdentifiedObjectNNPtr](#page-496-0)* &object, const std::string &authName, bool numericCode)

Suggests a database code for the passed object.

Supported type of objects are PrimeMeridian, Ellipsoid, Datum, DatumEnsemble, GeodeticCRS, ProjectedCRS, VerticalCRS, CompoundCRS, BoundCRS, Conversion.
### **Since**

8.1

### **Parameters**

• **object** – Object for which to suggest a code.

• authName – Authority name into which the object will be inserted.

• numericCode – Whether the code should be numeric, or derived from the object name.

### **Throws**

[FactoryException](#page-663-0) –

### **Returns**

the suggested code, that is guaranteed to not conflict with an existing one.

std::vector<std::string> getInsertStatementsFor(const *[common](#page-495-0)*::*[IdentifiedObjectNNPtr](#page-496-0)* &object,

const std::string &authName, const std::string &code, bool numericCode, const std::vector<std::string> &allowedAuthorities = {"EPSG", "PROJ"})

Returns SQL statements needed to insert the passed object into the database.

*[startInsertStatementsSession\(\)](#page-647-0)* must have been called previously.

### **Since**

8.1

### **Parameters**

- object The object to insert into the database. Currently only PrimeMeridian, Ellipsoid, Datum, GeodeticCRS, ProjectedCRS, VerticalCRS, CompoundCRS or BoundCRS are supported.
- authName Authority name into which the object will be inserted.
- code Code with which the object will be inserted.
- numericCode Whether intermediate objects that can be created should use numeric codes (true), or may be alphanumeric (false)
- allowedAuthorities Authorities to which intermediate objects are allowed to refer to. authName will be implicitly added to it. Note that unit, coordinate systems, projection methods and parameters will in any case be allowed to refer to EPSG.

#### **Throws**

[FactoryException](#page-663-0) –

### void stopInsertStatementsSession()

Stops an insertion session started with *[startInsertStatementsSession\(\)](#page-647-0)*

#### **Since**

8.1

### **Public Static Functions**

static *[DatabaseContextNNPtr](#page-636-0)* **create**(const std::string &databasePath = std::string(), const std::vector<std::string> &auxiliaryDatabasePaths = std::vector<std::string>(), PJ\_CONTEXT \*ctx = nullptr)

Instantiate a database context.

This database context should be used only by one thread at a time. **Parameters**

- databasePath Path and filename of the database. Might be empty string for the default rules to locate the default proj.db
- **auxiliaryDatabasePaths** Path and filename of auxiliary databases. Might be empty. Starting with PROJ 8.1, if this parameter is an empty array, the PROJ\_AUX\_DB environment variable will be used, if set. It must contain one or several paths. If several paths are provided, they must be separated by the colon (:) character on Unix, and on Windows, by the semi-colon (;) character.
- **ctx** Context used for file search.

#### **Throws**

[FactoryException](#page-663-0) –

### <span id="page-649-0"></span>class AuthorityFactory

*#include <io.hpp>* Builds object from an authority database.

A *[AuthorityFactory](#page-649-0)* should be used only by one thread at a time.

#### **Remark**

Implements [AuthorityFactory](http://www.geoapi.org/3.0/javadoc/org/opengis/referencing/AuthorityFactory.html) from *[GeoAPI](#page-495-1)*

### **Public Types**

### <span id="page-649-1"></span>enum class ObjectType

Object type.

*Values:*

#### enumerator PRIME\_MERIDIAN

Object of type *[datum::PrimeMeridian](#page-538-0)*

### enumerator ELLIPSOID

Object of type *[datum::Ellipsoid](#page-539-0)*

### enumerator DATUM

Object of type *[datum::Datum](#page-536-0)* (and derived classes)

### enumerator GEODETIC\_REFERENCE\_FRAME

Object of type *[datum::GeodeticReferenceFrame](#page-541-0)* (and derived classes)

### enumerator VERTICAL\_REFERENCE\_FRAME

Object of type *[datum::VerticalReferenceFrame](#page-544-0)* (and derived classes)

### <span id="page-649-3"></span><span id="page-649-2"></span>enumerator CRS

Object of type *[crs::CRS](#page-551-0)* (and derived classes)

### enumerator GEODETIC\_CRS

Object of type *[crs::GeodeticCRS](#page-554-0)* (and derived classes)

#### enumerator GEOCENTRIC\_CRS

GEODETIC\_CRS of type geocentric

### <span id="page-650-0"></span>enumerator GEOGRAPHIC\_CRS

Object of type *[crs::GeographicCRS](#page-557-0)* (and derived classes)

### enumerator GEOGRAPHIC\_2D\_CRS

GEOGRAPHIC\_CRS of type Geographic 2D

### enumerator GEOGRAPHIC\_3D\_CRS

GEOGRAPHIC\_CRS of type Geographic 3D

### enumerator PROJECTED\_CRS

Object of type *[crs::ProjectedCRS](#page-561-0)* (and derived classes)

### enumerator VERTICAL\_CRS

Object of type *[crs::VerticalCRS](#page-558-0)* (and derived classes)

### enumerator COMPOUND\_CRS

Object of type *[crs::CompoundCRS](#page-565-0)* (and derived classes)

#### enumerator COORDINATE\_OPERATION

Object of type *[operation::CoordinateOperation](#page-575-0)* (and derived classes)

### enumerator CONVERSION

Object of type *[operation::Conversion](#page-584-0)* (and derived classes)

### enumerator TRANSFORMATION

Object of type *[operation::Transformation](#page-618-0)* (and derived classes)

### enumerator CONCATENATED\_OPERATION

Object of type *[operation::ConcatenatedOperation](#page-629-0)* (and derived classes)

### enumerator DYNAMIC\_GEODETIC\_REFERENCE\_FRAME

Object of type *[datum::DynamicGeodeticReferenceFrame](#page-543-0)*

### enumerator DYNAMIC\_VERTICAL\_REFERENCE\_FRAME

Object of type *[datum::DynamicVerticalReferenceFrame](#page-545-0)*

### enumerator DATUM\_ENSEMBLE

Object of type *[datum::DatumEnsemble](#page-537-0)*

### **Public Functions**

*[util](#page-504-0)*::*[BaseObjectNNPtr](#page-505-0)* createObject(const std::string &code) const

Returns an arbitrary object from a code.

The returned object will typically be an instance of Datum, CoordinateSystem, ReferenceSystem or CoordinateOperation. If the type of the object is know at compile time, it is recommended to invoke the most precise method instead of this one (for example createCoordinateReferenceSystem(code) instead of createObject(code) if the caller know he is asking for a coordinate reference system).

If there are several objects with the same code, a *[FactoryException](#page-663-1)* is thrown.

**Parameters** code – Object code allocated by authority. (e.g. "4326") **Throws** • [NoSuchAuthorityCodeException](#page-663-2) – • [FactoryException](#page-663-0) –

**Returns**

object.

*[common](#page-495-0)*::*[UnitOfMeasureNNPtr](#page-496-1)* createUnitOfMeasure(const std::string &code) const

Returns a *[common::UnitOfMeasure](#page-496-2)* from the specified code.

**Parameters** code – Object code allocated by authority.

**Throws**

• [NoSuchAuthorityCodeException](#page-663-2) –

• [FactoryException](#page-663-0) –

**Returns** object.

*[metadata](#page-511-0)*::*[ExtentNNPtr](#page-511-1)* createExtent(const std::string &code) const

Returns a *[metadata::Extent](#page-515-0)* from the specified code.

**Parameters**

code – Object code allocated by authority.

**Throws**

• [NoSuchAuthorityCodeException](#page-663-2) –

• [FactoryException](#page-663-0) –

**Returns**

object.

*[datum](#page-534-0)*::*[PrimeMeridianNNPtr](#page-534-1)* createPrimeMeridian(const std::string &code) const

Returns a *[datum::PrimeMeridian](#page-538-0)* from the specified code.

**Parameters**

code – Object code allocated by authority.

**Throws**

• [NoSuchAuthorityCodeException](#page-663-2) –

• [FactoryException](#page-663-0) –

**Returns**

object.

std::string identifyBodyFromSemiMajorAxis(double a, double tolerance) const

Identify a celestial body from an approximate radius.

**Parameters**

- semi\_major\_axis Approximate semi-major axis.
- tolerance Relative error allowed.

**Throws**

[FactoryException](#page-663-0) –

### **Returns**

celestial body name if one single match found.

*[datum](#page-534-0)*::*[EllipsoidNNPtr](#page-535-0)* createEllipsoid(const std::string &code) const

Returns a *[datum::Ellipsoid](#page-539-0)* from the specified code.

**Parameters**

code – Object code allocated by authority.

**Throws**

• [NoSuchAuthorityCodeException](#page-663-2) –

```
• FactoryException –
```
**Returns** object.

*[datum](#page-534-0)*::*[DatumNNPtr](#page-534-2)* createDatum(const std::string &code) const

Returns a *[datum::Datum](#page-536-0)* from the specified code.

```
Parameters
  code – Object code allocated by authority.
Throws
  • NoSuchAuthorityCodeException –
  • FactoryException –
Returns
  object.
```
*[datum](#page-534-0)*::*[DatumEnsembleNNPtr](#page-534-3)* createDatumEnsemble(const std::string &code, const std::string &type  $=$  std::string()) const

Returns a *[datum::DatumEnsemble](#page-537-0)* from the specified code.

### **Parameters**

• **code** – Object code allocated by authority.

• type – "geodetic\_datum", "vertical\_datum" or empty string if unknown

**Throws**

- [NoSuchAuthorityCodeException](#page-663-2) –
- [FactoryException](#page-663-0) –

#### **Returns**

object.

*[datum](#page-534-0)*::*[GeodeticReferenceFrameNNPtr](#page-535-1)* createGeodeticDatum(const std::string &code) const

Returns a *[datum::GeodeticReferenceFrame](#page-541-0)* from the specified code.

### **Parameters**

code – Object code allocated by authority.

### **Throws**

- [NoSuchAuthorityCodeException](#page-663-2) –
- [FactoryException](#page-663-0) –

### **Returns**

object.

*[datum](#page-534-0)*::*[VerticalReferenceFrameNNPtr](#page-535-2)* createVerticalDatum(const std::string &code) const

Returns a *[datum::VerticalReferenceFrame](#page-544-0)* from the specified code.

**Parameters** code – Object code allocated by authority.

### **Throws**

- [NoSuchAuthorityCodeException](#page-663-2) –
- [FactoryException](#page-663-0) –

### **Returns**

object.

*[cs](#page-519-0)*::*[CoordinateSystemNNPtr](#page-520-0)* createCoordinateSystem(const std::string &code) const

Returns a *[cs::CoordinateSystem](#page-526-0)* from the specified code.

**Parameters**

code – Object code allocated by authority.

**Throws**

- [NoSuchAuthorityCodeException](#page-663-2) –
- [FactoryException](#page-663-0) –

**Returns**

object.

### *[crs](#page-548-0)*::*[GeodeticCRSNNPtr](#page-549-0)* createGeodeticCRS(const std::string &code) const

Returns a *[crs::GeodeticCRS](#page-554-0)* from the specified code.

**Parameters**

code – Object code allocated by authority.

**Throws**

• [NoSuchAuthorityCodeException](#page-663-2) –

• [FactoryException](#page-663-0) –

**Returns**

object.

### *[crs](#page-548-0)*::*[GeographicCRSNNPtr](#page-548-1)* createGeographicCRS(const std::string &code) const

Returns a *[crs::GeographicCRS](#page-557-0)* from the specified code.

### **Parameters**

code – Object code allocated by authority.

**Throws**

- [NoSuchAuthorityCodeException](#page-663-2) –
- [FactoryException](#page-663-0) –
- **Returns**

object.

*[crs](#page-548-0)*::*[VerticalCRSNNPtr](#page-548-2)* createVerticalCRS(const std::string &code) const

Returns a *[crs::VerticalCRS](#page-558-0)* from the specified code.

### **Parameters**

code – Object code allocated by authority.

**Throws**

- [NoSuchAuthorityCodeException](#page-663-2) –
- [FactoryException](#page-663-0) –
- **Returns**

object.

*[operation](#page-573-0)*::*[ConversionNNPtr](#page-574-0)* createConversion(const std::string &code) const

Returns a *[operation::Conversion](#page-584-0)* from the specified code.

### **Parameters**

code – Object code allocated by authority.

**Throws**

- [NoSuchAuthorityCodeException](#page-663-2) –
- [FactoryException](#page-663-0) –

### **Returns**

object.

*[crs](#page-548-0)*::*[ProjectedCRSNNPtr](#page-549-1)* createProjectedCRS(const std::string &code) const

Returns a *[crs::ProjectedCRS](#page-561-0)* from the specified code.

### **Parameters**

code – Object code allocated by authority.

**Throws**

- [NoSuchAuthorityCodeException](#page-663-2) –
- [FactoryException](#page-663-0) –
- **Returns**

object.

*[crs](#page-548-0)*::*[CompoundCRSNNPtr](#page-549-2)* createCompoundCRS(const std::string &code) const

Returns a *[crs::CompoundCRS](#page-565-0)* from the specified code.

**Parameters**

code – Object code allocated by authority.

**Throws**

- [NoSuchAuthorityCodeException](#page-663-2) –
- [FactoryException](#page-663-0) –

### **Returns**

object.

### *[crs](#page-548-0)*::*[CRSNNPtr](#page-548-3)* createCoordinateReferenceSystem(const std::string &code) const

Returns a *[crs::CRS](#page-551-0)* from the specified code.

**Parameters**

code – Object code allocated by authority.

**Throws**

- [NoSuchAuthorityCodeException](#page-663-2) –
- [FactoryException](#page-663-0) –

### **Returns**

object.

*[operation](#page-573-0)*::*[CoordinateOperationNNPtr](#page-573-1)* createCoordinateOperation(const std::string &code, bool

usePROJAlternativeGrid-Names) const

Returns a *[operation::CoordinateOperation](#page-575-0)* from the specified code.

**Parameters**

- **code** Object code allocated by authority.
- usePROJAlternativeGridNames Whether PROJ alternative grid names should be substituted to the official grid names.

### **Throws**

- [NoSuchAuthorityCodeException](#page-663-2) –
- [FactoryException](#page-663-0) –
- **Returns**

object.

<span id="page-654-0"></span>std::vector<*[operation](#page-573-0)*::*[CoordinateOperationNNPtr](#page-573-1)*> createFromCoordinateReferenceSystemCodes(const

std::string &source-CRSCode, const std::string &targetCRSCode) const

Returns a list *[operation::CoordinateOperation](#page-575-0)* between two CRS.

The list is ordered with preferred operations first. No attempt is made at inferring operations that are not explicitly in the database.

Deprecated operations are rejected.

**Parameters**

• sourceCRSCode – Source CRS code allocated by authority.

• targetCRSCode – Source CRS code allocated by authority.

#### **Throws**

• [NoSuchAuthorityCodeException](#page-663-2) –

### • [FactoryException](#page-663-0) –

### **Returns**

list of coordinate operations

std::list<std::string> getGeoidModels(const std::string &code) const

Returns a list of geoid models available for that crs.

The list includes the geoid models connected directly with the crs, or via "Height Depth Reversal" or "Change of Vertical Unit" transformations

```
Parameters
  code – crs code allocated by authority.
Throws
  FactoryException –
Returns
  list of geoid model names
```
<span id="page-655-0"></span>const std::string &getAuthority()

Returns the authority name associated to this factory.

**Returns** name.

std::set<std::string> getAuthorityCodes(const *[ObjectType](#page-649-1)* &type, bool allowDeprecated = true) const

Returns the set of authority codes of the given object type.

- **Parameters**
	- type Object type.

• allowDeprecated – whether we should return deprecated objects as well.

**Throws**

[FactoryException](#page-663-0) –

### **Returns**

the set of authority codes for spatial reference objects of the given type

std::string **getDescriptionText**(const std::string &code) const

Gets a description of the object corresponding to a code.

**Note:** In case of several objects of different types with the same code, one of them will be arbitrarily selected. But if a CRS object is found, it will be selected.

### **Parameters**

```
code – Object code allocated by authority. (e.g. "4326")
Throws
  • NoSuchAuthorityCodeException –
  • FactoryException –
Returns
  description.
```
std::list<*[CRSInfo](#page-662-0)*> getCRSInfoList() const

Return a list of information on CRS objects.

This is functionally equivalent of listing the codes from an authority, instantiating a CRS object for each of them and getting the information from this CRS object, but this implementation has much less overhead.

## **Throws**

[FactoryException](#page-663-0) –

std::list<*[UnitInfo](#page-663-3)*> getUnitList() const

Return the list of units.

**Since**

7.1

**Throws** [FactoryException](#page-663-0) –

std::list<*[CelestialBodyInfo](#page-661-0)*> getCelestialBodyList() const

Return the list of celestial bodies.

**Since**

8.1

**Throws**

[FactoryException](#page-663-0) –

const *[DatabaseContextNNPtr](#page-636-0)* &databaseContext() const

Returns the database context.

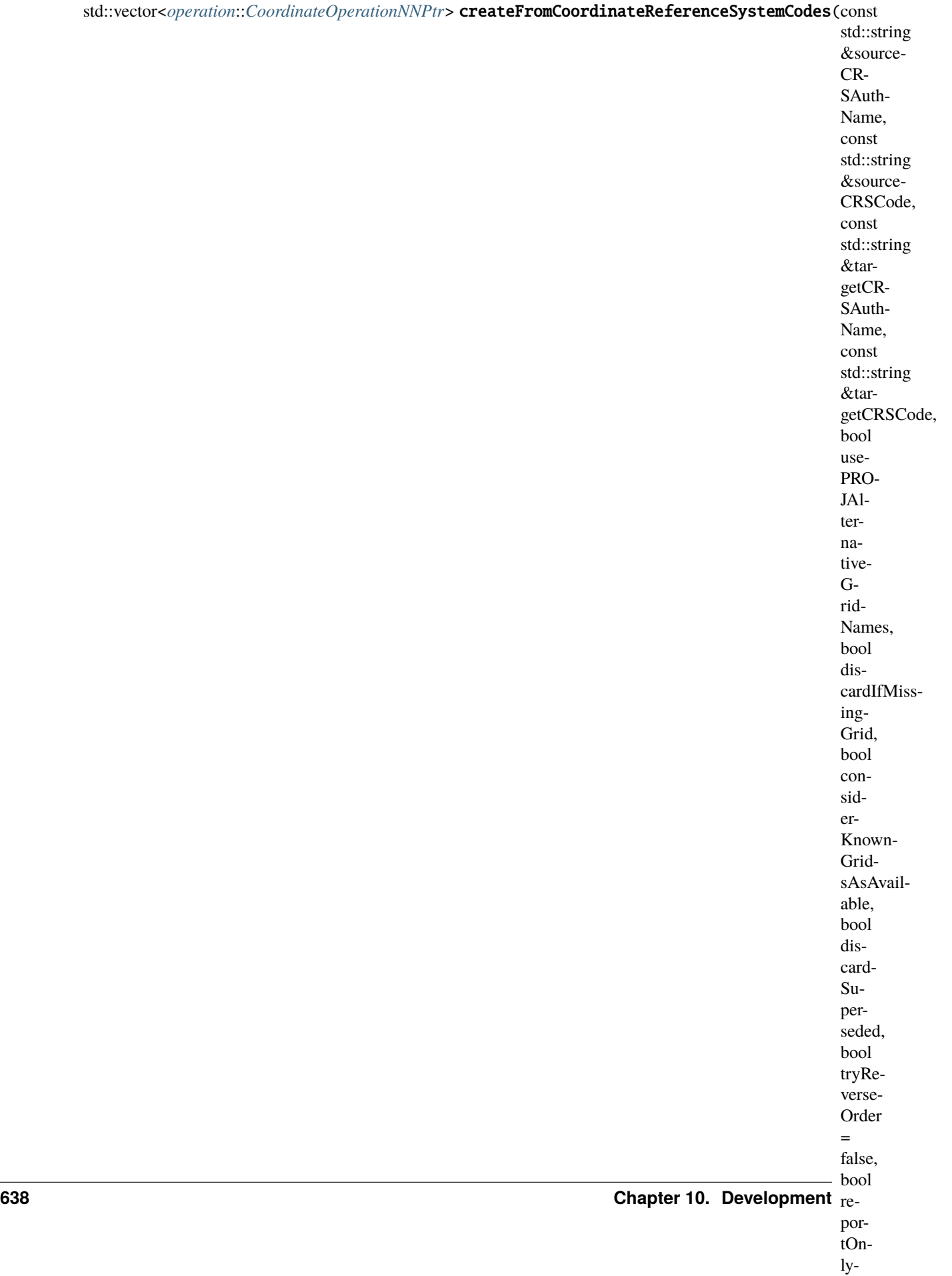

Returns a list *[operation::CoordinateOperation](#page-575-0)* between two CRS.

The list is ordered with preferred operations first. No attempt is made at inferring operations that are not explicitly in the database (see *[createFromCRSCodesWithIntermediates\(\)](#page-659-0)* for that), and only source -> target operations are searched (i.e. if target -> source is present, you need to call this method with the arguments reversed, and apply the reverse transformations).

Deprecated operations are rejected.

If *[getAuthority\(\)](#page-655-0)* returns empty, then coordinate operations from all authorities are considered.

### **Parameters**

- sourceCRSAuthName Authority name of sourceCRSCode
- sourceCRSCode Source CRS code allocated by authority sourceCRSAuthName.
- targetCRSAuthName Authority name of targetCRSCode
- targetCRSCode Source CRS code allocated by authority targetCRSAuthName.
- usePROJAlternativeGridNames Whether PROJ alternative grid names should be substituted to the official grid names.
- discardIfMissingGrid Whether coordinate operations that reference missing grids should be removed from the result set.
- considerKnownGridsAsAvailable Whether known grids should be considered as available (typically when network is enabled).
- discardSuperseded Whether coordinate operations that are superseded (but not deprecated) should be removed from the result set.
- tryReverseOrder whether to search in the reverse order too (and thus inverse results found that way)
- reportOnlyIntersectingTransformations if intersectingExtent1 and intersectingExtent2 should be honored in a strict way.
- intersectingExtent1 Optional extent that the resulting operations must intersect.
- intersectingExtent2 Optional extent that the resulting operations must intersect. **Throws**
	- [NoSuchAuthorityCodeException](#page-663-2) –
	- [FactoryException](#page-663-0) –

### **Returns**

list of coordinate operations

<span id="page-659-0"></span>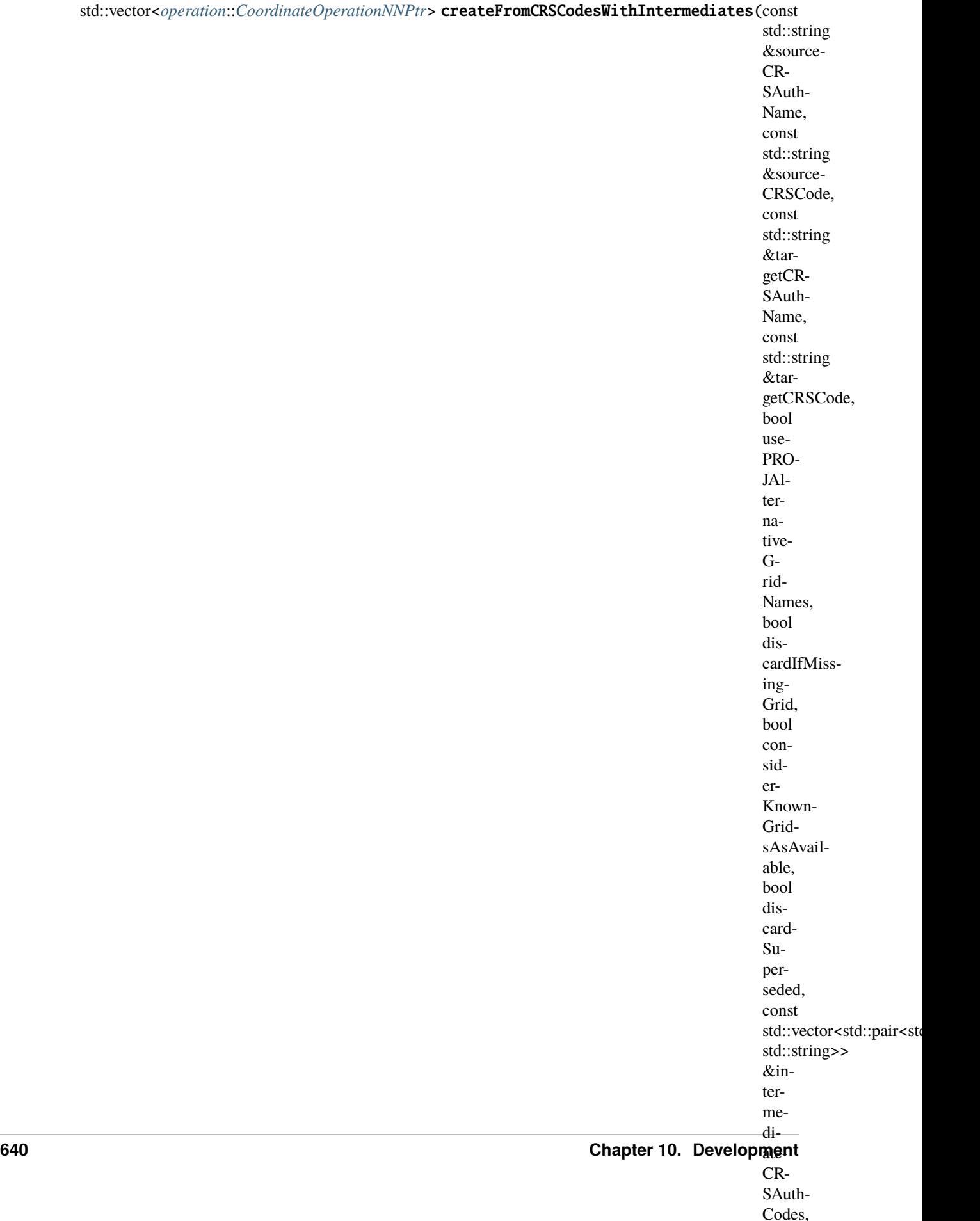

Returns a list *[operation::CoordinateOperation](#page-575-0)* between two CRS, using intermediate codes.

The list is ordered with preferred operations first.

Deprecated operations are rejected.

The method will take care of considering all potential combinations (i.e. contrary to *[createFromCo](#page-654-0)[ordinateReferenceSystemCodes\(\)](#page-654-0)*, you do not need to call it with sourceCRS and targetCRS switched)

If *[getAuthority\(\)](#page-655-0)* returns empty, then coordinate operations from all authorities are considered. **Parameters**

- sourceCRSAuthName Authority name of sourceCRSCode
- sourceCRSCode Source CRS code allocated by authority sourceCRSAuthName.
- targetCRSAuthName Authority name of targetCRSCode
- targetCRSCode Source CRS code allocated by authority targetCRSAuthName.
- usePROJAlternativeGridNames Whether PROJ alternative grid names should be substituted to the official grid names.
- discardIfMissingGrid Whether coordinate operations that reference missing grids should be removed from the result set.
- considerKnownGridsAsAvailable Whether known grids should be considered as available (typically when network is enabled).
- discardSuperseded Whether coordinate operations that are superseded (but not deprecated) should be removed from the result set.
- intermediateCRSAuthCodes List of (auth\_name, code) of CRS that can be used as potential intermediate CRS. If the list is empty, the database will be used to find common CRS in operations involving both the source and target CRS.
- allowedIntermediateObjectType Restrict the type of the intermediate object considered. Only *[ObjectType::CRS](#page-649-3)* and *[ObjectType::GEOGRAPHIC\\_CRS](#page-650-0)* supported currently
- allowedAuthorities One or several authority name allowed for the two coordinate operations that are going to be searched. When this vector is no empty, it overrides the authority of this object. This is useful for example when the coordinate operations to chain belong to two different allowed authorities.
- intersectingExtent1 Optional extent that the resulting operations must intersect.
- intersectingExtent2 Optional extent that the resulting operations must intersect. **Throws**
	- [NoSuchAuthorityCodeException](#page-663-2) –
	- [FactoryException](#page-663-0) –

### **Returns**

list of coordinate operations

std::string getOfficialNameFromAlias(const std::string &aliasedName, const std::string &tableName, const std::string &source, bool tryEquivalentNameSpelling, std::string &outTableName, std::string &outAuthName,

std::string &outCode) const

Gets the official name from a possibly alias name.

### **Parameters**

- aliasedName Alias name.
- tableName Table name/category. Can help in case of ambiguities. Or empty otherwise.
- source Source of the alias. Can help in case of ambiguities. Or empty otherwise.
- tryEquivalentNameSpelling whether the comparison of aliasedName with the alt\_name column of the alias\_name table should be done with using *[meta](#page-518-0)[data::Identifier::isEquivalentName\(\)](#page-518-0)* rather than strict string comparison;
- outTableName Table name in which the official name has been found.
- outAuthName Authority name of the official name that has been found.
- **outCode** Code of the official name that has been found.

### **Throws**

[FactoryException](#page-663-0) –

### **Returns**

official name (or empty if not found).

std::list<*[common](#page-495-0)*::*[IdentifiedObjectNNPtr](#page-496-0)*> createObjectsFromName(const std::string &name, const

std::vector<*[ObjectType](#page-649-1)*> &allowedObjectTypes = std::vector<*[ObjectType](#page-649-1)*>(), bool approximateMatch = true, size\_t  $limitResultCount = 0$ ) const

Return a list of objects, identified by their name.

- **Parameters**
	- searchedName Searched name. Must be at least 2 character long.
	- allowedObjectTypes List of object types into which to search. If empty, all object types will be searched.
	- approximateMatch Whether approximate name identification is allowed.
	- limitResultCount Maximum number of results to return. Or 0 for unlimited.
- **Throws**

[FactoryException](#page-663-0) –

### **Returns**

list of matched objects.

std::list<std::pair<std::string, std::string>> listAreaOfUseFromName(const std::string &name, bool approximateMatch) const

Return a list of area of use from their name.

**Parameters**

- **name** Searched name.
- approximateMatch Whether approximate name identification is allowed.

**Throws**

```
FactoryException –
```
**Returns**

list of (auth\_name, code) of matched objects.

### **Public Static Functions**

static **[AuthorityFactoryNNPtr](#page-637-0) create**(const *[DatabaseContextNNPtr](#page-636-0)* &context, const std::string &authorityName)

Instantiate a *[AuthorityFactory](#page-649-0)*.

The authority name might be set to the empty string in the particular case where create-FromCoordinateReferenceSystemCodes(const std::string&,const std::string&,const std::string&,const std::string&) const is called.

```
Parameters
```

```
• context – Context.
```
• authorityName - Authority name.

```
Returns
```
new *[AuthorityFactory](#page-649-0)*.

### <span id="page-661-0"></span>struct CelestialBodyInfo

*#include <io.hpp>* Celestial Body information

### **Public Members**

### std::string authName

Authority name

std::string name

Name

### <span id="page-662-0"></span>struct CRSInfo

*#include <io.hpp>* CRS information

### **Public Members**

### std::string authName

Authority name

std::string code

Code

std::string name Name

### *[ObjectType](#page-649-1)* type

Type

#### bool deprecated

Whether the object is deprecated

### bool bbox\_valid

Whereas the west\_lon\_degree, south\_lat\_degree, east\_lon\_degree and north\_lat\_degree fields are valid.

### double west\_lon\_degree

Western-most longitude of the area of use, in degrees.

### double south\_lat\_degree

Southern-most latitude of the area of use, in degrees.

### double east\_lon\_degree

Eastern-most longitude of the area of use, in degrees.

### double north\_lat\_degree

Northern-most latitude of the area of use, in degrees.

#### std::string areaName

Name of the area of use.

### std::string projectionMethodName

Name of the projection method for a projected CRS. Might be empty even for projected CRS in some cases.

### std::string celestialBodyName

Name of the celestial body of the CRS (e.g. "Earth")

### <span id="page-663-3"></span>struct UnitInfo

*#include <io.hpp>* Unit information

### **Public Members**

### std::string authName

Authority name

std::string code

Code

### std::string name

Name

#### std::string category

Category: one of "linear", "linear\_per\_time", "angular", "angular\_per\_time", "scale", "scale\_per\_time" or "time"

### double convFactor

Conversion factor to the SI unit. It might be 0 in some cases to indicate no known conversion factor.

### std::string projShortName

PROJ short name (may be empty)

### bool deprecated

Whether the object is deprecated

### <span id="page-663-1"></span><span id="page-663-0"></span>class FactoryException : public osgeo::proj::*[util](#page-504-0)*::*[Exception](#page-510-0)*

*#include <io.hpp>* Exception thrown when a factory can't create an instance of the requested object. Subclassed by *[osgeo::proj::io::NoSuchAuthorityCodeException](#page-663-4)*

### <span id="page-663-4"></span><span id="page-663-2"></span>class NoSuchAuthorityCodeException : public osgeo::proj::*[io](#page-636-1)*::*[FactoryException](#page-663-0)*

*#include <io.hpp>* Exception thrown when an authority factory can't find the requested authority code.

### **Public Functions**

const std::string &getAuthority() const

Returns authority name.

const std::string &getAuthorityCode() const

Returns authority code.

# **10.5 Using PROJ in CMake projects**

The recommended way to use the PROJ library in a CMake project is to link to the imported library target \${PROJ\_LIBRARIES} provided by the CMake configuration which comes with the library. Typical usage is:

find\_package(PROJ)

target\_link\_libraries(MyApp PRIVATE \${PROJ\_LIBRARIES})

By adding the imported library target \${PROJ\_LIBRARIES} to the target link libraries, CMake will also pass the include directories to the compiler. This requires that you use CMake version 2.8.11 or later. If you are using an older version of CMake, then add

include\_directories(\${PROJ\_INCLUDE\_DIRS})

The CMake command find\_package will look for the configuration in a number of places. The lookup can be adjusted for all packages by setting the cache variable or environment variable CMAKE\_PREFIX\_PATH. In particular, CMake will consult (and set) the cache variable PROJ\_DIR.

The old CMake name for the PROJ project was "PROJ4" and the switch to the name "PROJ" was made with version 7.0. So if you expect your package to work with pre-7.0 versions of PROJ, you will need to use

```
find_package(PROJ4)
target_link_libraries(MyApp PRIVATE ${PROJ4_LIBRARIES})
include_directories(${PROJ4_INCLUDE_DIRS})
```
This will also find version 7.0. This use of the PROJ4 name will be phased out at some point.

# **10.6 Language bindings**

PROJ bindings are available for a number of different development platforms.

## **10.6.1 Python**

[pyproj:](https://pypi.python.org/pypi/pyproj) Python interface (wrapper for PROJ)

## **10.6.2 Ruby**

[proj4rb:](https://github.com/cfis/proj4rb) Bindings for PROJ in ruby

## **10.6.3 Rust**

[proj:](https://github.com/georust/proj) Rust bindings for the latest stable version of PROJ

## **10.6.4 Go (Golang)**

[go-proj:](https://github.com/everystreet/go-proj) Go bindings and idiomatic wrapper for PROJ

## **10.6.5 Julia**

[Proj4.jl:](https://github.com/JuliaGeo/Proj4.jl) Julia bindings and idiomatic wrapper for PROJ.

## **10.6.6 TCL**

[proj4tcl:](http://wiki.tcl.tk/41270) Bindings for PROJ in tcl (critcl source)

## **10.6.7 MySQL**

[fProj4:](https://sourceforge.net/projects/mysqlscientific/files/fPROJ4/) Bindings for PROJ in MySQL

## **10.6.8 Excel**

[proj.xll:](https://github.com/jbuonagurio/proj.xll) Excel add-in for PROJ map projections

## **10.6.9 Visual Basic**

[PROJ VB Wrappers:](http://ftp.dfg.ca.gov/Public/BDB/Tools/proj4/proj_api.zip) By Eric G. Miller.

## **10.6.10 Fortran**

[Fortran-Proj:](https://gitlab.com/likeno/fortran-proj) Bindings for PROJ in Fortran (By João Macedo @likeno)

# **10.7 Version 4 to 6 API Migration**

This is a transition guide for developers wanting to migrate their code to use PROJ version 6.

### **10.7.1 Code example**

The difference between the old and new API is shown here with a few examples. Below we implement the same program with the two different API's. The program reads input longitude and latitude from the command line and convert them to projected coordinates with the Mercator projection.

We start by writing the program for PROJ 4:

```
#include <proj_api.h>
main(int argc, char **argy) {
    projPJ pj_merc, pj_longlat;
    double x, y;
    int p;
    if (!(pj\_longlat = pj\_init\_plus("+proj=longlat +ellipse=chrk66")) )return 1;
    if (!(pj_merc = pj_init_plus("+proj=merc +datum=clk66 +lat_test=33")) )return 1;
    while (scanf("%lf %lf", &x, &y) == 2) {
        x^* = DEG_TO_RAD; /* longitude */
        y^* = DEG_TO_RAD; /* latitude */
        p = pj_{transform}(pj_{longlat}, pj_{merc}, 1, 1, & x, & y, NULL);printf("%.2f\t%.2f\n", x, y);
    }
    pj_free(pj_longlat);
    pj_free(pj_merc);
    return 0;
}
```
The same program implemented using PROJ 6:

```
#include <proj.h>
main(int argc, char **argv) {
    PJ *P;
    PJ_COORD c, c_out;
    /* NOTE: the use of PROJ strings to describe CRS is strongly discouraged */
    \frac{x}{x} in PROJ 6, as PROJ strings are a poor way of describing a CRS, and \frac{x}{y}/* more precise its geodetic datum. */
   /* Use of codes provided by authorities (such as "EPSG:4326", etc...) */
    /* or WKT strings will bring the full power of the "transformation *//* engine" used by PROJ to determine the best transformation(s) between *//* two CRS. */P = proj_create_crs_to_crs(PJ_DEFAULT_CTX,
                                "+proj=longlat +ellps=clrs66",
                                "+proj=merc +ellps=clrk66 +lat_ts=33",
                                NULL);
    if (P==0)return 1;
```

```
{
    /* For that particular use case, this is not needed. */\gamma^* proj_normalize_for_visualization() ensures that the coordinate \gamma\gamma^* order expected and returned by proj_trans() will be longitude, \gamma\gamma^* latitude for geographic CRS, and easting, northing for projected \gamma/* CRS. If instead of using PROJ strings as above, "EPSG:XXXX" codes */
    /* had been used, this might had been necessary. */PJ* P_for_GIS = proj_normalize_for_visualization(PJ_DEFAULT_CTX, P);
    if( 0 == P_{for_GIS} ) {
        proj_destroy(P);
         return 1;
    }
    proj_destroy(P);
    P = P_{for_GIS};}
/* For reliable geographic <--> geocentric conversions, z shall not */
\frac{1}{x} be some random value. Also t shall be initialized to HUGE_VAL to \frac{x}{x}\gamma^* allow for proper selection of time-dependent operations if one of \gamma\frac{1}{2} the CRS is dynamic. \frac{x}{2}c.\text{lpt.z} = 0.0;c.\text{lpzt.t} = \text{HUGE_VAL};while (scanf("%lf %lf", &c.lpzt.lam, &c.lpzt.phi) == 2) {
    \frac{1}{x} No need to convert to radian \frac{x}{x}c_out = proj_trans(P, P_J_FWD, c);
    printf("%.2f\t%.2f\n", c_out.xy.x, c_out.xy.y);
}
proj_destroy(P);
return 0;
```
}

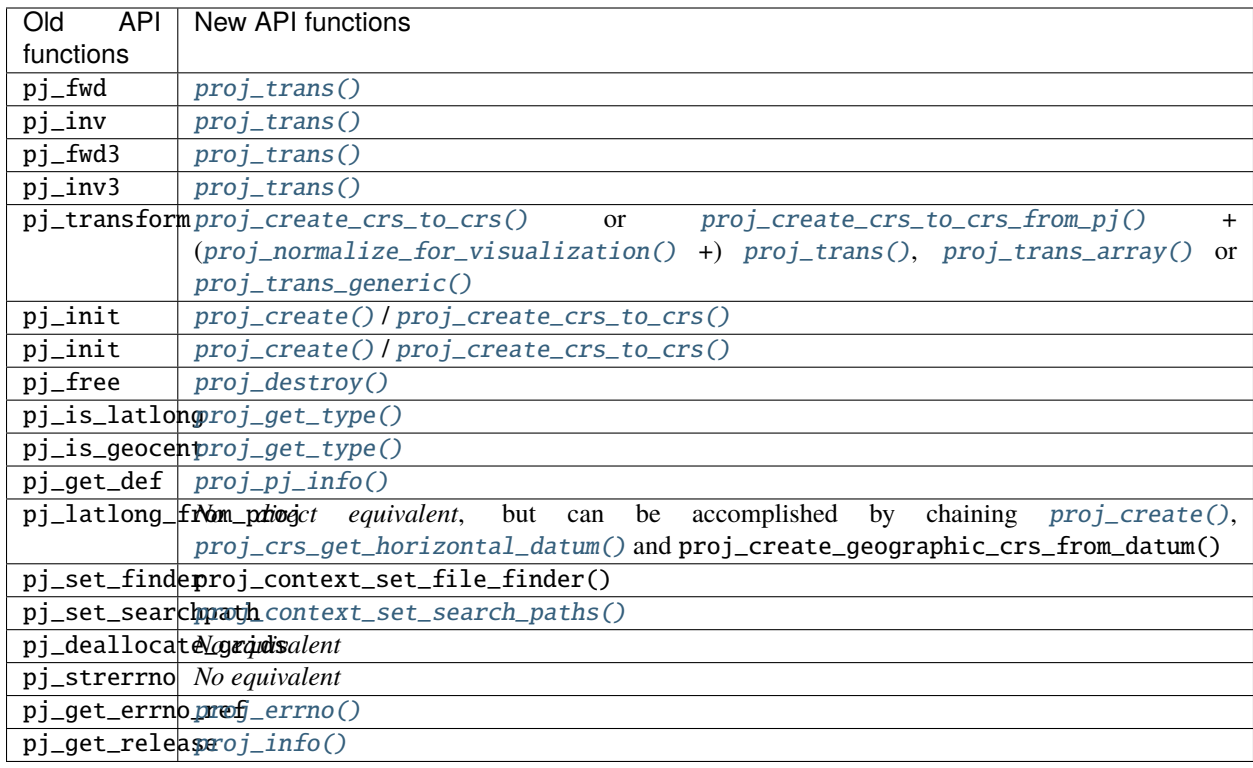

## **10.7.2 Function mapping from old to new API**

## **10.7.3 Backward incompatibilities**

Access to the proj\_api.h is still possible but requires to define the ACCEPT\_USE\_OF\_DEPRECATED\_PROJ\_API\_H macro.

The emulation of the now deprecated +init=epsg:XXXX syntax in PROJ 6 is not fully compatible with previous versions.

In particular, when used with the pj\_transform() function, no datum shift term (towgs84, nadgrids, geoidgrids) will be added during the expansion of the +init=epsg:XXXX string to +proj=YYYY ..... If you still uses pj\_transform() and want datum shift to be applied, then you need to provide a fully expanded string with appropriate towgs84, nadgrids or geoidgrids terms to pj\_init().

To use the +init=epsg:XXXX syntax with  $proj\_create()$  and then  $proj\_create\_crs\_to\_crs(),$ proj\_context\_use\_proj4\_init\_rules(ctx, TRUE) or the PROJ\_USE\_PROJ4\_INIT\_RULES=YES environment variable must have been previously set. In that context, datum shift will be researched. However they might be different than with PROJ 4 or PROJ 5, since a "late-binding" approach will be used (that is trying to find as much as possible the most direct transformation between the source and target datum), whereas PROJ 4 or PROJ 5 used an "early-binding" approach consisting in always going to EPSG:4326 / WGS 84.

## **10.7.4 Feedback from downstream projects on the PROJ 6 migration**

- [PROJ 6 adoption by Spatialite](https://www.gaia-gis.it/fossil/libspatialite/wiki?name=PROJ.6)
- [On GDA2020, PROJ 6 and QGIS: Lessons learnt and recommendations for handling GDA2020 within geospatial](https://www.icsm.gov.au/sites/default/files/North%20Road%20Handling%20GDA2020%20within%20Geospatial%20Software%20Development.pdf) [software development](https://www.icsm.gov.au/sites/default/files/North%20Road%20Handling%20GDA2020%20within%20Geospatial%20Software%20Development.pdf)

# **10.8 Version 4 to 5 API Migration**

This is a transition guide for developers wanting to migrate their code to use PROJ version 5.

## **10.8.1 Background**

Before we go on, a bit of background is needed. The new API takes a different view of the world than the old because it is needed in order to obtain high accuracy transformations. The old API is constructed in such a way that any transformation between two coordinate reference systems *must* pass through the ill-defined WGS84 reference frame, using it as a hub. The new API does away with this limitation to transformations in PROJ. It is still possible to do that type of transformations but in many cases there will be a better alternative.

The world view represented by the old API is always sufficient if all you care about is meter level accuracy - and in many cases it will provide much higher accuracy than that. But the view that "WGS84 is the *true* foundation of the world, and everything else can be transformed natively to and from WGS84" is inherently flawed.

First and foremost because any time WGS84 is mentioned, you should ask yourself "Which of the six WGS84 realizations are we talking about here?".

Second, because for many (especially legacy) systems, it may not be straightforward to transform to WGS84 (or actually ITRF-something, ETRS-something or NAD-something which appear to be the practical meaning of the term WGS84 in everyday PROJ related work), while centimeter-level accurate transformations may exist between pairs of older systems.

The concept of a hub reference frame ("datum") is not inherently bad, but in many cases you need to handle and select that datum with more care than the old API allows. The primary aim of the new API is to allow just that. And to do that, you must realize that the world is inherently 4 dimensional. You may in many cases assume one or more of the coordinates to be constant, but basically, to obtain geodetic accuracy transformations, you need to work in 4 dimensions.

Now, having described the background for introducing the new API, let's try to show how to use it. First note that in order to go from system A to system B, the old API starts by doing an **inverse** transformation from system A to WGS84, then does a **forward** transformation from WGS84 to system B.

With cs2cs being the command line interface to the old API, and cct being the same for the new, this example of doing the same thing in both world views will should give an idea of the differences:

```
$ echo 300000 6100000 | cs2cs +proj=utm +zone=33 +ellps=GRS80 +to +proj=utm +zone=32␣
˓→+ellps=GRS80
683687.87 6099299.66 0.00
$ echo 300000 6100000 0 0 | cct +proj=pipeline +step +inv +proj=utm +zone=33␣
˓→+ellps=GRS80 +step +proj=utm +zone=32 +ellps=GRS80
683687.8667 6099299.6624 0.0000 0.0000
```
Lookout for the +inv in the first +step, indicating an inverse transform.

### **10.8.2 Code example**

The difference between the old and new API is shown here with a few examples. Below we implement the same program with the two different API's. The program reads input longitude and latitude from the command line and convert them to projected coordinates with the Mercator projection.

We start by writing the program for PROJ v. 4:

```
#include <proj_api.h>
main(int argc, char **argy) {
    projPJ pj_merc, pj_longlat;
    double x, y;
    if (!(pi_l)longlat = pi_linit_plus("+proj=longlat +ellps=clrk66")))
        return 1;
    if (!(pj_merc = pj_init_plus("+proj=merc +ellps=clrk66 +lat_ts=33")) )return 1;
    while (scanf("%lf %lf", &x, &y) == 2) {
        x * = DEG_TO_RAD; /* longitude */y^* = DEG_TO_RAD; /* latitude */
        p = pj_{transform}(pj_{longlat}, pj_{merc}, 1, 1, & x, & y, NULL);printf("%.2f\t%.2f\n", x, y);
    }
    pj_free(pj_longlat);
    pj_free(pj_merc);
    return 0;
}
```
The same program implemented using PROJ v. 5:

```
#include <proj.h>
main(int argc, char **argv) {
    PJ *P;
    PJ_COORD c;
    P = \text{proj\_create}(P) \text{DEFAULT\_CTX}, "+ \text{proj}= \text{merc} + \text{ellps}= \text{clrk}66 + \text{lat\_ts}=33");if (P==0)return 1;
    while (scanf("%lf %lf", &c.lp.lam, &c.lp.phi) == 2) {
         c.lp.lam = proj_torad(c.lp.lam);c.lp.phi = proj_torad(c.lp.phi);c = proj_{trans}(P, PJ_{FWD, c)};
         printf("%.2f\t%.2f\n", c.xy.x, c.xy.y);
    }
    proj_destroy(P);
}
```
Looking at the two different programs, there's a few immediate differences that catches the eye. First off, the included

header file describing the API has changed from proj\_api.h to simply proj.h. All functions in proj.h belongs to the proj\_ namespace.

With the new API also comes new datatypes. E.g. the transformation object projPJ which has been changed to a pointer of type PJ. This is done to highlight the actual nature of the object, instead of hiding it away behind a typedef. New data types for handling coordinates have also been introduced. In the above example we use the PJ\_COORD, which is a union of various types. The benefit of this is that it is possible to use the various structs in the union to communicate what state the data is in at different points in the program. For instance as in the above example where the coordinate is read from STDIN as a geodetic coordinate, communicated to the reader of the code by using the c.lp struct. After it has been projected we print it to STDOUT by accessing the individual elements in c.xy to illustrate that the coordinate is now in projected space. Data types are prefixed with *PJ\_*.

The final, and perhaps biggest, change is that the fundamental concept of transformations in PROJ are now handled in a single transformation object (PJ) and not by stating the source and destination systems as previously. It is of course still possible to do just that, but the transformation object now captures the whole transformation from source to destination in one. In the example with the old API the source system is described as +proj=latlon +ellps=clrk66 and the destination system is described as +proj=merc +ellps=clrk66 +lat\_ts=33. Since the Mercator projection accepts geodetic coordinates as its input, the description of the source in this case is superfluous. We use that to our advantage in the new API and simply state the destination. This is simple at a glance, but is actually a big conceptual change. We are now focused on the path between two systems instead of what the source and destination systems are.

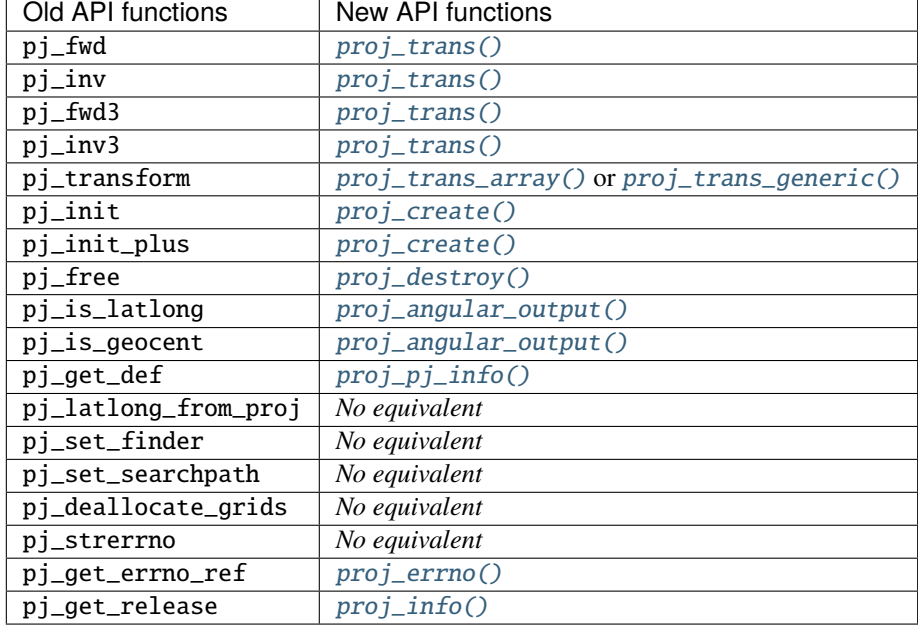

## **10.8.3 Function mapping from old to new API**

The source code for PROJ is maintained in a [git repository on GitHub.](https://github.com/OSGeo/PROJ) Additionally, a collection of PROJ-compatible transformation grids are maintained in a [separate git repository.](https://github.com/OSGeo/proj-datumgrid)

**Attention:** The projects.h header and the functions related to it is considered deprecated from version 5.0.0 and onwards. The header has been removed PROJ in version 6.0.0 released February 1st 2019.

**Attention:** The nmake build system on Windows is on longer supported in version 6.0.0 on onwards. Use CMake instead.

**Attention:** The proj\_api.h header and the functions related to it is considered deprecated from version 5.0.0 and onwards. The header has been removed in version 8.0.0 released March 1st 2021.

**Attention:** With the introduction of PROJ 5, behavioural changes has been made to existing functionality. Consult *[Known differences between versions](#page-76-0)* for the details.

### **CHAPTER**

## **ELEVEN**

# **SPECIFICATIONS**

PROJ implements a number of extensions to standards, that are described below for the sake of broader interoperability.

# **11.1 PROJJSON**

PROJJSON is a JSON encoding of [WKT2:2019 / ISO-19162:2019,](http://docs.opengeospatial.org/is/18-010r7/18-010r7.html) which itself implements the model of [OGC Topic](http://docs.opengeospatial.org/as/18-005r4/18-005r4.html) [2: Referencing by coordinates.](http://docs.opengeospatial.org/as/18-005r4/18-005r4.html) Apart from the difference of encodings, the semantics is intended to be exactly the same as WKT2:2019.

PROJJSON is available as input and output of PROJ since PROJ 6.2.

The current version is 0.4.

### **11.1.1 Schema**

A JSON schema of its grammar is available at <https://proj.org/schemas/v0.4/projjson.schema.json>

### **11.1.2 History**

- v0.4: additional properties allowed in id object (version, authority\_citation, uri)
- v0.3: additional properties allowed in BoundCRS object (name, scope, area, bbox, usages, remarks, id, ids)
- v0.2: addition of geoid\_model in VerticalCRS object.
- v0.1: initial version for PROJ 6.2

### **11.1.3 Content**

The high level objects are:

- Coordinate Reference Systems (CRS):
	- **–** Common ones:
		- ∗ GeographicCRS
		- ∗ GeodeticCRS
		- ∗ ProjectedCRS
		- ∗ CompoundCRS
		- ∗ BoundCRS
- **–** More esoteric ones:
	- ∗ VerticalCRS
	- ∗ EngineeringCRS
	- ∗ TemporalCRS
	- ∗ ParametricCRS
	- ∗ DerivedGeographicCRS
	- ∗ DerivedGeodeticCRS
	- ∗ DerivedProjectedCRS
	- ∗ DerivedVerticalCRS
	- ∗ DerivedEngineeringCRS
	- ∗ DerivedTemporalCRS
	- ∗ DerivedParametricCRS
- Coordinate operations:
	- **–** Transformation
	- **–** Conversion
	- **–** ConcatenatedOperation
- Others:
	- **–** PrimeMeridian
	- **–** Ellipsoid
	- **–** Datum
	- **–** DatumEnsemble

### **11.1.4 Examples**

### **11.1.4.1 GeographicCRS**

The following invocation

projinfo EPSG:4326 -o PROJJSON -q

will output:

{

```
"$schema": "https://proj.org/schemas/v0.1/projjson.schema.json",
"type": "GeographicCRS",
"name": "WGS 84",
"datum": {
   "type": "GeodeticReferenceFrame",
    "name": "World Geodetic System 1984",
   "ellipsoid": {
        "name": "WGS 84",
        "semi_major_axis": 6378137,
```

```
"inverse_flattening": 298.257223563
        }
    },
    "coordinate_system": {
        "subtype": "ellipsoidal",
        "axis": [
        {
            "name": "Geodetic latitude",
            "abbreviation": "Lat",
            "direction": "north",
            "unit": "degree"
        },
        {
            "name": "Geodetic longitude",
            "abbreviation": "Lon",
            "direction": "east",
            "unit": "degree"
        }
        ]
    },
    "area": "World",
    "bbox": {
        "south_latitude": -90,
        "west_longitude": -180,
        "north_latitude": 90,
        "east_longitude": 180
    },
    "id": {
        "authority": "EPSG",
        "code": 4326
    }
}
```
### **11.1.4.2 ProjectedCRS**

The following invocation

projinfo EPSG:32631 -o PROJJSON -q

will output:

```
{
    "$schema": "https://proj.org/schemas/v0.1/projjson.schema.json",
    "type": "ProjectedCRS",
    "name": "WGS 84 / UTM zone 31N",
    "base_crs": {
        "name": "WGS 84",
        "datum": {
            "type": "GeodeticReferenceFrame",
            "name": "World Geodetic System 1984",
            "ellipsoid": {
```

```
"name": "WGS 84",
            "semi_major_axis": 6378137,
            "inverse_flattening": 298.257223563
        }
    },
    "coordinate_system": {
        "subtype": "ellipsoidal",
        "axis": [
        {
            "name": "Geodetic latitude",
            "abbreviation": "Lat",
            "direction": "north",
            "unit": "degree"
        },
        {
            "name": "Geodetic longitude",
            "abbreviation": "Lon",
            "direction": "east",
            "unit": "degree"
        }
        ]
    },
    "id": {
        "authority": "EPSG",
        "code": 4326
    }
},
"conversion": {
    "name": "UTM zone 31N",
    "method": {
        "name": "Transverse Mercator",
        "id": {
            "authority": "EPSG",
            "code": 9807
        }
    },
    "parameters": [
    {
        "name": "Latitude of natural origin",
        "value": 0,
        "unit": "degree",
        "id": {
        "authority": "EPSG",
        "code": 8801
        }
    },
    {
        "name": "Longitude of natural origin",
        "value": 3,
        "unit": "degree",
        "id": {
        "authority": "EPSG",
```

```
"code": 8802
        }
    },
    {
        "name": "Scale factor at natural origin",
        "value": 0.9996,
        "unit": "unity",
        "id": {
        "authority": "EPSG",
        "code": 8805
        }
    },
    {
        "name": "False easting",
        "value": 500000,
        "unit": "metre",
        "id": {
        "authority": "EPSG",
        "code": 8806
        }
    },
    {
        "name": "False northing",
        "value": 0,
        "unit": "metre",
        "id": {
        "authority": "EPSG",
        "code": 8807
        }
    }
    ]
},
"coordinate_system": {
    "subtype": "Cartesian",
    "axis": [
    {
        "name": "Easting",
        "abbreviation": "E",
        "direction": "east",
        "unit": "metre"
    },
    {
        "name": "Northing",
        "abbreviation": "N",
        "direction": "north",
        "unit": "metre"
    }
    ]
},
"area": "World - N hemisphere - 0^{\circ}E to 6^{\circ}E - by country",
"bbox": {
    "south_latitude": 0,
```

```
"west_longitude": 0,
    "north_latitude": 84,
    "east_longitude": 6
},
"id": {
    "authority": "EPSG",
    "code": 32631
}
```
# **11.2 Geodetic TIFF grids (GTG)**

New in version 7.0.

}

## **11.2.1 Introduction**

The Geodetic TIFF grid format has been introduced per *[PROJ RFC 4: Remote access to grids and GeoTIFF grids](#page-718-0)*. It is a profile of the TIFF and GeoTIFF formats that addresses the specific requirements of geodetic grids: horizontal shifts, vertical shifts, velocity grids, etc. . . It also follows the [Cloud Optimized GeoTIFF](http://cogeo.org) principles.

Such grids are available on a *[CDN of GeoTIFF grids](#page-79-0)*.

## **11.2.2 General description**

The general principles that guide the following requirements and recommendations are such that files will be properly recognized by PROJ, and also by GDAL which is an easy way to inspect such grid files:

- [TIFF 6.0](https://www.awaresystems.be/imaging/tiff/specification/TIFF6.pdf) based (could possibly be BigTIFF without code changes, if we ever need some day to handle grids larger than 4GB)
- [GeoTIFF 1.1](http://docs.opengeospatial.org/is/19-008r4/19-008r4.html) for the georeferencing. GeoTIFF 1.1 is a recent standard, compared to the original GeoTIFF 1.0 version, but its backward compatibility is excellent, so that should not cause much trouble to readers that are not official GeoTIFF 1.1 compliant.
- Files hosted on the CDN will use a Geographic 2D CRS for the GeoTIFF GeoKeys. That CRS is intended to be the interpolation CRS as defined in [OGC Abstract Specification Topic 2,](http://docs.opengeospatial.org/as/18-005r4/18-005r4.html) that is the CRS to which grid values are referred to.

Given that they will nominally be related to the EPSG dataset, the [GeodeticCRSGeoKey](http://docs.opengeospatial.org/is/19-008r4/19-008r4.html#_requirements_class_geodeticcrsgeokey) will be used to store the EPSG code of the CRS. If the CRS cannot be reliably encoded through that key or other geokeys, the interpolation\_crs\_wkt metadata item detailed afterwards should be used.

This CRS will be generally the source CRS (for geographic to geographic horizontal shift grids, or geographic to vertical shift grids), but for vertical to vertical CRS adjustment, this will be the geographic CRS to which the grid is referenced. In some very rare cases of geographic to vertical shift grids, the interpolation CRS might be a geographic CRS that is not the same as the source CRS (into which ellipsoidal height are expressed). The only instance we have in mind is for the EPSG:7001 "ETRS89 to NAP height (1)" transformation using the naptrans2008 VDatum-grid which is referenced to Amersfoort EPSG:4289 instead of ETRS89. . .

On the reading side, PROJ will ignore that information: the CRS is already stored in the source\_crs or interpolation crs column of the grid transformation table.

For geographic to vertical shift files (geoid models), the GeoTIFF 1.1 convention will be used to store the value of the [VerticalGeoKey](http://docs.opengeospatial.org/is/19-008r4/19-008r4.html#_requirements_class_verticalgeokey) So a geoid model that apply to WGS 84 EPSG:4979 will have GeodeticCRSGeoKey = 4326 and VerticalGeoKey = 4979.

• Files hosted on the CDN will use the GeoTIFF defined [ModelTiepointTag and ModelPixelScaleTag](http://docs.opengeospatial.org/is/19-008r4/19-008r4.html#_raster_to_model_coordinate_transformation_requirements) TIFF tags to store the coordinates of the upper-left pixel and the resolution of the pixels. On the reading side, they will be required and ModelTransformationTag will be ignored.

**Note:** Regarding anti-meridian handling, a variety of possibilities exist. We do not attempt to standardize this and files hosted on the CDN will use a georeferencing close to the original data producer. For example, NOAA vertical grids that apply to Conterminous USA might even have a top-left longitude beyond 180 (for consistency with Alaska grids, whose origin is < 180) Anti-meridian handling in PROJ has probably issues. This RFC does not attempt to address them in particular, as they are believed to be orthogonal to the topics it covers, and being mostly implementation issues.

- Files hosted on the CDN will use the [GTRasterTypeGeoKey](http://docs.opengeospatial.org/is/19-008r4/19-008r4.html#_requirements_class_gtrastertypegeokey) = PixelIsPoint convention. This is the convention used by most existing grid formats currently. Note that GDAL typically use a PixelIsArea convention (but can handle both conventions), so the georeferencing it displays when opening a .gsb or .gtx file appears to have a half-pixel shift regarding to the coordinates stored in the original grid file. On the reading side, PROJ will accept both conventions (for equivalent georeferencing, the value of the origin in a PixelIsArea convention is shifted by a half-pixel towards the upper-left direction). Unspecified behavior if this GeoKey is absent.
- Files hosted on the CDN will be tiled, presumably with 256x256 tiles (small grids that are smaller than 256x256 will use a single strip). On the reading side, PROJ will accept TIFF files with any strip or tile organization. Tiling is expressed by specifying the TileWidth, TileHeight, TileOffsets and TileByteCounts tags. Strip organization is expressed by specifying the RowsPerStrip, StripByteCounts and StripOffsets tags.
- Files hosted on the CDN will use [Compression](https://www.awaresystems.be/imaging/tiff/tifftags/compression.html) = DEFLATE or LZW (to be determined, possibly with [Predictor](https://www.awaresystems.be/imaging/tiff/tifftags/predictor.html) = 2 or 3) On the reading side, PROJ will accept TIFF files with any compression method (appropriate for the data types and PhotometricInterpretation considered) supported by the libtiff build used by PROJ. Of course uncompressed files will be supported.
- Files hosted on the CDN will use little-endian byte ordering. On the reading side, libtiff will transparently handle both little-endian and big-endian ordering.
- Files hosted on the CDN will use PlanarConfiguration=Separate. The tools described in a later section will order blocks so that blocks needed for a given location are close to each other. On the reading side, PROJ will handle also PlanarConfiguration=Contig.
- Files hosted on the CDN will generally use Float32 (BitsPerSample=32 and SampleFormat=IEEEFP) Files may be created using Signed Int 16 ( [BitsPerSample](https://www.awaresystems.be/imaging/tiff/tifftags/bitspersample.html) =16 and [SampleFormat](https://www.awaresystems.be/imaging/tiff/tifftags/sampleformat.html) = INT), Unsigned Int 16 (BitsPerSample=16 and SampleFormat=UINT), Signed Int 32 or Unsigned Int 32 generally with an associate scale/offset. On the reading side, only those three data types will be supported as well.
- Files hosted on the CDN will have a [PhotometricInterpretation](https://www.awaresystems.be/imaging/tiff/tifftags/photometricinterpretation.html) = MinIsBlack. It will be assumed, and ignored on the reading side.
- Files hosted on the CDN will nominally have:
	- **–** [SamplesPerPixel](https://www.awaresystems.be/imaging/tiff/tifftags/samplesperpixel.html) = 2 for horizontal shift grid, with the first sample being the longitude offset and the second sample being the latitude offset.
	- **–** SamplesPerPixel = 1 for vertical shift grids.
	- **–** SamplesPerPixel = 3 for deformation models combining horizontal and vertical adjustments.

And even for the current identified needs of horizontal or vertical shifts, more samples may be present (to indicate for example uncertainties), but will be ignored by PROJ.

The [ExtraSamples](https://www.awaresystems.be/imaging/tiff/tifftags/extrasamples.html) tag should be set to a value of SamplesPerPixel - 1 (given the rules that apply for PhotometricInterpretation = MinIsBlack)

- The [ImageDescription](https://www.awaresystems.be/imaging/tiff/tifftags/imagedescription.html) tag may be used to convey extra information about the name, provenance, version and last updated date of the grid. Will be set when possible for files hosted on the CDN. Ignored by PROJ.
- The [Copyright](https://www.awaresystems.be/imaging/tiff/tifftags/copyright.html) tag may be used to convey extra information about the copyright and license of the grid. Will be set when possible for files hosted on the CDN. Ignored by PROJ.
- The [DateTime](https://www.awaresystems.be/imaging/tiff/tifftags/datetime.html) tag may be used to convey the date at which the file has been created or converted. In case of a file conversion, for example from NTv2, this will be the date at which the conversion has been performed. The ImageDescription tag however will contain the latest of the CREATED or UPDATED fields from the NTv2 file. Will be set when possible for files hosted on the CDN. Ignored by PROJ.
- Files hosted on the CDN will use the [GDAL\\_NODATA](https://www.awaresystems.be/imaging/tiff/tifftags/gdal_nodata.html) tag to encode the value of the nodata / missing value, when it applies to the grid.

If offset and/or scaling is used, the nodata value corresponds to the raw value, before applying offset and scaling. The value found in this tag, if present, will be honoured (to the extent to which current PROJ code makes use of nodata). For floating point data, writers are strongly discouraged to use non-finite values (+/- infinity, NaN) of nodata to maximimize interoperability. The GDAL\_NODATA value applies to all samples of a given TIFF IFD.

- Files hosted on the CDN will use the [GDAL\\_METADATA](https://www.awaresystems.be/imaging/tiff/tifftags/gdal_metadata.html) tag to encode extra metadata not supported by baseline or extended TIFF.
	- **–** The root XML node should be GDALMetadata
	- **–** Zero, one or several child XML nodes Item may be present.
	- **–** A Item should have a name attribute, and a child text node with its value. role and sample attributes may be present for attributes that have a special semantics (recognized by GDAL). The value of *sample* should be a integer value between 0 and number\_of\_samples - 1.
	- **–** Scale and offset to convert integer raw values to floating point values may be expressed with XML *Item* elements whose name attribute is respectively SCALE and OFFSET, and their role attribute is respectively scale and offset. The decoded value will be:  $\{offset\} + \{scale\} * raw_value_from\_geotiff_file$

For a offset value of 1 and scaling of 2, the following payload should be stored:

```
<GDALMetadata>
   <Item name="OFFSET" sample="0" role="offset">1</Item>
   <Item name="SCALE" sample="0" role="scale">2</Item>
</GDALMetadata>
```
**–** The type of the grid must be specified with a *Item* whose name is set to TYPE.

Values recognized by PROJ currently are:

- ∗ HORIZONTAL\_OFFSET: implies the presence of at least two samples. The first sample must contain the latitude offset and the second sample must contain the longitude offset. Corresponds to PROJ *[Horizontal grid shift](#page-373-0)* method.
- ∗ VERTICAL\_OFFSET\_GEOGRAPHIC\_TO\_VERTICAL: implies the presence of at least one sample. The first sample must contain the vertical adjustment. Must be used when the source/interpolation CRS is a Geographic CRS and the target CRS a Vertical CRS. Corresponds to PROJ *[Vertical grid shift](#page-378-0)* method.
- ∗ VERTICAL\_OFFSET\_VERTICAL\_TO\_VERTICAL: implies the presence of at least one sample. The first sample must contain the vertical adjustment. Must be used when the source and target CRS are Vertical CRS. Corresponds to PROJ *[Vertical grid shift](#page-378-0)* method.
- ∗ GEOCENTRIC\_TRANSLATION: implies the presence of at least 3 samples. The first 3 samples must be respectively the geocentric adjustments along the X, Y and Z axis. Must be used when the source and target CRS are geocentric CRS. The interpolation CRS must be a geographic CRS. Corresponds to PROJ *[Geocentric grid shift](#page-380-0)* method.
- ∗ VELOCITY: implies the presence of at least 3 samples. The first 3 samples must be respectively the velocities along the E(ast), N(orth), U(p) axis in the local topocentric coordinate system. Corresponds to PROJ *[Kinematic datum shifting utilizing a deformation model](#page-358-0)* method.
- ∗ DEFORMATION\_MODEL: implies the presence of the DISPLACEMENT\_TYPE and UNCERTAINTY\_TYPE metadata items. Corresponds to PROJ *[Multi-component time-based deformation model](#page-358-1)* method.

For example:

```
<Item name="TYPE">HORIZONTAL_OFFSET</Item>
```
**–** The description of each sample must be specified with a Item whose name attribute is set to DESCRIPTION and role attribute to description.

Values recognized by PROJ for this Item are currently:

- ∗ latitude\_offset: valid for TYPE=HORIZONTAL\_OFFSET. Sample values should be the value to add a latitude expressed in the CRS encoded in the GeoKeys to obtain a latitude value expressed in the target CRS.
- ∗ longitude\_offset: valid for TYPE=HORIZONTAL\_OFFSET. Sample values should be the value to add a longitude expressed in the CRS encoded in the GeoKeys to obtain a longitude value expressed in the target CRS.
- ∗ geoid\_undulation: valid for TYPE=VERTICAL\_OFFSET\_GEOGRAPHIC\_TO\_VERTICAL. For a source CRS being a geographic CRS and a target CRS being a vertical CRS, sample values should be the value to add to a geoid-related height (that is expressed in the target CRS) to get an ellipsoidal height (that is expressed in the source CRS), also called the geoid undulation. Note the possible confusion related to what is the source CRS and target CRS and the semantics of the value stored (to convert from the source to the target, one must subtract the value contained in the grid). This is the convention used by the [EPSG:9665](https://www.epsg-registry.org/export.htm?gml=urn:ogc:def:method:EPSG::9665) operation method.
- ∗ vertical\_offset: valid for TYPE=VERTICAL\_OFFSET\_VERTICAL\_TO\_VERTICAL. For a source and target CRS being vertical CRS, sample values should be the value to add to an elevation expressed in the source CRS to obtain a longitude value expressed in the target CRS.
- ∗ x\_translation / y\_translation / z\_translation: valid for TYPE=GEOCENTRIC\_TRANSLATION. Sample values should be the value to add to the input geocentric coordinates expressed in the source CRS to geocentric coordinates expressed in the target CRS.
- ∗ east\_velocity / north\_velocity / up\_velocity: valid for TYPE=VELOCITY. Sample values should be the velocity in a linear/time unit in a ENU local topocentric coordinate system.
- ∗ east\_offset / north\_offset / vertical\_offset: valid for TYPE=DEFORMATION\_MODEL. For east\_offset and north\_offset, the unit might be degree or metre. For vertical\_offset, the unit must be metre.

For example:

```
<Item name="DESCRIPTION" sample="0" role="description">latitude_offset</Item>
<Item name="DESCRIPTION" sample="1" role="description">longitude_offset</Item>
```
Other values may be used (not used by PROJ):

- ∗ latitude\_offset\_accuracy: valid for TYPE=HORIZONTAL\_OFFSET. Sample values should be the accuracy of corresponding latitude\_offset samples. Generally in metre (if converted from NTv2)
- ∗ longitude\_offset\_accuracy: valid for TYPE=HORIZONTAL\_OFFSET. Sample values should be the accuracy of corresponding longitude\_offset samples. Generally in metre (if converted from NTv2)
- **–** The sign convention for the values of the longitude\_offset channel should be indicated with an Item named positive\_value whose value can be west or east. NTv2 products originally use a west convention, but when converting from them to GeoTIFF, the sign of those samples will be inverted so they use a more natural east convention. If this item is absent, the default value is east.
- **–** The unit of the values stored in the grid must be specified for each sample through an Item of name UNITTYPE and role unittype Valid values should be the name of entries from the EPSG unitofmeasure table. To maximize interoperability, writers are strongly encouraged to limit themselves to the following values:

For linear units:

- ∗ metre (default value assumed if absent for vertical shift grid files, and value used for files stored on PROJ CDN)
- ∗ US survey foot

For angular units:

- ∗ degree
- ∗ arc-second (default value assumed if absent for longitude and latitude offset samples of horizontal shift grid files, and value used for files stored on PROJ CDN)

For velocity units:

∗ millimetres per year

The longitude and latitude offset samples should use the same unit. The geocentric translation samples should use the same unit. The velocity samples should use the same unit.

Example:

```
<Item name="UNITTYPE" sample="0" role="unittype">arc-second</Item>
<Item name="UNITTYPE" sample="1" role="unittype">arc-second</Item>
```
**–** For TYPE=DEFORMATION\_MODEL, the type of the displacement must be specified with a *Item* whose name is set to DISPLACEMENT\_TYPE.

The accepted values are: HORIZONTAL, VERTICAL, 3D or NONE

**–** For TYPE=DEFORMATION\_MODEL, the type of the uncertainty must be specified with a *Item* whose name is set to UNCERTAINTY\_TYPE.

The accepted values are: HORIZONTAL, VERTICAL, 3D or NONE

- **–** The target\_crs\_epsg\_code metadata item should be present. For a horizontal shift grid, this is the EPSG code of the target geographic CRS. For a vertical shift grid, this is the EPSG code of a the target vertical CRS. If the target CRS has no associated EPSG code, target\_crs\_wkt must be used. Ignored by PROJ currently.
- **–** The target\_crs\_wkt metadata item must be present if the target\_crs\_epsg\_code cannot be used. Its value should be a valid WKT string according to [WKT:2015](http://docs.opengeospatial.org/is/12-063r5/12-063r5.html) or [WKT:2019](hhttp://docs.opengeospatial.org/is/18-010r7/18-010r7.html) Ignored by PROJ currently.
- **–** The source\_crs\_epsg\_code metadata item must be present if the source and interpolation CRS are not the same (typical use case is vertical CRS to vertical CRS transformation), because the GeoKeys encode the interpolation CRS and not the source CRS. If the source CRS has no associated EPSG code, source\_crs\_wkt must be used. Ignored by PROJ currently.
- **–** The source\_crs\_wkt metadata item must be present if the source\_crs\_epsg\_code cannot be used. Its value should be a valid WKT string according to WKT:2015 or WKT:2019. Ignored by PROJ currently.
- **–** The interpolation\_crs\_wkt metadata item may be present if the GeoKeys cannot be used to express reliably the interpolation CRS. Its value should be a valid WKT string according to WKT:2015 or WKT:2019. Ignored by PROJ currently.
- **–** The recommended\_interpolation\_method metadata item may be present to describe the method to use to interpolation values at locations not coincident with nodes stored in the grid file. Potential values: bilinear, bicubic. Ignored by PROJ currently.
- **–** The area\_of\_use metadata item can be used to indicate plain text information about the area of use of the grid (like "USA - Wisconsin"). In case of multiple subgrids, it should be set only on the first one, but applies to the whole set of grids, not just the first one.
- **–** The grid\_name metadata item should be present if there are subgrids for this grid (that is grids whose extent is contained in the extent of this grid), or if this is a subgrid. It is intended to be a relatively short identifier Will be ignored by PROJ (this information can be inferred by the grids extent)
- **–** The parent\_grid\_name metadata item should be present if this is a subgrid and its value should be equal to the parent's grid\_name Will be ignored by PROJ (this information can be inferred by the grids extent)
- **–** The number\_of\_nested\_grids metadata item should be present if there are subgrids for this grid (that is grids whose extent is contained in the extent of this grid). Will be ignored by PROJ (this information can be inferred by the grids extent)

# **11.2.3 Example**

[https://github.com/OSGeo/PROJ-data/blob/master/fr\\_ign/fr\\_ign\\_ntf\\_r93.tif](https://github.com/OSGeo/PROJ-data/blob/master/fr_ign/fr_ign_ntf_r93.tif) has been converted from [https://github.](https://github.com/OSGeo/proj-datumgrid/blob/master/ntf_r93.gsb) [com/OSGeo/proj-datumgrid/blob/master/ntf\\_r93.gsb](https://github.com/OSGeo/proj-datumgrid/blob/master/ntf_r93.gsb) with [https://github.com/OSGeo/PROJ-data/blob/master/grid\\_](https://github.com/OSGeo/PROJ-data/blob/master/grid_tools/ntv2_to_gtiff.py) [tools/ntv2\\_to\\_gtiff.py](https://github.com/OSGeo/PROJ-data/blob/master/grid_tools/ntv2_to_gtiff.py)

```
$ tiffinfo ntf_r93.tif
TIFF Directory at offset 0x4e (78)
Image Width: 156 Image Length: 111
Bits/Sample: 32
Sample Format: IEEE floating point
Compression Scheme: AdobeDeflate
Photometric Interpretation: min-is-black
Extra Samples: 3<unspecified, unspecified, unspecified>
Samples/Pixel: 4
Rows/Strip: 111
Planar Configuration: separate image planes
ImageDescription: NTF (EPSG:4275) to RGF93 (EPSG:4171). Converted from ntf_r93.gsb␣
˓→(version IGN07_01, last updated on 2007-10-31)
DateTime: 2019:12:09 00:00:00
Copyright: Derived from work by IGN France. Open License https://www.etalab.gouv.fr/wp-
˓→content/uploads/2014/05/Open_Licence.pdf
Tag 33550: 0.100000,0.100000,0.000000
Tag 33922: 0.000000,0.000000,0.000000,-5.500000,52.000000,0.000000
```

```
Tag 34735: 1,1,1,3,1024,0,1,2,1025,0,1,2,2048,0,1,4275
Tag 42112: <GDALMetadata>
<Item name="grid_name">FRANCE</Item>
<Item name="target_crs_epsg_code">4171</Item>
<Item name="TYPE">HORIZONTAL_OFFSET</Item>
<Item name="UNITTYPE" sample="0" role="unittype">arc-second</Item>
<Item name="DESCRIPTION" sample="0" role="description">latitude_offset</Item>
<Item name="positive_value" sample="1">east</Item>
<Item name="UNITTYPE" sample="1" role="unittype">arc-second</Item>
<Item name="DESCRIPTION" sample="1" role="description">longitude_offset</Item>
<Item name="UNITTYPE" sample="2" role="unittype">arc-second</Item>
<Item name="DESCRIPTION" sample="2" role="description">latitude_offset_accuracy</Item>
<Item name="UNITTYPE" sample="3" role="unittype">arc-second</Item>
<Item name="DESCRIPTION" sample="3" role="description">longitude_offset_accuracy</Item>
</GDALMetadata>
Predictor: floating point predictor 3 (0x3)
```
\$ listgeo ntf\_r93.tif Geotiff\_Information: Version: 1 Key\_Revision: 1.1 Tagged\_Information: ModelTiepointTag (2,3): 0 0 0  $-5.5$  52 0 ModelPixelScaleTag (1,3): 0.1 0.1 0 End\_Of\_Tags. Keyed\_Information: GTModelTypeGeoKey (Short,1): ModelTypeGeographic GTRasterTypeGeoKey (Short,1): RasterPixelIsPoint GeodeticCRSGeoKey (Short,1): Code-4275 (NTF) End\_Of\_Keys. End\_Of\_Geotiff. GCS: 4275/NTF Datum: 6275/Nouvelle Triangulation Francaise Ellipsoid: 7011/Clarke 1880 (IGN) (6378249.20,6356515.00) Prime Meridian: 8901/Greenwich (0.000000/ 0d 0' 0.00"E) Projection Linear Units: User-Defined (1.000000m) Corner Coordinates: Upper Left ( 5d30' 0.00"W, 52d 0' 0.00"N) Lower Left ( 5d30' 0.00"W, 40d54' 0.00"N) Upper Right ( 10d 6' 0.00"E, 52d 0' 0.00"N) Lower Right ( 10d 6' 0.00"E, 40d54' 0.00"N) Center ( 2d18' 0.00"E, 46d27' 0.00"N)

\$ gdalinfo ntf\_r93.tif

```
Driver: GTiff/GeoTIFF
Files: ntf_r93.tif
Size is 156, 111
Coordinate System is:
GEOGCRS["NTF",
    DATUM["Nouvelle Triangulation Francaise",
        ELLIPSOID["Clarke 1880 (IGN)",6378249.2,293.466021293627,
            LENGTHUNIT["metre",1]]],
    PRIMEM["Greenwich",0,
        ANGLEUNIT["degree",0.0174532925199433]],
    CS[ellipsoidal,2],
        AXIS["geodetic latitude (Lat)",north,
            ORDER[1],
            ANGLEUNIT["degree",0.0174532925199433]],
        AXIS["geodetic longitude (Lon)",east,
            ORDER[2],
            ANGLEUNIT["degree",0.0174532925199433]],
    ID["EPSG",4275]]
Data axis to CRS axis mapping: 2,1
Origin = (-5.550000000000000,52.049999999999997)
Pixel Size = (0.100000000000000,-0.100000000000000)
Metadata:
  AREA_OR_POINT=Point
  grid_name=FRANCE
  target_crs_epsg_code=4171
  TIFFTAG_DATETIME=2019:12:09 00:00:00
  TIFFTAG_IMAGEDESCRIPTION=NTF (EPSG:4275) to RGF93 (EPSG:4171). Converted from ntf_r93.
˓→gsb (version IGN07_01, last updated on 2007-10-31)
  TYPE=HORIZONTAL_OFFSET
Image Structure Metadata:
  COMPRESSION=DEFLATE
  INTERLEAVE=BAND
Corner Coordinates:
Upper Left ( -5.5500000, 52.0500000) ( 5d33' 0.00"W, 52d 3' 0.00"N)
Lower Left ( -5.5500000, 40.9500000) ( 5d33' 0.00"W, 40d57' 0.00"N)
Upper Right ( 10.0500000, 52.0500000) ( 10d 3' 0.00"E, 52d 3' 0.00"N)
Lower Right ( 10.0500000, 40.9500000) ( 10d 3' 0.00"E, 40d57' 0.00"N)
Center ( 2.2500000, 46.5000000) ( 2d15' 0.00"E, 46d30' 0.00"N)
Band 1 Block=156x111 Type=Float32, ColorInterp=Gray
 Description = latitude_offset
  Unit Type: arc-second
Band 2 Block=156x111 Type=Float32, ColorInterp=Undefined
  Description = longitude_offset
  Unit Type: arc-second
 Metadata:
    positive_value=east
Band 3 Block=156x111 Type=Float32, ColorInterp=Undefined
  Description = latitude_offset_accuracy
  Unit Type: arc-second
Band 4 Block=156x111 Type=Float32, ColorInterp=Undefined
  Description = longitude_offset_accuracy
```
Unit Type: arc-second

# **11.2.4 Multi-grid storage**

Formats like NTv2 can contain multiple subgrids. This can be transposed to TIFF by using several IFD chained together with the last 4 bytes (or 8 bytes for BigTIFF) of an IFD pointing to the offset of the next one.

The first IFD should have a full description according to the *[General description](#page-679-0)*. Subsequent IFD might have a more compact description, omitting for example, CRS information if it is identical to the main IFD (which should be the case for the currently envisionned use cases), or Copyright / ImageDescription metadata items.

Each IFD will have its [NewSubfileType](https://www.awaresystems.be/imaging/tiff/tifftags/newsubfiletype.html) tag set to 0.

If a low-resolution grid is available, it should be put before subgrids of higher-resolution in the chain of IFD linking. On reading, PROJ will use the value from the highest-resolution grid that contains the point of interest.

For efficient reading from the network, files hosted on the CDN will use a layout similar to the one described in the [low](https://gdal.org/drivers/raster/cog.html#low-level) [level paragraph of the Cloud Optimized GeoTIFF GDAL driver page](https://gdal.org/drivers/raster/cog.html#low-level)

The layout for a file converted from NTv2 will for example be:

- TIFF/BigTIFF header/signature and pointer to first IFD (Image File Directory)
- "ghost area" indicating the generated process
- IFD of the first grid, followed by TIFF tags values, excluding the TileOffsets and TileByteCounts arrays
- $\bullet$  ...
- IFD of the last grid, followed by TIFF tags values, excluding the GDAL\_METADATA tag, TileOffsets and TileByteCounts arrays
- TileOffsets and TileByteCounts arrays for first IFD
- $\bullet$  ...
- TileOffsets and TileByteCounts arrays for last IFD
- Value of GDAL METADATA tag for IFDs following the first IFD
- First IFD: Data corresponding to latitude offset of Block\_0\_0
- First IFD: Data corresponding to longitude offset of Block\_0\_0
- First IFD: Data corresponding to latitude offset of Block 0 1
- First IFD: Data corresponding to longitude offset of Block\_0\_1
- $\bullet$  ...
- First IFD: Data corresponding to latitude offset of Block\_n\_m
- First IFD: Data corresponding to longitude offset of Block\_n\_m
- $\bullet$  ...
- Last IFD: Data corresponding to latitude offset of Block\_0\_0
- Last IFD: Data corresponding to longitude offset of Block\_0\_0
- Last IFD: Data corresponding to latitude offset of Block 0 1
- Last IFD: Data corresponding to longitude offset of Block\_0\_1

 $\bullet$  ...

- Last IFD: Data corresponding to latitude offset of Block n m
- Last IFD: Data corresponding to longitude offset of Block\_n\_m

If longitude\_offset\_accuracy and latitude\_offset\_accuracy are present, this will be followed by:

- First IFD: Data corresponding to latitude offset accuracy of Block\_0\_0
- First IFD: Data corresponding to longitude offset accuracy of Block 0 0
- $\bullet$  ...
- First IFD: Data corresponding to latitude offset accuracy of Block\_n\_m
- First IFD: Data corresponding to longitude offset accuracy of Block\_n\_m
- $\bullet$  . . .
- Last IFD: Data corresponding to latitude offset accuracy of Block\_0\_0
- Last IFD: Data corresponding to longitude offset accuracy of Block\_0\_0
- $\bullet$  ...
- Last IFD: Data corresponding to latitude offset accuracy of Block\_n\_m
- Last IFD: Data corresponding to longitude offset accuracy of Block\_n\_m

**Note:** TIFF has another mechanism to link IFDs, the SubIFD tag. This potentially enables to define a hierarchy of IFDs (similar to HDF5 groups). There is no support for that in most TIFF-using software, notably GDAL, and no compelling need to have a nested hierarchy, so "flat" organization with the standard IFD chaining mechanism is adopted.

# **11.2.5 Examples of multi-grid dataset**

[https://github.com/OSGeo/PROJ-data/blob/master/au\\_icsm/au\\_icsm\\_GDA94\\_GDA2020\\_conformal.tif](https://github.com/OSGeo/PROJ-data/blob/master/au_icsm/au_icsm_GDA94_GDA2020_conformal.tif) has been converted from [https://github.com/OSGeo/proj-datumgrid/blob/master/oceania/GDA94\\_GDA2020\\_conformal.gsb](https://github.com/OSGeo/proj-datumgrid/blob/master/oceania/GDA94_GDA2020_conformal.gsb) with [https://github.com/OSGeo/PROJ-data/blob/master/grid\\_tools/ntv2\\_to\\_gtiff.py](https://github.com/OSGeo/PROJ-data/blob/master/grid_tools/ntv2_to_gtiff.py)

It contains 5 subgrids. All essential metadata to list the subgrids and their georeferencing is contained within the first 3 KB of the file.

The file size is 4.8 MB using DEFLATE compression and floating-point predictor. To be compared with the 83 MB of the original .gsb file.

[https://github.com/OSGeo/PROJ-data/blob/master/ca\\_nrc/ca\\_nrc\\_ntv2\\_0.tif](https://github.com/OSGeo/PROJ-data/blob/master/ca_nrc/ca_nrc_ntv2_0.tif) has been converted from [https://github.](https://github.com/OSGeo/proj-datumgrid/blob/master/north-america/ntv2_0.gsb) [com/OSGeo/proj-datumgrid/blob/master/north-america/ntv2\\_0.gsb](https://github.com/OSGeo/proj-datumgrid/blob/master/north-america/ntv2_0.gsb)

It contains 114 subgrids. All essential metadata to list the subgrids and their georeferencing is contained within the first 40 KB of the file.

# **CHAPTER**

# **TWELVE**

# **COMMUNITY**

The PROJ community is what makes the software stand out from its competitors. PROJ is used and developed by group of very enthusiastic, knowledgeable and friendly people. Whether you are a first time user of PROJ or a longtime contributor the community is always very welcoming.

# **12.1 Communication channels**

# **12.1.1 Mailing list**

Users and developers of the library are using the mailing list to discuss all things related to PROJ. The mailing list is the primary forum for asking for help with use of PROJ. The mailing list is also used for announcements, discussions about the development of the library and from time to time interesting discussions on geodesy appear as well. You are more than welcome to join in on the discussions!

The PROJ mailing list can be found at <https://lists.osgeo.org/mailman/listinfo/proj>

# **12.1.2 GitHub**

GitHub is the development platform we use for collaborating on the PROJ code. We use GitHub to keep track of the changes in the code and to index bug reports and feature requests. We are happy to take contributions in any form, either as code, bug reports, documentation or feature requests. See *[Contributing](#page-691-0)* for more info on how you can help improve PROJ.

The PROJ GitHub page can be found at <https://github.com/OSGeo/PROJ>

**Note:** The issue tracker on GitHub is only meant to keep track of bugs, feature request and other things related to the development of PROJ. Please ask your questions about the use of PROJ on the mailing list instead.

# **12.1.3 Gitter**

Gitter is the instant messaging alternative to the mailing list. PROJ has a room under the OSGeo organization. Most of the core developers stop by from time to time for an informal chat. You are more than welcome to join the discussion.

The Gitter room can be found at <https://gitter.im/OSGeo/proj.4>

# <span id="page-691-0"></span>**12.2 Contributing**

PROJ has a wide and varied user base. Some are highly skilled geodesists with a deep knowledge of map projections and reference systems, some are GIS software developers and others are GIS users. All users, regardless of the profession or skill level, has the ability to contribute to PROJ. Here's a few suggestion on how:

- Help PROJ-users that is less experienced than yourself.
- Write a bug report
- Request a new feature
- Write documentation for your favorite map projection
- Fix a bug
- Implement a new feature

In the following sections you can find some guidelines on how to contribute. As PROJ is managed on GitHub most contributions require that you have a GitHub account. Familiarity with [issues](https://guides.github.com/features/issues/) and the [GitHub Flow](https://guides.github.com/introduction/flow/) is an advantage.

# **12.2.1 Help a fellow PROJ user**

The main forum for support for PROJ is the mailing list. You can subscribe to the mailing list [here](http://lists.maptools.org/mailman/listinfo/proj) and read the archive [here.](http://lists.maptools.org/pipermail/proj/)

If you have questions about the usage of PROJ the mailing list is also the place to go. Please *do not* use the GitHub issue tracker as a support forum. Your question is much more likely to be answered on the mailing list, as many more people follow that than the issue tracker.

# **12.2.2 Adding bug reports**

Bug reports are handled in the [issue tracker](https://github.com/OSGeo/PROJ/issues) on PROJ's home on GitHub. Writing a good bug report is not easy. But fixing a poorly documented bug is not easy either, so please put in the effort it takes to create a thorough bug report.

A good bug report includes at least:

- A title that quickly explains the problem
- A description of the problem and how it can be reproduced
- Version of PROJ being used
- Version numbers of any other relevant software being used, e.g. operating system
- A description of what already has been done to solve the problem

The more information that is given up front, the more likely it is that a developer will find interest in solving the problem. You will probably get follow-up questions after submitting a bug report. Please answer them in a timely manner if you have an interest in getting the issue solved.

Finally, please only submit bug reports that are actually related to PROJ. If the issue materializes in software that uses PROJ it is likely a problem with that particular software. Make sure that it actually is a PROJ problem before you submit an issue. If you can reproduce the problem only by using tools from PROJ it is definitely a problem with PROJ.

# **12.2.3 Feature requests**

Got an idea for a new feature in PROJ? Submit a thorough description of the new feature in the [issue tracker.](https://github.com/OSGeo/PROJ/issues) Please include any technical documents that can help the developer make the new feature a reality. An example of this could be a publicly available academic paper that describes a new projection. Also, including a numerical test case will make it much easier to verify that an implementation of your requested feature actually works as you expect.

Note that not all feature requests are accepted.

# **12.2.4 Write documentation**

PROJ is in dire need of better documentation. Any contributions of documentation are greatly appreciated. The PROJ documentation is available on [proj.org.](https://proj.org) The website is generated with [Sphinx.](http://www.sphinx-doc.org/en/stable/) Contributions to the documentation should be made as [Pull Requests](https://github.com/OSGeo/PROJ/pulls) on GitHub.

If you intend to document one of PROJ's supported projections please use the *[Mercator projection](#page-224-0)* as a template.

# **12.2.5 Code contributions**

See *[Code contributions](#page-693-0)*

#### **12.2.5.1 Legalese**

Committers are the front line gatekeepers to keep the code base clear of improperly contributed code. It is important to the PROJ users, developers and the OSGeo foundation to avoid contributing any code to the project without it being clearly licensed under the project license.

Generally speaking the key issues are that those providing code to be included in the repository understand that the code will be released under the MIT/X license, and that the person providing the code has the right to contribute the code. For the committer themselves understanding about the license is hopefully clear. For other contributors, the committer should verify the understanding unless the committer is very comfortable that the contributor understands the license (for instance frequent contributors).

If the contribution was developed on behalf of an employer (on work time, as part of a work project, etc) then it is important that an appropriate representative of the employer understand that the code will be contributed under the MIT/X license. The arrangement should be cleared with an authorized supervisor/manager, etc.

The code should be developed by the contributor, or the code should be from a source which can be rightfully contributed such as from the public domain, or from an open source project under a compatible license.

All unusual situations need to be discussed and/or documented.

Committers should adhere to the following guidelines, and may be personally legally liable for improperly contributing code to the source repository:

- Make sure the contributor (and possibly employer) is aware of the contribution terms.
- Code coming from a source other than the contributor (such as adapted from another project) should be clearly marked as to the original source, copyright holders, license terms and so forth. This information can be in the file headers, but should also be added to the project licensing file if not exactly matching normal project licensing (COPYING).
- Existing copyright headers and license text should never be stripped from a file. If a copyright holder wishes to give up copyright they must do so in writing to the foundation before copyright messages are removed. If license terms are changed it has to be by agreement (written in email is ok) of the copyright holders.
- Code with licenses requiring credit, or disclosure to users should be added to COPYING.
- When substantial contributions are added to a file (such as substantial patches) the author/contributor should be added to the list of copyright holders for the file.
- If there is uncertainty about whether a change is proper to contribute to the code base, please seek more information from the project steering committee, or the foundation legal counsel.

# **12.2.6 Additional Resources**

- [General GitHub documentation](https://help.github.com/)
- [GitHub pull request documentation](https://help.github.com/articles/about-pull-requests/)

# **12.2.7 Acknowledgements**

The *code contribution* section of this CONTRIBUTING file is inspired by [PDAL's](https://github.com/PDAL/PDAL/blob/master/CONTRIBUTING.md) and the *legalese* section is modified from [GDAL committer guidelines](https://trac.osgeo.org/gdal/wiki/rfc3_commiters)

# <span id="page-693-0"></span>**12.3 Guidelines for PROJ code contributors**

This is a guide for PROJ, casual or regular, code contributors.

# **12.3.1 Code contributions.**

Code contributions can be either bug fixes or new features. The process is the same for both, so they will be discussed together in this section.

### **12.3.1.1 Making Changes**

- Create a topic branch from where you want to base your work.
- You usually should base your topic branch off of the master branch.
- To quickly create a topic branch: git checkout -b my-topic-branch
- Make commits of logical units.
- Check for unnecessary whitespace with git diff --check before committing.
- Make sure your commit messages are in the [proper format.](http://tbaggery.com/2008/04/19/a-note-about-git-commit-messages.html)
- Make sure you have added the necessary tests for your changes.
- Make sure that all tests pass

#### **12.3.1.2 Submitting Changes**

- Push your changes to a topic branch in your fork of the repository.
- Submit a pull request to the PROJ repository in the OSGeo organization.
- If your pull request fixes/references an issue, include that issue number in the pull request. For example:

### Wiz the bang

Fixes #123.

• PROJ developers will look at your patch and take an appropriate action.

#### **12.3.1.3 Coding conventions**

#### **Programming language**

PROJ was originally developed in ANSI C. Today PROJ is mostly developed in C++11, with a few parts of the code base still being C. Most of the older parts of the code base is effectively C with a few modifications so that it compiles better as C++.

#### **Coding style**

The parts of the code base that has started its life as  $C_{++}$  is formatted with clang-format using the script scripts/ reformat\_cpp.sh. This is mostly contained to the code in *src/iso19111/* but a few other *.cpp*-files are covered as well.

For the rest of the code base, which has its origin in C, we don't enforce any particular coding style, but please try to keep it as simple as possible. If improving existing code, please try to conform with the style of the locally surrounding code.

#### **Whitespace**

Throughout the PROJ code base you will see differing whitespace use. The general rule is to keep whitespace in whatever form it is in the file you are currently editing. If the file has a mix of tabs and space please convert the tabs to space in a separate commit before making any other changes. This makes it a lot easier to see the changes in diffs when evaluating the changed code. New files should use spaces as whitespace.

# **12.3.2 Tools**

### **12.3.2.1 Reformatting C++ code**

The script in scripts/reformat\_cpp.sh will reformat C++ code in accordance to the project preference.

If you are writing a new .cpp-file it should be added to the list in the reformatting script.

### **12.3.2.2 cppcheck static analyzer**

You can run locally scripts/cppcheck.sh that is a wrapper script around the cppcheck utility. This tool is used as part of the quality control of the code.

cppcheck can have false positives. In general, it is preferable to rework the code a bit to make it more 'obvious' and avoid those false positives. When not possible, you can add a comment in the code like

/\* cppcheck-suppress duplicateBreak \*/

in the preceding line. Replace duplicateBreak with the actual name of the violated rule emitted by cppcheck.

#### **12.3.2.3 CLang Static Analyzer (CSA)**

CSA is run by the travis/csa build configuration. You may also run it locally.

Preliminary step: install clang. For example:

wget https://releases.llvm.org/9.0.0/clang+llvm-9.0.0-x86\_64-linux-gnu-ubuntu-18.04.tar. ˓<sup>→</sup>xz tar xJf clang+llvm-9.0.0-x86\_64-linux-gnu-ubuntu-18.04.tar.xz mv clang+llvm-9.0.0-x86\_64-linux-gnu-ubuntu-18.04 clang+llvm-9

Run configure under the scan-build utility of clang:

./clang+llvm-9/bin/scan-build ./configure

Build under scan-build:

./clang+llvm-9/bin/scan-build make [-j8]

If CSA finds errors, they will be emitted during the build. And in which case, at the end of the build process, scanbuild will emit a warning message indicating errors have been found and how to display the error report. This is with something like

./clang+llvm-9/bin/scan-view /tmp/scan-build-2021-03-15-121416-17476-1

This will open a web browser with the interactive report.

CSA may also have false positives. In general, this happens when the code is non-trivial / makes assumptions that hard to check at first sight. You will need to add extra checks or rework it a bit to make it more "obvious" for CSA. This will also help humans reading your code !

#### **12.3.2.4 Typo detection and fixes**

Run scripts/fix\_typos.sh

#### **12.3.2.5 Include What You Use (IWYU)**

Managing C includes is a pain. IWYU makes updating headers a bit easier. IWYU scans the code for functions that are called and makes sure that the headers for all those functions are present and in sorted order. However, you cannot blindly apply IWYU to PROJ. It does not understand ifdefs, other platforms, or the order requirements of PROJ internal headers. So the way to use it is to run it on a copy of the source and merge in only the changes that make sense. Additions of standard headers should always be safe to merge. The rest require careful evaluation. See the IWYU documentation for motivation and details.

[IWYU docs](https://github.com/include-what-you-use/include-what-you-use/tree/master/docs)

# **12.4 Code of Conduct**

The PROJ project has adopted the [Contributor Covenant Code of Conduct.](https://www.contributor-covenant.org/) Everyone who participates in the PROJ community is expected to follow the code of conduct as written below.

# **12.4.1 Our Pledge**

In the interest of fostering an open and welcoming environment, we as contributors and maintainers pledge to make participation in our project and our community a harassment-free experience for everyone, regardless of age, body size, disability, ethnicity, sex characteristics, gender identity and expression, level of experience, education, socio-economic status, nationality, personal appearance, race, religion, or sexual identity and orientation.

# **12.4.2 Our Standards**

Examples of behavior that contributes to creating a positive environment include:

- Using welcoming and inclusive language
- Being respectful of differing viewpoints and experiences
- Gracefully accepting constructive criticism
- Focusing on what is best for the community
- Showing empathy towards other community members

Examples of unacceptable behavior by participants include:

- The use of sexualized language or imagery and unwelcome sexual attention or advances
- Trolling, insulting/derogatory comments, and personal or political attacks
- Public or private harassment
- Publishing others' private information, such as a physical or electronic address, without explicit permission
- Other conduct which could reasonably be considered inappropriate in a professional setting

# **12.4.3 Our Responsibilities**

Project maintainers are responsible for clarifying the standards of acceptable behavior and are expected to take appropriate and fair corrective action in response to any instances of unacceptable behavior.

Project maintainers have the right and responsibility to remove, edit, or reject comments, commits, code, wiki edits, issues, and other contributions that are not aligned to this Code of Conduct, or to ban temporarily or permanently any contributor for other behaviors that they deem inappropriate, threatening, offensive, or harmful.

# **12.4.4 Scope**

This Code of Conduct applies within all project spaces, and it also applies when an individual is representing the project or its community in public spaces. Examples of representing a project or community include using an official project e-mail address, posting via an official social media account, or acting as an appointed representative at an online or offline event. Representation of a project may be further defined and clarified by project maintainers.

# **12.4.5 Enforcement**

Instances of abusive, harassing, or otherwise unacceptable behavior may be reported by contacting the project team at [kristianevers@gmail.com.](mailto:kristianevers@gmail.com) All complaints will be reviewed and investigated and will result in a response that is deemed necessary and appropriate to the circumstances. The project team is obligated to maintain confidentiality with regard to the reporter of an incident. Further details of specific enforcement policies may be posted separately.

Project maintainers who do not follow or enforce the Code of Conduct in good faith may face temporary or permanent repercussions as determined by other members of the project's leadership.

# **12.4.6 Attribution**

This Code of Conduct is adapted from the [Contributor Covenant,](https://www.contributor-covenant.org) version 1.4, available at [https://www.](https://www.contributor-covenant.org/version/1/4/code-of-conduct.html) [contributor-covenant.org/version/1/4/code-of-conduct.html](https://www.contributor-covenant.org/version/1/4/code-of-conduct.html)

For answers to common questions about this code of conduct, see <https://www.contributor-covenant.org/faq>

# **12.5 Request for Comments**

A PROJ RFC describes a major change in the technological underpinnings of PROJ, major additions to functionality, or changes in the direction of the project.

# **12.5.1 PROJ RFC 1: Project Committee Guidelines**

```
Author
```
Frank Warmerdam, Howard Butler

**Contact** [howard@hobu.co](mailto:howard@hobu.co)

**Status** Passed

**Last Updated** 2018-06-08

#### **12.5.1.1 Summary**

This document describes how the PROJ Project Steering Committee (PSC) determines membership, and makes decisions on all aspects of the PROJ project - both technical and non-technical.

Examples of PSC management responsibilities:

- setting the overall development road map
- developing technical standards and policies (e.g. coding standards, file naming conventions, etc...)
- ensuring regular releases (major and maintenance) of PROJ software
- reviewing RFC for technical enhancements to the software
- project infrastructure (e.g. GitHub, continuous integration hosting options, etc. . . )
- formalization of affiliation with external entities such as OSGeo
- setting project priorities, especially with respect to project sponsorship
- creation and oversight of specialized sub-committees (e.g. project infrastructure, training)

In brief the project team votes on proposals on the [proj mailing list.](http://lists.maptools.org/mailman/listinfo/proj) Proposals are available for review for at least two days, and a single veto is sufficient delay progress though ultimately a majority of members can pass a proposal.

#### **12.5.1.2 List of PSC Members**

(up-to-date as of 2018-06)

- Kristian Evers [@kbevers](https://github.com/kbevers) (DK) **Chair**
- Howard Butler [@hobu](https://github.com/hobu) (USA)
- Charles Karney [@cffk](https://github.com/cffk) (USA)
- Thomas Knudsen [@busstoptaktik](https://github.com/busstoptaktik) (DK)
- Even Rouault [@rouault](https://github.com/rouault) (FR)
- Kurt Schwehr [@schwehr](https://github.com/schwehr) (USA)
- Frank Warmerdam [@warmerdam](https://github.com/warmerdam) (USA) **Emeritus**

#### **12.5.1.3 Detailed Process**

- Proposals are written up and submitted on the [proj mailing list](http://lists.maptools.org/mailman/listinfo/proj) for discussion and voting, by any interested party, not just committee members.
- Proposals need to be available for review for at least two business days before a final decision can be made.
- Respondents may vote "+1" to indicate support for the proposal and a willingness to support implementation.
- Respondents may vote "-1" to veto a proposal, but must provide clear reasoning and alternate approaches to resolving the problem within the two days.
- A vote of -0 indicates mild disagreement, but has no effect. A 0 indicates no opinion. A +0 indicate mild support, but has no effect.
- Anyone may comment on proposals on the list, but only members of the Project Steering Committee's votes will be counted.
- A proposal will be accepted if it receives +2 (including the author) and no vetoes (-1).
- If a proposal is vetoed, and it cannot be revised to satisfy all parties, then it can be resubmitted for an override vote in which a majority of all eligible voters indicating +1 is sufficient to pass it. Note that this is a majority of all committee members, not just those who actively vote.
- Upon completion of discussion and voting the author should announce whether they are proceeding (proposal accepted) or are withdrawing their proposal (vetoed).
- The Chair gets a vote.
- The Chair is responsible for keeping track of who is a member of the Project Steering Committee (perhaps as part of a PSC file in CVS).
- Addition and removal of members from the committee, as well as selection of a Chair should be handled as a proposal to the committee.
- The Chair adjudicates in cases of disputes about voting.

#### **RFC Origin**

PROJ RFC and Project Steering Committee is derived from similar governance bodies in both the [GDAL](https://trac.osgeo.org/gdal/wiki/rfc1_pmc) and [MapServer](http://mapserver.org/development/rfc/ms-rfc-23.html) software projects.

#### **12.5.1.4 When is Vote Required?**

- Any change to committee membership (new members, removing inactive members)
- Changes to project infrastructure (e.g. tool, location or substantive configuration)
- Anything that could cause backward compatibility issues.
- Adding substantial amounts of new code.
- Changing inter-subsystem APIs, or objects.
- Issues of procedure.
- When releases should take place.
- Anything dealing with relationships with external entities such as OSGeo
- Anything that might be controversial.

#### **12.5.1.5 Observations**

- The Chair is the ultimate adjudicator if things break down.
- The absolute majority rule can be used to override an obstructionist veto, but it is intended that in normal circumstances vetoers need to be convinced to withdraw their veto. We are trying to reach consensus.

#### **12.5.1.6 Committee Membership**

The PSC is made up of individuals consisting of technical contributors (e.g. developers) and prominent members of the PROJ user community. There is no set number of members for the PSC although the initial desire is to set the membership at 6.

#### **Adding Members**

Any member of the [proj mailing list](http://lists.maptools.org/mailman/listinfo/proj) may nominate someone for committee membership at any time. Only existing PSC committee members may vote on new members. Nominees must receive a majority vote from existing members to be added to the PSC.

#### **Stepping Down**

If for any reason a PSC member is not able to fully participate then they certainly are free to step down. If a member is not active (e.g. no voting, no IRC or email participation) for a period of two months then the committee reserves the right to seek nominations to fill that position. Should that person become active again (hey, it happens) then they would certainly be welcome, but would require a nomination.

#### **12.5.1.7 Membership Responsibilities**

#### **Guiding Development**

Members should take an active role guiding the development of new features they feel passionate about. Once a change request has been accepted and given a green light to proceed does not mean the members are free of their obligation. PSC members voting "+1" for a change request are expected to stay engaged and ensure the change is implemented and documented in a way that is most beneficial to users. Note that this applies not only to change requests that affect code, but also those that affect the web site, technical infrastructure, policies and standards.

#### **Mailing List Participation**

PSC members are expected to be active on the [proj mailing list,](http://lists.maptools.org/mailman/listinfo/proj) subject to Open Source mailing list etiquette. Nondeveloper members of the PSC are not expected to respond to coding level questions on the developer mailing list, however they are expected to provide their thoughts and opinions on user level requirements and compatibility issues when RFC discussions take place.

#### **12.5.1.8 Updates**

#### **June 2018**

RFC 1 was ratified by the following members

# <span id="page-701-0"></span>**12.5.2 PROJ RFC 2: Initial integration of "GDAL SRS barn" work**

**Author**

Even Rouault

**Contact**

even.rouault at spatialys.com

**Status**

Adopted, implemented in PROJ 6.0

**Initial version** 2018-10-09

**Last Updated** 2018-10-31

### **12.5.2.1 Summary**

This RFC is the result of a first phase of the [GDAL Coordinate System Barn Raising](https://gdalbarn.com/) efforts. In its current state, this work mostly consists of:

- a C++ implementation of the ISO-19111:2018 / OGC Topic 2 "Referencing by coordinates" classes to represent Datums, Coordinate systems, CRSs (Coordinate Reference Systems) and Coordinate Operations.
- methods to convert between this C++ modeling and WKT1, WKT2 and PROJ string representations of those objects
- management and query of a SQLite3 database of CRS and Coordinate Operation definition
- a C API binding part of those capabilities

#### **12.5.2.2 Related standards**

Consult [Applicable standards](http://even.rouault.free.fr/proj_cpp_api/html/general_doc.html#standards)

(They will be linked from the PROJ documentation)

### **12.5.2.3 Details**

#### **Structure in packages / namespaces**

The C++ implementation of the (upcoming) ISO-19111:2018 / OGC Topic 2 "Referencing by coordinates" classes follows this abstract modeling as much as possible, using package names as C++ namespaces, abstract classes and method names. A new BoundCRS class has been added to cover the modeling of the WKT2 BoundCRS construct, that is a generalization of the WKT1 TOWGS84 concept. It is strongly recommended to have the ISO-19111 standard open to have an introduction for the concepts when looking at the code. A few classes have also been inspired by the GeoAPI

The classes are organized into several namespaces:

• **osgeo::proj::util**

A set of base types from ISO 19103, GeoAPI and other PROJ "technical" specific classes

Template optional<T>, classes BaseObject, IComparable, BoxedValue, ArrayOfBaseObject, PropertyMap, LocalName, NameSpace, GenericName, NameFactory, CodeList, Exception, InvalidValueTypeException, UnsupportedOperationException

#### • **osgeo::proj::metadata:**

Common classes from ISO 19115 (Metadata) standard

Classes Citation, GeographicExtent, GeographicBoundingBox, TemporalExtent, VerticalExtent, Extent, Identifier, PositionalAccuracy,

• **osgeo::proj::common:**

Common classes: UnitOfMeasure, Measure, Scale, Angle, Length, DateTime, DateEpoch, IdentifiedObject, ObjectDomain, ObjectUsage

• **osgeo::proj::cs:**

Coordinate systems and their axis

Classes AxisDirection, Meridian, CoordinateSystemAxis, CoordinateSystem, SphericalCS, EllipsoidalCS, VerticalCS, CartesianCS, OrdinalCS, ParametricCS, TemporalCS, DateTimeTemporalCS, Temporal-CountCS, TemporalMeasureCS

• **osgeo::proj::datum:**

Datum (the relationship of a coordinate system to the body)

Classes Ellipsoid, PrimeMeridian, Datum, DatumEnsemble, GeodeticReferenceFrame, DynamicGeodeticReferenceFrame, VerticalReferenceFrame, DynamicVerticalReferenceFrame, TemporalDatum, EngineeringDatum, ParametricDatum

#### • **osgeo::proj::crs:**

CRS = coordinate reference system = coordinate system with a datum

Classes CRS, GeodeticCRS, GeographicCRS, DerivedCRS, ProjectedCRS, VerticalCRS, CompoundCRS, BoundCRS, TemporalCRS, EngineeringCRS, ParametricCRS, DerivedGeodeticCRS, DerivedGeographicCRS, DerivedProjectedCRS, DerivedVerticalCRS

• **osgeo::proj::operation:**

Coordinate operations (relationship between any two coordinate reference systems)

Classes CoordinateOperation, GeneralOperationParameter, OperationParameter, GeneralParameterValue, ParameterValue, OperationParameterValue, OperationMethod, InvalidOperation, SingleOperation, Conversion, Transformation, PointMotionOperation, ConcatenatedOperation

• **osgeo::proj::io:**

I/O classes: WKTFormatter, PROJStringFormatter, FormattingException, ParsingException, IWKTExportable, IPROJStringExportable, WKTNode, WKTParser, PROJStringParser, DatabaseContext, AuthorityFactory, FactoryException, NoSuchAuthorityCodeException

#### **What does what?**

The code to parse WKT and PROJ strings and build ISO-19111 objects is contained in [io.cpp](https://github.com/rouault/proj.4/blob/iso19111/src/io.cpp)

The code to format WKT and PROJ strings from ISO-19111 objects is mostly contained in the related exportToWKT() and exportToPROJString() methods overridden in the applicable classes. [io.cpp](https://github.com/rouault/proj.4/blob/iso19111/src/io.cpp) contains the general mechanics to build such strings.

Regarding WKT strings, three variants are handled in import and export:

- WKT2 2018: variant corresponding to the upcoming ISO-19162:2018 standard
- WKT2\_2015: variant corresponding to the current ISO-19162:2015 standard
- WKT1\_GDAL: variant corresponding to the way GDAL understands the OGC 01-099 and OGC 99-049 standards

Regarding PROJ strings, two variants are handled in import and export:

- PROJ5: variant used by PROJ > = 5, possibly using pipeline constructs, and avoiding +towgs84/+nadgrids legacy constructs. This variant honours axis order and input/output units. That is the pipeline for the conversion of EPSG:4326 to EPSG:32631 will assume that the input coordinates are in latitude, longitude order, with degrees.
- PROJ4: variant used by PROJ 4.x

The raw query of the proj.db database and the upper level construction of ISO-19111 objects from the database contents is done in [factory.cpp](https://github.com/rouault/proj.4/blob/iso19111/src/factory.cpp)

### **A few design principles**

Methods generally take and return xxxNNPtr objects, that is non-null shared pointers (pointers with internal reference counting). The advantage of this approach is that the user has not to care about the life-cycle of the instances (and this makes the code leak-free by design). The only point of attention is to make sure no reference cycles are made. This is the case for all classes, except the CoordinateOperation class that point to CRS for sourceCRS and targetCRS members, whereas DerivedCRS point to a Conversion instance (which derives from CoordinateOperation). This issue was detected in the ISO-19111 standard. The solution adopted here is to use std::weak\_ptr in the CoordinateOperation class to avoid the cycle. This design artefact is transparent to users.

Another important design point is that all ISO19111 objects are immutable after creation, that is they only have getters that do not modify their states. Consequently they could possibly use in a thread-safe way. There are however classes like PROJStringFormatter, WKTFormatter, DatabaseContext, AuthorityFactory and CoordinateOperationContext whose instances are mutable and thus can not be used by multiple threads at once.

Example how to build the EPSG:4326 / WGS84 Geographic2D definition from scratch:

```
auto greenwich = PrimeMeridian::create(
   util::PropertyMap()
        .set(metadata::Identifier::CODESPACE_KEY,
            metadata::Identifier::EPSG)
        .set(metadata::Identifier::CODE_KEY, 8901)
        .set(common::IdentifiedObject::NAME_KEY, "Greenwich"),
    common::Angle(0));
// actually predefined as PrimeMeridian::GREENWICH constant
auto ellipsoid = Ellipsoid::createFlattenedSphere(
   util::PropertyMap()
        .set(metadata::Identifier::CODESPACE_KEY, metadata::Identifier::EPSG)
        .set(metadata::Identifier::CODE_KEY, 7030)
        .set(common::IdentifiedObject::NAME_KEY, "WGS 84"),
   common::Length(6378137),
    common::Scale(298.257223563));
// actually predefined as Ellipsoid::WGS84 constant
auto datum = GeodeticReferenceFrame::create(
   util::PropertyMap()
        .set(metadata::Identifier::CODESPACE_KEY, metadata::Identifier::EPSG)
        .set(metadata::Identifier::CODE_KEY, 6326)
        .set(common::IdentifiedObject::NAME_KEY, "World Geodetic System 1984");
    ellipsoid
   util::optional<std::string>(), // anchor
    greenwich);
// actually predefined as GeodeticReferenceFrame::EPSG_6326 constant
```

```
auto geogCRS = GeographicCRS::create(
   util::PropertyMap()
        .set(metadata::Identifier::CODESPACE_KEY, metadata::Identifier::EPSG)
        .set(metadata::Identifier::CODE_KEY, 4326)
        .set(common::IdentifiedObject::NAME_KEY, "WGS 84"),
   datum,
   cs::EllipsoidalCS::createLatitudeLongitude(scommon::UnitOfMeasure::DEGREE));
// actually predefined as GeographicCRS::EPSG_4326 constant
```
#### **Algorithmic focus**

On the algorithmic side, a somewhat involved logic is the CoordinateOperationFactory::createOperations() in [coordi](https://github.com/rouault/proj.4/blob/iso19111/src/coordinateoperation.cpp)[nateoperation.cpp](https://github.com/rouault/proj.4/blob/iso19111/src/coordinateoperation.cpp) that takes a pair of source and target CRS and returns a set of possible [coordinate operations](https://proj.org/operations/index.html) (either single operations like a Conversion or a Transformation, or concatenated operations). It uses the intrinsic structure of those objects to create the coordinate operation pipeline. That is, if going from a ProjectedCRS to another one, by doing first the inverse conversion from the source ProjectedCRS to its base GeographicCRS, then finding the appropriate transformation(s) from this base GeographicCRS to the base GeographicCRS of the target CRS, and then applying the conversion from this base GeographicCRS to the target ProjectedCRS. At each step, it queries the database to find if one or several transformations are available. The resulting coordinate operations are filtered, and sorted, with user provided hints:

- desired accuracy
- area of use, defined as a bounding box in longitude, latitude space (its actual CRS does not matter for the intended use)
- if no area of use is defined, if and how the area of use of the source and target CRS should be used. By default, the smallest area of use is used. The rationale is for example when transforming between a national ProjectedCRS and a world-scope GeographicCRS to use the are of use of this ProjectedCRS to select the appropriate datum shifts.
- how the area of use of the candidate transformations and the desired area of use (either explicitly or implicitly defined, as explained above) are compared. By default, only transformations whose area of use is fully contained in the desired area of use are selected. It is also possible to relax this test by specifying that only an intersection test must be used.
- whether [PROJ transformation grid](https://proj.org/resource_files.html#transformation-grids) names should be substituted to the official names, when a match is found in the *grid\_alternatives* table of the database. Defaults to true
- whether the availability of those grids should be used to filter and sort the results. By default, the transformations using grids available in the system will be presented first.

The results are sorted, with the most relevant ones appearing first in the result vector. The criteria used are in that order

- grid actual availability: operations referencing grids not available will be listed after ones with available grids
- grid potential availability: operation referencing grids not known at all in the proj.db will be listed after operations with grids known, but not available.
- known accuracy: operations with unknown accuracies will be listed after operations with known accuracy
- area of use: operations with smaller area of use (the intersection of the operation area of used with the desired area of use) will be listed after the ones with larger area of use
- accuracy: operations with lower accuracy will be listed after operations with higher accuracy (caution: lower accuracy actually means a higher numeric value of the accuracy property, since it is a precision in metre)

All those settings can be specified in the CoordinateOperationContext instance passed to createOperations().

An interesting example to understand how those parameters play together is to use *projinfo -s EPSG:4267 -t EPSG:4326* (NAD27 to WGS84 conversions), and see how specifying desired area of use, spatial criterion, grid availability, etc. affects the results.

The following command currently returns 78 results:

projinfo -s EPSG:4267 -t EPSG:4326 --summary --spatial-test intersects

The createOperations() algorithm also does a kind of "CRS routing". A typical example is if wanting to transform between CRS A and CRS B, but no direct transformation is referenced in proj.db between those. But if there are transformations between A  $\leftarrow$  > C and B  $\leftarrow$  > C, then it is possible to build a concatenated operation A  $\rightarrow$  C  $\rightarrow$  B. The typical example is when C is WGS84, but the implementation is generic and just finds a common pivot from the database. An example of finding a non-WGS84 pivot is when searching a transformation between EPSG:4326 and EPSG:6668 (JGD2011 - Japanese Geodetic Datum 2011), which has no direct transformation registered in the EPSG database . However there are transformations between those two CRS and JGD2000 (and also Tokyo datum, but that one involves less accurate transformations)

projinfo -s EPSG:4326 -t EPSG:6668 --grid-check none --bbox 135.42,34.84,142.14,41.58 -- ˓<sup>→</sup>summary Candidate operations found: 7 unknown id, Inverse of JGD2000 to WGS 84 (1) + JGD2000 to JGD2011 (1), 1.2 m, Japan  $-\Box$ ˓<sup>→</sup>northern Honshu unknown id, Inverse of JGD2000 to WGS 84 (1) + JGD2000 to JGD2011 (2), 2 m, Japan␣ ˓<sup>→</sup>excluding northern main province unknown id, Inverse of Tokyo to WGS 84 (108) + Tokyo to JGD2011 (2), 9.2 m, Japan ˓<sup>→</sup>onshore excluding northern main province unknown id, Inverse of Tokyo to WGS 84 (108) + Tokyo to JGD2000 (2) + JGD2000 to JGD2011 $<sub>o</sub>$ </sub>  $\rightarrow$ (1), 9.4 m, Japan - northern Honshu unknown id, Inverse of Tokyo to WGS 84 (2) + Tokyo to JGD2011 (2), 13.2 m, Japan  $-\Box$ ˓<sup>→</sup>onshore mainland and adjacent islands unknown id, Inverse of Tokyo to WGS 84 (2) + Tokyo to JGD2000 (2) + JGD2000 to JGD2011 $\Box$  $\rightarrow$ (1), 13.4 m, Japan - northern Honshu unknown id, Inverse of Tokyo to WGS 84 (1) + Tokyo to JGD2011 (2), 29.2 m, Asia - Japan ˓<sup>→</sup>and South Korea

### **12.5.2.4 Code repository**

The current state of the work can be found in the [iso19111 branch of rouault/proj.4 repository](https://github.com/rouault/proj.4/tree/iso19111) , and is also available as a GitHub pull request at <https://github.com/OSGeo/proj.4/pull/1040>

Here is a not-so-usable [comparison with a fixed snapshot of master branch](https://github.com/OSGeo/proj.4/compare/iso19111_dev...rouault:iso19111)

#### **12.5.2.5 Database**

#### **Content**

The database contains CRS and coordinate operation definitions from the [EPSG](http://www.epsg.org/) database (IOGP's EPSG Geodetic Parameter Dataset) v9.5.3, [IGNF registry](https://geodesie.ign.fr/index.php?page=documentation#titre3) (French National Geographic Institute), ESRI database, as well as a few customizations.

#### **Building (for PROJ developers creating the database)**

The building of the database is a several stage process:

#### **Construct SQL scripts for EPSG**

The first stage consists in constructing .sql scripts mostly with CREATE TABLE and INSERT statements to create the database structure and populate it. There is one .sql file for each database table, populated with the content of the EPSG database, automatically generated with the [build\\_db.py](https://github.com/rouault/proj.4/blob/iso19111/scripts/build_db.py) script, which processes the PostgreSQL dumps issued by IOGP. A number of other scripts are dedicated to manual editing, for example [grid\\_alternatives.sql](https://github.com/rouault/proj.4/blob/iso19111/data/sql/grid_alternatives.sql) file that binds official grid names to PROJ grid names

#### **Concert UTF8 SQL to sqlite3 db**

The second stage is done automatically by the make process. It pipes the .sql script, in the right order, to the sqlite3 binary to generate a first version of the proj.db SQLite3 database.

#### **Add extra registries**

The third stage consists in creating additional .sql files from the content of other registries. For that process, we need to bind some definitions of those registries to those of the EPSG database, to be able to link to existing objects and detect some boring duplicates. The [ignf.sql](https://github.com/rouault/proj.4/blob/iso19111/data/sql/ignf.sql) file has been generated using the build db create ignf.py script from the current data/IGNF file that contains CRS definitions (and implicit transformations to WGS84) as PROJ.4 strings. The [esri.sql](https://github.com/rouault/proj.4/blob/iso19111/data/sql/esri.sql) file has been generated using the build db from esri.py script, from the .csv files in [https://github.com/Esri/](https://github.com/Esri/projection-engine-db-doc/tree/master/csv) [projection-engine-db-doc/tree/master/csv](https://github.com/Esri/projection-engine-db-doc/tree/master/csv)

#### **Finalize proj.db**

The last stage runs make again to incorporate the new .sql files generated in the previous stage (so the process of building the database involves a kind of bootstrapping. . . )

#### **Building (for PROJ users)**

The make process just runs the second stage mentioned above from the .sql files. The resulting proj.db is currently 5.3 MB large.

#### **Structure**

The database is structured into the following tables and views. They generally match a ISO-19111 concept, and is generally close to the general structure of the EPSG database. Regarding identification of objects, where the EPSG database only contains a 'code' numeric column, the PROJ database identifies objects with a (auth\_name, code) tuple of string values, allowing several registries to be combined together.

- **Technical:**
	- **–** *authority\_list*: view enumerating the authorities present in the database. Currently: EPSG, IGNF, PROJ
	- **–** *metadata*: a few key/value pairs, for example to indicate the version of the registries imported in the database
	- **–** *object\_view*: synthetic view listing objects (ellipsoids, datums, CRS, coordinate operations. . . ) code and name, and the table name where they are further described
	- **–** *alias\_names*: list possible alias for the *name* field of object table
	- **–** *link\_from\_deprecated\_to\_non\_deprecated*: to handle the link between old ESRI to new ESRI/EPSG codes
- **Common:**
	- **–** *unit\_of\_measure*: table with UnitOfMeasure definitions.
	- **–** *area*: table with area-of-use (bounding boxes) applicable to CRS and coordinate operations.
- **Coordinate systems:**
	- **–** *axis*: table with CoordinateSystemAxis definitions.
	- **–** *coordinate\_system*: table with CoordinateSystem definitions.
- **Ellipsoid and datums:**
	- **–** *ellipsoid*: table with ellipsoid definitions.
	- **–** *prime\_meridian*: table with PrimeMeridian definitions.
	- **–** *geodetic\_datum*: table with GeodeticReferenceFrame definitions.
	- **–** *vertical\_datum*: table with VerticalReferenceFrame definitions.
- **CRS:**
- **–** *geodetic\_crs*: table with GeodeticCRS and GeographicCRS definitions.
- **–** *projected\_crs*: table with ProjectedCRS definitions.
- **–** *vertical\_crs*: table with VerticalCRS definitions.
- **–** *compound\_crs*: table with CompoundCRS definitions.
- **Coordinate operations:**
	- **–** *coordinate\_operation\_view*: view giving a number of common attributes shared by the concrete tables implementing CoordinateOperation
- **–** *conversion*: table with definitions of Conversion (mostly parameter and values of Projection)
- **–** *concatenated\_operation*: table with definitions of ConcatenatedOperation.
- **–** *grid\_transformation*: table with all grid-based transformations.
- **–** *grid\_packages*: table listing packages in which grids can be found. ie "proj-datumgrid", "projdatumgrid-europe", ...
- **–** *grid\_alternatives*: table binding official grid names to PROJ grid names. e.g "Und\_min2.5x2.5\_egm2008\_isw=82\_WGS84\_TideFree.gz" –> "egm08\_25.gtx"
- **–** *helmert\_transformation*: table with all Helmert-based transformations.
- **–** *other\_transformation*: table with other type of transformations.

The main departure with the structure of the EPSG database is the split of the various coordinate operations over several tables. This was done mostly for human-readability as the EPSG organization of coordoperation, coordoperationmethod, coordoperationparam, coordoperationparamusage, coordoperationparamvalue tables makes it hard to grasp at once all the parameters and values for a given operation.

#### **12.5.2.6 Utilities**

A new *projinfo* utility has been added. It enables the user to enter a CRS or coordinate operation by a AUTHOR-ITY:CODE, PROJ string or WKT string, and see it translated in the different flavors of PROJ and WKT strings. It also enables to build coordinate operations between two CRSs.

#### **Usage**

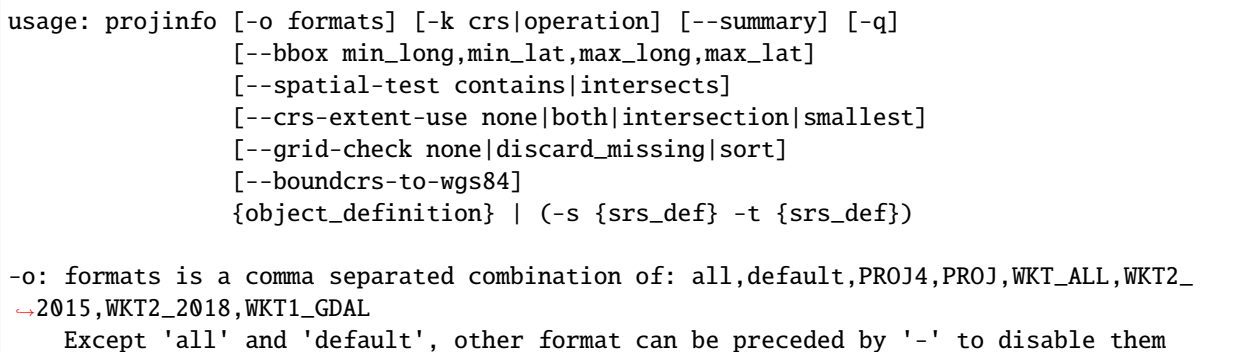

#### **Examples**

#### **Specify CRS by AUTHORITY:CODE**

```
$ projinfo EPSG:4326
PROJ string:
+proj=pipeline +step +proj=longlat +ellps=WGS84 +step +proj=unitconvert +xy_in=rad +xy_
˓→out=deg +step +proj=axisswap +order=2,1
WKT2_2015 string:
```

```
GEODCRS["WGS 84",
   DATUM["World Geodetic System 1984",
        ELLIPSOID["WGS 84",6378137,298.257223563,
           LENGTHUNIT["metre",1]]],
   PRIMEM["Greenwich",0,
        ANGLEUNIT["degree",0.0174532925199433]],
   CS[ellipsoidal,2],
       AXIS["geodetic latitude (Lat)",north,
            ORDER[1],
            ANGLEUNIT["degree",0.0174532925199433]],
       AXIS["geodetic longitude (Lon)",east,
            ORDER[2],
            ANGLEUNIT["degree",0.0174532925199433]],
   AREA["World"],
   BBOX[-90,-180,90,180],
   ID["EPSG",4326]]
```
### **Specify CRS by PROJ string and specify output formats**

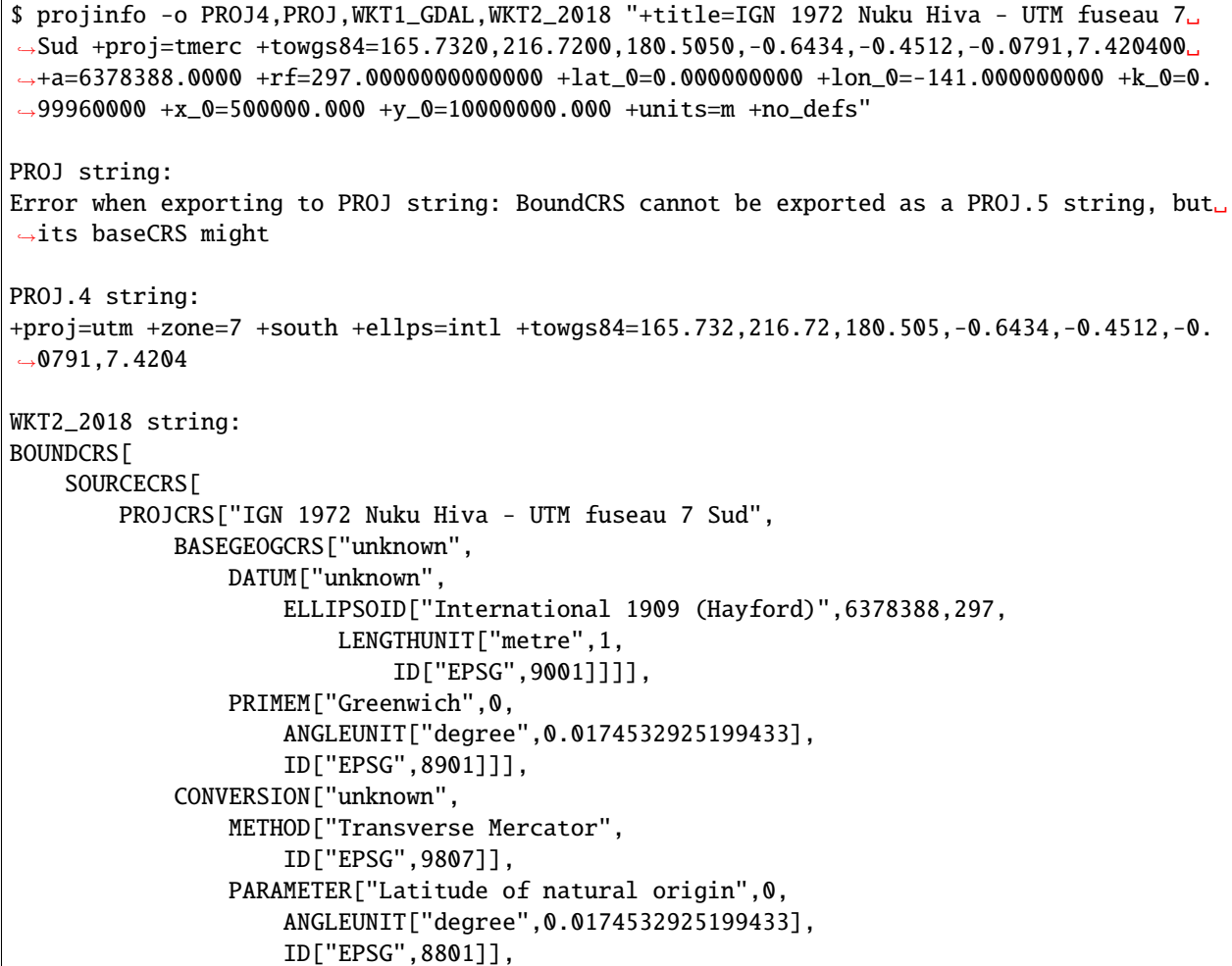

```
PARAMETER["Longitude of natural origin",-141,
                ANGLEUNIT["degree",0.0174532925199433],
                ID["EPSG",8802]],
            PARAMETER["Scale factor at natural origin",0.9996,
                SCALEUNIT["unity",1],
                ID["EPSG",8805]],
            PARAMETER["False easting",500000,
                LENGTHUNIT["metre",1],
                ID["EPSG",8806]],
            PARAMETER["False northing",10000000,
                LENGTHUNIT["metre",1],
                ID["EPSG",8807]]],
        CS[Cartesian,2],
            AXIS["(E)",east,
                ORDER[1],
                LENGTHUNIT["metre",1,
                    ID["EPSG",9001]]],
            AXIS["(N)",north,
                ORDER[2],
                LENGTHUNIT["metre",1,
                    ID["EPSG",9001]]]]],
TARGETCRS[
    GEOGCRS["WGS 84",
        DATUM["World Geodetic System 1984",
            ELLIPSOID["WGS 84",6378137,298.257223563,
                LENGTHUNIT["metre",1]]],
        PRIMEM["Greenwich",0,
            ANGLEUNIT["degree",0.0174532925199433]],
        CS[ellipsoidal,2],
            AXIS["latitude",north,
                ORDER[1],
                ANGLEUNIT["degree",0.0174532925199433]],
            AXIS["longitude",east,
                ORDER[2],
                ANGLEUNIT["degree",0.0174532925199433]],
        ID["EPSG",4326]]],
ABRIDGEDTRANSFORMATION["Transformation from unknown to WGS84",
    METHOD["Position Vector transformation (geog2D domain)",
        ID["EPSG",9606]],
    PARAMETER["X-axis translation",165.732,
        ID["EPSG",8605]],
    PARAMETER["Y-axis translation",216.72,
        ID["EPSG",8606]],
    PARAMETER["Z-axis translation",180.505,
        ID["EPSG",8607]],
    PARAMETER["X-axis rotation",-0.6434,
        ID["EPSG",8608]],
    PARAMETER["Y-axis rotation",-0.4512,
        ID["EPSG",8609]],
    PARAMETER["Z-axis rotation",-0.0791,
        ID["EPSG",8610]],
    PARAMETER["Scale difference",1.0000074204,
```

```
ID["EPSG",8611]]]]
WKT1_GDAL:
PROJCS["IGN 1972 Nuku Hiva - UTM fuseau 7 Sud",
    GEOGCS["unknown",
        DATUM["unknown",
            SPHEROID["International 1909 (Hayford)",6378388,297],
            TOWGS84[165.732,216.72,180.505,-0.6434,-0.4512,-0.0791,7.4204]],
        PRIMEM["Greenwich",0,
            AUTHORITY["EPSG","8901"]],
        UNIT["degree",0.0174532925199433,
            AUTHORITY["EPSG","9122"]],
        AXIS["Longitude",EAST],
        AXIS["Latitude",NORTH]],
   PROJECTION["Transverse_Mercator"],
   PARAMETER["latitude_of_origin",0],
   PARAMETER["central_meridian",-141],
   PARAMETER["scale_factor",0.9996],
   PARAMETER["false_easting",500000],
   PARAMETER["false_northing",10000000],
   UNIT["metre",1,
        AUTHORITY["EPSG","9001"]],
   AXIS["Easting",EAST],
   AXIS["Northing",NORTH]]
```
#### **Find transformations between 2 CRS**

Between "Poland zone I" (based on Pulkovo 42 datum) and "UTM WGS84 zone 34N"

\$ PROJ\_LIB=data src/projinfo -s EPSG:2171 -t EPSG:32634 -o PROJ

Summary view:

```
$ projinfo -s EPSG:2171 -t EPSG:32634 --summary
Candidate operations found: 1
unknown id, Inverse of Poland zone I + Pulkovo 1942(58) to WGS 84 (1) + UTM zone 34N, 1_{\omega}˓→m, Poland - onshore
```
Display of pipelines:

```
PROJ string:
+proj=pipeline +step +proj=axisswap +order=2,1 +step +inv +proj=sterea +lat_0=50.625␣
˓→+lon_0=21.0833333333333 +k=0.9998 +x_0=4637000 +y_0=5647000 +ellps=krass +step␣
˓→+proj=cart +ellps=krass +step +proj=helmert +x=33.4 +y=-146.6 +z=-76.3 +rx=-0.359 +ry=-
˓→0.053 +rz=0.844 +s=-0.84 +convention=position_vector +step +inv +proj=cart␣
˓→+ellps=WGS84 +step +proj=utm +zone=34 +ellps=WGS84
```
#### **12.5.2.7 Impacted files**

New files (excluding makefile.am, CMakeLists.txt and other build infrastructure artefacts):

- **include/proj/: Public installed C++ headers**
	- **–** [common.hpp:](https://github.com/rouault/proj.4/blob/iso19111/include/proj/common.hpp) declarations of osgeo::proj::common namespace.
	- **–** [coordinateoperation.hpp:](https://github.com/rouault/proj.4/blob/iso19111/include/proj/coordinateoperation.hpp) declarations of osgeo::proj::operation namespace.
	- **–** [coordinatesystem.hpp:](https://github.com/rouault/proj.4/blob/iso19111/include/proj/coordinatesystem.hpp) declarations of osgeo::proj::cs namespace.
	- **–** [crs.hpp:](https://github.com/rouault/proj.4/blob/iso19111/include/proj/crs.hpp) declarations of osgeo::proj::crs namespace.
	- **–** [datum.hpp:](https://github.com/rouault/proj.4/blob/iso19111/include/proj/datum.hpp) declarations of osgeo::proj::datum namespace.
	- **–** [io.hpp:](https://github.com/rouault/proj.4/blob/iso19111/include/proj/io.hpp) declarations of osgeo::proj::io namespace.
	- **–** [metadata.hpp:](https://github.com/rouault/proj.4/blob/iso19111/include/proj/metadata.hpp) declarations of osgeo::proj::metadata namespace.
	- **–** [util.hpp:](https://github.com/rouault/proj.4/blob/iso19111/include/proj/util.hpp) declarations of osgeo::proj::util namespace.
	- **–** [nn.hpp:](https://github.com/rouault/proj.4/blob/iso19111/include/proj/nn.hpp) Code from <https://github.com/dropbox/nn> to manage Non-nullable pointers for  $C++$

#### • **include/proj/internal: Private non-installed C++ headers**

- **–** [coordinateoperation\\_internal.hpp:](https://github.com/rouault/proj.4/blob/iso19111/include/proj/internal/coordinateoperation_internal.hpp) classes InverseCoordinateOperation, InverseConversion, InverseTransformation, PROJBasedOperation, and functions to get conversion mappings between WKT and PROJ syntax
- **–** [coordinateoperation\\_constants.hpp:](https://github.com/rouault/proj.4/blob/iso19111/include/proj/internal/coordinateoperation_constants.hpp) Select subset of conversion/transformation EPSG names and codes for the purpose of translating them to PROJ strings
- **–** [coordinatesystem\\_internal.hpp:](https://github.com/rouault/proj.4/blob/iso19111/include/proj/internal/coordinatesystem_internal.hpp) classes AxisDirectionWKT1, AxisName and AxisAbbreviation
- **–** [internal.hpp:](https://github.com/rouault/proj.4/blob/iso19111/include/proj/internal/internal.hpp) a few helper functions, mostly to do string-based operations
- **–** [io\\_internal.hpp:](https://github.com/rouault/proj.4/blob/iso19111/include/proj/internal/io_internal.hpp) class WKTConstants
- **–** [helmert\\_constants.hpp:](https://github.com/rouault/proj.4/blob/iso19111/include/proj/internal/helmert_constants.hpp) Helmert-based transformation & parameters names and codes.
- **–** [lru\\_cache.hpp:](https://github.com/rouault/proj.4/blob/iso19111/include/proj/internal/lru_cache.hpp) code from <https://github.com/mohaps/lrucache11> to have a generic Least-Recently-Used cache of objects
- **src/:**
- **–** [c\\_api.cpp:](https://github.com/rouault/proj.4/blob/iso19111/src/c_api.cpp) C++ API mapped to C functions
- **–** [common.cpp:](https://github.com/rouault/proj.4/blob/iso19111/src/common.cpp) implementation of [common.hpp](https://github.com/rouault/proj.4/blob/iso19111/include/proj/common.hpp)
- **–** [coordinateoperation.cpp:](https://github.com/rouault/proj.4/blob/iso19111/src/coordinateoperation.cpp) implementation of [coordinateoperation.hpp](https://github.com/rouault/proj.4/blob/iso19111/include/proj/coordinateoperation.hpp)
- **–** [coordinatesystem.cpp:](https://github.com/rouault/proj.4/blob/iso19111/src/coordinatesystem.cpp) implementation of [coordinatesystem.hpp](https://github.com/rouault/proj.4/blob/iso19111/include/proj/coordinatesystem.hpp)
- **–** [crs.cpp:](https://github.com/rouault/proj.4/blob/iso19111/src/crs.cpp) implementation of [crs.hpp](https://github.com/rouault/proj.4/blob/iso19111/include/proj/crs.hpp)
- **–** [datum.cpp:](https://github.com/rouault/proj.4/blob/iso19111/src/datum.cpp) implementation of [datum.hpp](https://github.com/rouault/proj.4/blob/iso19111/include/proj/datum.hpp)
- **–** [factory.cpp:](https://github.com/rouault/proj.4/blob/iso19111/src/factory.cpp) implementation of AuthorityFactory class (from [io.hpp\)](https://github.com/rouault/proj.4/blob/iso19111/include/proj/io.hpp)
- **–** [internal.cpp:](https://github.com/rouault/proj.4/blob/iso19111/src/internal.cpp) implementation of [internal.hpp](https://github.com/rouault/proj.4/blob/iso19111/include/proj/internal/internal.hpp)
- **–** [io.cpp:](https://github.com/rouault/proj.4/blob/iso19111/src/io.cpp) implementation of [io.hpp](https://github.com/rouault/proj.4/blob/iso19111/include/proj/io.hpp)
- **–** [metadata.cpp:](https://github.com/rouault/proj.4/blob/iso19111/src/metadata.cpp) implementation of [metadata.hpp](https://github.com/rouault/proj.4/blob/iso19111/include/proj/metadata.hpp)
- **–** [static.cpp:](https://github.com/rouault/proj.4/blob/iso19111/src/static.cpp) a number of static constants (like pre-defined well-known ellipsoid, datum and CRS), put in the right order for correct static initializations
- **–** [util.cpp:](https://github.com/rouault/proj.4/blob/iso19111/src/util.cpp) implementation of [util.hpp](https://github.com/rouault/proj.4/blob/iso19111/include/proj/util.hpp)
- **–** [projinfo.cpp:](https://github.com/rouault/proj.4/blob/iso19111/src/projinfo.cpp) new 'projinfo' binary
- **–** [general.dox:](https://github.com/rouault/proj.4/blob/iso19111/src/general.dox) generic introduction documentation.

#### • **data/sql/:**

- **–** [area.sql:](https://github.com/rouault/proj.4/blob/iso19111/data/sql/area.sql) generated by [build\\_db.py](https://github.com/rouault/proj.4/blob/iso19111/scripts/build_db.py)
- **–** [axis.sql:](https://github.com/rouault/proj.4/blob/iso19111/data/sql/axis.sql) generated by [build\\_db.py](https://github.com/rouault/proj.4/blob/iso19111/scripts/build_db.py)
- **–** [begin.sql:](https://github.com/rouault/proj.4/blob/iso19111/data/sql/begin.sql) hand generated (trivial)
- **–** [commit.sql:](https://github.com/rouault/proj.4/blob/iso19111/data/sql/commit.sql) hand generated (trivial)
- **–** [compound\\_crs.sql:](https://github.com/rouault/proj.4/blob/iso19111/data/sql/compound_crs.sql) generated by [build\\_db.py](https://github.com/rouault/proj.4/blob/iso19111/scripts/build_db.py)
- **–** [concatenated\\_operation.sql:](https://github.com/rouault/proj.4/blob/iso19111/data/sql/concatenated_operation.sql) generated by [build\\_db.py](https://github.com/rouault/proj.4/blob/iso19111/scripts/build_db.py)
- **–** [conversion.sql:](https://github.com/rouault/proj.4/blob/iso19111/data/sql/conversion.sql) generated by [build\\_db.py](https://github.com/rouault/proj.4/blob/iso19111/scripts/build_db.py)
- **–** [coordinate\\_operation.sql:](https://github.com/rouault/proj.4/blob/iso19111/data/sql/coordinate_operation.sql) generated by [build\\_db.py](https://github.com/rouault/proj.4/blob/iso19111/scripts/build_db.py)
- **–** [coordinate\\_system.sql:](https://github.com/rouault/proj.4/blob/iso19111/data/sql/coordinate_system.sql) generated by [build\\_db.py](https://github.com/rouault/proj.4/blob/iso19111/scripts/build_db.py)
- **–** [crs.sql:](https://github.com/rouault/proj.4/blob/iso19111/data/sql/crs.sql) generated by [build\\_db.py](https://github.com/rouault/proj.4/blob/iso19111/scripts/build_db.py)
- **–** [customizations.sql:](https://github.com/rouault/proj.4/blob/iso19111/data/sql/customizations.sql) hand generated (empty)
- **–** [ellipsoid.sql:](https://github.com/rouault/proj.4/blob/iso19111/data/sql/ellipsoid.sql) generated by [build\\_db.py](https://github.com/rouault/proj.4/blob/iso19111/scripts/build_db.py)
- **–** [geodetic\\_crs.sql:](https://github.com/rouault/proj.4/blob/iso19111/data/sql/geodetic_crs.sql) generated by [build\\_db.py](https://github.com/rouault/proj.4/blob/iso19111/scripts/build_db.py)
- **–** [geodetic\\_datum.sql:](https://github.com/rouault/proj.4/blob/iso19111/data/sql/geodetic_datum.sql) generated by [build\\_db.py](https://github.com/rouault/proj.4/blob/iso19111/scripts/build_db.py)
- **–** [grid\\_alternatives.sql:](https://github.com/rouault/proj.4/blob/iso19111/data/sql/grid_alternatives.sql) hand-generated. Contains links between official registry grid names and PROJ ones
- **–** [grid\\_transformation.sql:](https://github.com/rouault/proj.4/blob/iso19111/data/sql/grid_transformation.sql) generated by [build\\_db.py](https://github.com/rouault/proj.4/blob/iso19111/scripts/build_db.py)
- **–** [grid\\_transformation\\_custom.sql:](https://github.com/rouault/proj.4/blob/iso19111/data/sql/grid_transformation_custom.sql) hand-generated
- **–** [helmert\\_transformation.sql:](https://github.com/rouault/proj.4/blob/iso19111/data/sql/helmert_transformation.sql) generated by [build\\_db.py](https://github.com/rouault/proj.4/blob/iso19111/scripts/build_db.py)
- **–** [ignf.sql:](https://github.com/rouault/proj.4/blob/iso19111/data/sql/ignf.sql) generated by [build\\_db\\_create\\_ignf.py](https://github.com/rouault/proj.4/blob/iso19111/scripts/build_db_create_ignf.py)
- **–** [esri.sql:](https://github.com/rouault/proj.4/blob/iso19111/data/sql/esri.sql) generated by [build\\_db\\_from\\_esri.py](https://github.com/rouault/proj.4/blob/iso19111/scripts/build_db_from_esri.py)
- **–** [metadata.sql:](https://github.com/rouault/proj.4/blob/iso19111/data/sql/metadata.sql) hand-generated
- **–** [other\\_transformation.sql:](https://github.com/rouault/proj.4/blob/iso19111/data/sql/other_transformation.sql) generated by [build\\_db.py](https://github.com/rouault/proj.4/blob/iso19111/scripts/build_db.py)
- **–** [prime\\_meridian.sql:](https://github.com/rouault/proj.4/blob/iso19111/data/sql/prime_meridian.sql) generated by [build\\_db.py](https://github.com/rouault/proj.4/blob/iso19111/scripts/build_db.py)
- **–** [proj\\_db\\_table\\_defs.sql:](https://github.com/rouault/proj.4/blob/iso19111/data/sql/proj_db_table_defs.sql) hand-generated. Database structure: CREATE TABLE / CREATE VIEW / CREATE TRIGGER
- **–** [projected\\_crs.sql:](https://github.com/rouault/proj.4/blob/iso19111/data/sql/projected_crs.sql) generated by [build\\_db.py](https://github.com/rouault/proj.4/blob/iso19111/scripts/build_db.py)
- **–** [unit\\_of\\_measure.sql:](https://github.com/rouault/proj.4/blob/iso19111/data/sql/unit_of_measure.sql) generated by [build\\_db.py](https://github.com/rouault/proj.4/blob/iso19111/scripts/build_db.py)
- **–** [vertical\\_crs.sql:](https://github.com/rouault/proj.4/blob/iso19111/data/sql/vertical_crs.sql) generated by [build\\_db.py](https://github.com/rouault/proj.4/blob/iso19111/scripts/build_db.py)
- **–** [vertical\\_datum.sql:](https://github.com/rouault/proj.4/blob/iso19111/data/sql/vertical_datum.sql) generated by [build\\_db.py](https://github.com/rouault/proj.4/blob/iso19111/scripts/build_db.py)
- **scripts/:**
- **–** [build\\_db.py](https://github.com/rouault/proj.4/blob/iso19111/scripts/build_db.py) : generate .sql files from EPSG database dumps
- **–** [build\\_db\\_create\\_ignf.py:](https://github.com/rouault/proj.4/blob/iso19111/scripts/build_db_create_ignf.py) generates data/sql[/ignf.sql](https://github.com/rouault/proj.4/blob/iso19111/data/sql/ignf.sql)
- **–** [build\\_db\\_from\\_esri.py:](https://github.com/rouault/proj.4/blob/iso19111/scripts/build_db_from_esri.py) generates data/sql[/esri.sql](https://github.com/rouault/proj.4/blob/iso19111/data/sql/esri.sql)
- **–** [doxygen.sh:](https://github.com/rouault/proj.4/blob/iso19111/scripts/doxygen.sh) generates Doxygen documentation
- **–** [gen\\_html\\_coverage.sh:](https://github.com/rouault/proj.4/blob/iso19111/scripts/gen_html_coverage.sh) generates HTML report of the coverage for –coverage build
- **–** [filter\\_lcov\\_info.py:](https://github.com/rouault/proj.4/blob/iso19111/scripts/filter_lcov_info.py) utility used by gen\_html\_coverage.sh
- **–** [reformat.sh:](https://github.com/rouault/proj.4/blob/iso19111/scripts/reformat.sh) used by reformat\_cpp.sh
- **–** [reformat\\_cpp.sh:](https://github.com/rouault/proj.4/blob/iso19111/scripts/reformat_cpp.sh) reformat all .cpp/.hpp files according to LLVM-style formatting rules
- **tests/unit/**
	- **–** [test\\_c\\_api.cpp:](https://github.com/rouault/proj.4/blob/iso19111/test/unit/test_c_api.cpp) test of src/c\_api.cpp
	- **–** [test\\_common.cpp:](https://github.com/rouault/proj.4/blob/iso19111/test/unit/test_common.cpp) test of src/common.cpp
	- **–** [test\\_util.cpp:](https://github.com/rouault/proj.4/blob/iso19111/test/unit/test_util.cpp) test of src/util.cpp
	- **–** [test\\_crs.cpp:](https://github.com/rouault/proj.4/blob/iso19111/test/unit/test_crs.cpp) test of src/crs.cpp
	- **–** [test\\_datum.cpp:](https://github.com/rouault/proj.4/blob/iso19111/test/unit/test_datum.cpp) test of src/datum.cpp
	- **–** [test\\_factory.cpp:](https://github.com/rouault/proj.4/blob/iso19111/test/unit/test_factory.cpp) test of src/factory.cpp
	- **–** [test\\_io.cpp:](https://github.com/rouault/proj.4/blob/iso19111/test/unit/test_io.cpp) test of src/io.cpp
	- **–** [test\\_metadata.cpp:](https://github.com/rouault/proj.4/blob/iso19111/test/unit/test_metadata.cpp) test of src/metadata.cpp
	- **–** [test\\_operation.cpp:](https://github.com/rouault/proj.4/blob/iso19111/test/unit/test_operation.cpp) test of src/operation.cpp

#### **12.5.2.8 C API**

[proj.h](http://even.rouault.free.fr/proj_cpp_api/html/proj_8h.html) has been extended to bind a number of C++ classes/methods to a C API.

The main structure is an opaque PJ\_OBJ\* roughly encapsulating a osgeo::proj::BaseObject, that can represent a CRS or a CoordinateOperation object. A number of the C functions will work only if the right type of underlying C++ object is used with them. Misuse will be properly handled at runtime. If a user passes a PJ\_OBJ\* representing a coordinate operation to a pj\_obj\_crs\_xxxx() function, it will properly error out. This design has been chosen over creating a dedicate PJ\_xxx object for each C++ class, because such an approach would require adding many conversion and free functions for little benefit.

This C API is incomplete. In particular, it does not allow to build ISO19111 objects at hand. However it currently permits a number of actions:

- building CRS and coordinate operations from WKT and PROJ strings, or from the proj.db database
- exporting CRS and coordinate operations as WKT and PROJ strings
- querying main attributes of those objects
- finding coordinate operations between two CRS.

[test\\_c\\_api.cpp](https://github.com/rouault/proj.4/blob/iso19111/test/unit/test_c_api.cpp) should demonstrates simple usage of the API (note: for the conveniency of writing the tests in C++, test\_c\_api.cpp wraps the C PJ\_OBJ\* instances in C++ 'keeper' objects that automatically call the pj\_obj\_unref() function at function end. In a pure C use, the caller must use pj\_obj\_unref() to prevent leaks.)

### **12.5.2.9 Documentation**

All public C++ classes and methods and C functions are documented with Doxygen.

[Current snapshot of Class list](http://even.rouault.free.fr/proj_cpp_api/html/annotated.html)

[Spaghetti inheritance diagram](http://even.rouault.free.fr/proj_cpp_api/html/inherits.html)

A basic integration of the Doxygen XML output into the general PROJ documentation (using reStructuredText format) has been done with the Sphinx extension [Breathe,](https://breathe.readthedocs.io/en/latest/) producing:

- [One section with the C++ API](http://even.rouault.free.fr/proj_cpp_api/rst_generated/html/development/reference/cpp/index.html)
- [One section with the C API](http://even.rouault.free.fr/proj_cpp_api/rst_generated/html/development/reference/functions.html#c-api-for-iso-19111-functionality)

#### **12.5.2.10 Testing**

Nearly all exported methods are tested by a unit test. Global line coverage of the new files is 92%. Those tests represent 16k lines of codes.

#### **12.5.2.11 Build requirements**

The new code leverages on a number of C++11 features (auto keyword, constexpr, initializer list, std::shared\_ptr, lambda functions, etc.), which means that a C++11-compliant compiler must be used to generate PROJ:

- $\text{gcc} > 4.8$
- clang  $>= 3.3$
- Visual Studio > = 2015.

Compilers tested by the Travis-CI and AppVeyor continuous integration environments:

- GCC 4.8
- mingw-w64-x86-64 4.8
- clang 5.0
- Apple LLVM version 9.1.0 (clang-902.0.39.2)
- MSVC 2015 32 and 64 bit
- MSVC 2017 32 and 64 bit

The libsqlite3 >= 3.7 development package must also be available. And the sqlite3 binary must be available to build the proj.db files from the .sql files.

#### **12.5.2.12 Runtime requirements**

- libc++/libstdc++/MSVC runtime consistent with the compiler used
- libsqlite3 >=  $3.7$

#### **12.5.2.13 Backward compatibility**

At this stage, no backward compatibility issue is foreseen, as no existing functional C code has been modified to use the new capabilities

#### **12.5.2.14 Future work**

The work described in this RFC will be pursued in a number of directions. Non-exhaustively:

- Support for ESRI WKT1 dialect (PROJ currently ingest the ProjectedCRS in [esri.sql](https://github.com/rouault/proj.4/blob/iso19111/data/sql/esri.sql) in that dialect, but there is no mapping between it and EPSG operation and parameter names, so conversion to PROJ strings does not always work.
- closer integration with the existing code base. In particular, the +init=dict:code syntax should now go first to the database (then the *epsg* and *IGNF* files can be removed). Similarly proj\_create\_crs\_to\_crs() could use the new capabilities to find an appropriate coordinate transformation.
- and whatever else changes are needed to address GDAL and libgeotiff needs

#### **12.5.2.15 Adoption status**

The RFC has been adopted with support from PSC members Kurt Schwehr, Kristian Evers, Howard Butler and Even Rouault.

### **12.5.3 PROJ RFC 3: Dependency management**

**Author** Kristian Evers **Contact** [kreve@sdfe.dk](mailto:kreve@sdfe.dk) **Status** Adopted

**Last Updated** 2019-01-16

#### **12.5.3.1 Summary**

This document defines a set of guidelines for dependency management in PROJ. With PROJ being a core component in many downstream software packages clearly stating which dependencies the library has is of great value. This document concern both programming language standards as well as minimum required versions of library dependencies and build tools.

It is proposed to adopt a rolling update scheme that ensures that PROJ is sufficiently accessible, even on older systems, as well as keeping up with the technological evolution. The scheme is divided in two parts, one concerning versions of used programming languages within PROJ and the other concerning software packages that PROJ depend on.

With adoption of this RFC, versions used for

- 1. programming languages will always be at least two revisions behind the most recent standard
- 2. software packages will always be at least two years old (patch releases are exempt)

A change in programming language standard can only be introduced with a new major version release of PROJ. Changes for software package dependencies can be introduced with minor version releases of PROJ. Changing the version requirements for a dependency needs to be approved by the PSC.

Following the above rule set will ensure that all but the most conservative users of PROJ will be able to build and use the most recent version of the library.

In the sections below details concerning programming languages and software dependencies are outlined. The RFC is concluded with a bootstrapping section that details the state of dependencies after the accept of the RFC.

#### **12.5.3.2 Background**

PROJ has traditionally been written in C89. Until recently, no formal requirements of e.g. build systems has been defined and formally accepted by the project. *[RFC2](#page-701-0)* formally introduces dependencies on C++11 and SQLite 3.7.

In this RFC a rolling update of version or standard requirements is described. The reasoning behind a rolling update scheme is that it has become increasingly evident that C89 is becoming outdated and creating a less than optimal development environment for contributors. It has been noted that the most commonly used compilers all now support more recent versions of C, so the strict usage of C89 is no longer as critical as it used to be.

Similarly, rolling updates to other tools and libraries that PROJ depend on will ensure that the code base can be kept modern and in line with the rest of the open source software ecosphere.

#### **12.5.3.3 C and C++**

Following *[RFC2](#page-701-0)* PROJ is written in both C and C++. At the time of writing the core library is C based and the code described in RFC2 is written in C++. While the core library is mostly written in C it is compiled as C++. Minor sections of PROJ, like the geodesic algorithms are still compiled as C since there is no apparent benefit of compiling with a C<sub>++</sub> compiler. This may change in the future.

Both the C and C++ standards are updated with regular intervals. After an update of a standard it takes time for compiler manufacturers to implement the standards fully, which makes adaption of new standards potentially troublesome if done too soon. On the other hand, waiting too long to adopt new standards will eventually make the code base feel old and new contributors are more likely to stay away because they don't want to work using tools of the past. With a rolling update scheme both concerns can be managed by always staying behind the most recent standard, but not so far away that potential contributors are scared away. Keeping a policy of always lagging behind be two iterations of the standard is thought to be the best comprise between the two concerns.

C comes in four ISO standardised varieties: C89, C99, C11, C18. In this document we refer to their informal names for ease of reading. C++ exists in five varieties: C++98, C++03, C++11, C++14, C++17. Before adoption of this RFC PROJ uses C89 and C++11. For C, that means that the used standard is three iterations behind the most recent standard. C++ is two iterations behind. Following the rules in this RFC the required C standard used in PROJ is at allowed to be two iterations behind the most recent standard. That means that a change to C99 is possible, as long as the PROJ PSC acknowledges such a change.

When a new standard for either C or C++ is released PROJ should consider changing its requirement to the next standard in the line. For C++ that means a change in standard roughly every three years, for C the periods between standard updates is expected to be longer. Adaptation of new programming language standards should be coordinated with a major version release of PROJ.

#### **12.5.3.4 Software dependencies**

At the time of writing PROJ is dependent on very few external packages. In fact only one runtime dependency is present: SQLite. Building PROJ also requires one of two external dependencies for configuration: Autotools or CMake.

As with programming language standards it is preferable that software dependencies are a bit behind the most recent development. For this reason it is required that the minimum version supported in PROJ dependencies is at least two years old, preferably more. It is not a requirement that the minimum version of dependencies is always kept strictly two years behind current development, but it is allowed in case future development of PROJ warrants an update. Changes in minimum version requirements are allowed to happen with minor version releases of PROJ.

At the time of writing the minimum version required for SQLite it 3.7 which was released in 2010. CMake currently is required to be at least at version 2.8.3 which was also released in 2010.

#### **12.5.3.5 Bootstrapping**

This RFC comes with a set of guidelines for handling dependencies for PROJ in the future. Up until now dependencies hasn't been handled consistently, with some dependencies not being approved formally by the projects governing body. Therefore minimum versions of PROJ dependencies is proposed so that at the acception of this RFC PROJ will have the following external requirements:

- C99 (was C89)
- C++11 (already approved in *[RFC2](#page-701-0)*)
- SQLite 3.7 (already approved in *[RFC2](#page-701-0)*)
- CMake 3.5 (was 2.8.3)

#### **12.5.3.6 Adoption status**

The RFC was adopted on 2018-01-19 with +1's from the following PSC members

- Kristian Evers
- Even Rouault
- Thomas Knudsen
- Howard Butler

# **12.5.4 PROJ RFC 4: Remote access to grids and GeoTIFF grids**

#### **Author**

Even Rouault, Howard Butler

#### **Contact**

[even.rouault@spatialys.com,](mailto:even.rouault@spatialys.com) [howard@hobu.co](mailto:howard@hobu.co)

#### **Status**

Adopted

**Implementation target** PROJ 7

**Last Updated** 2020-01-10

### **12.5.4.1 Motivation**

PROJ 6 brings undeniable advances in the management of coordinate transformations between datums by relying and applying information available in the PROJ database. PROJ's rapid evolution from a cartographic projections library with a little bit of geodetic capability to a full geodetic transformation and description environment has highlighted the importance of the support data. Users desire the convenience of software doing the right thing with the least amount of fuss, and survey organizations wish to deliver their models across as wide a software footprint as possible. To get results with the highest precision, a grid file that defines a model that provides dimension shifts is often needed. The proj-datumgrid project centralizes grids available under an open data license and bundles them in different archives split along major geographical regions of the world .

It is assumed that a PROJ user has downloaded and installed grid files that are referred to in the PROJ database. These files can be quite large in aggregate, and packaging support by major distribution channels is somewhat uneven due to their size, sometimes ambiguous licensing story, and difficult-to-track versioning and lineage. It is not always clear to the user, especially to those who may not be so familiar with geodetic operations, that the highest precision transformation may not always being applied if grid data is not available. Users want both convenience and correctness, and management of the shift files can be challenging to those who may not be aware of their importance to the process.

The computing environment in which PROJ operates is also changing. Because the shift data can be so large (currently more than 700 MB of uncompressed data, and growing), deployment of high accuracy operations can be limited due to deployment size constraints (serverless operations, for example). Changing to a delivery format that supports incremental access over a network along with convenient access and compression will ease the resource burden the shift files present while allowing the project to deliver transformation capability with the highest known precision provided by the survey organizations.

Adjustment grids also tend to be provided in many different formats depending on the organization and country that produced them. In PROJ, we have over time "standardized" on using horizontal shift grids as NTv2 and vertical shift grids using GTX. Both have poor general support as dedicated formats, limited metadata capabilities, and neither are not necessarily "cloud optimized" for incremental access across a network.

### **12.5.4.2 Summary of work planned by this RFC**

- Grids will be hosted by one or several Content Delivery Networks (CDN)
- Grid loading mechanism will be reworked to be able to download grids or parts of grids from a online repository. When opted in, users will no longer have to manually fetch grid files and place them in PROJ\_LIB. Full and accurate capability of the software will no longer require hundreds of megabytes of grid shift files in advance, even if only just a few of them are needed for the transformations done by the user.
- Local caching of grid files, or even part of files, so that users end up mirroring what they actually use.
- A grid shift format, for both horizontal and vertical shift grids (and in potential future steps, for other needs, such as deformation models) will be implemented.

The use of grids locally available will of course still be available, and will be the default behavior.

### **12.5.4.3 Network access to grids**

curl will be an optional build dependency of PROJ, added in autoconf and cmake build systems. It can be disabled at build time, but this must be an explicit setting of configure/cmake as the resulting builds have less functionality. When curl is enabled at build time, download of grids themselves will not be enabled by default at runtime. It will require explicit consent of the user, either through the API ([proj\\_context\\_set\\_enable\\_network\(\)](#page-458-0)) through the **PROJ\_NETWORK=ON** environment variable, or the network = on setting of proj.ini.

Regarding the minimum version of libcurl required, given GDAL experience that can build with rather ancient libcurl for similar functionality, we can aim for libcurl  $\geq$  7.29.0 (as being available in RHEL 7).
An alternate pluggable network interface can also be set by the user in case support for libcurl was not built in, or if for the desired context of use, the user wishes to provide the network implementation (a typical use case could be QGIS that would use its QT-based networking facilities to solve issues with SSL, proxy, authentication, etc.)

A text configuration file, installed in \${installation\_prefix}/share/proj/proj.ini (or \${PROJ\_LIB}/proj.ini) will contain the URL of the CDN that will be used. The user may also override this setting with the [proj\\_context\\_set\\_url\\_endpoint\(\)](#page-459-0) or through the PROJ\_NETWORK\_ENDPOINT environment variable.

The rationale for putting proj.ini in that location is that it is a well-known place by PROJ users, with the existing PROJ\_LIB mechanics for systems like Windows where hardcoded paths at runtime aren't generally usable.

## **C API**

The preliminary C API for the above is:

```
/** Enable or disable network access.
*
* @param ctx PROJ context, or NULL
* @return TRUE if network access is possible. That is either libcurl is
* available, or an alternate interface has been set.
*/
int proj_context_set_enable_network(PJ_CONTEXT* ctx, int enable);
/** Define URL endpoint to query for remote grids.
*
* This overrides the default endpoint in the PROJ configuration file or with
* the PROJ_NETWORK_ENDPOINT environment variable.
*
* @param ctx PROJ context, or NULL
* @param url Endpoint URL. Must NOT be NULL.
*/
void proj_context_set_url_endpoint(PJ_CONTEXT* ctx, const char* url);
/** Opaque structure for PROJ. Implementations might cast it to their
* structure/class of choice. */
typedef struct PROJ_NETWORK_HANDLE PROJ_NETWORK_HANDLE;
/** Network access: open callback
*
* Should try to read the size_to_read first bytes at the specified offset of
* the file given by URL url,
* and write them to buffer. *out_size_read should be updated with the actual
* amount of bytes read (== size_to\_read if the file is larger than size_to\_read).* During this read, the implementation should make sure to store the HTTP
* headers from the server response to be able to respond to
* proj_network_get_header_value_cbk_type callback.
*
* error_string_max_size should be the maximum size that can be written into
* the out_error_string buffer (including terminating nul character).
*
* @return a non-NULL opaque handle in case of success.
*/
typedef PROJ_NETWORK_HANDLE* (*proj_network_open_cbk_type)(
```

```
PJ_CONTEXT* ctx.
                                                    const char* url,
                                                    unsigned long long offset,
                                                    size_t size_to_read,
                                                    void* buffer,
                                                    size_t* out_size_read,
                                                    size_t error_string_max_size,
                                                    char* out_error_string,
                                                    void* user_data);
/** Network access: close callback */
typedef void (*proj_network_close_cbk_type)(PJ_CONTEXT* ctx,
                                            PROJ_NETWORK_HANDLE* handle,
                                            void^* user_data);
/** Network access: get HTTP headers */
typedef const char* (*proj_network_get_header_value_cbk_type)(
                                            PJ_CONTEXT* ctx,
                                            PROJ_NETWORK_HANDLE* handle,
                                            const char* header_name,
                                            void* user_data);
/** Network access: read range
*
* Read size_to_read bytes from handle, starting at offset, into
* buffer.
* During this read, the implementation should make sure to store the HTTP
* headers from the server response to be able to respond to
* proj_network_get_header_value_cbk_type callback.
*
* error_string_max_size should be the maximum size that can be written into
* the out_error_string buffer (including terminating nul character).
*
* @return the number of bytes actually read (0 in case of error)
*/
typedef size_t (*proj_network_read_range_type)(
                                            PJ_CONTEXT* ctx,
                                            PROJ_NETWORK_HANDLE* handle,
                                            unsigned long long offset,
                                            size_t size_to_read,
                                            void* buffer,
                                            size_t error_string_max_size,
                                            char* out_error_string,
                                            void^* user_data);
/** Define a custom set of callbacks for network access.
*
* All callbacks should be provided (non NULL pointers).
*
* @param ctx PROJ context, or NULL
* @param open_cbk Callback to open a remote file given its URL
* @param close_cbk Callback to close a remote file.
```

```
* @param get_header_value_cbk Callback to get HTTP headers
* @param read_range_cbk Callback to read a range of bytes inside a remote file.
* @param user_data Arbitrary pointer provided by the user, and passed to the
* above callbacks. May be NULL.
* @return TRUE in case of success.
*/
int proj_context_set_network_callbacks(
   PJ_CONTEXT* ctx,
   proj_network_open_cbk_type open_cbk,
   proj_network_close_cbk_type close_cbk,
   proj_network_get_header_value_cbk_type get_header_value_cbk,
   proj_network_read_range_type read_range_cbk,
   void* user_data);
```
To make network access efficient, PROJ will internally have a in-memory cache of file ranges to only issue network requests by chunks of 16 KB or multiple of them, to limit the number of HTTP GET requests and minimize latency caused by network access. This is very similar to the behavior of the GDAL [/vsicurl/](https://gdal.org/user/virtual_file_systems.html#vsicurl-http-https-ftp-files-random-access) I/O layer. The plan is to mostly copy GDAL's vsicurl implementation inside PROJ, with needed adjustments and proper namespacing of it.

A retry strategy (typically a delay with an exponential back-off and some random jitter) will be added to account for intermittent network or server-side failure.

## **URL building**

The PROJ database has a grid\_transformation grid whose column grid\_name (and possibly grid2\_name) contain the name of the grid as indicated by the authority having registered the transformation (typically EPSG). As those grid names are not generally directly usable by PROJ, the PROJ database has also a grid\_alternatives table that link original grid names to the ones used by PROJ. When network access will be available and needed due to lack of a local grid, the full URL will be the endpoint from the configuration or set by the user, the basename of the PROJ usable filename, and the "tif" suffix. So if the CDN is at <http://example.com> and the name from grid\_alternatives is egm96\_15.gtx, then the URL will be [http://example.com/egm96\\_15.tif](http://example.com/egm96_15.tif)

#### **Grid loading**

The following files will be affected, in one way or another, by the above describes changes: nad\_cvt.cpp, nad\_intr.cpp, nad\_init.cpp, grid\_info.cpp, grid\_list.cpp, apply\_gridshift.cpp, apply\_vgridshift.cpp.

In particular the current logic that consists to ingest all the values of a grid/subgrid in the ct->cvs array will be completely modified, to enable access to grid values at a specified (x,y) location.

#### **proj\_create\_crs\_to\_crs() / proj\_create\_operations() impacts**

Once network access is available, all grids known to the PROJ database (grid\_transformation + grid\_alternatives table) will be assumed to be available, when computing the potential pipelines between two CRS.

Concretely, this will be equivalent to calling proj\_operation\_factory\_context\_set\_grid\_availability\_use() with the use argument set to a new enumeration value

```
/** Results will be presented as if grids known to PROJ (that is
* registered in the grid_alternatives table of its database) were
* available. Used typically when networking is enabled.
```
## PROJ\_GRID\_AVAILABILITY\_KNOWN\_AVAILABLE

\*/

## **Local on-disk caching of remote grids**

As many workflows will tend to use the same grids over and over, a local on-disk caching of remote grids will be added. The cache will be a single SQLite3 database, in a user-writable directory shared by all applications using PROJ.

Its total size will be configurable, with a default maximum size of 100 MB in proj.ini. The cache will also keep the timestamp of the last time it checked various global properties of the file (its size, Last-Modified and ETag headers). A time-to-live parameter, with a default of 1 day in proj.ini, will be used to determine whether the CDN should be hit to verify if the information in the cache is still up-to-date.

```
/** Enable or disable the local cache of grid chunks
*
* This overrides the setting in the PROJ configuration file.
*
* @param ctx PROJ context, or NULL
* @param enabled TRUE if the cache is enabled.
*/
void proj_grid_cache_set_enable(PJ_CONTEXT *ctx, int enabled);
/** Override, for the considered context, the path and file of the local
* cache of grid chunks.
*
* @param ctx PROJ context, or NULL
* @param fullname Full name to the cache (encoded in UTF-8). If set to NULL,
* caching will be disabled.
*/
void proj_grid_cache_set_filename(PJ_CONTEXT* ctx, const char* fullname);
/** Override, for the considered context, the maximum size of the local
* cache of grid chunks.
*
* @param ctx PROJ context, or NULL
* @param max_size_MB Maximum size, in mega-bytes (1024*1024 bytes), or
* negative value to set unlimited size.
*/
void proj_grid_cache_set_max_size(PJ_CONTEXT* ctx, int max_size_MB);
/** Override, for the considered context, the time-to-live delay for
* re-checking if the cached properties of files are still up-to-date.
*
* @param ctx PROJ context, or NULL
* @param ttl_seconds Delay in seconds. Use negative value for no expiration.
*/
void proj_grid_cache_set_ttl(PJ_CONTEXT* ctx, int ttl_seconds);
/* Clear the local cache of grid chunks.
 *
 * @param ctx PROJ context, or NULL.
```

```
void proj_grid_cache_clear(PJ_CONTEXT* ctx);
```
The planned database structure is:

\*/

```
-- General properties on a file
CREATE TABLE properties(
url TEXT PRIMARY KEY NOT NULL,
lastChecked TIMESTAMP NOT NULL,
fileSize INTEGER NOT NULL,
lastModified TEXT,
etag TEXT
);
-- Store chunks of data. To avoid any potential fragmentation of the
-- cache, the data BLOB is always set to the maximum chunk size of 16 KB
-- (right padded with 0-byte)
-- The actual size is stored in chunks.data_size
CREATE TABLE chunk_data(
id INTEGER PRIMARY KEY AUTOINCREMENT CHECK (id > 0),
data BLOB NOT NULL
);
-- Record chunks of data by (url, offset)
CREATE TABLE chunks(
id INTEGER PRIMARY KEY AUTOINCREMENT CHECK (id > 0),
url TEXT NOT NULL,
offset INTEGER NOT NULL,
data_id INTEGER NOT NULL,
data_size INTEGER NOT NULL,
CONSTRAINT fk_chunks_url FOREIGN KEY (url) REFERENCES properties(url),
CONSTRAINT fk_chunks_data FOREIGN KEY (data_id) REFERENCES chunk_data(id)
);
CREATE INDEX idx_chunks ON chunks(url, offset);
-- Doubly linked list of chunks. The next link is to go to the least-recently
-- used entries.
CREATE TABLE linked_chunks(
id INTEGER PRIMARY KEY AUTOINCREMENT CHECK (id > 0),
chunk_id INTEGER NOT NULL,
prev INTEGER,
next INTEGER,
CONSTRAINT fk_links_chunkid FOREIGN KEY (chunk_id) REFERENCES chunks(id),
CONSTRAINT fk_links_prev FOREIGN KEY (prev) REFERENCES linked_chunks(id),
CONSTRAINT fk_links_next FOREIGN KEY (next) REFERENCES linked_chunks(id)
);
CREATE INDEX idx_linked_chunks_chunk_id ON linked_chunks(chunk_id);
-- Head and tail pointers of the linked_chunks. The head pointer is for
-- the most-recently used chunk.
-- There should be just one row in this table.
CREATE TABLE linked_chunks_head_tail(
```

```
head INTEGER,
 tail INTEGER,
 CONSTRAINT lht_head FOREIGN KEY (head) REFERENCES linked_chunks(id),
 CONSTRAINT lht_tail FOREIGN KEY (tail) REFERENCES linked_chunks(id)
);
INSERT INTO linked_chunks_head_tail VALUES (NULL, NULL);
```
The chunks table will store 16 KB chunks (or less for terminating chunks). The linked\_chunks and linked\_chunks\_head\_tail table swill act as a doubly linked list of chunks, with the least recently used ones at the end of the list, which will be evicted when the cache saturates.

The directory used to locate this database will be  $\frac{8}{XDG_DATA_HOME}/proj$  (per [https://specifications.freedesktop.](https://specifications.freedesktop.org/basedir-spec/basedir-spec-latest.html) [org/basedir-spec/basedir-spec-latest.html\)](https://specifications.freedesktop.org/basedir-spec/basedir-spec-latest.html) where \${XDG\_DATA\_HOME} defaults to \${HOME}/.local/share on Unix builds and \${LOCALAPPDATA} on Windows builds. Exact details to be sorted out, but [https://github.com/](https://github.com/ActiveState/appdirs/blob/a54ea98feed0a7593475b94de3a359e9e1fe8fdb/appdirs.py#L45-L97) [ActiveState/appdirs/blob/a54ea98feed0a7593475b94de3a359e9e1fe8fdb/appdirs.py#L45-L97](https://github.com/ActiveState/appdirs/blob/a54ea98feed0a7593475b94de3a359e9e1fe8fdb/appdirs.py#L45-L97) can be a good reference.

As this database might be accessed by several threads or processes at the same time, the code accessing to it will carefully honour SQLite3 errors regarding to locks, to do appropriate retries if another thread/process is currently locking the database. Accesses requiring a modification of the database will start with a BEGIN IMMEDIATE transaction so as to acquire a write lock.

**Note:** This database should be hosted on a local disk, not a network one. Otherwise SQLite3 locking issues are to be expected.

## **CDN provider**

[Amazon Public Datasets](https://aws.amazon.com/opendata/public-datasets/) has offered to be a storage and CDN provider.

The program covers storage and egress (bandwidth) of the data. They generally don't allow usage of CloudFront (their CDN) as part of the program (we would usually look to have it covered by credits), but in this instance, they would be fine to provide it. They'd only ask that we keep the CloudFront URL "visible" (as appropriate for the use case) so people can see where the data is hosted in case they go looking. Their terms can be seen at [https://aws.amazon.com/](https://aws.amazon.com/service-terms/) [service-terms/](https://aws.amazon.com/service-terms/) and CloudFront has its own, small section. Those terms may change a bit from time to time for minor changes. Major changing service terms is assumed to be unfrequent. There are also the Public Dataset Program terms at [http://aws.amazon.com/public-datasets/terms/.](http://aws.amazon.com/public-datasets/terms/) Those also do not effectively change over time and are renewed on a 2 year basis.

## **Criteria for grid hosting**

The grids hosted on the CDN will be exactly the ones collected, currently and in the future, by the [proj-datumgrid](https://github.com/OSGeo/proj-datumgrid/) initiative. In particular, new grids are accepted as long as they are released under a license that is compatible with the [Open Source Definition](https://opensource.org/osd-annotated) and the source of the grid is clearly stated and verifiable. Suitable licenses include:

- Public domain
- X/MIT
- BSD 2/3/4 clause
- CC0
- CC-BY (v3.0 or later)

• CC-BY-SA (v3.0 or later)

For new grids to be transparently used by the proj\_create\_crs\_to\_crs() mechanics, they must be registered in the PROJ database (proj.db) in the grid\_transformation and grid\_alternatives table. The nominal path to have a new record in the grid\_transformation is to have a transformation being registered in the EPSG dataset (if there is no existing one), which will be subsequently imported into the PROJ database.

## **Versioning, historical preservation of grids**

The policy regarding this should be similar to the one applied to [proj-datumgrid,](https://github.com/OSGeo/proj-datumgrid/) which even if not formalized, is around the following lines:

- Geodetic agencies release regularly new version of grids. Typically for the USA, NOAA has released GEOID99, GEOID03, GEOID06, GEOID09, GEOID12A, GEOID12B, GEOID18 for the NAVD88 to NAD83/NAD83(2011) vertical adjustments. Each of these grids is considered by EPSG and PROJ has a separate object, with distinct filenames. The release of a new version does not cause the old grid to be automatically removed. That said, due to advertized accuracies and supersession rules of the EPSG dataset, the most recent grid will generally be used for a CRS  $\rightarrow$  CRS transformation if the user uses proj\_create\_crs\_to\_crs() (with the exception that if a VERT\_CRS WKT includes a GEOID\_MODEL known to PROJ, an old version of the grid will be used). If the user specifies a whole pipeline with an explicit grid name, it will be of course strictly honoured. As time goes, the size of the datasets managed by proj-datumgrid will be increasing, we will have to explore on we managed that for the distributed .zip / .tar.gz archives. This should not be a concern for CDN hosted content.
- In case software-related conversion errors from the original grid format to the one used by PROJ (be it GTX, NTv2 or GeoTIFF) would happen, the previous erroneous version of the dataset would be replaced by the corrected one. In that situation, this might have an effect with the local on-disk caching of remote grids. We will have to see with the CDN providers used if we can use for example the ETag HTTP header on the client to detect a change, so that old cached content is not erroneously reused (if not possible, we'll have to use some text file listing the grid names and their current md5sum)

## **12.5.4.4 Grids in GeoTIFF format**

## **Limitations of current formats**

Several formats exist depending on the ad-hoc needs and ideas of the original data producer. It would be appropriate to converge on a common format able to address the different use cases.

- Not tiled. Tiling is a nice to have property for cloud-friendly access to large files.
- No support for compression
- The NTv2 structures is roughly: header of main grid, data of main grid, header of subgrid 1, data of subgrid 1, header of subgrid 2, data of subgrid 2, etc.Due to the headers being scattered through the file, it is not possibly to retrieve with a single HTTP GET request all header information.
- GTX format has no provision to store metadata besides the minimum georeferencing of the grid. NTv2 is a bit richer, but no extensible metadata possible.

## **Discussion on choice of format**

We have been made recently aware of other initiatives from the industry to come with a common format to store geodetic adjustment data. Some discussions have happen recently within the OGC CRS Working group. Past efforts include the Esri's proposed Geodetic data Grid eXchange Format, GGXF, briefly mentioned at page 86 of [https://](https://iag.dgfi.tum.de/fileadmin/IAG-docs/Travaux2015/01_Travaux_Template_Comm_1_tvd.pdf) [iag.dgfi.tum.de/fileadmin/IAG-docs/Travaux2015/01\\_Travaux\\_Template\\_Comm\\_1\\_tvd.pdf](https://iag.dgfi.tum.de/fileadmin/IAG-docs/Travaux2015/01_Travaux_Template_Comm_1_tvd.pdf) and page 66 of [ftp://ftp.](ftp://ftp.iaspei.org/pub/meetings/2010-2019/2015-Prague/IAG-Geodesy.pdf) [iaspei.org/pub/meetings/2010-2019/2015-Prague/IAG-Geodesy.pdf](ftp://ftp.iaspei.org/pub/meetings/2010-2019/2015-Prague/IAG-Geodesy.pdf) The current trend of those works would be to use a netCDF / HDF5 container.

So, for the sake of completeness, we list hereafter a few potential candidate formats and their pros and cons.

## **TIFF/GeoTIFF**

Strong points:

- TIFF is a well-known and widespread format.
- The GeoTIFF encoding is a widely industry supported scheme to encode georeferencing. It is now a [OGC](https://www.opengeospatial.org/standards/geotiff) [standard](https://www.opengeospatial.org/standards/geotiff)
- There are independent initiatives to share grids as GeoTIFF, like [that one](https://www.agisoft.com/downloads/geoids/)
- TIFF can contain multiple images (IFD: Image File Directory) chained together. This is the mechanism used for multiple-page scanned TIFF files, or in the geospatial field to store multi-resolution/pyramid rasters. So it can be used with sub-grids as in the NTv2 format.
- Extensive experience with the TIFF format, and its appropriateness for network access, in particular through the [Cloud Optimized GeoTIFF initiative](https://www.cogeo.org/) whose layout can make use of sub-grids efficient from a network access perspective, because grid headers can be put at the beginning of the file, and so being retrieved in a single HTTP GET request.
- TIFF can be tiled.
- TIFF can be compressed. Commonly found compression formats are DEFLATE, LZW, combined with differential integer or floating point predictors
- A TIFF image can contain a configurable number of channels/bands/samples. In the rest of the document, we will use the sample terminology for this concept.
- TIFF sample organization can be configured: either the values of different samples are packed together [\(Planar-](https://www.awaresystems.be/imaging/tiff/tifftags/planarconfiguration.html)[Configuration](https://www.awaresystems.be/imaging/tiff/tifftags/planarconfiguration.html) = Contig), or put in separate tiles/strips (PlanarConfiguration = Separate)
- libtiff is a dependency commonly found in binary distributions of the "ecosystem" to which PROJ belongs too
- libtiff benefits from many years of efforts to increase its security, for example being integrated to the oss-fuzz initiative. Given the potential fetching of grids, using security tested components is an important concern.
- Browser-side: there are "ports" of libtiff/libgeotiff in the browser such as <https://geotiffjs.github.io/> which could potentially make a port of PROJ easier.

Weak points:

- we cannot use libgeotiff, since it depends itself on PROJ (to resolve CRS or components of CRS from their EPSG codes). That said, for PROJ intended use, we only need to decode the ModelTiepointTag and ModelPixelScaleTag TIFF tags, so this can be done "at hand"
- the metadata capabilities of TIFF baseline are limited. The TIFF format comes with a predefined set of metadata items whose keys have numeric values. That said, GDAL has used for the last 20 years or so a dedicated tag, [GDAL\\_METADATA](https://www.awaresystems.be/imaging/tiff/tifftags/gdal_metadata.html) of code 42112 that holds a XML-formatted string being able to store arbitrary key-pair values.

## **netCDF v3**

Strong points:

- The binary format description as given in [OGC 10-092r3](http://portal.opengeospatial.org/files/?artifact_id=43734) is relatively simple, but it would still probably be necessary to use libnetcdf-c to access it
- Metadata can be stored easily in netCDF attributes

Weak points:

- No compression in netCDF v3
- No tiling in netCDF v3
- Multi-samples variables are located in different sections of the files (correspond to TIFF PlanarConfiguration = Separate)
- No natural way of having hierarchical / multigrids. They must be encoded as separate variables
- georeferencing in netCDF is somewhat less standardized than TIFF/GeoTIFF. The generally used model is [the](http://cfconventions.org/) [conventions for CF \(Climate and Forecast\) metadata](http://cfconventions.org/) but there is nothing really handy in them for simple georeferencing with the coordinate of the upper-left pixel and the resolution. The practice is to write explicit lon and lat variables with all values taken by the grid. GDAL has for many years supported a simpler syntax, using a GeoTransform attribute.
- From the format description, its layout could be relatively cloud friendly, except that libnetcdf has no API to plug an alternate I/O layer.
- Most binary distributions of netCDF nowadays are based on libnetcdf v4, which implies the HDF5 dependency.
- From a few issues we identified a few years ago regarding crashes on corrupted datasets, we contacted libnetcdf upstream, but they did not seem to be interested in addressing those security issues.

## **netCDF v4 / HDF5**

Note: The netCDF v4 format is a profile of the HDF5 file format.

Strong points:

- Compression supported (ZLIB and SZIP predefined)
- Tiling (chunking) supported
- Values of Multi-sample variables can be interleaved together (similarly to TIFF PlanarConfiguration = Contig) by using compound data types.
- Hierarchical organization with groups
- While the netCDF API does not provide an alternate I/O layer, this is possible with the HDF5 API.
- Grids can be indexed by more than 2 dimensions (for current needs, we don't need more than 2D support)

Weak points:

- The [HDF 5 File format](https://support.hdfgroup.org/HDF5/doc/H5.format.html) is more complex than netCDF v3, and likely more than TIFF. We do not have in-depth expertise of it to assess its cloud-friendliness.
- The ones mentioned for netCDF v3 regarding georeferencing and security apply.

## **GeoPackage**

As PROJ has already a SQLite3 dependency, GeoPackage could be examined as a potential solution.

Strong points:

- SQLite3 dependency
- OGC standard
- Multi-grid capabilities
- Tiling
- Compression
- Metadata capabilities

Weak points:

- GeoPackage mostly address the RGB(A) Byte use case, or via the tile gridded data extension, single-sample non-Byte data. No native support for multi-sample non-Byte data: each sample should be put in a separate raster table.
- Experience shows that SQLite3 layout (at least the layout adopted when using the standard libsqlite3) is not cloud friendly. Indices may be scattered in different places of the file.

## **Conclusions**

The 2 major contenders regarding our goals and constraints are GeoTIFF and HDF5. Given past positive experience and its long history, GeoTIFF remains our preferred choice.

## **Format description**

The format description is available in a dedicated *[Geodetic TIFF grids \(GTG\)](#page-679-0)* document.

## **Tooling**

A script will be developed to accept a list of individual grids to combine together into a single file.

A ntv2 to gtiff.py convenience script will be created to convert NTv2 grids, including their subgrids, to the above described GeoTIFF layout.

A validation Python script will be created to check that a file meets the above described requirements and recommendations.

## **Build requirements**

The minimum libtiff version will be 4.0 (RHEL 7 ships with libtiff 4.0.3). To be able to read grids stored on the CDN, libtiff will need to build against zlib to have DEFLATE and LZW support, which is met by all known binary distributions of libtiff.

The libtiff dependency can be disabled at build time, but this must be an explicit setting of configure/cmake as the resulting builds have less functionality.

## **12.5.4.5 Dropping grid catalog functionality**

While digging through existing code, I more or less discovered that the PROJ code base has the concept of a grid catalog. This is a feature apparently triggered by using the +catalog=somefilename.csv in a PROJ string, where the CSV file list grid names, their extent, priority and date. It seems to be an alternative to using +nadgrids with multiple grids, with the extra ability to interpolate shift values between several grids if a +date parameter is provided and the grid catalog mentions a date for each grids. It was added in June 2012 per [commit fcb186942ec8532655ff6cf4cc990e5da669a3bc](https://github.com/OSGeo/PROJ/commit/fcb186942ec8532655ff6cf4cc990e5da669a3bc)

This feature is likely unknown to most users as there is no known documentation for it (neither in current documentation, nor in [historic one\)](https://web.archive.org/web/20160601000000*/http://trac.osgeo.org/proj/wiki/GenParms). It is not either tested by PROJ tests, so its working status is unknown. It would likely make implementation of this RFC easier if this was removed. This would result in completely dropping the gridcatalog.cpp and gc\_reader.cpp files, their call sites and the catalog\_name and datum\_date parameter from the PJ structure.

In case similar functionality would be be needed, it might be later reintroduced as an extra mode of *[Horizontal grid](#page-373-0) [shift](#page-373-0)*, or using a dedicated transformation method, similarly to the *[Kinematic datum shifting utilizing a deformation](#page-358-0) [model](#page-358-0)* one, and possibly combining the several grids to interpolate among in the same file, with a date metadata item.

## **12.5.4.6 Backward compatibility issues**

None anticipated, except the removal of the (presumably little used) grid catalog functionality.

## **12.5.4.7 Potential future related work**

The foundations set in the definition of the GeoTIFF grid format should hopefully be reused to extend them to support deformation models (was initially discussed per [https://github.com/OSGeo/PROJ/issues/1001\)](https://github.com/OSGeo/PROJ/issues/1001).

Definition of such an extension is out of scope of this RFC.

## **12.5.4.8 Documentation**

- New API function will be documented.
- A dedicated documentation page will be created to explain the working of network-based access.
- A dedicated documentation page will be created to describe the GeoTIFF based grid format. Mostly reusing above material.

## **12.5.4.9 Testing**

Number of GeoTIFF formulations (tiled vs untiled, PlanarConfiguration Separate vs Contig, data types, scale+offset vs not, etc.) will be tested.

For testing of network capabilities, a mix of real hits to the CDN and use of the alternate pluggable network interface to test edge cases will be used.

## **12.5.4.10 Proposed implementation**

A proposed implementation is available at <https://github.com/OSGeo/PROJ/pull/1817>

Tooling scripts are currently available at [https://github.com/rouault/sample\\_proj\\_gtiff\\_grids/](https://github.com/rouault/sample_proj_gtiff_grids/) (will be ultimately stored in PROJ repository)

## **12.5.4.11 Adoption status**

The RFC was adopted on 2020-01-10 with +1's from the following PSC members

- Kristian Evers
- Even Rouault
- Thomas Knudsen
- Howard Butler
- Kurt Schwehr

## **12.5.5 PROJ RFC 5: Adopt GeoTIFF-based grids for grids delivered with PROJ**

#### **Author**

Even Rouault

**Contact**

[even.rouault@spatialys.com](mailto:even.rouault@spatialys.com)

**Status**

Adopted

**Implementation target** PROJ 7

**Last Updated** 2020-01-28

## **12.5.5.1 Motivation**

This RFC is a continuation of *[PROJ RFC 4: Remote access to grids and GeoTIFF grids](#page-718-0)*. With RFC4, PROJ can, upon request of the user, download grids from a CDN in a progressive way. There is also API, such as proj\_download\_file() to be able to download a GeoTIFF grid in the user writable directory. The content of the CDN at <https://cdn.proj.org> is <https://github.com/OSGeo/PROJ-data> , which has the same content as [https://github.](https://github.com/OSGeo/proj-datumgrid) [com/OSGeo/proj-datumgrid](https://github.com/OSGeo/proj-datumgrid) converted in GeoTIFF files. In the current state, we could have a somewhat inconsistency between users relying on the proj-datumgrid, proj-datumgrid-[world,northamerica,oceania,europe] packages of mostly NTv2 and GTX files, and what is shipped through the CDN. Maintaining two repositories is also a maintenance burden in the long term.

It is thus desirable to have a single source of truth, and we propose it to be based on the GeoTIFF grids.

## **12.5.5.2 Summary of work planned by this RFC and related decisions**

- <https://github.com/OSGeo/PROJ-data/> will be used, starting with PROJ 7.0, to create "static" grid packages.
- For now, a single package of, mostly GeoTIFF grids (a few text files for PROJ init style files, as well as a few edge cases for deformation models where grids have not been converted), will be delivered. Its size at the time of writing is 486 MB (compared to 1.5 GB of uncompressed NTv2 + GTX content, compressed to  $\sim$  700 MB currently)
- The content of this archive will be flat, i.e. no subdirectories
- Each file will be named according to the following pattern \$ {agency\_name}\_\$ {filename}[.ext]. For example fr\_ign\_ntf\_r93.tif This convention should allow packagers, if the need arise, to be able to split the monolithic package in smaller ones, based on criterion related to the country.

The agency name is the one you can see from the directory names at [https://github.com/OSGeo/PROJ-data/.](https://github.com/OSGeo/PROJ-data/)  $\S$ {agency\_name} itself is structure like \${two\_letter\_country\_code\_of\_agency\_nationality}\_\${some\_abbreviation} (with the exception of eur nkg, for the Nordic Geodetic Commission which isn't affiliated to a single country but to some European countries, and follows the general scheme)

- <https://github.com/OSGeo/proj-datumgrid> and related packages will only be maintained during the remaining lifetime of PROJ 6.x. After that, the repository will no longer receive any update and will be put in archiving state (see [https://help.github.com/en/github/creating-cloning-and-archiving-repositories/](https://help.github.com/en/github/creating-cloning-and-archiving-repositories/about-archiving-repositories) [about-archiving-repositories\)](https://help.github.com/en/github/creating-cloning-and-archiving-repositories/about-archiving-repositories)
- PROJ database grid\_alternatives table will be updated to point to the new TIFF filenames. It will also maintain the old names as used by current proj-datumgrid packages to be able to provide backward compatibility when a PROJ string refers to a grid by its previous name.
- Upon adoption of this RFC, new grids referenced by PROJ database will only point to GeoTIFF grid names.
- Related to the above point, if a PROJ string refers to a grid name, let's say foo.gsb. This grid will first be looked for in all the relevant locations under this name. If no match is found, then a lookup in the grid\_alternatives table will be done to retrieve the potential new name (GeoTIFF file), and if there's such match, a new look-up in the file system will be done with the name of this GeoTIFF file.
- The package\_name column of grid\_alternatives will no longer be filled. And url will be filled with the direct URL to the grid in the CDN, for example: [https://cdn.proj.org/fr\\_ign\\_ntf\\_r93.tif](https://cdn.proj.org/fr_ign_ntf_r93.tif)
- The Python scripts to convert grids (NTv2, GTX) to GeoTIFF currently available at [https://github.com/rouault/](https://github.com/rouault/sample_proj_gtiff_grids/) [sample\\_proj\\_gtiff\\_grids/](https://github.com/rouault/sample_proj_gtiff_grids/) will be moved to a grid\_tools/ subdirectories of <https://github.com/OSGeo/PROJ-data/> Documentation for those utilities will be added to PROJ documentation.
- Obviously, all the above assumes PROJ builds to have libtiff enabled. Non-libtiff builds are not considered as nominal PROJ builds (if a PROJ master build is attempted and libtiff is not detected, it fails. The user has to explicitly ask to disable TIFF support), and users deciding to go through that route will have to deal with the consequences (that is that grid-based transformations generated by PROJ will likely be non working)

## **12.5.5.3 Backward compatibility**

This change is considered to be *mostly* backward compatible. There might be impacts for software using proj\_coordoperation\_get\_grid\_used() and assuming that the url returned is one of the proj-datumgrid-xxx files at [https://download.osgeo.org.](https://download.osgeo.org) As mentioned in <https://lists.osgeo.org/pipermail/proj/2020-January/009274.html> , this assumption was not completely bullet-proof either. There will be impacts on software checking the value of PROJ pipeline strings resulting proj\_create\_crs\_to\_crs(). The new grid names will now be returned (the most impacted software will likely be PROJ's own test suite)

Although discouraged, people not using the new proj-datumgrid-geotiff-XXX.zip archives, should still be able to use the old archives made of NTv2/GTX files, at least as long as the PROJ database does not only point to a GeoTIFF grid. So this might be a short-term partly working solution, but at time goes, it will become increasingly non-working. The nominal combination will be PROJ 7.0 + proj-datumgrid-geotiff-1.0.zip

## **12.5.5.4 Testing**

PROJ test suite will have to be adapted for the new TIFF based filenames.

Mechanism to auto-promote existing NTv2/GTX names to TIFF ones will be exercised.

## **12.5.5.5 Proposed implementation**

<https://github.com/OSGeo/PROJ/pull/1891> and <https://github.com/OSGeo/PROJ-data/pull/5>

## **12.5.5.6 Adoption status**

The RFC was adopted on 2020-01-28 with +1's from the following PSC members

- Kristian Evers
- Even Rouault
- Thomas Knudsen
- Howard Butler
- Kurt Schwehr

## **12.5.6 PROJ RFC 6: Triangulation-based transformations**

#### **Author**

Even Rouault

### **Contact**

[even.rouault@spatialys.com](mailto:even.rouault@spatialys.com)

#### **Status**

Adopted

**Implementation target** PROJ 7.2

#### **Last Updated** 2020-09-02

## **12.5.6.1 Summary**

This RFC adds a new transformation method, tinshift (TIN stands for Triangulated Irregular Network)

The motivation for this work is to be able to handle the official transformations created by National Land Survey of Finland, for:

- horizontal transformation between the KKJ and ETRS89 horizontal datums
- vertical transformations between N43 and N60 heights, and N60 and N2000 heights.

Such transformations are somehow related to traditional grid-based transformations, except that the correction values are hold by the vertices of the triangulation, instead of being at nodes of a grid.

Triangulation are in a number of cases the initial product of a geodesic adjustment, with grids being a derived product. The Swiss grids have for example derived products of an original triangulation.

Grid-based transformations remain very convenient to use because accessing correction values is really easy and efficient, so triangulation-based transformations are not meant as replacing them, but more about it being a complement, that is sometimes necessary to be able to replicate the results of a officially vetted transformation to a millimetric or better precision (speaking here about reproducibility of numeric results, rather than the physical accuracy of the transformation that might rather be centimetric). It is always possible to approach the result of the triangulation with a grid, but that may require to adopt a small grid step, and thus generate a grid that can be much larger than the original triangulation.

## **12.5.6.2 Details**

## **Transformation**

A new transformation method, tinshift, is added. It takes one mandatory argument, file, that points to a JSON file, which contains the triangulation and associated metadata. Input and output coordinates must be geographic or projected. Depending on the content of the JSON file, horizontal, vertical or both components of the coordinates may be transformed.

The transformation is used like:

```
$ echo 3210000.0000 6700000.0000 0 2020 | cct +proj=tinshift +file=./triangulation_kkj.
˓→json
209948.3217 6697187.0009 0.0000 2020
```
The transformation is invertible, with the same computational complexity than the forward transformation.

## **Algorithm**

Internally, tinshift ingest the whole file into memory. It is considered that triangulation should be small enough for that. The above mentioned KKJ to ETRS89 triangulation fits into 65 KB of JSON, for 1449 triangles and 767 vertices.

When a point is transformed, one must find the triangle into which it falls into. Instead of iterating over all triangles, we build a in-memory quadtree to speed-up the identification of candidates triangles. On the above mentioned KKJ -> ETRS89 triangulation, this speeds up the whole transformation by a factor of 10. The quadtree structure is a very good compromise between the performance gain it brings and the simplicity of its implementation (we have ported the implementation coming from GDAL, inherit from the one used for shapefile .spx spatial indices).

To determine if a point falls into a triangle, one computes its 3 [barycentric coordinates](https://en.wikipedia.org/wiki/Barycentric_coordinate_system#Conversion_between_barycentric_and_Cartesian_coordinates) from its projected coordinates,  $\lambda_i$  for  $i = 1, 2, 3$ . They are real values (in the [0,1] range for a point inside the triangle), giving the weight of each of the 3 vertices of the triangles.

Once those weights are known, interpolating the target horizontal coordinate is a matter of doing the linear combination of those weights with the target horizontal coordinates at the 3 vertices of the triangle  $(X_t)$  and  $Y_t$ ):

$$
X_{target} = Xt_1 * \lambda_1 + Xt_2 * \lambda_2 + Xt_3 * \lambda_3
$$

$$
Y_{target} = Yt_1 * \lambda_1 + Yt_2 * \lambda_2 + Yt_3 * \lambda_3
$$

This interpolation is exact at the vertices of the triangulation, and has linear properties inside each triangle. It is completely equivalent to other formulations of triangular interpolation, such as

$$
X_{target} = A + X_{source} * B + Y_{source} * C
$$

$$
Y_{target} = D + X_{source} * E + Y_{source} * F
$$

where the A, B, C, D, E, F constants (for a given triangle) are found by solving the 2 systems of 3 linear equations, constraint by the source and target coordinate pairs of the 3 vertices of the triangle:

$$
Xt_i = A + Xs_i * B + Ys_i * C
$$
  

$$
Yt_i = D + Xs_i * E + Ys_i * F
$$

**Note:** From experiments, the interpolation using barycentric coordinates is slightly more numerically robust when interpolating projected coordinates of amplitude of the order of 1e5 / 1e6, due to computations involving differences of coordinates. Whereas the formulation with the A, B, C, D, E, F tends to have big values for the A and D constants, and values clause to 0 for C and E, and close to 1 for B and F. However, the difference between the two approaches is negligible for practical purposes (below micrometre precision)

Similarly for a vertical coordinate transformation, where  $Zoff_i$  is the vertical offset at each vertex of the triangle:

$$
Z_{target} = Z_{source} + Zoff_1 * \lambda_1 + Zoff_2 * \lambda_2 + Zoff_3 * \lambda_3
$$

#### **Constraints on the triangulation**

No check is done on the consistence of the triangulation. It is highly recommended that triangles do not overlap each other (when considering the source coordinates or the forward transformation, or the target coordinates for the inverse transformation), otherwise which triangle will be selected is unspecified. Besides that, the triangulation does not need to have particular properties (like being a Delaunay triangulation)

#### **File format**

To the best of our knowledge, there are no established file formats to convey geodetic transformations as triangulations. Potential similar formats to store TINs are [ITF](http://vterrain.org/Implementation/Formats/ITF.html) or [XMS.](https://www.xmswiki.com/wiki/TIN_Files) Both of them would need to be extended in order to handle datum shift information, since they are both intended for mostly DEM use.

We thus propose a text-based format, using JSON as a serialization. Using a text-based format could potentially be thought as a limitation performance-wise compared to binary formats, but for the size of triangulations considered (a few thousands triangles / vertices), there is no issue. Loading such file is a matter of 20 milliseconds or so. For reference, loading a triangulation of about 115 000 triangles and 71 000 vertices takes 450 ms.

Using JSON provides generic formatting and parsing rules, and convenience to create it from Python script for examples. This could also be easily generated "at hand" by non-JSON aware writers.

For generic metadata, we reuse closely what has been used for the [Deformation model master file](https://github.com/linz/deformation-model-format)

Below a minimal example, from the KKJ to ETRS89 transformation, with just a single triangle:

```
{
    "file_type": "triangulation_file",
    "format version": "1.0"
    "name": "Name",
    "version": "Version",
    "publication_date": "2018-07-01T00:00:00Z",
    "license": "Creative Commons Attribution 4.0 International",
    "description": "Test triangulation",
    "authority": {
        "name": "Authority name",
        "url": "http://example.com",
        "address": "Address",
        "email" "test@example.com"
    },
    "links": [
    {
        "href": "https://example.com/about.html",
        "rel" "about",
        "type": "text/html",
        "title": "About"
   },
    {
        "href": "https://example.com/download",
        "rel": "source",
        "type": "application/zip",
        "title": "Authoritative source"
   },
    {
        "href": "https://creativecommons.org/licenses/by/4.0/",
        "rel" "license",
        "type": "text/html",
        "title": "Creative Commons Attribution 4.0 International license"
   },
    {
        "href": "https://example.com/metadata.xml",
        "rel": "metadata",
        "type": "application/xml",
    "title": " ISO 19115 XML encoded metadata regarding the triangulation"
       }
   ],
    "input_crs": "EPSG:2393",
    "target_crs": "EPSG:3067"
    "transformed_components": [ "horizontal" ],
    "vertices_columns": [ "source_x", "source_y", "target_x", "target_y" ],
    "triangles_columns": [ "idx_vertex1", "idx_vertex2", "idx_vertex3" ],
    "vertices": [ [3244102.707, 6693710.937, 244037.137, 6690900.686],
                  [3205290.722, 6715311.822, 205240.895, 6712492.577],
                  [3218328.492, 6649538.429, 218273.648, 6646745.973] ],
    "triangles": [ [0, 1, 2] ]
}
```
So after the generic metadata, we define the input and output CRS (informative only), and that the transformation affects horizontal components of coordinates. We name the columns of the vertices and triangles arrays. We defined the source and target coordinates of each vertex, and define a triangle by referring to the index of its vertices in the vertices array.

More formally, the specific items for the triangulation file are:

#### **input\_crs**

String identifying the CRS of source coordinates in the vertices. Typically EPSG:XXXX. If the transformation is for vertical component, this should be the code for a compound CRS (can be EPSG:XXXX+YYYY where XXXX is the code of the horizontal CRS and YYYY the code of the vertical CRS). For example, for the KKJ->ETRS89 transformation, this is EPSG:2393 (KKJ / Finland Uniform Coordinate System). The input coordinates are assumed to be passed in the "normalized for visualisation" / "GIS friendly" order, that is longitude, latitude for geographic coordinates and easting, northing for projected coordinates.

#### **output\_crs**

String identifying the CRS of target coordinates in the vertices. Typically EPSG:XXXX. If the transformation is for vertical component, this should be the code for a compound CRS (can be EPSG:XXXX+YYYY where XXXX is the code of the horizontal CRS and YYYY the code of the vertical CRS). For example, for the KKJ->ETRS89 transformation, this is EPSG:3067 ("ETRS89 / TM35FIN(E,N)"). The output coordinates will be returned in the "normalized for visualisation" / "GIS friendly" order, that is longitude, latitude for geographic coordinates and easting, northing for projected coordinates.

#### **transformed\_components**

Array which may contain one or two strings: "horizontal" when horizontal components of the coordinates are transformed and/or "vertical" when the vertical component is transformed.

#### **vertices\_columns**

Specify the name of the columns of the rows in the vertices array. There must be exactly as many elements in vertices\_columns as in a row of vertices. The following names have a special meaning: source\_x, source\_y, target\_x, target\_y, source\_z, target\_z and offset\_z. source\_x and source\_y are compulsory. source\_x is for the source longitude (in degree) or easting. source\_y is for the source latitude (in degree) or northing. target\_x and target\_y are compulsory when horizontal is specified in transformed\_components. (source\_z and target\_z) or offset\_z are compulsory when vertical is specified in transformed\_components

#### **triangles\_columns**

Specify the name of the columns of the rows in the triangles array. There must be exactly as many elements in triangles\_columns as in a row of triangles. The following names have a special meaning: idx\_vertex1, idx\_vertex2, idx\_vertex3. They are compulsory.

#### **vertices**

An array whose items are themselves arrays with as many columns as described in vertices\_columns.

#### **triangles**

An array whose items are themselves arrays with as many columns as described in triangles\_columns. The value of the idx\_vertexN columns must be indices (between 0 and len(vertices-1) of items of the vertices array.

#### **Code impacts**

The following new files are added in src/transformations:

- tinshift.cpp: PROJ specific code for defining the new operation. Takes care of the input and output coordinate conversions (between input\_crs and triangulation\_source\_crs, and triangulation\_target\_crs and output\_crs), when needed.
- tinshift.hpp: Header-based implementation. This file contains the API.
- tinshift\_exceptions.hpp: Exceptions that can be raised during file parsing

• tinshift impl.hpp: Implementation of file loading, triangle search and interpolation.

This is the approach that has been followed for the deformation model implementation, and which makes it easier to do unit test.

src/quadtree.hpp contains a quadtree implementation.

### **Performance indications**

Tested on Intel(R) Core(TM) i7-6700HQ CPU @ 2.60GHz, transforming 4 million points

For the KKJ to ETRS89 transformation (1449 triangles and 767 vertices), 4.4 million points / sec can be transformed.

For comparison, the Helmert-based KKJ to ETRS89 transformation operates at 1.6 million points / sec.

A triangulation with about 115 000 triangles and 71 000 vertices operates at 2.2 million points / sec (throughput on more points would be better since the initial loading of the triangulation is non-negligible here)

#### **12.5.6.3 Backward compatibility**

New functionality fully backward compatible.

#### **12.5.6.4 Testing**

The PROJ test suite will be enhanced to test the new transformation, with a new .gie file, and a C++ unit test to test at a lower level.

#### **12.5.6.5 Documentation**

- The tinshift method will be documented.
- The JSON format will be documented under <https://proj.org/specifications/>
- A JSON schema will also be provided.

#### **12.5.6.6 Proposed implementation**

An initial implementation is available at <https://github.com/rouault/PROJ/tree/tinshift>

#### **12.5.6.7 References**

[Finnish coordinate transformation \(automated translation to English\)](https://translate.google.fr/translate?sl=auto&tl=en&u=https%3A%2F%2Fwww.maanmittauslaitos.fi%2Fkartat-ja-paikkatieto%2Fasiantuntevalle-kayttajalle%2Fkoordinaattimuunnokset)

## **12.5.6.8 Adoption status**

The RFC was adopted on 2020-09-02 with +1's from the following PSC members

- Kristian Evers
- Charles Karney
- Thomas Knudsen
- Even Rouault

## **12.5.6.9 Funding**

This work is funded by [National Land Survey of Finland](https://www.maanmittauslaitos.fi/en)

## **12.5.7 PROJ RFC 7: Drop Autotools, maintain CMake**

**Author**

Mike Taves

**Contact** [mwtoews@gmail.com](mailto:mwtoews@gmail.com)

**Status**

Adopted

**Implementation target** PROJ 9.0

**Last Updated** 2021-10-27

## **12.5.7.1 Summary**

This RFC proposes to drop Autotools for PROJ 9.0, and to maintain CMake for build automation, testing and packaging. This will reduce the overall maintenance for PROJ and will enable the library to be integrated into other projects that use CMake.

## **12.5.7.2 Background**

Here is a short timeline of the build tools used for PROJ:

- Throughout the mid-1990s, Gerald Evenden maintained a Unix build system with a few scripts (some derived from Autoconf), and Makefile templates.
- In 2000, Frank Warmerdam wrote Autoconf and Automake configurations for PROJ 4.4.0.
- This was followed by a NMake configuration to build PROJ 4.4.2 for Windows.
- In 2014, a CMake build setup was introduced by Howard Butler for PROJ 4.9.0RC1. The CMake configuration was improved for the 4.9.1 release, but not considered at feature parity with the Autotools builds at the time.
- The NMake build setup was removed for PROJ 6.0.0, as its functionality had been replaced by CMake.

## **12.5.7.3 Motivation**

The primary motivation in removing Autotools is to reduce the burden of maintaining multiple build configurations, which requires developers to be familiar with different tools and configuration files. There are several other benefits in maintaining a single build system:

- Remove extra configuration and m4 macro files from source repository,
- Simplify scripts used for running tests for CI services (GitHub Actions, TravisCI),
- Reduce compilation time (and carbon footprint) used for testing on CI services,
- Ease development effort, particularly with new contributors.

## **12.5.7.4 Why drop Autotools?**

The GNU Build System or Autotools consist of a suite of tools including Autoconf and Automake, which can be used to build software on Unix-like systems. These tools are not cross-platform, and do not naively integrate with development environments on Microsoft Windows. Furthermore, the existing PROJ Autotools builds do not install the CMake configuration files required to find PROJ from other projects that use CMake [\(#2546\)](https://github.com/OSGeo/PROJ/issues/2546).

## **12.5.7.5 Why use CMake?**

CMake is an open source cross-platform tool for build automation, testing and packaging of software. It does not directly compile the software, but manages the build process using generators, including Unix Makefiles and Ninja among other command-based and IDE tools. The CMake software has been under active development since its origins in 2000. The CMake language is carefully developed with backwards-compatible policies that aim to provide consistent behaviour across different versions. CMake is currently the preferred build tool for PROJ for the following reasons:

- It has existed in the PROJ code base since 2014, and is familiar to active PROJ contributors,
- It can install configuration files that can be used by other software that use CMake to find PROJ for linking via find\_package(),
- CMake configurations are used in 3rd-party binary packages of PROJ, including conda-forge and vcpkg,
- It can be used to build PROJ on all major operating systems and compiler combinations (where compatible),
- It has integration with modern IDEs and tools, including Microsoft Visual Studio and Qt Creator.

## **12.5.7.6 Why not CMake?**

Other modern cross-platform build systems exist, including Meson and Bazel, which have many advantages over CMake. However, they are currently not widely used by active PROJ contributors. This RFC should not restrict future build system configurations being introduced to PROJ, if they are proven to have advantages to CMake over time.

## **12.5.7.7 Potential impacts**

Binary packagers that currently rely on Autotools would obviously need to transition building and testing PROJ with CMake. Issues related to multiarch builds of PROJ may become apparent, which can be patched and/or reported to PROJ developers. One feature of Autotools is that both static and dynamic (shared) libraries are built, which packagers may distribute. This feature is currently not set-up for PROJ, as it would need to be configured and built twice.

End-users that use binary packages of PROJ should not be impacted. PROJ should be discoverable via both pkg-config and CMake's find\_package(). Other projects that use Autotools will continue to work as expected, linking statically or dynamically to PROJ built by CMake.

## **12.5.7.8 Transition plan**

If this proposal is approved, the following tasks should be completed:

- Rewrite CI tests to only use CMake for packaging, building, testing, installation and post-install tests,
- Remove files only used by Autotools, also update .gitignore,
- Update documentation and HOWTORELEASE notes.

Related issues will be tracked on GitHub with a tag [RFC7: Autotools](https://github.com/OSGeo/PROJ/labels/RFC7%3A%20Autotools%E2%86%92CMake)→CMake.

## **12.5.7.9 Adoption status**

The RFC was adopted on 2021-10-26 with +1's from the following PSC members

- Kristian Evers
- Even Rouault
- Howard Butler
- Thomas Knudsen
- Kurt Schwehr
- Charles Karney
- Thomas Knudsen

# **12.6 Conference**

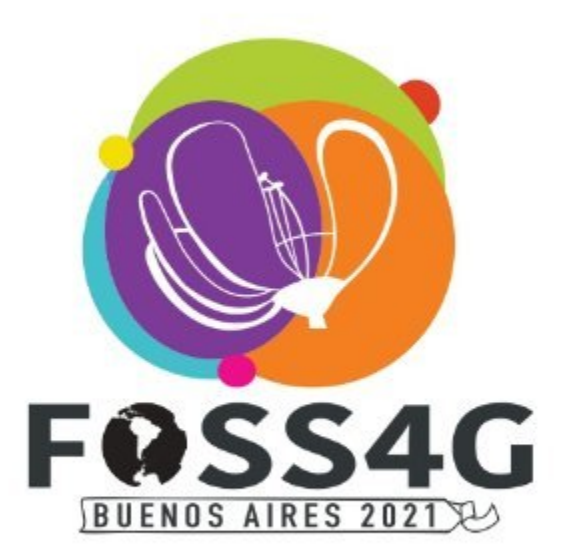

[FOSS4G 2021](https://2021.foss4g.org/) is the leading annual conference for free and open source geospatial software. It will include presentations related to PROJ, and some of the PROJ development community will be attending. It is the event for those interested in PROJ, other FOSS geospatial technologies and the community around them. The conference will due to COVID-19 be held in a virtual setting September 27th - October 2nd, 2021.

## **THIRTEEN**

## **FAQ**

## **13.1 Which file formats does PROJ support?**

The *[command line applications](#page-82-0)*that come with PROJ only support text input and output (apart from proj which accepts a simple binary data stream as well). **proj**, cs2cs and cct expects text files with one coordinate per line with each coordinate dimension in a separate column.

**Note:** If your data is stored in a common geodata file format chances are that you can use [GDAL](https://gdal.org/) as a frontend to PROJ and transform your data with the **ogr2ogr** application.

# **13.2 Can I transform from** *abc* **to** *xyz***?**

Probably. PROJ supports transformations between most coordinate reference systems registered in the EPSG registry, as well as a number of other coordinate reference systems. The best way to find out is to test it with the **projinfo** application. Here's an example checking if there's a transformation between ETRS89/UTM32N (EPSG:25832) and ETRS89/DKTM1 (EPSG:4093):

```
$ ./projinfo -s EPSG:25832 -t EPSG:4093 -o PROJ
Candidate operations found: 1
-------------------------------------
Operation No. 1:
unknown id, Inverse of UTM zone 32N + DKTM1, 0 m, World
PROJ string:
+proj=pipeline
 +step +inv +proj=utm +zone=32 +ellps=GRS80
  +step +proj=tmerc +lat_0=0 +lon_0=9 +k=0.99998 +x_0=200000 +y_0=-5000000
        +ellps=GRS80
```
See the projinfo *[documentation](#page-99-0)* for more info on how to use it.

# **13.3 Coordinate reference system** *xyz* **is not in the EPSG registry, what do I do?**

Generally PROJ will accept coordinate reference system descriptions in the form of WKT, WKT2 and PROJ strings. If you are able to describe your desired CRS in either of those formats there's a good chance that PROJ will be able to make sense of it.

If it is important to you that a given CRS is added to the EPSG registry, you should contact your local geodetic authority and ask them to submit the CRS for inclusion in the registry.

# **13.4 I found a bug in PROJ, how do I get it fixed?**

Please report bugs that you find to the issue tracker on GitHub. *[Here's how](#page-691-0)*.

If you know how to program you can also try to fix it yourself. You are welcome to ask for guidance on one of the *[communication channels](#page-690-0)* used by the project.

## **13.5 How do I contribute to PROJ?**

Any contributions from the PROJ community is welcome. See *[Contributing](#page-691-1)* for more details.

# **13.6 How do I calculate distances/directions on the surface of the earth?**

These are called geodesic calculations. There is a page about it here: *[Geodesic calculations](#page-408-0)*.

## **13.7 What is the best format for describing coordinate reference systems?**

A coordinate reference system (CRS) can in PROJ be described in several ways: As PROJ strings, Well-Known Text (WKT) and as spatial reference ID's (such as EPSG codes). Generally, WKT or SRID's are preferred over PROJ strings as they can contain more information about a given CRS. Conversions between WKT and PROJ strings will in most cases cause a loss of information, potentially leading to erroneous transformations.

For compatibility reasons PROJ supports several WKT dialects (see [projinfo -o](#page-100-0)). If possible WKT2 should be used.

# **13.8 Why is the axis ordering in PROJ not consistent?**

PROJ respects the axis ordering as it was defined by the authority in charge of a given coordinate reference system. This is in accordance to the ISO19111 standard [\[ISO19111\]](#page-751-0). Unfortunately most GIS software on the market doesn't follow this standard. Before version 6, PROJ did not respect the standard either. This causes some problems while the rest of the industry conforms to the standard. PROJ intends to spearhead this effort, hopefully setting a good example for the rest of the geospatial industry.

Customarily in GIS the first component in a coordinate tuple has been aligned with the east/west direction and the second component with the north/south direction. For many coordinate reference systems this is also what is defined by the authority. There are however exceptions, especially when dealing with coordinate systems that don't align with the cardinal directions of a compass. For example it is not obvious which coordinate component aligns to which axis in a skewed coordinate system with a 45 degrees angle against the north direction. Similarly, a geocentric cartesian coordinate system usually has the z-component aligned with the rotational axis of the earth and hence the axis points towards north. Both cases are incompatible with the convention of always having the x-component be the east/west axis, the y-component the north/south axis and the z-component the up/down axis.

In most cases coordinate reference systems with geodetic coordinates expect the input ordered as latitude/longitude (typically with the EPSG dataset), however, internally PROJ expects an longitude/latitude ordering for all projections. This is generally hidden for users but in a few cases it is exposed at the surface level of PROJ, most prominently in the **proj** utility which expects longitude/latitude ordering of input date (unless  $proj -r$  is used).

In case of doubt about the axis order of a specific CRS **projinfo** is able to provide an answer. Simply look up the CRS and examine the axis specification of the Well-Known Text output:

```
projinfo EPSG:4326
PROJ.4 string:
+proj=longlat +datum=WGS84 +no_defs +type=crs
WKT2:2019 string:
GEOGCRS["WGS 84",
   DATUM["World Geodetic System 1984",
        ELLIPSOID["WGS 84",6378137,298.257223563,
            LENGTHUNIT["metre",1]]],
   PRIMEM["Greenwich",0,
        ANGLEUNIT["degree",0.0174532925199433]],
   CS[ellipsoidal,2],
        AXIS["geodetic latitude (Lat)",north,
            ORDER[1],
            ANGLEUNIT["degree",0.0174532925199433]],
        AXIS["geodetic longitude (Lon)",east,
            ORDER[2],
            ANGLEUNIT["degree",0.0174532925199433]],
   USAGE[
        SCOPE["unknown"],
        AREA["World"],
        BBOX[-90,-180,90,180]],
    ID["EPSG",4326]]
```
# **13.9 Why am I getting the error "Cannot find proj.db"?**

The file *[proj.db](#page-401-0)* must be readable for the library to properly function. Like other *[resource files](#page-400-0)*, it is located using a set of search paths. In most cases, the following paths are checked in order:

- A path provided by the environment variable [PROJ\\_LIB](#page-75-0).
- A path built into PROJ as its resource installation directory (typically ../share/proj relative to the PROJ library).
- The current directory.

Note that if you're using conda, activating an environment sets [PROJ\\_LIB](#page-75-0) to a resource directory located in that environment.

# **13.10 What happened to PROJ.4?**

The first incarnation of PROJ saw the light of day in 1983. Back then it was simply known as PROJ. Eventually a new version was released, known as PROJ.2 in order to distinguish between the two versions. Later on both PROJ.3 and PROJ.4 was released. By the time PROJ.4 was released the software had matured enough that a new major version release wasn't an immediate necessity. PROJ.4 was around for more than 25 years before it again became time for an update. This left the project in a bit of a conundrum regarding the name. For the majority of the life-time of the product it was known as PROJ.4, but with the release of version 5 the name was no longer aligned with the version number. As a consequence, it was decided to decouple the name from the version number and once again simply call the software PROJ.

Use of name PROJ.4 is now strictly reserved for describing legacy behavior of the software, e.g. "PROJ.4 strings" as seen in **projinfo** output.

## **CHAPTER**

## **FOURTEEN**

## **GLOSSARY**

#### **Ballpark transformation**

For a transformation between two geographic CRS, a ballpark transformation is a coordinate operation that only takes into account potential difference of axis orders (long-lat vs lat-long), units (degree vs grads) and prime meridian (Greenwich vs Paris/Rome/other historic prime meridians). It does not attempt any datum shift, hence the "ballpark" qualifier in its name. Its accuracy is unknown, and could lead in some cases to errors of a few hundreds of metres.

For a transformation between two vertical CRS or a vertical CRS and a geographic CRS, a ballpark transformation only takes into account potential different in units (e.g. metres vs feet). Its accuracy is unknown, and could lead in some cases to errors of a few tens of metres.

**Note:** The term "Ballpark transformation" is specific to PROJ.

#### **Pseudocylindrical Projection**

Pseudocylindrical projections have the mathematical characteristics of

$$
x = f(\lambda, \phi)
$$
  

$$
y = g(\phi)
$$

where the parallels of latitude are straight lines, like cylindrical projections, but the meridians are curved toward the center as they depart from the equator. This is an effort to minimize the distortion of the polar regions inherent in the cylindrical projections.

Pseudocylindrical projections are almost exclusively used for small scale global displays and, except for the Sinusoidal projection, only derived for a spherical Earth. Because of the basic definition none of the pseudocylindrical projections are conformal but many are equal area.

To further reduce distortion, pseudocylindrical are often presented in interrupted form that are made by joining several regions with appropriate central meridians and false easting and clipping boundaries. Interrupted Homolosine constructions are suited for showing respective global land and oceanic regions, for example. To reduce the lateral size of the map, some uses remove an irregular, North-South strip of the mid-Atlantic region so that the western tip of Africa is plotted north of the eastern tip of South America.

## **BIBLIOGRAPHY**

- [Altamimi2002] Altamimi, Z., Sillard, P., and Boucher, C. ITRF2000: a new release of the International Terrestrial Reference Frame for earth science applications. *Journal of Geophysical Research: Solid Earth*, 2002. [doi:10.1029/2001JB000561.](https://doi.org/10.1029/2001JB000561)
- [Bessel1825] Bessel, F. W. The calculation of longitude and latitude from geodesic measurements. *Astronomische Nachrichten*, 4(86):241–254, 1825. [arXiv:0908.1824.](https://arxiv.org/abs/0908.1824)
- [CalabrettaGreisen2002] Calabretta, M. R. and Greisen, E. W. Representations of celestial coordinates in FITS. *Astronomy & Astrophysics*, 395(3):1077–1122, 2002. [doi:10.1051/0004-6361:20021327.](https://doi.org/10.1051/0004-6361:20021327)
- [ChanONeil1975] Chan, F. K. and O'Neill, E. M. Feasibility study of a quadrilateralized spherical cube earth data base. Tech. Rep. EPRF 2-75 (CSC), Computer Sciences Corporation, System Sciences Division, Silver Spring, Md, 1975. URL: [https://archive.org/details/ADA010232.](https://archive.org/details/ADA010232)
- [Danielsen1989] Danielsen, J. The area under the geodesic. *Survey Review*, 30(232):61–66, 1989. [doi:10.1179/sre.1989.30.232.61.](https://doi.org/10.1179/sre.1989.30.232.61)
- [Deakin2004] Deakin, R. E. The standard and abridged Molodensky coordinate transformation formulae. Technical Report, Department of Mathematical and Geospatial Sciences, RMIT University, Melborne, Australia, 2004. URL: [http://www.mygeodesy.id.au/documents/Molodensky%20V2.pdf.](http://www.mygeodesy.id.au/documents/Molodensky%20V2.pdf)
- [EberHewitt1979] Eber, L. E. and Hewitt, R. P. Conversion algorithms for the CalCOFI station grid. *California Cooperative Oceanic Fisheries Investigations Reports*, 20:135–137, 1979. URL: [http://www.calcofi.org/](http://www.calcofi.org/publications/calcofireports/v20/Vol_20_Eber___Hewitt.pdf) [publications/calcofireports/v20/Vol\\_20\\_Eber\\_\\_\\_Hewitt.pdf.](http://www.calcofi.org/publications/calcofireports/v20/Vol_20_Eber___Hewitt.pdf)
- [Engsager2007] Engsager, K. E. and Poder, K. A highly accurate world wide algorithm for the transverse Mercator mapping (almost). In *Proc. XXIII Intl. Cartographic Conf. (ICC2007), Moscow*, 2.1.2. August 2007.
- [Evenden1995] Evenden, G. I. *Cartographic Projection Procedures for the UNIX Environment A User's Manual*. 1995. URL: [https://pubs.usgs.gov/of/1990/of90-284/ofr90-284.pdf.](https://pubs.usgs.gov/of/1990/of90-284/ofr90-284.pdf)
- [Evenden2005] Evenden, G. I. *libproj4: A Comprehensive Library of Cartographic Projection Functions (Preliminary Draft)*. 2005. URL: [https://github.com/OSGeo/PROJ/blob/master/docs/old/libproj.pdf.](https://github.com/OSGeo/PROJ/blob/master/docs/old/libproj.pdf)
- [EversKnudsen2017] Evers, K. and Knudsen, T. Transformation pipelines for PROJ.4. In *FIG Working Week 2017 Proceedings*. Helsinki, Finland, 2017. URL: [http://www.fig.net/resources/proceedings/fig\\_proceedings/](http://www.fig.net/resources/proceedings/fig_proceedings/fig2017/papers/iss6b/ISS6B_evers_knudsen_9156.pdf) [fig2017/papers/iss6b/ISS6B\\_evers\\_knudsen\\_9156.pdf.](http://www.fig.net/resources/proceedings/fig_proceedings/fig2017/papers/iss6b/ISS6B_evers_knudsen_9156.pdf)
- [Helmert1880] Helmert, F. R. *Mathematical and Physical Theories of Higher Geodesy*. Volume 1. Teubner, Leipzig, 1880. [doi:10.5281/zenodo.32050.](https://doi.org/10.5281/zenodo.32050)
- [Hensley2002] Hensley, S., Chapin, E., Freedman, A., and Michel, T. Improved processing of AIRSAR data based on the GeoSAR processor. In *AIRSAR Earth Science and Application Workshop*. Pasadena, California, 2002. Jet Propulsion Laboratory. URL: [https://airsar.jpl.nasa.gov/documents/workshop2002/papers/T3.pdf.](https://airsar.jpl.nasa.gov/documents/workshop2002/papers/T3.pdf)
- [Hakli2016] Häkli, P., Lidberg, M., Jivall, L., Nørbech, T., Tangen, O., Weber, M., Pihlak, P., Aleksejenko, I., and Paršeliunas, E. The NKG2008 GPS campaign – final transformation results and a new common Nordic reference frame. *Journal of Geodetic Science*, 6(1):1–33, 2016. [doi:10.1515/jogs-2016-0001.](https://doi.org/10.1515/jogs-2016-0001)
- [NTF\_88] IGN. Grille de parametres de transformation de coordonnees GR3DF97A notice d'utilisation. Technical Report, Service de Geodesie et Nivellement, Institut Geographique National, 1997. URL: [https://geodesie.](https://geodesie.ign.fr/contenu/fichiers/documentation/algorithmes/notice/NTG_88.pdf) [ign.fr/contenu/fichiers/documentation/algorithmes/notice/NTG\\_88.pdf.](https://geodesie.ign.fr/contenu/fichiers/documentation/algorithmes/notice/NTG_88.pdf)
- [IOGP2018] IOGP. Geomatics guidance note 7, part 2: coordinate conversions & transformations including formulas. IOGP Publication 373-7-2, International Association For Oil And Gas Producers, 2018. URL: [https://www.](https://www.iogp.org/bookstore/product/coordinate-conversions-and-transformation-including-formulas/) [iogp.org/bookstore/product/coordinate-conversions-and-transformation-including-formulas/.](https://www.iogp.org/bookstore/product/coordinate-conversions-and-transformation-including-formulas/)
- <span id="page-751-0"></span>[ISO19111] ISO. Geographic information – Referencing by coordinates. Standard, International Organization for Standardization, Geneva, CH, January 2019. URL: [http://docs.opengeospatial.org/as/18-005r4/18-005r4.html.](http://docs.opengeospatial.org/as/18-005r4/18-005r4.html)
- [Jenny2015] Jenny, B., Šavrič, B., and Patterson, T. A compromise aspect-adaptive cylindrical projection for world maps. *International Journal of Geographical Information Science*, 29(6):935–952, 2015. URL: [http://www.cartography.oregonstate.edu/pdf/](http://www.cartography.oregonstate.edu/pdf/2015_Jenny_etal_ACompromiseAspect-adaptiveCylindricalProjectionForWorldMaps.pdf) [2015\\_Jenny\\_etal\\_ACompromiseAspect-adaptiveCylindricalProjectionForWorldMaps.pdf,](http://www.cartography.oregonstate.edu/pdf/2015_Jenny_etal_ACompromiseAspect-adaptiveCylindricalProjectionForWorldMaps.pdf) [doi:10.1080/13658816.2014.997734.](https://doi.org/10.1080/13658816.2014.997734)
- [Karney2011] Karney, C. F. F. Geodesics on an ellipsoid of revolution. *ArXiv e-prints*, 2011. [arXiv:1102.1215.](https://arxiv.org/abs/1102.1215)
- [Karney2011tm] Karney, C. F. F. Transverse Mercator with an accuracy of a few nanometers. *J. Geod.*, 85(8):475–485, August 2011. [arXiv:1002.1417,](https://arxiv.org/abs/1002.1417) [doi:10.1007/s00190-011-0445-3.](https://doi.org/10.1007/s00190-011-0445-3)
- [Karney2013] Karney, C. F. F. Algorithms for geodesics. *Journal of Geodesy*, 87(1):43–55, 2013. [doi:10.1007/s00190-](https://doi.org/10.1007/s00190-012-0578-z) [012-0578-z.](https://doi.org/10.1007/s00190-012-0578-z)
- [Komsta2016] Komsta, Ł. ATPOL geobotanical grid revisited a proposal of coordinate conversion algorithms. *Annales UMCS Sectio E Agricultura*, 71(1):31–37, 2016.
- [Krueger1912] Krüger, J. H. L. Konforme Abbildung des Erdellipsoids in der Ebene. New Series 52, Royal Prussian Geodetic Institute, Potsdam, 1912. [doi:10.2312/GFZ.b103-krueger28.](https://doi.org/10.2312/GFZ.b103-krueger28)
- [LambersKolb2012] Lambers, M. and Kolb, A. Ellipsoidal cube maps for accurate rendering of planetary-scale terrain data. In Bregler, C., Sander, P., and Wimmer, M., editors, *Pacific Graphics Short Papers*. The Eurographics Association, 2012. [doi:10.2312/PE/PG/PG2012short/005-010.](https://doi.org/10.2312/PE/PG/PG2012short/005-010)
- [ONeilLaubscher1976] O'Neill, E. M. and Laubscher, R. E. Extended studies of a quadrilateralized spherical cube earth data base. Tech. Rep. EPRF 3-76 (CSC), Computer Sciences Corporation, System Sciences Division, Silver Spring, Md, 1976. URL: [https://archive.org/details/DTIC\\_ADA026294.](https://archive.org/details/DTIC_ADA026294)
- [Patterson2014] Patterson, T., Šavrič, B., and Jenny, B. Introducing the Patterson cylindrical projection. *Cartographic Perspectives*, 2014. [doi:10.14714/CP78.1270.](https://doi.org/10.14714/CP78.1270)
- [Poder1998] Poder, K. and Engsager, K. Some conformal mappings and transformations for geodesy and topographic cartography. National Survey and Cadastre Publications, National Survey and Cadastre, Copenhagen, Denmark, 1998.
- [Rittri2012] Rittri, M. New omerc approximations of Denmark System 34. e-mail, 2012. URL: [https://lists.osgeo.org/](https://lists.osgeo.org/pipermail/proj/2012-June/005926.html) [pipermail/proj/2012-June/005926.html.](https://lists.osgeo.org/pipermail/proj/2012-June/005926.html)
- [Ruffhead2016] Ruffhead, A. C. Introduction to multiple regression equations in datum transformations and their reversibility. *Survey Review*, 50(358):82–90, 2016. [doi:10.1080/00396265.2016.1244143.](https://doi.org/10.1080/00396265.2016.1244143)
- [Snyder1987] Snyder, J. P. Map projections A working manual. Professional Paper 1395, U.S. Geological Survey, 1987. [doi:10.3133/pp1395.](https://doi.org/10.3133/pp1395)
- [Snyder1988] Snyder, J. P. New equal-area map projections for noncircular regions. *The American Cartographer*, 15(4):341–356, 1988. [doi:10.1559/152304088783886784.](https://doi.org/10.1559/152304088783886784)
- [Snyder1992] Snyder, J. P. An equal-area map projection for polyhedral globes. *Cartographica*, 29(1):10–21, 1992. [doi:10.3138/27H7-8K88-4882-1752.](https://doi.org/10.3138/27H7-8K88-4882-1752)
- [Snyder1993] Snyder, J. P. *Flattening the Earth*. University of Chicago Press, 1993.
- [Steers1970] Steers, J. A. *An introduction to the study of map projections*. University of London Press, 15th edition, 1970.
- [Tobler2018] Tobler, W. A new companion for Mercator. *Cartography and Geographic Information Science*, 45(3):284–285, 2018. [doi:10.1080/15230406.2017.1308837.](https://doi.org/10.1080/15230406.2017.1308837)
- [Verey2017] Verey, M. Theoretical analysis and practical consequences of adopting a model ATPOL grid as a conical projection defining the conversion of plane coordinates to the WGS 84 ellipsoid. *Fragmenta Floristica et Geobotanica Polonica*, 24(2):469–488, 2017. URL: [http://bomax.botany.pl/pubs-new/#article-4279.](http://bomax.botany.pl/pubs-new/#article-4279)
- [Vincenty1975] Vincenty, T. Direct and inverse solutions of geodesics on the ellipsoid with application of nested equations. *Survey Review*, 23(176):88–93, 1975. [doi:10.1179/sre.1975.23.176.88.](https://doi.org/10.1179/sre.1975.23.176.88)
- [WeberMoore2013] Weber, E. D. and Moore, T. J. Corrected conversion algorithms for the CalCOFI station grid and their implementation in several computer languages. *California Cooperative Oceanic Fisheries Investigations Reports*, 54:1–10, 2013. URL: [http://calcofi.org/publications/calcofireports/v54/Vol\\_54\\_Weber.pdf.](http://calcofi.org/publications/calcofireports/v54/Vol_54_Weber.pdf)
- [Zajac1978] Zajaç, A. Atlas of distribution of vascular plants in Poland (ATPOL). *Taxon*, 27(5/6):481–484, 1978. [doi:10.2307/1219899.](https://doi.org/10.2307/1219899)
- [Savric2015] Šavrič, B., Patterson, T., and Jenny, B. The Natural Earth II world map projection. *International Journal of Cartography*, 1(2):123–133, 2015. URL: [https://www.researchgate.net/publication/290447301\\_The\\_](https://www.researchgate.net/publication/290447301_The_Natural_Earth_II_world_map_projection) [Natural\\_Earth\\_II\\_world\\_map\\_projection,](https://www.researchgate.net/publication/290447301_The_Natural_Earth_II_world_map_projection) [doi:10.1080/23729333.2015.1093312.](https://doi.org/10.1080/23729333.2015.1093312)
- [Savric2018] Šavrič, B., Patterson, T., and Jenny, B. The Equal Earth map projection. *International Journal of Geographical Information Science*, 33(3):454–465, 2018. URL: [https://www.researchgate.net/publication/](https://www.researchgate.net/publication/326879978_The_Equal_Earth_map_projection) [326879978\\_The\\_Equal\\_Earth\\_map\\_projection,](https://www.researchgate.net/publication/326879978_The_Equal_Earth_map_projection) [doi:10.1080/13658816.2018.1504949.](https://doi.org/10.1080/13658816.2018.1504949)

**INDEX**

```
Symbols
\boldsymbol{+}\boldsymbol{\mathtt{M}}command line option, 167
+Rcommand line option, 53, 93, 95, 98, 99, 101, 103, 107, 109, 111, 113, 115, 117, 120, 123, 124, 127, 129–133,
         135–140, 142, 145–147, 149, 151, 152, 154, 158, 160, 162, 163, 165, 168, 169, 171, 174–176, 178, 180,
         184, 186, 188, 190, 192, 194, 195, 198, 200–202, 204, 205, 207, 212, 215, 217, 219, 220, 222–226, 228,
         231, 233, 235, 238, 239, 242, 244, 247, 249, 251–259, 263, 265, 266, 270, 271, 273, 275, 277–280, 282,
         284, 286, 292, 293, 296, 298–300, 302, 304, 307, 310–316, 320–323
+R A
    command line option, 55
+R_Vcommand line option, 55
+R_acommand line option, 55
+R<sup>g</sup>
    command line option, 55
+R_h
    command line option, 55
+R_lat_a
    command line option, 55
+R<sup>-lat-g</sup>
    command line option, 55
+UVtoST
    command line option, 268
+W
    command line option, 167, 186
+X_0command line option, 334
+Y_0command line option, 334
+Z_0command line option, 334
+a
    command line option, 53
+abridged
    command line option, 352
+algo
    command line option, 286, 302
+alpha
```

```
command line option, 232, 237, 299
+aperture
    command line option, 178
+approx
    command line option, 286, 302
+azi
    command line option, 177, 184, 296
+b
    command line option, 54
+convention
    command line option, 344, 353
+czech
    command line option, 182
+da
    command line option, 352
+datum
    command line option, 327
+deg
    command line option, 350
+df
    command line option, 352
+dh
    command line option, 343
+dlat
    command line option, 343
+dlon
    command line option, 343
+drx
    command line option, 345
+dry
    command line option, 345
+drz
    command line option, 345
+ds
    command line option, 345
+dt
    command line option, 341
+dxcommand line option, 345, 352
+dy
    command line option, 345, 352
+dz
    command line option, 345, 352
+ecommand line option, 54
+ellps
    command line option, 99, 101, 106, 115, 117, 120, 126, 130, 142, 145, 146, 154, 158, 164, 171, 173, 184,
        186, 192, 194–196, 200, 207, 211, 215, 239, 249, 262, 264, 268, 270, 273, 275, 277, 278, 286, 297, 299,
        302, 318, 325, 327, 334, 350, 352, 362
+es
    command line option, 54
+exact
    command line option, 345
+<b>f</b>
```
```
command line option, 54
+file
    command line option, 356
+fwd_c
    command line option, 350
+fwd_origin
    command line option, 350
+fwd_u
    command line option, 350
+fwd_v
    command line option, 350
+gamma
    command line option, 237
+grid_ref
    command line option, 362
+grids
    command line option, 341, 355, 361, 362
+guam
    command line option, 101
+h
    command line option, 157, 228, 296
+h_0command line option, 131, 270, 335
+hyperbolic
    command line option, 120
+inv
    command line option, 364
+inv_{c}command line option, 350
+inv_origin
    command line option, 350
+inv_u
    command line option, 350
+inv_v
    command line option, 350
+k 0
    command line option, 127, 182, 192, 207, 233, 237, 273, 275, 278, 280, 286, 292
+lat_0command line option, 101, 103, 107, 118, 130, 142, 178, 182, 184, 191, 194, 228, 237, 239, 262, 268, 273,
        277, 278, 286, 296, 335
+lat_1command line option, 98, 115, 124, 127, 143, 147, 176, 186, 191, 195, 198, 216, 218, 219, 232, 237, 242,
        284, 293, 308, 323
+lat_2command line option, 98, 127, 143, 147, 176, 191, 216, 218, 219, 232, 237, 242, 284, 293, 308
+lat-3command line option, 129
+lat_b
    command line option, 103
+lat_ts
    command line option, 126, 142, 207, 266, 273, 313, 321
+lon_0command line option, 93, 95, 98, 99, 101, 103, 107, 109, 111, 113, 115, 118, 123, 124, 126, 129–133, 135–
        140, 142, 145–147, 149, 151, 152, 154, 158, 160, 162, 163, 165, 167, 169, 171, 173–176, 178, 180, 182,
```
[184,](#page-203-0) [186,](#page-205-0) [188,](#page-207-0) [190,](#page-209-0) [191,](#page-210-0) [194,](#page-213-0) [195,](#page-214-0) [198,](#page-217-0) [200–](#page-219-0)[202,](#page-221-0) [204,](#page-223-0) [205,](#page-224-0) [207,](#page-226-0) [212,](#page-231-0) [215,](#page-234-0) [217,](#page-236-0) [219,](#page-238-0) [220,](#page-239-0) [222–](#page-241-0)[226,](#page-245-0) [228,](#page-247-0) [231,](#page-250-0) [233,](#page-252-0) [235,](#page-254-0) [237–](#page-256-0)[239,](#page-258-0) [242,](#page-261-0) [244,](#page-263-0) [249,](#page-268-0) [251–](#page-270-0)[259,](#page-278-0) [262](#page-281-0)[–264,](#page-283-0) [266,](#page-285-0) [268,](#page-287-0) [270,](#page-289-0) [271,](#page-290-0) [275,](#page-294-0) [277](#page-296-0)[–280,](#page-299-0) [282,](#page-301-0) [284,](#page-303-0) [286,](#page-305-0) [292,](#page-311-0) [296,](#page-315-0) [297,](#page-316-0) [299,](#page-318-0) [302,](#page-321-0) [304,](#page-323-0) [307,](#page-326-0) [310](#page-329-0)[–316,](#page-335-0) [318,](#page-337-0) [320,](#page-339-0) [321,](#page-340-0) [323,](#page-342-0) [335](#page-354-0)  $+lon 1$ command line option, [127,](#page-146-0) [232,](#page-251-0) [237,](#page-256-0) [293](#page-312-0)  $+lon_2$ command line option, [127,](#page-146-0) [232,](#page-251-0) [237,](#page-256-0) [293](#page-312-0)  $+lon_3$ command line option, [129](#page-148-0) +lonc command line option, [232,](#page-251-0) [237](#page-256-0) +lsat command line option, [199](#page-218-0)  $\boldsymbol{+}\boldsymbol{m}$ command line option, [233](#page-252-0) +mode command line option, [178](#page-197-0) +model command line option, [339](#page-358-0) +multiplier command line option, [361,](#page-380-0) [362](#page-381-0) +n command line option, [152,](#page-171-0) [233,](#page-252-0) [299](#page-318-0) +no\_cut command line option, [103](#page-122-0) +no\_off command line option, [237](#page-256-0) +no\_rot command line option, [237](#page-256-0) +north\_square command line option, [173](#page-192-0)  $+ns$ command line option, [111](#page-130-0) +o\_alpha command line option, [231](#page-250-0)  $+o\_lat\_1$ command line option, [231](#page-250-0)  $+o$ <sup> $-$ lat $-$ 2</sup> command line option, [231](#page-250-0) +o\_lat\_c command line option, [231](#page-250-0) +o\_lat\_p command line option, [231](#page-250-0)  $+o\_lon\_1$ command line option, [231](#page-250-0)  $+o\_lon_2$ command line option, [231](#page-250-0) +o\_lon\_c command line option, [231](#page-250-0) +o\_lon\_p command line option, [231](#page-250-0) +o\_proj command line option, [230](#page-249-0) +omit\_fwd

command line option, [364](#page-383-0) +omit\_inv command line option, [365](#page-384-0) +order command line option, [324](#page-343-0) +orient command line option, [177](#page-196-0) +path command line option, [199,](#page-218-0) [213](#page-232-0) +phdg\_0 command line option, [269](#page-288-0) +plat\_0 command line option, [269](#page-288-0)  $+plon_0$ command line option, [269](#page-288-0) +px command line option, [354](#page-373-0) +py command line option, [354](#page-373-0) +pz command line option, [354](#page-373-0) +q command line option, [299](#page-318-0) +range command line option, [351](#page-370-0) +resolution command line option, [178](#page-197-0)  $+rf$ command line option, [54](#page-73-0) +rot\_xy command line option, [171](#page-190-0)  $+rx$ command line option, [345,](#page-364-0) [353](#page-372-0) +ry command line option, [345,](#page-364-0) [353](#page-372-0)  $+rz$ command line option, [345,](#page-364-0) [354](#page-373-0)  $+S$ command line option, [345,](#page-364-0) [353](#page-372-0) +s11 command line option, [338](#page-357-0)  $+$ s12 command line option, [338](#page-357-0) +s13 command line option, [338](#page-357-0) +s21 command line option, [338](#page-357-0) +s22 command line option, [338](#page-357-0) +s23 command line option, [338](#page-357-0) +s31 command line option, [338](#page-357-0)  $+$ s32

command line option, [338](#page-357-0)  $+$ s33 command line option, [338](#page-357-0) +scrollx command line option, [247](#page-266-0) +scrolly command line option, [247](#page-266-0) +south command line option, [195,](#page-214-0) [297,](#page-316-0) [302](#page-321-0) +south\_square command line option, [173](#page-192-0) +step command line option, [364](#page-383-0) +sweep command line option, [158](#page-177-0) +t\_epoch command line option, [341,](#page-360-0) [345,](#page-364-0) [356,](#page-375-0) [361](#page-380-0) +t\_final command line option, [356,](#page-375-0) [361](#page-380-0)  $+t$ \_in command line option, [336](#page-355-0) +t\_out command line option, [336](#page-355-0) +theta command line option, [235,](#page-254-0) [345](#page-364-0) +tilt command line option, [296](#page-315-0) +toff command line option, [338](#page-357-0) +towgs84 command line option, [327](#page-346-0) +transpose command line option, [345](#page-364-0) +tscale command line option, [338](#page-357-0) +type command line option, [244](#page-263-0) +uneg command line option, [351](#page-370-0)  $+v_{-}1$ command line option, [329,](#page-348-0) [330,](#page-349-0) [332](#page-351-0)  $+v_2$ command line option, [329,](#page-348-0) [330,](#page-349-0) [332](#page-351-0)  $+v_3$ command line option, [329,](#page-348-0) [330,](#page-349-0) [332](#page-351-0)  $+v_4$ command line option, [329,](#page-348-0) [330,](#page-349-0) [332](#page-351-0) +vneg command line option, [351](#page-370-0)  $+{\bf x}$ command line option, [345,](#page-364-0) [353](#page-372-0)  $+x_0$ command line option, [93,](#page-112-0) [95,](#page-114-0) [98,](#page-117-0) [99,](#page-118-0) [101,](#page-120-0) [103,](#page-122-0) [104,](#page-123-0) [106,](#page-125-0) [107,](#page-126-0) [109,](#page-128-0) [111,](#page-130-0) [114,](#page-133-0) [115,](#page-134-0) [120,](#page-139-0) [123,](#page-142-0) [124,](#page-143-0) [127,](#page-146-0) [129–](#page-148-0) [131,](#page-150-0) [133–](#page-152-0)[140,](#page-159-0) [142,](#page-161-0) [145](#page-164-0)[–147,](#page-166-0) [150](#page-169-0)[–152,](#page-171-0) [154,](#page-173-0) [158–](#page-177-0)[160,](#page-179-0) [162–](#page-181-0)[165,](#page-184-0) [168,](#page-187-0) [169,](#page-188-0) [171,](#page-190-0) [173–](#page-192-0)[176,](#page-195-0) [178–](#page-197-0)[180,](#page-199-0) [182,](#page-201-0)

```
184, 186, 188, 190, 192, 194–196, 198, 200, 202–205, 207, 211, 212, 215, 217, 219, 220, 222–226, 228,
        231, 233, 235, 237, 239, 241, 242, 244, 247, 249–259, 262, 264–266, 268, 270, 271, 273, 275, 277–280,
        282, 284, 286, 292, 293, 296, 298–300, 304, 307, 310–316, 318, 320–323
+xoff
    command line option, 338
+xy_grids
    command line option, 341
+xy_in
    command line option, 336
+xy_out
    command line option, 336
+ycommand line option, 345, 353
+y_0command line option, 95, 98, 99, 101, 103, 104, 106–109, 111, 113–115, 120, 123, 124, 127, 129–131, 133–
        140, 142, 145–147, 150–152, 154, 158–160, 162–165, 168, 169, 171, 173–176, 178–180, 182, 184, 186,
        188, 190, 192, 194–196, 198, 200–205, 207, 211, 212, 215–217, 219, 220, 222–226, 228, 231, 233, 235,
        238, 239, 241, 242, 244, 247, 249–259, 262, 264–266, 269–271, 273, 275, 277–280, 283, 284, 287, 292,
        295, 296, 298–300, 304, 307, 310–316, 318, 320–323
+yoff
    command line option, 338
+zcommand line option, 345, 353
+z_grids
    command line option, 341
+z_in
    command line option, 336
+z_out
    command line option, 336
+zoff
    command line option, 338
+zone
    command line option, 301
-E
    cs2cs command line option, 67
    proj command line option, 78
-Fgeod command line option, 71
\mathbf{-I}cct command line option, 64
    cs2cs command line option, 67
    geod command line option, 70
    proj command line option, 78
-Sproj command line option, 79
-V
    proj command line option, 79
-W<n>
    cs2cs command line option, 68
    geod command line option, 71
    proj command line option, 79
--3d
    projinfo command line option, 84
```
--accuracy

cs2cs command line option, [68](#page-87-0) projinfo command line option, [83](#page-102-0) --all projsync command line option, [91](#page-110-0) --allow-ellipsoidal-height-as-vertical-crs projinfo command line option, [83](#page-102-0) --area cs2cs command line option, [68](#page-87-0) projinfo command line option, [82](#page-101-0) --area-of-use projsync command line option, [91](#page-110-0) --authority cs2cs command line option, [68](#page-87-0) projinfo command line option, [84](#page-103-0) --aux-db-path projinfo command line option, [84](#page-103-0) --bbox cs2cs command line option, [68](#page-87-0) projinfo command line option, [82](#page-101-0) projsync command line option, [90](#page-109-0) --boundcrs-to-wgs84 projinfo command line option, [84](#page-103-0)  $--c-ify$ projinfo command line option, [85](#page-104-0) --crs-extent-use projinfo command line option, [82](#page-101-0) --disable-tiff command line option, [39](#page-58-0) --dry-run projsync command line option, [91](#page-110-0) --dump-db-structure projinfo command line option, [84](#page-103-0) --enable-lto command line option, [39](#page-58-0) --endpoint projsync command line option, [90](#page-109-0) --exclude-world-coverage projsync command line option, [91](#page-110-0) --file projsync command line option, [91](#page-110-0) --grid-check projinfo command line option, [83](#page-102-0) --height cct command line option, [64](#page-83-0) --help command line option, [73](#page-92-0) --hide-ballpark projinfo command line option, [83](#page-102-0) --identify projinfo command line option, [84](#page-103-0) --list command line option, [73](#page-92-0) --list-crs projinfo command line option, [84](#page-103-0)

```
--list-files
    projsync command line option, 91
--local-geojson-file
    projsync command line option, 90
--main-db-path
    projinfo command line option, 84
--no-ballpark
    cs2cs command line option, 68
--no-version-filtering
   projsync command line option, 91
--output
    cct command line option, 64
    command line option, 73
--output-id
    projinfo command line option, 85
--pivot-crs
    projinfo command line option, 83
--quiet
    command line option, 73
--remote-data
    projinfo command line option, 85
--searchpaths
    projinfo command line option, 85
--show-superseded
    projinfo command line option, 83
--single-line
    projinfo command line option, 85
--skip-lines
    cct command line option, 64
--source-id
    projsync command line option, 91
--spatial-test
    projinfo command line option, 82
   projsync command line option, 90
--summary
   projinfo command line option, 82
--system-directory
    projsync command line option, 90
--target-dir
    projsync command line option, 90
--time
    cct command line option, 64
--user-writable-directory
    projsync command line option, 90
--verbose
    cct command line option, 64
    command line option, 73
   projsync command line option, 91
--version
    cct command line option, 64
    command line option, 73
--with-curl
    command line option, 39
--without-mutex
```

```
command line option, 39
-a
    geod command line option, 70
-b
    proj command line option, 78
-ccct command line option, 64
-d
    cct command line option, 64
    cs2cs command line option, 67
    proj command line option, 78
-e
    cs2cs command line option, 67
    proj command line option, 78
-f
    cs2cs command line option, 67
    geod command line option, 71
    proj command line option, 79
-h
    command line option, 73
-i
    proj command line option, 78
-k
    projinfo command line option, 81
-l
    command line option, 73
-1Pcs2cs command line option, 67
    proj command line option, 79
-1 < \lceilcs2cs command line option, 67
    proj command line option, 78
-1ecs2cs command line option, 67
    geod command line option, 70
    proj command line option, 79
-lp
    cs2cs command line option, 67
    proj command line option, 78
-lu
    cs2cs command line option, 67
    geod command line option, 71
    proj command line option, 79
-m
    proj command line option, 79
-o
    cct command line option, 64
    command line option, 73
    proj command line option, 78
    projinfo command line option, 81
-pgeod command line option, 71
-q
    command line option, 73
```

```
projinfo command line option, 82
   projsync command line option, 91
-r
    cs2cs command line option, 67
    proj command line option, 79
-Scct command line option, 64
    cs2cs command line option, 67
    proj command line option, 79
-t
   cct command line option, 64
-t < acs2cs command line option, 67
    geod command line option, 70
   proj command line option, 78
-v
    cct command line option, 64
    command line option, 73
    cs2cs command line option, 68
   proj command line option, 79
-w < n >cs2cs command line option, 68
    geod command line option, 71
    proj command line option, 79
-Zcct command line option, 64
```
## A

accept command line option, [74](#page-93-0)

## B

```
Ballpark transformation, 729
BUILD_APPS
    command line option, 40
BUILD_CCT
    command line option, 40
BUILD_CS2CS
    command line option, 40
BUILD_GEOD
    command line option, 40
BUILD_GIE
    command line option, 40
BUILD_PROJ
    command line option, 40
BUILD_PROJINFO
    command line option, 40
BUILD_PROJSYNC
    command line option, 40
BUILD_SHARED_LIBS
    command line option, 41
BUILD_TESTING
    command line option, 41
```
C cct, [63](#page-82-0) cct command line option -I, [64](#page-83-0) --height, [64](#page-83-0) --output, [64](#page-83-0) --skip-lines, [64](#page-83-0)  $--time, 64$  $--time, 64$ --verbose, [64](#page-83-0) --version, [64](#page-83-0) -c, [64](#page-83-0) -d, [64](#page-83-0) -o, [64](#page-83-0) -s, [64](#page-83-0) -t, [64](#page-83-0) -v, [64](#page-83-0) -z, [64](#page-83-0) CFLAGS, [41](#page-60-0) CMAKE\_BUILD\_TYPE command line option, [41](#page-60-0) CMAKE\_C\_COMPILER command line option, [41](#page-60-0) CMAKE\_C\_FLAGS command line option, [41](#page-60-0) CMAKE\_CXX\_COMPILER command line option, [41](#page-60-0) CMAKE\_CXX\_FLAGS command line option, [41](#page-60-0) CMAKE\_INSTALL\_PREFIX command line option, [41](#page-60-0) command line option +M, [167](#page-186-0) +R, [53,](#page-72-0) [93,](#page-112-0) [95,](#page-114-0) [98,](#page-117-0) [99,](#page-118-0) [101,](#page-120-0) [103,](#page-122-0) [107,](#page-126-0) [109,](#page-128-0) [111,](#page-130-0) [113,](#page-132-0) [115,](#page-134-0) [117,](#page-136-0) [120,](#page-139-0) [123,](#page-142-0) [124,](#page-143-0) [127,](#page-146-0) [129–](#page-148-0)[133,](#page-152-0) [135–](#page-154-0)[140,](#page-159-0) [142,](#page-161-0) [145–](#page-164-0)[147,](#page-166-0) [149,](#page-168-0) [151,](#page-170-0) [152,](#page-171-0) [154,](#page-173-0) [158,](#page-177-0) [160,](#page-179-0) [162,](#page-181-0) [163,](#page-182-0) [165,](#page-184-0) [168,](#page-187-0) [169,](#page-188-0) [171,](#page-190-0) [174–](#page-193-0)[176,](#page-195-0) [178,](#page-197-0) [180,](#page-199-0) [184,](#page-203-0) [186,](#page-205-0) [188,](#page-207-0) [190,](#page-209-0) [192,](#page-211-0) [194,](#page-213-0) [195,](#page-214-0) [198,](#page-217-0) [200–](#page-219-0)[202,](#page-221-0) [204,](#page-223-0) [205,](#page-224-0) [207,](#page-226-0) [212,](#page-231-0) [215,](#page-234-0) [217,](#page-236-0) [219,](#page-238-0) [220,](#page-239-0) [222](#page-241-0)[–226,](#page-245-0) [228,](#page-247-0) [231,](#page-250-0) [233,](#page-252-0) [235,](#page-254-0) [238,](#page-257-0) [239,](#page-258-0) [242,](#page-261-0) [244,](#page-263-0) [247,](#page-266-0) [249,](#page-268-0) [251](#page-270-0)[–259,](#page-278-0) [263,](#page-282-0) [265,](#page-284-0) [266,](#page-285-0) [270,](#page-289-0) [271,](#page-290-0) [273,](#page-292-0) [275,](#page-294-0) [277](#page-296-0)[–280,](#page-299-0) [282,](#page-301-0) [284,](#page-303-0) [286,](#page-305-0) [292,](#page-311-0) [293,](#page-312-0) [296,](#page-315-0) [298–](#page-317-0)[300,](#page-319-0) [302,](#page-321-0) [304,](#page-323-0) [307,](#page-326-0) [310](#page-329-0)[–316,](#page-335-0) [320](#page-339-0)[–323](#page-342-0)  $+R_A$ , [55](#page-74-0)  $+R_V, 55$  $+R_V, 55$  $+R_a, 55$  $+R_a, 55$  $+R_g, 55$  $+R_g, 55$  $+R_h$ , [55](#page-74-0)  $+R_1$ lat\_a, [55](#page-74-0)  $+R_1$ at<sub> $-$ g</sub>, [55](#page-74-0) +UVtoST, [268](#page-287-0) +W, [167,](#page-186-0) [186](#page-205-0)  $+X_0$ , [334](#page-353-0)  $+Y_0$ , [334](#page-353-0)  $+Z_0$ , [334](#page-353-0)  $+a, 53$  $+a, 53$ +abridged, [352](#page-371-0) +algo, [286,](#page-305-0) [302](#page-321-0) +alpha, [232,](#page-251-0) [237,](#page-256-0) [299](#page-318-0) +aperture, [178](#page-197-0)

```
+approx, 286, 302
+azi, 177, 184, 296
+b, 54
+convention, 344, 353
+czech, 182
+da, 352
+datum, 327
+deg, 350
+df, 352
+dh, 343
+dlat, 343
+dlon, 343
+drx, 345
+dry, 345
+drz, 345
+ds, 345
+dt, 341
+dx, 345, 352
+dy, 345, 352
+dz, 345, 352
+e, 54
+ellps, 99, 101, 106, 115, 117, 120, 126, 130, 142, 145, 146, 154, 158, 164, 171, 173, 184, 186, 192, 194–196,
    200, 207, 211, 215, 239, 249, 262, 264, 268, 270, 273, 275, 277, 278, 286, 297, 299, 302, 318, 325, 327,
    334, 350, 352, 362
+e54
+exact, 345
+f, 54
+file, 356
+fwd_c350
+fwd_origin, 350
+fwd_u350
+fwd_v350
+gamma, 237
+grid_ref, 362
+grids, 341, 355, 361, 362
+guam, 101
+h, 157, 228, 296
+h_0, 131, 270, 335
+hyperbolic, 120
+inv, 364
+inv_{c}350
+inv_origin, 350
350}350+k_0, 127, 182, 192, 207, 233, 237, 273, 275, 278, 280, 286, 292
+lat_0, 101, 103, 107, 118, 130, 142, 178, 182, 184, 191, 194, 228, 237, 239, 262, 268, 273, 277, 278, 286, 296,
    335
+lat_1, 98, 115, 124, 127, 143, 147, 176, 186, 191, 195, 198, 216, 218, 219, 232, 237, 242, 284, 293, 308, 323
+lat_2, 98, 127, 143, 147, 176, 191, 216, 218, 219, 232, 237, 242, 284, 293, 308
+lat_3, 129
+lat_b, 103
+lat_ts, 126, 142, 207, 266, 273, 313, 321
+lon_0, 93, 95, 98, 99, 101, 103, 107, 109, 111, 113, 115, 118, 123, 124, 126, 129–133, 135–140, 142, 145–147,
    149, 151, 152, 154, 158, 160, 162, 163, 165, 167, 169, 171, 173–176, 178, 180, 182, 184, 186, 188, 190, 191,
```
[194,](#page-213-0) [195,](#page-214-0) [198,](#page-217-0) [200–](#page-219-0)[202,](#page-221-0) [204,](#page-223-0) [205,](#page-224-0) [207,](#page-226-0) [212,](#page-231-0) [215,](#page-234-0) [217,](#page-236-0) [219,](#page-238-0) [220,](#page-239-0) [222](#page-241-0)[–226,](#page-245-0) [228,](#page-247-0) [231,](#page-250-0) [233,](#page-252-0) [235,](#page-254-0) [237–](#page-256-0)[239,](#page-258-0) [242,](#page-261-0) [244,](#page-263-0) [249,](#page-268-0) [251–](#page-270-0)[259,](#page-278-0) [262](#page-281-0)[–264,](#page-283-0) [266,](#page-285-0) [268,](#page-287-0) [270,](#page-289-0) [271,](#page-290-0) [275,](#page-294-0) [277](#page-296-0)[–280,](#page-299-0) [282,](#page-301-0) [284,](#page-303-0) [286,](#page-305-0) [292,](#page-311-0) [296,](#page-315-0) [297,](#page-316-0) [299,](#page-318-0) [302,](#page-321-0) [304,](#page-323-0) [307,](#page-326-0) [310–](#page-329-0)[316,](#page-335-0) [318,](#page-337-0) [320,](#page-339-0) [321,](#page-340-0) [323,](#page-342-0) [335](#page-354-0) +lon\_1, [127,](#page-146-0) [232,](#page-251-0) [237,](#page-256-0) [293](#page-312-0) +lon\_2, [127,](#page-146-0) [232,](#page-251-0) [237,](#page-256-0) [293](#page-312-0) +lon\_3, [129](#page-148-0) +lonc, [232,](#page-251-0) [237](#page-256-0) +lsat, [199](#page-218-0) +m, [233](#page-252-0) +mode, [178](#page-197-0) +model, [339](#page-358-0) +multiplier, [361,](#page-380-0) [362](#page-381-0) +n, [152,](#page-171-0) [233,](#page-252-0) [299](#page-318-0)  $+no\_cut$ , [103](#page-122-0) +no\_off, [237](#page-256-0) +no\_rot, [237](#page-256-0) +north\_square, [173](#page-192-0) +ns, [111](#page-130-0) +o\_alpha, [231](#page-250-0) +o\_lat\_1, [231](#page-250-0) +o\_lat\_2, [231](#page-250-0) +o\_lat\_c, [231](#page-250-0) +o\_lat\_p, [231](#page-250-0) +o\_lon\_1, [231](#page-250-0) +o\_lon\_2, [231](#page-250-0) +o\_lon\_c, [231](#page-250-0) +o\_lon\_p, [231](#page-250-0) +o\_proj, [230](#page-249-0) +omit\_fwd, [364](#page-383-0) +omit\_inv, [365](#page-384-0) +order, [324](#page-343-0) +orient, [177](#page-196-0) +path, [199,](#page-218-0) [213](#page-232-0) +phdg\_0, [269](#page-288-0) +plat\_0, [269](#page-288-0) +plon\_0, [269](#page-288-0) +px, [354](#page-373-0) +py, [354](#page-373-0) +pz, [354](#page-373-0) +q, [299](#page-318-0)  $+range, 351$  $+range, 351$ +resolution, [178](#page-197-0)  $+rf, 54$  $+rf, 54$ +rot\_xy, [171](#page-190-0) +rx, [345,](#page-364-0) [353](#page-372-0) +ry, [345,](#page-364-0) [353](#page-372-0) +rz, [345,](#page-364-0) [354](#page-373-0) +s, [345,](#page-364-0) [353](#page-372-0) +s11, [338](#page-357-0) +s12, [338](#page-357-0) +s13, [338](#page-357-0)

+s21, [338](#page-357-0) +s22, [338](#page-357-0) +s23, [338](#page-357-0)

+s31, [338](#page-357-0) +s32, [338](#page-357-0) +s33, [338](#page-357-0) +scrollx, [247](#page-266-0) +scrolly, [247](#page-266-0) +south, [195,](#page-214-0) [297,](#page-316-0) [302](#page-321-0) +south\_square, [173](#page-192-0) +step, [364](#page-383-0) +sweep, [158](#page-177-0) +t\_epoch, [341,](#page-360-0) [345,](#page-364-0) [356,](#page-375-0) [361](#page-380-0) +t\_final, [356,](#page-375-0) [361](#page-380-0) +t\_in, [336](#page-355-0) +t\_out, [336](#page-355-0) +theta, [235,](#page-254-0) [345](#page-364-0) +tilt, [296](#page-315-0) +toff, [338](#page-357-0) +towgs84, [327](#page-346-0) +transpose, [345](#page-364-0) +tscale, [338](#page-357-0) +type, [244](#page-263-0) +uneg, [351](#page-370-0) +v\_1, [329,](#page-348-0) [330,](#page-349-0) [332](#page-351-0) +v\_2, [329,](#page-348-0) [330,](#page-349-0) [332](#page-351-0) +v\_3, [329,](#page-348-0) [330,](#page-349-0) [332](#page-351-0) +v\_4, [329,](#page-348-0) [330,](#page-349-0) [332](#page-351-0)  $+$ vneg, [351](#page-370-0) +x, [345,](#page-364-0) [353](#page-372-0) +x\_0, [93,](#page-112-0) [95,](#page-114-0) [98,](#page-117-0) [99,](#page-118-0) [101,](#page-120-0) [103,](#page-122-0) [104,](#page-123-0) [106,](#page-125-0) [107,](#page-126-0) [109,](#page-128-0) [111,](#page-130-0) [114,](#page-133-0) [115,](#page-134-0) [120,](#page-139-0) [123,](#page-142-0) [124,](#page-143-0) [127,](#page-146-0) [129](#page-148-0)[–131,](#page-150-0) [133](#page-152-0)[–140,](#page-159-0) [142,](#page-161-0) [145–](#page-164-0)[147,](#page-166-0) [150–](#page-169-0)[152,](#page-171-0) [154,](#page-173-0) [158](#page-177-0)[–160,](#page-179-0) [162–](#page-181-0)[165,](#page-184-0) [168,](#page-187-0) [169,](#page-188-0) [171,](#page-190-0) [173–](#page-192-0)[176,](#page-195-0) [178–](#page-197-0)[180,](#page-199-0) [182,](#page-201-0) [184,](#page-203-0) [186,](#page-205-0) [188,](#page-207-0) [190,](#page-209-0) [192,](#page-211-0) [194](#page-213-0)[–196,](#page-215-0) [198,](#page-217-0) [200,](#page-219-0) [202](#page-221-0)[–205,](#page-224-0) [207,](#page-226-0) [211,](#page-230-0) [212,](#page-231-0) [215,](#page-234-0) [217,](#page-236-0) [219,](#page-238-0) [220,](#page-239-0) [222](#page-241-0)[–226,](#page-245-0) [228,](#page-247-0) [231,](#page-250-0) [233,](#page-252-0) [235,](#page-254-0) [237,](#page-256-0) [239,](#page-258-0) [241,](#page-260-0) [242,](#page-261-0) [244,](#page-263-0) [247,](#page-266-0) [249](#page-268-0)[–259,](#page-278-0) [262,](#page-281-0) [264](#page-283-0)[–266,](#page-285-0) [268,](#page-287-0) [270,](#page-289-0) [271,](#page-290-0) [273,](#page-292-0) [275,](#page-294-0) [277–](#page-296-0)[280,](#page-299-0) [282,](#page-301-0) [284,](#page-303-0) [286,](#page-305-0) [292,](#page-311-0) [293,](#page-312-0) [296,](#page-315-0) [298–](#page-317-0)[300,](#page-319-0) [304,](#page-323-0) [307,](#page-326-0) [310](#page-329-0)[–316,](#page-335-0) [318,](#page-337-0) [320](#page-339-0)[–323](#page-342-0) +xoff, [338](#page-357-0) +xy\_grids, [341](#page-360-0)  $+xy_{in}$ , [336](#page-355-0) +xy\_out, [336](#page-355-0) +y, [345,](#page-364-0) [353](#page-372-0) +y\_0, [95,](#page-114-0) [98,](#page-117-0) [99,](#page-118-0) [101,](#page-120-0) [103,](#page-122-0) [104,](#page-123-0) [106–](#page-125-0)[109,](#page-128-0) [111,](#page-130-0) [113–](#page-132-0)[115,](#page-134-0) [120,](#page-139-0) [123,](#page-142-0) [124,](#page-143-0) [127,](#page-146-0) [129–](#page-148-0)[131,](#page-150-0) [133–](#page-152-0)[140,](#page-159-0) [142,](#page-161-0) [145–](#page-164-0)[147,](#page-166-0) [150–](#page-169-0)[152,](#page-171-0) [154,](#page-173-0) [158–](#page-177-0)[160,](#page-179-0) [162](#page-181-0)[–165,](#page-184-0) [168,](#page-187-0) [169,](#page-188-0) [171,](#page-190-0) [173–](#page-192-0)[176,](#page-195-0) [178](#page-197-0)[–180,](#page-199-0) [182,](#page-201-0) [184,](#page-203-0) [186,](#page-205-0) [188,](#page-207-0) [190,](#page-209-0) [192,](#page-211-0) [194–](#page-213-0) [196,](#page-215-0) [198,](#page-217-0) [200](#page-219-0)[–205,](#page-224-0) [207,](#page-226-0) [211,](#page-230-0) [212,](#page-231-0) [215–](#page-234-0)[217,](#page-236-0) [219,](#page-238-0) [220,](#page-239-0) [222](#page-241-0)[–226,](#page-245-0) [228,](#page-247-0) [231,](#page-250-0) [233,](#page-252-0) [235,](#page-254-0) [238,](#page-257-0) [239,](#page-258-0) [241,](#page-260-0) [242,](#page-261-0) [244,](#page-263-0) [247,](#page-266-0) [249](#page-268-0)[–259,](#page-278-0) [262,](#page-281-0) [264–](#page-283-0)[266,](#page-285-0) [269](#page-288-0)[–271,](#page-290-0) [273,](#page-292-0) [275,](#page-294-0) [277](#page-296-0)[–280,](#page-299-0) [283,](#page-302-0) [284,](#page-303-0) [287,](#page-306-0) [292,](#page-311-0) [295,](#page-314-0) [296,](#page-315-0) [298–](#page-317-0)[300,](#page-319-0) [304,](#page-323-0) [307,](#page-326-0) [310–](#page-329-0)[316,](#page-335-0) [318,](#page-337-0) [320](#page-339-0)[–323](#page-342-0)  $+$ yoff, [338](#page-357-0) +z, [345,](#page-364-0) [353](#page-372-0) +z\_grids, [341](#page-360-0) +z\_in, [336](#page-355-0) +z\_out, [336](#page-355-0) +zoff, [338](#page-357-0) +zone, [301](#page-320-0) --disable-tiff, [39](#page-58-0) --enable-lto, [39](#page-58-0)  $-$ help,  $73$ --list, [73](#page-92-0)  $--$ output,  $73$ 

 $-$ quiet,  $73$ --verbose, [73](#page-92-0) --version, [73](#page-92-0) --with-curl, [39](#page-58-0) --without-mutex, [39](#page-58-0) -h, [73](#page-92-0) -l, [73](#page-92-0)  $-*o*, 73$  $-*o*, 73$  $-q, 73$  $-q, 73$ -v, [73](#page-92-0) accept, [74](#page-93-0) BUILD\_APPS, [40](#page-59-0) BUILD\_CCT, [40](#page-59-0) BUILD\_CS2CS, [40](#page-59-0) BUILD\_GEOD, [40](#page-59-0) BUILD\_GIE, [40](#page-59-0) BUILD\_PROJ, [40](#page-59-0) BUILD\_PROJINFO, [40](#page-59-0) BUILD\_PROJSYNC, [40](#page-59-0) BUILD\_SHARED\_LIBS, [41](#page-60-0) BUILD\_TESTING, [41](#page-60-0) CMAKE\_BUILD\_TYPE, [41](#page-60-0) CMAKE\_C\_COMPILER, [41](#page-60-0) CMAKE\_C\_FLAGS, [41](#page-60-0) CMAKE\_CXX\_COMPILER, [41](#page-60-0) CMAKE\_CXX\_FLAGS, [41](#page-60-0) CMAKE\_INSTALL\_PREFIX, [41](#page-60-0) CURL\_INCLUDE\_DIR, [41](#page-60-0) CURL\_LIBRARY, [42](#page-61-0) direction, [75](#page-94-0) echo, [76](#page-95-0) ENABLE\_CURL, [41](#page-60-0) ENABLE\_IPO, [41](#page-60-0) ENABLE\_TIFF, [42](#page-61-0) EXE\_SQLITE3, [41](#page-60-0) expect, [74](#page-93-0) ignore, [76](#page-95-0) operation, [74](#page-93-0) require\_grid, [76](#page-95-0) roundtrip, [75](#page-94-0) skip, [76](#page-95-0) SQLITE3\_INCLUDE\_DIR, [41](#page-60-0) SQLITE3\_LIBRARY, [41](#page-60-0) TIFF\_INCLUDE\_DIR, [42](#page-61-0) TIFF\_LIBRARY\_RELEASE, [42](#page-61-0) tolerance, [74](#page-93-0) cs2cs command line option  $-E, 67$  $-E, 67$ -I, [67](#page-86-0)  $-W < n > 68$  $-W < n > 68$ --accuracy, [68](#page-87-0) --area, [68](#page-87-0) --authority, [68](#page-87-0) --bbox, [68](#page-87-0)

```
--no-ballpark, 68
   67-e, 67
   -f, 67
   -lP, 67
   -1 <67
   67-lp, 67
   -lu, 67
   -r, 67
   -67
   676868CURL_INCLUDE_DIR
   command line option, 41
CURL_LIBRARY
   command line option, 42
CXXFLAGS, 41
```
# D

direction command line option, [75](#page-94-0)

# E

```
echo
    command line option, 76
ENABLE_CURL
    command line option, 41
ENABLE_IPO
    command line option, 41
ENABLE_TIFF
    command line option, 42
environment variable
    CC, 39
    CFLAGS, 39, 41
    CXX, 39
    CXXFLAGS, 39, 41
    OSGEO4W_ROOT, 41
    PROJ_AUX_DB, 57, 85
    PROJ_CURL_CA_BUNDLE, 57
    PROJ_DEBUG, 57
    PROJ_LIB, 8, 21, 23, 38, 40, 56, 57, 69, 79, 83, 381–383, 387, 727
    PROJ_NETWORK, 38, 40, 57, 60, 65, 69, 83, 382
    PROJ_NETWORK_ENDPOINT, 57, 60
    XDG_DATA_HOME, 381
EXE_SQLITE3
    command line option, 41
expect
    command line option, 74
```
### G

geod command line option -F, [71](#page-90-0)

```
-I, 70
   7170-f, 71
   -le, 70
   -lu, 71
   -p, 71
   7071gie, 72
I
```
### ignore

command line option, [76](#page-95-0)

### $\Omega$

```
operation
    command line option, 74
OSGEO4W_ROOT, 41
osgeo::proj::common (C++ type), 476
osgeo::proj::common::Angle (C++ class), 481
osgeo::proj::common::Angle::Angle (C++ function), 481
osgeo::proj::common::DataEpoch (C++ class), 482
osgeo::proj::common::DataEpoch::coordinateEpoch (C++ function), 482
osgeo::proj::common::DateTime (C++ class), 481
osgeo::proj::common::DateTime::create (C++ function), 482
osgeo::proj::common::DateTime::isISO_8601 (C++ function), 482
osgeo::proj::common::DateTime::toString (C++ function), 482
osgeo::proj::common::IdentifiedObject (C++ class), 482
osgeo::proj::common::IdentifiedObject::alias (C++ function), 483
osgeo::proj::common::IdentifiedObject::ALIAS_KEY (C++ member), 483
osgeo::proj::common::IdentifiedObject::aliases (C++ function), 483
osgeo::proj::common::IdentifiedObject::DEPRECATED_KEY (C++ member), 484
osgeo::proj::common::IdentifiedObject::getEPSGCode (C++ function), 483
osgeo::proj::common::IdentifiedObject::identifiers (C++ function), 483
osgeo::proj::common::IdentifiedObject::IDENTIFIERS_KEY (C++ member), 483
osgeo::proj::common::IdentifiedObject::isDeprecated (C++ function), 483
osgeo::proj::common::IdentifiedObject::name (C++ function), 483
osgeo::proj::common::IdentifiedObject::NAME_KEY (C++ member), 483
osgeo::proj::common::IdentifiedObject::nameStr (C++ function), 483
osgeo::proj::common::IdentifiedObject::remarks (C++ function), 483
osgeo::proj::common::IdentifiedObject::REMARKS_KEY (C++ member), 484
osgeo::proj::common::IdentifiedObjectNNPtr (C++ type), 477
osgeo::proj::common::IdentifiedObjectPtr (C++ type), 477
osgeo::proj::common::Length (C++ class), 481
osgeo::proj::common::Length::Length (C++ function), 481
osgeo::proj::common::Measure (C++ class), 480
osgeo::proj::common::Measure::_isEquivalentTo (C++ function), 480
osgeo::proj::common::Measure::convertToUnit (C++ function), 480
osgeo::proj::common::Measure::DEFAULT_MAX_REL_ERROR (C++ member), 480
osgeo::proj::common::Measure::getSIValue (C++ function), 480
osgeo::proj::common::Measure::Measure (C++ function), 480
osgeo::proj::common::Measure::operator== (C++ function), 480
osgeo::proj::common::Measure::unit (C++ function), 480
```

```
osgeo::proj::common::Measure::value (C++ function), 480
osgeo::proj::common::ObjectDomain (C++ class), 484
osgeo::proj::common::ObjectDomain::create (C++ function), 484
osgeo::proj::common::ObjectDomain::domainOfValidity (C++ function), 484
osgeo::proj::common::ObjectDomain::scope (C++ function), 484
osgeo::proj::common::ObjectDomainNNPtr (C++ type), 477
osgeo::proj::common::ObjectDomainPtr (C++ type), 477
osgeo::proj::common::ObjectUsage (C++ class), 484
osgeo::proj::common::ObjectUsage::DOMAIN_OF_VALIDITY_KEY (C++ member), 485
osgeo::proj::common::ObjectUsage::domains (C++ function), 485
osgeo::proj::common::ObjectUsage::OBJECT_DOMAIN_KEY (C++ member), 485
osgeo::proj::common::ObjectUsage::SCOPE_KEY (C++ member), 485
osgeo::proj::common::ObjectUsageNNPtr (C++ type), 477
osgeo::proj::common::ObjectUsagePtr (C++ type), 477
osgeo::proj::common::Scale (C++ class), 480
osgeo::proj::common::Scale::Scale (C++ function), 481
osgeo::proj::common::UnitOfMeasure (C++ class), 477
osgeo::proj::common::UnitOfMeasure::ARC_SECOND (C++ member), 479
osgeo::proj::common::UnitOfMeasure::ARC_SECOND_PER_YEAR (C++ member), 479
osgeo::proj::common::UnitOfMeasure::code (C++ function), 478
osgeo::proj::common::UnitOfMeasure::codeSpace (C++ function), 478
osgeo::proj::common::UnitOfMeasure::conversionToSI (C++ function), 478
osgeo::proj::common::UnitOfMeasure::DEGREE (C++ member), 479
osgeo::proj::common::UnitOfMeasure::FOOT (C++ member), 479
osgeo::proj::common::UnitOfMeasure::GRAD (C++ member), 479
osgeo::proj::common::UnitOfMeasure::METRE (C++ member), 479
osgeo::proj::common::UnitOfMeasure::METRE_PER_YEAR (C++ member), 479
osgeo::proj::common::UnitOfMeasure::MICRORADIAN (C++ member), 479
osgeo::proj::common::UnitOfMeasure::name (C++ function), 478
osgeo::proj::common::UnitOfMeasure::NONE (C++ member), 479
osgeo::proj::common::UnitOfMeasure::operator!= (C++ function), 478
osgeo::proj::common::UnitOfMeasure::operator== (C++ function), 478
osgeo::proj::common::UnitOfMeasure::PARTS_PER_MILLION (C++ member), 479
osgeo::proj::common::UnitOfMeasure::PPM_PER_YEAR (C++ member), 479
osgeo::proj::common::UnitOfMeasure::RADIAN (C++ member), 479
osgeo::proj::common::UnitOfMeasure::SCALE_UNITY (C++ member), 479
osgeo::proj::common::UnitOfMeasure::SECOND (C++ member), 479
osgeo::proj::common::UnitOfMeasure::Type (C++ enum), 477
osgeo::proj::common::UnitOfMeasure::type (C++ function), 478
osgeo::proj::common::UnitOfMeasure::Type::ANGULAR (C++ enumerator), 477
osgeo::proj::common::UnitOfMeasure::Type::LINEAR (C++ enumerator), 477
osgeo::proj::common::UnitOfMeasure::Type::PARAMETRIC (C++ enumerator), 478
osgeo::proj::common::UnitOfMeasure::Type::SCALE (C++ enumerator), 478
osgeo::proj::common::UnitOfMeasure::Type::TIME (C++ enumerator), 478
osgeo::proj::common::UnitOfMeasure::Type::Type::NONE (C++ enumerator), 477
osgeo::proj::common::UnitOfMeasure::Type::UNKNOWN (C++ enumerator), 477
osgeo::proj::common::UnitOfMeasure::UnitOfMeasure (C++ function), 478
osgeo::proj::common::UnitOfMeasure::US_FOOT (C++ member), 479
osgeo::proj::common::UnitOfMeasure::YEAR (C++ member), 479
osgeo::proj::common::UnitOfMeasureNNPtr (C++ type), 477
osgeo::proj::common::UnitOfMeasurePtr (C++ type), 477
osgeo::proj::crs (C++ type), 529
osgeo::proj::crs::BoundCRS (C++ class), 547
osgeo::proj::crs::BoundCRS::baseCRS (C++ function), 547
```
osgeo::proj::crs::BoundCRS::baseCRSWithCanonicalBoundCRS (*C++ function*), [547](#page-566-0) osgeo::proj::crs::BoundCRS::create (*C++ function*), [548](#page-567-0) osgeo::proj::crs::BoundCRS::createFromNadgrids (*C++ function*), [548](#page-567-0) osgeo::proj::crs::BoundCRS::createFromTOWGS84 (*C++ function*), [548](#page-567-0) osgeo::proj::crs::BoundCRS::hubCRS (*C++ function*), [548](#page-567-0) osgeo::proj::crs::BoundCRS::transformation (*C++ function*), [548](#page-567-0) osgeo::proj::crs::BoundCRSNNPtr (*C++ type*), [530](#page-549-0) osgeo::proj::crs::BoundCRSPtr (*C++ type*), [529](#page-548-0) osgeo::proj::crs::CompoundCRS (*C++ class*), [546](#page-565-0) osgeo::proj::crs::CompoundCRS::componentReferenceSystems (*C++ function*), [546](#page-565-0) osgeo::proj::crs::CompoundCRS::create (*C++ function*), [547](#page-566-0) osgeo::proj::crs::CompoundCRS::identify (*C++ function*), [546](#page-565-0) osgeo::proj::crs::CompoundCRSNNPtr (*C++ type*), [530](#page-549-0) osgeo::proj::crs::CompoundCRSPtr (*C++ type*), [530](#page-549-0) osgeo::proj::crs::CRS (*C++ class*), [532](#page-551-0) osgeo::proj::crs::CRS::canonicalBoundCRS (*C++ function*), [533](#page-552-0) osgeo::proj::crs::CRS::createBoundCRSToWGS84IfPossible (*C++ function*), [532](#page-551-0) osgeo::proj::crs::CRS::demoteTo2D (*C++ function*), [534](#page-553-0) osgeo::proj::crs::CRS::extractGeodeticCRS (*C++ function*), [532](#page-551-0) osgeo::proj::crs::CRS::extractGeographicCRS (*C++ function*), [532](#page-551-0) osgeo::proj::crs::CRS::extractVerticalCRS (*C++ function*), [532](#page-551-0) osgeo::proj::crs::CRS::getNonDeprecated (*C++ function*), [533](#page-552-0) osgeo::proj::crs::CRS::identify (*C++ function*), [533](#page-552-0) osgeo::proj::crs::CRS::promoteTo3D (*C++ function*), [533](#page-552-0) osgeo::proj::crs::CRS::stripVerticalComponent (*C++ function*), [533](#page-552-0) osgeo::proj::crs::CRSNNPtr (*C++ type*), [529](#page-548-0) osgeo::proj::crs::CRSPtr (*C++ type*), [529](#page-548-0) osgeo::proj::crs::DerivedCRS (*C++ class*), [541](#page-560-0) osgeo::proj::crs::DerivedCRS::baseCRS (*C++ function*), [542](#page-561-0) osgeo::proj::crs::DerivedCRS::derivingConversion (*C++ function*), [542](#page-561-0) osgeo::proj::crs::DerivedCRSNNPtr (*C++ type*), [530](#page-549-0) osgeo::proj::crs::DerivedCRSPtr (*C++ type*), [530](#page-549-0) osgeo::proj::crs::DerivedCRSTemplate (*C++ class*), [552](#page-571-0) osgeo::proj::crs::DerivedCRSTemplate::baseCRS (*C++ function*), [552](#page-571-0) osgeo::proj::crs::DerivedCRSTemplate::BaseNNPtr (*C++ type*), [552](#page-571-0) osgeo::proj::crs::DerivedCRSTemplate::create (*C++ function*), [553](#page-572-0) osgeo::proj::crs::DerivedCRSTemplate::CSNNPtr (*C++ type*), [552](#page-571-0) osgeo::proj::crs::DerivedCRSTemplate::NNPtr (*C++ type*), [552](#page-571-0) osgeo::proj::crs::DerivedEngineeringCRS (*C++ class*), [553](#page-572-0) osgeo::proj::crs::DerivedEngineeringCRSNNPtr (*C++ type*), [531](#page-550-0) osgeo::proj::crs::DerivedEngineeringCRSPtr (*C++ type*), [531](#page-550-0) osgeo::proj::crs::DerivedGeodeticCRS (*C++ class*), [549](#page-568-0) osgeo::proj::crs::DerivedGeodeticCRS::baseCRS (*C++ function*), [549](#page-568-0) osgeo::proj::crs::DerivedGeodeticCRS::create (*C++ function*), [549](#page-568-0) osgeo::proj::crs::DerivedGeodeticCRSNNPtr (*C++ type*), [531](#page-550-0) osgeo::proj::crs::DerivedGeodeticCRSPtr (*C++ type*), [531](#page-550-0) osgeo::proj::crs::DerivedGeographicCRS (*C++ class*), [550](#page-569-0) osgeo::proj::crs::DerivedGeographicCRS::baseCRS (*C++ function*), [550](#page-569-0) osgeo::proj::crs::DerivedGeographicCRS::create (*C++ function*), [550](#page-569-0) osgeo::proj::crs::DerivedGeographicCRS::demoteTo2D (*C++ function*), [550](#page-569-0) osgeo::proj::crs::DerivedGeographicCRSNNPtr (*C++ type*), [531](#page-550-0) osgeo::proj::crs::DerivedGeographicCRSPtr (*C++ type*), [531](#page-550-0) osgeo::proj::crs::DerivedParametricCRS (*C++ class*), [553](#page-572-0) osgeo::proj::crs::DerivedParametricCRSNNPtr (*C++ type*), [531](#page-550-0)

```
osgeo::proj::crs::DerivedParametricCRSPtr (C++ type), 531
osgeo::proj::crs::DerivedProjectedCRS (C++ class), 551
osgeo::proj::crs::DerivedProjectedCRS::baseCRS (C++ function), 551
osgeo::proj::crs::DerivedProjectedCRS::create (C++ function), 551
osgeo::proj::crs::DerivedProjectedCRSNNPtr (C++ type), 531
osgeo::proj::crs::DerivedProjectedCRSPtr (C++ type), 531
osgeo::proj::crs::DerivedTemporalCRS (C++ class), 553
osgeo::proj::crs::DerivedTemporalCRSNNPtr (C++ type), 532
osgeo::proj::crs::DerivedTemporalCRSPtr (C++ type), 531
osgeo::proj::crs::DerivedVerticalCRS (C++ class), 551
osgeo::proj::crs::DerivedVerticalCRS::baseCRS (C++ function), 552
osgeo::proj::crs::DerivedVerticalCRS::create (C++ function), 552
osgeo::proj::crs::DerivedVerticalCRSNNPtr (C++ type), 531
osgeo::proj::crs::DerivedVerticalCRSPtr (C++ type), 531
osgeo::proj::crs::EngineeringCRS (C++ class), 544
osgeo::proj::crs::EngineeringCRS::create (C++ function), 545
osgeo::proj::crs::EngineeringCRS::datum (C++ function), 544
osgeo::proj::crs::EngineeringCRSNNPtr (C++ type), 530
osgeo::proj::crs::EngineeringCRSPtr (C++ type), 530
osgeo::proj::crs::GeodeticCRS (C++ class), 535
osgeo::proj::crs::GeodeticCRS::create (C++ function), 536, 537
osgeo::proj::crs::GeodeticCRS::datum (C++ function), 535
osgeo::proj::crs::GeodeticCRS::ellipsoid (C++ function), 535
osgeo::proj::crs::GeodeticCRS::EPSG_4978 (C++ member), 538
osgeo::proj::crs::GeodeticCRS::identify (C++ function), 536
osgeo::proj::crs::GeodeticCRS::isGeocentric (C++ function), 535
osgeo::proj::crs::GeodeticCRS::isSphericalPlanetocentric (C++ function), 535
osgeo::proj::crs::GeodeticCRS::primeMeridian (C++ function), 535
osgeo::proj::crs::GeodeticCRS::velocityModel (C++ function), 535
osgeo::proj::crs::GeodeticCRSNNPtr (C++ type), 530
osgeo::proj::crs::GeodeticCRSPtr (C++ type), 530
osgeo::proj::crs::GeographicCRS (C++ class), 538
osgeo::proj::crs::GeographicCRS::coordinateSystem (C++ function), 538
osgeo::proj::crs::GeographicCRS::create (C++ function), 538, 539
osgeo::proj::crs::GeographicCRS::demoteTo2D (C++ function), 538
osgeo::proj::crs::GeographicCRS::EPSG_4267 (C++ member), 539
osgeo::proj::crs::GeographicCRS::EPSG_4269 (C++ member), 539
osgeo::proj::crs::GeographicCRS::EPSG_4326 (C++ member), 539
osgeo::proj::crs::GeographicCRS::EPSG_4807 (C++ member), 539
osgeo::proj::crs::GeographicCRS::EPSG_4979 (C++ member), 539
osgeo::proj::crs::GeographicCRS::OGC_CRS84 (C++ member), 539
osgeo::proj::crs::GeographicCRSNNPtr (C++ type), 529
osgeo::proj::crs::GeographicCRSPtr (C++ type), 529
osgeo::proj::crs::InvalidCompoundCRSException (C++ class), 545
osgeo::proj::crs::ParametricCRS (C++ class), 545
osgeo::proj::crs::ParametricCRS::coordinateSystem (C++ function), 545
osgeo::proj::crs::ParametricCRS::create (C++ function), 545
osgeo::proj::crs::ParametricCRS::datum (C++ function), 545
osgeo::proj::crs::ParametricCRSNNPtr (C++ type), 531
osgeo::proj::crs::ParametricCRSPtr (C++ type), 531
osgeo::proj::crs::ProjectedCRS (C++ class), 542
osgeo::proj::crs::ProjectedCRS::baseCRS (C++ function), 542
osgeo::proj::crs::ProjectedCRS::coordinateSystem (C++ function), 542
osgeo::proj::crs::ProjectedCRS::create (C++ function), 543
```
osgeo::proj::crs::ProjectedCRS::demoteTo2D (*C++ function*), [543](#page-562-0) osgeo::proj::crs::ProjectedCRS::identify (*C++ function*), [542](#page-561-0) osgeo::proj::crs::ProjectedCRSNNPtr (*C++ type*), [530](#page-549-0) osgeo::proj::crs::ProjectedCRSPtr (*C++ type*), [530](#page-549-0) osgeo::proj::crs::SingleCRS (*C++ class*), [534](#page-553-0) osgeo::proj::crs::SingleCRS::coordinateSystem (*C++ function*), [534](#page-553-0) osgeo::proj::crs::SingleCRS::datum (*C++ function*), [534](#page-553-0) osgeo::proj::crs::SingleCRS::datumEnsemble (*C++ function*), [534](#page-553-0) osgeo::proj::crs::SingleCRSNNPtr (*C++ type*), [530](#page-549-0) osgeo::proj::crs::SingleCRSPtr (*C++ type*), [530](#page-549-0) osgeo::proj::crs::TemporalCRS (*C++ class*), [543](#page-562-0) osgeo::proj::crs::TemporalCRS::coordinateSystem (*C++ function*), [544](#page-563-0) osgeo::proj::crs::TemporalCRS::create (*C++ function*), [544](#page-563-0) osgeo::proj::crs::TemporalCRS::datum (*C++ function*), [544](#page-563-0) osgeo::proj::crs::TemporalCRSNNPtr (*C++ type*), [530](#page-549-0) osgeo::proj::crs::TemporalCRSPtr (*C++ type*), [530](#page-549-0) osgeo::proj::crs::VerticalCRS (*C++ class*), [539](#page-558-0) osgeo::proj::crs::VerticalCRS::coordinateSystem (*C++ function*), [540](#page-559-0) osgeo::proj::crs::VerticalCRS::create (*C++ function*), [541](#page-560-0) osgeo::proj::crs::VerticalCRS::datum (*C++ function*), [540](#page-559-0) osgeo::proj::crs::VerticalCRS::geoidModel (*C++ function*), [540](#page-559-0) osgeo::proj::crs::VerticalCRS::identify (*C++ function*), [540](#page-559-0) osgeo::proj::crs::VerticalCRS::velocityModel (*C++ function*), [540](#page-559-0) osgeo::proj::crs::VerticalCRSNNPtr (*C++ type*), [529](#page-548-0) osgeo::proj::crs::VerticalCRSPtr (*C++ type*), [529](#page-548-0) osgeo::proj::cs (*C++ type*), [500](#page-519-0) osgeo::proj::cs::AxisDirection (*C++ class*), [502](#page-521-0) osgeo::proj::cs::AxisDirection::AFT (*C++ member*), [504](#page-523-0) osgeo::proj::cs::AxisDirection::AWAY\_FROM (*C++ member*), [505](#page-524-0) osgeo::proj::cs::AxisDirection::CLOCKWISE (*C++ member*), [505](#page-524-0) osgeo::proj::cs::AxisDirection::COLUMN\_NEGATIVE (*C++ member*), [504](#page-523-0) osgeo::proj::cs::AxisDirection::COLUMN\_POSITIVE (*C++ member*), [504](#page-523-0) osgeo::proj::cs::AxisDirection::COUNTER\_CLOCKWISE (*C++ member*), [505](#page-524-0) osgeo::proj::cs::AxisDirection::DISPLAY\_DOWN (*C++ member*), [504](#page-523-0) osgeo::proj::cs::AxisDirection::DISPLAY\_LEFT (*C++ member*), [504](#page-523-0) osgeo::proj::cs::AxisDirection::DISPLAY\_RIGHT (*C++ member*), [504](#page-523-0) osgeo::proj::cs::AxisDirection::DISPLAY\_UP (*C++ member*), [504](#page-523-0) osgeo::proj::cs::AxisDirection::DOWN (*C++ member*), [504](#page-523-0) osgeo::proj::cs::AxisDirection::EAST (*C++ member*), [503](#page-522-0) osgeo::proj::cs::AxisDirection::EAST\_NORTH\_EAST (*C++ member*), [503](#page-522-0) osgeo::proj::cs::AxisDirection::EAST\_SOUTH\_EAST (*C++ member*), [503](#page-522-0) osgeo::proj::cs::AxisDirection::FORWARD (*C++ member*), [504](#page-523-0) osgeo::proj::cs::AxisDirection::FUTURE (*C++ member*), [505](#page-524-0) osgeo::proj::cs::AxisDirection::GEOCENTRIC\_X (*C++ member*), [504](#page-523-0) osgeo::proj::cs::AxisDirection::GEOCENTRIC\_Y (*C++ member*), [504](#page-523-0) osgeo::proj::cs::AxisDirection::GEOCENTRIC\_Z (*C++ member*), [504](#page-523-0) osgeo::proj::cs::AxisDirection::NORTH (*C++ member*), [502](#page-521-0) osgeo::proj::cs::AxisDirection::NORTH\_EAST (*C++ member*), [503](#page-522-0) osgeo::proj::cs::AxisDirection::NORTH\_NORTH\_EAST (*C++ member*), [502](#page-521-0) osgeo::proj::cs::AxisDirection::NORTH\_NORTH\_WEST (*C++ member*), [503](#page-522-0) osgeo::proj::cs::AxisDirection::NORTH\_WEST (*C++ member*), [503](#page-522-0) osgeo::proj::cs::AxisDirection::PAST (*C++ member*), [505](#page-524-0) osgeo::proj::cs::AxisDirection::PORT (*C++ member*), [505](#page-524-0) osgeo::proj::cs::AxisDirection::ROW\_NEGATIVE (*C++ member*), [504](#page-523-0)

```
osgeo::proj::cs::AxisDirection::ROW_POSITIVE (C++ member), 504
osgeo::proj::cs::AxisDirection::SOUTH (C++ member), 503
osgeo::proj::cs::AxisDirection::SOUTH_EAST (C++ member), 503
osgeo::proj::cs::AxisDirection::SOUTH_SOUTH_EAST (C++ member), 503
osgeo::proj::cs::AxisDirection::SOUTH_SOUTH_WEST (C++ member), 503
osgeo::proj::cs::AxisDirection::SOUTH_WEST (C++ member), 503
osgeo::proj::cs::AxisDirection::STARBOARD (C++ member), 505
osgeo::proj::cs::AxisDirection::TOWARDS (C++ member), 505
osgeo::proj::cs::AxisDirection::UNSPECIFIED (C++ member), 505
osgeo::proj::cs::AxisDirection::UP (C++ member), 503
osgeo::proj::cs::AxisDirection::WEST (C++ member), 503
osgeo::proj::cs::AxisDirection::WEST_NORTH_WEST (C++ member), 503
osgeo::proj::cs::AxisDirection::WEST_SOUTH_WEST (C++ member), 503
osgeo::proj::cs::CartesianCS (C++ class), 511
osgeo::proj::cs::CartesianCS::create (C++ function), 511
osgeo::proj::cs::CartesianCS::createEastingNorthing (C++ function), 512
osgeo::proj::cs::CartesianCS::createGeocentric (C++ function), 512
osgeo::proj::cs::CartesianCS::createNorthingEasting (C++ function), 512
osgeo::proj::cs::CartesianCS::createNorthPoleEastingSouthNorthingSouth (C++ function), 512
osgeo::proj::cs::CartesianCS::createSouthPoleEastingNorthNorthingNorth (C++ function), 512
osgeo::proj::cs::CartesianCS::createWestingSouthing (C++ function), 512
osgeo::proj::cs::CartesianCSNNPtr (C++ type), 501
osgeo::proj::cs::CartesianCSPtr (C++ type), 501
osgeo::proj::cs::CoordinateSystem (C++ class), 507
osgeo::proj::cs::CoordinateSystem::axisList (C++ function), 508
osgeo::proj::cs::CoordinateSystemAxis (C++ class), 506
osgeo::proj::cs::CoordinateSystemAxis::abbreviation (C++ function), 506
osgeo::proj::cs::CoordinateSystemAxis::create (C++ function), 507
osgeo::proj::cs::CoordinateSystemAxis::direction (C++ function), 506
osgeo::proj::cs::CoordinateSystemAxis::maximumValue (C++ function), 507
osgeo::proj::cs::CoordinateSystemAxis::meridian (C++ function), 507
osgeo::proj::cs::CoordinateSystemAxis::minimumValue (C++ function), 507
osgeo::proj::cs::CoordinateSystemAxis::unit (C++ function), 506
osgeo::proj::cs::CoordinateSystemAxisNNPtr (C++ type), 501
osgeo::proj::cs::CoordinateSystemAxisPtr (C++ type), 500
osgeo::proj::cs::CoordinateSystemNNPtr (C++ type), 501
osgeo::proj::cs::CoordinateSystemPtr (C++ type), 501
osgeo::proj::cs::DateTimeTemporalCS (C++ class), 514
osgeo::proj::cs::DateTimeTemporalCS::create (C++ function), 514
osgeo::proj::cs::DateTimeTemporalCSNNPtr (C++ type), 502
osgeo::proj::cs::DateTimeTemporalCSPtr (C++ type), 502
osgeo::proj::cs::EllipsoidalCS (C++ class), 508
osgeo::proj::cs::EllipsoidalCS::create (C++ function), 509
osgeo::proj::cs::EllipsoidalCS::createLatitudeLongitude (C++ function), 509
osgeo::proj::cs::EllipsoidalCS::createLatitudeLongitudeEllipsoidalHeight (C++ function), 509
osgeo::proj::cs::EllipsoidalCS::createLongitudeLatitude (C++ function), 510
osgeo::proj::cs::EllipsoidalCS::createLongitudeLatitudeEllipsoidalHeight (C++ function), 510
osgeo::proj::cs::EllipsoidalCSNNPtr (C++ type), 501
osgeo::proj::cs::EllipsoidalCSPtr (C++ type), 501
osgeo::proj::cs::Meridian (C++ class), 505
osgeo::proj::cs::Meridian::create (C++ function), 506
osgeo::proj::cs::Meridian::longitude (C++ function), 506
osgeo::proj::cs::MeridianNNPtr (C++ type), 500
osgeo::proj::cs::MeridianPtr (C++ type), 500
```
osgeo::proj::cs::OrdinalCS (*C++ class*), [512](#page-531-0) osgeo::proj::cs::OrdinalCS::create (*C++ function*), [513](#page-532-0) osgeo::proj::cs::OrdinalCSNNPtr (*C++ type*), [501](#page-520-0) osgeo::proj::cs::OrdinalCSPtr (*C++ type*), [501](#page-520-0) osgeo::proj::cs::ParametricCS (*C++ class*), [513](#page-532-0) osgeo::proj::cs::ParametricCS::create (*C++ function*), [513](#page-532-0) osgeo::proj::cs::ParametricCSNNPtr (*C++ type*), [501](#page-520-0) osgeo::proj::cs::ParametricCSPtr (*C++ type*), [501](#page-520-0) osgeo::proj::cs::SphericalCS (*C++ class*), [508](#page-527-0) osgeo::proj::cs::SphericalCS::create (*C++ function*), [508](#page-527-0) osgeo::proj::cs::SphericalCSNNPtr (*C++ type*), [501](#page-520-0) osgeo::proj::cs::SphericalCSPtr (*C++ type*), [501](#page-520-0) osgeo::proj::cs::TemporalCountCS (*C++ class*), [514](#page-533-0) osgeo::proj::cs::TemporalCountCS::create (*C++ function*), [514](#page-533-0) osgeo::proj::cs::TemporalCountCSNNPtr (*C++ type*), [502](#page-521-0) osgeo::proj::cs::TemporalCountCSPtr (*C++ type*), [502](#page-521-0) osgeo::proj::cs::TemporalCS (*C++ class*), [513](#page-532-0) osgeo::proj::cs::TemporalCSNNPtr (*C++ type*), [502](#page-521-0) osgeo::proj::cs::TemporalCSPtr (*C++ type*), [502](#page-521-0) osgeo::proj::cs::TemporalMeasureCS (*C++ class*), [514](#page-533-0) osgeo::proj::cs::TemporalMeasureCS::create (*C++ function*), [515](#page-534-0) osgeo::proj::cs::TemporalMeasureCSNNPtr (*C++ type*), [502](#page-521-0) osgeo::proj::cs::TemporalMeasureCSPtr (*C++ type*), [502](#page-521-0) osgeo::proj::cs::VerticalCS (*C++ class*), [510](#page-529-0) osgeo::proj::cs::VerticalCS::create (*C++ function*), [511](#page-530-0) osgeo::proj::cs::VerticalCS::createGravityRelatedHeight (*C++ function*), [511](#page-530-0) osgeo::proj::cs::VerticalCSNNPtr (*C++ type*), [501](#page-520-0) osgeo::proj::cs::VerticalCSPtr (*C++ type*), [501](#page-520-0) osgeo::proj::datum (*C++ type*), [515](#page-534-0) osgeo::proj::datum::Datum (*C++ class*), [517](#page-536-0) osgeo::proj::datum::Datum::anchorDefinition (*C++ function*), [517](#page-536-0) osgeo::proj::datum::Datum::conventionalRS (*C++ function*), [518](#page-537-0) osgeo::proj::datum::Datum::publicationDate (*C++ function*), [517](#page-536-0) osgeo::proj::datum::DatumEnsemble (*C++ class*), [518](#page-537-0) osgeo::proj::datum::DatumEnsemble::create (*C++ function*), [518](#page-537-0) osgeo::proj::datum::DatumEnsemble::datums (*C++ function*), [518](#page-537-0) osgeo::proj::datum::DatumEnsemble::positionalAccuracy (*C++ function*), [518](#page-537-0) osgeo::proj::datum::DatumEnsembleNNPtr (*C++ type*), [515](#page-534-0) osgeo::proj::datum::DatumEnsemblePtr (*C++ type*), [515](#page-534-0) osgeo::proj::datum::DatumNNPtr (*C++ type*), [515](#page-534-0) osgeo::proj::datum::DatumPtr (*C++ type*), [515](#page-534-0) osgeo::proj::datum::DynamicGeodeticReferenceFrame (*C++ class*), [523](#page-542-0) osgeo::proj::datum::DynamicGeodeticReferenceFrame::create (*C++ function*), [524](#page-543-0) osgeo::proj::datum::DynamicGeodeticReferenceFrame::deformationModelName (*C++ function*), [524](#page-543-0) osgeo::proj::datum::DynamicGeodeticReferenceFrame::frameReferenceEpoch (*C++ function*), [524](#page-543-0) osgeo::proj::datum::DynamicGeodeticReferenceFrameNNPtr (*C++ type*), [516](#page-535-0) osgeo::proj::datum::DynamicGeodeticReferenceFramePtr (*C++ type*), [516](#page-535-0) osgeo::proj::datum::DynamicVerticalReferenceFrame (*C++ class*), [526](#page-545-0) osgeo::proj::datum::DynamicVerticalReferenceFrame::create (*C++ function*), [527](#page-546-0) osgeo::proj::datum::DynamicVerticalReferenceFrame::deformationModelName (*C++ function*), [526](#page-545-0) osgeo::proj::datum::DynamicVerticalReferenceFrame::frameReferenceEpoch (*C++ function*), [526](#page-545-0) osgeo::proj::datum::DynamicVerticalReferenceFrameNNPtr (*C++ type*), [516](#page-535-0) osgeo::proj::datum::DynamicVerticalReferenceFramePtr (*C++ type*), [516](#page-535-0) osgeo::proj::datum::Ellipsoid (*C++ class*), [519](#page-538-0)

```
osgeo::proj::datum::Ellipsoid::celestialBody (C++ function), 521
osgeo::proj::datum::Ellipsoid::CLARKE_1866 (C++ member), 522
osgeo::proj::datum::Ellipsoid::computedInverseFlattening (C++ function), 521
osgeo::proj::datum::Ellipsoid::computeSemiMinorAxis (C++ function), 521
osgeo::proj::datum::Ellipsoid::createFlattenedSphere (C++ function), 521
osgeo::proj::datum::Ellipsoid::createSphere (C++ function), 521
osgeo::proj::datum::Ellipsoid::createTwoAxis (C++ function), 522
osgeo::proj::datum::Ellipsoid::EARTH (C++ member), 522
osgeo::proj::datum::Ellipsoid::GRS1980 (C++ member), 522
osgeo::proj::datum::Ellipsoid::identify (C++ function), 521
osgeo::proj::datum::Ellipsoid::inverseFlattening (C++ function), 520
osgeo::proj::datum::Ellipsoid::isSphere (C++ function), 520
osgeo::proj::datum::Ellipsoid::semiMajorAxis (C++ function), 520
osgeo::proj::datum::Ellipsoid::semiMedianAxis (C++ function), 520
osgeo::proj::datum::Ellipsoid::semiMinorAxis (C++ function), 520
osgeo::proj::datum::Ellipsoid::squaredEccentricity (C++ function), 521
osgeo::proj::datum::Ellipsoid::WGS84 (C++ member), 522
osgeo::proj::datum::EllipsoidNNPtr (C++ type), 516
osgeo::proj::datum::EllipsoidPtr (C++ type), 516
osgeo::proj::datum::EngineeringDatum (C++ class), 528
osgeo::proj::datum::EngineeringDatum::create (C++ function), 528
osgeo::proj::datum::EngineeringDatumNNPtr (C++ type), 516
osgeo::proj::datum::EngineeringDatumPtr (C++ type), 516
osgeo::proj::datum::GeodeticReferenceFrame (C++ class), 522
osgeo::proj::datum::GeodeticReferenceFrame::create (C++ function), 523
osgeo::proj::datum::GeodeticReferenceFrame::ellipsoid (C++ function), 523
osgeo::proj::datum::GeodeticReferenceFrame::EPSG_6267 (C++ member), 523
osgeo::proj::datum::GeodeticReferenceFrame::EPSG_6269 (C++ member), 523
osgeo::proj::datum::GeodeticReferenceFrame::EPSG_6326 (C++ member), 523
osgeo::proj::datum::GeodeticReferenceFrame::primeMeridian (C++ function), 523
osgeo::proj::datum::GeodeticReferenceFrameNNPtr (C++ type), 516
osgeo::proj::datum::GeodeticReferenceFramePtr (C++ type), 516
osgeo::proj::datum::ParametricDatum (C++ class), 528
osgeo::proj::datum::ParametricDatum::create (C++ function), 529
osgeo::proj::datum::ParametricDatumNNPtr (C++ type), 517
osgeo::proj::datum::ParametricDatumPtr (C++ type), 516
osgeo::proj::datum::PrimeMeridian (C++ class), 518
osgeo::proj::datum::PrimeMeridian::create (C++ function), 519
osgeo::proj::datum::PrimeMeridian::GREENWICH (C++ member), 519
osgeo::proj::datum::PrimeMeridian::longitude (C++ function), 519
osgeo::proj::datum::PrimeMeridian::PARIS (C++ member), 519
osgeo::proj::datum::PrimeMeridian::REFERENCE_MERIDIAN (C++ member), 519
osgeo::proj::datum::PrimeMeridianNNPtr (C++ type), 515
osgeo::proj::datum::PrimeMeridianPtr (C++ type), 515
osgeo::proj::datum::RealizationMethod (C++ class), 524
osgeo::proj::datum::RealizationMethod::GEOID (C++ member), 525
osgeo::proj::datum::RealizationMethod::LEVELLING (C++ member), 525
osgeo::proj::datum::RealizationMethod::TIDAL (C++ member), 525
osgeo::proj::datum::TemporalDatum (C++ class), 527
osgeo::proj::datum::TemporalDatum::calendar (C++ function), 527
osgeo::proj::datum::TemporalDatum::CALENDAR_PROLEPTIC_GREGORIAN (C++ member), 528
osgeo::proj::datum::TemporalDatum::create (C++ function), 528
osgeo::proj::datum::TemporalDatum::temporalOrigin (C++ function), 527
osgeo::proj::datum::TemporalDatumNNPtr (C++ type), 516
```
osgeo::proj::datum::TemporalDatumPtr (*C++ type*), [516](#page-535-0) osgeo::proj::datum::VerticalReferenceFrame (*C++ class*), [525](#page-544-0) osgeo::proj::datum::VerticalReferenceFrame::create (*C++ function*), [526](#page-545-0) osgeo::proj::datum::VerticalReferenceFrame::realizationMethod (*C++ function*), [525](#page-544-0) osgeo::proj::datum::VerticalReferenceFrameNNPtr (*C++ type*), [516](#page-535-0) osgeo::proj::datum::VerticalReferenceFramePtr (*C++ type*), [516](#page-535-0) osgeo::proj::io (*C++ type*), [617](#page-636-0) osgeo::proj::io::AuthorityFactory (*C++ class*), [630](#page-649-0) osgeo::proj::io::AuthorityFactory::CelestialBodyInfo (*C++ struct*), [642](#page-661-0) osgeo::proj::io::AuthorityFactory::CelestialBodyInfo::authName (*C++ member*), [643](#page-662-0) osgeo::proj::io::AuthorityFactory::CelestialBodyInfo::name (*C++ member*), [643](#page-662-0) osgeo::proj::io::AuthorityFactory::create (*C++ function*), [642](#page-661-0) osgeo::proj::io::AuthorityFactory::createCompoundCRS (*C++ function*), [635](#page-654-0) osgeo::proj::io::AuthorityFactory::createConversion (*C++ function*), [634](#page-653-0) osgeo::proj::io::AuthorityFactory::createCoordinateOperation (*C++ function*), [635](#page-654-0) osgeo::proj::io::AuthorityFactory::createCoordinateReferenceSystem (*C++ function*), [635](#page-654-0) osgeo::proj::io::AuthorityFactory::createCoordinateSystem (*C++ function*), [633](#page-652-0) osgeo::proj::io::AuthorityFactory::createDatum (*C++ function*), [633](#page-652-0) osgeo::proj::io::AuthorityFactory::createDatumEnsemble (*C++ function*), [633](#page-652-0) osgeo::proj::io::AuthorityFactory::createEllipsoid (*C++ function*), [633](#page-652-0) osgeo::proj::io::AuthorityFactory::createExtent (*C++ function*), [632](#page-651-0) osgeo::proj::io::AuthorityFactory::createFromCoordinateReferenceSystemCodes (*C++ function*), [635,](#page-654-0) [637](#page-656-0) osgeo::proj::io::AuthorityFactory::createFromCRSCodesWithIntermediates (*C++ function*), [639](#page-658-0) osgeo::proj::io::AuthorityFactory::createGeodeticCRS (*C++ function*), [634](#page-653-0) osgeo::proj::io::AuthorityFactory::createGeodeticDatum (*C++ function*), [633](#page-652-0) osgeo::proj::io::AuthorityFactory::createGeographicCRS (*C++ function*), [634](#page-653-0) osgeo::proj::io::AuthorityFactory::createObject (*C++ function*), [632](#page-651-0) osgeo::proj::io::AuthorityFactory::createObjectsFromName (*C++ function*), [642](#page-661-0) osgeo::proj::io::AuthorityFactory::createPrimeMeridian (*C++ function*), [632](#page-651-0) osgeo::proj::io::AuthorityFactory::createProjectedCRS (*C++ function*), [634](#page-653-0) osgeo::proj::io::AuthorityFactory::createUnitOfMeasure (*C++ function*), [632](#page-651-0) osgeo::proj::io::AuthorityFactory::createVerticalCRS (*C++ function*), [634](#page-653-0) osgeo::proj::io::AuthorityFactory::createVerticalDatum (*C++ function*), [633](#page-652-0) osgeo::proj::io::AuthorityFactory::CRSInfo (*C++ struct*), [643](#page-662-0) osgeo::proj::io::AuthorityFactory::CRSInfo::areaName (*C++ member*), [643](#page-662-0) osgeo::proj::io::AuthorityFactory::CRSInfo::authName (*C++ member*), [643](#page-662-0) osgeo::proj::io::AuthorityFactory::CRSInfo::bbox\_valid (*C++ member*), [643](#page-662-0) osgeo::proj::io::AuthorityFactory::CRSInfo::celestialBodyName (*C++ member*), [644](#page-663-0) osgeo::proj::io::AuthorityFactory::CRSInfo::code (*C++ member*), [643](#page-662-0) osgeo::proj::io::AuthorityFactory::CRSInfo::deprecated (*C++ member*), [643](#page-662-0) osgeo::proj::io::AuthorityFactory::CRSInfo::east\_lon\_degree (*C++ member*), [643](#page-662-0) osgeo::proj::io::AuthorityFactory::CRSInfo::name (*C++ member*), [643](#page-662-0) osgeo::proj::io::AuthorityFactory::CRSInfo::north\_lat\_degree (*C++ member*), [643](#page-662-0) osgeo::proj::io::AuthorityFactory::CRSInfo::projectionMethodName (*C++ member*), [644](#page-663-0) osgeo::proj::io::AuthorityFactory::CRSInfo::south\_lat\_degree (*C++ member*), [643](#page-662-0) osgeo::proj::io::AuthorityFactory::CRSInfo::type (*C++ member*), [643](#page-662-0) osgeo::proj::io::AuthorityFactory::CRSInfo::west\_lon\_degree (*C++ member*), [643](#page-662-0) osgeo::proj::io::AuthorityFactory::databaseContext (*C++ function*), [637](#page-656-0) osgeo::proj::io::AuthorityFactory::getAuthority (*C++ function*), [636](#page-655-0) osgeo::proj::io::AuthorityFactory::getAuthorityCodes (*C++ function*), [636](#page-655-0) osgeo::proj::io::AuthorityFactory::getCelestialBodyList (*C++ function*), [637](#page-656-0) osgeo::proj::io::AuthorityFactory::getCRSInfoList (*C++ function*), [636](#page-655-0) osgeo::proj::io::AuthorityFactory::getDescriptionText (*C++ function*), [636](#page-655-0)

```
osgeo::proj::io::AuthorityFactory::getGeoidModels (C++ function), 636
osgeo::proj::io::AuthorityFactory::getOfficialNameFromAlias (C++ function), 641
osgeo::proj::io::AuthorityFactory::getUnitList (C++ function), 637
osgeo::proj::io::AuthorityFactory::identifyBodyFromSemiMajorAxis (C++ function), 632
osgeo::proj::io::AuthorityFactory::listAreaOfUseFromName (C++ function), 642
osgeo::proj::io::AuthorityFactory::ObjectType (C++ enum), 630
osgeo::proj::io::AuthorityFactory::ObjectType::COMPOUND_CRS (C++ enumerator), 631
osgeo::proj::io::AuthorityFactory::ObjectType::CONCATENATED_OPERATION (C++ enumerator), 631
osgeo::proj::io::AuthorityFactory::ObjectType::CONVERSION (C++ enumerator), 631
osgeo::proj::io::AuthorityFactory::ObjectType::COORDINATE_OPERATION (C++ enumerator), 631
osgeo::proj::io::AuthorityFactory::ObjectType::CRS (C++ enumerator), 630
osgeo::proj::io::AuthorityFactory::ObjectType::DATUM (C++ enumerator), 630
osgeo::proj::io::AuthorityFactory::ObjectType::DATUM_ENSEMBLE (C++ enumerator), 631
osgeo::proj::io::AuthorityFactory::ObjectType::DYNAMIC_GEODETIC_REFERENCE_FRAME (C++ enu-
       merator), 631
osgeo::proj::io::AuthorityFactory::ObjectType::DYNAMIC_VERTICAL_REFERENCE_FRAME (C++ enu-
       merator), 631
osgeo::proj::io::AuthorityFactory::ObjectType::ELLIPSOID (C++ enumerator), 630
osgeo::proj::io::AuthorityFactory::ObjectType::GEOCENTRIC_CRS (C++ enumerator), 631
osgeo::proj::io::AuthorityFactory::ObjectType::GEODETIC_CRS (C++ enumerator), 630
osgeo::proj::io::AuthorityFactory::ObjectType::GEODETIC_REFERENCE_FRAME (C++ enumerator), 630
osgeo::proj::io::AuthorityFactory::ObjectType::GEOGRAPHIC_2D_CRS (C++ enumerator), 631
osgeo::proj::io::AuthorityFactory::ObjectType::GEOGRAPHIC_3D_CRS (C++ enumerator), 631
osgeo::proj::io::AuthorityFactory::ObjectType::GEOGRAPHIC_CRS (C++ enumerator), 631
osgeo::proj::io::AuthorityFactory::ObjectType::PRIME_MERIDIAN (C++ enumerator), 630
osgeo::proj::io::AuthorityFactory::ObjectType::PROJECTED_CRS (C++ enumerator), 631
osgeo::proj::io::AuthorityFactory::ObjectType::TRANSFORMATION (C++ enumerator), 631
osgeo::proj::io::AuthorityFactory::ObjectType::VERTICAL_CRS (C++ enumerator), 631
osgeo::proj::io::AuthorityFactory::ObjectType::VERTICAL_REFERENCE_FRAME (C++ enumerator), 630
osgeo::proj::io::AuthorityFactory::UnitInfo (C++ struct), 644
osgeo::proj::io::AuthorityFactory::UnitInfo::authName (C++ member), 644
osgeo::proj::io::AuthorityFactory::UnitInfo::category (C++ member), 644
osgeo::proj::io::AuthorityFactory::UnitInfo::code (C++ member), 644
osgeo::proj::io::AuthorityFactory::UnitInfo::convFactor (C++ member), 644
osgeo::proj::io::AuthorityFactory::UnitInfo::deprecated (C++ member), 644
osgeo::proj::io::AuthorityFactory::UnitInfo::name (C++ member), 644
osgeo::proj::io::AuthorityFactory::UnitInfo::projShortName (C++ member), 644
osgeo::proj::io::AuthorityFactoryNNPtr (C++ type), 618
osgeo::proj::io::AuthorityFactoryPtr (C++ type), 618
osgeo::proj::io::cloneWithProps (C++ function), 618
osgeo::proj::io::createFromUserInput (C++ function), 618, 619
osgeo::proj::io::DatabaseContext (C++ class), 628
osgeo::proj::io::DatabaseContext::create (C++ function), 629
osgeo::proj::io::DatabaseContext::getAuthorities (C++ function), 628
osgeo::proj::io::DatabaseContext::getDatabaseStructure (C++ function), 628
osgeo::proj::io::DatabaseContext::getInsertStatementsFor (C++ function), 629
osgeo::proj::io::DatabaseContext::getMetadata (C++ function), 628
osgeo::proj::io::DatabaseContext::getPath (C++ function), 628
osgeo::proj::io::DatabaseContext::startInsertStatementsSession (C++ function), 628
osgeo::proj::io::DatabaseContext::stopInsertStatementsSession (C++ function), 629
osgeo::proj::io::DatabaseContext::suggestsCodeFor (C++ function), 628
osgeo::proj::io::DatabaseContextNNPtr (C++ type), 617
osgeo::proj::io::DatabaseContextPtr (C++ type), 617
osgeo::proj::io::FactoryException (C++ class), 644
```
osgeo::proj::io::FormattingException (*C++ class*), [624](#page-643-0) osgeo::proj::io::IJSONExportable (*C++ class*), [624](#page-643-0) osgeo::proj::io::IJSONExportable::exportToJSON (*C++ function*), [624](#page-643-0) osgeo::proj::io::IPROJStringExportable (*C++ class*), [624](#page-643-0) osgeo::proj::io::IPROJStringExportable::exportToPROJString (*C++ function*), [625](#page-644-0) osgeo::proj::io::IPROJStringExportableNNPtr (*C++ type*), [618](#page-637-0) osgeo::proj::io::IPROJStringExportablePtr (*C++ type*), [617](#page-636-0) osgeo::proj::io::IWKTExportable (*C++ class*), [624](#page-643-0) osgeo::proj::io::IWKTExportable::exportToWKT (*C++ function*), [624](#page-643-0) osgeo::proj::io::JSONFormatter (*C++ class*), [623](#page-642-0) osgeo::proj::io::JSONFormatter::create (*C++ function*), [624](#page-643-0) osgeo::proj::io::JSONFormatter::setIndentationWidth (*C++ function*), [623](#page-642-0) osgeo::proj::io::JSONFormatter::setMultiLine (*C++ function*), [623](#page-642-0) osgeo::proj::io::JSONFormatter::setSchema (*C++ function*), [623](#page-642-0) osgeo::proj::io::JSONFormatter::toString (*C++ function*), [623](#page-642-0) osgeo::proj::io::JSONFormatterNNPtr (*C++ type*), [617](#page-636-0) osgeo::proj::io::JSONFormatterPtr (*C++ type*), [617](#page-636-0) osgeo::proj::io::NoSuchAuthorityCodeException (*C++ class*), [644](#page-663-0) osgeo::proj::io::NoSuchAuthorityCodeException::getAuthority (*C++ function*), [645](#page-664-0) osgeo::proj::io::NoSuchAuthorityCodeException::getAuthorityCode (*C++ function*), [645](#page-664-0) osgeo::proj::io::ParsingException (*C++ class*), [624](#page-643-0) osgeo::proj::io::PROJStringFormatter (*C++ class*), [622](#page-641-0) osgeo::proj::io::PROJStringFormatter::Convention (*C++ enum*), [622](#page-641-0) osgeo::proj::io::PROJStringFormatter::Convention::PROJ\_4 (*C++ enumerator*), [622](#page-641-0) osgeo::proj::io::PROJStringFormatter::Convention::PROJ\_5 (*C++ enumerator*), [622](#page-641-0) osgeo::proj::io::PROJStringFormatter::create (*C++ function*), [623](#page-642-0) osgeo::proj::io::PROJStringFormatter::setIndentationWidth (*C++ function*), [623](#page-642-0) osgeo::proj::io::PROJStringFormatter::setMaxLineLength (*C++ function*), [623](#page-642-0) osgeo::proj::io::PROJStringFormatter::setMultiLine (*C++ function*), [623](#page-642-0) osgeo::proj::io::PROJStringFormatter::setUseApproxTMerc (*C++ function*), [623](#page-642-0) osgeo::proj::io::PROJStringFormatter::toString (*C++ function*), [623](#page-642-0) osgeo::proj::io::PROJStringFormatterNNPtr (*C++ type*), [617](#page-636-0) osgeo::proj::io::PROJStringFormatterPtr (*C++ type*), [617](#page-636-0) osgeo::proj::io::PROJStringParser (*C++ class*), [627](#page-646-0) osgeo::proj::io::PROJStringParser::attachDatabaseContext (*C++ function*), [627](#page-646-0) osgeo::proj::io::PROJStringParser::createFromPROJString (*C++ function*), [628](#page-647-0) osgeo::proj::io::PROJStringParser::setUsePROJ4InitRules (*C++ function*), [627](#page-646-0) osgeo::proj::io::PROJStringParser::warningList (*C++ function*), [627](#page-646-0) osgeo::proj::io::WKTFormatter (*C++ class*), [619](#page-638-0) osgeo::proj::io::WKTFormatter::Convention\_ (*C++ enum*), [620](#page-639-0) osgeo::proj::io::WKTFormatter::Convention\_::\_WKT1\_ESRI (*C++ enumerator*), [620](#page-639-0) osgeo::proj::io::WKTFormatter::Convention\_::\_WKT1\_GDAL (*C++ enumerator*), [620](#page-639-0) osgeo::proj::io::WKTFormatter::Convention\_::\_WKT2\_2015 (*C++ enumerator*), [620](#page-639-0) osgeo::proj::io::WKTFormatter::Convention\_::\_WKT2\_2015\_SIMPLIFIED (*C++ enumerator*), [620](#page-639-0) osgeo::proj::io::WKTFormatter::Convention\_::\_WKT2\_2018 (*C++ enumerator*), [620](#page-639-0) osgeo::proj::io::WKTFormatter::Convention\_::\_WKT2\_2018\_SIMPLIFIED (*C++ enumerator*), [620](#page-639-0) osgeo::proj::io::WKTFormatter::Convention\_::\_WKT2\_2019 (*C++ enumerator*), [620](#page-639-0) osgeo::proj::io::WKTFormatter::Convention\_::\_WKT2\_2019\_SIMPLIFIED (*C++ enumerator*), [620](#page-639-0) osgeo::proj::io::WKTFormatter::Convention\_::WKT2 (*C++ enumerator*), [620](#page-639-0) osgeo::proj::io::WKTFormatter::Convention\_::WKT2\_SIMPLIFIED (*C++ enumerator*), [620](#page-639-0) osgeo::proj::io::WKTFormatter::create (*C++ function*), [622](#page-641-0) osgeo::proj::io::WKTFormatter::isAllowedEllipsoidalHeightAsVerticalCRS (*C++ function*), [621](#page-640-0) osgeo::proj::io::WKTFormatter::isStrict (*C++ function*), [621](#page-640-0) osgeo::proj::io::WKTFormatter::OutputAxisRule (*C++ enum*), [620](#page-639-0)

```
osgeo::proj::io::WKTFormatter::OutputAxisRule::_WKT1_GDAL_EPSG_STYLE (C++ enumerator), 621
osgeo::proj::io::WKTFormatter::OutputAxisRule::NO (C++ enumerator), 621
osgeo::proj::io::WKTFormatter::OutputAxisRule::YES (C++ enumerator), 621
osgeo::proj::io::WKTFormatter::setAllowEllipsoidalHeightAsVerticalCRS (C++ function), 621
osgeo::proj::io::WKTFormatter::setIndentationWidth (C++ function), 621
osgeo::proj::io::WKTFormatter::setMultiLine (C++ function), 621
osgeo::proj::io::WKTFormatter::setOutputAxis (C++ function), 621
osgeo::proj::io::WKTFormatter::setStrict (C++ function), 621
osgeo::proj::io::WKTFormatter::toString (C++ function), 621
osgeo::proj::io::WKTFormatterNNPtr (C++ type), 617
osgeo::proj::io::WKTFormatterPtr (C++ type), 617
osgeo::proj::io::WKTNode (C++ class), 625
osgeo::proj::io::WKTNode::addChild (C++ function), 625
osgeo::proj::io::WKTNode::children (C++ function), 625
osgeo::proj::io::WKTNode::countChildrenOfName (C++ function), 626
osgeo::proj::io::WKTNode::createFrom (C++ function), 626
osgeo::proj::io::WKTNode::lookForChild (C++ function), 625
osgeo::proj::io::WKTNode::toString (C++ function), 626
osgeo::proj::io::WKTNode::value (C++ function), 625
osgeo::proj::io::WKTNode::WKTNode (C++ function), 625
osgeo::proj::io::WKTNodeNNPtr (C++ type), 617
osgeo::proj::io::WKTNodePtr (C++ type), 617
osgeo::proj::io::WKTParser (C++ class), 626
osgeo::proj::io::WKTParser::attachDatabaseContext (C++ function), 627
osgeo::proj::io::WKTParser::createFromWKT (C++ function), 627
osgeo::proj::io::WKTParser::guessDialect (C++ function), 627
osgeo::proj::io::WKTParser::setStrict (C++ function), 627
osgeo::proj::io::WKTParser::warningList (C++ function), 627
osgeo::proj::io::WKTParser::WKTGuessedDialect (C++ enum), 626
osgeo::proj::io::WKTParser::WKTGuessedDialect::NOT_WKT (C++ enumerator), 627
osgeo::proj::io::WKTParser::WKTGuessedDialect::WKT1_ESRI (C++ enumerator), 626
osgeo::proj::io::WKTParser::WKTGuessedDialect::WKT1_GDAL (C++ enumerator), 626
osgeo::proj::io::WKTParser::WKTGuessedDialect::WKT2_2015 (C++ enumerator), 626
osgeo::proj::io::WKTParser::WKTGuessedDialect::WKT2_2018 (C++ enumerator), 626
osgeo::proj::io::WKTParser::WKTGuessedDialect::WKT2_2019 (C++ enumerator), 626
osgeo::proj::metadata (C++ type), 492
osgeo::proj::metadata::Citation (C++ class), 493
osgeo::proj::metadata::Citation::Citation (C++ function), 493
osgeo::proj::metadata::Citation::title (C++ function), 493
osgeo::proj::metadata::Extent (C++ class), 496
osgeo::proj::metadata::Extent::contains (C++ function), 497
osgeo::proj::metadata::Extent::create (C++ function), 497
osgeo::proj::metadata::Extent::createFromBBOX (C++ function), 497
osgeo::proj::metadata::Extent::description (C++ function), 496
osgeo::proj::metadata::Extent::geographicElements (C++ function), 496
osgeo::proj::metadata::Extent::intersection (C++ function), 497
osgeo::proj::metadata::Extent::intersects (C++ function), 497
osgeo::proj::metadata::Extent::temporalElements (C++ function), 496
osgeo::proj::metadata::Extent::verticalElements (C++ function), 497
osgeo::proj::metadata::Extent::WORLD (C++ member), 498
osgeo::proj::metadata::ExtentNNPtr (C++ type), 492
osgeo::proj::metadata::ExtentPtr (C++ type), 492
osgeo::proj::metadata::GeographicBoundingBox (C++ class), 493
osgeo::proj::metadata::GeographicBoundingBox::contains (C++ function), 494
```
osgeo::proj::metadata::GeographicBoundingBox::create (*C++ function*), [494](#page-513-0) osgeo::proj::metadata::GeographicBoundingBox::eastBoundLongitude (*C++ function*), [494](#page-513-0) osgeo::proj::metadata::GeographicBoundingBox::intersection (*C++ function*), [494](#page-513-0) osgeo::proj::metadata::GeographicBoundingBox::intersects (*C++ function*), [494](#page-513-0) osgeo::proj::metadata::GeographicBoundingBox::northBoundLatitude (*C++ function*), [494](#page-513-0) osgeo::proj::metadata::GeographicBoundingBox::southBoundLatitude (*C++ function*), [494](#page-513-0) osgeo::proj::metadata::GeographicBoundingBox::westBoundLongitude (*C++ function*), [494](#page-513-0) osgeo::proj::metadata::GeographicBoundingBoxNNPtr (*C++ type*), [492](#page-511-0) osgeo::proj::metadata::GeographicBoundingBoxPtr (*C++ type*), [492](#page-511-0) osgeo::proj::metadata::GeographicExtent (*C++ class*), [493](#page-512-0) osgeo::proj::metadata::GeographicExtent::contains (*C++ function*), [493](#page-512-0) osgeo::proj::metadata::GeographicExtent::intersection (*C++ function*), [493](#page-512-0) osgeo::proj::metadata::GeographicExtent::intersects (*C++ function*), [493](#page-512-0) osgeo::proj::metadata::GeographicExtentNNPtr (*C++ type*), [492](#page-511-0) osgeo::proj::metadata::GeographicExtentPtr (*C++ type*), [492](#page-511-0) osgeo::proj::metadata::Identifier (*C++ class*), [498](#page-517-0) osgeo::proj::metadata::Identifier::authority (*C++ function*), [498](#page-517-0) osgeo::proj::metadata::Identifier::AUTHORITY\_KEY (*C++ member*), [499](#page-518-0) osgeo::proj::metadata::Identifier::code (*C++ function*), [498](#page-517-0) osgeo::proj::metadata::Identifier::CODE\_KEY (*C++ member*), [499](#page-518-0) osgeo::proj::metadata::Identifier::codeSpace (*C++ function*), [498](#page-517-0) osgeo::proj::metadata::Identifier::CODESPACE\_KEY (*C++ member*), [499](#page-518-0) osgeo::proj::metadata::Identifier::create (*C++ function*), [499](#page-518-0) osgeo::proj::metadata::Identifier::description (*C++ function*), [498](#page-517-0) osgeo::proj::metadata::Identifier::DESCRIPTION\_KEY (*C++ member*), [499](#page-518-0) osgeo::proj::metadata::Identifier::EPSG (*C++ member*), [499](#page-518-0) osgeo::proj::metadata::Identifier::isEquivalentName (*C++ function*), [499](#page-518-0) osgeo::proj::metadata::Identifier::OGC (*C++ member*), [500](#page-519-0) osgeo::proj::metadata::Identifier::uri (*C++ function*), [498](#page-517-0) osgeo::proj::metadata::Identifier::URI\_KEY (*C++ member*), [499](#page-518-0) osgeo::proj::metadata::Identifier::version (*C++ function*), [498](#page-517-0) osgeo::proj::metadata::Identifier::VERSION\_KEY (*C++ member*), [499](#page-518-0) osgeo::proj::metadata::IdentifierNNPtr (*C++ type*), [492](#page-511-0) osgeo::proj::metadata::IdentifierPtr (*C++ type*), [492](#page-511-0) osgeo::proj::metadata::PositionalAccuracy (*C++ class*), [500](#page-519-0) osgeo::proj::metadata::PositionalAccuracy::create (*C++ function*), [500](#page-519-0) osgeo::proj::metadata::PositionalAccuracy::value (*C++ function*), [500](#page-519-0) osgeo::proj::metadata::PositionalAccuracyNNPtr (*C++ type*), [493](#page-512-0) osgeo::proj::metadata::PositionalAccuracyPtr (*C++ type*), [492](#page-511-0) osgeo::proj::metadata::TemporalExtent (*C++ class*), [495](#page-514-0) osgeo::proj::metadata::TemporalExtent::contains (*C++ function*), [495](#page-514-0) osgeo::proj::metadata::TemporalExtent::create (*C++ function*), [495](#page-514-0) osgeo::proj::metadata::TemporalExtent::intersects (*C++ function*), [495](#page-514-0) osgeo::proj::metadata::TemporalExtent::start (*C++ function*), [495](#page-514-0) osgeo::proj::metadata::TemporalExtent::stop (*C++ function*), [495](#page-514-0) osgeo::proj::metadata::TemporalExtentNNPtr (*C++ type*), [492](#page-511-0) osgeo::proj::metadata::TemporalExtentPtr (*C++ type*), [492](#page-511-0) osgeo::proj::metadata::VerticalExtent (*C++ class*), [495](#page-514-0) osgeo::proj::metadata::VerticalExtent::contains (*C++ function*), [496](#page-515-0) osgeo::proj::metadata::VerticalExtent::create (*C++ function*), [496](#page-515-0) osgeo::proj::metadata::VerticalExtent::intersects (*C++ function*), [496](#page-515-0) osgeo::proj::metadata::VerticalExtent::maximumValue (*C++ function*), [496](#page-515-0) osgeo::proj::metadata::VerticalExtent::minimumValue (*C++ function*), [496](#page-515-0) osgeo::proj::metadata::VerticalExtent::unit (*C++ function*), [496](#page-515-0)

```
osgeo::proj::metadata::VerticalExtentNNPtr (C++ type), 492
osgeo::proj::metadata::VerticalExtentPtr (C++ type), 492
osgeo::proj::operation (C++ type), 554
osgeo::proj::operation::ConcatenatedOperation (C++ class), 610
osgeo::proj::operation::ConcatenatedOperation::create (C++ function), 611
osgeo::proj::operation::ConcatenatedOperation::createComputeMetadata (C++ function), 611
osgeo::proj::operation::ConcatenatedOperation::gridsNeeded (C++ function), 611
osgeo::proj::operation::ConcatenatedOperation::inverse (C++ function), 611
osgeo::proj::operation::ConcatenatedOperation::operations (C++ function), 611
osgeo::proj::operation::ConcatenatedOperationNNPtr (C++ type), 555
osgeo::proj::operation::ConcatenatedOperationPtr (C++ type), 555
osgeo::proj::operation::Conversion (C++ class), 565
osgeo::proj::operation::Conversion::convertToOtherMethod (C++ function), 569
osgeo::proj::operation::Conversion::create (C++ function), 570
osgeo::proj::operation::Conversion::createAlbersEqualArea (C++ function), 573
osgeo::proj::operation::Conversion::createAmericanPolyconic (C++ function), 591
osgeo::proj::operation::Conversion::createAxisOrderReversal (C++ function), 599
osgeo::proj::operation::Conversion::createAzimuthalEquidistant (C++ function), 575
osgeo::proj::operation::Conversion::createBonne (C++ function), 576
osgeo::proj::operation::Conversion::createCassiniSoldner (C++ function), 577
osgeo::proj::operation::Conversion::createChangeVerticalUnit (C++ function), 598
osgeo::proj::operation::Conversion::createEckertI (C++ function), 578
osgeo::proj::operation::Conversion::createEckertII (C++ function), 578
osgeo::proj::operation::Conversion::createEckertIII (C++ function), 578
osgeo::proj::operation::Conversion::createEckertIV (C++ function), 579
osgeo::proj::operation::Conversion::createEckertV (C++ function), 579
osgeo::proj::operation::Conversion::createEckertVI (C++ function), 579
osgeo::proj::operation::Conversion::createEqualEarth (C++ function), 596
osgeo::proj::operation::Conversion::createEquidistantConic (C++ function), 577
osgeo::proj::operation::Conversion::createEquidistantCylindrical (C++ function), 580
osgeo::proj::operation::Conversion::createEquidistantCylindricalSpherical (C++ function), 580
osgeo::proj::operation::Conversion::createGall (C++ function), 581
osgeo::proj::operation::Conversion::createGaussSchreiberTransverseMercator (C++ function),
       571
osgeo::proj::operation::Conversion::createGeographicGeocentric (C++ function), 599
osgeo::proj::operation::Conversion::createGeostationarySatelliteSweepX (C++ function), 582
osgeo::proj::operation::Conversion::createGeostationarySatelliteSweepY (C++ function), 582
osgeo::proj::operation::Conversion::createGnomonic (C++ function), 582
osgeo::proj::operation::Conversion::createGoodeHomolosine (C++ function), 581
osgeo::proj::operation::Conversion::createGuamProjection (C++ function), 576
osgeo::proj::operation::Conversion::createHeightDepthReversal (C++ function), 599
osgeo::proj::operation::Conversion::createHotineObliqueMercatorTwoPointNaturalOrigin (C++
       function), 584
osgeo::proj::operation::Conversion::createHotineObliqueMercatorVariantA (C++ function), 583
osgeo::proj::operation::Conversion::createHotineObliqueMercatorVariantB (C++ function), 583
osgeo::proj::operation::Conversion::createInternationalMapWorldPolyconic (C++ function), 586
osgeo::proj::operation::Conversion::createInterruptedGoodeHomolosine (C++ function), 581
osgeo::proj::operation::Conversion::createKrovak (C++ function), 587
osgeo::proj::operation::Conversion::createKrovakNorthOriented (C++ function), 586
osgeo::proj::operation::Conversion::createLabordeObliqueMercator (C++ function), 585
osgeo::proj::operation::Conversion::createLambertAzimuthalEqualArea (C++ function), 588
osgeo::proj::operation::Conversion::createLambertConicConformal_1SP (C++ function), 573
osgeo::proj::operation::Conversion::createLambertConicConformal_2SP (C++ function), 573
```
osgeo::proj::operation::Conversion::createLambertConicConformal\_2SP\_Belgium (*C++ function*), [575](#page-594-0) osgeo::proj::operation::Conversion::createLambertConicConformal\_2SP\_Michigan (*C++ function*), [574](#page-593-0) osgeo::proj::operation::Conversion::createLambertCylindricalEqualArea (*C++ function*), [577](#page-596-0) osgeo::proj::operation::Conversion::createLambertCylindricalEqualAreaSpherical (*C++ function*), [576](#page-595-0) osgeo::proj::operation::Conversion::createMercatorVariantA (*C++ function*), [588](#page-607-0) osgeo::proj::operation::Conversion::createMercatorVariantB (*C++ function*), [589](#page-608-0) osgeo::proj::operation::Conversion::createMillerCylindrical (*C++ function*), [588](#page-607-0) osgeo::proj::operation::Conversion::createMollweide (*C++ function*), [590](#page-609-0) osgeo::proj::operation::Conversion::createNewZealandMappingGrid (*C++ function*), [590](#page-609-0) osgeo::proj::operation::Conversion::createObliqueStereographic (*C++ function*), [590](#page-609-0) osgeo::proj::operation::Conversion::createOrthographic (*C++ function*), [591](#page-610-0) osgeo::proj::operation::Conversion::createPolarStereographicVariantA (*C++ function*), [591](#page-610-0) osgeo::proj::operation::Conversion::createPolarStereographicVariantB (*C++ function*), [592](#page-611-0) osgeo::proj::operation::Conversion::createPoleRotationGRIBConvention (*C++ function*), [597](#page-616-0) osgeo::proj::operation::Conversion::createPoleRotationNetCDFCFConvention (*C++ function*), [598](#page-617-0) osgeo::proj::operation::Conversion::createPopularVisualisationPseudoMercator (*C++ function*), [589](#page-608-0) osgeo::proj::operation::Conversion::createQuadrilateralizedSphericalCube (*C++ function*), [595](#page-614-0) osgeo::proj::operation::Conversion::createRobinson (*C++ function*), [592](#page-611-0) osgeo::proj::operation::Conversion::createSinusoidal (*C++ function*), [592](#page-611-0) osgeo::proj::operation::Conversion::createSphericalCrossTrackHeight (*C++ function*), [596](#page-615-0) osgeo::proj::operation::Conversion::createStereographic (*C++ function*), [593](#page-612-0) osgeo::proj::operation::Conversion::createTransverseMercator (*C++ function*), [570](#page-589-0) osgeo::proj::operation::Conversion::createTransverseMercatorSouthOriented (*C++ function*), [571](#page-590-0) osgeo::proj::operation::Conversion::createTunisiaMappingGrid (*C++ function*), [572](#page-591-0) osgeo::proj::operation::Conversion::createTwoPointEquidistant (*C++ function*), [572](#page-591-0) osgeo::proj::operation::Conversion::createUTM (*C++ function*), [570](#page-589-0) osgeo::proj::operation::Conversion::createVanDerGrinten (*C++ function*), [593](#page-612-0) osgeo::proj::operation::Conversion::createVerticalPerspective (*C++ function*), [596](#page-615-0) osgeo::proj::operation::Conversion::createWagnerI (*C++ function*), [593](#page-612-0) osgeo::proj::operation::Conversion::createWagnerII (*C++ function*), [594](#page-613-0) osgeo::proj::operation::Conversion::createWagnerIII (*C++ function*), [594](#page-613-0) osgeo::proj::operation::Conversion::createWagnerIV (*C++ function*), [594](#page-613-0) osgeo::proj::operation::Conversion::createWagnerV (*C++ function*), [595](#page-614-0) osgeo::proj::operation::Conversion::createWagnerVI (*C++ function*), [595](#page-614-0) osgeo::proj::operation::Conversion::createWagnerVII (*C++ function*), [595](#page-614-0) osgeo::proj::operation::Conversion::identify (*C++ function*), [569](#page-588-0) osgeo::proj::operation::Conversion::inverse (*C++ function*), [569](#page-588-0) osgeo::proj::operation::Conversion::isUTM (*C++ function*), [569](#page-588-0) osgeo::proj::operation::ConversionNNPtr (*C++ type*), [555](#page-574-0) osgeo::proj::operation::ConversionPtr (*C++ type*), [555](#page-574-0) osgeo::proj::operation::CoordinateOperation (*C++ class*), [556](#page-575-0) osgeo::proj::operation::CoordinateOperation::coordinateOperationAccuracies (*C++ function*), [557](#page-576-0) osgeo::proj::operation::CoordinateOperation::gridsNeeded (*C++ function*), [558](#page-577-0) osgeo::proj::operation::CoordinateOperation::hasBallparkTransformation (*C++ function*), [558](#page-577-0) osgeo::proj::operation::CoordinateOperation::interpolationCRS (*C++ function*), [557](#page-576-0) osgeo::proj::operation::CoordinateOperation::inverse (*C++ function*), [558](#page-577-0) osgeo::proj::operation::CoordinateOperation::isPROJInstantiable (*C++ function*), [558](#page-577-0) osgeo::proj::operation::CoordinateOperation::normalizeForVisualization (*C++ function*), [558](#page-577-0) osgeo::proj::operation::CoordinateOperation::OPERATION\_VERSION\_KEY (*C++ member*), [558](#page-577-0)

osgeo::proj::operation::CoordinateOperation::operationVersion (*C++ function*), [557](#page-576-0) osgeo::proj::operation::CoordinateOperation::sourceCoordinateEpoch (*C++ function*), [557](#page-576-0) osgeo::proj::operation::CoordinateOperation::sourceCRS (*C++ function*), [557](#page-576-0) osgeo::proj::operation::CoordinateOperation::targetCoordinateEpoch (*C++ function*), [558](#page-577-0) osgeo::proj::operation::CoordinateOperation::targetCRS (*C++ function*), [557](#page-576-0) osgeo::proj::operation::CoordinateOperationContext (*C++ class*), [611](#page-630-0) osgeo::proj::operation::CoordinateOperationContext::create (*C++ function*), [615](#page-634-0) osgeo::proj::operation::CoordinateOperationContext::getAllowBallparkTransformations (*C++ function*), [613](#page-632-0) osgeo::proj::operation::CoordinateOperationContext::getAllowUseIntermediateCRS (*C++ function*), [615](#page-634-0) osgeo::proj::operation::CoordinateOperationContext::getAreaOfInterest (*C++ function*), [613](#page-632-0) osgeo::proj::operation::CoordinateOperationContext::getAuthorityFactory (*C++ function*), [613](#page-632-0) osgeo::proj::operation::CoordinateOperationContext::getDesiredAccuracy (*C++ function*), [613](#page-632-0) osgeo::proj::operation::CoordinateOperationContext::getDiscardSuperseded (*C++ function*), [614](#page-633-0) osgeo::proj::operation::CoordinateOperationContext::getGridAvailabilityUse (*C++ function*), [614](#page-633-0) osgeo::proj::operation::CoordinateOperationContext::getIntermediateCRS (*C++ function*), [615](#page-634-0) osgeo::proj::operation::CoordinateOperationContext::getSourceAndTargetCRSExtentUse (*C++ function*), [613](#page-632-0) osgeo::proj::operation::CoordinateOperationContext::getSpatialCriterion (*C++ function*), [614](#page-633-0) osgeo::proj::operation::CoordinateOperationContext::getUsePROJAlternativeGridNames (*C++ function*), [614](#page-633-0) osgeo::proj::operation::CoordinateOperationContext::GridAvailabilityUse (*C++ enum*), [612](#page-631-0) osgeo::proj::operation::CoordinateOperationContext::GridAvailabilityUse::DISCARD\_OPERATION\_IF\_MISSING\_GRID (*C++ enumerator*), [612](#page-631-0) osgeo::proj::operation::CoordinateOperationContext::GridAvailabilityUse::IGNORE\_GRID\_AVAILABILITY (*C++ enumerator*), [612](#page-631-0) osgeo::proj::operation::CoordinateOperationContext::GridAvailabilityUse::KNOWN\_AVAILABLE (*C++ enumerator*), [613](#page-632-0) osgeo::proj::operation::CoordinateOperationContext::GridAvailabilityUse::USE\_FOR\_SORTING (*C++ enumerator*), [612](#page-631-0) osgeo::proj::operation::CoordinateOperationContext::IntermediateCRSUse (*C++ enum*), [613](#page-632-0) osgeo::proj::operation::CoordinateOperationContext::IntermediateCRSUse::ALWAYS (*C++ enumerator*), [613](#page-632-0) osgeo::proj::operation::CoordinateOperationContext::IntermediateCRSUse::IF\_NO\_DIRECT\_TRANSFORMATION (*C++ enumerator*), [613](#page-632-0) osgeo::proj::operation::CoordinateOperationContext::IntermediateCRSUse::NEVER (*C++ enumerator*), [613](#page-632-0) osgeo::proj::operation::CoordinateOperationContext::setAllowBallparkTransformations (*C++ function*), [613](#page-632-0) osgeo::proj::operation::CoordinateOperationContext::setAllowUseIntermediateCRS (*C++ function*), [614](#page-633-0) osgeo::proj::operation::CoordinateOperationContext::setAreaOfInterest (*C++ function*), [613](#page-632-0) osgeo::proj::operation::CoordinateOperationContext::setDesiredAccuracy (*C++ function*), [613](#page-632-0) osgeo::proj::operation::CoordinateOperationContext::setDiscardSuperseded (*C++ function*), [614](#page-633-0) osgeo::proj::operation::CoordinateOperationContext::setGridAvailabilityUse (*C++ function*), [614](#page-633-0) osgeo::proj::operation::CoordinateOperationContext::setIntermediateCRS (*C++ function*), [615](#page-634-0) osgeo::proj::operation::CoordinateOperationContext::setSourceAndTargetCRSExtentUse (*C++ function*), [613](#page-632-0) osgeo::proj::operation::CoordinateOperationContext::setSpatialCriterion (*C++ function*), [614](#page-633-0) osgeo::proj::operation::CoordinateOperationContext::setUsePROJAlternativeGridNames (*C++ function*), [614](#page-633-0)

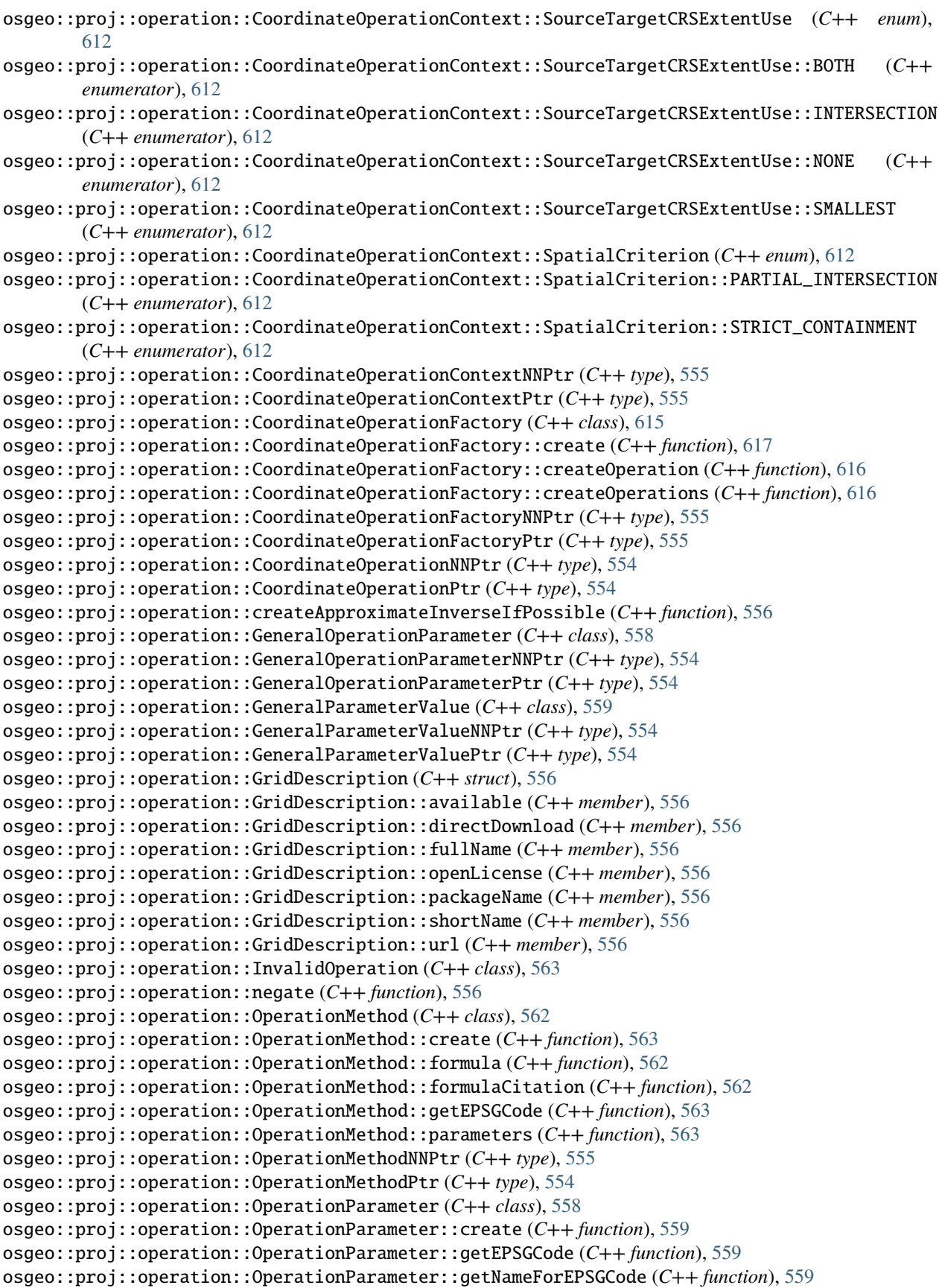

```
osgeo::proj::operation::OperationParameterNNPtr (C++ type), 554
osgeo::proj::operation::OperationParameterPtr (C++ type), 554
osgeo::proj::operation::OperationParameterValue (C++ class), 561
osgeo::proj::operation::OperationParameterValue::create (C++ function), 562
osgeo::proj::operation::OperationParameterValue::parameter (C++ function), 562
osgeo::proj::operation::OperationParameterValue::parameterValue (C++ function), 562
osgeo::proj::operation::OperationParameterValueNNPtr (C++ type), 554
osgeo::proj::operation::OperationParameterValuePtr (C++ type), 554
osgeo::proj::operation::ParameterValue (C++ class), 559
osgeo::proj::operation::ParameterValue::booleanValue (C++ function), 561
osgeo::proj::operation::ParameterValue::create (C++ function), 561
osgeo::proj::operation::ParameterValue::createFilename (C++ function), 561
osgeo::proj::operation::ParameterValue::integerValue (C++ function), 560
osgeo::proj::operation::ParameterValue::stringValue (C++ function), 560
osgeo::proj::operation::ParameterValue::Type (C++ enum), 560
osgeo::proj::operation::ParameterValue::type (C++ function), 560
osgeo::proj::operation::ParameterValue::Type::BOOLEAN (C++ enumerator), 560
osgeo::proj::operation::ParameterValue::Type::FILENAME (C++ enumerator), 560
osgeo::proj::operation::ParameterValue::Type::INTEGER (C++ enumerator), 560
osgeo::proj::operation::ParameterValue::Type::MEASURE (C++ enumerator), 560
osgeo::proj::operation::ParameterValue::Type::STRING (C++ enumerator), 560
osgeo::proj::operation::ParameterValue::value (C++ function), 560
osgeo::proj::operation::ParameterValue::valueFile (C++ function), 560
osgeo::proj::operation::ParameterValueNNPtr (C++ type), 554
osgeo::proj::operation::ParameterValuePtr (C++ type), 554
osgeo::proj::operation::PointMotionOperation (C++ class), 610
osgeo::proj::operation::PointMotionOperationNNPtr (C++ type), 555
osgeo::proj::operation::PointMotionOperationPtr (C++ type), 555
osgeo::proj::operation::SingleOperation (C++ class), 563
osgeo::proj::operation::SingleOperation::createPROJBased (C++ function), 565
osgeo::proj::operation::SingleOperation::gridsNeeded (C++ function), 564
osgeo::proj::operation::SingleOperation::method (C++ function), 564
osgeo::proj::operation::SingleOperation::parameterValue (C++ function), 564
osgeo::proj::operation::SingleOperation::parameterValueMeasure (C++ function), 564
osgeo::proj::operation::SingleOperation::parameterValues (C++ function), 564
osgeo::proj::operation::SingleOperation::validateParameters (C++ function), 564
osgeo::proj::operation::SingleOperationNNPtr (C++ type), 555
osgeo::proj::operation::SingleOperationPtr (C++ type), 555
osgeo::proj::operation::Transformation (C++ class), 599
osgeo::proj::operation::Transformation::create (C++ function), 600
osgeo::proj::operation::Transformation::createAbridgedMolodensky (C++ function), 606
osgeo::proj::operation::Transformation::createChangeVerticalUnit (C++ function), 609
osgeo::proj::operation::Transformation::createCoordinateFrameRotation (C++ function), 602
osgeo::proj::operation::Transformation::createGeocentricTranslations (C++ function), 601
osgeo::proj::operation::Transformation::createGeographic2DOffsets (C++ function), 608
osgeo::proj::operation::Transformation::createGeographic2DWithHeightOffsets (C++ function),
        609
osgeo::proj::operation::Transformation::createGeographic3DOffsets (C++ function), 608
osgeo::proj::operation::Transformation::createGravityRelatedHeightToGeographic3D (C++ func-
        tion), 607
osgeo::proj::operation::Transformation::createLongitudeRotation (C++ function), 608
osgeo::proj::operation::Transformation::createMolodensky (C++ function), 605
osgeo::proj::operation::Transformation::createNTv2 (C++ function), 605
osgeo::proj::operation::Transformation::createPositionVector (C++ function), 601
```

```
osgeo::proj::operation::Transformation::createTimeDependentCoordinateFrameRotation (C++
       function), 604
osgeo::proj::operation::Transformation::createTimeDependentPositionVector (C++ function), 603
osgeo::proj::operation::Transformation::createTOWGS84 (C++ function), 605
osgeo::proj::operation::Transformation::createVERTCON (C++ function), 607
osgeo::proj::operation::Transformation::createVerticalOffset (C++ function), 609
osgeo::proj::operation::Transformation::inverse (C++ function), 600
osgeo::proj::operation::Transformation::sourceCRS (C++ function), 600
osgeo::proj::operation::Transformation::substitutePROJAlternativeGridNames (C++ function),
        600
osgeo::proj::operation::Transformation::targetCRS (C++ function), 600
osgeo::proj::operation::TransformationNNPtr (C++ type), 555
osgeo::proj::operation::TransformationPtr (C++ type), 555
osgeo::proj::util (C++ type), 485
osgeo::proj::util::ArrayOfBaseObject (C++ class), 488
osgeo::proj::util::ArrayOfBaseObject::add (C++ function), 488
osgeo::proj::util::ArrayOfBaseObject::create (C++ function), 488
osgeo::proj::util::ArrayOfBaseObjectNNPtr (C++ type), 486
osgeo::proj::util::ArrayOfBaseObjectPtr (C++ type), 485
osgeo::proj::util::BaseObject (C++ class), 486
osgeo::proj::util::BaseObjectNNPtr (C++ struct), 486
osgeo::proj::util::BaseObjectPtr (C++ type), 485
osgeo::proj::util::BoxedValue (C++ class), 488
osgeo::proj::util::BoxedValue::BoxedValue (C++ function), 488
osgeo::proj::util::BoxedValueNNPtr (C++ type), 485
osgeo::proj::util::BoxedValuePtr (C++ type), 485
osgeo::proj::util::CodeList (C++ class), 491
osgeo::proj::util::CodeList::operator std::string (C++ function), 491
osgeo::proj::util::CodeList::toString (C++ function), 491
osgeo::proj::util::Exception (C++ class), 491
osgeo::proj::util::Exception::what (C++ function), 491
osgeo::proj::util::GenericName (C++ class), 489
osgeo::proj::util::GenericName::scope (C++ function), 489
osgeo::proj::util::GenericName::toFullyQualifiedName (C++ function), 489
osgeo::proj::util::GenericName::toString (C++ function), 489
osgeo::proj::util::GenericNameNNPtr (C++ type), 486
osgeo::proj::util::GenericNamePtr (C++ type), 486
osgeo::proj::util::IComparable (C++ class), 487
osgeo::proj::util::IComparable::Criterion (C++ enum), 487
osgeo::proj::util::IComparable::Criterion::EQUIVALENT (C++ enumerator), 487
osgeo::proj::util::IComparable::Criterion::EQUIVALENT_EXCEPT_AXIS_ORDER_GEOGCRS (C++ enu-
       merator), 487
osgeo::proj::util::IComparable::Criterion::STRICT (C++ enumerator), 487
osgeo::proj::util::IComparable::isEquivalentTo (C++ function), 487
osgeo::proj::util::InvalidValueTypeException (C++ class), 491
osgeo::proj::util::LocalName (C++ class), 489
osgeo::proj::util::LocalName::scope (C++ function), 490
osgeo::proj::util::LocalName::toFullyQualifiedName (C++ function), 490
osgeo::proj::util::LocalName::toString (C++ function), 490
osgeo::proj::util::LocalNameNNPtr (C++ type), 486
osgeo::proj::util::LocalNamePtr (C++ type), 486
osgeo::proj::util::NameFactory (C++ class), 490
osgeo::proj::util::NameFactory::createGenericName (C++ function), 491
osgeo::proj::util::NameFactory::createLocalName (C++ function), 490
```

```
osgeo::proj::util::NameFactory::createNameSpace (C++ function), 490
osgeo::proj::util::NameSpace (C++ class), 489
osgeo::proj::util::NameSpace::isGlobal (C++ function), 489
osgeo::proj::util::NameSpace::name (C++ function), 489
osgeo::proj::util::NameSpaceNNPtr (C++ type), 486
osgeo::proj::util::NameSpacePtr (C++ type), 486
osgeo::proj::util::optional (C++ class), 486
osgeo::proj::util::optional::has_value (C++ function), 486
osgeo::proj::util::optional::operator bool (C++ function), 486
osgeo::proj::util::optional::operator* (C++ function), 486
osgeo::proj::util::optional::operator-> (C++ function), 486
osgeo::proj::util::PropertyMap (C++ class), 488
osgeo::proj::util::PropertyMap::set (C++ function), 488, 489
osgeo::proj::util::UnsupportedOperationException (C++ class), 491
```
#### P

```
PJ (C type), 399
PJ_AREA (C type), 399
PJ_CATEGORY (C enum), 414
PJ_CATEGORY.PJ_CATEGORY_COORDINATE_OPERATION (C enumerator), 415
PJ_CATEGORY.PJ_CATEGORY_CRS (C enumerator), 414
PJ_CATEGORY.PJ_CATEGORY_DATUM (C enumerator), 414
PJ_CATEGORY.PJ_CATEGORY_DATUM_ENSEMBLE (C enumerator), 415
PJ_CATEGORY.PJ_CATEGORY_ELLIPSOID (C enumerator), 414
PJ_CATEGORY.PJ_CATEGORY_PRIME_MERIDIAN (C enumerator), 414
PJ_COMPARISON_CRITERION (C enum), 416
PJ_COMPARISON_CRITERION.PJ_COMP_EQUIVALENT (C enumerator), 416
PJ_COMPARISON_CRITERION.PJ_COMP_EQUIVALENT_EXCEPT_AXIS_ORDER_GEOGCRS (C enumerator), 416
PJ_COMPARISON_CRITERION.PJ_COMP_STRICT (C enumerator), 416
PJ_CONTEXT (C type), 399
PJ_COORD (C type), 403
PJ_COORD.PJ_COORD.enu (C member), 404
PJ_COORD.PJ_COORD.geod (C member), 404
PJ_COORD.PJ_COORD.lp (C member), 404
PJ_COORD.PJ_COORD.lpz (C member), 404
PJ_COORD.PJ_COORD.lpzt (C member), 404
PJ_COORD.PJ_COORD.opk (C member), 404
PJ_COORD.PJ_COORD.uv (C member), 404
PJ_COORD.PJ_COORD.uvw (C member), 404
PJ_COORD.PJ_COORD.uvwt (C member), 404
PJ_COORD.PJ_COORD.xy (C member), 404
PJ_COORD.PJ_COORD.xyz (C member), 404
PJ_COORD.PJ_COORD.xyzt (C member), 403
PJ_COORD.v (C member), 403
PJ_COORDINATE_SYSTEM_TYPE (C enum), 419
PJ_COORDINATE_SYSTEM_TYPE.PJ_CS_TYPE_CARTESIAN (C enumerator), 419
PJ_COORDINATE_SYSTEM_TYPE.PJ_CS_TYPE_DATETIMETEMPORAL (C enumerator), 419
PJ_COORDINATE_SYSTEM_TYPE.PJ_CS_TYPE_ELLIPSOIDAL (C enumerator), 419
PJ_COORDINATE_SYSTEM_TYPE.PJ_CS_TYPE_ORDINAL (C enumerator), 419
PJ_COORDINATE_SYSTEM_TYPE.PJ_CS_TYPE_PARAMETRIC (C enumerator), 419
PJ_COORDINATE_SYSTEM_TYPE.PJ_CS_TYPE_SPHERICAL (C enumerator), 419
PJ_COORDINATE_SYSTEM_TYPE.PJ_CS_TYPE_TEMPORALCOUNT (C enumerator), 419
PJ_COORDINATE_SYSTEM_TYPE.PJ_CS_TYPE_TEMPORALMEASURE (C enumerator), 419
PJ_COORDINATE_SYSTEM_TYPE.PJ_CS_TYPE_UNKNOWN (C enumerator), 419
```
PJ\_COORDINATE\_SYSTEM\_TYPE.PJ\_CS\_TYPE\_VERTICAL (*C enumerator*), [419](#page-438-0) PJ\_DIRECTION (*C type*), [399](#page-418-0) PJ\_ELLPS (*C type*), [406](#page-425-0) PJ\_ELLPS.ell (*C member*), [406](#page-425-0) PJ\_ELLPS.id (*C member*), [406](#page-425-0) PJ\_ELLPS.major (*C member*), [406](#page-425-0) PJ\_ELLPS.name (*C member*), [406](#page-425-0) PJ\_ENU (*C type*), [402](#page-421-0) PJ\_ENU.PJ\_ENU.e (*C member*), [403](#page-422-0) PJ\_ENU.PJ\_ENU.n (*C member*), [403](#page-422-0) PJ\_ENU.PJ\_ENU.u (*C member*), [403](#page-422-0) PJ\_FACTORS (*C type*), [404](#page-423-0) PJ\_FACTORS.PJ\_FACTORS.angular\_distortion (*C member*), [405](#page-424-0) PJ\_FACTORS.PJ\_FACTORS.areal\_scale (*C member*), [405](#page-424-0) PJ\_FACTORS.PJ\_FACTORS.dx\_dlam (*C member*), [405](#page-424-0) PJ\_FACTORS.PJ\_FACTORS.dx\_dphi (*C member*), [405](#page-424-0) PJ\_FACTORS.PJ\_FACTORS.dy\_dlam (*C member*), [405](#page-424-0) PJ\_FACTORS.PJ\_FACTORS.dy\_dphi (*C member*), [405](#page-424-0) PJ\_FACTORS.PJ\_FACTORS.meridian\_parallel\_angle (*C member*), [405](#page-424-0) PJ\_FACTORS.PJ\_FACTORS.meridian\_parallel\_angle.PJ\_FACTORS.meridian\_convergence (*C member*), [405](#page-424-0) PJ\_FACTORS.PJ\_FACTORS.meridional\_scale (*C member*), [405](#page-424-0) PJ\_FACTORS.PJ\_FACTORS.parallel\_scale (*C member*), [405](#page-424-0) PJ\_FACTORS.PJ\_FACTORS.tissot\_semimajor (*C member*), [405](#page-424-0) PJ\_FACTORS.PJ\_FACTORS.tissot\_semiminor (*C member*), [405](#page-424-0) PJ\_FWD (*C++ enumerator*), [399](#page-418-0) PJ\_GEOD (*C type*), [403](#page-422-0) PJ\_GEOD.PJ\_GEOD.a1 (*C member*), [403](#page-422-0) PJ\_GEOD.PJ\_GEOD.a2 (*C member*), [403](#page-422-0) PJ\_GEOD.PJ\_GEOD.s (*C member*), [403](#page-422-0) PJ\_GRID\_INFO (*C type*), [408](#page-427-0) PJ\_GRID\_INFO.PJ\_GRID\_INFO (*C member*), [408](#page-427-0) PJ\_GRID\_INFO.PJ\_GRID\_INFO.cs\_lat (*C member*), [409](#page-428-0) PJ\_GRID\_INFO.PJ\_GRID\_INFO.cs\_lon (*C member*), [409](#page-428-0) PJ\_GRID\_INFO.PJ\_GRID\_INFO.format (*C member*), [408](#page-427-0) PJ\_GRID\_INFO.PJ\_GRID\_INFO.gridname (*C member*), [408](#page-427-0) PJ\_GRID\_INFO.PJ\_GRID\_INFO.lowerleft (*C member*), [408](#page-427-0) PJ\_GRID\_INFO.PJ\_GRID\_INFO.n\_lat (*C member*), [408](#page-427-0) PJ\_GRID\_INFO.PJ\_GRID\_INFO.n\_lon (*C member*), [408](#page-427-0) PJ\_GRID\_INFO.PJ\_GRID\_INFO.upperright (*C member*), [408](#page-427-0) PJ\_GUESSED\_WKT\_DIALECT (*C enum*), [414](#page-433-0) PJ\_GUESSED\_WKT\_DIALECT.PJ\_GUESSED\_NOT\_WKT (*C enumerator*), [414](#page-433-0) PJ\_GUESSED\_WKT\_DIALECT.PJ\_GUESSED\_WKT1\_ESRI (*C enumerator*), [414](#page-433-0) PJ\_GUESSED\_WKT\_DIALECT.PJ\_GUESSED\_WKT1\_GDAL (*C enumerator*), [414](#page-433-0) PJ\_GUESSED\_WKT\_DIALECT.PJ\_GUESSED\_WKT2\_2015 (*C enumerator*), [414](#page-433-0) PJ\_GUESSED\_WKT\_DIALECT.PJ\_GUESSED\_WKT2\_2018 (*C enumerator*), [414](#page-433-0) PJ\_GUESSED\_WKT\_DIALECT.PJ\_GUESSED\_WKT2\_2019 (*C enumerator*), [414](#page-433-0) PJ\_IDENT (*C++ enumerator*), [399](#page-418-0) PJ\_INFO (*C type*), [407](#page-426-0) PJ\_INFO.PJ\_INFO.major (*C member*), [407](#page-426-0) PJ\_INFO.PJ\_INFO.minor (*C member*), [407](#page-426-0) PJ\_INFO.PJ\_INFO.patch (*C member*), [407](#page-426-0) PJ\_INFO.PJ\_INFO.release (*C member*), [407](#page-426-0) PJ\_INFO.PJ\_INFO.searchpath (*C member*), [407](#page-426-0)
PJ\_INFO.PJ\_INFO.version (*C member*), [407](#page-426-0) PJ\_INIT\_INFO (*C type*), [409](#page-428-0) PJ\_INIT\_INFO.PJ\_INIT\_INFO.filename (*C member*), [409](#page-428-0) PJ\_INIT\_INFO.PJ\_INIT\_INFO.lastupdate (*C member*), [409](#page-428-0) PJ\_INIT\_INFO.PJ\_INIT\_INFO.name (*C member*), [409](#page-428-0) PJ\_INIT\_INFO.PJ\_INIT\_INFO.origin (*C member*), [409](#page-428-0) PJ\_INIT\_INFO.PJ\_INIT\_INFO.version (*C member*), [409](#page-428-0) PJ\_INV (*C++ enumerator*), [399](#page-418-0) PJ\_LOG\_DEBUG (*C++ enumerator*), [411](#page-430-0) PJ\_LOG\_ERROR (*C++ enumerator*), [411](#page-430-0) PJ\_LOG\_FUNC (*C type*), [411](#page-430-0) PJ\_LOG\_LEVEL (*C type*), [411](#page-430-0) PJ\_LOG\_NONE (*C++ enumerator*), [411](#page-430-0) PJ\_LOG\_TELL (*C++ enumerator*), [411](#page-430-0) PJ\_LOG\_TRACE (*C++ enumerator*), [411](#page-430-0) PJ\_LP (*C type*), [400](#page-419-0) PJ\_LP.PJ\_LP.lam (*C member*), [400](#page-419-0) PJ\_LP.PJ\_LP.phi (*C member*), [400](#page-419-0) PJ\_LPZ (*C type*), [400](#page-419-0) PJ\_LPZ.PJ\_LPZ.lam (*C member*), [400](#page-419-0) PJ\_LPZ.PJ\_LPZ.phi (*C member*), [400](#page-419-0) PJ\_LPZ.PJ\_LPZ.z (*C member*), [400](#page-419-0) PJ\_LPZT (*C type*), [401](#page-420-0) PJ\_LPZT.PJ\_LPZT.lam (*C member*), [401](#page-420-0) PJ\_LPZT.PJ\_LPZT.phi (*C member*), [401](#page-420-0) PJ\_LPZT.PJ\_LPZT.t (*C member*), [401](#page-420-0) PJ\_LPZT.PJ\_LPZT.z (*C member*), [401](#page-420-0) PJ\_OPERATIONS (*C type*), [405](#page-424-0) PJ\_OPERATIONS.descr (*C member*), [406](#page-425-0) PJ\_OPERATIONS.id (*C member*), [405](#page-424-0) PJ\_OPERATIONS.op (*C member*), [406](#page-425-0) PJ\_OPK (*C type*), [402](#page-421-0) PJ\_OPK.PJ\_OPK.k (*C member*), [402](#page-421-0) PJ\_OPK.PJ\_OPK.o (*C member*), [402](#page-421-0) PJ\_OPK.PJ\_OPK.p (*C member*), [402](#page-421-0) PJ\_PRIME\_MERIDIANS (*C type*), [406](#page-425-0) PJ\_PRIME\_MERIDIANS.def (*C member*), [407](#page-426-0) PJ\_PRIME\_MERIDIANS.id (*C member*), [407](#page-426-0) PJ\_PROJ\_INFO (*C type*), [407](#page-426-0) PJ\_PROJ\_INFO.PJ\_PROJ\_INFO.accuracy (*C member*), [408](#page-427-0) PJ\_PROJ\_INFO.PJ\_PROJ\_INFO.definition (*C member*), [408](#page-427-0) PJ\_PROJ\_INFO.PJ\_PROJ\_INFO.description (*C member*), [408](#page-427-0) PJ\_PROJ\_INFO.PJ\_PROJ\_INFO.has\_inverse (*C member*), [408](#page-427-0) PJ\_PROJ\_INFO.PJ\_PROJ\_INFO.id (*C member*), [408](#page-427-0) PJ\_PROJ\_STRING\_TYPE (*C enum*), [418](#page-437-0) PJ\_PROJ\_STRING\_TYPE.PJ\_PROJ\_4 (*C enumerator*), [418](#page-437-0) PJ\_PROJ\_STRING\_TYPE.PJ\_PROJ\_5 (*C enumerator*), [418](#page-437-0) PJ\_TYPE (*C enum*), [415](#page-434-0) PJ\_TYPE.PJ\_TYPE\_BOUND\_CRS (*C enumerator*), [416](#page-435-0) PJ\_TYPE.PJ\_TYPE\_COMPOUND\_CRS (*C enumerator*), [416](#page-435-0) PJ\_TYPE.PJ\_TYPE\_CONCATENATED\_OPERATION (*C enumerator*), [416](#page-435-0) PJ\_TYPE.PJ\_TYPE\_CONVERSION (*C enumerator*), [416](#page-435-0) PJ\_TYPE.PJ\_TYPE\_CRS (*C enumerator*), [415](#page-434-0) PJ\_TYPE.PJ\_TYPE\_DATUM\_ENSEMBLE (*C enumerator*), [415](#page-434-0)

PJ\_TYPE.PJ\_TYPE\_DYNAMIC\_GEODETIC\_REFERENCE\_FRAME (*C enumerator*), [415](#page-434-0) PJ\_TYPE.PJ\_TYPE\_DYNAMIC\_VERTICAL\_REFERENCE\_FRAME (*C enumerator*), [415](#page-434-0) PJ\_TYPE.PJ\_TYPE\_ELLIPSOID (*C enumerator*), [415](#page-434-0) PJ\_TYPE.PJ\_TYPE\_ENGINEERING\_CRS (*C enumerator*), [416](#page-435-0) PJ\_TYPE.PJ\_TYPE\_ENGINEERING\_DATUM (*C enumerator*), [416](#page-435-0) PJ\_TYPE.PJ\_TYPE\_GEOCENTRIC\_CRS (*C enumerator*), [415](#page-434-0) PJ\_TYPE.PJ\_TYPE\_GEODETIC\_CRS (*C enumerator*), [415](#page-434-0) PJ\_TYPE.PJ\_TYPE\_GEODETIC\_REFERENCE\_FRAME (*C enumerator*), [415](#page-434-0) PJ\_TYPE.PJ\_TYPE\_GEOGRAPHIC\_2D\_CRS (*C enumerator*), [415](#page-434-0) PJ\_TYPE.PJ\_TYPE\_GEOGRAPHIC\_3D\_CRS (*C enumerator*), [415](#page-434-0) PJ\_TYPE.PJ\_TYPE\_GEOGRAPHIC\_CRS (*C enumerator*), [415](#page-434-0) PJ\_TYPE.PJ\_TYPE\_OTHER\_COORDINATE\_OPERATION (*C enumerator*), [416](#page-435-0) PJ\_TYPE.PJ\_TYPE\_OTHER\_CRS (*C enumerator*), [416](#page-435-0) PJ\_TYPE.PJ\_TYPE\_PARAMETRIC\_DATUM (*C enumerator*), [416](#page-435-0) PJ\_TYPE.PJ\_TYPE\_PRIME\_MERIDIAN (*C enumerator*), [415](#page-434-0) PJ\_TYPE.PJ\_TYPE\_PROJECTED\_CRS (*C enumerator*), [415](#page-434-0) PJ\_TYPE.PJ\_TYPE\_TEMPORAL\_CRS (*C enumerator*), [416](#page-435-0) PJ\_TYPE.PJ\_TYPE\_TEMPORAL\_DATUM (*C enumerator*), [416](#page-435-0) PJ\_TYPE.PJ\_TYPE\_TRANSFORMATION (*C enumerator*), [416](#page-435-0) PJ\_TYPE.PJ\_TYPE\_UNKNOWN (*C enumerator*), [415](#page-434-0) PJ\_TYPE.PJ\_TYPE\_VERTICAL\_CRS (*C enumerator*), [415](#page-434-0) PJ\_TYPE.PJ\_TYPE\_VERTICAL\_REFERENCE\_FRAME (*C enumerator*), [415](#page-434-0) PJ\_UNITS (*C type*), [406](#page-425-0) PJ\_UNITS.factor (*C member*), [406](#page-425-0) PJ\_UNITS.id (*C member*), [406](#page-425-0) PJ\_UNITS.name (*C member*), [406](#page-425-0) PJ\_UNITS.to\_meter (*C member*), [406](#page-425-0) PJ\_UV (*C type*), [400](#page-419-0) PJ\_UV.PJ\_UV.u (*C member*), [400](#page-419-0) PJ\_UV.PJ\_UV.v (*C member*), [400](#page-419-0) PJ\_UVW (*C type*), [401](#page-420-0) PJ\_UVW.PJ\_UVW.u (*C member*), [401](#page-420-0) PJ\_UVW.PJ\_UVW.v (*C member*), [401](#page-420-0) PJ\_UVW.PJ\_UVW.w (*C member*), [401](#page-420-0) PJ\_UVWT (*C type*), [402](#page-421-0) PJ\_UVWT.PJ\_UVWT.e (*C member*), [402](#page-421-0) PJ\_UVWT.PJ\_UVWT.n (*C member*), [402](#page-421-0) PJ\_UVWT.PJ\_UVWT.t (*C member*), [402](#page-421-0) PJ\_UVWT.PJ\_UVWT.w (*C member*), [402](#page-421-0) PJ\_WKT\_TYPE (*C enum*), [416](#page-435-0) PJ\_WKT\_TYPE.PJ\_WKT1\_ESRI (*C enumerator*), [417](#page-436-0) PJ\_WKT\_TYPE.PJ\_WKT1\_GDAL (*C enumerator*), [417](#page-436-0) PJ\_WKT\_TYPE.PJ\_WKT2\_2015 (*C enumerator*), [417](#page-436-0) PJ\_WKT\_TYPE.PJ\_WKT2\_2015\_SIMPLIFIED (*C enumerator*), [417](#page-436-0) PJ\_WKT\_TYPE.PJ\_WKT2\_2018 (*C enumerator*), [417](#page-436-0) PJ\_WKT\_TYPE.PJ\_WKT2\_2018\_SIMPLIFIED (*C enumerator*), [417](#page-436-0) PJ\_WKT\_TYPE.PJ\_WKT2\_2019 (*C enumerator*), [417](#page-436-0) PJ\_WKT\_TYPE.PJ\_WKT2\_2019\_SIMPLIFIED (*C enumerator*), [417](#page-436-0) PJ\_XY (*C type*), [400](#page-419-0) PJ\_XY.PJ\_XY.x (*C member*), [400](#page-419-0) PJ\_XY.PJ\_XY.y (*C member*), [400](#page-419-0) PJ\_XYZ (*C type*), [400](#page-419-0) PJ\_XYZ.PJ\_XYZ.x (*C member*), [401](#page-420-0) PJ\_XYZ.PJ\_XYZ.y (*C member*), [401](#page-420-0)

```
PJ_XYZ.PJ_XYZ.z (C member), 401
PJ_XYZT (C type), 401
PJ_XYZT.PJ_XYZT.t (C member), 402
PJ_XYZT.PJ_XYZT.x (C member), 402
PJ_XYZT.PJ_XYZT.y (C member), 402
PJ_XYZT.PJ_XYZT.z (C member), 402
proj, 78
proj command line option
    -E, 78
    -I, 78
    -S, 79
    -V, 79
    79-b, 78
    -d, 78
    -e, 78
    -f, 79
    -i, 78
    -lP, 79
    -1<78
    -le, 79
    -lp, 78
    -lu, 79
    -m, 79
    78-r, 79
    -s, 79
    787979proj_angular_input (C function), 436
proj_angular_output (C function), 437
proj_area_create (C function), 426
proj_area_destroy (C function), 426
proj_area_set_bbox (C function), 426
proj_as_proj_string (C function), 451
proj_as_projjson (C function), 452
proj_as_wkt (C function), 450
PROJ_AT_LEAST_VERSION (C macro), 398
PROJ_AUX_DB, 85
PROJ_CELESTIAL_BODY_INFO (C struct), 422
PROJ_CELESTIAL_BODY_INFO.auth_name (C var), 422
PROJ_CELESTIAL_BODY_INFO.name (C var), 422
proj_celestial_body_list_destroy (C function), 455
proj_cleanup (C function), 443
proj_clone (C function), 447
PROJ_COMPUTE_VERSION (C macro), 398
proj_concatoperation_get_step (C function), 473
proj_concatoperation_get_step_count (C function), 473
proj_context_clone (C function), 423
proj_context_create (C function), 423
proj_context_destroy (C function), 423
proj_context_errno (C function), 430
proj_context_errno_string (C function), 431
```
proj\_context\_get\_database\_metadata (*C function*), [444](#page-463-0) proj\_context\_get\_database\_path (*C function*), [444](#page-463-0) proj\_context\_get\_database\_structure (*C function*), [445](#page-464-0) proj\_context\_get\_url\_endpoint (*C function*), [440](#page-459-0) proj\_context\_get\_user\_writable\_directory (*C function*), [440](#page-459-0) proj\_context\_guess\_wkt\_dialect (*C function*), [445](#page-464-0) proj\_context\_is\_network\_enabled (*C function*), [439](#page-458-0) proj\_context\_set\_autoclose\_database (*C function*), [443](#page-462-0) proj\_context\_set\_database\_path (*C function*), [444](#page-463-0) proj\_context\_set\_enable\_network (*C function*), [439](#page-458-0) proj\_context\_set\_fileapi (*C function*), [437](#page-456-0) proj\_context\_set\_network\_callbacks (*C function*), [439](#page-458-0) proj\_context\_set\_search\_paths (*C function*), [438](#page-457-0) proj\_context\_set\_sqlite3\_vfs\_name (*C function*), [438](#page-457-0) proj\_context\_set\_url\_endpoint (*C function*), [440](#page-459-0) proj\_coord (*C function*), [435](#page-454-0) proj\_coordoperation\_create\_inverse (*C function*), [472](#page-491-0) proj\_coordoperation\_get\_accuracy (*C function*), [472](#page-491-0) proj\_coordoperation\_get\_grid\_used (*C function*), [471](#page-490-0) proj\_coordoperation\_get\_grid\_used\_count (*C function*), [471](#page-490-0) proj\_coordoperation\_get\_method\_info (*C function*), [469](#page-488-0) proj\_coordoperation\_get\_param (*C function*), [471](#page-490-0) proj\_coordoperation\_get\_param\_count (*C function*), [470](#page-489-0) proj\_coordoperation\_get\_param\_index (*C function*), [470](#page-489-0) proj\_coordoperation\_get\_towgs84\_values (*C function*), [472](#page-491-0) proj\_coordoperation\_has\_ballpark\_transformation (*C function*), [470](#page-489-0) proj\_coordoperation\_is\_instantiable (*C function*), [470](#page-489-0) proj\_create (*C function*), [423](#page-442-0) proj\_create\_argv (*C function*), [424](#page-443-0) proj\_create\_crs\_to\_crs (*C function*), [424](#page-443-0) proj\_create\_crs\_to\_crs\_from\_pj (*C function*), [425](#page-444-0) proj\_create\_from\_database (*C function*), [446](#page-465-0) proj\_create\_from\_name (*C function*), [447](#page-466-0) proj\_create\_from\_wkt (*C function*), [445](#page-464-0) proj\_create\_operation\_factory\_context (*C function*), [458](#page-477-0) proj\_create\_operations (*C function*), [462](#page-481-0) PROJ\_CRS\_EXTENT\_USE (*C enum*), [417](#page-436-0) PROJ\_CRS\_EXTENT\_USE.PJ\_CRS\_EXTENT\_BOTH (*C enumerator*), [417](#page-436-0) PROJ\_CRS\_EXTENT\_USE.PJ\_CRS\_EXTENT\_INTERSECTION (*C enumerator*), [417](#page-436-0) PROJ\_CRS\_EXTENT\_USE.PJ\_CRS\_EXTENT\_NONE (*C enumerator*), [417](#page-436-0) PROJ\_CRS\_EXTENT\_USE.PJ\_CRS\_EXTENT\_SMALLEST (*C enumerator*), [417](#page-436-0) proj\_crs\_get\_coordinate\_system (*C function*), [466](#page-485-0) proj\_crs\_get\_coordoperation (*C function*), [469](#page-488-0) proj\_crs\_get\_datum (*C function*), [464](#page-483-0) proj\_crs\_get\_datum\_ensemble (*C function*), [464](#page-483-0) proj\_crs\_get\_datum\_forced (*C function*), [465](#page-484-0) proj\_crs\_get\_geodetic\_crs (*C function*), [463](#page-482-0) proj\_crs\_get\_horizontal\_datum (*C function*), [463](#page-482-0) proj\_crs\_get\_sub\_crs (*C function*), [464](#page-483-0) PROJ\_CRS\_INFO (*C struct*), [419](#page-438-0) PROJ\_CRS\_INFO.area\_name (*C var*), [420](#page-439-0) PROJ\_CRS\_INFO.auth\_name (*C var*), [420](#page-439-0) PROJ\_CRS\_INFO.bbox\_valid (*C var*), [420](#page-439-0) PROJ\_CRS\_INFO.celestial\_body\_name (*C var*), [420](#page-439-0)

PROJ\_CRS\_INFO.code (*C var*), [420](#page-439-0) PROJ\_CRS\_INFO.deprecated (*C var*), [420](#page-439-0) PROJ\_CRS\_INFO.east\_lon\_degree (*C var*), [420](#page-439-0) PROJ\_CRS\_INFO.name (*C var*), [420](#page-439-0) PROJ\_CRS\_INFO.north\_lat\_degree (*C var*), [420](#page-439-0) PROJ\_CRS\_INFO.projection\_method\_name (*C var*), [420](#page-439-0) PROJ\_CRS\_INFO.south\_lat\_degree (*C var*), [420](#page-439-0) PROJ\_CRS\_INFO.type (*C var*), [420](#page-439-0) PROJ\_CRS\_INFO.west\_lon\_degree (*C var*), [420](#page-439-0) proj\_crs\_info\_list\_destroy (*C function*), [456](#page-475-0) proj\_crs\_is\_derived (*C function*), [463](#page-482-0) PROJ\_CRS\_LIST\_PARAMETERS (*C struct*), [420](#page-439-0) PROJ\_CRS\_LIST\_PARAMETERS.allow\_deprecated (*C var*), [421](#page-440-0) PROJ\_CRS\_LIST\_PARAMETERS.bbox\_valid (*C var*), [421](#page-440-0) PROJ\_CRS\_LIST\_PARAMETERS.celestial\_body\_name (*C var*), [421](#page-440-0) PROJ\_CRS\_LIST\_PARAMETERS.crs\_area\_of\_use\_contains\_bbox (*C var*), [421](#page-440-0) PROJ\_CRS\_LIST\_PARAMETERS.east\_lon\_degree (*C var*), [421](#page-440-0) PROJ\_CRS\_LIST\_PARAMETERS.north\_lat\_degree (*C var*), [421](#page-440-0) PROJ\_CRS\_LIST\_PARAMETERS.south\_lat\_degree (*C var*), [421](#page-440-0) PROJ\_CRS\_LIST\_PARAMETERS.types (*C var*), [421](#page-440-0) PROJ\_CRS\_LIST\_PARAMETERS.typesCount (*C var*), [421](#page-440-0) PROJ\_CRS\_LIST\_PARAMETERS.west\_lon\_degree (*C var*), [421](#page-440-0) proj\_cs\_get\_axis\_count (*C function*), [467](#page-486-0) proj\_cs\_get\_axis\_info (*C function*), [467](#page-486-0) proj\_cs\_get\_type (*C function*), [467](#page-486-0) proj\_datum\_ensemble\_get\_accuracy (*C function*), [465](#page-484-0) proj\_datum\_ensemble\_get\_member (*C function*), [466](#page-485-0) proj\_datum\_ensemble\_get\_member\_count (*C function*), [465](#page-484-0) proj\_degree\_input (*C function*), [437](#page-456-0) proj\_degree\_output (*C function*), [437](#page-456-0) proj\_destroy (*C function*), [426](#page-445-0) proj\_dmstor (*C function*), [436](#page-455-0) proj\_download\_file (*C function*), [442](#page-461-0) proj\_dynamic\_datum\_get\_frame\_reference\_epoch (*C function*), [466](#page-485-0) proj\_ellipsoid\_get\_parameters (*C function*), [468](#page-487-0) PROJ\_ERR\_COORD\_TRANSFM (*C macro*), [410](#page-429-0) PROJ\_ERR\_COORD\_TRANSFM\_GRID\_AT\_NODATA (*C macro*), [410](#page-429-0) PROJ\_ERR\_COORD\_TRANSFM\_INVALID\_COORD (*C macro*), [410](#page-429-0) PROJ\_ERR\_COORD\_TRANSFM\_NO\_OPERATION (*C macro*), [410](#page-429-0) PROJ\_ERR\_COORD\_TRANSFM\_OUTSIDE\_GRID (*C macro*), [410](#page-429-0) PROJ\_ERR\_COORD\_TRANSFM\_OUTSIDE\_PROJECTION\_DOMAIN (*C macro*), [410](#page-429-0) PROJ\_ERR\_INVALID\_OP (*C macro*), [410](#page-429-0) PROJ\_ERR\_INVALID\_OP\_FILE\_NOT\_FOUND\_OR\_INVALID (*C macro*), [410](#page-429-0) PROJ\_ERR\_INVALID\_OP\_ILLEGAL\_ARG\_VALUE (*C macro*), [410](#page-429-0) PROJ\_ERR\_INVALID\_OP\_MISSING\_ARG (*C macro*), [410](#page-429-0) PROJ\_ERR\_INVALID\_OP\_MUTUALLY\_EXCLUSIVE\_ARGS (*C macro*), [410](#page-429-0) PROJ\_ERR\_INVALID\_OP\_WRONG\_SYNTAX (*C macro*), [410](#page-429-0) PROJ\_ERR\_OTHER (*C macro*), [411](#page-430-0) PROJ\_ERR\_OTHER\_API\_MISUSE (*C macro*), [411](#page-430-0) PROJ\_ERR\_OTHER\_NETWORK\_ERROR (*C macro*), [411](#page-430-0) PROJ\_ERR\_OTHER\_NO\_INVERSE\_OP (*C macro*), [411](#page-430-0) proj\_errno (*C function*), [430](#page-449-0) proj\_errno\_reset (*C function*), [430](#page-449-0) proj\_errno\_restore (*C function*), [431](#page-450-0)

proj\_errno\_set (*C function*), [430](#page-449-0) proj\_errno\_string (*C function*), [431](#page-450-0) proj\_factors (*C function*), [435](#page-454-0) PROJ\_FILE\_API (*C struct*), [412](#page-431-0) PROJ\_FILE\_API.close\_cbk (*C var*), [412](#page-431-0) PROJ\_FILE\_API.exists\_cbk (*C var*), [412](#page-431-0) PROJ\_FILE\_API.mkdir\_cbk (*C var*), [412](#page-431-0) PROJ\_FILE\_API.open\_cbk (*C var*), [412](#page-431-0) PROJ\_FILE\_API.read\_cbk (*C var*), [412](#page-431-0) PROJ\_FILE\_API.rename\_cbk (*C var*), [412](#page-431-0) PROJ\_FILE\_API.seek\_cbk (*C var*), [412](#page-431-0) PROJ\_FILE\_API.tell\_cbk (*C var*), [412](#page-431-0) PROJ\_FILE\_API.unlink\_cbk (*C var*), [412](#page-431-0) PROJ\_FILE\_API.version (*C var*), [412](#page-431-0) PROJ\_FILE\_API.write\_cbk (*C var*), [412](#page-431-0) PROJ\_FILE\_HANDLE (*C type*), [412](#page-431-0) proj\_geod (*C function*), [434](#page-453-0) proj\_get\_area\_of\_use (*C function*), [450](#page-469-0) proj\_get\_authorities\_from\_database (*C function*), [454](#page-473-0) proj\_get\_celestial\_body\_list\_from\_database (*C function*), [454](#page-473-0) proj\_get\_celestial\_body\_name (*C function*), [468](#page-487-0) proj\_get\_codes\_from\_database (*C function*), [454](#page-473-0) proj\_get\_crs\_info\_list\_from\_database (*C function*), [455](#page-474-0) proj\_get\_crs\_list\_parameters\_create (*C function*), [455](#page-474-0) proj\_get\_crs\_list\_parameters\_destroy (*C function*), [455](#page-474-0) proj\_get\_ellipsoid (*C function*), [468](#page-487-0) proj\_get\_geoid\_models\_from\_database (*C function*), [453](#page-472-0) proj\_get\_id\_auth\_name (*C function*), [449](#page-468-0) proj\_get\_id\_code (*C function*), [449](#page-468-0) proj\_get\_insert\_statements (*C function*), [457](#page-476-0) proj\_get\_name (*C function*), [449](#page-468-0) proj\_get\_non\_deprecated (*C function*), [448](#page-467-0) proj\_get\_prime\_meridian (*C function*), [468](#page-487-0) proj\_get\_remarks (*C function*), [449](#page-468-0) proj\_get\_scope (*C function*), [450](#page-469-0) proj\_get\_source\_crs (*C function*), [452](#page-471-0) proj\_get\_suggested\_operation (*C function*), [462](#page-481-0) proj\_get\_target\_crs (*C function*), [452](#page-471-0) proj\_get\_type (*C function*), [448](#page-467-0) proj\_get\_units\_from\_database (*C function*), [456](#page-475-0) PROJ\_GRID\_AVAILABILITY\_USE (*C enum*), [417](#page-436-0) PROJ\_GRID\_AVAILABILITY\_USE.PROJ\_GRID\_AVAILABILITY\_DISCARD\_OPERATION\_IF\_MISSING\_GRID (*C enumerator*), [418](#page-437-0) PROJ\_GRID\_AVAILABILITY\_USE.PROJ\_GRID\_AVAILABILITY\_IGNORED (*C enumerator*), [418](#page-437-0) PROJ\_GRID\_AVAILABILITY\_USE.PROJ\_GRID\_AVAILABILITY\_KNOWN\_AVAILABLE (*C enumerator*), [418](#page-437-0) PROJ\_GRID\_AVAILABILITY\_USE.PROJ\_GRID\_AVAILABILITY\_USED\_FOR\_SORTING (*C enumerator*), [418](#page-437-0) proj\_grid\_cache\_clear (*C function*), [441](#page-460-0) proj\_grid\_cache\_set\_enable (*C function*), [440](#page-459-0) proj\_grid\_cache\_set\_filename (*C function*), [441](#page-460-0) proj\_grid\_cache\_set\_max\_size (*C function*), [441](#page-460-0) proj\_grid\_cache\_set\_ttl (*C function*), [441](#page-460-0) proj\_grid\_get\_info\_from\_database (*C function*), [446](#page-465-0) proj\_grid\_info (*C function*), [432](#page-451-0) proj\_identify (*C function*), [453](#page-472-0)

proj\_info (*C function*), [432](#page-451-0) proj\_init\_info (*C function*), [432](#page-451-0) proj\_insert\_object\_session\_create (*C function*), [456](#page-475-0) proj\_insert\_object\_session\_destroy (*C function*), [457](#page-476-0) proj\_int\_list\_destroy (*C function*), [454](#page-473-0) PROJ\_INTERMEDIATE\_CRS\_USE (*C enum*), [418](#page-437-0) PROJ\_INTERMEDIATE\_CRS\_USE.PROJ\_INTERMEDIATE\_CRS\_USE\_ALWAYS (*C enumerator*), [418](#page-437-0) PROJ\_INTERMEDIATE\_CRS\_USE.PROJ\_INTERMEDIATE\_CRS\_USE\_IF\_NO\_DIRECT\_TRANSFORMATION (*C enumerator*), [418](#page-437-0) PROJ\_INTERMEDIATE\_CRS\_USE.PROJ\_INTERMEDIATE\_CRS\_USE\_NEVER (*C enumerator*), [419](#page-438-0) proj\_is\_crs (*C function*), [449](#page-468-0) proj\_is\_deprecated (*C function*), [448](#page-467-0) proj\_is\_download\_needed (*C function*), [442](#page-461-0) proj\_is\_equivalent\_to (*C function*), [448](#page-467-0) proj\_is\_equivalent\_to\_with\_ctx (*C function*), [448](#page-467-0) PROJ\_LIB, [8,](#page-27-0) [21,](#page-40-0) [23,](#page-42-0) [38,](#page-57-0) [40,](#page-59-0) [56,](#page-75-0) [57,](#page-76-0) [69,](#page-88-0) [79,](#page-98-0) [83,](#page-102-0) [381](#page-400-0)[–383,](#page-402-0) [387,](#page-406-0) [727](#page-746-0) proj\_list\_destroy (*C function*), [462](#page-481-0) proj\_list\_ellps (*C function*), [433](#page-452-0) proj\_list\_get (*C function*), [462](#page-481-0) proj\_list\_get\_count (*C function*), [462](#page-481-0) proj\_list\_operations (*C function*), [433](#page-452-0) proj\_list\_prime\_meridians (*C function*), [433](#page-452-0) proj\_list\_units (*C function*), [433](#page-452-0) proj\_log\_func (*C function*), [432](#page-451-0) proj\_log\_level (*C function*), [431](#page-450-0) proj\_lp\_dist (*C function*), [433](#page-452-0) proj\_lpz\_dist (*C function*), [433](#page-452-0) PROJ\_NETWORK, [38,](#page-57-0) [40,](#page-59-0) [57,](#page-76-0) [60,](#page-79-0) [65,](#page-84-0) [69,](#page-88-0) [83,](#page-102-0) [382](#page-401-0) proj\_network\_close\_cbk\_type (*C type*), [413](#page-432-0) PROJ\_NETWORK\_ENDPOINT, [60](#page-79-0) proj\_network\_get\_header\_value\_cbk\_type (*C type*), [413](#page-432-0) PROJ\_NETWORK\_HANDLE (*C type*), [413](#page-432-0) proj\_network\_open\_cbk\_type (*C type*), [413](#page-432-0) proj\_network\_read\_range\_type (*C type*), [413](#page-432-0) proj\_normalize\_for\_visualization (*C function*), [425](#page-444-0) PROJ\_OPEN\_ACCESS (*C enum*), [413](#page-432-0) PROJ\_OPEN\_ACCESS.PROJ\_OPEN\_ACCESS\_CREATE (*C enumerator*), [413](#page-432-0) PROJ\_OPEN\_ACCESS.PROJ\_OPEN\_ACCESS\_READ\_ONLY (*C enumerator*), [413](#page-432-0) PROJ\_OPEN\_ACCESS.PROJ\_OPEN\_ACCESS\_READ\_UPDATE (*C enumerator*), [413](#page-432-0) proj\_operation\_factory\_context\_destroy (*C function*), [459](#page-478-0) proj\_operation\_factory\_context\_set\_allow\_ballpark\_transformations (*C function*), [461](#page-480-0) proj\_operation\_factory\_context\_set\_allow\_use\_intermediate\_crs (*C function*), [460](#page-479-0) proj\_operation\_factory\_context\_set\_allowed\_intermediate\_crs (*C function*), [461](#page-480-0) proj\_operation\_factory\_context\_set\_area\_of\_interest (*C function*), [459](#page-478-0) proj\_operation\_factory\_context\_set\_crs\_extent\_use (*C function*), [459](#page-478-0) proj\_operation\_factory\_context\_set\_desired\_accuracy (*C function*), [459](#page-478-0) proj\_operation\_factory\_context\_set\_discard\_superseded (*C function*), [461](#page-480-0) proj\_operation\_factory\_context\_set\_grid\_availability\_use (*C function*), [460](#page-479-0) proj\_operation\_factory\_context\_set\_spatial\_criterion (*C function*), [460](#page-479-0) proj\_operation\_factory\_context\_set\_use\_proj\_alternative\_grid\_names (*C function*), [460](#page-479-0) proj\_pj\_info (*C function*), [432](#page-451-0) proj\_prime\_meridian\_get\_parameters (*C function*), [469](#page-488-0) proj\_roundtrip (*C function*), [435](#page-454-0) proj\_rtodms (*C function*), [436](#page-455-0)

```
PROJ_SPATIAL_CRITERION (C enum), 418
PROJ_SPATIAL_CRITERION.PROJ_SPATIAL_CRITERION_PARTIAL_INTERSECTION (C enumerator), 418
PROJ_SPATIAL_CRITERION.PROJ_SPATIAL_CRITERION_STRICT_CONTAINMENT (C enumerator), 418
proj_string_destroy (C function), 458
PROJ_STRING_LIST (C type), 419
proj_string_list_destroy (C function), 443
proj_suggests_code_for (C function), 458
proj_todeg (C function), 436
proj_torad (C function), 436
proj_trans (C function), 427
proj_trans_array (C function), 428
proj_trans_bounds (C function), 429
proj_trans_generic (C function), 427
PROJ_UNIT_INFO (C struct), 421
PROJ_UNIT_INFO.auth_name (C var), 422
PROJ_UNIT_INFO.category (C var), 422
PROJ_UNIT_INFO.code (C var), 422
PROJ_UNIT_INFO.conv_factor (C var), 422
PROJ_UNIT_INFO.deprecated (C var), 422
PROJ_UNIT_INFO.name (C var), 422
PROJ_UNIT_INFO.proj_short_name (C var), 422
proj_unit_list_destroy (C function), 456
proj_uom_get_info_from_database (C function), 446
PROJ_VERSION_MAJOR (C macro), 398
PROJ_VERSION_MINOR (C macro), 398
PROJ_VERSION_NUMBER (C macro), 398
PROJ_VERSION_PATCH (C macro), 398
proj_xy_dist (C function), 434
proj_xyz_dist (C function), 434
projinfo, 80
projinfo command line option
    84--accuracy, 83
    --allow-ellipsoidal-height-as-vertical-crs, 83
    --area, 82
    --authority, 84
    84--bbox, 82
    --boundcrs-to-wgs84, 84
    85--crs-extent-use, 82
    --dump-db-structure, 84
    --grid-check, 83
    --hide-ballpark, 83
    --identify, 84
    --list-crs, 84
    --main-db-path, 84
    --output-id, 85--pivot-crs, 83
    --remote-data, 85
    --searchpaths, 85
    --show-superseded, 83
    --single-line, 85
    --spatial-test, 82
```

```
--summary, 82
    -k, 81
    -o, 81
    -q, 82
projsync, 90
projsync command line option
    --all, 91
    --area-of-use, 91
    -bbox, 90--dry-run, 91
    --endpoint, 90
    --exclude-world-coverage, 91
    -file, 91--list-files, 91
    --local-geojson-file, 90
    --no-version-filtering, 91
    --source-id, 91
    --spatial-test, 90
    --system-directory, 90
    --target-dir, 90
    --user-writable-directory, 90
    --verbose, 91
    -q, 91
Pseudocylindrical Projection, 729
```
## R

require\_grid command line option, [76](#page-95-0) roundtrip command line option, [75](#page-94-0)

## S

skip command line option, [76](#page-95-0) SQLITE3\_INCLUDE\_DIR command line option, [41](#page-60-0) SQLITE3\_LIBRARY command line option, [41](#page-60-0)

## T

TIFF\_INCLUDE\_DIR command line option, [42](#page-61-0) TIFF\_LIBRARY\_RELEASE command line option, [42](#page-61-0) tolerance command line option, [74](#page-93-0)

## X

XDG\_DATA\_HOME, [381](#page-400-0)